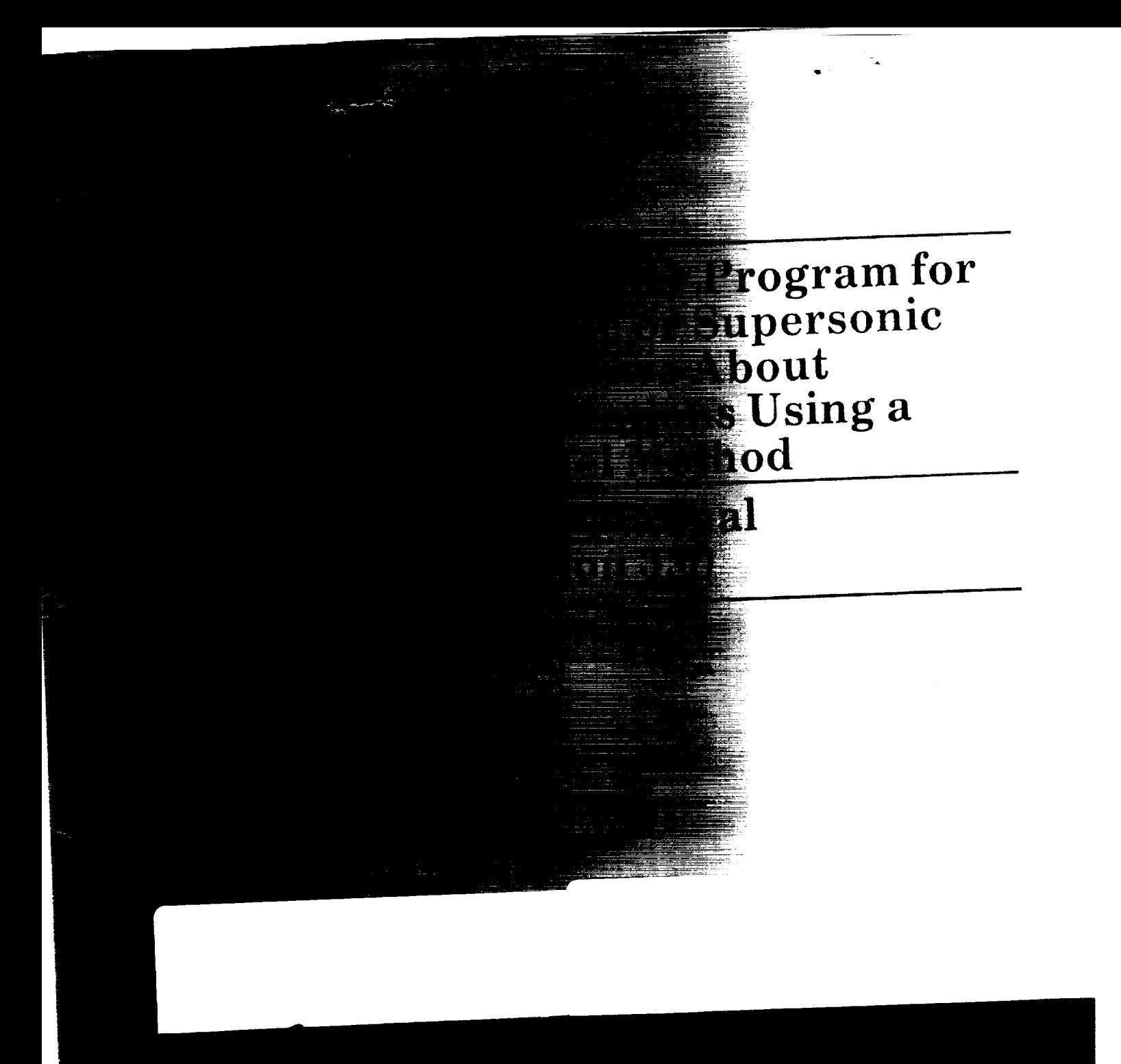

(NASA-CR-3252YREPAN AIR: A COMPUTER PROGRAM FOR PREDICTING SUBSONIC OR SUPERSONIC LINEAR POTENTIAL FLOWS ASOUT AREITRARY CONFIGURATIONS USING A HIGHER ORDER PANEL METHOD. VOLUME 2: USER\*S(Boeing Military

N92-22369

unclas 0085742 H1/02

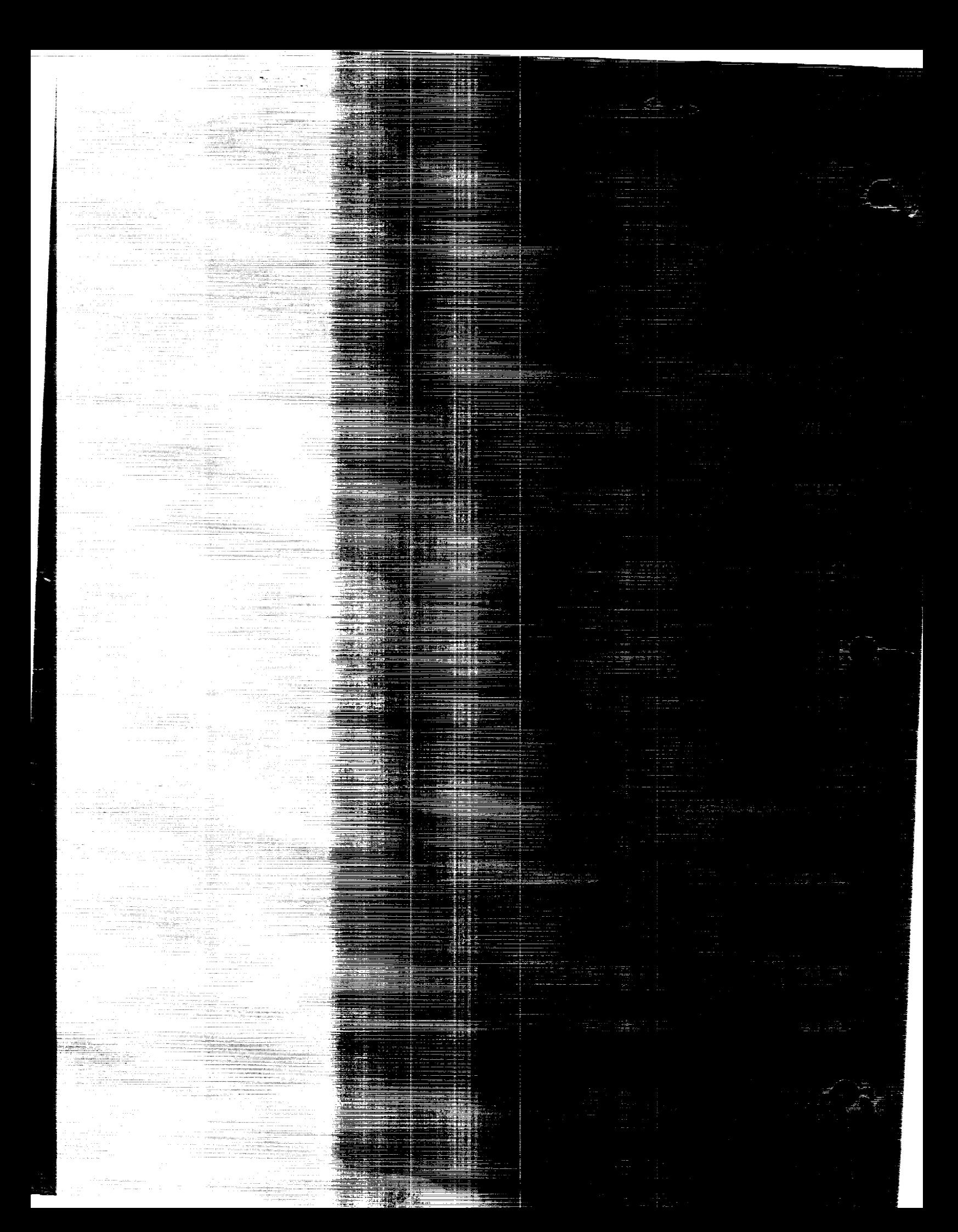

### NASA Contractor Report 3252 (Revision 1)

# **PAN AIR- A Computer Program for Predicting Subsonic or Supersonic Linear Potential Flows About Arbitrary Configurations Using a Higher Order Panel Method**

## Volume **II User's Manual (Version 3.0)**

Kenneth W. Sidwell, **Pranab** K. Baruah, John E. Bussoletti,Richard T. Medan, R. S. Conner and David J. Purdon Boeing Military Airplane Company Seattle,**Washington**

**Prepared** Ames Research Center, Langley Research Cent under Contract NAS2-1

and for the<br>Air Force Aeronautical Systems Division Air Force Aeronautical Systems Division Air Force Wright Aeronautical Laboratories Naval Coastal Systems Center

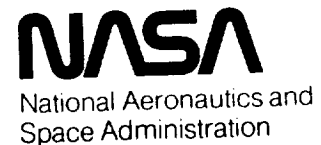

**Ames Research Center** Moffett Field, California 94035

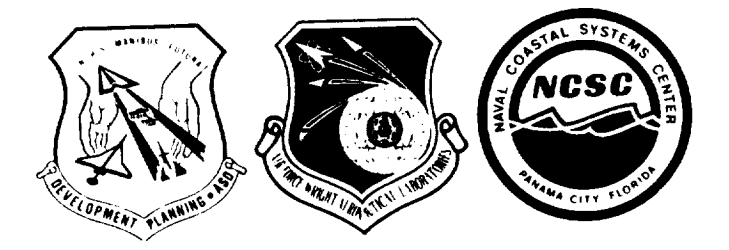

 $\mathcal{L}(\mathcal{L}^{\text{max}})$  . The set of  $\mathcal{L}^{\text{max}}$ 

Table of Contents

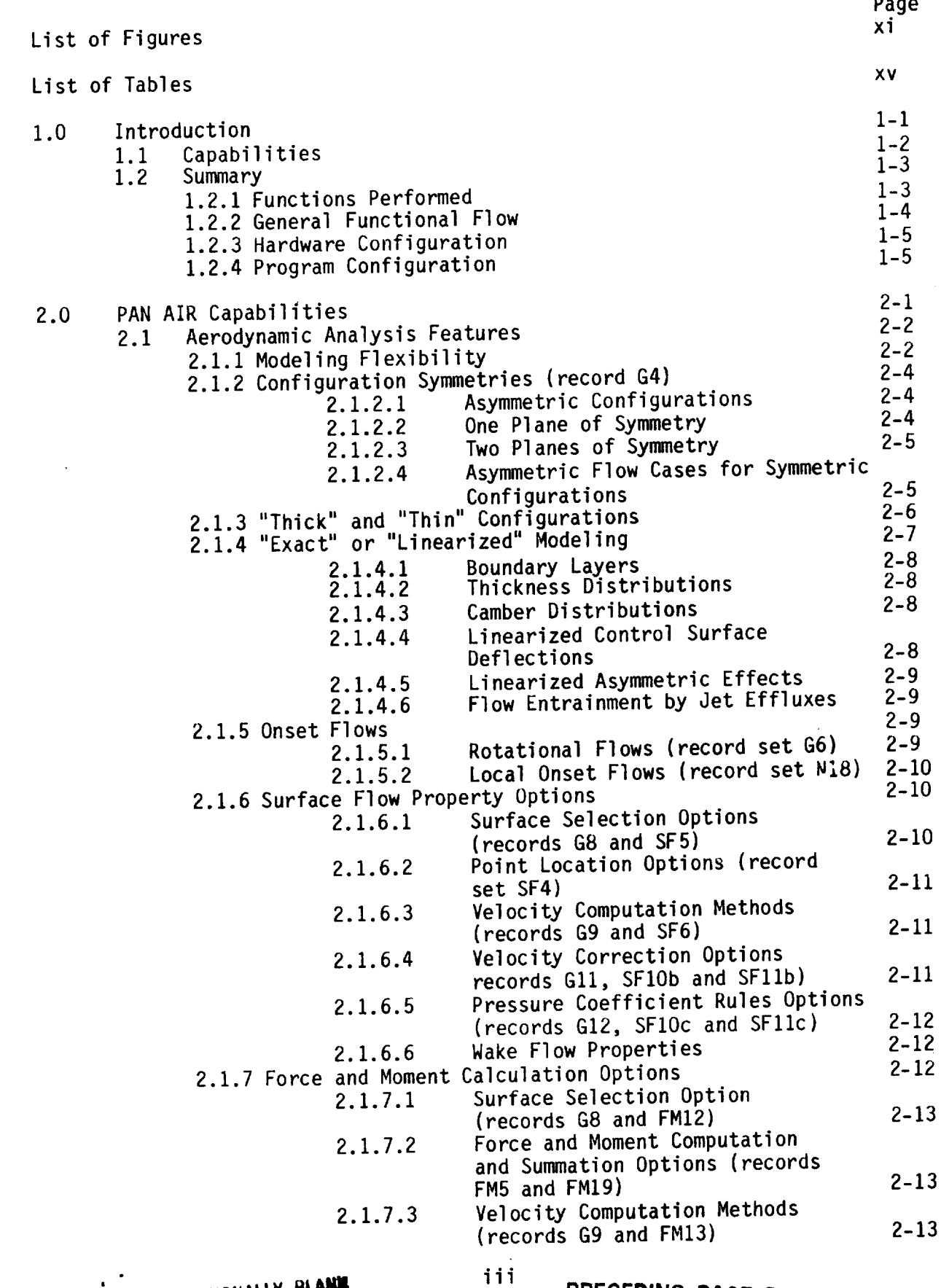

EAGE I INTENTIONALLY BLANK

**PRECEDING PAGE BLANK NOT FILMED**

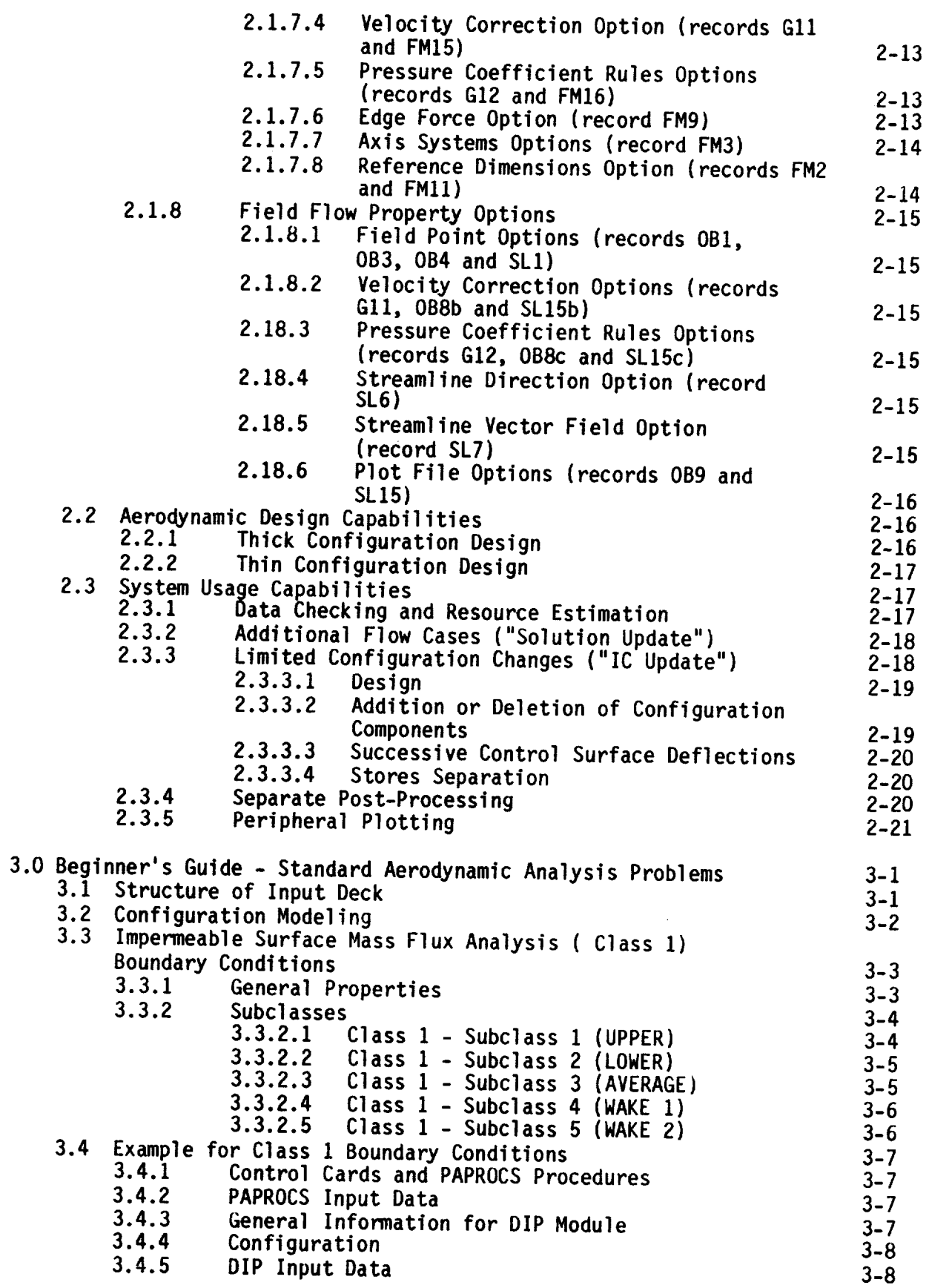

 $\tilde{\boldsymbol{\theta}}$  $\sim$   $\sim$  Page

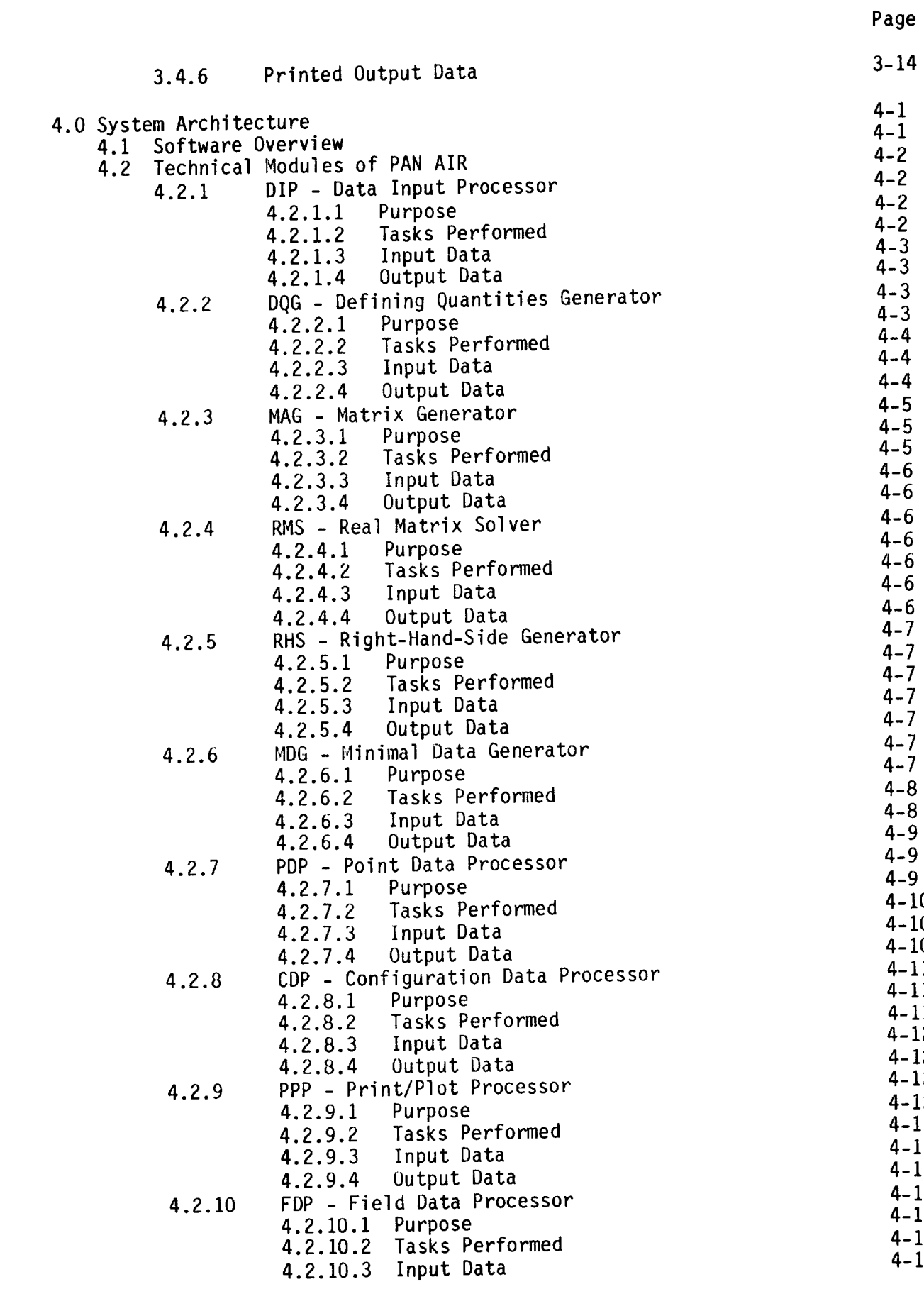

 $\frac{1}{2}$ 

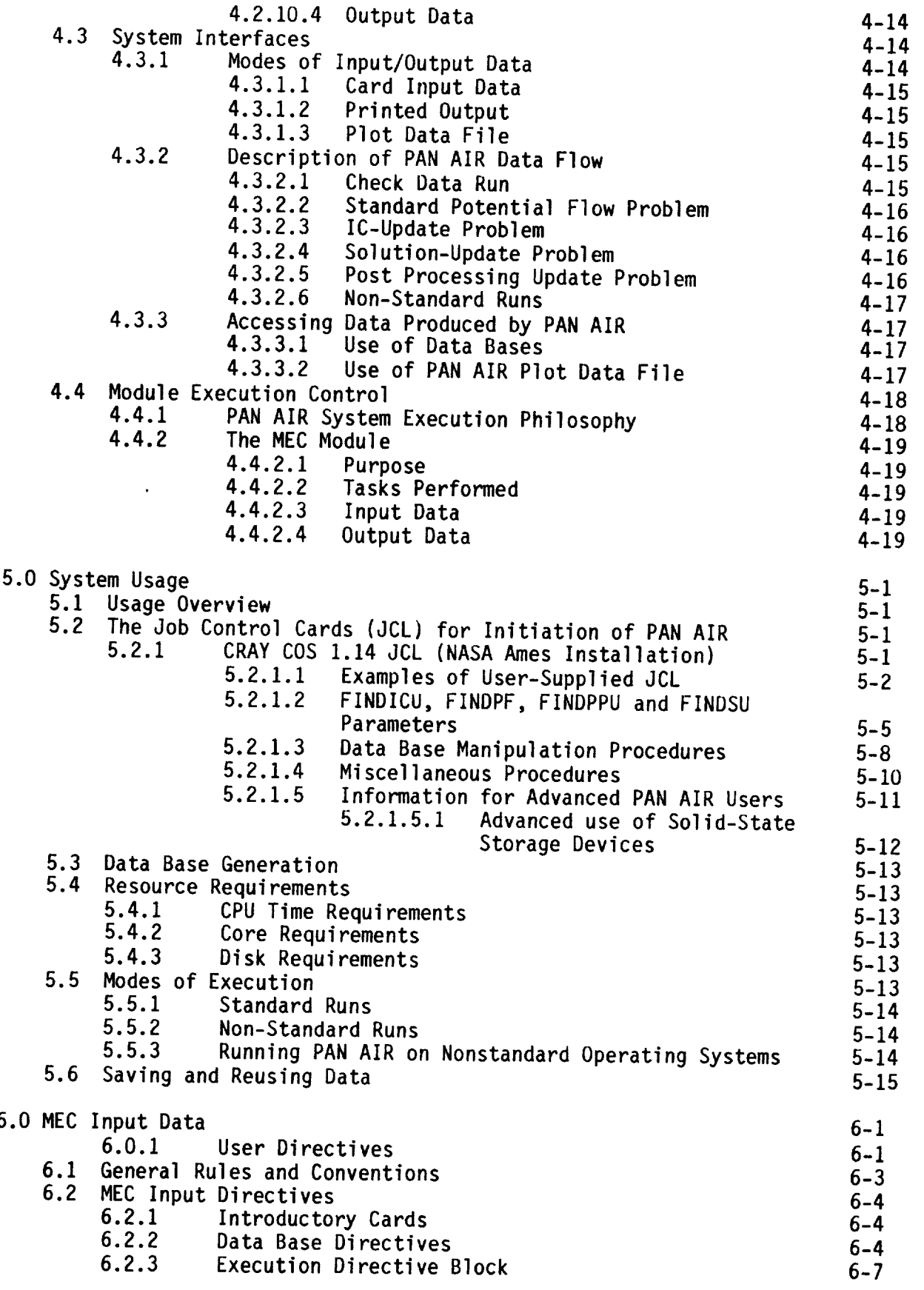

 $\overline{\phantom{m}}$ 

J

 $\ddot{\phantom{a}}$ 

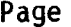

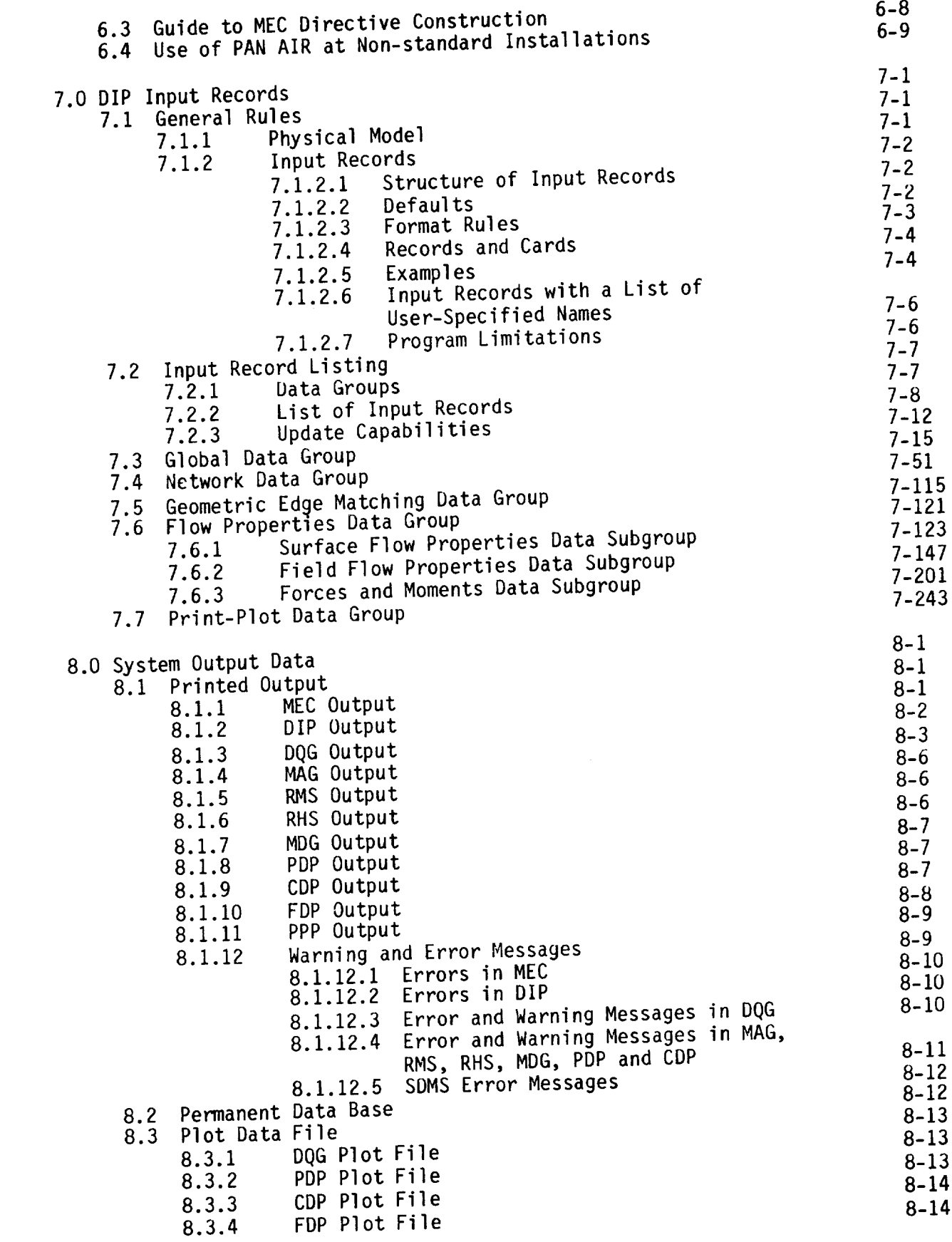

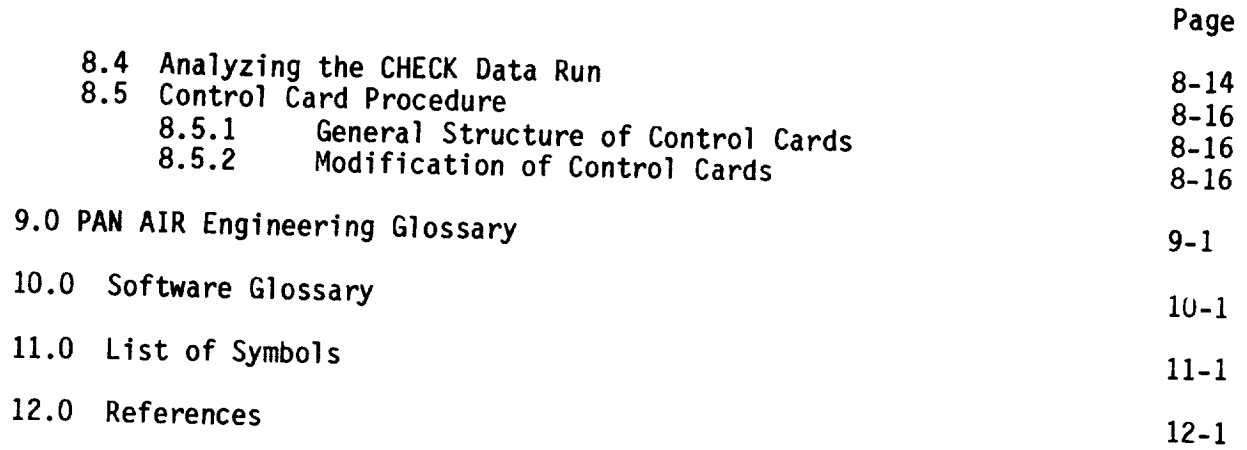

 $\frac{1}{2}$ 

 $\sim$  10  $\pm$ 

 $\bar{z}$ 

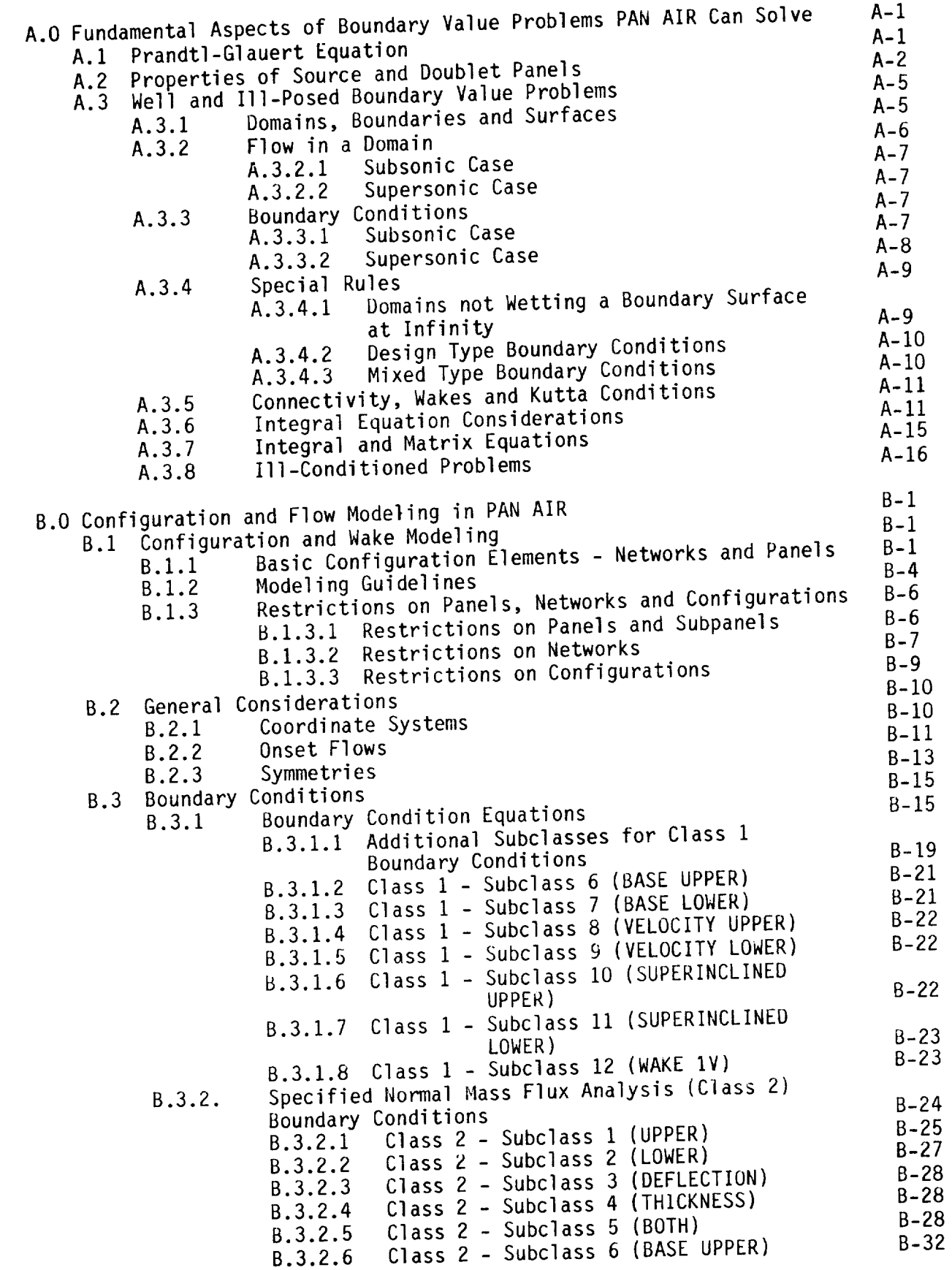

 $U = 0$  and  $U = 0$ 

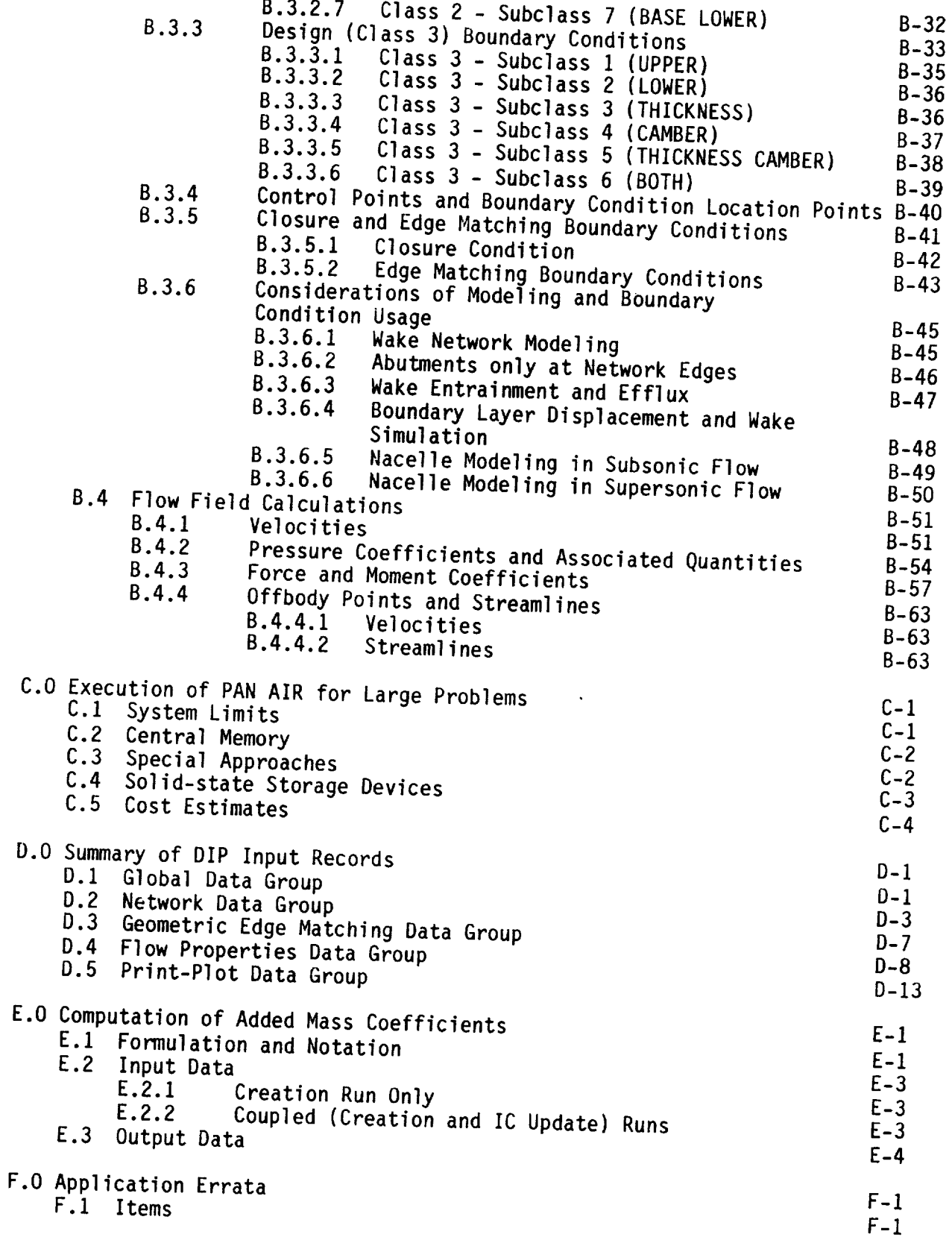

### List of Figures

 $\sim$   $\sim$   $\sim$ 

 $\bar{\beta}$ 

 $\hat{\boldsymbol{\beta}}$  $\mathbf{r}^{(1)}$ 

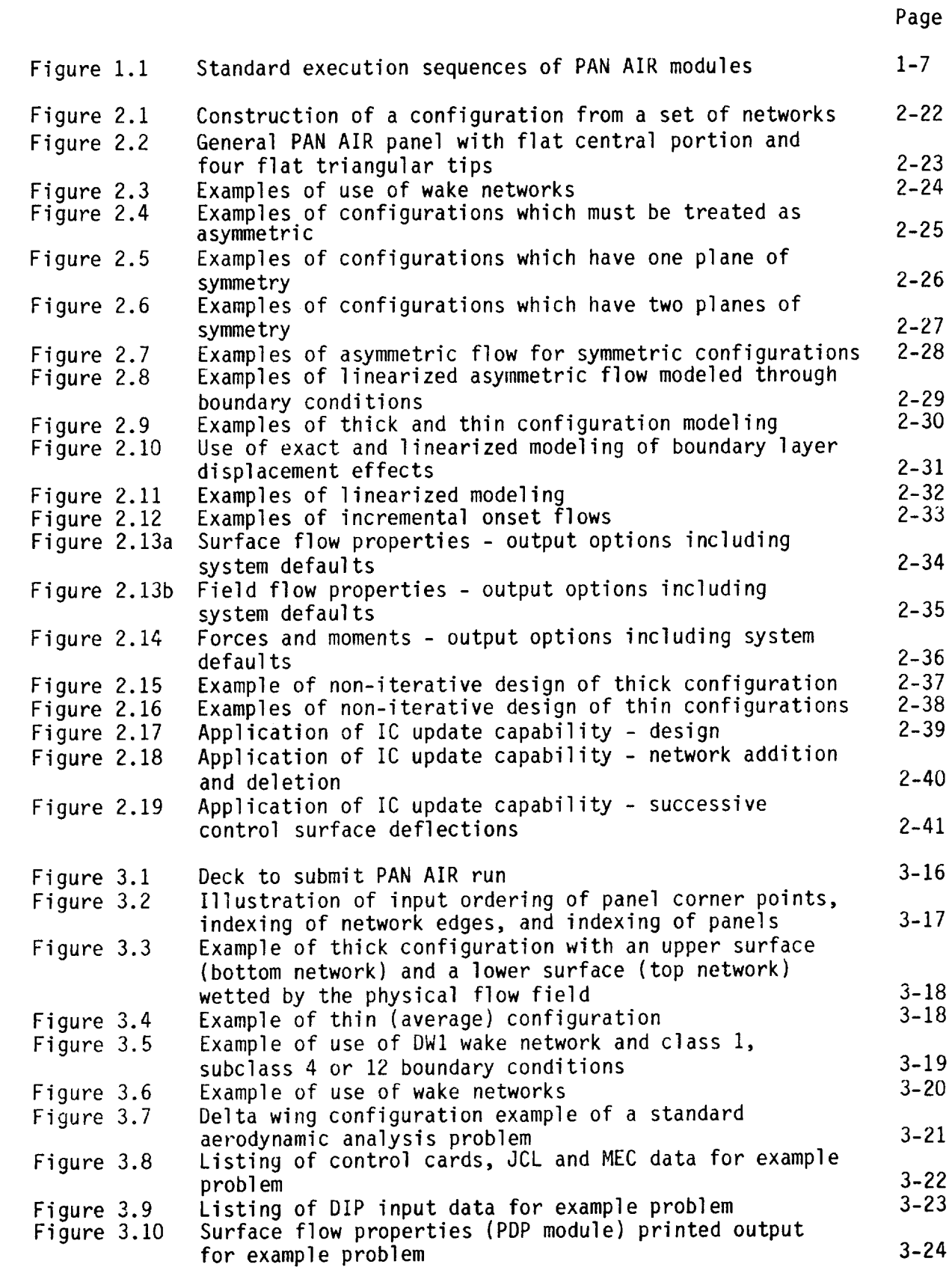

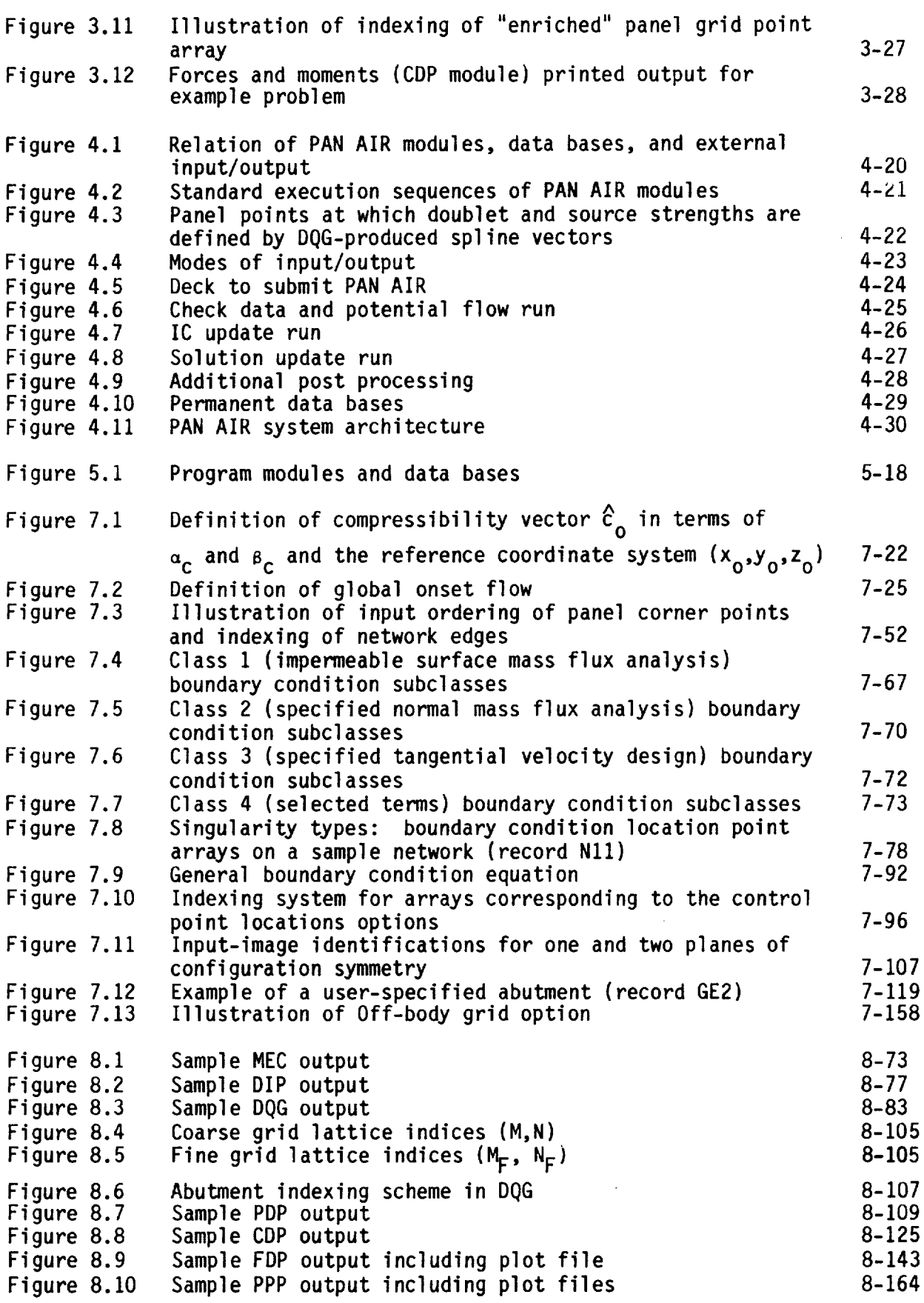

- -

sa con

\_J

 $\boldsymbol{r}$ 

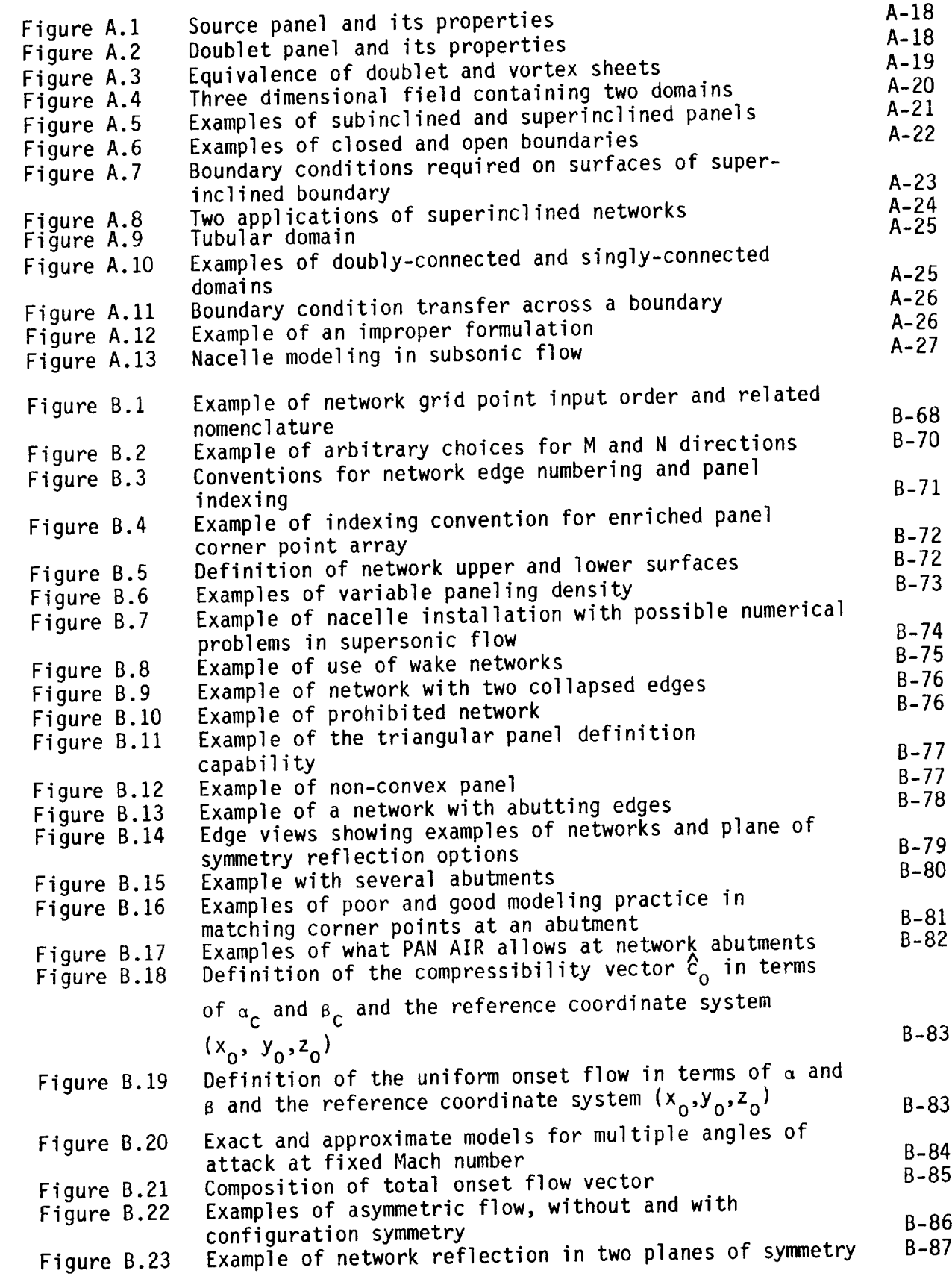

 $\overline{\phantom{a}}$ 

. . .

 $\ddot{\phantom{a}}$ 

 $\frac{1}{2} \frac{1}{2} \left( \frac{1}{2} \frac{1}{2} \right) \left( \frac{1}{2} \frac{1}{2} \right) \left( \frac{1}{2} \frac{1}{2} \right)$ 

 $\begin{array}{c} \bullet & \bullet \bullet \bullet \bullet \bullet \end{array}$ 

-

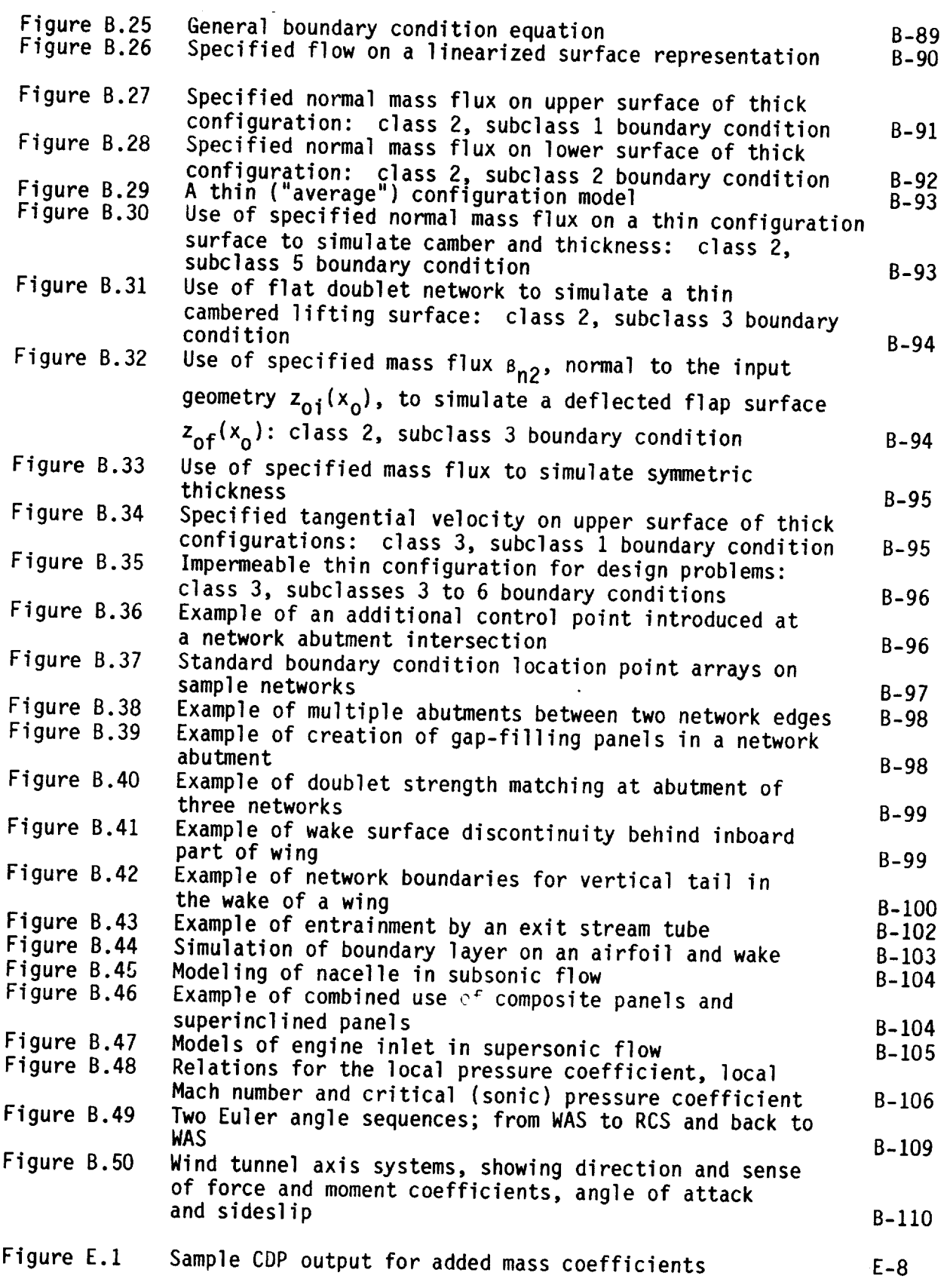

 $\sim$ 

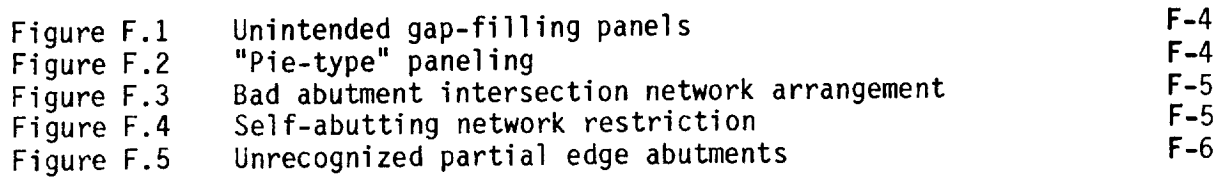

J *J*

 $\mathcal{L}^{\text{max}}_{\text{max}}$  and  $\mathcal{L}^{\text{max}}_{\text{max}}$ 

#### List of Tables

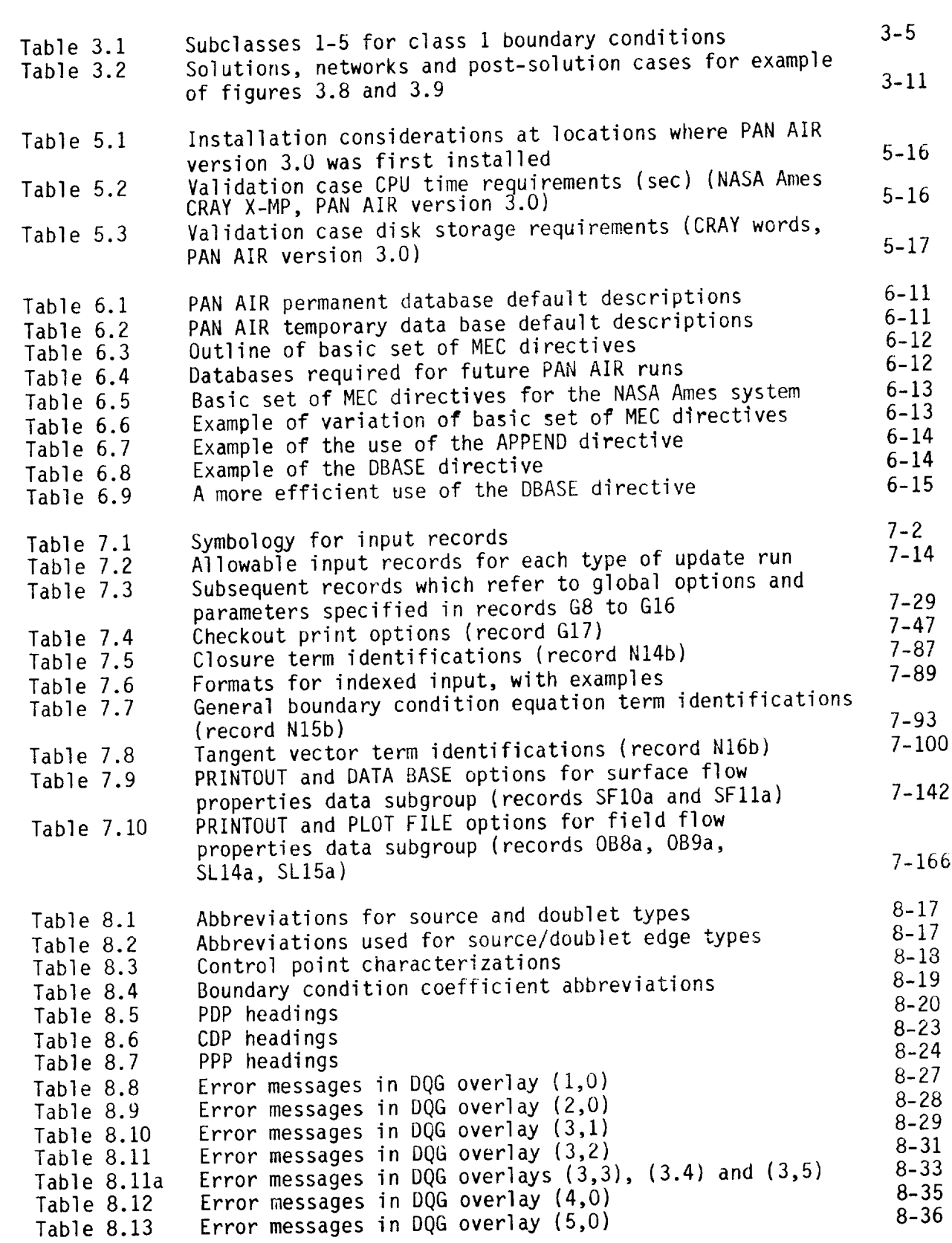

Page

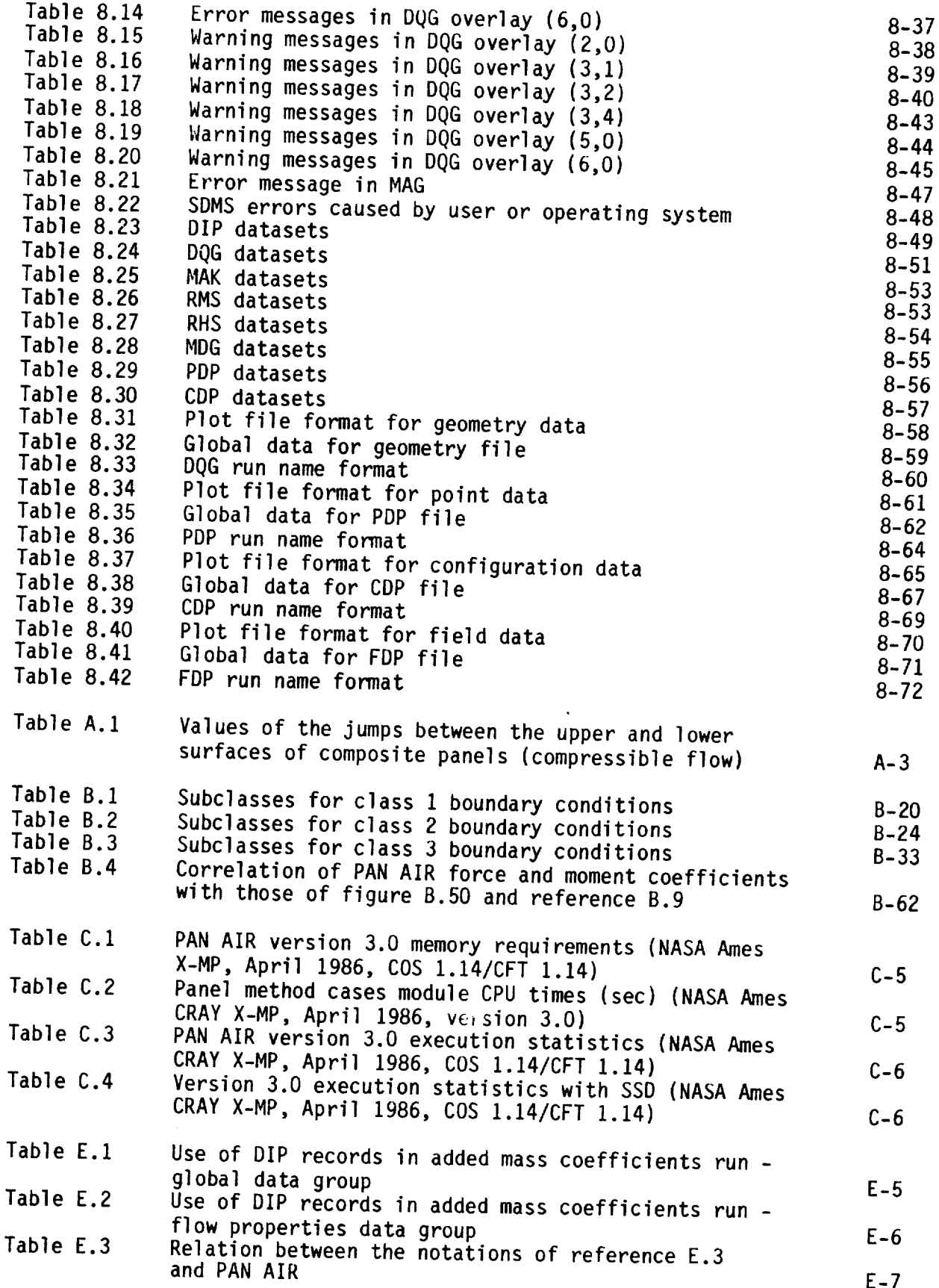

 $\bar{ }$  $\overline{\phantom{a}}$ 

 $\mathcal{M}^{\mathcal{A}}_{\mathcal{A}}$ 

#### 1.0 Introduction

PAN AIR is a system of computer programs for the detailed analysis and the non-iterative design of arbitrary configurations in steady, inviscid, subsonic and supersonic flows. PANAIR uses a higher order panel method for the numerical solution of the appropriate linearized potential flow equations. The configuration surface is approximated by a set of panels on which unknown source and doublet singularity distributions are defined. By imposing boundary conditions at a discrete set of points, the integral equation solution to the partial differential equation is reduced to a system of linear algebraic equations relating the unknown singularity strengths. These equations are solved for the singularity strengths which in turn determine the properties of the flow field.

PAN AIR is called a higher order panel method because the singularity distributions are generally not constant on each panel. This property enables the doublet strength to be made continuous, a feature which is critically important for obtaining numerically stable solutions in supersonic flow. The method allows the analysis of flow about arbitrary configurations, reduces the sensitivity of the solution to the details of the panel layout, and also allows for higher efficiency in the analysis and solution procedures.

This document is the User's Manual for the PAN AIR Version 3.0 software system. It contains detailed information on how to use the system. Other documents describe the technical aspects of the system. The PAN AIR Summary Document describes the scope and capabilities of the program system. The PAN AIR Theory Document contains a complete description of the theory and the solution procedures used in the program. The PAN AIR Maintenance Document describes the program structure and internal workings. The PAN AIR Case Manual contains a collection of flow problems solved by the program. The User's Manual and the Case Manual together will enable users to learn how to apply PAN AIR to commonly-encountered flow problems.

Section 2 of this document is a general description of the capabilities of PAN AIR, including both the engineering and software features. Section 3 is a beginner's guide which describes the application of PAN AIR to the most common aerodynamic analysis problem that users will encounter (flow past an impermeable "thick" object). This section serves as an introduction to the system, showing the user an application to an uncomplicated problem without concern for the generality of the system. Section 4 describes the PAN AIR system architecture and the individual technical modules. Section 5 describes the use of the program system (control cards, execution procedures, data bases, resource requirements, and modes of execution). Section 6 describes the use of the module execution control (MEC) "directives". Section 7 is a complete description of the engineering input data which specifies the aerodynamic preblem to be solved. Section 8 describes the output data produced by PAN AIR.

Associated information is given in the appendices. Appendix A is a description of the boundary value problems that PAN AIR is designed to solve, including examples of well-posed and ill-posed problems. Appendix B is an extended description of configuration and flow-modeling in PAN AIR. Appendix C is a description of how to use the PAN AIR software in solving very large problems. Appendix D is a summary of the engineering input data formats. Appendix E discusses the computation of added mass coefficients and appendix F is application errata for version 3.0.

Version 3.0 of PAN AIR differs from previous versions in several respects. Those differences of importance to users have been incorporated into this manual. The three major changes are: strict limitation to version 3.0, the new FDP module that calculates streamlines and offbody points and nine new standard boundary conditions. More specific changes are summarized below by section.

- Section 1 The introduction now applies only to version 3.0. The CRAY execution procedures (PAPROCS) are emphasized and the FDP module is included.
- Section 2 The FDP module capabilities have been added and standard system execution is illustrated using PAPROCS.
- Section 3 PAPROCS are now used to solve the example problem. References to the FDP module and the new standard boundary conditions have been added for completeness.
- Section 4 System execution is now strictly by PAPROCS and a description of the FDP module was added. The system flow diagrams were modified to reflect PAPROCS and the FDP module.
- Section 5 System usage is strictly limited to version 3.0. Execution directives for the FDP module and for use of the CRAY Solid-state Storage Device (SSD) have been added.
- Section 6 The MEC module input data has been reduced to only those directives required and/or supported by version 3.0.
- Section 7 Inputs for the FDP module and the new standard boundary conditions have been added.
- Section 8 A description of the FDP output has been added and the figures containing PAN AIR output have been replaced with version 3.0 output.
- Section 10 This glossary is now strictly version 3.0 with the addition of some CRAY terms and the deletion of all CDC terms.
- Section 12 The CRAY Operating System Manual was added as a reference and the PAN AIR Theory and Maintenance Documents were updated to version 3.0.
- Appendix B Descriptions of the new standard boundary conditions and a new section on streamlines and offbody points have been added.
- Appendix C This section was rewritten to apply strictly to version 3.0 on a CRAY system.
- Appendix E A smal] number of changes were made to cover PAPROCS and the FDP module.

Appendix F This new appendix contains errata.

In addition, many small changes were made to correct typographical and<br>technical errors, and to clarify and elaborate on some explanations. technical errors, and to clarify and elaborate references to the T Outstanding eratta was incorporated and cross references on the Theory and the Theory and Theory and Theory and Theory and Theory and Theory and Theory and Theory and Theory and Theory and Theory and Theory and Theory and Maintenance Documents were updated.

#### 1.1 Capabilities

PAN AIR includes the capabilities for both analysis and non-iterative<br>design. The analysis capability has two parts. The first is a calculation of the pressure coefficients and velocity components at any point on the configuration surface or in the flow field. The second part is the calculation of the force and moment coefficients acting on portions or on the entire configuration by integration of the surface pressure and mass flux contributions. The non-iterative design capability includes the analysis of the flow field resulting from a given configuration with a specified pressure the flow field resulting from a given configuration information for coefficient or surface velocity distribution to obtain the desired properties. redesign of the surface to obtain the desired properties.<br>The capabilities of Version 3.0 PAN AIR can be applied to the solution

The capabilities of Version 3.0 PAN Alan capability features include of a variety of fluid flow problems. Specific capability  $\frac{1}{2}$ ability to:

- 1. analyze completely arbitrary configurations in subsonic flow and nearly arbitrary configurations in supersonic flow,
- 2. analyze either unsymmetric configurations or configurations with one or
- two planes of symmetry,<br>analyze configurations in either unsymmetric or symmetric flight  $\frac{1}{2}$ . analyze configurations around effect conditions, conditions, including ground effects
- 4. analyze of design both as a camber surface representation of a th  $\frac{1}{2}$  configurations, such as a camebre surface representation of a thin wing,  $\frac{1}{2}$ 
	- **.** analyze configurations either (in an exact sense) with boundary conditions approximate boundary conditions applied to an approximate  $s = \frac{1}{2}$
	- to the configuration surface,<br>analyze control surface deflections either (in an exact sense) by 6. analyze control surface deflections either (in an exact sense) by geometric deflection of the appropriate networks or (in a linearized geometric defined in a suitable boundary conditions on an approximate  $\frac{1}{2}$  is the sense on an approximation to be conditions on a conditions on a conditions on a sense of  $\frac{1}{2}$  conditions on  $\frac{1}{2}$  conditions on  $\frac{1}{2}$  conditions on  $\frac{1}{2}$  conditions on  $\frac{1}{2}$  condition the deficition control surface
- $\alpha$  design con-iteratives, including was designed water  $\alpha$ 
	- design capability,<br>superimpose incremental velocity components onto the freestream either 8. Superimpose incremental velocity components onto the free free states in a global sense, for example, additional velocity components to simulate a finite roll rate, or on a local basis, for example, to simulate different angles of attack for different networks or to simulate the offects of a slinstream or line vortex,  $s$  simulate the effects of  $s$
- 9. calculate pressure coefficients and force and moment coefficients by  $second-order$ , reduced second order and algebra is in earlied,  $\sim$  several pressure coefficient formulas (i.e.,  $\sim$
- calculate velocity components and pressure coefficients both at  $10.$ standard points and at user-designated arbitrary points on the configuration surface. standard points and at user-designated arbitrary points on the
- calculate the force and moment coefficients on individual panels, 11. columns of panels, and networks, with the options of using<br>user-specified reference dimensions and moment axes of either individual networks or the total configuration  $\sim$  specified reference dimensions and moment axes of  $\sim$
- 12. include or exclude the force and moment contributions of individual networks in the calculation of the force and moment coefficients of the total configuration. networks in the calculation of the force and moment coefficients of the force and moment coefficients of the force and moment coefficients of the force and moment coefficients of the force and moment coefficients of the fo
- 13. calculate force and moment coefficients in the reference axis system the wind axis system and in a user  $\epsilon$  coefficients in the reference axis system  $\zeta$  is the user-specified body axis system,
- calculate leading and side edge forces, and moments due to singularity  $14.$ of the leading and side edge force distributions for thin<br>configurations, and to include these calculations in the total configuration force and moment  $\cos$  figures  $\sin$  this  $\alpha$  and the total to include the total interventions in the total term in the total state that  $\alpha$
- calculate added mass coefficients of bodies in noncirculatory flow, 15. with options similar to those for standard force and moment<br>coefficients, and
- calculate fluid properties in the flow field at user-designated points 16. calculate fluid properties in the flow field at user-designated points
- 1.2 Summary
- 1.2.1 Functions Performed

The PAN AIR system is comprised of separate modules which were developed using an advanced software development approach called Systematic<br>Software Development Methodology. This method emphasizes modular, structured software design. Thus the programs can be easily modified because changes in one module affect the other modules in a clearly identifiable manner. The execution of the PAN AIR system is dimected by a library of CRAY procedures. PAN AIR also includes features which improve the useability, maintainability and reliability of the program system relative to earlier versions of the panel  $\epsilon$  bechnology, that is the PAN AIR pilot and use we can be versions of the  $\mathcal{L}$  and reliability program system relatives  $\mathbf{I}$ ,  $\mathbf{I}$ ,  $\mathbf{I}$ ,  $\mathbf{I}$ ,  $\mathbf{I}$  and  $\mathbf{I}$ ,  $\mathbf{J}$ ,

Each PAN AIR module performs specific portions of the solution to a posed problem. (The PAN AIR CRAY procedures direct the modules.) A summary of their tasks is given as follows: posed problem. (The PAN AIR CRAY procedures direct the modules.) A summary

- SDMS Scientific Data Management System - allows definition of the<br>various data bases used by the modules, and performs nearly various data bases used  $\frac{1}{2}$  and  $\frac{1}{2}$  and  $\frac{1}{2}$  and  $\frac{1}{2}$  and  $\frac{1}{2}$ all data transfers between core and are
- PAPROCS  $P_{\text{A}}$  and  $P_{\text{A}}$  are generated  $P_{\text{B}}$  and  $P_{\text{B}}$  modules in the proper order Will execute the required models in the property
- MEC  $M_{\odot}$  and  $M_{\odot}$  and  $M_{\odot}$  is contrary information for the subsequent model the database locational information for the subsequent modules
- DIP Data Input Processor - processes the engineering input data required by all the modules except MEC
- DQG  $D_{\text{E}}$  is a set of  $\mathbb{R}^n$  forms for the other modules DIP linto a useable form for the other modules
- MAG  $M_{\text{d}}$  at  $M_{\text{d}}$  and  $M_{\text{d}}$  are  $M_{\text{d}}$  and  $M_{\text{d}}$  are  $M_{\text{d}}$  and  $M_{\text{d}}$  are  $M_{\text{d}}$  and  $M_{\text{d}}$  are  $M_{\text{d}}$  and  $M_{\text{d}}$  are  $M_{\text{d}}$  and  $M_{\text{d}}$  are  $M_{\text{d}}$  and  $M_{\text{d}}$  are  $M_{\text{d}}$  an coefficients in matrix form (that is, linear system)
	- Real Matrix Solver performs the triangular decomposition of<br>the aerodynamic influence coefficient matrix so that the aerodynamic influence coefficient may be used to solv forward-backward subsection may be used to solve the linear substitution of the linear substitution of the linear substitution of the linear substitution of the linear substitution of the linear substitution of the linear system of equations
	- RHS Right Hand Side - generates the right hand side constraints<br>(for example, multiple angles of attack) of the linear system (for example, multiple angles of attack) of the linear system of the linear system of the linear system of the linear system of the linear system of the linear system of the linear system of the linear system of the linear and performs the forward-backward-backward-backward-backward-backward-backward-backward-backward-backward-backw
	- unknown singularities<br>Minimal Data Generator constructs a data base containing a **MDG** minimal set of geometry, influence coefficient and singularity data at control point and panel grid point singularity data at control point and post-processing  $\frac{1000 \text{ F0}}{1000 \text{ F0}}$  and  $\frac{1000 \text{ F0}}{100 \text{ F0}}$
	- (PDP, FDP and CDP)<br>Point Data Processor computes potential, velocity and pressure coefficient data at panel control and grid points pressure coefficient and the points on the configur and at user-specified arbitrary points  $\frac{1}{2}$ surface
	- **FDP** Field Data Processor - computer and along streamlines field at user-designation points and along streamlines
	- $CDP$ - Configuration and wake surface and momentum and moment in the configuration and wake surface coefficient data on the configuration
	- Print Plot Processor prepares a file of user requested data<br>from DQG, PDP and CDP data bases in preparation for printing **PPP** from DQG, PDP and CDP cupplied plotting routines  $\sigma$  for plotting by user supplied plotting routiness

#### 1.2.2 General Functional Flow

The PAN AIR software system determines the program modules execution<br>sequence from the user defined input. The most common sequences for standard sequence from the user defined input. The most common sequences for standard part in the most common sequences for standard PAN AIR problems are depicted in figure 1.1. Other sequences are possible and<br>Can be easily constructed by the user with the DAN AID muses dives. (DADDOO) can be easily constructed by the user with the PAN AIR procedures (PAPROCS) described in section 5. As the modules are executed, certain data bases are executed, and the same of the modul generated automatically but are later purged unless the user intervenes. is the user's responsibility to save data bases needed for future runs by<br>lising the proper PAPPOCS procedures and options using the proper PAPROCS procedures and options.

#### 1.2.3 Hardware Configuration

PAN AIR Version 3.0 is designed to run on the CRAY 1S, 1M and X-MP computers under the COS 1.14 operating system. It requires one million decimal words of central memory. The system is designed to run in a batch decimal words of central memory. The system is designed to run in a batch environment because of a potentially large demand of computer resources such<br>as CPU time and disk storage as CPU time and disk storage.

1.2.4 Program Configuration

PAN AIR Version 3.0 consists of a total of eleven program modules, a<br>library of CRAY procedures, a library of specialized and frequently used library of CRAY procedures, a library of specialized and frequently used<br>Subroutines, and the Scientific Data Management Suctom (SDMS) subroutines, and the Scientific Data Management System (SDMS).

PAN AIR was designed using SSDM (Systematic Software Development and<br>Maintenance) techniques which are intended to insure maintainability and mathemance) techniques which are intended to insure maintainability and<br>reliability of large software systems. It is unities in SET (SAN) E reliability of large software systems. It is written in CFT(CRAYFortran) with imbedded design code comments fortowing structured programming<br>techniques a few cubroutines in the DAN AID library and the CDMO techniques. A few subroutines in the PAN AIR library and the SDMS are written in the CRAY Assembly Language (CAL).

All but one of the PAN AIR modules (FDP) generates a permanent SDMS data<br>base for use by subsequent module(s). The execution control of the system is directed by the user through the PAN AIR procedures (PAPROCS) on the CRAY (see section 5). The problem definition of a PAN AIR run, the associated user section 5). The problem definition of a PAN AIR run, the associated user<br>directives and data are processed by the DID (Data Inquiry) arrestries and data are processed by the DIP (Data Input Processor) module and<br>stored in the DIP data base for use by other subsets of DIU 118. stored in the DIP data base for use by Other, subsequent PAN AIR modules. The program limits (for example, the maximum number of naturalise). program limits (for example, the maximum number of networks) are listed in section 7.1.2.7.

The authors wish to acknowledge that portions of this report were prepared<br>arry 1. Frickson NASA-Ames Desearch Conton The authors also with the by Larry L. Erickson, NASA-Ames Research Center. The authors also wish to<br>thank Paul E. Pubbent for his assistance is successively thank Paul E. Rubbert for his assistance in preparing the report, Kathy<br>Christianson and Renee Neuman for their offonts in tuning this decument christianson and Renee Neuman for their efforts in typing this document, and<br>Gerard Bass Sally Chapin and John Klapenia for drew' in all of Gerard Bass, Sally Chapin and John Klansnic for drawing the figures.

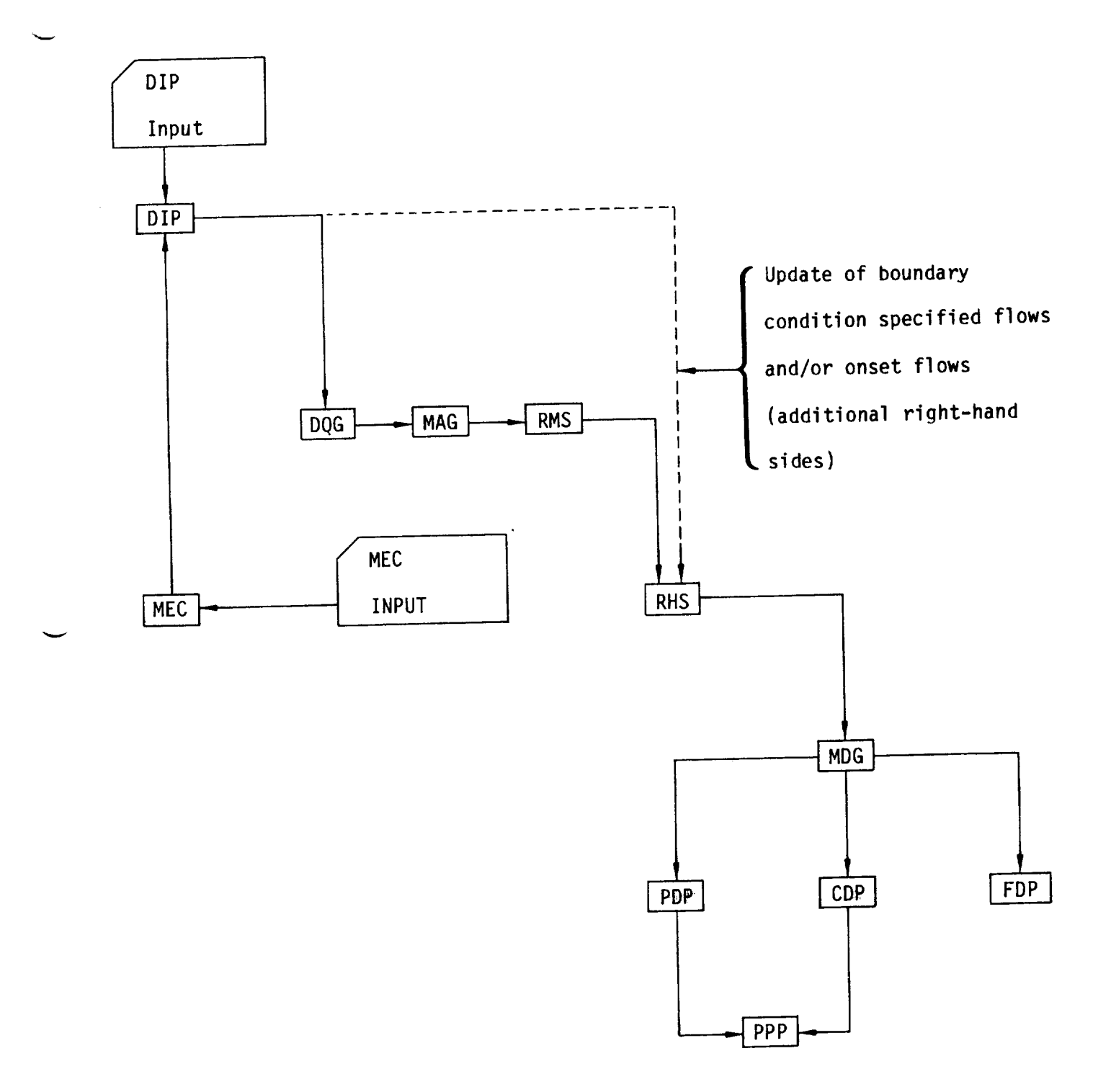

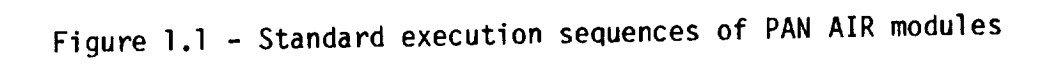

 $\mathcal{L}(\mathcal{A})$  and  $\mathcal{L}(\mathcal{A})$ 

#### 2.0 PAN AIR Capabilities

PAN AIR offers a comprehensive aerodynamic analysis and design<br>capability for nearly arbitrary configurations in subsonic and supersonic flows. The complexity of the problem formulation is determined by the user to flows. The complexity of the problem formulation is determined by the user suit his particular needs in terms of accuracy and resolution versus computing and manpower costs. The system can be applied to preliminary design problems,<br>involving linearized modeling approximations for simple configurations. It incolling interactions and "analytical wind tunnel" sense to determine detailed can also be used in an "analytical wind tunnel" sense to determine detail flow characteristics and the forces and moments about complex configurations.

PAN AIR is designed to permit efficient processing of configurations<br>whose geometry differs locally from one already analyzed. Examples of this application are problems involving multiple control surface deflections and various store locations. Multiple flow cases involving, for example, several various store locations. Multiple from  $\frac{1}{2}$  and  $\frac{1}{2}$  and  $\frac{1}{2}$  and  $\frac{1}{2}$  are can be handled in angles of attack or sideslip, or several inlet flow rates of a one computer run.

PAN AIR is also designed to allow post-processing (data access, manipu-<br>lation and display) to be performed independently of the initial data creation run: a minimal data set, generated as a result of the boundary value problem solution, is subsequently accessed and manipulated to produce output for multiple sets of user options. This process can be repeated several times. Data thus produced can be placed both on the PAN AIR data base and on standard Data thus produced can be placed by  $\frac{1}{2}$  both  $\frac{1}{2}$  and  $\frac{1}{2}$  are supplied routines. format plot files for subsequent plotting with user-supplied routines.

The PAN AIR system is capable of solving boundary value problems of the type governed by Laplace's equation:

$$
\phi_{XX} + \phi_{yy} + \phi_{ZZ} = 0
$$

or the wave equation:

$$
\phi_{XX} - \phi_{yy} - \phi_{ZZ} = 0
$$

or extensions characterized by the three-dimensional Prandtl-G]auert equation:

$$
(1 - M_{\infty}^{2}) \phi_{XX} + \phi_{yy} + \phi_{ZZ} = 0
$$

It is therefore suitable for the solution of problems involving nearly arbitrary configurations in subsonic or supersonic flows.

Limitations to the applicability of PAN AIR are governed by consider-<br>ations as to whether the physics of the flow/configuration problem in question ations as to missics one physics of the flow formation potential flow"<br>can be approximated to a reasonable extent by the inviscid, "potential flow" environment implicit in the use of the method. Applications of PAN AIR to environment implicit in the use of the method. And superconic flows exist transonic flow problems (in which subsolutional separated by either same time in different regions and which cannot be appproximated by either<br>Laplace's equation or the wave equation) are clearly inadmissable. Similarly, application of the method to blunt configurations in either the high subsonic application of the method to blunt confidence in which any l or low supersonic speed regimes should be limited to case

embedded supersonic or subsonic regions, respectively, are very small in size. Use of the method for flows whose characteristics are appreciably affected by viscous phenomena(for example, thick boundary layers and separated regions) is of dubious value unless such layers and regions are simulated by the techniques of "displacement modeling" (see section 2.1.4). Application of PAN AIR in supersonic flow is limited to linear phenomena associated with weak shocks, for example, wave drag type pressures of thin airfoil theory; nonlinear phenomena such as those associated with strong shocks will not be predicted. Also, in supersonic flow solid boundary surfaces can not be modeled if the surface is at an angle to the undisturbed flow greater than the Mach angle.

PAN AIR can be applied in two general types of aerodynamic problems: analysis and design. Analysis boundary value problems (section 2.1) are of the following type: given the conditions in the undisturbed flow field and the flow conditions at the surface, find the resulting flow field. PANAIR also has a non-iterative design capability (section 2.2) which solves problems of the following type: given the conditions in the undisturbed flow field and the desired pressure distribution at the surface, find the resulting flow field including data needed for linearized redesign to obtain the surface having the desired pressure distribution.

2.1 Aerodynamic Analysis Features

The PAN AIR aerodynamic analysis capability consists of the ability to:

(1) calculate pressures and velocity componentsat any point on the surface of a configuration, in the flow field, or along streamlines and

V

(2) calculate forces and moments both on the configuration as a whole and on specified portions of the configuration.

The detailed capabilities of the system are illustrated in the following descriptions of the analysis features.

#### 2.1.1 Modeling Flexibility

From a geometric point of view, a configuration is amenable to processing by PAN AIR if the surfaces of the configuration can be approximated by "networks" of grid points which represent a mosaic of panels. The user specifies the geometry of the configuration by breaking it into a set of networks. Each network usually consists of a four-sided array of four-sided panels. The panels can be general quadrilaterals; their side edges need not be parallel to the flow. One side of a network can collapse to zero length so that the network becomes triangular, as in the case of the nose or aft-body in figure 2.1. Further, two opposite sides of a network can collapse, forming a diamond network such as the endplate in figure 2.1.

The manner in which a configuration is constructed from a set of networks is illustrated in figure 2.1 for a transport type wing-body configuration. The networks are shown in a developed or "folded out" fashion. The number, sizes and arrangements of the networks are at the user's discretion within broad limits. (Restrictions on networks and panels are discussed in section B.1.3.) Usually networks will represent physically meaningful configuration components, such as major body components, fairings, and control surfaces.

PAN AIR uses higher-order panels which eliminate many of the modeling problems and restrictions that lower-order panels typically have. Two important aspects of the higher-order panels are that within a network (1) the doublet strength is continuous across all panel edges, and (2) all adjacent panels have contiguous edges. This eliminates the generation of spurious line vortex behavior which can produce disastrous numerical effects in super- sonic flow. Since the four corner points connected by a particular panel generally are non-planar, the continuous panel edge geometry is attained by folding the panel tips about lines connecting the panel midpoints. Thus each panel has a flat central portion and four flat, foldable triangular tips as shown in figure 2.2. The user inputs only the corner point coordinates from which PAN AIR constructs the geometry of the folded panels.

The user defines each network as a separate entity. This allows considerable freedom in modeling, but has the disadvantage that gaps (or overlaps) can be inadvertently created at network abutments. These gaps can produce serious numerical errors in supersonic flow. PANAIR has the capability to detect such gaps and to take steps to maintain continuous doublet strength across the network abutments (see section B.3.5). PANAIR also allows the user to specify gaps in the configuration which are physically meaningful and thus to be retained in the analytical model.

Subsonically, the panels can be oriented arbitrarily in space. Supersonically, panels representing solid boundaries can still be inclined to the flow but they must be at angles less than the Machangle. For nonsolid boundaries at angles greater than the Mach angle (for example, at an engine inlet or exhaust) a special "superinclined" panel can be used. Although the superinclined panels look like blunt surfaces, they do not influence the upstream flow. They are used to:

- 1. Seal off inlets to prevent the propagation of wave-like disturbances into the interior (which can degrade numerical accuracy).
- 2. Specify exhaust mass flows and capture oncoming inlet flows.
- 3. Close the interior volume so that velocity potential type boundary conditions can be specified on the interior surfaces of the penels.

Flows or mixtures of flows which exhibit "shear layers" and which can be rendered "simply connected" (see **section A.3)** by **suitable** paneling **of such** layers **are** frequently **amenable** to processing by PAN **AIR.** Such flows include wakes **and** free vortex **sheets as shown** in figure 2.3. Shear layers **are** modeled in PAN **AIR** by "wake **networks."** The most common **application of** wake **networks** is the **simulation of** wakes **originating at** the trailing **edge of a** lifting **surface.** PAN **AIR** does **not** calculate the **shapes** of wake **networks** unless indirectly **as** part **of a** design problem (see **section** 2.2); **usually** the **user** must provide **approximate shapes** for wake **networks** in the form **of** paneled **surfaces,** the **quality of** the **solution** being dependent **on** the **quality** of the

pproximation. Some examples of the modeling of shear layers are given in **section B.3.6.**

#### 2.1.2 Configuration Symmetries (record G4)\*

The PAN AIR user may take advantage of the geometric symmetry properties of the configuration to be processed. This reduces both the amount of data input and the cost of the solution. Even if configuration symmetry is involved, asymmetric flight conditions may still be processed, subject to the considerations described below in section 2.1.3. The symmetry option may be used not only for the obvious cases involving one or two planes of configuration symmetry but also for ground effect problems in which the "total" configuration consists of the vehicle itself and its reflected image.

The various classes of problems involving symmetry are discussed in the following.

#### 2.1.2.1 Asymmetric Configurations

PAN AIR is capable of handling completely asymmetric configurations. To accomplish this the user is required to provide panel arrangements for the complete configuration and any wakes or jets attached thereto. Examples of configurations which must be treated in this fashion are shown in figure 2.4 and include symmetric configurations with an asymmetric wake configuration, yawed wing configurations and aircraft with asymmetric stores arrangements. No configuration is completely symmetric of course, if only for the presence of small asymmetric elements. The choice of whether to consider the configuration as symmetric or asymmetric is the responsibility of the user and depends on the degree of detail desired in the analysis. Processing of asymmetric configurations is more expensive, in terms of both computer resources and input effort required, than processing of similar configurations with one or two planes of symmetry.

2.1.2.2 One Plane of Symmetry

The one plane of configuration symmetry option can be used to handle efficiently two cases shown in figure 2.5:

(1) Configurations with one plane of symmetry. This case is typified by configuration symmetry about an a witrary plane of symmetry, usually the plane  $y_0 = 0$  (figure 2.5a). In this case the user need input only half of the configuration paneling. Forces and moments will be calculated as if the whole configuration were present.

<sup>\*</sup> Configuration symmetries are specified by record G4 of the DIP module input<br>data. Record identifiers and names are listed in section 7.2.2; records are Record identifiers and names are listed in section 7.2.2; records are described in sections 7.3 to 7.7.

(2) Asymmetric configurations in ground effect. In this case the single plane of configuration symmetry may be used to represent a ground plane. This capability may be used not only for truly asymmetric configurations in ground effect but also for symmetric configurations at some angle of bank relative to the ground (figure 2.5b). (Configurations with one plane of symmetryat zero angle of bank in ground effect may be dealt with by using the two planes of symmetry capability described below.) When a ground plane is specified, forces and momentsare not calculated for the "image half" of the "total" configuration.

#### 2.1.2.3 Two Planes of Symmetry

In the two planes of symmetry option the two planes must be orthogonal, that is, at right angles to each other, but otherwise may be selected arbitrarily. One or both planes may be used as a ground plane on instruction from the user. Again, a ground plane is differentiated from an "ordinary" plane of symmetry in that forces and moments are not computed for the associated "images" in the case of the ground plane. The two planes of configuration symmetry option can be used to handle efficiently three cases shown in figure 2.6:

(1) Configurations with two planes of symmetry such as the "cruciform" configuration shownin figure 2.6a. In this case only one quarter of the vehicle and wake paneling need be input.

(2) Configurations with one plane of symmetry in ground effect, in which case one half of the vehicle, that is, one quarter of the "total" configuration, is input (figure 2.6b).

(3) Flow about an arbitrary object positioned in the "corner" between two perpendicular walls (figure 2.6c), the flow being along the walls. The complete object, which is one quarter of the "total" configuration, is input in this case.

Special treatment is required for networks which lie in a plane of symmetry, for example, a planar, thin surface representation of a vertical is lying in the plane  $y_0 = 0$ . Such networks are identified by a reflection in plane of symmetry tag" (record N5), which instructs the program to specially treat the "images" of the network in question. This is generally not necessary since a network is determined automatically by the program to lie in a plane of symmetry if its panel center points lie in the plane of symmetry.

2.1.2.4 Asymmetric Flow Cases for Symmetric Configurations

Problems whose panel geometry contains a plane of symmetry can take advantage of symmetry economies even though the boundary conditions and/or the onset flow are not symmetric. For example, a configuration with one plane of<br>x -z symmetry at an angle of sideslin falls into this category. Program x -z symmetry at an angle of sideslip falls into this category. economies are achieved by decomposing the effective incident flow into symmetric and anti symmetric components, solving these two separate boundary value problems, and then summing the solutions to obtain the final, asymmetric

results. With one plane of symmetry two sets of N equations are solved, rather than a single set of 2N equations. Certain restrictions are implicit in this capability when compressible flow cases are considered as shown in figure 2.7:

(1) For one plane of configuration symmetry, the compressibility direction (which is the x direction in the Prandtl-Glauert equation) must lie in the plane of configuration symmetry (figure 2.7a).

(2) For two planes of configuration symmetry, the compressibility direction must lie in both planes of symmetryand hence must be in the direction of the intersection of the two planes (figure 2.7b).

These conditions restrict the use of the configuration symmetry options. If the restrictions on the compressibility direction are not met, the user either must forgo use of the configuration symmetryoption(s) or must use approximations in modeling the onset flow field.

The direction of the "uniform onset" flow velocity  $\vec{U}_{\infty}$  may deviate from the compressibility direction, but such deviations should be limited to small angles to maintain the validity of the linearized compressible formulation. For example, for the singly symmetric configuration at an angle of sideslip  $\beta$ in figure 2.7a, that angle should be small, while for the cruciform configuration in figure 2.7b both angles of attack,  $\alpha$ , and sideslip,  $\beta$ , should be small. (The distinction between the compressibility direction and the direction of the uniform onset flow is discussed further in section B.2.2.) The allowable range of the angles of attack and sideslip should be reduced as the Mach number is increased. Typical ranges are ±10° at Mach = 0.5, ±5° at mach 1.3 and  $\pm 1$  at Mach = 3.0. For asymmetric flight conditions in compressible flow in which these angles are not small, the configuration must be treated as asymmetric. However, these restrictions do not apply in incompressible flow, where any configuration with geometrical symmetry can be treated in this fashion regardless of the magnitudes of the angles of attack and sideslip. The symmetry option can also be used for configurations whose panel geometry is symmetric but whose boundary conditions are not. Examples of this are asymmetric flow due to linearized control surface deflections modeled through the boundary conditions (see sections 2.1.4 and B.3.2) rather than by deflecting the actual control surface networks (figure 2.8a), and due to propeller discs with differing influxes (figure 2.8b).

v

V

#### 2.1.3 "Thick" and "Thin" Configurations

The fundamental "composite panel", with two boundary conditions per control point, provides the PAN AIR user with a great deal of flexibility in dealing with various types of configurations.

In the most frequent type of usage, panels are distributed over the surface of a "thick" configuration (that is, one in which the surface encloses a finite volume, for example the "thick" wing section shown in figure 2.9a) to provide a detailed simulation of the surface shape. The two boundary conditions on each panel control not only the flow around the outside of the vehicle, but also the flow in the interior of the configuration which, although of no physical significance, is required to render the solution

J

unique (see section A.3). (In most thick configuration cases the interior flow will be set equal to the freestream velocity by the selection of standard boundary conditions and need not be of concern to a majority of users.)

Some types of problems however may warrant a "thin" surface treatment in which the panels are used to simulate both the upper and lower surfaces of an infinitely thin wing, for example. In this case, the interior volume is non-existent and the two boundary conditions control the outer flow over both upper and lower surfaces of the wing (figure 2.9b). Presumably, in this type of usage the configuration will be sufficiently thin to warrant thin surface treatment and, furthermore, the user will be aware of the accuracy limitations imposed by the approximate nature of the configuration simulation. Thin surface simulation will usually be substantially cheaper in terms of computer time and cost, and input effort required, than corresponding "thick" configuration cases. This provides the user with an important flexibility in weighing his requirements in terms of accuracy versus incurred cost.

Techniques are available which wil] increase the configuration fidelity of thin surface representation. For instance, finite wing thickness may be simulated with a thin surface network representation by specifying a source singularity distribution (in addition to the doublet distribution) whose strength is equal to the rate of change of thickness. Such Illearized modelling techniques are described below in section 2.1.4. Both "thick" and "thin" surface representations may be used in the same analysis as shown in figure 2.9c.

#### 2.1.4 "Exact" and "Linearized" Modeling

The terms "exact" and "linearized" pertain to whether the boundary conditions applied on the network surface representation are used to represent the flow conditions at the network surface itself (exact), or at some small, non-zero distance away from the network surface (linearized).

Consider the example of a paneled surface representation of a thick wing. If the user were interested only in the characteristics of the wing in potential flow, he would specify appropriate "exact" boundary conditions at the surface of the paneling scheme which would enforce the condition of zero flow normal to the exterior of the wing (plus a suitable representation of the interior flow). If on the other hand, he were interested in simulating the boundary layer thickness on the surface of the wing, he could do this by using either exact modeling or linearized modeling.

In exact modeling, he would estimate the diplacement thickness of the boundary layer at all points on the wing surface, add this thickness to the wing profile, panel the shape of the wing plus boundary layer and apply exact boundary conditions at the displacement surface of the boundary layer (figure 2.10a). This is an example of "exact displacement modeling." Modeling of the displacement surfaces in figure 2.10a would require two wake networks, one for upper and one for the lower shear layer. A base network is also necessary to divide the interior and exterior flows.

Using linearized modeling on the other hand, he would simulate the effects of the boundary layer without repaneling the shape of the wing plus boundary layer by imposing suitable "linearized" boundary conditions (or by imposing

local onset flows discussed in section 2.1.5), which would be applied on the surface of the wing, but would simulate conditions at the displacement surface of the boundary layer. In practice he would do this by specifying a source strength distribution which would produce a flow out of the paneled surface equal to the rate of change of boundary layer thickness (figure 2.10b). This is an example of "linearized displacement modeling".

**Note** that the terms "exact" and "linearized" in this context do not imply any assumptions as to whether the paneling scheme used is "thick" or "thin.' Both exact and linearized modeling techniques can be used on either thick or thin surface representations. Use of exact modeling is fairly self-explanatory. Use of linearized modeling is explained by the applications described below. (The associated boundary condition equations and their implementation in PAN AIR are discussed in section B.3.2.)

#### 2.1.4.1 Boundary Layers

The linearized representation of boundary layers was illustrated in the example discussed above.

#### 2.1.4.2 Thickness Distributions

The simulation of thickness for a thin wing surface representation, or increments in thickness on a thick configuration, is a problem very similar to that of boundary layer simulation. In both cases, additional source strength is specified on the surface equal to the rate of change of thickness, incremental thickness or boundary layer displacement thickness (figure 2.11a).

#### 2.1.4.3 Camber Distributions

The effects of camber or incremental camber can be simulated for both thick and thin surface representations by specifying an incremental flow through the paneled surfaces equal in magnitude to the difference in camber slopes between the paneled configuration and the simulated configuration. The direction of the incremental flow is from the paneled surface to the simulated surface (figure 2.11b).

#### 2.1.4.4 Linearized Control Surface De lections

The simulation of control surface deflections is essentially the same problem as simulation of incremental camber distribution described above. For example, in simulating a flap deflection, an incremental flow equal to the tangent of the flap deflection angle and flowing from the paneled surface to the simulated surface would be specified (figure 2.11c).
# 2.1.4.5 Linearized Asymmetric Effects

Asymmetric control surface deflections, for example, aileron deflections,<br>or asymmetric distributions of camber or thickness can be simulated even if only one half of a configuration with one plane of symmetry is used as the only one half of a configuration with one plane because no actual change paneling scheme (figure 2.8a). This is possible as the configuration is involved. The user exercises this capability by specifying an additional set involved. The user exercises this capability  $\frac{1}{2}$  image" network(s). These of boundary condition data on the appropriate the corresponding "real" inputs are of course different from show  $\frac{1}{2}$  if the plane of symmetry network(s). This option is not available in the power effects may b designated as a ground plane. Also, asymmetric is a paneling scheme. This using only one side of a symmetric configuration as  $f$  a particular series as  $f$  and  $f$  image. actuator disc (propeller disc) which is different from that on the "real" actuator disc (propeller disc) which is different shape is the same form  $\frac{1}{2}$ actuator disc, again assuming that the configuration (figure  $2.8b$ ). "image" and "real" halves of the configuration (figure 2.8b).

# 2.1.4.6 Flow Entrainment by Jet Effluxes

In analyses involving visite allowing  $\frac{1}{2}$  in the flow entrained by lifting jets or slipstreams exerts an speeds, the flow entrained by infering jets or signal experienced by the appreciable influence on the forces and moments experienced by the vehicle.<br>These effects can be modeled using linearized techniques in a manner similar to that used in modeling linearized boundary layer effects. The efflux would be treated as an extension of the configuration and modeled with composite be treated as an extension of the location of the "efflux tube" exten panels. (The user must be imposed such that the source singularities a Boundary conditions would be imposed such that the source singularities are used to simulate specified  $R$  3.6. These inflow rates could be obtained  $(1)$ gure 2.11d), see section analysis involving mixing jets. appropriate test data or analysis involving mixing jets.

2.1.5 Onset Flows

In PAN AIR the contribution of reference, which is defined by the refer respect to an inertial  $f(x) = \frac{1}{2}$  weed to input the configuration geometry. coordinate system"  $(x_0, y_0, z_0)$  used to input the configuration geometry. In<br>the most frequent type of usage, the configuration is exposed to a uniform onset or freestream flow velocity  $\overline{U}_{\infty}$  whose direction relative to the reference onset or freestream flow vertical by the angles of attack and sideslip spec coordinate system is determined by the attack and side and specify increment by the user. In addition to the freestream, the user may specify incremental flows of two basic types (figure 2.12).

2.1.5.1 Rotational Flows (record set G6)

These are used for simulation of steady rotational motions, for example,<br>rates of roll, pitch and yaw or rates of rotation about arbitrary axes, which rates of  $r_0$ , pitch and  $r_0$  rates, here rates because the contiguration is i must be regarded as "quasi-states" states because the configuration is fixed with the configuration is fixed with the configuration is fixed with the configuration is fixed with the configuration is fixed with the configur

in inertial space (figure 2.12a}. In PANAIR the flow is rotating with respect to the fixed vehicle; for a rotating vehicle simulation the user must specify the negative of the vehicle rotation rates.

# 2.1.5.2 Local Onset Flows (record set N18)

The user may impose additional velocity components by specifying the componentsof a local onset flow on the configuration. This option may be used on a per-network basis to simulate in a linearized fashion such effects as a change in wing incidence relative to the remainder of a configuration, or a change in attitude of a model relative to a wind tunnel, without changing the geometry of the panel arrangement (figure 2.12b). In addition, the local onset flow may be varied from panel to panel within a network or group of networks (figure 2.12c). This is useful, for instance, in simulating the flow of a swirling, non-uniform slipstream over the surfaces of a wing or nacelle. In using this option, the user would specify the local onset flow at each control point in the network. The user has the additional option of specifying the local onset flow either as three velocity components or as a velocity magnitude and angles of attack and sideslip. In addition to entering into the boundary value problem solution, the incremental flows can be included in subsequent pressure coefficient calculations. This permits the calculation of more realistic pressure coefficients in situations which **simulate** locally higher energy flows such as slipstreams.

## 2.1.6 Surface Flow Property Options

Surface flow properties, that is, the velocities and pressures, can be calculated in various ways and in varying detail at the discretion of the user. The program will follow one or more paths in calculating these quantities, depending on the user's choice from the options listed below.

All options have system defaults; if the user does not specify a particular choice, the system chooses the default. The options and system defaults are summarized in figure 2.13a. The user can change the system defaults by using the Global Data Group records (section  $7,3$ ) to specify a new set of system defaults, including multiple selections of most options. In addition the user can select an alternate set of options for each "case" of post-solution computations by using appropriate records in the Surface Flow Properties Data Subgroup (section 7.6.1).

2.1.6.1 Surface Selection Options (records G8 and SF5)

PAN AIR solves for both "exterior" and "interior" flows. Data can be calculated and printed for both "upper" and "lower" surfaces of each singularity sheet (see section B  $1,1$ ). Data can also be calculated and printed for the difference and average of the upper and lower surface data. 2.1.6.2 Point Location Options (record set SF4)

Several choices of point locations at which surface flow properties are calculated are available. These options are

- (1) panel center control points,
- (2) network edge control points,
- (3) an "enriched grid" of points consisting of points on each panel: the center point, the four corner points and the four edge midpoints, and
- (4) user-specified points on the surface.

The choice of these options can be varied from case to case. Required computing resources will of course increase as the number of calculation points increases.

2.1.6.3 Velocity Computation Methods (records G9 and SF6)

Two options are available for the method of computing velocities on the network surfaces:

(1) by using the analytically differentiated surface potential distribution, together with the appropriate flow normal to the surface as defined by the boundary conditions and the known jump conditions across each panel (BOUNDARY-CONDITION method), and

(2) by using the "velocity influence coefficients" used to construct the aerodynamic influence coefficients (VIC-LAMBDA method).

Because of its efficiency, method (1) would be used in the majority of cases involving conventional modeling techniques and boundary conditions. Method (2) is intended for use in cases involving unusual boundary conditions or modeling techniques. If both methods are specified, two independently computed sets of results will be produced for most networks (see record G9).

2.1.6.4 Velocity Correction Options (records Gll, SFIOb and SF11b)

Because of the small perturbation assumptions implicit in the Prandtl-Glauert equation, errors are introduced into the compressible velocity computations when the local velocity deviates substantially from the freestream. The largest such deviations occur in and around stagnation regions such as at wing leading edges and inside inlets. To produce realistic velocity and pressure results in these regions, two independent velocity correction techniques are available which may be applied wheneverthe panel method predicts large, negative perturbation velocities. The first correction is used to correct the velocity at a blunt leading edge. It is useful for thick unswept wings or flow-through nacelles. The second correction is used to correct the velocity for predicting the outer flow in a boundary layer

a\_alysis. It is useful for thick wings or wing-like configurations. The velocity corrections are discussed in section B.4.1.

2.1.6.5 Pressure Coefficient Rules Options (records G12, SFIOcand SF11c)

Once the user has decided on the method(s) of computing velocities, he may similarly exercise several options for computing the pressure coefficients from the velocities. The pressure coefficient rules available are: isentropic, linear, second-order, reduced second-order, and slender body. These formulas are discussed in section B.4.2. The isentropic pressure formula usually gives the best results with exact surface paneling. The others represent varying degrees of approximation to the isentropic formula and are often used in conjunction with linearized modeling techniques. Another option is available in the form of a user-specified pressure reference velocity (records G14and SF9). This is used in calculating pressure coefficients for stationary configurations, for example, an engine operating under static conditions.

#### 2.1.6.6 Wake Flow Properties

The flow properties on the surfaces of wake networks can be calculated if desired. This option is useful in determining whether the wake location specified by the user is a reasonable representation of that which would occur in practice: large flow velocities normal to the wake imply an inaccurate estimation of the wake location. In many instances (for example, simple wing-body configurations) this is not of serious consequence. However, in some instances the wake location is crucial to the flow characteristics, for example, a closely coupled tail or canard in which the wake from the forward surface passes close to the aft surface. In such cases it may be necessary to perform an iterative cycle of calculations to determine the correct wake location. The wake flow properties will yield information from which a second iteration of the wake location can be estimated.

## 2.1.7 Force and Moment Calculation Options

Force and moment coefficients can also be calculated in various ways and in varying detail at the discretion of the user. These calculations are<br>carried out independently of the options selected for surface flow properties carried out independently of the options selected for surface flow properties calculations described above. The options and system defaults are summarized in figure 2.14. The defaults, either program defaults or user-specified defaults, are the same as for the surface flow property computations. The user can select alternate options for each "case" of computations by using appropriate records in the Forces and Moments Data Subgroup (section  $7.6.\overline{3}$ ).

2.1.7.1 Surface Selection Option (records G8 and FM12)

Force and moment coefficents can be calculated for the upper and lower surfaces of each singularity sheet and for the sum surface values.

2.1.7.2 Force and Moment Computation and Summation Options (records FM5 and FM19)

The force and moment coefficents can be computed, printed and summed in varying degrees of detail:

- (1) for each pane
- $(2)$  for each column of panels in a network
- $(3)$  for each network,  $\frac{d}{dx}$
- (4) for the user-specified configuration for each  $\epsilon$

the choice of options  $\mathbf{1}$  to  $\mathbf{2}$  can be varied from example, the evaluation of wing 10 by the user. These opposite options and additional option enables individual n and bending moment distributions from the force and moment summation for the total conworks to be equivalent from  $\frac{1}{2}$  total tunnel mounting system can be modeled, but figuration. For example, a wind system eliminated from the force and moment  $n = 1$  intervalsting the mountaing system eliminated from the force and momentum the force and momentum  $\frac{1}{2}$ calculations.

2.1.7.3 Velocity Computation Methods (records G9 and FM13)

The options available are identical with those available for surface flow properties (see section 2.1.6).

2.1.7.4 Velocity Correction Options (records Gll and FM15)

The options available are identical with those available for surface flow properties (see section 2.1.6).

2.1.7.5 Pressure Coefficient Rules Options (records G12 and FM16)

The options available are identical with those available for surface flow properties (see section 2.1.6).

2.1.7.6 Edge Force Option (record FM9)

The velocities and pressures near subsonic leading and side edges of lift-<br>ing surfaces exhibit very high local velocities. Reasonably accurate integraing surfaces exhibit very integrative force produced by this behavior can be tions of the "leading edge" chronic produced by the produced by the produced by the produced by the produced by the produced by the produced by the product of the product of the product of the product of the product of the

obtained for thick wings with dense leading **edge** paneling. However, for thin wings (in which case the velocities become infinite), integration of surface pressures omits the edge force effect, thereby yielding unrealistic drag forces. In PAN AIR an option is available by which the edge force can be calculated (see section B.4.3 of this document and section 0.3 of the Theory Document). The force thus calculated is added to the forces obtained by integration of the surface pressures.

#### 2.1.7.7 Axis Systems Options (record FM3)

Force and moment coefficients can be calculated and printed in several axis systems, each with a user-selected moment reference point. The options available and the defaults for the coordinate systems are:

(1) Reference Coordinate System

In this system the  $x_0$ ,  $y_0$ , and  $z_0$  directions are those used to define the configuration geometry. In the default system the  $x_0$ -axis points toward the tail of the configuration; the  $y_0$ -axis points toward the starboard wing; the  $z_0$ -axis, forming a right-hand set, points vertically upward.

- (2) Stability Axis System The (wind tunnel) stability axis system is obtained from the reference coordinate system by a rotation of (minus one times) the angle of attack about the  $y_0$ -axis.
- (3) Wind Axis System

This system is defined from the reference coordinate system by rotations given by (minus one times) the angles of attack and sideslip such that the x-axis points downstream in the relative wind direction, the y-axis toward starboard and the z-axis upward. This system produces forces consistent with commonly-accepted lift and drag definitions (for example, reference 2.1, also see section B.4.3).

(4) Body Axis System

An arbitrary body axis system can be specified by supplying an origin and Euler angle rotations away from the reference coordinate system. The default body axis system is constructed such that the x-axis points forward and the z-axis downward. This system produces forces and moments consistent with commonly-accepted stability and control practice, for example, starboard wing down produces positive roll angle and starboard wing aft produces positive yaw angle.

2.1.7.8 Reference Dimensions Option (records FM2 and FM11)

The user can **specify** reference values for chord and span lengths and for surface area, which are used in computing the force and moment coefficients.

#### 2.1.8 Field Flow Property Options

Field flow properties, that is, the velocities, pressures, and streamlines can be calculated in various ways and in varying detail at the discretion of the user. The program will follow one or more paths in calculating these quantities, depending on the user's choice from the options listed below.

All options have system defaults; if the user does not specify a particular choice, the system chooses the default. The options and system<br>defaults are summarized in figure 2.13b. The user can change the system defaults are summarized in figure 2.13b. The user can change the system defaults by using the Global Data Group records (section 7.3) to specify a new set of system defaults, including multiple selections of most options. In addition the user can select an alternate set of options for each "case" of post-solution computations by using appropriate records in the Field Flow Properties Data Subgroup (section 7.6.2).

2.1.8.1 Field Point Options (records OB1, OB3, OB4and SLI)

Points in the flow field, at which properties can be calculated, can be designated in three ways. Specific points can be requested either by a list of arbitrary locations or as an orthogonal grid. Points can also be requested along streamlines in the field.

2.1.8.2 Velocity Correction Options (records G11, OB8b and SL15b)

The options available are identical with those available for surface flow properties (see section 2.1.6).

2.1.8.3 Pressure Coefficient Rules Options (record G12, OB8c and SL15c)

The options available are identical with those available for surface flow properties (see section 2.1.6).

2.1.8.4 Streamline Direction Option (record SL6)

Points can be calculated either upstream or downstream from a designated starting point.

2.1.8.5 Streamline Vector Field Option (record SL7)

ź

Streamlines can be calculated based on either the mass flux or the velocity vector field.

### 2\_i.8.6 Plot File Options (record OB9and SL15)

A plot file can be created from selected cases of offbody points and streamline points. Further options for velocity corrections, pressure coefficient rules and parameter selection are also available.

### 2.2 Aerodynamic Design Capabilities

The PAN AIR design capability, termed "non-iterative" design, consists of the ability of taking a first approximation to the shape of a portion of a configuration, together with a specification of the desired pressure or velocity distributions on that portion and transforming these data into relofting information, from which a second estimate of the desired shapecan be calculated. Application of this technique to thick and thin configurations is illustrated in the following paragraphs.

#### 2.2.1 Thick Configuration Design

Application of non-iterative design to a portion of a thick wing is illustrated in figure 2.15. The user starts with a paneled approximation to the surface to be designed and a desired pressure or velocity distribution over that surface (figure 2.15a). The pressure or velocity distribution is then converted by the user into tangential velocity boundary conditions applied at the panel center control points of the network in question (figure 2.15b), see section B.3.3. The tangential velocity boundary conditions apply only to one surface of the network under consideration, in this case the "upper" surface; another set of conditions, in this case zero perturbation velocity potential, insures uniqueness of the internal flow.

The source singularities in the design application are represented by a different type of network to that used in analysis problems: an extra degree of freedom is required in the column-wise direction. Special edge conditions are used to control these degrees of freedom: a "closure" integral conditio is imposedat the "free" edge. In this instance, setting the integral to zero insures that both leading and trailing edges of the network remain in their original locations when the surface is redesigned.

The end result of the process is shown in figure 2.15c. The tangential flow conditions are satisfied in the solution but conditions normal to the panel are left free, except that the closure condition controls the integral of the normal flow along a particular column. The residual normal flows at each control point can be shown, using linearized assumptions, to be equal to the difference in slope between the approximated surface and the desired surface. This information is used (external to PAN AIR) to reloft a second iteration of the desired shape.

### 2.2.2 Thin Configuration Design

The design process can be applied to "thin" configurations as illustrated the camber surface in figure 2.16. Figure 2.16a shows a situation in which the camber surface a thin wing is to be designed to produce a given loading. Boundary conditions in this case would consist of "difference" tangential velocities, which prescribe the load distribution, and "average" tangential velocities of values equal to the freestream, which set the source strength on the composite panel everywhere equal to zero. A matching edge condition must be applied to the leading edge to set the doublet strength equal to zero. This uses up the degree of freedom available in the streamwise direction so that no control degree of freedom available in the streamwise direction so that no control over the relative locations of leading and trailing edges can be exercise

Figure 2.16b shows the design of a "thick" wing using a "thin" surface representation. Tangential velocity boundary conditions are used to specific The program decomposes these into "difference" tangential velocities which The program decomposes these into "difference" tangential velocities which indirect prescribe the loading and "average" tangential velocities which indirect determine source strength distributions, thus describing the thickness<br>slopes. Both closure and matching conditions are applied to insure zero slopes. Both closure and matching conditions are applied to the respective leading edge doublet strength and a "crossed" thickness form, respectively.

## 2.3 System Usage Capabilities

PAN AIR offers several modes of operation other than the "normal"<br>one-pass, input-solution-output mode. These modes are designed to facilitate use of the system with regard to data checking and resource estimating, processing of additional flow cases, processing of configurations which differ processing of additional flow cases, processing of configuration of data in a limited way from a previously-analyzed problem, and extraction of data after the initial data-creation run.

2.3.1 Data Checking and Resource Estimation

The problems submitted to PAN AIR may involve large amounts of input<br>data. Rather than risk wasting computing resources on an incorrectly formulated or erroneous submission, the user is able to take advantage of the formulated or erroneous submission, the user is above if the system is above to the system data checking, diagnostic and resource estimating capabilities of the system.

To use this capability the user submits a complete input deck along with<br>"CHECK" as a FINDxxx option in PAPROCS. The latter instructs the system to execute the first program, the DIP (Data Input Processor) module, which will read and echo the user-supplied input information, check for syntactical errors, problem formulation errors and logic errors, and print diagnostic messages describing each error in easy-to-understand terms. Unless instructed otherwise, the CHECK option executes the second program, the DQG (Defining otherwise, the CHECK option executes the second program, value problem Quantities Generator) module, which secured and bounding the indexing though a full system execution were requested, including the indexing of all<br>networks and panels, the construction of network abutments and the assignment of boundary conditions. DQG prints all pertinent geometric data and sets up a of boundary conditions. Docal prints are exactly perfect and set and set of the data check process file for configuration panel display. Execution of the data check process is

terminated only in the case of major input errors which cannot be resolved without user intervention. This permits the detection of multiple errors in one submission. Further details on the data check capability are in section 5.

## 2.3.2 Additional Flow Cases ("Solution Update")

The boundary value problem formulation and solution ultimately involve the construction and solution of a system of linear algebraic equations, which can be expressed in matrix form as:

 $[AIC] {\lambda} = {b}$ 

In this equation  $\{\lambda\}$  is the set of unknown source and doublet singularity parameters to be solved for. The matrix [AIC] is composed of "aerodynamic influence coefficients" which describe the influence of a particular singularity parameter on a particular boundary condition. These influence coefficients are purely geometric in nature and involve terms which describe the relative locations of panels and control points, describe the "type" of boundary conditions at these particular control points (for example, normal vectors for analysis conditions, tangent vectors for design conditions) and involve Mach number dependent geometry scaling vectors. These terms are collectively referred to as "left-hand side" quantities.

The vector  $\{b\}$  consists of scalar boundary condition terms which are primarily flow condition related. Such quantities as the magnitude and direction of the freestream or "onset flow" and the magnitudes of imposed velocities at control points are represented in this vector. These terms are referred to as "right-hand side" quantities.

The construction and triangular decomposition of the AIC matrix is the most costly and time consuming operation in PAN AIR. Once this is performed, multiple solutions involving different "right-hand sides" can be executed economically.

In PAN AIR, multiple flow cases can be processed in the initial submission. In addition, the decomposed AIC matrix can be saved and new "right-hand sides" processed after the initial submission. This can be accomplished either by including the appropriate option in one of the FINDxxx procedures or by including the procedure SAVEDB. Subsequent submissions contain the procedure FINDSU with optional parameters, or FINDSU and GETDB, and the data needed to specify the new solutions. Use of this capability enables the user to cover a range of flow parameters in a coarse fashion on the first submission, determine a range of interest from this initial scan, and then selectively process additional flow cases in the range of interest.

2.3.3 Limited Configuration Changes ("IC Update")

Situations arise in which it is desired to process configurations which differ from one already processed in a limited fashion with respect to geometry and/or boundary condition type. This type of change, as opposed to a

"Solution Update," involves changes in the "left-hand side" information which appears in the AIC matrix, and can be handled efficiently by an "IC Update" (IC, influence coefficient) capability.

In the original submission the user appends an "updateable" label to selected networks or network edges (record N8). This tells the program that the influence coefficients and equations involving these networks or edges might be recalculated in subsequent **cases.** The program then blocks the solution matrices so that the coefficients not involved in the change are calculated once and saved, while those which are involved are placed at the end of the set of equations so they can be recalculated as part of the processing of subsequent run(s).

The control cards for the subsequent submission involving the change contains a procedure which identifies it as a "FINDICU" run, plus a redefinition of only those networks which were labeled as "updateable" in the original submission. This redefinition can involve changes in the geometry of the network, the "type" of boundary condition or a combination of the two. The equation solver then takes advantage of the fact that the matrix contains a block of terms which remains constant for each subsequent case.

This feature is designed to enable the user to execute efficiently the following types of cases.

#### 2.3.3.1 Design

When more than one iteration is desired in the design process, the IC update capability should be used. The process is illustrated in figure 2.17. In this thick wing design problem, the network representing the wing subject to changes in shape from iteration to regation. It is thus rabel "updateable." The shape of the trailing edge will also presumably be chair and so the wake network which abuts the trailing edge must also be labeled updateable. The shape of the wing-body intersection curve and the intersection curve of the wake with the body to some distance aft of the trailing edge will also change, and so portions of the body immediately above and below the wing and wake (referred to in the drawing as upper and lower wing-body fairings) must be labeled updateable. Note that the extent of the **updateable** regions of the configurations can be **limited** by judiciously splitting up major components into small networks. In the subsequent update run, the user may wish to analyze the resulting modified shape, rather than perform a second design iteration. In this type of application, in addition to perturbing the geometry, he would also change the type of boundary condition from design to analysis in his second submission.

2.3.3.2 Addition or Deletion of Configuration Components

Addition or deletion of a horizontal tail, for example, can be accomplished using the IC update capability. Figure 2.18 illustrates two slightly different situations. In figure 2.18a, networks representing a thick horizontal tail and the tail wake are to be added or deleted from the configuration. If the tail is to be added, it will be absent in the original

an and the body networks immediately above and below the tail location will meet at a common boundary. In the subsequent update run, the networks representing the tail and wake will be addedand the edges of the body networks shifted to form the shape of the body-tail intersection contour. In the original run, those upper and lower body networks will therefore be labeled updateable. If the tail is to be deleted, the reverse process occurs. However, since the tail and wake networks are present in the original run, they, in addition to the body networks, must be labeled updateable. In the subsequent update run, the tail and wake networks will not be present and the body networks will be modified to "fill the gap" in the body side. A slightly different situation is shownin figure 2.18b. Here, the tail is represented by a "thin" surface and the body networks meet at the line representing the body-tail intersection. Since addition or deletion of the tail does not require a change in this intersection line, the body networks need not be labeled updateable. However, the edge boundary conditions along the abutment of these networks will change upon addition or deletion of the tail. These edges must therefore be labeled updateable. If the tail and wake networks were present in the original run, these networks would be labeled updateable.

## 2.3.3.3 Successive Control Surface Deflections

Use of the IC update capability in analyses involving successive control surface deflections is illustrated by figure 2.19. It is assumed that in the original run the surface is in the undeflected position as shown in figure 2.19a. Both the control surface and its trailing wake will be movedin the following runs, so they must be labeled updateable. Although the aft, outer wing surfaces remain fixed, conditions at their inboard edges will change, and so these edges must be labeled updateable edges. Additional wake networks will be added in the subsequent deflected cases as shown in figure 2.19b.

### 2.3.3.4 Stores Separation

Successive locations of a jettisoned external store may be modeled efficiently by the updateable feature. The group of networks representing the store itself and the wake emanating from the store would be designated as updateable in this case.

### 2.3.4 Separate Post-Processing

The structure of PAN AIR is arranged so that the final output data can be extracted from the system either at the time of problem solution or at any time afterwards. A minimal data set required for all final configuration data extractions is generated by the MDG(Minimal Data Generator) module and placed on the MDG Data Base. (All data bases are automatically saved unless purged or specified as temporary by the user.) In subsequent post-processing, the MDG data base is used as a starting point to compute surface flow properties (velocities and pressure coefficients), field flow properties (velocities, pressure coefficients, and streamlines) and force and moment coefficients for all networks.

This arrangement allows the final data extraction to be isolated from the<br>boundary value problem solution. It also allows multiple sets of data to be boundary value problem solution. It also allows multiple with respect to network generated in which the several user options available with respections. solution, and surface selections, velocity corrections and pressure<br>coefficient rules (see sections 2.1.6 and 2.1.7 above) can be varied. Thus for example, complete sets of surface flow properties, generated using for example, complete sets of surface flow properties, generation of the surface surface of the compared. different pressure coefficient rules, can by obtained and compared.

# 2.3.5 Peripheral Plotting

The data generated in the post-processing operations described above can<br>be printed by each of the post-processing modules concerned (PDP for surface flow properties, FDP for field flow properties and CDP for force and moment coefficients). This data and the geometry of all panel corner points can also be placed on appropriate data bases and used to set up standard format plot files for subsequent interactive graphics display or hardcopy plotting by user-supplied software routines. The process is initiated by including the keyword "PPP" in a FINDxxx procedure call. This activates the Print-Plot Processor module (PPP) and opens the appropriate DQG, PDP and CDP data bases. (The FDP plot file is created directly by the FDP module.) The user then (The FDP plot file is created directly by the FDP plot file is constructs a separate plotfile. The information required to specify a plotting case consists of the type of data to be processed and selections from the previous defined computation case identifiers, solution identifiers and network identifiers. computation case identifiers, solution tangend displayed using interactive These plotfiles are then placed on tape and displayed using interactive graphics or flatbed plotter equipment.

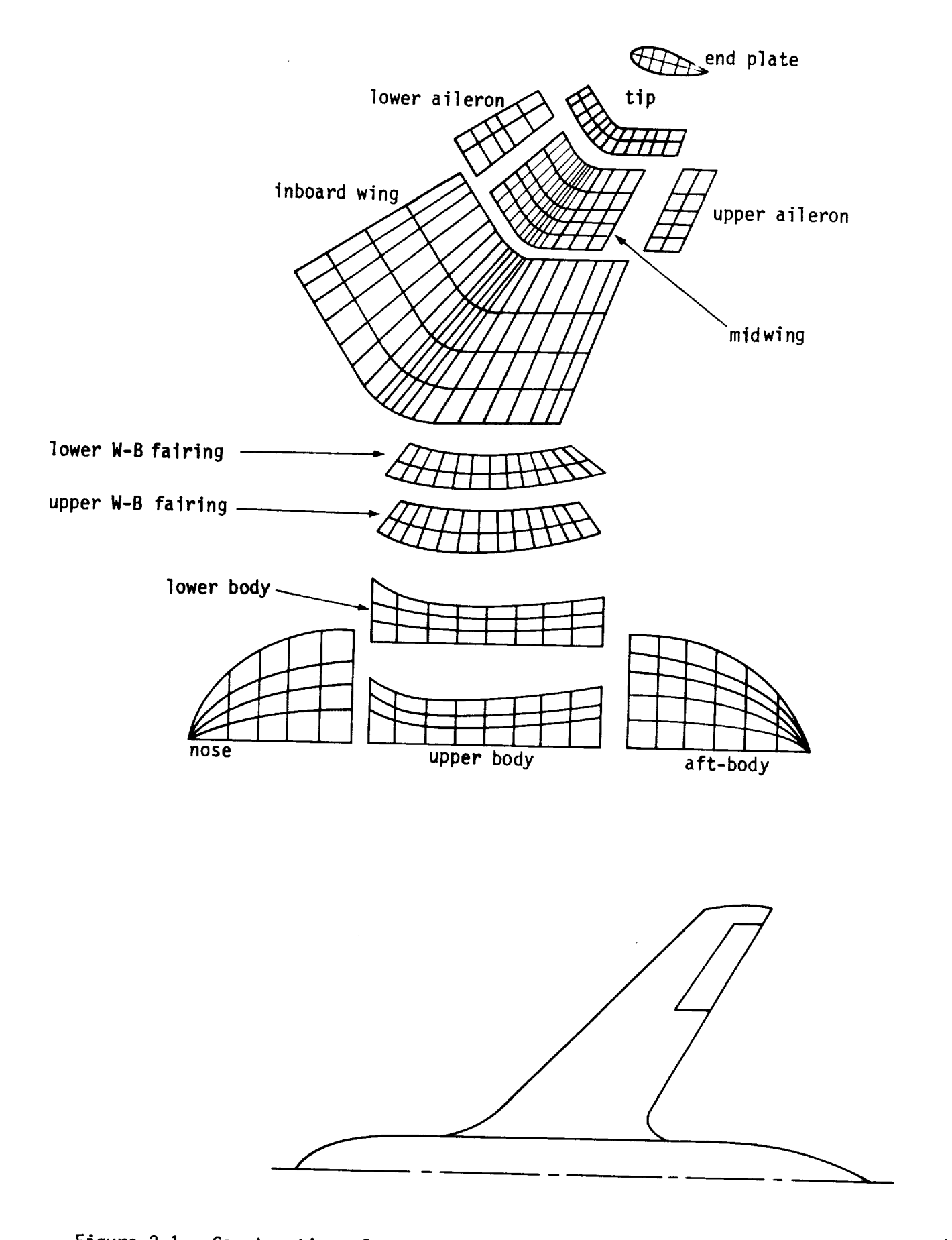

Figure 2.1 - Construction of a configuration from a set of networks

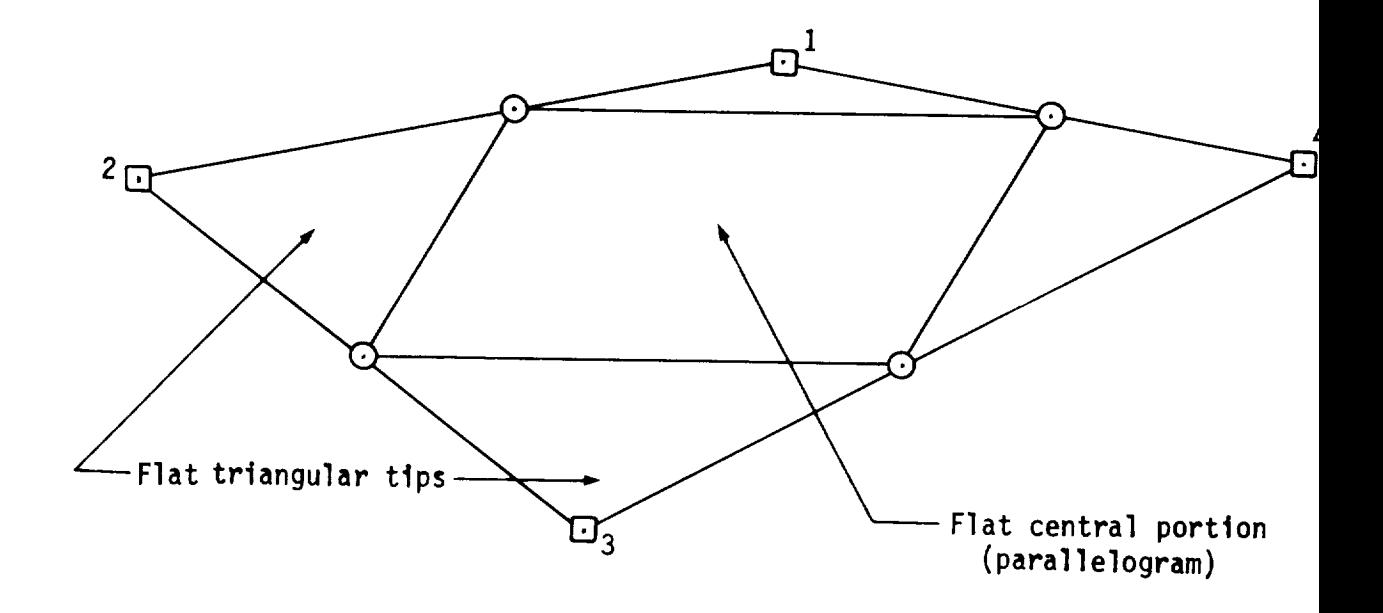

 $\mathcal{L}_{\text{conv}}$  points  $\mathcal{L}_{\text{conv}}$  and  $\mathcal{L}_{\text{conv}}$  below the plane of the flat central points of the flat central points of the flat central points of the flat central points of the flat central points of the flat centr Corner points 2 and 4 are above the plane of the flat Central portion

> O Panel edge midpoint  $\Box$  Panel corner point

Figure 2.2 - General PAN AIR panel with flat central portion and four flat triangular tips.

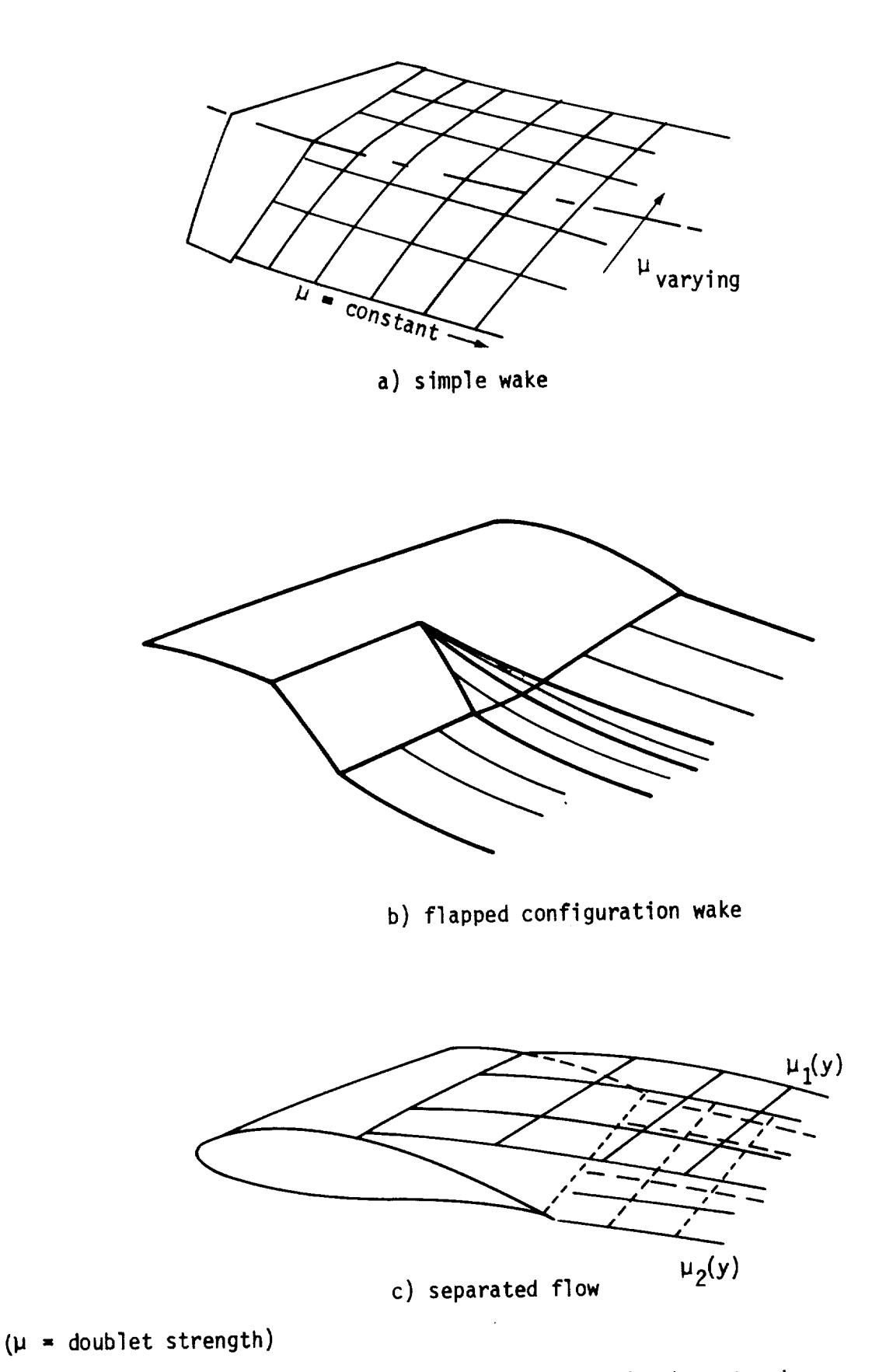

Figure 2.3 - Examples of use of wake networks

J

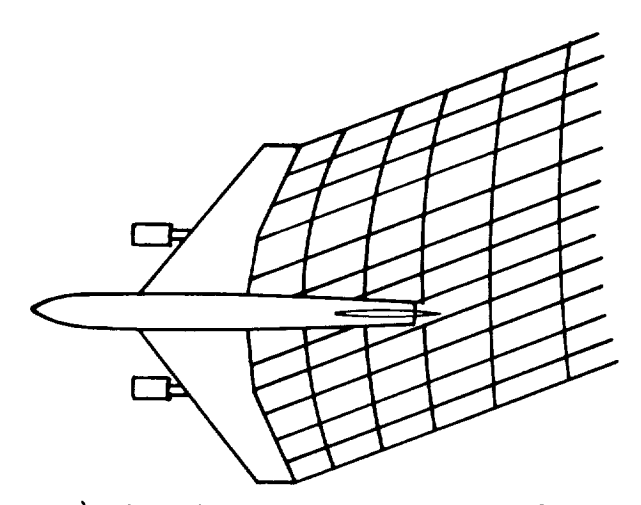

a) skewed wake simulation in sideslip

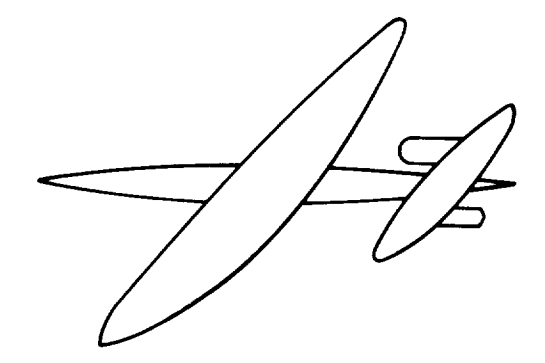

b) yawed wings

rv

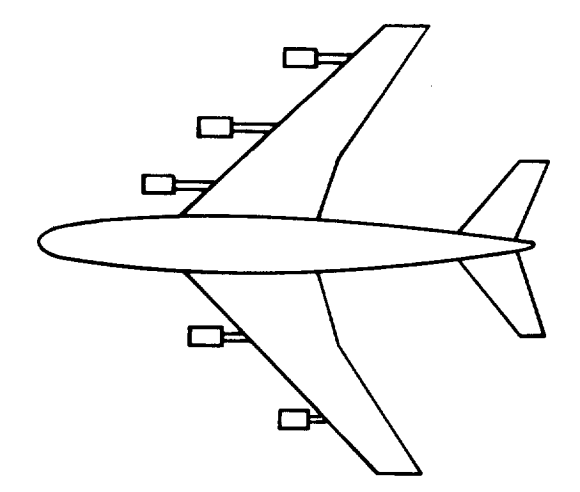

c) asymmetric stores or ferry engines

Figure 2.4 - Examples of configurations which must be treated as asymmetric

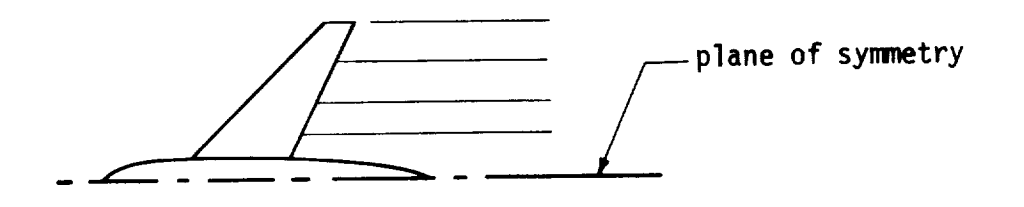

a) symmetric configuration

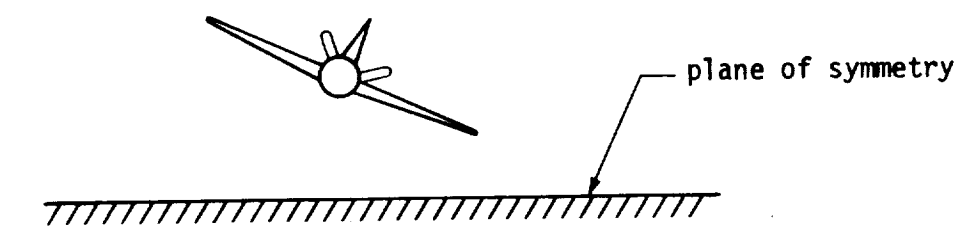

b) configuration in ground effect

Figure 2.5 - Examples of configurations which have one plane of symmetry

pos: plane of symmetry

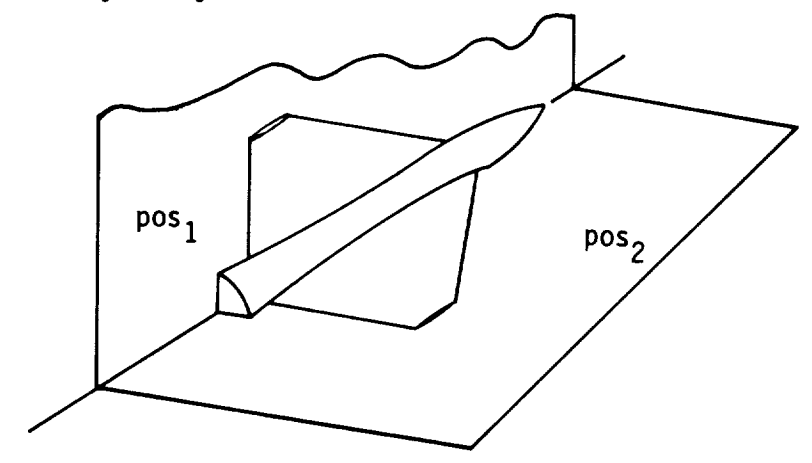

a) two planes of configuration symmetry

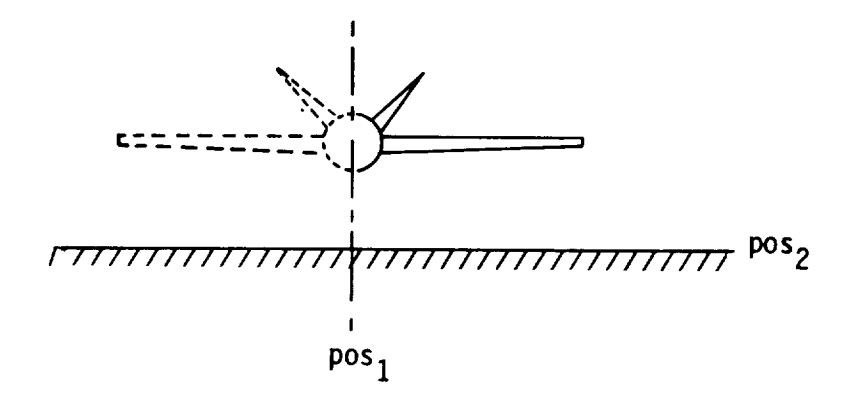

b) one plane of configuration symmetry in ground effect

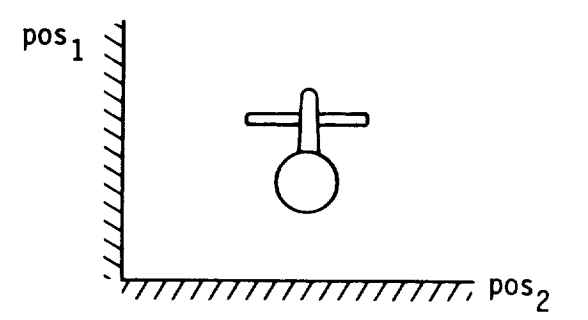

c) corner flow

Figure 2.6 - Examples of configurations which have two planes of symmetry

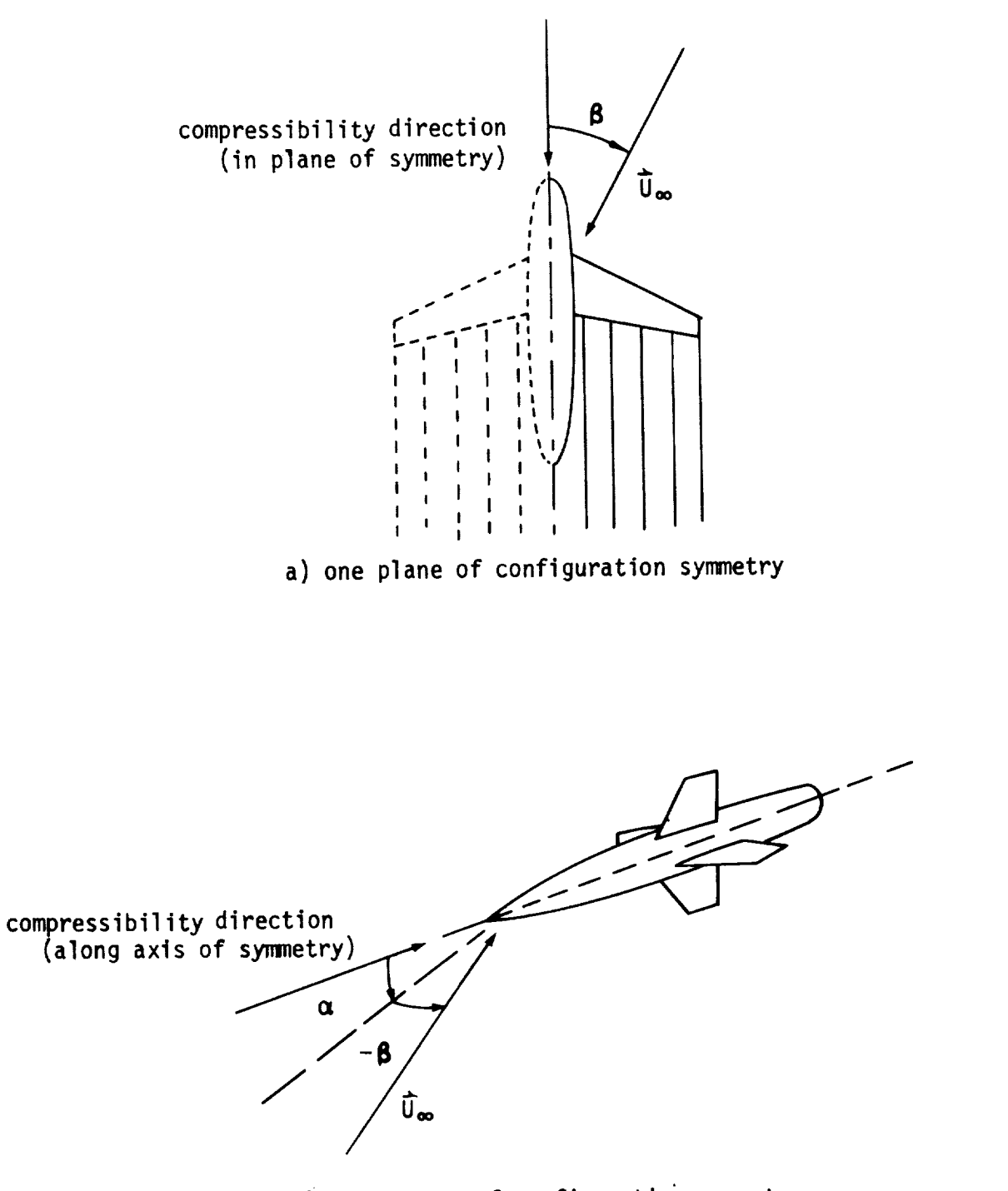

b) two planes of configuration symmetry

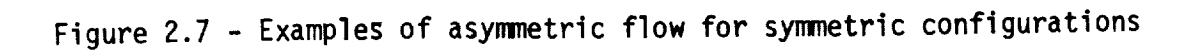

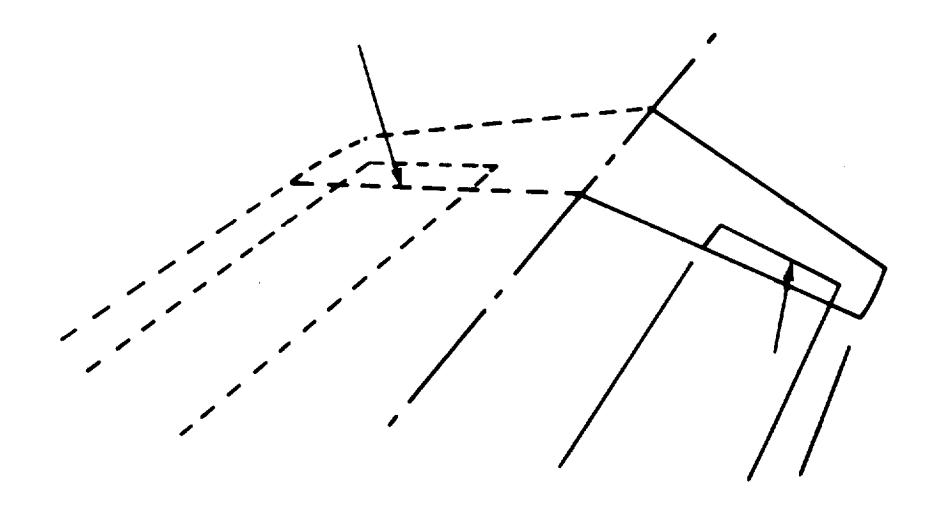

a) control **surface** deflections

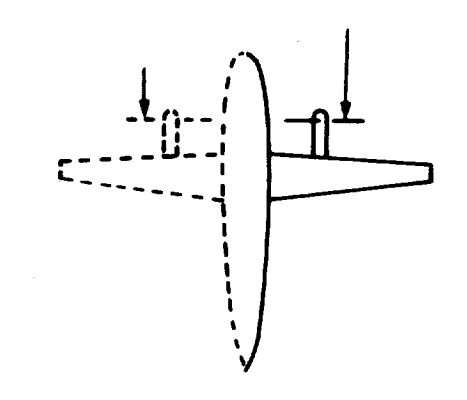

b) propeller disc modeling

Figure 2.8 - Examples of linearized asymmetric flow modeled through boundary conditions

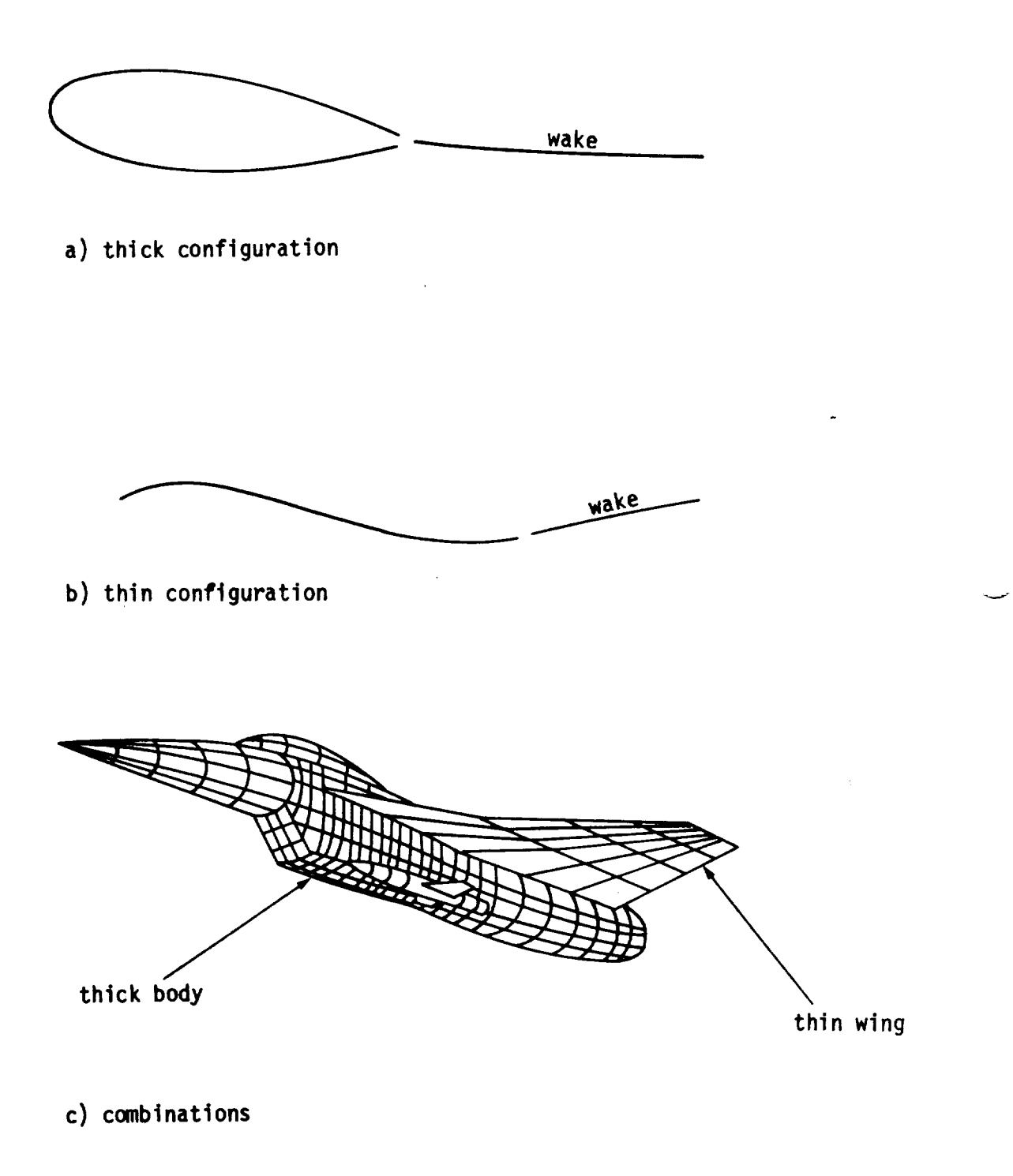

Figure 2.9 - Examples **of** thick and thin configuration modeling

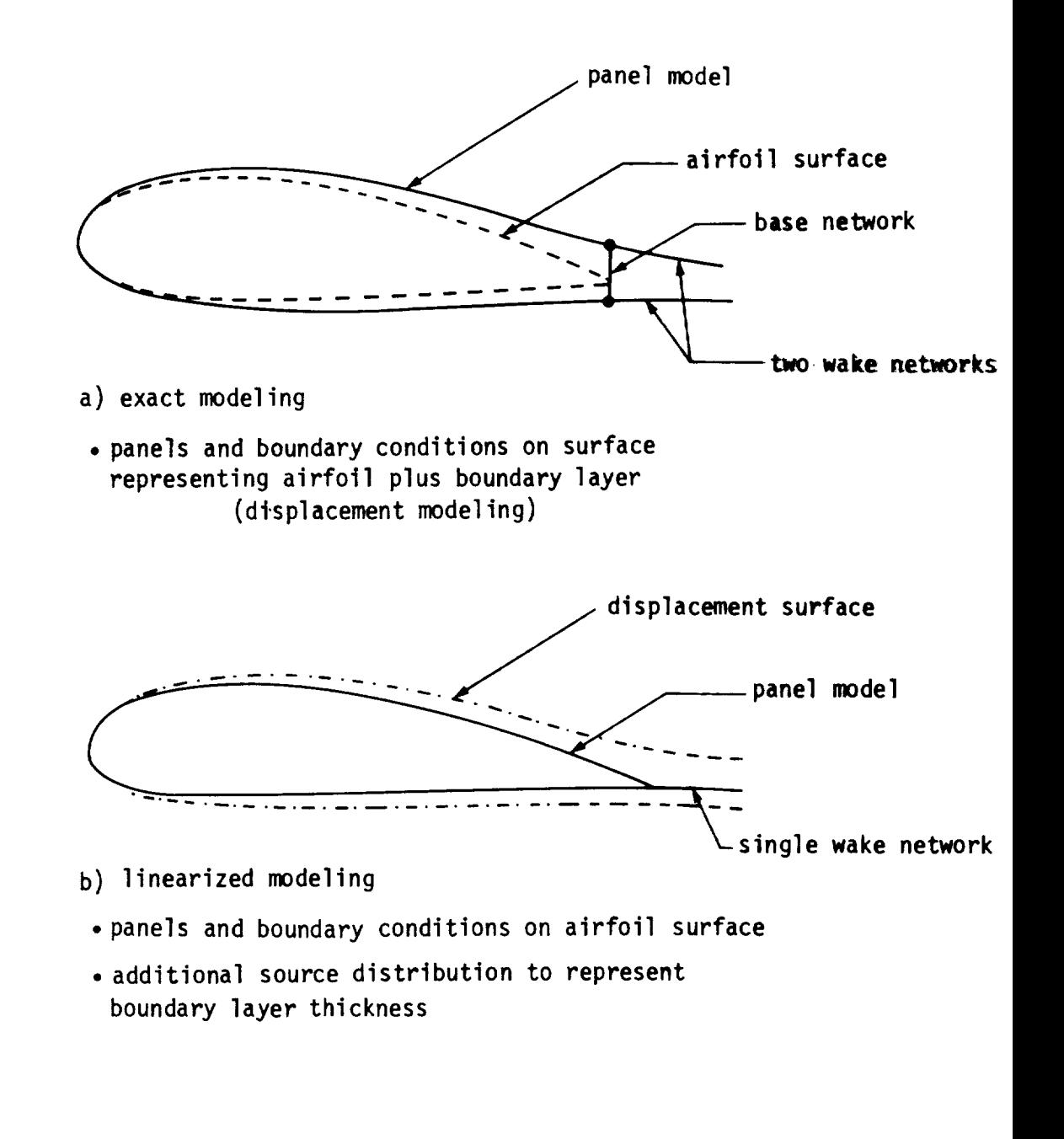

- paneled surface

Figure 2.10 - Use of exact and linearized modeling of boundary layer displacement effects

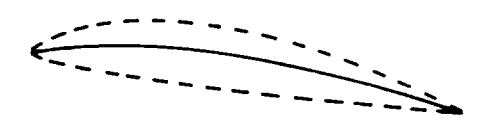

- a) thickness with a thin surface representation
- incremental flow रम्
	- b) camber with a flat surface representation

incremental flow - र

c) surface deflection

 $efflux$  tube

v

d) entrainment

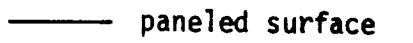

**simulated** surface

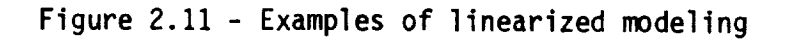

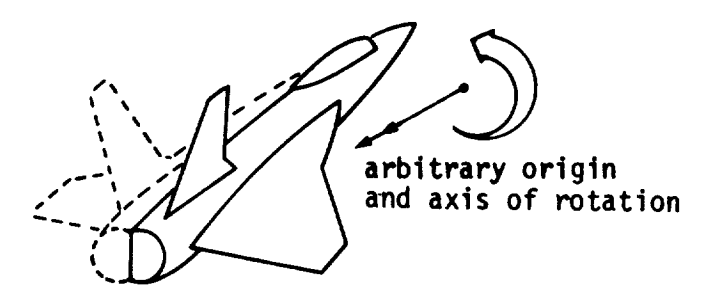

a) rotational **onset** flows - global rotation (quasi-steady)

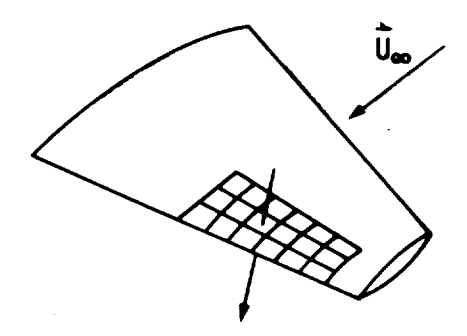

b) local **onset** flows- **network** wide

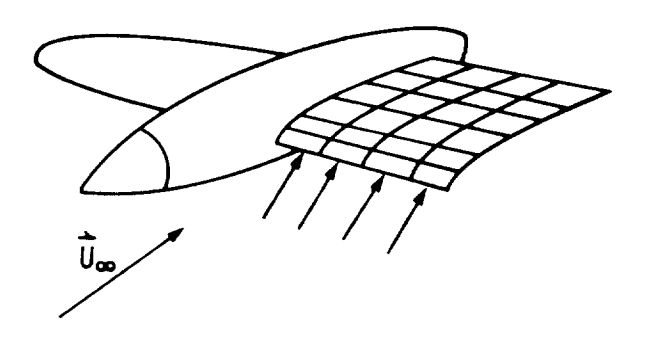

c) local onset flows - each control point

Figure 2.12 - Examples **of** incremental onset flows

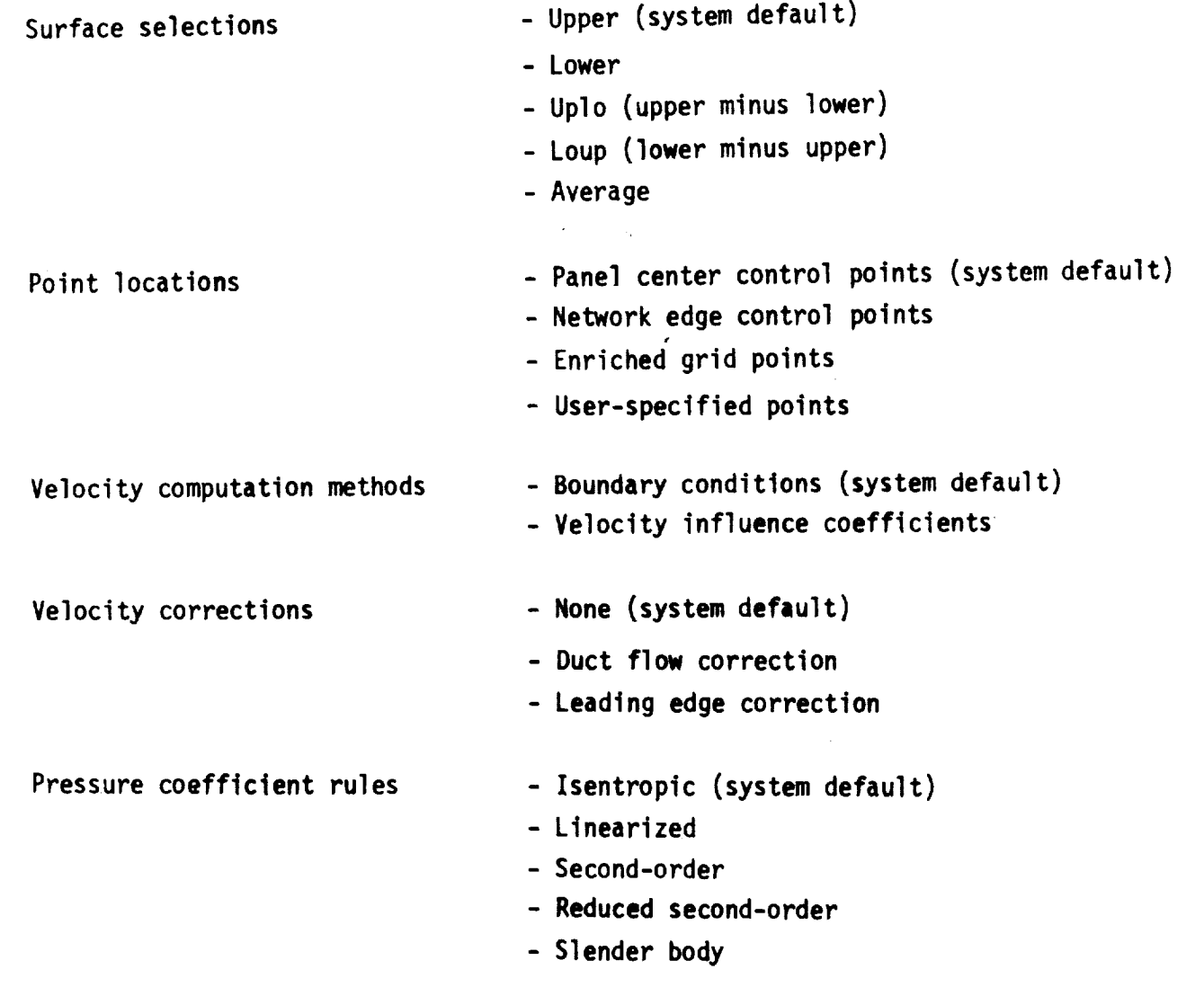

# Figure 2.13a - Surface flow properties - output options including **system** defaults

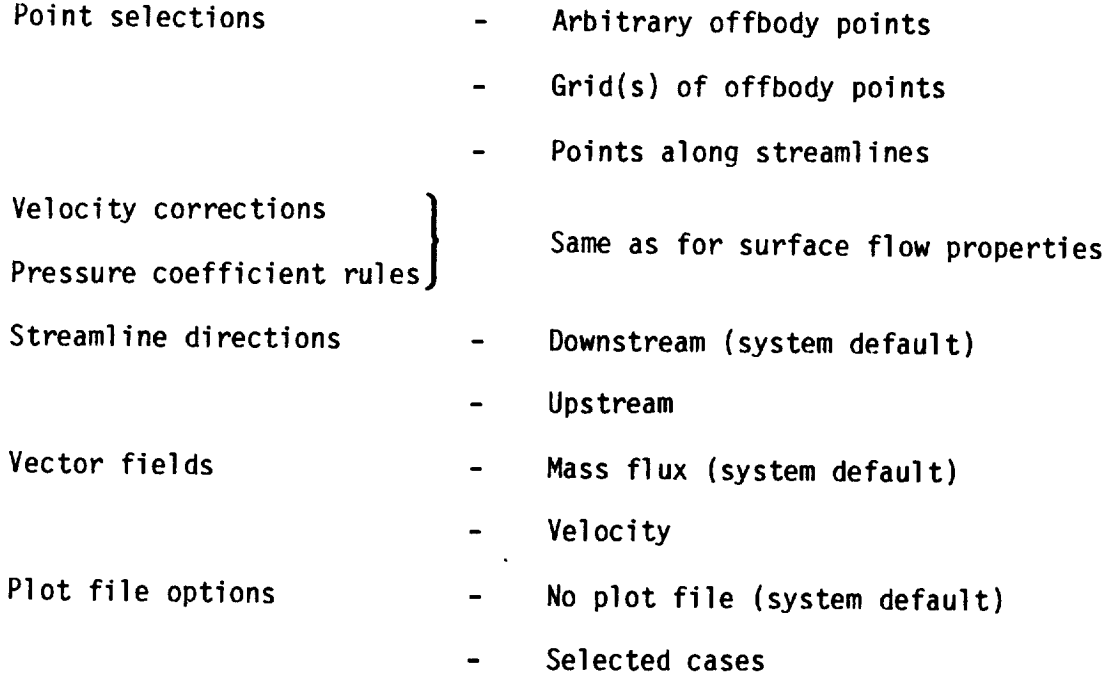

 $\overline{\phantom{0}}$ 

Figure 2.13b - Field flow properties - output options

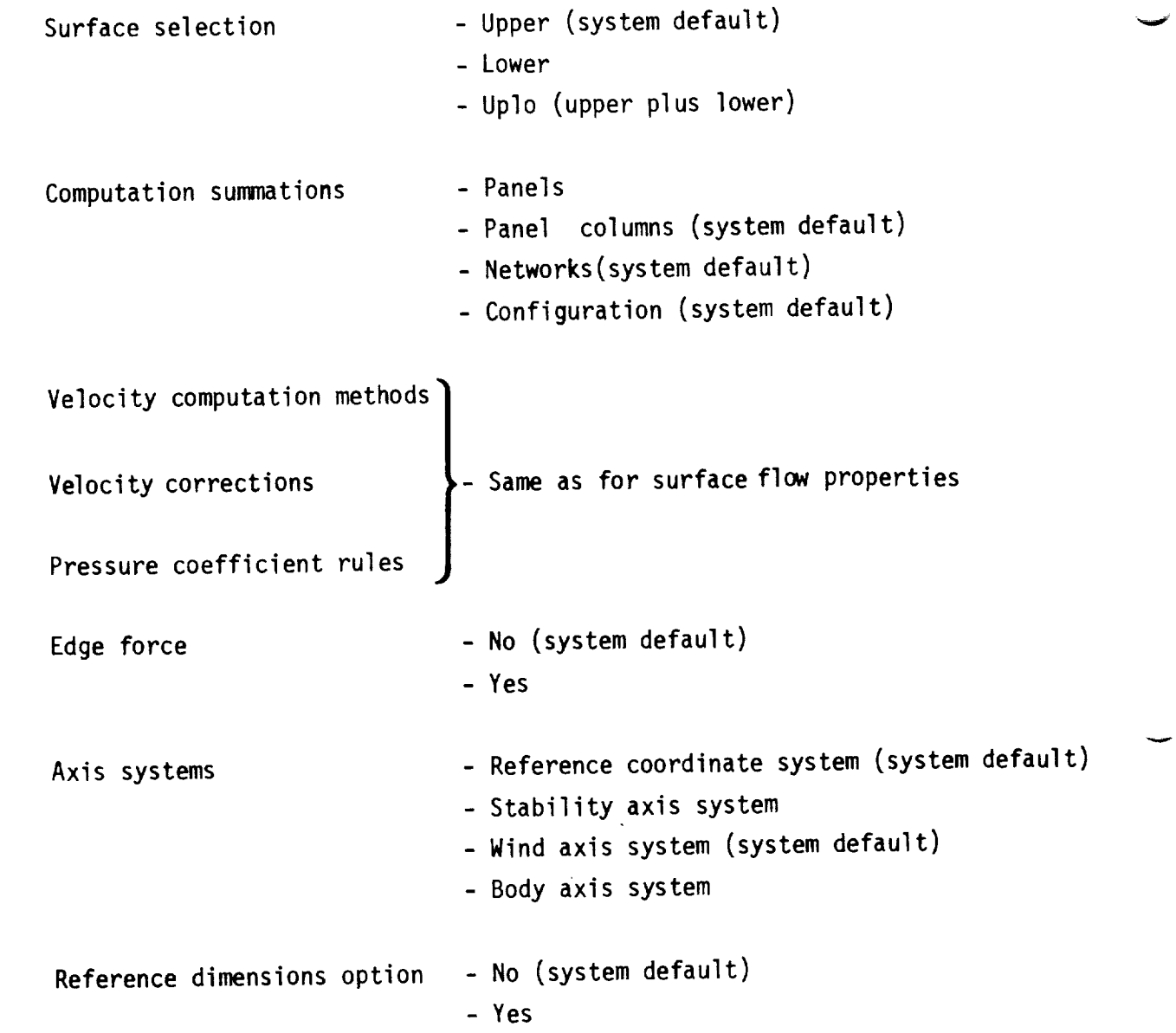

Figure 2.14 - Forces and moments - output options  $\text{inc}$  including system defaults

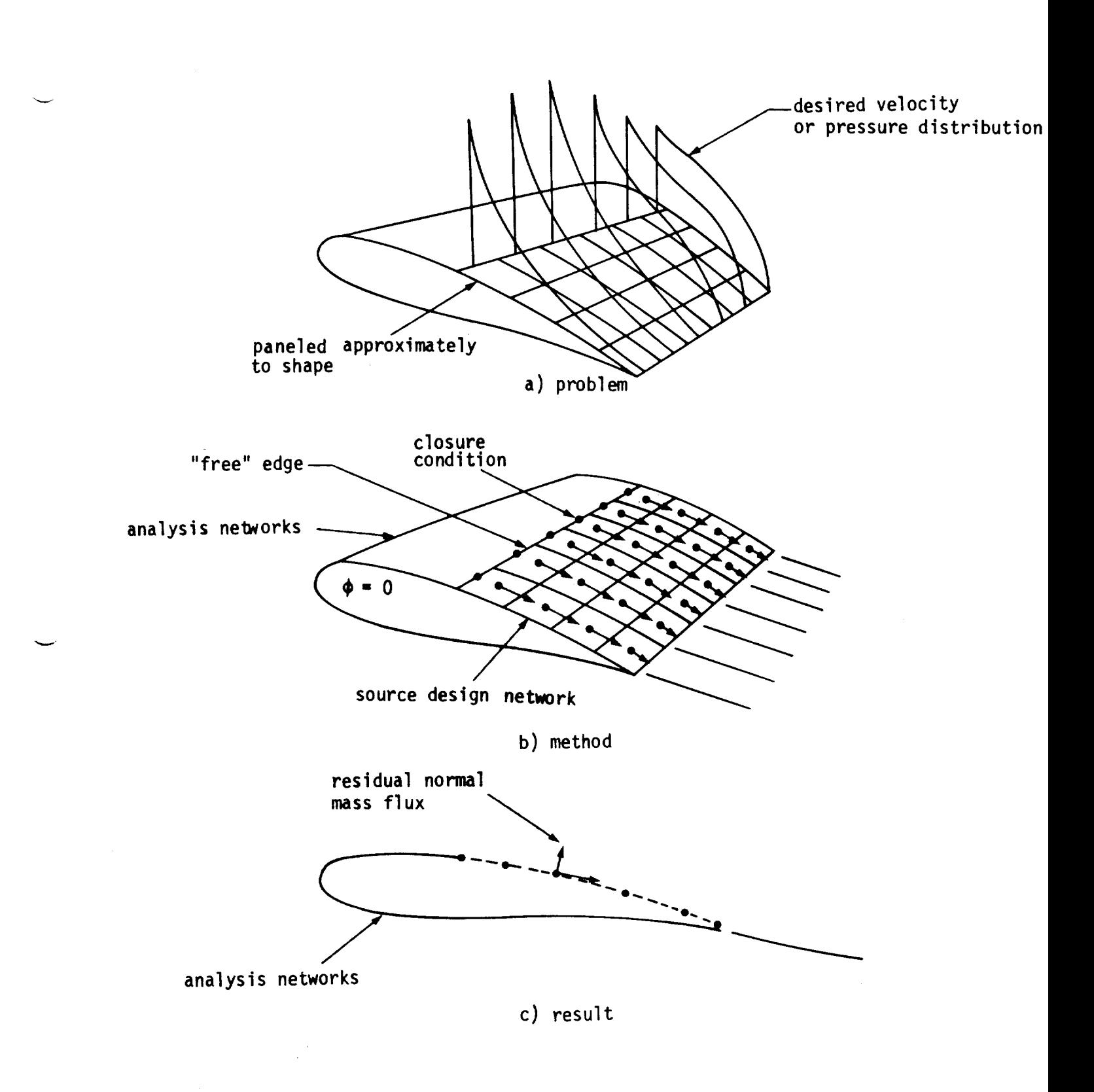

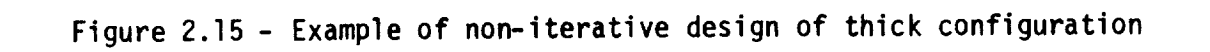

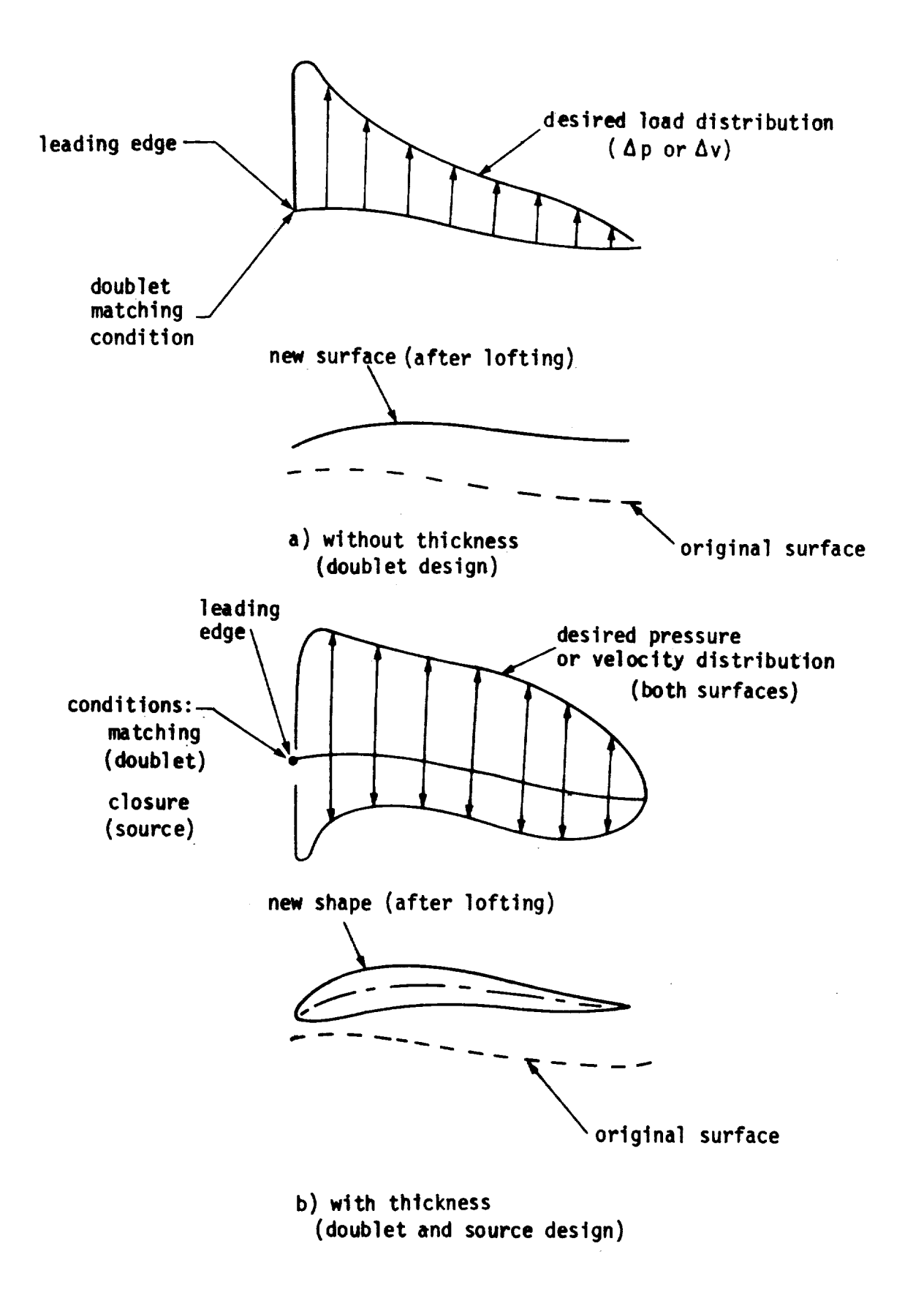

Figure 2.16 - Examples of non-iterative design of thin confiquration

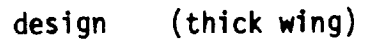

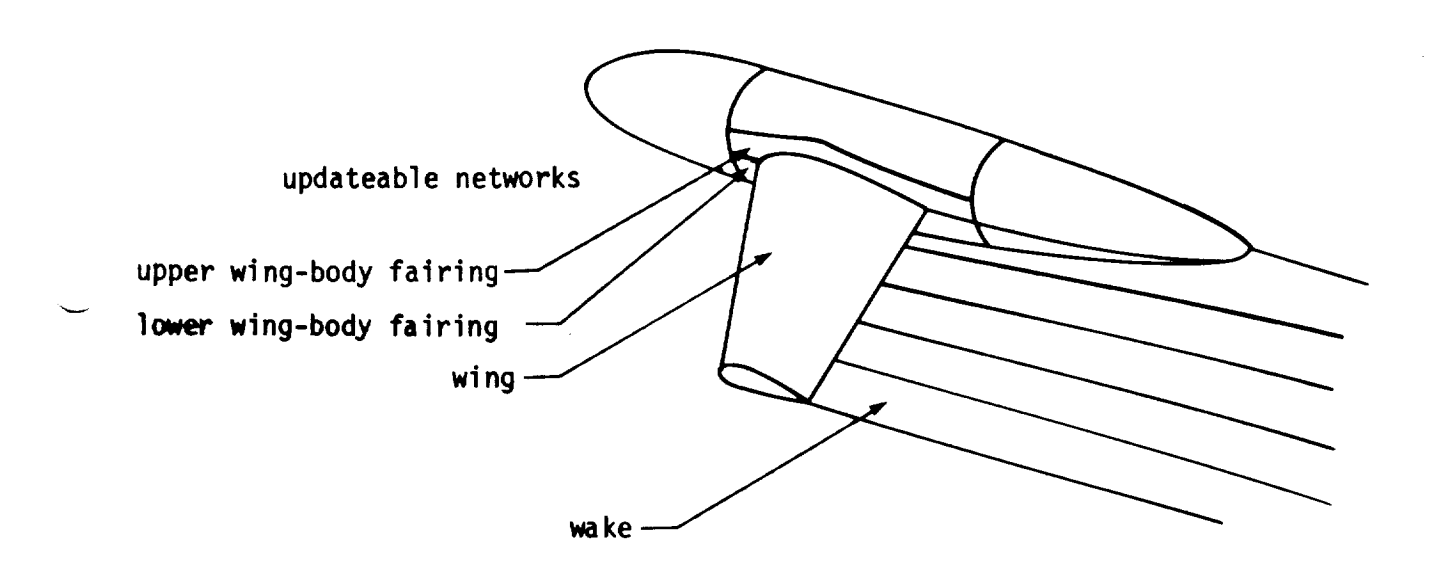

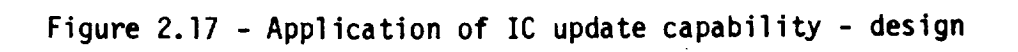

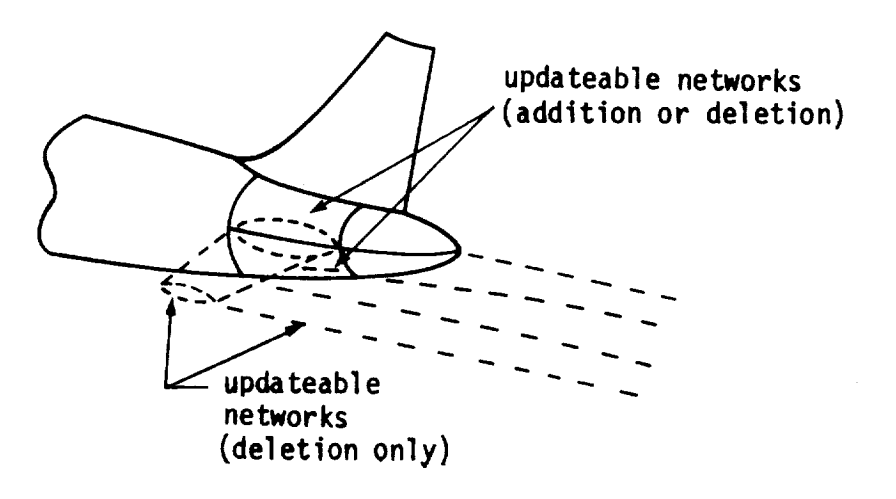

a) **thick** horizontal tail

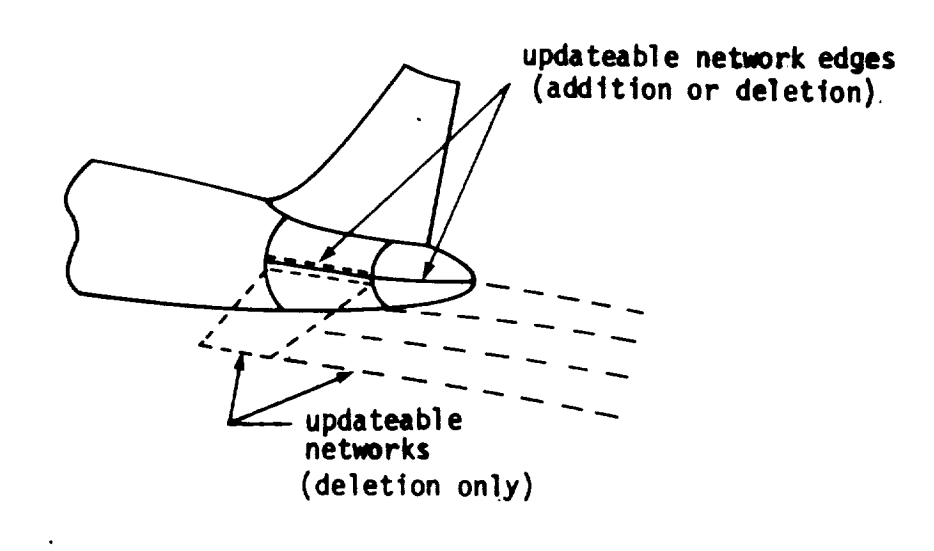

b) thin horizontal tail

**Figure** 2.18 - **Application of** IC update capability - network addition and deletion

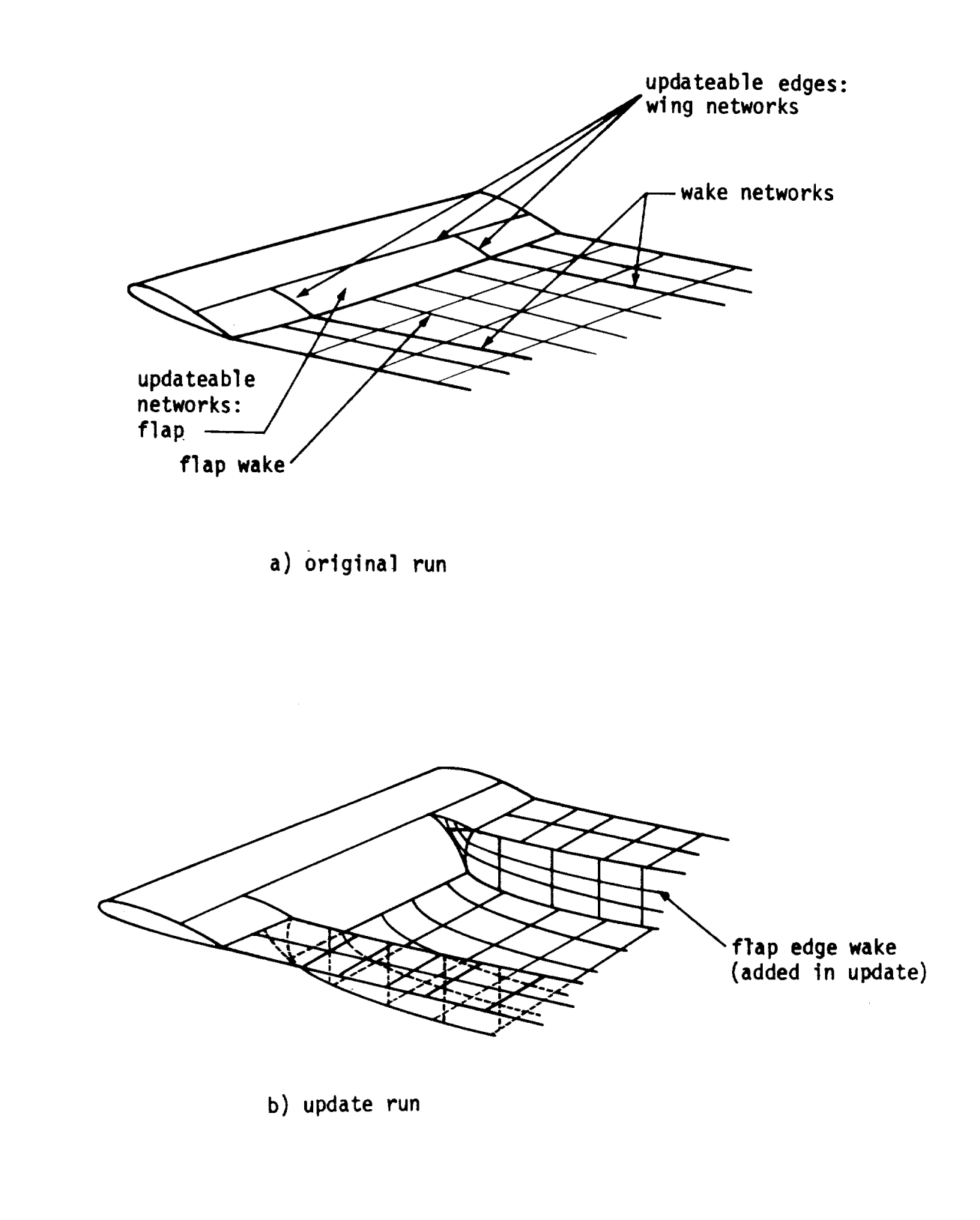

Figure 2.19- Application of IC update capability - successive control surface deflections

3.0 Beginner's Guide - Standard Aerodynamic Analysis Problems

In this section the engineering input data are described for the standard type of aerodynamic analysis problem (called class 1) that the user will encounter most often. The description covers the case of an "exact" representation of the configuration surface, as opposed to a "linearized" representation (see section 2.1.4). The user can specify the input data for this type of problem fairly easily without concern for the full capability, and the associated complexity, of the PAN AIR system.

It is recommended that the new user gain an initial familiarity with PAN AIR by running this type of problem first. Once an initial acquaintance with the program has been made, the user can begin to expand his interests to encompass the full capabilities of the PAN AIR system. Section B.3 provides the information necessary to set up and process the more complex cases. There the reader will find the possible boundary value problems divided into five classes. These allow the user to specify boundary condition equations and the associated input data in a convenient manner for a great variety of problems.

In the following the general structure of the PAN AIR input deck is described first. The general procedures for configuration modeling are then discussed, including the specification of physical and wake boundaries by network arrays of panels. Then a subset of the subclasses of the class 1 boundary conditions are discussed in detail. Finally, a sample problem with these class 1 boundary conditions is discussed.

3.1 Structure of Input Deck

\_r

A complete deck for a PAN AIR run consists of two parts, separated by an end-of-file card as shown in figure 3.1. The first part consists of a set of limited job control language (JCL), including one or more PAPROCS procedures, necessary to initiate and control the execution of PAN AIR. The second part consists of the user supplied engineering data to define the problem to the DIP (Data Input Processor) module.

The user-supplied JCL necessary to initiate execution of the PAN AIR system is very limited and simple. To execute PAN AIR Version 3.0, the user needs only to have the required preliminary control cards (job name, user name, accounting information, and so forth) and then to access and execwte one or more PAPROCS procedures created during the installation of PAN AIR.

The PAPROCS procedures allow the user to specify identification names for the data bases and to specify the type of run to be executed through PAN AIR. The procedures generate the CRAY control cards required to solve the problem and the inputs to the MEC module which defines the data bases and the type of run.

The DIP module reads the basic engineering data, performs a few data checks and other calculations, and generates a data base for passing the input data on to the other modules. The DIP input data is divided into five data groups. In the Global Data Group the user specifies basic conditions of the flow problem and can change some program default options. In the Network Data Group the user specifies the geometry and boundary conditions for each network. In the Geometric Edge Matching Data Group the user can specify abutments between network edges (as an alternative to an automatic program abutment procedure). The Flow Properties Data Group has three subgroups: in the Surface Flow Properties Data Subgroup the user specifies calculation of velocities and pressure coefficients on identified networks; in the Field Flow Properties Data Subgroup the user specifies calculation of fluid properties at selected points and/or along streamlines in the flow field, and creation of the FDP plot file; in the Forces and Moments Data Subgroup the user specifies calculation of force and moment coefficients on identified networks. In the Print-Plot Data Group the user can specify the creation of data files suitable for subsequent printing and plotting.

In the Global Data Group the user specifies one or more "solution" data sets. These are combinations of onset flow properties, for example, angles of attack,  $\alpha$  , and sideslip,  $\beta$ . In the Surface and Field Flow Properties Data Subgroups and the Forces and Moments Data Subgroup the user specifies independent "cases" for the sets of calculations. For each case the user can select one or more solutions from the set originally specified in the Global Data Group.

The present section, particularly the example problem, is restricted to the program options and capabilities that are needed for a standard (class 1) aerodynamic analysis problem. The full capabilities of the PANAIR system are discussed elsewhere. The full details of the JCL and the PAPROCSprocedures appear in section 5. The full details of the MEC data appear in section 6. The full details of the DIP data appear in section 7. This includes a complete description of all DIP records and a list of the options available for each record.

#### 3.2 Configuration Modeling

The **surfaces** of both the physical and the wake configurations are defined by user-specified networks. Each network is defined by a rectangular array of grid points which define quadrilateral (or in special cases triangular) panels.

The division of the configuration into networks is somewhat arbitrary. It is restricted by rules which are described in section B.1.1. The basic rule is that a network should generally correspond to a physically meaningful part of the total configuration.

The indexing scheme used for notworks is based on the user-defined rectangular array of grid points which are the corner points of the quadrilateral panels. The network size is defined by the numbers of rows (M) and columns (N) of grid points. Using the input grid points, PAN AIR defines (M-l) rows and (N-l) columns of panels. The identification of the rows and columns, and the network edge indexing scheme follows from the order in which the array of grid points is specified. The first column corresponds to the first set of grid points that are input, that is, points 1 through 3 in figure 3.2. This first column of (three) points also defines the (three) rows of the array. The second column of points is then input in the order of the rows, and so forth until the array is complete. The resulting alignment of the rows
and columns, the indexing of the network edges, and the indexing of the (six) panels are illustrated in figure 3.2. The ordering of the user-specified grid points can be interpreted as follows: the first column of points forms network edge four, being ordered from network edge one to network edge three. The other columns of points are input in the same order, with the last column forming network edge two.

The direction of increasing row numbers is called the  $\overline{M}$  direction and the direction of increasing column numbers is called the  $\overline{N}$  direction (figure 3.2). The direction  $\overline{N} \times \overline{M}$  defines the positive direction of the network and panel unit normal vectors n. This in turn defines the "upper" and "lower" surfaces of the network, with the convention that the normal vector points outward from the upper surface. This definition is very important since PAN AIR requires the specification of boundary conditions on both the upper and lower surfaces of the network, and the program output is identified by upper and lower surface labels. The network upper surface can also be determined in the following manner: if the viewer looks at the upper surface, figure 3.2 for example, then the network edge indices are in a counter-clockwise order; the normal vector points toward the viewer.

3.3 Impermeable Surface Mass Flux Analysis (Class 1) Boundary Conditions

This group of boundary conditions is the basic aerodynamic analysis problem for an impermeable surface. In the PAN AIR formulation the corresponding boundary condition is that of no mass flux flowing through the surface, or equivalently, a zero value of the total mass flux component normal to the surface.

3.3.1 General Properties

The total mass flux is the sum of the total onset flow velocity and the perturbation mass flux, that is,

$$
\vec{W} = \vec{U}_0 + \vec{w}
$$
 (3.3.1)

In the standard case the total onset flow velocity  $\vec{U}_{\Omega}$  is equal to the uniform onset flow velocity  $\mathsf{U}_\infty$  specified by the speed of the freestream flow and by the angles of attack,  $\,\alpha\,$  , and sideslip,  $\,\beta$ . In general the total onset flow can also include contributions from a rotational onset flow and local onset flows, as described in section B.2.2.

For incompressible flow, the perturbation mass flux is equal to the perturbation velocity; the mass flux boundary condition is then equivalent to that of zero normal velocity at the surface. The reason mass flux, rather than velocity, boundary conditions are used for standard analysis problems is discussed in sections 5.4 and B.O of the Theory Document. Mass flux boundary conditions are described further in sections B.3.2 of this document. Velocity boundary conditions can be specified in PAN AIR by using class 1, class 4 or class 5 boundary conditions, see figure 7.4 and section B.3.1.

For class 1, subclasses 1-3, boundary conditions (non-wake, mass flux impermeable networks) there are two boundary condition equations. The first equation specifies the source strength directly. This equation is applied only at the control points at each panel center. The second boundary condition equation is also applied at the control points at each panel center. At the control points located on the network edges only one equation is applied: either the second boundary condition equation or a condition of doublet strength matching with abutting network edges. The latter condition assures continuity of doublet strength at network edges. The above process occurs automatically when the user has specified that class 1 boundary conditions are to be used.

#### 3.3.2 Subclasses

**The** class 1 **boundary** conditions are grouped into twelve subclasses. The first five are listed in table 3.1 (also figure 7.4). These are the subclasses with which a beginning user should be concerned. (The remaining seven subclasses are shown in figure 7.4 and discussed in section B.3.1.) The boundary conditions are applied to three types of configurations: thick bodies (subclasses 1 and 2), thin bodies (subclass 3), and wakes (subclasses 4 and 5). The boundary condition equations are described below for each subclass. The equations for subclasses 1 through 3 are special cases of those used in the corresponding subclasses of class 2 boundary conditions, "Specified Normal Mass Flux Analysis", which are described in section B.3.2. An extended discussion of the mathematical properties and the pitfalls related to specification of boundary conditions, particularly when one singularity strength is specified directly, is given in section A.3.

# 3.3.2.1 Class 1 - Subclass I (UPPER)

**This** boundary condition subclass is for an impermeable surface of a thick configuration in which the network's upper surface is exposed to the external flow field. This situation corresponds to the bottom network of figure 3.3. The boundary condition equations used by the program are

> a=-U • **n 0**  $\phi_{\parallel} = 0$ (3.3.2a) **(3.3.2b)**

where  $\sigma$  is the source strength and  $\phi_\text{I}$  is the perturbation velocity

potential at the lower surface of the network. It is shown in section B.3.2 that the boundary condition equations (3.3.2a) and (3.3.2b) are equivalent to the condition of zero total mass flux normal to the upper surface.

This boundary condition subclass produces the condition of flow parallel to a surface enveloping a nonphysical domain of finite volume. For subsonic flows the configuration surface (formed from one or more networks) must be, strictly speaking, closed as demanded by existence and uniqueness requirements of the Prandtl-Glauert equation. Thus the surface can have no "holes". Details such as wing tips must be closed by panels. (In practice it is sometimes possible to have small holes in a surface which cause only localized distortion of the flow field in subsonic flow.)

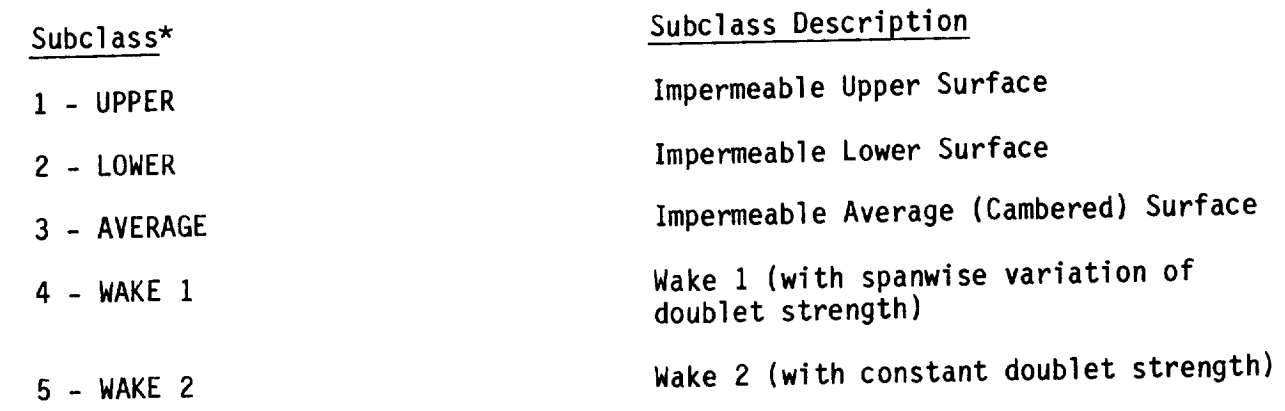

\* Program Index-Keyword

Table 3.1 Subclasses i-5 for class i boundary conditions

# 3.3.2.2 Class I - Subclass 2 (LOWER)

Inis boundary condition subclass is the content configuration is  $exp0$ used when the lower surface of a network of  $\frac{1}{2}$  and  $\frac{1}{2}$  illustrates the to the external flow field. The top network of figure 3.3 illustrates this situation. The boundary condition equations used by the program are

$$
-\sigma = -\vec{U}_0 \bullet \hat{n} \tag{3.3.3a}
$$

$$
\phi_{\text{U}} = 0 \tag{3.333}
$$

The sign difference between equations (3.3.2a) and (3.3.3.3) interchange of the upper and lower surfaces.

# 3.3.2.3 Class 1 - Subclass 3 (AVERAGE)

 $T_{\text{max}}$  boundary condition subclass is the condition  $T_{\text{max}}$  normal normal normal normal normal normal normal normal normal normal normal normal normal normal normal normal normal normal normal normal normal normal no mass flux on both the upper and lower surfaces of  $\sim$  condition equal that  $\sim$ configuration as shown in figure 3.4. The boundary condition equations used by the program are

$$
\sigma = 0 \tag{3.3.4a}
$$

$$
\vec{w}_A \bullet \hat{n} = -\vec{U}_0 \bullet \hat{n} \tag{3.3.4b}
$$

where  $\vec{w}_A = 1/2$   $(\vec{w}_U + \vec{w}_L)$  is the average (of the upper and lower surface values) perturbation mass flux at a control point.

 $3.3.2.4$  Class  $1$  - Subclass 4 (WAKE 1)

This boundary condition subclass is used for wake networks (type DWI in program notation) which are placed behind lifting surfaces (or wake networks of the same type). The subclass gives the boundary condition equations of (1) zero source strength, and (2) doublet strength matching at the specified edge of the wake network and the abutting edge of the lifting surface. For type DW1 networks the doublet strength can vary in the spanwise direction but is constant in the (nominally) streamwise direction. These properties cause the Kutta condition to be satisfied at subsonic trailing edges of lifting surfaces. An example of application of a type DW1 network and the subclass 4 boundary condition is shown in figure 3.5.

The wake network of type DW1 has control points located along only one edge. These allow the doublet strength matching with the abutting edges of the upstream network(s). The control points are located on edge 1 of a type DW1 network; thus the user inputs the DW1 grid points so that the M-direction points downstream. Also, it is good modeling practice to have matching paneling of the wake and the upstream networks at the abutting edge.

After becoming comfortable with the subclasses used in this section, new users should familiarize themselves with the remaining class i boundary conditions. In particular, subclass 12, WAKE 1V, should be used for wing-like objects, while subclass 4, WAKE i, should be used for body-like lifting objects. See section B.3.1.8 for additional discussion on the uses of and distinctions between the wake boundary conditions.

# 3.3.2.5 Class i - Subclass 5 (WAKE 2)

This boundary condition subclass is used for wake networks (type DW2 in program notation) which are used to obtain continuity of wake surfaces. The subclass gives the boundary condition equations of (1) zero source strength, and (2) constant doublet strength throughout the network. A network with these boundary conditions is generally located downstream of a non-lifting surface or located spanwise either between a fuselage and a wake of a lifting surface or between two wake networks. The constant doublet strength is determined by a matching condition with an abutting wake network.

An application of the type DW2 wake network and the associated subclass 5 boundary condition is shown in figure 3.6. Edge 1 of the DW2 network abuts a non-lifting surface; edge 4 abuts an adjacent wake network; edge 2 abuts the image of the DW2 network in the plane of configuration symmetry. The DW2 network has a single control point (located at the corner of edges 1 and 4) which is used to match the doublet strength with the abutting network. To insure proper doublet matching and wake system continuity, the DW2 control point (CP) must lie at the intersection of the wing trailing edge and the inboard edge of the wing wake network, see figure  $\tilde{3}.6$ . Wake system continuity is discussed further in section B.3.6.1.

# 3.4 Example for Class 1 Boundary Conditions

An example of the aerodynamic analysis of a simple configuration shown in<br>figure 3.7 is described. A complete listing of the input data is given in figures 3.8 and 3.9. The input data occurs in two blocks (figure  $\tilde{3}.1$ ) which figures 3.8), and the input data of approcedures (figure 3.8), and the are: the control cards and PAPROCS procedures (i) by the DIP (Data engineering input data (figure 3.5) which is read by Processor) module of PAN AIR.

# 3.4.1 Control Cards and PAPROCS Procedures

This block of data consists of four control care card. The form of the The first is the job card and the second is the computer the form of the computer two control cards depends on the operating system of the control cards are necessary to inf  $\frac{1}{100}$  installation. The other two control cards are necessary ibrary, PAPROCS, run. These cards access and execute the JCL procedure library, PAPROCS,<br>stored with the PAN AIR software system. These JCL procedures automatically stored with the PAN AIR software system. These  $\frac{1}{2}$  pan AIR system. See generate input data for the MEC module and run the PANAIR system. Section 5.2.1 for details.

# 3.4.2 PAPROCSInput Data

The user specifies the type of run entergonemente all of the Job contractions. procedures perform several functions: they generate the required da cards (JCL) required to solve the problem, they begin the solution bases by inputs provided to the MEC module,  $\frac{1}{2}$ 

process by accessing and executing the MEC module.<br>An example of the use of one procedure, FINDPF, is shown in figure 3.8. The first parameter is a run identification title used to identify the output. The second parameter specifies that the MEC input data is provided by the procedure. The next three parameters serve two functions: first, they specify the data base information, including all identifications required for the data bases (which is passed to the MEC module). Second, the latter two parameters indicate where the user's and PAN AIR's respective data sets are to be found. By default, all data bases will be made permanent. The next to last parameter instructs PAN AIR to use the capability to check the DIP module input data before executing the regular solution. The last parameter input data before execution is not to be executed. The use of indicates that the D<sub>2</sub>G module is  $\frac{1}{2}$  flow solution is requested. For c implies that a regular potential flow solution is requested. For details refer to section 5.

3.4.3 General Information for DIP Module

The complete input and ontions moded for a standard aerodynamic a only the input records and options needed for a station. problem are described in the present section.

The DIP input records are of three basic types. First, an instruction record consists of a "primary keyword" which identifies the instruction being specified. Second, an instruction-parameter record consists of a prima keyword, followed by an equal sign, followed by one or more "secondary keywords" which specify particular options, or by a user-supplied name, or by numerical data, or by a combination of the three. Third, a data record consists of numerical data only.

In most cases one DIP input record is one 80 character computer card. If an input record is particularly long, it can be continued onto several cards: "record continuation" is indicated by a plus (+) as the last character on a card. Record continuation is usually not required for data records.

User comments can be included in the DIP input data in either of two formats. Cards beginning with the symbol / are comment cards, which are ignored by the DIP module. Also, the symbol / is an optional terminator for input records; all information after this symbol is ignored.

A default is the instruction, option, or data assigned by the DIP module when the user omits part or all of an input record. In PAN AIR many of the records associated with specialized features or applications have defaults designed for standard cases. In the present case several of the DIP input records shown in figure 3.9 could have been omitted; these are labeled DEFAULT in the input listing.

# 3.4.4 Configuration

For the example of an aerodynamic analysis problem, the configuration is a triangular delta wing with a double wedge symmetric airfoil section, figure 3.7. The configuration is modeled by three networks: one for the top of the wing, one for the bottom of the wing and one for the wake. The boundary conditions on the wing networks are class 1 and either subclass 1 or 2, depending on whether the upper or lower surface of the network is exposed to the external flow.

The input **data, primarily** the configuration geometry, are specified in the reference coordinate system. The PAN AIR implied reference coordinate system is used:  $x_0$  positive aft,  $y_0$  positive right and  $z_0$  positive up on the configuration. The compressibility coordinate system is specified to coincide with the reference coordinate system (see section B.2.1). The flow is supersonic at Mach 2.0. The uniform onset flow speed is specified to have a unit value; this can be done since the Prandtl-Glauert equation is linear.

# 3.4.5 DIP Input Data

The input data for the DIP module are listed in figure 3.9. The identifying numbers of the records used for the example configuration are included as comments. (A list of identifying numbers and names of all PAN AIR records is given in section 7.2.2.) Individual records are organized by data groups; the records are described in sections 7.3 to 7.7. The function of each record listed in figure 3.9 is described below.

Record G1. This record identifies the start of the Global Data Group, which specifies global conditions of the problem, such as possible symmetries, compressibility data and solution data. The records can also specify default options for subsequent calculations, but these are mostly deferred to the Flow Properties Data Group in the present example.

Record G2. This record gives the problem identification (PID) title.

Record G3. This record gives the user identification (UID) title.

Record G4. This record specifies the configuration and flow symmetries. In this example there is one plane of configuration symmetry (FIRST-PLANE), with normal vector parallel to the  $y_{0}$  -axis (components 0. 1. 0.) and located at

the origin (coordinates O. O. 0.); the flow may be asymmetric (ASYMMETRIC-FLOW) with respect to the plane of configuration symmetry. Since the configuration is symmetric with respect to the  $x_0 - z_0$  plane, only the

 $y_0 \geq 0$  half of the configuration is input (record sets N2).

Record G5. This record specifies the compressibility data. The Mach number of the uniform onset fYow is 2.0. CALPHA and CBETA are angles (in degrees) specifying the transformation between the reference and the compressibility coordinate systems (see section B.2.1). With zero values for the two angles, these two coordinate systems coincide and Mach cones are centered about axes paralle! to the x<sub>o</sub>-axis.

Record Set G6. This record set specifies the "solution" data. The first record identifies the quantities specified: angle of attack (ALPHA), angle of sideslip (BETA), uniform onset flow velocity (UINF), and an alphanumeri solution identification name (SID). The next two records specify the data for two solutions. The first solution has one degree angle of attack and a unit uniform onset flow velocity. The second solution has one degree angle of sideslip and a unit uniform onset flow velocity. (PAN AIR will solve the flow problems for all specified solutions. The user can select subsequently from these solutions when specifying post-solution calculations of surface flow properties and/or forces and moments.)

Record G7. This record specifies a tolerance distance of .001 for the automatic geometric edge matching process. If any network edges are separated by an amount less than this tolerance distance, a network edge abutment is automatically defined and the doublet strength matching condition is applied to the edges in the abutment (see section B.3.5).

Record G17. This record turns on all optional printout. This printout is very useful for checking out the problem formulation and data preparation.

Record NI. This record identifies the start of the Network Data Group, which specifies the geometric and boundary condition data for the independent networks. (In the present configuration there are three networks.)

Record Set N2. This record set specifies the first network, which represents the top half of the wing. Record N2A identifies the network data, gives the user-specified alphanumeric network identification name (WING-TOP), and specifies the panel array as having 3 rows and 4 columns of grid points (thus

2 rows and 3 columns of panels). Record N2Bgives the coordinates of the 12 grid points; figure 3.7 shows the network planform and the grid point ordering. The first column of points was (arbitrarily) chosen to be at the wing root, and the points are entered in the direction of increasing  $x_{0}$ ; this

defines the M-direction shown in figure 3.7. The second, third, and fourth columns of points are entered in the same fashion, moving from root to tip and thus defining the N-direction. Note that there are three grid points input at the pointed tip, even though they have identical coordinates (1.5, 1.5, 0.0). The positive unit normal is in the direction of  $\overline{N}x\overline{M}$  and thus points downward into the interior, nonphysical flow field enclosed by the wing boundary. Thus the lower surface of the network is exposed to the physical flow field.

Record N9. This record specifies the boundary condition: class 1, subclass LOWER (or 2). Since the input grid array defines the network surface normal vector as pointing downward, the lower surface is exposed to the external flow field. Thus subclass LOWER boundary conditions are required for this network.

Record Set N2. This record set specifies the second network, which represents the bottom half of the wing. Record N2A gives the user-specified alphanumeric network identification name (WING-BOTTOM), and specifies the panel array as having 3 rows and 4 columns of grid points. Record N2B gives the coordinates of the 12 grid points, see figure 3.7. These grid points are entered in the same order as for network WING-TOP. Thus the normal vector points downward, which for the present network is pointing into the physical, external flow field (see figure 3.7). Thus the upper surface of the network is exposed to the physical flow field.

Record N9. This record specifies the boundary condition: class 1, subclass UPPER (or 1). Since the input grid array defines the network surface normal vector as pointing downward, the upper surface is exposed to the external flow field. Thus subclass UPPER boundary conditions are required for this network.

Record Set N2. This record set specifies the third network, which represents the wing wake. Record N2A gives the user-specified alphanumeric network identification name (WING-WAKE), and specifies the panel array as having 2 rows and 4 columns of grid points. Record N2B gives the coordinates of the 8 grid points, see figure 3.7. The ordering of the grid points results in the leading edge being edge number 1. Thus the wake network control points are in the correct position. (In the present case with a supersonic wing trailing edge, the length of the wake network is not important.)

Record N9. This record specifies a class 1, subclass WAKE 1 (or 4) boundary condition since the wake network is type DWI. This type allows spanwise (but not streamwise) variation of the doublet strength which in turn allows trailing vorticity to be shed from the ling.

Comment: The specified configuration is closed as required by good modeling practice. At this point two solutions and three networks have been specified. In the subsequent records, the solutions and the networks can be identified either by their alphanumeric identification names or by the corresponding integer indices defined by the program. The indices are assigned sequentially in the order in which the solutions and networks are input by the user. The names and indices are summarized in table 3.2.

v

Geometric Edge Matching Data Group. The records in this data group are omitted since all network edge abutments will be defined automatically. (All abutting edges coincide exactly and thus meet the geometric edge matching tolerance which was set to .001 in record G7.) The condition of doublet strength matching will be applied between the abutting edges.

Record FPI. This record identifies the start of the Flow Properties Data Group, which specifies options for several types of post-solution calculations, that is, calculations that occur after solution of equation (A.3.5) for the singularity strengths. The FPI record is followed by one or more "cases" involving calculation of the surface flow properties (SF records), field flow properties (FF records) and/or forces and moments (FM records). In the present example there is one case of the first and last type.

Record SF1. This record identifies a case of surface flow propertie calculations. An alphanumeric case identification name (SF-CASE-A) is specified. This name or the corresponding integer index (see table 3.2) is used to identify the case in the output. All the following SF records are for this case.

Record SF2. This record identifies the networks for which surface flow properties are to be calculated for SF-CASE-A. The networks are (1) the network WING-TOP, both the input network (INPUT) and its image network (1ST) in the plane of symmetry, and (2) the network WING-BOTTOM, both the input network (INPUT) and its image network (1ST) in the plane of symmetry. The + sign on the first card indicates that the record is continued onto the second card.

Record SF3. This record tells PAN AIR to calculate the surface flow properties for both the 1-DEGREE-ALPHA and the 1-DEGREE-BETA solutions defined in record G6. This record could have been omitted since it specifies the default condition: all defined solutions.

"v

v

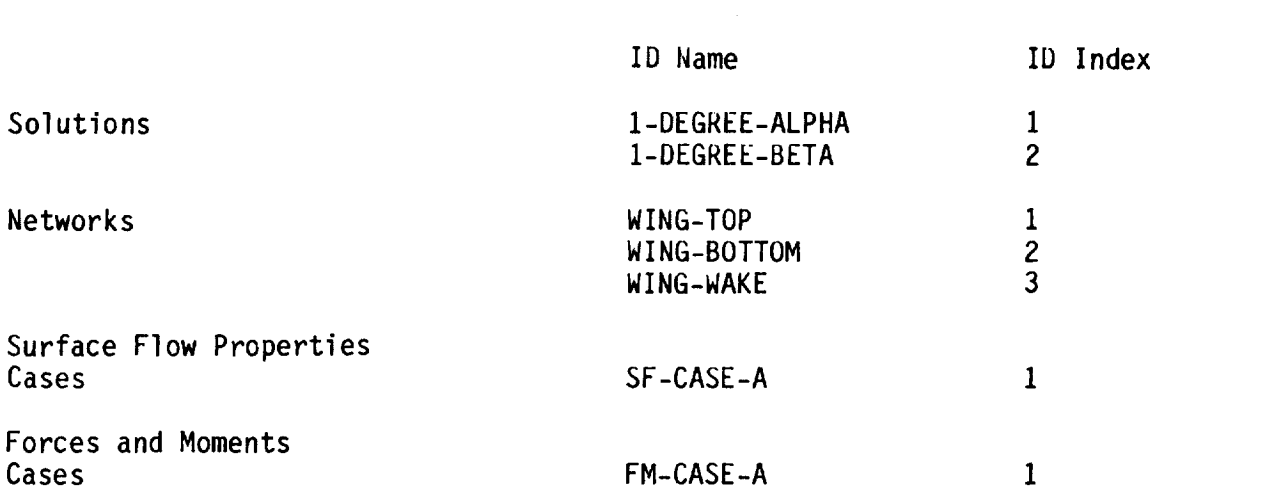

Table 3.2 Solutions, networks and post-solution cases for example of figures 3.8 and 3.9

Record SF4A. This record tells PAN AIR to calculate the surface flow properties at ALL-CONTROL-POINTS of the networks (and images) specified in record SF2.

Record SF5. This record tells PAN AIR to calculate the flow properties on the UPPER and LOWER surfaces of the networks (and images) selected in record SF2. Since the lower surface of the WING-TOP network is exposed to the external flow field, the LOWER surface output for WING-TOP will give the velocities and pressure coefficients of physical interest. Similarly since the upper surface of the WING-BOTTOM network is exposed to the external flow field, the UPPER surface output for WING-BOTTOM will give the velocities and pressure coefficients of physical interest.

Comment: To simplify the interpretation of the surface flow properties (and forces and moments) output, it is good practice to have the same surface (say, UPPER) of each network exposed to the external flow. Then the physical flow properties will always be printed under the same heading. This can be done by choosing the directions of grid point input such that  $\hat{\mathsf{n}}$  (defined by  $\overline{\mathsf{N}}\times\overline{\mathsf{M}}$ ) always points into the exterior flow field. For example, the direction of  $\hat{n}$ for the network WING-TOP can be reversed from that shown in figure 3.7 by entering the grid points from trailing edge to leading edge, root to tip; this reverses the direction of  $\overline{M}$  (but not  $\overline{N}$ ) so that the direction  $\overline{N}x\overline{M}$  (and  $\hat{n}$ ) is reversed, and the upper surface is exposed to the external flow field. The disadvantage of this approach is that it prevents one from using a consistent input ordering scheme. To avoid this conflict, PAN AIR provides the user with a REVERSE option on record SF2. When this option is specified, PAN AIR reverses the upper and lower surface of the selected network(s) for calculations done by the PDP module (similarly with record FM8 for the CDP module). The REVERSE option does not affect program results computed prior to the PDP and CDP modules. For example, the unit normal n, whose components are printed by the DQG module, is always in the direction of  $\overline{N}x\overline{M}$ , whether or not the REVERSE option is used. Similarly, the proper choice between subclass 1 and 2 boundary conditions is still based on the original (that is, unreversed) upper and lower surfaces defined by  $\overline{N} \times \overline{M}$ . The REVERSE option is illustrated by the force and moment case (FM records) which follows the SF records.

Record SF6. This record specifies the method used for the velocity computations. In this case the velocities are to be calculated from the boundary conditions, see section B.4.1. This record could have been omitted since it specifies the default condition.

Record Set SFIO. This record set specifies the quantities to be printed by the PDP module and is also used to select associated computation options. Record SFIOA specifies ALL available printout options, see table 7.9. Record SFIOC specifies that the ISENTROPIC and LINEAR rules be used in computing the pressure coefficients, see section B.4.2.

Record FMI. This record tells PAN AIR that one or more "cases" of force and moment calculations are to be run. (It also indicates completion of the input data for the previous surface flow properties case.)

Record FM3. This record specifies the axis systems in which the force and moment coefficients are to be expressed in the output. Two axis systems are specified: the reference coordinate system (RCS), and the wind axis system (WAS) which is defined from the reference coordinates by rotations of (minus one times) the angles of attack and sideslip for each solution. In both systems the moment reference point is the origin (coordinates 0. 0. 0.). This record could have been omitted since it specifies the default condition.

Record FM4. This record tells PAN AIR to compute the force and moment coefficients for both the 1-DEGREE-ALPHA and the 1-DEGREE-BETA solutions defined in record G6. This record could have been omitted since it specifies the default condition: all defined solutions.

Record FM5. This record specifies the options for the force and moment coefficients to be calculated and printed. The force and moment coefficients for each column (COLSUM) of panels for each specified network are to be printed; the quantities are to be expressed in the reference coordinate system (RCS) only. Also, the force and moment coefficients for each specified network (NETWORK) and for the configuration of networks (CONFIGURATION) specified (by record FM8) in each "case" are to be printed; the quantities are to be expressed in all coordinate systems specified in record FM3. This record could have been omitted since it specifies the default condition.

Comment: The preceding FM records establish general conditions, including several defaults, for the "cases" of force and moment calculations specified in the subsequent records.

Record FM7. This record identifies one case of force and moment calculations. An alphanumeric case identification name (FM-CASE-A) is specified. This name or the corresponding integer index (see table 3.2) is used to identify the case in the output. The following FM records are for this case.

Record FM8. This record identifies the networks and images for which force and moment coefficients are to be calculated for FM-CASE-A. The networks and images consist of (1) the network WING-TOP, both the input network (INPUT) and its image network (1ST) in the plane of symmetry, with the instruction to REVERSE the normal vector (and thus reverse the identification of the upper and lower surfaces for this network), and (2) the network WING-BOTTOM, both the input network (INPUT) and its image network (1ST) in the plane of symmetry. The + symbol on the first card indicates that the record is continued onto the second card.

Record FM12. This record tells PAN AIR to calculate the force and moment coefficients on the UPPER surface for each of the networks (and images) selected in record FM8. Since the normal vector of the WING-TOP network has been reversed for this case by record FM8, the UPPER surface of both networks is exposed to the external flow field and will give the force and moment coefficients of physical interest. This record could have been omitted since it specifies the default condition.

Record FM13. This record specifies the method used for the velocity computations. In this case the velocities are to be calculated from the boundary conditions, see section B.4.1. This record could have been omitted since it specifies the default condition.

V

Record FM16. This record specifies that the ISENTROPIC and LINEAR rules will be used in computing the pressure coefficients, see section B.4.2.

Final Record. This record indicates the completion of the DIP input data. (It also indicates completion of the input data for the previous forces and moments case.)

Alternative. The present example allows an alternative way of defining the geometric configuration. The configuration has two planes of symmetry although only one plane (the  $x_0-z_0$ ) is specified in record G4. If the second plane (the  $x_0-y_0$ ) were also specified, then the input data for the WING-BOTTOM network would be omitted. That network would be automatically defined by reflection in the second plane of symmetry. The resulting normal vector would be the reverse of that shown in figure 3.7, which also reverses the identification of the upper and lower surfaces for that network. Records SF2 and FM8 would have to be changed accordingly; the former WING-BOTTOM network would now be specified as additional images of the WING-TOP network.

#### 3.4.6 Printed Output Data

The printed output from a standard PAN AIR run consists of two types of data. The first type is the checkout information which is printed by the MEC module and by the program modules (in the standard order of execution) DIP through MDG. The second type is the surface flow properties data printed by the PDP module, the field flow properties printed by the FDP module and the forces and moments data printed by the CDP module. The printed output for the checkout information, PDP, and CDP is described briefly below. The FDP output is described in section 8.1. In addition most modules of PAN AIR generate data bases which may be accessed by the user. The PPP module allows the user to sort geometry data from the DQG module, surface flow properties data from the PDP module, and forces and moments data from the CDP module. The FDP module creates its plot file directly. These sets of data are sorted into a form which can be used by plotting programs (not part of PAN AIR) and can be printed by the user. This program feature is not described in the present example (see description of the PPP module output in section 8).

Checkout information is printed by each program. The MEC program always prints ("echos") its input data and prints some data base information. The modules DIP and DQG print checkout information which is controlled by the user (record G17). Each module will print warning messages, if any when requested by the user. Error messages are always printed. In the present example the DIP module "echos" all of its input records. The DQG module will print various grid point, control point and network abutment data, which are identified in the printed output.

Some of the printed output from the PDP module is shown in figure 3.10.<br>Some of the 2.10. since three user supplied identification times The first page, figure 3.10a, gives three user-supplied identification titles (one in the MEC data and two in the DIP data) and some general problem information specified by the user. The second page, figure 3.10b, describes<br>the first case of calculated surface flow properties, including the options the first case of calculated surface flow properties, including the option selected for the case in the surface flow properties data subgroup. This is the second subgroup. is printed at the beginning of the data for each case.<br>The third page, figure 3.10c, and several similar subsequent pages show

the requested flow quantities for the case. The heading information identifies the case, network, its image and orientation (RETAIN, that is, as identifies the case, network, its image and orientation (RETAIN, STRITTIST) input, or REVERSE). Several computation options selected by the user for the case are also identified. The flow properties are then printed for the<br>case are also identified. The fighten cantual on anid points) are ind requested points. The points (either control or grid points) are indexed the manner of the "enriched (or fine) grid points, shown in the example figure 3.11. The flow quantities are then listed. The flow quantities on<br>both the upper and lower network surfaces are printed as requested in the example problem. Note that the flow properties on the upper surface are those example problem. Note that the flow properties on the upper surface are the of undisturbed flow, since the upper surface is not exposed to the physical flow field, figure 3.7, and thus has the perturbation stagnation boundary condition.

Some of the printed output from the CDP module is shown in figure 3.12.<br>The first page, figure 3.12a, describes the first case of calculated forces The first page, figure 3.12a, describes the first case of carcaracter for and moments, including the options selected for the case in the forces  $\alpha$ moments data subgroup. The second page, figure 3.12b, gives three<br>user-supplied identification titles and some general problem information. The user-supplied identification titles and some general problem information. third page, figure 3.12c, gives additional information on the select options, including descriptions of the selected axis systems for the force and the force and has large moment coefficients: RCS (reference coordinate system) and who (wind a system).

The fourth page, figure 3.12d, and several similar subsequent pages show<br>the force and moment coefficients for the case. The heading information identifies the case, network, network image and orientation (REVERSE in this example). User-selected computation options are also identified. The force and moment coefficients are then printed for the requested panels, column of panels, networks, and configuration (which is the total for a case), for the panels, networks, and configuration (which is the total for a case), panels, parameters requested axis systems and for the requested pressure coefficient rules. panel and panel-column indexing scheme is shown in figure 3.2.

The information in figure 3.12 is repeated for all cases operation may forces and moments data subgroup. In each case an accumulation record many included which instructs the CDP module to add the force and moment coefficients (for only one set of computation options) to an accumulation total. If at least one accumulation is requested, then the accumulation can is printed as an additional case after the printed output for all other cases.

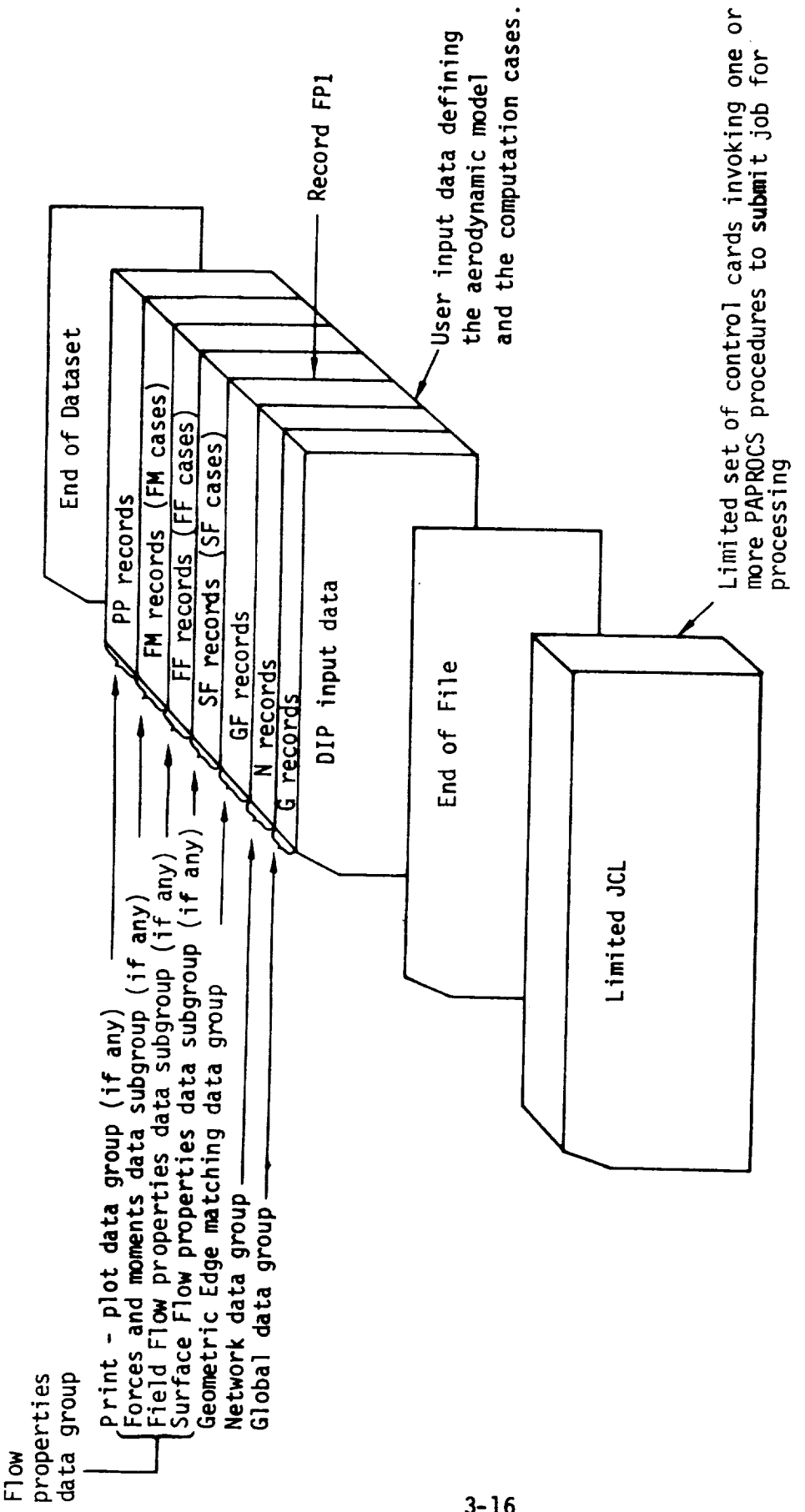

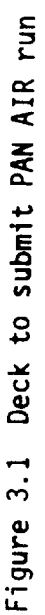

 $3 - 16$ 

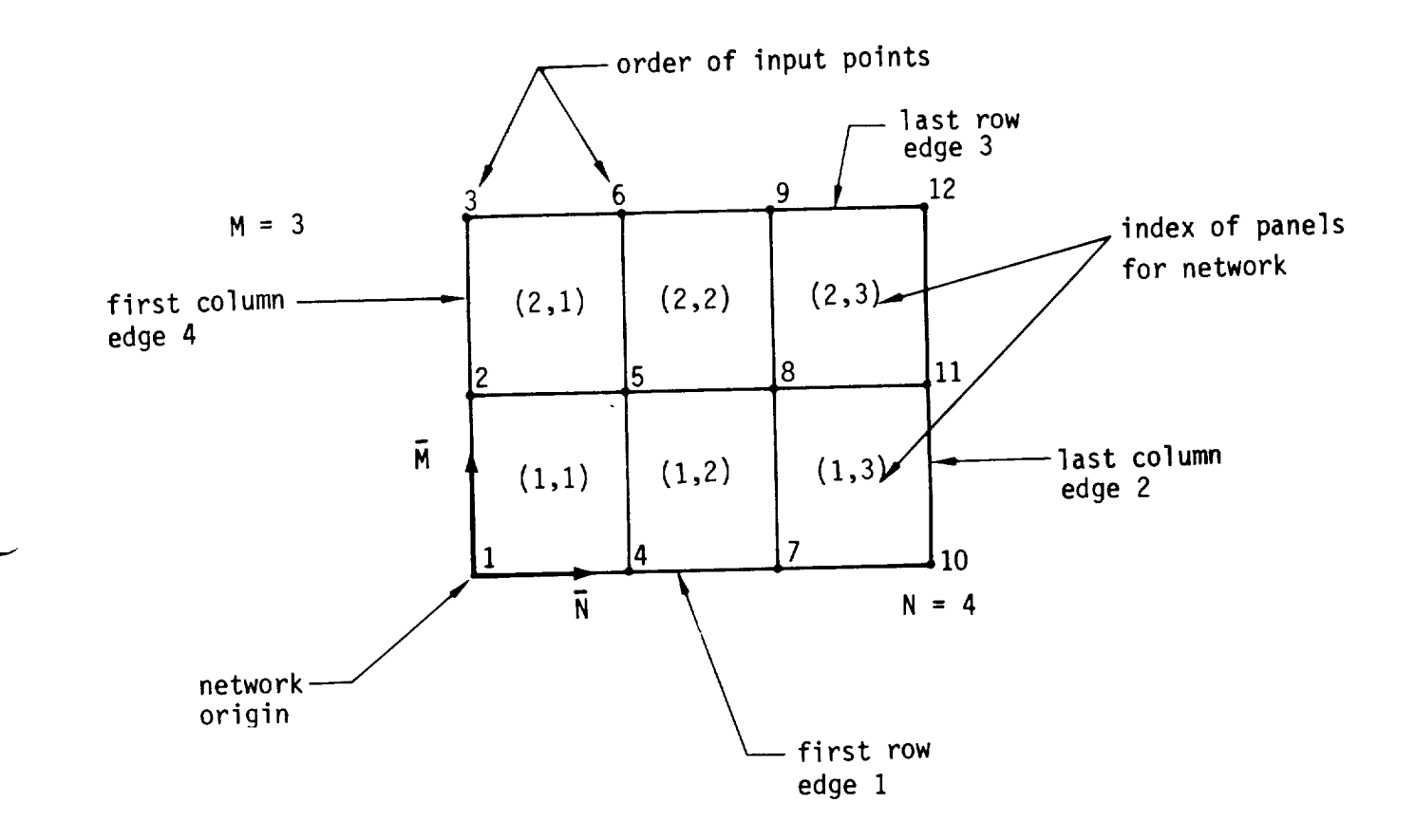

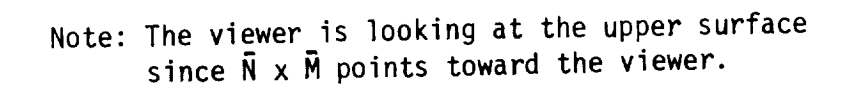

Figure 3.2 lllustration of input ordering of panel corner points, indexing of network edges, and indexing of panels.

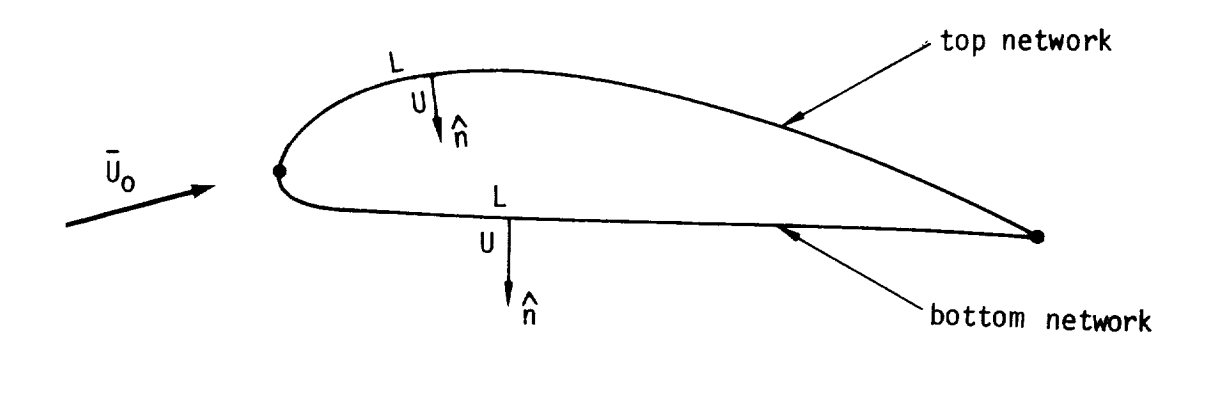

Figure 3.3 Example of thick configuration with an upper surface (bottom network) and a lower surface (top network) wetted by the physical flow field.

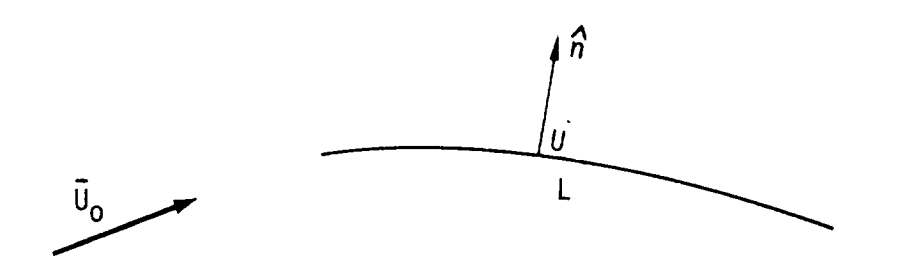

Figure 3.4 Example of thin (average) configuration

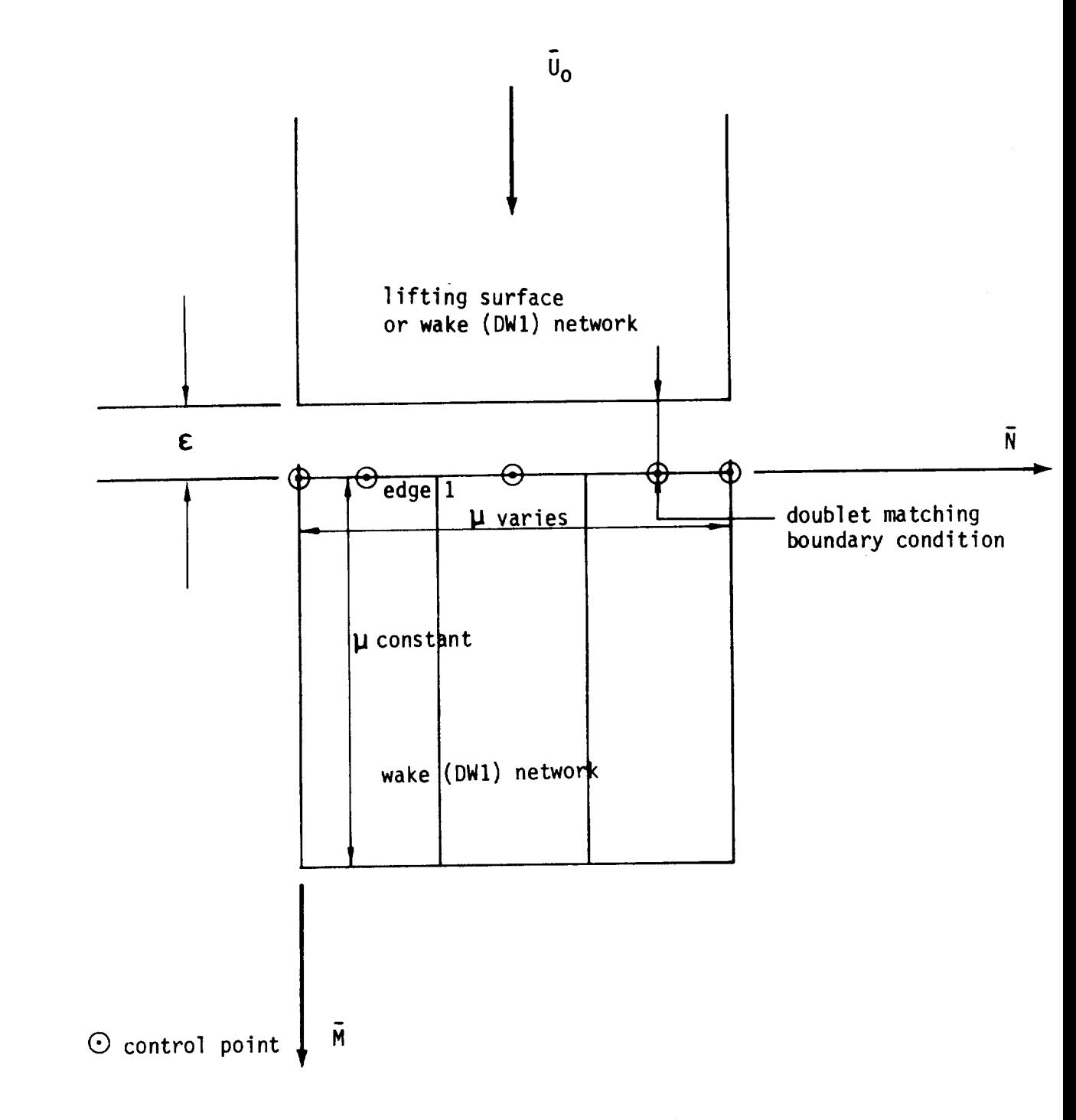

Note: The network edge abutments are defined by the program if the separation distance  $\epsilon$  between the network edges is less than the geometric tolerance distance specified in record G7.

> Figure 3.5 Example of use of DW1 wake network and class 1, subclass 4 or 12 boundary conditions

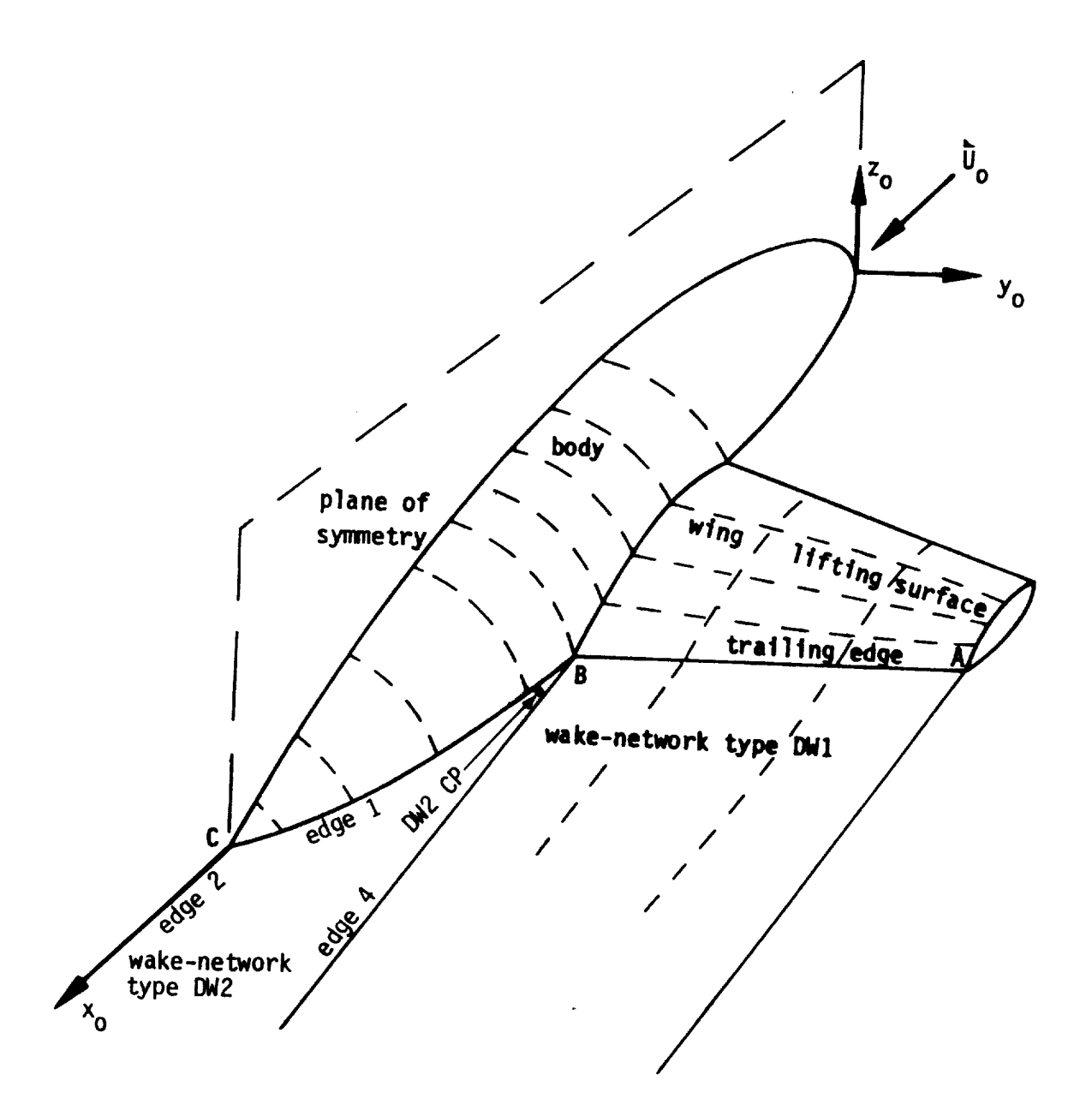

v

**Figure 3.6** - **Example of use of wake networks**

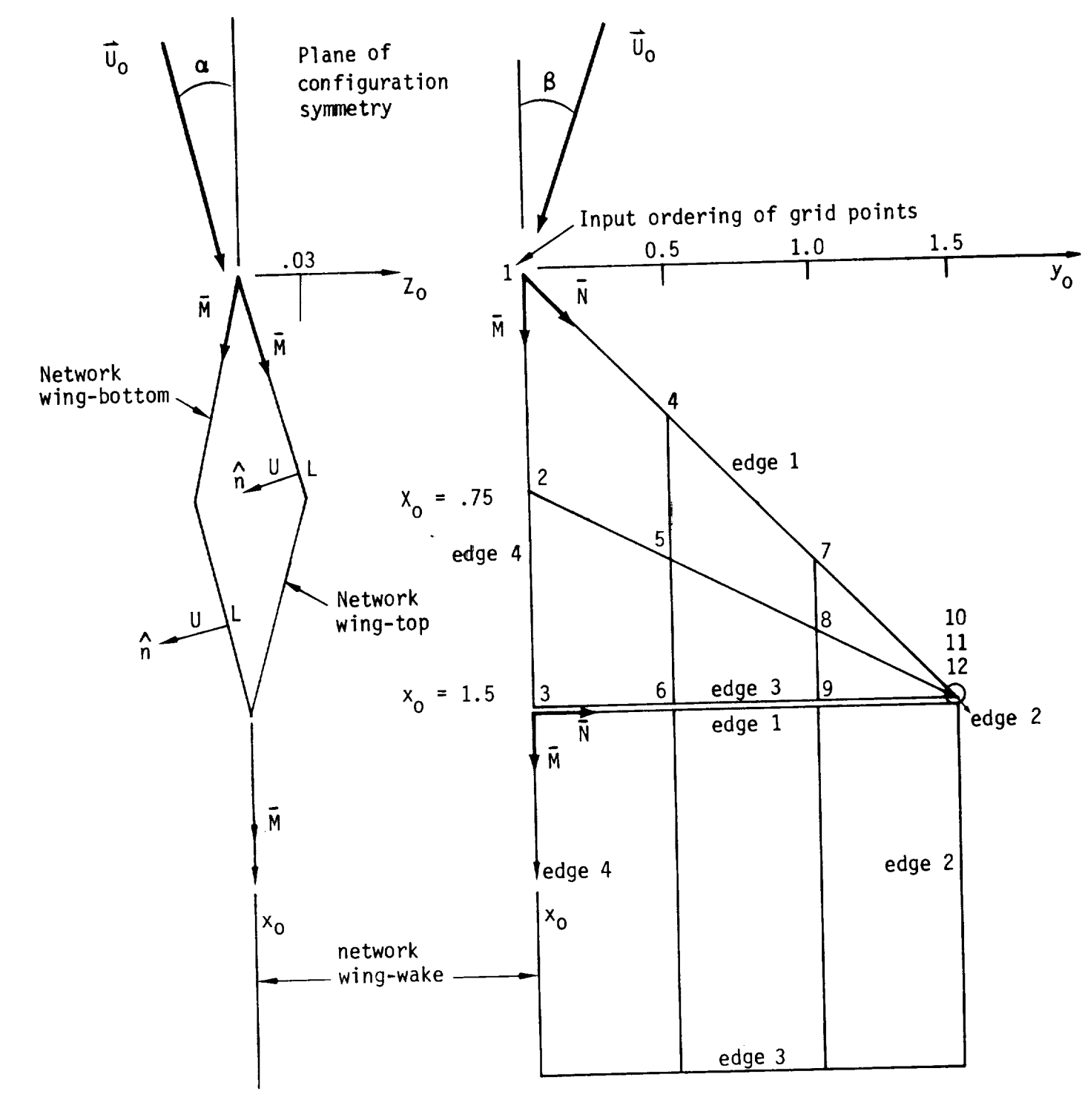

side view, root section

planform view

Figure 3.7 Delta wing configuration example of a standard aerodynamic analysis problem.

JOB,JN:JOBNAME,T=20. ACCOUNT, AC=ACNAME, US=USRNAME, UPW=USERPW.  $\star$ . ACCESS(DN=\$PROCS,PDN=PAPROCS,ID=VRSN30) FINDPF(RID=(RID='VALIDATION CASE ABC - CLASS 1 BOUNDARY CONDITIONS'), ^ MECIN, A=ABC, ID=USERID, MID=VRSN30, CHECK, D /EOF

where VRSN30 is the CRAY ID under which all PAN AIR modules and data base master definitions are stored and USERID is the CRAY ID under which any user data sets are stored.

> Figure 3.8 - Listing of control cards and JCL for example problem

/ GLOBAL DATA GROUP  $\rightarrow$  (COMMENT CARD BEGIN GLOBAL DATA PID=THICK DELTA WING WITH CLASS 1 BOUNDARY CONDITIONS UID=USER IDENTIFICATION CONFIGURATION=FIRST-PLANE, 0. 1. 0., 0. 0. 0., ASYMMETRIC-FLOW / G4 MACH=2.0 CALPHA=0. CBETA=0. /G5<br>ALPHA BETA UINF SID /G6 ALPHA BETA UINF SID 700 1.0 0.0 1.0 1-DEGREE-ALPHA /G6.1 0.0 1.0 1.0 1-DEGREE-BETA /G6.2 TOLERANCE FOR GEOMETRIC EDGE MATCHING=.O01 /G7 CHECKOUT PRINTS = ALL /G17 / NETWORK DATA GROUP BEGIN NETWORK DATA /NI --------INSTRUCTION RECORD NETWORK=WING-TOP, 3, 4, NEW /N2A------INSTRUCTION-PARAMETER RECORD 0.00 **0.00** 0.00, 0.75 0.00 +0.03, 1.50 0.00 0.00, **DATA RECORDS**  $1.00, 1.00, 0.00, 1.25, 1.00, +0.01, 1.50, 1.00, 0.00, 0.00, 1.50, 1.50, 0.00, 0.00$  (COMMAS ARE 1.50 1.50 0.00, 1.50 1.50 +0.00, 1.50 1.50 0.00 /N2B OPTIONAL) BOUNDARY CONDITION=1, LOWER /N9<br>NETWORK=WING-BOTTOM, 3, 4, NEW /N2A NETWORK=WING-BOTTOM, 3, 4, NEW /M2P 0.00 0.00 0.00, 0.75 0.00 -0.03, 1.50 0.00 0.00, 0.50 0.50 0.00, 1.00 0.50 -0.02, 1.50 0.50 0.00, 1.00 1.00 **0.00,** 1.25 1.00 -0.01, 1.50 1.00 0.00, 1.50 **1.50** O.O0, 1.50 1.50 -0.00, **1.50** 1.50 0.00 /N2B BOUNDARY CONDITION=1, UPPER /N9<br>NETWORK=WING-WAKE, 2, 4, NEW /N2A NETWORK=WING-WAKE,  $2, 4,$  NEW  $(2, 2, 4)$  $1.5 \, 0.0 \, 0.0, 10.0 \, 0.0, 10.0, 10.0 \, 0.5 \, 0.5 \, 0.5 \, 0.5 \, 0.5 \, 0.5 \, 0.5 \, 0.5 \, 0.5 \, 0.5 \, 0.5 \, 0.5 \, 0.5 \, 0.5 \, 0.5 \, 0.5 \, 0.5 \, 0.5 \, 0.5 \, 0.5 \, 0.5 \, 0.5 \, 0.5 \, 0.5 \, 0.5 \, 0.5 \, 0.5 \, 0.5 \, 0.5 \, 0.5 \$  $1.5$  1.0 .0, 10, 1.0 .0, 1.5 1.5 .0, 10, 10, 1.5 .0, 10 BOUNDARY CONDITION=1, WANE I / GEOMETRIC EDGE MATCHING DATA GROUP - OMITTED / FLOW PROPERTIES DATA GROUP BEGIN FLOW PROPERTIES DATA /FP1<br>SUPEACE FLOW PROPERTIES=SE-CASE-A /SF1 SURFACE FLOW PROPERTIES=SF-CASE-A NETWORKS-IMAGES=WING-TOP, INPUT, 1ST +<br>=WING-BOTTOM, INPUT, 1ST /SF2 ONTO A SECOND CARD =WING-BOTTOM, INPUT, 1ST /SF2 ONTO A SECOND CARD  $SOLUTIONS=1-DEGREE-RLFM, 1-DEGREF-DEIN, 1-DEGIREERG$ POINTS=ALL-CONTROL-POINTS / SF4A<br>SURFACE SELECTION=UPPER, LOWER / SF5 SURFACE SELECTION=UPPER, LOWER CONDAIN CONDITI SELECTION OF VELOCITY COMP=BOUNDARY-CONDITION / SF6-DEFAULT PRINTOUT=ALL<br>Controlled Francisco Controlled International PRESSURE COEFFICIENT RULES=ISENTROPIC,LINEAR /SFILO FORCES AND MOMENTS /FM1<br>AXIS SYSTEMS=RCS, O. O. O., WAS, O. O. O. /FM3-DEFAULT AXIS SYSTEMS=RCS, O. O. O., NO., O. O. O. O. O. AXIS SYSTEMS SULUTIONS=1-DEGREE-ALPHA, 1-DEGREE-BETA /FM4-DEFAULT PRINTOUT=COLSUM, RCS, NETWORK, CONFIGURATION /FM5-DEFAULT<br>CASE=FM-CASE-A /FM7 CASE=FM-CASE-A /FM7 NETWORKS-IMAGES=WING-TOP, INFUT, IST, REFERSE =WING-BOTTOM, INPUT, 1ST /FM8<br>SURFACE SELECTION=UPPER /FM12-DEFAULT SURFACE SELECTION=UPPER SELECTION OF VELOCITY COMP=BOUNDARY-CONDITION /FM13-DEFAULT PRESSURE COEFFICIENT RULES=ISENTROPIC,LINEAR /FM16 END PROBLEM DEFINITION

Figure 3.9 - Listing of DIP input data for example problem

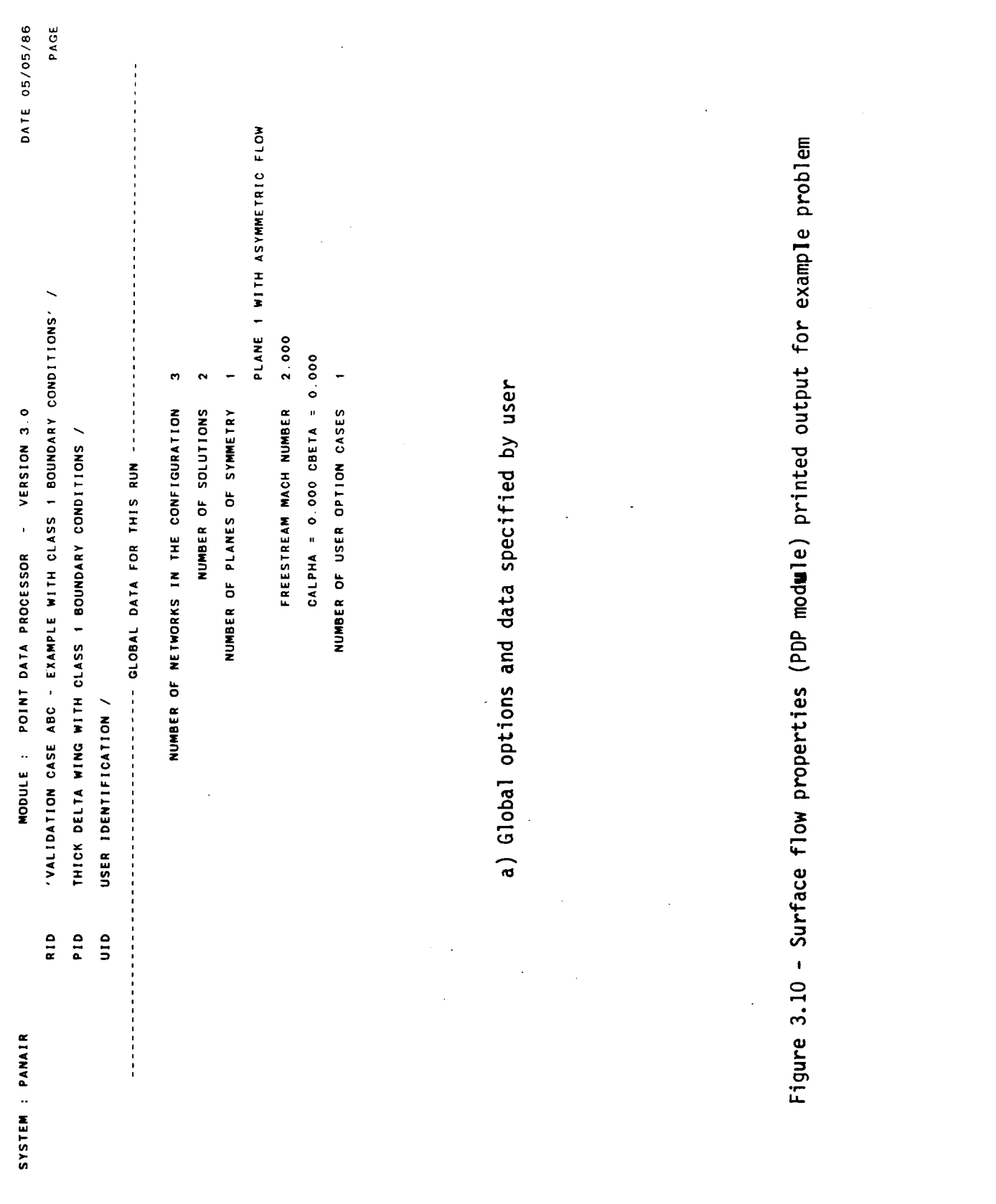

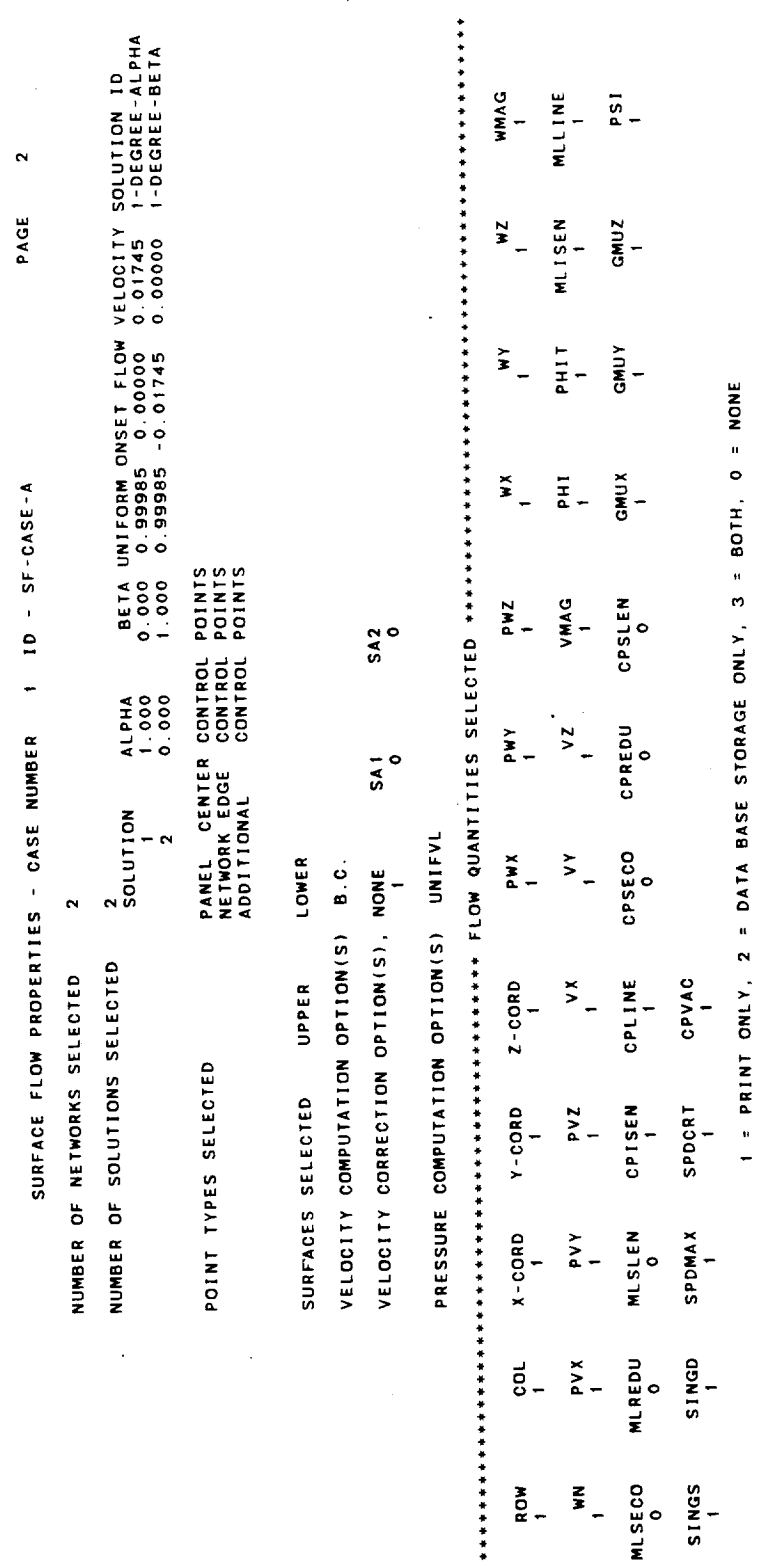

Figure 3.10 - Continued

 $\epsilon$ 

# b) Calculations options specified by user

 $\ddot{\phantom{0}}$ 

 $3 - 25$ 

 $\bar{z}$ 

 $\frac{1}{2}$ 

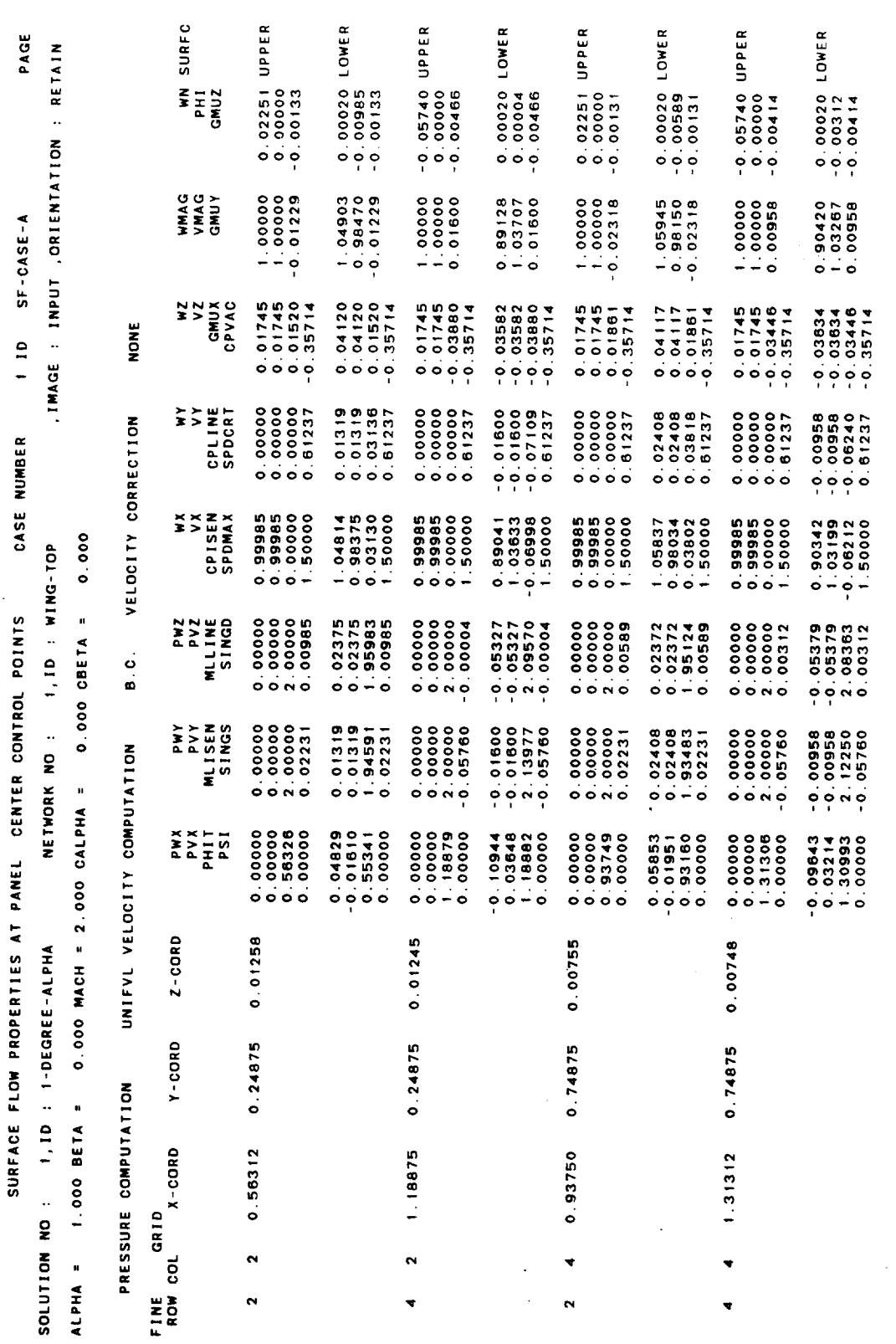

 $\tilde{\mathcal{O}}$ 

Figure 3.10 - Concluded

c) Calculated flow quantities

 $\hat{\boldsymbol{\epsilon}}$ 

 $\ddot{\cdot}$ 

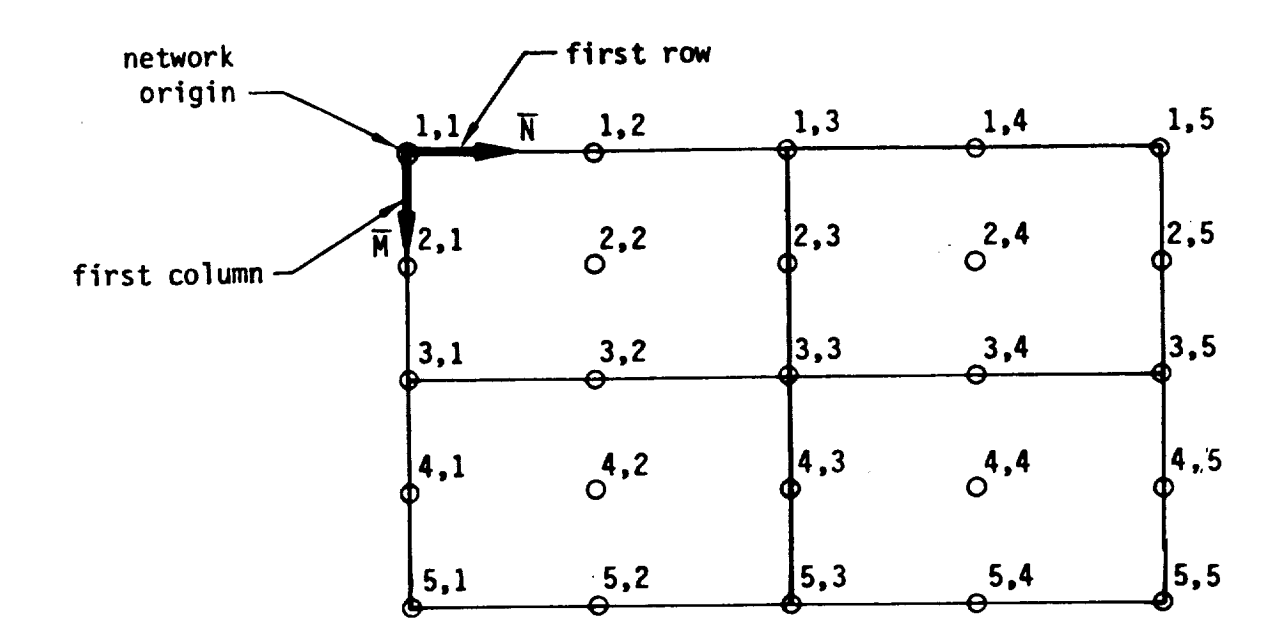

Figure 3.11 - Illustration of indexing of "enriched" grid point array

 $\ddot{\phantom{0}}$ \*\*\*\*\*\*  $\ddot{\bullet}$  $+ + + + +$ CONFIGURATION DATA PROCESSOR  $+ + + + +$  $+ + + +$ \*\*\*\*\*

\*\*\*\*\*\* OF NETWORKS<br>NUMBER OF SOLUTIONS<br>PRESSURE RULES<br>VELOCITY COMPUTATION METHODS =B.C.<br>VELOCITY COMPUTATION METHODS =B.C.<br>SURFACE YPPE COMPUTATION OPTION =UNIFORM ONSET FLOW<br>PRESSURE COMPUTATION OPTION =UNIFORM ONSET FLO

PROGRAM OUTPUTS<br>1=PRINT 2=DATABASE 3=BOTH 0=NONE

**,,,,,** m a PANEL COEFF IN PROSPERENCE<br>PANEL COEFF IN WAS<br>PANEL COEFF IN WAS<br>PANEL COEFF IN SAS<br>NETWORK SUM COLUMN SUM IN ROS<br>COLUMN SUM IN WAS<br>COLUMN SUM IN BAS<br>COLUMN SUM IN BAS CONFIGURATION SUM

 $\begin{array}{c}\n4 \\
5 \\
2 \\
2\n\end{array}$ ACCUM, OPTIONS<br>Vel. Computat. N<br>Vel. Computat. N<br>Vel. Computat. N

2592  $\mathbf{u}$ SIZE OF CDP TEMPORARY DATABASE a) Case options specified by user

Figure 3.12 - Forces and moments (CDP module) printed output for example problem

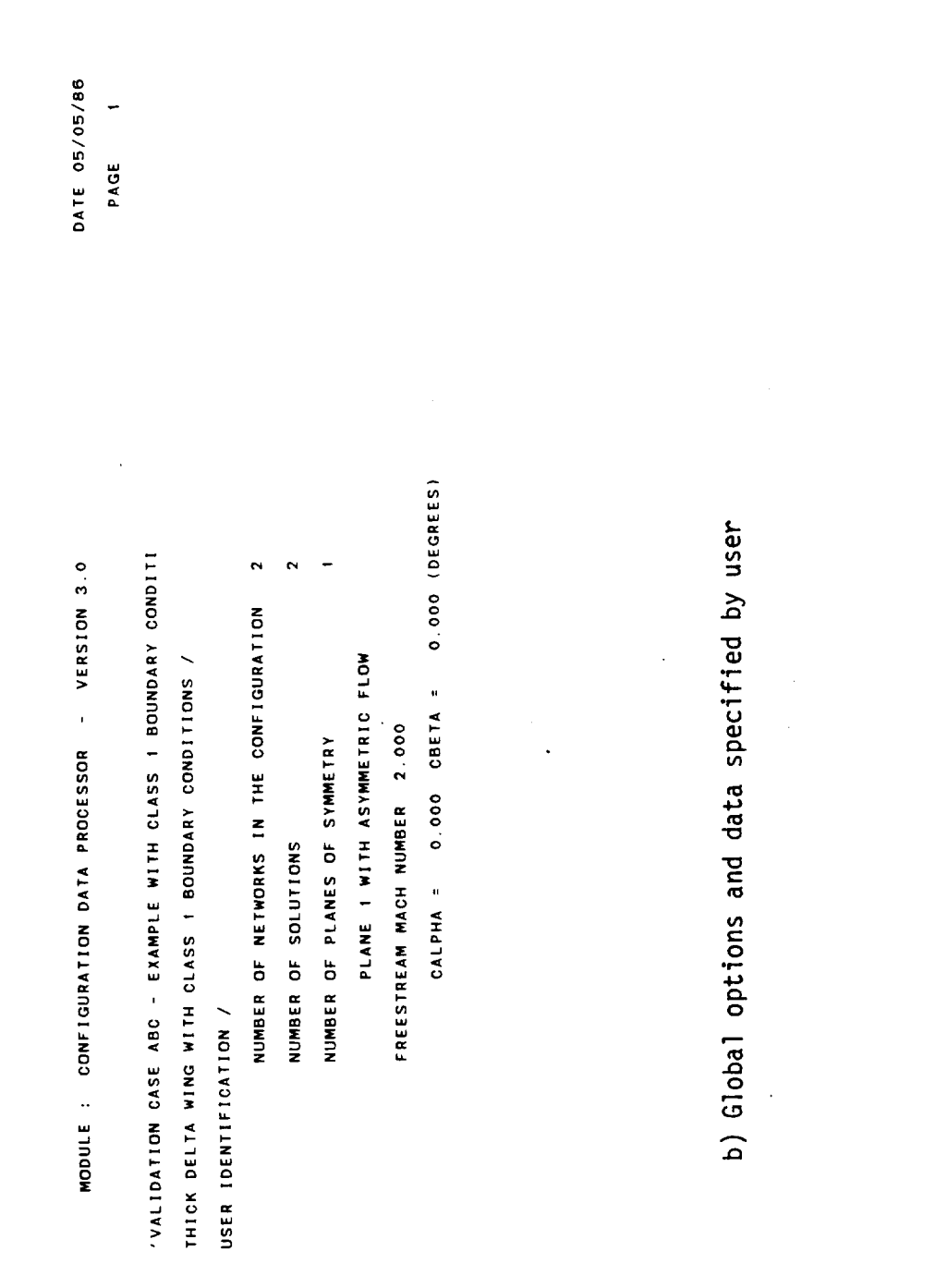

 $\frac{1}{2}$ 

SYSTEM : PANAIR  $\ddot{\phantom{0}}$ 

 $3 - 29$ 

 $\hat{\boldsymbol{\theta}}$ 

 $\bar{z}$ 

Figure 3.12 - Continued

CONFIGURATION FORCES AND MOMENTS - CASE NUMBER 1 FM-CASE-A

 $\sim$ 

PAGE

0.0175  $0.0000$ CORD SPAN<br>1.000 1.000  $0.0000$  $0.9998 - 0.0175$ UNIF AREA CORD<br>1.000 1.000 0.9998 AREA<br>1.000 EULER ANGLES PRESSURE RULES SELECTED ISEN LINE  $0.000$  $0.0001$ **Aaddn BETA** VELOCITY CORRECTION OPTIONS NONE  $\sim$ VELOCITY COMPUTATION OPTIONS B.C.  $\overline{a}$ NUMBER OF SOLUTIONS SELECTED NUMBER OF NETWORKS SELECTED  $000011$  $0.000$ COORD. OF MOMENT REFERENCE<br>0.00000 0.00000 0.00000<br>0.00000 0.00000 0.00000 ALPHA SURFACE SELECTED GLOBAL REFERENCE LOCAL REFERENCE 1-DEGREE-ALPHA 1-DEGREE-BETA  $\frac{1}{2}$ SOLUTION NO. AXIS<br>RCS<br>WAS  $\ddot{\phantom{0}}$  $\ddot{\phantom{a}}$ 

c) Other options specified by user

Figure 3.12 - Continued

1.00, BETA = 0.00, MACH = 2.000, CALPHA = 0.00, CBETA = 0.00  $-0.00166$  $-0.00168$  $-0.00079$  $-0.00080$  $-0.00033$  $-0.00033$  $-0.00178$  $-0.00180$  $-0.00054$  $-0.00054$  $\ddot{z}$ REVERSE . IMAGE : INPUT  $-0.01872$  $-0.00192$  $-0.00182$  $-0.02866$  $0.01894$  $-0.00802$  $-0.00809$  $-0.02866$  $-0.02885$  $-0.02885$  $\mathbf{c}$  $0.00251$ 0.00316 0.00134 0.00702  $0.00255$ 0.00143  $0.00708$  $0.00705$ 0.00314 0.00705 PAGE  $\overline{1}$  $0.00465$ 0.00118 0.01790 0.01786  $0.01218$  $0.00462$  $0.00125$ 0.01801  $0.01203$ 0.01797  $\frac{1}{2}$  $1 1D : FM-CASE-A$  $- -$  F O R C E S -<br>FX  $-0.00028$  $-0.00008$ 1,10 : WING-TOP  $-0.00037$  $-0.00038$  $-0.00028$  $-0.00008$  $-0.00072$  $-0.00073$  $-0.00072$  $-0.00073$  $0.00020$  $0.00123$ 0.00074 0.00250 0.00124 0.00020 0.00248 0.00074 0.00217 0.00219 NO, ALPHA = CASE NUMBER NETWORK NO :  $\ddot{\phantom{1}}$  $0.00218$  $0.01963$  $0.00654$ 0.01091 VOLUME<br>FLOW OPT. : UNIF. ONSET FLOW, MOMENTUM TERM: CONFIGURATION FORCES AND MOMENTS 0.62575  $0.37545$  $0.12515$ 1.12835 AREA 1, ID : 1-DEGREE-ALPHA **ISEN ISEN ISEN ISEN ISEN** LINE LINE LINE LINE LINE VEL. VEL. AXIS PRS.<br>OPT. CORR SYS. RULE WAS B.C. NONE RCS SOLUTION NO : NOS I PRS. I SUM 3 SUM 2 SUM **NETWORK** COLUMN COL UMN **COLUMN** 

d) Calculated force and moment coefficient

Figure  $3.12 -$ Concluded

 $3 - 31$ 

 $\mathcal{A}^{\mathcal{A}}$  $\sim 10$ 

 $\hat{\mathbf{z}}$ 

4.0 System Architecture

4.1 Software Overview

PAN AIR is a modular software system. The modules of the system are

"standalone" programs, each with its own well defined function.  $E_x = 1000$  controlled by a controlled by a controlled by a CRAY program problem by a CRAY procedure by a CRAY procedure  $E_y = 0.000$  controlled by a controlled by a controlled by a controlled by a controlled by a controlle library, PAPROCS, which in the proper sequence (see section 5). to execute the programs in the proper sequence (see section 5).<br>The individual programs are connected only by the data passing between

SDMS, a Scientific Data Management System (see Maintenance Document, them. Soms, a science  $\frac{1}{2}$  of the data and handle the tra section 14), is used to define meaning and disk. of information between the programs and disk.

The PAN AIR modules are listed below.

- MEC Module Execution Control
- DIP Data Input Processor
- DQG Defining Quantities Generator
- MAG Matrix Generator
- RMS Real Matrix Solver
- RHS Right Hand Side Generator
- MDG Minimal Data Generator
- PDP Point Data Processor
- FDP Field Data Processor
- CDP Configuration Data Processor
- 

PPP Print/Plot Processor<br>PAPROCS and the MEC module are discussed in section 4.4. The purpose, data requirements, and processing steps of each other PAN AIR module are described in section 4.2. Figure 4.1 displays the relationship of PAN AIR described in section 1.2. Figure 4.2. Figure 4.2. Figure 4.1 displays the normal external communication. Figu with the data bases and shows common  $\epsilon$  for the programs. shows the standard execution sequence(s) for the programs.<br>Except for the FDP, PPP and MAG modules, each module produces a single

permanent data base having a default name which is the name of the module creating it. The data base created by the MAG module is named MAK. Modules creating it. The data base created by the MAG module is not detailed by produce se FDP and PPP do not produce any or produce selected data. output files for use in plotting and/or printing selected data.

Section 4.3.2 describes the flow of data base information between PAN AIR programs for different solution ontions. Section 8.3 discusses the formation between PAN and content of the data bases. We will be violenced by discusses the format

4.2 Technical Modules of PAN AIR

**of:** The following sections describe the individual PAN AIR modules in terms

- I. Purpose
- 2. Tasks performed (and major options)
- 3. Input data
- 4. Output data

More detail is given on input and output data in sections 7 and 8. PAPROCS is described in sections 4.4 and 5. The MEC module is described in sections 4.4 and 6. In addition, the design of the module is described in separate document, the Maintenance Document.

4.2.1 DIP - Data Input Processor

4.2.1.1 Purpose

The DIP module reads user input data which describe the PAN AIR problem and stores the data on the DIP **data** base.

4.2.1.2 Tasks Performed

Following the **execution of** the MEC module, the DIP module accesses the MEC data base to read the type of PAN AIR problem to be run. From this  $\alpha$  ataset. DIP can determine whether a new order to be run, from this rom the inputs. The possible options, described in detailed in base is to be created from the inputs. The possible options, described in detail in sections 4.3.2

I. Creation run - no preexisting data base;

 $\overline{P}$ ost processing nun  $\rho$  use  $\rho$ ,  $\overline{P}$ ,  $\overline{P}$ SC CATSCHING GALA DASE AND ADD

- $3.$ . Solution **update** run - use **existing** data base and update only wischig data base an
- 4. IC update run use existing data base and update geometric data.

The input data are read in free field format from card images. Each ard image is read, printed and processed. The data around are images. Each on the DIP data base. The initial input data for DIP data for DIP data fore on the DIP data base. The initial input data for DIP should contain global<br>data to describe the boundary value problem and global defaults, network data

to describe the **surface** definition and boundary conditions, and the geometric edge matching data to describe network equipment a potential flow solu (original or updated) are required for solving a potential flow solution.

The post processing input data for DIP may contain post-solution<br>calculation cases and data base output directives. Both of these types of calculation cases and data base of the seconduction conditions are potential  $\frac{1}{2}$  data require a preexisting DIP due to the results of a potential flow the results of a potential flow solution on the data base produced by the MDG module.

4.2.1.3 Input Data

The DIP module reduce  $\alpha$  is a card from the MFC database created during created by the user, and also reads of the  $\frac{1}{2}$  for detailed information on the execution of the MEC module. See section  $\frac{1}{2}$  for detailed into  $\frac{1}{2}$ user-defined DIP input data (e.g., input options, syntax, etc.).

**4.2.1.4** Output Data

The output data consists of printed a proof is apportic information. For deta data consists of the input details are entired to section. A  $1.2$ of the output data, the reader is referred to **section 8.1.Z.** For details

4.2.2 DQG - Defining Quantities Generator

4.2.2.1 Purpose

The Defining Quantities Generator module computes and defines a large<br>number of intermediate quantities required for solution of the potential flow number of intermediate quantities required force required data, geometri problem. These quantities fail into three classes.

data and boundary condition data.<br>The control data consists of indices of all singularity parameters and control points in the configuration as well as an indication of those control points in the configuration  $\frac{1}{2}$  and those singularity parameters. singularity parameters that  $\frac{m}{k}$  are  $\frac{m}{k}$  and the solve the problem). control points that are  $\sum_{i=1}^n$  (i.e., not used to solve the problem).

The geometrical data includes descriptions of network abutments and<br>abutment intersections, the coefficients of the source and doublet splines that define the singularity strengths over the surfaces of the networks and that define the singularity strengths of thich are required to compute the those geometrical properties of panels which are required to compute the AIC matrix in the MAG module.

The boundary condition data processing includes assignment of double specified boundary conditions as well as a conditions as  $\alpha$ matching conditions at network boundaries.

All of the data are stored on the DQG data base. A sizable amount of printed data is available to the user through the selection of certain print options in the input to DIP (record G17).

DQG also analyzes the configuration for many types of errors which may lead to an erroneous or singular solution and produces diagnostic information that the user might use to correct his input to DIP. (See section 8.1.12.3.)

# 4.2.2.2 Tasks Performed

The basic tasks of DQG are performed in the six primary overlays of DQG. (A seventh primary overlay performs some useful but perfunctory communication to the user.) In the first overlay, data from the DIP data base are read, copied and (in some cases) transcribed onto the DQG data base. In the second overlay, the data associated with individual networks are defined. Also included are error checks on network size and indexing of singularity parameters and control points. The third overlay of DQG deals with the inter-relationship of networks with each other: abutments and abutment intersections. User defined abutments are imposed and a search is made for any additional abutments in the configuration. A determination is made of network edges and corner points where doublet matching boundary conditions will be imposed. If additional paneling is required to fill in gaps between network edges, gap filling panels are generated. Also network overlaps are found, if any, and diagnostics are given as printed output. The fourth overlay assigns the appropriate numberand type of boundary conditions at each control point in the configuration. The fifth overlay constructs the source and doublet splines over the network surfaces. The sixth overlay computes panel geometrical data, assembles matrices describing source and doublet strength over the surface of the panel and computes the momentsof source and doublet strength over the surface of the panel. The seventh overlay produces printed output of control point data and boundary condition data.

## 4.2.2.3 Input Data

All input **data** to DQG comes from the DIP data base. The input data consists of global properties of the problem (Mach number, compressibility vector, number of networks), network data (size of network, singularity and edge types), geometrical data (panel corner point coordinates, user described abutment data) and boundary conditions that the user wishes to impose at control points.

## 4.2.2.4 Output Data

The major **output** produced by DQG is a data base. Some of the data base information is accessible to the user through the execution of module PPP but for the most part the information stored on the data base is not essential to the user. If access to this data is desired, the user must write his own FORTRAN program to call the appropriate SDMS routines which will transfer the data from the disk. An example of such a program is shown in section 1-A of the Maintenance Document. See also section 14 of the Maintenance Document.

DQG analyzes the user's configuration for many kinds of errors which<br>might affect the accuracy of the solution. Diagnostic information provided to the user consists of fatal error messages and warning messages. When an error the user consists of fatal error messages and warning messages and warning messages. occurs in a DQG overlay, that overlay will complete the lower is during possible) but subsequent overlays will not be executed. However, if during<br>the execution of an overlay more than ten errors accumulate, no more processthe execution of an overlay more than ten experiments are execution ing in that overlay will occur, and the program will terminate execution.

In addition, there are several user-selectable options (record G17) for<br>printed output. These include warning messages, network corner point coordinates, network enriched grid point coordinates, empty space abutment descriptions, descriptions of all abutments, control point data, and boundary descriptions, descriptions of all abutments, control point for the execution condition data. After each overlay, the CPU child expenses for the execution of the execution of the execution of that overlay is printed.

4.2.3 MAG- Matrix Generator

4.2.3.1 Purpose

The Matrix Generator module uses output from the DQG data base to<br>generate influence coefficients, incorporate symmetry constraints, assemble the influence coefficient (IC) matrix, and perform operations related to the the influence coefficient (IC) matrix, and perform operations relations relations relations relations relations relations relations relations of  $\epsilon$  imultaneous transformation of the boundary value problem into systems of simultance linear equations.

# 4.2.3.2 Tasks Performed

The singularity and control point data from DQG are grouped into the catagories of updateable and non-updateable. In addition, the singularity data are further divided into known and unknown partitions. The new grouping of data is put into two directories relating DQG data and MAG data. The of data is put into two directories relating DQG data and MAG data and MAG data and MAG data and MAG data and directories are stored in the MAK data base. A number of matrices are form from the DQG data. First, the panel geometry specifications and the<br>reformatted control point data are obtained from the DQG and MAK data bases respectively. The panel influence coefficients (PIC) are then formed from computations defined in section 4.2.2 and appendix J of the Theory Document. computations defined in section 4.2.2 and appendix of the TC matrices These PIC matrices are symmetrized to form the entries to the IC matrix These IC matrices are stored by column on a temporary data base formed from the  $\frac{1}{2}$  matrices in required row form (up to  $\frac{1}{2}$  to  $\frac{1}{2}$  formomorphy data has  $\frac{1}{2}$  The column form in which they were stored on the temporary data bases. aerodynamic influence coefficients (AIC) are then constructed from boundary conditions specified by DQG and the IC matrices. The AIC matrices which correspond to the known and unknown singularities are spaceformed from data base. Finally, the IC's needed by the Module are transferred from the temporary data base to the MAK data base.

### 4.Z.3.3 Input Data

All input data to MAG comes from the DQG data base. It consists of global data (flow condition), network specifications, control point specifications, boundary condition specifications, singularity specifications and panel specification data.

## 4.2.3.4 Output Data

Very little printed output is provided by MAG. The output consists of execution error diagnostic information. Also, for a successful run, a summary of IC (Influence Coefficient) and AIC (Aerodynamic Influence Coefficient) matrices generated by MAG is printed.

4.2.4 RMS - Real Matrix Solver

## 4.2.4.1 Purpose

The Real Matrix Solver module decomposes the partition of the AIC matrix associated with unknown singularity parameters.

#### 4.2.4.2 Tasks Performed

The RMS matrix solution subroutines operate on the matrices in "blocked partitioned format." The major tasks of RMS are to block and decompose the AIC matrices into upper and lower triangular matrices and pivot terms for use in the solution process in the RHS module.

#### 4.2.4.3 Input Data

The input data for RMS consist of the updateable and/or non-updateable AIC matrices corresponding to the unknown lambda's (singularity parameters as shown in the equation in section 2.3.2) from the MAK data base.

#### 4.2.4.4 Output Data

The output data are stored on the RMS data base and consist of the decomposed AIC matrices and blocking information. The RHS moddle uses this data to obtain a solution. If a fatal execution error occurs, printed diagnostic information is given before the run aborts.

v
4.2.5 RHS- Right-Hand-Side Generator

4.2.5.1 Purpose

The RHSmodule creates the right-hand-side equality constraints for the linear system of equations defining the aerodynamic problem. The constraints are formed from the boundary conditions and other known quantities. The module also obtains the solutions to the linear system for each control point by forward and backward substitution with the decomposed AIC matrix obtained from the RMS module.

4.2.5.2 Tasks Performed

The constraint data for the right-hand-side are obtained from the DIP data base and transformed into a usable form by RHS. The transformed constraint data are then stored in a temporary data base.

The RHS module also generates the symmetrized right-hand-side matrix consisting of two partitions; those for the known AIC elements and those for the unknown. Using matrix partition algebra and backward substitution on the decomposedAIC matrix, all singularity parameters for all solutions are found.

4.2.5.3 Input Data

The constraint data is obtained from the DIP data base. The data consist of the network specification, network bulk data, closure conditions, general boundary condition coefficients and specified flow and local onset flow information. The directory of the control point and DQGconversion index information are obtained from the MAK data base. The boundary condition type data is obtained from the DQG data base. The blocked and decomposed AIC matrix is obtained from the RMS data base.

4.2.5.4 Output Data

The RHS module generates a data base. Printed messages consist of error diagnostics.

4.2.6 MDG- Minimal Data Generator

4.2.6.1 Purpose

The Minimal Data Generator module is the primary interface of the upstream PAN AIR modules, DIP, DQG, MAG and RHS, with the post processing PAN AIR modules, PDP, FDP, and CDP. It reads geometry, influence coefficient, and

singularity data to generate a minimal data base of information at control point and panel grid point locations. This data, used by PDP, FDP, and CDP, consist of geometric information and basic flow quantities: source and doublet singularities, average potential, average mass flux, and in specific instances, average velocity in three components. All basic flow quantities are stored on the MDG database for all solutions and, if planes of symmetry are present, for all distinct images. (See the Theory Document, sections 5.7.2 and K.2-K.6)

The minimal data base generated by MDG enables PDP, FDP, and CDP to process data without accessing the DQG, MAK, and RHS data bases, and to have that data available in a convenient format at either control points or panel grid points for a given image and solution.

4.2.6.2 Tasks Performed

MDG opens and checks the condition of the data bases from DQG, MAG, and RHS to assure that other upstream modules have executed without errors. It forms the MDG data base for the global, network-spec, and solution data sets. For each network, the control points are determined for each panel. The control point and grid point geometry are output to the MDG data base.

The IC-matrices from the MAK data base and the singularities from the RHS data base are postmultiplied to form control point values of average potential, mass flux and velocity in three componentsif specified by the user. Singularities are reformatted uniformly and unsymmetrized.

Using spline vectors created by DQG, singularity values are obtained at nine defining grid points and five defining grid points for doublet and source singularities respectively on each panel (see figure 4.3). Subpanel splines are used to calculate singularity values at control points.

At control point locations where IC values were not calculated, values are calculated from the boundary conditions. If IC's were calculated, the massflux is calculated from the inner product of these velocities and the control point conormal. The values of average potential, mass flux, velocity (if specified), and singularities at control points are placed on the MDG data base.

Potential splines, similiar to DQG doublet analysis splines, are calculated to produce values of flow quantities at grid points from values at control points. The same quantities output at control points are output at grid points on each network.

4.2.6.3 Input Data

MDG receives its data from the DQG, MAK and RHS data bases. From DQG it reads global data, network data, panel data, spline data, control point information and boundary condition data. From MAK it reads the IC matricies and from RHS the singularities, solution data, right-hand-side values and symmetry data.

The DQG global dataset consists of information pertinent to the run<br>such as the number and order of networks, number of right-hand-side solutions, Mach number, and number of planes of symmetry. Network data gives the network size and type of source and doublet singularities on the network. The spline data consist of source and doublet splines for calculating singularities at grid point locations from the singularity locations. Panel data contain the geometry quantities stored on the MDG geometry datasets, and the subpanel splines for splining to control points, plus coordinates and coordinate transformations. The control point data give the control point index of each control point from its grid point location and its coordinates. The boundary control point from its grid point location. The imposed at each control condition data indicate which boundary conditions  $\frac{1}{2}$ 

point for potential, mass flux and velocity.<br>The MAK data base contains the influence coefficient (IC) matrices. These influence coefficients are multiplied by the singularities to give These influence coefficients are multiplied by the singular possibly velocit values at control points of potential, mass flux, and possibly velocity, and possible velocity, and possible v

depending on the boundary conditions.<br>The RHS data base has singularities stored by columns (all singularities for a single solution) and by rows (a set of solutions for each singularity). The RHS values are used in evaluating the boundary condition equation for potential and mass flux. The RHS symmetry data determine the equation for potential and mass flux.  $T_{\text{max}}$  of singularities. number of images and the RHS/MAG partitioning of singularities.

4.2.6.4 Output Data

The output from MDG consists of a small amount of printed output and<br>the MDG data base. The printed output consists mainly of error diagnostics if they occur or a message that a successful run has occured. The content of the they come is a message in section 8.2.7. Briefly, it consists of global, MDG data base is described in section state in section below. network, solution, control point geometry,  $g$ . and grid point singularity and velocity data.

4.2.7 PDP- Point Data Processor

4.2.7.1 Purpose

The Point Data Processor module computes flow quantities at control and<br>fine grid points on configuration and wake surfaces. PDP also computes these quantities at arbitrary points on configuration and wake surfaces defined by the user by providing approximate coordinates. These surface flow quantities consist of perturbation and total potential, perturbation and total velocities, perturbation, total and normal mass flux, pressure coefficients velocities, perturbation, total and normal mass. second-order, reduced and local Machinumbers for isentropic, linear, second-order, reduced-order, reduced-order, reduced-order, reduced-order, reduced-order, reduced-order, reduced-order, reduced-order, reduced-order, reduced-order, reduced-ord

second-order and slender body approximations.<br>Each of these user-selected computed data items (record SF10A) is printed out and/or stored on a permanent data base for later retrieval as printed out and/or stored on a permanent cate is generated only if data ba selected by the user. The PDP data base is  $j_A$ . storage is requested by the user (record SF11A).

The user options are available to PDP in the DIP data base and the configuration geometry and other minimal data are available in the MDG data

 $\mathbf{A}$ 

# 4.2.7.2 Tasks Performed

The PDP module gets the processed user input from the DIP data base. These consist of computation options for potential, velocity, velocity<br>correction and computation schemes, pressure coefficients and local Mach numbers. The user can specify several cases of entities on local a full PDP run. numbers. The user can specify several cases of options (a maximum of options (a maximum for options (a maximum

The user has the option of requesting a printed output of the computed quantities for each case. Since the generated data base can be very large, PDP scans the user options for all the cases and produces a printed report on estimated disk storage requirements (see section 8.1.0 of 11:  $P$  and  $P$  are user options the user options and produces a produce  $P$  and  $P$  and  $P$  are positions  $P$  and  $P$  are positions  $P$  and  $P$  are positions  $P$  and  $P$  are positions  $P$  are positions  $P$  and  $P$  are positi

The configuration geometry and a minimal set of velocity data<br>(perturbation velocities at points computed from the AIC matrices and the local onset flow velocities, etc.) are available to PDP in the MDG data base. PDP computes the average and difference velocities at user selected point types for each selected network, image and solutions and uses these data to compute the perturbation and total velocities on each selected surface. The velocities are corrected by PDP by the user selected correction schemes and are then used to compute pressure coefficients and local Mach numbers for the selected rules disentropic. linear second-order reduced cocard and user for the selected rule to compute pressure coefficients and second-order and stender body).

These flow quantities are written to the output file and/or to the PDP data base for later retrieval by the PPP module.

## 4.2.7.3 Input Data

The processed user options data for surface and wake flow properties are provided by the DIP data base.

The minimal set of configuration geometry and velocity data is provided<br>by the MDG data base. These consist of network geometry for control and grid  $\blacksquare$  average potential seerage velocity and legal set of control and yrit by the MDG data base consistent with the MDG data base. The verture rest of  $\sim$ 

# 4.2.7.4 Output Data

flow quantities on the configuration body and wake surfaces. The module also<br>produces the flow quantities selected for printing by the user. The printed output is designed for easy reference of data. The global data for the run and the selected options for each case are printed out. The run and problem identification, date of run, network, image, solution indices and the case numbers are available in the report headers on each page of the output. The selected flow quantities, notential velocities  $\frac{1}{n}$  are  $\frac{1}{n}$  indices  $\frac{1}{n}$ numbers are available in the report of the report headers on each page of the output. The output of the output

pressure coefficients and local Mach numbers are printed out for each velocity correction, velocity computation and surface selected. This is repeated for each image, network and solution selected by the user.

An estimate of disk storage requirements for a full PDP run is produced at the beginning of each run.

4.2.8 CDP- Configuration Data Processor

4.2.8.1 Purpose

The Configuration Data Processor is designed to compute forces and moments, and added mass coefficients on configuration and wake surfaces. The computed forces and moments, and added mass coefficients, are printed out and/ or stored in a permanent data base for later retrieval as selected by the user. The CDP permanent data base is generated only if it is requested by the user.

The user options for CDP are obtained from the DIP data base. The configuration geometry and other minimal data are obtained from the MDGdata base.

4.2.8.2 Tasks Performed

The Configuration Data Processor obtains the processed user input from the DIP data base. These consist of lists of user selected networks, solutions, axis systems and configuration options for forces and moments. The user can specify several cases of options (a maximum of 100) for a full CDP run.

The user has the option of requesting printed output and/or CDP data base storage of the computed forces and moments, and added mass coefficients data for each case of options. Since the generated data base can be large, CDP scans the user options for all the cases and prints out the estimated data storage requirements for a full run.

The configuration geometry and a minimal set of velocity data are available from the MDG data base. The CDP module computes the average and difference velocities on the points of each panel, corrects these velocities according to the user selected correction schemes, and computes the selected pressure coefficients from the velocity in a user-selected preferred direction. These pressure coefficients are used to compute forces and moments on each panel. The edge forces and the corresponding moments are also computed on user selected network edges.

The computed forces and moments are transformed to user selected axis systems (a maximum of 4) and printed out and/or stored in the CDP data base for later retrieval by the user with the PPP module.

The CDP module allows the user to sum forces and moments for all panels in a column, for a network and for all networks in a configuration. A configuration consists of all selected networks for a particular case (record

FM8). In addition the user may request to accumulate forces and moments for selected configurations of a PAN AIR run (record FM21).

## 4.2.8.3 Input Data

The processed user option data for computation of forces and moments are available from the DIP data base.

A minimal set of configuration geometry and velocity data is provided by the MDG data base. These consist of network geometry for control and grid points, average velocities and local onset flow velocities (if storage is requested).

## 4.2.8.4 Output Data

The Configuration Data Processor generates a data base containing user selected forces and moments on the configuration body and wake surfaces. The module also produces the forces and moments data selected for printing by the forces and moments data selected for printing by the user. The global data for the run and the selected options for each case are also printed out. The run and problem identification, date of run, network, image and solution indices, case number and all identifying labels are provided in each page of the output report. The computed forces and moments are printed for each velocity correction, velocity computation, pressure rule, and axis system selected by the user, for each image, network and solution selected.

## 4.2.9 PPP - Print/Plot Processor

#### 4.2.9.1 Purpose

**The Print** Plot Processor module extracts user selected information from selected PAN AIR data bases and prepares the data in a format suitable for processing by plot programs external to PAN AIR.

#### 4.2.9.2 Tasks Performed

The PPP module extracts user selected data from the DQG, PDP, and CDP data bases and reformats the information for use in preparing plot files. The data are selected from a menu consisting of geometry data from DQG, point data from PDP, and configuration data from CDP.

## 4.2.9.3 Input Data

User instructions selecting the data to be processed are read from the DIP data base. Based upon these instructions PPP reads and creates plot files from the following data bases:

DIP global data and options selected by user for PPP.

- DQG
- PDP network geometry (panel corner points only) and global data.<br>pressures, velocities, mass flux, etc. at control points .<br>for each case for each solution, network, velocity for each case for each solution optic computation option and velocity correction selection option selection selection selection selected of the corr by use
- CDP forces and moments  $\cdots$  panels, networkshopped panels, networks of panels, networks of panels, networks of  $\cdots$ and configurations.

4.2.9.4 Output Data

PPPgenerates two output items:

- A printed listing describing the information extracted from the  $\mathbf{o}$
- PAN AIR data base(s).<br>Coded files containing the user requested data to be plotted (geometry from the DQG data base, surface flow data from the PDP  $\mathbf{o}$ (geometry from the DQG data base, surface flow data base, surface and moment coefficients from the CDP data  $\left(\frac{1}{2}\right)^n$ base).

4.2.10 FDP - Field Data Processor

4.2.10.1 Purpose

The Field Data Processor module is designed to compute flow quantities<br>at designated points off the configuration body and along streamlines in the flow field. These flow quantities consist of perturbation and total potential, perturbation and total velocity, perturbation and total mass flux and pressure coefficients and local Mach numbers for isentropic, linear, second order, reduced second order and slender body approximations. Arc second order, reduced second order and slemmer dow quantities associate length and time of traversal are additional flow of the same state with a flow of the same state with a state with  $\frac{1}{2}$ 

streamlines.<br>Each of these computed data items is printed and/or written to a plot Each of these computed data items it replaces it prints in the senarated on file for later retrieval by the user. The FDP plot  $\mathcal{L}$ 

requested by the user.<br>The user options are available to FDP in the DIP data base. These consist of computation options for potential, velocity, velocity correction consist of computation options for potential, and local Mach numbers. and computation schemes, pressure coefficient and local material material materials.

The user has the option of requesting a printed output of the computed quantities for each case.

# 4.2.10.2 Tasks Performed

The panel defining quantities and the **singularity** soiutions are available to FDP in the MDG data base. For a point off the configuration surface, FDP uses that data to compute the perturbation and total velocity for selected solutions. The velocity is corrected by FDP according to user selected correction schemes and is then used to compute pressure coefficients and local Mach numbers for the selected rules (isentropic, linear, second order, reduced second order and slender body). To compute the points along a velocity or mass flux streamline, FDP uses a predictor-corrector method of integration. A more detailed explanation can be found in appendix P of the Theory Document.

## 4.2.10.3 Input Data

The processed user option data for computing streamlines and flow properties at points off the configuration is available from the DIP data ase. Global problem data, **such** as the Mach number and the number of networks, also comes from the DIP data base. The MDG data base provides the panel geometry data, such as splines and panel normals, and the calculated singularities.

4.2.10.4 Output Data

The flow properties computed by FDP for offbody points and streamlines are printed and also written to a plot data file. FDP does not produce an SDMS data base. The printed output includes a summary for each case and the status summary for each streamline along with the computed flow quantities.

4.3 System Interfaces

4.3.1 Modes of Input/Output

Figure 4.4 displays the types of data going in and out of the PAN AIR system. All data used within PAN AIR is originally read by the system from cards or a disk file containing card images. The output data is generated in the following forms:

- o Printed output from each program
- o Data files of plot information from FDP and PPP
- o The SDMS data bases produced by each program
- o The control cards produced by PAPROCS

However, the control cards generated by PAPROCS are executed immediately after being generated and then normally allowed to disappear. The control cards are described in section 5.

## 4.3.1.1 Card Input Data

Users generate a card deck to run PAN AIR. The deck contains two sets of records (separated by an "end-of-file" card) as shown in figure 4.5.

The first set of CRAY control cards retrieves the PAPROCS library and<br>executes one or more procedures which execute the proper sequence of PAN AIR executes one or more procedures which execute the proper sequence  $P$ programs. This limited set of control cards is described in section for the programs. PAPROCS procedures are also described in Section 5.2.

The PAPROCS procedures produce the user directives read by MEC. The directives define, for the subsequent modules, the type of problem to be directives define, for the subsequent modules, the type of previous of the directives defined to be found or stored. solved and indicate where the data bases are to be found of scored. The  $M = C$ directives are described in section 6.

The second set is a detailed definition of the model and problem<br>options. It contains network geometry and boundary conditions, flow options, solution options and other information to be read by DIP. Some data may be contribution options and the program will assume defaults. Section 3 is a beginner's guide omitted and the program will assume defaults. Section  $\sigma$  is a beginner of  $\sigma$ to the DIP input data and section 7 describes the DIP data in detail

# 4.3.1.2 Printed Output

Each PAN AIR module generates some printed output. The ocessing labelled to indicate the beginning and end of each module's procession. Section 8 describes the print options and **how** to request them.

# 4.3.1.3 Plot Data File

According to user instructions (described in section 7.7) the PPP module will extract information from the PAN AIR data bases and generate a mile of data in a format suitable for plotting. The file is described in section 8.3. Similarly, the FDP module creates a file of data in a format section  $\sigma$ ,  $\sigma$ ,  $\sigma$ ,  $\sigma$ ,  $\sigma$ ,  $\sigma$ ,  $\sigma$ ,  $\sigma$ ,  $\sigma$  and  $\sigma$  are fine tructions (described in sect suitable for plotting according to  $\frac{1}{2}$  sections  $\frac{2}{3}$ 7.6). The file is described in section 8.3.

4.3.2 Description of PAN AIR Data Flow

# 4.3.2.1 Check Data Run

PAN AIR has an option to check the input data before a problem is executed. The MEC, DIP and DQG modules are executed with the option of executed. The MEC, DIP and DQG modules are executed. The data  $\frac{1}{2}$  omitting DQG and/or adding Prime 1 of section 8.5 gives the input/output  $4.6$  illustrates the flow. Example I oak all pair  $\frac{1}{2}$  full pair  $\frac{1}{2}$  for this run, the check d a check data run followed by a function  $\frac{1}{2}$  flow problem would not. run would execute but the full potential flow problem would not.

The check data run is an option in all the various types of problems available in PAPROCS.

4.3.2.2 Standard Potential Flow Problem

The standard potential flow problem executes the modules MEC, DIP, DQG, MAG, RMS, RHS, MDG, PDP and CDP. In addition one or both of the modules FDP and PPP may be added. The resulting output from a potential flow problem could consist of velocity, mass flux, pressure coefficients, force and moment coefficients and plot data. Figure 4.6 illustrates the data flow.

4.3.2.3 IC-Update Problem

The IC **update** problem requires execution of the same modules as the standard potential flow run. However, it is a subsequent run to a standard run and the data bases DIP, MAK and RMS must be saved and available for the IC run. Figure 4.7 illustrates the data flow. Section 5.2 discusses the PAPROCS procedures required for an IC update run. The IC update capability is described in section 7.2.3.

4.3.2.4 Solution - Update Problem

The solution update problem executes the modules MEC, DIP, RHS, MDG, PDP and CDP. This type of run finds solutions for the original panel geometry with new right-hand-side constraints. The field data module, FDP, and the plotting preparation module, PPP, are optional. Data bases DIP, DQG, MAK and RMS must be saved from a previous run. Figure 4.8 illustrates the data flow. Section 5.2 discusses the PAPROCS procedures for this type of run. The solution update capability is described in section 7.2.3.

4.3.2.5 Post Processing Update Problem

Once a potential flow problem has been run, additional data processing and plotting may be requested provided that the data bases from DIP and MDG have been saved. The DIP module does not have to be run again provided all output requests from PDP, FDP, CDP and PPP have been anticipated in the first standard run. Otherwise, the DIP module will have to be executed again for a Post Processing update run. Having the data bases for DIP, MDG, and perhaps, PDP and/or CDP available, the user may select some combination of the modules PDP, FDP, CDP, and/or PPP. Figure 4.9 indicates the sequence of computation. Section 5.2 discusses the PAPROCS procedures required to set up a Post Processing update run. The Post Processing update run, including optional updating of the DIP data base, is described in section 7.2.3.

#### 4.3.2.6 Non-Standard Runs

Non-standard runs of the PAN AIR system may be introduced with the PAPROCS procedures and the executive commands of the MEC module. procedures and commands allow the user to execute any existing module, use<br>existing data bases and introduce any legitimate control card into the control existing data bases and introduce any legitimate control care described in card stream. The PAPROCS procedures and the MEC commands are described in sections 5.2 and 6, respectively.

4.3.3 Accessing Data Produced by PAN AIR

4.3.3.1 Use of Data Bases

Most of the PAN AIR modules generate and maintain one or more data<br>bases for use by subsequent modules. Saving or purging the appropriate data bases for use by subsequent modules. Saving or purging the approximations bases is controlled by the user options in the PAPROCS procedures. Figure 4.10 illustrates the use of the data bases and their creation sequence. The table should be read by row. Row i shows that the DIP data base was created. Row 4 shows that the RMS module does not need the DIP, DQG or MAK databases, but it uses the MAK database and creates the RMS data base.

Data base integrity is maintained by the SDMS module and the status of each data base (whether usable or not) is maintained by each module.

For those users who require additional output beyond what has been provided by the options available in PAN AIR, the information is usual available from one or more of the databases. To access a database created by a PAN AIR run, the user will have to write a FORTRAN program. An example of such a program is given in section 1-B of the Maintenance Document.

4.3.3.2 Use of PAN AIR Plot Data File

The Field Data module, FDP, and the Print/Plot module, PPP, generate<br>one, two, three or four formatted plot files that can be used by appropriate one, two, three or four formatted plot files that can be used by appropriate plotting software external to PAN AIR. The contents of these plot files depends on the user directives and consists usually of four groups of data:

- 1. limited configuration geometry data,
- 2. surface and wake flow pressure and velocity data,
- 3. force and moment coefficients data, and
- 4. field flow pressure, velocity and streamline data.

The geometry data is derived from the DQG data base. Personal the surface and wake pressure and velocity data from the PDP as a distance of the P forces and moments data from the CDP data base selectively as dictated by the user directives. FDP calculates and optionally stores the field pressure, velocity and streamline data as dictated by user directives.

#### 4.4 Module Execution Control

# 4.4.1 PAN AIR System Execution Philosophy

The modules of the PAN AIR software system must be run in a particular order to solve each problem. Each module requires large amounts of input data from previous calculations, other modules or raw data. To simplify the use of the system some special constraints were imposed on the design. The use of databases for data communication betweenand within modules is intended to alleviate the problems of dealing with massive amountsof input and output data. While these problems are solved very satisfactorily by this approach, a few complications are also introduced. The purpose of the PAPROCS library and the MEC module is to simplify these complications so that the user who desires to run PANAIR in a straightforward fashion maydo so with minimal concern for the more esoteric aspects of file handling and control cards.

There are two complications which arise because of the design constraints. First, since each module is a separate program, appropriate control cards must be provided to assure that each program is executed in the proper order to solve the problem. Secondly, the database system, SDMS, generates four files for each database that is created during the execution of PAN AIR. This creates a file management problem.

Due to these complications the number of control cards required for even a fairly simple execution of PAN AIR can easily exceed one hundred. especially if suitable comments are included in the deck. It would be impractical for a user to supply such a deck of cards. To ease this problem, the PAPROCS procedures automatically create control cards to run the PAN AIR system from a small number of user problem definition options. These control cards take care of both the execution of PANAIR modules in correct sequence and the management of the database files which are created during execution. (Note that with regard to managing the databases created by a PAN AIR run, the system design philosophy is such that any databases which are not needed for execution of the remaining modules are purged. If any of the databases are required by the user for some special purpose such as an update run, the user must supply the appropriate PAPROCS procedures and options to save those databases which are required. Data base requirements for the three types of updates are defined in sections 4.3.2 and 4.3.3. Section 5 discusses in detail the appropriate user problem definition and data base manipulation procedures.)

The overall system architecture is depicted in figure 4.11. PAPROCS provides the appropriate user directives to the MEC module and the appropriate control cards for execution. The MEC module produces printed output of user directives and creates a data base for the other modules. The DIP module uses the MEC data base and reads in the raw input data for the posed PAN AIR problem. The DIP module outputs the input data card image and a data base for the other modules. The PPP module used for print and plot preparation in conjunction with DIP and the other modules produces tapes used for plotting purposes. The FDP module optionally produces its own plotfile tape.

The MEC data base contains the run identification information and data base information of the other module data bases. Information such as data base names, account and identification numbers of the files containing the base data bases, passwords and type are stored. Also, database status information such as existing or not, used or not used and saved or not-saved are stored. This information is used to decide which data bases should be purged to save disk space.

4.4.2 The MEC Module

4.4.2.1 Purpose

The MEC module creates problem definition and data base information based upon the user posed PAN AIR problem.

4.4.2.2 Tasks Performed

A data base is created for use by other PANAIR modules. It contains data base information on data bases used or created by the other modules. Run identification is also processed and stored in the data base. Codes are set to indicate whether data bases are used, in existence or saved.

User directives for modifying the data base information table are processed by MEC and appropriate modifications to the MEC data base are made.

User directives for defining the PANAIR problem are also interpreted and processed. This information is also stored in the data base for use by subsequent modules.

4.4.2.3 Input Data

User directives are normally supplied to MECvia the PAPROCS procedures. The procedure calls contain run identification information, data base directives and problem definition directives.

4.4.2.4 Output Data

The output consists of the data base information table, the card images used for input and error diagnostics. Section 8.5 contains examples of the output from MEC.

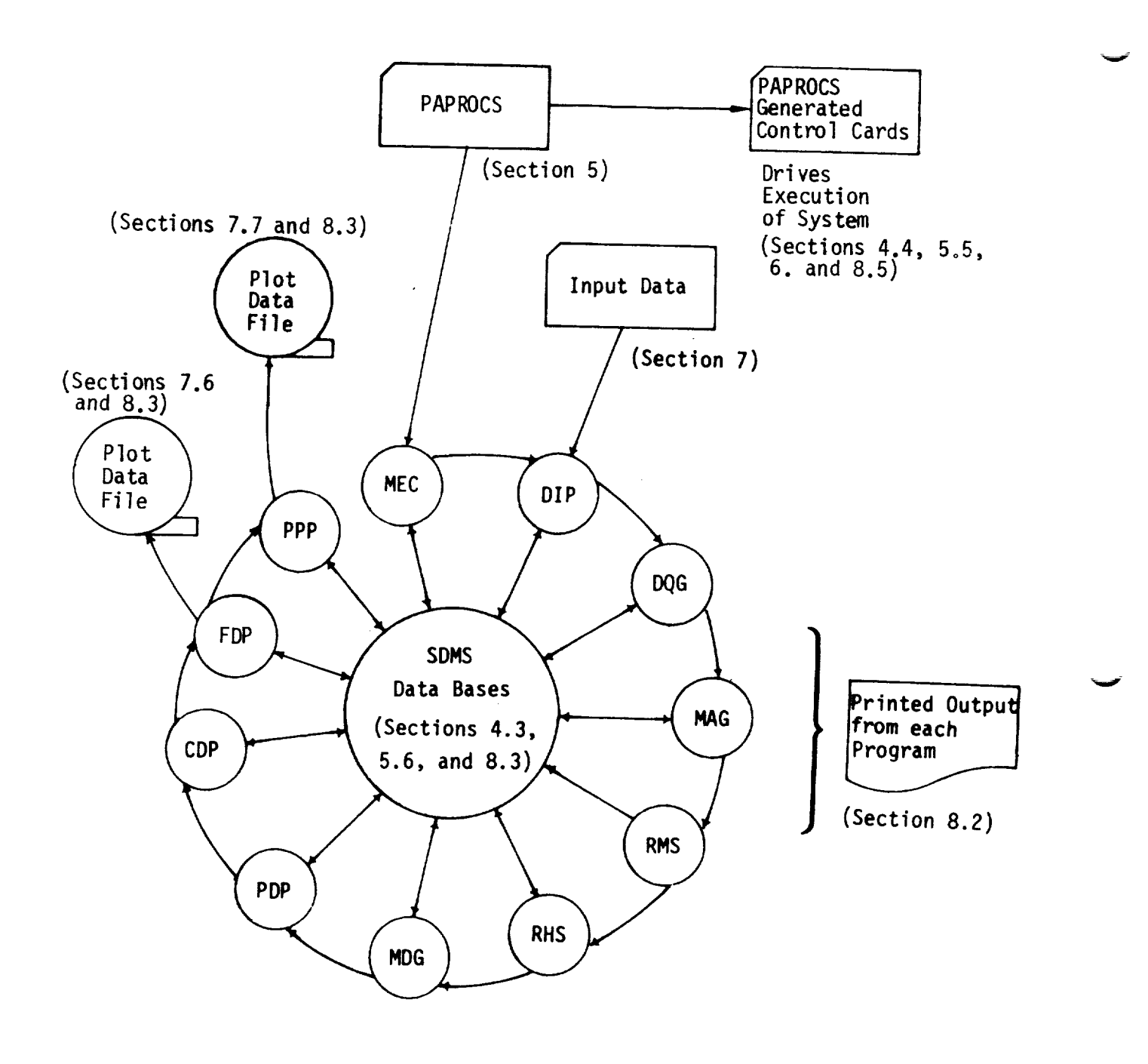

Figure 4.1 - Relation of PAN AIR Modules, Data Bases, and External Input/Output

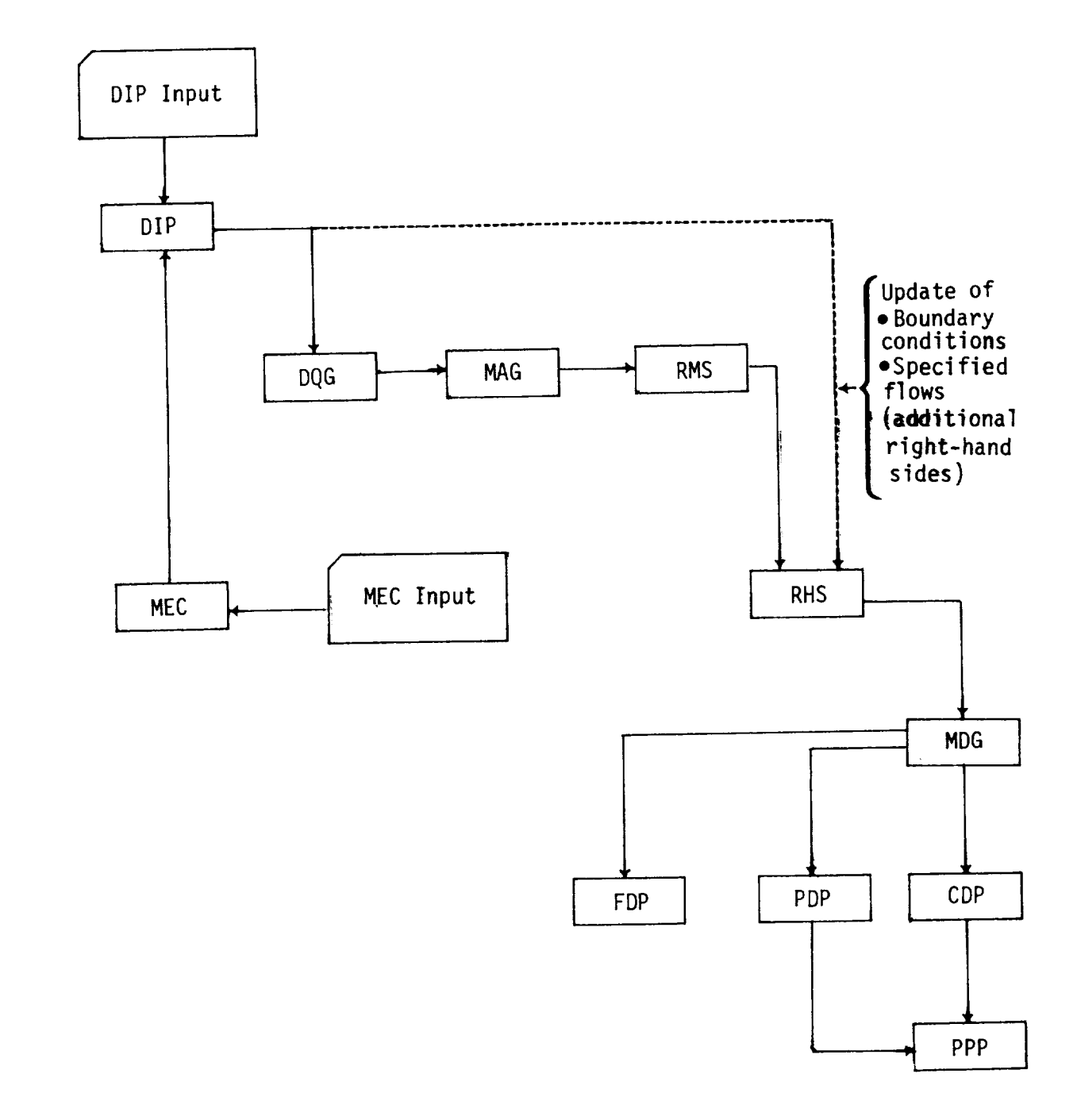

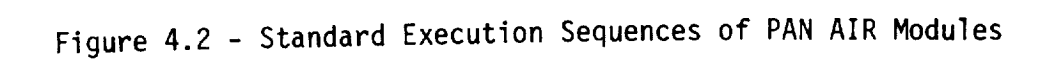

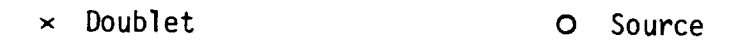

v

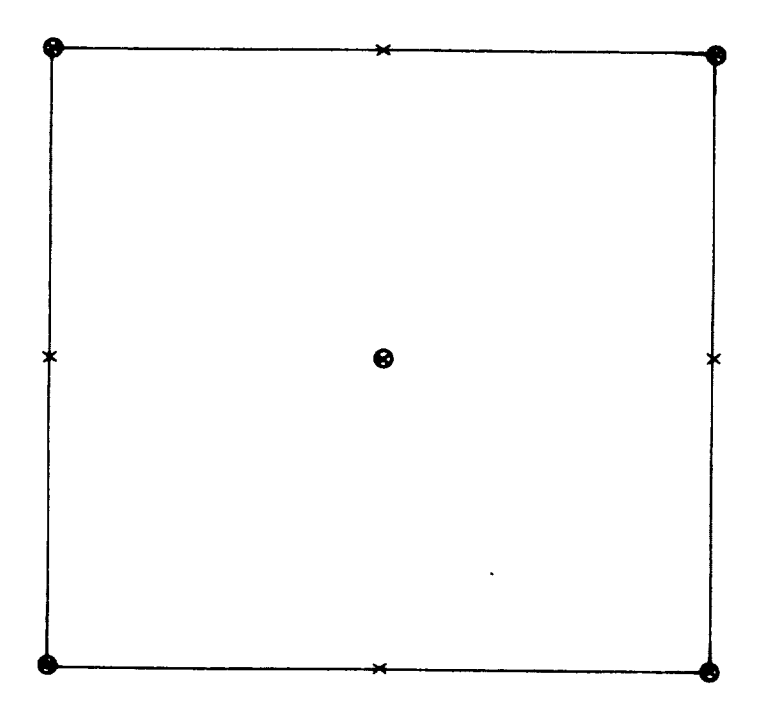

Figure 4.3 - Panel points at which doublet and source strengths are defined by DQG-produced spline vectors

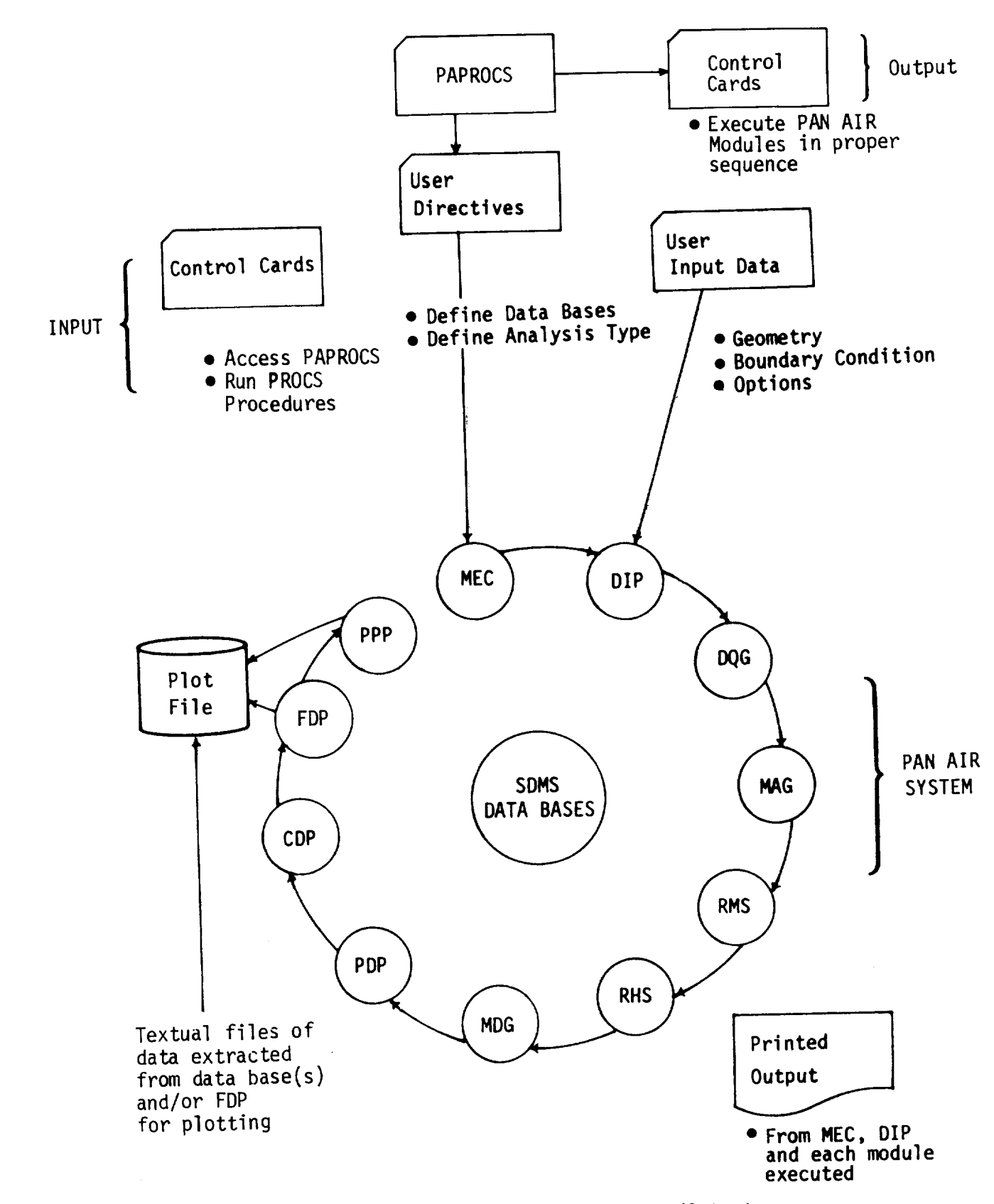

Figure 4.4 - Modes of Input/Output

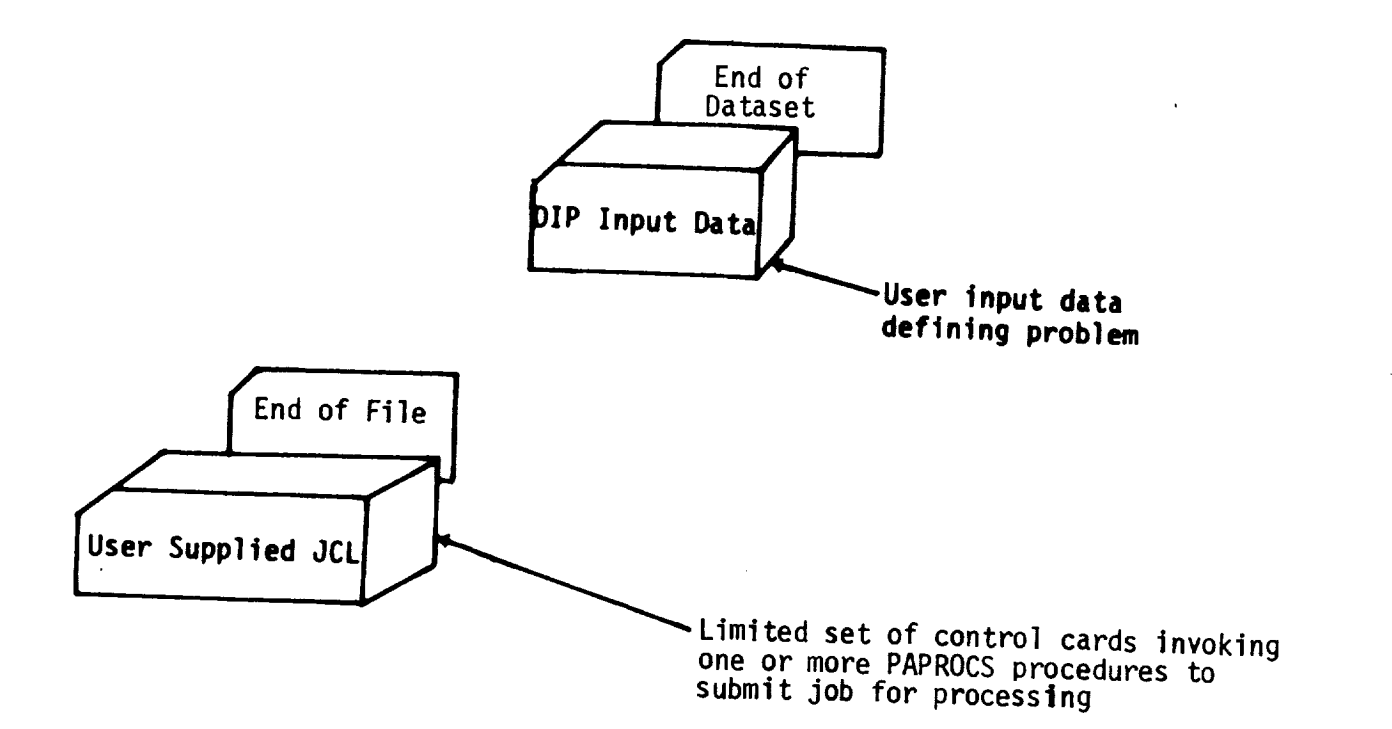

Figure 4.5 - Deck to Submit PAN AIR

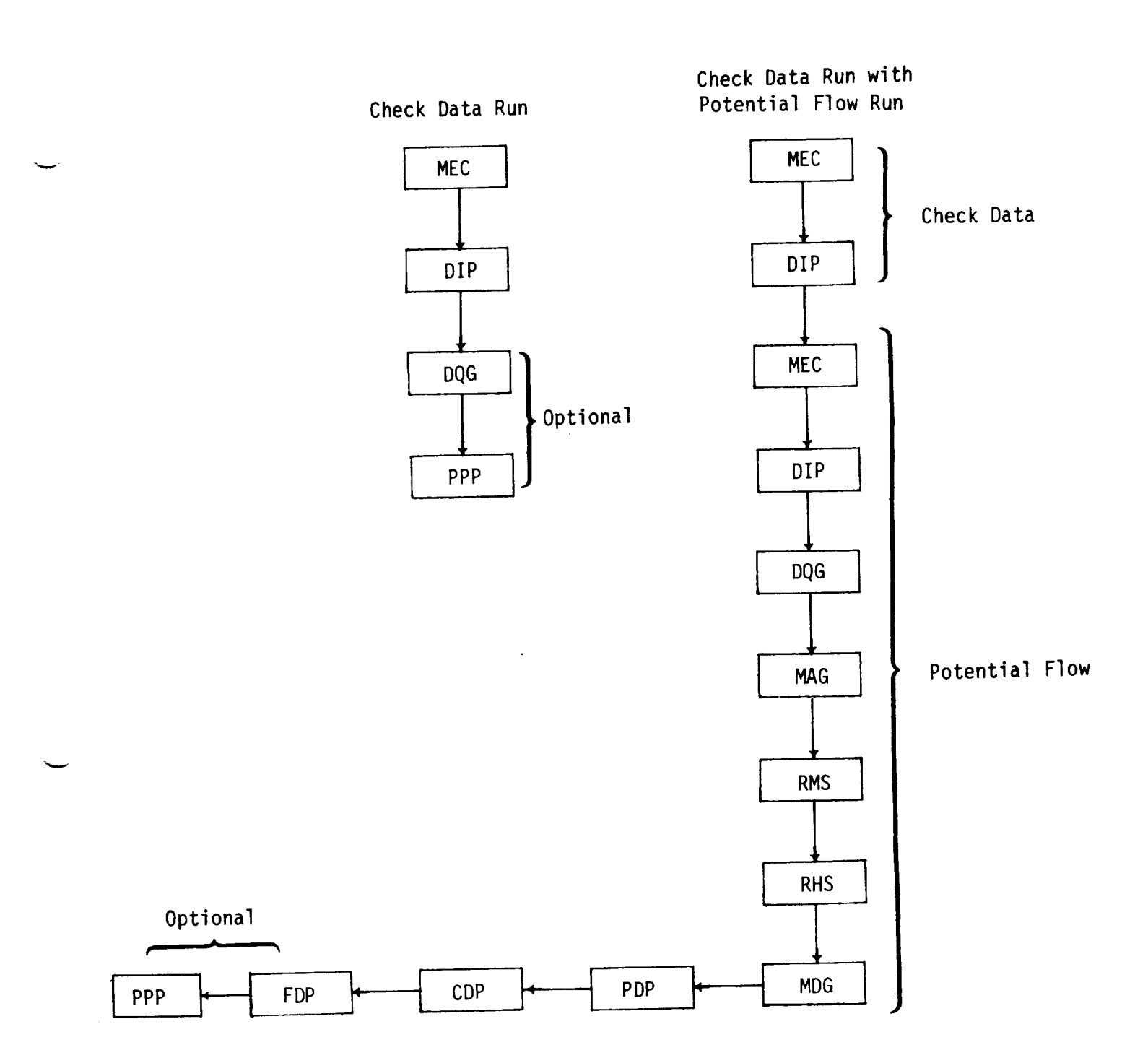

Figure 4.6 - Check Data and Potential Flow Run

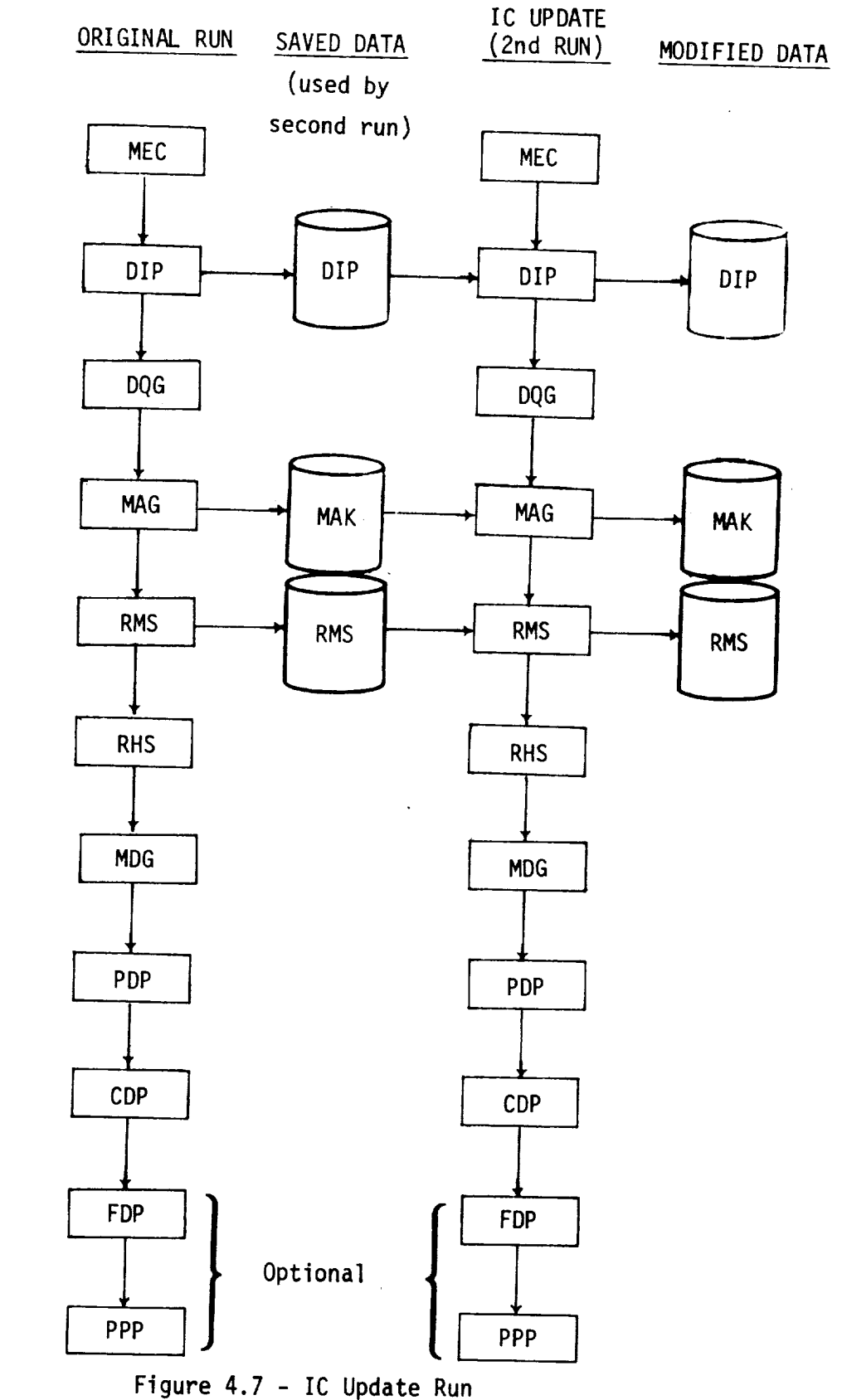

 $\sim$   $\sim$ 

 $\mathcal{L}^{\mathcal{A}}$  and  $\mathcal{L}^{\mathcal{A}}$  are  $\mathcal{L}^{\mathcal{A}}$  . In the contribution

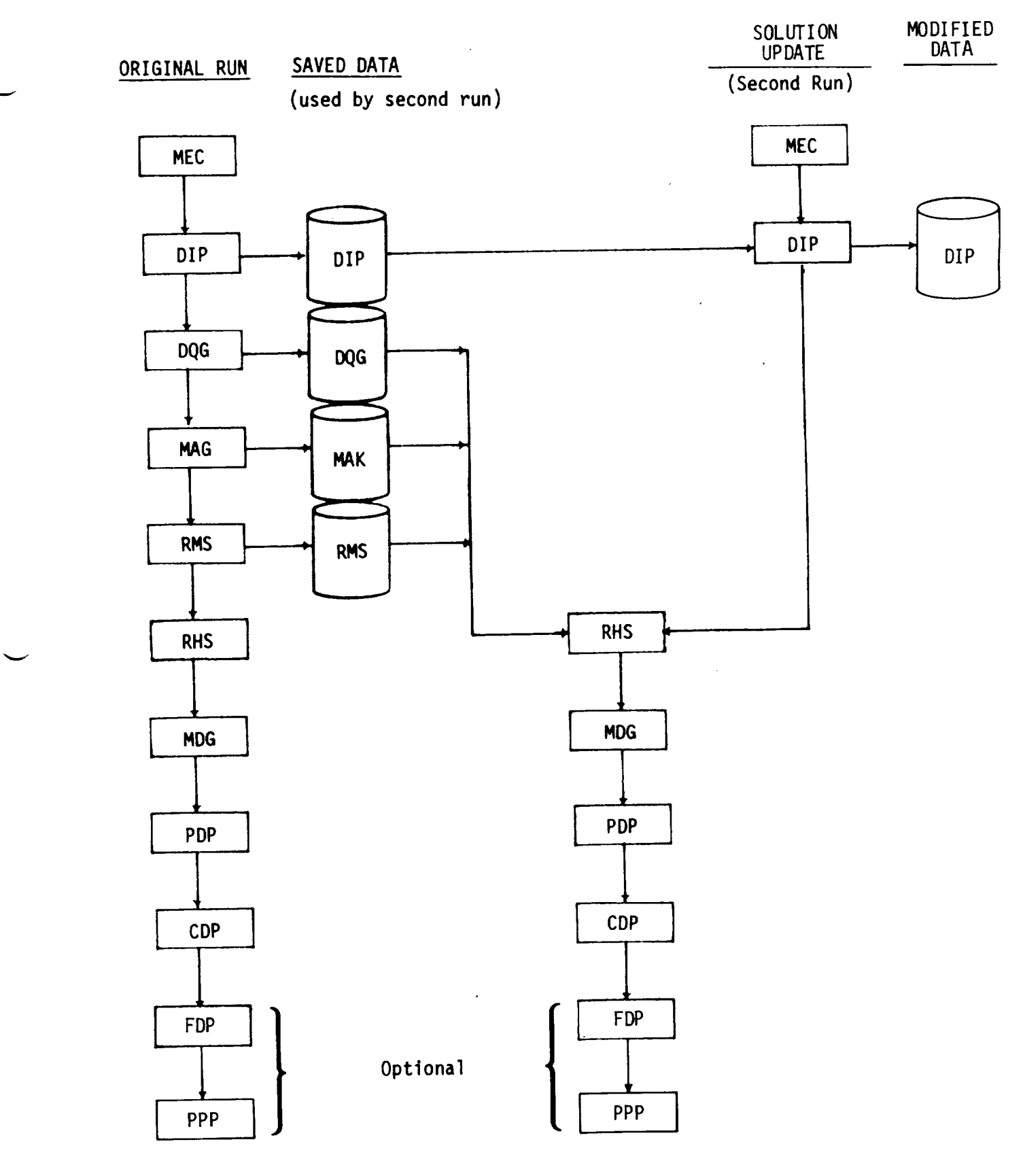

L

**Figure 4.8** - **Solution Update** Run

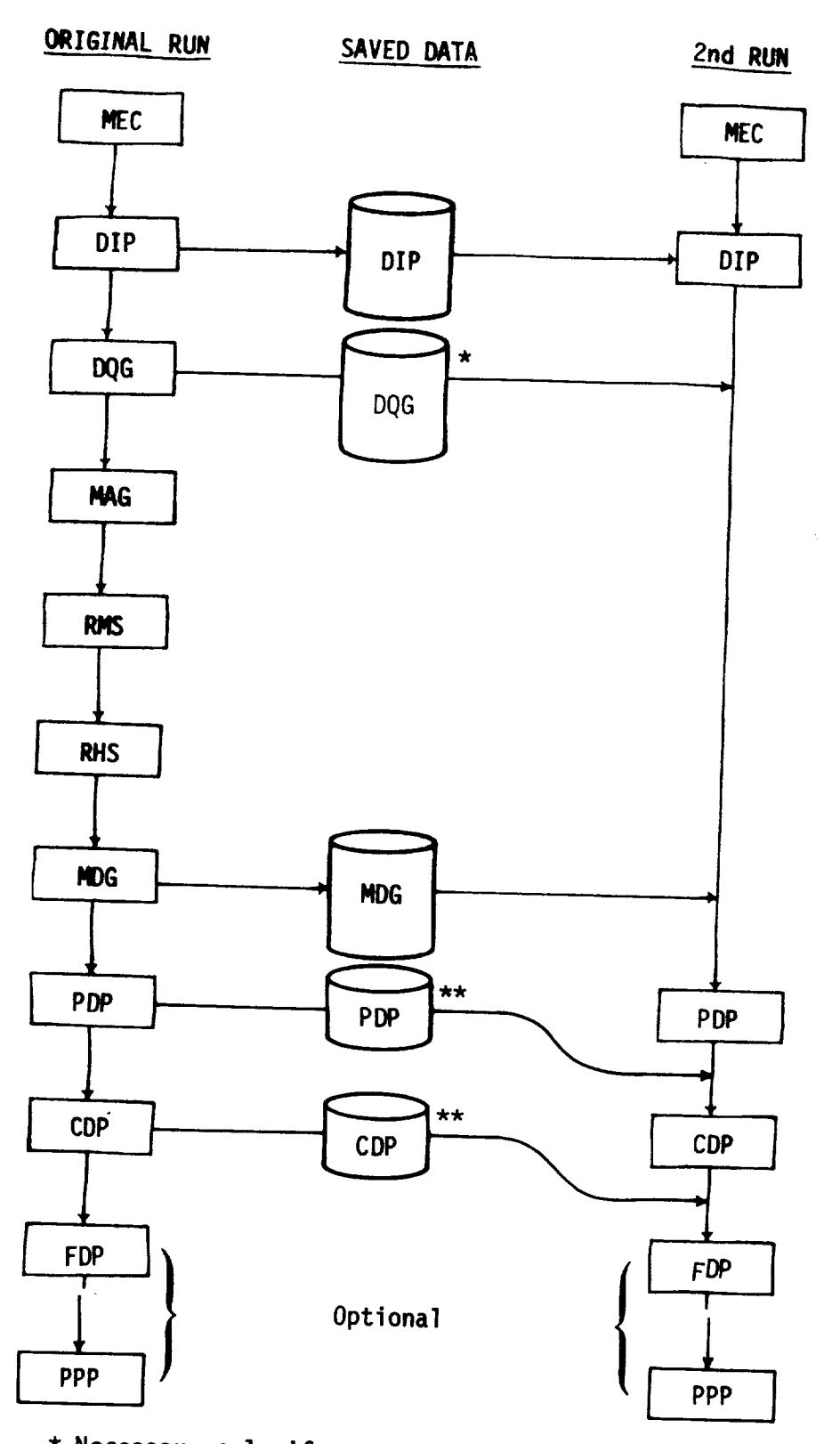

\* **Necessary only** if geometry **data** is **requested** in PPP \*\* Necessary **only** if PDP (CDP) data is requested in PPP but **PDP** (CDP) is not re-

Figure 4.9 - Additional **Post** Processing

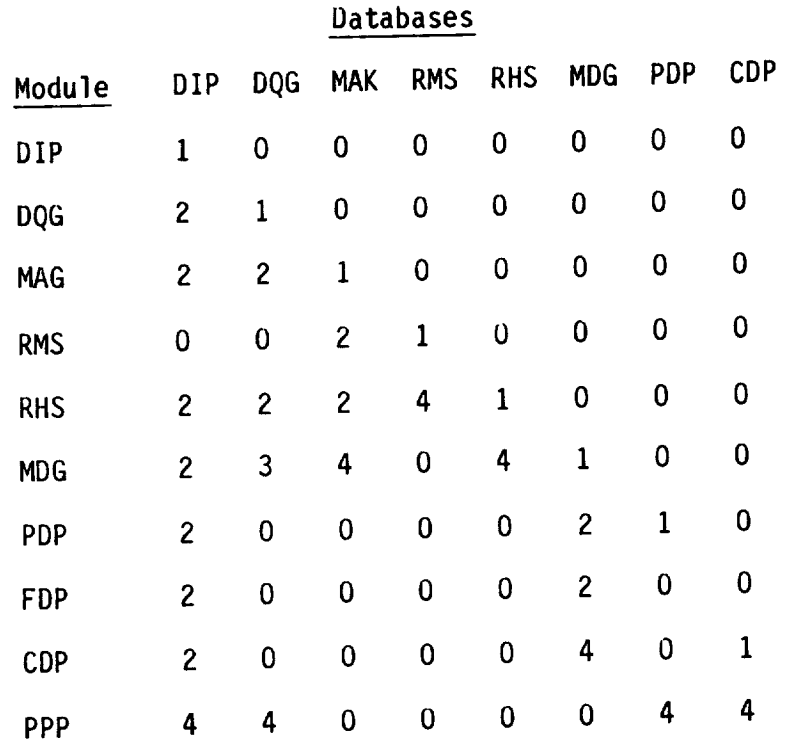

# Codes

- 0 Not used or not created
- 1 Created
- 2 Used
- 3 Not needed thereafter unless execution of PPP was requested or a save has been issued
- 4 Not needed thereafter unless requested for a save

Figure 4.10 - Permanent data bases

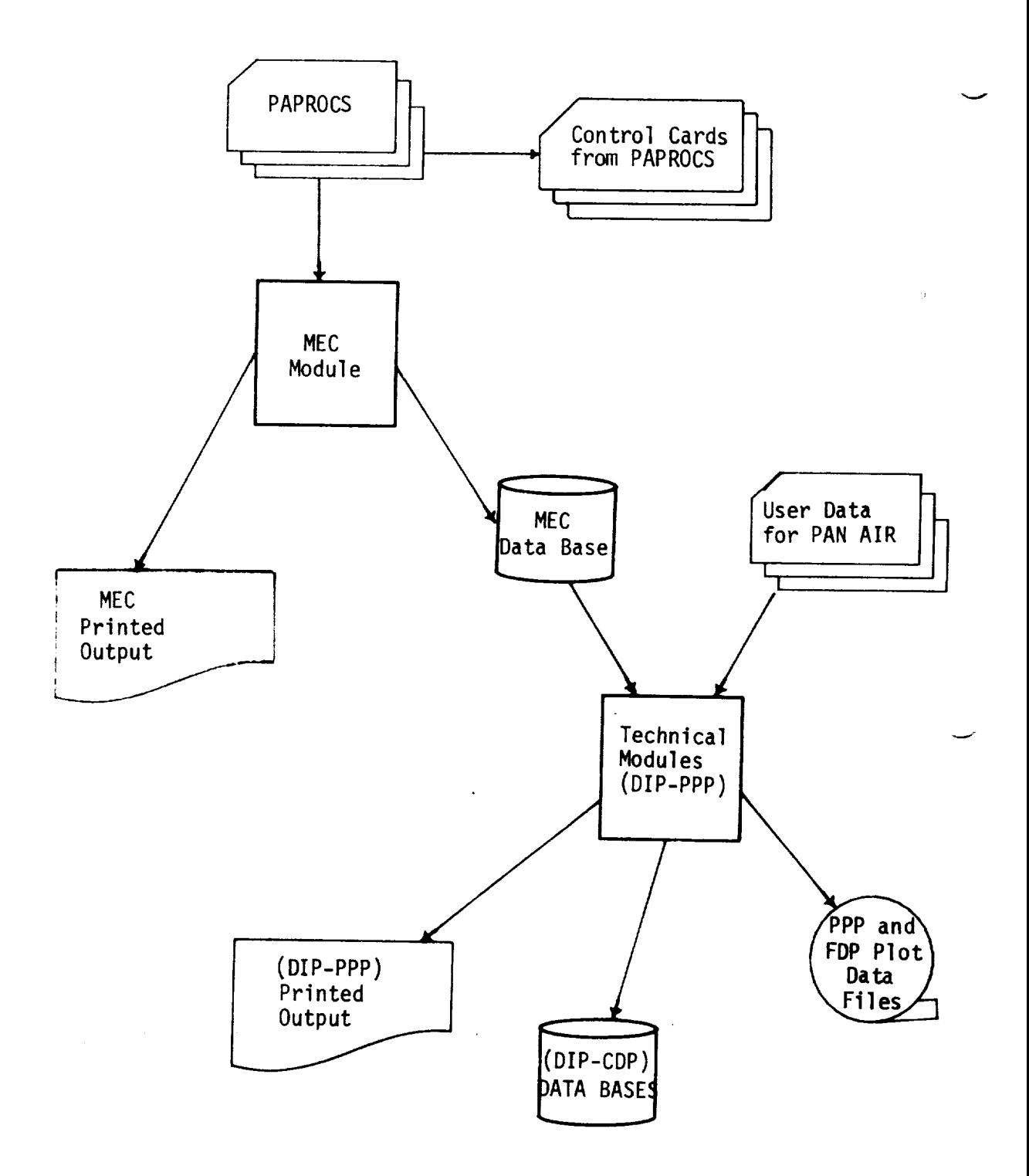

Figure 4.11 - PAN AIR System Architecture

#### 5.0 System Usage

5.1 Usage Overview

The PAN AIR software system can be accessed either through cards or a<br>card image input file. Figure 4.5 illustrates the overall deck structure of a PAN AIR run. The MEC and DIP modules accept input from cards in the input AN AIR run. The MEC and DIP modules accept  $\frac{1}{2}$  more input formally however, all MEC input  $f_i$  is or from a local of permanent file. Normally, however, all  $\alpha$ provided by the PAPROCS procedures.

5.2 The Job Control Cards (JCL) for Initiation of PAN AIR

Version 3.0 of PAN AIR is designed to be executed on the CRAY X-MP computer. The final installations prior to general release are described in table 5.1. The user- and system-supplied JCL for PAN AIR execution are described below. The use of version 3.0 should be possible on CRAY 1-S and T-M computers if the operating system is compatible with COS 1.14. (Users of  $\frac{1-\mu}{\sigma}$  computers if the operations is compared with  $\frac{1-\mu}{\sigma}$  is versions of the liser's Manua CDC versions of PAN AIR should refer to previous versions of the User's Manual for information on JCL.)

5.2.1 CRAY COS 1.14 JCL (NASA Ames Installation)

PAN AIR versions 2.0 and 3.0 are meant to be executed on the CRAY computer. The standard CRAY operating system (COS) JCL supports a very powerful procedure capability (see reference 5.1). This capability has been exploited to enable users to run PAN AIR more easily and manipulate PAN AIR data bases. The CRAY operating system can automatically generate the input for MEC and the CRAY control cards needed for system execution. To invoke For 14EC and the CRAY control cards needed for system and PAPROCS that this capability, the user must first find following  $JCl$  will do this. contains the PAN AIR procedures. The following

For users which are permitted to keep permanent files on the CRAY disks (such as at NASA Ames):

> JOB,JN=jobname,T=timelimit.<br>ACCOUNT,AC=accntnumber,US=usernumber,UPW=userpassword. ACCOUNT, ACCOUNTINUMBER, USERNUMBER, USERNUMBER, USERNUMBER, USERNUMBER, USERNUMBER, USERNUMBER, USERNUMBER, U ACCESS(DN=\$PROCS,PDN=PAPROCS,ID=VRSN30)

After PAPROCS has been accessed, the user may immediately begin to run<br>PAN AIR. This is done by invoking one of the procedures FINDPF (for "FIND POTENTIAL FLOW"), FINDICU (for "FIND IC UPDATE"), FINDPPU (for "FIND POST PROCESSING UPDATE"), or FINDSU (for "FIND SOLUTION UPDATE"). These four PROCESSING UPDATE ", or FINDSU (for MEC and the CRAY control cards no procedures can generate the input for MEC and the CRAY control cards needed

for system execution automatically.<br>While the documentation of PAPROCS in this user's manual (especially While the documentation of Papers in the most users, others may wish for  $section 5.2.1.1)$  should be sufficient for modify a copy of PAPROCS for their or  $\alpha$  detailed information and/or may wish to modify the instructions in section  $\mu$ urposes. The latter may be done by following the instructions in sections in sections in sections in sections in sections in sections in sections in sections in sections in sections in sections in sections in section .2.1.5.

NOTE: PAN AIR versions 2.0 and 3.0 do not generate a MECCC file (MEC control card file). The FINDPF, FINDICU, FINDPPU, and FINDSU procedures perform the function that MECCC previously performed.

1. A simple potential flow run.

FINDPF(A=ABC, MID=VRSN30, MECIN, DUMP)

In the above example, ABC is the three character string that is to be appended to the PAN AIR data base names that will be created. If<br>successful, the above run will create permanent files named DIPABCl, DIPARC2 DIPARC3 DIPARCAL BOCARGIC PETTHANENT TILES Named  $DIPABC$ ].  $\frac{1}{2}$  are automatically created by  $\frac{1}{2}$ ,  $\frac{1}{2}$ ,  $\frac{1}{2}$ ,  $\frac{1}{2}$ ,  $\frac{1}{2}$ ,  $\frac{1}{2}$ ,  $\frac{1}{2}$ ,  $\frac{1}{2}$ ,  $\frac{1}{2}$ ,  $\frac{1}{2}$ ,  $\frac{1}{2}$ ,  $\frac{1}{2}$ ,  $\frac{1}{2}$ ,  $\frac{1}{2}$ ,  $\frac{1}{2}$ ,  $\frac{1}{2}$ ,  $\frac{1}{$ are automatically stored by one of the four FINDxxx procedures receives<br>an ID equal to the job's user number (the US parameter in the job's ACCOUNT card see section  $\mathbb{F}$  and  $\mathbb{F}$  is the four FIND  $\mathbb{F}$  and  $\mathbb{F}$  and  $\mathbb{F}$  and  $\mathbb{F}$  and  $\mathbb{F}$  and  $\mathbb{F}$  and  $\mathbb{F}$  and  $\mathbb{F}$  are  $\mathbb{F}$  and  $\mathbb{F}$  and  $\mathbb{F}$  and  $\mathbb{F}$  are innut to be generated outcome  $\epsilon$ , i.e.  $\epsilon$  parameter meter  $\epsilon$  becauses the ACCOUNT card, see section 5.2.1). The parameter MECIN causes the MEC the  $\frac{1}{10}$  is a pumple of  $\frac{1}{10}$  in the user s account under ID equal the job's user number) if an error is detected. The memory dump will be useful to the PAN AIR maintenance personnel if they are called upon to diagnose the cause of the culture with which it and it and  $\epsilon$  are called up. in DQG (for example) then the mannor is the  $\frac{1}{2}$  called upon aborted upon  $\frac{1}{2}$  is the set of the set of the set of the set of the set of the set of the set of the set of the set of the set of the set of the set in DQG (for example), then the memory dump file would be the permanent<br>file named DQGABC5. The DUMP parameter does not affect program efficiency. In the above  $\frac{1}{2}$  in the permutation of the permutation of the program SIN (i.e., from the input standing falls): The Would be take to FINDPF will fail if databases with any the DUL section). The ca to FINDPF will fail if databases with ABC as their appended characters already exist; therefore, it is up to the user to purge those databases<br>before calling FINDPF. This task can be accomplished very simply by using the PURGFALL procedure  $\int$  as  $\frac{1}{2}$  as  $\frac{1}{2}$  as  $\frac{1}{2}$  is used very simply by for FINDPF. (FINDICUL, FINDSUL, 2006, This parameters). Hotel that the paramete for FINDPF (FINDICU, FINDSU and FINDPPU) may be given in any order.

A potential flow run with temporary databases, DIP input read from a  $2.$  $\alpha$  permanent file  $\alpha$  has not with the input read from a part of  $\alpha$  in  $\alpha$  in  $\alpha$  in  $\alpha$  in  $\alpha$  in  $\alpha$  in  $\alpha$  in  $\alpha$  in  $\alpha$  in  $\alpha$  in  $\alpha$  in  $\alpha$  in  $\alpha$  in  $\alpha$  in  $\alpha$  in  $\alpha$  in  $\alpha$  in  $\alpha$  in  $\alpha$  in specified file, and provide the program output and user-supplied and program output and user-supplied  $\frac{1}{2}$ 

> LISTJCL(0=0UT1) FINDPF(A=ABC, ID=RACLLE, MID=VRSN30, MECIN, DIPIN=CASE IIN, TEMP, DUMP, ^ SAVEDB(DIPABC, ID=RACLLE) SAVEDB(MAKABC, ID=RACLLE) SAVEDB(DMCADO ID=RACLLE)  $S = \{S \cup \{S\} \cup \{S\} \cup \{S$

In the above example, CASEIIN should contain the DIP input. CASEIIN may be a local file or it may be a nonlocal permanent file with ID=RACLLE. The parameter TEMP will cause all databases created during the run to be temporary. LISTJCL causes a copy of the user-supplied<br>JCL to be placed on the file OUTI. The PAN AIR output will also be irected to  $0$  $\begin{bmatrix} 1 & 0 & 0 \\ 0 & 0 & 0 \end{bmatrix}$  in the capalusian is the user-supplied will also be ecome a permanent  $f_1$  be with  $I_0$ -pacitic output will automatica become a permanent file with ID=RACLLE. No PAN AIR output will appear on \$OUT (but the logfile will appear on \$OUT).

Also, the DIP, MAK and RMS data bases are saved as  $\frac{1}{2}$  and  $\frac{1}{2}$  and  $\frac{1}{2}$  and  $\frac{1}{2}$  and  $\frac{1}{2}$  and  $\frac{1}{2}$  and  $\frac{1}{2}$  and  $\frac{1}{2}$  and  $\frac{1}{2}$  and  $\frac{1}{2}$  and  $\frac{1}{2}$  and  $\frac{1}{2}$  and  $\$ files by invoking procedure SAVEDB. Note that Save SAVED allows the user to create permanent data base with an ID different from the job's user number (see example I).

 $3.$ An IC update run, with the original run being example 2 above.

> GETDB(DIPABC,ID=RACLLE) GETDB(MAKABC,ID=RACLLE) GETDB(RMSABC,ID=RACLLE) FINDICU(A=ABC,MID=VRSN30,MECIN,TEMP,DUMP)

Here the TEMP parameter is used so that the original DIP, MAK,<br>and RMS data bases will not be altered. Since the TEMP parameter appears, the DIP, MAK, and RMS data bases are assumed to be local files, and, therefore, the GETDB procedure from PAPROCS must be invoked to make a local copy of the old data bases required for an IC update. to make a local copy of the old data bases required as the angle destroying In general this is a good practice to follow to avoid destroying good data bases with a potentially bad update run.

A CHECK DATA run.  $4.$ 

FINDPF(A=RMI,MID=VRSN30,MEClN,DUMP,CHECK)

The above would cause just MEC, DIP, and DQG to be executed.<br>The CHECK parameter is available in FINDICU, FINDPPU and FINDSU also. Note that the DIP and DQG data bases will be made permanent in the Note that the DIP and DQG data bases will be made permanent in the material absence of the TEMP parameter. The next example makes use of this situation.

Continuation of the above CHECK DATA run, assuming that MEC, DIP, and  $5.$ DQG ran correctly the first time.

FINDPF(A=RMI,MID=VRSN30,MECIN,DUMP,DIP=O,DQG=O)

In the above, the parameters DIP=0 and DQG=0 cause DIP and DQG<br>not to be executed. Note that MEC must be executed. This is because the MEC data base is always assumed to be local. In general, execution of any module may be suppressed by equating the module name to zero. Note that since all data bases are directed to be permanent, the DIP and DQG data bases which were created in the previous example will be automatically accessed by FINDPF. As with any CRAY dataset stored automatically by one of the FINDxxx procedures, the permanent data bases have an ID equal to the job's user number. In general, the four FINDxxx procedures will attempt to access all permanent data bases FINDXXX procedures will attempt to access  $\frac{1}{2}$  permanent and not required for the particular type of run if rocal copies are

6.

A potential flow run with FDP, PPP and SGD execution.

FINDPF(A=ABC,MID=VRSN30,MECIN,FDP,PPP,SGD)

The FDP, PPP and SGD modules are executed only if specifically requested. In general, FDP and PPP can be executed by all four of the requested. In general, FDP and PPP can be executed by docume FINDXXX procedures. SGD is a PAN AIR unit of coordinate source that causes the PAN AIR system to print out coordinates, source

strengths, doublet strengths, and doublet strength gradients at nine points on each panel. SGD was formerly called SINGRID.

 $7.$ A potential flow run with selected data bases being temporary.

FINDPF(A=ABC,MID=VRSN3O,MECIN,DQGTEMP,MAKTEMP,RMSTEMP,RHSTEMP)

The above causes the DQG, MAK, RMS, and RHS data bases to be temporary. This example would permit post processing updates to be  $T$  as and when desired without executing above  $T$ DOG, MAK, RMS, and RHS data bases

A potential flow run with conditional purging of data bases. 8.

> FINDPF(A=ABC, MID=VRSN30, MECIN)  $IF(GI.EQ.0)$ PURGEALL(ABC, ID=RACLLE) ENDIF.

The FINDICU, FINDPF, FINDPPU, and FINDSU procedures set the COS pseudo register G1 equal to zero if and only if all modules execute without failure. Thus the above example purges the normally permanent data bases if and only if all modules executed without aborting. Note that PURGEALL assumes that the job's user number is paculated.  $\sigma_{\text{max}}$  bases if and  $\sigma_{\text{max}}$  if all modules  $\sigma_{\text{max}}$ 

A solution update run with the original run being example 1 above, and 9. with conditional replacement of the DIP data base.

> GETDB (DIPABC, ID=RACLLE) GETDB(DQGABC, ID=RACLLE)<br>GETDB(MAKABC, ID=RACLLE) GETDB(RMSABC, ID=RACLLE) FINDSU(A=ABC, MID=VRSN30, MECIN, TEMP, DUMP)  $IF(GI.EQ.0)$ UPDATEDB(DIPABC, ID=RACLLE) ENDIF.

As in example 3, this example uses temporary databases to avoid destroying any existing databases by an incorrect update run. In addition, this example replaces the DIP database if PAN AIR ran without aborting. For a solution update the DIP database is the only one that is to be updated; the DQG, MAG and RMS are left unchanged; and the RHS, CDP and PDP databases are recreated (for more details, see section 4). Note that the user number in example,  $\frac{1}{2}$  is assumed that  $\frac{1}{2}$  are section 4). Contract the Southpace of 13 ussumed CO have been KACLLE

A simple potential flow run which uses an SSD for all temporary data  $10.$ bases.

> J0B, JN=jobname, T=1000, SSD=65504 JOB,JN=jobname,T=lOOO,SSD=65504 FINDPF(A=ABC, MID=VRSN30, MECIN, DUMP, TEMP, SSD)

The SSD parameter causes all temporary data bases created by the<br>current procedure call to be assigned to the default solid-state storage device (SSD). Since the TEMP parameter is used, all temporary data bases will be assigned to the SSD. Most sites require an additional parameter in the job card requesting use of the SSD. If insufficient SSD space is requested, any card requesting use of the SSD. If insurance automatically assigned to disk. FO data bases unable to fit on the SSD are and  $\frac{1}{2}$ .  $\frac{1}{2}$ ,  $\frac{1}{2}$ ,  $\frac{1}{2}$ ,  $\frac{1}{2}$ more information on SSDuse see section 5.2.1.5.1.

5.2.1.2 FINDICU, FINDPF, FINDPPU, and FINDSU parameters<br>As previously mentioned, FINDICU, FINDPF, FINDPPU, and FINDSU are the four procedures in PAPROCS that are used to execute the four basic types of PAN AIR runs. There are a number of parameters that can be passed to these procedures to control specific aspects of the solution process. These parameters are discussed in this section. Unless otherwise indicated, all parameters are discussed in this section. Four procedures and in any order parameters may be used with any of the modules that the  $\frac{1}{2}$ the characters "\*\*\*" generally represent any  $\frac{1}{2}$  represents MEC particular procedure executes.  $\text{CDP}$ ,  $\text{PPP}$ , or SGD in the case of  $\text{FINDICU}$  or MAG, RMS, RHS, MDG, PDP, FDF, CDI, FIL, COP, PDP, Or SGD in the c FINDPF; "\*\*\*" represents HEC, DIP, RHS, MDG, PDP, FDP, CDP, PPP, or S FINDPPU; and "\*\*\*" represents MEC, DIP, RHS, MDG, PDP, FDP, CDP, PPP, or SGD<br>in the case of FINDSU. FINDICU, FINDPF, FINDPPU, and FINDSU set the CRAY pseudoregister G1 to zero if all modules executed without aborting. Otherwise pseudoregister Gl to zero if all modules executing the name of the first aborting Gl will be set to a charcter string contain. then  $SET(G1=1DIP)$  will be module (e.g., if there was an abort in DIP, then SET(GI='DIP') will be performed).

- A=sss "sss" is an alphanumeric character string from one to three<br>characters in length. This character string will be appended to the data base names, whether permanent or temporary. This is a required parameter. The character string may not be any of the single characters  $C$ ,  $F$ ,  $M$ ,  $T$ , or  $X$ , or a pure numeric.
- MID=panairid "panairid" must equal the CRAY ID under which the PAN AIR libraries and modules are stored. This is a required parameter. MID by itself defaults to PANAIR.

 $ID = uS$ "us" is the CRAY ID under which PAPROCS will look for a non-local MEC and/or DIP input data set and where the optional user-specified output data set will be stored.

MECIN This parameter by itself (i.e., not equated to another string as in MECIN=MYFILE) tells the procedure to generate its own MEC input. This is the recommended method for providing the MEC input, see section 6.0. The complete providing the manameter tells the procedure to be  $AC$  in part on  $RIN$ 

MEClN=mecinput MEC input on \$1N.<br>This form of the parameter tells the procedure to take its MEC input from the indicated file (mecinput). If the file is not already local, the procedure will attempt to access  $\vdots$  from the permanent files with  $ID=us$ .  $\frac{1}{2}$  from the permanent files with ID=us.

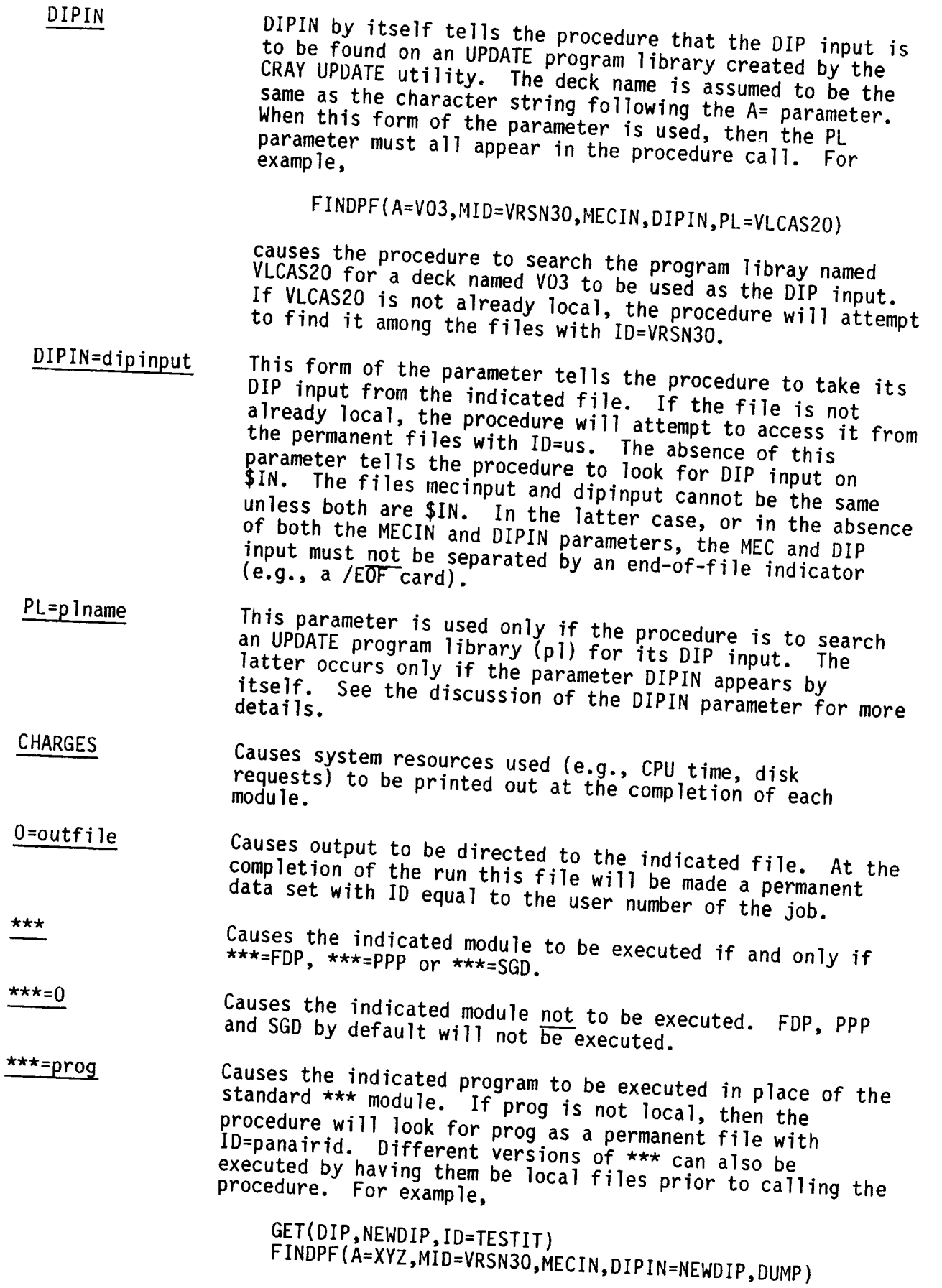

5-6

with  $U_{n+1}$  in place of the permanent file named  $U_{n+1}$ with  $IP-VBC<sub>1</sub>$  in proposition in proposition  $P$ 

DUMP with ID=VRSN30.<br>The presence of this parameter will cause a dump file to be created if one of the PAN AIR programs aborts. If, for example, DQG aborted and A=XY, then the permanent file named DQGXY5 with ID equal to the user number of the job, say RACLLE, will be created. Having done this, a PAN AIR  $\frac{300}{200}$  Raceller behavior and the complete domestic dump and traceback as analyst can then  $g_{\text{eff}}$  symbolic dump and traceback as symbolic dump and traceback as  $g_{\text{eff}}$ follows:

> GET(\$DEBUG,DQCY)  $GEN(S^{\text{D}})$ DEBUG.

- ABORT=name Causes a program or procedure named "name" to be executed just following any module failure.<br>rid) Overrides the default run id when the MECIN parameter
- RID=(user-supplied-rid) Overrides the default run id when the MECIN parameter form of the FINDxxx call. Enclose the user-supplied-rid in single quotes ('') to preserve embedded blanks. See the  $\frac{1}{2}$  and  $\frac{1}{2}$  to  $\frac{1}{2}$  the top of page 5-8. example av the tree page
- CHECK Causes a CHECK DATA ROOM CHECK CHECK CHECK DATA RUN TO BE EXPLOSED AND PORT and PPP (if the latter is run only MEC,  $D_{\text{max}}$  and  $D_{\text{max}}$  is the latter is and  $P_{\text{max}}$ 
	- specified) will be executed.<br>Causes all temporary data bases to be assigned to the SSD Causes all temporary data bases to be assigned to the contract sites<br>solid-state storage device SSD-1-10. Note that most sites sociing an additional parameter in the job card that require an additional parameter in the job card that is not parameter in the job card that is not parameter in the job card that is not parameter in the same of the same of the same of the same of the same of the same of t requests use of the SSD.<br>Causes all temporary data bases to be assigned to the
	- SSD=devicename Causes all temporary data bases to be assigned to parameter allows the user to select other than the default device (shown above). Note that most sites require an additional parameter in the job card if use of an SSD is requested. This form of the SSD parameter also allows the user to select a particular conventional device (such as a  $u_{\text{out}}$  to select a particular convention device  $\mathbf{f}$  and  $\mathbf{f}$  are temporary data base storage. particular disk) for the storage.
	- \*\*\*TEMP Causes the indicated normally permanent data base to be a<br>temporary data base. Here \*\*\* may only take on the values temporary data from the MAG). RMS, RHS, MDG, PDP, or CDP. DIP, DQG, MAK (not MAG), R
	- TEMP Causes all normally permanent data bases to be temporary
	- data bases.<br>There are other permitted parameters, but their usefullness other parameters There are other permitted parameters, but one in they are and what they do, the interested user may get a listing of the where they do not the interested in section  $5.2.1.5$ . procedures in Paper

Note that the parameters of FINDICU, FINDPF, FINDPPU and FINDSU are order-independent. Also, the CRAY JCL continuation character,  $\frac{1}{2}$ used when more than one card is needed in calling these process. example:

> FINDPF(A=VO3,MID=VRSN30,ID=RACLLE,MECIN,DIPIN, A CHARGES,PL:VLCPL,TEMP,O=VO3OUT, ^ RID=(RID='RUN BY LARRY ERICKSON, NASA/AMES'))

# 5.2.1.3 Data base manipulation procedures

In addition to the FINDxxx procedures, PAPROCS also contains numerous procedures to allow users to easily access, save, update, rename, and revise data bases. These are outlined in this section. As indicated before in section 5.2.1, these procedures can be used anywhere after the PAN AIR procedures file, PAPROCS, has been accessed. If a user's questions cannot be adequately answered herein, the user may get a listing of the PAN AIR procedures as indicated in section 5.2.1.5 and study said listing.

GETDB Gets a copy of a PAN AIR data base as a set of local files. For  $example$ ,

GETDB(DQGXXX,ID=US)

creates the local files named DGQXXXI, DQGXXX2, DQGXXX3, and DQGXXX4 from permanent files of the same name under ID=US. GETDB can also create a copy of a permanent data base with a local name other than its permanent name, an ID other than the user's ID, and with a password. See the example under the REVISEDB procedure.

GETALL Gets a copy of a complete set of normally permanent data bases as a set of local files. For example,

GETALL(XXX,ID=US)

creates the local files named DIPXXXI, DIPXXX2, DIPXXX3,  $DIPXXXA$ ,  $DIPXXXA$ ,  $DIPXXAA$ ,  $DIPXXAA$ ,  $DIPXXXAA$ ,  $DIPXXAA$ ,  $DIPXXAA$ ,  $DIPXXAA$ ,  $DIPXXAA$ ,  $DIPXXAA$ ,  $DIPXXAA$ ,  $DIPXXAA$ ,  $DIPXXAA$ ,  $DIPXXAA$ ,  $DIPXXAA$ ,  $DIPXXAA$ ,  $DIPXXAA$ ,  $DIPXXAA$ ,  $DIPXXAA$ ,  $DIPXXAA$ ,  $DIPXXAA$ ,  $DIPXXAA$ ,  $DIPXXAA$ ,  $DIPXXAA$ ,  $DIPXXAA$ ,  $DIPXXAA$ ,  $DIPXXAA$ ,  $DIPXXAA$ same names under ID=US.

PURGEALL Purges a complete set of normally permanent data bases and dump files (if any). For example,

PURGEALL(ABC,ID=RACBOE,PW=HIDE)

will purge the files \*\*\*ABCl, \*\*\*ABC2, \*\*\*ABC3, \*\*\*ABC4, and \*\*\*ABC5 with ID=RACBOE and password of HIDE. Here \*\*\* = DIP, DQG, MAK, RMS, RHS, MDG, PDP, and CDP. Putting passwords on data bases can not be done using the FINDxxx procedures. Passwords may only be assigned using the REVISEDB, SAVEALL, SAVEDB, UPDATALL, and UPDATEDB procedures. Note that "A=" does not precede "ABC" in the call.

PURGEDB Purges a specific set of data base files (and dump file, if one exits). For example,

PURGEDB(MAKXYZ,ID=IMUSER)<br>purges and releases the files named MAKXYZ1, MAKXYZ2, MAKXYZ3, MAKXYZ4, and MAKXYZ5 that were created with an ID  $M_{\rm X}$  and  $M_{\rm X}$  and  $M_{\rm X}$  and  $M_{\rm X}$  and  $M_{\rm X}$  and  $M_{\rm X}$  and  $M_{\rm X}$  are created with an ISO be used with PURGEDB. of IMUSER. A password may also be used with PURGEDB.

RETURNDB Release a specific set of local data base files. For example,

RETURNDE<sub>(Maks</sub>

releases the four files named MAKV031, MAKV032, MAKV033,

REVISEDB and MAKVO34.<br>Revises a data base name and/or ID and/or password. This permits users to create data bases with names not of the form "\*\*\*sss" where sss is the character string following form "\*\*\*sss" where sss is the character string following data bases with an ID other than their own user number and to protect the contents of their data bases by the addition of a password. For example, of a password. For example,

renames the permanent files DIPABC1, DIPABC2, DIPABC3, and<br>DIPABC4 under the ID of RACBOE as CAS11, CAS12, CAS13, and CAS14 with the ID of RICK and with a read password of BUG. If a password is placed on a data base, then, in order to use the data base in a subsequent PAN AIR run, a copy of the subject data base could be obtained as a set of local files using GETDB, and the data base could be named as a  $f_{\text{maxmax}}$ , data base in a call to FINDxxx. For example  $t_{\text{coup}}$  data base in a call to  $F$ 

 $F$ THODE( $A$ -YVZ, MID=VRSN30, MEC)  $\sum_{i=1}^{n}$ 

 $R = \frac{1}{2}$ 

could access the data base of the previous example. Saves a set of the nermanent files do not exist. provided that like permanent files do not exist. For example,

SAVEALL

SAVEALL(XYZ,PW=BUG,ID=RICK)<br>creates the permanent files \*\*\*XYZ1, \*\*\*XYZ2, \*\*\*XYZ3, and \*\*\*XYZ4 with a read password of BUG under the ID of RICK, assuming that local files of the same name existed and permanent files of the same name did not exist. Here \*\*\* = DIP, DQG, MAK, RMS, RHS, MDG, PDP, and CDP. For  $D_{11}$ ,  $D_{21}$ ,  $D_{31}$ ,  $D_{41}$ ,  $D_{51}$ ,  $D_{61}$ ,  $D_{71}$ ,  $D_{81}$ ,  $D_{10}$ ,  $D_{11}$ ,  $D_{10}$ ,  $D_{11}$ ,  $D_{10}$ ,  $D_{11}$ ,  $D_{11}$ ,  $D_{10}$ ,  $D_{11}$ ,  $D_{11}$ ,  $D_{10}$ ,  $D_{11}$ ,  $D_{11}$ ,  $D_{10}$ ,  $D_{11}$ ,  $D_{11}$ ,  $D_{10$  $\frac{1}{2}$  and  $\frac{1}{2}$  data bases, the procedure UPDATALLL can be used.

 $5 - 9$ 

SAVEDB Saves a single data base, if a permanent data base with the same name does not already exist. For example,

SAVEDB(MAKABC, ID=TEST12, PW=SECRET)

Saves the local files MAKABC1, MAKABC2, MAKABC3, and MAKABC4 under the permanent names of MAKABC1, MAKABC2, MAKABC2, MAKABC4 under the permanent names of MAKABCI, MAKABC2, passion of SECRET, assuming that Tiles with those did not previously exist. The procedure UPDATEDB can be used for unconditional replacement of a data base. Data base permanent names can also be changed as shown in the following example:

SAVEDB(MAKABC, MAKDBA, ID=TEST47)

This would make the local files MAKABC1, MAKABC2, MAKABC3, and MAKABC4 into permanent files named MAKDBA1, MAKDBA2, MAKDBA3, and MAKDBA4 with ID=TEST47.

UPDATALL Performs the same function as SAVEALL, except that new permanent files will be created even if files with the same names already existed.

Performs the same function as SAVEDB, except that new **UPDATEDB** permanent files will be created even if files with the same names already existed.

# 5.2.1.4 Miscellaneous procedures

In addition to the procedures already mentioned, PAPROCS contains other procedures that may be useful to PAN AIR users. Some of these procedures will be mentioned here. The remainder, as well as precise details of the ones that are mentioned here, may be ascertained by obtaining a listing of the procedures in PAPROCS, as indicated in section 5.2.1.5.

 $\overline{COPY}$  Performs the CRAY COPYD function. The input file will be accessed from a permanent file if it is not already local.<br>For example, accessed from a person and permanent file if it is not already local.

COPY(I=OUTI, O=LOCLCOP, ID=SMITH)

copies the file OUT1 to the local file name LOCLCOP. OUT1 may be a local file or a permanent file with ID=SMITH.

DR

Deletes and releases a file. For example,

DR Deletes and releases a file. For example,

deletes and releases the permanent file named OUTI under the ID of SMITH.

Accesses or rewinds a file. In particular, it rewinds a file if it is already local, and it attempts to secure it from the permanent files if it is not local. For example,

GET(DIPINI,ID=RACLLE)

gets the file DIPINI from the permanent files with ID=RACLLE if DIPIN1 is not already local.

GET(PAPPL)

gets the file named PAPPL from the permanent files under ID:PANAIR (which is the default ID for GET), if PAPPL is not already local. The GET procedure is used by virtually<br>all of the other procedures in PAPROCS to get a file. all of the other procedures in PAPROCS to get a fille. Therefore, a good understanding of GET will facilitate understanding all of the other procedures.

- LISTJCL lists the user-supplied JCL to a specified file (\$OUT by default). Since the CRAY logfiles for PAN AIR runs contain many system-generated messages, this procedure has proven to be quite useful.
- LS Lists a dataset to \$OUT (by default) without carriage control characters. It also counts the number of lines and files in any data set and demarcates the files. Furthermore, LS issues a page eject before any line that begins with +DECK, &DECK, \*DECK, or \$DECK. LS puts a "STOP nnnn IN LISTR" message in the logfile, where nnnn is the number of lines in the file.
- UPGRADE replaces a permanent file with a local file. For example,

UPGRADE(iIYFILE,ID=MYID)

creates the permanent file MYFILE with ID=MYID. A password parameter may also be added, but the password applies only to the write and maintenance functions.

5.2.1.5 Information for Advanced PAN AIR Users

As previously mentioned, some users may wish to see the entire contents of PAPROCS. Assuming that PAPROCS has been accessed, this can be accomplished as follows:

> GETCPL(PRCPL,S=PROCSRC,MC=(+),DW,ID=VRSN30) LS(PROCSRC)

GET

Following the above one can save the CRAY UPDATE form of PAPROCS by entering

> REWIND(DN=PRCPL) COPYD(I=PRCPL,O=myppl) UPGRADE(myppl,ID=myid)

Then the user's copy of PRCPL can be edited and saved as follows:

GETCPL(myppl,ID=myid,DW,l=mymods,L,MC=(+)) CALL(DN=\$CPL) UPGRADE(\$PROC,myprocs,ID=myid,PW=mypass)

The file "mymods" is to contain the CRAY UPDATE directives for modifying the user's copy of PRCPL. In subsequent runs users may then utilize their own set of procedures to run PAN AIR as follows:

> ACCESS(DN=\$PROC,PDN=myprocs,ID=myid)  $FINDPF(\ldots)$  $\bullet$

5.2.1.5.1 Advanced Use of Solid-state Storage Devices

Previously created data bases which are accessed for use by a subsequent update run can not be successfully assigned to the SSD by any of the procedures in PAPROCS. Data bases retrieved using GETDB or GETALL are assigned to disk. The use of the SSD parameter in the update procedures FINDICU, FINDSU and FINDPPU assign only subsequently created temporary data bases to the SSD.

Users can assign local copies of data bases normally accessed by GETDB and GETALL to the SSD in the following way:

ACCESS(DN=DBTEMP, PDN=MAKABC1, ID=USRNAME) ASSIGN(DN=MAKABCI,U,DV=SSD-I-IO) COPYU(I=DBTEMP,O=MAKABCI,NS)

Note that one PAN AIR data base, such as MAK, is composed of four CRAY data sets: MAKABCI, MAKABC2, MAKABC3 and MAKABC4. The set of three CRAY control cards shown above must be repeated for each of the four CRAY data sets of each PAN AIR data base. Given this information and the previous section, users should be able to modify GETDB and/or GETALL, in PAPROCS, to add an optional parameter which will assign existing data bases to the SSD. The CRAY system commands used above are documented in reference 5.1.

Four temporary (scratch) files used by the FDP module are not assigned to the SSD by the SSD parameter in the FINDxxx procedures. This can be accomplished by including the following CRAY JCL prior to the execution of the FDP module:
ASSIGN(DN=COLSNG,DV=SSD-1-10,A=FT28)<br>ASSIGN(DN=PANDAT,DV=SSD-1-10,A=FT18)  $A$ SSIGN(DN=PANDAT,DV=SSD-1-10,A=T ASSIGN(DN=PANSNG,DV=SSD-1-10,A-FT ASSIGN(DN=STLDAT,DV=SSD-I-IO,A=FT08)

Inis action is suggested for reducing the executions of the second four file by many streamline calculations about large comes had more files. are discussed in section 12-D of the Maintenance Document.

5.3 Data Base Generation

Most PAN AIR modules produce data bases which allow communication<br>between program modules and within program modules. Figure 5.1 illustrates between program modules and within program modules. The data sto the data base creation process and indicates the contents of the data stored in the various data bases.

5.4 Resource Requirements

5.4.1 CPU Time Requirements

Table 5.2 summarizes the PAN AIR version 3.0 CPU times and the PAN AIR version 3.0 CPU times and the PAN AIR version 3.0 CPU times and the Validation NASA-Ames CRAY X-MP/46 computer. The numbers are for four validation the Case Manual.

5.4.2 Core Requirements

PAN AIR Version 3.0 requires 1,000,000 decimal words on the CRAY computer.

5.4.3 Disk Requirements

The disk storage requirements for permanent disk requirement greatly from problem to problem. Table 5.3 gives the disk requirements four validation cases in the Case Manual.

5.5 Modes of Execution

The PAN AIR Version 3.0 software system is designed to run on the CRAY<br>operating system COS 1.14 at NASA-Ames. PAPROCS produces the required control operating system COS 1.14 at Mostimus. Phono-tion should also be nossible cards automatically for this environment. Operation should also be under COS 1.11, COS 1.12 and COS 1.13.

### 5.5.1 Standard Runs

There are five types of standard runs: check data run, potential flow run and the three types of update runs. The check data run allows the user to check DIP module input data and DQG execution before execution of other modules. The check data run also has options to prevent execution of DQG and/or continue with the execution of PPP for further checks on the input data. The potential flow run (FINDPF) executes MEC, DIP, DQG, MAG, RMS, RHS, and/or continue with the execution of PPP for further checks on the input deft-hand side." "right-hand side" or "post-solution" a left hand side." IC update (FINDICU), requires recomputation of portions of the aerodynamic influence coefficient matrix. A right-hand side, or solution update (FINDSU) allows the introduction of new solutions or changes in existing solution data. A post-solution, or post-processing update (FINDPPU), allows the specification of flow properties calculations (i.e., allows revision to input for the PDP. FDP. CDP and PPP modules) The update canabilities and in more detail in section 7 2 3 for the **PDP,** FDP, CDP and PPP modules). The update capabilities are described

Section 5.2 discusses the PAPROCS input necessary to execute each of the standard runs. Section 4.3.2 describes these runs in more detail.

5.5.2 Non-Standard Runs

Non-standard runs are all other PAN AIR runs in which the user may construct his own control card stream using the PAPROCS procedures options.<br>The PAPROCS are discussed in section 5.2 and additional information can be found by studying PAPROCS as indicated in section 5.2.1.5. This should be sufficient for even advanced PAN AIR users. Maintenance personnel, however, may find it useful to directly provide the MEC directives normally created by **PAPROCS.** Section 6 discusses all MEC directives and section 6.3 percentius examples of their use.

5.5.3 Running PAN AIR on Non-Standard Operating Systems

PAN AIR version 3.0 will run on CRAY machines (1-S, 1-M and X-MP) under  $\text{modifications to extend use the other methods.}$ four operating **systems**.

There are two areas of the system which are sensitive to the details of the operating system. They are the data base management system (SDMS) and the<br>PAN AIR procedures library (PAPROCS). SDMS is closely coupled to the operating system because it is responsible for the execution of most disk I/O during a PAN AIR run. PAPROCS is sensitive to operating system differences since it provides the set of control cards which  $\sinh f$  is  $\sinh f$  the use  $\ln f$ running the job **since** it provides the set of control cards which simplifies the user's task of

At many installations which share the same operating system there are variations in implementation which sometimes causes some control cards which<br>are acceptable at one installation to fail to work correctly at another. For this reason, on CRAY computers the **BADDOCS-concentration which is the some** cards which is are acceptable at one installation to fail to the magnetic to

to work correctly at some installation other than NASA/Ames even though the installation is using an implementation of one of the four supported operation systems (COS 1.14, 1.13, 1.12 and 1.11).

For any environment different from NASA/Ames, the user may modify the control cards in PAPROCS to suit his CRAY installation.

5.6 Saving and Reusing Data

The PAN AIR software system automatically purges unneeded data bases order to conserve disk space. It an update, IC run or post processing run<br>is the required data to be executed in the future, it is up to the user the came is true  $b$ ases through the use of approximate  $\frac{1}{2}$  and  $\frac{1}{2}$  have providingly generated. other non-standard runs requiring data base\_ previously generated.

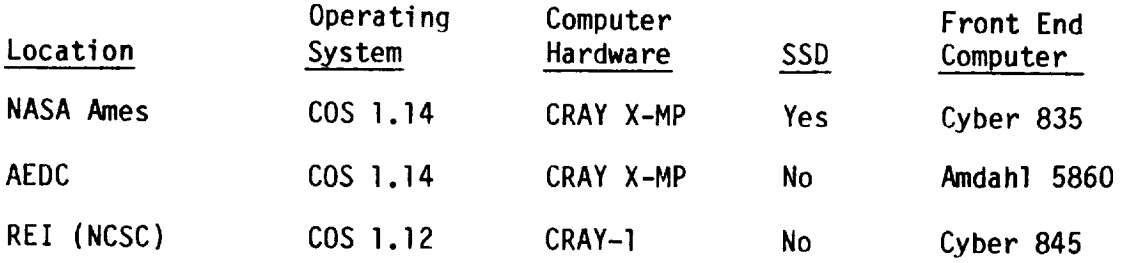

### Table 5.1 - Installation considerations at locations where PAN AIR version 3.0 was first installed

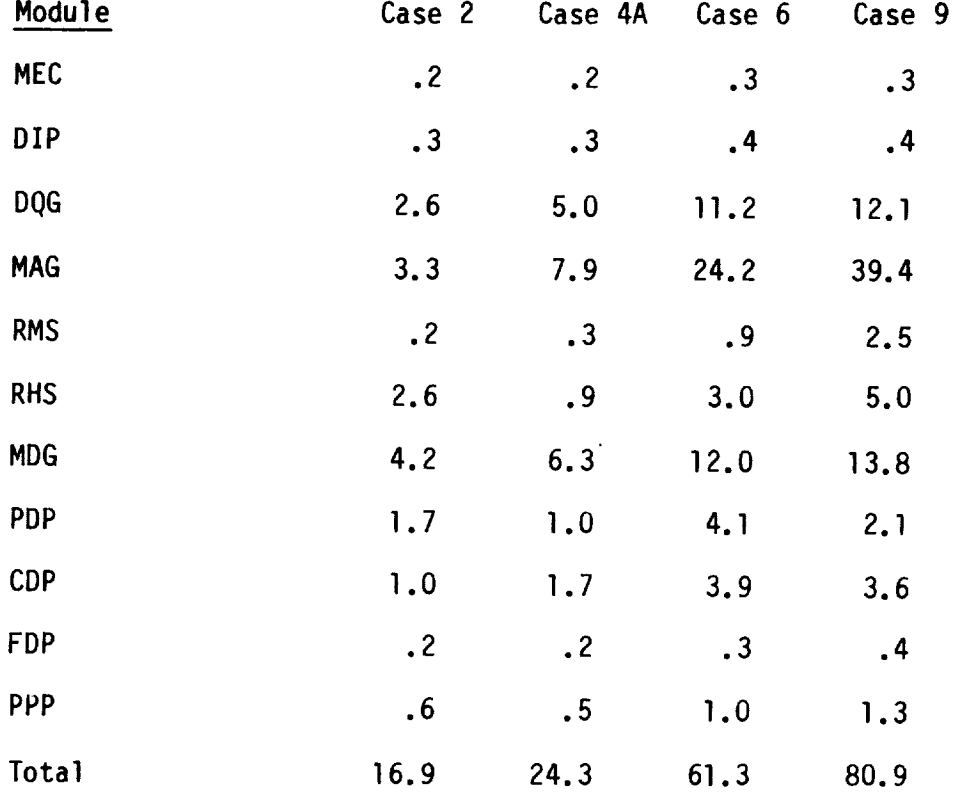

Table 5.2 - Validation **case** CPU time requirements (sec) (NASA Ames CRAY X-MP, PAN AIR version 3.0)

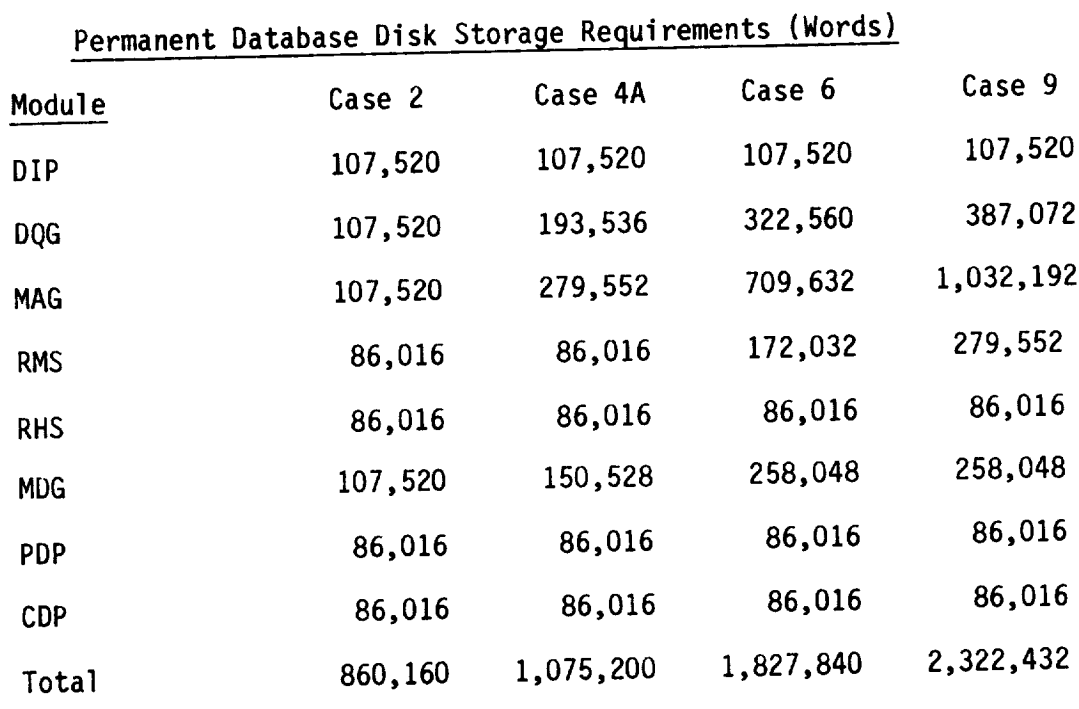

Table 5.3 Validation case and ATR version 3.0) (CRAY WORDS) PAN AIR VERSION 3.0

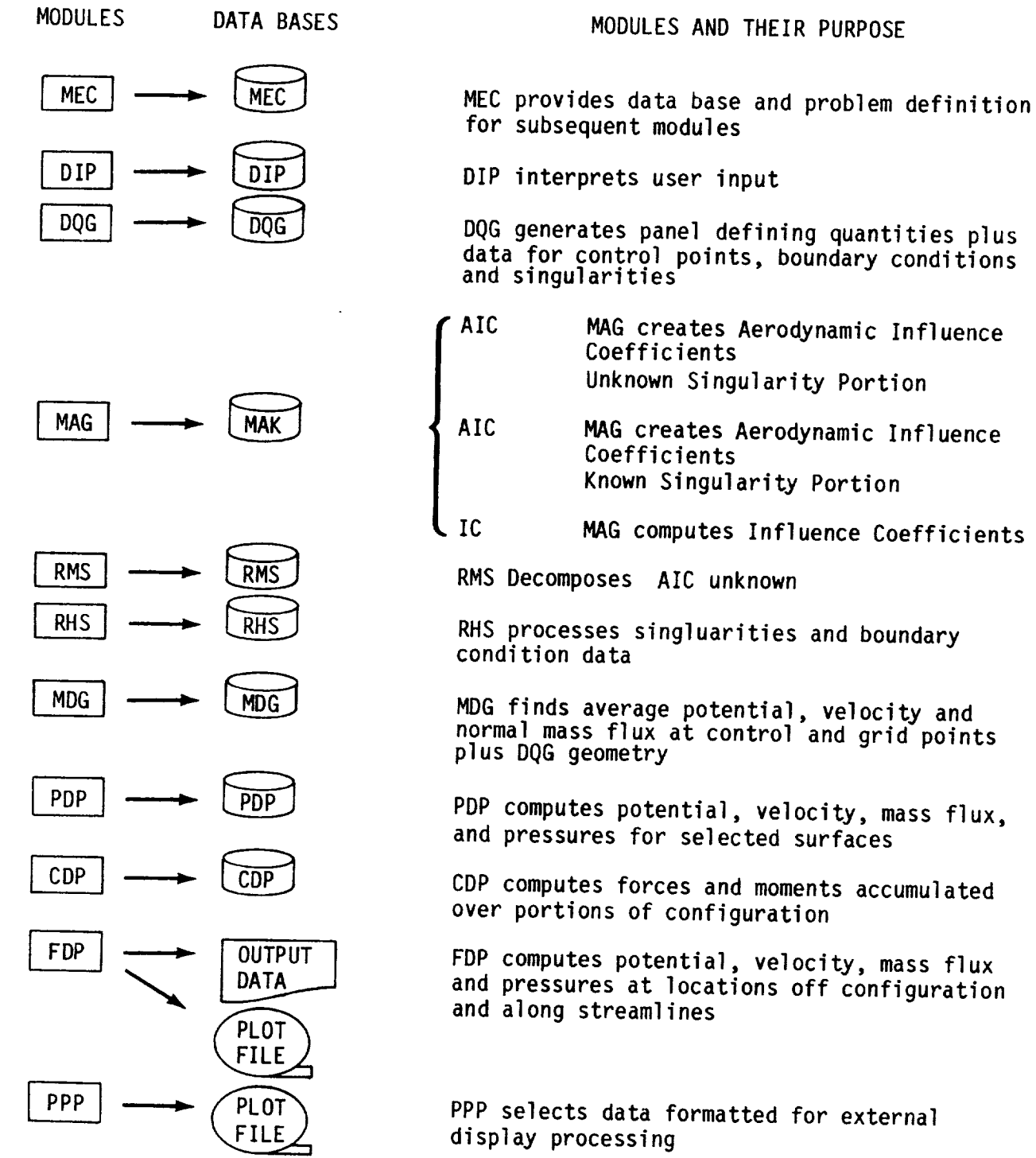

Figure 5.1 - Program modules and data bases

#### 6.0 MEC Input Data

The PAN AIR Version 3.0 procedure library, PAPROCS, eliminates the need for even advanced users to provide inputs to the MEC module. Section 6 is still included, however, for two reasons. First, the MEC module is still required by the PAN AIR system and receives its directives, described in this section, from PAPROCS. These directives are echoed in the PAN AIR output and are still responsible for determining the contents of the MEC data base. A complete understanding of the relationship of PAPROCS and the various PAN AIR modules includes the MEC directives. Again, however, the user need only invoke the appropriate PAPROCS procedures and options to be guaranteed that MEC receives the correct directives.

Second, and more important, there are certain maintenance tasks for which MEC directives, not generated by PAPROCS, are useful. For this reason, maintenance programmers may find this section helpful. It is recommended that the use of the user-supplied MEC input file option, described in section 5.2.1.2, be limited to maintenance personnel.

Note that for version 3.0, module execution control and data base manipulation is performed by PAPROCS and not by MEC. As a result, while the contents of the MEC execution directives block provide sufficient problem definition for use by subsequent modules, it no longer necessarily reflects all the details of the JCL generated by PAPROCS. Some of these discrepancies have been noted in this section. In the event that the user elects to provide their own MEC input, they are also responsible for guaranteeing that the MEC execution directives, which provide information to subsequent modules, are consistent with the actual JCL generated by PAPROCS or the user.

Users of Cyber versions of PAN AIR should refer to previous versions of the User's Manual (versions 1.1 or 2.0) for complete documentation of the MEC input data.

6.0.1 User Directives

The MEC module interprets user- or PAPROCS-supplied PAN AIR problem definitions in a very general input language, supplies the problem definition to subsequent modules and provides detailed information concerning the names and identification parameters of the data base files.

Previous sections of this document have discussed the standard and non-standard problem types (see section 5) and the user provided control cards required to run the PAN AIR system. Before presenting a detailed discussion of MEC directives, it is necessary to discuss some labeling information regarding the data base files.

SDMS defines four files for each data base. The files are distinguished from one another by appending the number 1, 2, 3 or 4 to the data base name. SDMS performs this automatically. The PAN AIR system provides a set of default data base names (e.g., DIP, DQG, MAK). Thus if the default data base name is used, after execution of the DIP module, there will exist four permanent files with names DIP1, DIP2, DIP3 and DIP4.

If a user solves more than one aerodynamic problem at the same time (with separate runs) with PAN AIR, it is necessary to have distinct names for the data base files. MEC provides convenient ways to name the data base files with something other than the default name. The user may rename one or more data bases by appending to any of the default names a sequence of up to three characters. Alternatively the user may rename a data base with some arbitrary sequence of up to six characters.

In addition to names for the data base files, permanent files also require a particular account or user identifier. MEC directives allow the user to define these account numbers or user identifiers.

Note that, for CRAY systems, the PAN AIR procedures can automatically generate appropriate input for the MEC module (see Section 5.2.1 for details).

A simple input example for MEC is given below. The non-indented directives of the example are the major card separators of the MEC input cards. The order is important and must be used. Each of the cards will be discussed in detail after a few preliminary definitions are made.

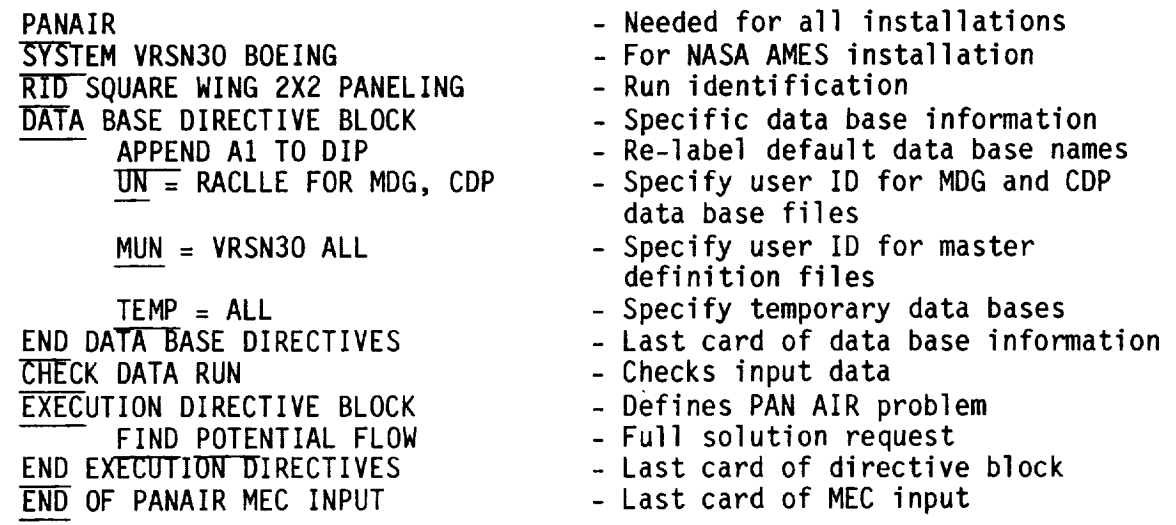

In this example the user is running on an operating system at or similar to that of NASA/Ames (COS 1.14). The data base directives indicate that the default data base for DIP is being relabeled by appending the characters A1 to the default name DIP. Thus the four files created by SDMS which make up the DIP data base will be called DIPA11, DIPA12, DIPA13 and DIPA14. All other data base files will be called by their default names. The user identifier for the MDG and CDP data base files is specified as RACLLE. The "CHECK DATA RUN" card specifies that control cards will be generated (by PAPROCS) to execute at least the DIP module to allow the user to verify the input data he has provided is acceptable to DIP. Continuation of the CHECK DATA run to include the DQG and/or PPP modules is determined by PAPROCS and is not reflected in the MEC input. The execution directives indicate that a full potential flow solution is required. All data base files will be purged at the end of the execution of the last module unless saved by additional PAPROCS procedures. The use of data base manipulation procedures, such as SAVEDB, is not reflected in the MEC input.

The rest of this section presents information necessary to the user to<br>prepare MEC directives. Section 6.1 discusses general features of the MEC directives. Section 6.2 presents a detailed discussion of these directives. This section should be regarded as a reference section which the user would consult to find the explicit form for a particular directive. As such, the first-time reader is advised to skip this section. Section 6.3 is a guide to first-time reader is advised to skip this section. Section  $\frac{1}{2}$  in format than the construction of MEC directives. It is more instructional in format of section  $6.2$  and should provide the first-time user with an understand PAN  $\beta$ the use of MEC directives. Section 6.4 discusses the use of MEC and PAN AIR on systems and installations other than the standard one at NASA/Ames.

6.1 General Rules and Conventions

From the example it is clear that there are three basic sections to the<br>MEC directives. The first (introductory) section specifies the operating system in use and provides a label for the run. The second section describes system in use and provides a label for the run. The section defines the type of properties of the data base files. The third section of the type of the type of the type of the type of the type of the type of the type of the type of the type of the type of the type of the type of the type of the type o

problem which MEC will provide to the subsequent modules.<br>The minimum input to MEC consists of the PANAIR card, the SYSTEM card The minimum input to MEC Consists of the PANAIRCard, default name and the END OF PAN AIR card. If this minumum input is chosen,  $\alpha$ and identifiers of data base files, and problem type are selected.<br>Naturally, the user will wish to provide more than the minimum input in

order to simplify the execution of PAN AIR. Section 6.2 describes in detail order to simplify the execution of PAN AIR. Sections. Some examples o the various MEC input directives for the three sections. Some  $\frac{1}{2}$ input directives are provided in section 6.3.

The following conventions are used to describe the directives of the

- MEC input module:<br>• Required key words are underlined. Note that only the first Required key words are underlined. Note that only the first three or four characters of keywords are recognized.
	- < > optional item

(underline) required keyword

- **{}** include one from this list
- **{{**II include one or more from this list
	- Lower case variables indicate that a user supplied name or value  $\bullet$ should be substituted.
	- **•** A comma or a blank may be used to separate key words.

The following abbreviation is used to define operating and MEC system parameters.

uname -  $P_{R}$  and  $P_{R}$  and  $P_{R}$  and  $P_{R}$  and  $P_{R}$  software exists. number where all PAN AIR software

#### 6.2 MECInput Directives

In this section a detailed **discussion** of all MEC directives is presented. Section 6.2.1 discusses the cards in the introductory section. Section 6.2.2 discusses the cards in the data base directive part of MEC input. Section 6.2.3 discusses the cards in the execution directive part of MEC input. Note that the CHECK DATA RUN card is included as a part of the introductory section despite the fact that it describes module execution, a function primarily of directives in the third section of MEC input. This is done primarily to simplify the MEC input for the data check run. Examples of the use of these commands are provided in section 6.3.

#### 6.2.1 Introductory Cards

The introductory MEC input cards are discussed in the order they are needed.

### PANAIR labeling information

This is the first MEC input card and must be present. If the card is missing, the PAN AIR job will be aborted. (Only the first three letters PAN are required, but it is recommended that the user use the full PANAIR to be consistent with the required name on some other cards.)

### SYSTEM uname BOEING

The SYSTEM card gains access to the PAN AIR software system. The input "uname" refers to the dataset ID number of the PAN AIR software. Note that BOEING is the only acceptable site for version 3.0. Any other entry is a fatal error. For a discussion of the use of the SYSTEM card at other installations see section 6.5.

### RID 76 characters of run identification

The RID card identifies or labels the PAN AIR run being made. This card is optional.

#### CHECK DATA RUN

The optional card CHECK DATA reflects, as a minimum, the intention to execute and check the input data for the DIP module. The decision to additionally execute the DQG and/or PPP modules is provided by PAPROCS and is not reflected in the MEC input.

### 6.2.2 Data Base Directives

The PAN AIR modules use one or more data bases for input and output. These data bases are stored on disk. As they are created, each needs a master definition or structure. These definitions are stored as part of the PAN AIR software system. Each data base needs a default name, actual name, master

definition, ID number for the data base, ID number for the masser extraction,  $\frac{1}{2}$  number for the start default values used by t and password. Tables 6.1 and 6.2 give the stored default values assessed PAN AIR system.

Note that when SDMS receives a value of zero (0) for the user name for a data base file it substitutes the user number value of the user's account card.

The user may want or be required to use his own values for the DATA BASE direct base information parameters. It is to this end that the BATA BASE of the are available.

A few definitions are required before the DATA BASE directives are described.

The following abbreviations are used when discussing data base descriptions:

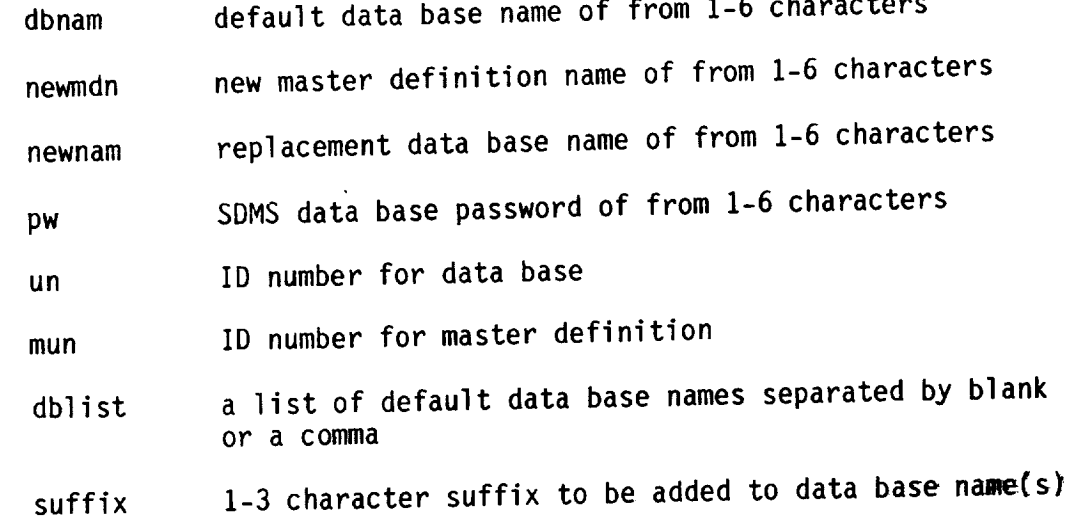

*Committee Committee Committee Services* 

The DATA BASE directives are now described. The first and last must appear in that order while the other subordinate commands may be in any order.

### DATA BASE DIRECTIVE BLOCK

This card is used to alert MEC that one or more data base information parameters are to be modified from their default values.

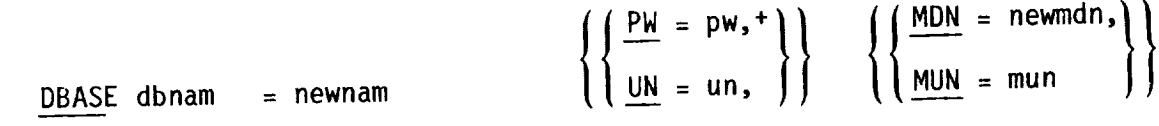

### Not used in current version

The keywords should be self explanatory when paired with the item they introduce (see definition of abbreviations).

### APPEND suffix TO dblist, ALL

This directive is used to change the name of one or more data bases by appending a 1-3 character suffix. The character suffix may not be any of the single characters  $C_1$ , F, M, T, or  $X_1$  or a pure numeric. The data base list  $\frac{1}{2}$ include permanent or temporary data bases.

The following three directives operate in the same fashion. They change data base parameters as indicated. The example given at the beginning of section 6.0 illustrates changing DIP data base to DIPAI by "APPEND", modifying the default values of "id" for MDG and CDP to RACLLE and using the user identifier VRSN30 for all "id's" of the master definitions.

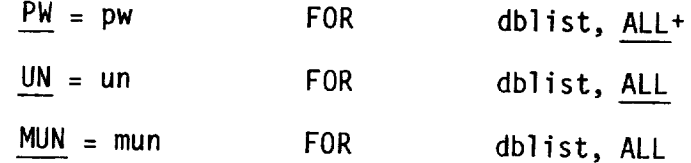

+ Not used in current version

PERM **=**

 $\int$  dblist

This directive can be used to make all or a few temporary PAN AIR data bases permanent. Table 6.2 gives a list of these data bases. This directive is primarily useful for the PAN AIR maintenance staff. Default data base names must be used in 'dblist" of this directive.

 $TEMP =$ 

 $\begin{pmatrix} \texttt{ALL} \\ \texttt{dblist} \end{pmatrix}$ 

This directive can be used to make all or a few permanent PAN AIR data bases temporary. Table 6.1 gives a list of these data bases. Temporary data bases always reside on system disk space and are released automatically by system at the end of a run. When user disk space is limited, users may find this directive very helpful. Default data base names must be used in  $\mathbf{u} \cdot \mathbf{u}$ . of this directive.

Note: The two above directives only  $\cdots$  flect the option(s) chosen in the FINDxxx procedures of PAPROCS. Subsequent data base manipulation, such as SAVEDB, will never appear as a MEC directive.

### END DATA BASE DIRECTIVES

v

The last data base directive must be END. This card is in addition to the END card required by the PAN AIR directive block.

### 6.2.3 Execution Directive Block

The execution directive block specifies the type of PAN AIR problem to be run. There are four standard types of problems and an almost endless number of run. There are four standard types of problems and a full solution of a non-standard problems. The standard runs consistent problems of  $\frac{1}{2}$  indite  $\frac{1}{2}$ potential flow problem using no previous solution results, an IC update which<br>assumes different geometry but with previous right-hand-side constraint data, a solution update which uses prior geometry and solution results with new rightband-side constraint data or a post-processing update which assumes no new hand-side constraint data or a post-processing up at box num is called nongeometry or new right-hand-side constraints. Any other run

Note that for version 3.0 (and version 2.0), the execution directives<br>provide a general problem definition to subsequent modules and simply reflect provide a general problem definition appare modules and simply a reflection of the the problem definition provided by PAPROCS. Being of the contribution PAPROCS options, they have no effect on actual module execution.

Before describing these directives in detail, a few definitions will be necessary.

The following abbreviations are used when describing execution directives.

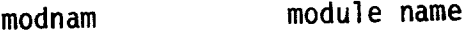

unname id associated with account number of files db data base name

Ifn **local file name**

The execution directives are now described.

#### EXECUTION DIRECTIVE BLOCK

This is the first card of the execution directive block.

#### FIND POTENTIAL FLOW

indicates the execution of the following PAN AIR modules: DIP, DQG, MAG, RMS,<br>RHS, MDG, PDP, CDP and possibly FDP and PPP. The modules PDP and CDP will pro-RHS, MDG, PDP, CDP and possibly FDP and Pro-modules PDP and CDP input. duce no data bases if data bases from them are not requested via DIP in data.

#### The directive

### FIND IC UPDATE

indicates the execution of the same modules as  $\frac{1}{2}$  and the  $\frac{1}{2}$  Potting m However, data bases from a previous run and the following modules and the following modules and the following modules modules modules. work differently internally: DIP, MAG, RMS, RHS.

The directive

#### FIND SOLUTION UPDATE

indicates the execution of the following modules: DIP, RHS, MDG, PDP, CDP and optionally FDP and PPP.

The directive

#### FIND POST PROCESSING UPDATE

indicates the execution of DIP, PDP, CDP and optionally FDP and PPP modules. A post-processing update assumes the existence of the corresponding MDG data base. If the PPP module is executed by use of the keyword PPP in the PAPROCS procedure FINDPPU and geometry data plot file is requested (by use of record set PP2 in the DIP module), the corresponding DQG data base must also exist.

#### END EXECUTION DIRECTIVES

The last directive END must be included as the last directive of an EXECUTION DIRECTIVE block. Hence, if execution directives are specified, two END cards appear, one for the termination of the execution block and one for termination of the the PAN AIR directive block.

6.3 Guide to MEC Directive Construction

This section provides the user with guidance in the preparation of MEC directives. It is intended to provide an outline of basic directives with suggestions as to how a user might modify the outline to satisfy his/her unique requirements.

MEC directives must always begin with the "PANAIR" card and end with an "END" card. The "SYSTEM ..." directive must occur after the "PANAIR" card. For practical reasons some of the data base directives will always be needed. Unless the user is familiar with the control card structure of his system and is extremely patient about creating many control cards, the execution directive block (generated by PAPROCS) will also be a part of every set of MEC input. Thus the basic MEC input deck will look like table 6.3.

Only one command will be typically employed in the execution directives. For the first run of a problem, the user should specify FIND POTENTIAL FLOW. After this run has been executed, a subsequent run might employ one of the directives FIND IC UPDATE, FIND SOLUTION UPDATE or FIND POST PROCESSING UPDATE, but the first run must have been done with the FIND POTENTIAL FLOW directive (plus appropriate procedures and options to save the required data bases, as discussed in section 5). The data bases required for update runs are shown in table 6.4.

Table 6.5 illustrates the basic set of MEC directives which users will typically wish to employ to run the system.

The remainder of this section discusses some additional useful modifications and extensions to this basic set of directives.

Certain MECdirectives are useful conveniences rather than necessary commands. These are the RID and the CHECK DATA directives. The RID allows the user to label the printed output with a phrase which briefly (76<br>characters) summarizes the run. The CHECK DATA directive will indicate that a inted set of control cards will be generated by PAPROCS which will run DIP, limited set of control cards will be generated by PAPROCS will run DIP, the DIP and DQG or DIP, DQG and PPP, and then stop execution. The strong and is i user to verify that the problem to be solved  $\frac{m}{k}$  is input modify the fact the problem whose solution is desired. Thus  $\frac{1}{2}$  is the set of set of set of set of set of set of set of set of set of set of set of set of set of set of set of set of set of set of set of set of set of set of s of directives in table 6.5 in the manner of table 6.6.

The data base directives MDN and MUN specify the dataset name and ID number of the PAN AIR software. Unless PAN AIR is installed with the default number of the PAN AIR software. Unless PAN AIR is installed to include dataset names and ID's in PAPROCS (PANAIR) or PAPROCS is modified the appropriate non-standard defaults, these parameters are required.<br>Maintenance personnel will find these directives useful for specifying Maintenance personnel will find these directives useful face master definit alternate dataset names and/or ID's for the data base master as formal

# 6.4 Use of PAN AIR at Non-Standard Installations

PAN AIR has been designed to simplify the demands on the user with<br>regard to control card construction. This simplification is fully effected only for the NASA/Ames CRAY X-MP, under COS 1.14, at which PAN AIR version 3.0 only for the NASA/Ames CRAY X-MP, under the wind pan AIR at other installations. was first installed. If a user wishes to run PADDOCS may be erroneous the control cards and MEC directives generated by PAPROCS may be erroneous or<br>inadequate. If this is the case the user must provide all control cards by himself either by completely generating his own decks (using the MEC output as himself either by completely generated hands and MEC directives generated by a guide) or by modifying the control cards and MEC direction PAPROCS so that they are compatible with his system.

The appropriate SYSTEM card to use in a non-standard installation will

depend on the operating system.<br>The exact form of the "SYSTEM..." card will depend on which operating system the user is running under. The card specifies identification information necessary to access the MEC master definition file and all other master definition files for the data bases used in the PAN AIR system. Note that while other data base master definitions can be specified through the use that while other data base master definitions can be specified the only way in which of the data base directive section, the SYSTEM definition file can be the identification information for the MEC master definition file can be specified. The appropriate card to use at NASA/Ames is shown in table 6.7. The exact file identification is subject to change, so check with local PAN The exact file identification is subject to change in identification AIR representatives for current values of file identification.

Most users will wish to add data base directive  $\mu$  is a scomplishes the labeling the data base files. The simplest directive which accomplishes the labeling is the APPEND directive, as in

#### APPEND XYZ TO ALL

This command defines names for all data base files. The names are of the form<br>DIPXYZ1, DIPXYZ2, DIPXYZ3, DIPXYZ4, DQGXYZ1, DQGXYZ2, etc. In addition, the  $DIPXYZI$ ,  $DIPXIZZ$ ,  $DIPXIZZ$ ,  $DIPXIZZ$ ,  $DIPXIZZ$ ,  $DIPXIZZ$ ,  $DIPXIZZ$ ,  $DIPXIZZZ$ ,  $DIPXIZZZ$ ,  $DIPXIZZZ$ ,  $DIPXIZZZ$ ,  $DIPXIZZZ$ ,  $DIPXIZZZ$ ,  $DIPXIZZZ$ ,  $DIPXIZZZ$ ,  $DIPXIZZZ$ ,  $DIPXIZZZ$ ,  $DIPXIZZZ$ ,  $DIPXIZZZ$ ,  $DIPXZZZZ$ ,  $DIPXZZZZ$ ,  $DIPXZZZZ$ ,  $DIPXZ$ DBASE directive can be used to name data base  $\frac{1}{10}$  is more than  $\frac{1}{10}$  is the used in conjunction with an APPEND ... ALL to make some exceptions to the global operation invoked by the APPEND statement.

It will also be necessary for most users to specify some sort of user identifier under which the permanent data base files will be catalogued. For<br>COS 1.14 operating system the UN= directive is the appropriate one. Table 6.7 and 6.8 illustrate the use of the APPEND and DBASE directives. The results of using the directives in either example are identical. Table 6.9 illustrates a more sensible use of the DBASE command than that shown in table 6.8. (Note that the order of the APPEND and DBASE directives affects the results. If the DBASE command preceded the APPEND command, the MDG data base files names would the MDGXYZn. Thus MEC processes the data base directives in the same order a they occur in the input deck.)

| <b>DEFAULT</b><br><b>NAME</b>                                                                                | <b>ACTUAL</b><br><b>NAME</b>                                                                          | USER NO | <b>PASWRD</b>                        | MASTER DEF<br><b>NAME</b>                                                                                                    | USER NO |
|----------------------------------------------------------------------------------------------------|----------------------------------------------------------------------------------------------------|---------|--------------------------------------|----------------------------------------------------------------------------------------------------|---------|
| <b>DIP</b><br><b>DQG</b><br><b>MAK</b><br><b>RMS</b><br><b>RHS</b><br><b>MDG</b><br><b>PDP</b><br><b>CDP</b> | <b>DIP</b><br><b>DQG</b><br><b>MAK</b><br><b>RMS</b><br><b>RHS</b><br><b>MDG</b><br><b>PDP</b><br>CDP |         | U<br>0<br>0<br>0<br>0<br>0<br>0<br>0 | <b>DIPMD</b><br><b>DQGMD</b><br><b>MAKMD</b><br><b>RMSMD</b><br><b>RHSMD</b><br><b>MDGMD</b><br><b>PDPMD</b><br><b>CDPMD</b> |         |

Table 6.1 - PAN AIR permanent data base default descriptions

| <b>DEFAULT</b><br><b>NAME</b>                                                                                                    | <b>ACTUAL</b><br><b>NAME</b>                                                                                                    | USER NO | <b>PASWRD</b>                             | MASTER DEF<br><b>NAME</b>                                                                                                    | USER NO |
|----------------------------------------------------------------------------------------------------|----------------------------------------------------------------------------------------------------|---------|-------------------------------------------|----------------------------------------------------------------------------------------------------|---------|
| <b>MAGX</b><br><b>MAGY</b><br><b>RMST</b><br><b>RHSX</b><br><b>MDGF</b><br><b>MDGC</b><br><b>MDGM</b><br><b>PDPT</b><br><b>CDPT</b> | <b>MAGX</b><br><b>MAGY</b><br><b>RMST</b><br><b>RHSX</b><br><b>MDGF</b><br><b>MDGC</b><br><b>MDGM</b><br><b>PDPT</b><br><b>CDPT</b> |         | 0<br>0<br>0<br>0<br>0<br>0<br>0<br>0<br>0 | <b>MAGXMD</b><br><b>MAGYMD</b><br><b>RMSTMD</b><br><b>RHSXMD</b><br><b>MDGFMD</b><br><b>MDGCMD</b><br><b>MDGMMD</b><br><b>PDPTMD</b><br><b>CDPTMD</b> |         |

Table 6.2 - PAN AIR temporary data base default descriptions

PANAIR SYSTEM .... DATABASE DIRECTIVE BLOCK  $\ddot{\phantom{0}}$  $\ddotsc$  $\ddot{\bullet}$   $\dot{\bullet}$   $\ddot{\bullet}$ END EXECUTION DIRECTIVE BLOCK **• oo** END END

Table 6.3 - Outline of basic set of MEC directives

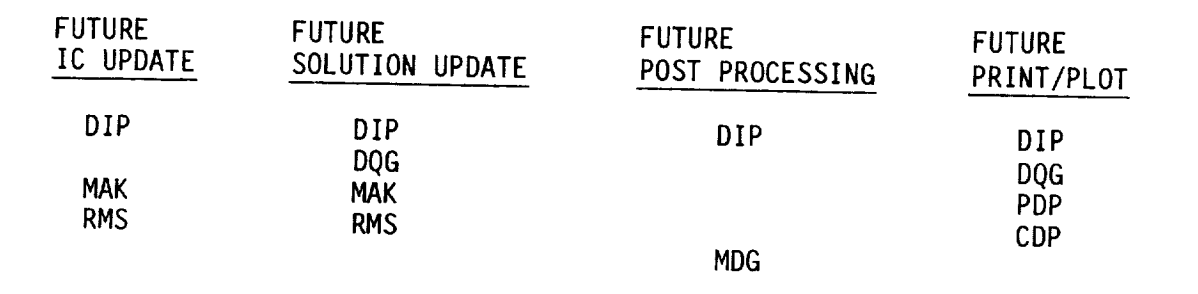

Table 6.4 - Data bases required for future PAN AIR runs

NASA Ames System (COS 1.14)

PANAIR<br>SYSTEM VRSN30 BOEING STSTEM VRSN30 BOEING DATABASE DIRECTIVE APPEND JEB ALL UN **=** JEB ALL MUN=VRSN30 ALL END EXECUTION DIRECTIVES FIND POTENTIAL FLOW END END

Table 6.5 - Basic set of MEC directives for the NASA Ames system

NASA Ames System (COS 1.14)

PANAIR SYSTEM VRSN30 BOEING RID AMES SYSTEM MEC DIRECTIVES DATABASE DIRECTIVES<br>APPEND JEB ALL  $UN = PAJEB1 ALL$  $UN = FADLDI$   $M$  $M$ UN = VRSN30 AL END CHECK DATA EXECUTION DIRECTIVES FIND POTENTIAL FLOW END

END

Table 6.6 - Example of variation of basic set of MEC directives

Ames System (COS 1.14)

```
PANAIR<br>SYSTEM VRNS30 BOEING
      DATABASE DIRECTIVE BLOCK
             APPEND XYZ ALL
            \overline{UN} = JEB AL\GammaFMD = VRSN30 ALLLXECULION DIRECTI
             \bullet \bullet \bulletEXECUTIVE BLOCK BLOCK BLOCK
      END
END
```
Table 6.7 - Example of the use of the APPEND directive

NASA Ames System (COS 1.14)

PANAIR

**END** 

SYSTEM VRSN30 BOEING DATABASE DIRECTIVE BLOCK DBASE DIP=DIPXYZ, UN=JEB DBASE DQG=DQGXYZ, UN=JEB UBASE MAK=MAKXYZ, UN UBASE RMS=RMSXYZ, UN UDASE RHS=RHSXYZ, UN DBASE RMS=RMSXYZ, UN=JEB DBASE MDG=MDGXYZ, UN=JEB DBASE PDP=PDPXYZ, UN=JEB MUN=VRSN30 ALL  $\mathsf{D}$ ECULION DIRECT  $\dddot{\bullet}$  . EXECUTION DIRECTION DIRECTION

Table 6.8 - Example of the DBASE directive

NASA Ames System (COS 1.14)

 $\sim$  $-$ 

PANAIR<br>SYSTEM VRSN30 BOEING SISIEM VRSNJU BOEING DATABASE DIRECTIVE APPEND AT ALL UN=PAJEDI ALL DBASE MDG=MINDAT MUN=VRSN30 ALL END EXECUTION DIRECTIVE END END

Table 6.9 - A more efficient use of the DBASE directive.

 $\hat{\boldsymbol{\omega}}$ 

#### 7.0 DIP Input Records

The input records read by the DIP module specify the flow problem to be solved by PAN AIR. The DIP input records are described in this section. General rules are given for the formats and organization of the input records. The input records then are described for each data group.

The input records read by the DIP module are organized and written onto<br>a data base for use by the subsequent program modules. The calculations in a data base for use by the subsequent program modules. The calculations is the DIP module are restricted to a few data adjustments and some checks on the validity of the input data. The optional printout of the DIP module allows the user to inspect the input data, some intermediate calculations, and the options selected by the program.

7.1 General Rules

The general rules for preparation of the DIP input records are listed in this section: first, those for defining the physical model and, second, those for preparing input records.

7.1.1 Physical Model

All configuration data must be specified in a reference coordinate system (see appendix  $B.2.1$ ). This system must be orthogonal and right-handed,  $A = 0.001$ but is otherwise arbitrary. PAN AIR has an implied reference coordinate system:  $x_0$  positive aft,  $y_0$  positive right, and  $z_0$  positive up. The program defaults are based upon the implied reference coordinate system.

The dimensional unit of all length quantities is established by the reference coordinate system. This dimensional unit must be used for all specified geometry (network grid point and other point coordinates), for other geometric quantities (tolerance distances, length and area reference parameters), and all velocity quantities (uniform onset velocity, local onset flow velocity, specified flows, and so forth).

The dimensional unit of all time quantities is established by the user-specification of uniform onset velocity (record G6). This dimensional unit must be used for all other time-related quantities: rotational onset flow velocity, local onset flow velocity and specified flows in the boundary condition equations. In many applications the user will give the uniform onset velocity a unit value. This scales the time dimensional unit, all other time-related quantities (the velocity quantities listed above) must be scaled in the same manner.

#### 7.1.2 Input Records

#### 7.1.2.1 Structure of Input Records

The symbology used for the input records is listed in table 7.1. Input records are of three basic types. First, an instruction record consists only of a primary keyword ("ITEM", table 7.1) which identifies the instr being specified. Second, an instruction-parameter record consists of a eywords ("Item", table 7.1) to specify particular options, or by a user-supplied name ("item", table 7.1), or by numerical data, or by a combination of the three. Third, a data record consists of numerical data only.

- < > -- Data items enclosed in brackets have default values.
- $\{\}$  -- Data items enclosed in braces have optional input entries. One of the indicated options must be selected.
- i{ }} -- Data items enclosed in double braces have optional input entries. One or more of the indicated options must be selected.
- Note: Brackets  $\langle \rangle$ , braces  $\langle \rangle$ , and double braces  $\{ \rangle \}$  used in describing the record formats are not input.
- ITEM -- An item typed in all upper case letters is a primary keyword. At least the underlined portion(s) must be input. If portions of two words are underlined, they must be separated by at least one blank.
- Item -- An item with only the leading character typed in upper case must be selected from a list of secondary keywords. If several secondary keywords are input, their ordering is arbitrary. At least the underlined portion of keywords must be input. Imbedded blanks are not allowed in secondary keywords.
- item -- An item typed in all lower case letters is defined by the user.
- Note: All data on a record starting with a primary keyword (ITEM) must be on a single record unless "record continuation" is indicated by a plus (+) as the last character on a card.

Table 7.1 Symbology for input records

### 7.1.2.2 Defaults

A default is the instruction, option, or numerical data assigned by the DIP module when the user omits part or all of an input record. There are two types of defaults. First, a record default is the omission of the entire

input record. Second, a parameter default occurs in an instruction-parameter record when some or all of the parameters are records (sections  $7.3$  to  $7.7$ are identified in the descriptions of the input records (sections  $\frac{1}{2}$ 

7.1.2.3 Format Rules

The user-specified input records must satisfy the format rules listed

- below:<br>1. Two delimiters (which are interchangeable) are used to separate words and 1. Two delimiters (which are interchangeable) are used to separate numbers: blank and comma. An equal sign  $(=)$  is used as a special numbers: blank and commary keywords from subsequent data and delimiter to separate primary from secondary keywords.
- separate user-specified names from secondary keywords.<br>2. Numerical values are read in free-field format only; individual values must be separated by delimiters. Integers and floating point numbers must must be separated to floating<br>be properly input, for example, integers are not converted to floating point numbers by the program. A special format is used for repeated point numbers by the proportional format is values can be input a  $\frac{1}{2}$  values. For example, interpreted, a single 1.5 value and that "1.5,  $* = 2$ " which is interpreted: a single 1.5 value and that value repeated 2 more times.
- User-defined alphanumeric names can consist of 1 to 20 characters. Input 3. User-defined alphanumeric names can consist of 1 to 20 characters.<br>alphanumeric names with more than 20 characters are truncated to the first 20 characters. Alphanumeric names can consist of letters, integers, and the symbols hyphen, period and both parentheses. Imbedded blanks are not allowed. The alphanumeric names are arbitrary except they cannot be purely numerical or something that will be interpreted as numerical. For purely numerical or somethed as  $n = 1.5$  by the program.  $exability$  i.e.  $\ldots$  is  $\ldots$  interpreted as  $\ldots$
- 4. Record continuation symbol must not split a word or a number. card. The continuation symbol must not split a word or a number of split a word of split a word or a number of  $\alpha$ 
	- . Record continuation is not required for data records, that is, records arbitrarily separated onto different cards. There is one exception: for numerical values which occur in triplets (that is, coordinates or vector components), each triplet must be on a single card. If a triplet is split  $\epsilon$  components), each trianglet must be one card. Then record continuation is required. onto more than one card, then record continuation is required.
	- 6. Input records do not require a terminator. The optional record terminator<br>is a slash (/) which can be used to add comments: the DIP module ignores the text following the slash. Record continuation (rule 4 above) cannot the text following the slash  $\alpha$  are standard continuation (rule  $\alpha$  above) cannot can above  $\alpha$ be used with comments of  $\alpha$  is input can be used for comments. by the program and can be
- $7.$  Several records can  $\binom{q}{1}$ by a dollar sign (\$).

# 7.1.2.4 Records and Cards

In most cases one input record is one computer card. record can consist of several cards is one computer card. However, one record can consist of several cards under the record continuation feature, rules 4 and 5 in the list above. Several input records can be placed on a single computer card, rule 7 in the list above. Also, the DIP module will accept either physical cards or card images.

### 7.1.2.5 Examples

Several sample applications follow, illustrations the symbology and the symbology and the symbology and the symbology and the symbology and the symbology and the symbology and the symbology and the symbology and the symbol formats used in description of the input westerating the symbology and the each case the symbolic description of the input records in sections 7.3 to 7.7. an example of the record. Each overall is given, followed to an example of the record. Each overall is with record an example of the record. Each example is given in two or more formats which give identical instructions and data to the program, thus illustrating<br>alternate formats which can be used for the input records.

1. Primary keyword only

Input data listing: BEGIN NETWORK DATA

Example: BEGIN NETWORK DATA BEGI NETW

2. Primary and secondary keywords

Secondary keyword(s) Input data listing: /\_Select and enter one or  $\frac{1}{\sqrt{2}}$  select and enter one more of five secondary keyword options  $\langle$ PRESSURE COEFFICIENT RULES  $($  $\frac{1}{\sqrt{1-\frac{1}{\sqrt{1-\frac{1$ Later Primary keyword **Example 19** (ISENTROPIC SECOND-ORDER REDUCED-SECOND-ORDER SLENDER-BODY  $\mathcal L$ Order of input is arbitrary Example: PRESSURE COEFFICIENT DULES SOFUTROPIC, SECOND- $PRFS = ISEN$  SEC

PRES = ISEN, SECO<br>PRES = SECO, ISENTROPIC /COMMENT WITH ANY USER-SUPPLIED TEXT

**3.** Primary keyword and data

```
Input data listing:
  \frac{1}{\sqrt{2}}Example:<br>SOLUTIONS = 1,3,6SOL = 1000 - 190SOLU=I 3 6
```
4. Primary keyword and data with default values

Input data listing:  $\sum_{i=1}^{n}$  and  $\sum_{i=1}^{n}$  of specific heats  $\sum_{i=1}^{n}$ Record Definitive  $\frac{1}{1}$  final is namma = 1.4, 1.4, 1.4, 1.4,  $\mathcal{L}_{\mathcal{A}}$  is, gamma  $\mathcal{L}_{\mathcal{A}}$ ,  $\mathcal{L}_{\mathcal{A}}$ ,  $\mathcal{L}_{\mathcal{A}}$ ,  $\mathcal{L}_{\mathcal{A}}$ ,  $\mathcal{L}_{\mathcal{A}}$ ,  $\mathcal{L}_{\mathcal{A}}$ ,  $\mathcal{L}_{\mathcal{A}}$ ,  $\mathcal{L}_{\mathcal{A}}$ ,  $\mathcal{L}_{\mathcal{A}}$ ,  $\mathcal{L}_{\mathcal{A}}$ ,  $\mathcal{L}_{\mathcal{A}}$ ,  $\mathcal{L}_{\mathcal{A}}$ ,  $\mathcal$ Example: RATIO OF SPECIFIC HEATS = 1.667, 1.4, 1.286 RATI = 1.667, 1.4, 1.286

Resulting array:  $gamma = 1.667, 1.4, 1.286, 1.4, 1.4, ...$ 

5. Primary and secondary keywords and data

Input ADIITMEN

Example: ABUTMENT = WING-A, 3, ENTIRE-EDGE +<br>= WING-B, 1, 1, 4 + One input record  $=$  WING-C, 3<br>winc a  $=$  CNTI = WING-R, 1, 1, 4 = WING-C, 3  $A$ BUT = Wing- $A$ ,  $3, 3, 4$ 

, and the idea of the idea of the idea of the idea of the idea of the idea of the idea of the idea of the idea of the idea of the idea of the idea of the idea of the idea of the idea of the idea of the idea of the idea of

The equal signs are used to separate the user-supplied network-id names.

# T.1.2.6 Input Records with a List of User-Specified Names

The user can specify alphanumeric names for solutions, networks and three types of calculation cases (surface flow properties, field flow properties, and forces and moments). These names are arbitrary except for the restrictions under rule 3 of section 7.1.2.3 and for a requirement that the names in each category to be distinct. Also an integer index which corresponds to an (independent) alphanumeric name, is assigned by the DIP module. Subsequent references to the solutions, networks and the two types of calculation cases can use either the alphanumeric names (example 5 in the previous section) or the integer indices (example 3 in the previous section).

The requirements for the user-specified alphanumeric names to be arbitrary and for the alternative use of the corresponding integer indices has affected the design of the input records. There are two basic types of records if a list of alphanumeric names or integer indices is specified. The first type of record is a list of names/indices without any other instructions  $\mathbf{r}$ specified. See example 3 of the previous section. The rections being addition to the primary keyword) a single equal sign followed by the list of names/indices, which must be separated by at least one delimiter (blank or comma). The second type of record is a list which includes the names/integers along with other instructions. See example 5 of the previous section. In this type of record each of the names/indices is preceded by an equal sign. The DIP module uses the equal signs to distinguish the names/indices from the other instructions on the record.

7.1.2.7 Program Limitations

PAN AIR version 3.0 has the following limitations.

Number of solutions: 200 Number of networks: 100 Number of calculation cases - Surface flow properties: 100 Field flow properties: i00 Forces and moments: 100

The DIP module enforces these limitations. The limitations on the solutions and on all types of calculation cases can be avoided by using the update capabilities, see section 7.2.3.

PAN AIR version 3.0 also has the selections limitations which are not are not are not are not are not are not a **enforced** by the DIP module:

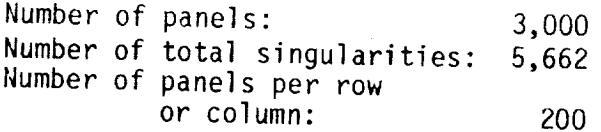

### 7.2 Input Record Listing

The set of DIP input records  $\frac{1}{2}$  arouns and a listing of the integration. Included are a description of the PAN AIR updated and a line included is a brief description of the PAN AIR updated record names. Also included portmictions on the DIP input records. capability and the associated restrictions on the DIP input records.

7.2.1 Data Groups

The input records are divided into five data groups, which must appear in the order given below.

1. Global Data Group<br>This data group serves two purposes. First, it defines basic program conditions which are required in the formulation of the flow problem. conditions which are required in the formulation of the formulation of the flow problem.  $S$ econd, it defines global default  $\epsilon$ appear in subsequent data groups.

- 2. Network Data Group<br>This data group defines the basic configuration data, such as panel grid  $T_{\text{min}}$  data group and boundary conditions, on an individual network basis point geometry and boundary conditions, on an individual network basis of the state basis of the state basis.
- 3. Geometric Edge Matching Data Group<br>This data group defines network abutments and associated boundary  $T_{\text{HIS}}$  data group defines  $T_{\text{HIS}}$  involve more than one network. conditions, which usually involve more than  $\alpha$
- 4. Flow Properties Data Group<br>This data group defines options for three types of post-solution calculations. Included in the group are instructions for calculation of calculations. Included in  $\mathbb{R}^n$  regulation field flow properties (FDP modul surface flow properties  $F_{\text{D}}^{\text{D}}$  module), field flow properties ( $F_{\text{D}}^{\text{D}}$  module), and forces and moments (CDP module).
- 5. Print-Plot Data Group<br>This data group defines various options for preparing files for subsequent Inis data group defines of the program output (except for FDP, s  $p_{\text{minning}}$  and  $p_{\text{max}}$  for  $p_{\text{max}}$  for  $p_{\text{max}}$  for  $p_{\text{max}}$  see FD, see FD, see FD, see FD, see FD, see FD, see FD, see FD, see FD, see FD, see FD, see FD, see FD, see FD, see FD, see FD, see FD, see FD, see FD, se records OB9 and SL15).

# 7.2.2 List of Input Records

groups. Each record has an identifying number. An asterisk  $(*)$  indicates<br>that the record has ordering restrictions. Records G8 to G16 define global default options: these records are repeated (indicated to div define gi groups so that the global options can be redefined by  $\mathcal{S}_1$ , in fact data groups so that the global options can be redefined locally.

- Global Data Group<br>\*Gl. Global Data Group Identifier  $\overline{G}$
- G2. Problem Identification
- $G3$ . User Identification
- G2. Configuration and Flow Symmetry
- G3. Compressibility Data
- G6. Global Onset Flow Record Set
- G7. G6. Tolerance for Geometric Edge Matching
- $G9.$ Surface Selection Options
- G10. Selection of Velocity Computation Method
- $G11$ . Computation Option for Pressures
- Velocity Correction Options
- GIO. Pressure Coefficient Rules
- $G13.$ Ratio of Specific Heats
- G12. G13. Reference Velocity for Pressure
- G16. Store Velocity Influence Coefficient Matrix
- Store Local Onset Flow
- G17. Checkout Print Options
- GI6. Added Mass Coefficients

Network Data Group

 $*_{\text{N1}}$ . \*N1. Network Data Group Identifier<br>\*N2. Network Identifier Record Set<br>\*N2a. Network Identifier

- Network Identifier
- \*N2b. Grid Point Coordinates
- N3. +(G15). Store Velocity Influence Coefficient Matrix
- $N4.$  +(G16). Store Local Onset Flow N3,
- N6. Reflection in Plane of Symmetry Tag
- $*_{N7}$ . Wake Flow Properties Tag
- Triangular Panel Tolerance
- N6. N9. Network and Edge Update Tag
- Boundary Condition Specification
- $N10.$ Method of Velocity Computation
- $N11.$ Singularity Types
- N12. Edge Control Point Locations
- N<sub>13</sub>. Remove Doublet Edge Matching

N14. Closure Edge Boundary Condition Record Set

- . Closure Edge Condition
- $*$ N14 $c$ . Closure Term **Condition Condition**
- $*$ N14d. Closure Solutions List
- Closure Nume Closure Solutions Listen Listen Listen Listen Listen Listen Listen Listen Listen Listen Listen Listen Listen L<br>Listen Listen Listen Listen Listen Listen Listen Listen Listen Listen Listen Listen Listen Listen Listen Liste

N15. Coefficients of General Boundary Condition Equation Record Set \*N15a. Coefficients of General Boundary Condition Equation Identifier \*N15b. Equation Term \*N15c. Equation Solutions List \*N15d. Equation Control Point Locations e. Equation Numerical Values<br>Tangent Vectors for Design Record Set N16. Tangent Vectors for Design Record Set \*N16a. Tangent vectors for Design Identifier \*N16b. Tangent Vectors Term \*N16c. Tangent Vectors Scaling \*N16d. Tangent Vectors Solutions List \*N16e. Tangent Vectors Control Point Locations \*N16f. Tangent Vectors Numerical Values  $\frac{1}{2}$ \*N16g. Tangent Vectors Standard Numerical Values N17. Specified Flow Record Set<br>\*N17a. Specified Flow Ident \*N17a. Specified Flow Identifier \*N17b. Specified Flow Term \*N17c. Specified Flow Symmetries \*N17d. Specified Flow Solutions List<br>\*N17e. Specified Flow Control Point I \*N17e. Specified Flow Control Point Locations Specified Flow Numerical Values N18. Local Onset Flow Record Set  $*$ N18a.  $*$ N18b.  $*$ N18c. \*N18d.  $*$ N18e. \*N18f. Local Onset Flow Identifier Local Onset Flow Term Local Onset Flow Symmetries Local Unset Flow Solutions Li Local Onset Flow Control Point Locations Local Onset Flow Numerical Values Geometric Edge Matching Data Group<br> **\*GE1.** Geometric Edge Matching D \*GEl. Geometric Edge Matching Data Group Identifier<br>\*GE2. Abutment Definition Abutment Definition GE3. Abutment in Planes of Symmetry<br>GE4. Smooth Edge Treatment Option Smooth Edge Treatment Option Flow Properties Data Group<br> **\*FP1.** Flow Properties D Flow Properties Data Group Identifier Surface Flow Properties Data Subgroup SFI. Surface Flow Properties Subgroup Identifier<br>SF2. Networks and Images Selection SF2. Networks and Images Selection<br>SF3. Solutions List Solutions List SF4. Calculation Point Locations Record Set<br>\*SF4a. Point Types \*SF4a. Point Types \*SF4b. Arbitrary Points<br>SF5. +(G8). Surface Selection Options SF5. +(G8). Surface Selection Options  $SFD.$   $\tau$ (G9). Selection of Velocity Computation Method  $SF7.$  +(G10). Computation Option for Pressures<br> $SFB.$  +(G13). Ratio of Specific Heats Ratio of Specific Heats

 $\degree$ 9.  $+(G14)$ . Reference Velocity for Pressure SF10. Printout Options Record Set  $*$ SF10a. Printout Options<br> $*$ SF10b. +(G11). Velocity \*SF10b. +(G11). Velocity Correction Options<br>\*SF10c. +(G12). Pressure Coefficient Bulos \*SF10c. +(G12). Pressure Coefficient Rules<br>SF11. Data Base Options Record Set 1. Data Base Options Record Set<br>\*SF11a. Data Base Ontions Data Base Options \*SF11b.  $+(G11)$ . Velocity Correction Options  $*$ SF11c.  $+(G12)$ . Pressure Coefficient Rules Field Flow Properties Data Subgroup  $*$ FF1. Field Flow Properties Data Subgroup Identifier<br> $*$ OB1. Offbody Points Case Identifier Offbody Points Case Identifier  $\begin{array}{r} \n 0B2. \quad \text{Solutions List} \\
 0B3. \quad \text{Offbody Point} \n \end{array}$ : Offbody Point Location Record Set for Individual Points<br>\*OB3a. Point List Identifier Point List Identifier <sup>\*</sup>OB3b. Offbody Point Coordinates<br>OB4. Offbody Point Location Record Offbody Point Location Record Set for Orthogonal-Grid Points \*OB4a. Offbody Grid Identifier  $*$ OB4b. Grid Region<br>OB4c. Grid Plane-G <sup>OB4c</sup>, Grid Plane Count<br>085, t(G10) Computation 085.  $+(G10)$ . Computation Option for Pressures<br>0B6.  $+(G13)$ . Ratio of Specific Heats Ratio of Specific Heats  $0B7.$   $+ (614).$  Reference  $\sqrt{e}$  locity for Pressure<br> $0B8.$  Print Ontions Record Set Print Options Record Set \*OB8a. Printout Options<br>\*OB8b. +(G11) - Veloci +(G11) Velocity Computation Options  $*0B8c.$   $*(612)$  Pressure Coefficient Rules 0B9. Plot File Options Record Set<br>\*0B9a. Plot File Options \*OB9a. Plet File Options<br>\*OB9b. +(G11) = Velocit  $*0B9b.$   $*(611)$  Velocity Computation Options<br> $*0B9c.$   $*(612)$  Pressure Coefficient Pulse \* $0.99c.$  + (G12) Pressure Coefficient Rules Streamline Case Identifier SL2. Solutions List SL3. Range of Integration Stepsizes SL4. Maximum Number of Integrations<br>SL5. Absolute Integration Error Absolute Integration Error SL6. Streamline Direction SL7. Vector Field. SL8. Streamline Limit SL9. Print Frequency SL10. Streamline Starting Points \*SL10a. Starting Points Identification<br>\*SL10b. Starting Point List Starting Point List  $SL11.$  +(G10) Computation Option for Pressures<br>SL12. +(G13) Ratio of Specific Heats  $SL12.$  +(G13) Ratio of Specific Heats<br> $SL13.$  +(G14) Reference Velocity for L +(G14) Reference Velocity for Pressure SL14. Printout Options Record Set  $*$ SL14a. Printout Options<br> $*$ SL14b. +(G11) Veloci +(G11) Velocity Correction Options  $*SL14c.$   $+(G12)$  Pressure Coefficient Rules  $SL15.$  Plot File Options Record Set<br>\*SL15a. Data Base Options \*SL15a. Data Base Options<br>\*SL15b. +(G11) Velocit \*SL15b. +(G11) Velocity Correction Options<br>\*SL15c. +(G12) Pressure Coefficient Bules \*(G12) Pressure Coefficient Rules

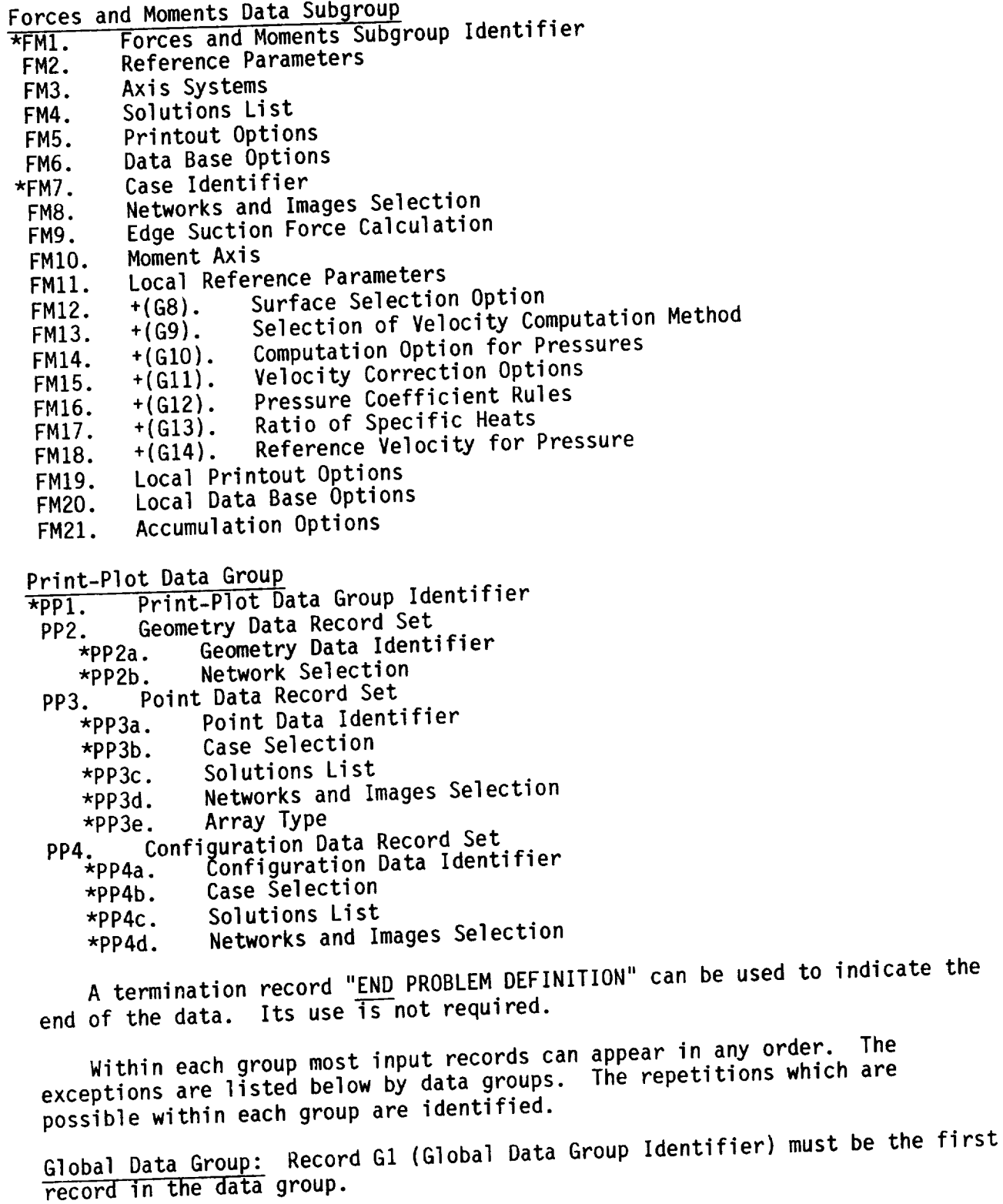

Network Data Group: Record M2 to N18 are repeated for each first record in the data group. Record Secord Set) must be the repeated for the repeated in the repeated for the repeated for the repeated for the repeated for the repeated of the repeated for the repeated of the repeated network; record set network I he other records can appear in any ord record(s) for each network. The other records within these records can appear in a record records within includes the record sets and order since repetitions are allowed. The sets must be in the specified order since repetitions are allowed. The data

record in the data gr

for each network are independent, except for a global network option which can<br>be defined in record N9. for each network are independent, except for a global network option which can

Geometric Edge Matching Data Group: Record GE1 (Geometric Edge Matching Data Group Identifier) must be the first record in the data group. Records GE2 to GE4 are repeated for each abutment; record GE2 (Abutment Definition) must be the first record for each abutment. The data for each abutment are independent.  $t_{\rm eff}$  record for each abutment. The data for each abutment are data for each abutment are data for each abutment are defined as  $\alpha$ 

Flow Properties Data Group: Record FP1 (Flow Properties Data Group Identifier) must be the first record in the data group. The subsequent three<br>data subgroups can appear in any order, but the data for one subgroup must be completed before starting the next subspace. The subsequent of one subgroup must  $t$ Subgroup allows constition of all subgroup. The surrace Flow Properties  $\mathbf{D}$ a Subgroup allows repetition of all records to specify independent cases; record<br>SF1 must be the first record for each case. The Field Flow Properties Data Subgroup must begin with record  $\overline{F}$  is seen the right low Properties Data two parts. Records  $\Omega B_1$  through  $\Omega D_2$ . The Field Hill records are divided in two parts. Records OB1 through OB9 specify an offbody points case and can be repeated, as a set, to specify independent cases. Record OB1 must be the first record in each case. Records SL1 through SL15 specify a streamline case and can be repeated, as a set, to specify independent cases. Record SL1 must be the first record in each case.  $\mu$ <sup>c</sup> independent cases. Record SL1 must streamline case. The English induction points cases must preceed any FM1 to FM6 specify clobal outings when the supgroup has two parts. Reco data subgroup. Records FM7 to FM31 case, Let the must be the first record in th data subgroup. Records FM7 to FM21 can be repeated to specify independent cases; record FM7 must be the first record for each case.

Print-Plot Data Group: Record PP1 (Print-Plot Data Group Identifier) must be appear in any order  $\frac{1}{2}$  but  $\frac{1}{2}$  and  $\frac{1}{2}$  are  $\frac{1}{2}$  if  $\frac{1}{2}$  subsequent three record sets can must be in the specified and  $m$ . The records within the record must be in the specified order.

## 7.2.3 Update Capabilities

 $\frac{1}{2}$  The Panel Lines date cost devantages, since they save cuns are available. The time is exactly constructed functions in the types of upd runs are available. The type is specified by a PAPROCS procedure (see section<br>5). The distinction between the three types is based upon the results vailable from the provisus **that the types** is based upon the results rder of progression through successive types of update runs are listed order of progression through a complete analysis. Each update includes the capabilities of those updates appearing below it in this list.

- 1. IC UPDATE (IC=influence coefficient): This is a left-hand side update coefficient matrix due to share found to devolutional influence he left-hand side of particularly continued in the surface geometr the left-hand side of any boundary condition equation.
- SOLUTION UPDATE: This is a right-hand side update, which allows the  $2.$ changes in the right-hand side  $\frac{1}{2}$  changes in existing solutions, inclu example, each solution allows different values of the onset flow, including **introduceducer introduceduction of the solution of condition equation.** For the uniform onset flow speed and the angles of attack and sideslip, see appendix B.2.2. The aerodynamic influence coefficient matrix and the  $\tilde{a}$  and sides of boundary condition equations cannot be changed.

 $\epsilon$ . POST PROCESSING OF DETERMINISTIC CONTROL TO SAMPLE This update allows the the singularity parameters calculations: surface flow properti and forces and moments calculations can be specified. Also, the and forces and moments calculations can be specified. preparation of princ-plot files can be specified.

In using the IC update, the associated network updating capability<br>requires special consideration. An IC update allows modification of the configuration, including the replacement or deletion of existing networks, and the addition of new networks. However any network which is replaced or deleted must have been designated as "updateable" (record N8) in the originating run. All network edges which abut any updated network must also have been designated as updateable. (As a user convenience, the DQG module printout identifies any network edge which abuts an updateable network.) Otherwise, the IC update capability cannot be used; the modified configuration Otherwise, the IC update capability cannot be used; the modified contribution requires that the must be handled as  $\mu$  new run. Also, and the sundateable. entire configuration cannot be designated as updateable.

The SOLUTION update  $\frac{1}{2}$  of  $\frac{1}{2}$  colutions. Or the selective updating 0 specification of a new set of solutions of the selections of the selection of the selection of the selection of the selection of the selection of the selection of the selection of the selection of the selection of the sele

existing solutions defined in the originating run.<br>The POST PROCESSING update is post-solution, that is, the solution for the singularity distributions has been completed. The update allows specification of input data for post-solution calculation cases under two options. These allow either the elimination of all existing post-solution calculation cases or allow either the elimination  $\frac{1}{2}$  all existing poses together with the addition of new cases the selected updating of existing cases together with the additional media of new cases.

The description of the input records, given in sections 7.3 through 7.7, includes all possible input records. For update runs the allowable set input includes all possible in possible in the originating run records is restricted, since several quantities defined in the originating run records is recording to record in the redefined. A list of the allowable input (or in prior update runs) cannot be redefined. A ratio  $7.2$ . records for each type of update run is given

The use of the added mass coefficient capability (specified by records. These G18) introduces restrictions on the use of several records. restrictions are listed in section E.2.

7-13

IC UPDATE Global Data Group: G1, G6, G8-G14, G17 Network Data Group: all records for selected networks Geometric Edge Matching Data Group: all records for selected networks Flow Properties Data Group: all records Print-Plot Data Group: all records SOLUTION UPDATE Global Data Group: G1, G6, G8-G14, G17<br>Network Data Group: N1, N2a, N14-16  $N1$ , N2a,  $N14-16$  (only right-hand side data), N17, N18 Geometric Edge Matching Data Group: none Flow Properties Data Group: all records Print-Plot Data Group: all records POST PROCESSING UPDATE Global Data Group: G1, G8-G14, G17 Network Data Group: none Geometric Edge Matching Data Group: none Flow Properties Data Group: all records Print-Plot Data Group: ail records Table 7.2 - Allowable input records for each type of update run
### 7.3 Global Data Group

The global data group specifies basic program data and options. Records<br>G2 to G7 and record G17 specify data and options which do not change during a G2 to G7 and record G17 specify data and options and options which distributions which run. Records G8 to G16 specify global defaults from must be procent. appear in subsequent data groups. The Global Data Group must be present in an originating computer run, in an IC update and in a SOLUTION update.

Ordering: The first record in the Global Data Group must be the group identifier, record G1. The other records can appear in any order.

Record GI. Global Data Group Identifier

In this record identifies the data group and specifies  $\frac{1}{2}$  possible solution update option. (The update option is specified in  $\frac{1}{100}$  in  $\frac{1}{100}$ described in section 6; the update options are described in section 7.2.3.)

<BEGIN GLOBAL DATA **=** <Solution-update-option>> NEW **REPLACE** UPDATE

Parameter Default: NEW

NEW: The computer run is either an originating run or a post-solution update<br>(not a SOLUTION update nor an IC update). REPLACE: All solution data (right-hand side data) from the previous run are REPLACE: All solution data (right-hand side data) from the previous run are eliminated. New solution data are specified in the Global and Network Data Groups; undefined solution data are given the not can be selected. UPDATE: The existing solution data are retained, but called  $\sim$  21 updated, except that the number of solutions and the solution-id's cannot be changed. Any data specified in record set G6 over-writes existing solution changed. Any data specified in record set G6 over-writes experiment with data; unspecified data retains the values from the previous computer run. (Use this option if the solution data is not to be changed.)

Record Default: The global data group can be omitting  $\overline{DB}$  data has omitted, the global defaults are those of the existing part case base. record is omitted, then omit all records in the data group.

Examples: BEGIN GLOBAL DATA BEGI GLOB **=** REPL

 $R_{\text{Coul}}$  and  $\overline{Q}$  and  $\overline{Q}$  and  $\overline{Q}$  are identification names will consist of the  $\overline{Q}$ record is  $\alpha$  single card. These names have no restrictions on the use of  $\alpha$ characters on the card. These names have no records G2 and G3 are distinct symbols or imbedded blanks. (Note that records G2 and G3 are distinct from the Run ID and the User ID specified in the MEC data.)

Record G2. Problem Identification

 $\langle$ PID = problem identification>

Record Default: PID=NO PROBLEM ID

Examp  $P_{1D} = 8001 \pm 7$  M/m  $M_{2D} = 4.7$ 

Record G3. User Identification

 $\langle \text{UID}$  = user identification>

Record Default: UID=NO USER ID<br>Restrictions: Characters which can be interpreted as numeric phrases (i.e., telephone numbers: (415)694-6133) should be preceded by the comment symbol telephone numbers: (415) should be preceded by the precedent state of the precedent symbols by the precedent s  $(1)$ . Otherwise, the DIP module may about a function  $\alpha$  module  $\alpha$ illegal character error.

Example: UID **=** MIKE MADSON/(415)694-5856/227-2/6-30-87  $\label{eq:2.1} \frac{1}{\sqrt{2}}\int_{\mathbb{R}^3}\frac{1}{\sqrt{2}}\left(\frac{1}{\sqrt{2}}\right)^2\frac{1}{\sqrt{2}}\left(\frac{1}{\sqrt{2}}\right)^2\frac{1}{\sqrt{2}}\left(\frac{1}{\sqrt{2}}\right)^2\frac{1}{\sqrt{2}}\left(\frac{1}{\sqrt{2}}\right)^2.$ 

್

 $\label{eq:2.1} \frac{1}{\sqrt{2}}\left(\frac{1}{\sqrt{2}}\right)^{2} \left(\frac{1}{\sqrt{2}}\right)^{2} \left(\frac{1}{\sqrt{2}}\right)^{2} \left(\frac{1}{\sqrt{2}}\right)^{2} \left(\frac{1}{\sqrt{2}}\right)^{2} \left(\frac{1}{\sqrt{2}}\right)^{2} \left(\frac{1}{\sqrt{2}}\right)^{2} \left(\frac{1}{\sqrt{2}}\right)^{2} \left(\frac{1}{\sqrt{2}}\right)^{2} \left(\frac{1}{\sqrt{2}}\right)^{2} \left(\frac{1}{\sqrt{2}}\right)^{2} \left(\$ 

Record G4. Configuration and Flow Symmetry<br>This record specifies possible planes of symmetry (see section B.2.3). The presence of configuration symmetry will reduce the amount of input data, The presence of contribution of the configuration is defined. The designa since only the unique portion of the complete, including all physical and wake configuration symmetry must be complete, including all physical and wake<br>surfaces. If the configuration is symmetric, the flow may be either symmetric surfaces. If the configuration is specification of the onset or asymmetric. The user must be careful and any specified flow (record set  $N$ ) flow (record G6 and record set N18) and any specified flow (record set N17),<br>which must be consistent with any flow symmetry specified here. The option of which must be considered with a specific specified here is any doubt about the  $\pi$  flow symmetry.  $a$  symmetric from should be used if the flow  $\alpha$ 

 $\frac{2000 \text{ F}}{1000 \text{ F}}$  CONFIGURATION = List(n) List(n) options:  $\overline{f}$  and plane of configuration symmetry, use List( If the planes of configuration symmetry, use List If two planes of configuration symmetry, use  $\mathcal{L}$ 

Group of the state of the state of the state of the state of the state of the state of the state of the state of the state of the state of the state of the state of the state of the state of the state of the state of the s

I<sub>nd</sub>ian - Effect of the Second Constant of the Second Constant of the Second Constant of the Second Constant of the Second Constant of the Second Constant of the Second Constant of the Second Constant of the Second Consta

List(l) = ASYMMETRIC-GEOMETRY

List(2) **=** FIRST-PLANE<direction-numbers <point>><Flow-type> SYMMETRIC-FLOW GROUND-EFFECT

List(2) parameter defaults make the  $x_0z_0$  plane that of symmetry:

direction-numbers =  $0.$ ,  $1.$ ,  $0.$ <br>point =  $0.$ ,  $0.$ ,  $0.$  $p_{0}$   $p_{0}$   $p_{1}$   $p_{2}$   $p_{3}$   $p_{4}$   $p_{5}$   $p_{6}$   $p_{7}$  $F10w-1$   $ypc = 51$ 

List(3) **=** <List(2)> SECOND-PLANE<direction-numbers><Flow-type> SYMMETRIC-FLOW GROUND-EFFECT

List(3) parameter defaults make the  $x_0^2$  and  $x_0^y$  planes those of symmetry:<br>List(2) parameter defaults and

 $L1$ st( $L1$  parameter defaults and direction-numbers = 0., 0.,

Flow-type = SYMMETRIC-FLOW<br>The planes of symmetry are specified by the direction numbers (in the reference coordinate system) and by one point in the plane. The input direction numbers are normalized by the program to give the direction cosines, which are the components of the normal vectors  $\hat{n}_1$  and  $\hat{n}_2$ . The positive which are the components of the normal vectors B 1 and **noticely** two rules:

direction(s) of the normal vector  $\mathcal{L}$  must satisfy the must satisfy two rules:

(I) The normal vector must point from "point" in List(2) toward the input configuration. (2) If there are two planes of symmetric theorem in  $\mathcal{E}_s = \mathcal{F}_1 \times \mathcal{F}_2$ . (record GS) must satisfy the relation c of  $\sim$  n  $\sim$ 

The GROUND-EFFECT option is the same as the SYMMETRIC-FLOW instruction except<br>that the forces and momonts are computed as the SYMMETRIC-FLOW instruction except that the forces and moments are computed on one-half (or one-quarter) of the total configuration. With List(2), if only three numbers are given for the "direction-numbers point" they are taken to be the direction numbers.

 $\mathbf{r}_{\text{max}}$  total configuration. With List(2), if only three numbers are given for the given for the given for the given for the given for the given for the given for the given for the given for the given for the given

 $\frac{d}{dx}$  default: CONFIGURATION = FIRST-PLANE, 0, 1, 0, 0, 0, 0, 0  $R_{\text{O}}$ <sup>-axis</sup>, with the plane of symmetry passing through the origin and with  $Symmetric$  flow,  $Symmetry$ 

 $\frac{1}{2}$   $\frac{1}{2}$  With two planes of symmetry, the planes must be orthogonal: if the normals<br>are not perpendicular within 0.01 degree, the program gives an error.

With two planes of symmetry, the planes must be orthogonal: if the planes must be orthogonal: if the normalism

are not be used if the control of the problem of the program gives an error. has one or more networks in the plane of symmetry in question. Instead, use<br>the SYMMETRIC-FLOW option and do not include the 'ground-effect' image(s) in the CDP calculation. The use of the GROUND-EFFECT option will result in incorrect configuration sums in CDP.

Examples:

CONFIGURATION = ASYMMETRIC-GEOMETRY (That is, the configuration is asymmetric.) CONF = FIRS,  $0., 0., 1., SYMMETRIC-FLOW$ (That is, one plane of configuration symmetry with normal vector being the  $\epsilon_0$ <sup>-</sup>  $\alpha$ ,  $\epsilon$ , with the plane of symmetry points  $Symmetric$  flow  $Symmetry$  $CONF = FIRST, 0., 1., 0., 0., 0., 0., ASYM, SECO, 0., 0., 1., ASYM$ (That is, two planes of configuration symmetry, with the normal vectors being the y<sub>o</sub>-axis and the z<sub>o</sub>-axis, respectively, with both planes of SYMMetry passing through the origin  $\mathcal{L}$  is,  $\mathcal{L}$ being the Yo-axis and the Zo-axis and the Zo-axis and the Zo-axis and the Zo-axis, respectively, and the plane

Record G5. Compressibility Data<br>This record specifies the freestream Mach number and the compressibility direction, which is the x-axis of the Prandtl-Glauert equation, see sections A.1 and B.2.1. For incompressible flow (MACH =  $0.$ ), the compressibility A.I and B.2.1. For incompressible flow (MACH  $\alpha$  included the compression is not required in theory, but one must be specified to avoid numerical problems. The compressibility angles of attack and sideslip,  $\alpha_c$  and numerical problems. The compression compression and compression and sides of angles of angles of and sides of a  $B_c$ , define the transformation between the reference coordinate system and the reference coordinate system and the reference coordinate system and the reference coordinate system and the reference coordinate system and t compressibility direction,  $\hat{c}_{0}$ , as shown in figure 7.1.

 $<$ MACH = mach>  $<$ CALPHA = calpha>  $<$ CBETA = cbeta>

 $m_{\text{c}}$  = freesof sum Mach defining the CO.  $\text{c}$  calpha =  $\text{c}$  attack of attack depends on configuration symmetry (degrees); default depends on configuration symmetry.<br>
cbeta = angle of sideslip defining the compressibility direction (degrees); default depends on configuration symmetry.

The three instructions can be in any order on  $\mathcal{L}$ Restrictions and Defaults:  $\frac{d}{dt}$  direction must lie in those plane(s). (record  $G_{4}$ ), the compression must lie in the intervals plane (s):

 $\left( \begin{smallmatrix} a & b & c & c \\ c & d & d \end{smallmatrix} \right)$ 

(1) In the case of one plane of symmetry and either zero Mach number or compressibility direction as the projection of the  $x_0$ -axis (reference compression as the projection as the projection of the Xo-aXis (reference of the Xo-aXis (reference of the Xo-

coordinate system) into the plane

(2) If at least one of calpha and cbeta is not defaulted, the compressibility<br>direction must be in the plane of symmetry: if  $\hat{c}_o$  and  $\hat{n}_1$  are not direction must be in the program gives an error.

perpendicular within O.01 degree, the program gives an error.

 $(3)$  In the case of the compossibility direction will be the intersect constants are ignored; the comparison are intersection with  $\hat{c}_n = n_1 \times n_2$ . The resulting the two planes of symmetric specifically in (that is, not compressibility direction must be approximately in (that is, not oppositely in  $($ flow direction.

Example:  $MACH = .7$  CALPHA = 2. CBETA = 3.

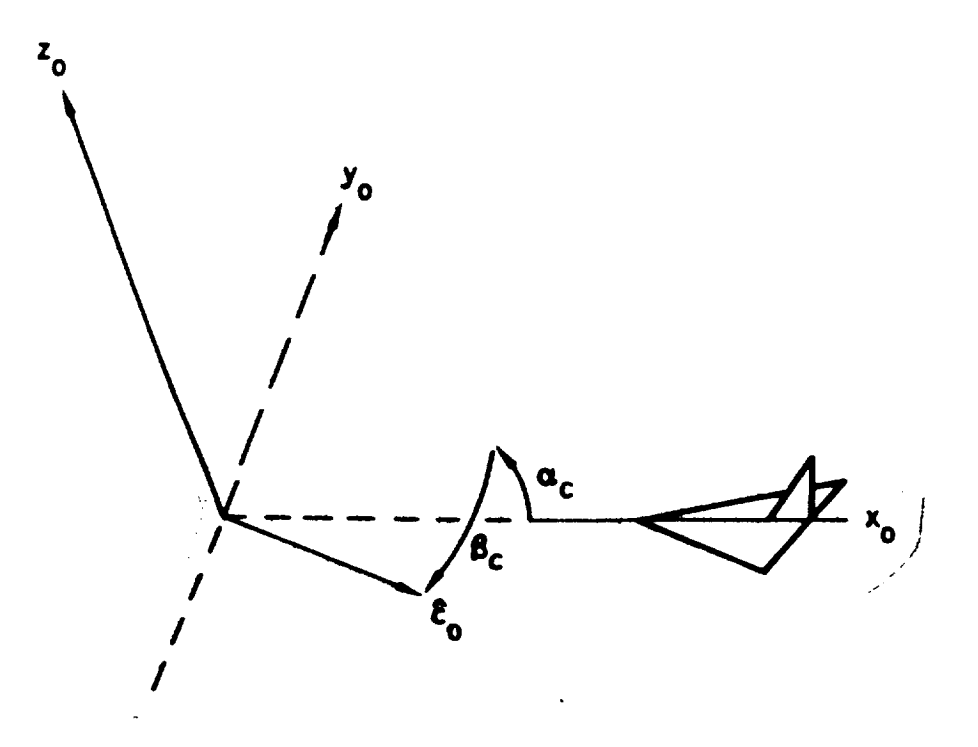

Figure 7.1 - Definition of the compressibility vector  $\hat{c}_{\alpha}$ in terms of  $\alpha_c$  and  $\beta_c$  and the reference coordinate system  $(x_0, y_0, z_0)$ 

### Record Set G6. Global Onset Flow Record Set

This record set specifies the global onset flow and the basic solution<br>data, that is, the data defining the right-hand side of the boundary condition equations. Some additional solution data may be defined for individual networks: specified flow (record set N17) and local onset flow (record set networks: specified flow (record set N17) and local companies metational  $N18$ ) terms. The global onset flow consists of a unit  $\frac{1}{2}$  rotation of the fl flow, which are described in figure 7.2. Note that a rotation of the flow<br>field, not a rotation of the vehicle, is specified. The direction of the  $f$  read, not a rotation of the vehicle, is specified. The angles  $\alpha$  and  $\beta$  see uniform onset flow velocity  $U_{\infty}$  is defined by the angles and  $\frac{1}{2}$  from the figure 7.2. (The uniform onset flow direction  $\frac{1}{2}$  of  $\frac{1}{2}$  and  $\frac{1}{2}$  1 compressibility direction defined by record  $\frac{1}{2}$ , see section  $\frac{1}{2}$ ,  $\frac{1}{2}$  in record the onset flow must be consistent with any flow symmetry specified in record G4; the program makes no check for consistency.

The global onset flow data can be input in one of two format options.

Format Option 1: Header Record and Parameter Values Records

Header Record <ALPHA> <BETA> <UINF> <WM> <WDC> <WCP> <SID>
Parameter Values: alpha beta uinf wm wdc wcp sid Parameter Values: alpha

The parameter values record can be repeated, each time defining a set of record; record continuation is indicated by a plus (+) as the last character record; record continuation is indicated by a plus  $\frac{1}{2}$  and  $\frac{1}{2}$  as  $\frac{1}{2}$  from on a card. Any quantities not listed on the header card are  $\frac{1}{2}$ parameter values records. They will be given default image and time solutions. The header card can be repeated several times, each time different quantities for input for a different set of solutions.

Format Option 2: Separate Record for Each Parameter

<ALPHA **=** alpha(i), alpha (2),..., alpha(N)>  $\langle \overline{\text{BETA}} = \text{beta}(1)$ , beta(2),..., beta(N)>  $\overline{\text{cUNF}}$  = uinf(1), uinf(2),..., uinf(N)>  $\overline{\text{cwh}} = \text{wm}(1)$ , wm $(2)$ ,..., wm $(N)$ >  $\sqrt{WDC}$  = wdcx(1), wdcy(1), wdcz(1), wdcx(2),..., wdcz(N)>  $\overline{\text{WCP}}$  = wcpx(1), wcpy(1), wcpz(1), wcpx(2),..., wcpz(N)>  $\langle \overline{\text{SID}} = \text{solution-id}(1), \ldots, \text{ solution-id}(N) \rangle$ 

The ordering of these records is arbitrary. Each must be a singlet character on record continuation is indicated by a plus  $\frac{1}{2}$  and  $\frac{1}{2}$  as  $\frac{1}{2}$  from all record card. The number of solutions is the maximum value of N from all records. Missing parameter values are given default values.

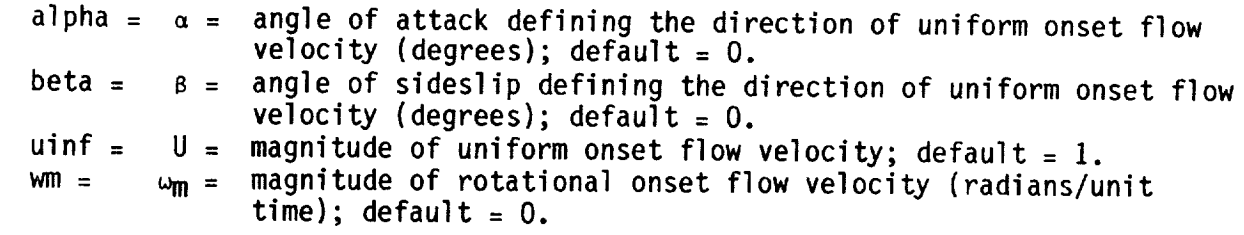

- wdc = direction numbers of rotational velocity vector; default =  $0.$ ,  $1.$ ,  $0.$ wcp = coordinates of point locating rotational velocity vector; default =  $0.$ ,  $0.$ ,  $0.$
- sid = solution-identification alphanumeric name; maximum of 20 characters, without embedded blanks, must be unique in the first 16 characters (on up to 16 characters will ever be output

Both UINF and UNIF are accepted by the program. The magnitude of rotational onset flow velocity (wm) must not be negative. The direction numbers (wdc) are normalized by the program to give the direction cosines. If the identification name is omitted, then the solution-identification is a blank label. Otherwise the solution-identification names must be unique. The program assigns ordering indices to each solution, consecutive and starting at 1. In subsequent records each solution can be referred to either by its ordering index or by its (non-blank) identification name.

For a solution or an IC update run, there are restrictions on the specified data if the UPDATE option of record G1 is selected. Also, with that option the specification of rotational onset flows requires specification of all three quantities: wm, wdc and wcp.

Record Default: all parameter defaults for one solution.

Restrictions: If the three direction numbers (wdc) are zero and the rotational velocity magnitude (wm) is non-zero, the program gives an error. The number of solutions cannot be more than 200. Format option 1 can not be used if only the solution-identification name is being specified.

Example (same data defined in both format options): Format Option 1: ALPHA BETA WM WCP 1., 0., 1., 100.,0.,0.,  $0., \t1., \t1., \t100.,0.,0.,$ Format Option 2:  $ALPHA = 1.$  $BETA = 0.1.$  $WM = 1, .1.$ WCP **=** 100., 0.,0.,100., 0., O. SID = ANGLE-OF-ATTACK, ANGLE-OF-SIDESLIP SID ANGLE-OF-ATTACK ANGLE-OF-SIDESLIP

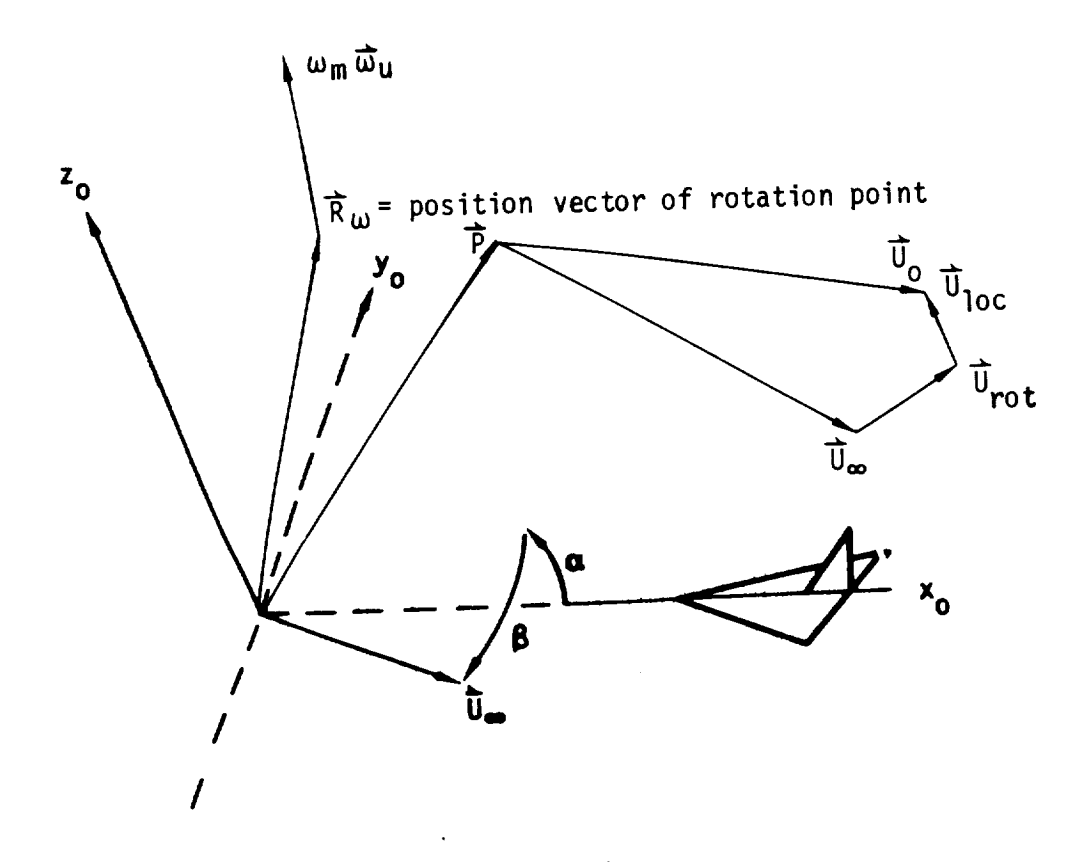

Total onset flow =  $\overline{U}_0 = \overline{U}_{\infty} + \overline{U}_{rot} + \overline{U}_{loc}$ <br>Reference coordinate system:  $x_0$ ,  $y_0$ ,  $z_0$ Reference coordinate system: Xo' Yo' **Zo** Uniform onset flow:  $\omega_{00}$  - $\omega_{0}$ , Rotational onset flow =  $\overrightarrow{U}_{rot} = \omega_m \overrightarrow{\omega}_u \times (\overrightarrow{P} - \overrightarrow{R}_u)$ Rotational flow velocity, magnitude =  $\omega_m$ <br>Rotational flow velocity, direction cosines,  $\vec{\omega}_u = (\omega_{nx}, \omega_{ny}, \omega_{nz})$  $R_{\rm tot}$  velocity, direction cosines,  $\Delta$ Position vector of point in Position vector of rotation point =  $\overrightarrow{R}_{\omega}$ Global onset flow =  $\vec{U}_{\infty}$  +  $\vec{U}_{\text{rot}}$ Local onset flow =  $\hat{U}_{loc}$ 

Note:  $\vec{\omega} = \omega_m \vec{\omega}_u$  is the negative of the vehicle rotation rate in a steady non-rotating flow

Figure 7.2-Definition of total onset flow

Example of usage of rotational onset flow: Consider the quasi-steady effect of a wing pitching nose down about a point aft of the trailing edge as shown

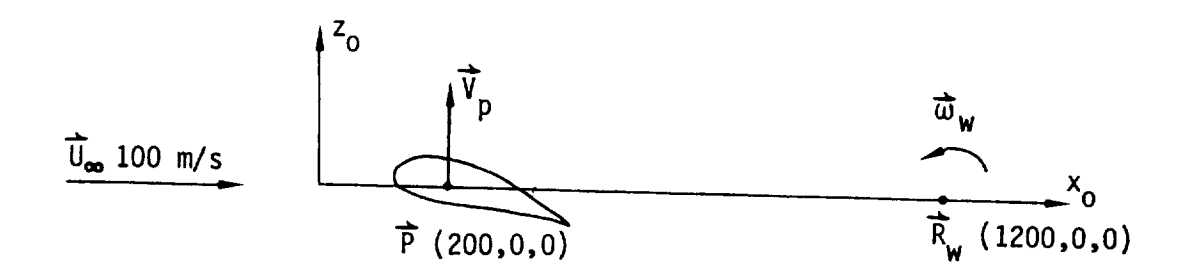

Rotation rate of wing with respect to fluid =  $\vec{w}_w = (.0,-.01, .0)$  rad/s Rotation rate of fluid with respect to wing =  $\overrightarrow{\omega}$  = (.0,+.01,.0) rad/s The total onset flow of the fluid is

$$
\overrightarrow{U}_{0} = \overrightarrow{U}_{\infty} + \overrightarrow{\omega} \times (\overrightarrow{P} - \overrightarrow{R}_{\omega})
$$

 $\blacktriangle$ 

If this is divided by the uniform onset flow speed (in effect giving  $U_{\infty}$ a unit value), the total onset flow is

$$
\frac{\overline{U}_0}{\overline{U}_{\infty}} = \left(\frac{\overline{U}_{\infty}}{U_{\infty}}\right) + \left(\frac{\overline{\omega}}{U_{\infty}}\right) \times (\overline{P} - \overline{R}_{\omega})
$$

where the i subscript indicates the program input quantity. The corresponding PAN AIR input for the original and the scaled solutions would be

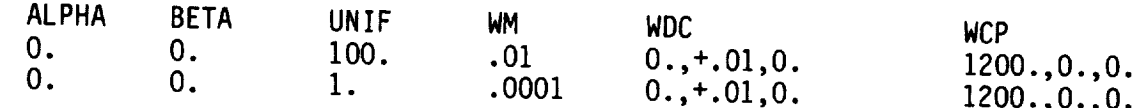

Note that any specified flows (record set N17) and local onset flows (record set N18) must also be divided by  $U_{\infty}$  in the scaled solution.

The flow angularity  $\alpha_{\omega}$  seen by the wing at point P is due to the combined effect of U<sub>ge</sub> and V<sub>p</sub> =  $\omega$  x (P-R). For the original solution

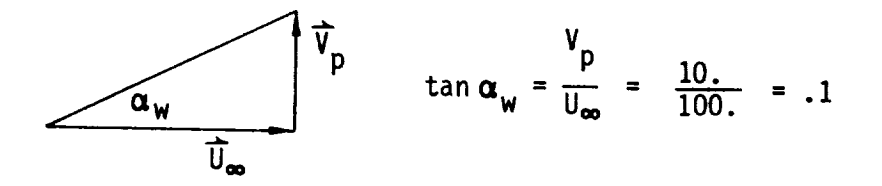

In the scaled solution the flow angularity is unchanged since both velocities are divided by  $U_{\text{on}}$ 

$$
\tan \alpha_w = \frac{(V_p/U_\infty)}{(U_w/U_\infty)} = \frac{.1}{1.} = .1
$$

Record G7. Tolerance for Geometric Edge Matching<br>This record specifies the tolerance distance which is used by the automatic network edge abutment capability to define abutments. This capability specifies doublet strength matching boundary conditions (see section  $B.3.5$ ). The network edges or portions of edges which are within the section B.3.5). The network edges of edges or possumed to abut. The automatic edge matching procedure can be suppressed (1) for individual network edges by using the Remove Doublet Edge Matching Option (record N13) or (2) globally by giving the Remove Doublet Edge  $\frac{1}{2}$  modernt tolerance distance. (The magnitude of the a negative value to the present to default value for the Triangular Panel tolerance distance  $\frac{1}{2}$  alternately the abutment procedure can be ac Tolerance, record N7). Moviments in the Geometric Edge Matching Data Group by specification of abuse  $\frac{1}{2}$  abuse  $\frac{1}{2}$  automatic capability for the edge a  $(Section 7.5)$ , which overrides the automatic capability for the edge abutments for the edge abutments of  $C$ specified there.

<TOLERANCE FOR GEOMETRIC EDGE MATCHING **=** \_tolerance <sup>&</sup>gt; **l J**

Record Default: tolerance **=** 1.0E-10

Examples:

TOLERANCE FOR GEOMETRIC EDGE MATCHING **=** .01  $TOLE = .02$ 

 $R$  and  $R$  is globally specific specific specifies  $R$  these records can be used to Network and the Flow Properties based in condicing those data groups. The g avoid repeatedly specifying came we will have overridden locally in those data options and parameter values are used under and subgroups in which these record groups. Table 7.3 shows the data group are repeated.

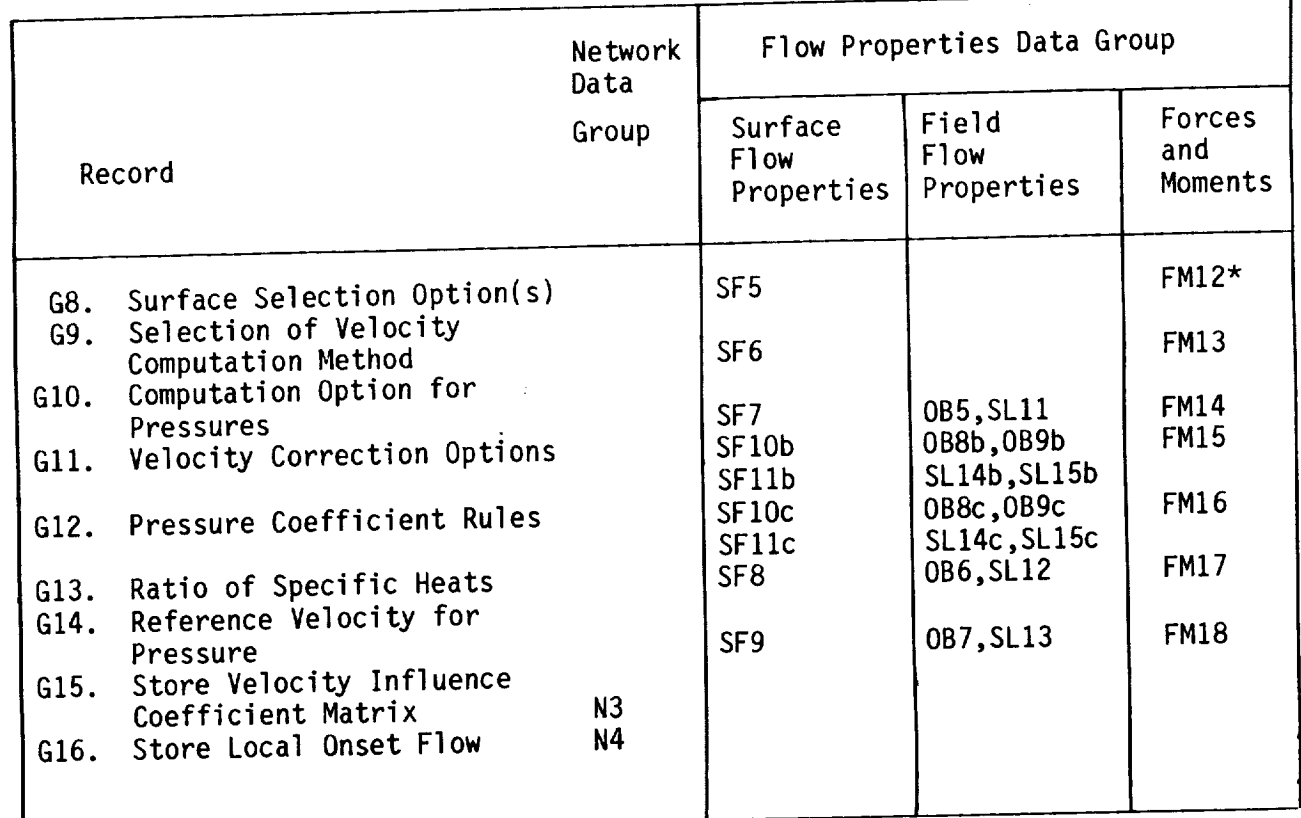

\* One option only

Table 7.3 - Subsequent records which refer to global options s subsequent records which records GR to G16 and parameters specified in

Records G8 to G12 allow selection of several options for the<br>calculation of flow quantities: velocities, pressure coefficients, and force and moment coefficients. The calculations will be made for all combinations and moment coefficients. The calculations (and all subsequently selected solutions). Care should be used in selecting the number of possible options, since the use of all options can result in a large amount of output. For example, specification of all options available in these records will result in 150 specification of all options available in each specified case of surface sets of results for each solution and for each specified case  $\frac{1}{2}$ properties calculations.

7-29

### Record G8. Surface Selection Options

These options specify the network surfaces or surface combinations  $\frac{1}{2}$ which flow quantities and pressure (and force and moments are to experiment) contributions are to be computed. Several options can be selected, resulting in multiple calculations.

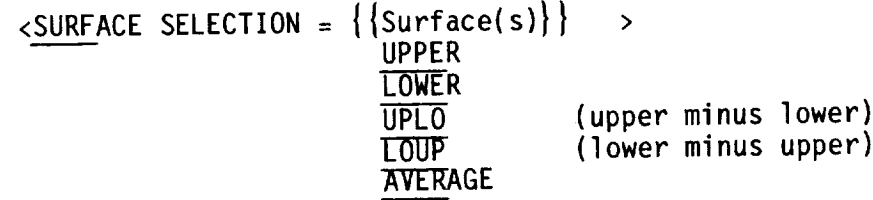

According to the instruction, the computations of surface filippe or give the flow quantities and pressure coefficients on a surface (UPI)  $\alpha$  surface (UPI)  $\alpha$ LOWER), the difference between the values on the two surfaces (UPLO or LOUP), and the average value on the two surfaces (AVERAGE). For the computations of and the average value on the two surfaces (AVERAGE). For the two supports of the computations of the computations of the computations of the computations of the computations of the computations of the computations of the c forces and moments, the LOUP and AVERAGE options are equivalent to the UPLO option, see discussion on record FM12. (The upper surface of a network is  $\frac{1}{1}$ ). For that on which the normal vector points outward, see section B.1.11. example, if the user wants the difference in pressure coefficients between the local Mach upper and lower surfaces and the flow quantities (for example,  $\frac{1}{2}$  Machinese  $\frac{1}{2}$  Machinese  $\frac{1}{2}$  Machinese  $\frac{1}{2}$ number) on the upper surface, then the UPLO and UPPER options should be selected.

Any network in a plane of symmetry (as defined in record N5 and section B.2.3) has an UPPER and LOWER surface but no image in the plane of symmetry.

Record Default: UPPER surface only

Examples: SURFACE SELECTION = UPPER, UPLO  $SURF = LOWE$ 

Record G9. Selection of Velocity Computation Method<br>This record selects one or two velocity computation methods, see section B.4.1. The BOUNDARY-CONDITION method uses the boundary condition equations and is relatively inexpensive. (The specific procedure used by this method is and is relatively increasing  $\epsilon$  in  $\epsilon$  and  $\epsilon$  increased by the specific procedure used by the specific procedure used by the specific procedure used by the specific method is method in  $\epsilon$ specified by record  $\cos f$  for each matrices. To use this method the VIC-ladder velocity influence coefficient matrices. To use this method the VIC matrices must be stored, either global can be selected, resulting in multiple  $non-wake$  networks. Both methods can be seen be seen be seen by selecting in multiple in multiple in multiple in multiple  $n = 1$ calculations.

 $\langle$ SELECTION OF VELOCITY COMPUTATION =  $\{\{\text{Method(s)}\}\}\rangle$  > BOUNDARY-CONDITION VIC-LAMBDA \_-LAMBDA

Record Default: Boundary-Condition only for NONSTAGNATION boundary cond conditions and VIC-LAMBDA method <u>since</u>

Restrictions: This record applies only to networks with a STAGNATION boundary<br>condition (specified by record N10). The VIC-LAMBDA method is always used for  $\frac{1}{2}$  condition (specified boundary condition. Any request for the networks with a nonstagnation are exampled with a NONSTAGNATION boundary BOUNDARY-CONDITION method for a network with a NONSTAGNATION boundary<br>condition is overridden by PAN AIR; the VIC-LAMBDA method will be used but the results will be labeled as BOUNDARY-CONDITION. Because of this, requesting both BOUNDARY-CONDITION and VIC-LAMBDA methods for a network with a both BOUNDARY-CONDITION and VICE-LAMBDA meduce two sets of identical NONSTAGNATION boundary condition will produce the sets of induced the sets of induced the sets of induced the sets of induced the sets of induced the sets of induced the sets of induced the sets of induced the sets of indu

Examples: SELECTION OF VELOCITY COMPUTATION **=** VIC-LAMBDA SELE **=** BOUN, VIC

 $\mathcal{L}^{\text{max}}_{\text{max}}$ 

Record GIO. Computation Option for Pressures

 $T_{\text{eq}}$   $\sim$   $\mu$  a cution, Option, for pressure

This record selects a preferred direction, which is required by several  $\frac{1}{2}$  relations used to section does not change the velocity of change the velocity of change the velocity of  $\frac{1}{2}$ section  $B.4.2$  . The calculate pressure coefficients which is required by sume of the calculated pressure not change the Cp **=** \_2u

 $\mathcal{L}_{\mathbf{p}} = \frac{1}{\mathbf{p}}$ 

requires the defin

<COMPUTATION OPTION FOR PRESSURES = **{Option}** > UNIFORM-ONSET-FLOW

 $\{$ Option $\}$ UNIFORM-ONSET-FLOW  $\frac{1}{2}$  for the first and second options, the preferred direction is the preferred direction is that of the preferred direction is the preferred direction is the preferred direction in the preferred direction is that of

 $\frac{1}{2}$  or the first and second only incremental optimization of  $\frac{1}{2}$ 

 $\frac{1}{10}$  onset flows,  $\frac{1}{100}$  options, the professor  $\frac{1}{100}$  and  $\frac{1}{100}$  (record  $\frac{1}{100}$  ) on set  $\frac{1}{100}$  on set  $\frac{1}{100}$  on set  $\frac{1}{100}$  on set  $\frac{1}{100}$  on set  $\frac{1}{100}$  on set  $\frac{1}{100}$  $f_{\text{max}}$  flows, including tool. For the pressure direction is that as  $r_{\text{obs}}$ , are included in the local conditions only any in the  $s_{\text{ref}}$  at  $s_{\text{ref}}$  in the pressure coefficient  $\alpha$  or individual (record N10)  $\alpha$  $1000$   $10000$ ,  $10000$ ,  $10000$ ,  $10000$ ,  $10000$ ,  $10000$ ,  $10000$ ,  $10000$ ,  $10000$ ,  $10000$ ,  $10000$ ,  $10000$ ,  $10000$ ,  $10000$ ,  $10000$ ,  $10000$ ,  $10000$ ,  $10000$ ,  $10000$ ,  $10000$ ,  $10000$ ,  $10000$ ,  $10000$ ,  $10000$  $P<sub>1</sub>$  or the Theory Document option, the preferred direction, the preferred direction, the preferred direction is  $\epsilon$  $\overline{0}$  of the Theory Design First two options. Record Default:  $\frac{1}{2}$  where  $\frac{1}{2}$  is the compressibility direction (record G5).<br>Record Default:  $\frac{1}{2}$  where  $\frac{1}{2}$  are  $\frac{1}{2}$  and  $\frac{1}{2}$  are  $\frac{1}{2}$  and  $\frac{1}{2}$  are  $\frac{1}{2}$  and  $\frac{1}{2}$  are com

 $R_{\text{N}}$  URM-ONSET-FLOW option

 $\frac{SETICtions: If the *u* is a function of  $\mathbf{r}$ .$ 

 $b_{\rm{e}^{\rm{c}}}$  then and  $c_{\rm{e}^{\rm{u}}}$  and  $c_{\rm{u}}$  computed will continue. COMPRESSIBILITY-VECTOR option is selected and the Mach number is less than 0.1  $r$ RESSIBILITY-VECTOR EXECUTION WILL CONTINUE. ONLY OPTION WILL be

Examples:  $\mathbf{C}$  $UTATION = 0$ 

 $\label{eq:2.1} \frac{1}{\sqrt{2}}\int_{\mathbb{R}^3}\frac{1}{\sqrt{2}}\left(\frac{1}{\sqrt{2}}\int_{\mathbb{R}^3}\frac{1}{\sqrt{2}}\left(\frac{1}{\sqrt{2}}\int_{\mathbb{R}^3}\frac{1}{\sqrt{2}}\right)\frac{1}{\sqrt{2}}\right)\frac{1}{\sqrt{2}}\,d\mu$ 

Record Gll. Velocity Correction Options<br>This record specifies possible velocity corrections. The corrections are used in stagnation or near-stagnation conditions where the small perturbation assumptions are violated (see section B.4.1). For incompressible flow the corrections are null; this record should be omitted. The first correction (SA1) is used for thick unswept wings or flow-through nacelles. The second correction (SA2) is used in connection with a subsequent boundary layer correction (SA $^2$ ) is used in wing like configurations. Several options analysis of thick wings or wings or confidence selected, resulting in multiple calculations.

<VELOCITY CORRECTIONS ={{Correction(s))} >  $\rightarrow$ SAI SA<sub>2</sub>

Record Default: NONE only

Examples: VELOCITY CORRECTIONS **=** NONE,SAt  $VELO = SA2$ 

 $\ddot{\phantom{a}}$ 

## Record G12. Pressure Coefficient Rules

 $T_{\text{max}}$  specifies the rules to be used to calculate the pressure the problems  $T_{\text{max}}$  and  $T_{\text{max}}$  and  $T_{\text{max}}$  and  $T_{\text{max}}$  and  $T_{\text{max}}$  and  $T_{\text{max}}$  and  $T_{\text{max}}$  and  $T_{\text{max}}$  and  $T_{\text{max}}$  and  $T_{\text{max}}$  and coefficients (also force and moment coefficients)  $\frac{1}{2}$  several rules can b  $\frac{1}{2}$  corresponding relations are listed in section B.4.4. Section  $\frac{1}{2}$ selected, resulting in multiple calculations.

 $\langle$ PRESSURE COEFFICIENT RULES =  $\{$ {Rule(s)}} > ISENTROPIC<br>LINEAR SECOND-ORDER REDUCED-SECOND-ORDER REDUCED-SECOND-ORDER<br><del>ATEN</del>DED-DADY JLLNULK-DVDT

For incompressible flow the isentropic relation is equivalent to the reduced second-order relation.

Record Default: ISENTROPIC rule only

Examples:

 $\mathcal{L}$ 

PRESSURE COEFFICIENT RULES = ISENTROPIC,SECOND-ORDER PRES **=** LINE

# Record G13. Ratio of Specific Heats

 $T_{\text{HIS}}$  record specifies connection (record G11), and in the pressure used in the  $S_{11}$  velocity correction relations. For incompressible flow coefficient and local Machara should be omitted. A set of values can be ratio is not used; this record  $\sin \theta$  in record  $\theta$ . input, one for each solution defined in record G6.

 $\leq$ RATIO OF SPECIFIC HEATS =  $\{$ {gamma(s)}}

Parameter Default:  $gamma = 1.4$  for all solutions not in the list above.

Record Default: gamma **=** 1.4 for all solutions.

Restrictions: gamma = O. gives an error. If the number of values is greater than the number of solutions (record G6), the program gives an error.

Examples: RATIO OF SPECIFIC HEATS **=** !.4, 1.667 RATI **=** 1.286

 $\mathcal{O}(\mathcal{A})$ 

# Record G14. Reference Velocity for Pressure

This record is used only if UINF is zero in record G6. (Otherwise UINF is the pressure reference velocity.) This record specifies values of the reference velocity which is used in calculation of pressure coefficients (see reference velocity which is used in coefficients (see section  $B.4.3$ ). A set section B.4.2) and force and moment colution defined in record  $66$ . of values can be input, one for each solution defined in record G6.

<REFERENCE VELOCITY FOR **PRESSURE** = {{rvp(s)}) >

Parameter Default: rvp = 1.0 for all solutions not in the list above.

Record Default: rvp = 1.0 for all solutions.

Restrictions: rvp = O. gives an error. If the number of values is greater than the number of solutions (record G6), the program gives an error.

Examples: REFERENCE VELOCITY FOR PRESSURE = .5 REFE =  $2., 1., 10.$ 

Records G15 and G16 instruct the program to **store** the indicated **data for each non-wake now-wake network non-wake non-wake non-wake non-paper** in the **network D** where storage may be specified for individual networks.

Record G15. Store Velocity Influence Coefficient Matrix<br>This record specifies the storage (and computation if necessary) of the velocity influence coefficient matrix for all non-wake networks with a STAGNATION boundary condition (record N10) (see section B.4.1). This can STAGNATION boundary condition of the computer storage requirements  $\frac{a_{11}}{a_{12}}$  is not at  $\frac{a_{12}}{a_{12}}$ . significantly increased for subsequent calculations. The victor matrix have unless the data are needed for subsequent calculations. The VIC matrix must<br>be stored for each network where the velocities are to be computed by the VIC-LAMBDA method (record G9). The VIC matrix for networks with a VIC-LAMBDA method (recording  $\alpha$ ). The victor of  $\alpha$  is stored automatically. NONSTAGNATION boundary condition is stored automatically.

<STORE VIC MATRIX>

Record Default: The VIC matrix is not stored on a global basis.<br>The VIC matrix is automatically stored for networks with a  $\frac{1}{2}$  MONSTAGNATION boundary condition. Nonstantiactic condition boundary condition.

Record G16. Store Local Onset Flow<br>This record specifies the storage of the local onset flow (record set N18) for the all networks where defined and the rotational onset flow. This can significantly increase the computer storage requirements. These flows must be stored if they are to be used in calculation of the pressure, and force and  $s_1$ gnificantly increase to be used in calculation of the pressure, and interior stored if  $\epsilon$  and  $\epsilon$  and  $\epsilon$ moment coefficients with hand side(s) of the boundary condition equations **onset** flows in the right-hand side(s) **of** the boundary condition equations is not affected by the present record.)

<STORE LOCAL ONSET FLOW>

Record Default: Local onset flow is not stored on a global basis.

 $\mathcal{L}^{\text{max}}_{\text{max}}$  , where  $\mathcal{L}^{\text{max}}_{\text{max}}$ 

Record G17. Checkout Print Options<br>This record specifies various printout options related to input data This record specifies  $\mathbf{r}_{\text{new}}$  requires  $\mathbf{r}_{\text{new}}$  requires relation output options, checkout. (These are separate from program calculation of  $\overline{z}$  is and  $\overline{z}$  on  $\overline{z}$  on  $\overline{z}$  is and  $\overline{z}$  if the program modules and checkout print options are listed in table 7.4. The checkout print options are described in options are **listed** in the decembrian of the printed output in section 8.2. more detail in the description  $\mathbf{r}$ 

<<u>CHEC</u>KOUT PRINTS = {{Module(1), List(1), Module(2), List(2)}} ><br>Module(I) are the module names listed in the first column in table 7<sub>1</sub>4.  $M_{\text{total}}$  are the module names listed in the second column in table 7.  $L15L(1)$  are the operator numbers  $\overline{a}$ .

Parameter Defaults: The modules will have defaults listed in table 7.4.

Record Default: The module defaults listed in table 7.4.

Note: The use **of** DEL or ALL along with any other module name(s) or option(s) will cause a program abort.

Examples:<br>CHEC =  $DIP, 1, 2, 3$ CHEC = UIT, 2,34<br>2017 DOZNE CHECKOUT PRINTS =  $A$ 

**7-47**

 $C - 3$ 

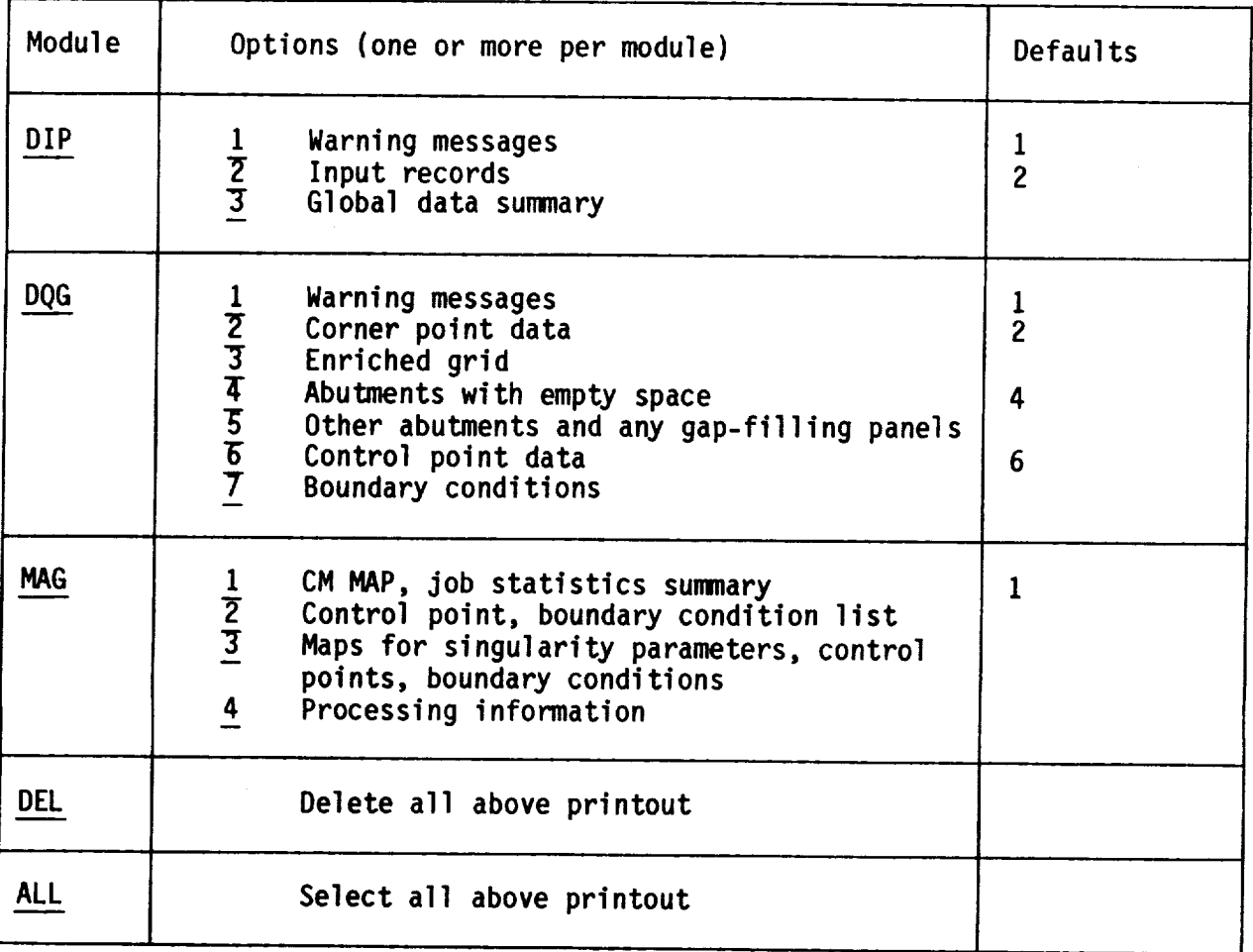

V

 $\tilde{\ }$ 

**Table 7.4 - Checkout print** options (record G17)

Record G18. Added Mass Coefficients<br>This record specifies special program operations which lead to the Inis record specifies specifies specifies specifies specifies specifies which canability, the program computation of added mass coefficients. The other DIP input records are desc operations, and restrictions on the other DIP input records are described in put  $\frac{1}{n}$  in put  $\frac{1}{n}$  in  $\frac{1}{n}$  in  $\frac{1}{n}$  in  $\frac{1}{n}$  in  $\frac{1}{n}$  in  $\frac{1}{n}$  in  $\frac{1}{n}$  in  $\frac{1}{n}$  in  $\frac{1}{n}$  in  $\frac{1}{n$ section E.

<ADDED MASS COEFFICIENTS>

Record Default: This is a regular (circulatory) flow run, not an added mass coefficient run.

Examples: ADDED MASS COEFFICIENTS ADDE

v $\mathcal{L}(\mathcal{L}(\mathcal{L}))$  . The set of  $\mathcal{L}(\mathcal{L})$
## 7.4 Network Data Group

 $T_{\text{total}}$  is dependented of the configuration. The is no resource the induction  $T_{\text{total}}$  model and wake boundaring of the individual networks of a configuration of  $\frac{1}{2}$ data for each network are independent of those for the other networks, with data for each network and independent of the manufacture in the other networks, we have the other networks, with  $\alpha$  $\sum_{n=1}^{\infty}$ 

be more than 100.<br>A network is defined by a rectangular array of grid points which are the  $\mu$  network of quadrilateral panels. The grid definitional panels which are the theories corner points of quadril in sections 3.2 and  $B.1.1.$  The network is dentithe numbers of rows (M) and columns (N) of grid points. The identification of<br>the rows and columns is chosen by the user. For the input data the grid the numbers  $\alpha$ , rows is chosen by the user. For the input summaring the order the rows and condensed as follows: all points on the rirst column of points are ordered as followed by all points in the second column in the  $\frac{1}{2}$  The order of the rows, the rows in the array is complete, see  $\frac{1}{2}$  points in the order of the second column in the order of the second the second second column in the second second second second second second second second second grid points may be triangular, that is, one edge may be a single point ("a  $g_{\text{max}}$  be the triangular be a single point is, one and point  $g_{\text{max}}$  be a single point of  $g_{\text{max}}$  $\frac{1}{2}$  collapsed  $\frac{1}{2}$  for  $\frac{1}{2}$  represented as  $\frac{1}{2}$  represented in  $\frac{1}{2}$  rectangular  $\frac{1}{2}$  represented in  $\frac{1}{2}$  represented in  $\frac{1}{2}$  represented in  $\frac{1}{2}$  represented in  $\frac{1}{2}$  repre

array with the common edge point defined repeatedly.<br>The ordering of the grid points also establishes the indexing of the network edges, as shown in figure 7.3. With this indexing the first column of network edges, as shown in figure 7.3. The grid points forms edge 2. The indexed ordering of the network edges also establishes the "upper" and "lower"<br>surfaces of the network. With the column vector  $\overline{M}$  along edge 4 and the row<br>vector  $\overline{N}$  along edge 1, then the product  $(\overline{N} \times \overline{$ indexed of the network. With the column vector is also estable direct surfaces of  $\frac{1}{2}$  of  $\frac{1}{2}$  and  $\frac{1}{2}$  and  $\frac{1}{2}$  and  $\frac{1}{2}$  and  $\frac{1}{2}$  and  $\frac{1}{2}$  and  $\frac{1}{2}$  and  $\frac{1}{2}$  and  $\frac{1}{2}$  and  $\frac{1}{2}$  and  $\frac{1}{2}$  and  $\frac{1}{2}$  and  $\frac{1}{2}$  and  $\frac{1}{2}$  and of the panel normal vectors. The panel normal vectors point outward from the upper surface. Alternately, figure 7.3 with the edges ordered in a counter-clockwise manner is a view of the upper surface.

Ordering: The first record in the network data group must be the group identifier, record N1. Records N2 to N18 are repeated for each network. For identifier, record must be the network identifier records within each network can appear in any order, except for restinguished. The other records have the records  $\frac{1}{100}$  or  $\frac{1}{100}$  and  $\frac{1}{100}$  and  $\frac{1}{100}$  and  $\frac{1}{100}$  and  $\frac{1}{100}$  and  $\frac{1}{100}$  and  $\frac{1}{100}$  and  $\frac{1}{100}$  and  $\frac{1}{100}$  and  $\frac{1}{100}$  and  $\frac{1}{100}$ record sets  $\frac{1}{2}$  to  $\frac{1}{2}$  to  $\frac{1}{2}$  to N8 give general informations and  $N<sub>2</sub>$  defines the neural information, records  $N<sub>3</sub>$  to  $N<sub>3</sub>$  information, and records  $N<sub>4</sub>$  and records  $N<sub>5</sub>$  and records  $N<sub>6</sub>$  and records  $N<sub>7</sub>$  and records  $N<sub>7</sub>$  and records  $N$ N9 to N18 give boundary condition information.)

 $R$ ecord  $M$ . Network Data Group III.

 $T_{\text{min}}$  records the data group and must be the first record.

<BEGIN NETWORK DATA><br>Record Default: No network data (that is, a post-solution update run) in Record Default: No network Data Group are omitted. which case all records in the Network Data Group and  $\frac{1}{2}$ 

### PRECEDING PAGE BLANK NOT FILMED

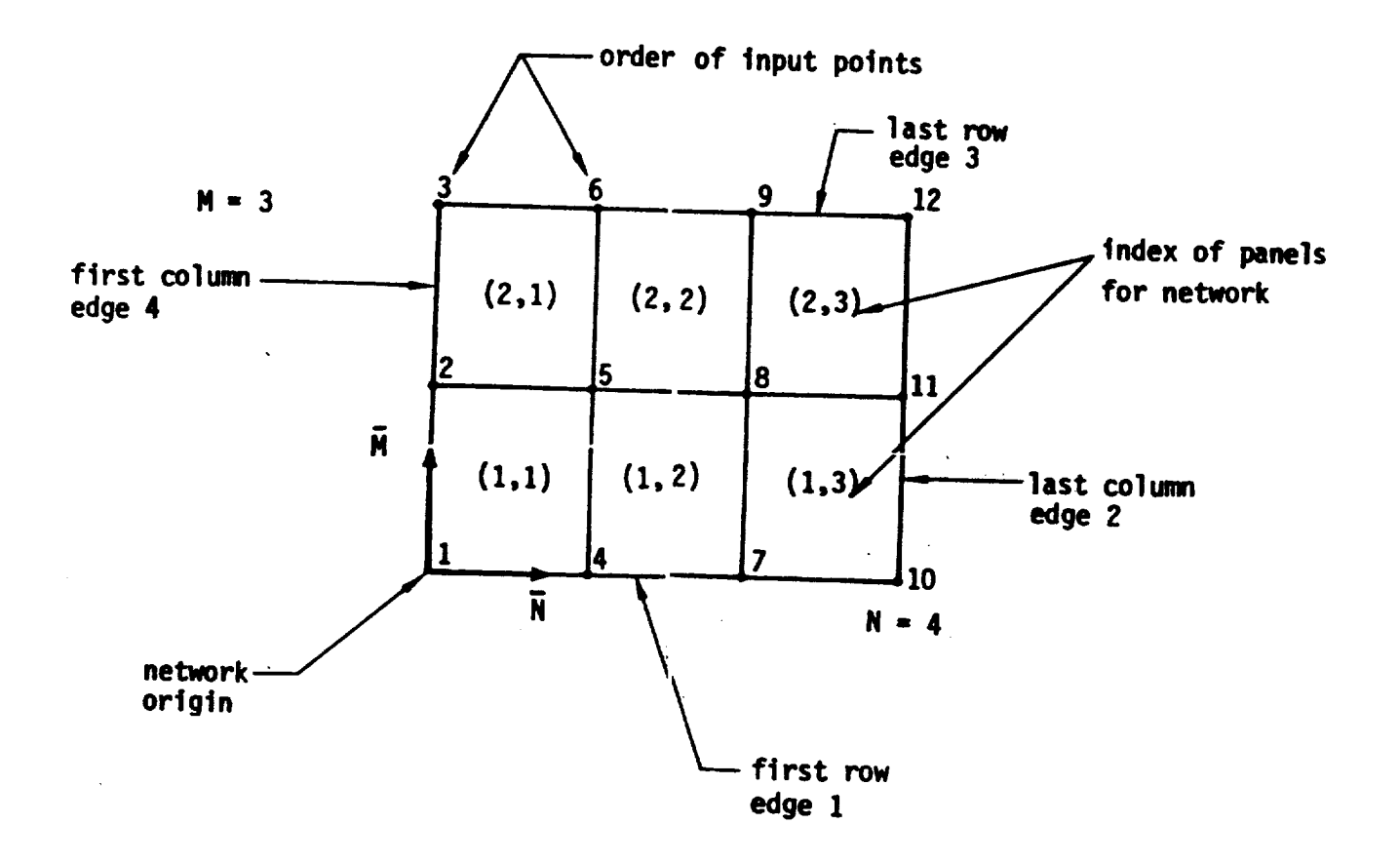

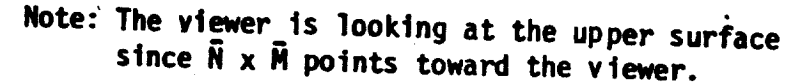

 $F_{\text{min}}$   $F_{\text{min}}$   $F_{\text{min}}$  in put of panel panel panel panel panel panel panel panel panel panel panel panel panel panel panel panel panel panel panel panel panel panel panel panel panel panel panel panel panel panel p man points at it is a support ordering of pa

# Record Set N2. Network Identifier Record Set

This record set specifies basic network information and must appear first in the block of records (N2 to N18) for each network.

Record N2a. Network Identifier

 $T_{\text{max}}$  in the network and specifies the network and specifies  $T_{\text{max}}$  records to  $T_{\text{max}}$  and  $T_{\text{max}}$  and  $T_{\text{max}}$  and  $T_{\text{max}}$  and  $T_{\text{max}}$  are the specifies of  $T_{\text{max}}$  and  $T_{\text{max}}$  and  $T_{\text{max}}$  are the sp possible update runs, which are described in section

 $NETWORK = List(n)$ 

Option 1: Original Specification or Addition of a New Network

List(l) **=** <network-id>{number-rows, number-columnsl<NEW>

Parameter Defaults: The alphanumeric network-identified can be omitted. below). The secondary keyword NEW is the default and can be one

Option 2: Replacement of Existing Network with New Network (IC update only)

List(2) = network-id, number-rows, number-columns REPLACE

Option 3: Definition of New Right-Hand Side Data (IC and Solution updates)

List(3) **=** network-id SOLUTION-UPDATE

Option 4: Deletion of a Network (IC update only)

List(4) **=** network-id DELETE

Under Option 2, all data for the existing network are eliminated; all required<br>input data must be specified for the replacing network. Under Option 3, all existing solution data are eliminated; only the right-hand side data can be existing solution data are  $\frac{1}{2}$  and  $\frac{1}{2}$  and  $\frac{1}{2}$  index Option 4 there must be and must be defined: records  $N_1 + N_2$  and  $N_3 + N_4$ , there must be  $N_4$ other input records for the network.

The "network-id" is an alphanumeric name (maximum of 20 characters, without the network-id name is a blank label. Otherwise, the network-id name must be unique in the first 16 characters. Only up to 16 characters will ever be output. The program assigns an ordering index to each network, consecutively and starting at I. In an IC update run, new networks are similarly indexed starting with the next available index; a replacing network is assigned the index of the network being replaced; deletion of a network does not result in the reindexing of the other networks. In subsequent data groups and in later the reindexing of the other networks. In subsequent to a subsequent its ordering index update runs, each network can be referred to extremely by its (non-blank) network-id name.

The "number=rows" and "number-columns" are numbers of rows (M) and columns (N) of grid points, figure 7.3.

Examples:  $NETWORK = OUTBOARD-WING 6 7$ NETW = VERTICAL-TAIL, 11, 8, REPL NETWORK = INBOARD-WING-3, SOLUTION-UPDATE NETW = WING-A4, DELE

Record N2b. Grid Point Coordinates

**This** record specifies the coordinates of the network grid points, which define the network geometry.

 $\{x(1), y(1), z(1), x(2), y(2), z(2), \ldots\}$ 

**The** coordinates **of** the grid points must be specified in the reference coordinate system, see section B.2.1. The grid points must be in the proper order: all points of the first column in the order **of** the rows, all points **of** the second column in the order of the rows, and so forth. The ordering is illustrated in figure 7.3. The total number of grid points is the product of the numbers of rows (M) and columns (N) specified in record N2a. Record N2b must immediately follow record N2a but it may be repeated as necessary.

Restrictions: The coordinates occur in triplets which either must be together on the same card or else record continuation must be indicated by a plus  $(+)$ as the last character on the card.

Records N3 and N4 instruct the program to store particular data for<br>subsequent use. These two records can be input in the Global Data Group. If subsequent use. These two records can be input in the records here is unnecessary. the records were input there, repetition of the records here is under the records here is under the records here is under the records here is under the records here is under the records here is under the records here is un

Record N3 (and record G15). Store Velocity Influence Coefficient Matrix<br>This record specifies the calculation and storage of the VIC matrix for This record specifies calculation and storage of the STAGNATION boundary condi the network. It applies only the necord  $\theta$  alone is required for this and (record N10). (For wake networks, record N6 alone is required for this and<br>records G15 and N3 are unnecessary but may be specified without harm.) This can significantly increase the computer storage requirements and should be can significantly increase the VIC matrix must be stored if velocities are t avoided unless needed. The VIC matrix must be stored in  $\mathcal{L}(s)$ computed by the VIC-LAMBDA method (record Gg).

<STORE VIC MATRIX>

Record Default: VIC matrix not stored for networks with STAGNATION boundary<br>conditions (record N10), unless specified by record G15. VIC matrix is stored automatically for networks with  $\frac{1}{2}$  matrix is stored and conditions (record  $N10$ ). NONSTAGNATION boundary conditions (record NIO).

Record N4 (and record G16). Store Local Onset Flow<br>This record specifies the storage of the local onset flow and the Inis record specifies the sottion the must be stored if the rotational onset flow for the network. The coefficients (also force and moment used in the computation of the pressure coefficients (also force and moment coefficients) and the local Mach numbers. This can significantly increase the computer storage requirements.

<STORE LOCAL ONSET FLOW>

Record Default: Local onset flow not stored, unless specified by record G16.

Record N5. Reflection in Plane of Symmetry Tag<br>This record identifies if the network is in a plane of configuration This record identifies in twork reflection requires special treatment symmetry in which case  $\sin^2 t$  reflection represents the network representation requires  $\sin^2 t$ avoid a singular AIC. Omit this record if there are no planes of<br>configuration symmetry (record G4). This record can be omitted if the entire network is closer to the plane of symmetry than the magnitude of the geometric nedge matching tolerance (record G7), since the reflection will then be edge matching to each of Network reflection rules and restrictions are  $\alpha$ utomatically tagged. Network reflection rules and restrictions are discussed and restrictions are discussed as in section B.2.3.

f \_ <SYMMETRY PLANE NETWORK **:** \_PlaneJ > FIRST-PLANE<br>SECOND-PLANE

The "Plane" option specifies the plane in which reflection is to be specially The  $P$ lane option specifies the planes of symmetry are defined by record  $\mathbf{u}^2$ .  $t$ reated. The first and second planes of symmetry are defined by  $\frac{1}{2}$ .

 $R$  Record Default: The network without special treatment, unless the reflect  $control$  symmetry  $M$  is the reflection is the reflection is the reflection is the reflection is the reflection is  $M$  is the reflection is the reflection is the reflection is the reflection in  $M$  is the reflection in  $M$  is tagged automatically by the program.

Examples:

SYMMETRY PLANE NETWORK **=** FIRST-PLANE SYMM **=** SECO

# Record N6. Wake Flow Properties Tag

Omit this record for non-wake networks. This record instructs the program<br>to calculate and store data for calculations on a wake network. Specifically, the potential and (normal) velocity influence coefficient matrices are calculated from the average potential and the average normal mass flux on a wake network. This option allows calculation of the wake flow properties in wake network. This option allows calculation of the and of forces and the post-solution calculations of surface flow properties at fored (record 61) moments. Additionally requesting that the VIC matrix be stored for wake networks N3) is not required. Record G15 and concerned additional calculations and but the only result will be some unnecessary additional calculations and calculations and calculations and calculations and calculations and calculations and calculations and calculations and calculations and calculations storage.

## <WAKE FLOW PROPERTIES TAG>

Record Default: The wake influence coefficient matrices are not stored.

Record N7. Triangular Panel Tolerance

This record specifies a tolerance  $\frac{1}{2}$  to an tolerance specifies for panel edges whose on  $\frac{d}{dx}$  by triangular panels. (The program search search which case the edge is  $l$  length is less than  $t$  than the specified to a triangle. See Section collapsed making the quadrilateral panel into a triangle, see section B.I.3.

<TRIANGULAR PANEL TOLERANCE **=** {tolerance} >

Record Default: The triangular panel tolerance is set equal to the absolute value of the geometric edge matching tolerance (record G7).

Restriction: This record must appear before record Ng.

Examples: TRIANGULAR PANEL TOLERANCE **=** .001 TRIA **=** .O2

 $\label{eq:2.1} \frac{1}{\sqrt{2}}\left(\frac{1}{\sqrt{2}}\right)^{2} \left(\frac{1}{\sqrt{2}}\right)^{2} \left(\frac{1}{\sqrt{2}}\right)^{2} \left(\frac{1}{\sqrt{2}}\right)^{2} \left(\frac{1}{\sqrt{2}}\right)^{2} \left(\frac{1}{\sqrt{2}}\right)^{2} \left(\frac{1}{\sqrt{2}}\right)^{2} \left(\frac{1}{\sqrt{2}}\right)^{2} \left(\frac{1}{\sqrt{2}}\right)^{2} \left(\frac{1}{\sqrt{2}}\right)^{2} \left(\frac{1}{\sqrt{2}}\right)^{2} \left(\$  $\mathbf{r}_{\mathrm{eff}} = \frac{1}{2} \mathbf{r}_{\mathrm{eff}}$ 

## Record N8. Network and Edge Update Tag

This record tags either the entire network or selected edges for updating. This allows updating of the network or its abutting neighbors in future computer runs. If not tagged, the network cannot be replaced or deleted in a subsequent IC update run (options 2 and 4 in record N2a). If the edges are not tagged, they cannot abut a network which is added, replaced or deleted in a subsequent IC update run (options 1, 2 and 4 in record N2a). Any network edge which abuts an updateable network but is not tagged as updateable will be identified by a warning message in the DQG module. (The abutting edges include those whose corner control points abut the network to be edges include those whose corner control points abut the network to be updated.) In an IC update, all new and replacing networks (options 1 and 2, record N2a) must be tagged. Also, if the closure condition (record set N14) is specified on a network, then that network (but not the abutting edges of neighboring networks) must be tagged as updateable. Note two points: (1) an entire configuration must not be tagged as updateable, and (2) update tags will increase the program cost.

 $\langle$ UPDATE TAG =  $\langle$ edge-number-list>>

If the edge-number-list is omitted, then the network and all edges are tagged for updating. If one or more edge numbers are listed, then those edges (and no other part of the network) are tagged. The network edge indices are identified in figure 7.3.

Record Default: The network is not tagged for updating.

Examples: UPDATE TAG  $UPDA = 1, 4$  v

Record N9. Boundary Condition Specification<br>This record specifies the boundary condition class and associated subclass This record specifies the boundary condition class must be one of five standard for the network. The boundary condition condition condition  $\frac{1}{2}$ classes (see sections 3.3 and B.3.1).

Class 1 - Impermeable Surface Mass Flux Analysis

 $C =$  Specified Normal Mathematics  $V = T$ 

 $\frac{1}{2}$   $\frac{1}{2}$   $\frac{1}{2}$ 

 $\frac{1}{2}$ Class 4 - Selected Terms  $C_1$ ass  $5 -$  General Boundary

The associated subclass specifies the specific boundary condition equations.<br>Figures 7.4 to 7.6 describe boundary condition classes 1 to 3, including the subclass identifiers (integer or keyword), subclass descriptions, boundary condition equations and associated singularity types (record N11). Figure 7.7 condition equations candition class  $\alpha$  including the individual terms of the describes boundary condition class  $\frac{1}{2}$  including the individual terms of the individual terms of the individual terms of the individual terms of the individual terms of the individual terms of the individual terms o general boundary condition equation (see section B.3.1), the corresponding coefficient values, and the identifying indices.

<<u>BOUN</u>DARY CONDITION = <Level>{Class} {{Subclass(es)}}  $\mathbf{r}$  $\frac{L}{2}$ OVERALL

Default Parameter: LOCAL

The Level instruction allows the user to establish default class and<br>subclass(es) which will also apply to subsequent networks. The Level OVERALL establishes the record default, which can be changed by a subsequent record establishes the record default of  $\frac{1}{2}$  over  $\frac{1}{2}$  or a subsequential allows specification of the clas with the Level OVERALL. The Levil planning the default values. subclass(es) for one network, without changing the default values.

Class = one of the values 1 to 5<br>Subclass(es) = index or keyword listed in columns 1 and 2 of figures 7.4  $\text{Subclass}(e_5) = \text{inoc.}$  in the last column of figure  $\ell$ . through 7.6; or pair of indices listed in the last column of  $\alpha$ 

For classes 1, 2 and 3, figures 7.4 to 7.6, a single subclass is specified;<br>the subclass defines both boundary condition equations. For class 4, figure the subclass defines both boundary conditions each with two "subclasses" must be  $7.7$ , two boundary contractions equations equations equations one for the left and specified. Each subclass equation. Specified. Exception: if a wake network is specif the right-hand side or nearliest doublet boundary conditions are assumed;  $0^{11}$ in record N11, the appropriate doublet boundary conditions are assumed; only<br>one "subclass" need be specified. For class 5, there are no subclasses; the one "subclass" need be specified entirely by record set N15. boundary condition equations are specified entirely by record set  $\mathcal{L}$ 

Record Default: The cord Default of the prevel "OVERALL." condition specification record N9 with the level

Restrictions: There are restrictions on the boundary conditions and section  $B.2.3$ ). For bound networks  $\overline{m}$  a plane of symmetry. All "thick" boundary conditions (class 1 condition classes  $1, 2, 6$ ,  $2, 6$ , and  $11$  class 2 subclasses 1, 2, 6, subclasses 1,  $2, 0, 7, 9, 2, 3$ , and anothinited class 3 subclass 6 is a and class 3 subclasses are allowed. Similar restrictions app  $p_{\text{roll}}$  and  $p_{\text{rel}}$  restrictions are allowed. Similar restrictions and  $p_{\text{rel}}$  restrictions apply to  $p_{\text{rel}}$  and  $p_{\text{rel}}$  and  $p_{\text{rel}}$  and  $p_{\text{rel}}$  and  $p_{\text{rel}}$  and  $p_{\text{rel}}$  and  $p_{\text{rel}}$  and  $p_{\text{rel}}$  and  $p$ classes 4 and 5 (see section B.2.3).

Examples: BOUNDARY CONDITION  $= 1.4$   $\qquad \qquad$   $\qquad$  equivalent BOUNDARY CONDITION = 1. WAKE BOUNDARY CONDITION = OVERALL 2 4 BOUN **=** LOCA, 3, UPPER BOUNDARY CONDITION **=** 5 BOUN = 4, 4 1, 6 3

The last example is interpreted as: boundary condition class 4, term 4 on the left and term 1 on the right-hand side of the first equation, term 6 on the left and term 3 on the right-hand side of the second equation, see  $f_{2}$ 7.7. The resulting two equations are those of class 1, subclass 1, see figure 7.4.

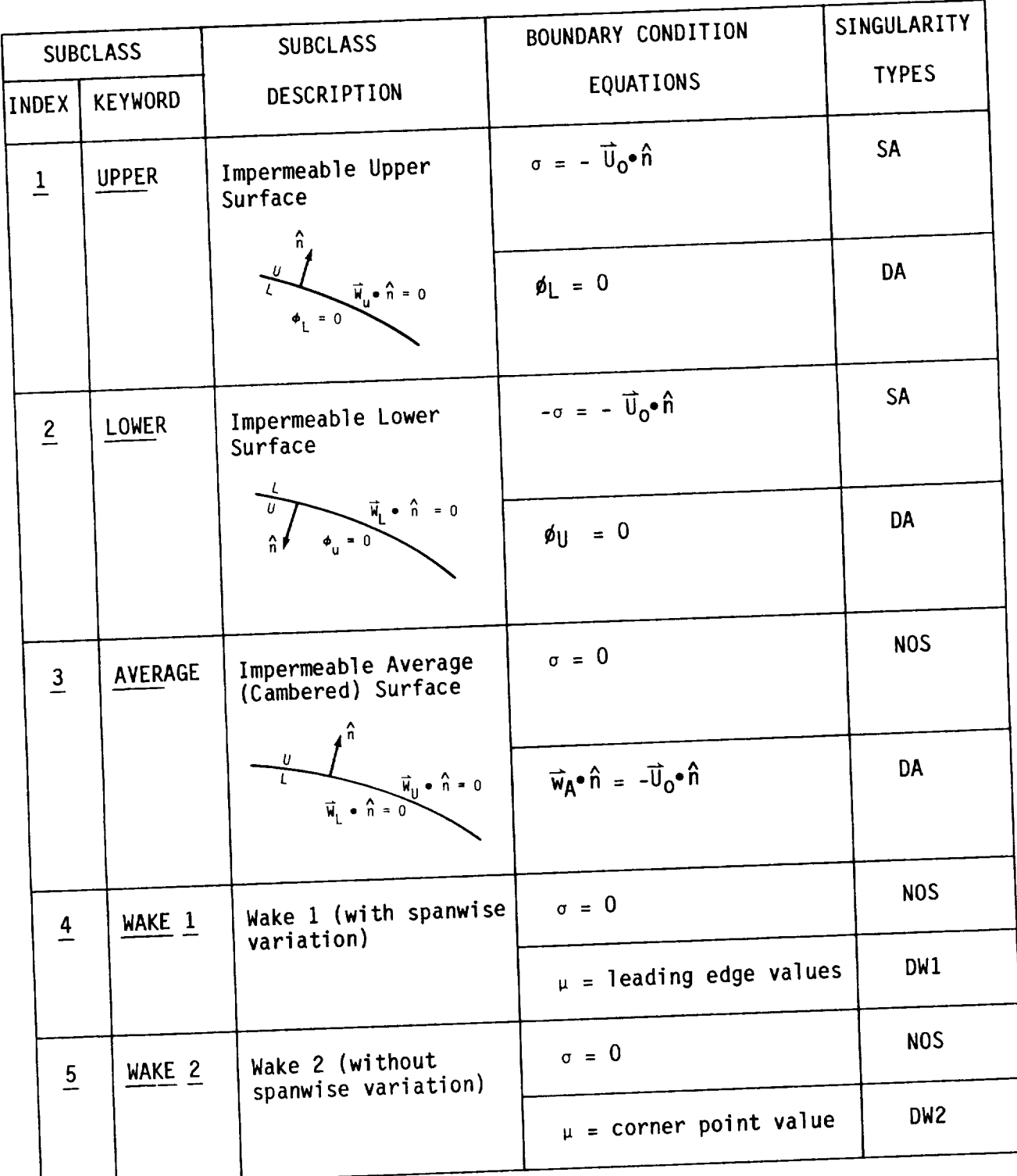

UPPER and LOWER surfaces: see section B.I.I

Boundary Condition Equations: see sections 3.3 and B.3.1

Singularity Types: see section B.3.4

 $\frac{1}{3}$   $\frac{1}{3}$   $\frac{1}{3}$ 

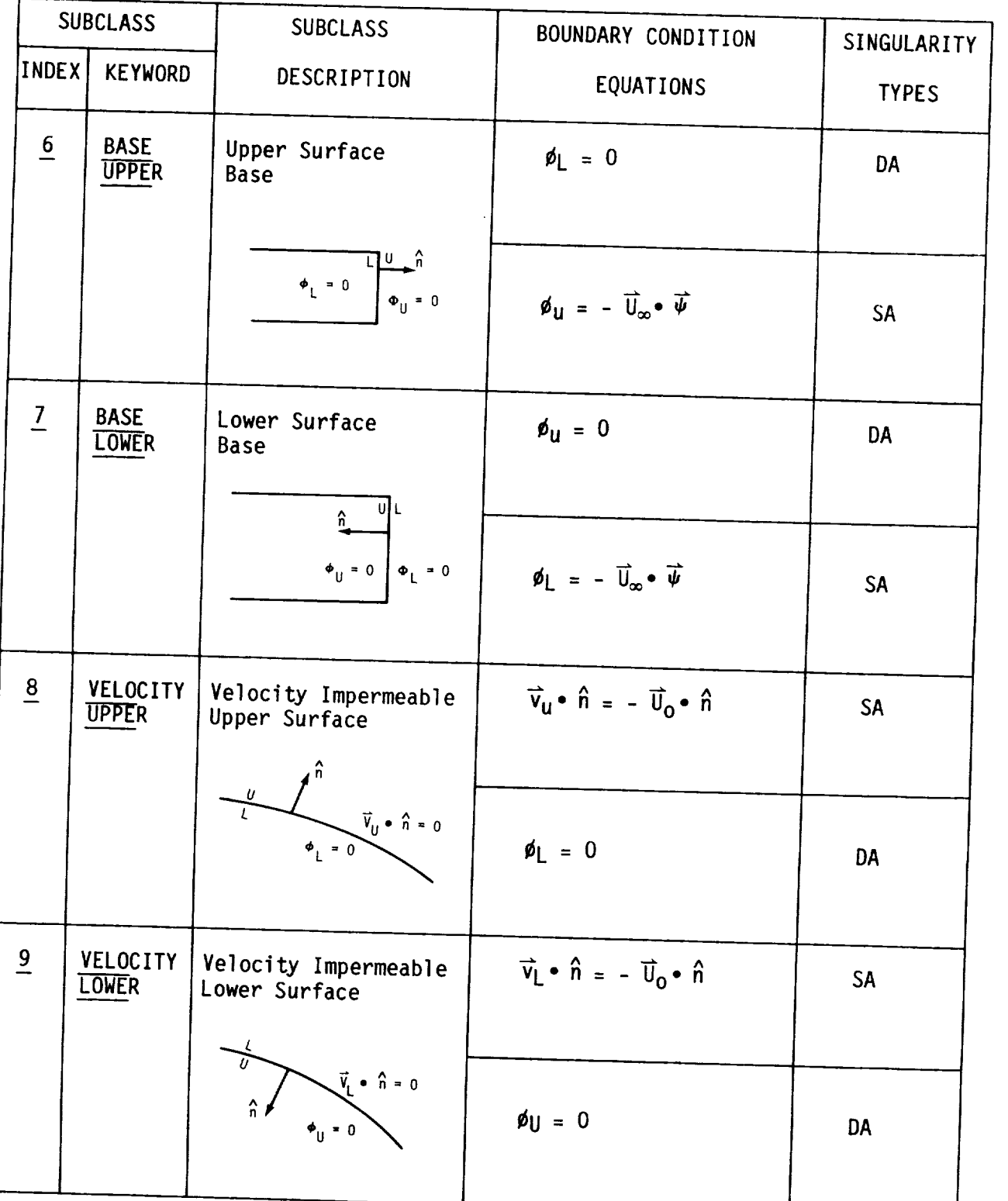

UPPER and LOWER surfaces: see section B.1.1 Boundary Condition Equations: see sections B.3.1 and B.3.1.1 Singularity Types: see section B.3.4

Figure 7.4 - (continued)

┚

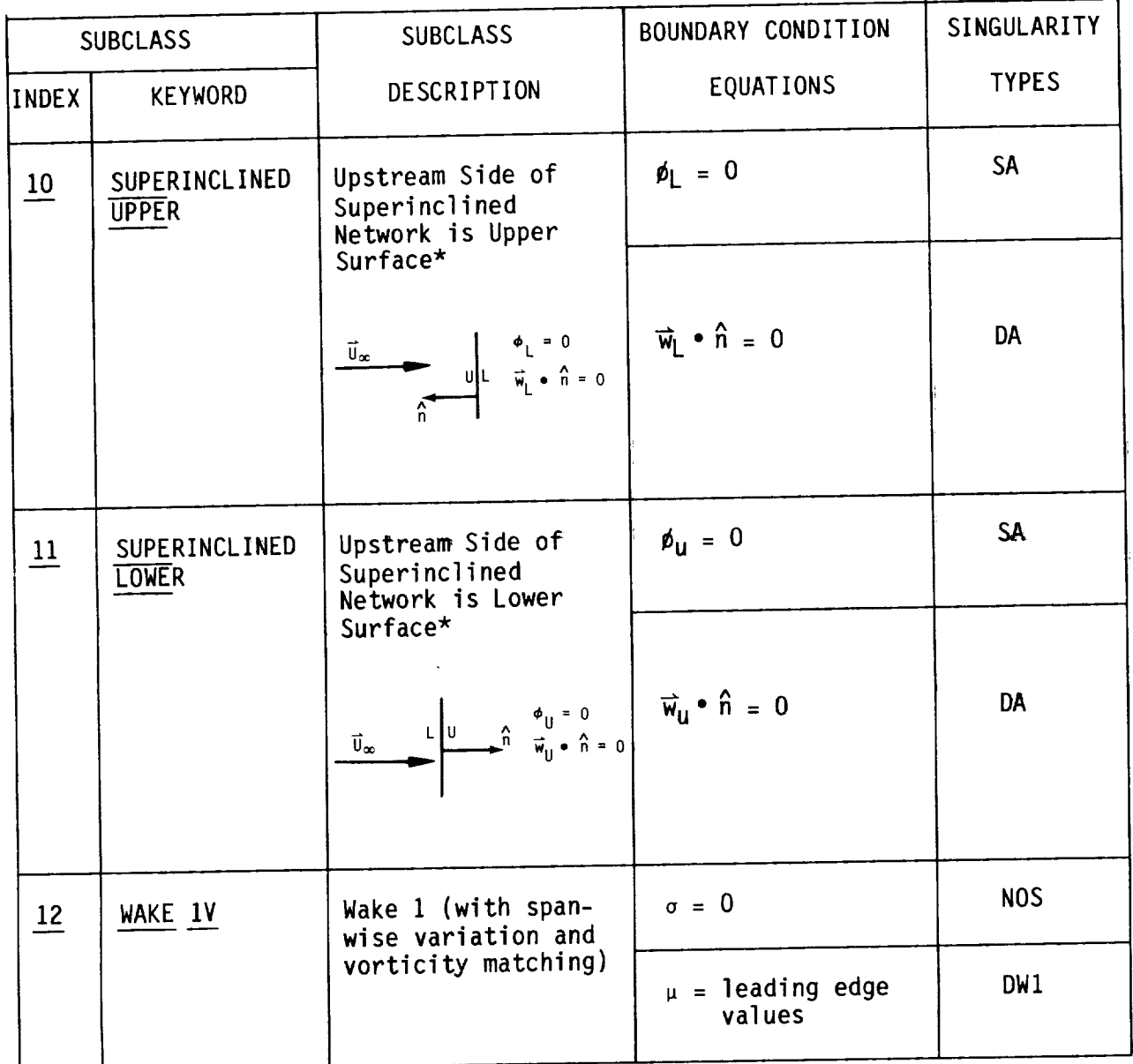

UPPER and LOWER surfaces: see section B.1.1

\*Note: The two superinclined boundary conditions and LOWED subclass distinction between upper, subclass 10, and  $\frac{1}{2}$ ,  $\frac{1}{2}$ ,  $\frac{1}{2}$ ,  $\frac{1}{2}$ ,  $\frac{1}{2}$ ,  $\frac{1}{2}$ ,  $\frac{1}{2}$ ,  $\frac{1}{2}$ ,  $\frac{1}{2}$ ,  $\frac{1}{2}$ ,  $\frac{1}{2}$ ,  $\frac{1}{2}$ ,  $\frac{1}{2}$ ,  $\frac{1}{2}$ ,  $\frac{1}{2}$ ,  $\frac{1}{2}$ , determined by which surface is upstream relative to

Boundary Condition Equations: see sections B.3.1 and B.3.1.1

Singularity Types: see section B.3.4

Figure 7.4 - (concluded)

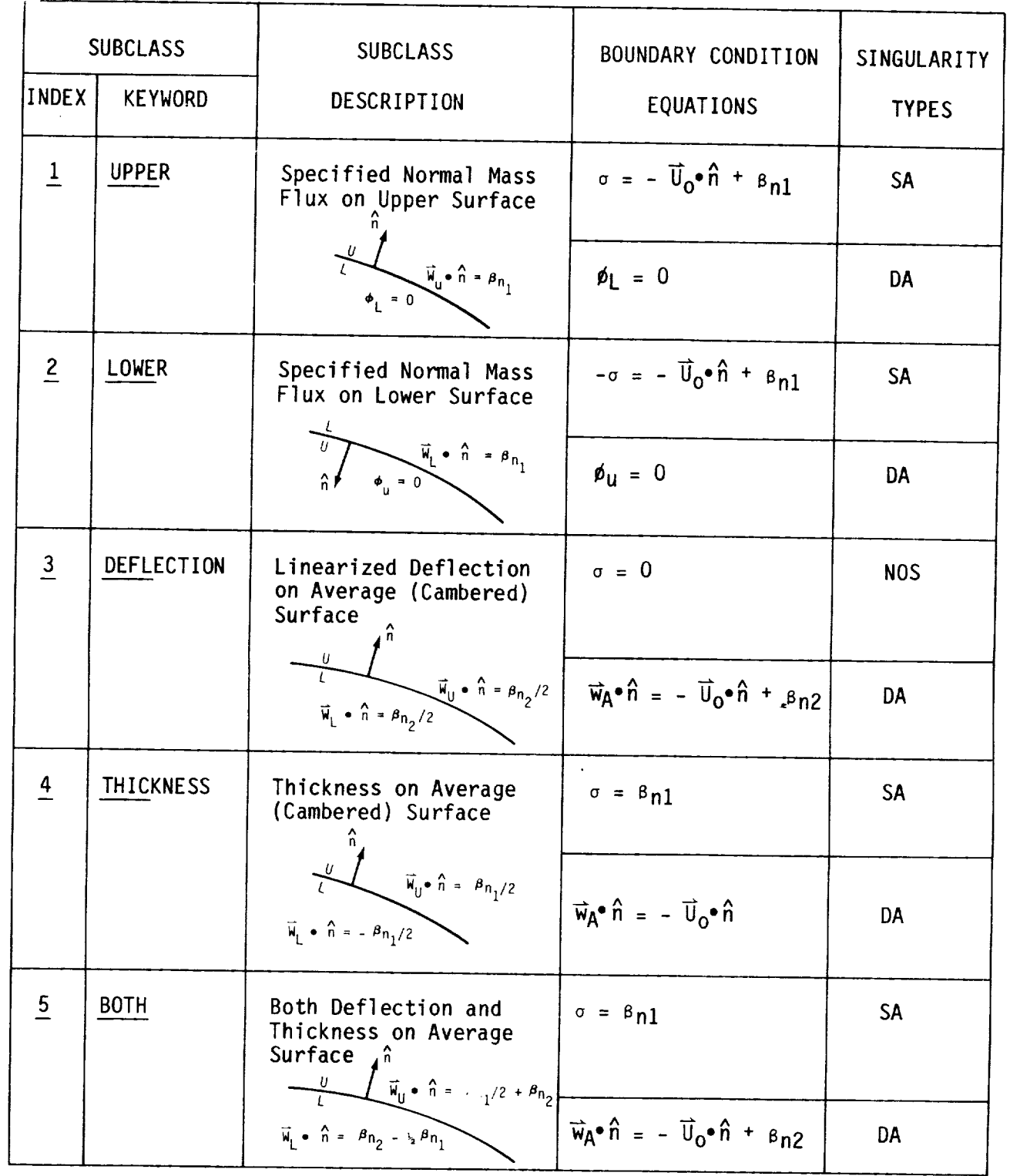

UPPER and LOWER surfaces: see section B.1.1 Boundary Condition Equations: see sections B.3.1 and B.3.2 Singularity Types: see section B.3.4

Figure 7.5 - Class 2 (specified normal mass flux analysis boundary condition subclasse

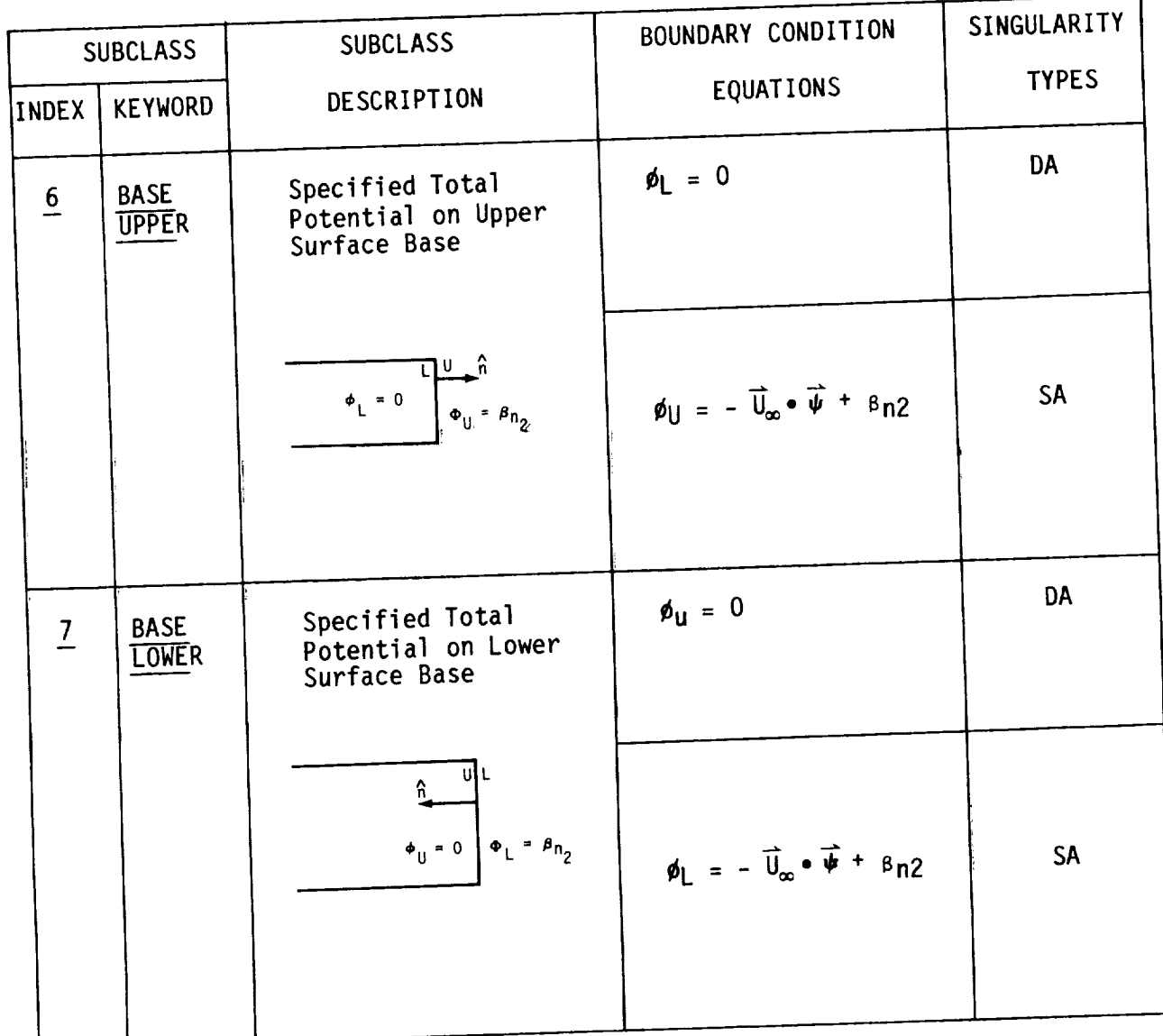

UPPER and LOWER surfaces: see section B.1.1 Boundary Condition Equation: see sections B.3.1 and B.3.2 Singularity Types: see section B.3.4

Figure 7.5 - (concluded)

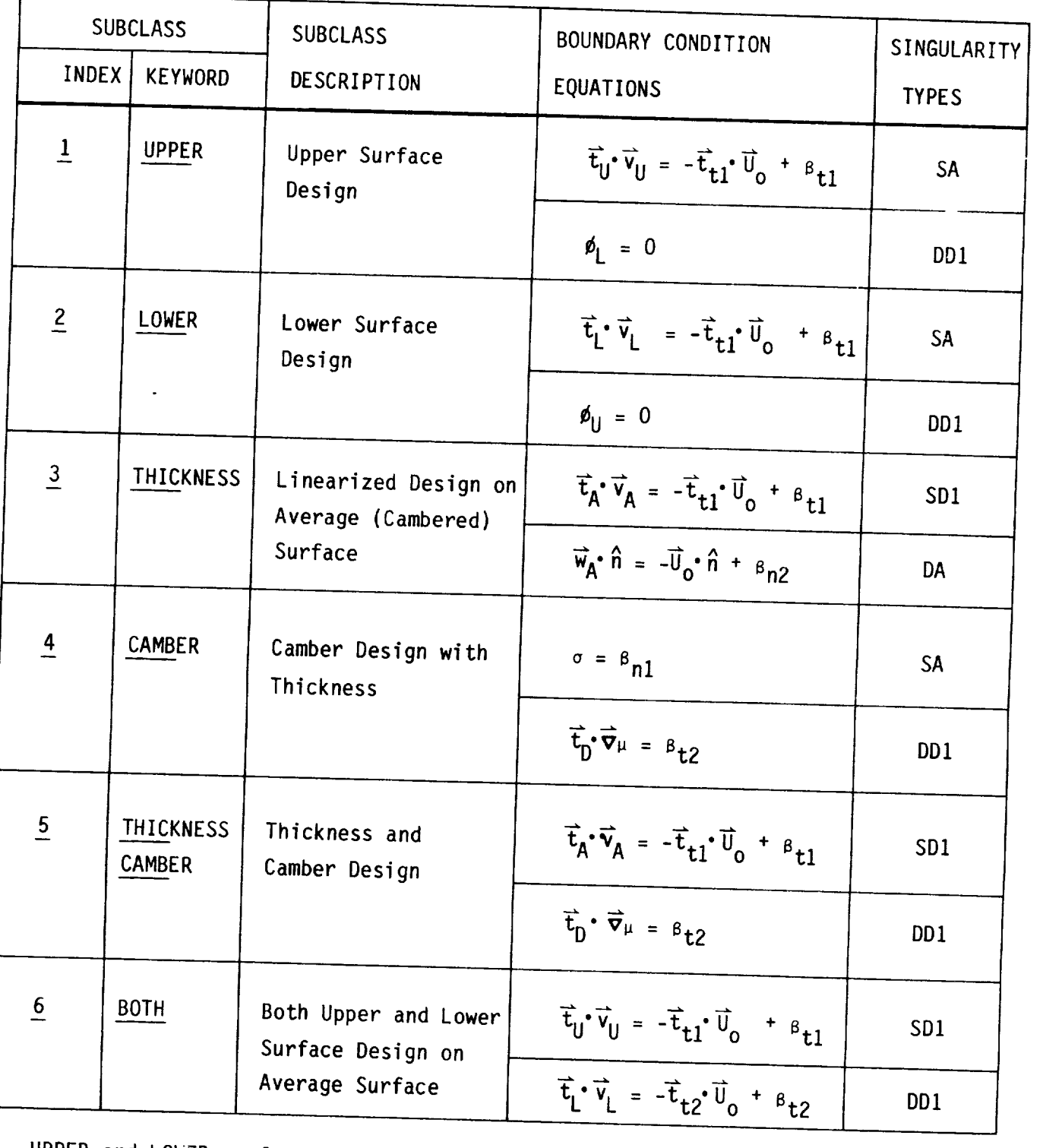

UPPER and LOWER surfaces: see section B.1.1

Boundary Conditions Equations: see sections B.3.1 and B.3.3

Singularity Types: see section B.3.4

Figure 7.6 - Class 3 (specif  $\frac{1}{2}$  (specified tangential velocity design)

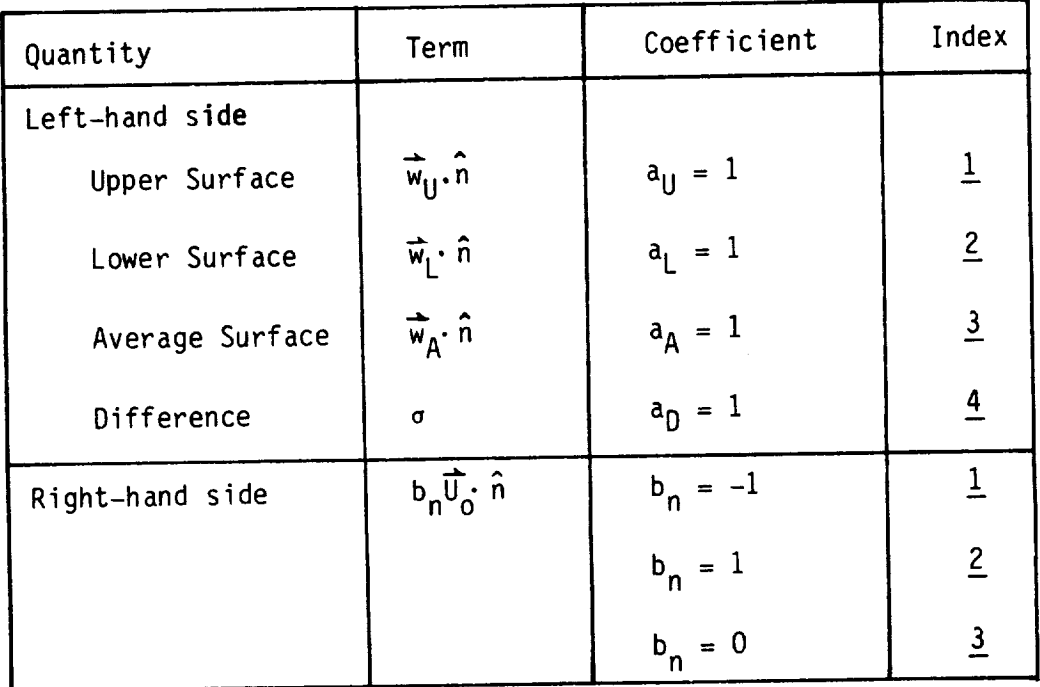

# PROBLEM TYPE - MASS FLUX ANALYSIS

PROBLEM TYPE - POTENTIAL

| Quantity         | Term                                                | Coefficient          | Index           |
|------------------|-----------------------------------------------------|----------------------|-----------------|
| Left-hand side   |                                                     |                      |                 |
| Upper Surface    | $\phi_{\text{U}}$                                   | $c_{\mathbf{U}} = 1$ | $\overline{5}$  |
| Lower Surface    | $\phi$                                              | $c_1 = 1$            | $\underline{6}$ |
| Average Surface  | $\phi$ <sub>A</sub>                                 | $c_A = 1$            | $\overline{7}$  |
| Difference       | μ                                                   | $c_{0} = 1$          | $\overline{8}$  |
| Right-hand side* | $b_p\overrightarrow{u_p}\cdot\overrightarrow{\Psi}$ | $b_p = -1$           | $\overline{1}$  |
|                  |                                                     | $b_p = 1$            | $\overline{2}$  |
|                  |                                                     | $b_p = 0$            | $\overline{3}$  |

 $\star$  $\overrightarrow{\Psi} = (x/s\beta^2, y, z)$ 

Figure 7.7 - Class 4 (selected terms) boundary condition subclasses

| Quantity        | Term                                       | Coefficient                   | Index            |
|-----------------|--------------------------------------------|-------------------------------|------------------|
| Left-hand side  |                                            |                               |                  |
| Upper Surface   | $t_{U}$ · $v_{U}$                          | $\overline{t}_{  } \neq 0$    | $\overline{a}$   |
| Lower Surface   | $\vec{t}_1 \cdot \vec{v}_1$                | $\overrightarrow{t_1} \neq 0$ | $\underline{10}$ |
| Average Surface | $\overline{t}_A \cdot \overline{v}_A$      | $\overrightarrow{t}_A \neq 0$ | 11               |
| Difference      | $\overline{t}_0 \cdot \overline{\nabla}$ u | $\overrightarrow{t}_0 \neq 0$ | 12               |
| Right-hand side | $b_t\overline{t}_t\cdot\overline{U}_0$     | $b_{+} = -1$                  |                  |
|                 |                                            | $b_{+} = 1$                   | $\overline{2}$   |
|                 |                                            | $b_t = 0$                     |                  |

PROBLEM TYPE - VELOCITY DESIGN

## PROBLEM TYPE - VELOCITY ANALYSIS

**-**

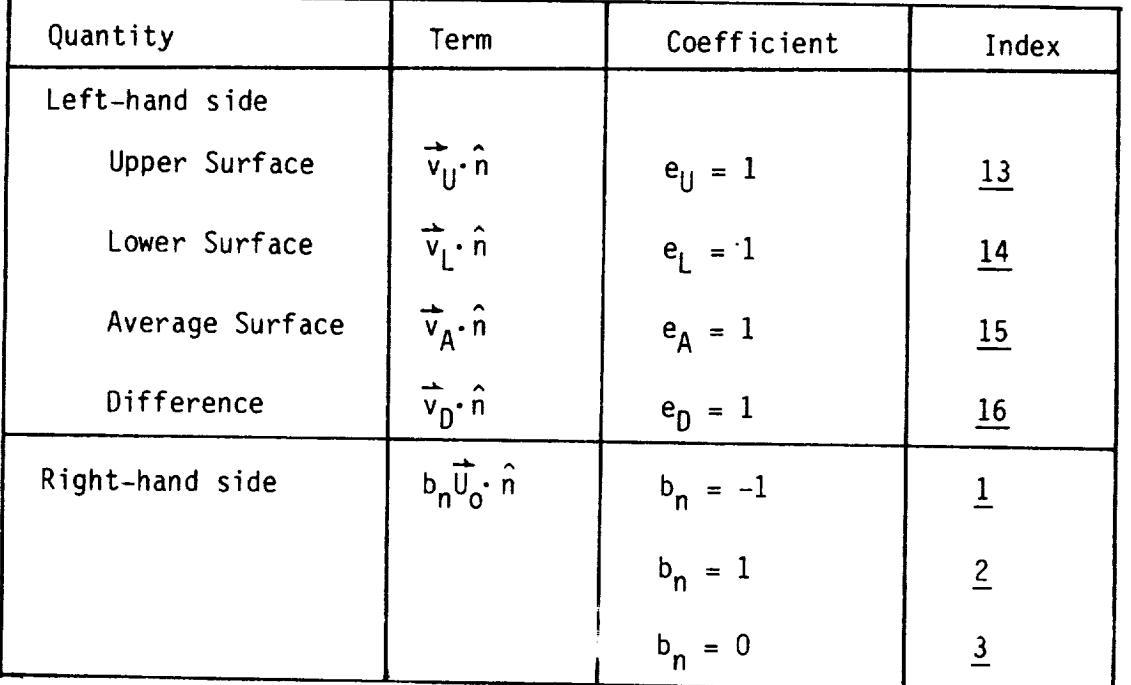

bn = 0 3 three corresponding right-hand side options are selected for each equation.<br>The potential boundary conditions include those on perturbation potential  $(bp = 0)$  and on total potential  $(bp = -1)$ . Specified flows (e torms) can added separately to the right-hand side  $\overline{p}$  the ontions allow specification all quantities except tangent vectors (record set N16) and specified flows  $(\text{record set } N17)$ . all quantities except tangent vectors (record set  $N_{16}$  ) and specified flows (record set  $N_{16}$ 

### Figure 7.7 Concluded

Record N10. Method of Velocity Computation<br>Omit this record for boundary condition classes 1, 2 and 3. For wake networks record N10 should be omitted; the velocity computation is specified by record N6. This record instructs the program to compute and store data necessary for computing velocities from the boundary condition equations  $n = 1$  for computing  $\frac{1}{2}$  for  $\frac{1}{2}$  from the boundary condition equations equation equations  $\frac{1}{2}$  for  $\frac{1}{2}$  for  $\frac{1}{2}$  for  $\frac{1}{2}$  for  $\frac{1}{2}$  for  $\frac{1}{2}$  for  $\frac{1}{2}$  for  $\frac{1}{2}$  for  $\frac{1}{2$ (record G9, option BOUNDARY-CONDITION), see storage of data if either of the record results only in the computation meconds (ca. SEG and FM13) select t STAGNATION methods are selected;  $\frac{1}{2}$  or  $\frac{1}{2}$  and  $\frac{1}{2}$  computation. If NONSTAGNATION is procedure to be used for the vertical partnership automatically default for selected then records G9, SF6 and FM13 will automatically default for this network.

 $\leq$ METHOD OF VELOCITY COMPUTATION = {Method} > OWER-SURFACE-STAGNATION LOWER-SURFACE-STAGNATION **INDIANATION** ITONOMANATION

The method is determined by the form of the boundary condition equations. If<br>the perturbation potential is zero on the lower/upper network surface, then the perturbation potential is zero on the solution should be selected. Otherwise the LOWER/UPPER-SURFACE-STAGNATION option show show NONSTAGNATION option should be selected.

Record Default: For class 1 boundary conditions the data is computed and<br>stored by the method: LOWER-SURFACE-STAGNATION for subclasses 1, 6, 8 and 10; UPPER-SURFACE-STAGNATION for subclasses 2, 7, 9 and 11; and NONSTAGNATION for the other subclasses. For class 2 boundary conditions the data is computed and stored by the method: LOWER-SURFACE-STAGNATION for subclasses 1 and 6; UPPER-SURFACE-STAGNATION for subclasses 2 and 7; and NONSTAGNATION for the UPPER-SURFACE-STAGNATION for subclusive  $\frac{1}{2}$  and  $\frac{1}{2}$  and  $\frac{1}{2}$  and  $\frac{1}{2}$  and  $\frac{1}{2}$  and  $\frac{1}{2}$  and  $\frac{1}{2}$  and  $\frac{1}{2}$  and  $\frac{1}{2}$  and  $\frac{1}{2}$  and  $\frac{1}{2}$  and  $\frac{1}{2}$  and  $\frac{1}{2}$  and other subclasses. For class 3 boundary conditions for subclass 1: UPPER-SUR stored by the method:  $\frac{1}{2}$  and  $\frac{1}{2}$  NONSTAGNATION for the other subclasses. For STAGNATION FOR SUBCLASS 2, and NONSTAGNATION for the MONSTAGNATION option class 4 and 5 boundary conditions the default is the NONSTAGNATION option.

Examples: METHOD OF VELOCITY COMPUTATION = UPPER-SURFACE-STAGNATION  $METH = NONS$ 

### Record N11. Singularity Types

Omit this record for class 1, 2 and 3 boundary conditions; the singularity types are specified by the subclass, figures 7.4 to 7.6. This record must be input for class 4 and 5 boundary conditions. This record specifies the input for class 4 and 5 boundary conditions. This record specifies on singularity types, and the corresponding arrays of boundary conditions  $\frac{1}{2}$  boundary conditions  $\frac{1}{2}$  solution in  $\frac{1}{2}$  solution in  $\frac{1}{2}$  solution in  $\frac{1}{2}$  solution in  $\frac{1}{2}$  solution in  $\frac{1}{2}$  points, for both the source and doublet distributions. The user must select<br>one singularity type for the source and one for the doublet distribution. The one singularity type for the source and one for the doublet for the source possible singularity arrays are shown in forward weighted splines: S doublet wake, number 1; DFW = doublet with forward weighted spling spity 8.1). The types NOS and NOD are used when the source or doublet singularity strengths, respectively, are zero on the network.

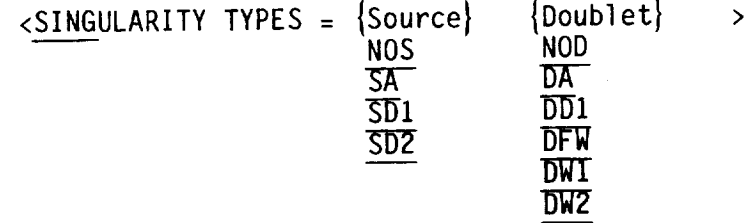

Restrictions: Do not use the combination NOS, NOD. Also, SDI and/or DDI do not currently work.

Examples: SINGULARITY TYPES = SA, DD1 SING **=** DW1, NOS

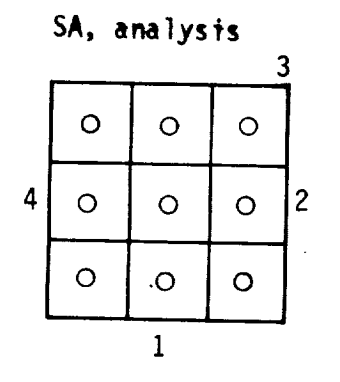

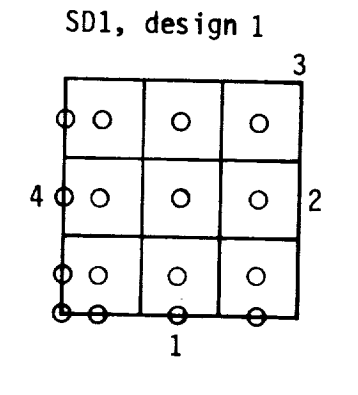

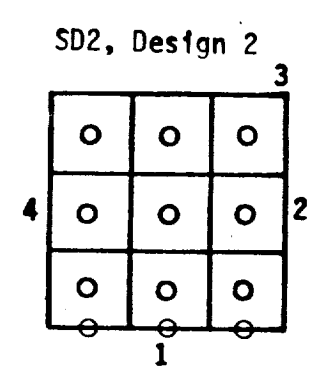

 $\ddot{\zeta}$ 

# doublet singularity types

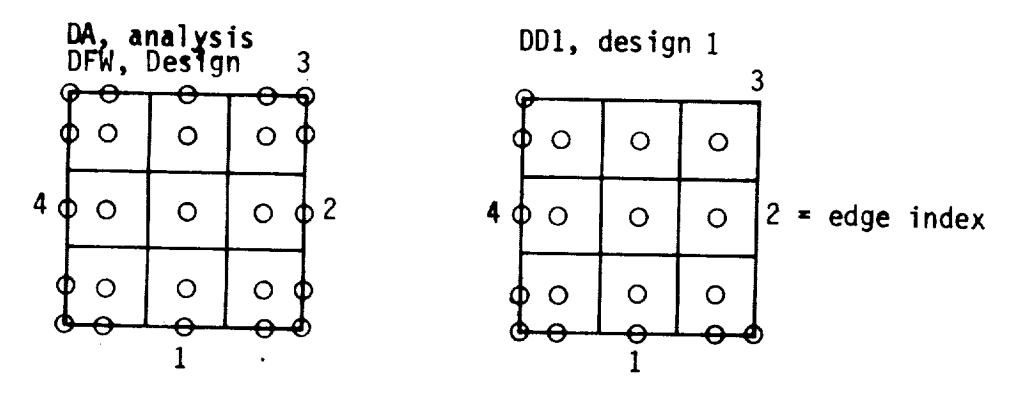

wake singularity types (doublet singularities only)

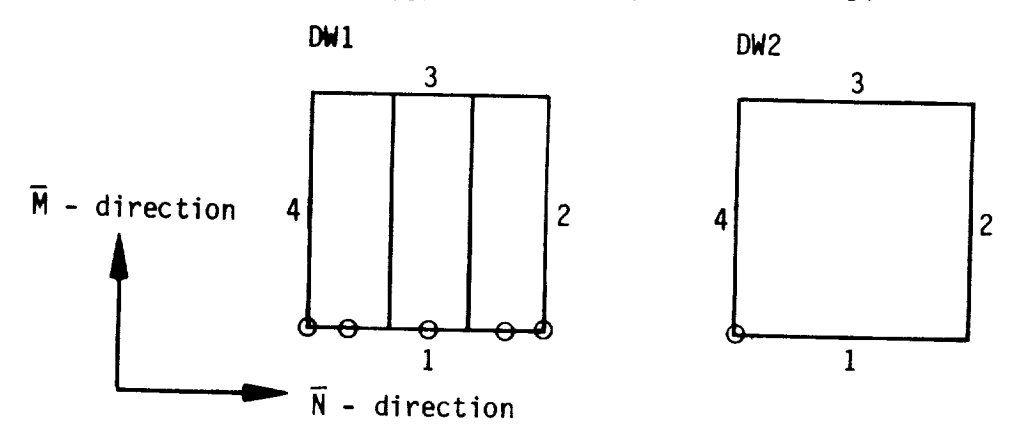

O boundary condition location point

Figure 7.8 - Singularity types: boundary condition location point arrays on a sample network (record N11)

Record N12. Edge Control Point Locations<br>This record changes the network edge location of the boundary condition location points from the default positions shown in figure 7.8. The default location of the points is determined by the edge indexing, which is determined by the input ordering of the network grid points. If needed, the boundary condition location points on a network edge can be relocated by using this record rather than by reordering the network grid point array. The number of record rather than by repeat the number of edges with boundary condition edges specified must be  $\frac{1}{2}$  if the number of the number of the single location points, figure 7.8. (For a page 1 by definition.) This record is not point has default location on edge 1 by definition.) This record is not used for source (SA) and doublet (DA) analysis networks.

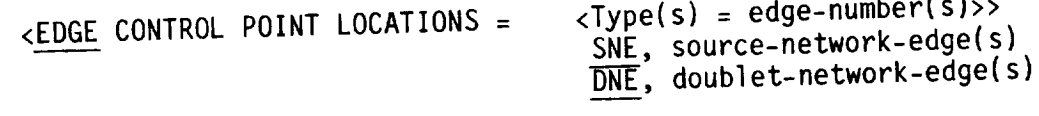

Parameter Defaults: Source of disks natworks are doublet networks.) locations shown in figure 7.8. (Wake networks are doublet networks.)

Record Default: All edge control points have the default locations shown in figure 7.8.

Examples: EDGE CONTROL POINT LOCATIONS = SNE **=** 1, 2, DNE = 1,2  $EDGE = DNE = 2$ 

 $\label{eq:2.1} \frac{1}{\sqrt{2}}\int_{\mathbb{R}^3}\frac{1}{\sqrt{2}}\left(\frac{1}{\sqrt{2}}\right)^2\frac{1}{\sqrt{2}}\left(\frac{1}{\sqrt{2}}\right)^2\frac{1}{\sqrt{2}}\left(\frac{1}{\sqrt{2}}\right)^2\frac{1}{\sqrt{2}}\left(\frac{1}{\sqrt{2}}\right)^2\frac{1}{\sqrt{2}}\left(\frac{1}{\sqrt{2}}\right)^2\frac{1}{\sqrt{2}}\frac{1}{\sqrt{2}}\frac{1}{\sqrt{2}}\frac{1}{\sqrt{2}}\frac{1}{\sqrt{2}}\frac{1}{\sqrt{2}}$ 

Record N13. Remove Doublet Edge Matching<br>This record specifies the no doublet strength matching condition along the This record specifies the notwork (type DA, figure 7.8), which is specified edges of a doublet a houndary condition, record  $N9$ , or directly by record  $N11$ . either through the boundary condition of doublet networks. In is record Do not use this record for other types of doublet networks. This record<br>suppresses any condition of doublet strength matching between abutting network<br>edges or of zero doublet strength along a free edge; it is replaced by suppresses any condition of doublet strength along a free edge; it is replaced by  $\frac{1}{2}$ edges or of zero condition. The no doublet strength matching condition a network boundary conditions are not doublet strength either between network edges of allows w a discontinuity in doublet strength matching at an abutment of network  $\frac{1}{2}$  free edge. To suppress the input for all edges (and possibly several network edges, this record must be input for all edges (and possibly several networks) involved in the abutment.

 $\langle NQ \text{ DoubLET EDGE MATCHING} = \{\{edge\} \}$  $\rightarrow$ 

Record Default: The doublet strength matching condition will be imposed at

the edge control points.<br>Restrictions: This is not a general option. It has operated successfully Restrictions: This is not a general option of a general operation. It is not a general operator successfully c only as an alternative to wake networks on supersonic trailing edges.

Examples: NO DOUBLET EDGE MATCHING = 2, 4 NO DOUB **=** 1

**PRECEDING PAGE BLANK NOT FILMED**

Record sets N14 to N18 specify boundary condition equations and data<br>associated with boundary condition equations. Each record set can appear anywhere after record set N2 within the given network data group. However, the records within each record set must be in the specified order. Each record set must begin with the identifying record. The subsequent records can record set must begin  $\alpha$  onch time giving part of the total data. Each of be repeated several times, each time giving the settlement of the others: for example, the solutions these record sets is independent of the others; for example, the solutions<br>list records (N14c, N15c, N16d, N17d and N18d) apply only to the record sets list records ( $N14c$ ,  $N15c$ ,  $N2d$ ,  $N2d$ ,  $N2d$ ,  $N2d$ ,  $N2d$ ,  $N2d$ ,  $N2d$ ,  $N2d$ ,  $N2d$ ,  $N2d$ ,  $N2d$ ,  $N2d$ ,  $N2d$ ,  $N2d$ ,  $N2d$ ,  $N2d$ ,  $N2d$ ,  $N2d$ ,  $N2d$ ,  $N2d$ ,  $N2d$ ,  $N2d$ ,  $N2d$ ,  $N2d$ ,  $N2d$ ,  $N2d$ ,  $N2d$ ,  $N$ in which they appear. Examples are  $\frac{1}{2}$ 

description.<br>For each boundary condition class, use of these record sets is either For each boundary condition condition classes depending on the particular always required or may be required, the particular on the particular on the particular on the particular on the particular on the particular on the particular on the particular on the particular on the particular on the p application, as listed below.

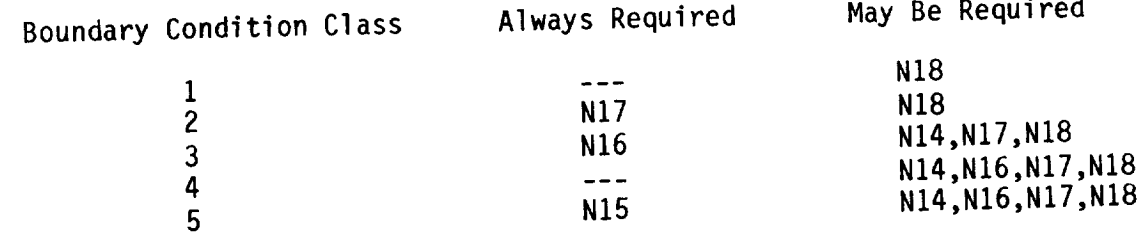

Record sets which are not listed are not used for the indicated boundary sets which are not used for the indicated boundary condition class.

 $N14 = 0103016$  (for design case)  $N15 = 0$  bound on contains  $(60r \text{ design case})$  $N10 = 1$ angent vectors (for design)  $N17 = 3$  pectrical flows N18 **=** Local onset flows

Record Set N14. Closure Edge Boundary Condition Record Set

This record set defines a closure edge boundary condition which is used in design applications, see section B.3.5. Only one closure condition can be specified for a network. The closure condition must replace a default boundary condition of (usually) source or (rarely) doublet strength matching boundary condition of (usually) source or (rarely) of the closure condition. (If the closure condition is specified to replace a doublet strength matching (IT the closure condition is specified to represent the user specification and condition, the program may in some cases over  $\sim$ retain the doublet matching condition.)

The user can specify the closure condition in general form:

 $(7.4.1)$  $\begin{bmatrix} \mathbf{a} & \mathbf{b} & \mathbf{c} \\ \mathbf{c} & \mathbf{d} & \mathbf{d} \end{bmatrix}$   $\begin{bmatrix} \mathbf{a} & \mathbf{b} & \mathbf{c} \\ \mathbf{c} & \mathbf{d} & \mathbf{d} \end{bmatrix}$   $\begin{bmatrix} \mathbf{a} & \mathbf{b} & \mathbf{c} \\ \mathbf{c} & \mathbf{d} & \mathbf{d} \end{bmatrix}$ (7.4.1) edge

The perturbation mass flux is integrated over each column (or row) of panels<br>which is headed by a control point on the "specified edge" of the network, the which is headed by a control power integration limit. The integration covers the entire network. The left-hand side coefficients (AU, AL, AA and AD) are defined at every panel center point of the network. The right-hand side coefficient (BC) is defined for each row (or column) of panels and for each coefficient (BC) is defined for each row (or column ) on any  $\alpha$ solution. The left-hand side coefficients must not be all numbers (or row).

There are additional restrictions on the annual  $\frac{11}{100}$  can be continued at  $\frac{1}{2}$ for networks in a plane of symmetry (record N5), see section B.2.3.

**Ordering: The** records within the record set must appear in the specified Certain subsets can be repeated several times. The subset of records N14b to N14d can be repeated, each time specifying one term of the closure equation. N<sub>14d</sub> can be repeated, each time specify indicated, each time specifying The subset of records nitre and new temperature in the subset of records  $\mathbf{A}$  **BC coefficients** for one set of solutions.

### Record N14a. Closure Edge Condition Identifier and Locator

This record identifies the closure edge condition record set, the "specified" network edge for the integral closure condition, and whether a source (SNE) or a doublet (DNE) matching condition on that edge is to be replaced by the closure condition. The network edge indexing scheme is illustrated in figure 7.3. The indicated network edge is also the lower limit of the closure integral: the integration is over the columns (or rows) of panels "normal" to that edge.

The closure condition can replace a default condition of either source strength matching or doublet strength matching. As a general guide, use the SNE option when AD (equation 7.4.1) is non-zero and use the DNE option when AA is non-zero. Also, the source matching condition usually degrades the quality of the result and should be eliminatd wherever possible.

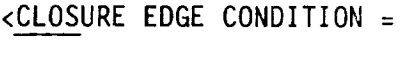

 $Type = edge-number$  > SNE, source-network-edge DNE, doublet-network-edge

Record Default: No closure boundary condition for the network. Omit all records in the record set.

Restriction: The indicated source or doublet network edge must be one with boundary condition location points as determined by either the Boundary Condition Specified Record N9, see figures 7.4 to 7.6, or the Singularity Type Record Nll (figure 7.8), and by the Edge Control Point Locations Record N12.

Examples: CLOSURE EDGE CONDITION = SNE **=** 2  $CLOS = DNE = 4$
# **Record N14b. Closure Term**

**This record** identifies **the (left or right-hand side)** coefficient **of** the **general** *cord* N14d. This and the subsequent records can be repeated, each time **using record Nl4d. This and** the **subsequent records can be** repeated, **each** time **specifying numerical values for one coefficient. Unspecified coefficients** = O.

TERM = Term

"Term" has two characters (not **separated) defined** in table 7.5.

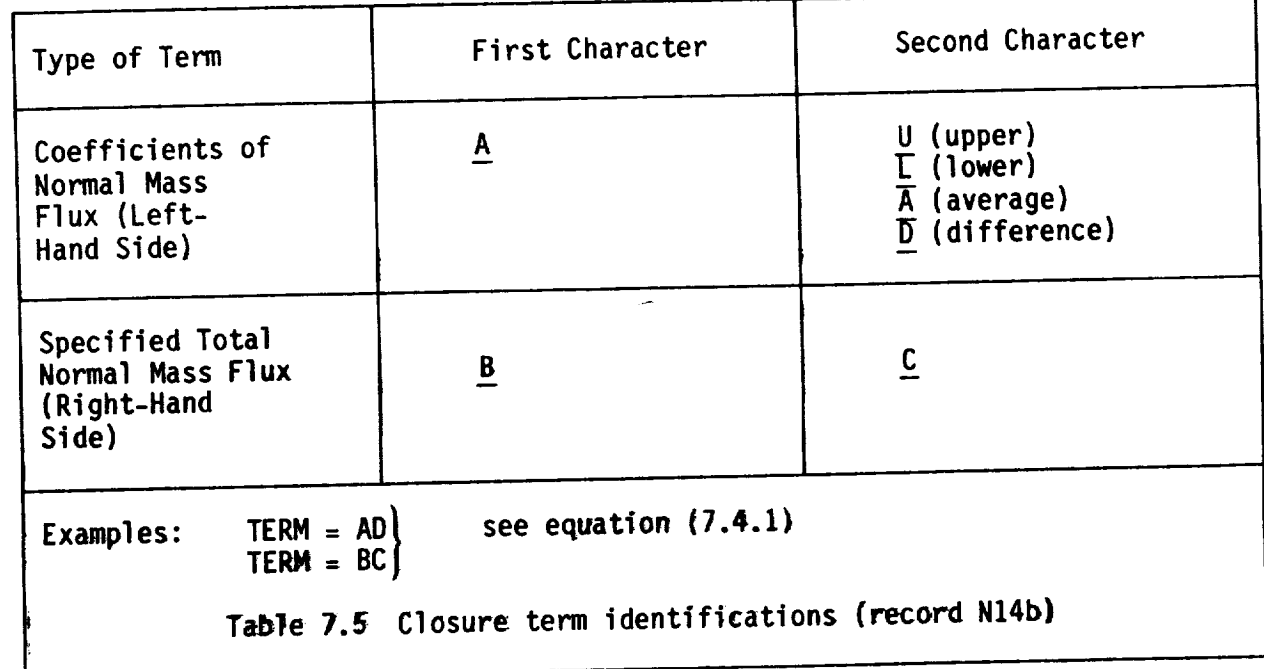

**Record** N14c. Closure **Solutions** List numerical values. The record is input only for the right-hand side term, **numerical values.** The record is included the record is ide coefficients are identifier BC in record N<sub>14b</sub>. This and the subsequent record can independent **of** the solution.) This and the **subsequent** record can be repeated, each time specifying **numerical** values for one set **of** solutions.

 $\rightarrow$ 

 $\leq$ SOLUTIONS = {{solution-id(I)}} ><br>solution-id = either the alphanumeric name (SID, record G6) or the **solution-id** = either the **alphanumeric name** (SID, record **G6) or the ordering** index which is

Record Default: **All** available **solutions.**

### Record Nl4d. Closure Numerical Values

This record specifies numerical values at the panel center points of one term, defined by records N14b and N14c, of the general closure condition.

 $\{ \{$ value(s) $\}$ }

The coefficient arrays can be either singly dimensioned (BC coefficients, right-hand side) or doubly dimensioned (AX coefficients, left-hand side). For the right-hand side coefficients, the index corresponds to the panel rows or columns, depending upon the integration direction (which is defined by the edge number specified in record N14a). For the left-hand side coefficients AX(I,J), the indices (I,J) are those of the rows and columns, respectively, of the panels; the indexing is independent of the integration **direction.**

The numerical values can be input in three general formats. Only one format can be used for each numerical values record. Alternate formats can be used if the term and solutions list records (N14b and N14c) are repeated. If several values are assigned to one point, the final value is that assigned by the latest record, that is, a later record supercedes an earlier record.

- 1. Global Value. A single numerical value is input. The program applies that value to the entire array.
- **.** Consecutive Ordering. The numerical values are specified for each panel center point in order: for the AX arrays this means all points on the first column in order of the rows, followed by all points on the second column in order of the rows, and so forth. Restriction: the entire array must be input, that is, numerical values must be input for either all panel center points (AX arrays) or all panel rows or columns (BC array).
- . Indexed Input. The index or indices and the corresponding values of the coefficients are input together. The possible formats and examples are given in table 7.6.

Restriction: The Global Value option does not currently work for this record.

Example: Specify the closure condition

$$
\iint_{edge 1}^{edge 3} AD \circ ds = BC
$$

which replaces a source matching condition on edge 1 where  $AD = 1.0$  for all panel columns and for all panel rows except row  $\tilde{4}$  where AD = .5; where BC has identical value for all panel columns; and where  $BC = 0$ . for solution 1 and BC **=** 3.0 for solution 2.

CLOSURE EDGE CONDITION =  $\sum_{n=1}^{n}$  $TERM = AD S (ALL, ALL ) = 1. P ( 4.5 ACL ) = .5$  $TERM = BC$  $SOLUTIONS = 1 \times 0$ . SOLUTIONS **=** 2 \$ 3.

### Indexed Input:

Numerical values of either one or two dimensional arrays can be specified at<br>particular points. There are three possible formats for the input record, with the general form: a left-hand side giving the indices of the points, an with the general form:  $\frac{d}{dt}$  is the giving the numerical value assigned to the equal sign, and a right-hand side giving the numerical value  $\frac{1}{2}$ 

point or points.<br>1. Format for Single Point. The left-hand side gives the index or 1. Format for Single Point. The left-hand side is as indices of the single point to which the numerical value is assigned.

> Examples:  $\begin{array}{ccc} \downarrow & \downarrow & \downarrow \\ \downarrow & \downarrow & \downarrow \end{array}$ ( 1 , 4 ) **=** value

 $\lambda$ . Format for Range of Indices. The rumerical value is assigned. indices of the points to which the numerical  $\frac{1}{2}$  through  $\frac{1}{2}$ Rule: "3 TO 6" specifies indices 3 through 6.

Examples:  $(4\ 10\ 7) = \text{value}$ <br> $(2\ 7\ 4\ 10\ 8) = \text{value}$  $(2, 4, 10, 0) =$  values ( 1 <u>TO</u> 0 , 3 <u>TO</u> 10 ) = val

- 3. Format for Global Range of Indices. The "MAY" Rule: "ALL global range of indices by using  $\frac{1}{2}$ . The  $\frac{1}{2}$  and  $\frac{1}{2}$  and  $\frac{1}{2}$  are  $\frac{1}{2}$  and  $\frac{1}{2}$  are  $\frac{1}{2}$  and  $\frac{1}{2}$  are  $\frac{1}{2}$  are  $\frac{1}{2}$  and  $\frac{1}{2}$  are  $\frac{1}{2}$  and  $\frac{1}{2}$  are  $\frac{1$ specifies the entire range of the index. Rule: "n TO MAX" specifies indices n through the maximum value.
	- Examples: ( 3 TO MAX ) **=** value  $\begin{array}{c} \begin{array}{c} \text{ALL} \\ \text{ALL} \end{array}$  , 0  $\begin{array}{c} \text{I} \\ \text{I} \end{array}$  $($   $\overline{1\overline{10}}$   $\overline{3}$  ,  $\underline{ALL}$  ) = value<br> $\overline{ 1}$   $\underline{ALL}$   $)$  = value axsigned  $\left\{\begin{array}{c} \text{ALL} \\ \text{V} \end{array}\right\} = \text{value}$  and  $\left\{\begin{array}{c} \text{value} \\ \text{time} \end{array}\right\}$  $\frac{1}{\sqrt{2}}$  ,  $\frac{1}{\sqrt{2}}$  ,  $\frac{1}{\sqrt{2}}$  ,  $\frac{1}{\sqrt{2}}$  ,  $\frac{1}{\sqrt{2}}$

General Rule: On the left-hand side, the four symbols  $( , )$  = and the three words TO, ALL and MAX must be preceded and followed by at least one blank.

Example:

(ALL, ALL) **=** 3 (1, 1) **=** 1 J----"- Indexes 2,1 2,Z 1,1 1,2 Values 3 3 1 3

Table 7.6 - Formats for indexed input, with examples

 $\mathcal{L}^{\text{max}}_{\text{max}}$  , where  $\mathcal{L}^{\text{max}}_{\text{max}}$ 

Record Set N15. Coefficients of General Boundary Condition Equation Record Set<br>This record set specifies the coefficients of a general (class 5) boundary This record set  $\frac{1}{2}$  coefficients of a general set for class 1, 2, 3 and 4 condition equation,  $\frac{1}{2}$ ,  $\frac{1}{2}$ ,  $\frac$ specify tangent vector (record set N16) and specified flow (record set N17). terms in the boundary condition equations. In most cases two independent equations are required. The first and second equations correspond to the user-specified source and doublet singularity type arrays (record N11), respectively. These arrays determine the locations (record N15d) where the boundary condition equations are required. However, if a null singularity array NOS or NOD is specified, then the corresponding boundary condition equations must not be specified. Also, if a wake singularity array DW1 or DW2 is specified, the corresponding boundary condition equation is not specified. Note that PAN AIR may override a user-specified boundary condition equation at Note that  $P_{\text{AM}}$  and  $P_{\text{AM}}$  are a user-specified by  $\alpha$  and  $\alpha$  is the Theory Document. some control points, see appendix H.2

Ordering: The records within the record set must appear in the specified<br>order. Record N15a, which identifies the record set, must appear first. Certain subsets can be repeated several times. The subset of records N15b to N15e can be repeated, each time specifying one or more terms of the boundary condition equations. The subset of records N15c to N15e can be repeated, each time specifying a right-hand side coefficient for one set of solutions. The time specifying a right-hand side can be repeated, each time specifying value subset of records  $\frac{N}{2}$  can be repeated, each time specifying values at  $\frac{N}{2}$ one type of control point location.

Nl5b: specifies which coefficient of which equation

 $N15c:$ 

N15c:

specifies which solution(s)<br>-<br>N15d: specifies which control point(s) N15d:

N15e: specifies numerical value

Record N15a. Coefficients of General Boundary Condition Equation Identifier

This record identifies the general boundary condition equation record set.

<COEFFICIENTS OF GENERAL BOUNDARY CONDITION EQUATION>

Record Default: Class 5 boundary conditions are not specified (record N9).

Omit all records in the record set.<br>Restrictions: There are restrictions on the allowable boundary conditions Restrictions: There are restrictions of symmetry (record  $N5$ ), see section  $B.2$ . when a network is in a plane of symmetry  $\frac{1}{2}$ 

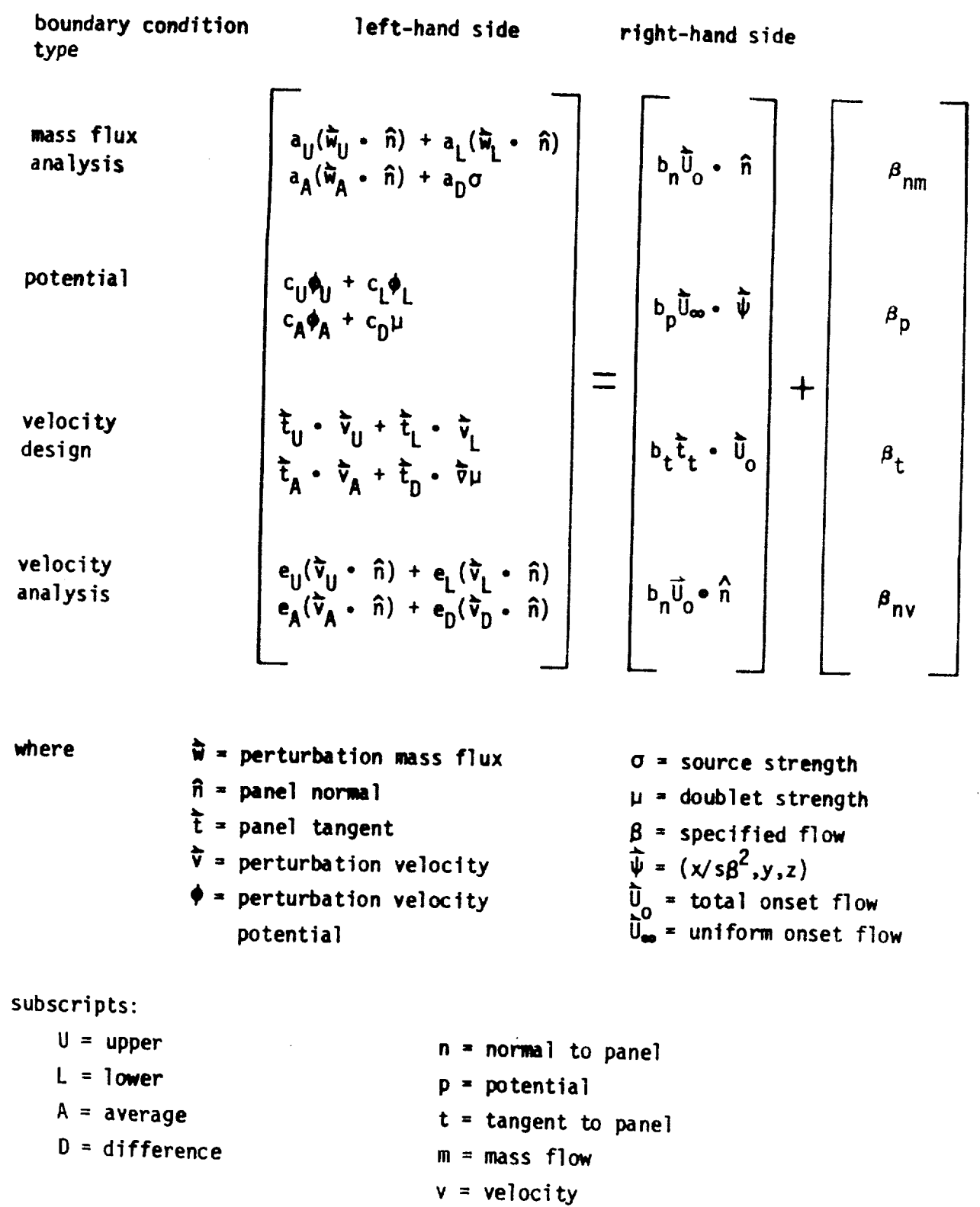

 $\bar{\epsilon}$ 

Figure 7.9 - General boundary condition equation

### Record N15b. Equation Term

In the record identifies the coefficient and the index of the general boundary condition equation, figure 7.9, which are specified in the subsequent numerical values. This and the subsequent records can be repeated, each time specifying numerical values for at least one coefficient. Unspecified coefficients **=** 0., except BT = -1. at all control points.

TERM = (Term}

"Term" has three characters (not separated) as defined in Table 7.7.

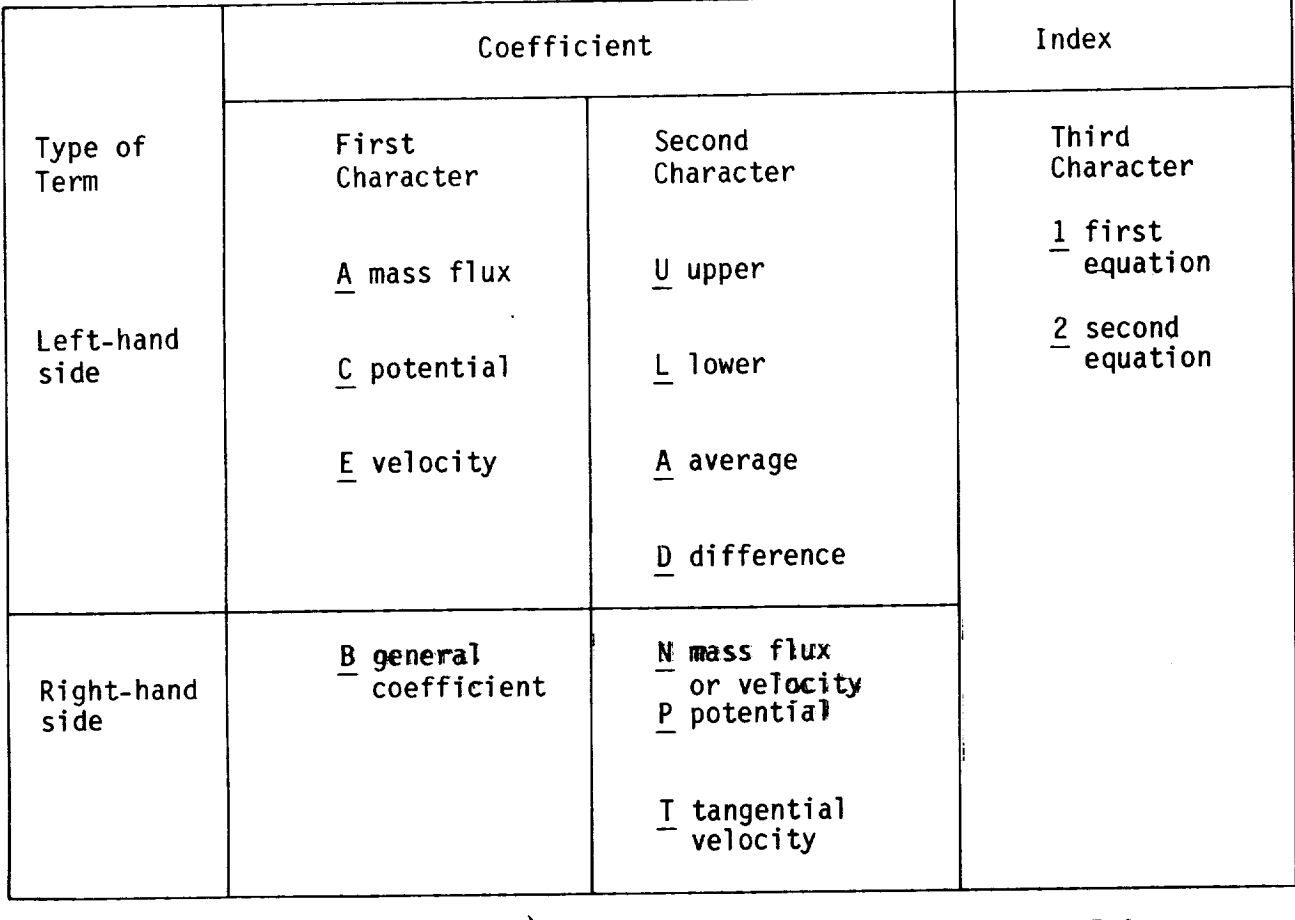

Examples:  $TERM = AD1$ TERM **<sup>=</sup>** BP2 l see coefficients in figure 7.9

Table 7.7 - General boundary equation term identifications (record N15b)

Record N15c. Equation Solutions List

This record specifies the solutions corresponding to the subsequent numerical values. This record is input only for the right-hand side terms, identifiers BX in record N15b. (The left-hand side coefficients are independent of the solution index.) This and the subsequent records can be repeated, each time specifying numerical values for one set of solutions.

 $\langle \text{SOLUTIONS} = \{ \{ \text{solution-id(I)} \} \}$  >

solution-id = either the alphanumeric name (SID, record G6) or the ordering index which identifies the solution

Record Default: All available solutions

### Record N15d. Equation Control Point Locations

This record allows the user to specify different numerical values for the coefficients at different types of control point **locations.** This and the subsequent records can be repeated, each time specifying numerical values at one type of control point location.

POINTS = (Location} ALL-CONTROL-POINTS CENTER-CONTROL-POINTS EDGE-CONTROL-POINTS ADDITIONAL-CONTROL-POINTS

Restrictions: Values must be specified at all control points. The program does not assign a default value to the control points after the TERM has been specified by record N15b. The user should establish a default value by using the "POINTS=ALL" option, see example below.

### Note:

ADDITIONAL-CONTROL-POINTS are network corner control points only. Additional control points due to partial edge abutments receive values from the corresponding corner control points of the abutting network.

Examples: POINTS = ALL-CONTROL-POINTS

> $POIN = ALL$   $$0.5$  $POIN = EDGE$   $\beta$  0.25 POIN **=** ADDI \$ 0.75 / ESTABLISHES DEFAULT / REDEFINES EDGE VALUES / REDEFINES CORNER VALUES

# Record N15e. Equation Numerical Values

 $T_{\text{max}}$  into specifies the numerical values  $\frac{1}{2}$  is the second boundary condition equation specified by records N15b to N15d, of the general boundary conditions.

 $\{\{value(s)\}\}\$ 

The type of control point location (record notice) points and the array of values. The indexing of both the control points and corresponding arrays is described in figure 7.10.<br>The numerical values can be input in three general formats. Only one format

The numerical values can be input in the second  $\lambda$  formats can be used to the formats. Can be used can be used for each numerical values record. Alternative records of coveral values If the control point locations  $\frac{1}{2}$  is the second is recorded. It seems are performed. If  $\frac{1}{2}$  is repeated. In the latest recorder assigned to one point, the final value is the mecord that is, a later record supercedes an earlier record.

- 1. Global Value. A single numerical value is input. The program applies that value to all indicated control points.
- 2. Consecutive Ordering. The numerical values are input for each indicated control point in order: all points on the first column in order of the rows, followed by all points on the second column in order of the rows, and so forth. Restriction: the entire array must be input, that is, and so forth. Restriction:  $\frac{1}{2}$  and  $\frac{1}{2}$  array must be input, that is, that is, that is, that is, that is, that is, that is, that is, that is, that is, that is, that is, that is, that is, that is, that is, that numerical values must be input for all indicated (by record N15 points.
- 3. Indexed Input. The indices and the corresponding values are specified<br>together. The possible formats and examples are given in table 7.6. together. The possible formats and if the control point local  $ResU$  is the control point  $\alpha$  cannot be used if the control point  $\alpha$ type (record N15d) is ALL.

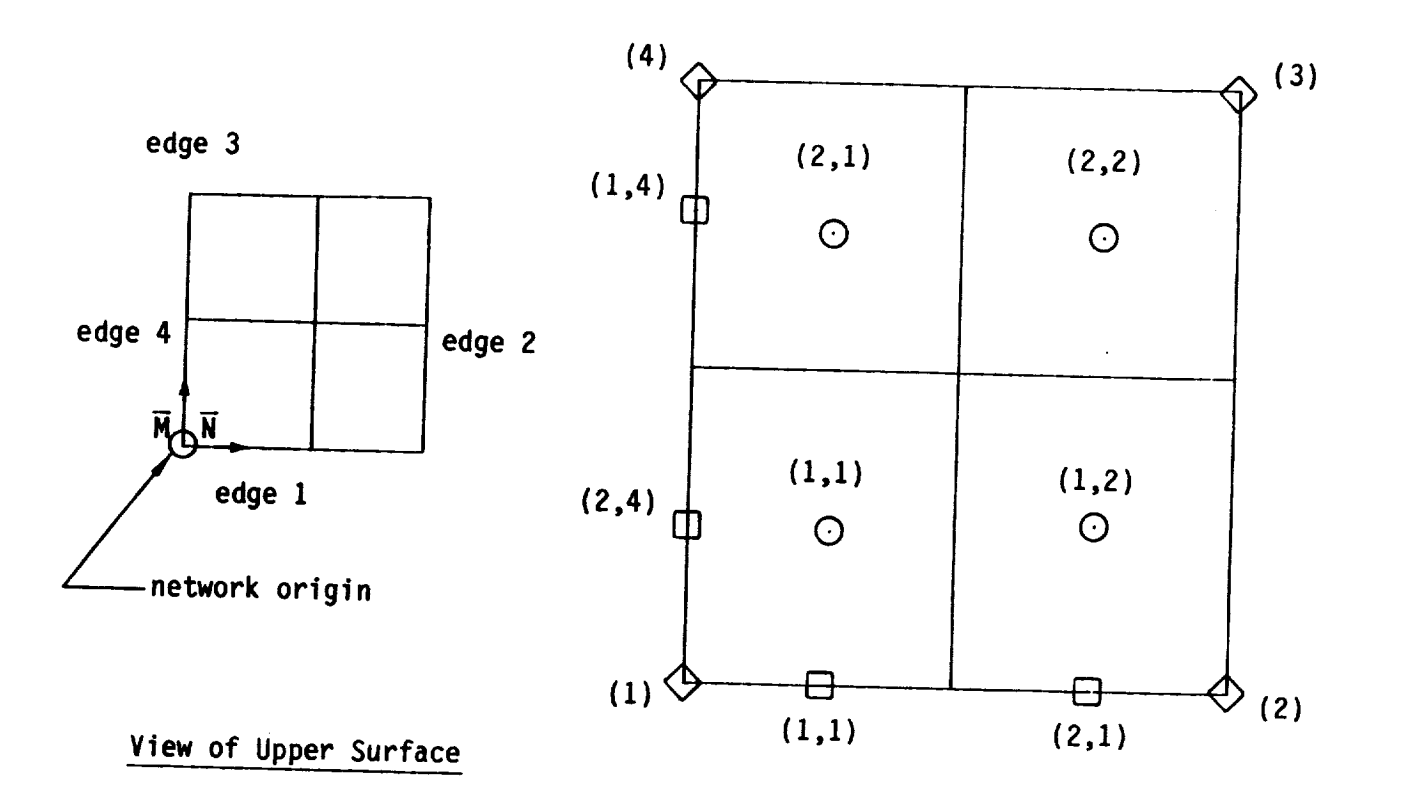

O CENTER control points

[\_]EDGE **control** points

 $\Diamond$  ADDITIONAL control points

CENTER control point array is VALUE(I,J) where  $\mathcal{L}$ ,  $\mathcal{L}$ indices.

 $E$ DGE control point array is VALUE(I,J) where  $I$  is the control point in the control point in  $I$ **and** J is the **edge** index.

ADDITIONAL control points are corner control points only; the array is VALUE(J) where J is the edge index. (The same value is  $\frac{1}{2}$  is  $\frac{1}{2}$  value is  $\frac{1}{2}$  is all  $\frac{1}{2}$  is all  $\frac{1}{2}$  is  $\frac{1}{2}$  is  $\frac{1}{2}$  is  $\frac{1}{2}$  is  $\frac{1}{2}$  is  $\frac{1}{2}$  is  $\frac{1}{2}$  is  $\frac{1}{2}$ ADDITIONAL control points on the edge.

ALL control points are the collection (in order) of CENTER, ADDITIONAL control points.

Note: The VALUE (I,J) array is input in the order: VALUE(I,1),  $VALUE(2,1),...$ ,  $VALUE(N,1)$ ,  $VALUE(1,2)$ ,  $VALUE(2,2),...$ 

> $Figure 7.10 - Indaying system from cross$ control point location options

Example: Boundary condition equations for class 2, subclass 4 (figure 7.5) and one solution, input as a class 5 boundary condition. The boundary condition equations are

 $(1)$   $\sigma = \beta_{n1}$ (2)  $\vec{w}_A \cdot \hat{n} = -U_0 \cdot$ 

The mass flux analysis terms of the general boundary condition equation (figure 7.9) are

$$
a_{\parallel}(\vec{w}_{\parallel} \cdot \hat{n}) + a_{\parallel}(\vec{w}_{\parallel} \cdot \hat{n}) + a_{A}(\vec{w}_{A} \cdot \hat{n}) + a_{D}(\sigma = b_{\parallel} \vec{U}_{0} \cdot \hat{n})
$$

To get the boundary condition equation (1), the non-zero coefficients are

 $a_{D} = 1$ . b<sub>n</sub> = 0. (default value)

(Specified flow term  $\beta_{n1}$  is defined separately in record set N17.)

The corresponding "Term" form (table 7.7) is

AD1 = 1.

 $BN1 = 0.$ 

To get the boundary condition equation (2), the non-zero coefficients are

 $a_{\Lambda} = 1$ .  $b_n = -1.$ 

The corresponding "Term" form is

 $AA2 = 1$ .  $BN2 = -1.$ 

The input records to specify the boundary condition equations (at all control points) are:

COEFFICIENTS OF GENERAL EQUAT  $T \in \mathbb{R}^n$  = AD1  $\phi$  points = ALL  $\phi$ TERM = BN1 \$ POINTS **=** ALL \$ O. TERM =  $A A2 \times P01NTS = ALL \times 1$ . TERM = BN2  $\beta$  POINTS = ALL  $\beta$  -1.

 $\tilde{}$  $\mathcal{L}(\mathcal{L}^{\mathcal{L}})$  and  $\mathcal{L}(\mathcal{L}^{\mathcal{L}})$  . The contribution of  $\mathcal{L}^{\mathcal{L}}$ *\_k*

## Record Set N16. Tangent Vectors for Design Record Set

This record set specifies tangent vector coefficients which appear in the general boundary condition equation, figure 7.9. Omit this record set for class 1 and 2 boundary conditions. The associated terms of the equation are

Left-hand side: 
$$
\vec{t}_U \cdot \vec{v}_U + \vec{t}_L \cdot \vec{v}_L + \vec{t}_A \cdot \vec{v}_A + \vec{t}_D \cdot \vec{\nabla} \mu
$$
  
Right-hand side:  $b_t \vec{t}_t \cdot \vec{U}_0$ 

Tangent vector terms are required in design applications. Some left-hand side and right-hand side terms are required for class 3 boundary conditions, depending on the subclass. The tangent vector terms are zero unless defined otherwise in this record set. The boundary condition equations for design-(class 3) and for general (classes 4 and 5) applications allow different values for the left and right-hand side tangent vectors. However the left and right-hand side vectors are equal in standard applications, see section<br>B.3.3. If equal, several vectors (including those from both boundary B.3.3. If equal, several vectors (including those from both boundary condition equations) can be specified by the same numerical data by using the options in record N16b.

Ordering: The records within the record set must appear in the specified order. Record N16a, which identifies the record set, must appear first. Certain subsets can be repeated several times. The subset of records N16b to N16g can be repeated, each time specifying vector coefficients for one or more terms of the boundary condition equations. The subset of records N16d to N16g can be repeated, each time specifying a right-hand side vector coefficient for one set of solutions. The subset of records N16e to N16g can be repeated, each time specifying values at one type of control point location.

## Record N16a. Tangent Vectors for Design Identifier

This record identifies the tangent vectors for design record set.

**<** TANGENT VECTORS FOR DESIGN **>**

Record Default: No tangent vector coefficients appear in the boundary condition equations for the network. Omit all records in the record set. Record N16b. Tangent Vectors Term

This record identifies which tangent vectors of the general boundary condition equation, figure 7.9, are specified in the subsequent numerical values. The index of the boundary condition equation, that is, the first or the second equation, is also identified. This and the subsequent records can be repeated, each time specifying numerical values for one or more tangent vectors. Unspecified tangent vectors are zero.

 $TERM = \{ \{Term(s)\} \}$ 

"Term" has three characters (not separated) as defined in table **7.8.**

Restriction: **The** right-hand **side** vectors (TERM **=** TTn) are multiplied by BT, whose value is specified in record N9 for class 4 boundary conditions and in record set N15 for class 5 boundary conditions. If both **left** and right-hand side vectors are specified by "Term(s)", then the right-hand **side** vectors must be the same for all solutions (record N16d

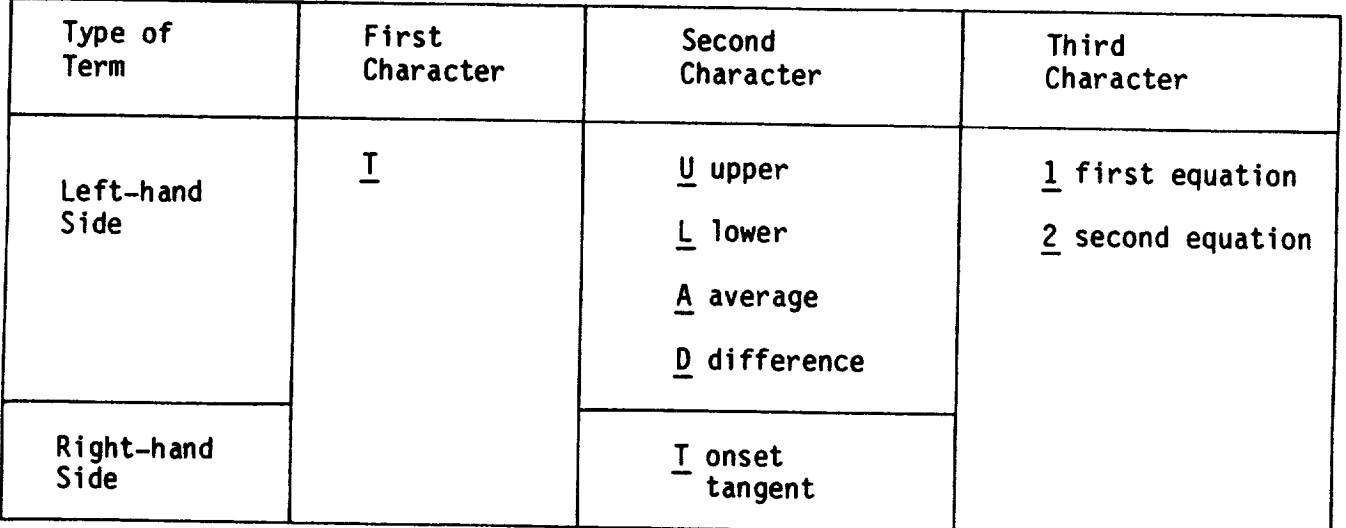

Examples: TERM = TA2  $\overline{t}_A$  in equation 2 TERM = TT1 --  $\overline{t}_{t1}$  in equation 1

> Table 7.8-Tangent vector term identifications (record N16b)

# Record N16c. Tangent Vectors Scaling

This record suppresses the automatic program scaling of the input vector values into vectors with unit length.

#### <UNALTERED>

Record Default: by the program. Input vector values (record N16f) are scaled to unit length

# Record N16d. Tangent Vectors Solutions List

This record specifies the solutions corresponding to the subsequent<br>numerical values. This record is input only for the right-hand side tangent numerical values. This record is input only for the radial values are vectors (identifier Tin in record N16b). (The like only records can independent of the solution index.) This can be a strict record side tangent repeated, each time specifying numerical values of rightvectors for one set of solutions.

 $\langle$ SOLUTIONS = {{solution-id(I)}}  $\rightarrow$ 

solution-id = either the alphanumeric name (SID, record G6) or the ordering index which identifies the solution

Record Default: All available solutions

# Record N16e. Tangent Vectors Control Point Locations

This record allows the user to specify different numerical values of the tangent vectors at different types of control point locations. This and the tangent vectors at different types of control popishing numerical values subsequent records can be repeated, each time specifying  $\frac{1}{2}$ one type of control point location.

POINTS  $=$  {Location} ALL-CONTROL-POINTS CENTER-CONTROL-POINTS EDGE-CONTROL-POINTS 7q\_DTTIONAL-CONTROL-POINTS

Restriction: Values must be specified at all control points. The program<br>does not assign a default value to the control points after the TERM has been does not assign a default value to the control points a default value by using specified by record N16b. The user should essential a default value by using the should be used by using the should be used by using the should be used to a default value by using the state of the state of the state of the the "POINTS=ALL" option, see example below.

#### Note:

ADDITIONAL-CONTROL-POINTS are network corner control points only. Additional control points due to partial edge abusiness returns  $\frac{1}{2}$ corresponding corner control point of the abutting network.

Examples:

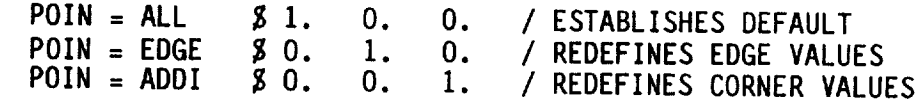

POINTS = ALL-CONTROL-POINTS

Record N16f **or Record** N169 (not both) **can** be **used** to specify numerical values of tangent vectors for each location specified by record N16e.

## Record N16f. **Tangent** Vectors Numerical Values

This record specifies numerical values of the three components of the tangent vectors defined by records N16b and N16d.

< **{{valuesi}** >

The type of control point location (record N16e) affects the indexing of the array of values. This indexing of both the control points and the corresponding arrays is **described** in figure 7.10.

The numerical values (three components for each control point) can be input in three general formats. Only one format can be used for each numerical values record. Alternate formats can be used if the control point locations record N16e is repeated. If several values are assigned to one point, the final value is that assigned by the latest record, that is, a later record supercedes an earlier record.

- 1. Global Value. A single set of three numerical values is input. The program applies that set of values to all indicated control points.
- **.** Consecutive Ordering. The numerical values are specified for each indicated control point in order: all points on the first column in order of the rows, followed by all points on the second column in order of the rows, and so forth. Restriction: the entire array must be input, that is, numerical values must be input for a11 indicated (by record N16e) control points. **Format:** tvx(1,1), tvy(1,1), tvz(1,1),
	- $txx(2,1), tyy(2,1), tvz(2,1), ...$
- **.** Indexed Input. **The** indices and the corresponding values of the three vector components are specified together. The possible formats and examples (for a **scalar** quantity) are given in table 7.6. Restriction: this format cannot be used if the control point location type (record N16e) is ALL.

Restrictions: All three components of the tangent vectors are input, although<br>this is redundant due to the tangency condition. The vectors are rotated by this is redundant due to the tangency condition the length or magnitude. If an the program  $\frac{1}{2}$  program  $\frac{1}{2}$  and  $\frac{1}{2}$  and  $\frac{1}{2}$  and  $\frac{1}{2}$  and  $\frac{1}{2}$  and  $\frac{1}{2}$  and  $\frac{1}{2}$  and  $\frac{1}{2}$  and  $\frac{1}{2}$  and  $\frac{1}{2}$  and  $\frac{1}{2}$  and  $\frac{1}{2}$  and  $\frac{1}{2}$  and  $\frac{1}{2}$ vector input in record  $\sum_{n=0}^{\infty}$  is the components must not be separated; they either must gives an error. The three components must be indicated by a plus  $(+)$  as be on the same card or record continuation must be indicated by a plus (+) as the last character on a card.

Record Default: Tangent vectors are not specified by this method.

Record N16g. Tangent Vectors Standard Numerical Values

This record is used if the tangent vectors have a standard form.

<Method><br>COMPRESSIBILITY-DIRECTION COMPRESSIBILITY-DIRECTI  $MID-POLNI = \{0, 1\}$  $\frac{1}{2}$  (from edge  $\frac{1}{2}$  to edge 4)  $(110m \text{ erg})^2$  to edge  $1$  $(110m \text{ erg})$   $(110m \text{ erg})$  $(110m \text{ erg})$   $(110m \text{ erg})$ 

For either option, a tangent vector of unit length is defined at all control<br>points specified by record N16e. For the COMPRESSIBILITY-DIRECTION option the vectors are in the direction of the projection of the option the vectors are in the papel For the MID-POINT option compressibility vector on porting the mid-points of the indicated edges. are parallel to a line connecting the mid-points of the indicated edges. The indexing of panel edges is the same as that for network edges.

Record Default: Tangent vectors are not specified by this method.

Example:  $T_{\text{e}}$  rangent vectors  $T_{\text{e}}$  for all control points the (unit) vectors  $\frac{1}{2}$  conditions for one solution points the condition into the panel. the projection of the compressibility direction into the panel.

TANGENT VECTORS FOR DESIGN TERM **=** TU1, TT1 POINTS **=** ALL COMPRESSIBILITY-DIRECTION

Example: Tangent vectors  $\frac{1}{2}$  can can all control points the vectors are conditions. For all solutions and dimetion of the x  $\alpha$ xis. have unit magnitude and are in the direction of the  $x_0$  axis.

TANGENT VECTORS TERM = TU1, TT1, TL2, TT2 POINTS **=** ALL 1., 0., O.

 $\label{eq:2.1} \frac{1}{2} \int_{\mathbb{R}^3} \left| \frac{d\mu}{d\mu} \right|^2 \, d\mu = \int_{\mathbb{R}^3} \left| \frac{d\mu}{d\mu} \right|^2 \, d\mu.$ 

 $\label{eq:2.1} \frac{1}{\sqrt{2\pi}}\int_{\mathbb{R}^3}\frac{1}{\sqrt{2\pi}}\left(\frac{1}{\sqrt{2\pi}}\right)^2\frac{1}{\sqrt{2\pi}}\int_{\mathbb{R}^3}\frac{1}{\sqrt{2\pi}}\left(\frac{1}{\sqrt{2\pi}}\right)^2\frac{1}{\sqrt{2\pi}}\frac{1}{\sqrt{2\pi}}\int_{\mathbb{R}^3}\frac{1}{\sqrt{2\pi}}\frac{1}{\sqrt{2\pi}}\frac{1}{\sqrt{2\pi}}\frac{1}{\sqrt{2\pi}}\frac{1}{\sqrt{2\pi}}\frac{1}{\sqrt{2\$ 

Record Set N17. Specified Flow Record Set<br>This record set defines specified flows which are the scalar quantities (B terms) on the right-hand side of the general boundary condition equation, figure 7.9. Omit this record set for class 1 boundary conditions. There can be two specified flow terms, one for each of the two boundary condition equations, at a control point. The specified flow terms are required for class 2 and 3 boundary conditions and may be required for class 4 and 5 class 2 and 3 boundary condition flow terms are zero for all  $\frac{1}{2}$  solutions  $\frac{1}{2}$  and  $\frac{1}{2}$  and  $\frac{1}{2}$  and  $\frac{1}{2}$  and  $\frac{1}{2}$  and  $\frac{1}{2}$  and  $\frac{1}{2}$  and  $\frac{1}{2}$  and  $\frac{1}{2}$  and  $\frac{1}{2}$  and boundary conditions. The specified set  $N17$  is not used.

all control points, if record set N17 is not used.<br>Specified flow values are usually applied at control points. (These are recessed from the fine grid points, see section G of the Theory Document.) Exceptions occur when the left-hand side of an equation specifies source, doublet or the gradient of doublet strength. Here the values are applied at the Let or the gradient version of distinction can be ignored in most  $\epsilon$ corresponding fine grid points. This distinction can be ignored in most cases. This distinction cases is not can be in most cases.

Ordering: The records within the record set must appear in the specified<br>order. Record N17a, which identifies the record set, must appear first. Certain subsets can be repeated several times. The subset of records N17b to N17f can be repeated, each time specifying values in one boundary condition equation. The subset of records N17c to N17f can be repeated, each time specifying values for different input/image part(s) of the total configuration. The subset of records N17d to N17f can be repeated, each time specifying values for one set of solutions. The subset of records N17e and N17f can be values for one set of solutions. The same set one type of control point location repeated, each time specifying values at one type of control point of control point of control point location.

# Record N17a. Specified Flow Identifier

This record identifies the specified flow record set.

<SPECIFIED FLOW><br>Record Default: All specified flow terms in the boundary condition equations Record Default:  $\sum_{n=1}^{\infty}$  and  $\sum_{n=1}^{\infty}$  conditions in the second set. are zero for the network. Omits all  $r =$ 

Record N17b. Specified Flow Term<br>This record identifies the boundary condition equation (that is, the first or the second equation) for which specified flow values are defined in the subsequent numerical values. This and the subsequent records can be repeated to specify numerical values for the other boundary condition equation. to specify numerical values for the other boundary condition. Specified flow **=** O. for an unit

**TERM** = {equation-number } equation-number =  $1$  or  $2$ 

# 7-105 **PRECEDING PAGE BLANK** NOT **FILMED**

Record N17c. Specified Flow Symmetries

This record allows the user to define, either in combination or separately, the specified flows on the input network and/or its images. This and the subsequent records can be repeated, each time specifying values in another input or image region(s).

<INPUT-IMAGES = **{{Image(s)}}**  $\mathbf{v}$ INPUT  $\overline{\text{IST}}$ 2ND 3RD

The meanings of the Image(s) terms are defined in figure 7.11. The meanings depend upon whether there are one to two planes of configuration symmetry defined in record G4.

Record Default: **The** defaults depend upon the flow symmetry specified in record G4. If no flow symmetry was specified, the record default is the INPUT option. If flow symmetry (or the ground effect option) was specified, then the record **default** is the INPUT option plus all images in plane(s} of flow **symmetry.**

Restriction: The specified image **options** must be consistent with any flow symmetry (or ground effect option) specified in record G4. PAN AIR does not check for consistency. The specified flow for a network in a plane **of** symmetry (record N5) must be that for a single **network.** It has no image in that plane of symmetry.

Record N17d. Specified Flow Solutions List

This record specifies the solutions corresponding to the subsequent numerical values for the specified flow. This and the subsequent records can be repeated, each time specifying values for one set of solutions.

 $\langle \text{SOLUTIONS} = \{ \{ \text{solution-id(I)} \} \} \rangle$ 

solution-id = either the alphanumeric name (SID, record G6) or the ordering index which identifies the solution

Record Default: All available solutions

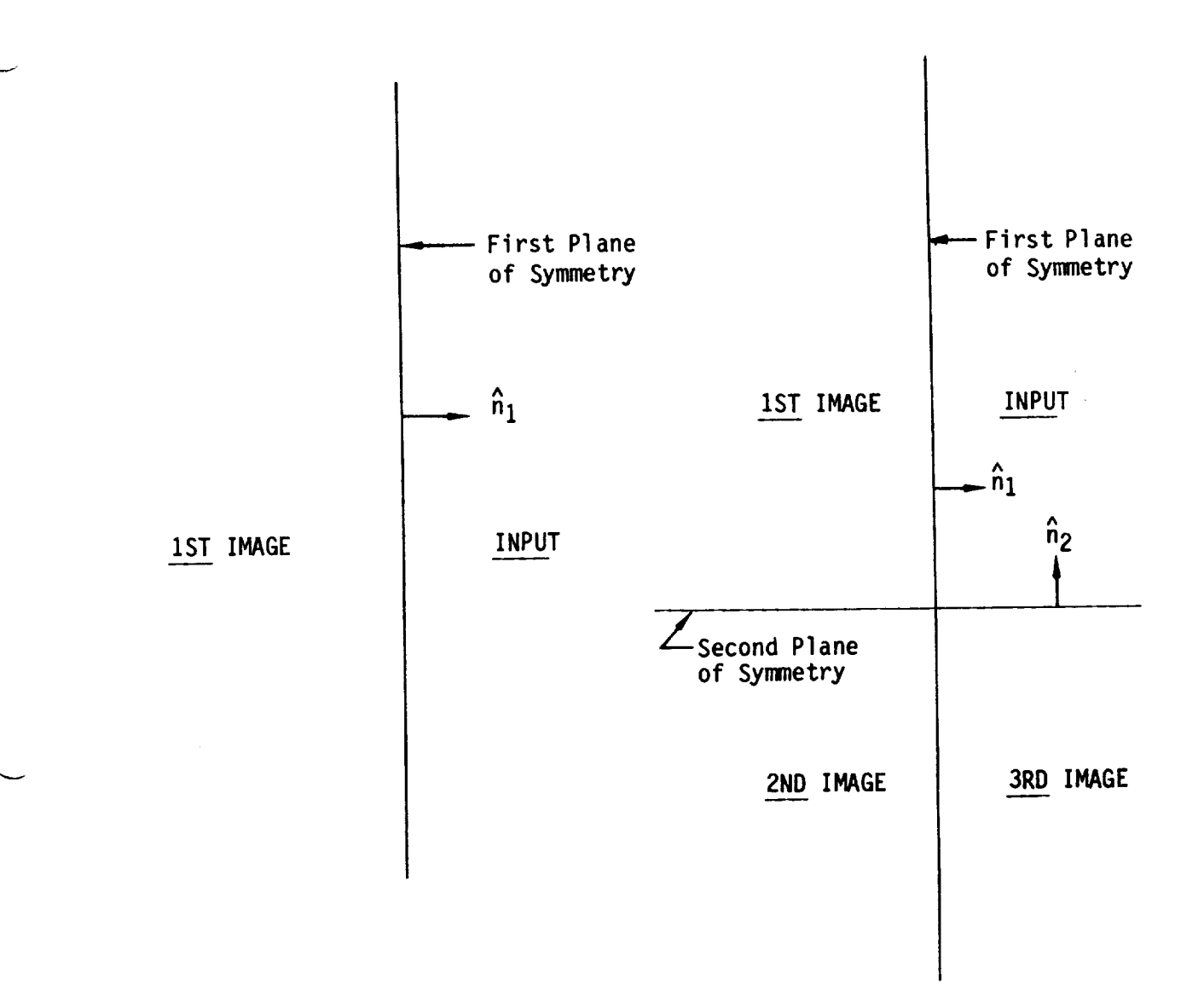

 $\overline{\phantom{a}}$ 

— Francisco

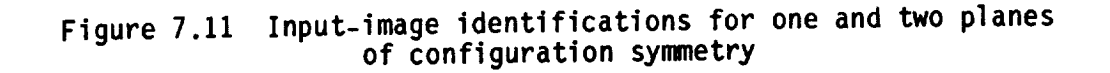

Record N17e. Specified Flow Control Point Locations

This record allows the user to specify different numerical values of the specified flow at different types of control point locations. This and the subsequent records can be repeated, each time specifying numerical values at one type of control point location.

POINTS = **I** Location) ALL-CONTROL-POINTS \_TE'ITTER-CONTROL-POINTS EDGE-CONTROL-POINTS **7\_}]\_TTIONAL-CONTROL-POINTS**

**Restrictions:** Values must be **specified** at all control points. The program does not assign a default value to the control points after the TERM has been specified by record N17b. The user should establish a default by using the "POINTS=ALL" option, see examples below.

Note: ADDITIONAL-CONTROL-POINTS are network corner control points only. Additional control points due to partial edge abutments receive values from the corresponding corner control point of the abutting network.

#### Examples:  $POIN = ALL \quad \beta - .2$  $POIN = EDGE \t 3 - .1$  $POIN = ADDI$   $S$  .0 / ESTABLISHES DEFAULT / REDEFINES EDGE VALUES / REDEFINES CORNER VALUES

Record N17f. Specified Flow Numerical Values

This record **specifies** the numerical values of the specified flows as defined by records N17b to N17e.

 $\{\{\text{value(s)}\}\}\$ 

The type of control point location (record N17e) affects the indexing of the array of values. The indexing of both the control points and the corresponding arrays is described in figure 7.10.

The **numerical** values can be input in three general formats. Only one format can be **used** for each numerical values record. Alternate formats can be used if the control point locations record N17e is repeated. If several values are assigned to one point, the final value is that assigned by the latest record, that is, a **later** record supercedes an earlier record.

- 1. Global Value. A single numerical value is input. The program applies
- that value to all indicated control points.<br>2. Consecutive Ordering. The numerical values are specified for each indicated control point in order: all points on the first column in order of the rows, followed by all points on the second column in order of the of the rows, followed bottpiction: the entire array must be input, that rows, and so forther must be input for all indicated control points. is, numerical values must be input for all indicated control points.<br>Indexed Input. The indices and the corresponding values are specified
- 3. Indexed Input. The indices and the corresponding value of the post the theorem in table 7.6. together. The possible format cannot be used if the control point location  $R$ estriction:  $\frac{1}{2}$  format cannot be used if the control point location is  $\frac{1}{2}$  for  $\frac{1}{2}$  if  $\frac{1}{2}$  is  $\frac{1}{2}$  is  $\frac{1}{2}$  is  $\frac{1}{2}$  is  $\frac{1}{2}$  is  $\frac{1}{2}$  is  $\frac{1}{2}$  is  $\frac{1}{2}$  is  $\frac{1}{2}$  type (record N17e) is ALL.

Example: Specified flows for class 2, subclass 5 (figure 7.5) boundary condition equation  $\sum_{i=1}^{\infty}$  with asymmetric flow (record G4). For poth  $\sigma$  configuration symmetry, which input and image, and for all control po solutions  $\beta_1$  = -.05 for both input and image, and for all control points. For solution 1,  $\beta_2$  =  $+$ .01 for both input and image, and for all control points.  $\frac{1}{2}$   $\frac{1}{2}$  For solution 2, B2 = +.01 for input, B2 **=** -.01 for image, and for all control points.

```
SPECIFIED FLOW
 TERM=1<br>INPUT-IMAGES=INPUT, 1ST
INFUT-IMMLS-INPUT,
  PUINIS = NLL \muTERM=2
  INPUT-IMAGES=INPUT, 1ST
    SOLUTIONS=1<br>POINTS=ALL $ +.01
  PUINTS=ALL P<br>EURUT THACES IND
INPUT-IMPULS=
    SOLUTIONS=2<br>POINTS=ALL $ +.01
  PUINTS=ALL #<br>Furit throec 1ct
INPUT-IMAGES
    SOLUTIONS=2
     POINTS=ALL $ -.01
```
 $\label{eq:2.1} \frac{1}{\sqrt{2}}\int_{\mathbb{R}^3}\frac{1}{\sqrt{2}}\left(\frac{1}{\sqrt{2}}\right)^2\frac{1}{\sqrt{2}}\left(\frac{1}{\sqrt{2}}\right)^2\frac{1}{\sqrt{2}}\left(\frac{1}{\sqrt{2}}\right)^2.$  $\mathcal{L}^{\text{max}}_{\text{max}}$  ,  $\mathcal{L}^{\text{max}}_{\text{max}}$  $\mathcal{L}(\mathcal{L}(\mathcal{L}))$  and  $\mathcal{L}(\mathcal{L}(\mathcal{L}))$  $\label{eq:2.1} \mathcal{L}(\mathcal{L}^{\mathcal{L}}_{\mathcal{L}}(\mathcal{L}^{\mathcal{L}}_{\mathcal{L}})) \leq \mathcal{L}(\mathcal{L}^{\mathcal{L}}_{\mathcal{L}}(\mathcal{L}^{\mathcal{L}}_{\mathcal{L}})) \leq \mathcal{L}(\mathcal{L}^{\mathcal{L}}_{\mathcal{L}}(\mathcal{L}^{\mathcal{L}}_{\mathcal{L}}))$ 

# Record Set N18. Local Onset Flow Record Set

This record set defines the local onset flow which appears in the<br>right-hand side of the boundary condition equations and (optionally) in the right-hand side of the boundary conditions are been pressure coefficient and local  $\frac{1}{2}$  computation of flow quantities such as the pressure computation and local Machinese coefficient and local Machinese coefficient and local Machinese coefficient and local Machinese coefficient and local Machinese number. The total onset flow  $\vec{U}_0$  is

$$
\vec{U}_0 = \vec{U}_{\infty} + \vec{U}_{rot} + \vec{U}_{loc}
$$

The uniform  $\vec{U}_{\infty}$  and rotational  $\vec{U}_{\text{rot}}$  onset flows are defined for the entire configuration by record G6. The local onset flow is defined on a network by network basis. Since the local onset flow appears on the right-hand side of network basis. Since the local onset flow appears on the right-hand side of the right-hand solution. the boundary condition equations, it must be specified for each solution.

Ordering: The records within the record set must appear in the specified<br>order. Record N18a, which identifies the record set, must appear first. Certain subsets can be repeated several times. The subset of records N18c to N18f can be repeated, each time specifying values for different input/image N18f can be repeated, each time specific  $\frac{1}{2}$  and  $\frac{1}{2}$  subset of records N18d to N18f or  $part(s)$  of the total configuration. The subset of records  $S_n$  and  $S_n$  are  $S_n$  one set of solutions. The subset repeated, each time specifying values for time specifying values at one ty records N18e and N18f can be repeated, each time specifical time specifical values at  $\frac{1}{2}$ 

of control point location.<br>Restriction: The local onset flow is erroneously omitted from the boundary Restriction: The local onset  $\{\cos 1, \cos 1\}$ . The program will accept the input  $\frac{1}{2}$  condition equation for  $\frac{1}{2}$  (only). The problem  $\frac{1}{2}$  for a work-around. use class 2 boundary will not include them in the problem. For a work-around  $\epsilon$  and  $\epsilon$  and  $\epsilon$  around  $\epsilon$  around  $\epsilon$  boundary  $\epsilon$  and  $\epsilon$  around  $\epsilon$  around  $\epsilon$  and  $\epsilon$  around  $\epsilon$  are  $\epsilon$  and  $\epsilon$  are  $\epsilon$  and  $\epsilon$  are  $\epsilon$  and conditions with zero specified flow (e.g.,  $\theta$ ).

Record N18a. Local Onset Flow Identifier

This record identifies the **local** onset flow record set.

<LOCAL ONSET FLOW>

Record Default: All local onset flow cerms are zero all records in the record set.

#### Record N18b. Local Onset Flow Term

This record identifies one **of** two possible ways of specifying the numerical values of the local onset flow. All values must be specified in the same way for the network.

v

 $TERM = \{Term\}$ **ALPHA-BETA-MAGNITUDE** VXT'Z

In the first **option** the three input numerical values are the angle of attack, angle of sideslip, and magnitude **of** the local onset flow velocity. (The angles are specified in the same manner as those defining the uniform onset flow velocity, that is, a rotation of -a followed by a rotation of -B, **see** figure 7.2 and section B.2.1. The angles are specified in degrees.) In the **second** option the three input numerical values are the three components of the local onset flow velocity (in the reference coordinate system).

Restriction: **The** ALPHA-BETA-MAGNITUDE **option** is not recognized by the program.

### **Record** N18c. Local **Onset** Flow Symmetries

This record allows the **user** to specify, either in combination or separately, the local onset flows on the input network and/or its images. This and the subsequent records can be repeated, each time specifying values in another input or image region(s).

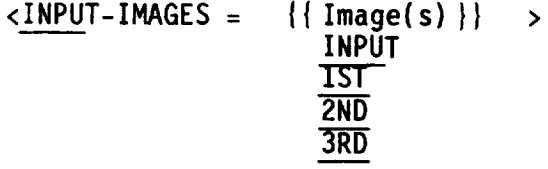

The meanings of the Image(s) terms are defined in figure 7.11. The meanings depend upon whether there are one or two planes of configuration symmetry defined in records G4.

Record Default: The **defaults** depend upon the flow symmetry specified in record G4. If no flow symmetry was specified, the record default is the INPUT option. If flow symmetry (or the ground effect option) was specified, then the record default is the INPUT option plus all images in plane(s) of flow symmetry.

Restriction: The **specified** image options must be consistent with any flow symmetry (or ground effect option) specified in record G4. PAN AIR does not check for consistency. The local onset flow for a network in a plane of symmetry (record NS) must be that for a single network. It has no image in that plane of symmetry.

Records N18d. Local Onset Flow Solutions List<br>This record specifies the solutions corresponding to the subsequent numerical values for the local onset flow. This and the subsequent records numerical values for the specifying values for one set of sulutions. can be repeated, each time specific values for solutions.

 $\leq$ SOLUTIONS = { $\{$ solution-id(I)}} ><br>solution-id = either the alphanumeric name (SID, record G6) or the  $\rightarrow$  $\frac{1}{2}$  solution-id  $\frac{1}{2}$  expering index which identifies the solution  $\sigma$  is the solution index which identifies the solution is the solution of  $\sigma$ 

Record Default: All available solutions

Record N18e. Local Onset Flow Control Point Locations<br>This record allows the user to specify different numerical values of the local onset flow at different types of control point locations. This and the local onset flow a control pointed, each time specifying numerical values as  $s$ ubsequent record can be repeated, each time specific numerical values at  $s$ one type of control point location.

POINTS **= {Location}** CENTER-CONTROL-POINTS EDGE-CONTROL-POINTS ADDITIONAL-CONTROL-POINTS

Restrictions: Values must be specified at all control points. The program does not assign a default value to the control points after the TERM has been does not assign a default and the user should establish a default by using one  $s_{\rm D}$  is a definition of the example below.

"POINTS=ALL" option, see example below.<br>ADDITIONAL-CONTROL-POINTS are network corner control points only. Additional control points due to partial edge abutments receive values from the control points due to partial point of the abutting network. corresponding corner control point of the abutting network.

Example:  $P\overline{OIN} = ALL$   $\begin{array}{ccc} & 8 & -0.5 \\ & P\overline{OIN} & = E\overline{OGE} & 8 & -0.4 \end{array}$  $P \cup I N = L \cup I$  $P \cup I N = \text{AD} \cup I$ g -0.5 / ESTABLISHES DEFAULT VALUE<br>g -0.4 / REDEFINES EDGE VALUES *VEDEFINES CORNER* / REDEFINES CORNER VALUES

Record N18f. Local Onset Flow Numerical Values

This record specifies the numerical values of the local onset flow. A set of three values is specified for each values of the local onset flow.  $A$ values was specified in record N18

 $\{$  values  $\}$ 

The type of **control** point location (record N18e) affects the indexing of the array of values. The indexing of both the control prects the in corresponding arrays is described in the control points and

The numerical values (three for each control point) can be in general formats. Only one formation  $\mu$  can be used format can be input in t general formats. Only one format can be used for each numerical values<br>record. Alternate formats can be used if the control point locations record  $N18e$  is repeated. If several values are control point, locations represents the final values of  $\frac{1}{2}$ value is that assigned by the latest  $\alpha$  is assigned to one point, the value is that assigned by the latest record, that is, a later record supercedes an earlier record.

- 1. Global Value. A single set of the numerical values is input. The numerical values is in  $\mathbb{R}$ program applies that set of values the numerical values is input.
- program applies that set of values to all indicated control points.<br>2. Consecutive Ordering. The numerical values are specified for each indicated control point in order: all points on the first column in order of the rows, followed by all points on the second column in order of the rows, and so forth. Bestrictions: the entire column in order of t is, numerical values  $\frac{1}{2}$  is all indicated control points.
- $\beta$ . Indexed Input. The indices and the corresponding values are specified values are specified values are specified values are specified values of  $\beta$ together. The possible format the corresponding values are specified together. The possible formats and examples (for a scalar quantity) are given in table 7.6. Restriction: this format cannot be used if the control point location type (record N18e) is ALL.

 $Restricctions:$  The set of three values  $\mathcal{L}_{\text{max}}$ must be on the same card on record continues must not be separated. They either must be on the same card or record continuation must be indicated by a plus  $(+)$  as the last character on a card.

 $\texttt{Example: Local onset flow} = 8$  = 0 for both in and image (one plane of plane of plane of plane of plane of plane of plane of plane of plane of plane of plane of plane of plane of plane of plane of plane of plane of plane of plane of pla symmetry), and for all control points, where  $\frac{1}{2}$ ,  $\frac{1}{2}$  and  $\frac{1}{2}$  and  $\frac{1}{2}$  and  $\frac{1}{2}$  and  $\frac{1}{2}$  and  $\frac{1}{2}$  and  $\frac{1}{2}$  and  $\frac{1}{2}$  control points, where  $\frac{1}{2}$ symmetry), and for all control points, where  $|\vec{U}_{loc}| = 1$ . for solution 1 and  $|\vec{U}_{loc}| = 2$ . for solution 2.

LOCAL ONSET FLOW TERM = ALPHA INPUT-IMAGES = INPUT, 1ST SOLUTIONS  $= 1$  $POINTS = ALL 8 0., 0., 1.$  $SOLUTIONS = 2$ POINTS = ALL  $$ 0.,0.,2.$ 

7.5 Geometric Edge Matching Data Group

This data group allows the user to define abutments between two or more network edges. For network edges defined in an abutment, the default boundary condition is doublet strength matching between the abuting edges.

Abutments of network edges can be defined in either of two ways. First, PAN AIR has an automatic abutment procedure. Abutments are identified by the closeness of the network edges, using the geometric edge matching tolerance distance (record G7). The procedure is described in section B.3.5, also in appendix F of the Theory Document. The automatic procedure can be globally suppressed as described under record G7. Second, the user can specify abutments by using the present data group. In case of conflict, a user-specified abutment supercedes an automatically defined abutment. Also, the program can insert "gap-filling" panels only in user-specified abutments (see section B.3.5). The behavior of the automatic abutment search, the Tolerance for Geometric Edge Matching (record G7), and user-specified abutments (record set GE) is illustrated in figure 7.12.

Ordering: Record GE1, which identifes the data group, must appear first. In subgroup of records GE2 to GE4 can be repeated, each time specifying one abutment. For each subgroup, record GE2 must appear first.

Record GEl. Geometric Edge Matching Data Group Identifier

This record identifies the data group.

<BEGIN GEOMETRIC EDGE MATCHING DATA>

Record Default: No user-specified network edge abutments. Omit all recor in the data group.

Records GE2 **to** GE4 **specify** an abutment of network edges. The records are repeated for each abutment set. The data for each set are independent.

Record GE2. Abutment Definition

**This** record **specifies** the networks and the whole or partial edges which form the abutment. The doublet strength matching boundary condition will be applied to those edges. This record must appear first in any abutment set.

<<u>ABUT</u>MENT {{= network-id(I), edge number(I) <end-point-pair(I) > }} >

The combination of "network-id, edge-number, end-point-pair or ENTIRE-EDGE" is repeated for each network edge in the abutment. Each network-id must be preceded by an equal sign.

- network-id **=** either the alphanumeric name (record N2a) or the ordering index, which identify the network, see discussion on record N2a.
- edge-number = integer index (figure 7.3) of the network edge in the abutment.
- end-point-pair  $=$  indices of the two panel corner points of the network edge segment which is to be in the abutment. (The points are ordered consecutively in the direction of increasing edge numbers, with the corner point having index 1.) The two points can be specified in either order.

The final parameter specifies whether an edge segment or the entire edge is included in the abutment. For the first network in the abutment the default is ENTIRE-EDGE. For subsequent networks the default results in the end-point-pair being selected to match the segment (or entire edge) specified for the first network.

Restrictions: A maximum of 5 edges, including edges in planes of symmetry, can be specified in one abutment. A single edge can be specified if it abuts its reflection(s) in plane(s) of symmetry. Note that the plane(s) of symmetry must be identified in record GE3. All data must be a single card; record continuation is indicated by a plus (+) as the last character on a card.

Example, see figure 7.13: ABUTMENT =  $N1$ , 3, 1, 4 + **=** N3,1,ENTIRE-EDGE ABUTMENT = N1, 3, 4, 6 **=** A2, 1, 2, 5 Record GE3. Abutment in **Planes** of Symmetry

This record specifies whether an abutment occurs in one or two planes of configuration symmetry, defined by record G4.

 $\leq$ PLANE OF SYMMETRY =  $\{$ Plane}><br>FIRST-PLANE-OF-SYMMETRY SECOND-PLANE-OF-SYMMETRY **3EUUND-FLANL-UL-STIERS** BUTH-PLANES-OF-STIMETRY

Record Default: The abutment is not in plane(s) of symmetry.

Record GE4. Smooth Edge Treatment Option

This record specifies smooth edge treatment (doublet strength matching by the spline functions) instead of the standard edge treatment (doublet strength) matching by boundary condition). The advantage of this ontion is a reduction in the size of the AIC matrix. This option is restricted to abutments with only two edges. If the abutment contains more than two edges, the program will override the request for smooth edge treatment and will impose doublet strength matching through the boundary conditions (the standard method). Any attempt to enforce smooth edge treatment in a plane of symmetry is ignored by the program. This option is also restricted to networks (1) with singularity types (record N11) of doublet-analysis (DA) and either null-source (NOS) or source analysis (SA), (2) larger than 2 panels by 2 panels, (3) with the same method of velocity computation (record NIO) selected and (4) which are either both non-updateable or both updateable.

#### <SMOOTH EDGE TREATMENT>

Record Default: Standard edge treatment

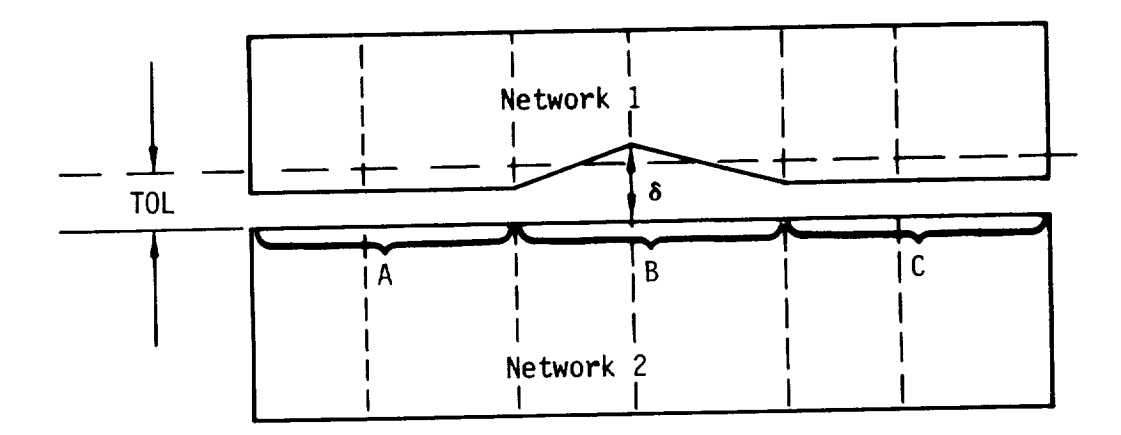

- A. For Automatic Abutment Search (Geometric Edge Matching Data Group, record set GE, not used:
	- 1.  $\delta$  > TOL  $\Rightarrow$  A and C are two separate abutments and B is an empty space abutment (doublet strength set to zero)
	- 2.  $\delta$  < TOL  $\Rightarrow$  A, B, and C form a single abutment

No gap-filling panels are attempted in either case.

- B. For a user-specified abutment along the entire edge of Network 1 and Network 2:
	- 1.  $\delta$  > TOL  $\Rightarrow$  gap-filling panels in region B
	- 2.  $\delta$  < TOL  $\Rightarrow$  no gap-filling panels attempted, but doublet strength is still matched across region B
	- A, B, and C form a single abutment in both cases.

Figure 7.12 - Example of automatic and specified abutments

۳,

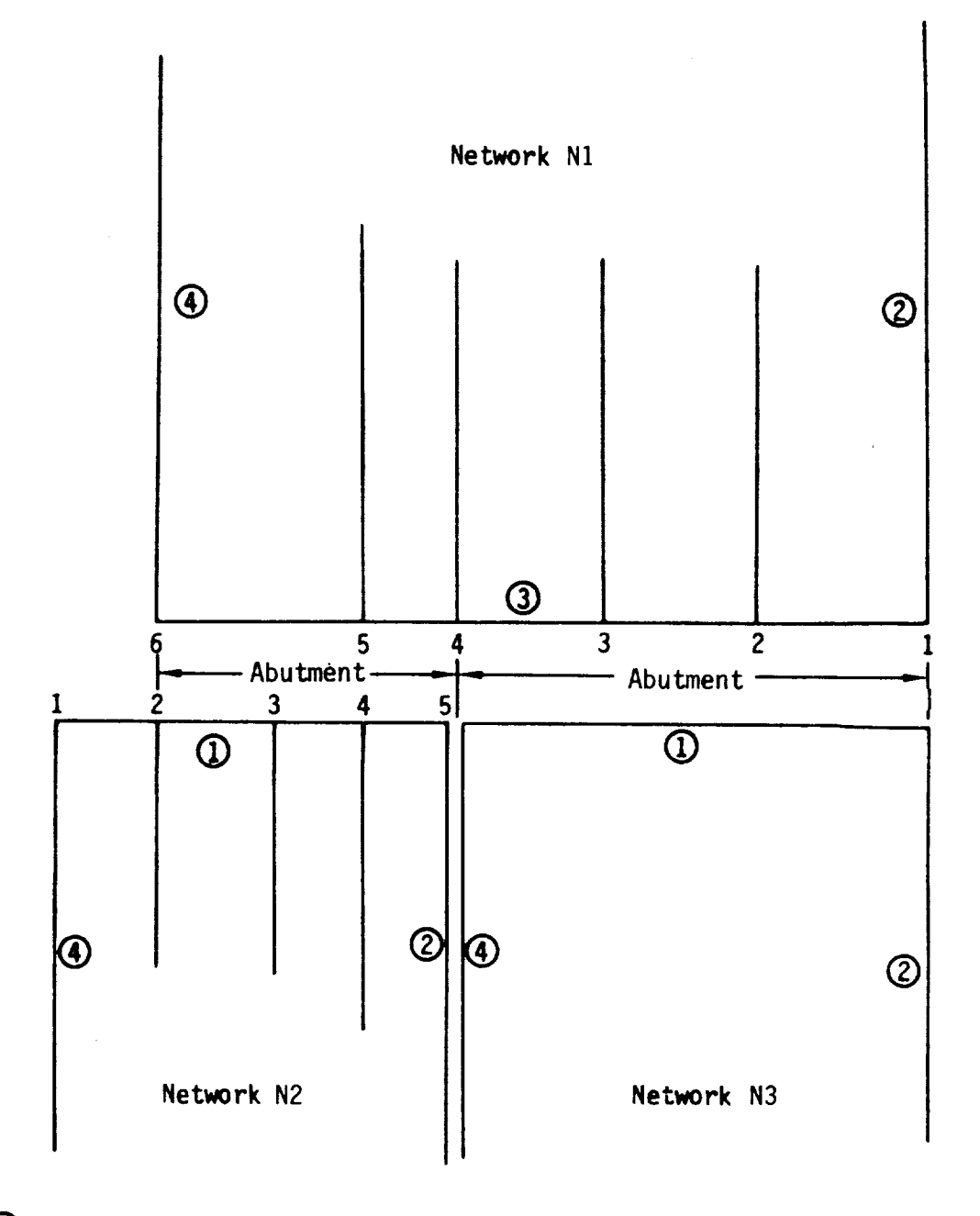

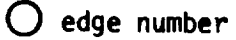

 $\beta_{\bullet}^{(i)}$ 

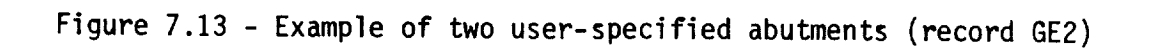

J

# 7.6 Flow Properties Data Group

This data group specifies post-solution calculations, that is, those<br>which occur after the singularity strengths have been determined from the which occur after the singularity sendition equation  $(A.3.5)$ . The data solution of the composite boundary corresponding to the three program consists of three independent subgroups corresponding to the three program<br>modules which calculate flow properties: surface flow properties subgroup modules which calculate flow properties subgroup (FDP module), and forces and (PDP module), field flow properties subsets subsets subsets and forces and  $\frac{1}{2}$ 

moments subgroup (CDP module).<br>Independent calculation "cases" are specified in each subgroup. These are identified by alphanumeric case-id names. For each data subgroup, the program assigns a consecutive ordering index to each case. Subsequently, each program assigns a consecutive order independent order to each case. Subsequently, each case of the program in case can be identified by its data subsets a maximum of 100 cases is allow case-id name or by its ordering index. A maximum of 100 cases is allowed for

each subgroup.<br>The flow properties calculations can be specified in all types of update runs, which are described in section 7.2.3. In an update run, the user may or may not want to retain the flow properties calculations cases specified may or may not want to extinct the system particulation for this in record  $FPI$ . in a previous run. Two operations are available for the formulation  $\mathbb{R}^n$ .

Each subgroup repeats some options and data for which default values<br>were defined in the global data group (records G8 to G14), see table 7.3. This allows the definition of different options and data for each case in each This allows the definition of a case the program returns to the original subgroup. Upon completion of a case, the program returns to the program returns to the original to the original original to the original to the original original to the original to the original to the original to the origi

default values.<br>Ordering: The first record in the flow properties data group must be the  $\frac{1}{2}$  ordering:  $\frac{1}{2}$  in the first record  $\frac{1}{2}$  ratio is followed by any or all of the the  $\frac{1}{2}$  group identifier, record for  $\frac{1}{2}$  and  $\frac{1}{2}$  any order subgroups. They may appear in any order.

Record FPI. Flow Properties Data Group Identifier

This record identifies the data group and must be the first record in the data group. An update option is specified which instructs the DIP module on how to treat any instructions for flow properties calculations which exist on the DIP data base.

<BEGIN FLOW PROPERTIES DATA = <Update-option>>

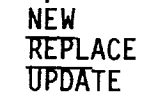

Parameter Default: NEW

- NEW: Either an originating run or an update run with no post-solution cases from a previous run.
- REPLACE: Existing data for post-solution cases are eliminated. New cases are defined.
- UPDATE: Existing data for post-solution cases (identified by their case-id names or ordering indices) are retained, but can be selectively updated. New cases can be added.

Record Default: No flow properties calculations. Omit all records in data group.

Examples: BEGIN FLOW PROPERTIES DATA **=** REPLACE BEGI FLOW **=** UPDA BEGI FLOW
#### 7.6.1 Surface Flow Properties Data Subgroup

This data subgroup specifies cases of calculation of flow properties at points on a user-specified configuration, which can be composed of any combination of wake and non-wake networks. The user also selects from the set of solutions (record G6) for each case of surface flow properties calculations. Multiple, independent surface flow properties cases can be specified. For each case the first record must be the subgroup identifier, record SFI. The other records can appear in any order.

Record SFI. Surface Flow Properties Data Subgroup Identifier

This record identifies the data subgroup and the optional case-id name.

<SURFACE FLOW PROPERTIES **=** <case-id>>

The "case-id" is an alphanumeric name (maximum of 20 characters, without imbedded blanks) which is used for identification in the output and in subsequent data processing. The case-id name must be unique in the first 16 characters (or blank) within the data subgroup. Only up to 16 characters will ever be used.

Record Default: No surface flow properties calculations. Omit all records in data subgroup.

Examples: SURFACE FLOW PROPERTIES = CASE-1 SURF FLOW = OUTBOARD-WING-CASE3

 $\label{eq:2.1} \frac{1}{\sqrt{2}}\int_{\mathbb{R}^3}\frac{1}{\sqrt{2}}\left(\frac{1}{\sqrt{2}}\right)^2\frac{1}{\sqrt{2}}\left(\frac{1}{\sqrt{2}}\right)^2\frac{1}{\sqrt{2}}\left(\frac{1}{\sqrt{2}}\right)^2\frac{1}{\sqrt{2}}\left(\frac{1}{\sqrt{2}}\right)^2.$ 

Record SF2. Networks and Images Selection<br>This record specifies the configuration on which flow properties are to be calculated. The configuration can be formed from any combination of the calculated. The configuration can be formed from an order formed formed formed formed formed from any computer previously defined networks and their images. An option for an orientation change is included.

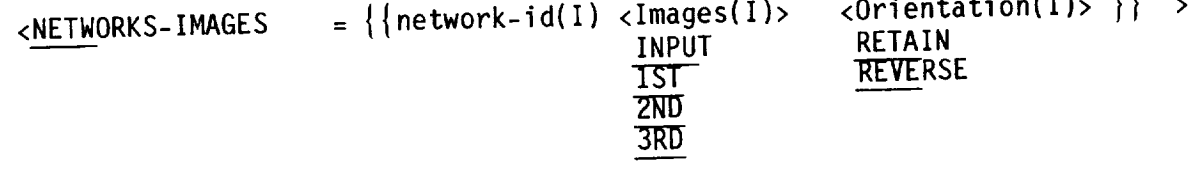

Parameter Defaults: INPUT and RETAIN

The combination of "network-id, Images, Orientation" is repeated for each network. Each network-id must be preceded by an equal sign.<br>network-id = either the alphanumeric name (record N2a) or the ordering

 $n = 1$  is the either the  $n = 1$  identify the network, see discussion on record  $n = 0$ index which identify the network, see discussion on  $\frac{1}{2}$ N2a.

- Images **=** The possible options depend on the number of planes of symmetry. in figure 7.11. A network in a plane of symmetry has no image in in figure 1.1 a network in a plane of symmetry. Any request for such an image is ignore  $t_{\rm{u}}$  that plane of symmetry.
- by the program.<br>Orientation = The REVERSE option reverses the direction of the panel normal vectors, and thus reverses the definition of the network upper and lower surfaces (for the present case of surface flow properties calculations). It does not, however, reverse the direction of  $\hat{n}$  for the purpose  $\epsilon$  conserverse the direction of  $\epsilon$  for the purpose the purpose the purpose the purpose of  $\epsilon$  for  $\epsilon$  the purpose of  $\epsilon$  and  $\epsilon$  for  $\epsilon$  for  $\epsilon$  for  $\epsilon$  for  $\epsilon$  for  $\epsilon$  for  $\epsilon$  for  $\epsilon$  for  $\epsilon$  for  $\epsilon$  for of specifying boundary conditions.

Record Default: The record default is the input image only of non-wake<br>networks only. The other distinct images and tagged wake networks (record N6) networks only. The call distinct images: input network and all image  $\frac{1}{2}$  must be requested. (All distinct plane(s) of symmetry for which the asymmetric  $n = 5$  across geometric planet  $\frac{1}{2}$  of  $\frac{1}{2}$  of  $\frac{1}{2}$  and  $\frac{1}{2}$  across  $\frac{1}{2}$  in  $\frac{1}{2}$  across  $\frac{1}{2}$  in  $\frac{1}{2}$  across  $\frac{1}{2}$  in  $\frac{1}{2}$ 

option was specified in record G4.)<br>Restrictions: Wake network(s) can be specified only if the wake flow properties were tagged (record N6) for the network(s). All data must be on a properties were  $\frac{1}{2}$  for the network of the network of the network of  $\frac{1}{2}$ . All data must be on a set on a set of  $\frac{1}{2}$  and  $\frac{1}{2}$  and  $\frac{1}{2}$  and  $\frac{1}{2}$  and  $\frac{1}{2}$  and  $\frac{1}{2}$  and  $\frac{1}{2}$  and  $s$  ingle record; record continuation is indicated by a plus ( $\frac{1}{2}$ ) as the last  $\frac{1}{2}$ character on a card.

Examples: NETWORK-IMAGES = WING-A, INPUT, 1ST +<br>= WING-B, REVERSE +  $=$  WING-C, 1ST **1** DODY 2  $N$ **E**  $N = 0001 - 1 = 0001 - 2 = 000$ 

 $\mathbf{r}$  and  $\mathbf{r}$  and  $\mathbf{r}$  and  $\mathbf{r}$ 

Record SF3. Solutions List

 $T_{\rm F}$  records the solutions for which surface flow properties are  $T_{\rm F}$  and  $T_{\rm F}$ to be calculated.

 $\lt \text{SOLUTIONS} = \{ \{ \text{solution-id(1)} \} \}$  > solution-id = exteriog index which indentifies the solution.  $\sigma$  index which index which index which index solutions the solution. The solution  $\sigma$ 

Record Default: All available solutions

Examples:  $SOLUTIONS = 1,3,5$  $SOLU = 2 4$ 

Record Set SF4. Calculation Point Locations Record Set

This record set is used to specify the points at which indicated order calculations are to be made. The two records must be in the indicated order.

Record SF4a. Point Types

If this record the user specified points  $\frac{1}{2}$  the types of points at which the points at which the points of  $\frac{1}{2}$ alculations are to be made, including arbitrary user-specified points.

<u>POIN</u>TS = {{Location(s)}} > GRID-POINTS ALL-CONTROL-POINTS I:IZITTER-CONTROL-POINTS EDGE-CONTROL-POINTS ADDITIONAL-CONTROL-POINTS ]\_TBTTRARY-POINTS

GRID points are the network enriched grid (panel corner points, center points<br>and edge mid-points). GRID points only are output in the unique format shown below. ALL control points consist of CENTER, EDGE and ADDITIONAL control points. ADDITIONAL control points are network corner control points and any edge control points added by the program as a result of network abutments, see edge control points added by the program as  $\frac{1}{2}$  results in the user this option is an  $\text{B.3.4.}$  ARBITRARY points are specified by the user; instruction to read the next record.

Record Default: CENTER-CONTROL-POINTS only

Note: If the PDP module must calculate flow properties for any ARBITRARY<br>points, it must calculate flow properties for all GRID points. If ARBITRARY-POINTS are requested, then the GRID point data must be stored by the user in the PDP data base (record set SF11). Only properties that are stored in the data base (record SF11a) can be correctly calculated and printed for ARBITRARY-POINTS (record SF10a). Requested but unstored properties will be output as zeros. The GRID points results are written on the PDP data base, independent of the selections in record SF11A. The GRID points results are independent of the selections in record state shows and appropriate options. printed only if the GRID option is selected above (and appropriate options selected in record SFIOA).

Examples :

POINTS **=** ALL-CONTROL-POINTS POIN **=** GRID CENT ARBI

Fine grid column index **;25**  $5<sub>19</sub>$  $\overline{10}$ **19** -20 **o8** 47  $17$  118  $17$ \_6  $23$ 3 5 <del>. . . . . . . . .</del> 23 PDP output sequence  $2 + 3$ ,13 **e14** \_22 **e4** M 12 11  $\bullet$  $\frac{1}{1}$ 11 12 21 Fine grid row index  $\overline{a}$ 3 **4** 5 -"- Fine grid row index Ñ **PRECEDING PAGE** BLANK **NOT FILMED**7-129

Record SF4b. Arbitrary Points

Omit this record if the ARBITRARY-POINTS option was not specified in the previous record. This record specifies the locations (panel, network, and coordinates) of the user-specified points.

 $\langle \{ \}$ {panel-row, panel-column, network-id,  $\{ \{ x(1), y(1), z(1) \} \}$ }

 $panel-row = row index of the panel containing the point(s)$ panel-column **=** column index of the panel containing the point(s) network-id = either the alphanumeric name (record N2a) or the ordering index which identify the network (see discussion on record N2a) containing the point(s)  $x(1)$ ,  $y(1)$ ,  $z(1)$  = coordinates of the arbitrary point(s)

This record can be repeated for each panel. The network must be one of those specified in record SF2. The panel row and column indexing scheme is shown in figures 3.2 and B.3. The point coordinates are in the reference coordinate system. The coordinates are given for the INPUT network, even if that option is not selected in record SF2. The PDP module will project the specified point onto the indicated panel parallel to the panel normal. ARBITRARY-POINTS that do not project onto the indicated panel are inappropriately calculated by extrapolation. The program does not output a warning in this case. Extra care should be taken to insure that ARBITRARY-POINTS do project on to the panel indicated.

Record Default: No user-specified arbitrary points.

Restrictions: Each record (which starts with the "panel-row") must be a single record; record continuation is indicated by a plus (+) as the last character on a card. A maximum of 4 points can be specified on a record; to specify more than 4 points on a panel, use new record(s).

Example: POINTS = CENTER, ARBITRARY 1,1, WING-A, 1,2, 2,5, 0, 1,3, 2,5, 0,  $\cdot$ 1.4 2.5 O. 2, I, WING-A, 1.5 2.5 O. 1, 2, WING-B, 2.1 7.5 O.

Records SF5 to SF9 are repetitions of records in the Global Data Group.<br>The global values defined there can be changed for each case in the Surface The global values defined there can be changed for each case in the  $S_1$ Flow Properties Data Subgroup. Records SF5 to SF9 allow selection of several options for the calculation of flow velocities and pressure coefficients. calculations will be made for all combinations of the selected options. Care should be used in selecting the number of options, since the use of all options can result in a large amount of output.

## Record SF5 (and record G8). Surface Selection Options

These options specify the network surfaces or surface combinations for which flow properties are to be calculated. See discussion on record G8. Note that the network upper and lower surfaces are originally defined by the input network geometry (record N2b). However if the REVERSE option (record<br>SF2) is used for a network, then the selection of options in the present SF2) is used for a network, then the selection of operations in the present record must be based on the reversed surface definition. Several options of be selected, resulting in multiple calculations.

Any network in a plane of symmetry (as defined in record N5 and section B.2.3) has an UPPER and LOWER surface but no image in the plane of symmetry.

 $\leq$ SURFACE SELECTION = Surface(s)  $\rightarrow$ UPPER LOWER UPLO (upper minus lower) (lower minus upper) ]\_/E'TTAGE

Record Default: Option(s) selected in Global Data Group

Record SF6 (and record G9). Selection of Velocity Computation Method

This record selects the velocity computation method(s). See section in an in and see discussion on record G9. Both options can be selected, resulting in multiple calculations.

<SELECTION OF VELOCITY COMPUTATION = {{Method(s)}} ><br>BOUNDARY-CONDITION BOUNDARY-CONDIT  $\frac{10 - L}{2}$ 

Restrictions: The VIC-LAMBDA method can be used only if the velocity influence coefficient matrix was stored for every network specified in record<br>SF2, either by record N3 for non-wake networks or by record N6 for wake networks. (Alternately, use of record G15 is equivalent to use of record N3 networks. (Alternately, use of record GNDTTION method can only be use for every nonwake network.) The Boundary-Connection (method N10) Similarly for networks with STAGNATION boundary conditions (record NOI). Support NOI Boundary only the VIC-LAMBDA method is used for networks with  $\frac{1}{2}$  is  $\frac{1}{2}$ conditions (for which the velocity influence coefficient matrix is<br>automatically stored by the program). Selection of both methods for networks automatically stored by the program,  $\frac{1}{2}$  selection of both methods for negating in  $\frac{1}{2}$ With NONSTAGNATION boundary conditions is allowed, however, the resulting sets of data will be identical.

Record Default: Option(s) selected in Global Data Group; VIC-LAMBDA method for networks with NONSTAGNATION boundary conditions (record NIO)

Record SF7 (and record GIO). Computation Option for Pressures

This record selects a preferred direction, which is required by several<br>relations used to compute pressure coefficients and local Mach numbers. See section B.4.2 and see discussion on record G10. The option does not change the velocities, but does change some of the pressure coefficients (linear, the velocities, but does change some of the present the present and the present the present the present the present stender-body, and second-order) and local Hack numbers calculated in the PDPP of PDPP in the PDPP of PDPP in the PDP module.

<<u>COMP</u>UTATION OPTION FOR PRESSURES = { Option } ><br>UNIFORM-ONSET-FLOW TOTAL-ONSET-FLOW TOTAL-ONSET-FL COMPRESSIBILITY-VECTOR

Record Default: Option selected in Global Data Group.

Restrictions: See discussion on record GIO. The local onset flow will be zero unless it was stored: either globally (record G16) or for each network (record N4).

Record SF8 (and record GI3). Ratio of Specific Heats

This record specifies values of the ratio of specific heats, which is used in the SA1 velocity correction (records  $\frac{1}{2}$  of  $\frac{1}{2}$  section of  $\frac{1}{2}$  section of  $\frac{1}{2}$ pressure coefficient and local Mach number relations. See each column (i) record G13. A set of values can be specified, one for each solution (in order) selected in record SF3.

 $\langle$ RATIO OF SPECIFIC HEATS =  $\{\{\text{gamma(s)}\}\}\rangle$ 

Record Default: Group. The set of values assigned to the solutions in Global Data

 $\delta_{\rm{max}}$ 

## Record SF9 (and record G14). Reference Velocity for Pressure

This record is used only if UINF is zero in record G6. (Otherwise UINF is the pressure reference velocity.) This record specifies values of the the pressure reference velocity.) This record specifies of the contract of the contract of the contract of the contract of the contract of the contract of the contract of the contract of the contract of the contract of the reference velocity used in calculation of the pressure coefficients. discussion on record G14. A set of values can be specified, one for each solution (in order) selected in record SF3.

 $\langle$ REFERENCE VELOCITY FOR PRESSURE =  $\{ \{ rvp(s) \} \}$  >

Record Default: The set of values assigned to the solutions in Global Data Group.

Record sets SF10 and SF11 specify options for the printout and the data<br>base creation. The records also specify calculation options related to the base creation. The records also specify the pifferent sets of these calculation velocities and pressure coefficients. Different and the data base. options can be specified for the printout and the data base.

Record Set SF10. Printout Options Record Set<br>This record set specifies printout options and two calculation options In the record set specifies printod. The three records in the record  $\alpha$  defining the quantities to be primers in the three records in  $\alpha$  three records sets in  $\alpha$  the record sets in  $\alpha$ must appear in the order given below.

## Record SFIOa. Printout Options

This record specifies the printout options for the PDP program module.

<PRINTOUT = <Option(s)>><br>Integers or Keywords, listed in table 7.9 Integers of Keywords, increased in table ALL (all allowable options)

Parameter Defaults: 1, 2, 4, 6, 9, 13, 14, 15, 16

The options are listed in table 7.9. Option 15 is meaningless for non-wake networks; if selected, the values output will be zero.

Record Default: No data printout. Omit next two records (SFIOb and SFIOc).

Restrictions: Records SFIOa and SF11a can not both be defaulted.

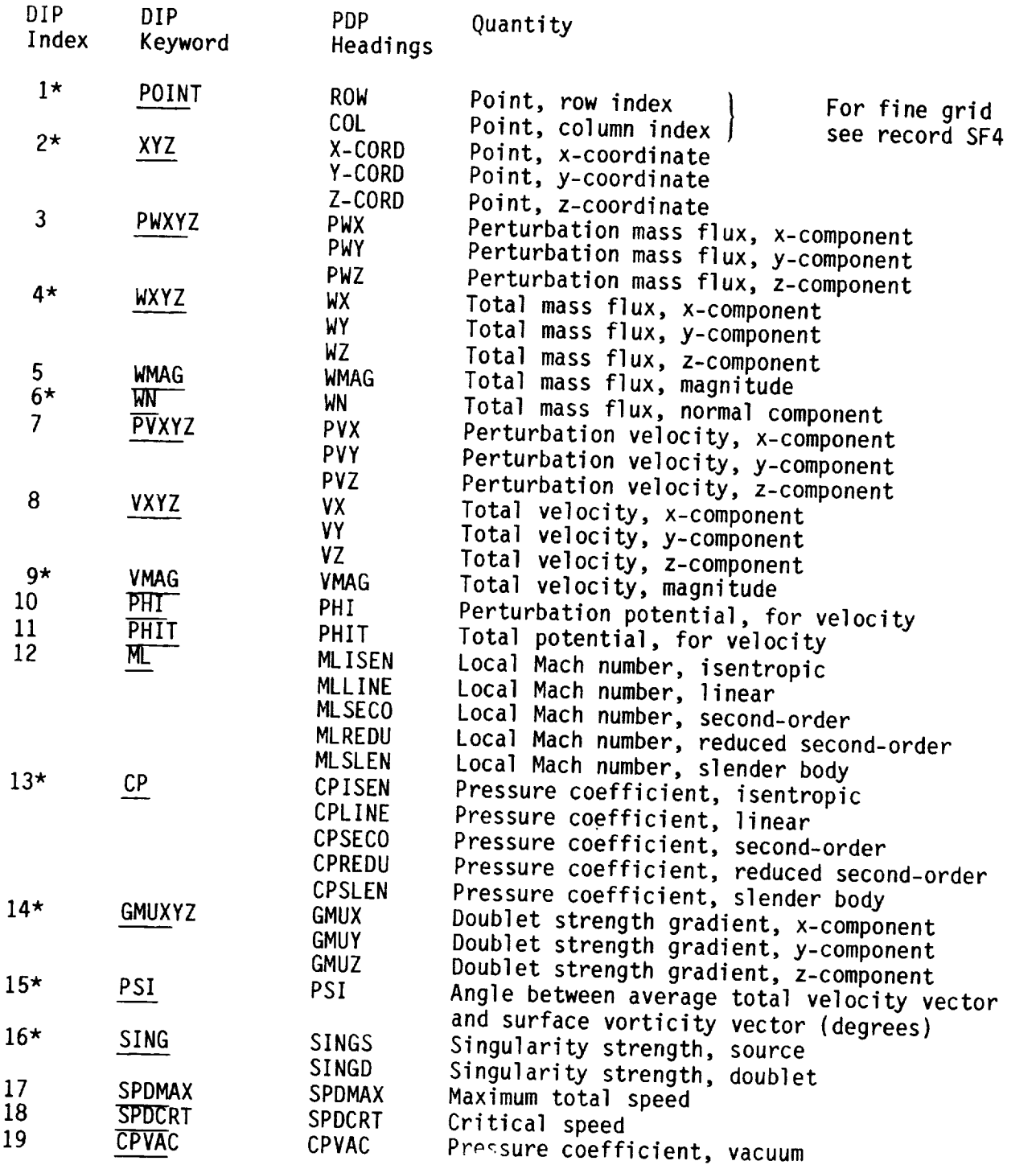

 $(x,y,z)$  = reference coordinate system

### \* defaul t

 $A$   $B$ : If option 13 (CP) is selected and Mach number (record  $C$ 5) is equal to  $B$ one, then critical pressure coefficients (figure B.48) and  $\frac{1}{2}$  is less that one, then critical pressure coefficients (figure B.48) are also output. For UPLO, LOUP and AVERAGE surface options, WMAG and VMAG are the vector magnitudes of the appropriate components.

> Table 7.9 - PRINTOUT and DATA BASE options for surface flow properties data subset operuns for Surface TIOW

Record SFlOb (and record Gll). Velocity Correction Options

This record specifies possible velocity corrections. See section  $\frac{1}{4}$  recult and see discussion on record Gil. Several operations can be selected, in multiple calculations.

<VELOCITY CORRECTIONS = ((Correction(s)}}  $\rightarrow$ NONE<br>SAT SA2

Record Default: Option(s) selected in Global Data Group.

Record SFIOc (and record G12). Pressure Coefficient Rules

This record specifies the rules to be discussion on record **c12** T coefficients and **local** Mach numbers. See **discussion on** record G12. This record can be omitted if **neither** option 12 not 13 no. 13 multiple record SFIOa. Several rules can be selected, resulting in multiple calculations.

<PRESSURE COEFFICIENT RULES = {{Rule(s)}} > ISENTROPIC LINEAR<br>SECOND-ORDER \_'E\_D-ORDER KLUUCED-SECOND-ORDE<br>Recented Road SLENDER-BODY

Record Default: Option(s) selected in Global Data Group

Example for Record Set SFIO: PRINTOUT VELOCITY CORRECTIONS = SA1 PRESSURE COEFFICIENT RULES = LINEAR, SECOND-ORDER

 $\label{eq:2.1} \mathcal{L}(\mathcal{L}^{\text{max}}_{\mathcal{L}}(\mathcal{L}^{\text{max}}_{\mathcal{L}}))\leq \mathcal{L}(\mathcal{L}^{\text{max}}_{\mathcal{L}}(\mathcal{L}^{\text{max}}_{\mathcal{L}}))$ 

## Record Set SF11. Data Base Options Record Set

This record set specifies data base creation options and two calculation<br>options defining the quantities to be stored on the data base. The PDP data options defining the quantities to be stored on the data base structure of  $\frac{1}{2}$  for  $\frac{1}{2}$  form suitable form base can subsequently be sorted, into the  $\epsilon$  must be expected with this record printing and plotting. The PDP data base must be created with this record set<br>before the PPP module can be successfully executed for surface flow before the PPP module can be successfully executed for surface for surface for surface flow properties. The three records in the record set must appear given below.

### Record SFI1a. Data Base Options

This record specifies the data base options for the PDP program module.

<DATA BASE **=** <Option(s)>> Integers or Keywords, listed in table 7.9. ALL (all allowable options)

Parameter Defaults: 1, 2, 4, 6, 9, 13, 14, 15, 16

The options are listed in table 7.9. Option 15 is meaningless for non-wake networks; if selected, the values output will be zero.

Record Default: No PDP data base is created. Omit the next two records (SF11b and SF11c).

Restriction: Records SFIOa and SF11a can not both be defaulted.

## Record SF11b (and record Gll). Velocity Correction Options

This record specifies possible vertical corrections can be selected result and see discussion on record Gl1. Several operators can be selected, resulting in multiple calculations.

<VELOCITY CORRECTIONS = {{ Correction(s) }} NONE<br>SAI SA2

Record Default: Option(s) selected in Global Data Group

Record SF11c (and record G12). Pressure Coefficient Rules

This record specifies the rules to be used to calculate the pressure coefficients and local Mach numbers. See discussion on record G12. This record can be omitted if neither option 12 nor 13 (nor ALL) were selected in record SFI1a. Several rules can be selected, resulting in multiple calculations.

<PRESSURE COEFFICIENT RULES **<sup>=</sup>** ({Rule(s)}}> ISENTROPIC LINEAR \_IECX)ND-ORDER REDUCED-SECOND-ORDER SLENDER-BODY

Record Default: Option(s) selected in Global Data Group

Example for Record Set SF11:  $DATA = ALL$ VELO **=** NONE, SA2 PRES **=** ISENTROPIC, LINEAR, SECOND-ORDER

## 7.6.2 Field Flow Properties Data Subgroup

This data subgroup specifies cases of calculation of flow properties<br>at points off the body or along streamlines in the velocity or mass flux at points off the body of along streamlines  $\epsilon$  and  $\epsilon$  in the vector of  $\epsilon$ . For  $\epsilon$ field. The user can select from the set of solutions (recordent field  $f$ case of field flow properties calculations. Multiple can poquest of f-hody properties cases can be specified.  $A_n$  individual cases can record information (with 0B record numbers) or streamline data (with  $\frac{1}{2}$  record numbers)  $\frac{1}{2}$ numbers). The case must not use both OB and SL record numbers. All off-body cases, if any, must preceed all streamline cases, if any. All cases can be optionally added to a plot file.

Record FFI. Field Flow Properties Data Subgroup Identifier

This record identifies the data subgroup.

<FIELD FLOW PROPERTIES>

 $\text{Record}$  Default:  $\mathbb{N}$  is the points of the data subgroup. calculations. Omit all records in the data subsets

Examples: FIELD FLOW PROPERTIES FIEL FLOW

Record OBI. Offbody Points Case Identifier.

This record identifies an offbody points case.

< OFFBODY POINTS CASE **=** < case-id > >

The  $\alpha$  case-id in an alphanumeric name (maximum of  $\alpha$  characters in the output and in imbedded blanks) which is used for  $\epsilon$  id name must be unique (or blank subsequent data processing. The case-id name must be  $\mathcal{L}$ the data subgroup.

Parameter Default: The case-id is blank.

Record Default: No offbody points calculation  $(981, 981)$  a subgroup identifier (SF record other than a case identifier  $(0.01)$ , is a fatal error  $\sigma$   $\mathbf{r}$   $\mathbf{m}$ ) or the PPP group identifier (PP1) is a factor.

Examples: OFFBODY POINTS CASE OFFB POIN **=** WIND-TUNNEL-COMPARISON

 $\mathcal{L}^{\text{max}}_{\text{max}}$  ,  $\mathcal{L}^{\text{max}}_{\text{max}}$ 

Record OB2. Solutions List.

This record identifies the solutions for which field flow properties are to be calculated at offbody points for the current case.

< SOLUTIONS **:** ((solution-id(1)ll >

 $s_0$  introduced  $s_0$  is a probability of a solution. Ordering index which identifies

Record Default: All available solutions.

Examples:  $SOLUTIONS = 1, 3.$  $SULU = I-ULG-AM$ ,  $L-ULG-$ 

 $\frac{1}{\sqrt{2}}$ 

Record Set OB3. Offbody Point Location Record Set for Individual Points

This record set is used to specify an arbitrary set of points at which<br>flow properties calculations are to be made. Record OB3a must begin the flow properties calculations are to be made. Record OB3b. record set and be followed by one or more instances of record

Restrictions: Record set OB3 (point list) and December (organisation of record not appear in the same case. Only the most recent specification of  $\frac{1}{2}$ OB3 or OB4 will **be used.**

Record OB3a. Point List Identifier

This record indicates that an arbitrary list of off-body point coordinates is to follow.

< POINT LIST >

Record Default: If this record is not specified, and definition (record  $\mathbf s$ used and the offbody points must be given in the grid definition  $\mathbf{r}$ OB4).

Record OB3b. Offbody Point Coordinates

This record specifies an arbitrary list of offbody point coordinates in the Reference Coordinate System.

 $\{x(1), y(1), z(1), \ldots, x(n), y(n), z(n)\}\$ 

Ine coordinates of the points must be specifical in the rediate  $\frac{1}{2}$  coordinate system, see section  $\frac{1}{2}$  and  $\frac{1}{2}$  medicately for  $\frac{1}{2}$ record OB3a but it may be repeated as necessary.

Restrictions: The coordinates occur in sets of triplets with one or more sets<br>per record. Each triplet should be on a single card. If a triplet is split per record. Each triplet show we can exist the sequired. Each  $\theta$ onto more than one card, then record continuation  $\epsilon_{\text{max}}$  is required. Each case of  $\epsilon_{\text{max}}$  is required. may have a maximum of  $\frac{300}{1000}$  of  $\frac{1000}{1000}$  points. Care shown this is a fat. offbody points which actually fail on a panel surface.

Record Default: None. Specifying record OB3a without record OB3b is a fatal error.

Example:

/ SPECIFY RECORD OB3B ONCE **POINT** LIST O. 1. O. , I. 1. O. / SPECIFY RECORD OB3B TWICE WITH EQUIVALENT RESULTS POINT LIST O. 1. O. 1. 1. O.

v

# Record Set OB4. Offbody Point Location Record Set for Orthogonal-Grid

Points<br>This record set is used to specify an orthogonal grid of offbody points at which flow properties calculations are to be made. The first record in this which flow properties calculations (record OB4a). The other two records set must be the official grid and  $\alpha$  and  $\alpha$  may however, be given in any  $\frac{1}{10}$  in this set must be specified only be used only once per case because  $\alpha$  order. The record set its limit and new off-body points but replies  $r$ especifying the record set will not add new off-body points but  $r$ 

old off-body points.<br>Restrictions: Record set OB4 (orthogonal grid) and OB3 (point list) should Restrictions: Record secord set OB<sub>4</sub> (orthogonal grid greent specification of recor  $n_0$  appear in the same case.  $\epsilon$  or  $\epsilon$ OB4 or OB3 will be used.

Record OB4a. Offbody Grid Identifier<br>This record indicates that flow properties are to be calculated at points  $T_{\text{max}}$  is record in the flow properties to be calculated at points are to be calculated at points are to be calculated at points  $T_{\text{max}}$  and  $T_{\text{max}}$  and  $T_{\text{max}}$  are to be calculated at points  $T_{\text{max}}$  and  $T_{\text{$ on an orthogonal grid which is defined in the records to follow.

< GRID DEFINITION >

Record Default:  $\frac{1}{2}$  is recorded, not the must be given in the point list (records) cannot be used and the **offbody** points must be given in the point of point  $\alpha$ set OB3).

#### Record OB4b. Grid **Region.**

This record specifies the region enclosed by the grid.

REGION = { xmin, ymin, zmin, xmax, ymax, zmax}<br>The coordinates given must be in the reference coordinate system. The grid is an orthogonal box with opposite corner points at (xmin, ymin, zmin) and (xmax, ymax, zmax). A two dimensional grid can be specified by repeating one of the coordinate extremes. In the second example below, the grid one of the coordinate extremes. In the **second** example **below,** the **grid**  $s$  pecified lies in the piane  $x=2$ .

Record Default: None.

Restriction: Care should **be** taken to avoid offbody points that actually fall on a panel surface. This is a fatal error.

```
Examples:
REGION = -10. , 10. , -10. , 10. -10. , 10.
R \mathsf{L} \cup \mathsf{L} = \mathsf{L}. \mathsf{L} \cdot \mathsf{L}, \mathsf{L} \cdot \mathsf{L} \cdot \mathsf{L}
```
**PRECEDING PAGE BLANK NOT FILMED**

#### Record OB4c. Grid Plane Count

This record specifies the density of points within the region given by record OB4b.

GRID PLANE COUNT =  $\{nx, ny, nz\}$ 

There will be  $nx$  ( $ny$ ,  $nz$ ) planes segmenting the  $x$  ( $y$ ,  $z$ ) dimension of the **There** will be the cord of the cord of the control of the sequesting a single plane will, in effect, generate a two dimensional grid. In the first example below 500 (nx\*ny\*nz) off-body points have been requested. The second example below corresponds to the second example in record OR4b and is illustrated. In figure 500 (nespond  $\sim$  -body points have been requested.

Restrictions: The record parameters must be positive and in integer format. Each case may have a maximum of 500 (=nx\*ny\*nz) offbody points.

Record Default: None.

#### Examples:

**Examples: GRID PLAN** = **10** , 10 , **5**

z axis

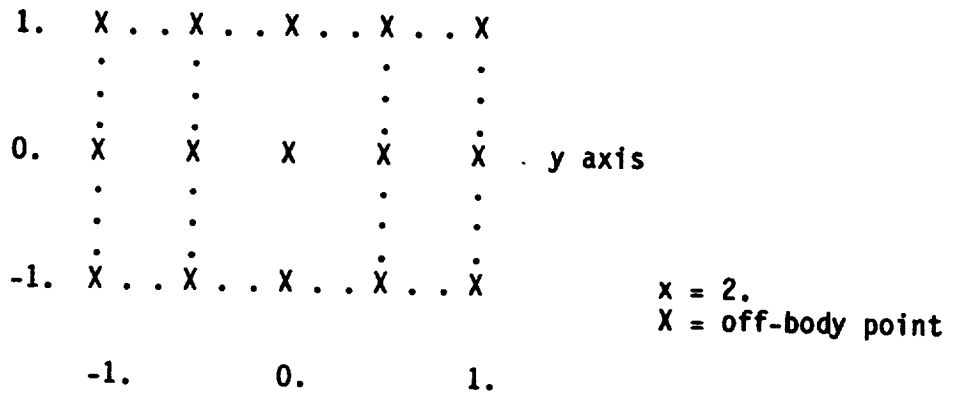

DIP records used

GRID DEFINITION REGION = 2. 2.  $\frac{1}{2}$  -1. 1.  $\frac{1}{2}$  -1. 1. GRID PLANE COUNT =  $1$ ,  $5$ ,  $3$ 

Figure 7.13 - Illustration of Off-body Grid Option
Record OB5. (and record G10). Computation Option for Pressures<br>This record selects a preferred direction, which is required by several relations used to compute pressure coefficients and local Mach numbers. See relations used to compute pressure coefficients and mached G10. The option does not section B.4.2 and see the discussion on record GIO. The option does not change the velocities, but does change some of the pressure coefficients and Mach numbers calculated in the FDP module.

<COMPUTATION OPTION FOR PRESSURES = {Option} >

UNIFORM-ONSET-FLOW<br>TOTAL-ONSET-FLOW TOWER CITY <u>Competition</u>

Record Default: Option selected in Global Data Group.<br>Restrictions: See the discussion on record G10. The contribution of any  $ResUICU0IS:$  See the answer contribution on  $VU1$  and  $VU1$  be zero since local onset  $\frac{10 \text{ rad}}{20 \text{ rad}}$  onset flow to the TOTAL-ONSET-FLOW with  $\frac{100 \text{ rad}}{20 \text{ rad}}$ is a network property and not defined in the field.

Examples:

COMPUTATION OPTION FOR PRESSURES = UNIFORM-ONSET-FLOW COMP **=** UNIF

 $\label{eq:2.1} \begin{split} \mathcal{L}_{\text{max}}(\mathcal{L}_{\text{max}}) = \mathcal{L}_{\text{max}}(\mathcal{L}_{\text{max}}) \,,\\ \mathcal{L}_{\text{max}}(\mathcal{L}_{\text{max}}) = \mathcal{L}_{\text{max}}(\mathcal{L}_{\text{max}}) \,,\\ \mathcal{L}_{\text{max}}(\mathcal{L}_{\text{max}}) = \mathcal{L}_{\text{max}}(\mathcal{L}_{\text{max}}) \,,\\ \mathcal{L}_{\text{max}}(\mathcal{L}_{\text{max}}) = \mathcal{L}_{\text{max}}(\mathcal{L}_{\text{max}}) \,,\\ \mathcal{L}_{$ 

# الأراح والمستعاطيتين سيستعظين

 $\ddot{\phantom{0}}$ 

Record OB6. (and record G13). Ratio of Specific Heats<br>This record specifies values of the ratio of specific heats, which is used  $T_{\text{HIS}}$  record specifies values of the ratio of  $T_{\text{HIS}}$  and  $T_{\text{HIS}}$  and  $T_{\text{HIS}}$  is used the ratio of specific heats, which is used to specific heats, which is used to specific the ratio of  $T_{\text{HIS}}$  and  $T_{\text$ In the  $S_{\text{A}}$  velocity correction (records obtained both number relations. See the discussed pressure coefficient and interesting the specified, one for each surfactor conrecord G13. A set of values can be specified, one for each solution (in order) selected in record OB2.

 $\rightarrow$  $\left\{ \frac{R_{\text{H}}}{s} \right\}$  of SPECIFIC Heats  $\frac{1}{s}$ 

Record Default: The set of values assigned to the solutions in Global Data Group.

Examples: RATIO OF SPECIFIC HEATS = 1.4, 1.667 RATI  $= 1.4$ 

 $\label{eq:1} \nabla_{\theta} \mathcal{L} = \mathcal{L} \left( \mathcal{L} \right)^{-1} \mathcal{L} \left( \mathcal{L} \right)$ 

**Record OB7. (and** record **G14). Reference Velocity for Pressure**

**This** record is used **only** if UINF is **zero** in record G6. (Otherwise UINF is the pressure reference velocity.) This record specifies values **of** the reference velocity used in calculation of the pressure coefficients. discussion on record G14. A set of values can be specified, one for each solution (in order) selected in record OB2.

<REFERENCE VELOCITY FOR PRESSURE = **{(rvp(s)}}**>

Record Default: The set of values assigned to the solution in the Global Data Group.

Examples: REFERENCE VELOCITY FOR PRESSURE **=** 1.0, 100.  $REF = 100.$ 

 $R$ ecord sets OB8 and OB9 specify options options related to the creation. The records also specificate of the calculation of these calcul velocities and pressure coefficients. Different sets of the plot file. options can be specified for the printout and the plot file.

Record Set OB8. Printout Options Record Set<br>This record set specifies printout options and two calculation options ints record set specifies printod. The three records in the record defining the quantities to be printed. The three records in the records in the records in the records in the records in the record set of the records in the records in the records in the records in the records in the recor must appear in the order given below.

Record OB8a. Printout Options

This record specifies the printout options for the FDP program module.

< PRINTOUT **=** < Options(s) > >

 $\frac{1}{100}$ ALL (all allowable option)

Parameter Defaults: 1, 2, 3, 14

The options are listed in table 7.10. The table includes options for<br>streamlines and offbody points. The quantities in option 1 are different for the three kinds of Field Data. Row or sequence index indicates the single index assigned to Individual Offbody Points or the X index assigned to index assigned to Individual Offboard Index at corresponds to the stre  $0$ rthogonal-Grid Points. For section the  $\theta$  index assigned to Orthogon number. Column index indicates either the Y index assigned to Orthogonal-Grid<br>Points or the point number along the streamline. The level index is only applicable to Orthogonal-Grid Points and represents the Z index of the array. applicable to Orthogonal-Grid Points and represents and represents the  $\alpha$ Options 15 and 16 are meaningless for officially points:  $\frac{1}{2}$ output will be zero.

Record Default: No data printout. Omit the next two records (OB8b and OB8c).

Restriction: Records OB8a and OB9a can not both be defaulted.

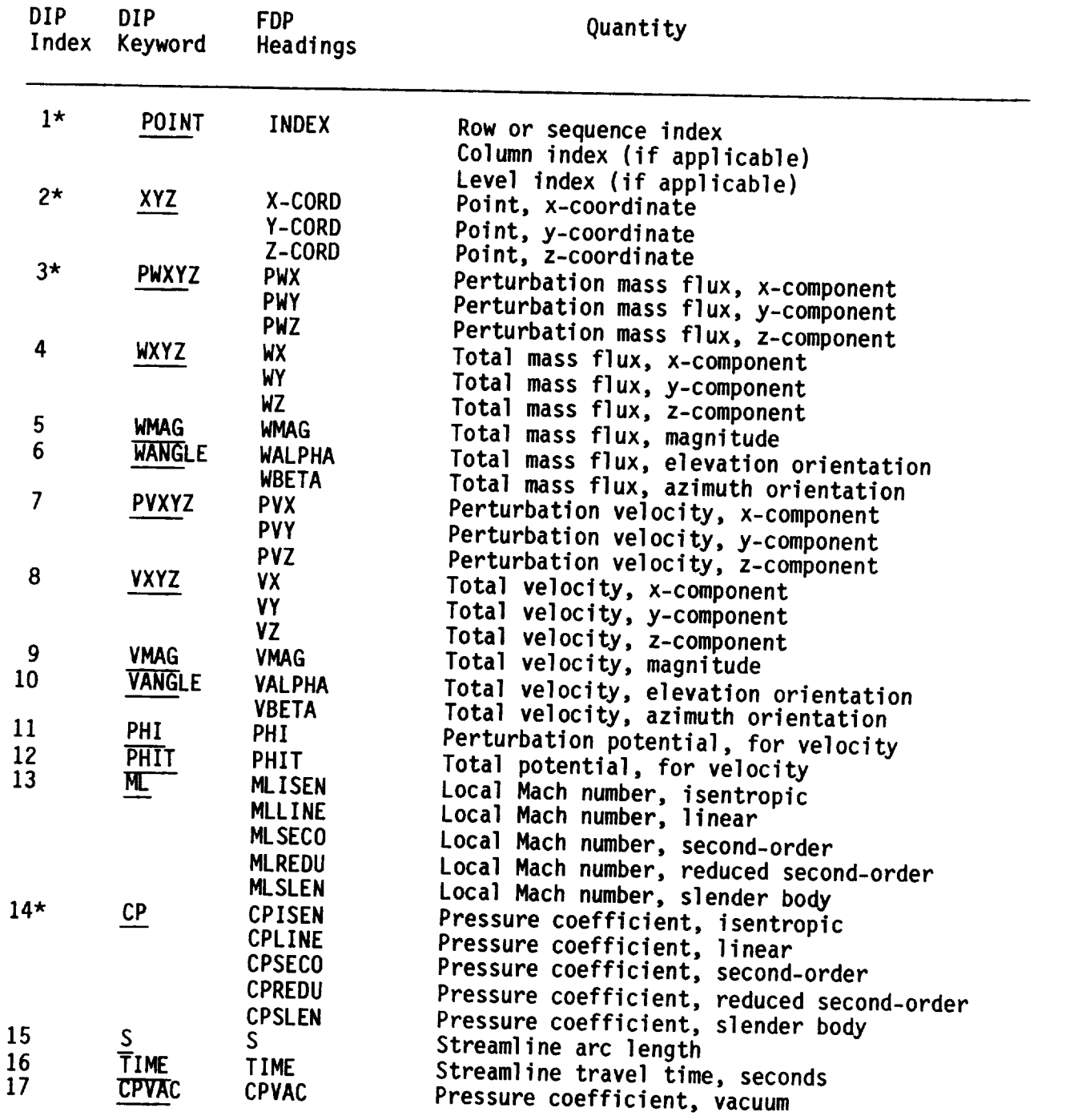

(x,y'z) **=** reference coordinate system

\* **default**

Note: If option 14 (CP) is selected and Mach number (record GS) is less than one, then critical pressure coefficients (figure B.48) and  $\alpha$  and  $\alpha$ 

Table 7.10 - PRINTOUT and PLOT FILE **options** for field flow properties data subgroup (records OBSa ,OB9a, SL14a, SL15a).

Record OB8b (and record Gll). Velocity Correction Options

This record specifies possible velocity corrections. See selected and see the discussion on record GI1. Several operans can be selected, resulting in multiple calculations.

<VELOCITY CORRECTIONS **=** {{Corrections(s)}} >

NONE<br>SAI  $S_AZ$ 

Record Default: Option(s) selected in the Global Data Group.

Record OBSc (and record G12). Pressure Coefficient Rules

This record specifies the rules to be used to calculate the present  $612$  T coefficients and local Mach numbers. See discussion on record G12. record can be omitted if neither option 13 normal states were selected in Soveral rules record OB8a. It may also be omitted if record G12 is used. Several rules be selected, resulting in multiple calculations.

< PRESSURE COEFFICIENT RULES =  $\{ \{ Rule(s) \} \}$  $\mathcal{P}$ 

> ISENTROPIC **LINEAR** \_IZ-C-OND-ORDER REDUCED-SECOND-ORDER SLENDER-BODY

Record Default: Option(s) selected in the Global Data Group.

Example for record set OB8: **PRINTOUT** VELOCITY CORRECTIONS = SA1 PRESSURE COEFFICIENT RULES **=** LINEAR , SECOND-ORDER

Record Set OB9. Plot File Options Record Set<br>This record set specifies plot file creation options and two calculation In this record set specifies  $\frac{1}{2}$  is the creation option of file. The three options defining the quantities to be seen in the order given below. records in the record set must appear in the order given below.

# Record OB9a. Plot File Options

This record specifies the plot file options for the FDP program module.

< PLOT FILE = < Options(s) > ><br>Integers or Keywords, listed in table 7.10  $\frac{1}{100}$  $ALL$  (all allowable options)

Parameter Defaults: 1, 2, 3, 14

The options are listed in table  $\frac{1}{2}$ . The table  $\frac{1}{2}$  and  $\frac{1}{2}$  are meaningless  $\frac{1}{2}$  streamlines and offbody points. Options  $\frac{1}{2}$  bo zero points: if selected, the values output will be zero.

Record Default: No FDP plot file is created. Omit next two records (OB9b and OB9c).

Restriction: Records OB8a and OB9a cannot both be defaulted.

# Record OB9b (and record G11). Velocity Correction Options

This record specifies possession C<sub>11</sub>. Several options can be selected. and see the discussion on record  $\alpha$ . Several options can be seen by selected,  $\alpha$ resulting in multiple calculations.

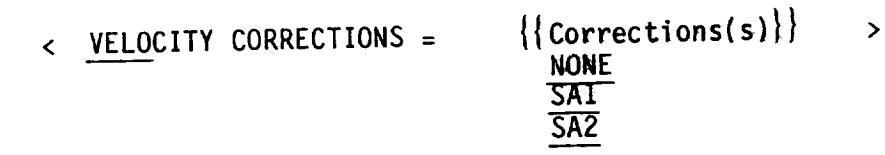

Record Default: Option(s) selected in the Global Data Group.

# Record OB9c **(and** record G12). Pressure Coefficient Rules

This record specifies the rules to be used to calculate the pressure coefficients and local Mach numbers. See the discussion on record G12. This record can be **omitted** if neither option 13 nor 14 (nor ALL) were **selected** in record OBga. Several rules can **be** selected, resulting in multiple calculations.

 $\leq$  **PRESSURE** COEFFICIENT RULES =  $\{$ {Rule(s)}}  $\mathbf{r}$ 

> ISENTROPIC **LINEAR** SECOND-ORDER **DENTICED CECOND-** $E$

**Record Default:** Option(s) **selected** in the **Global** Data Group.

**Example for** record set **OBg:** PLOT **= ALL VELO** = **NONE , SA2** PRES = ISEN , **LINE** , SECO Record SLI. Streamline Case Identifier

This record identifies a streamline case.

< STREAMLINE CASE = < case-id > >

The "case-id" in an alphanumeric name (maximum of 24 characters without imbedded blanks) which is used the one of identification in the unique (or blan subsequent data processing. The case-id name must be unique (or blank) with  $\frac{1}{2}$ the data subgroup.

Parameter Default: The case-id is blank.

Record Default: No streamline calculations. Once identifier (OR1 or SL1). FOLLOWING record  $F1$ , any record on the BBB aroun identifier (PP1) is a fata subgroup identifier (SF1 or FM1) or the PPP group  $\frac{1}{2}$ error.

Examples: STREAMLINE CASE STRE CASE **=** OVER-DEFLECTED-FLAP

Record SL2. Solutions List.

This record identifies the solutions for which field flow properties are to be calculated at streamline points for the current case.

 $\left\{\}$  SOLUTIONS =  $\left\{\}$  solution-id(1) } >

solution-id  $=$  either the alphanum in  $\frac{1}{2}$  or the solution. ordering index which identifies the solution.

Record Default: All available solutions.

Examples:  $SOLUTIONS = 1, 2, 3$ SOLU **=** 1-DEG-AOA , 2-DEG-AOA

Record SL3. Range of Integration Stepsizes

This record specifies the minimum and maximum reference coordinate system stepsize length to be used in the spatial integration of streamlines.

< STEPSIZE RANGE = {minstep , maxstep} >

The size of any integration step will not be smaller than minstep or larger than maxstep.

Record Default: The stepsize will range from .0001 to .5.

Example: STEPSIZE RANGE = .0001 , .01

Record SL4. Maximum Number of Integrations

This record specifies the maximum number of integrations to be performed per streamline.

< MAXIMUM NUMBER OF INTEGRATIONS = {maxnumber} >

A streamline will be terminated at the point at an exitent the program of the program of the program of the program of the program of the program of the program of the program of the program of the program of the program o surpassed maximumber integrations. This is a stopping criteria to insure that are large amounts of computer time are not invested in sortance which difficult to integrate.

Record Default: The streamline will terminate after 100 integrations Restrictions: The parameter maxnumber must be a positive integer

Example: MAXI NUMB **=** 50

> $7 - 177$ **7-177 PRECEDING PAGE BLANK NOT FILMED**

 $\mathcal{A}^{\text{max}}_{\text{max}}$ 

Record SL5. Absolute Integration Error<br>This record specifies a reference coordinate system absolute error This record specifies a reference coordinate specifies a reference coordinate system absolute extending the integration of a streamline. to fer ance to be maintained during the integration of

< ABSOLUTE INTEGRATION ERROR **=** (abserr} > Reducing the article error forces the integrator forces the step size of the step size of the step size  $\frac{1}{2}$ in areas with a rapidly varying velocity/mass flux field.

Record Default: The absolute integration error is .01.

Example: ABSOLUTE INTEGRATION ERROR = .05

Note: Defaults for records SL3, SL4, and SL5 are relative to a reference<br>length of 1. For most user geometries these values should be scaled up to a length scale relevant to the streamline calculation, e.g. mean aerodynamic  $\frac{1}{2}$  length scale relevant to the stream adjacens in order to the streamline calculations a chord. See section  $B_1 + B_2$  for a discussion of streamline calculations and streamline calculations and  $A_1 + B_2$ appropriate values for these parameters.

Record SL6. Streamline Direction

This record specifies the direction of streamline integration.

< DIR\_\_\_ECTION**=** {option} >

#### DOWNSTREAM UPSTREAM

DOWNSTREAM specifies that steps are taken in the direction of the local contraction. flow. UPSTREAM specifies that steps are taken opposite to the direction of the local flow.

Record Default: DOWNSTREAM

Example: DIRECTION = UPST

 $7 - 181$  $C - 4$ 

------

Record SL7. Vector Field

This record specifies the type of streamline.

 $\left\{\text{aption}\right\}$  >

MASS-FLUX<br>VELOCITY  $\frac{1200}{1200}$ 

If MASS-FLUX (VELOCITY) is given, the streamline path is determined by a  $max$  (velocity) field.

Record Default: MASS-FLUX

**Exam** FIELD = VELO

### Record SL8. Steamline Limit

In the record specifies the maximum variants system. It is a primary stop each of the axes in the reference coordinate system. It is a primary storage in the criterion which defines the area of interest as a box centered around the starting point

 $\langle$  MAXIMUM AXIAL VARIATION =  $\{xaxmax$  ,  $yaxmax$  ,  $zaxmax\}$  >

The integration will automatically stop once  $\alpha$ ,  $\alpha$ ,  $\alpha$  coordinate  $\alpha$ any point on the streamline,  $\frac{1}{2}$ ,  $\frac{1}{2}$ ,  $\frac{1}{2}$ ,  $\frac{1}{2}$ ,  $\frac{1}{2}$ ,  $\frac{1}{2}$ ,  $\frac{1}{2}$ ,  $\frac{1}{2}$ ,  $\frac{1}{2}$ ,  $\frac{1}{2}$ ,  $\frac{1}{2}$ ,  $\frac{1}{2}$ ,  $\frac{1}{2}$ ,  $\frac{1}{2}$ ,  $\frac{1}{2}$ ,  $\frac{1}{2}$ ,  $\frac{1}{2}$ ,  $\frac{1$  $x$ axmax),  $y_0$   $y_0$   $y_0$   $\ldots$   $z_0$ 

Record Default: The value of 1. for all axes.

Example: MAXIMUM AXIAL VARIATIUN = 1. 10. MAXI  $AXIA = 2.$ ,  $2.$ ,  $2.$ 

 $\mathcal{L}_{\mathrm{eff}}$ 

### Record SL9. Print Frequency

This record specifies the frequency of streamline points at which flow properties will be reported.

<FREQUENCY OF PRINT **=** In} >

Between each output point on the streamline, n-1 integration points are skipped. The separation between points (in time or distance) is determined by the step size choosen by the integrator along that portion of the streamline.

Record Default: All integration points will be output (i.e. n=l).

Examples : FREQUENCY OF PRINT **=** 2  $FREQ = 2$ 

## Record Set SLIO. Streamline Starting Points

This record set specifies the set of streamlines associated with the current case by giving their starting points.

## Record SLIOa. Starting Points Identification

This record indicates that streamline starting points are to follow.

#### STARTING POINTS

Record Default: None. This record must be specified.

Restrictions: Record SLIOa must be the first record in record set SLIO.

## Record SLIOb. Starting Point List

This record is a list of streamline starting points. The coordinates of<br>the points must be specified in the reference coordinate system, see section the points must be specified in the reference of  $\frac{10}{2}$  by  $\frac{10}{2}$  repeated as pecess B.2.1. The record must follow record SLIOa, but may be repeated as

 ${x(1), y(1), z(1), \ldots, x(n), y(n), z(n)}$ 

Restrictions: The coordinates occur in sets of triplets with one or more sets<br>per record. Each triplet should be on a single card. If a triplet is split onto more than one card then, record continuation (+) is required. Each case onto more than one card then, record continuation  $\frac{1}{2}$  is reported. Each case of  $\frac{1}{2}$  is required. may have a maximum of 500 starting points. Care should be taken to starting a streamline exactly on a panel surface.

Record Default: None. Specifying record SLIOa without record SLIOb is a fatal error.

Examples of Record Set SLIO:

STARTING POINTS / SPECIFY RECORD SLIOB ONCE O. 1. 2. 1. 2. 3. 4. 5. 6. STARTING POINTS / SPECIFY RECORD SLIOB THREE TIMES WITH THE SAME EFFECT. 0.1.2. 1.2.3. 4.5.6.

Record SL11. (and record G10). Computation Option for Pressures<br>This record selects a preferred direction, which is required by several relations used to compute pressure coefficients and local Mach numbers. See section B.4.2 and the discussion on record G10. The option does not change section  $B_1 + C_2$  and the discussion come of the pressure coefficients and  $\partial C_1$ the velocities, but does change some of the present  $\epsilon$ . Mach numbers calculated in the FDP module.

< COMPUTATION OPTION FOR PRESSURES **= {{Option}}** >

UNIFORM-ONSET-FLOW<br>TOTAL-ONSET-FLOW  $\frac{101}{60 \text{ Mpc}}$ CCIDILITY <u>Compessibility-vector</u>

Record Default: Option selected in Global Data Group.

Restrictions: See the discussion of record discussion of any cince local onset.  $\frac{1}{2}$  ocal onset flow to the TOTAL-ONSET-FLOW will be zero since  $\frac{1}{2}$ is a network property and not defined in the field.

Examples: COMPUTATION OPTION FOR PRESSURES **=** TOTAL-ONSET-FLOW  $COMP = TOTA$ 

Record SL12. (and record GI3). Ratio of Specific Heats

This record specifies values of the ratio of specific heats, which is used<br>in the SA1 velocity correction (records SL14b and SL15b) and in both the in the SA1 velocity correction ( $\frac{1}{2}$  s)  $\frac{1}{2}$  and  $\frac{1}{2}$  and  $\frac{1}{2}$  and  $\frac{1}{2}$  and  $\frac{1}{2}$  and  $\frac{1}{2}$  and  $\frac{1}{2}$  and  $\frac{1}{2}$  and  $\frac{1}{2}$  and  $\frac{1}{2}$  and  $\frac{1}{2}$  and  $\frac{1}{2}$  and  $\frac{1}{2}$ pressure coefficient and local mathematical one for each solution (i record G13. A set of values can be specified, one for each solution (in order) selected in record SL2.

< RATIO OF SPECIFIC HEATS **=** {{gammas(s)} } >

Record Default: The set of values assigned to the solutions in Global Data Group.

Examples: RATIO OF SPECIFIC HEATS = 1.4 1.667, 1.4 1.4  $RATI = 1.4$ 

 $\sim$
Record SL13. (and record G14). Reference Velocity for Pressure<br>This record is used only if UINF is zero in record G6. (Otherwise UINF is The record specifies values of the pressure reference velocity.) The record specifies values of the the pressure coefficients. See reference velocity used in calculation of the pressure coefficients. See reference velocity used in calculation of values can be specified, one for each  $\frac{d}{d}$  discussion on record  $\frac{d}{d}$  set of  $\frac{d}{d}$  in record  $\frac{d}{d}$  2 solution (in order) selected in record SL2.

<REFERENCE VELOCITY FOR PRESSURE **=** {Irvp(s)}}  $\rightarrow$ 

Default: The set of values assigned to the solution in the Global Data Group.

Examples: REFERENCE VELOCITY FOR PRESSURE **=** 1.0 100., 10. REFE =  $10$ .

Record sets SL14 and SL15 specify options for the printout and the plot<br>file creation. The records also specify calculation options related to the file creation. The records also specify calculation of these calculation velocities and pressure coefficients. Different sets of the plat file options can be specified for the printout and the plot file.

Record Set SL14. Printout Options Record Set

 $T_{\text{max}}$  record set specifies printout options and two calculation  $\frac{1}{2}$ defining the quantities to be printed. The three records in the record must appear in the order given below.

Record SLI4a. Printout Options

This record specifies the printout options for the FDP program module.

< PRINTOUT **=** < Options(s) > >

Integers or Keywords, listed in table 7.10 ALL (all allowable options)

Parameter Defaults: 1, 2, 3, 14

The options are listed in table 7.10. The table includes options for streamlines and offbody points.

Record Default: No data printout. Omit next two records (SL14b and SL14c).

Restriction: Records SL14a and SL15a cannot both be defaulted.

Record SLl4b (and record GII). Velocity Correction Options

This record specifies possible velocity corrections. See section B.4.1 and see the discussion on record Gl1. Several options can be selected, resulting in multiple calculations.

 $\langle$  VELOCITY CORRECTIONS =  $\{ \{ \text{Corrections}(s) \} \}$  >

### NONE  $\overline{\mathsf{SAT}}$ SA2

Record Default: Option(s) selected in the Global Data Group.

Record SL14c (and record G12). Pressure Coefficient Rules

**This** record **specifies** the rules to be used to calculate the pressure coefficients and local Mach numbers. See the discussion on record G12. This record can be omitted if neither option 13 nor 14 (nor ALL) were selected in record SL14a. Several rules can be selected, resulting in multiple cal cul ations.

 $\langle$  PRESSURE COEFFICIENT RULES =  $\{Rul(e(s))\}\rangle$ 

ISENTROPIC **LINEAR** SECOND-ORDER REDUCED-SECOND-ORDER SLENDER-BODY

Record Default: Option(s) selected in the Global Data Group.

Example for record set SL14: PRINTOUT VELOCITY CORRECTIONS **=** SAI PRESSURE COEFFICIENT RULES **=** LINEAR , SECOND-ORDER Record Set SL15. Plot File Options Record Set

 $T_{\text{max}}$  record set specifies plot file creation the plot  $f_{\text{max}}$  che three options defining the quantities to be stored on the plot  $\frac{1}{2}$ records in the record set must appear in the order given below.

# Record SL15a. Plot File Options

This record specifies the plot file options for the FDP program module.

< PLOT FILE **=** < Options(s) > >

Integers or Keywords, listed in table 7.10 ALL (all allowable options)

Parameter Defaults: 1, 2, 3, 14

The options are listed in table 7.10. The table inclusive options streamlines and offbody points.

Record Default: No FDP plot file is created. Omit next two records (SL15b and SL15c).

Restriction: Records SL14a and SL15a cannot both be defaulted.

Record SL15b (and record G11). Velocity Correction Options

 $T_{\text{max}}$  record specifies possible velocity corrections. See selected. and see the discussion on record Gi1. Several oppions can be resulting in multiple calculations.

< VELOCITY CORRECTIONS **=** {{ Corrections(s) }} >  $\rightarrow$ 

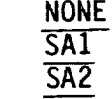

Record Default: **Option(s)** selected in the Global Data Group.

Record SL15c (and record G12). Pressure Coefficient Rules

This record **specifies** the rules to be used to calculate the pressure coefficients and local Mach numbers. See the discussion on record G12. This record can be omitted if neither option 13 nor 14 (nor ALL) were selected in record SLI5a. Several rules can be selected, resulting in multiple calculations.

 $\leq$  PRESSURE COEFFICIENT RULES =  $\{ \{ Rule(s) \} \}$  >

ISENTROPIC LINEAR SECOND-ORDER REDUCED-SECOND-ORDER SLENDER-BODY

 $\omega$  , , , , , ,

Record Default: Option(s) selected in the Global Data Group.

Example for record set SL15:  $DATA = ALL$ VELO = NONE , SA2 PRES = ISEN , LINE , SECO

## 7.6.3 Forces and Moments Data Subgroup

This data subgroup specifies the calculation of force and moment<br>coefficients for user-specified cases composed of one or more networks. The subgroup alternately will be used to calculate added mass coefficients if record G18 has been specified. (See section E.2 for a list of the restrictions upon input records in this case.) Several methods can be used for the calculation of the velocities and pressure coefficients. The force and moment coefficients are obtained by integration of the pressure coefficients together with the momentum transfer term over each network surface, with the option for including the contributions obtained from a special edge force calculation. The force and moment coefficients can be calculated for individual panels, for columns of panels, for networks, and for the case CONFIGURATION. (The CONFIGURATION is defined as the INPUT networks and all images across planes of configuration symmetry, except planes with the ground-effect option specified in record G4; see record FM8). The force and moment coefficients are calculated in the reference coordinate system and can moment coefficients are calculated in the reference and in a body axis also be expressed in the stability and wind axis systems system specified by the user.

In addition to the results for each independent case, the user has the option of adding the CONFIGURATION coefficients for each case into a total "accumulation case" to obtain the coefficients for the total vehicle. The accumulation case is output after the regular user-specified cases, with the accumulation case is output after the regular user-specified cases in where N is one is case-id name "ACCUMULATION-CASE" and with integer index N, where N is one more than the integer index on the last user-specified case.

The coefficients for the accumulation case are the sum of the<br>CONFIGURATION coefficients of the cases for which the accumulation option (record FM21) is specified. The accumulation case includes images across all (record FM21) is specified. The accumulation case in the accumulation case in  $\mathbb{R}$ planes of configuration symmetry, except planes with the ground effect option, as specified in record G4.

Ordering: The forces and moments data subgroup has two parts. The first part<br>(records FM1 to FM6) defines global options and data. The second part (records FM7 to FM21) defines data for one case. The records in the second part are repeated for each case, with each case independent of the others. The records in the first part must appear before the records in the second part. The records within the each part may appear in any order except for the part. The records within the each part is the eight magnet in the first part a identifier records: record FMI must be the first part record FM7 must be the first record in the second part.

Record FMI. Forces and Moments Subgroup Identifier

This record identifies the data subgroup.

<FORCES AND MOMENTS >  $\rightarrow$ 

Record Default: No forces and moments calculations. Smile all records data subgroup.

## Record FM2. Reference Parameters

v

This record defines one area and two length reference parameters. The<br>first two parameters can subsequently be changed locally (by record FM11) for first two parameters can subsequently be changed locally (by record FM11) for each case of forces and moments calculations. Use of the reference parameters is described in section B.4.3. (CR is used to nondimensionalize MY and BR is used to nondimensionalize MX and MZ, where these moment components are in the reference coordinate system.)

<REFERENCE PARAMETERS **=** ({ Parameter, value}} SR  $CR$ BR SR **=** area reference parameter; default value = 1.  $CR = chord$  reference parameter; default value = 1. BR **=** span reference parameter; default value **=** 1.

Record Default: All three parameters have their default values.

Examples: REFERENCE PARAMETERS = CR, 5. REFE = SR, 10., BR, 5.

Record FM3. Axis Systems<br>This record specifies the axis systems in which the force and moment coefficients are to be calculated. (To a limited extent, the user can select from this set in subsequent records defining program output. However all desired axis systems must be specified in the present record.) The force and desired axis systems must be calculated in the reference coordinate system  $\ddot{r}$ . moment coefficients can be calculated in the requested by the user. The in the stability, wind and body axis systems as requested by the user. The axis systems are described in section B.4.3. The stability and wind axis systems are solution-dependent. (The solutions are selected in record FM4.) systems are solution-separational by the user. In addition, the user definer The body axis system. the moment reference point for each axis system.

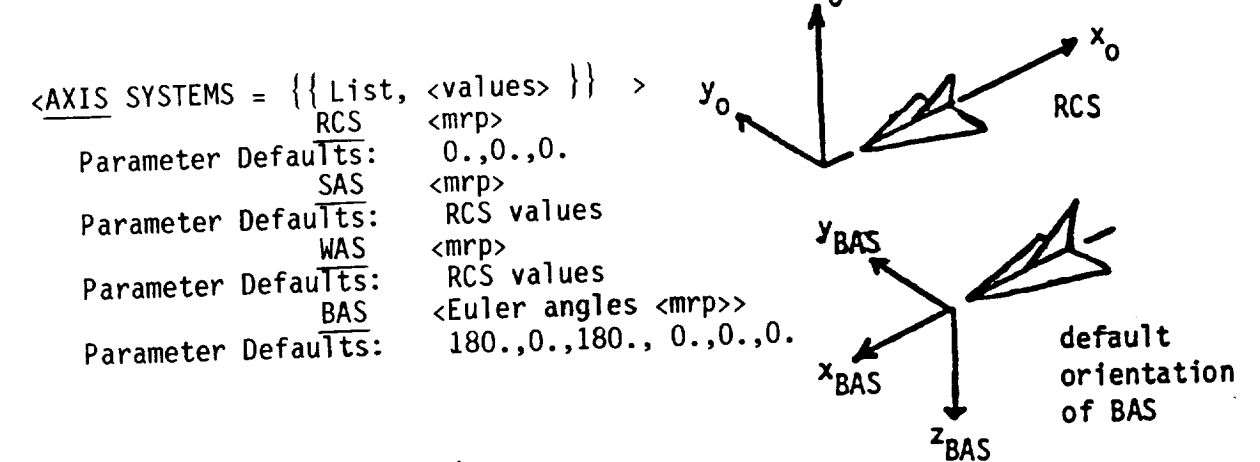

RCS **=** reference coordinate system  $SAS =$  stability axis system WAS **=** wind axis system

mrp = coordinates (in the RCS) of the moment reference point  $m_{\text{F}} =$  coordinates (in degrees) defining the BAS Euler angles  $\frac{1}{2}$  functions and BCS is degreeship. B.4.3.

Luist where  $\frac{1}{2}$  from the RCS, see section B.4.3.<br>If 3 numbers are given with the BAS, these are taken to be the Euler angles. If 3 numbers are given with the BAS, the BAS, the BAS, the GAS, the Euler angles.  $\text{Consequently, spectrum of } \mathbb{R}^d$ Euler angles be specified also.<br>Record Default: AXIS SYSTEMS = RCS, 0.,0.,0., WAS, 0.,0.,0.

Record Default: AXIS Systems = Record Default.

Restrictions: If the RCS option is not selected, then must be specified, then must be specified, then must be specified and the specified must be specified with a substitution of the specified must be specified with a subs for the other axis sytems.

Examples:<br>AXIS SYSTEMS = RCS,  $100.,0.,0$ AXIS SISTEMS = ROS, 2001, 1  $A \lambda 13 = R \lambda 3$ ,  $L \lambda 3 = R \lambda 3$ 

Record FM4. Solutions List

This record identifies the solutions for which force and moment coefficients are to be calculated.

 $\langle$ SOLUTIONS = {{solution-id(1)}} > solution-id **=** either the alphanumeric name (SID, record G6) or the ordering index which identifies the solution

Record Default: All available solutions

Example:

SOLUTIONS **=** ALPHA-l, ALPHA-4

Record FM5. Printout Options<br>This record specifies global printout options for the force and moment  $\epsilon$  records  $\epsilon$  and  $\epsilon$  and  $\frac{1}{2}$   $\frac{1}{2}$   $\frac{1}{2}$   $\frac{1}{2}$  options can subsequently can subsequently  $\frac{1}{2}$   $\frac{1}{2}$   $\frac{1}{2}$   $\frac{1}{2}$   $\frac{1}{2}$   $\frac{1}{2}$   $\frac{1}{2}$   $\frac{1}{2}$   $\frac{1}{2}$   $\frac{1}{2}$   $\frac{1}{2}$   $\frac{1}{2}$   $\frac{1}{2}$   $\frac{1}{2}$ record FM19) for each case.<br>
<PRINTOUT = {{Parameter(s)}} >

 ${\bf r}$   ${\bf r}$   ${\bf s}$   ${\bf s$ "Parameter" can select either one general option of specific or several specific options.

General Parameter Options:<br>NO: no data printed SAME: same options as specified for DATA BASE (record FM6)  $\frac{S_{\text{max}}}{S_{\text{max}}}$ : same options in  $\frac{S_{\text{max}}}{S_{\text{max}}}$  (record  $\frac{S_{\text{max}}}{S_{\text{max}}}$ ) and  $\frac{S_{\text{max}}}{S_{\text{max}}}$  $A$ Specific Parameter Options:<br>PANELS Selected-axis-system(s) **PANELS** DCS. Default Param see record FM3 RCS: Default Parameter **| TAS<br>BAS**  $CUTE$   $CUTE$   $D = CSE$   $D = F = T = T$ see record FM3 RCS: Default Parameter **I**  $\begin{array}{c}\n\text{SAS} \\
\text{WAS} \\
\overline{\text{BAS}} \\
\end{array}$ NETWORKS **EOILLIGURATION** 

PANELS: print panel force and moment coefficients<br>COLSUM: print column sums of panel force and moment coefficients NETWORK: print force and moment coefficients for each network CONFIGURATION: print force and moment coefficients for the configuration; see record FM8 for a description of how the configuration is defined.

The user can select the axis system(s) for the PANELS and COLSUM options. selected axis systems must be among those specified in record FM3. For the NETWORK and CONFIGURATION options, the program uses all axis systems specified NETWORK AND CONFIGURATION CONFIGURATION CONFIGURATION OF PROGRAM USES in most cases this option will be the dominant contributor to the printed output.) this option will be the dominant contributor to the printed output.)

Restriction: The SAME option can not be specified for both the printout and the data base (records FM5 and FM6).

Record Default: PRINTOUT = COLSUM,RCS, NETWORK, CONFIGURATION

Examples: PRINTOUT **=** ALL  $P(X|X) = P(X|X)$ 

PRECEDING PAGE BLANK NOT FILMED

The

 $\gamma \rightarrow \gamma \gamma \gamma \gamma \gamma \gamma$ 

## Record FM6. Data Base Options

This record specifies global data base creation options for the force and<br>moment coefficients. The global options can subsequently be changed locally moment coefficients. The global options can subsequently be changed locally (by record FM20) for each case. The CDP data base can subsequently be sorted, in the PPP module, into a form suitable for printing and plotting.

<DATA BASE **= {{** Parameter(s) }} >

The "Parameter" options are identical to those of record FM5, with the obvious interchange of the printout and data base creation functions.

Restriction: The SAME option can not be specified for both the printout and the data base (records FM5 and FM6).

Record Default: DATA **=** COLSUM,RCS, NETWORK, CONFIGURATION

Examples: DATA BASE = SAME DATA = COLS,RCS,WAS,NETW,CONF

Records FM7 to FM21 specify one case of force and moment coefficients<br>calculations on a specified configuration. This part of the data subgroup can be repeated, with each case independent of the others. The default options be repeated, with each case independent of the other from (records G8 to G14 and parameter values specified in the Global Data Gas case and in records FM2, FM5 and FM6 can be redefined for each case.

The accumulation option allows the addition of the force and moment<br>coefficients of each case (which may represent portions of the entire coefficients of each case (which may represent portions configuration configuration) to obtain total values for the entire configuration all specifications of the entire continuous "accumulation" force and moment coefficients are obtained in ation onticoordinate systems (record FM3) but for only one set of calculation options (records FM12 to FM16), see record FM21.

Ordering: Record FM7 must be the first records can appear in any order this part of the data subgroup. The other records can appear in any

Record FM7. Case Identifier

This record identifies a case of forces and moments calculations.

CASE **=** <case-id>

The "case-id" is an alphanumeric name (maximum of 20 characters, without imbedded blanks) which is used for identification in the outplease  $\frac{1}{2}$  in the output and in the subsequent data processing. The case-id name monte data subgroup. Only u characters (or blank) within the forces and moments data subgroup. 16 characters will ever be used.

Example:  $CASE = FORCES-WING-3B$ 

 $\sigma_{\rm{eff}}$  and  $\sigma_{\rm{eff}}$  $\mathcal{L}(\mathcal{L}^{\mathcal{L}})$  and  $\mathcal{L}^{\mathcal{L}}$  and  $\mathcal{L}^{\mathcal{L}}$ 

 $\frac{1}{2} \frac{d^2}{dx^2}$  .

v

Record FM8. Networks and Images Selection<br>This record specifies the networks and their images on which the force and moment coefficients are to be calculated. This can be any combination of the previously defined networks and their images, and includes a possible previously defined networks computation ontion involving the momentum tr orientation change. A computation option involving the momentum transfer term is also specified.

EXETWORKS-IMAGES{{=network-id(1) <Images(1)><Orientation(1)><FM-Option(1)> }} ><br>INPUT RETAIN PRESSURE-ONLY<br>FORESSURE-ONLY THE PRESSURE-ONLY **IST REVERSE** In the second control of the second control of the second control of the second control of the second control of the second control of the second control of the second control of the second control of the second control of 2ND 7\_D

Parameter Defaults: RETAIN and PRESSURE-ONLY. For Images, the parameter Parameter Defaults: Retained Parameter Default description Delow default is all "distinct" images, see Record Default description below.

The combination of  $\mathbb{R}^n$  is network-id must be preceded by an equal sign. for each network. Each network-

- network-id =  $\epsilon$  index the alphabetic the network, see discussion on re  $\frac{1}{2}$ 
	- N2a.<br>The options are identified in figure 7.11. The possible Images = The options are identified in figure 7.11. The post of symmetry. More than one option can be selected.
	- The REVERSE option reverses the definition of the network Orientation = The REVERSE option reverses the definition of the network  $\mathbf{u}$  present calculations. moments calculations.
	- FM-Option = The MOMENTUM-TRANSFER option results in the momentum<br>transfer term being included in the force and moment coefficients, see section  $B.4.3$ . If the option is not selected, then that term is omitted, which is the PRESSURE-ONLY option. Only one option can be selected.

Record Default: All defined non-wake networks, with all distinct images, with no orientation change and without the momentum transfer term. (All distinct images: input network and all image(s) across plane(s) of configuration symmetry for which the asymmetric-flow option was specified in record G4. symmetry for which the assessment commetric-flow are not distinct image  $T_{\text{HUS}}$ , images across planes with symmetric flow are not distinct images.

Limitation: The Images option applies to the panels, column-sum and network<br>force and moment coefficients (as specified in records FM19 and FM20). The CONFIGURATION SUM force and moment coefficients include the INPUT and all images across planes of configuration symmetry, except planes with the ground effect option, as specified in record G4; this is true irrespective of what Image option, as specified in whather or not there exists plane(s) of Symme options are specified or *mixture* 

Restrictions: Wake network(s) can be specified only if the wake flow<br>properties were tagged (record N6) for the network(s). Any network in a plane properties were tagged (record in that plane of symmetry. Any request for of symmetry has no image in the symmetry. All data must be on a calculations on such an image is ignored. All data must be on a single record; record continuation is indicated by a plus (+) as the last character on a card.

Examples: NETWORK-IMAGES **=** WING-A, INPUT, ]ST + = WING-B, REVERSE + = WING-C, IST NETW = BODY-I = BODY-2 = BODY-3

∼

 $\frac{1}{2} \left( \frac{1}{2} \right)$  ,  $\frac{1}{2} \left( \frac{1}{2} \right)$ 

 $\sim$  0.000  $\sim$  0.000  $\sim$  0.000  $\sim$  0.000  $\sim$ 

Record FM9. Edge Force Calculation<br>This record specifies the edge force calculation on selected network edges, see section B.4.3. This calculation is appropriate for edges of thin configurations. The user should not specify both the edge force calculation and a velocity correction (record FM15). For reasons described in section 0.3 of the Theory Document, edge force calculations can be considered accurate only if the panel spacing normal to the edge is uniform, cosine or only if the panel spacing normal to edge force due to doublets is  ${\sf semicosine.}$  In addition,  ${\sf disfinite}$  for the theoretically approaches infinity the network has a source distribution that theoretically approaches infinity at the subject edge, there is a force on it called "edge drag." PAN AIR does not compute edge drag.

 $\langle EDE$  FORCE CALCULATION  $\{\}$  = network-id(I), edge-number(s)  $\}$  >

The combination of "network-id, edge-number(s)" is repeated for each network<br>with an edge force calculation on one or more edges. Each network-id must be preceded by an equal sign. The "network-id" is either the alphanumeric name preceded by an equal sign.  $\frac{1}{2}$  indox which identify the network. The network  $r^2$  record N2a) or the order index which is network. The network of  $\frac{1}{3}$ edge numbering scheme is identified in figure 7.3.<br>Restrictions: Each specified network must also be specified in record FM8.

Restrictions: Each specified network meand continuation is indicated by All data must be on a single record; record continued by a single request Edge Force plus (+) as the last character on a card. Do not request Edge Force<br>Calculations on networks experiencing only free stream conditions (e.g., a flat plate at zero angle of attack). Any attempt to calculate Edge Force Flat plate at zero angle of  $\alpha$  attempts (fn = 0.) will cause a fatal based on free stream pressure coefficients (<sup>2</sup>)

Record Default: No edge force calculation

Examples: EDGE FORCE CALCULATION **=** WING-A, 3 EDGE  $=$ WING-1,  $3 =$  WING-2,  $3, 4$ 

## Record FMIO. Moment Axis

This record specifies the additional calculation of the moment about a user-specified axis, see section B.4.3. This capability can be used to calculate hinge moments, for example. The resulting moment must be interpreted carefully since the moment components in the reference coordinate system are nondimensionalized separately by the span (record FM2) and chord (record FM11) reference parameters.

 $\langle MOMENT \; AXIS = \{x(1),y(1),z(1),x(2),y(2),z(2)\}\rangle$ 

Record Default: No additional moment calculation

Example: MOMENT AXIS **=** 0., 0., 0., 5., 10., I. v

# Record FM11. Local Reference Parameters

This record allows the redefinition, for each case, of the area and chord<br>reference parameters defined in record FM2. This option should be used with care when a case is to be added into the accumulation case (using record care when a case is to be added in the accumulation case is the sum of FM21): the user must be sure that the accumulation case is one sum of individual cases with the same reference parameters.

```
\angleLUCAL REFERENCE PARAMETERS = \frac{1}{2} rarameter, value \frac{1}{2}SR<br>CR
                                                    \mathcal{L}
```
 $SK = \text{area}$  reference parameter; default value defined by record CR = chord reference parameter; default value defined by record

Record Default: Both parameters have the values defined by record FM2.

Examples:

LOCAL REFERENCE PARAMETERS = SR, 50.  $LOGREE = SR, 200.$ ,  $CR, 20.$ 

Records FM12 to FM18 are repetitions of records in the Global Data Group.<br>The global values defined there can be changed for each case in the Forces and Moments Data Subgroup. Records FM12 to FM18 allow selection of several options for the calculation of flow velocities and pressure coefficients. The calculations will be made for all combinations of the selected options. Care calculations will be made for all combinations of  $\epsilon$  and  $\epsilon$  all contains of all should be used in selecting the number of oppositions, since the use of  $\frac{1}{2}$ options can result in a large amount of data output.

Record FM12 (and record G8). Surface Selection Option

This option specifies the network surface or surface combination for which<br>force and moment coefficients are to be calculated. See discussion on record G8. Note that the network upper and lower surfaces are originally defined by the input network geometry (record N2b). However, if the REVERSE option the input network geometry (record N2b). However, it is allocation of an option in  $r_{\rm H}$  (record FM8) is used for a network, then the selection of an option in the selection of  $\frac{1}{2}$ present record must be based on the reversed surface definition.

 $\langle$  SURFACE SELECTION = { Surface } > UPPER<br>LOWER UPLO (upper plus lower) LOUP (lower plus upper) (lower plus upper) ATLIANCE (program replaces by

The calculations of the force and moment coefficients have three basic options: UPPER, LOWER and UPLO: The UPLO option is the quantity of physic the total force and moment on the element, which is equivalent to HPLO, see interest for thin (mean-surface) models. Louis and is replaced by I  $\text{SECTION } B.4.3.$  AVERAGE is physically meaningless and is replaced by LOUP in  $\text{C}$ the program.

Restriction: Only one option can be selected. Include this record if more than one option was selected in the Global Data Group (record G8).

Record Default: Option (if only one) selected in Global Data Group

Record FM13 (and record G9). Selection of Velocity Computation Method

In the record selects the method of vertical computation of resulting in and see discussion on record Gg. Both operators can be seen for the selection of multiple calculations.

<SELECTION OF VELOCITY COMPUTATION = {{Method(s)}} ><br>BOUNDARY-CONDITION BOONDARY-CONDIT  $I$ 

Restrictions: The VIC-LAMBDA method can be used only if the velocity<br>influence coefficient matrix was stored for every network of the configuration specified in record FM8, either by record N3 for non-wake networks or by specified in record FM8, either by record in use of record 615 is equiv record N6 for wake networks. (Alternately, use of record G01N0ARY\_CONDITION method use of record N3 for every non-wake network.) The BOUNDARY-CONDITION method<br>can be used only for networks with STAGNATION boundary conditions (record N10). Only the VIC-LAMBDA method is used for networks with NONSTAGNATION boundary conditions (for which the velocity influence coefficient matrix is automatically stored by the program). Selection of both methods for networks automatically stored by the program). Selection of both methods for networks for  $\alpha$ WITH NONSTAGNATION boundary conditions is allowed, however, the resulting two results two results two results two results two results two results two results two results two results of the results of the results of two res sets of data will be identical.

Record Default:

Option(s) selected in Global Data Group; VIC-LAMBDA method for networks with NONSTAGNATION boundary conditions (record NIO)

Record FM14 (and record GIO). Computation Option for Pressures

This record selects a preferred confidence  $\frac{1}{2}$  and several in required by several by several by several by several several by several by several by several by several by several by several by several by several by s relations used to compute pressure coefficients. See section discussion on record GIO.

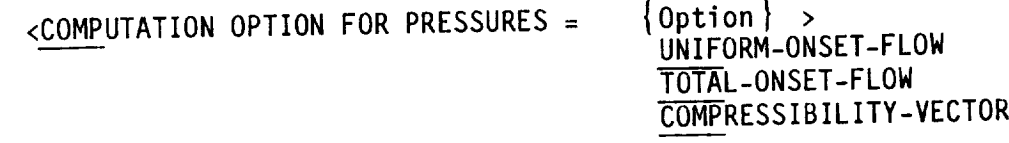

Record Default: Option selected in Global Data Group.

Restrictions: See discussion on record GIO. The local on  $\epsilon$  or  $\epsilon$  or  $\epsilon$  as head zero unless it was stored. Either globally (record GIFF) (record N4).

Record FM15 (and record Gll). Velocity Correction Options

This record specifies possible velocity corrections. See selected result and see discussion on record Gi1. Several operals can be selected, in multiple calculations.

<VELOCITY CORRECTIONS **=** {ICorrection(s)}} > NONE<br>SAT SA<sub>2</sub>

Record Default: Option(s) selected in Global Data Group
Record FM16 (and record G12). Pressure Coefficient Rules<br>This record specifies the rules to be used to calculate the pressure  $T_{\text{max}}$  is record GIZ. Several options can be pressured to be used to be used to be used to calculate the pressure to  $T_{\text{max}}$  $\text{coeff}(S)$  coefficients.  $\text{F}_1$  and  $\text{F}_2$  on  $\text{Diff}(S)$  can be selected. resulting in multiple calculations.

SENTROP LISENTROP LISENT RUPLES LINEAR SECOND-ORDER REDUCED-SECOND-ORDER SLENDER-BODY  $\overline{\phantom{a}}$ 

Record Default: Option

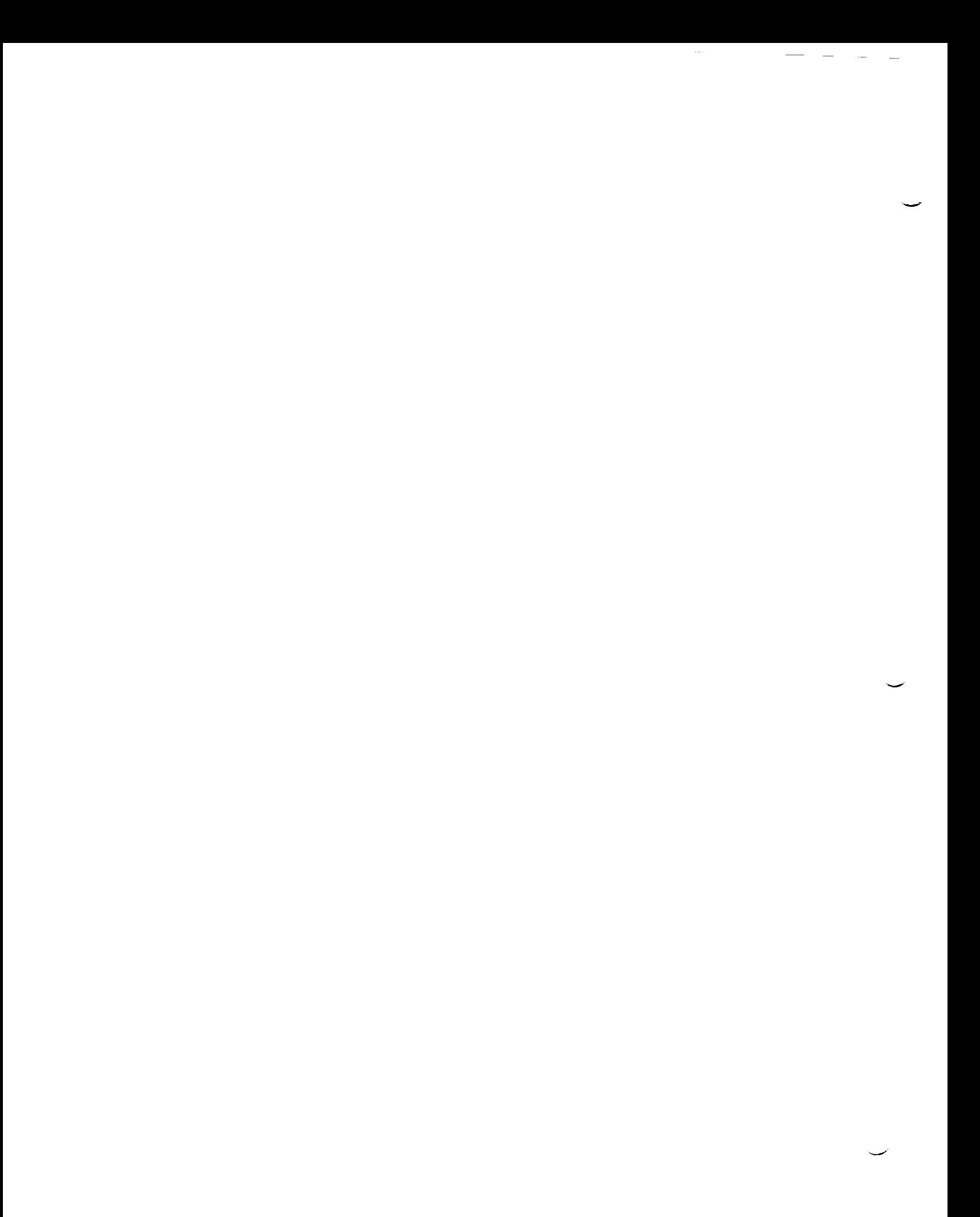

Record FM17 (and record GI3). Ratio of Specific Heats

This record specifies values of the ratio of specific heats, which is used in the SA1 velocity correction (record FM15) and the pressure coefficient relations. See discussion on record G13. A set of values can be specified, one for each solution (in order) selected in record FM4.

<RATIO OF SPECIFIC HEATS = ({gamma(s)}} >

Record Default: The set of values assigned to the solutions in Global Data Group.

Record FM18 (and record GI4). Reference Velocity for Pressure

This record is used only if UINF is zero in record G6. (Otherwise UINF is the pressure reference velocity.) This record specifies values of the the pressure reference velocity.) This record specifies coefficients. reference velocity used in calculation of the pressure coeffied one for each discussion on record G14. A set of values can be specified, one for each solution (in order) selected in record FM4.

<REFERENCE VELOCITY FOR PRESSURE **=** {{rvp(s) }} >

Record Default: Group. The set of values assigned to the solutions in Global Data

Records FM19 and FM20 specify output options which for individual cases override the globally specified options (records FM5 and FM6).

Record FM19. Local Printout Options

Inis record specifies printout options for individual cases. options were specified in record FMS.

 $\langle$ LOCAL PRINTOUT =  $\{\{\text{Parameter(s)}\}\}\rangle$  >

"Parameter" can select either one general option or several specific options.

General Parameter Options:<br>NO: no data printed

 $NQ$ : no data print  $SMME:$  same options as specified for Data Balow ALL: all available specific options listed below

Specific Parameter Options:

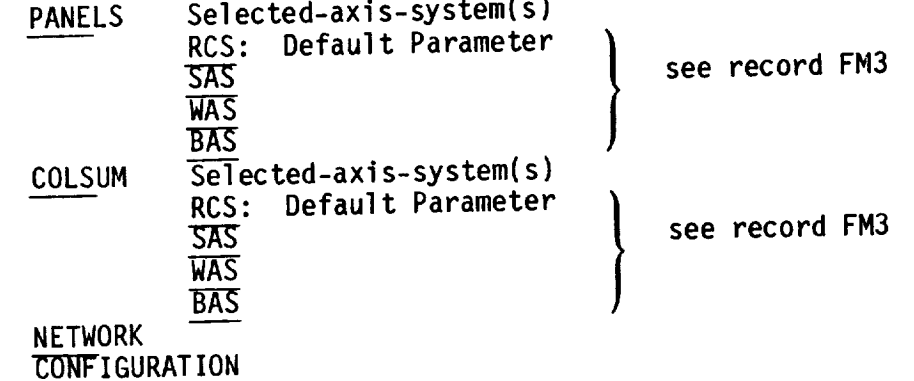

PANELS: print panel force and moment coefficients<br>COLSUM: print column sums of panel force and moment coefficients NETWORK: print force and moment coefficients for each network NEIWURK: print force and moment coefficients for the  $\frac{1}{2}$  CUNFIGURATION: print force and momentum coefficients seeded on the configuration, is selected. record FM8 for a description of how the configuration is selected.

The user can select the axis system(s) for the PANELS and COLSUM options. The selected axis systems must be specified in record FM3. For the NETWORK and selected axis systems must be specified in record Figure Specified in record FM3. For the NETWORK and NETWORK and NETWORK and NETWORK and NETWORK and I are negotiated in record FM3. For the NETWORK and I are negotiated in CONFIGURATION options, the program uses with specified in most cases this ont FM3. (The PANELS option should be used with care; in most cases this option will be the dominant contributor to the printed output.)

Restrictions: The SAME and NO options cannot be specified for both the printout and the data base.

Record Default: Option(s) specified in record FM5

Record FM20. Local Data Base Options

This record specifies data base creation options for individual cases. Global options were specified in record FM6.<br>
<LOCAL DATA BASE =  $\{\{\text{Parameter(s)}\}\}\$ 

 $\frac{1}{2}$   $\frac{1}{2}$   $\frac{1}{2}$ 

The raidictive processes interchange of the printout and data base creations.  $F<sub>M19</sub>$ , with the obvious interfunctions.

Record Default: Option(s) specified in record FM6

Examples:<br>LOCAL DATA BASE = SAME LOCAL DATA BASE **=** SAME LOCA DATA = PANELS,  $\frac{1}{2}$ 

# Record FM21. Accumulation Options

This record specifies the addition of the configuration force and moment coefficients of the present case to the accumulation case. Omit this record coefficients of the present case to the accumulation total. This op If the present case is not to be added to be accumulate on an entire allows the calculation of force and moment coefficients on an entire<br>configuration. The total force and moment coefficients are obtained in all specified coordinate systems (record FM3). However, they are obtained for  $s$  specified coordinate systems (records for  $s$  for  $s$  FM3). FM15 and FM16, only one set of the calculation operators  $\mathcal{F}_{\text{max}}$  is a present record set of calculation options is also specified by the present record.

 $\langle$  ACCUMULATE =  $\langle$  Option(I) >>

Option (I), Selection of Velocity Computation Method from record FM13 (and record G9), one only:

> BOUNDARY-CONDITION VIC-LAMBDA

Option (2), Velocity Correction Options from record FM15 (and record Gll), one only:

> NONE<br>SAI SA<sub>2</sub>

Option (3), Pressure Coefficient Rules from record FM16 (and record G12), one only:

ISENTROPIC **LINEAR** \_TC\_ND-ORDER REDUCED-SECOND-ORDER SLENDER-BODY

Parameter Defaults: If Option(I) is omitted, the program will check the<br>option(s) specified in the indicated record: if a single option was option(s) specified in the indicated recording  $\frac{1}{2}$  single recording  $\frac{1}{2}$  single  $\frac{1}{2}$  one single  $\frac{1}{2}$  single  $\frac{1}{2}$  single  $\frac{1}{2}$  single  $\frac{1}{2}$  single  $\frac{1}{2}$  single  $\frac{1}{2}$  single  $\frac{1}{2$  $spec$  if ied, that option is the parameter default;  $s$ specified, the program gives an error.

Record Default: The configuration force and moment coefficients  $\rho$ present case will not be added to the force and moment coefficients accumulation case.

7-241

Example: ACCUMULATE **=** VIC-LAMBDA, ISENTROPIC ACCU **=** BOUN, SA1, LINE

 $\mathcal{O}(\mathcal{O}(\log n))$ 

#### 7.7 Print-Plot Data Group

 $T_{\text{max}}$  data group specifies options for  $\epsilon$  can be used to print of  $\frac{P}{P}$  Print-Plot Processor (PPP) module. These files can be used these of output from several PAN AIR modules, see section 8.3. Three types of<br>print-plot files can be created by the PPP module: network and panel geometry print-plot files can be created by proporting (from PDP data base), and force (from DQG data base), surface flow properties (from Pata bases may be from the and moment coefficient data (from CDP data base).  $\frac{1}{2}$  (see section 4, 3, 2, 6) current (originating or update) run or a previous run (see section 4.3.2.5).

Ordering: The first record must be the group identifier, record PP1. The<br>other records are grouped into three record sets which can appear in any other records are grouped into three record sets appear in the indicated order. Within each record set the records must appear in the indicated order, which is not in the indicated order, in the indicated order, in the indicated order, in the indicate order, in the indicate order of the indicat since the records within a set can be repeated several times.

Restrictions: The specified data, for example, cases, redules and available must be consistent with those specified for the earlier modules and available on the appropriate data base.

Update Options: Only one set of data can be specified for each of the three<br>types of print-plot files. If a new set of input records is specified in an types of print-plot files. If a new set of input records in the DIP data base update run, the new set will replace any previous set on the DIP data base.

Record PPI. Print-Plot Data Group Identifier

This record identifies the data group.

<BEGIN PRINT PLOT DATA>

Record Default: No files will be created by the Print-Plot Processor (PPP) module. Omit all records in the data group.

# Record Set PP2. Geometry Data Record Set

This record set specifies creation of print-plot files for the panel<br>corner point geometry (obtained from the DQG data base) for the specified corner point geometry (obtained from the DQG data base) in the indicated order networks. The two records in the set must appear in the indicated

# Record PP2a. Geometry Data Identifier

This record identifies the geometry data record set.

<GEOMETRY DATA>

Record Default: No print-plot files created for geometry data. Since a records in this set.

# Record PP2b. Network Selection

This record specifies the networks for which geometry print-plot files are to be created.

<NETWORKS **=** {{ network-id(1) }}

network-id = either the alphanumeric name (record N2a) or the ordering index which identifies the network, see discussion on record N2a.

Record Default: All active networks on the DQG data base.

Example, record set PP2: GEOMETRY DATA  $NETWORS = WING-A, WING-B, +$ WING-C

 $\mathcal{C}$  and the first particle  $\mathcal{C}$  . The contract of  $\mathcal{C}$ v $\mathcal{L}(\mathcal{A})$  and  $\mathcal{L}(\mathcal{A})$ 

# Record Set PP3. Point Data Record Set

 $T_{\text{max}}$  record set specifies creation of print-plot files  $T_{\text{max}}$ properties calculated at points on the network surfaces. This record is corresponds to the calculations specified in the surface flow properties data are specified by record set SF11 for each case. A selection of cases, are specified by record set SF11 for each case. A selection of cases solutions, networks, and the type of point arrays can be made in the presented  $\sim$ input data. The data from all computation options originally specified (records SF5 to SF7, SF11b and SF11c) will be processed; no selection from these options is made in the PPP module.

The data on the print-plot files are assembled as a rectangular matrix.<br>The matrix rows correspond to an array of network points which is either a The matrix rows correspond to an array of network points which is each  $R3a$ column or a row of either control points or grid points (see record PP3e). The matrix columns correspond to the data base contents specified by records SF11a and SF11c (also see table 7.9).

Ordering: The records within the record set must appear in the specified order. Record PP3a, which identifies the record set, must appear first. Certain subsets can be repeated several times. Records PP3b to PP3e can **be** repeated, each time specifying options for one set of PDP cases. Records PP3c to PP3e can be repeated, each time selecting from the set of solutions  $s$ pecified in record SF3. Records PP3d to Peace can be repeated, each time selecting from the set of the networks (and images) specified in record SF2. Record PP3e can be repeated to specify different types of point array

Record PP3a. Point Data Identifier

This record identifies the point data record set.

<POINT DATA>

Record Default: No print-plot files created for point data. Omit all reco in this set.

#### Record PP3b. Case Selection

**This** record **specifies** the cases for which print-plot files are to be created for point data.

 $\langle CASES = \{ \text{case-id}(I) \} \rangle$  >

case-id = **either** the alphanumeric name (record SF1) or the ordering index which identify the PDP case

Record Default: All available cases

#### Record PP3c. Solutions List

**This** record **specifies** the solutions for which print-plot files are to be created for point data.

 $\langle$ SOLUTIONS = {{solution-id(I)}} >

solution-id = **either** the alphanumeric name (SID, record G6) or the ordering index which identifies the solution

Record Default: All available solutions

#### Record PP3d. Networks and Images Selection

This record specifies the networks and their images for which print-plot files are to be created for point data.

 $\{N\in N\in N\}$   $\{ \}$  = network-id(I)  $\{N\in N\}$  > INPUT  $\overline{\text{15T}}$ 2ND 3RD

network-id **=** either the alphanumeric name (record N2a) or the ordering index which identifies the network. Each network-id must be preceded by an equal sign.

Images = The options are identified in figure 7.11. The possible options depend on the number of planes symmetry. More than one option can be selected.

Parameter Default: INPUT only

Record Default: All active networks and images on the PDP data base.

Restriction: Any network in a plane of symmetry (as defined in record N5 and section B.2.3) has an UPPER and LOWER surface but no image in the plane of symmetry.

Record PP3e. Array Type<br>This record specifies the type of point arrays for the print-plot file.  $T$  are type  $T$  is the type of  $T$  of  $T$  arrays for the print-plot for  $\theta$  arrays for  $\theta$  file. Some prints for  $\theta$  files for  $\theta$  files for  $\theta$  and  $\theta$  for  $\theta$  and  $\theta$  for  $\theta$  and  $\theta$  for  $\theta$  files  $\theta$  for The resulting point arrays will be generated for either control be generated for  $\sim$  ROWS of POINTS or COLUMNS of  $\sim$  ROWS of ROWS of ROWS of ROWS of ROWS of ROWS of ROWS of ROWS of ROWS of ROWS or ROWS of ROWS of ROWS o either CONTROL-POINTS or GRID-POINTS.

 $\frac{X \cdot \text{ARRAY}}{ROWS}$  =  $\frac{COLUMNS}{ROWS}$ CONTROL-POINTS GRID-POINTS

Parameter Defaults: COLUMNS. The default for CONTROL-POINTS/GRID-POINTS<br>depends upon the options selected for the PDP calculations. If only one depends upon the options serve can  $SEA$  then that type will be automatical point type was selected in record  $\mathbf{F}^4$  be control points (at least the panel selected as the present option. If both CONTROL-POINTS (at least the panel center control points) and GRID-POINTS were selected in record SF4a, then the default is CONTROL-POINTS.

Record Default: Both parameter defaults<br>Restrictions: ROWS is not currently recognized, its use will cause a program  $R$ estrictions:  $R_{\text{max}}$  is  $\sim$  cause paints does not currently work. It is accepted abort in the DIP module.  $\frac{1}{2}$  is  $\frac{1}{2}$  is accepted unit  $\frac{1}{2}$ . but no data is output onto the plot file (logical unit 10).

Example, record set PP3: POINT DATA CASES =  $PDP-CASE-1$ <br>SOLUTIONS =  $2, 3, 4$  $SULU11UN3 = 2, 3, 4$  $N$ E | WURKS-IMAGES = FLAP-AI=FLAP-A2  $=$  FLAP-A3  $CASES = PDP-CASE-2$ NETWORKS-IMAGES = OUTBOARD-WING, INPUT, IST ARRAY = GRID-POINTS

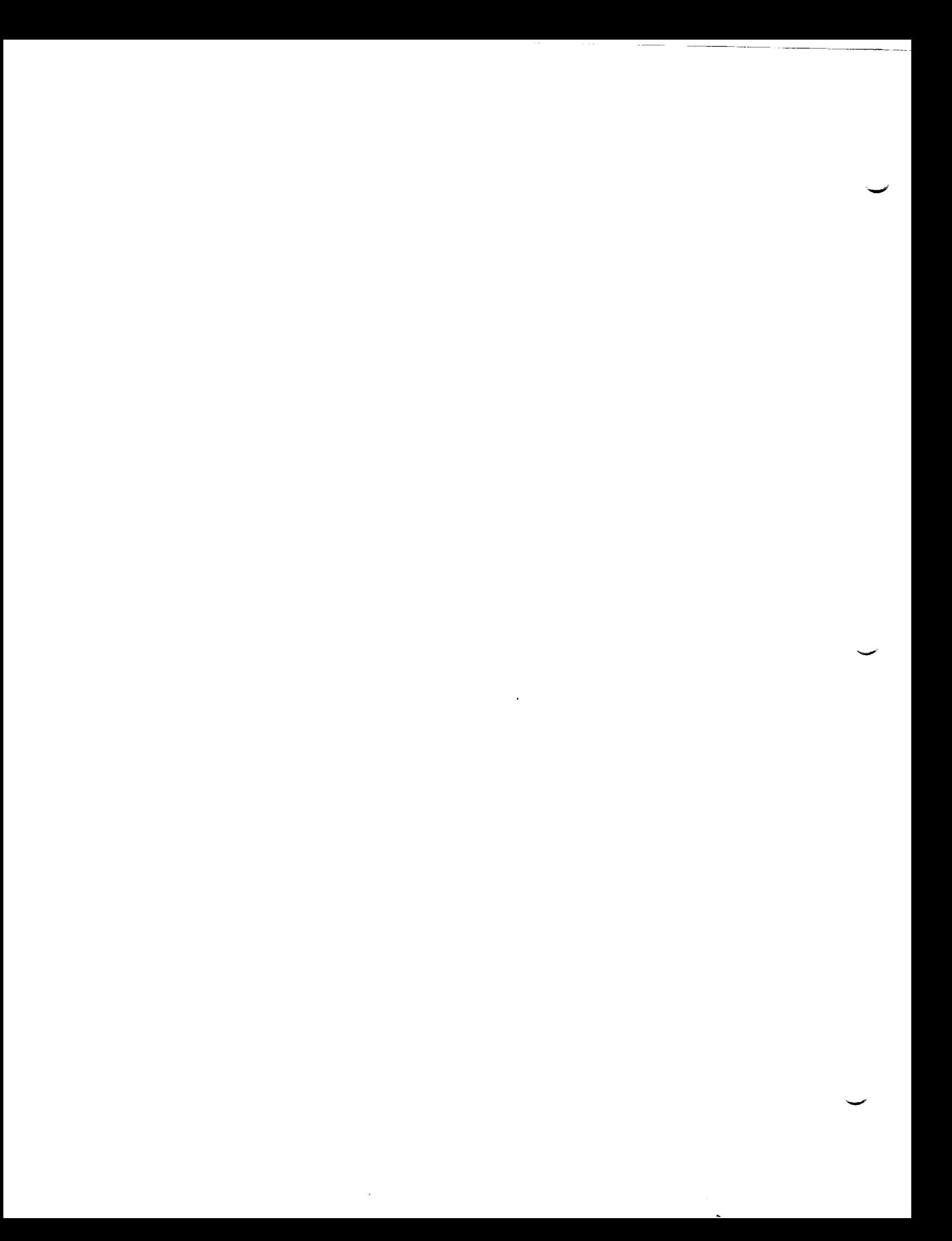

# Record Set PP4. Configuration Data Record Set

This record set specifies creation of print-plot files for the force and moment coefficients on elements of the configuration. This record set corresponds to the calculations specified in the forces and moments data corresponds to the calculations specified in the forces and moments  $\alpha$  forces and moments data momentum  $\alpha$ subgroup and performed in the CDP module. The CDP model is the force and moment coefficients for all axis systems (record FM2) and for all computation options coefficients for all axis systems (recording  $\frac{1}{2}$ ) in a processed; no selection (records FM12 to FM16) originally specified w\_ll be processed; no **selection** from these options is made in the PPP module.

The data on the print-plot files are assembled as a rectangular matrix.<br>The matrix rows correspond to the specified set of solutions. The matrix The matrix rows correspond to the specified set  $\frac{1}{2}$  set  $\frac{1}{2}$  solution data: S columns contain two types of data. The first type is solution of  $\mathcal{L}(S)$ . The second type ordering index, ALPHA, BETA, UINF and WM (record G6). The second type<br>consists of the six force and moment coefficient components for all selected consists of the six force and moment coefficient  $\frac{1}{2}$  selected axis system pressure coefficient rules (record FM16), and for all selected axis systems (records FM3 and FM20).

Ordering: The records within the record set must appear in the specified<br>order. Record PP4a, which identifies the record set, must appear first. Certain subsets can be repeated several times. Records PP4b to PP4d can be repeated, each time specifying options for one set of cases. Records PP4c and repeated, each time specifying options for one set of solutions. PP4d can be repeated, each time specifying options for one set of solutions.

Record PP4a. Configuration Data Identifier

This record identifies the configuration data record set.

<CONFIGURATION DATA>

Record Default: No print-plot lifes created for configuration data. records in this set.

**Record PP4b. Case Selection**

**This** record **specifies** the **cases for** which **print-plot files are** to be **created for configuration data.**

 $\langle CASES = \{ \{ case-id(I) \} \}$  >

**case-id** = **either the alphanumeric name (record FM7) or the** ordering index which identifies **the CDP case**

**Record Default: A11** available cases

#### Record **PP4c.** Solutions List

**This** record **specifies** the **solutions** to be included in the print-plot files.

<SOLUTIONS= **{{**solution-id(1) **}**) >

solution-id = either the alphanumeric name (SID, record G6) or the ordering index which identifies the solution

Record Default: All available solutions

 $\tilde{t}$ 

# Record PP4d. Networks and Images Selection

The PPP module handles the contents of the CDP data base by either of two<br>methods. The first method is the default with the present record omitted: methods. The first method is the default with  $\frac{1}{2}$  record of  $\frac{1}{2}$  record of  $\frac{1}{2}$  record of  $\frac{1}{2}$  record of  $\frac{1}{2}$  record of  $\frac{1}{2}$  record of  $\frac{1}{2}$  record of  $\frac{1}{2}$  records of  $\frac{1}{2}$  reco force and moment coefficients for all available surface element here mean and written onto the print-plot file. (The term surface element here means<br>panels, column-sum of panels, networks, case-configurations (as specified by pances, column-sum of parals, and any accumulation-configurations (as specified record FM20 for each case) and any accumulation-configuration many data sets by record FM21 for one or more cases.),  $\frac{1}{2}$  for  $\frac{1}{2}$  manufactural manufactural manufactural sets on the print-plot file, particularly if force and moment coefficients on<br>individual panels are included. The second method restricts the surface individual panels are included. The second method plus the case-configu elements to those specified in the present record plus the case-configurations and any defined accumulation-configurations.

<NETWORKS-IMAGES {{= network-id(I) <Images(I)><PANELS><COLSUM> }} > INPUT

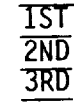

network-id = either the alphanumeric name (record N2a) or the ordering index which identifies the network. Each network-id must be preceded by an equal sign.

The options are identified in figure 7.11. The possible Images = The options are in the number of planes of symmetry. M options depend on the number of planes of symmetry. More than one option can be selected.

PANELS: include panel force and moment coefficients

COLSUM: include column sums of panel force and moment coefficients

Parameter Default: INPUT only

The network-id and images museum coefficients for the  $\Omega$  SHM (column-sum) record FM8. The force and moment coefficients for the  $\frac{1}{2}$  (column-sum) selected the PANELS will be put on the print-plot  $f(x) = f(x)$  for inclusion in the selection of the selection of the selection of the selection of the selection of the selection of the selection of the selection of the selection of here and were selected in record FM20 (or record FM6) for increasing data base.

Record Default: All surface elements on the CDP data base (for the cases specified in record PP4b).

Restriction: Any network in a plane of symmetry an image is ignored. symmetry. Any request for calculations on such an image is ignored.

Example, record set PP4: CONFIGURATION DATA  $CASES = FM-CASE-1, FM-CASE-2$ SOLUTIONS =  $2,4,6$ NETWORKS-IMAGES **=** WING-A, COLSUM +  $=$  WING-B, INPUT, 1ST  $\label{eq:2.1} \mathcal{L}(\mathcal{L}^{\text{max}}_{\mathcal{L}}(\mathcal{L}^{\text{max}}_{\mathcal{L}})) \leq \mathcal{L}(\mathcal{L}^{\text{max}}_{\mathcal{L}}(\mathcal{L}^{\text{max}}_{\mathcal{L}}))$ 

### 8.0 System Output Data

PAN AIR modules produce output in the form of print files, permanent<br>and temporary database files and plot files generated by the FDP and PPP modules. This section of the User's Manual is a guide to the user for the interpretation of the output produced by PAN AIR modules. Section 8.1 discusses the printed output produced by each of the PAN AIR modules. Section 8.2 briefly summarizes the data on the database files. More detailed information concerning the contents of the database files will be found in the pan AIR Maintenance Document. Section 8.3 briefly discusses the plot files produced by FDP and PPP. Section 8.4 discusses the use and analysis of the produced by Fig. and Person 8.5 discusses the control cards which are created  $C$ HECK DATA run. Section 8.5 discusses the control cards which are created by  $C_1$ the PAPROCS procedures.

#### 8.1 Printed Output

The regular printed output is discussed below for each module in the<br>PAN AIR system. Section 8.1.12 discusses error and warning messages which might occur during execution and which may be due to some user error. All printed output from PAN AIR modules begins and ends with a label block which pives the module name and version and also provides the date and time of gives the module name and block the total execution time required to run is execution. In the end block the total execution time required to run the total execution time required to run the total execution of the total execution of the total execution of the total execution of the total execution

module is also printed.<br>After the beginning block a summary of the database file names and identifiers which the module will use or create is printed by all modules except MEC. Modules which are constructed in overlays also print the elapsed except MEC. Modules which are constructed the overlay before the next overlay CPU time in seconds required to execute the overlay before the next overlay is cal Ied.

8.1.I MEC Output

The printed output consists of the input card data, error diagnostic<br>data if input errors occur and the printed output image of the MEC temporary data if input  $\epsilon$ ,  $\epsilon$  is  $\epsilon$  is  $\epsilon$  and  $\epsilon$  of the output data from the MEC module is data base description.  $\mathbb{R}^n$  from  $\mathbb{R}^n$  the  $\mathbb{R}^n$  module  $\mathbb{R}^n$  from  $\mathbb{R}^n$  the  $\mathbb{R}^n$  sum  $\mathbb{R}^n$  for  $\mathbb{R}^n$  sum  $\mathbb{R}^n$  sum  $\mathbb{R}^n$  sum  $\mathbb{R}^n$  sum  $\mathbb{R}^n$  sum  $\mathbb{R}^n$  su

the PAN AIR run are given in figure 8.1.<br>The first page of the MEC output identifies the module and version which is executing and provides the date and time of execution. Following mission is executive and provide this is an echo of the input MEC directives. Each separate card is a single this is an echo of the input ion capabilities are provided in MEC) and is record of input (no continuation condition and a card count. Errors indexed sequentially by by both are diagnosed and printed. occurring in the input directives are diagnosed and printed.

MEC next prints the data base information tables for the permanent and<br>temporary data bases to be used by the subsequent modules for the user temporary data bases to be used to be contain the default and actual specified PAN AIR run. These tables identification, etc.) of the PAN specified) names and locations (user definition files. This information is a bases and the corresponding master and the subsequent modules can acce stored in a temporary MEC data base **so** that the subsequent modules can access

the appropriate existing data bases or create a data base with the user specified name, location and password using the appropriate master definition

Subsequent pages **contain** the actual names of the database files.  $\frac{1}{2}$  is a  $\frac{1}{2}$  of the database. In the susceeding selime is listed the master definition  $f(x) = \frac{1}{2} \int_{0}^{x} \frac{1}{x} \int_{0}^{x} \frac{1}{x} \frac{1}{x} \int_{0}^{x} \frac{1}{x} \frac{1}{x} \frac{1}{x} \int_{0}^{x} \frac{1}{x} \frac{1}{x} \frac{1}{x} \frac{1}{x} \int_{0}^{x} \frac{1}{x} \frac{1}{x} \frac{1}{x} \frac{1}{x} \frac{1}{x} \int_{0}^{x} \frac{1}{x} \frac{1}{x} \frac{1}{x} \frac{1}{x} \frac{1}{x} \int_{0}^{x} \frac{1}{x} \frac{1}{x$ set names and the passwords (the latter two are not used in the current version of PAN AIR), and an indication as to whether the database is a  $\frac{1}{2}$ the databases exist  $(1)$  below  $(1)$  on not  $(1)$  below  $(1)$  and  $(2)$  below  $(3)$  $t_{\text{total}}$  the databases existence by  $\sigma$ ,  $t_{\text{total}}$  are  $t_{\text{total}}$  and  $t_{\text{total}}$  are  $t_{\text{total}}$  are  $t_{\text{total}}$  are  $t_{\text{total}}$  and  $t_{\text{total}}$  are  $t_{\text{total}}$  and  $t_{\text{total}}$  are  $t_{\text{total}}$  and  $t_{\text{total}}$  are  $t_{\text{total}}$  and  $t_{\text{total}}$  used by the problem which has been posed and whether the files are to be saved<br>following solution of the problem. (Note that some databases are labeled as existing in the case of an update run. Also, recall that this MEC output only indicates MEC's interpretation of the directives provided by PAPROCS. The JCL generated by PAPROCS and/or the user actually determines if any data bases are  $g = 80^\circ$  New permanent data bases and saved unless explicitly data bases in saved. New permanent data bases are saved unless explicitly deleted by the user. )

### 8.1.2 **DIP** Output

There are three classes of output that are provided by DIP. They are: an echo of the input data; a data summary; and warning and error messages. The user may select any or all of these through the use of the CHECKOUT PRINTS  $\frac{1}{2}$  command to DIP (see section 7.2) discussion on use of  $\frac{1}{2}$ . We can be used  $\frac{1}{2}$  (see section 2.3, discussion on record G17). Note that errors are shown in the capacity of  $\frac{1}{2}$ messages are always printed.

Figure 8.2 illustrates the output from DIP when all options are selected.<br>The echo of input data is mostly self-explanatory. Each successive card is numbered at the far right of the page. Each successive record of input is numbered at the left hand side of the page. Note that comments inserted in the input data and continuation lines count as a card but not as a record. Thus the record index and the card index of an input data item are not necessarily identical. A data summary is provided for the global data and for the network data. The global summary consists of the Mach number, direction of compressibility vector, symmetry information for both the configuration and the flow, a list of solutions describing the name associated with each solution and the relevant data, angle of attack and sideslip, magnitude of onset flow and direction and magnitude of rotational onset flow contributions. The summary of network data consists of a list of networks defining the network names, status (NEW, REPLACED or UPDATED), information concerning the boundary condition class and subclass for the network, the source and doublet singularity types of the network (abbreviations for the singularity types are described in table 8.1) the neutron for the singularity types are described in table 8.1) the neutron and columns in the natural the number  $\epsilon$  or  $\epsilon$ , the number of corner point rows and columns in the network, the number of panels in each network and the total for the run. In the case of class 4 boundary conditions the two "subclasses" are listed, one defining the index of the terms present in the left-hand side of the boundary condition equation and the other defining the index of the terms present in the right-hand side of the equation. No subclasses are listed for class 5 boundary conditions. For an interpretation of the indexing listed for class 5 boundary conditions. For an interpretation of the indexing  $\frac{7}{7}$  and the examples of personal HO subclasses, see section  $7.4$ , figures  $7.4$  to 7.7 and the examples of record N9.

#### 8.1.3 DQG Output

The user may request, through DQG, a number of output items, most of which describe the geometry of the problem. These items include, warning which describe the geometry of the problem. These fields include, warning messages, network corner point coordinates, network enriched grid coordinates, empty space abutments, all other abutments, control point data and boundary condition data.

The type and amount of output provided by DQG depends on user requests through the CHECKOUT PRINTS command in the DIP input (see section 7.3 concerning record G17). The minimal DQG printed output will contain fatal error messages if errors occur, certain warning messages for highly irregular conditions and the CPU cost of execution of each overlay in DQG, printed just before the execution of the next overlay is begun.

The warning and error message output is discussed in section 8.1.11. Figure 8.3 illustrates the output from DQG when all options are requested by the user. The first page of output from DQG indicates the version of DQG, date and time of execution and describes the names and identifiers of the database files in use. This is followed by a listing of the network corner point coordinates. The row and column indices of each corner point are listed followed by its x, y and z coordinates in the reference coordinate system (RCS). If a network edge is collapsed (see section 7.4, record NZb and the Theory Uocument, section D.1.4), the corner point cooreinates are flagged by "CHANGED" in the last column of the listing even if their values are not redefined by the program.

After printing the network **corner** point coordinates the enriched grid point coordinates of the network are printed. The fine grid row and column indices of each corner point is listed followed by the corner point index number and the x, y and z coordinates in the Reference Coordinate System.<br>Figures 8.4 and 8.5 illustrate the indexing scheme of the corner point rows Figures 8.4 and 8.5 illustrate the indexing scheme of the corner point rows and columns in the network (the coarse grid lattice indexing scheme) and the indexing scheme of the enriched grid (or fine 9rid) rows and columns in the network (the fine grid lattice indexing scheme}.

#### Abutments

Following the listing of the corner point data DQG describes the abutments in the configuration. First the abutments of network edges with one another or with planes of symmetry are listed. Then abutments with empty space are listed. Both output formats are similar. For each abutment, the index of the abutment, the abutment type, and the number of networks in the abutment are printed. Abutments are indexed sequentially in the order they are defined by the user and in the order in which they are discovered by the automatic abutment search. There are three types of abutments: NUN-SMOuTH, SMOOTH and EMPTY-SPC. These refer to the methods by which doublet strength will be made continuous across the network edge. In the case of NON-SMOOTH abutments, doublet matching boundary conoitions will be imposed at control points along the edge of one of the networks in the abutment (see Theory Document, sections 5.3 and F). A SMOOTH abutment establishes doublet continuity by computing doublet splines which extend across network<br>boundaries. In this case both singularity parameters and control points along boundaries. In this case both singularity parameters and control points along the edges of the networks are ignored in the computation of the solution (see record GE4 and the Theory Document, section 1.1). Empty space abutments are

labeled by EMPTY-SPC. They occur wherever a network edge does not meet any other network edges or planes of symmetry. Except for non-matching edges of design networks and wake networks, boundary conditions are added along these empty space edges which force doublet strength to zero (see Theory Document, section F).

Below the general information about the abutment is a table describing the network edge(s) which make up the abutment. In the leftmost column is listed the network index and in the rightmost column is the network name. (Networks are indexed sequentially as they are read by DIP.) Note that a negative index indicates a plane of symmetry by convention. Thus -1 is the first plane of symmetryand -2 is the second plane of symmetry. Following this is the edge index of the network edge. In the next two columns are listed a description of the starting and ending points of the abutment. (Note that in PAN AIR a single abutment does not have to extend along the whole edge of a network. See the Theory Document, section 5.3 and appendix F.) They are described in two fashions. First an integer is given which is the index of the panel corner point alony the edge. Recall that the index starts with 1 at the network corners and increases in the direction of increasing edge number. (See figure 8.6). This is the form the user provides to DIP. After the integer there appear two integers enclosed in parentheses. These are the coarse grid row and column indices of the point. (DQG uses the coarse grid indexing system to describe abutments internally.)

#### M, NM

After the description of the network edges which take part in the abutment, there appears a series of columns which describe at which edge and corner points in the abutment doublet, source, or vorticity matching boundary conditions are imposed. This group of columns are labeled "MATCHING DATA" and contain subcolumn headings of "START", "EDGE" and "END", indicating the control point at the starting corner points, the control points at edge midpoints between the starting corner point and the ending corner point, and the control point at the ending corner point of the network edges which make up the abutment. Under the subcolumn headings "START" and "END" the matching conditions for plane(s) of symmetry are described. There will be one, two,  $\rho$ four columns of "M" or "NM" entries, corresponding to zero, one, or two planes of configuration symmetry (record G4). These columns correspond to the (non-null) rows of boundary condition identification in the DQG control point data. For each network edge in the table there are three rows, labeled "DOUBLET", "SOURCE", and "VORTICITY", respectively. An "M" in any location in the table indicates the control point{s) at that location will be used to impose matching boundary conditions across the abutment. An "NM" indicates no matching condition is imposed at the point(s). Note that the imposition of a matching boundary condition at an empty space abutment is equivalent to setting the singularity strength at that point zero.

**Below** the abutment description there appears a comment indicating whether gap filling panels have been added to this abutment (see Theory Document, section F.6).

The **next** major item in the DQG output is the DQG global data summary. In this section the RUN, PROBLEM and USER identifiers are printed followed by some global configuration data. The global configuration data define whether the run is an initial run or an update run (INIT or UPDA), and lists the Mach number, the compressibility vector, the total number of singularity parameters

and control points, the number of non-null boundary conditions and the number of gap filling panels in the problem. Note that typically the number of singularity parameters, control points and boundary conditions will not be<br>identical to one another. The number of non-null boundary conditions is the identical to one another. The number of non-null boundary conditions is the same as the size of the AIC matrix (including both known and unknown tend is see Theory Document, section 5.7). The number of singularity parameters will equal the number of non-null **boundary** conditions unless there are null singularity parameters in the problem, such as at a collapsed edge of a network or along network edges which form a smooth abutment. The number of control points is included for completeness and indicates in a rough sense the complexity of the problem. There may be more control points than the number of non-null boundary conditions or there may be fewer, depending on the detailed properties of the configuration. After this information is printed, there follows a description of the planes of symmetry if any are defined for the problem.

Following the summary of general properties of the problem there appears a summary of properties of the networks which make up the configuration. The network index and identifier are printed followed by a flag indicating updateability of the network, the number of corner point columns and rows in the network, the source and doublet type and the source and **doublet** edge types of the network. Note that if the network as a whole or any of its edges have been labeled as updateable the network is listed as<br>being updateable in the table. The abbreviations indicating source or doublet being updateable in the table. The abbreviations indicating source or done is type of the network are shown in table 8.2. Table 8.2 definitions while the abbreviations used in the source and coublet edge type definitions. Note that source edge types are defined only for Source Design networks (see section 7.4, records Nll and N12, and figure 7.8; and the Theory Document, sections 5.4 and D).

#### Control Point Data

After the DQG global data summary the control point data are printed. Note that this can be a large volume of printed output since **data** for ten control points requires a complete page. The control point data are printed for each network in succession. Within each network the data are printed<br>first for all control points located at panel center points, then for all first for all control points located at panel center points, then for all control points located at edge midpoints along the network edges and finally for all control points located at corner points of the network and additional control points due to partial edge abutments.

Data printed for each control point consists of the control point index, the fine grid row and column indices of the point, the (hypothetical) coordinates of the control point in the reference coordinate system, the normal vector at the control point and the characterizations of the control point for all sjnnmetrizations and for each boundary condition. (Note that the hypothetical coordinate of the control point is different than the control point location printed in the PDP output. PDP prints the recessed coordinate of the control point. In the MAG module, wherever potential or velocity at a control point is computed, the recessed location of the control point is used control point is computed, the recessed location of the control point is used to avoid a logarithmic singularity in the integral. The hypothesis course is used in MAG to compute matching boundary conditions and values  $\frac{1}{2}$  shows a and **doublet** strength. (See Theory Document, section 5.3 and Goal lies are eight control point characterizations, one for each of the possible symmetrizations of the configuration and one for each of two possible bounds conditions. If all four symmetrizations are not defined (i.e., if there is

only one or no planes of symmetry in the problem or if flow symmetry exists, then those characterizations of the control point which are not required are given as "NULL", which means that no row of the AIC matrix will be created for<br>this boundary condition and symmetrization. Table 8.3 lists the abbreviations of the possible characterization labels of the control point and superior they mean this boundary condition and symmetrization. Table 8.3 **lists** the abbreviations

#### **Boundary Condition Data** t<del>hey means they were they will need they will need they will need they will need the second theories of the second theories of the second theories of the second theories of the second theories of the second theories of th</del>

Following all of the control point data the boundary condition data are printed. This information is provided in the same sequence as the control point information discussed above. The data printed include the control point index, the fine grid lattice indices of the point and a summary of the values of the non-zero left hand side boundary condition coefficients for each of the boundary conditions at the point. Note that the coefficients are always output as the average and/or difference even when the boundary equation is  $\frac{1}{2}$  the non-zero left hand side boundary condition coefficients for  $\frac{1}{2}$  the non-zero  $\frac{1}{2}$  the non-zero the theory conditions for  $\frac{1}{2}$  the non-zero  $\frac{1}{2}$  theory conditions of the non-zero side bou  $\frac{1}{2}$  coefficients are not printed. Table 8.4 lists the shape is the use  $\frac{1}{2}$ output, the symbols used in the PAN AIR Theory Document to represent the coefficients in the general boundary condition equation and the values of the coefficients (see Fig. 7.9). Note that if all possible coefficients are zero (e.g. a MATCH DBLT boundary condition), the characterization of the control point is printed. These are listed in table 8.3. Note also that the boundary condition data for fifteen control points is printed on each page of output. Thus  $\lim_{n \to \infty} \frac{\partial u}{\partial x} = \lim_{n \to \infty} \frac{\partial u}{\partial x} + \lim_{n \to \infty} \frac{\partial u}{\partial x} = \lim_{n \to \infty} \frac{\partial u}{\partial x} + \lim_{n \to \infty} \frac{\partial u}{\partial x} + \lim_{n \to \infty} \frac{\partial u}{\partial x} + \lim_{n \to \infty} \frac{\partial u}{\partial x} + \lim_{n \to \infty} \frac{\partial u}{\partial x} + \lim_{n \to \infty} \frac{\partial u}{\partial x} + \lim_{n \to \infty} \frac{\partial u}{\partial x} + \lim_{n \$ invoked. These are listed in table and the boundary pages of baspace in this operating

The DQG output ends with the printing of the module name and version, the date and time of execution and the elapsed time (CPU seconds) used by DQG.

#### 8.1.4 MAG Output

There are four output options available for the MAG module (record Of these, only the default job statistics summary described below,  $G17$ ).  $T_{\rm max}$  are four output options available for the MAG module (recorded recorded recorded recorded recorded recorded recorded recorded recorded recorded recorded recorded recorded recorded recorded recorded recorded recor

A summary table is printed which gives the number of near, intermediate and far field PIC's, and the number of closure, general and matching boundary condition AIC's. Note that the total of the three AIC counts equals the size<br>of the "unknown" partition of the AIC matrix. In addition, CPU time is printed for each execution of a MAG overlay, as well as for total influence coefficient computation. During processing, if an error occurs, a diagnostic message is printed and the program is stopped. Such an error message (unless it indicates that a needed data base does not exist) will generally be of no meaning to the user, and signifies an error in the operation of the program rather than an error in the user inputs.  $\mathbf{u}$  is that a needed data base does not exist) will generally be of not exist.

### 8.1.5 RMS Output

The printed output consists only of error messages (less than a page) pertaining to the singularity condition of the partition of the AIC matrices corresponding to the unknown lambaa's during the solution process.

#### 8.1.6 RHS Output

RHS output consists of a small number of warning messages and a number of fatal error messageswhich indicate a program or data base error rather than a user error.

#### $8.1.7$  MDG Output

MDG printed output consists of a few lines indicating that a successful run has occurred. If the run is not successful, a diagnostic program error message is given and execution stops.

8.1.8 PDP Output

The Point Data Processor produces two sections of output in the case of a normal run, one of these being optional.

In the first section, a report on estimated disk storage requirements<br>is printed out for each case of user options. The user is urged to consult this report and to assign enough disk storage for subsequent PDP runs. This this report and to assign enough disk storage for subsequent PDP runs. The report is useful if the run aborts prematurely and no actual computer resourc report is given.

The second section is optional and produced only if print selections are made for any of the flow quantities computed by PDP. The report starts<br>with a printed page of the global data (which remain constant for a given PUP with a printed page of the global data (which remain constant  $\frac{1}{2}$  and  $\frac{1}{2}$  and  $\frac{1}{2}$ run) for the run. For each case of user operons, the operator selected are printed as the first page for the case. The rest of the report consists of the flow quantities selected for printing for each velocity computation, velocity correction and surface. Flow quantities which do not vary across velocity correction and surface. From quantities which do not vary  $\frac{d}{dx}$ network surfaces are also printed (e.g., source and doublet strength, yradian of doublet strength, pressure coefficient in vacuum, etc., he were aloption is available to the user, the effect of the being of the layer curfs network surfaces (i.e., upper surface becomes the lower and the lower surface becomes the upper). Note that the REVERSE option does not affect the definition of upper and lower surface as far as the boundary condition is concerned. This is repeated for each image, network and solution selected. Each page of the report also contains the run and problem identifications, and a date of run, network, image and solution indices, the case  $\frac{1}{2}$ identifying labels as part of the report headers. The prime fixed flow  $\frac{1}{2}$  and consist of perturbation and total velocities, the perturbation, total, for normal mass flux, the doublet strength gradient, the vorticity angles for war surfaces, and pressures and local Mach numbers for isentropic, linear, second order, reduced second order and slender body approximations. Refer to section B.4 for the definitions of these quantities.

Table 8.5 defines the headings in the second section in terms of the mathematical symbols used in this document under decemption of the item (where applicable} and in terms of a short verbal description of the item. Figure 8.7 illustrates a typical PDP output.

8.1.9 CDP Output

The Configuration Data Processor produces two sections of printed output. The first section lists problem specifications which includes global data (remains constant for a given CDP run), and case options data (varies over a given CDP run).

The second section lists forces and moments data which have been requested by the problem specifications. The data will follow the list of its corresponding set of case input parameters. The forces and moments printed are associated with the velocity correction, velocity computation method, pressure rule and axis system specified by the user. This is repeated for each image, network and solution selected. Selected forces and moments which are accumulated over selected sets of case input parameters maybe printed.

Table 8.6 defines headings used in CDP output in terms of the typically used mathematical symbol and a short description. Figure **8.8** illustrates a typical CDP output. If edge force calculations are requested, the type of panel spacing (uniform, cosine, or semicosine) and the edge force correction factor will be printed for each requested edge.

8.1.10 FDP Output

The Field Data Processor produces both printed output and a plot dataset. The printed output consists of an initial page which identifies the data bases to be used followed by optional sections for offbody cases and streamline cases.

The printed output for an offbody case starts with an initial page which indicates the indices of the selected solutions and lists the coordinates of the offbody points. The following pages list the selected flow quantities for each of the offbody points. They are repeated for each requested velocity correction and then that group is repeated for each selected solution. The options for flow quantities on a page are echoed in the page heading. Offbody points which have been requested using the grid box option are indexed with an ordered triplet. Uffbody points which have been requested using the point list option are given a single index. The printed flow quantities may consist of perturbation and total velocity, perturbation and total mass flux, the elevation, orientation and magnitude of total velocity and mass flux, perturbation an, cotal velocity potential, local Mach number and pressure coefficients. Refer to section B.4 for a definition of these quantities.

The printed output for a streamline case consists of an option summary page, a streamline summary page and the printed flow quantities. The option summary lists the selected solution indices, the starting points, the maximum number of integrations, the frequency at which flow quantities are displayed and other integration control parameters. The streamline summary page lists completion statistics for each streamline. It will tell where the streamline began, where it finished and how many integration steps were taken. Any

**8-8**

messages which indicate that the streamline terminated abnormally will be printed on that page. The following pages list the flow quantities at points along the streamline in the same manner as the offbody cases. Streamline points are distinguished by two indices for the streamline number and the number of the point along the streamline. The distance traveled and the time of traversal may also be displayed. Note that if the streamline is **directed** upstream these quantities will be negative.

Any flow quantities which are printed for offbody and streamline cases may be written to the plot dataset in a format described in section 8.3. Note that the only indication in the PAN AIR output that FOP data was written to the FDP plot file is the DIP request (record sets OB9 and/or SL15) that may be echoed in the DIP output.

With the exception **of** some properties which are **unique** to streamlines, the headings used in the FOP output are identical to those used in the POP output. The typically used mathematical symbol and a short description of these quantities appear in table 8.5. Fig. 8.9 i11ustrates a typical FOP output (including the plot **dataset)** and the corresponding inputs are shown in Fig. 8.2.

#### 8.1.11 PPP Output

The print-plot processor module obtains configuration geometry and control point data from DQG, pressure, velocity and related data from PDP force and moment data from CDP. Depending upon the user selected options, the printed output ranges from a small number of lines to thousands of lines.

Table 8.7 defines the headings in the output of PPP in terms of the typically used mathematical symool ana in terms of a short description. In addition the index provided to DIP which selects this item is listed at the far right in the table. Figure 8.1u illustrates a typical PPP output including the plot files. The PPP module also generates plot files of data from OQG, PDP and CDP data bases in a format suitable for processing by plot programs external to PAN AIR. A description of the plot file is given in section 8.3.

#### 8.1.12 Warning ana Error Messages

In addition to the standard output discussed above, warning and error messages may also be printed by programs in the PAN AIR system. This section discusses these in some detail.

Warning messages are primarily advisory in nature. They indicate that the module has encountered an unexpected or irregular condition that should not cause difficulties or errors but is sufficiently unusual that the user ought to verify that the situation is in fact what is desired. In some cases<br>thase aguse the module to assume default values for some parameter. In these these cause the module to assume default values for some parameter. cases the module informs the user that the default has been assumed and where practical, also defines the default value.

Error messages are always fatal in the sense that only some portion of the module in which the error occurs will execute. Certain modules (ulP and DQG) allow a certain number of errors to accumulate before terminating execution. In others, execution terminates immediately.

There are three possible causes of PAN AIR-generated error messages. The first cause is a user error in the problem definition. These occur generally in modules DIP and DQG and possibly in MAG and RMS. The second is an operating system error. The third possible cause is a program error, that is, a mistake in the code of one or more modules.

An error due to the first cause is fixed by finding the incorrect or faulty input data and by replacing it with the correct data. An error due to the second cause will usually disappear if the job is resubmitted. If it **does** not, the user must consult the representatives of the computer installation at which PAN AIR is being used. An error of the third cause usually requires modification of the software.

Sections 8.1.12.1 through 8.1.12.4 discuss errors which occur in each of the modules of PAN AIR. In addition to errors which occur within a module there are some errors which occur which are associated with the database management system, SDMS. These are labeled by the phrase "SUMS ERRUR." Those SDMS errors which occur due to erroneous user input are discussed in section 8.1.12.5.

8.1.12.1 Errors in MEC

Error messages produced during execution of MEC occur as a consequence of errors in the MEC directives supplied by PAPROCS or the user. It is unlikely that PAPROCS will generate erroneous MEC directives. The appropriate corrections should be obvious when the input data is examined. If they are not, then the user should study further section 6 of this manual, and should pay particular attention to the examples in section 6.3. The error messages in MEC should all be self-explanatory.

8.1.12.2 Error and Warning Messages in DIP

All error messages in module DIP occur as a consequence of some user error in the data provided to either DIP or MEC. The appropriate corrections are obvious when the individual input records are examined, especially if the appropriate part of section 7 of this document is consulted. Error message often refer to "ITEM NO. N." N is the count of words, numbers, alphanumeric names (all separated by delimiters), and equal signs (+ symbols and comments are not counted).

Warning messages produced by DIP usually advise the user that a particular default option has been selected. Usually this is of no consequence. Attention of the user is directed to it solely to assure that the resulting default is in accord with user expectations.

# 8.1.12.3 Error and Warning Messages in DQG

DQG produces error and warning messages as a result either of user<br>errors or of program errors. The basic approach to processing errors in DQG errors or of program errors appear about what has happened, to describe where is intended to provide information about the allow the program to in the configuration the error has occurred and to allow the program to<br>continue running sufficiently long so that if the indicated error occurs continue running sufficiently strip the user will be alerted to that  $t$  $s$ everal places in the configuration, the user will be allerted to that fact  $\alpha$ 

This is all accomplished by printing a short description of the error<br>that has occurred, followed by information regarding the location of the error that has occurred, followed by information regarding the method in regarding the error regarding the error of the error regarding the error regarding the error regarding the error regarding the error regarding the error re in the configuration (e.g., network, in which the error occurred). This is identified by column and row information which lists the erroneous or D often followed by supplementary information which lists the erroneous or bad<br>data. Within each major overlay of DQG up to ten errors can accumulate before<br>all processing in the program stops. If ten or fewer errors occur, data. Within each major overlay of DQG up to ten errors can accumulate before all processing in the program store to completion but no subsequent overlay in within that overlay will continue to coveral identical errors can be DQG will be executed. In this manner several identical errors can be discovered with only one execution of the DQG module.<br>In order to make it easier to find a particular error message, the

errors have been grouped by overlay. Recall that DQG prints a statement concerning elapsed CPU time at the end of each overlay. This statement labels the end of each overlay. Each of the following tables is labeled by a similar the end of each overlay. Each  $\frac{1}{2}$  and  $\frac{1}{2}$  and  $\frac{1}{2}$  and  $\frac{1}{2}$  are similar by a similar similar similar similar similar similar similar similar similar similar similar similar similar similar similar si statement. The error messages in each parameter the printing of the next the statement which heads the table and before the printing of the next similar statement.

Only errors which might because might because execute the might be due to use are listed in the user executive tables. Two other types of errors is painted. If one of these occurs the such at the time the error message is printed. If one of these occurs the user must consult with the maintenance staff of PAN AIR. The data accompanying these error messages is intended to be of use to the programmer user must consult with the maintenance staff of PAN AIR. The data accompanying these error messages is interested discussion of these mes and not to the user. For this reason which might occur is an SDMS error. is provided. The second type of error which might occur is an SDMS error. These are discussed in section 8.1.12.5.

There are restrictions on the allowable boundary conditions for a<br>network in a plane of symmetry, see section B.2.3. If these restrictions are not satisfied, corresponding error messages will be generated in overlay  $(4,0)$ of DQG. Tables 8.8 through 8.14 describe the possible errors for each overlay of DQG. Tables 8.8 through 8.14 describe the possible example essages generated by DQG are of the DQG module. The prospective  $\frac{1}{2}$  messages generated by DQG are provided by DQG and DQG are provided by DQG and DQG are provided by DQG and DQG are provided by DQG and DQG are provided by DQG and DQG are provid described in tables 8.15 through 8.20.

8.1.12.4 Error and Warning Messages in MAG, RMS, RHS, MDG, PDP, CDP and PPP

ALL error messages in societional below). Users should consult wit for one error in MAG and Rising BAN All if any errors occur in these those responsible for maintaining modules will not be explained furth  $m$ odules. The messages in these modules will not De explained functions  $m$ 

8-11

User errors can lead to a non-square AIC matrix. MAG indicates this situation by the error message shown in table 8.21. The RHS module will perform a program-initiated abort, if specified flow values are not provided for all control points (record set N17). The output message begins, "SDMS ERROR IN GETTING DIP CONSTRAINT ...". The next line indicates the control point in question. Certain warning messages are produced in RHS which involve the selection by RHS of a vanishing right hand side term for the indicated boundary condition. The user should assure that this is indeed the required boundary condition if such a message is encountered.

One user-caused error in RMSmight occur. If the user **defines** an ill-posed boundary value problem, RMS may **discover** a singular matrix. In this case the error message "SINGULAR MATRIX" ....  $\frac{1}{N}$  will be printed by  $\frac{1}{N}$ . appropriate action is to redefine the problem so that it is  $n = 3$ . appropriate action is to redefine the problem so that it is no longer an<br>ill-posed problem. A discussion of well-posed boundary value problems may be found in section A.3.

Warning messages may be produced by CDP when edge force calculations (record FM9) are requested. (The method is described in section 0.3 of the Theory Document.) A characteristics ratio is calculated to indicate how well the doublet distribution matches that of the corresponding two-dimensional flat plate used in calculating the edge forces. CDP prints a warning message if the characteristic ratio is outside of set values. Such messages can be ignored for panels near corners and other planform discontinuities. If the messages occur for all or most of an edge, it indicates (1) too few panels, (2) a panel spacing which is not uniform, cosine, or semicosine, or (3) the edge does not have an edge force acting on it.

# 8.1.12.5 SDMS Error Messages

Errors diagnosed by the database manager System SDMS are not as self explanatory as other error diagnostics in PAN AIR. A message to the effect that an SDMS error has occurred is printed along with one or two error codes. These error codes correspond to entries in a table in section 14 of the Maintenance Document. The errors are explained in the table.

SDMS errors can occur because of user errors, operating system errors and/or program errors. The table mentioned above is often not easy to interpret. For this reason, we list in table 8.22 those SDMS errors which might be due to either user or operatiny system errors and indicate the user action which will probably correct the difficulty. If an SDMS error is encountered which is not listed in the tables or if the recommended modification does not correct the problem the user is advised to consult with those responsible for the maintenance of AN AIR.

### 8.2 Permanent Data Base

All PAN AIR modules can create a permanent data base except for MEC, FDP and PPP. The MEC module creates a temporary data base which is used by all other modules. Tables 8.23 through B.30 give the dataset names of the permanent data bases and a short oefinition of what each data set contains.
**The complete master definition of each data base created by each** module in the **PAN AIR system** is **given at** the **end of each** appropriate section **of** the **Maintenance Document.**

**If data base files are saved at** the **end of execution** of a **job** through the **use of** the **PAPROCS procedures (see section 5),** the **user** may **access** the data base files to **obtain** additional information which research chemical research **1 of** the **Maintenance Document provides some guidance concerning how** the **user** may write a FORTRAN program to accomplish this data base access.

8.3 Plot Data File

The **PPP** module prepares plot files **of** data from DQG, **PUP** and CDP in a format suitable for processing by plot programs external to PAN AIR. The FDP module can prepare a similar plot file of its own data.

**8.3.1** DQG **Plot** File

The **preparation of network geometry** for three-dimensional **plots** from the DQG **data** base consists **of** the following:

- **(1.)** Run identification (40 characters)
- (2.) DQG **global data**
	- (3.) Geometry corner point data at selected networks consisting of row Geometry corner point data at selected networks consisting **of** row number, column number, number of points, and  $\lambda$ ,  $\lambda$  **Z** coordinates.

Tables 8.31, 8.32 and 8.33 **describe** the format **of** the **geometry** plot **file.** An example is included **near** the end **of** figure 8.10.

8.3.2 **PDP Plot** File

The PPP module prepares **data for plotting** at control **points** along columns or rows **of** panels, including any control points **on** network edges.

**Preparation** of the point **data** for two-dimensional plots from the PDP data base consists of the following:

- (1) Run identification **(40** characters) that consists **of** information concerning case, solution, and network **numbers,** point **location** type, selected row/column location, and **selected option** types
- (2) Parameter name **list of** the selected options
- (3) PDP global data
- (4) **Plot** titles
- (5) Titles associated with the parameters in file

(6) Data format (if **used)**

(7) Plot data (formatted or free field).

Tables  $0.34$ ,  $0.35$  and  $8.36$  describe the format of the plot file. An example is included near the end of figure 8.1U.

8.3.3 CDP Plot File

The PPP module prepares data for plotting CDP data by case, solution, and networks.

The preparation of the configuration data file for two-dimensional plots from CDP data base is similar to the PDP plot data file formatting.

Tables 8.37, 8.38 and 8.39 describe the format of the plot file. An example is included at the end of figure 8.10.

8.3.4 FDP Plot File

The FDP module prepares data for plotting by type (offbody or streamline), case, solution, pressure computation option and velocity correction option. Preparation of the field data for two- and three-dimensional plots from the FDP **data** consists of the following:

- 1) Run identification **(40** characters)
- 2) FDP global data
- 3) Solution and case identifiers
- 4) Titles associated with the parameters in the file
- 5) Plot data.

An example of the FDP input is shown in Fig. 8.2. The corresponding output and plot file appear in Fig. 8.9. Tables 8.40, 8.41 and 8.42 describe the format of the plot file.

v

8.4 Analyzing the CHECK Data Run

To aid the **user** in correctly defining the complex geometry required to solve realistic flow problems PAN AIR offers a CHECK Data mode of operation in which only the DIP, the DIP and DQG, or the DIP, DQG and PPP modules are executed. These provide the user with many **diagnostic** aids and information which he can use to assure that the problem he wishes to solve has been correctly described and interpreted by the PAN AIR system.

This section is a guide for the first-time user of PAN AIR to point out what items in the DIP and DQG output should be examined to assure that the

problem is correctly defined. An absence of error messages in the CHECK Data<br>will assure that the problem can be solved by the PAN AIR system, but it does will assure that the problem can be solved thinks he has defined. To assure not mean that the problem is what the problem is in accord with PAN AIR's that the user's concept of the problem is in accord with PAN AIR's interpretation of the problem, the user must study certain items of the output

with care.<br>Most PAN AIR runs can be checked with only a portion of the output available from a CHECK Data run. This is selected by record G17. reasonable level of output is produced by "CHECK =  $\overline{DIP}$ , 1, 2, 3, DQG, 1, 4, reasonable level of output is produced by  $\frac{1}{2}$ , or all of the available output  $5"$ . Some runs nowever, may require most large volume of output (see sec options. Note that we have the case however, record all isee sections 8.1.2 and 8.1.3). Regardless of the case however, record G17 (see section 7.3) should be included in the input deck for any CHECK Data run.<br>The first items to look for are errors which might have occurred during

The  $\frac{1}{15}$  itself compares the found the printed output can be examined with execution. If no errors are found, the printed output can be examined with a be examined with can be examined with  $\frac{1}{2}$ 

confidence.<br>Once all errors are eliminated the user should examine all warning messages, consulting section 8.1.11.3 if necessary, and should determine whether the input should be revised to eliminate questionable aspects of the whether the input show and input show are eliminated and the warning messages are problem. After anti-induced and the run can begin.

understood, the actual analysis of the run can begin.<br>First the MEC output should be checked to assure that the database files have been properly defined (that is, that the file names and identifiers  $f(t)$  files have been proposed  $f(t)$  following this the user should examine the group are what the user expects of the user that the Mach number and the  $\epsilon$  the user should by DIP check that the Mach number and the  $\epsilon$  the Data Summary provided by DIP. Check that the Mach number and the<br>compressibility direction are correct, that the symmetry properties of the problem are as expected and that the list of solutions includes all those of problem are us expected the Network Data and assure that the singularity interest. Then examines  $\frac{1}{2}$  in agreement with expectations.

and boundary conditions are in agreement with expectations.<br>If all these items agree with user expectations, the DQG output should then be examined. In the printed list of panel corner point coordinates, check that any network edge which has collapsed (labeled by CHANGED) should in check that any network edge what supposedly collapsed edges are  $\mu$  fact fact be collapsed, and assure that supposedly collapsed edges are **if** fact

collapsed (labeled by CHANGED).<br>Next, the empty space abutment descriptions should be examined in order to be sure that no abutments have been missed. Check that each edge segment in the empty space abutment list is not supposed to meet any other network edges. When the empty space abutment list has been verified, examine the abutment list to be sure that the correct sets of network edges meet together. If any network edges were labeled as NO DOUBLET EDGE MATCHING edges (record N13 of section 7.4), then the user should check that the start, edge  $($ record  $M3$  of section  $M$ , notwork edge are labeled by NM, in the abutation and end points of that network edge are labeled by NM in the abundance are labeled by NM in the abundance are l

description.<br>Next, the DQG Global Data Summary should be examined. Again verify the Mach number and compressibility direction. Examine the network list and math number and it is a source and doublet edge types are correct verify especially that the source and doublet eage types are correct.

Following the example of the user should look closely at the r output ought to be checked. Here the user should look closely at the normal  $\mathsf{Vec}^{\dagger}$  or at each control point to determine the network. Then the user should make sume that he internative the outward surface of the natwork Then the user should make sure that he has chosen the correct upper or lower<br>surface boundary conditions to correspond with the network orientation.

Those users who have selected class 3, 4 or 5 boundary conditions are advised to examine the boundary conditions and  $\frac{1}{2}$ . In this output the conditions are determined the boundary conditions are determined to examine the boundary conditions are determined to examine the boundary condi values of the non-vanishing coefficient data closely. In this output values of the non-vanishing coefficients in the general boundary condition<br>equation are listed. (See PAN AIR Theory Document, sections 5 and H).

If all of the above items are in ayreement with the user's expectations, then PAN AIR's understanding of the problem is in accordance with the user's concept of the problem.

8.5 Control Card Procedure

To free the user from the necessity of preparing large control card decks to run PAN AIR, the PAPROCECESSIty OT preparing large control cards sufficient to execute most pay are procedure.

8.5.1 General Structure of Control Cards

CRAY control cards are continually generated by the PAPRDCS procedures during the execution of PAN AIR. The control cards are control cards are education of  $\overline{u}$  $\alpha$  is carded. The only record of the control cards are generated, used and discarded. The only record of the control cards produced is the logfile of<br>the job. The basic operations which the control cards perform are:

- $i$  obtains a copy of a file which contains the next module  $i$ which is to be  $\frac{1}{2}$  because the executive distribution of  $\frac{1}{2}$
- 2) executes a module of PAN AIR;
- 3} purges a set of database files.

The exact nature of the cards which perform these operations **depends** on the istallation and operating system. Perform these operations depends on the control ards necessary for COS 1.14 or the NASA AIR Version 3.0 g

8.5.2 Modification of Control Cards

Under some circumstances (notably for maintenance activities) the ntrol cards generated by PAPROCS  $\sim$  not maintenance activities) the ta base names and IDs can be accomplished using adequate. The use of non-standary data base names and IDs can be accomplished using existing PAPROCS options.<br>Changes to execution control cards require modifications of PAPROCS. It is commended that activities not us require modifications of PAPROCS. It is personnel (see sections 5 and 6).

NOS No **source** SA Source analysis  $\frac{1}{2}$ Source design, type  $\frac{1}{2}$ SDZ Source design, type 2 NOD NO GOUDIE DA Doublet analysis<br>DD1 Doublet design DD1 Doubler design DFW Doublet design, forward-weighted splines DWI DOUDIEL Wake, type 1 DWZ DOUDIEL WAKE, CIPC

Table 8.1 - Abbreviations for source and doublet types

MATC NON NO CLOS Matching edge Non-matching edge No doublet matching edge Closure edge

Table 8.2 - Abbreviations used for source/doublet edge types

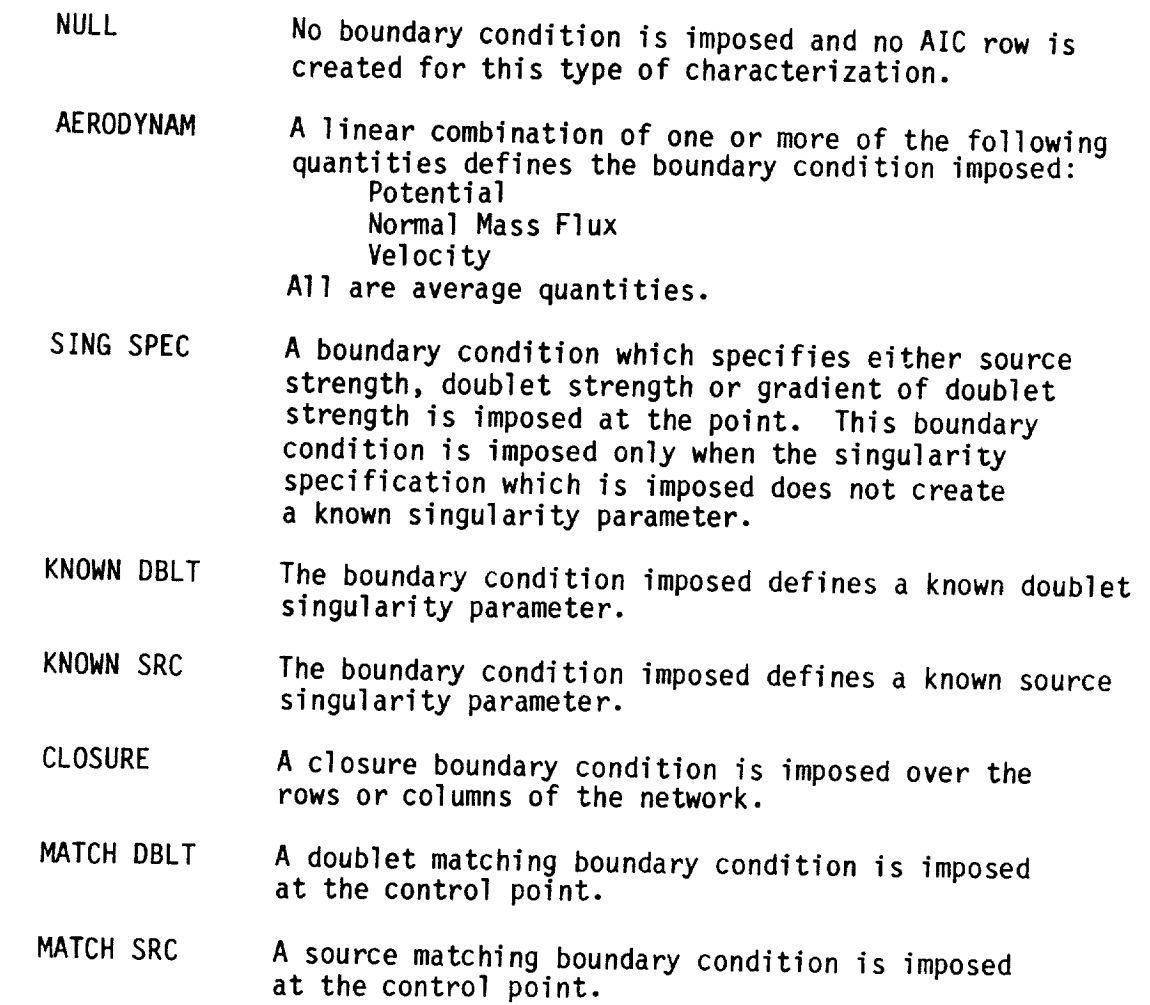

 $\frac{1}{2}$  . The comp

Table 8.3 - Control point characterizations

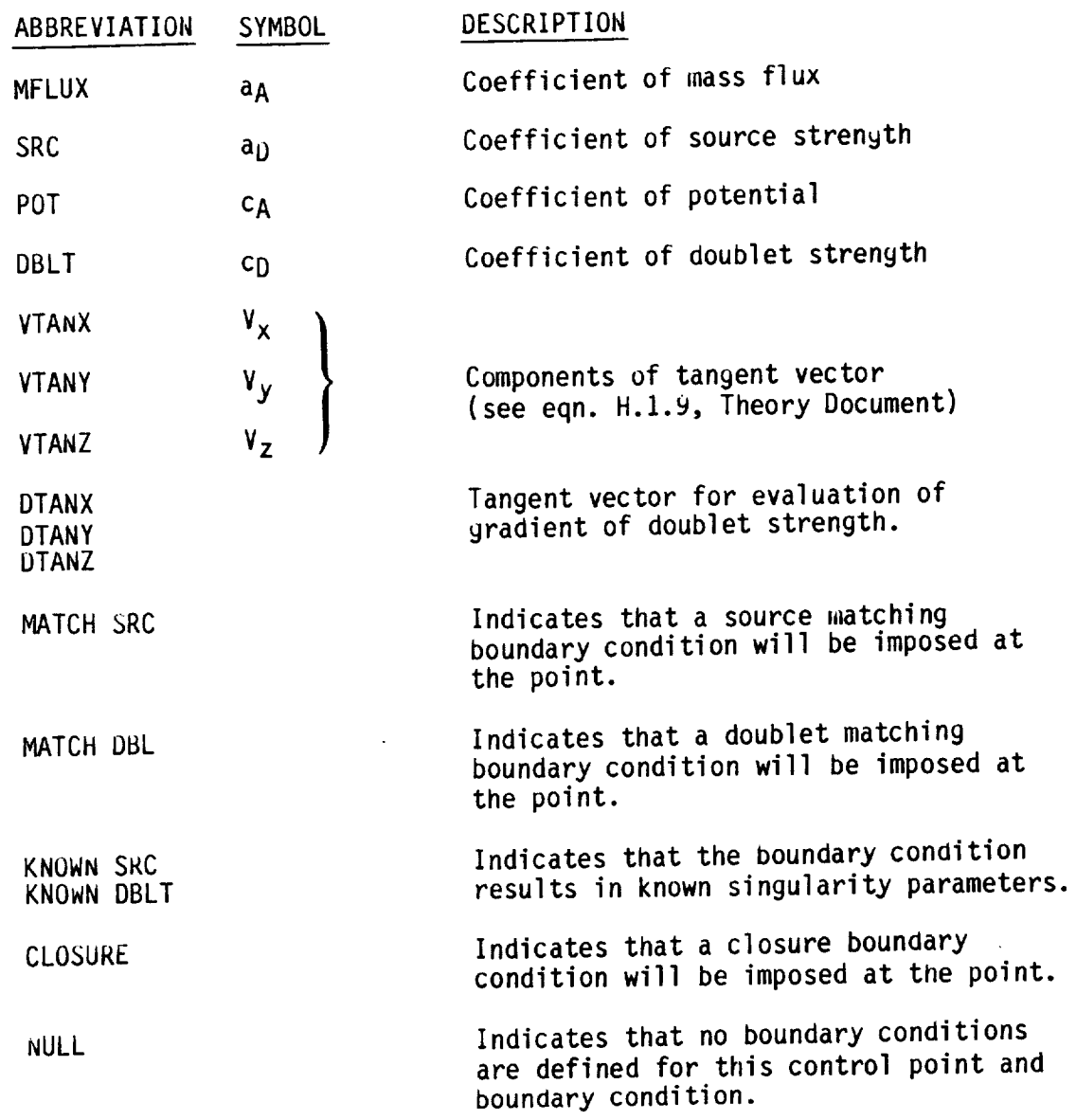

 $\bar{\mathbf{v}}$ 

Table 8.4 - Boundary condition coefficient abbreviations

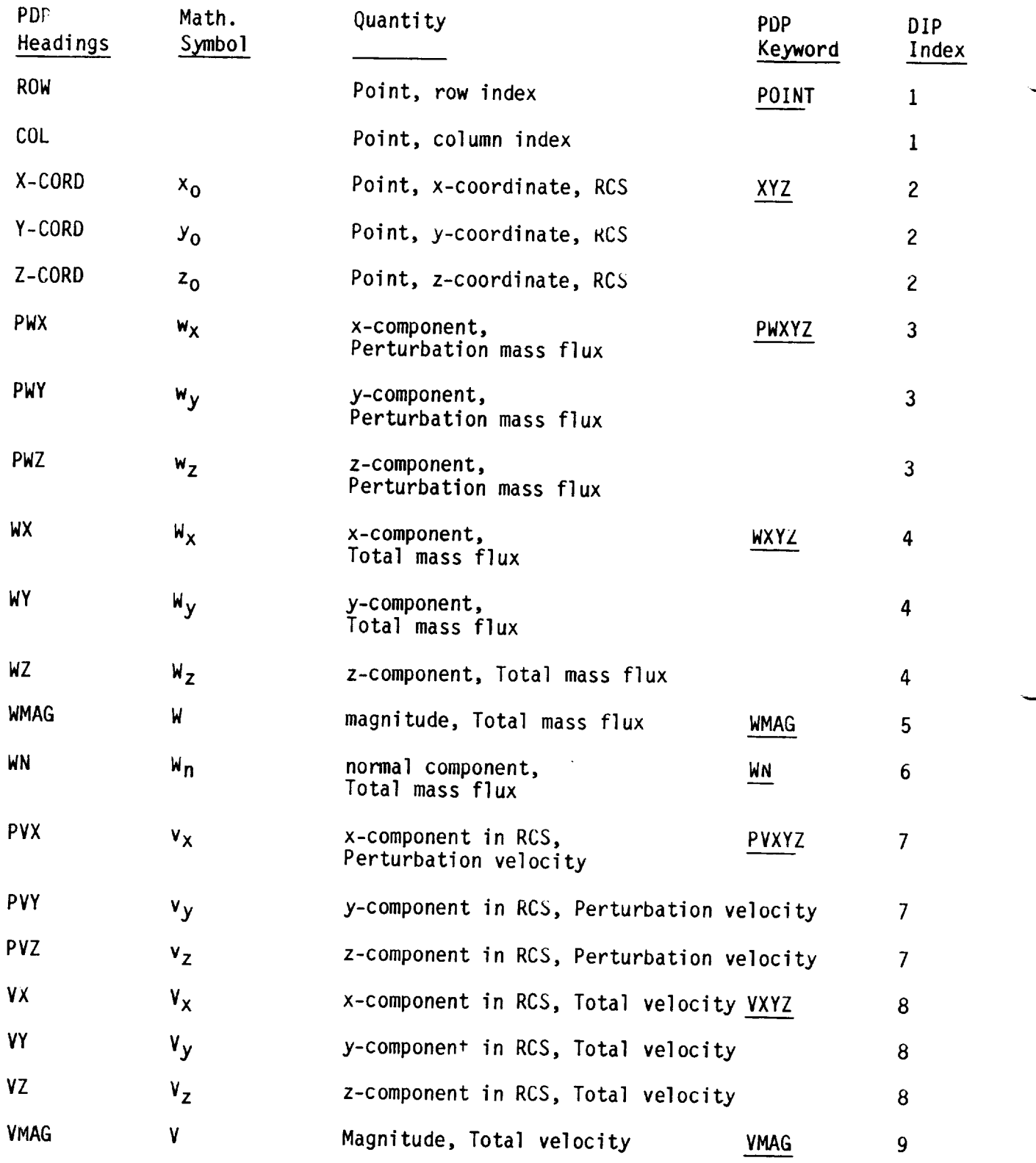

Table 8.5 - PDP headings

 $\cdot$ 

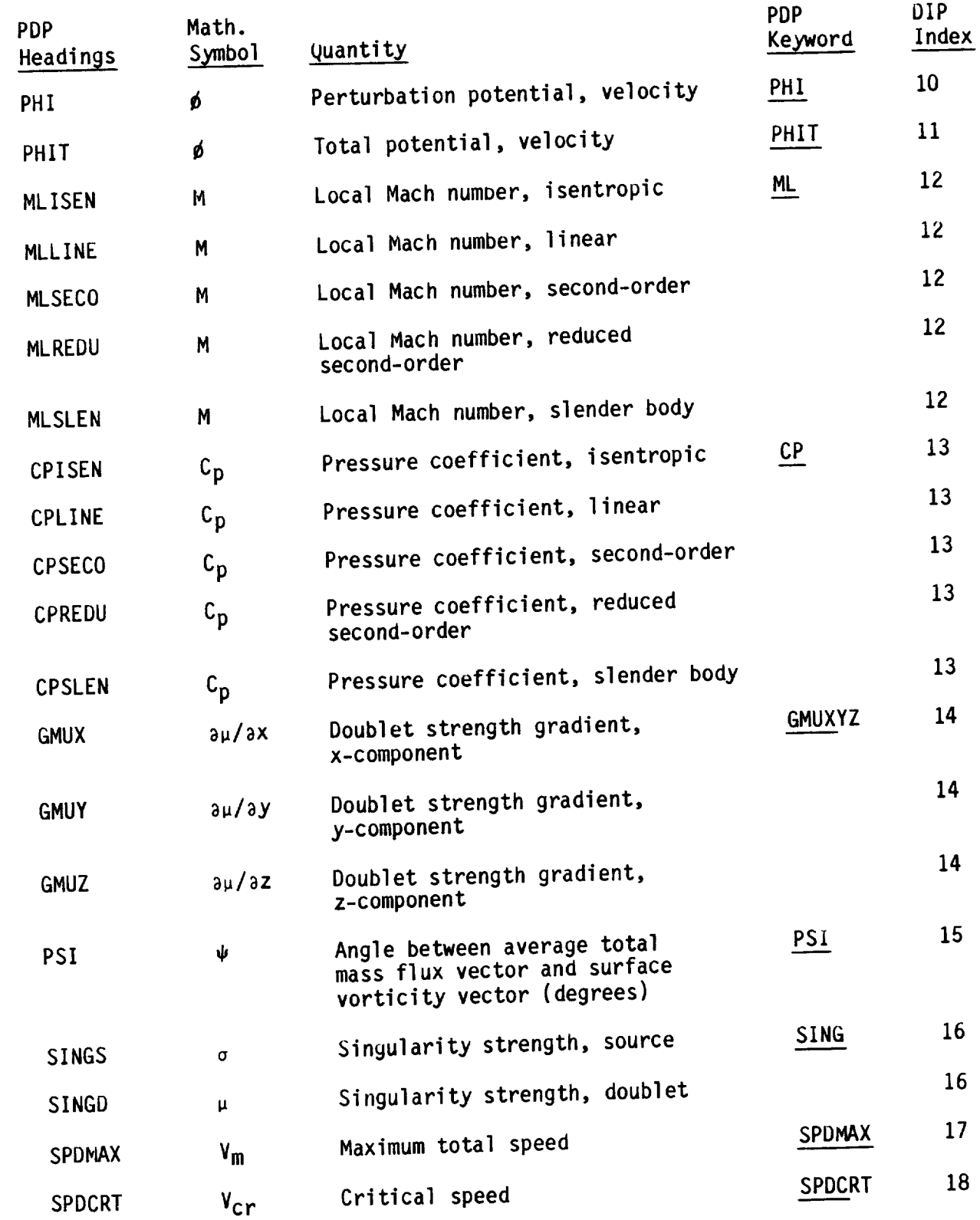

 $\cdots$ 

Table 8.5 - Continued

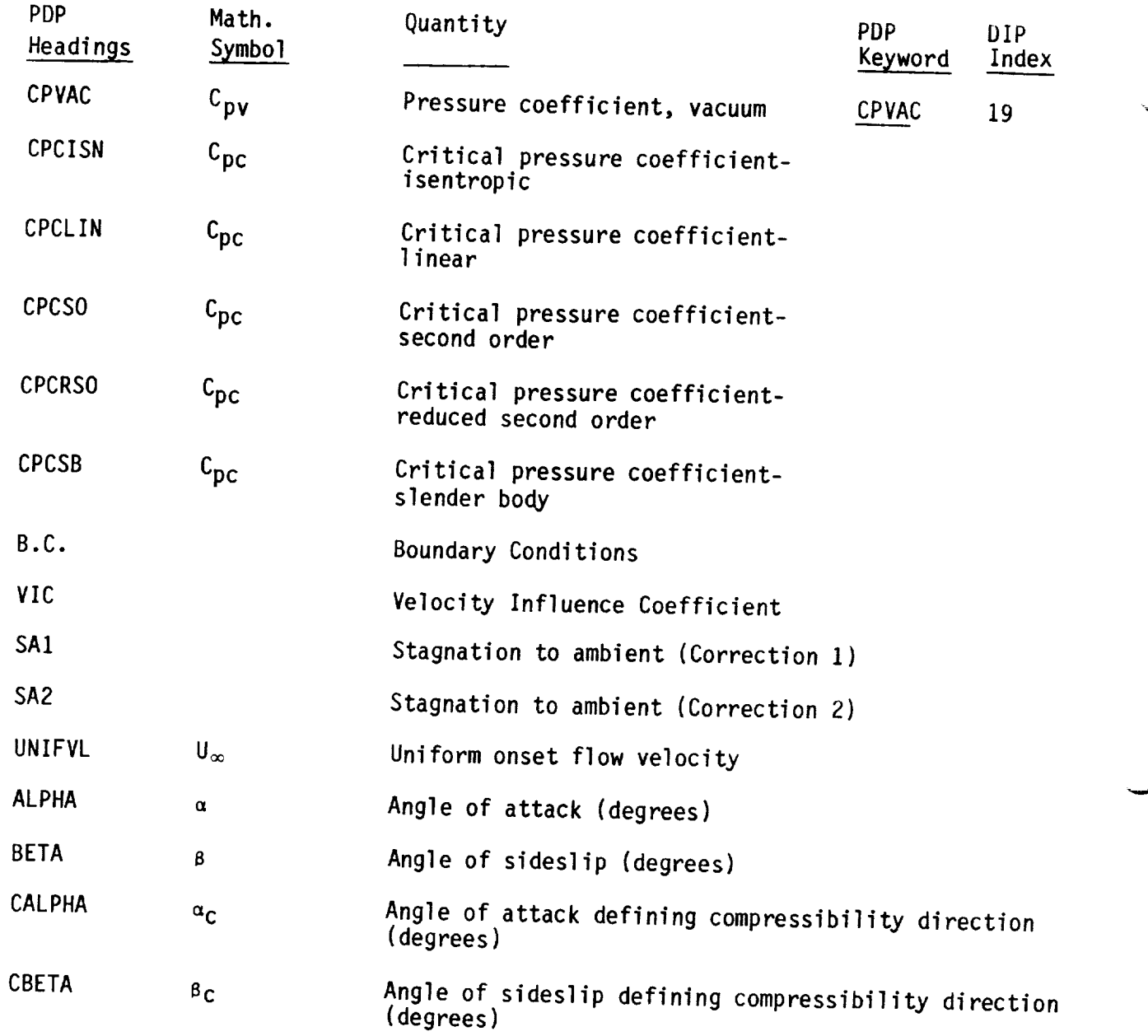

Table 8.5 - Concluded

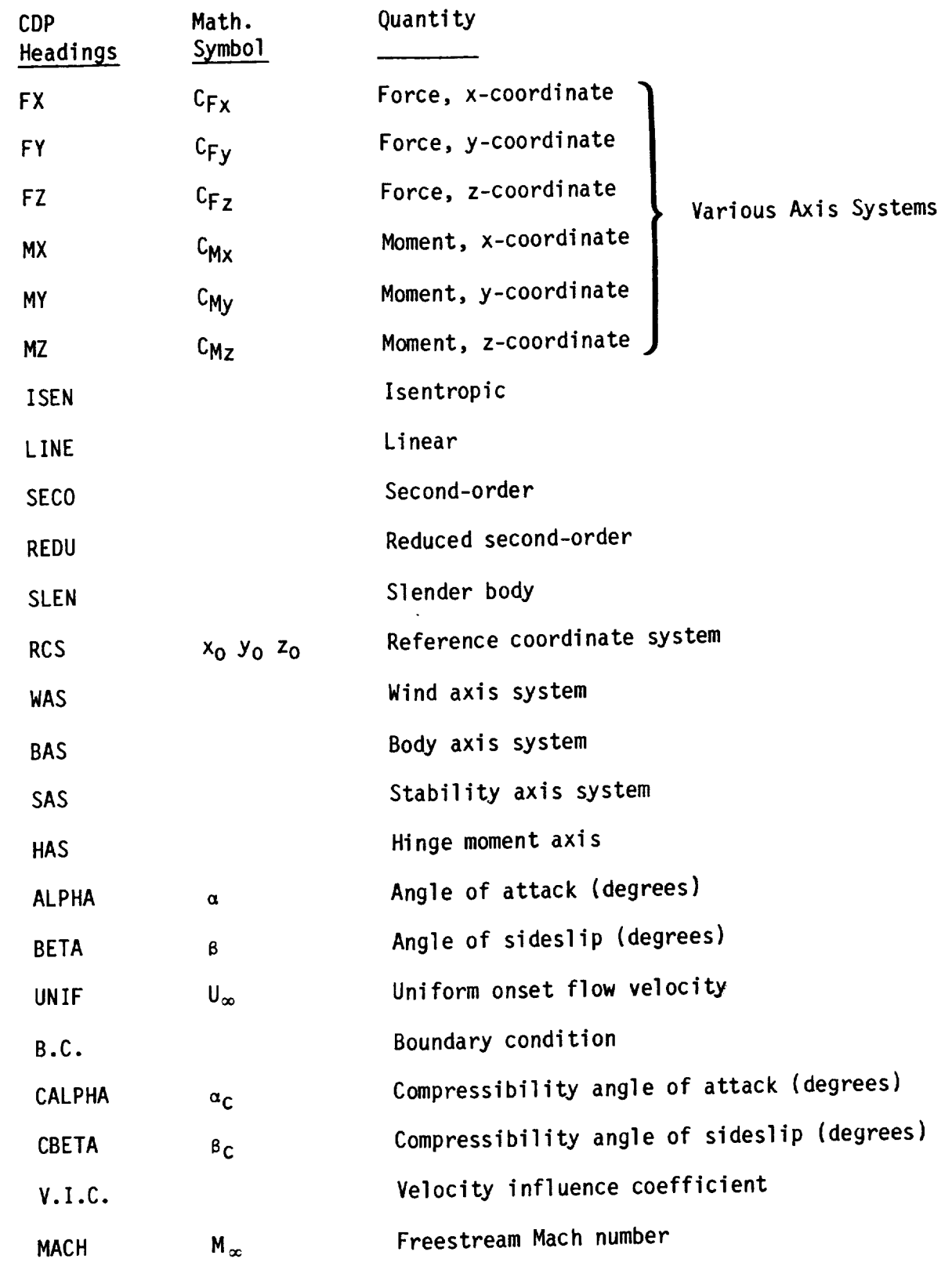

 $\sim$   $\sim$ 

 $\hat{\mathbf{v}}$ 

and the contract of the contract of the contract of the contract of the contract of the contract of the contract of the contract of the contract of the contract of the contract of the contract of the contract of the contra

Table 8.6 - CDP headings

8-23

# PPP Headings for PDP Data

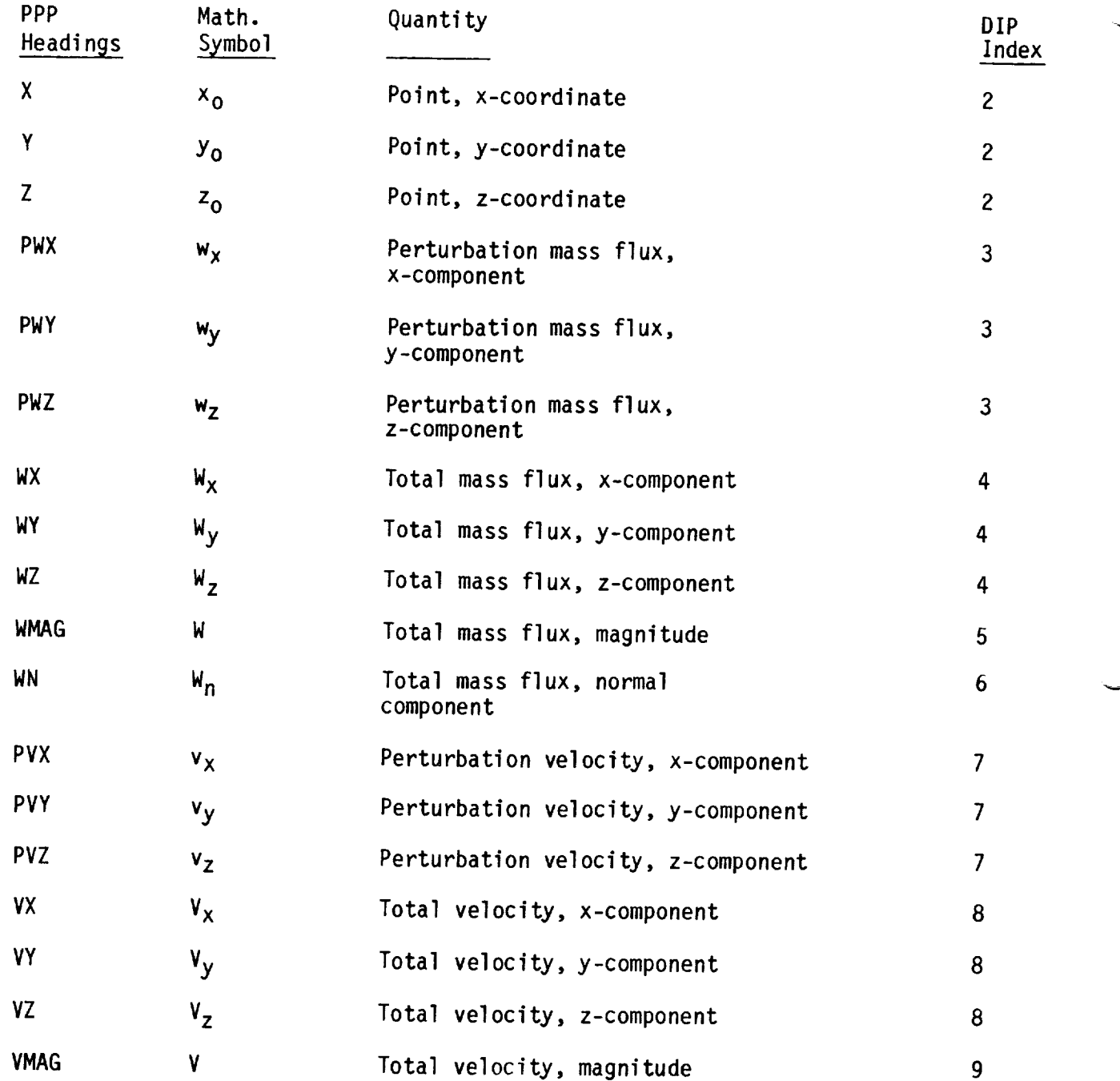

Ŷ.

 $\bar{\nu}$ 

 $\mathbf{x}$  .

Table 8.7 - PPP headings

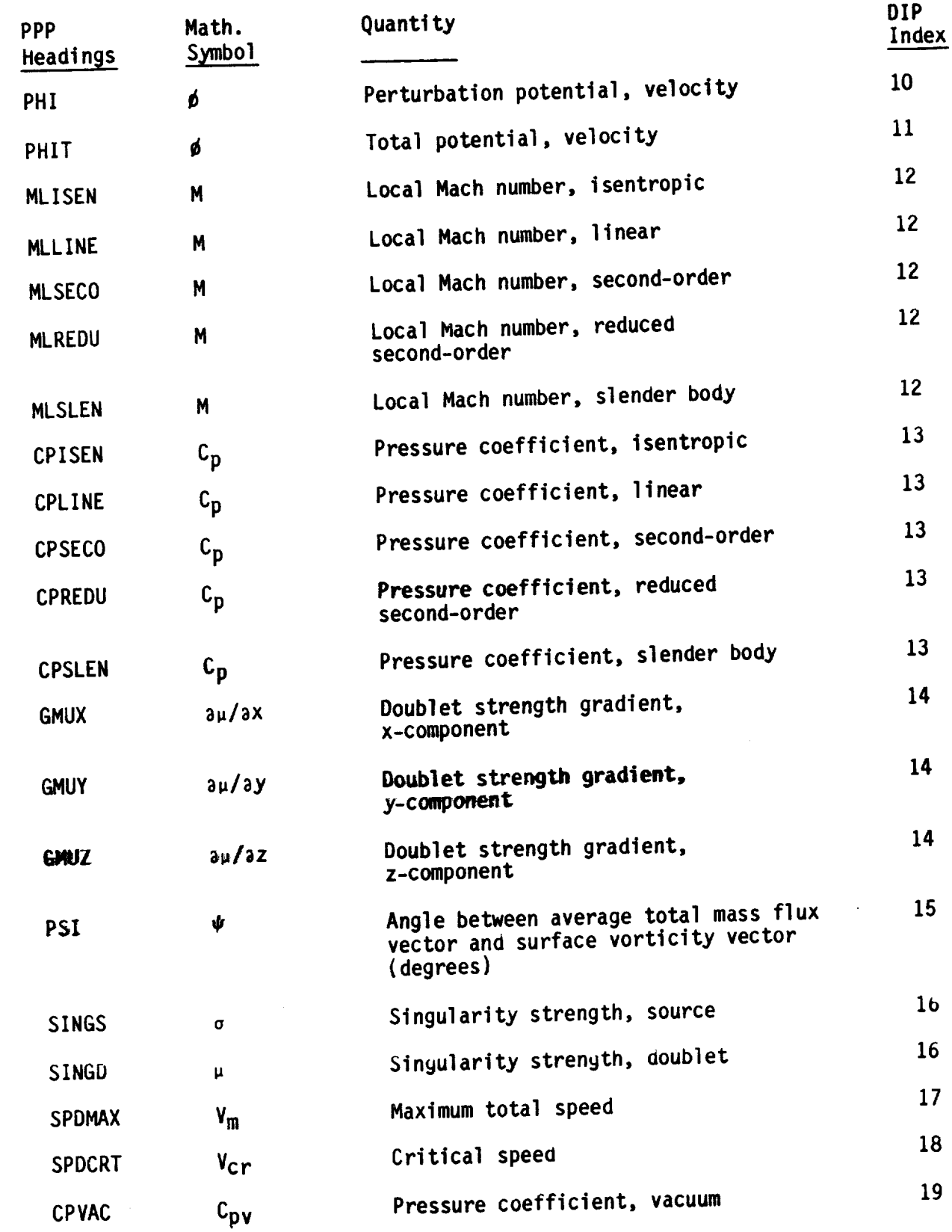

**Table 8.7 -** Continued

 $-14.5$ 

## PPP Headings for CDP Data

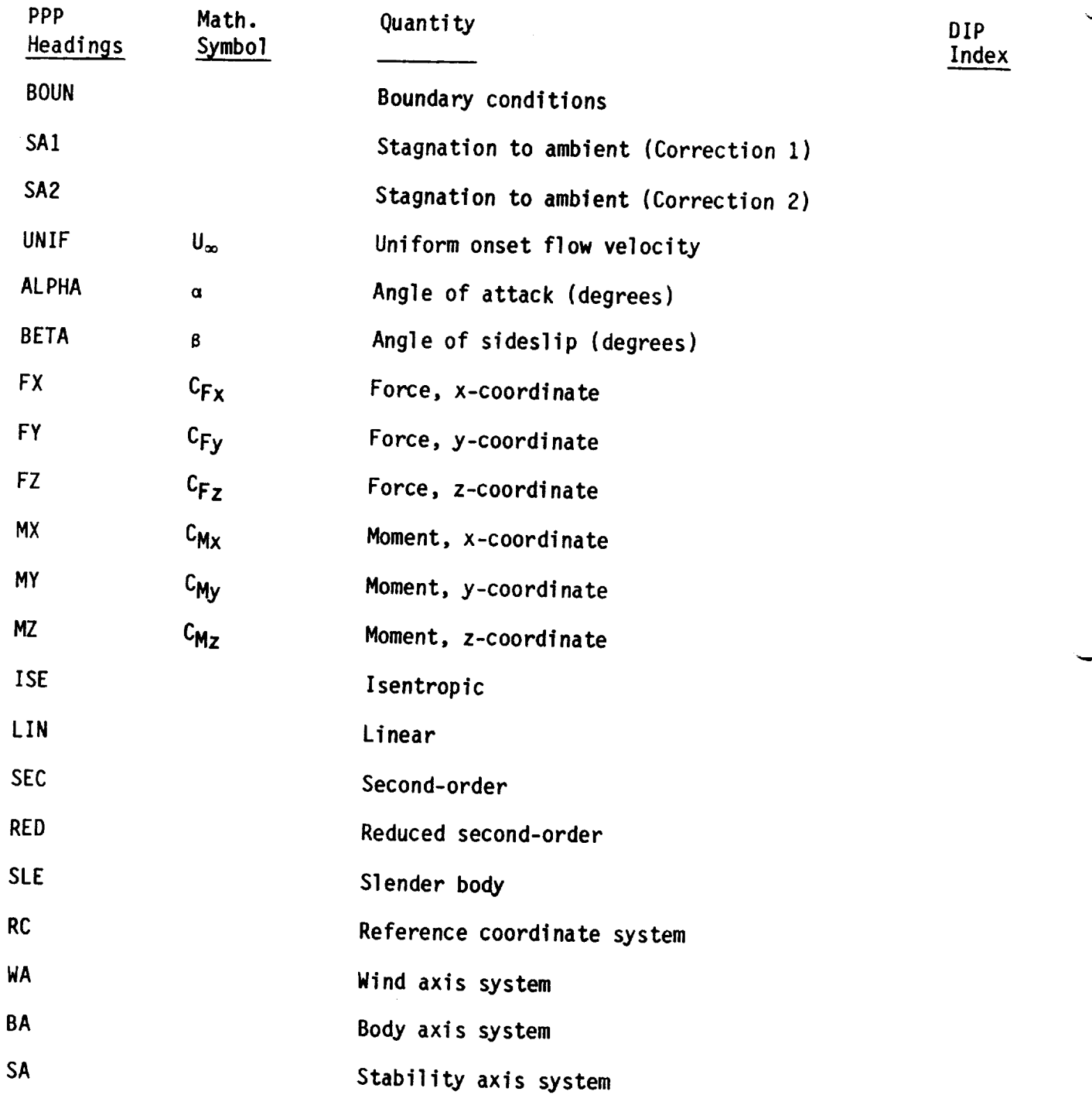

 $\epsilon$ 

Note: FY F7 MY MY M71 Note: Combinations **of** (FX, FY, FZ, MX, MY, MZ) with (ISE, LIN, SEC, RED, SLE)

> $Table 8.7 - Concluded$ force with **linear** pressure rule in the wind axis system.

"0,0 OVERLY ELAPSED CPU TIME .... "

RUN, PROBLEM AND USER ID'S NOT FOUND ON THE MEC DATABASE

This indicates MEC did not correctly create a MEC database. Check<br>the MEC input data to assure that no errors have been made. If no errors the MEC input data to assure that no errors have been made. If no exponent are found this might be a program error in MEC. Consults those responsible for the maintenance of PAN AIR.

NO NETWORKS DEFINED

The user has failed to define networks in the input to DIP. Define the networks for the configuration and rerun DIP (see section 7.4).

#### ZERO LENGTH ABUTMENT

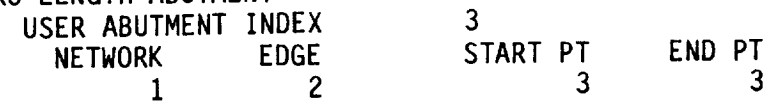

The user has defined an abutment with identical start and end points. In the example above the third abutment in the BEGIN GEOMETRIC EDGE MATCHING portion of DIP input was erroneously activities to extend from point 3 on edge 2 to point 3 on edge 2. Correct the abutment description and rerun DIP.

INVALID SOURCE/DOUBLET TYPE FROM DIP NETWORK UPPER-WING  $\overline{9}$ SOURCE TYPE 1 DOUBLET TYPE

The user has chosen incorrect or non-existent oppositions for singularity types (record Nll, see section  $\cdots$ ). Correct the singularity types options and rerun DIP.

Table 8.8 - Error messages in DQG overlay (1,0)

"1,0 OVERLY ELAPSED CPU TIME .... "

1 COLUMN OR i ROW SOURCE DESIGN II NETWORK ENCOUNTERED. NETWORK NO  $=$  4

A source design II network must have more than 1 column and/or 1 row of panels. Redefine the geometry of the indicated network and rerun DIP.

NETWORK (UPPER-WING ) EDGE 3 SOURCE DESIGN II NETWORK CANNOT HAVE A COLLAPSE EDGE.

A similar error can occur for a SOURCE DESIGN I NETWORK. DQG has attempted to collapse a non-matching edge of a source design network. If this edge is required to be collapsed, the source type of the network has to be redefined and DIP must be rerun. If the edge should not be collapsed then either the network geometry must be redefined or a larger value must be chosen for the TRIANGULAR PANEL TOLERANCE (record N7, see section 7.4).

NETWORK (FOREBODY ) EDGE 2 AVERAGE PANEL LENGTH EXCEEDS TOLERANCE BUT THE MINIMUM DOES NOT. THE EDGE CANNOT BE COLLAPSED.

There is at least one panel edge on the indicated network edge which is short compared to the TRIANGLE PANEL TOLERANCE but most of the edges are longer. If the edge is supposed to be collapsed, the TRIANGLE PANEL TOLERANCE must be increased and DIP must be rerun (record N7). If the edge is not supposed to be collapsed, the TRIANGLE PANEL TOLERANCE should be reduced. It is possible that the coordinates of one or more points on the indicated edge are in error. Check the coordinates of the network for errors.

TWO ADJACENT EDGES HAVE ZERO LENGTH NETWORK UPPER-WING EDGES I 2

An attempt was made to collapse two adjacent network edges. Either the network coordinates are in error or the value of the TRIANGLE PANEL TOLERANCE needs to be decreased. (See record N7 of section 7.4).

INTERIOR PANEL IS TRIANGULAR NETWORK UPPER-WING PANEL COLUMN 5 AND ROW 2

Either there is an error in the coordinates of the corner points of that panel (and possibly some others adjoining it), or the TRIANGLE PANEL TOLERANCE is too large. Check the <sub>J</sub>eometry, redefine it if necessary or change the tolerance distance and rerun DIP.

ASPECT RATIO **=** 0.6934E+06 NETWORK UPPER-TAIL PANEL COLUMN 3 AND ROW 8

The aspect ratio for the indicated panel exceeds the limit of 10,000. Redefine the geometry and rerun DIP.

Table 8.9 - Error messages in DQG overlay (2,0)

### "2,0 OVERLY ELAPSED CPU TIME .... "

INSUFFICIENT CORE MEMORY FOR AUTOMATIC ABUTMENT SEARCH SEARCH OF EXTRA CORE MEMORY NEEDED UR APPROXIMATELY 2000 OCTAL

Increase the core memory as indicated and rerun the problem.

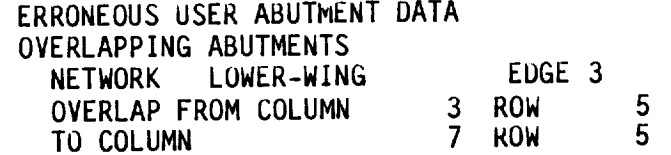

The user has defined two abutments which refer to the same part of one network edge. Redefine abutment data so the two abutments do not overlap or allow the automatic abutment search to find the abutments.

#### ERRONEOUS USER ABUTMENT DATA

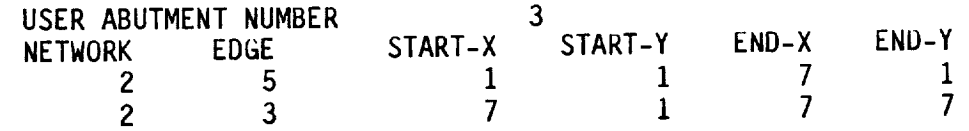

Some data items in the abutment description are in error. (In the example above, networks cannot contain a fifth edge.) Find the error in example above, networks cannot contain a first the error incurred team. the data, correct it and rerun DIP. Note that the data provided is an abutment description (see section 8.1.3): START-X and START-Y are the<br>column and row indices of the starting point of the abutment and END-X and column and row indices of the starting point of the abutment END-Y are the column and rows of the end points of the abutment.

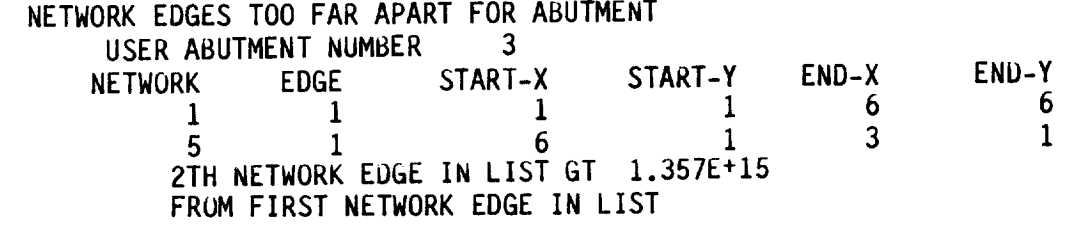

An abutment was defined for two network edges that are too far<br>apart. If abutment is correct and geometry cannot be modified, then this apart. It abutment is correct and geometry cannot be modified, error can be avoided if a full description of the abutment is provided Input to DIP. (See Section  $7.5$ , record GE2). The intervalse in the indicated abutument and point pairs must be given for all networks in the indicated above. (For START-X, START-Y, END-X, and END-Y see message above.)

Table 8.10 - Error messages in DQG overlay (3,I)

ABUTMENT POINTS NOT ON NETWORK EDGE USER ABUTMENT NUMBER NETWORK EDGE START-X START-Y  $\frac{3}{3}$  1  $\frac{3}{3}$  1 3  $\frac{3}{3}$  3 3<br>NUMBER OF ROWS IN NETWURK = 5 NUMBER OF COLUMNS IN NETWORK **=** 7  $E(X) = Y$ U-Y FÜ This is caused by an incorrect abutment specification  $(X = column and$ Y = row) in record GE2. Change abutment specification and rerun DIP. (For START-X, START-Y, END-X, and END-Y see message 3 table 8.10.) ERRONEOUS USER ABUTMENT DATA ZERO LENGTH ABUTMENT USER ABUTMENT NUMBER 8 NETWORK EDGE START-X START-Y END-X END-Y  $7$  2  $\frac{3}{5}$   $\frac{3}{1}$   $\frac{1}{5}$   $\frac{1}{1}$   $\frac{1}{5}$ ERRONEOUS USER ABUTMENT DATA COLLAPSED EDGE IN ABUTMENT USER ABUTMENT NUMBER NETWORK EDGE START-X  $\overline{2}$   $\overline{1}$  $\frac{1}{2}$  3  $\frac{1}{2}$ ZERO LENGTH ABUTMENT 3 START-Y END-X END-Y RT-Y END-X ENI<br>1 7 1  $\frac{1}{2}$  7  $\frac{1}{2}$  7  $\frac{1}{2}$ 

These two messages indicate erroneous data in a user-specified abutment: a zero length abutment (same start and end point), and a collapsed edge in an abutment. Change the approximation of  $\alpha$  ratio  $\alpha$ nd rerun  $\overline{DIP}$ . (For START-X, START-X, END, SPH race data on recordand rerun DIP. (For START-X, START-Y, END-X, and END-Y see message 3 table 8.10.)

Table 8.10 - Concluded

### "3,1 OVERLY ELAPSED CPU TIME ..."

TOO MANY NETWORK EDGES IN ABUTMENT THIS MAY ARISE EITHER FROM HAVING TOO MANY NETWORK EDGES COMING TOGETHER IN A SINGLE ABUTMENT OR FROM THE SAME NETWORK EDGES TAKING PART IN TOO MANY ABUTMENTS NETWORK EDGES

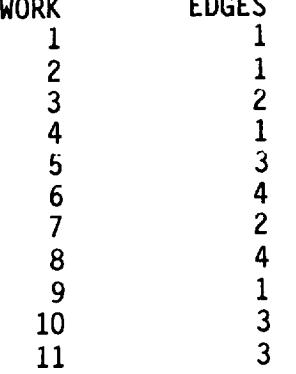

Check geometry of listed networks. If geometry is correct and networks should not be in an abutment together, reduce the TOLERANCE FOR GEOMETRIC NETWORK EDGE MATCHING, record G7 of section 7.3, or turn off automatic abutment search and define abutments as in section 7.5.

#### UPDATEABLE NETWORK EDGE ABUTTING

A NON-UPDATEABLE NETWORK EDGE

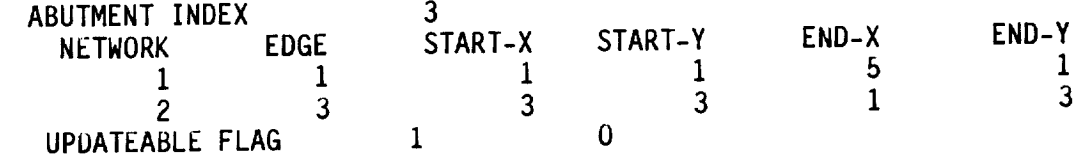

This is a warning unless the current run is an update run. The update run cannot be made. The edge of the non-updateable network must be relabeled as being updateable (record N8, see section 7.4). In the relabeled as being updateable (record NS, see section 7.4). In the example above, network 2 edge 3 is non-updateable. The original run must be repeated and then the update run may be attempted. (For START-X, START-Y, END-X, and END-Y see message 3 table 6.1

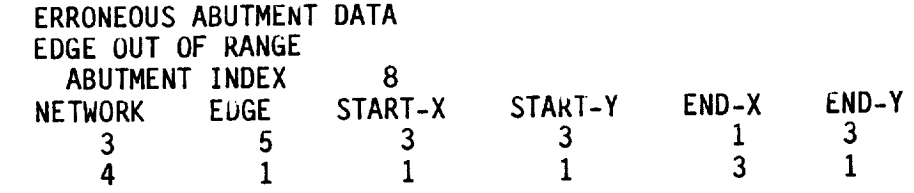

This is caused by an incorrect abutment specification and regun DIP edge 5) in record GE2. Change the abutment specification and rerun Di (For START-X, START-Y, END-X, and END-Y see message 3 table 8.1

Table 8.11 - Error messages in DQG overlay (3,2)

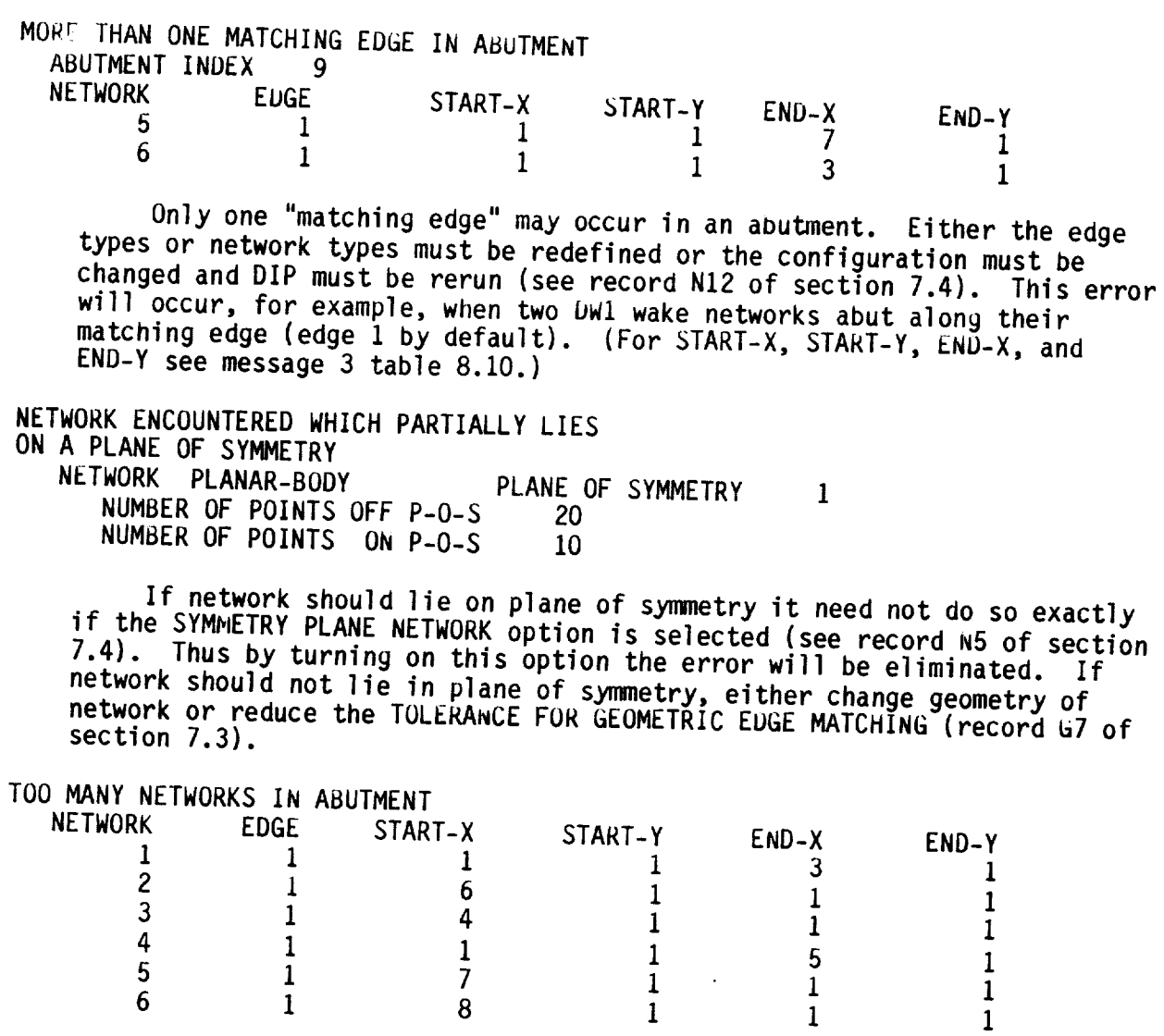

Only **five** or fewer network edges can form an abutment. If more than five networks truly form the abutment, then redefine the problem  $\frac{1}{2}$  in more than the programs. If not, then either decrease the TOLERANCE FOR GEOMETRIC EDGE MATCHING (record  $G7$  of section  $7.3$ ) or defined abundance above into GE2 of section 7.5. (For START-Y, START-Y) END-Y see FIND-Y see FIND-Y see FIND-Y table 8.10.)

Table 8.11 - Concluded

 $\boldsymbol{\lambda}$ 

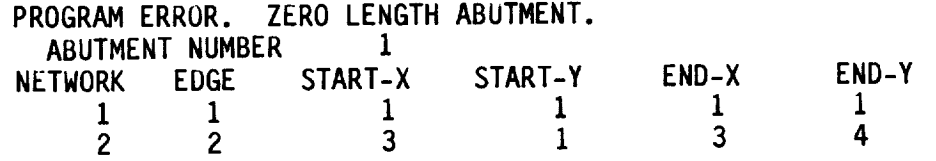

This results **from** an incorrect user-specification **of** an abutment (using record  $GL2$ ). Change the abutment specification and  $R_{10}$ ,  $R_{11}$ )  $(For$  START-X, START-T, END-X, and END-T see message 3 table 8.10.

NORMAL VECTOR NOT PERPENDICULAR TO P-O-S FOR A NETWORK THAT LIES ON P-O-S<br>NETWORK 3 COLUMN 1 NETWORK 3 COLUMN 1 KOW 1<br>NORMAL VECTOR 8.782E-01 0.000E+00 **NORMAL VECTOR** V DOT N O.O00E+O0 O.DOOE+O0

This results when a network in a plane of symmetry  $\frac{1}{2}$ either by the user (record N5) or by the automatic program search (networks) TOLERANCE OF record G7)) has unusual geometry. Either record  $E(7)$ in plane of symmetry specification (by changing record N5 or record M5) change the network **geometry** and rerun DIP.

INSUFFICIENT NUMBER OF CORNER POINTS ASSIGNED TO IMPOSE DOUBLET MATCHING. INTERSECTION NUMBER 6 NUMBER ASSIGNED 1 1  $\overline{2}$ NUMBER REQUIRED **2** WITH ABUTMENTS<br>14 4  $\overline{7}$ 14 4 A PROGRAM ERROR HAS OCCURRED DQG IS ABORTED.

This results **either** from a serious (and obvious) error in the geometry or from a program error. If the geometry is correct, with those responsible for the maintenance of PAN AIR.

**TOO** MANY ABUTMENTS IN AN INTERSECTION INTERSECTION NUMBER WITH ABUTMENTS  $21$ 1 2 2003 2004 6 **7** 200U 9 **1** 17 21

This results from having more than 10 abutments in an abutment<br>intersection. The user must either change the network definitions or intersection. The user must either change the network definitions or consult with those responsible for the maintenance of PAN AIR.

> Table 0.11a =  $\frac{11101 \text{ m}}{241 \text{ m}}$ **overlays** (3,3), (3,4) and (3,5)

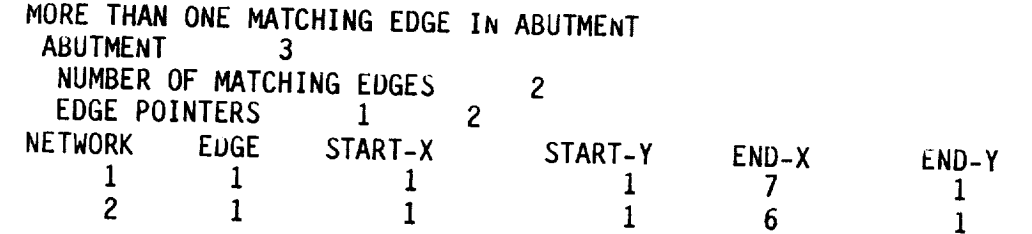

inis results from an unusual occur, for example, if the user specifies two wake netw ion of networ: **This** respectedly wake networks) and the geometry. It can stay  $S$  and  $\sim$  for example  $\sim$  specifies the user specifies the user specifies  $\sim$ 

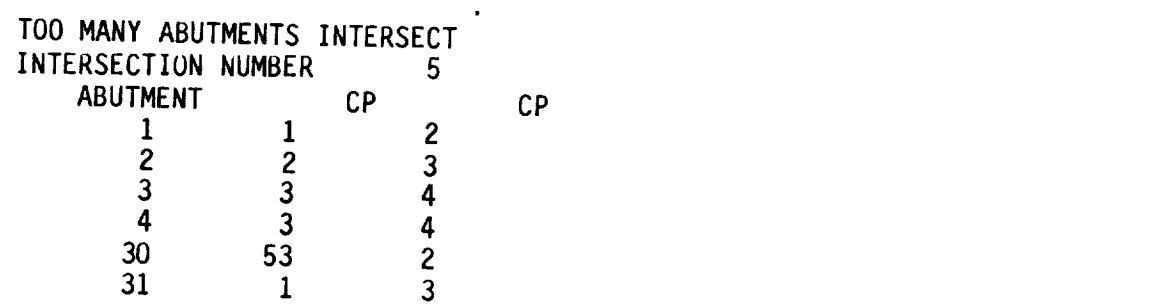

4 3

 $\overline{3}$  and  $\overline{3}$  res all network geometry. m

Table 8.11a - Concluded

#### "3,0 OVERLAY ELAPSEDCPUTIME ..."

TANGENT VECTOR MAGNITUDE TOO SMALL NETWORK WING PANEL COLUMN 4<br>PANEL ROW 1 PANEL ROW **USER CLASS** TANGENT VECTOR XXXXXXXXXX

> See above for explanation of XXXXXXXXXX. Tangent vector as defined is not a normalizable vector. Redefine tangent vector and rerun DIP. See record N16 of section 7.4.

NO USER-SPECIFIED BOUNDARY CONDITIONS NETWORK HOR-STABIL FINE GRID COLUMN INDEX 2<br>FINE GRID ROW INDEX 2 FINE GRID ROW INDEX

No boundary conditions were provided for network. Add desired<br>No conditions in the line and the of coefion 7 4 and regular choices from records N9, N14, N15 and N16 of section 7.4 and rerun DIP.

INSUFFICIENT NUMBER OF USER-SPECIFIED BOUNDARY CONDITIONS NETWORK UPPER-WING<br>PANEL COLUMN 3 PANEL COLUMN 3<br>PANEL ROW 1 PANEL ROW TOTAL NUMBER OF BOUNDARY CONDITIONS REQUIRED 2

An insufficient number of boundary conditions were provided for part or all of the indicated network. Add desired choices from records N9 N14, N15and N16of section 7.4 and rerun DIP.

Table 8.12 - Error messages in DQG overlay (4,0)

#### "4,0 OVERLY ELAPSED CPU TIME ...."

INCORRECT SELECTION OF XI-ETA VECTORS

XI ETA ZETA POINT PO VECTOR \*meomomommmmmQeeoeommomooeo.eoommeeommmmmmaemom.eemomooomo.. ............... .o...o...e.teo......eo.oee....eeme...mmme. Dee6.m.e.om..e.eee

This might be either an error in the corner point coordinates of the network or it might be a program error. Check the coordinates of the network to assure that two adjacent network edge points do not have the same coordinate. Look in the vicinity of the coordinates in the column labeled POINT. If no such error is encountered, consult with those responsible for the maintenance of PAN AIR.

SINGULAR LEAST SQUARES FIT NETWORK INDEX 7 LATTICE INDEX-X 9 LATTICE INDEX-Y 6 DEVIATION FROM UNITY 1.377E 00

A singular outer spline was discovered. This may be due to poor paneling or it might be a program error. If an exotic paneling technique has been employed, try a more conventional one. If the paneling is not unusual, consult with those responsible for the maintenance of PAN AIR.

In version 1.0, a triangular design network (which is not permissible) may cause this message.

```
SINGULAR LEAST SQUARES FIT
 NETWORK LOWER-WING
 LATTICE INDEX-X 2
 LATTICE INDEX-Y 3
   CHISQUARE= 2.471E+10
```
A singular spline was discovered. This may be due to a geometry error. Check the specified geometry. If the geometry is not in error, consult with those responsible for the maintenance of PAN AIR.

Table 8.13 - Error messages in DQG overlay  $(5,0)$ 

"5,0 OVERLY ELAPSEDCPUTIME ...."

SINGULAR INVERSE FOR SUBPANEL XFM MATRIX<br>DUE TO INVALID MACH NUMBER DUE TO INVALID MACH NUMBER<br>WILLIAM SALL WILLIAM COUNDER ONEMINUSMACHNUMBERSQUARED= **3.791E-16**

> Mach number is too close to **unity.** Change Mach number (record G5, see section 7.3) and rerun DIP.

MACH INCLINED PANEL DISCOVERED NETWORK UPPER-PLATE PANEL COLUMN 3<br>
PANEL ROW 5 PANEL ROW

Change Mach number or modify geometry and rerun DIP (see table 8.12).

LEAST SQUARES ERROR IN PANEL SUBSPLINE NETWORK BELLY PANEL COLUMN 9<br>PANEL ROW 6 PANEL ROW 6

> Poor paneling has resulted in a singular least squares fit for the panel spline. Modify geometry and rerun DIP.

MACH INCLINED SUBPANEL DISCOVERED NETWORK TAIL PANEL COLUMN 9<br>PANEL ROW 3 PANEL ROW 3<br>SURPANEL INDEX 7 SUBPANEL INDEX

Change Mach number or modify geometry and rerun DIP (see table 8.12).

SINGULAR DOUBLET SUBPANEL SPLINE MATRIX NETWORK MID-BODY PANEL COLUMN 5 PANEL ROW 8

SUBPANEL NUMBER 6<br>A similar message occurs for a singular SOURCE subpanel spline A similar message occurs for caused by poor or unusual paneling 1  $\mathbb{R}$  matrix. The messages can be calculated by poor or under particular paneling in the calculated panel panel panel panel  $\mathbb{R}$ . indicated network. Modify the geometry and rerun DIP.

Table 8.14 - Error messages in DQG **overlay** (6,0)

ASPECT RATIO = 0.6394E+04<br>NETWORK UPPER-WING PANEL COLUMN 3 AND ROW

The panel has an aspect ratio which exceeds 1000 but is less than 10,000. As a consequence the subpanel splines may be inaccurate over the surface of the panel. Check the coordinates of the corner points of this<br>panel to assure that they are correct and recall when interpreting the output from PDP that the answers on this panel may be less accurate than the answers over other parts of the configuration.

 $9<sup>°</sup>$ 

Table 8.15 - Warning messages in DQG overlay (2,0)

panel to assure that they are correct and recall when interpreting the

## "2,0 OVERLY ELAPSED CPU TIME ..."

#### TOO MANY NEARBY NETWORK EDGES SOME ABUTMENTS MAY BE MISSED<br>NETWORK FIN  $\mathbf{1}$ NETWORK FIN EDGE

This message indicates that there are too many (more than twenty)<br>network edges which lie close enough to the indicated network edge for the network edges which lie close enough to the same fly This may result automatic abutment search procedure to work correctly. The recommended some fatal errors at a later time within this overlay. The recommended for the correction to the user is to explicitly define the abutments for the indicated network edge (see record GE2 of section 7.5) and rerun the indicated network edge (see record  $G_{22}$  of section  $211$  of the abutment problem. It should  $\frac{100}{100}$  be necessary to cancel will find the remaining configuration. The automatic abutment search will find the remaining abutments.

It may also be that the TOLERANCE FOR GEOMETRIC NETWORK EDGE MATCHING<br>value is much too large. Check this value before explicitly defining the value is much too large. Check this value before explicitly appearance edge abutments. If it is significantly larger canciled value length, then try redefining it with a more sensible value.

Table 8.16 - Warning messages in DQG overlay (3,1)

# "3,1 OVERLY ELAPSED CPU TIME ..."

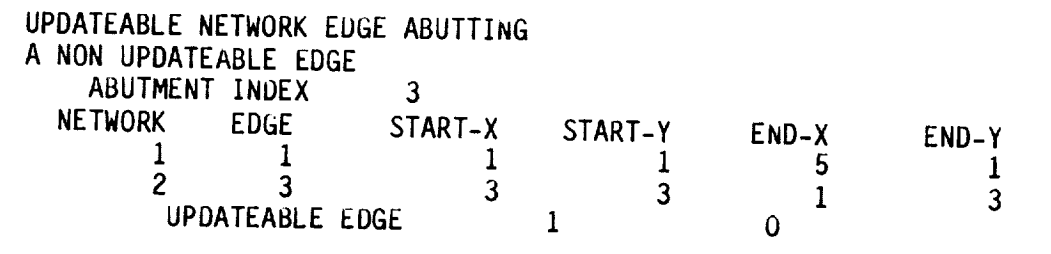

No IC update will be permitted for this case. If the user wishes to run an IC update for this problem he must aefine both indicated edges to be updateable. In the example above network 2, edge 3 must be labeled updateable (see record N8 of section 7.4). (For START-X, START-Y, ENU-X, and END-Y see message 3 table 8.10.)

MORE**THAN TWO NETWORKS** IN SMOOTH ABUTMENT SMOOTH ABUITMENT TREATED AS NORMAL ABUTMENT

ABUTMENT INDEX

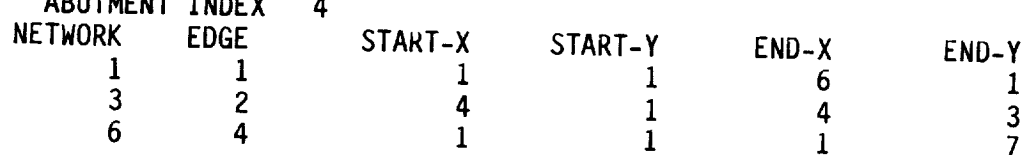

See explanation below.

SMOOTH ABUTMENT DEFINED WITH DESIGN NETWORK SMOOTH ABUTMENT TREATED AS NORMAL ABUTMENT ABUTMENT INDEX 5 NETWORK EDGE START-X START-Y  $4 \t 1 \t 1 \t 1 \t 1 \t 1$  $5 \qquad \qquad 2 \qquad \qquad 4 \qquad \qquad 4$  $\overline{E}$ 3  $\frac{3}{4}$  $END-Y$  $\frac{1}{1}$ 

See explanation below.

NETWORK HAS TOO FEW PANELS FOR SMOOTH ABUTMENT ABUTMENT INDEX 6 NETWORK EDGE START-X START-Y  $6 \t 1 \t 1 \t 1 \t 1$  $5 \qquad 3 \qquad 5 \qquad 7$ 5 5<br>INDEX OF SMALL NETWORK 1  $END-X$  $2$  END-Y<br>2 1  $\sim$  1

See explanation below.

Table 8.17 - Warning messages in DQG overlay (3,2)

 $\overline{\phantom{0}}$ 

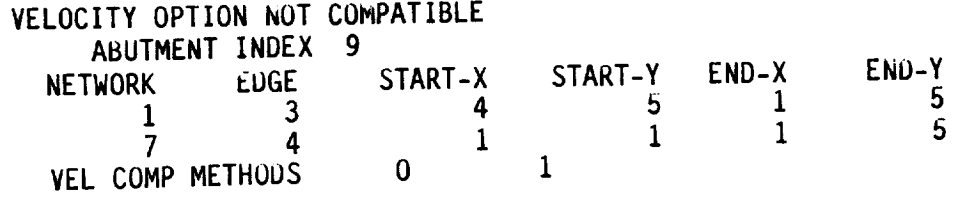

All of the above messages indicate the user has defined a smooth<br>abutment which violates one or more of the rules for the application of smooth abutments. The abutments are redefined to be non-smooth. No user action is necessary unless the abutment must be smooth. To avoid the action is necessary unless the abutment must be smooth. The about the smooth abutment choice should be eliminated from warning message, the smooth abutment choice showing is  $\frac{1}{2}$  (For START-X, START-Y, input to DIP (see record GE4 of section 7.5). (For START-X, START-Y, END-X, and END-Y see message 3 table 8.10.)

MATCHING EDGE ABUTS A PLANE OF SYMMETRY. RESULTS DEPEND ON THE CONFIGURATION. THE AIC MATRIX MAY BE UNDERCONSTRAINED,<br>OVERCONSTRAINED, SINGULAR OR REASONABLY OVERCONSTRAINED, SINGULAR UK KEASUNABLY CORRECT. OTHER ERRORS MAY BE IRIGGERED BUT PROCESSING WILL CONTINUE AND A SOLUTION WILL BE ATTEMPTED.

DOUBLET MATCHING IMPOSED AT ABUTMENT<br>The condition of a matching edge abutting a plane of symmetry can in certain circumstances lead to a variety of problems. The user should check the assigned boundary conditions on the network edge abutting the plane of symmetry. (These are printed with DQG option 6, record  $GI7.$ ) If the assigned boundary conditions are wrong, then they must be respecified (record N9). For standard boundary condition classes 1, 2 and 3, this message can usually be ignored. If a wake network is involved, the message can be ignored if the edge number is 2, 3 or 4. If edge 1 of a wake network is involved, then there is an error (edge 1 should not abut a wake network is involved, then then the table added 1 of the network (see plane of symmetry). The user should relate the network  $\frac{1}{2}$ record N12 of section 7.4).

**Table** 8.17 **-** Continued

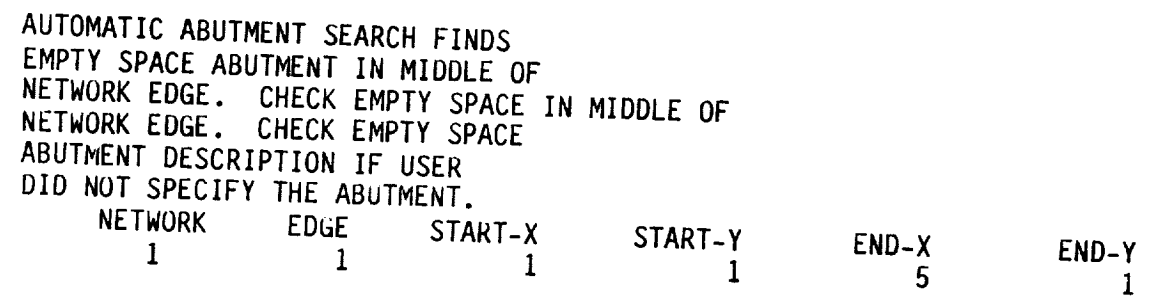

This measure of the start-year of the start-year of the start-year of the start-year of the start-year of the start-year of the start-year of the start-year of the start-year of the start-year of the start-year of the star

abutment for the indicated network edge. The automatic abutment search in defining an procedure has found a network edge which partially lies near another edge and partially forms an empty space abutment (i.e., is too far from the<br>network edge to form an abutment). This usually means that the TOLERANCE procedure has found a network edge which partially **lies** near another edge whole network adult forms in the partial variable space abuse abuse and  $\frac{1}{2}$  forms of  $\frac{1}{2}$  from the from the from the from the from the from the from the from the from the from the from the from the from the fro whole network edge segment to form an abutment. Check the empty space<br>abutment list. If the indicated edge should be part of a network abutment, then either increase the TOLERANCE FOR GEOMETRIC EDGE MATCHING, or change the segment the focase the IULERANCE FOR GEOMETRIC FORE WATCHI empty space abutment *is* in the indicated network edge is meant  $END-x$  and  $END-Y$  see TOLERANCE TOUTED. (For START-X, START-Y  $END-X$ , and  $END-Y$  see message 3 table  $8.10$ .

Table 8.17 - Concluded

#### "3,3 OVERLY ELAPSED CPU TIME...."

### NO DOUBLET MATCHING AT NETWORK EDGE

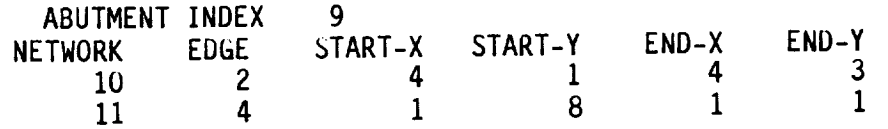

Boundary conditions which impose doublet matching will not be invoked at control points located at the edge midpoints along the networks which<br>make up the abutment. Unless these are wake networks this will produce a make up the abutment. Unless these are wake networks this will produce discontinuity in doublet strength across these edges. If this message is printed for the non-matching edges of wake networks, no user action is required. The doublet strength will be continuous across the edges. The continuity is imposed in this case by the wake type spline. The user should expect to see this message for every abutment which involves network edge which the user has labeled as a "NO MATCHING" edge (see record N13 of section 7.4) as well as for all network edges which are "NON MATCHING" edges of wake networks and design networks. (For START-X, START-Y, END-X, and END-Y see message 3 table 8.10.)

INSUFFICIENT NUMBER OF CORNER PUINTS ASSIGNED TO IMPOSE DOUBLET MATCHING. INTERSECTION NUMBER 7 NUMBER ASSIGNED 1<br>NUMBER REOUIRED 2 1 NUMBER REQUIRED WITH ABUTMENTS<br>2005 6 2005 6 1002 SEE TABLE 8-17 OF PAN AIR USER'S MANUAL.

At an abutment intersection a certain number of corner control points must be used to impose doublet continuity at the intersection. If this warning appears, it means that doublet strength will not be continuous at the indicated intersection unless it is an intersection which involves abutments with non-matching edges of wake networks. The list of abutment indices corresponds to the indices of network edge abutments for indices between 1 and 999. Indices between 1001 and 1999 correspond to empty space abutments. Indices greater than 2000 correspond to abutments which include a plane of symmetry. The abutments in the list should include either non-matching edges of wake networks or network edges which the user has labeled as "NO MATCHING" edges (record N13). If the indicated abutments do not include such edges, then this will be an error message (see Table 8.11a).

GAP FILLING PANELS REQUIRED AT ABUTMENT WITH NETWORK EDGE AND TWO PLANES OF SYMMETRY. THIS SITUATION IS BEYOND CURRENT CAPABILITIES OF DQG. SITUATION OCCURS FOR ABUTMENT  $\overline{7}$ 

> This message is rare but serious. The user must relocate the network edges in the indicated abutment so those edges abut the intersection of the two planes of symmetry.

> > Table  $8.18$  - Warning messages in DQG overlay (3,4)

POOR LEAST SQUARES FIT NETWORK WING-TIP LATTICE INDEX-X 7 LATTICE INDEX-Y 5 DEVIATION FROM UNITY 5.369E-07

POOR LEAST SOUARES FIT. NETWORK LOWER-WING LATTICE INDEX-X 1 LATTICE INDEX-Y 4 CHISQUARE= 4.149E+02

An ill-conditioned outer spline matrix was encountered. The user should expect the doublet spline in the vicinity of this point to be inaccurate. The lattice indices are the fine grid column and row indices of the point where the spline is evaluated. If an exotic paneling scheme has been employed, it is recommended that the user try a more convention paneling scheme. The user should check the coordinates of the grid point in the vicinity of this point. A triangular design network (which is not permitted) may cause this message. The solution should be accurate overall, but the solution in the vicinity of this point will be less reliable.

Table 8.19 - Warning messages in DQG overlay (5,0)

"5,0 OVERLY **ELAPSED CPU TIME** ..."

CRITICALLY INCLINED **PANEL** DISCOVERED NETWORK UPPER-PLATE PANEL COLUMN 3 PANEL ROW 6 ANGLE WITH RESPECT TO MACH CONE = -3.017E-03

CRITICALLY INCLINED SUBPANEL DISCOVERED NETWORK BLUNT-TAIL PANEL COLUMN 6 PANEL ROW 5 SUBPANEL INDEX 1 ANGLE WITH RESPECT TO MACH CONE = **-3.796E-04**

**The solution near** this **panel or** subpanel may be erroneous. Moreover it may have a bad effect **on** all panels **downstream of** it. A **solution** will be attempted, however. To avoid **t\_is difficulty** change **the** Mach **number** or the geometry of the panel so that  $\hat{\mathsf{n}}$  •  $\tilde{\mathsf{n}} \neq 0$ . The angle with respect to the Mach cone printed in these messages is strictly correct only for  $M_{\infty}$  =  $\sqrt{2}$ . For any other supersonic freestream, the value is only qualitatively correct.

NUN CONVEX **PANEL** DISCOVERED NETWORK **LOWER-PLATE** PANEL COLUMN 7 PANEL ROW 4

NEARLY NON **CONVEX** PANEL DISCOVERED NETWORK LOWER-WING-TIP PANEL COLUMN 5<br>PANEL ROW 9 PANEL ROW

> Non-convex **panels** are permissible in **PAN** AIR **(see section** B.1.3). No difficulties **should** be expected. However, often an erroneous entry of network corner point coordinates gives rise to **non-convex** panels. If the user **does not** expect non-convex panels, he should check the coordinates of the network in the vicinity of the indicated panel. Nearly non-convex panels may lead to singular subpanel spline matrices. If this should occur it is a fatal error. See table 8.14.

SUBPANEL AREA SET TO ZERO (BY PANGEU), SUBPANEL = 4 NETWORK RIGHT TOP-WING PANEL COLUMN 1 **PANEL** ROW 2

This ubiquitous message occurs twice for each triangular panel. It can be used to identify triangular panels, which must be at network edges.

**Table 8.20 -** Warning Messages in DOG Overlay (6,0)

GAP SIZE EXCEEDS PANEL SIZE NETWORK BODY EDGE 1<br>PANEL INDEX ALONG EDGE Q CAD CTTE/D EDGE IN STATISTICS

**PANEL** INDEX ALONG EDGE GAP SIZE/PANEL SIZE = E die user **EXCESSIVE Gap size.** No user action is suggested.

POOR LEAST SOUARES FIT IN PANEL SUBSPLINE NETWORK BODY  $PANFI$   $POW$   $R$ TANLL NUM

An ill-conditioned panel spline matrix was encountered. See discussion of similar message (for outer spline matrix) in table 8.19. part in the specific matrix was entered. See the specific matrix was entered. See the specific matrix was entered. discussion **of** similar message (for outer spline matrix) in table 8.19.  $T_{\text{max}}$  methods message may be encouraged with message mass and the state ratio. For wake network, they may be erroneous. This problem can be eliminated by repaneling the network. consequence. **However,** if flow properties are calculated on the wake

Table 8.20 - Concluded

UNKNOWN-NONUPDATEABLE PURTION UF **THE** AIC MATRIX IS NUT SQUAKE THERE ARE 7 SINGULARITIES (COLUMNS) AND

THIS CAN BE CAUSED BY THE FOLLOWING SITUATIONS:

- 1) A PARTIAL EDGE ABUTMENT OF A WAKE 2 MATCHING EDGE. IF SO, THEN REPLACE WITH A WAKE 1.
- 2) A COLLAPSED MATCHING EDGE OF A WAKE 1.

IF SO, THEN REPLACE WITH A WAKE 2.

In the context of this message, no distinction is made between WAKE 1 and WAKE IV. Their relationship with this error and the WAKE 2 boundary condition is identical. In practice, however, the recommendation for situation 1) above should be tempered by the guidelines in sections 3.3.2 and 3.3.1.8. Similarly, situation 2) can be caused by either WAKE 1 or WAKE IV.

Normal modeling practices completely avoid these two situations. Collapsing the matching edge of WAKE 2 (class 1 subclass 5) networks avoids both the misplacement of the control point (see section 3.3.2.5) and the possibility of partial edge abutments. An uncollapsed WAKE 2 matching edge may indicate that the boundary condition should be WAKE 1 or WAKE 1V. Similarly, collapsing the matching edge of a WAKE 1 or WAKE 1V (class 1 subclass 4 or 12) network causes the boundary condition to degenerate to WAKE 2. This is a clear indication to use WAKE 2 instead.

Table 8.21 - Error message in MAG

#### Error Code Explanation

- 5 Permanent File Error. See table D-2, PDD status, of reference 5-1.
- $6<sup>1</sup>$ System error. System error 2 is the only user caused error which might occur. This means a premature end of information was encountered on a database file (i.e., the file is empty). The recommended user action is to assure that the database file is present.
- $7<sup>7</sup>$ Field length limit exceeded. Recommended user action is to increase field length appropriately to allow execution to proceed.
- 11 Unknown database name. Recommended user action is to correct misspelled database name in MEC input.
- 22 Attempting access which violates user password. Recommended user action is to find correct password for MEC input and rerun the job.
- 28 Duplicate database name. Recommended user action is to change the MEC directives which define the database name or purge the preexisting database file which has the same name.

Table 8.22 - SDMS errors caused by user or operating system
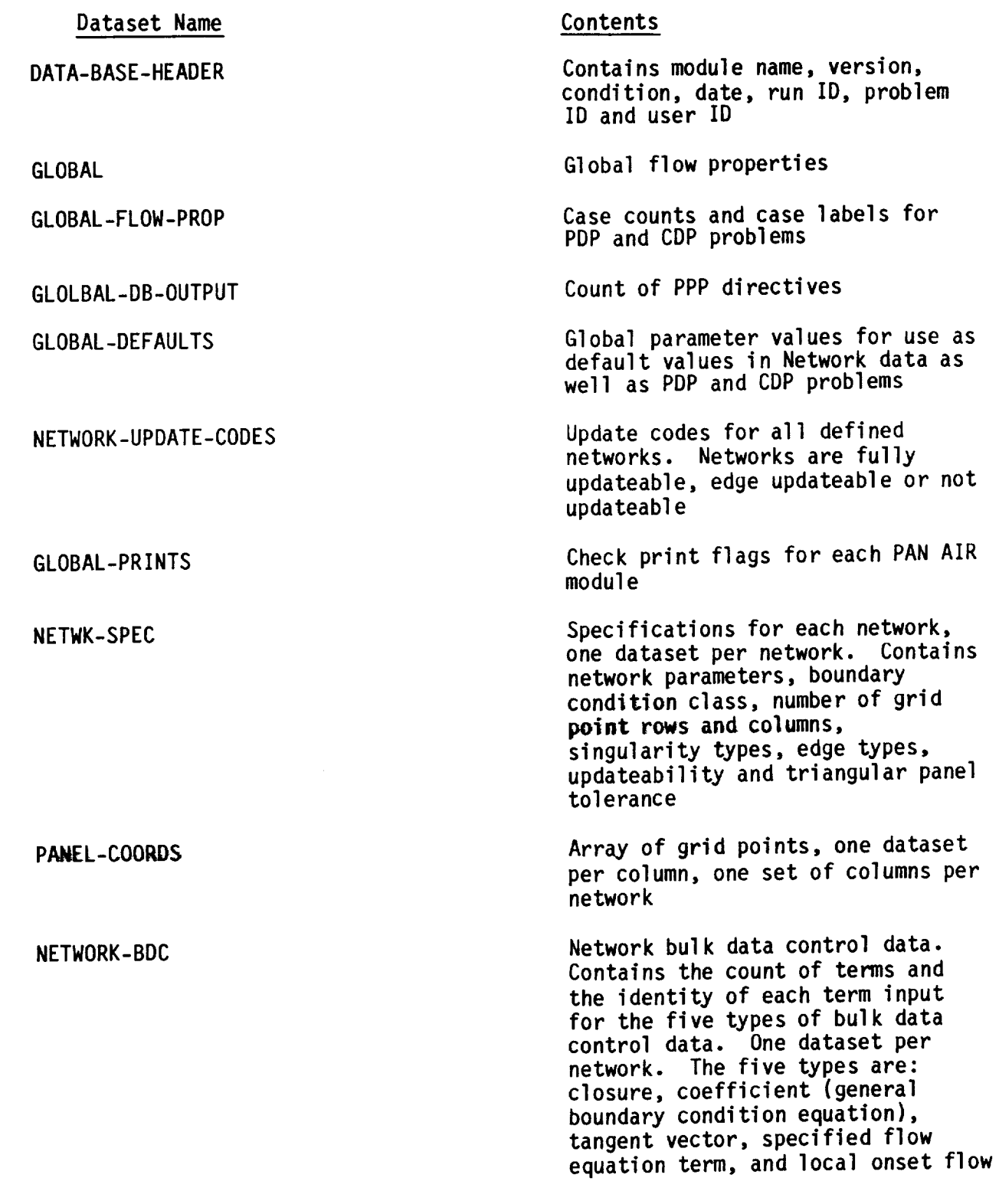

 $\label{eq:3} \begin{array}{ll} \mathcal{L}_{\mathcal{A}}(x,y) = \mathcal{L}_{\mathcal{A}}(x,y) \mathcal{L}_{\mathcal{A}}(x,y) \mathcal{L}_{\mathcal{A}}(x,y) \mathcal{L}_{\mathcal{A}}(x,y) \mathcal{L}_{\mathcal{A}}(x,y) \mathcal{L}_{\mathcal{A}}(x,y) \mathcal{L}_{\mathcal{A}}(x,y) \mathcal{L}_{\mathcal{A}}(x,y) \mathcal{L}_{\mathcal{A}}(x,y) \mathcal{L}_{\mathcal{A}}(x,y) \mathcal{L}_{\mathcal{A}}(x,y) \mathcal{L}_{\mathcal{A}}($ 

L,

Table 8.23 - DIP datasets

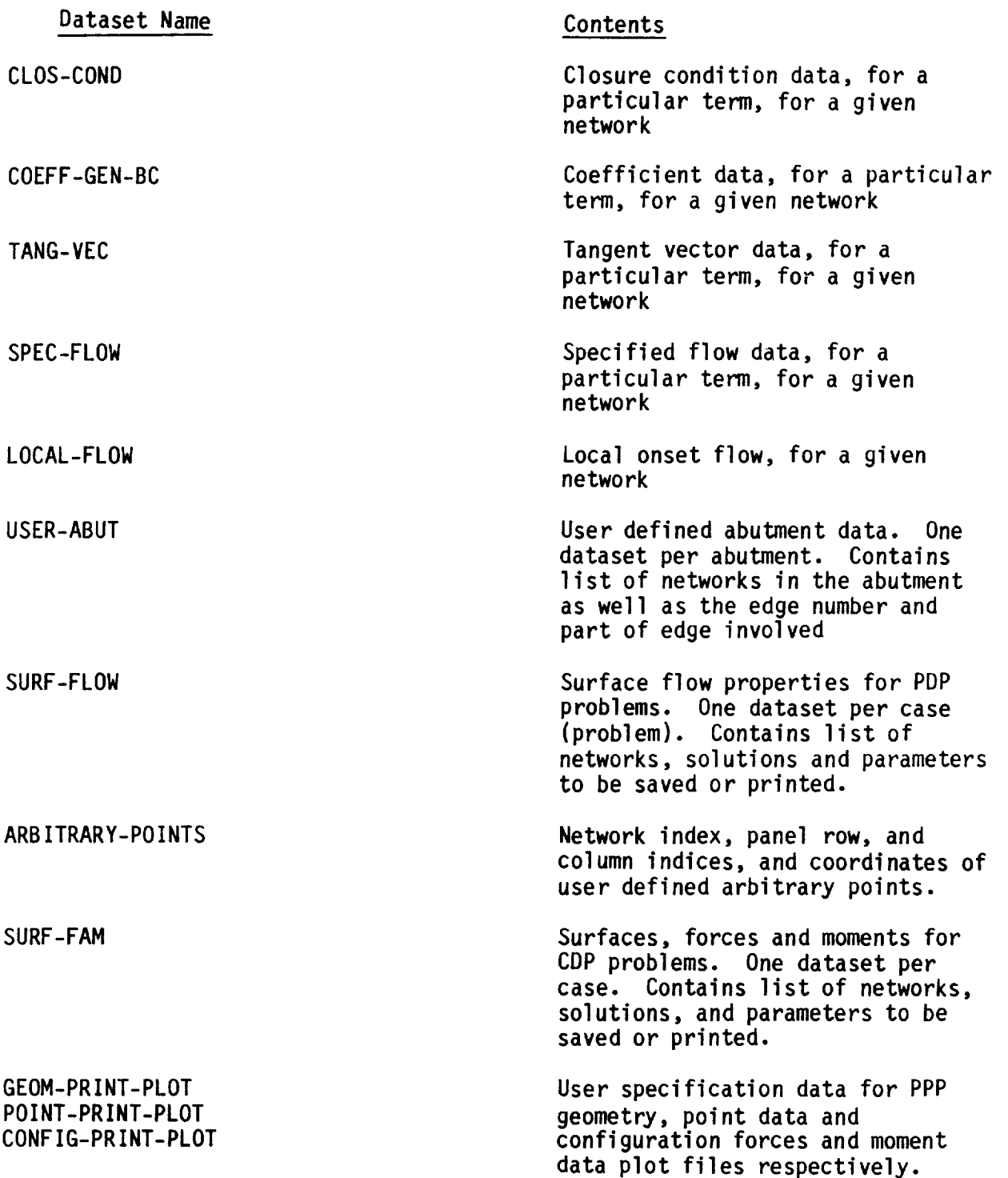

 $\sim$ 

Table 8.23 - Concluded

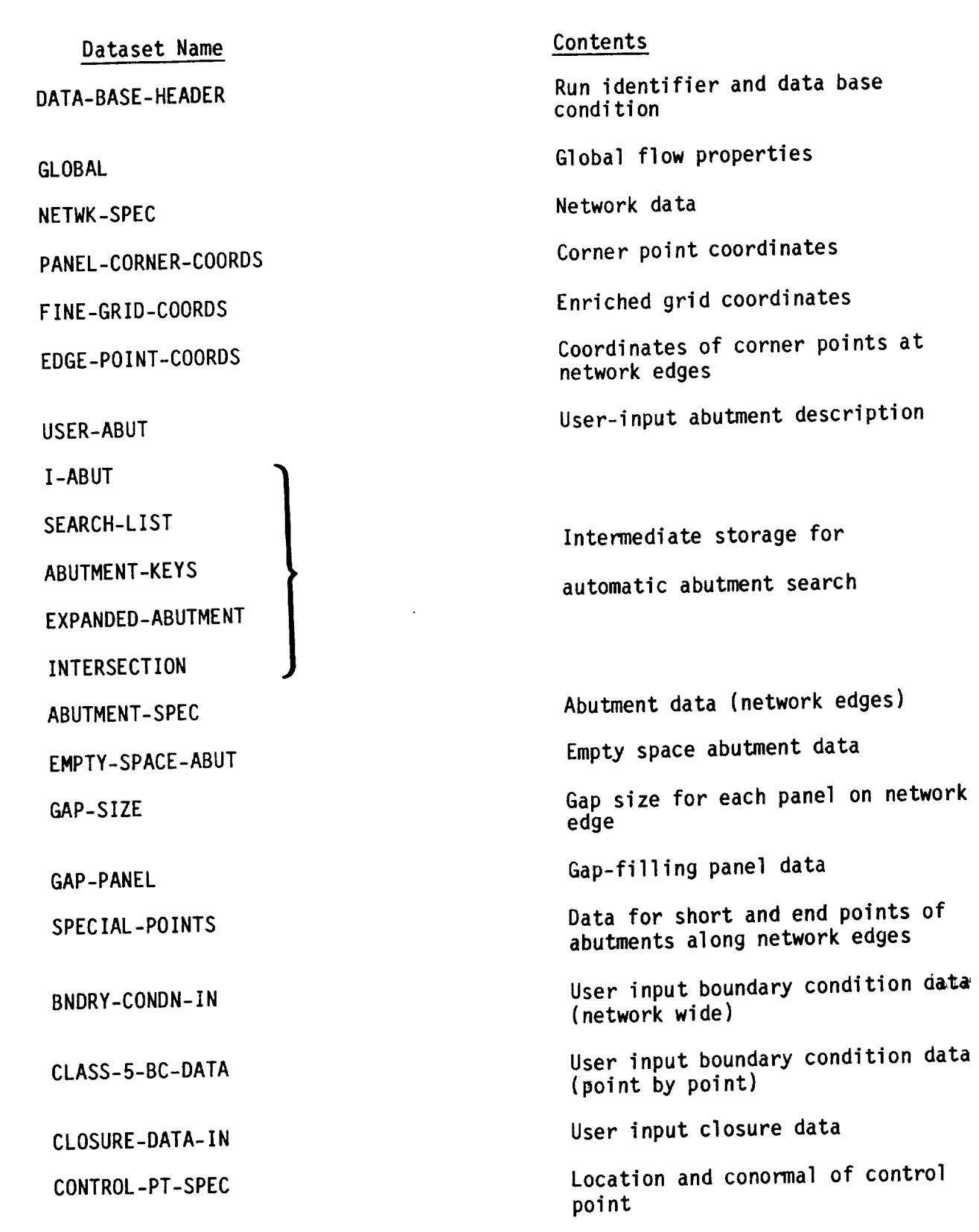

Table 8.24 - DQG datasets

8-51

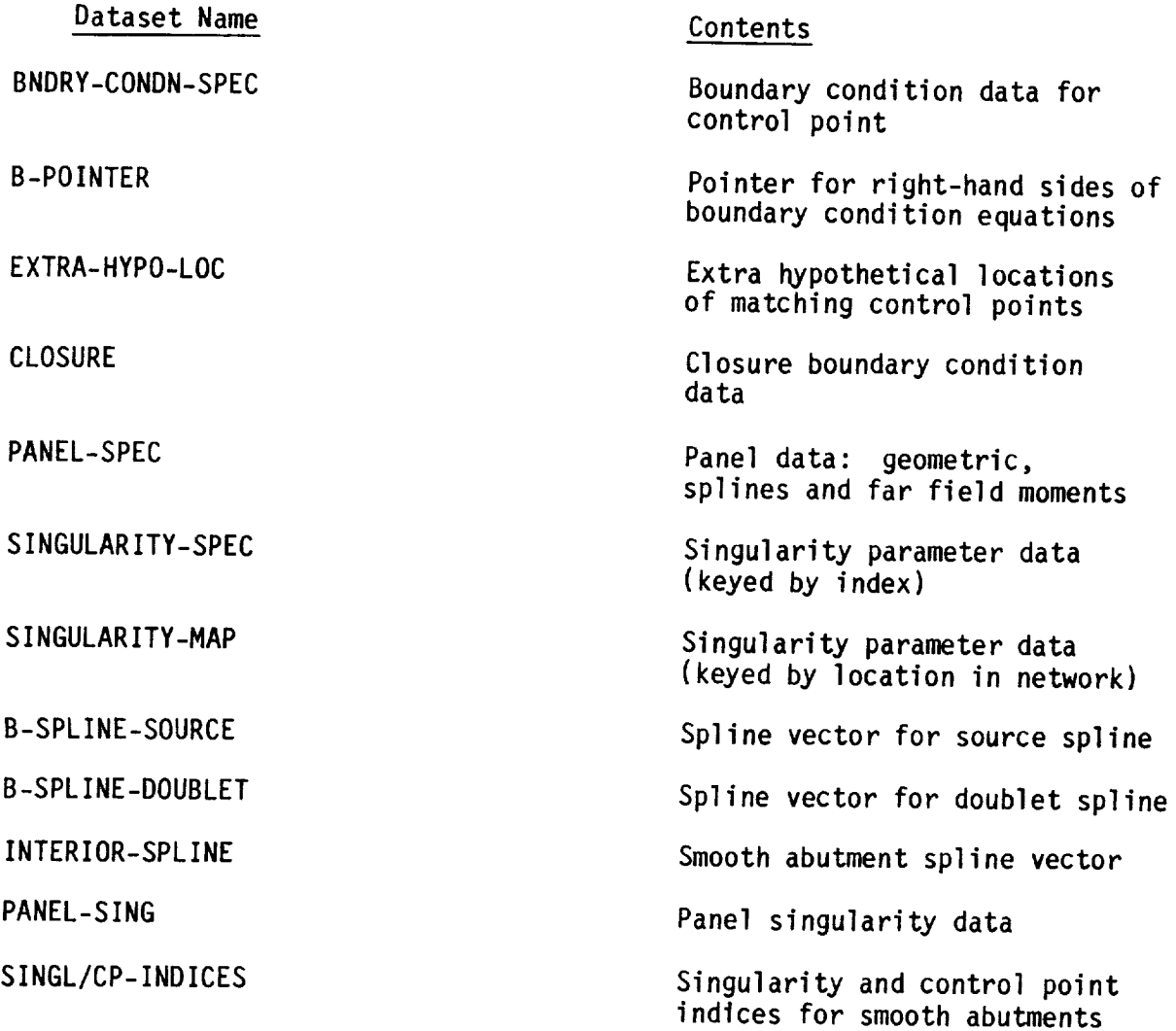

Table 8.24 - Concluded

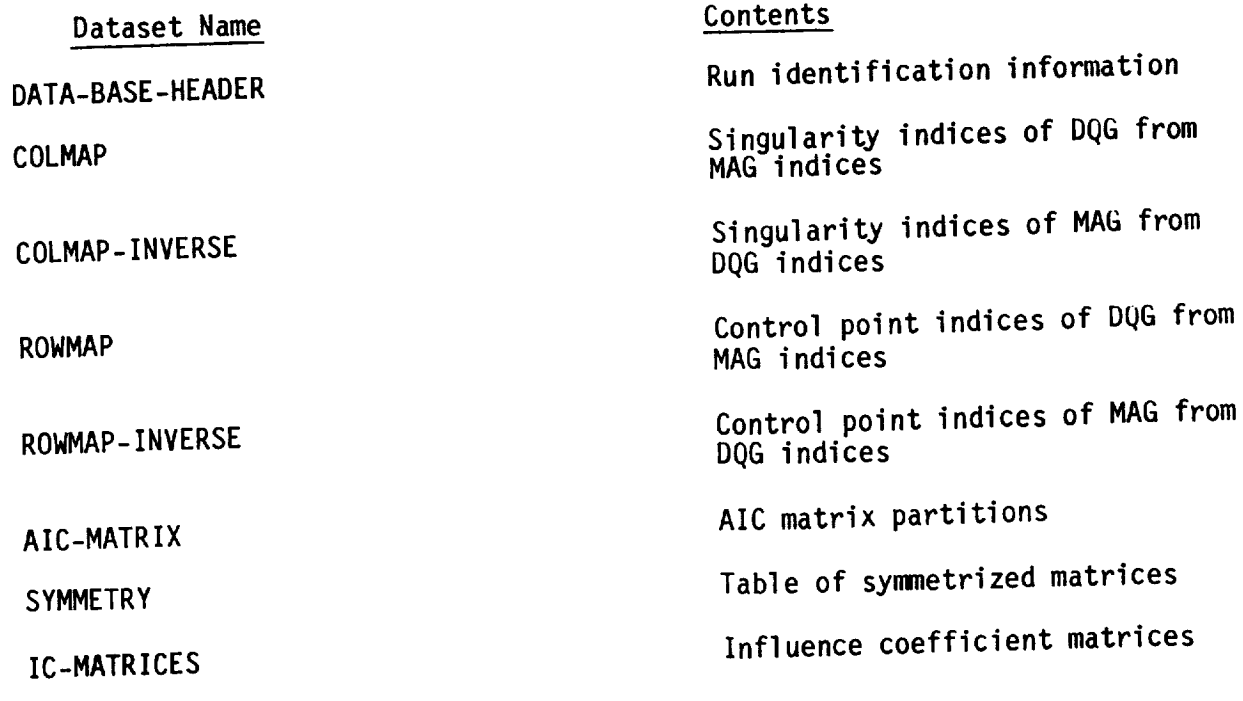

 $\overline{\phantom{a}}$ 

 $\label{eq:3.1} \begin{array}{lllllllllllll} \hline \text{if} & \text{if} & \text{if} & \text{if} & \text{if} & \text{if} & \text{if} \\ \hline \text{if} & \text{if} & \text{if} & \text{if} & \text{if} & \text{if} & \text{if} & \text{if} \\ \hline \text{if} & \text{if} & \text{if} & \text{if} & \text{if} & \text{if} & \text{if} & \text{if} & \text{if} \\ \hline \text{if} & \text{if} & \text{if} & \text{if} & \text{if} & \text{if} & \text{if} &$ 

## Table 8.25 - MAK datasets

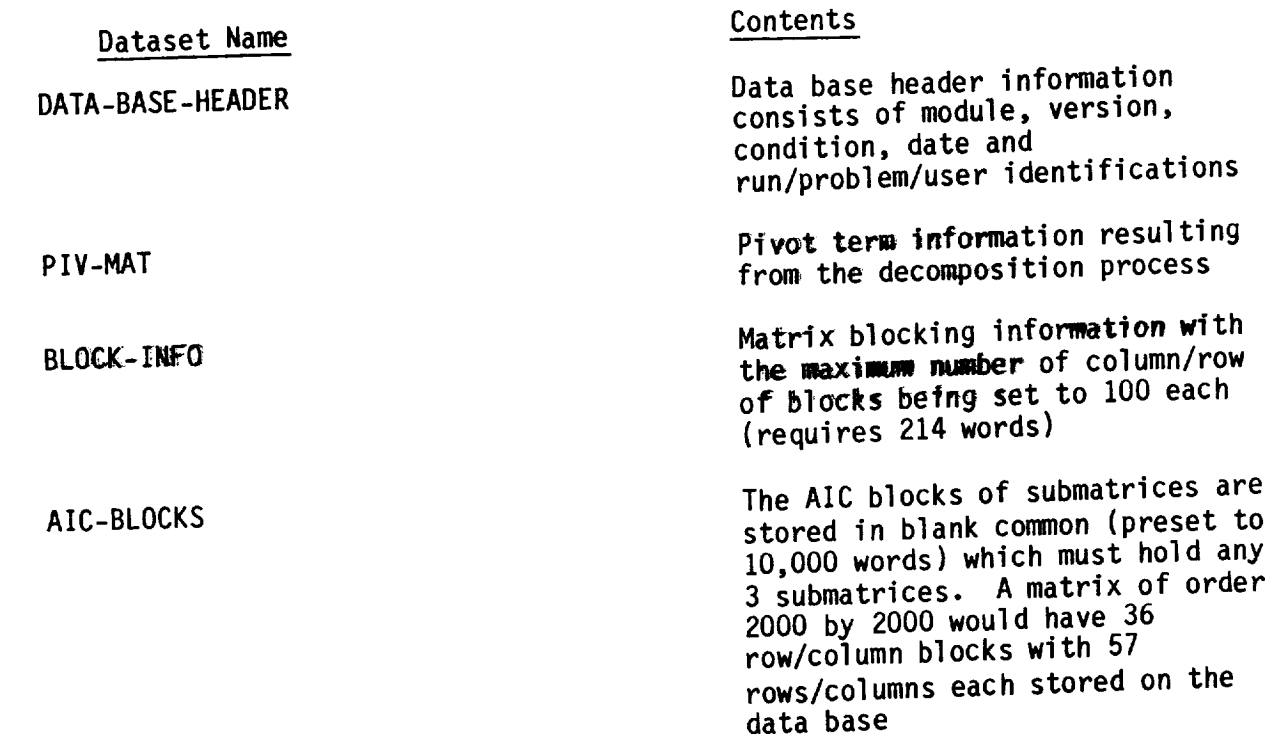

Table 8.26 - RMS datasets

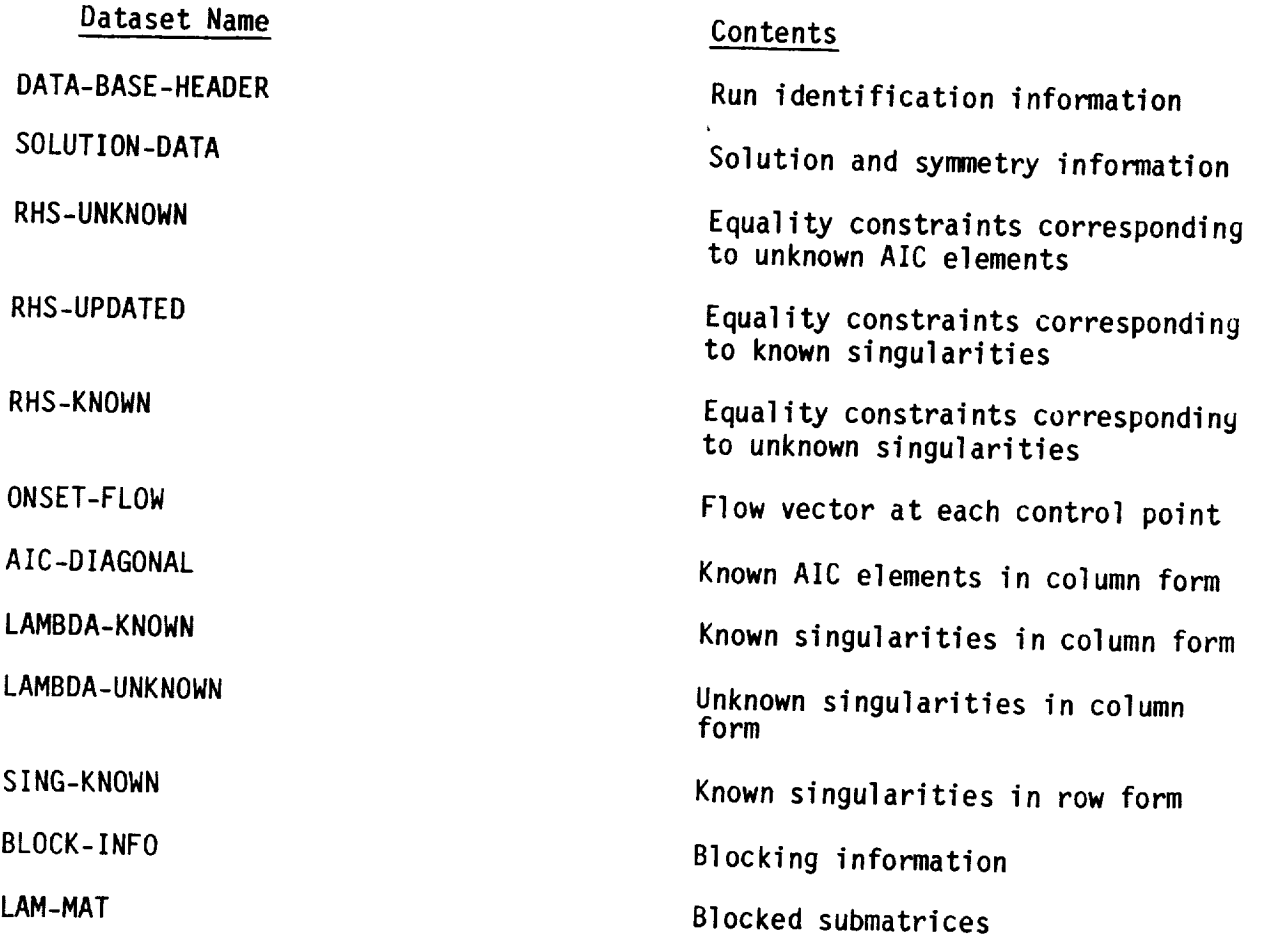

 $\sim$ 

Table 8.27 - RHS datasets

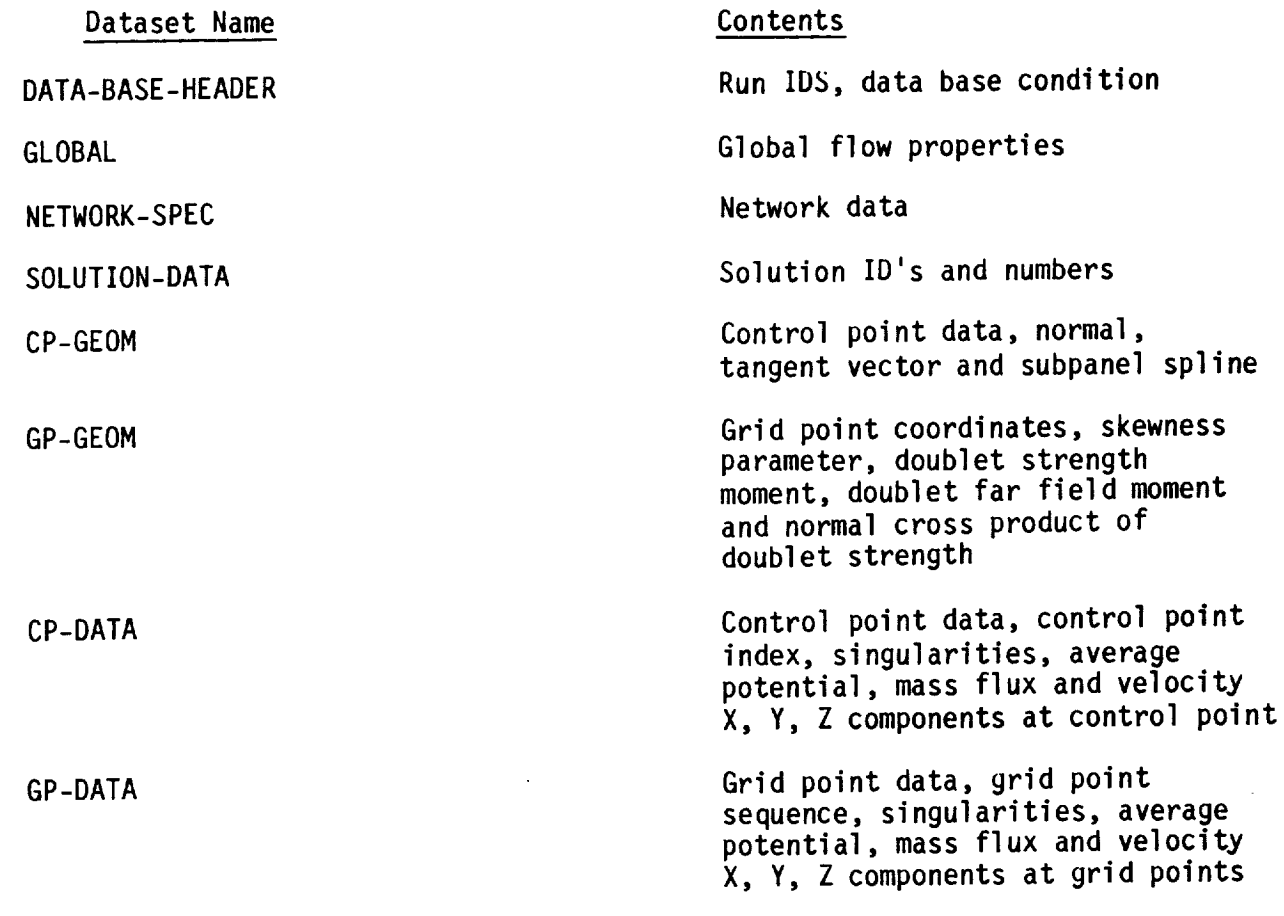

 $\overline{\mathbf{r}}$ 

÷

Table 8.28 - MDG datasets

 $\ddot{\phantom{1}}$ 

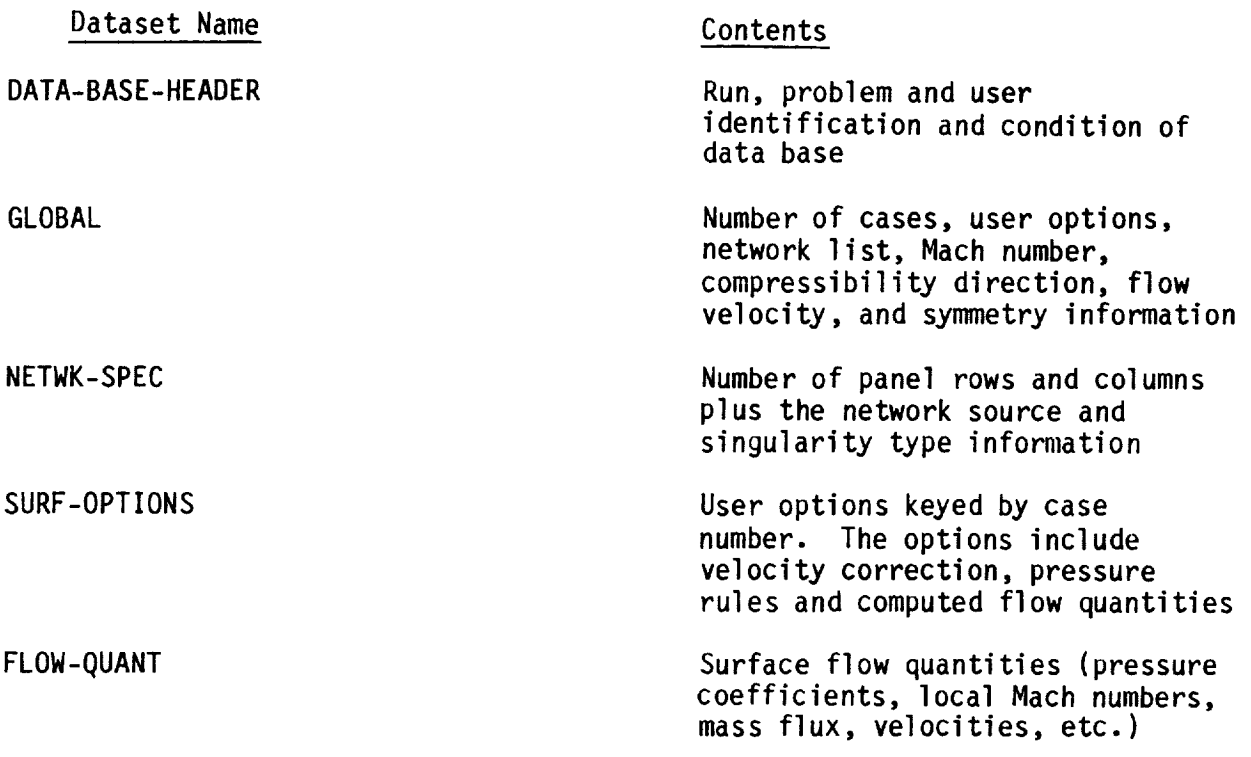

Table 8.29 - PDP datasets

l.

v

19 F

8-56

 $\mathcal{L}^{\prime}$ 

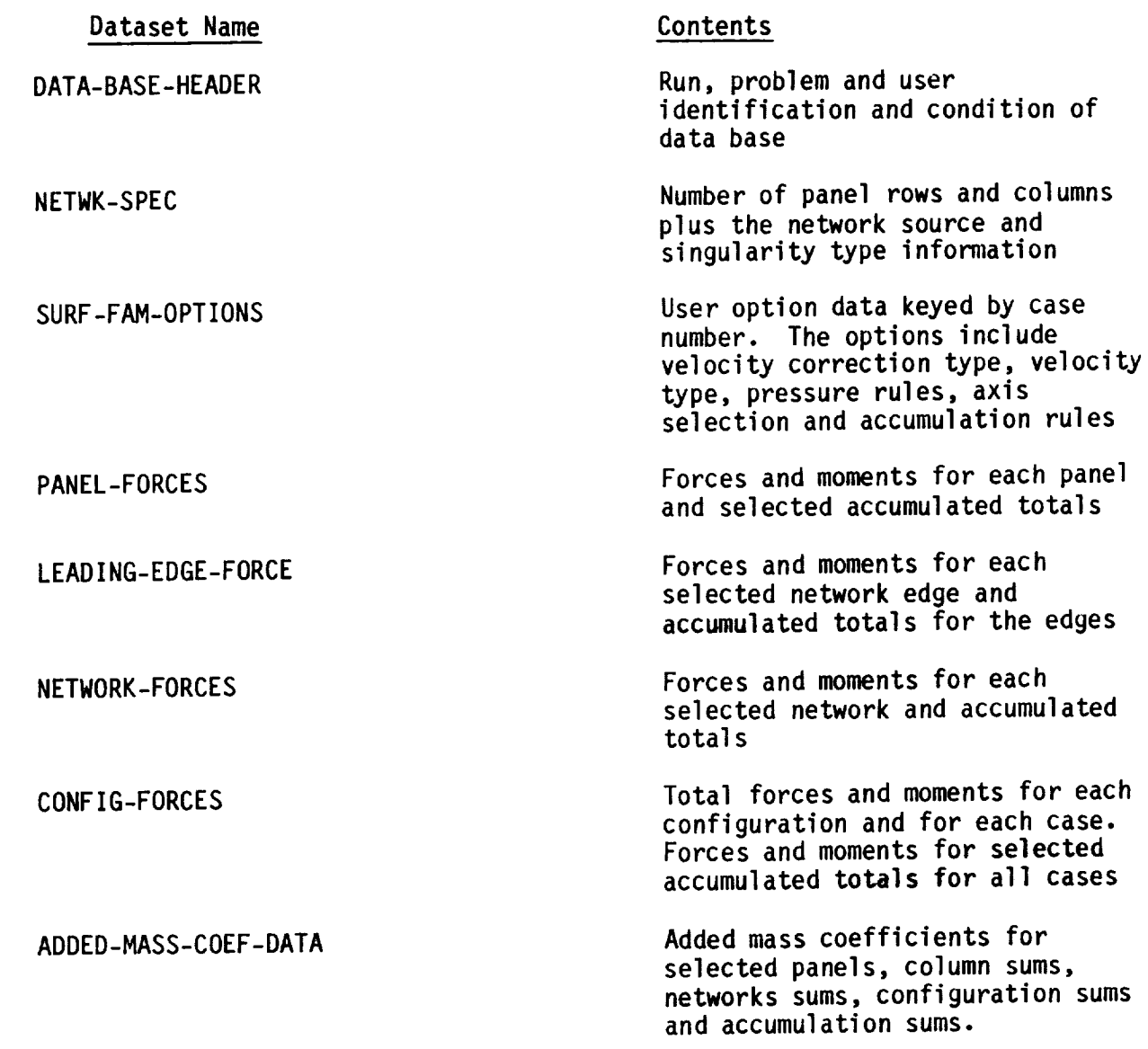

Table 8.30 - CDP datasets

The network panel corner points data along with its identification information is written onto a plot file (logical unit 9), as given below:

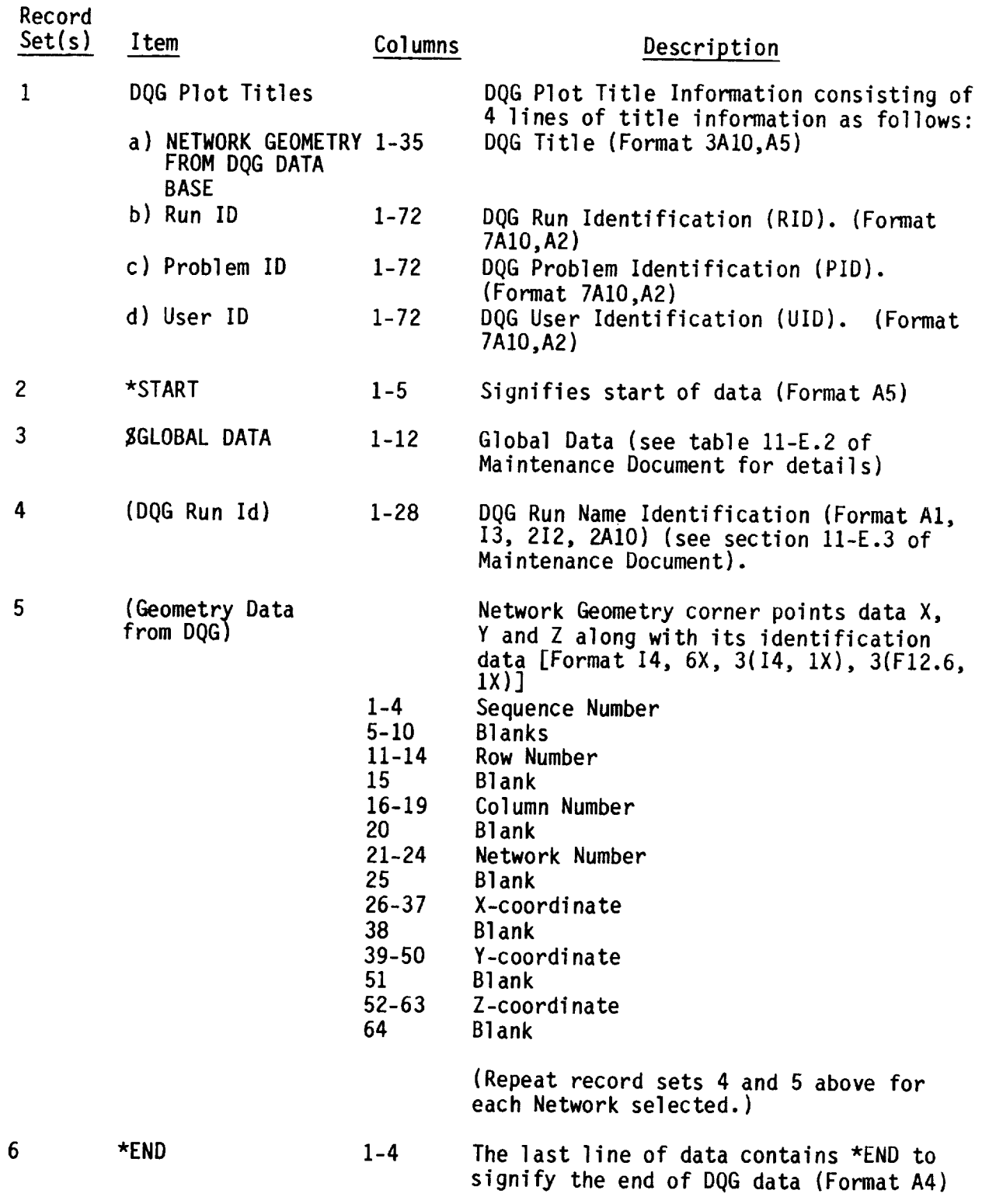

Table 8.31 - Plot file format for geometry data

A description of the Global Data for **description**  $\frac{1}{2}$  (i.e., \*START descriptor record  $($ logical unit 9) following record set  $($ signifying the start of data).

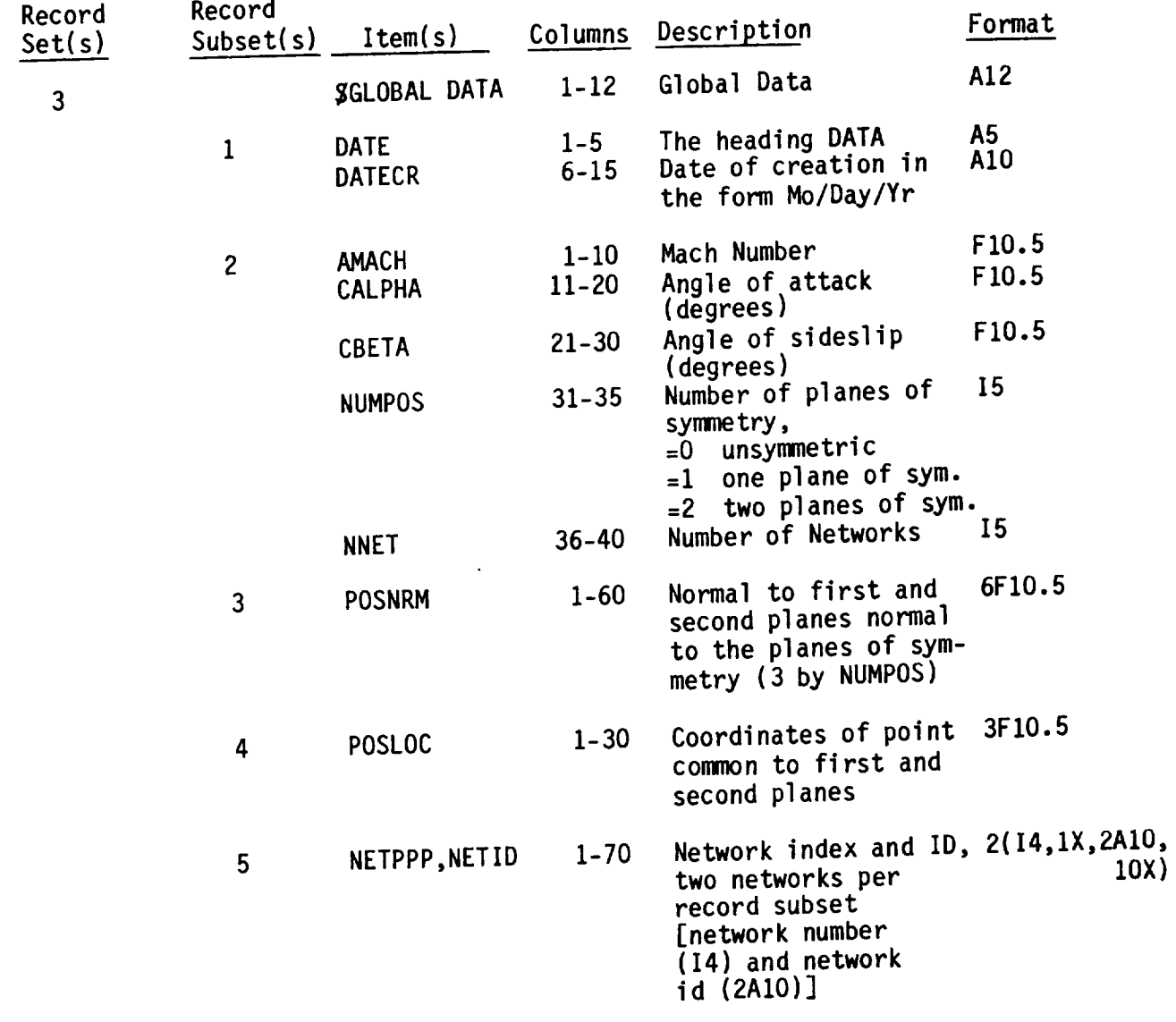

Table 8.32 - Global data for geometry file

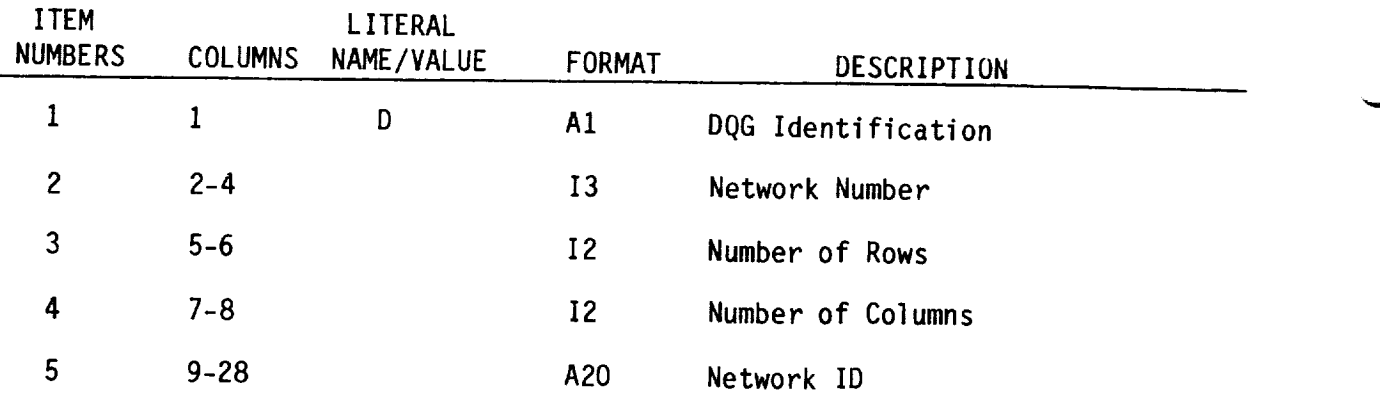

v

Table 8.33 - DQG run name format

 $\bar{z}$ 

**The format of** the **point data plot** file **(on** logical unit **10)** is described **below:**

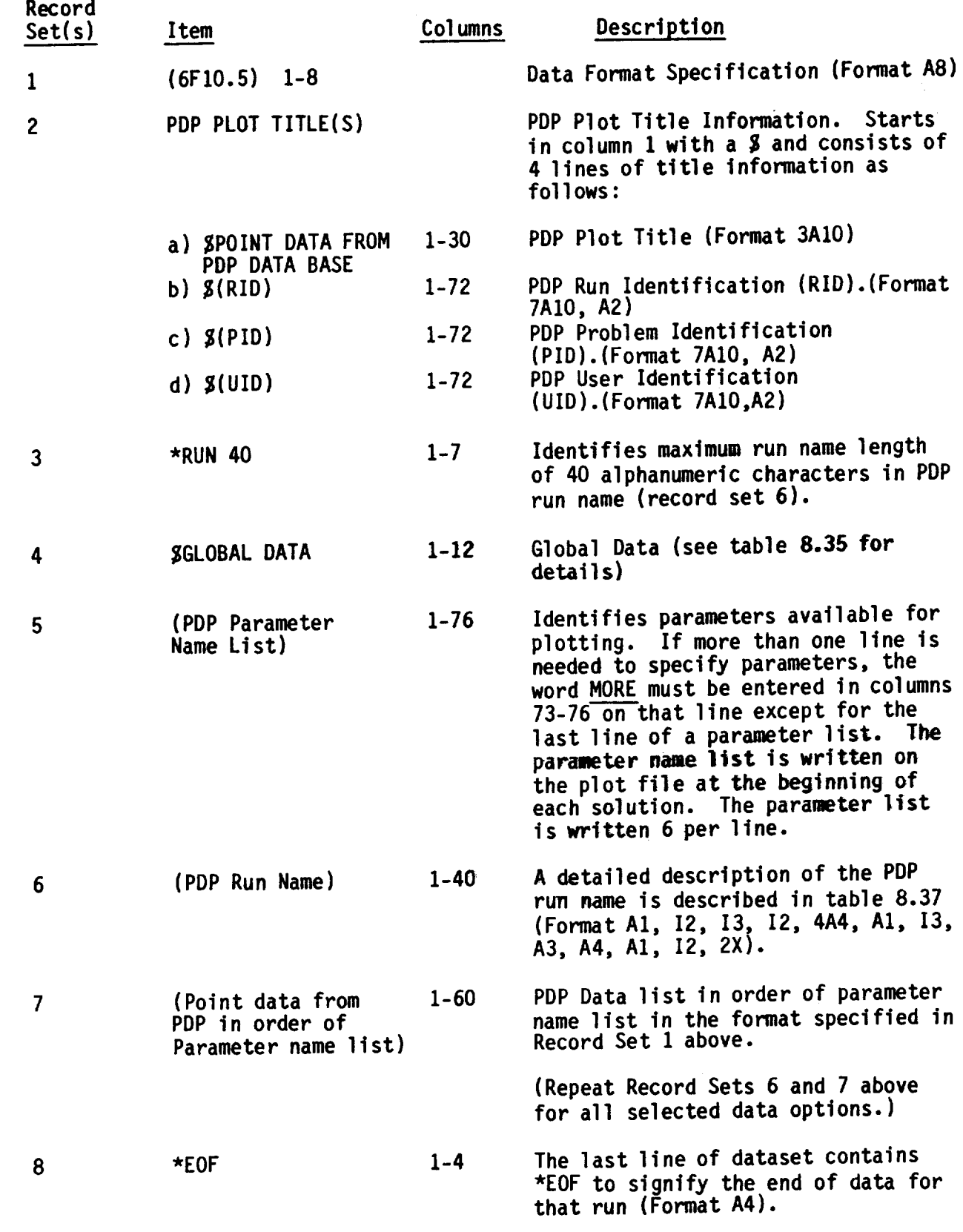

**Table 8.34** - **Plot** file format for **point data**

A **description** of the Global Data for PDP is written on the point data plot file (logical unit 10) following record set 3 (i.e., \*RUN 40 descriptor record identifying maximum run name length of 40).

 $\epsilon$ 

 $\bar{1}$ 

 $\sim$ 

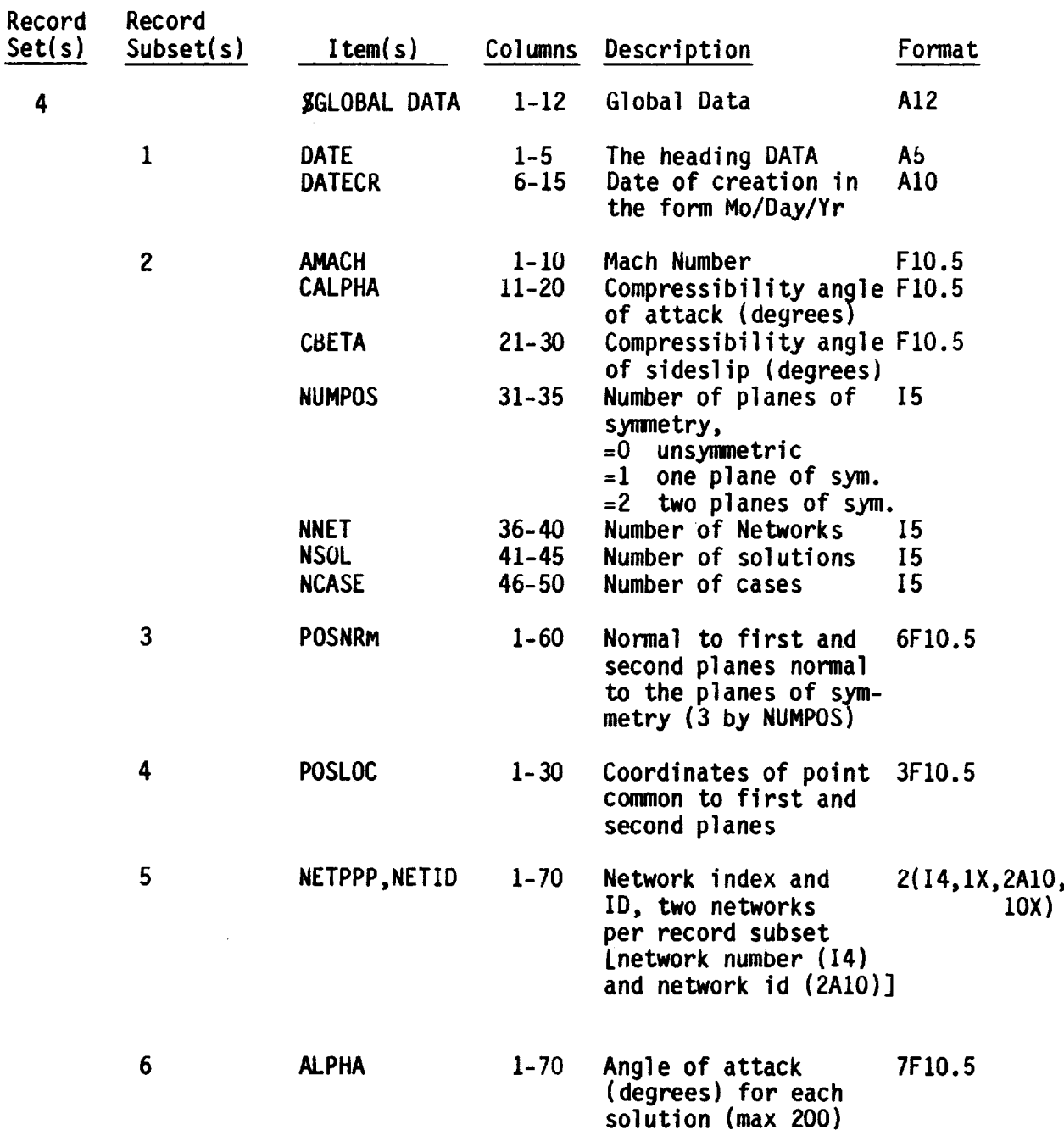

**Table 8.35** - Global **data** for PDP file

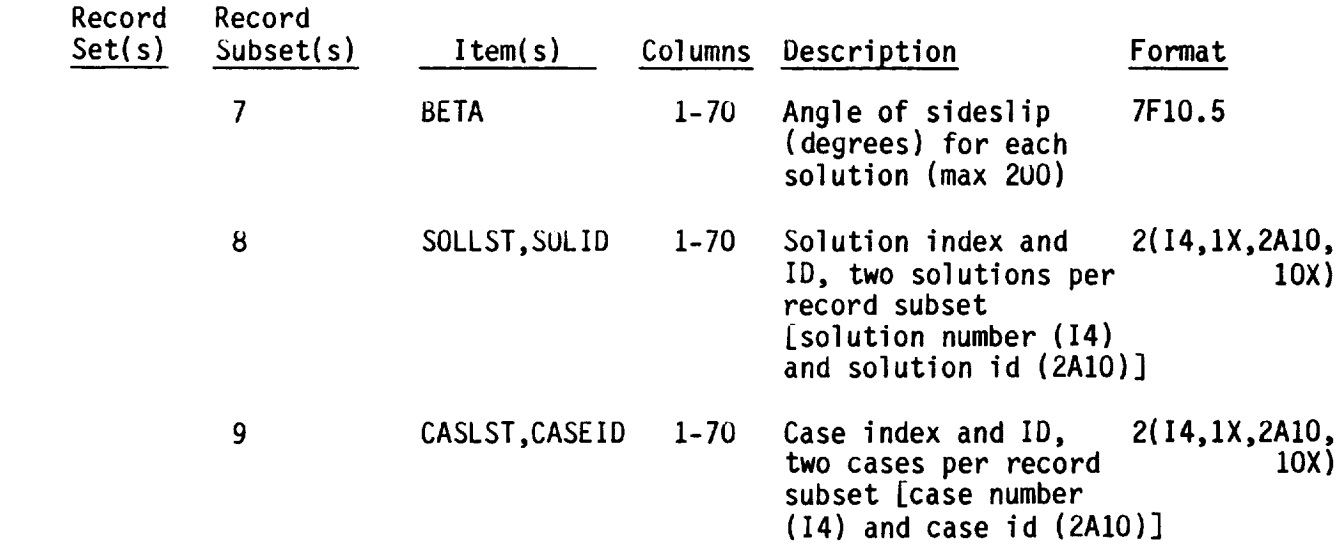

 $\sim$ 

 $\begin{minipage}{.4\linewidth} \begin{tabular}{l} \multicolumn{2}{c} {\textbf{1}} & \multicolumn{2}{c} {\textbf{2}} & \multicolumn{2}{c} {\textbf{3}} & \multicolumn{2}{c} {\textbf{4}} & \multicolumn{2}{c} {\textbf{5}} \\ \multicolumn{2}{c} {\textbf{5}} & \multicolumn{2}{c} {\textbf{6}} & \multicolumn{2}{c} {\textbf{6}} & \multicolumn{2}{c} {\textbf{6}} & \multicolumn{2}{c} {\textbf{7}} \\ \multicolumn{2}{c} {\textbf{6}} & \multicolumn{2}{c} {\textbf{7}} & \multicolumn{2}{c$ 

 $\sim$   $\sim$   $\sim$ 

 $\beta$  ,  $\gamma$ 

Table 8.35 - Concluded

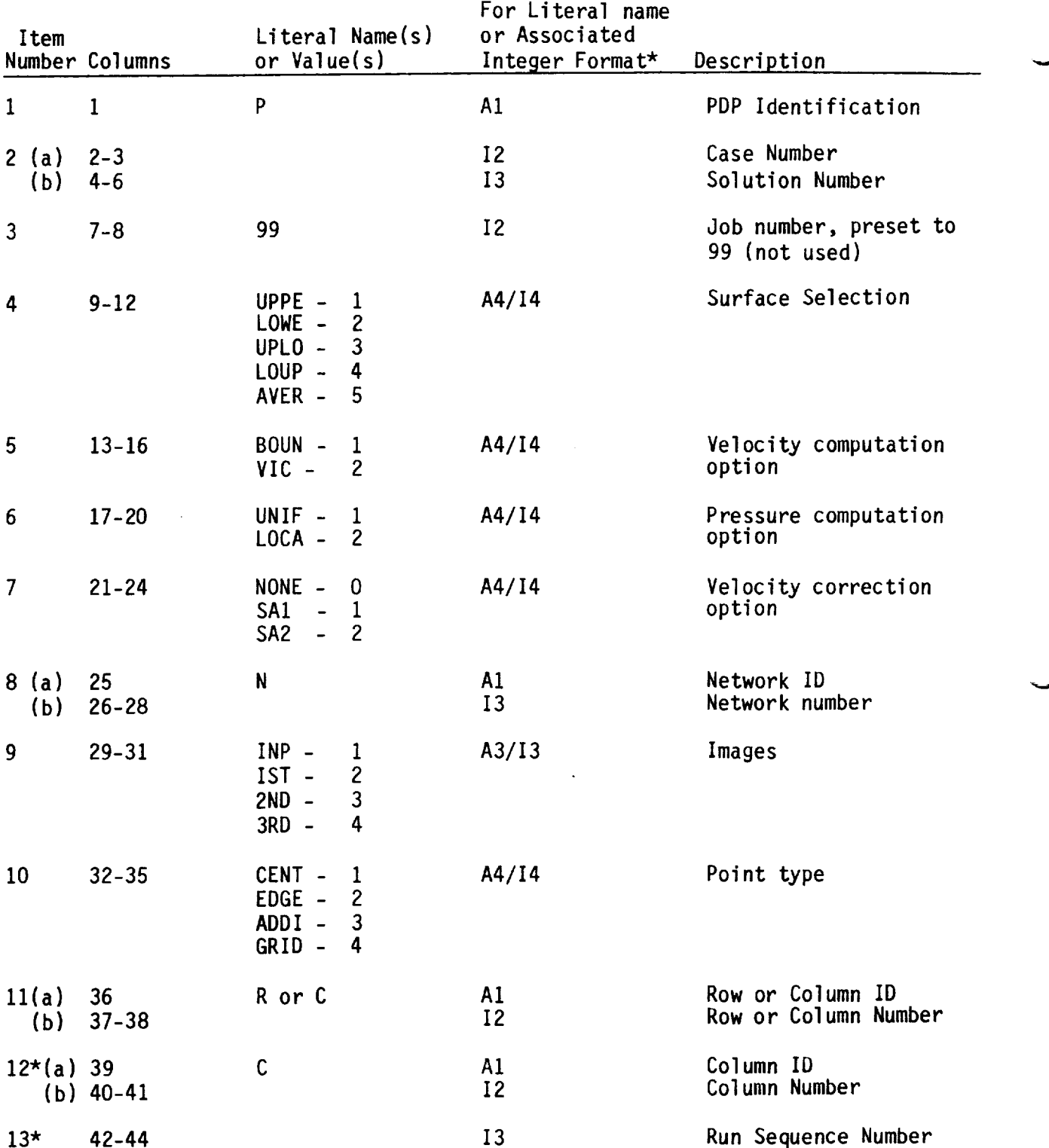

\* Note that the PDP plot file has 2 similar names for each dataset option. Item numbers 12 and 13 in the Run Name are used for only the second run name descriptive with associated integer values for item numbers 4, 5, 6, 7, 9 and 10 above. Also, the second run name length is 44 characters instead of the maximum length of 40 specified in record set 3 described in table 8.34.

Table 8.36 - PDP run name format

**The** format **of** the configuration data plot file on **logical** unit 11 is described below:

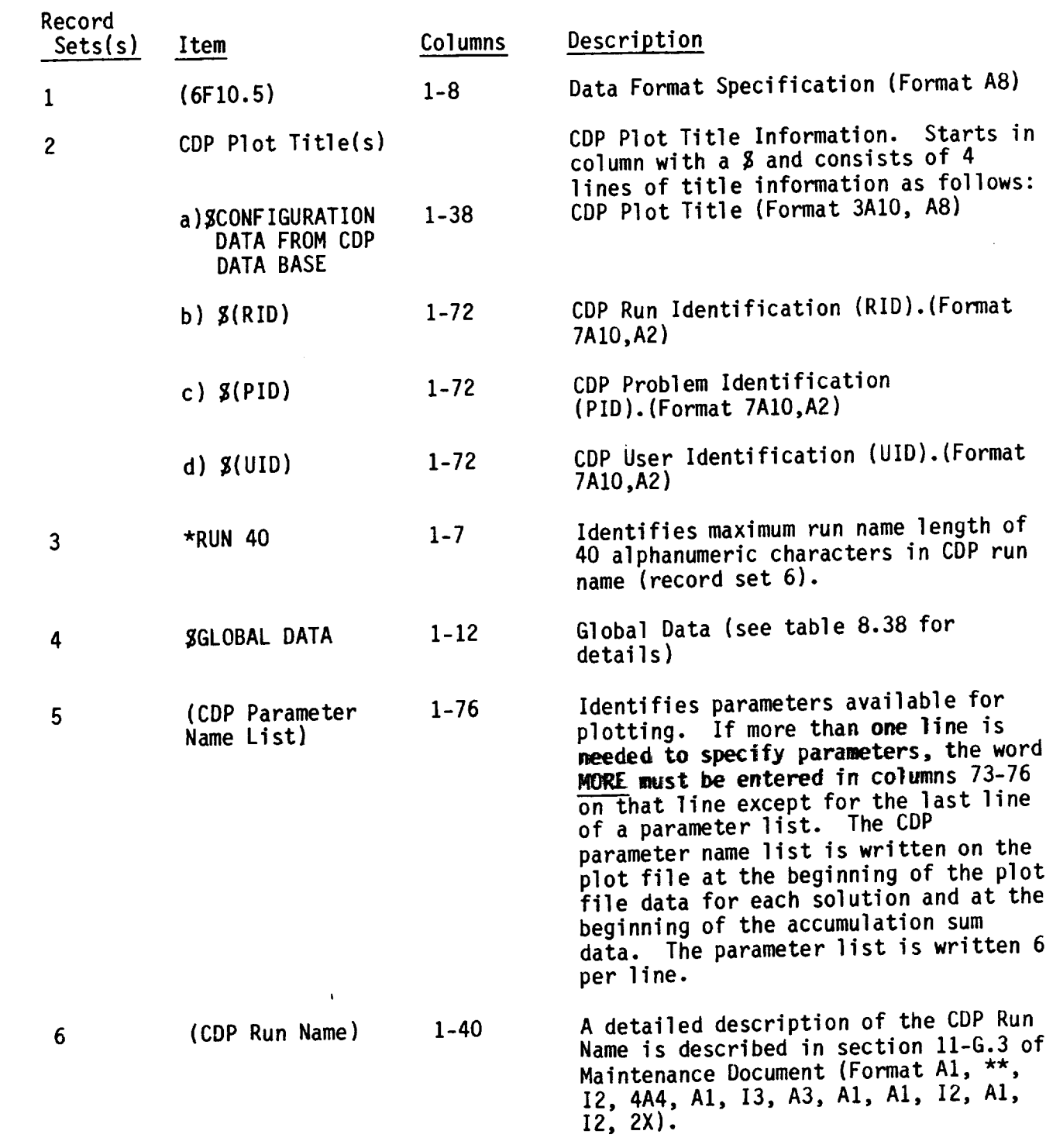

**Table 8.37** - **Plot file** format for configuration data

**8-65**

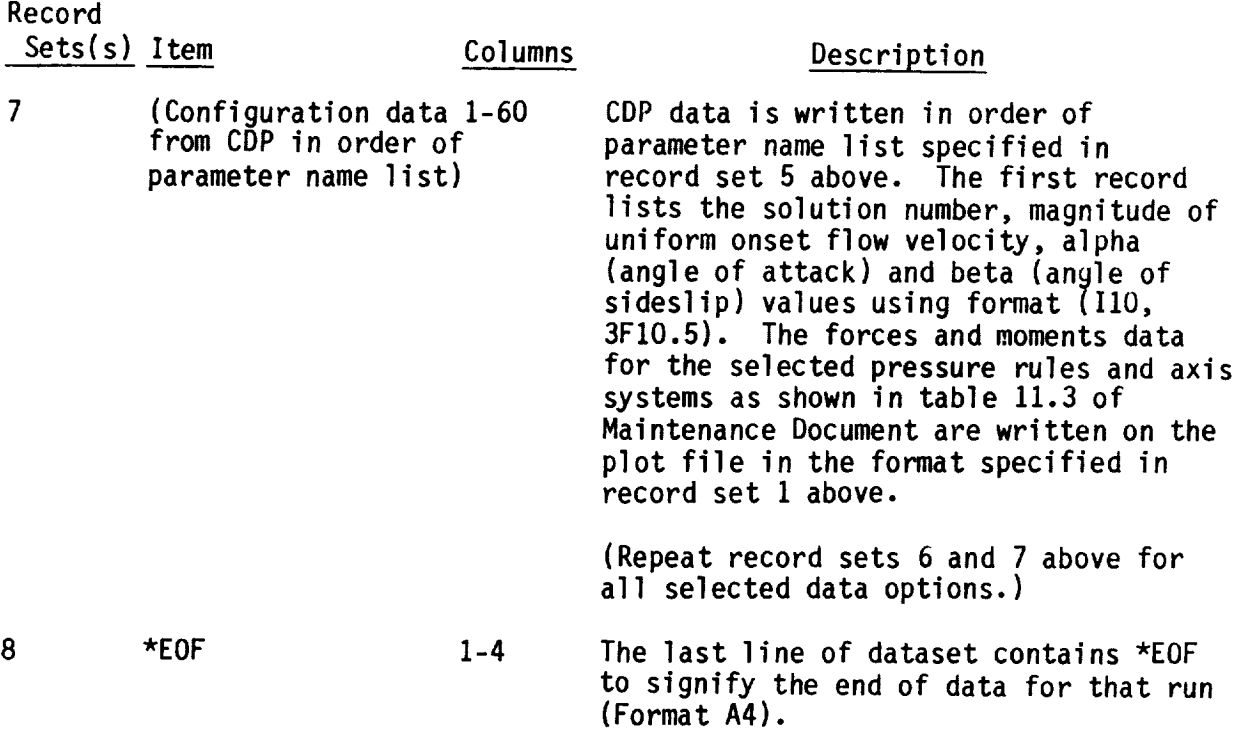

V

 $\hat{\mathbf{v}}$ 

 $\tilde{}$ 

\*\*Formats for configuration options in columns 2-6 of the CDP Run Name are described in table 8.39 item number 2.

Table 8.37 - Concluded

A description of the Global Data for CDP is written on the configuration data plot file (logical unit 11) following record set 3 (i.e., \*RUN 40 descripto record identifying maximum run name length of 40).

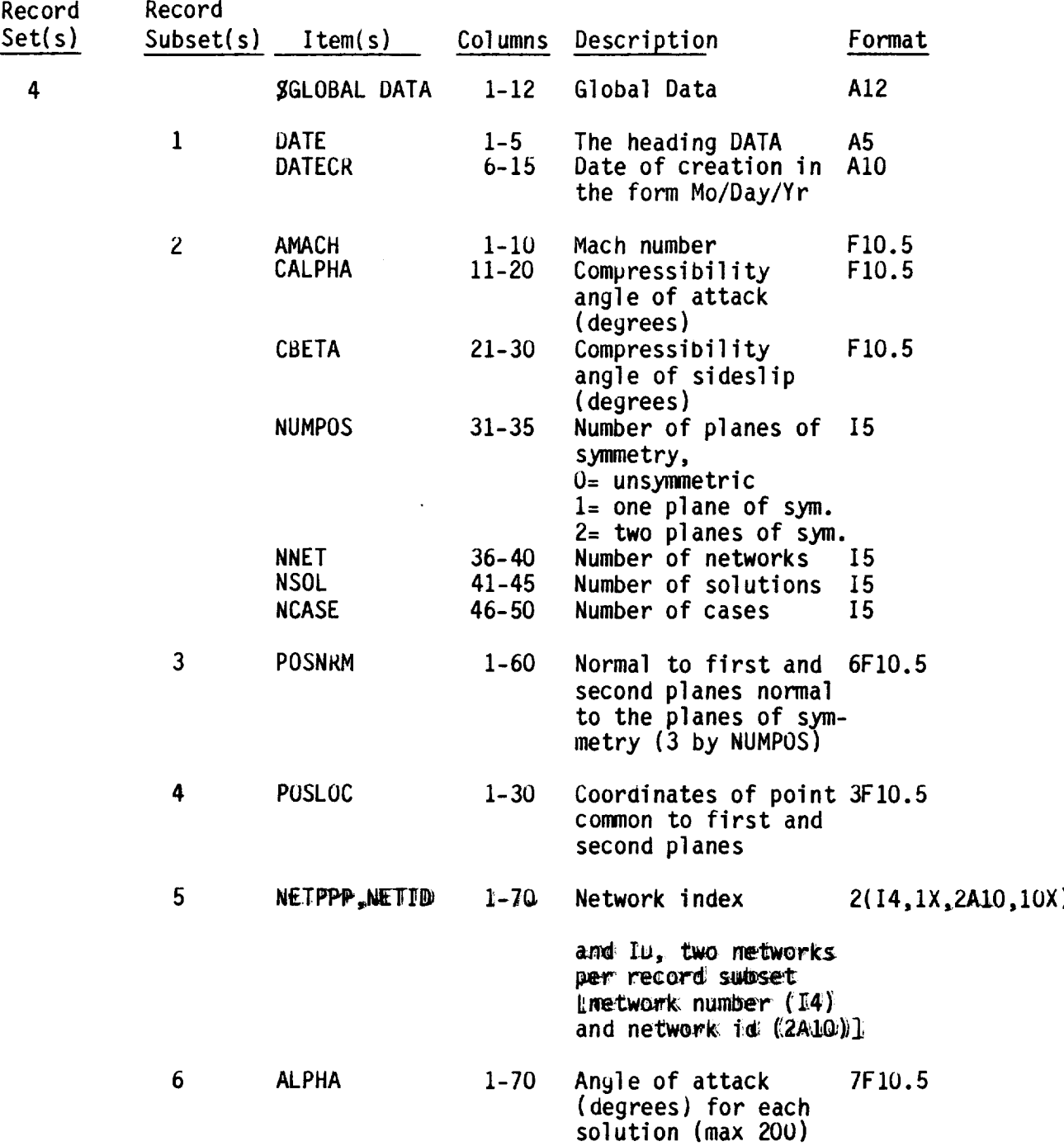

Table 8.38 - Global data for CDP file

8-67

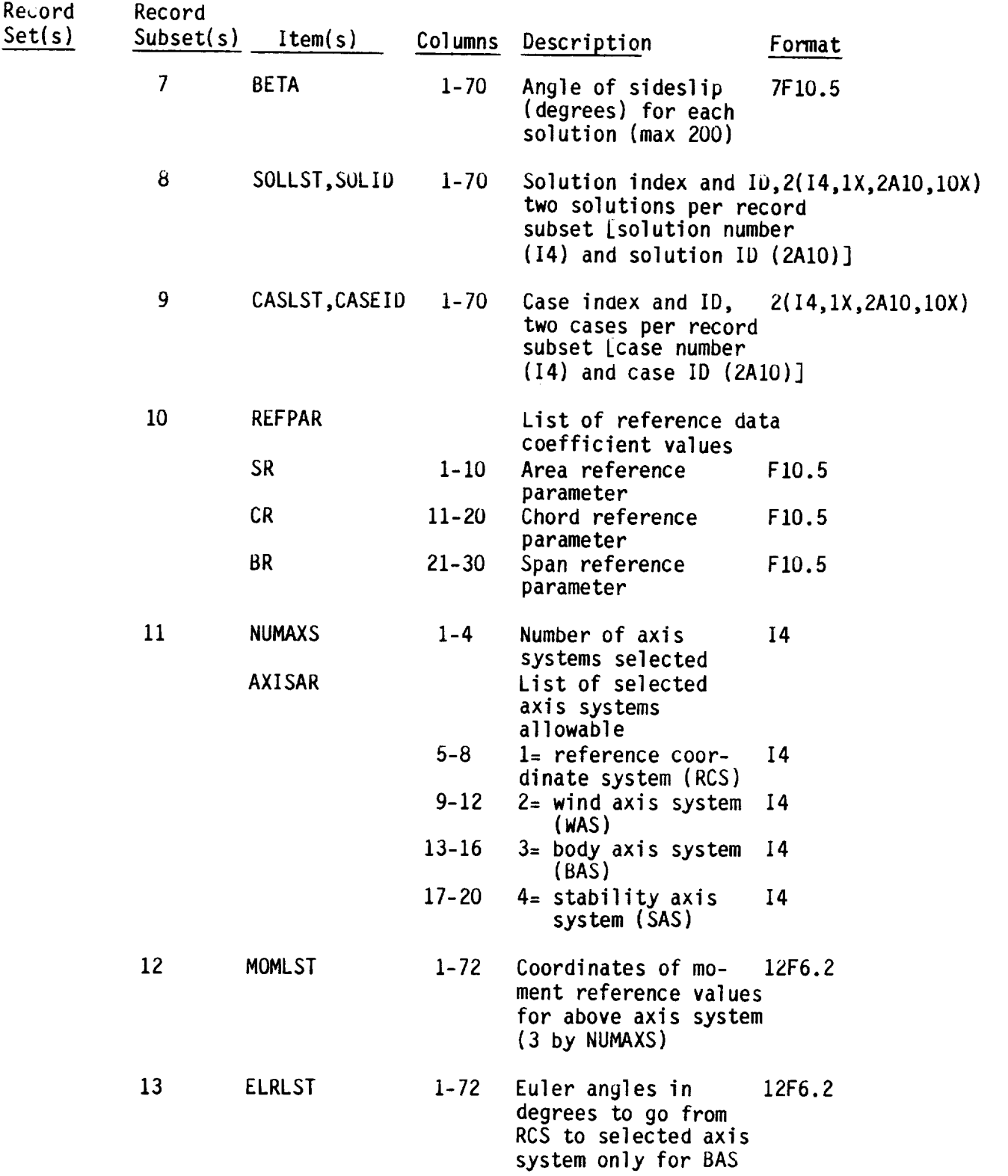

Table 8.38 - Concluded

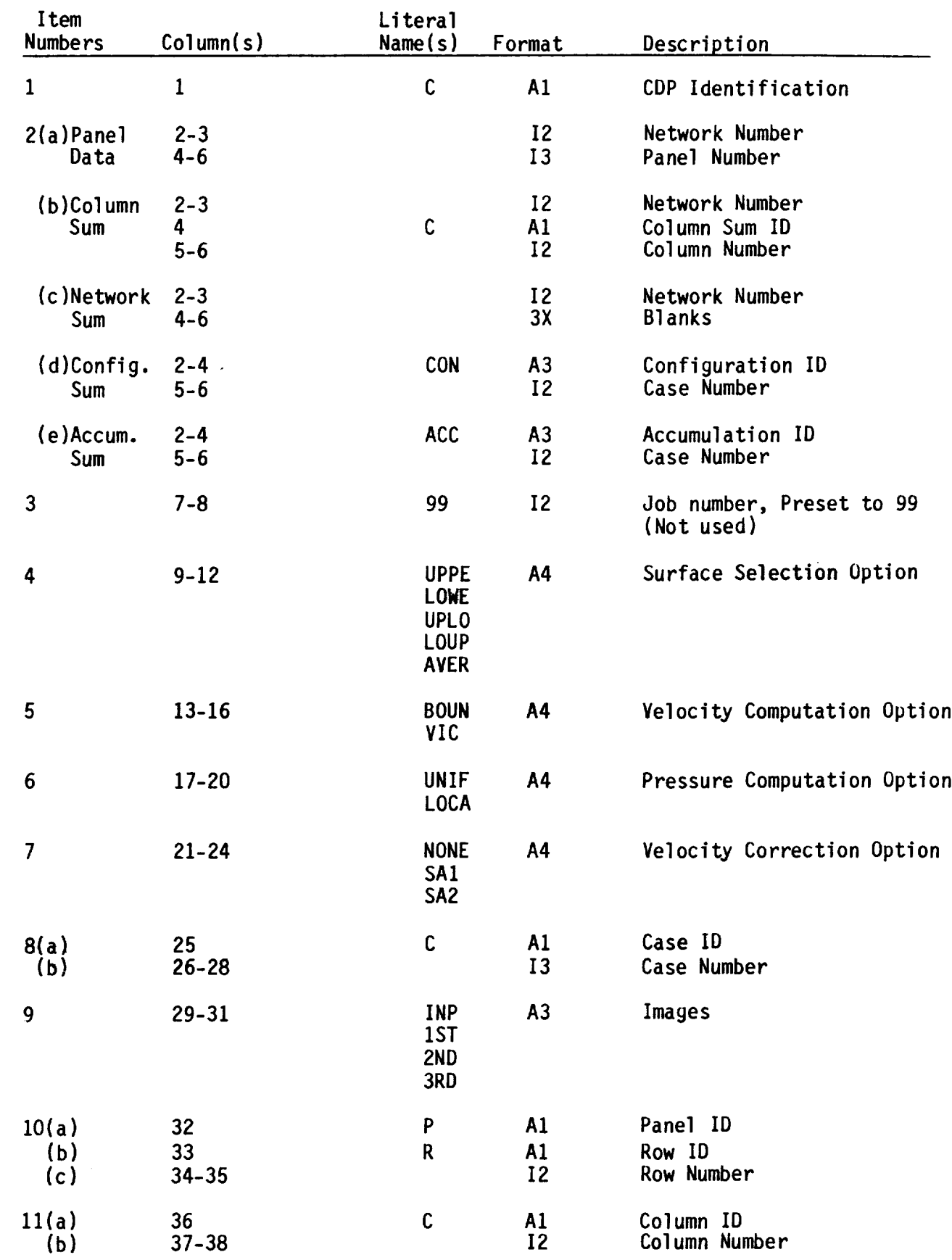

 $\cdots$ 

Ļ,

 $\ddot{\phantom{1}}$  $\overline{\phantom{0}}$ 

Table 8.39 - CDP run name format

The format of the field data plot file (on logical unit 12) is described below: Record Set(s) Item Columns Description  $\frac{1}{2}$  $- - - - - -$ I (6F10.5) 1-8 Data Format Specification (Format A8) 2 FDPPLOTTITLE(S) FDPPlot Title Information. Starts in column 1 with a \$ and consists of 4 lines of title information as follows: a) SFIELD DATA FROM FDP 1-20 FDP Plot Title (Format 2AIO) b)  $g(RID)$  1-72 FDP Run Identification (RID). (Format 7AIO,A2) FDP Problem Identification (PID). c) \$(PID) 1-72 (Format 7A10,A2) d) \$(UID) 1-72 FDP User Identification (UID). (Format 7A10,A2)  $\overline{3}$ \*RUN 4O 1-7 Identifies maximum run name length of 40 alphanumeric characters in FDP run name (record set 6). 4 \_GLOBAL DATA 1-12 Global Data (see table 8.41 for details) 5 (FDP Parameter 1-76 Identifies parameters available for Name List) plotting. If more than one line is needed to specify parameters, the word MORE must be entered in columns 73-76 on that line except for the last line of a parameter list. The parameter name list is written on the plot file at the beginning of each case. The parameter list is written 6 per line.  $6<sup>5</sup>$ **(FDP** Run Name) 1-40 A detailed description of the FDP run name is described in table 8.42. (Format A5,715)  $\overline{7}$ (Field data from 1-60 FDP Data list in order of parameter FDP in order of name list in the format specified in Parameter name list) Record Set 1 above. (Repeat Record Sets 6 and 7 above for all selected data options.) 8 \*EOF 1-4 The last line of dataset contains \*EOF to signify the end of data for that run (Format A4).

**Table** 8.40 - Plot file format for field data

8-70

A description of the Global Data for FUP is written on the field data plot file (logical unit  $127$  following record  $98^\circ$  s (i.e.,  $\frac{1}{2}$ identifying maximum run name length of 40).

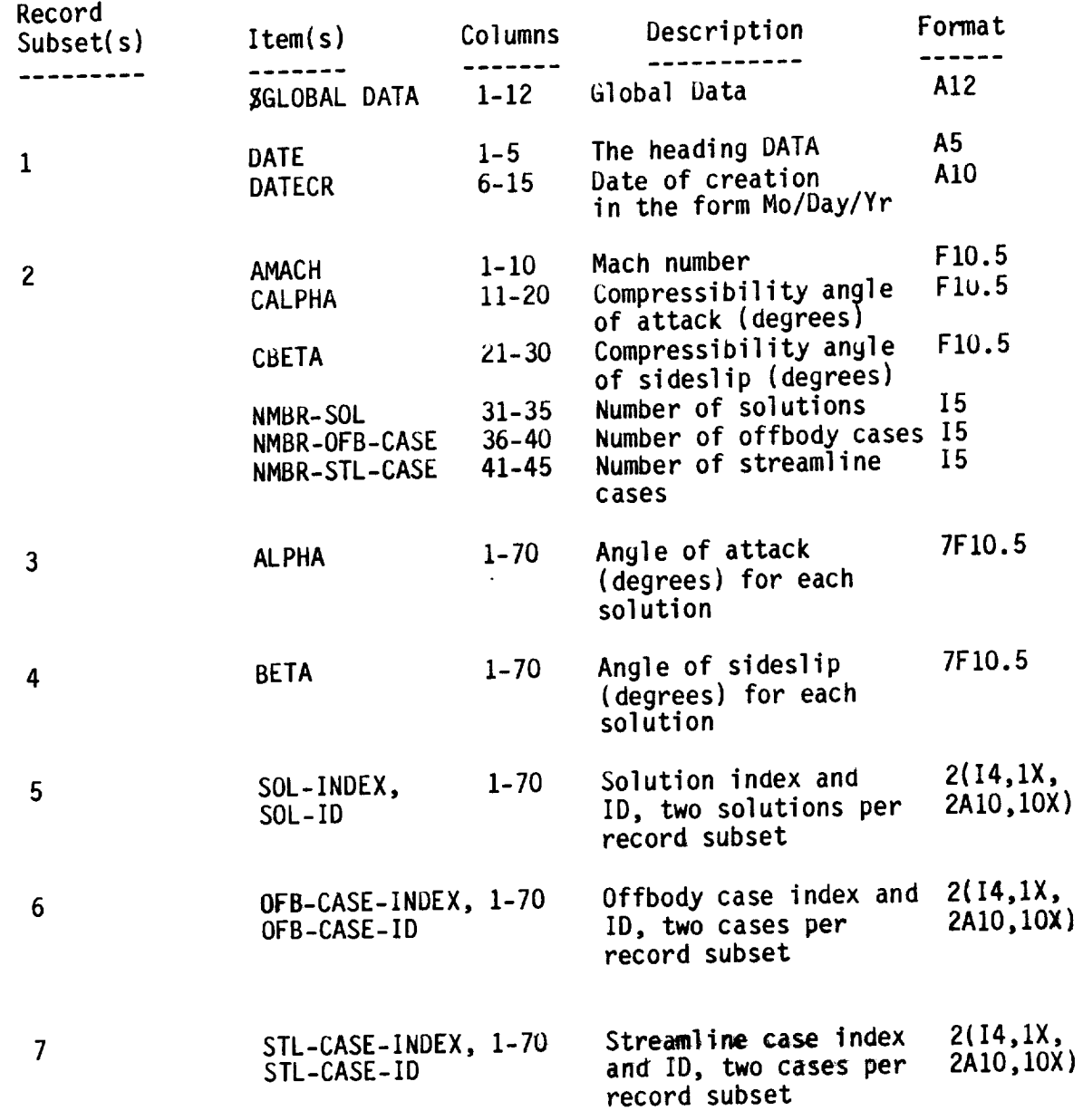

Table 8.41 - Global data for FDP file

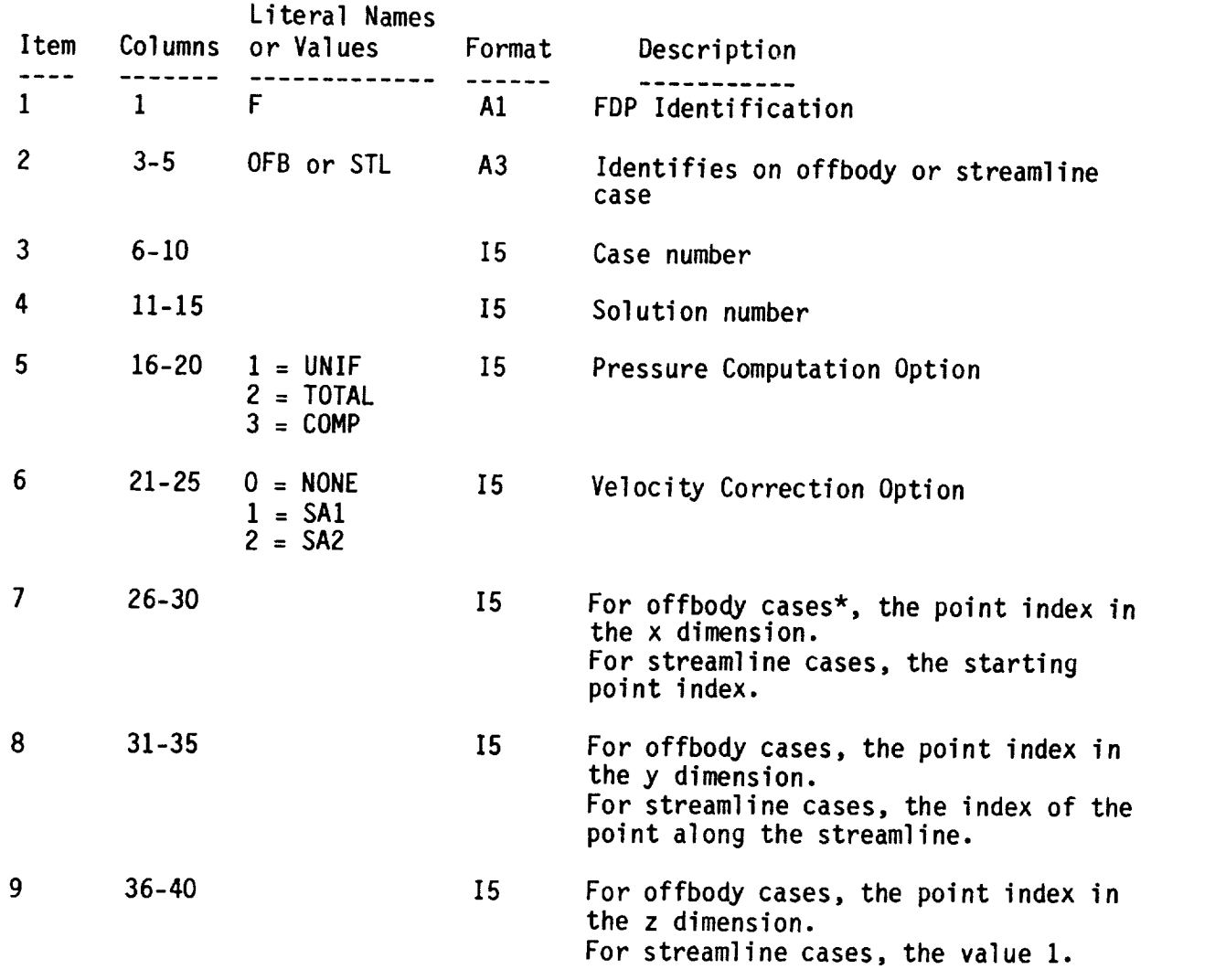

For streamline cases, the value 1.  $T_{\rm eff}$  and  $9$  for other  $3$  and 9 for offsets assumes that the that the that the theorem  $\sim$ 

Table 8.42 - FDP run name format

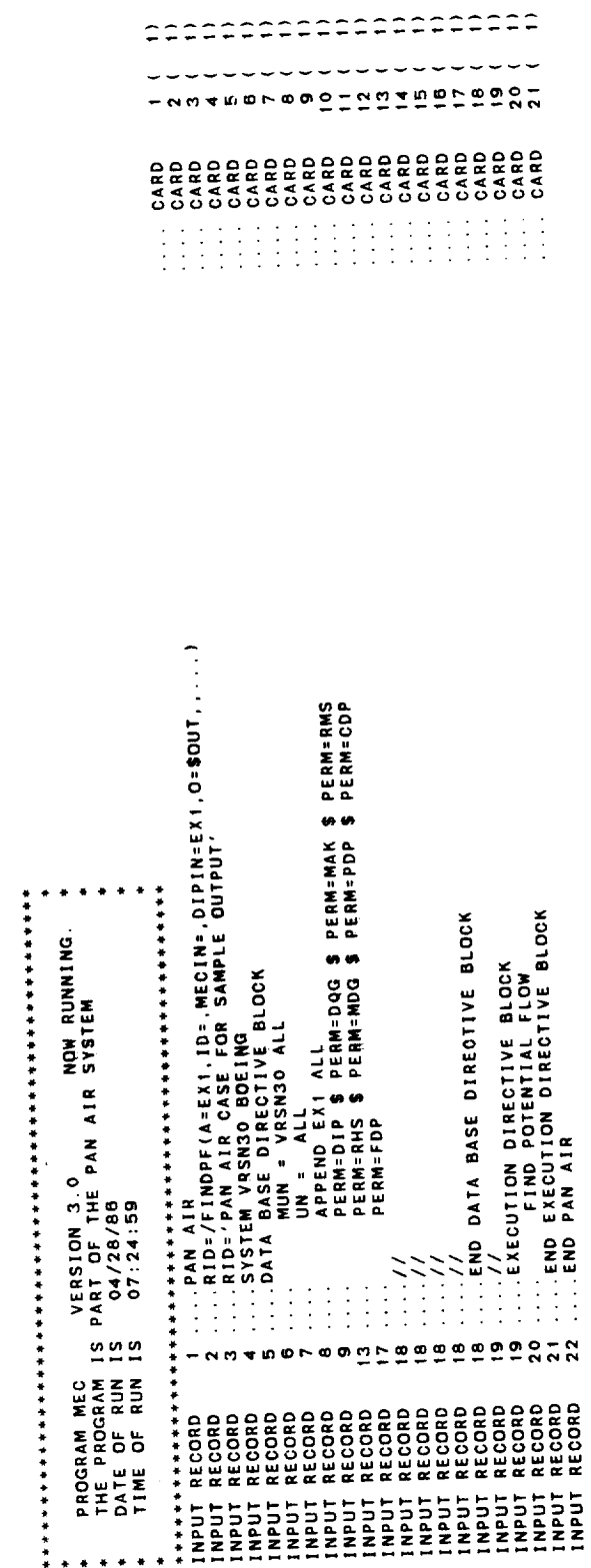

Figure 8.1 Sample MEC Output

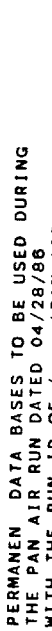

 $\overline{\phantom{0}}$ 

 $\ddot{\phantom{0}}$ 

 $\ddot{\phantom{0}}$  $\ddot{\phantom{0}}$ 

 $\ddot{\phantom{0}}$ 

 $\bullet$ 

 $\ddot{\phantom{0}}$ 

 $\ddot{\phantom{0}}$ 

 $\circ$ 

 $\bullet$ 

 $\ddot{\phantom{0}}$ 

 $\ddot{\phantom{0}}$ 

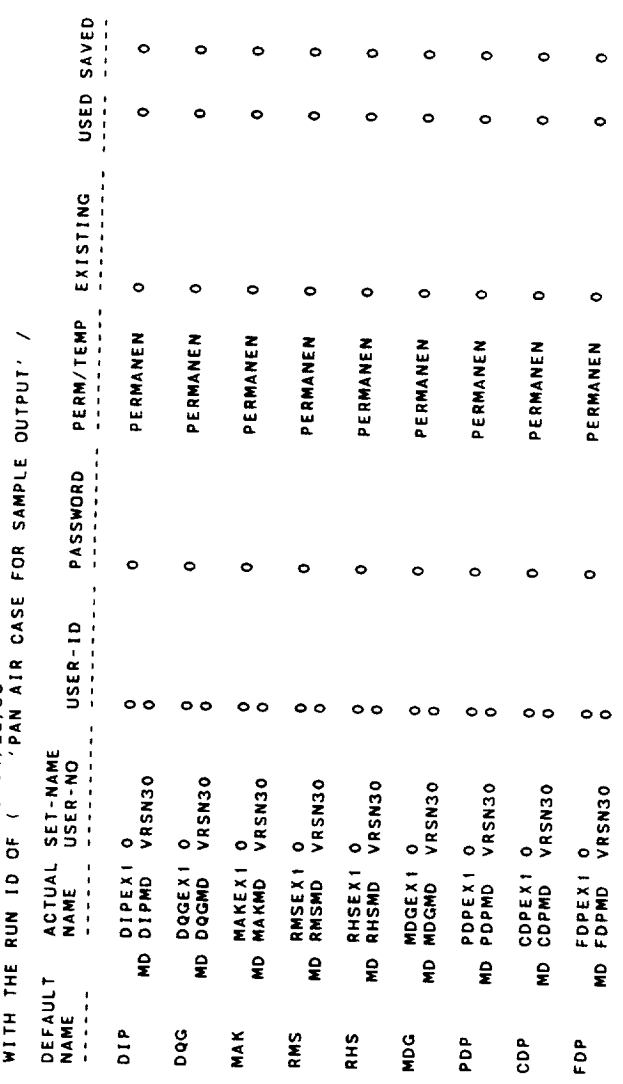

Figure 8.1 Continued

 $\frac{1}{\sqrt{2}}$  ,  $\frac{1}{\sqrt{2}}$ 

 $\frac{1}{2} \frac{1}{2} \sum_{i=1}^{n} \frac{1}{2} \left( \frac{1}{2} \sum_{i=1}^{n} \frac{1}{2} \sum_{i=1}^{n} \frac{1}{2} \sum_{i=1}^{n} \frac{1}{2} \sum_{i=1}^{n} \frac{1}{2} \sum_{i=1}^{n} \frac{1}{2} \sum_{i=1}^{n} \frac{1}{2} \sum_{i=1}^{n} \frac{1}{2} \sum_{i=1}^{n} \frac{1}{2} \sum_{i=1}^{n} \frac{1}{2} \sum_{i=1}^{n} \frac{1}{2} \sum_{i=1}^{n$ 

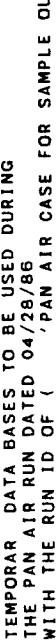

 $\hat{\mathcal{L}}_{\text{max}}$ 

 $\overline{a}$ 

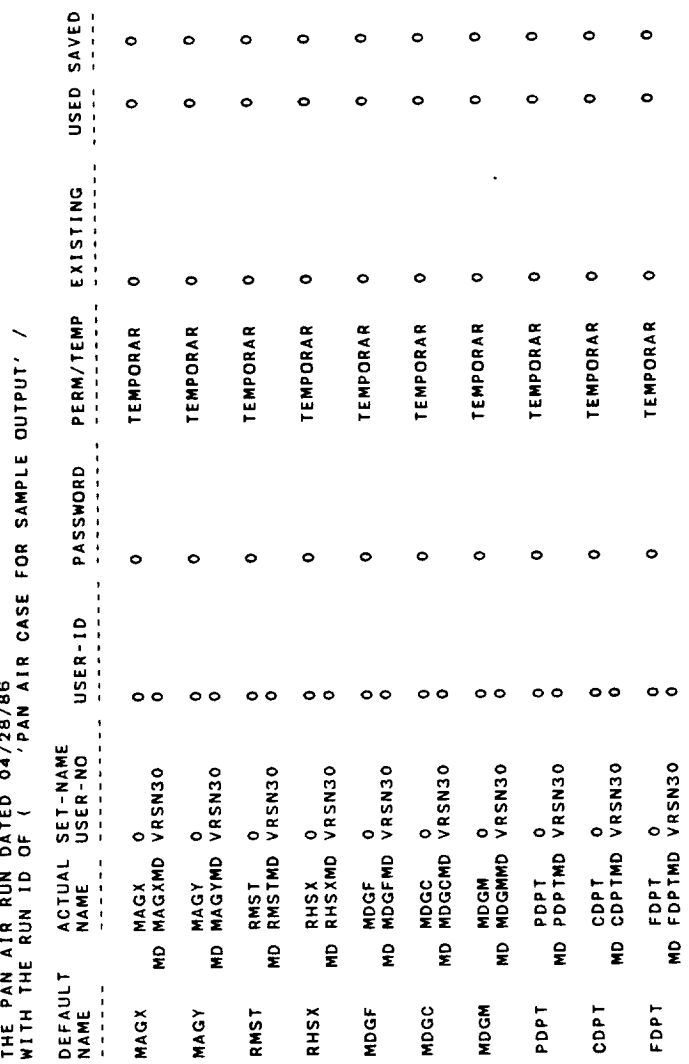

 $\mathbb{R}^2$ 

Figure 8.1 Continued

 $\hat{\mathcal{L}}$ 

 $8 - 75$ 

 $A = \begin{cases} 0.41288 & \text{if } 0.41288 & \text{if } 0.$ 0.0370 Figure 8.1 Concluded

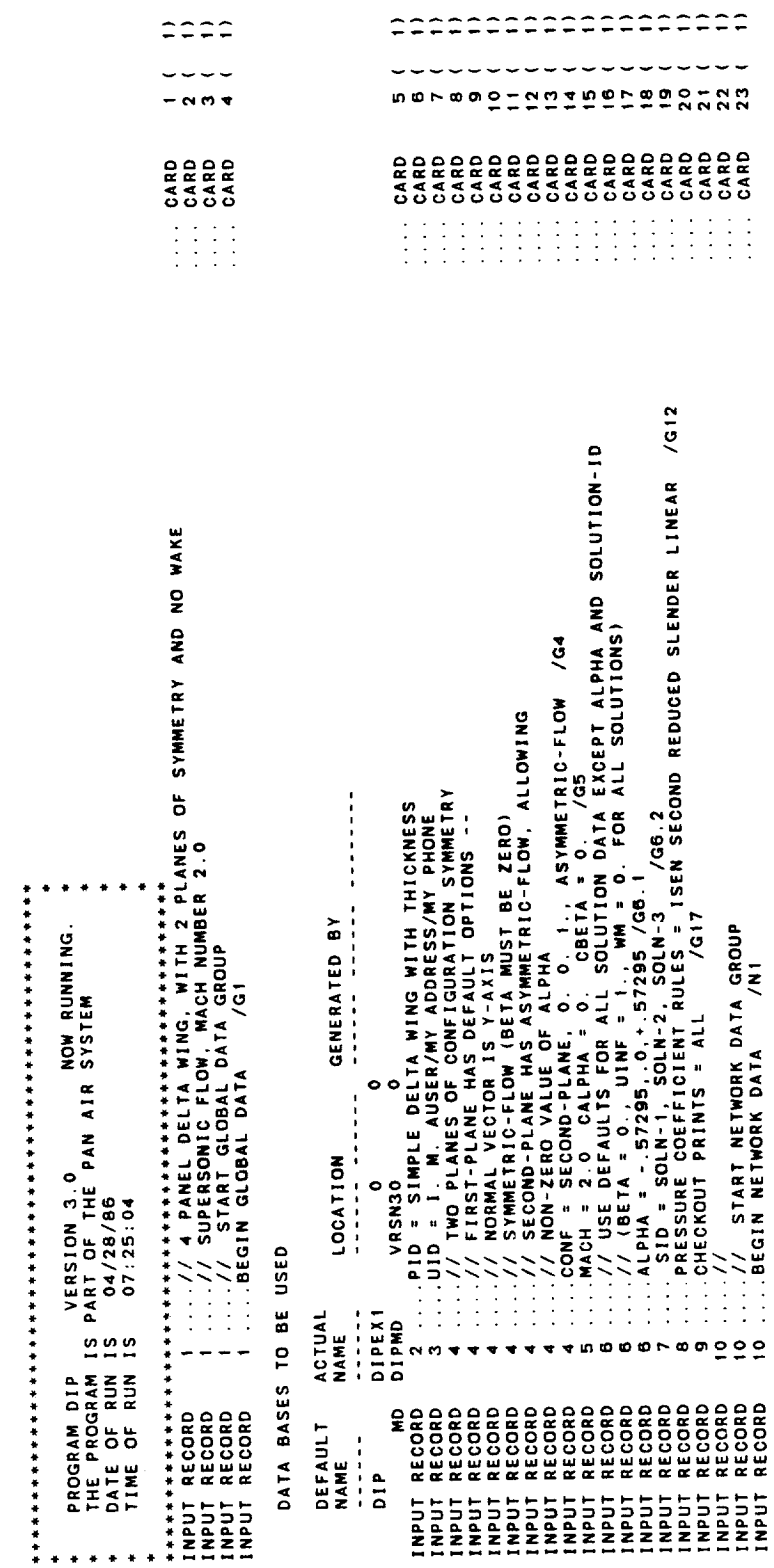

Figure 8.2 Sample Dip Output

PAGE 1

 $\pmb{\epsilon}$ 

GLOBAL DATA

ANGLE OF SIDESLIP  $0.00$ RAD.  $0.00$ DEG. 2 0000000 SUPERSONIC FLOW MACH NUMBER =  $0.00$ DIRECTION OF COMPRESSIBILITY ANGLE OF ATTACK COMPRESSIBILITY VECTOR  $0.00$  $0.00$ RAD. DEG.  $0.00$  $1.00$ 

 $\overline{\phantom{a}}$ 

**SYMMETRY** 

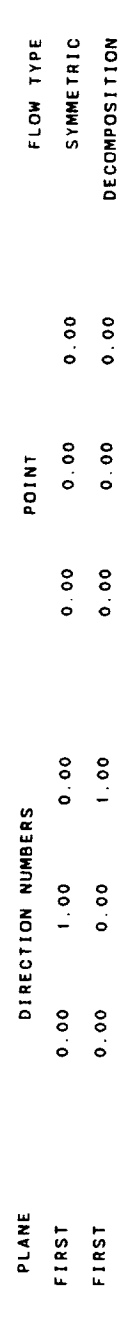

SOLUTION DATA

 $\begin{array}{c} 0.000 \\ 0.000 \\ 0.00 \end{array}$ 

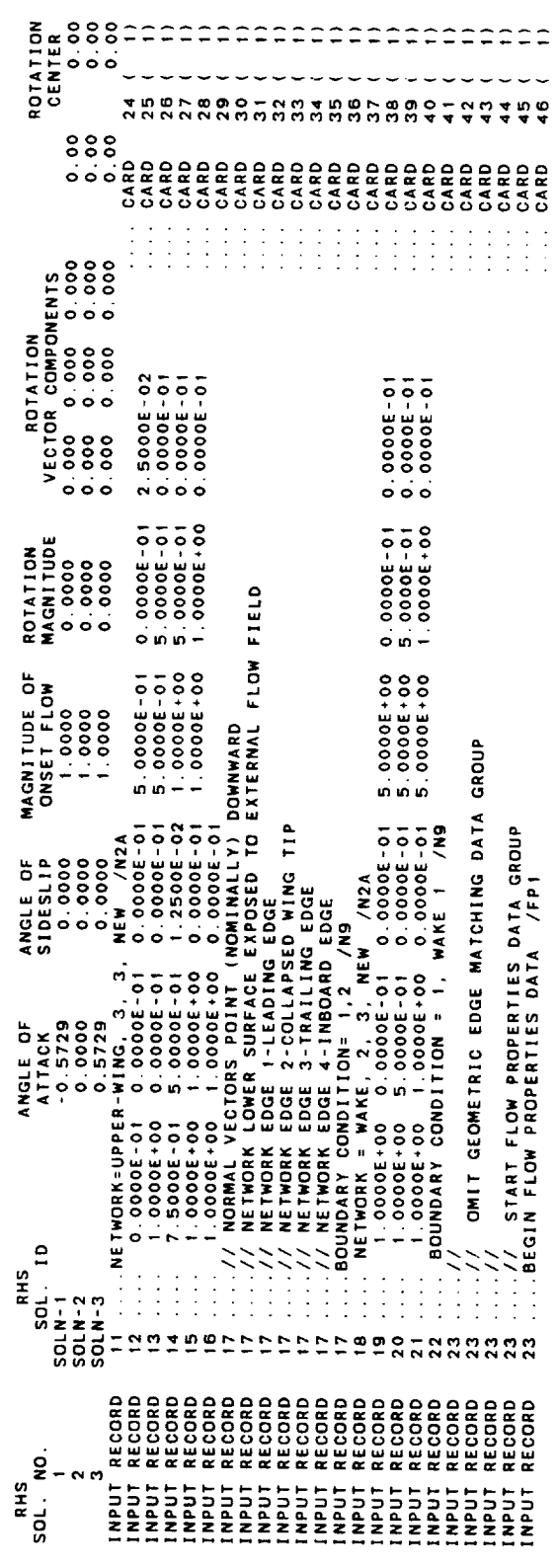

Figure 8.2 Continued

 $\epsilon$ 

 $\ddot{\phantom{0}}$ PAGE

## NETWORK DATA

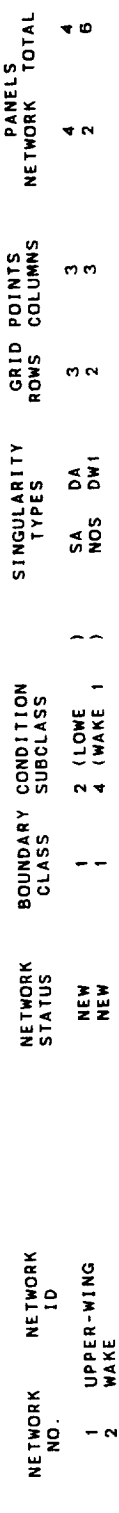

Figure 8.2 Continued

 $\ddot{\phantom{a}}$ 

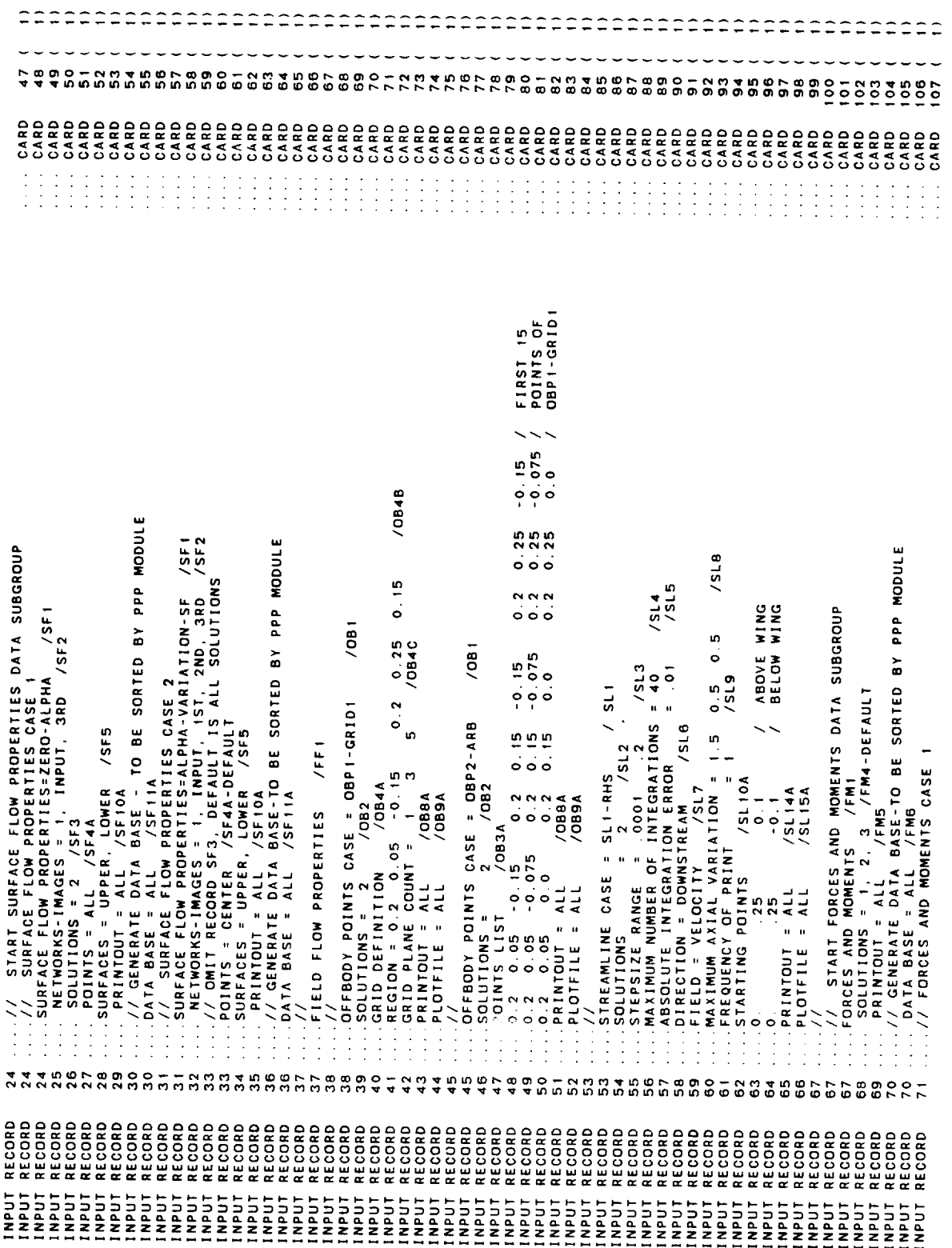

Figure 8.2 Continued

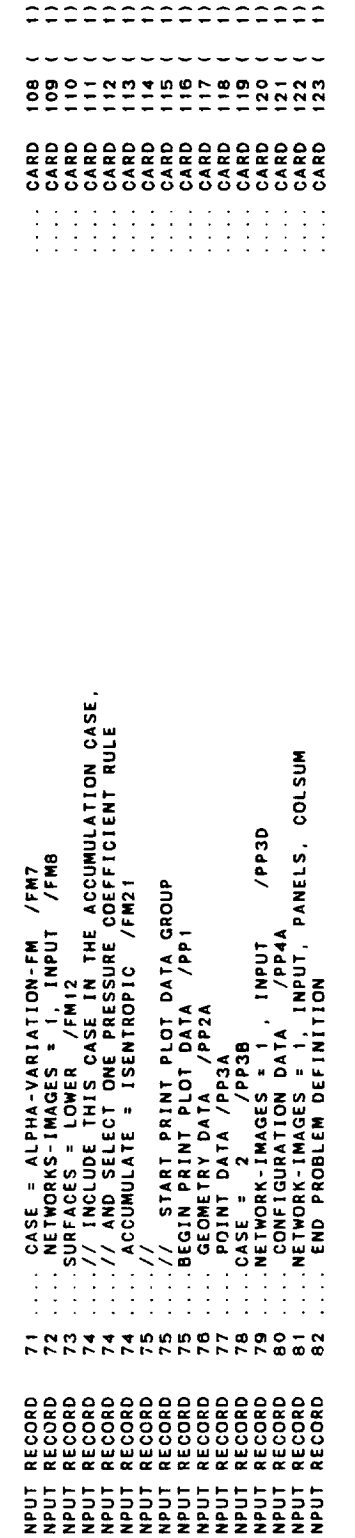

Figure 8.2 Continued

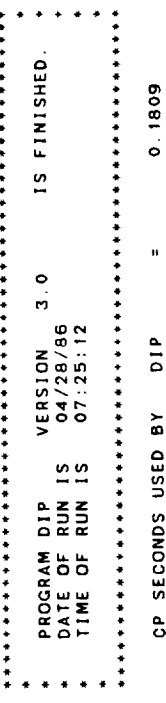

Figure 8.2 Concluded

 $\mathcal{F}_{\mathcal{C}}$ 

每<br>第二次的时间和平台中的中台中的中国中国中部中部中部中部的中部中部中部中部部分中部中部中部中部中部中部中部部分中部部分  $\ddot{\bullet}$  $\bullet$  $\bullet$ PROGRAM DOG VERSION 3.0<br>THE PROGRAM IS PART OF THE PAN AIR SYSTEM<br>DATE OF RUN IS 04/28/88<br>TIME OF RUN IS 07:25:14  $\ddot{\phantom{1}}$  $\ddot{\phantom{1}}$ 

0.0 OVER

 $0.895$ ELAPSED CPU TIME

DATA BASES TO BE USED

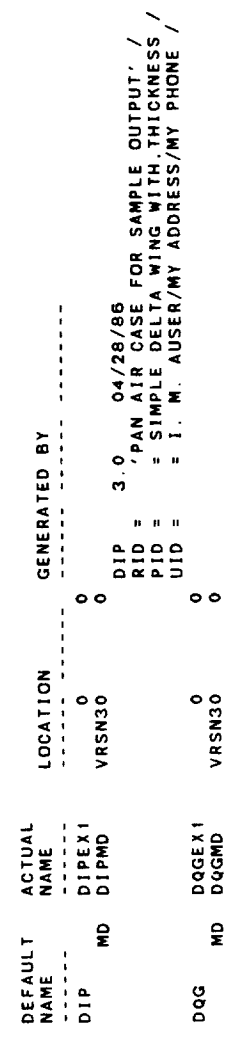

1.0 OVER

 $0.113$ ELAPSED CPU TIME Figure 8.3 Sample DQG Output

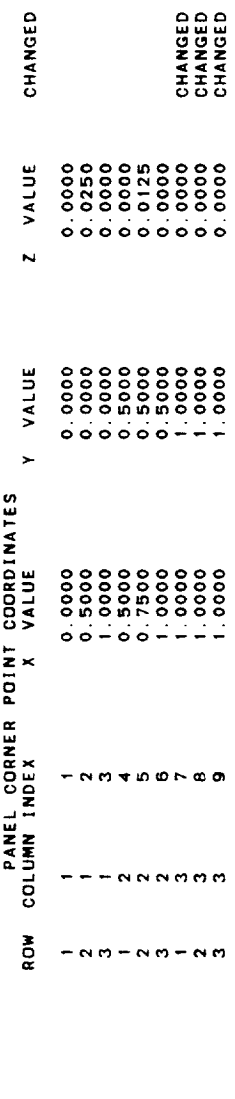

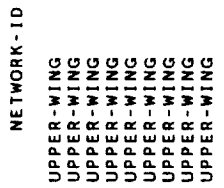

Figure 8.3 Continued

 $\ddot{\phantom{a}}$ 

 $\ddot{\phantom{0}}$
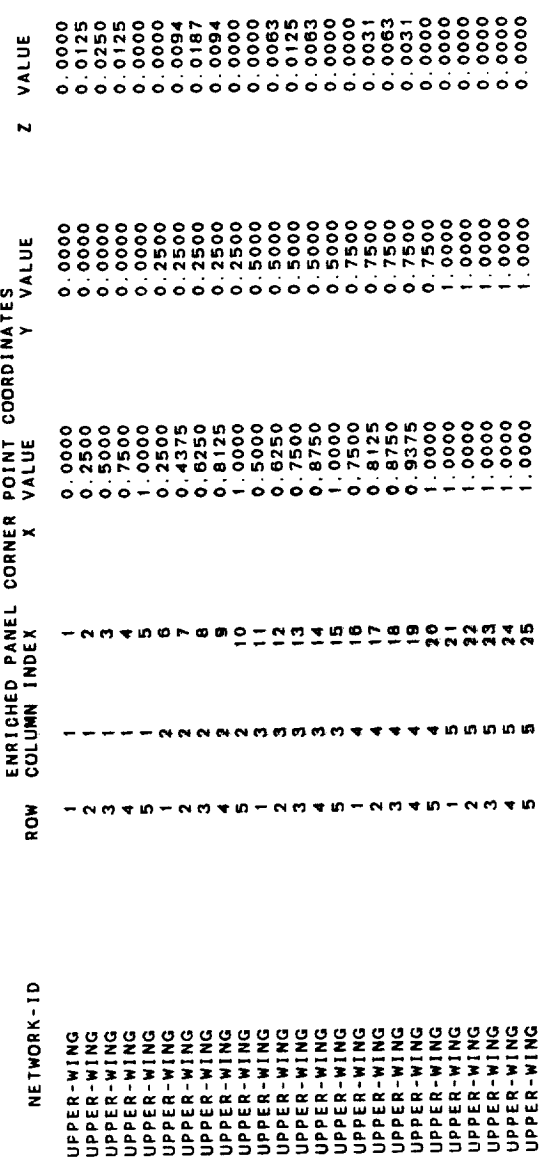

 $8 - 85$ 

 $\sim$ 

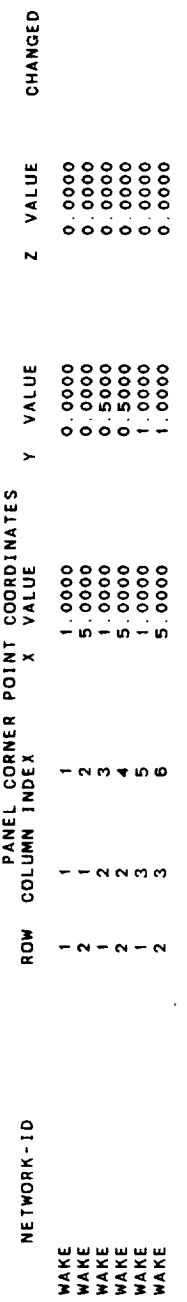

 $\epsilon$ 

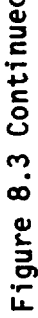

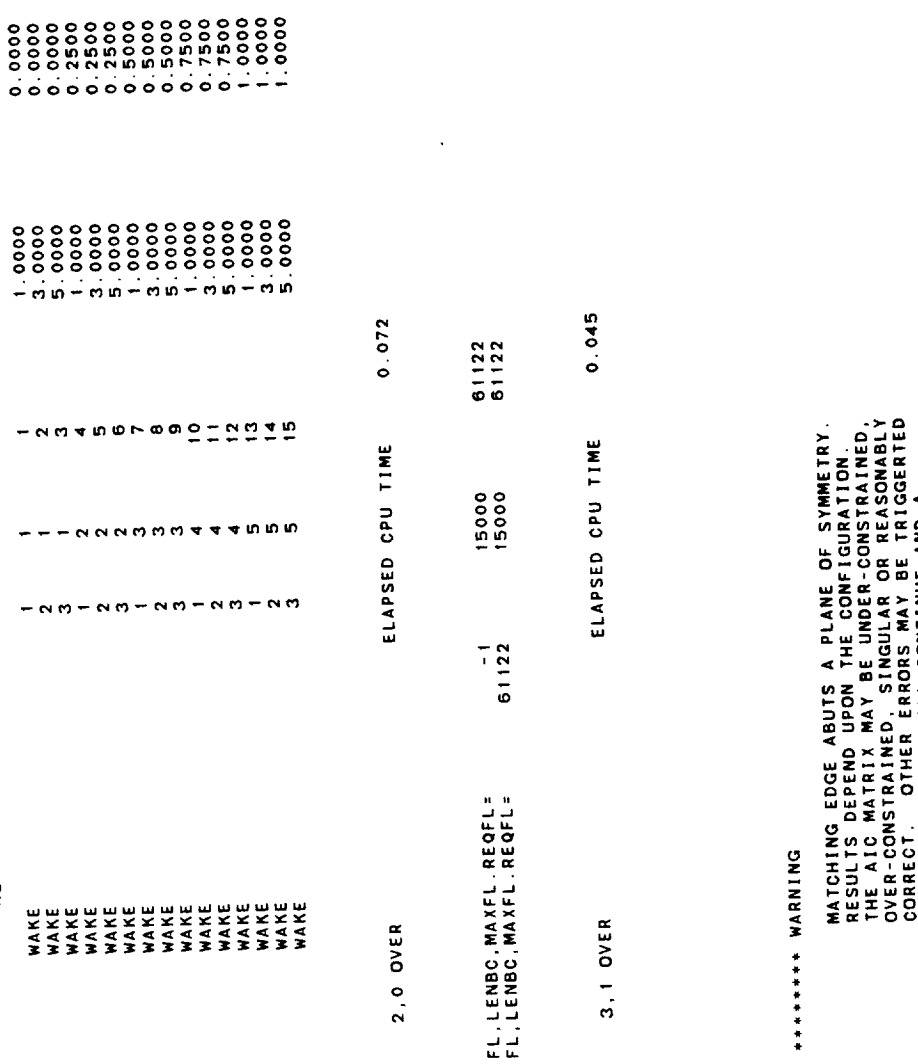

VALUE

 $\overline{v}$ 

ROW COLUMN INDEX<br>ROW COLUMN INDEX<br>ROW COLUMN INDEX<br>X VALUE

 $\overline{a}$ 

 $\ddot{\phantom{1}}$ 

 $\overline{a}$ 

NETWORK-ID

 $\frac{\pi}{4}$ 

**BUT PROCESSING WILL CONTINUE AND A**<br>SOLUTION WILL BE ATTEMPTED.

 $E$ ND-X<br> $\frac{3}{2}$ DOUBLET MATCHING IMPOSED AT ABUTMENT.<br>
ABUTMENT INDEX<br>
NETWORX EDGEX START-X START-Y E<br>
NETWORX EDGE<br>
1<br>
3<br>
1<br>
2<br>
2<br>
0

 $FNO - Y$ 

 $-$  ო $\circ$ 

 $8 - 87$ 

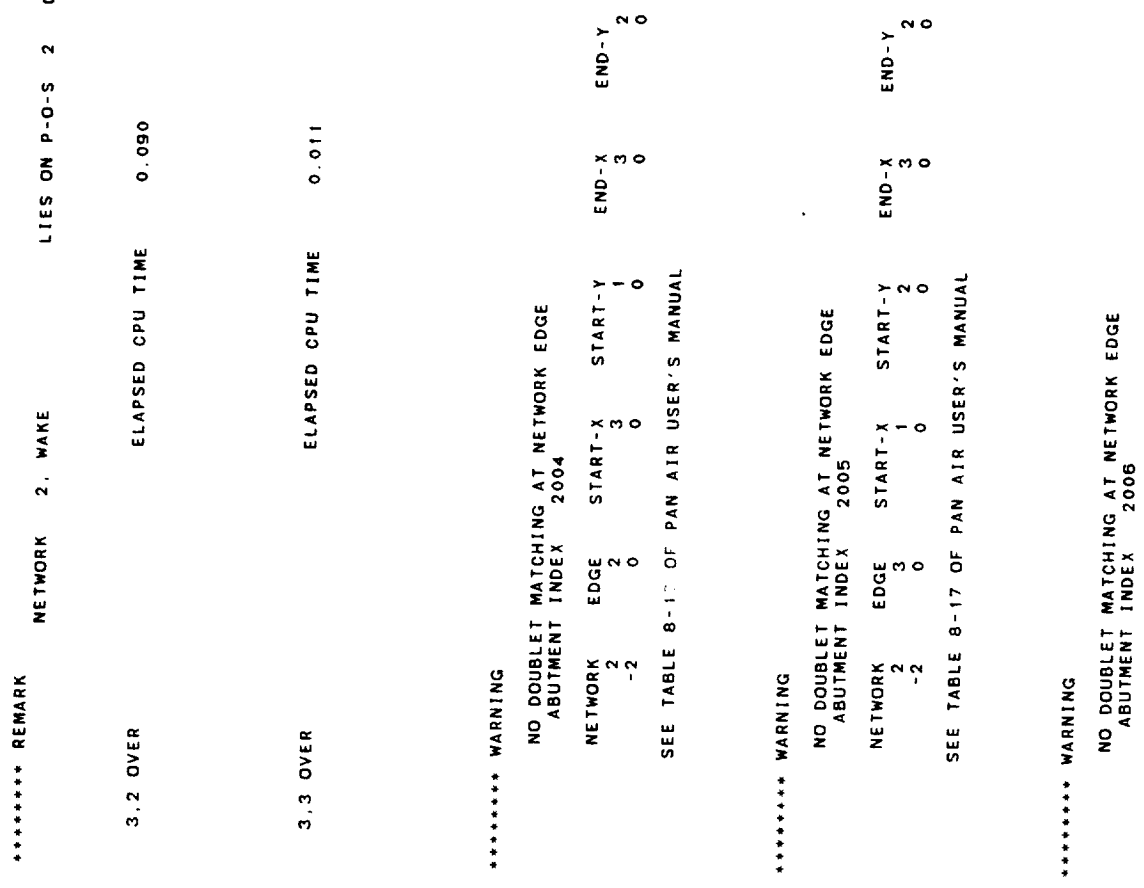

 $\bullet$  $\ddot{\phantom{a}}$ 

ON/OFF =

# Figure 8.3 Continued

 $END-Y$ 

 $ENO-X$ 

EDGE START-X START-Y<br>4 1

NETWORK<br>2

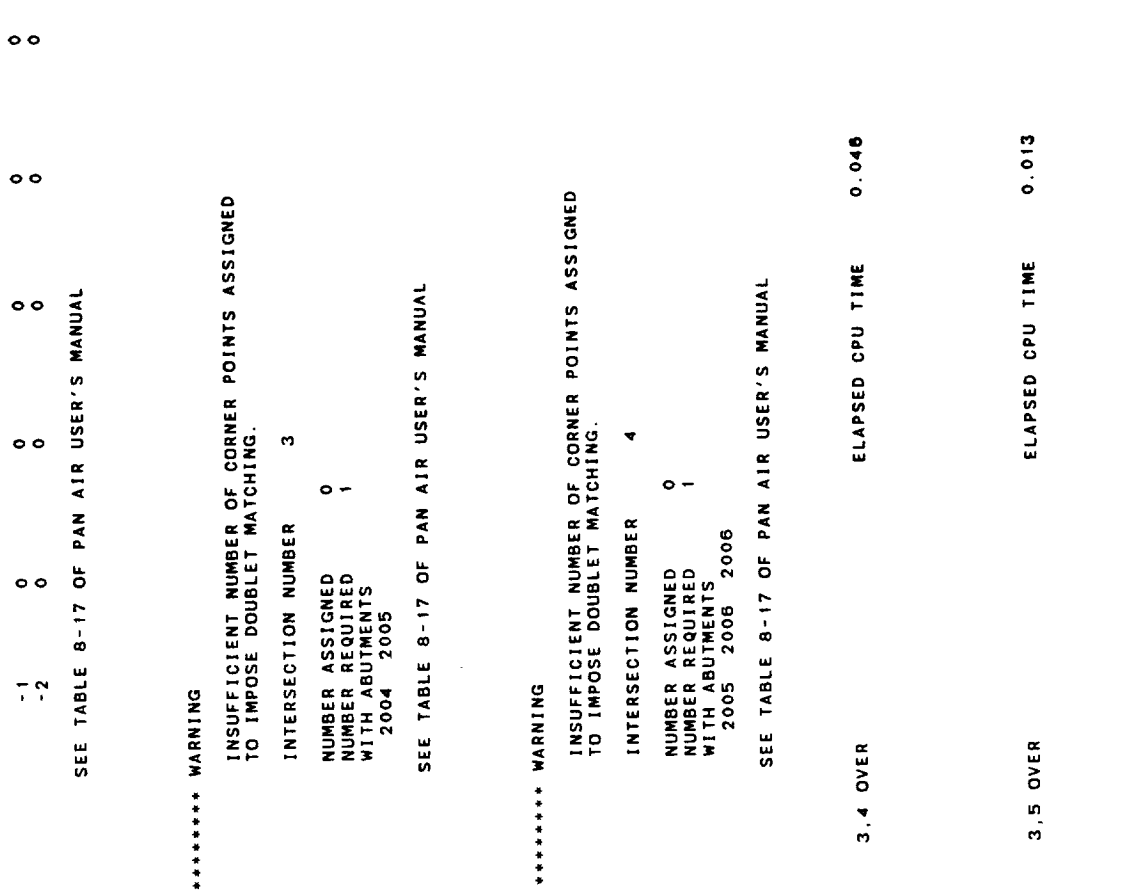

 $8 - 89$ 

ELAPSED CPU TIME

3,6 OVER

 $\ddot{\phantom{a}}$ 

 $0.043$ 

 $\ddot{\phantom{a}}$ 

 $\Delta_{\rm s}$ 

Figure 8.3 Continued

 $\mathcal{F}^{\mathcal{G}}_{\mathcal{G}}$  , where

END NUMBER OF NETWORKS 2 MATCHING DATA<br>EDGE START TYPE: NOSMOOTH NETWORK EDGE CORNER POINT CORNER POINT ABUTMENT NO. 2004

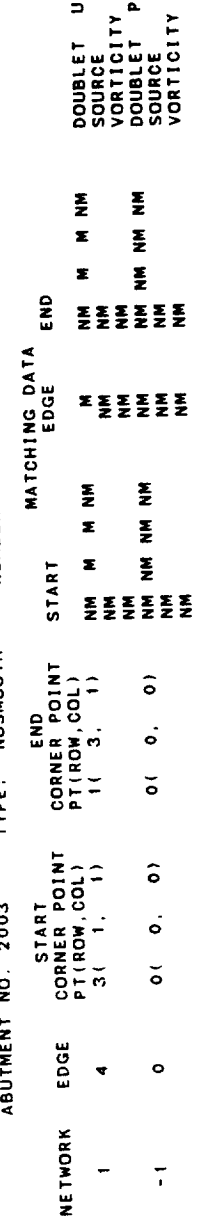

**MOCHOOTH** 

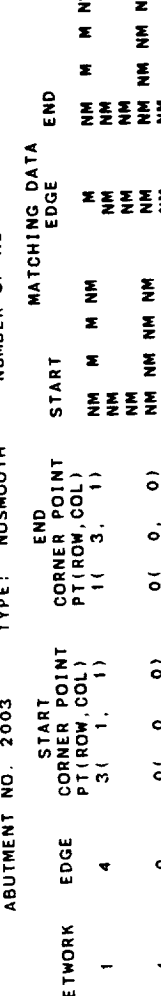

 $8 - 91$ 

END MATCHING DATA<br>EDGE  $\Sigma \sum_{\substack{\mathbf{z} \\ \mathbf{z} \\ \mathbf{z}}} \sum_{\substack{\mathbf{z} \\ \mathbf{z} \\ \mathbf{z}}} \sum_{\substack{\mathbf{z} \\ \mathbf{z} \\ \mathbf{z}}}$ **M**<br>22 MHz<br>22 MHz<br>22 MHz<br>22 MHz START END<br>CORNER POINT<br>PT(ROW, COL)<br>3( 1, 3)  $\hat{\circ}$  $\dot{\circ}$  $\frac{1}{\sigma}$ START<br>CORNER POINT<br>PT(ROW.COL)<br>I( 1,  $\hat{\circ}$  $\dot{\circ}$  $\check{\circ}$ EDGE  $\ddot{\phantom{1}}$  $\circ$ **NETWORK**  $\ddot{\phantom{0}}$  $\ddot{ }$ 

DOUBLET UPPER-WING<br>SOURCE<br>VORTICITY<br>VORTICITY PLN OF SYMMETRY<br>SOURLICITY

NUMBER OF NETWORKS 2

TYPE: NOSMOOTH

ABUTMENT NO. 2001

END

MATCHING DATA<br>EDGE

**START** 

 $\boldsymbol{z}$ 

NUMBER OF NETWORKS 3

TYPE: NOSMOOTH

ABUTMENT NO. 2002

EDGE

**NETWORK** 

 $\overline{a}$ 

 $\sim$ 

NO GAP FILLING PANELS ADDED FOR THIS ABUTMENT

NH NH NH<br>NH NH NH NH<br>NH NH NH NH<br>NH NH NH NH<br>NH NH NH NH

포돌돌돌돌돌돌돌돌

š

ž

 $\hat{\circ}$ 

 $\dot{\circ}$ 

DOUBLET WAKE<br>SOURCET<br>VORTICITY<br>DOUBLET UPPER-WING<br>SOURLET PLN OF SYMMETRY<br>CORTICITY<br>SORTICITY

ITY OF SYMMETRY

T UPPER-WING

NUMBER OF NETWORKS 2

NO GAP FILLING PANELS ADDED FOR THIS ABUTMENT

 $\hat{\bullet}$  $\ddot{\circ}$  $\tilde{\circ}$  NO GAP FILLING PANELS ADDED FOR THIS ABUTMENT

 $\bullet$ 

 $\ddot{\phantom{0}}$ 

END<br>CORNER POINT<br>PT(ROW, COL)<br>3(1, 3) START<br>CORNER POINT<br>PT(ROW,COL)<br>P( 1, 1)

 $\hat{a}$  $\vec{5}$  $\leq$ 

 $\begin{array}{c} 1 \\ 3 \end{array}$ 

 $\frac{1}{2}$ 

 $\phi$ 

 $\check{\bullet}$ 

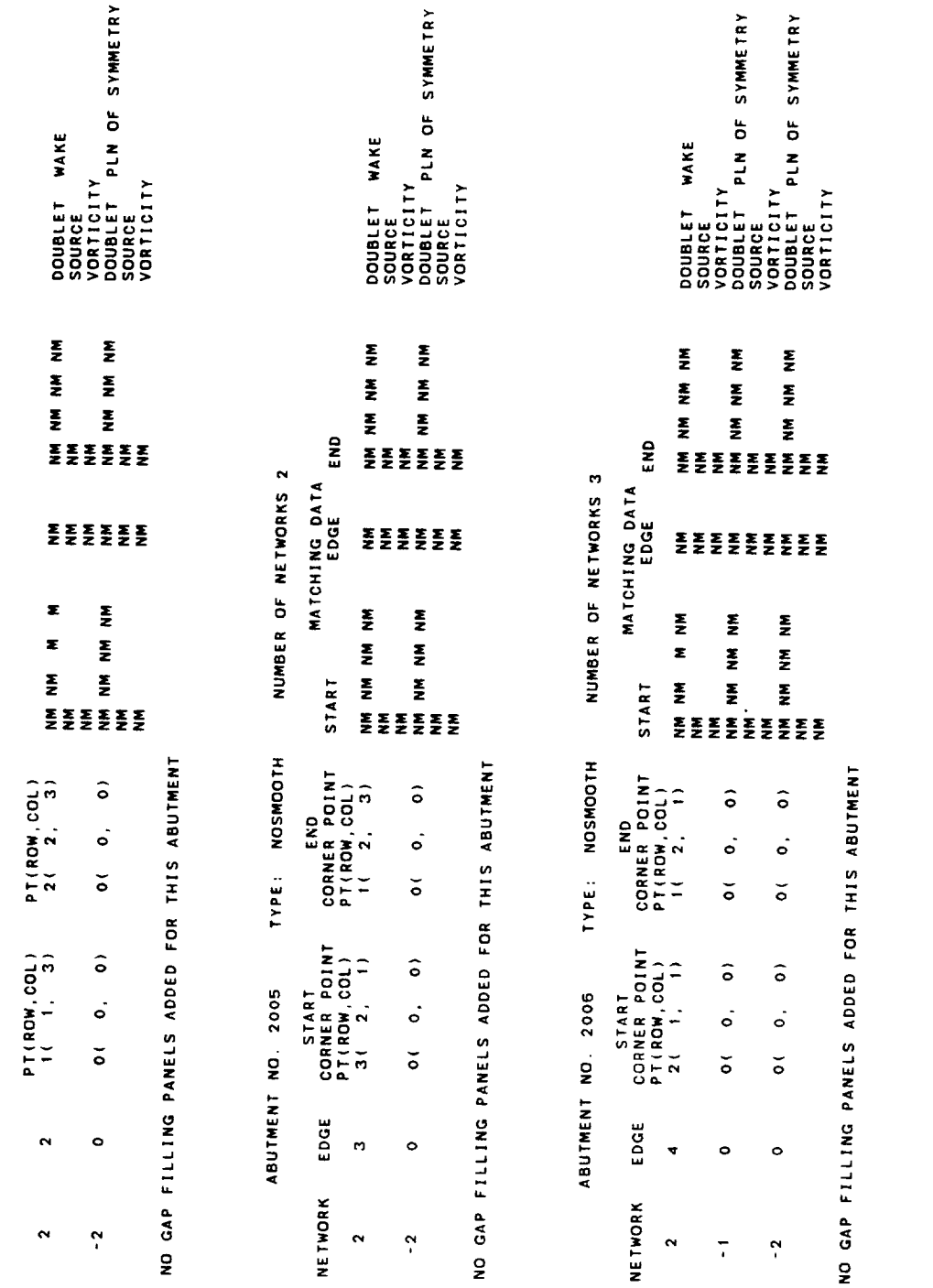

l,

 $0.027$ 

ELAPSED CPU TIME

3.0 OVER

 $\ddot{\phantom{0}}$  $0.108$ ELAPSED OPU TIME NETWORK UPPER-WING<br>PANEL COLUMN<br>PANEL ROW NETWORK UPPER-WING<br>PANEL COLUMN 2<br>PANEL ROW 1 NETWORK UPPER-WING<br>PANEL COLUMN 2<br>PANEL ROW 2 NETWORK UPPER-WING<br>PANEL COLUMN 2<br>PANEL ROW 1 5.0 OVER

 $0.103$ 

ELAPSED CPU TIME

4.0 OVER

 $0.175$ ELAPSED CPU TIME

6.0 OVER

Figure 8.3 Continued

 $\hat{\mathcal{F}}$ 

 $\begin{array}{cccccccccc} \bullet & \bullet & \bullet & \bullet & \bullet & \bullet & \bullet & \bullet \end{array}$ i andere i

DQG GLOBAL DATA SUMMARY

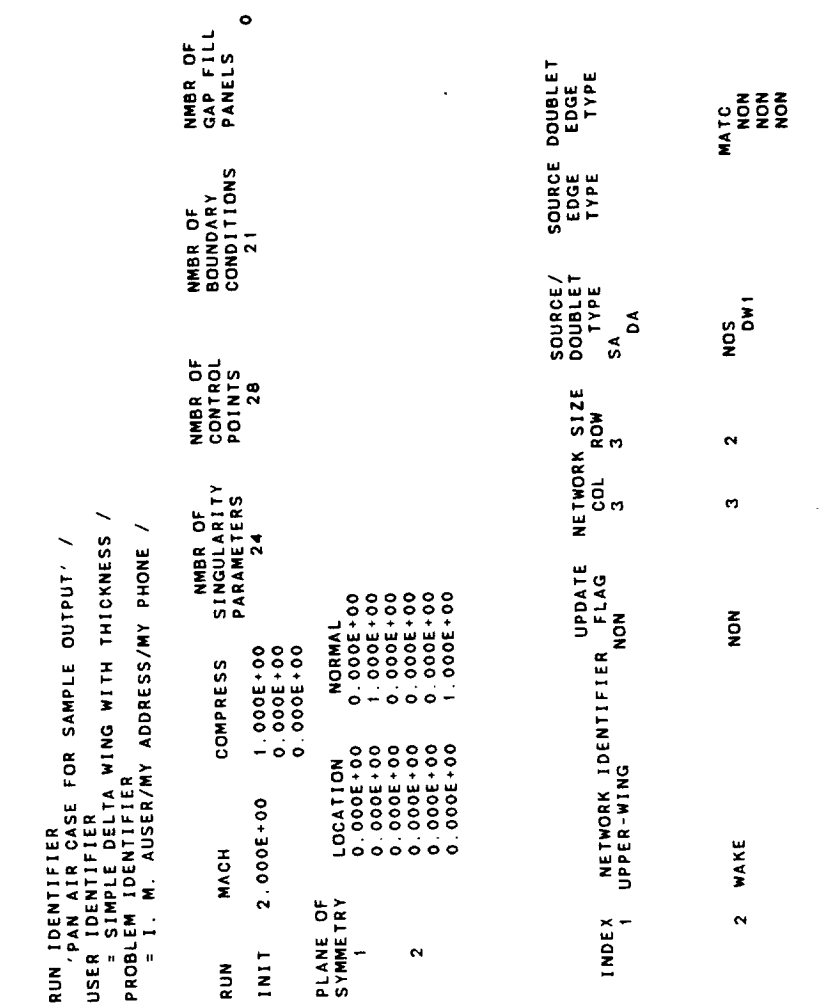

Figure 8.3 Continued

## CONTROL POINT DATA

# NETWORK UPPER-WING

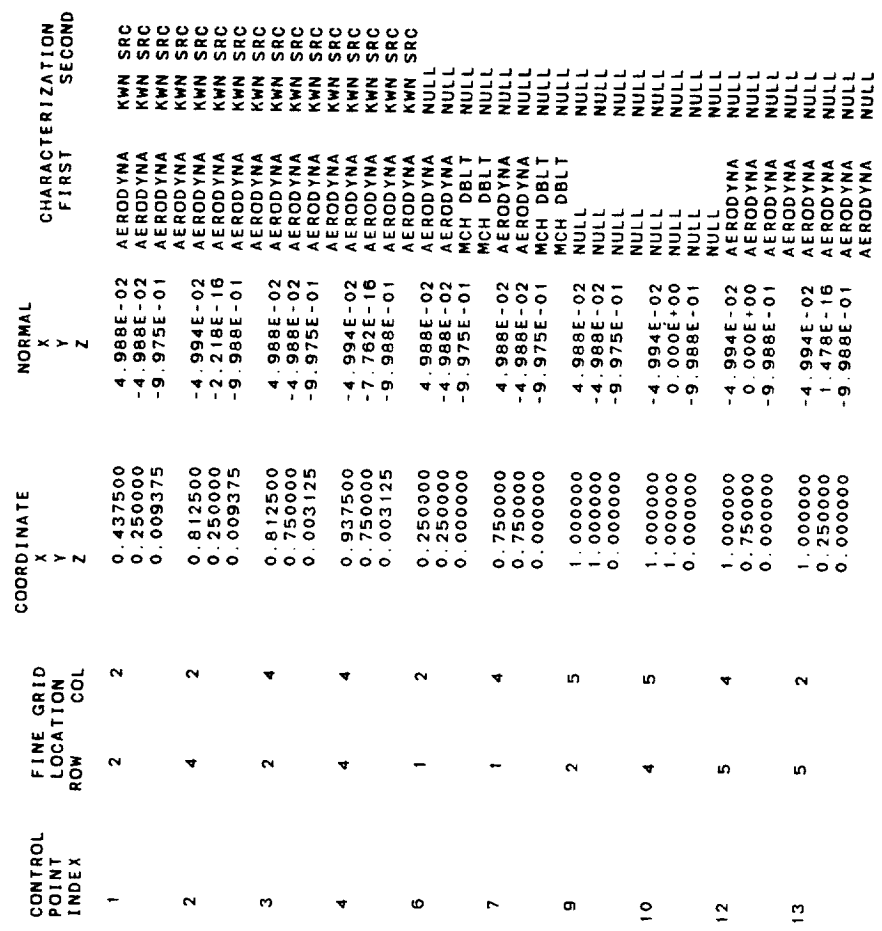

Figure 8.3 Continued

 $\sim$ 

# CONTROL POINT DATA<br>NETWORK UPPER-WING

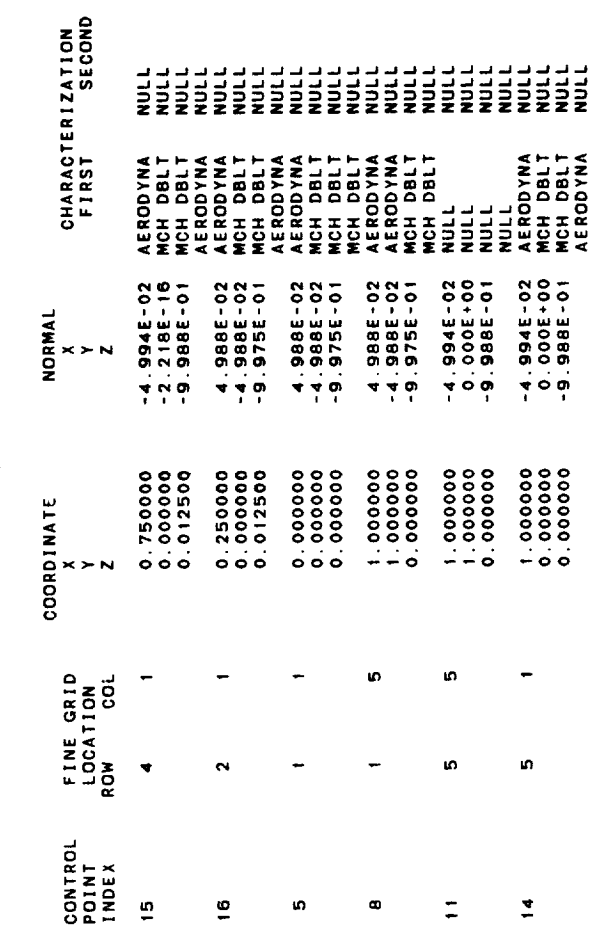

Figure 8.3 Continued

## CONTROL POINT DATA

### NETWORK WAKE

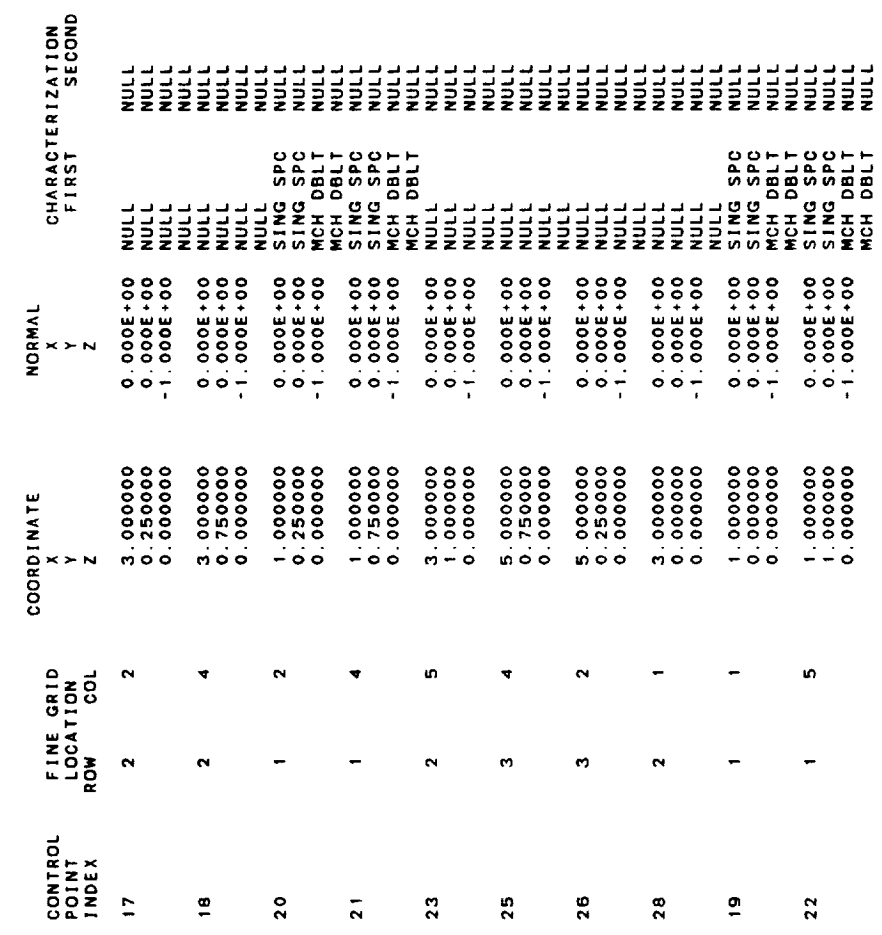

Figure 8.3 Continued

 $\ddot{\phantom{0}}$ 

 $\bullet$ 

# CONTROL POINT DATA<br>NETWORK WAKE

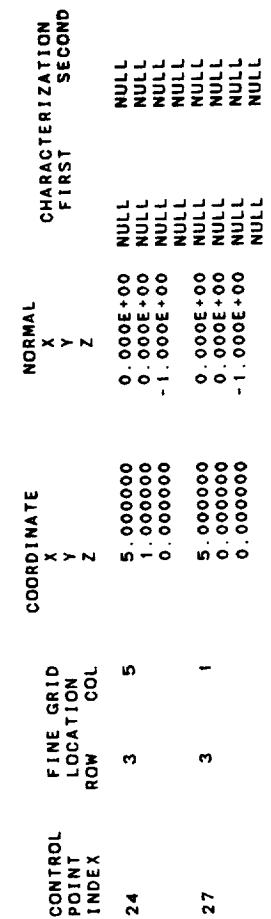

 $\sim$ 

Figure 8.3 Continued

 $\sigma$ 

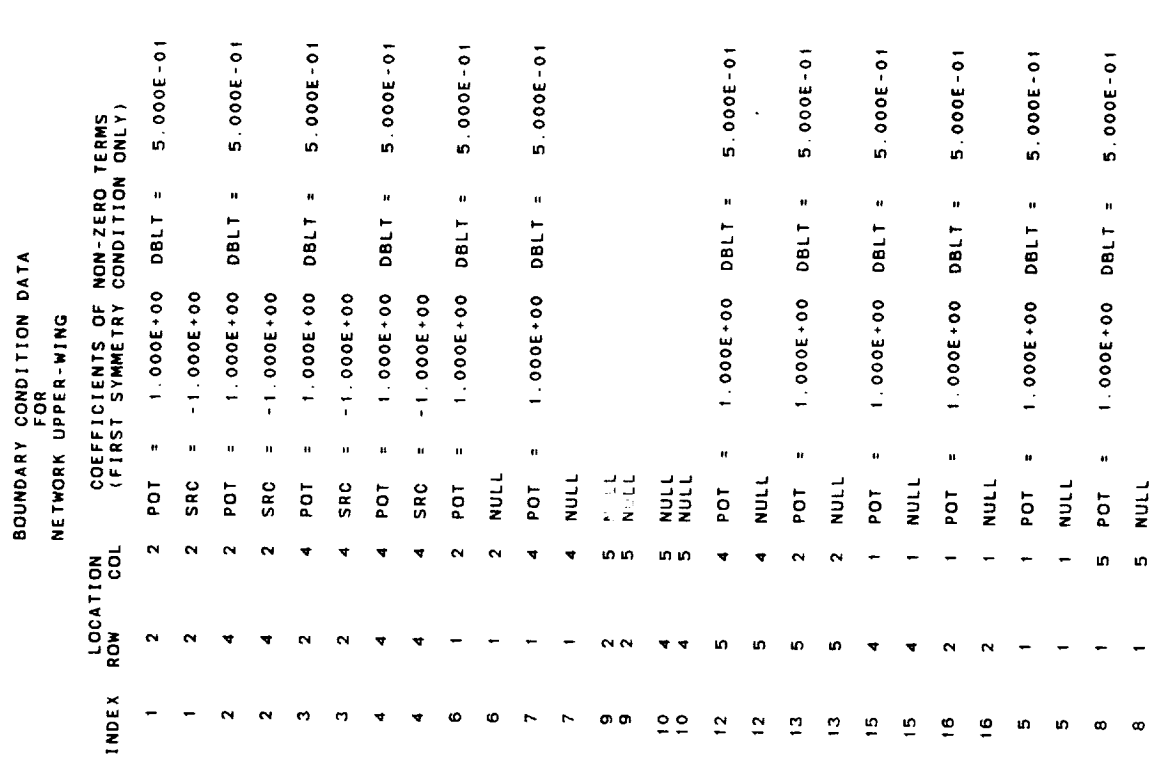

### NULL<br>NULL  $\frac{1}{2}$ in in  $\Xi\Xi$

 $\label{eq:recon} \begin{split} \mathcal{L}_{\text{recon}}(\mathcal{L}_{\text{reco}}) = \mathcal{L}_{\text{reco}}(\mathcal{L}_{\text{reco}}) \end{split}$ 

 $\cdots$ 

1 POT = 1.000E+00 DBLT = 5.000E-01 COEFFICIENTS OF NON-ZERO TERMS<br>(FIRST SYMMETRY CONDITION ONLY) BOUNDARY CONDITION DATA<br>FOR<br>NETWORK UPPER-WING NULL  $\ddot{\phantom{0}}$ INDEX ROW COL ທ ທ  $\begin{array}{cc}\n\bullet & \bullet \\
\bullet & \bullet\n\end{array}$ 

Figure 8.3 Continued

 $\bullet$  . <br> <br> ----- ------

 $\epsilon$ 

 $\ddot{\phantom{0}}$ 

 $0.088$ 

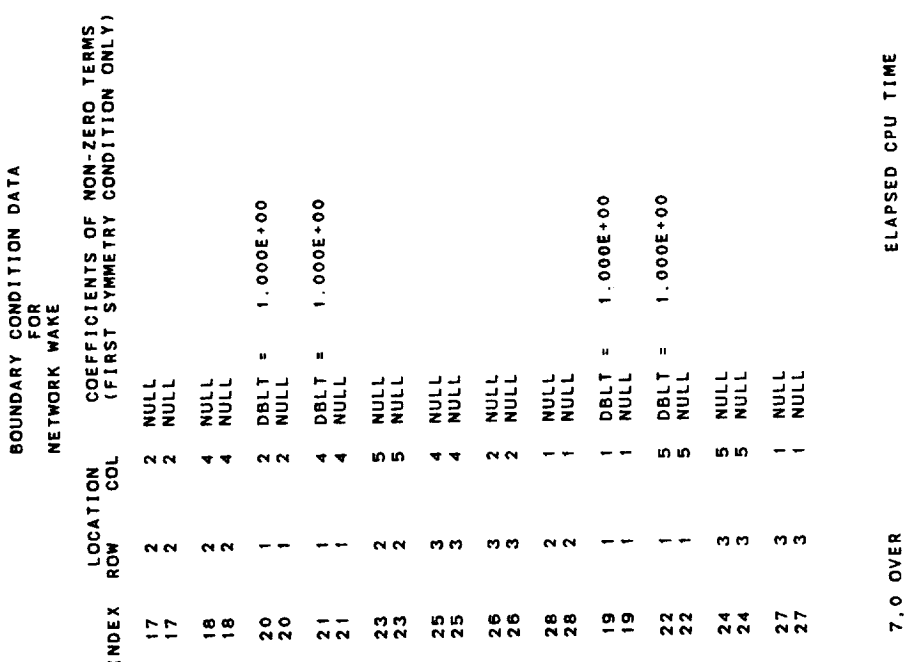

 $\hat{\phantom{a}}$ 

 $8 - 103$ 

0.9348  $\hat{\mathbf{u}}$ CP SECONDS USED BY DQG

Figure 8.3 Concluded

 $\ddot{\phantom{a}}$ 

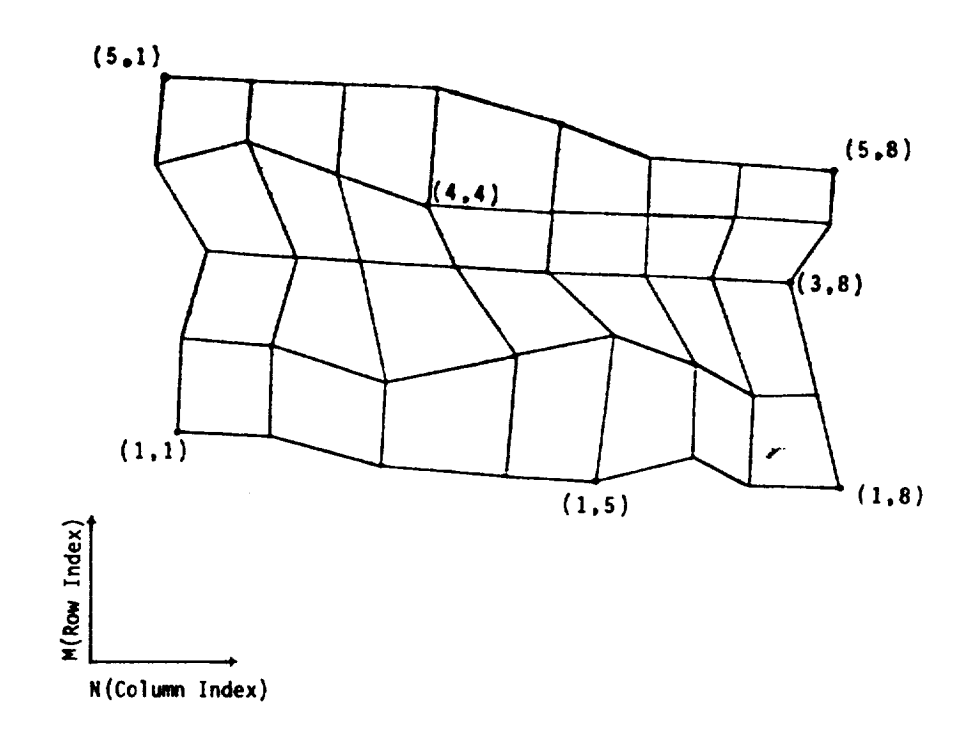

Figure 8.4 - Coarse Grid Lattice Indices (M,N)

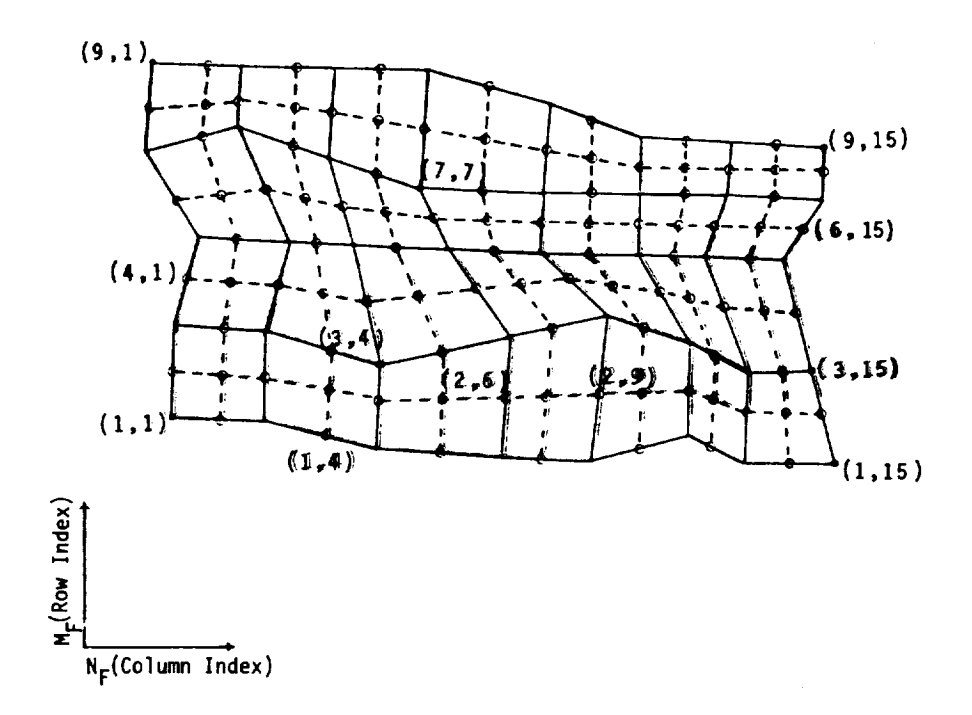

Figure 8.5 - Fine Grid Lattice Indices  $(M_FN_F)$ 

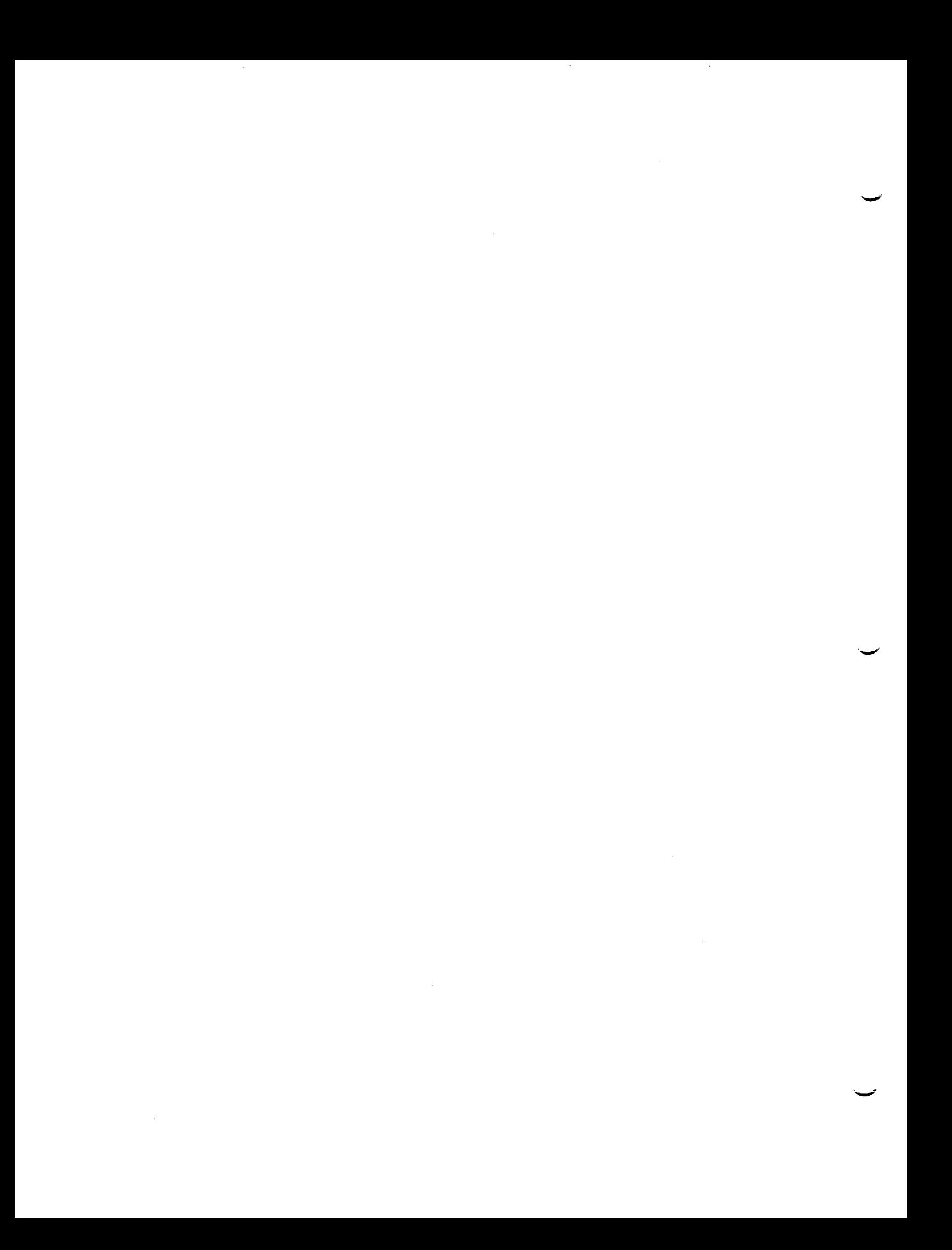

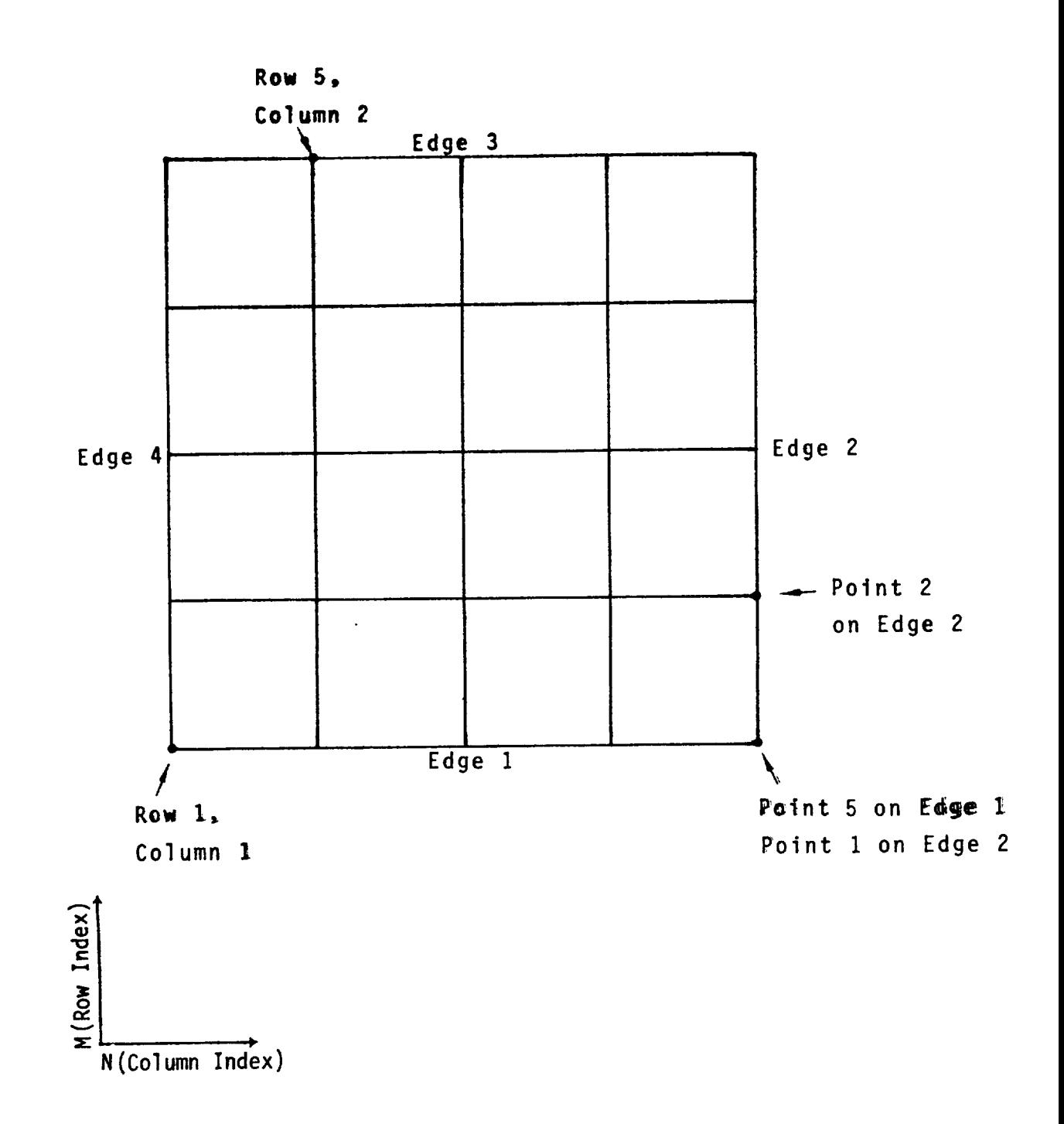

a) Indexing **of** rows, **columns,** edges and **edge** points

Figure 8.6- **Abutment** Indexing Scheme in DQG

8-107

**PRECEDING PAGE BLANK NOT FILMED**

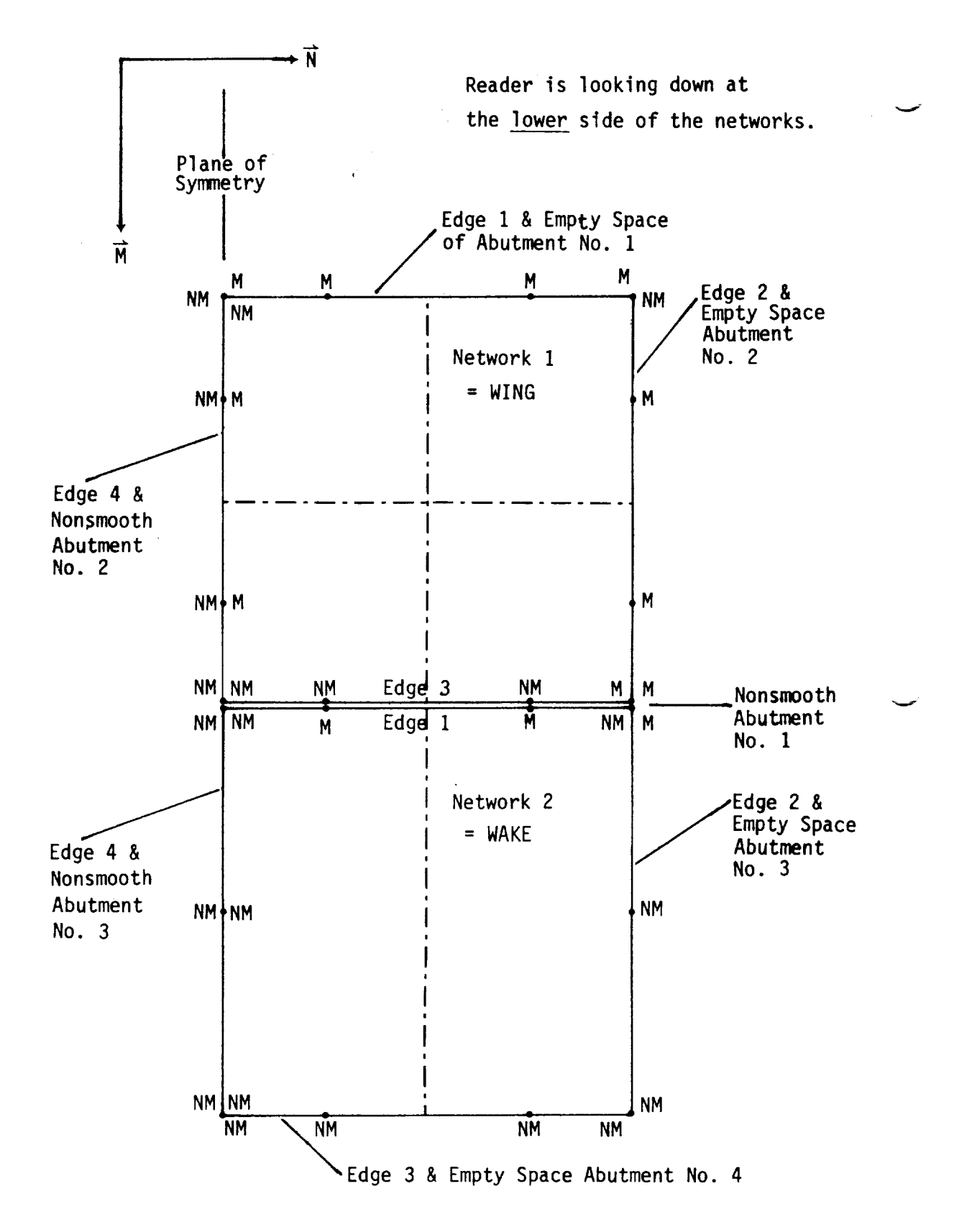

b) Example with matching and nonmatching identifications at edge points

Figure 8.6 - Concluded

3.0 NONVERSION SAMPLE OUTPUT /<br>- BINGLE DELTA WING WITH THICKNESS /<br>= BINGLE DELTA WING WITH THICKNESS /<br>= 1. M. AUBER/MY ADDRESS/MY PHONE / 3.0 NORTE COR SAMPLE OUTPUT /<br>= SIMPLE DELTA WING WITH THICKNESS<br>= SIMPLE DELTA WING WITH THICKNESS<br>= 1, M. Auser/My Address/My Phone / GENERATED BY<br>------ ----- Exitrix  $\bullet$  $\bullet$   $\bullet$ PROGRAM PDP VERSION 3.0<br>THE PROGRAM IS PART OF THE PAN AIR SYSTEM<br>DATE OF RUN IS 04/28/86<br>TIME OF RUN IS 07:30:20 \*\*\*\*<br>2008<br>2019<br>2019  $\bullet$   $\bullet$  $\circ$ LOCATION<br>------<br>VRSN30<br>VRSN30 OSNSNA ACTUAL<br>MAME<br>DIPEXI<br>DIPMO MDGEX1<br>MDGMD DEFAULT<br>Name<br>------<br>Dip  $\epsilon$  $\hat{\mathbf{z}}$ u<br>Sa  $\ddot{\phantom{1}}$  $\bullet$  $\bullet$ 

 $\bullet$ 

OENSAY

PDPT<br>PDPTMD

 $\hat{\mathbf{z}}$ 

PDPT

Figure 8.7 Sample PDP output

 $\hat{\mathbf{r}}$ 

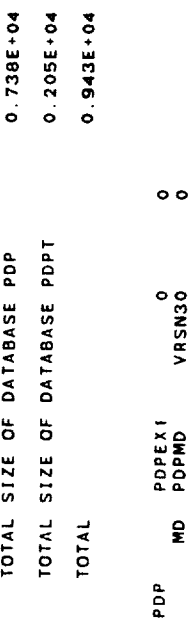

 $0.420E+02$ <br>0.120E+02

DATASET GLOBAL<br>DATASET NETWK-SPEC

0.985E+03  $0.235E + 04$  $0.580E+02$ <br>0.229E+04 DATA BASE PDP<br>DATASET SURF-OPTIONS<br>DATASET FLOW-QUANT TOTAL TOTAL

 $\overline{a}$ 

 $0.985E + 03$ <br>0.000E + 00

DATA BASE PDPT<br>DATASET CP-VEL<br>DATASET GP-VEL

 $\overline{\phantom{0}}$ 

PAGE

DISK STORAGE REQUIREMENTS (WORDS) FOR CASE NUMBER

ESTIMATE OF RESOURCE REQUIREMENTS

DISK STORAGE REQUIREMENTS (WORDS) FOR CASE NUMBER

 $\mathbf{r}$ 

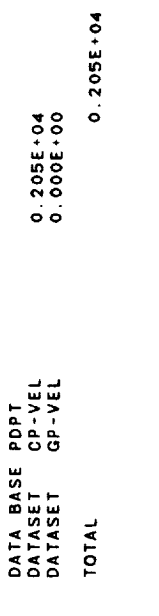

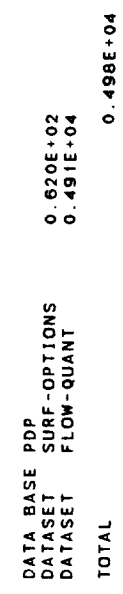

TOTAL DISK STORAGE REQUIREMENTS FOR THIS RUN

0.1156 ACCUMULATED CPU TIME 4.2870 \*\*\* OVERLAY 1.0 CPU TIME

 $\ddot{\phantom{0}}$ 

4.4165 \*\*\* OVERLAY 2,0 CPU TIME 0.1295 ACCUMULATED CPU TIME Figure 8.7 Continued

 $\ddot{\phantom{0}}$ 

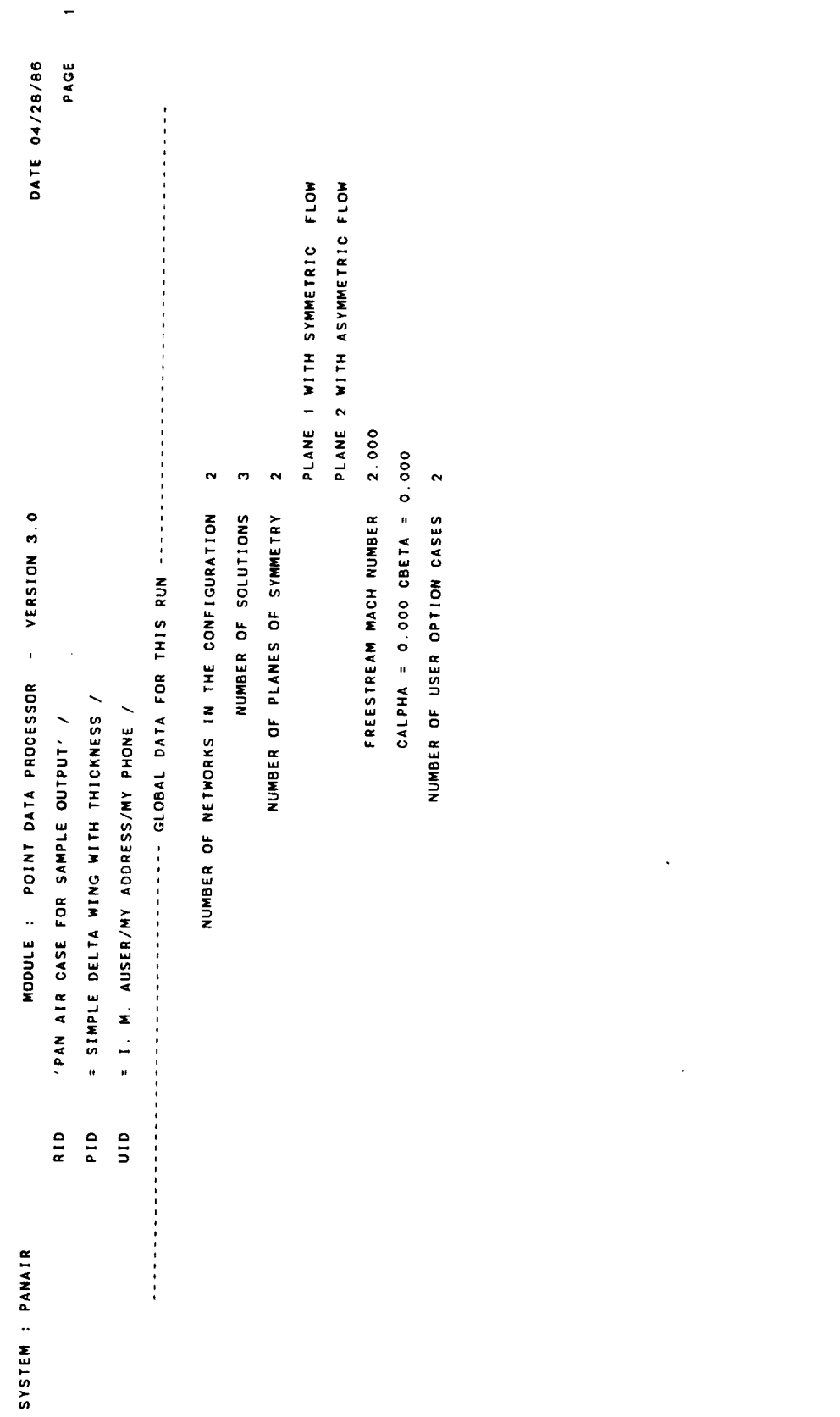

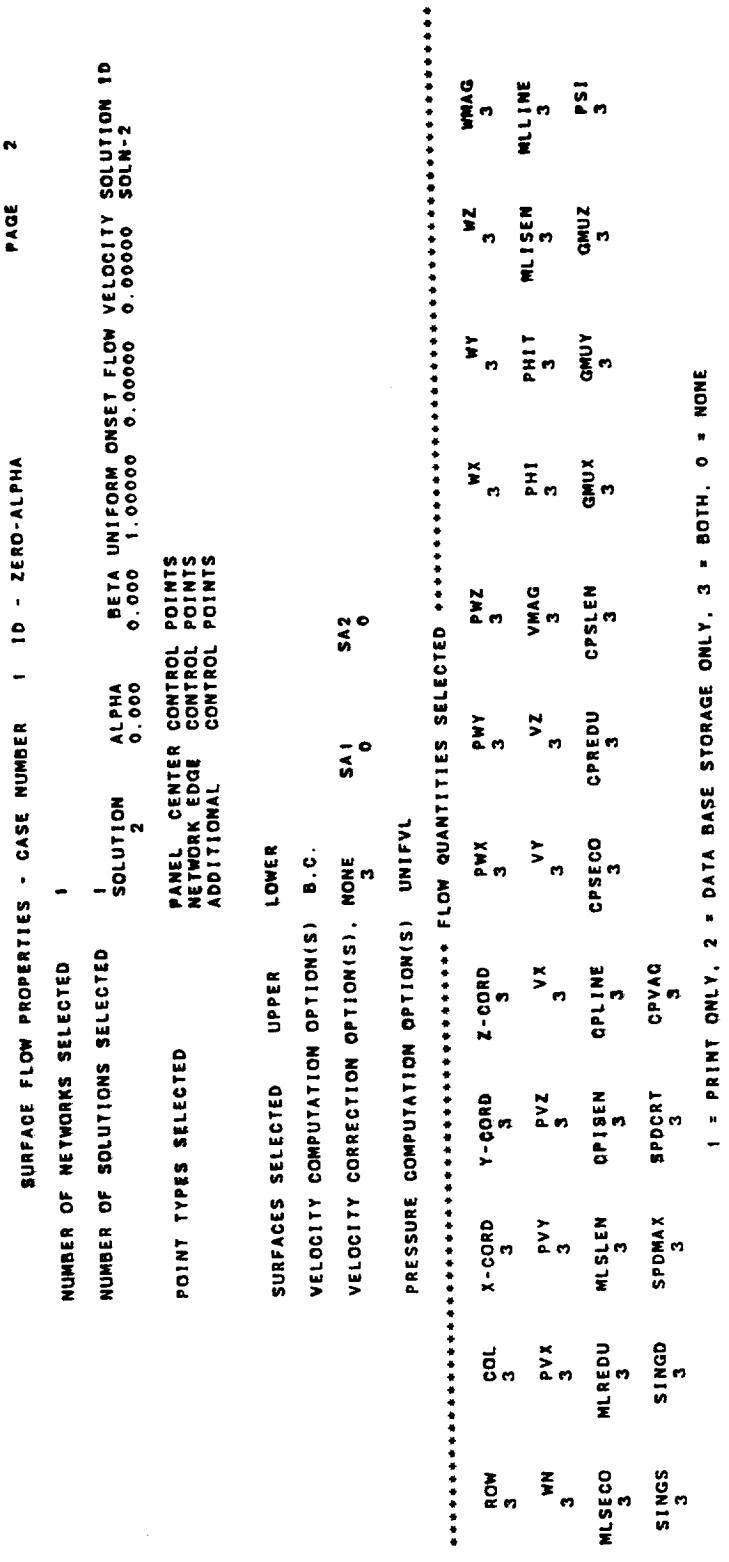

8-113

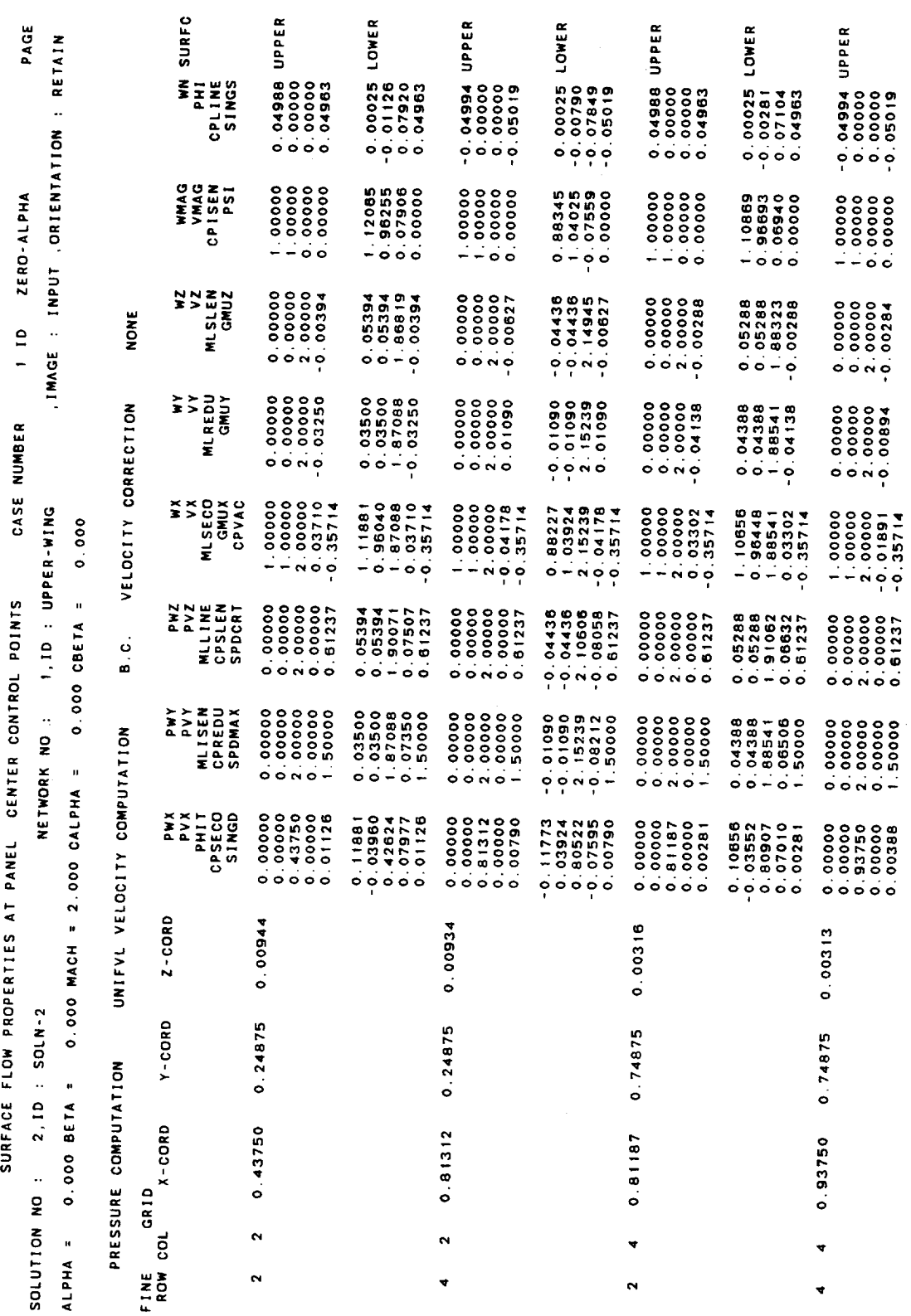

 $\ddot{\phantom{0}}$ 

Figure 8.7 Continued

 $\sim$ 

 $\cdot$ 

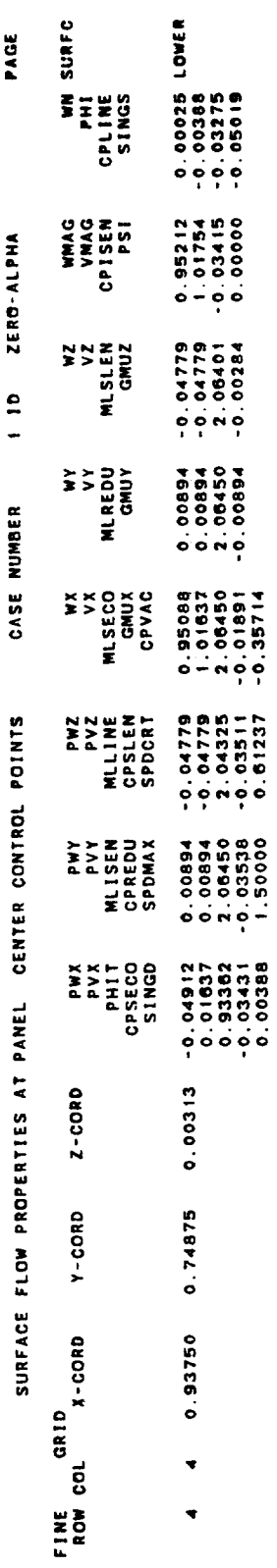

 $\bullet$ 

Figure 8.7 Continued

 $\bar{\bar{z}}$ 

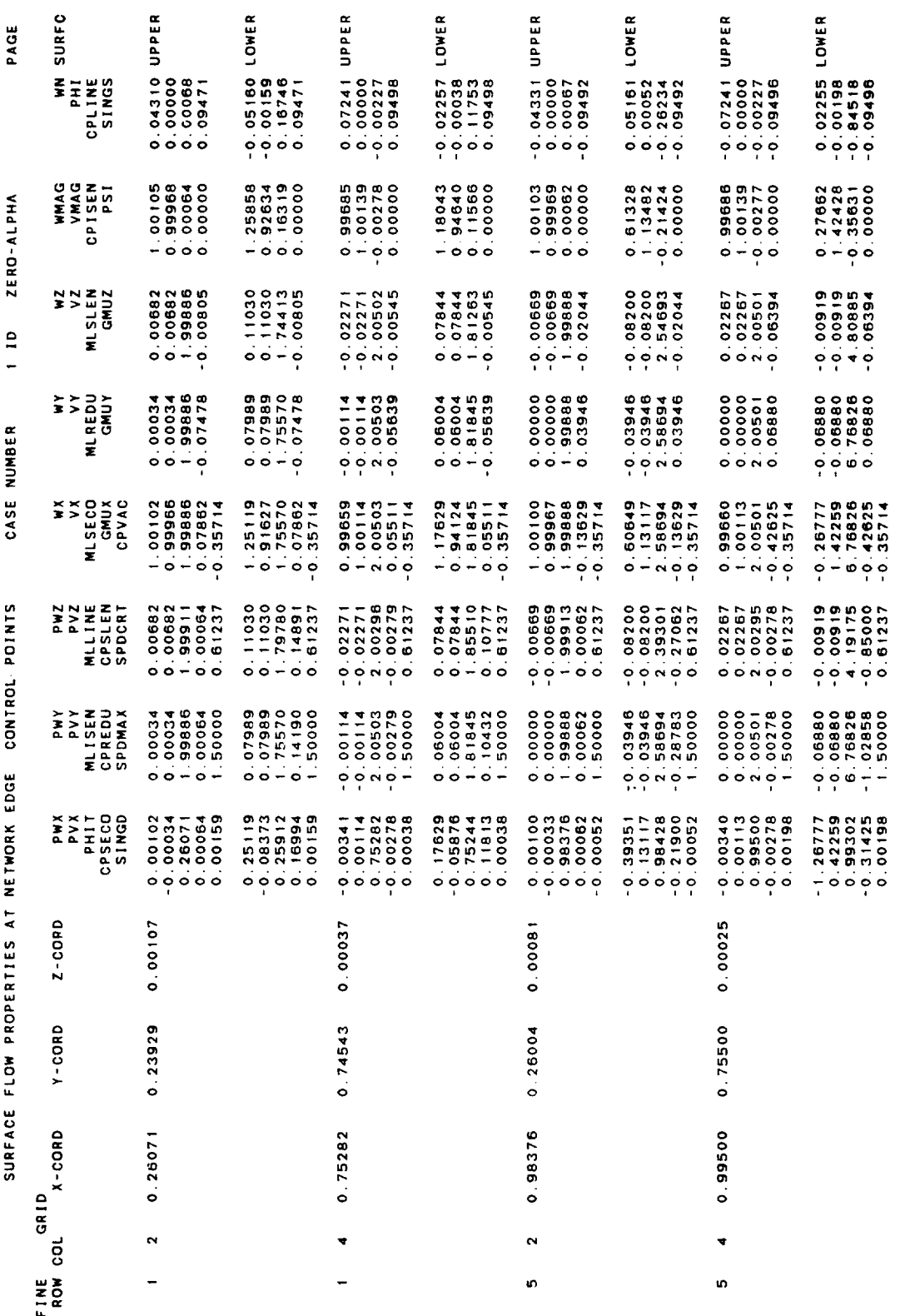

io,

Figure 8.7 Continued

 $\hat{\mathcal{F}}$ 

 $\mathcal{L}_{\mathcal{M}}$ 

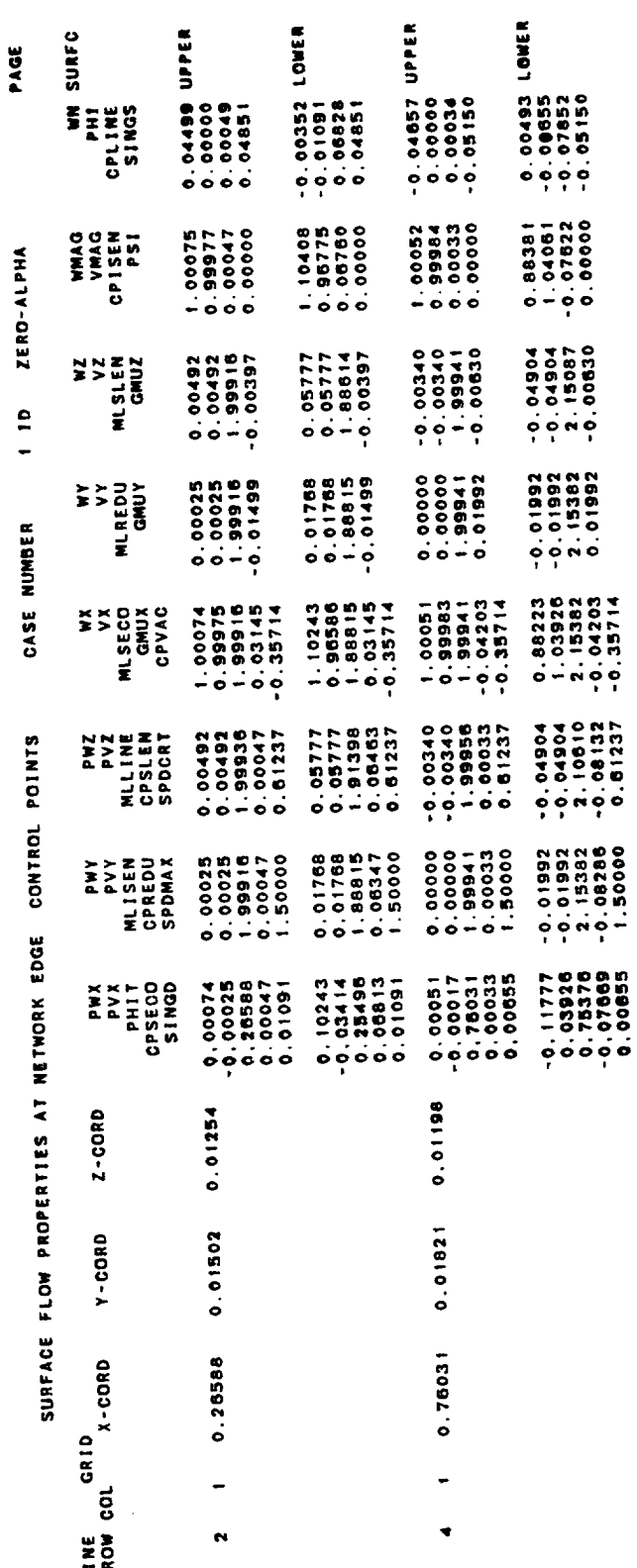

 $\bullet$ 

Figure 8.7 Continued

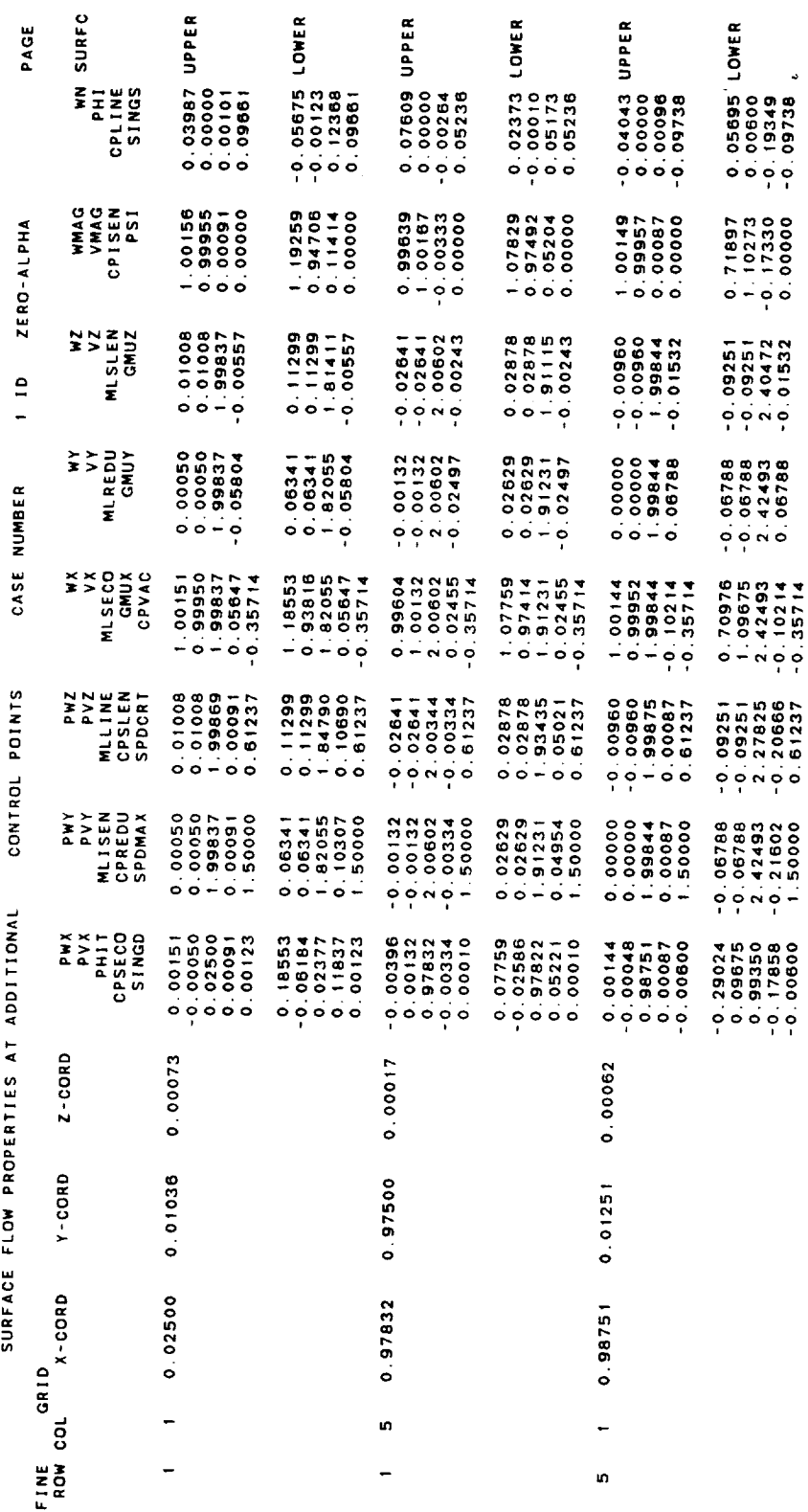

 $\ddot{\phantom{0}}$ 

Figure 8.7 Continued

 $\hat{\mathbf{r}}$ 

 $\bar{\epsilon}$ 

 $\bullet$ 

PAGE DRIENTATION : RETAIN 1 ID ZERO-ALPHA IMAGE : 3RD CASE NUMBER NETWORK NO : 1.10 : UPPER-WING SURFACE FLOW PROPERTIES AT PANEL CENTER CONTROL POINTS SOLUTION NO : 2.ID : SOLN-2

ALPHA = 0.000 BETA = 0.000 MACH = 2.000 CALPHA = 0.000 CBETA = 0.000

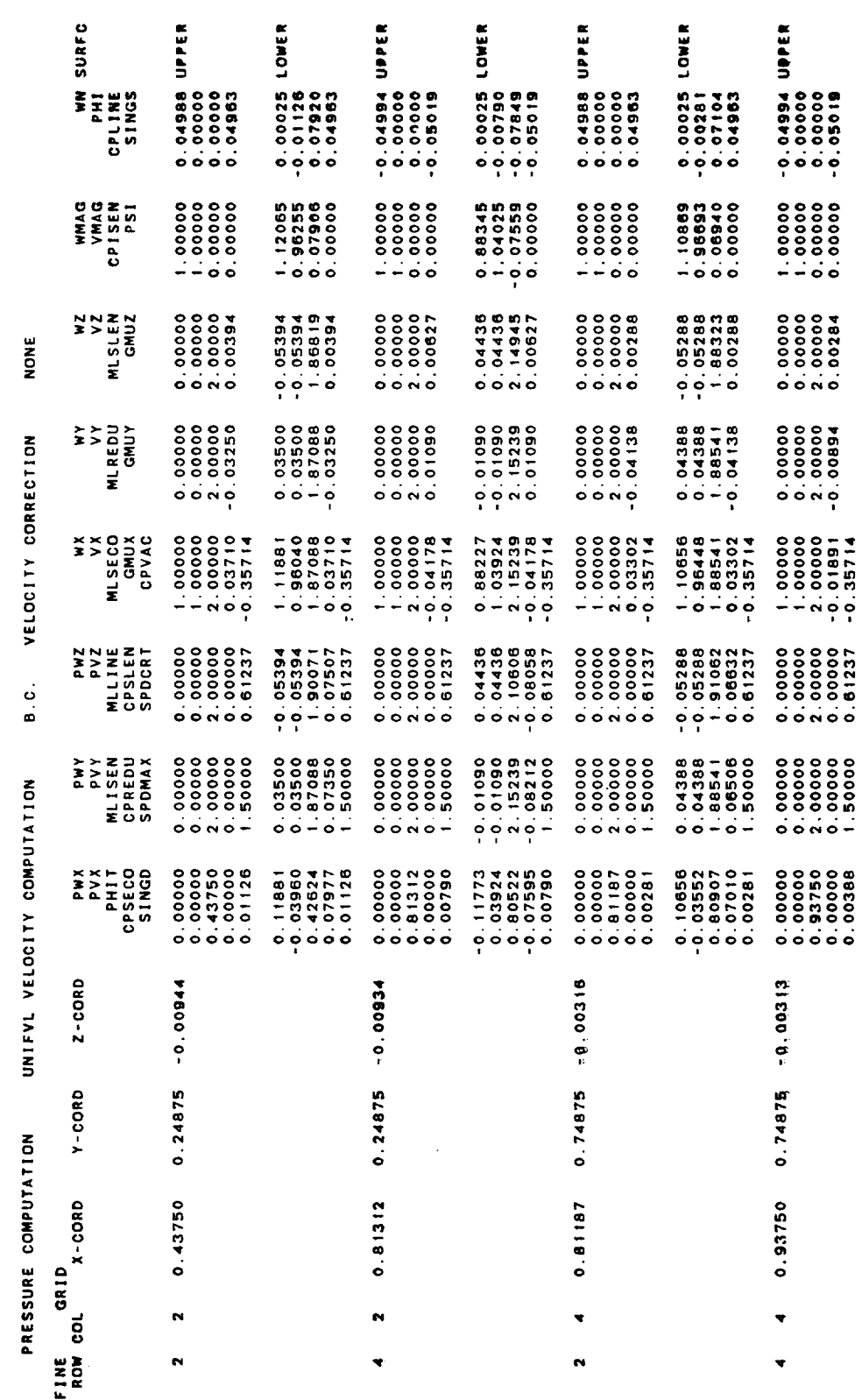

Figure 8.7 Continued

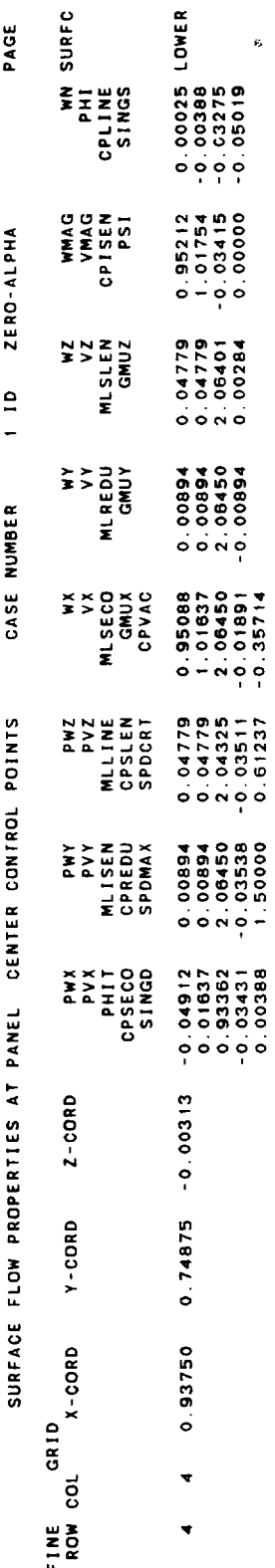

 $\bullet$ 

Figure 8.7 Continued

 $\ddot{\phantom{0}}$ 

Ļ,

 $\ddot{\phantom{0}}$
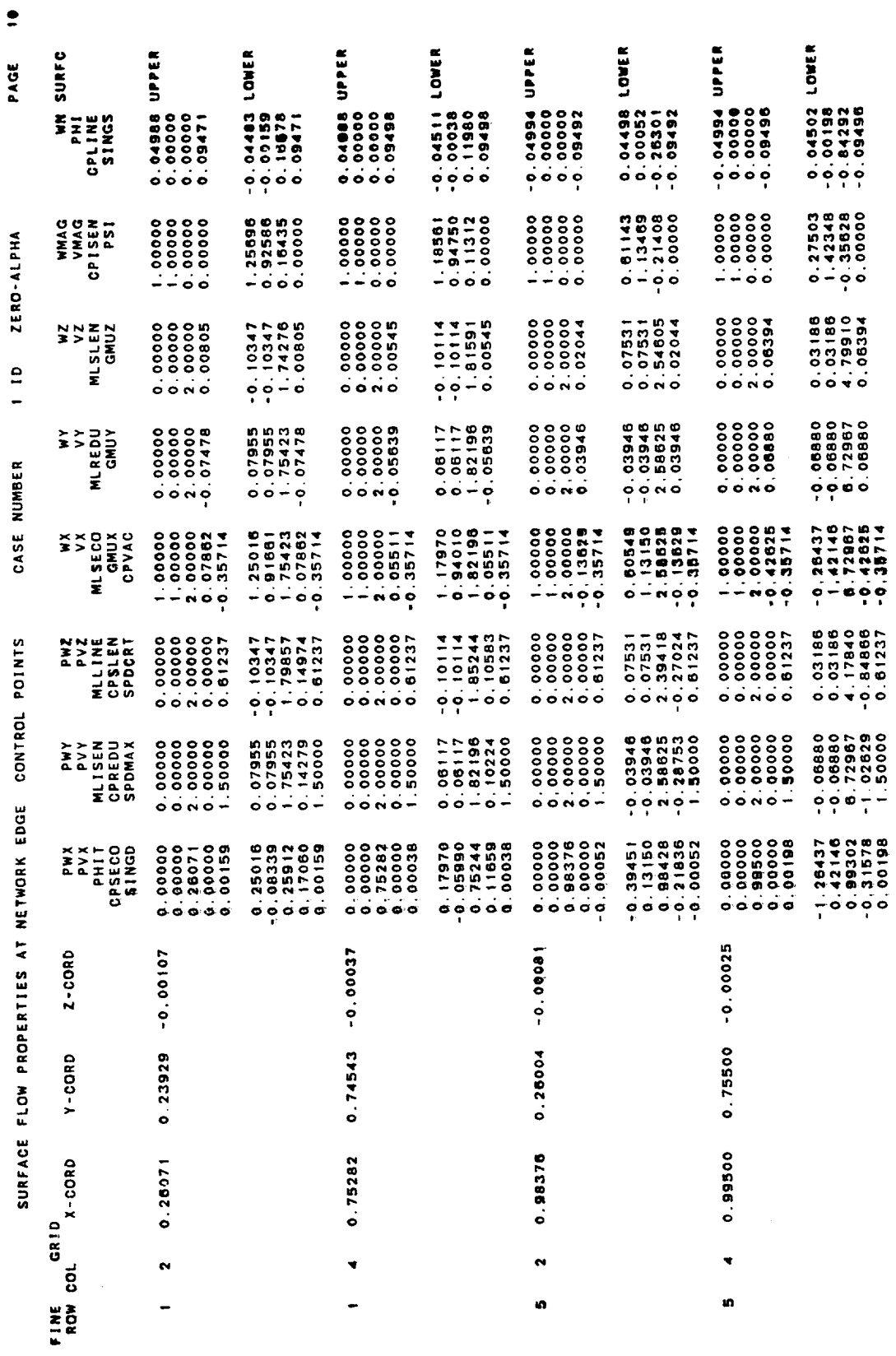

 $\cdots$  $\overline{\phantom{a}}$ 

Figure 8.7 Continued

 $\bar{\mathbf{r}}$ 

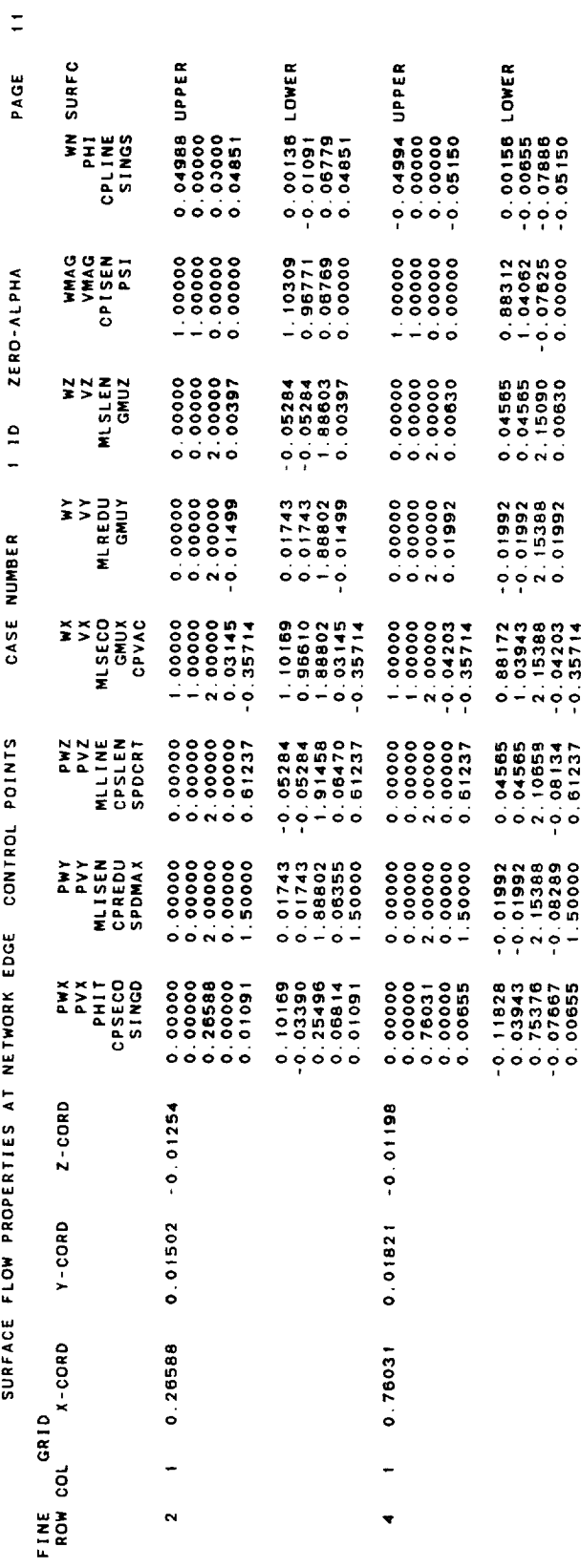

 $\frac{1}{\sqrt{2}}$ 

 $\epsilon$ 

 $\langle$ 

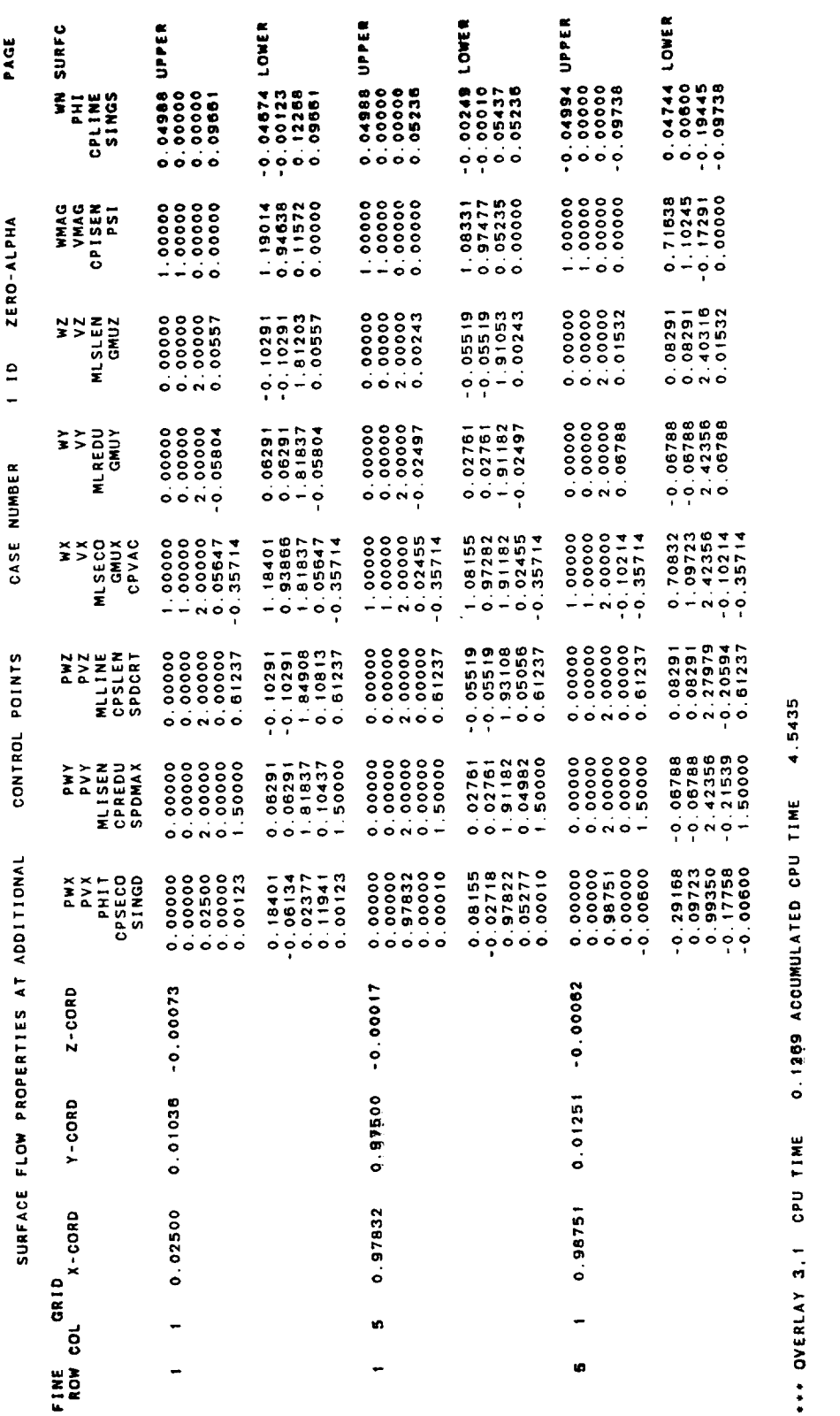

\*\*\* OVERLAY 2.0 CPU TIME 0.1230 AGGUNULATED CPU TIME

0.0002 ACCUMULATED CPU TIME \*\*\* OVERLAY 3,0 CPU TIME

4.5437

4.6667

 $8 - 123$ 

 $\ddot{5}$ 

0.7567  $\ddot{\phantom{0}}$ OP SECONDS USED BY PDP

Figure 8.7 Concluded

Ŷ,

ł,

 $\ddot{\phantom{0}}$ 

 $\mathcal{L}^{\text{max}}_{\text{max}}$ 

 $\ddot{\phantom{0}}$ 

 $\cdot$ 

 $\frac{1}{2}$ 

 $\ddot{\phantom{a}}$ 

 $\hat{\mathcal{A}}$ 

3.0 NA/28/86 FOR SAMPLE OUTPUT' /<br>= SIMPLE DELTA WING WITH THICKNESS /<br>= SIMPLE DELTA WING WITH THICKNESS / 3.0 04/28/88<br>- SIMPLE DELTA WING WITH THICKNESS<br>- SIMPLE DELTA WING WITH THICKNESS<br>- I. M. AUSER/MY ADDRESS/MY PHONE /  $\star$   $\star$  $\bullet$  $\bullet$ GENERATED BY<br>------ -----PROGRAM CDP VERSION 3.0<br>THE PROGRAM IS PART OF THE PAN AIR SYSTEM<br>DATE OF RUN IS 04/28/86<br>TIME OF RUN IS 07:31:05 - - - -<br>1000<br>1000<br>1000 - 10<br>100 -<br>100 -<br>100 - $\circ$  $0000$  $\circ$  $\begin{array}{c} 1 \\ 1 \\ 2 \\ 3 \\ 4 \end{array}$ LOCATION<br>-------<br>VRSN30 **OCNSHA** OENSAA<br>OENSAA<br>O DATA BASES TO BE USED COPT<br>COPTMD<br>COPEX1<br>COPMD ACTUAL<br>NAME<br>DIPEX1<br>DIPMD MDGEX1<br>MDGMD  $\frac{\mathbf{Q}}{\mathbf{E}}$  $\frac{\mathbf{O}}{\mathbf{E}}$  $\frac{1}{2}$  $\tilde{\mathbf{z}}$ DEFAULT<br>NAME<br>Dip CDPT cDP MD G  $\ddot{\phantom{1}}$  $\bullet$ 

Figure 8.8 Sample CDP output

SECOND ORDERREDUCED S.O. SLENDER BDY  $......$ \*\*\*\*\*<br>NUMBER OF NETWORKS<br>NUMBER OF SOLUTIONS<br>VELOCITY COULES<br>VELOCITY CORRECTION METHODS = NONE<br>VELOCITY CORRECTION METHODS = NONE<br>SURFACE TYPE<br>PRESSURE COMPUTATION OPTION = LUWER<br>PRESSURE COMPUTATION OPTION = LUWER PROGRAM OUTPUTS<br>1=PRINT 2=DATABASE 3=BOTH 0=NONE  $......$ 

BOUNDARY<br>NONE<br>ISENTROPIC ananananan ACCUM, OPTIONS<br>VEL. COMPUTAT. B<br>VEL. COMPUTAT. B<br>VEL. CORRECTN. N<br>VEL. CORRECTN. N COLUMN SUM IN RCS<br>COLUMN SUM IN BAS<br>COLUMN SUM IN BAS<br>COLUMN SUM IN BAS<br>PANEL COEFF IN WAS<br>PANEL COEFF IN WAS<br>PANEL COEFF IN WAS<br>PANEL COEFF IN SAS<br>NETWORK SUM

1296  $\mathbf{u}$ SIZE OF CDP TEMPORARY DATABASE

 $\mathbf{r}$ 

Figure 8.8 Continued

 $\ddot{\phantom{a}}$ 

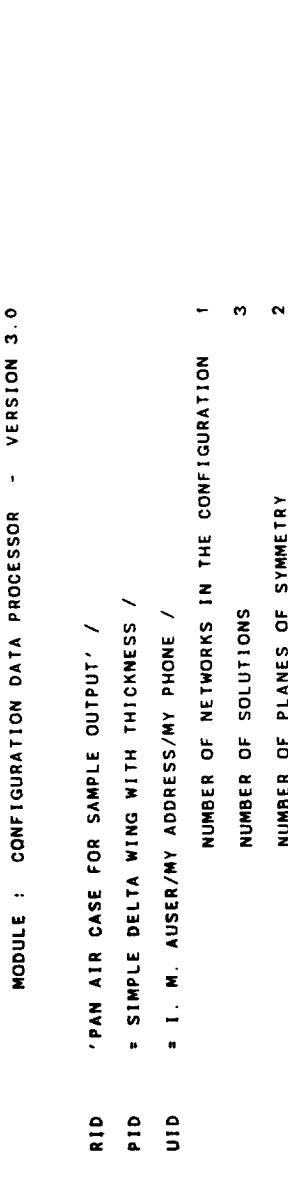

SYSTEM : PANAIR

DATE 04/28/88

.

PAGE

PLANE 2 WITH ASYMMETRIC FLOW PLANE 1 WITH SYMMETRIC FLOW FREESTREAM MACH NUMBER 2.000

NUMBER OF PLANES OF SYMMETRY

 $0.000$  (DEGREES) CALPHA =  $0.000$  CBETA =

 $\ddot{\phantom{a}}$ 

Figure 8.8 Continued

 $\tilde{\mathbf{N}}$ PAGE CONFIGURATION FORCES AND MOMENTS - CASE NUMBER 1 ALPHA-VARIATION-

 $-0.0100$  $0.0000$ 0.0100 **SLEN** AREA CORD SPAN<br>1.000 1.000 1.000  $0.0000$  $0.0000$  $0.0000$ REDU UNIF  $\begin{array}{c} 0.080 \\ 0.000 \end{array}$ 1.0000  $000011$  $1.0000$ LINE SECO AREA<br>1.000 EULER ANGLES  $0.000$  $0.000$  $0.000$ LOWER **BETA**  $\mathfrak{g}$ VELOCITY CORRECTION OPTIONS NONE VELOCITY COMPUTATION OPTIONS B.C. NUMBER OF NETWORKS SELECTED 1 PRESSURE RULES SELECTED ISEN NUMBER OF SOLUTIONS SELECTED COORD OF MOMENT REFERENCE<br>0.00000 0.00000 0.00000<br>0.00000 0.00000 0.00000  $-0.573$  $0.000$  $0.573$ **ALPHA** SURFACE SELECTED GLOBAL REFERENCE LOCAL REFERENCE  $\frac{1}{2}$  $50L N - 1$  $SOLN-2$  $SOLN-3$ SOLUTION NO. AXIS<br>RCS<br>WAS  $\overline{a}$  $\ddot{\phantom{a}}$  $\ddot{\mathbf{c}}$ 

Figure 8.8 Continued

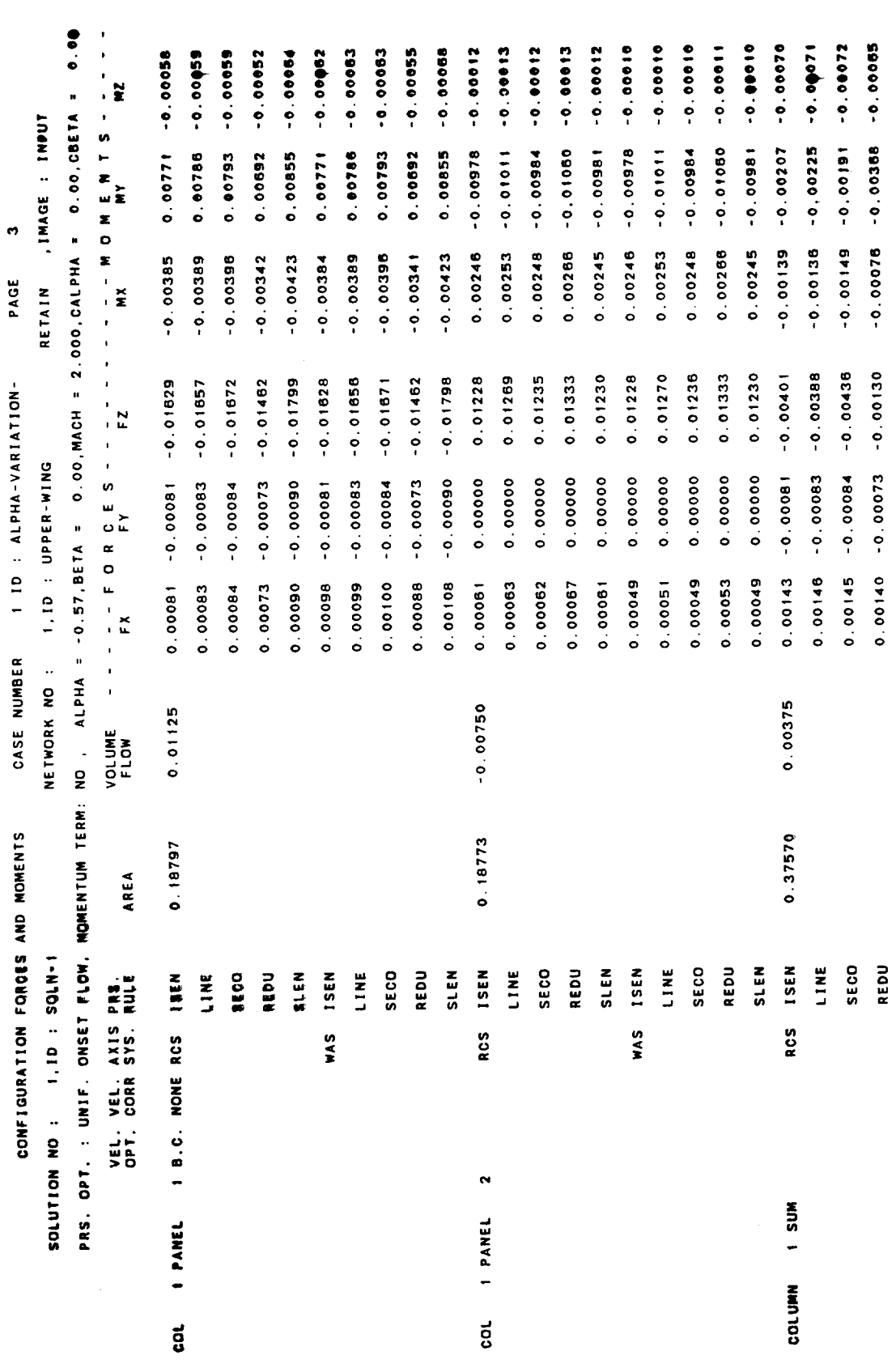

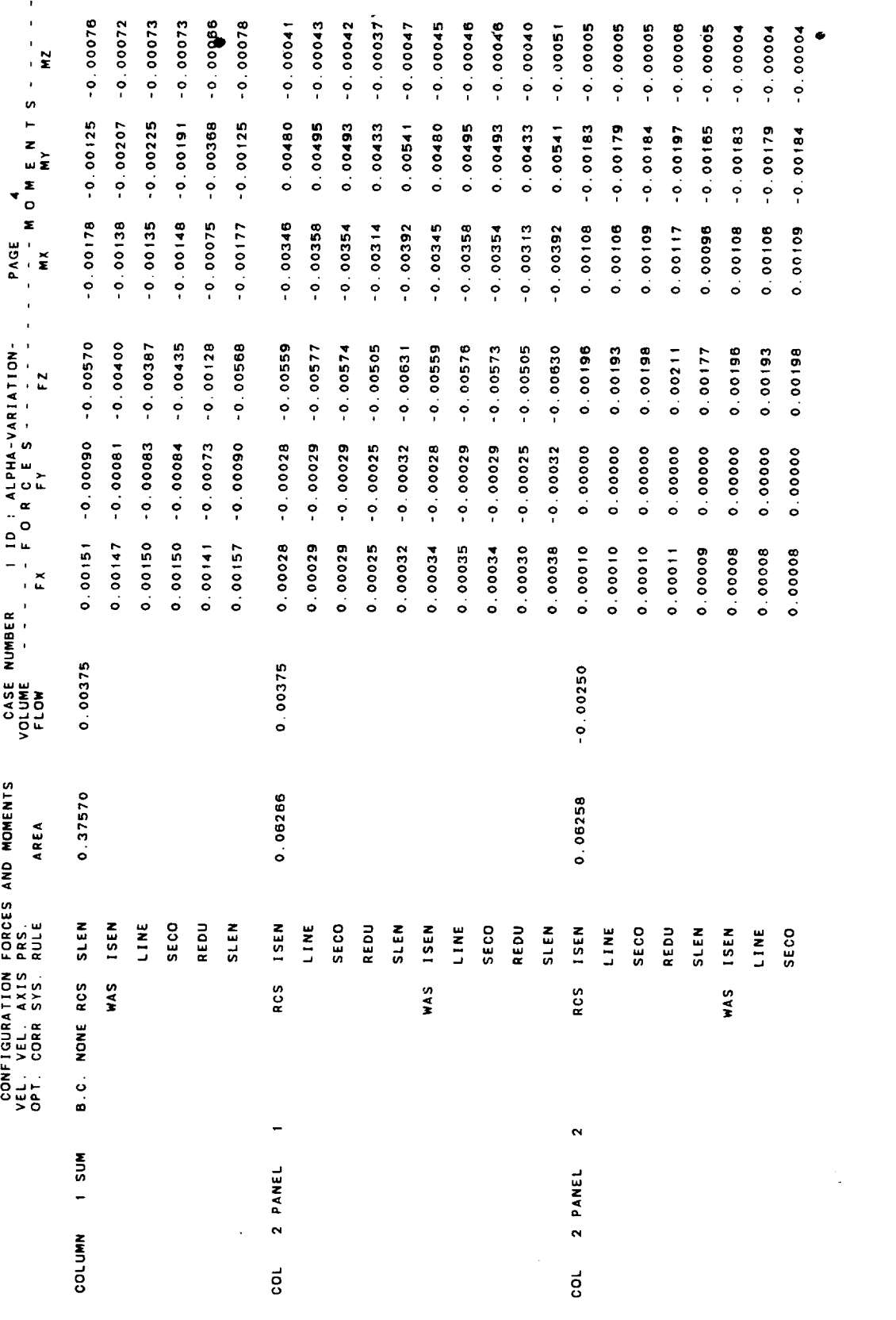

 $\mathcal{N}$ 

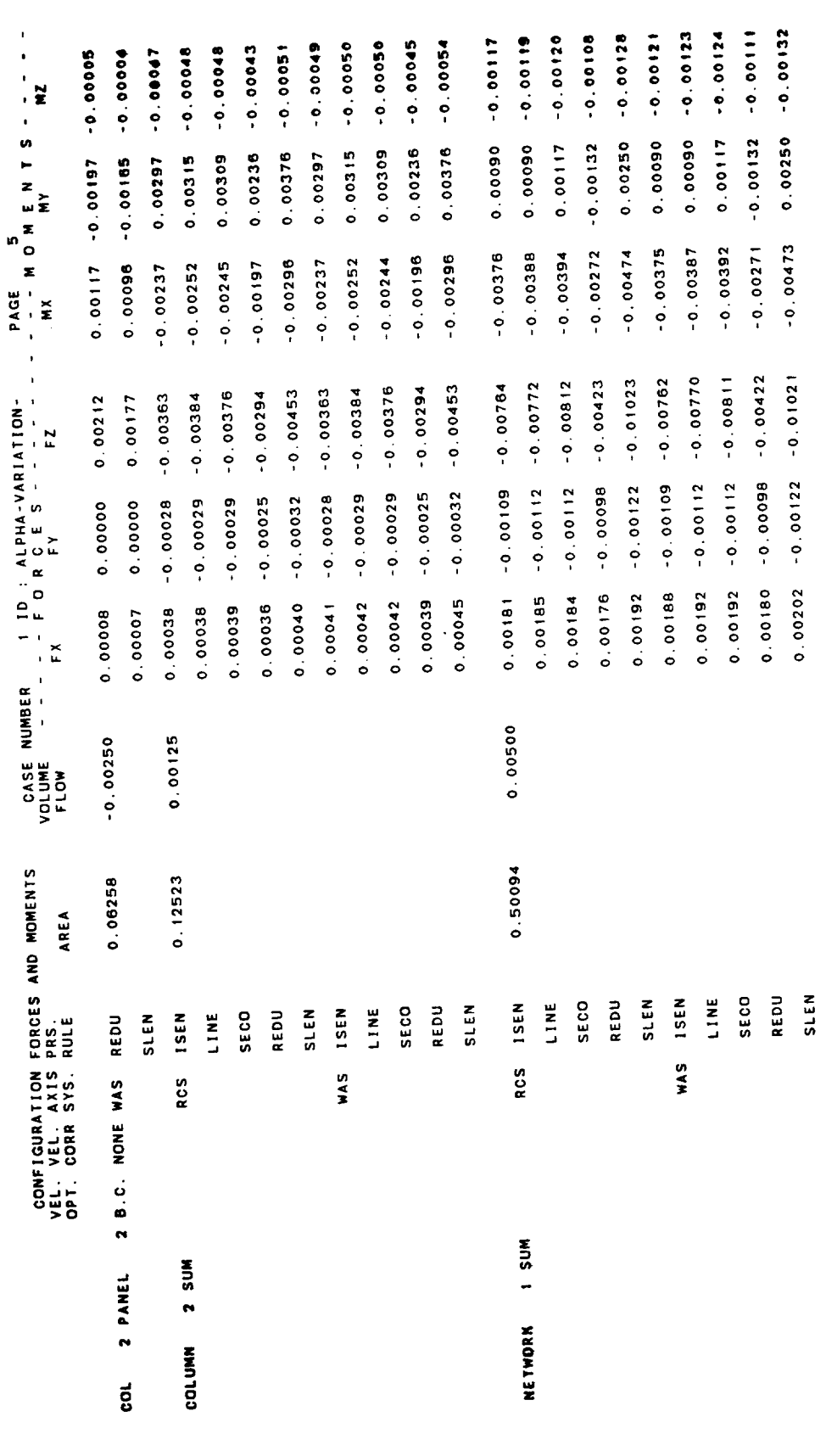

 $\sim$  $-$ 

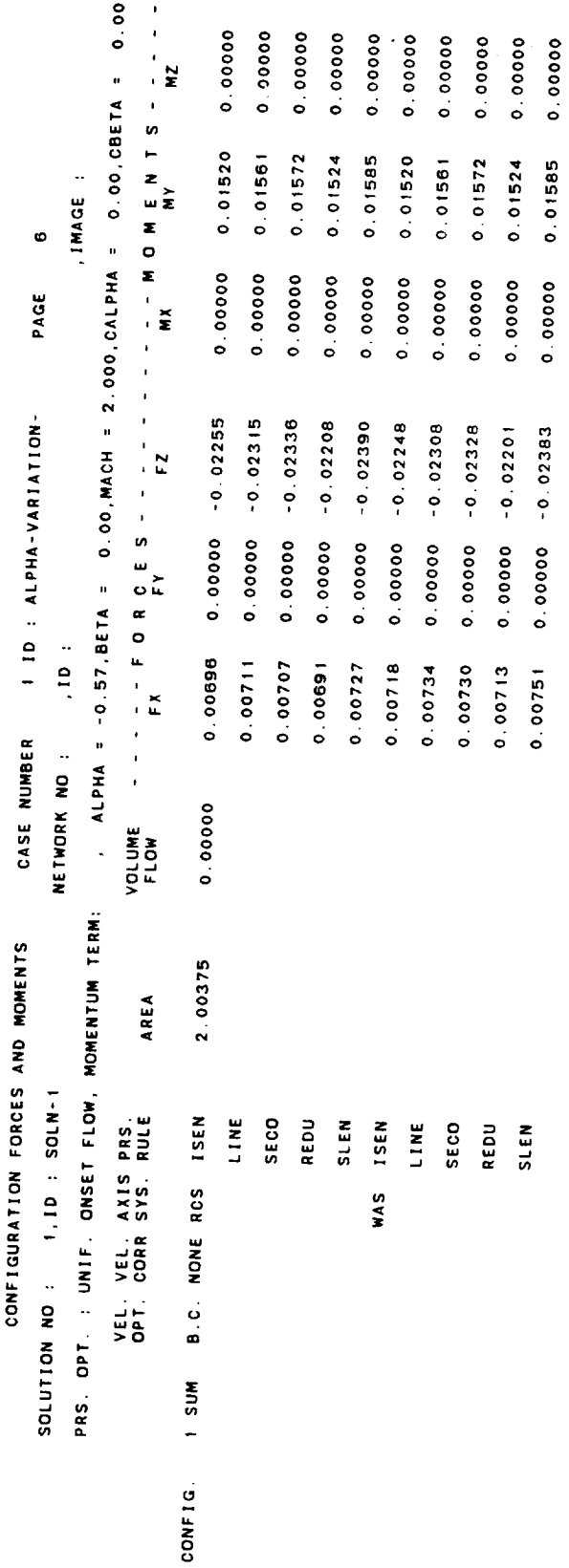

 $\frac{1}{2}$ 

 $\ddot{\phantom{0}}$ 

 $8 - 132$ 

 $\ddot{\phantom{a}}$ 

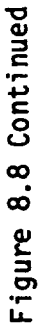

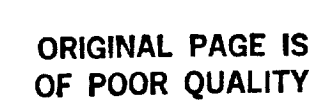

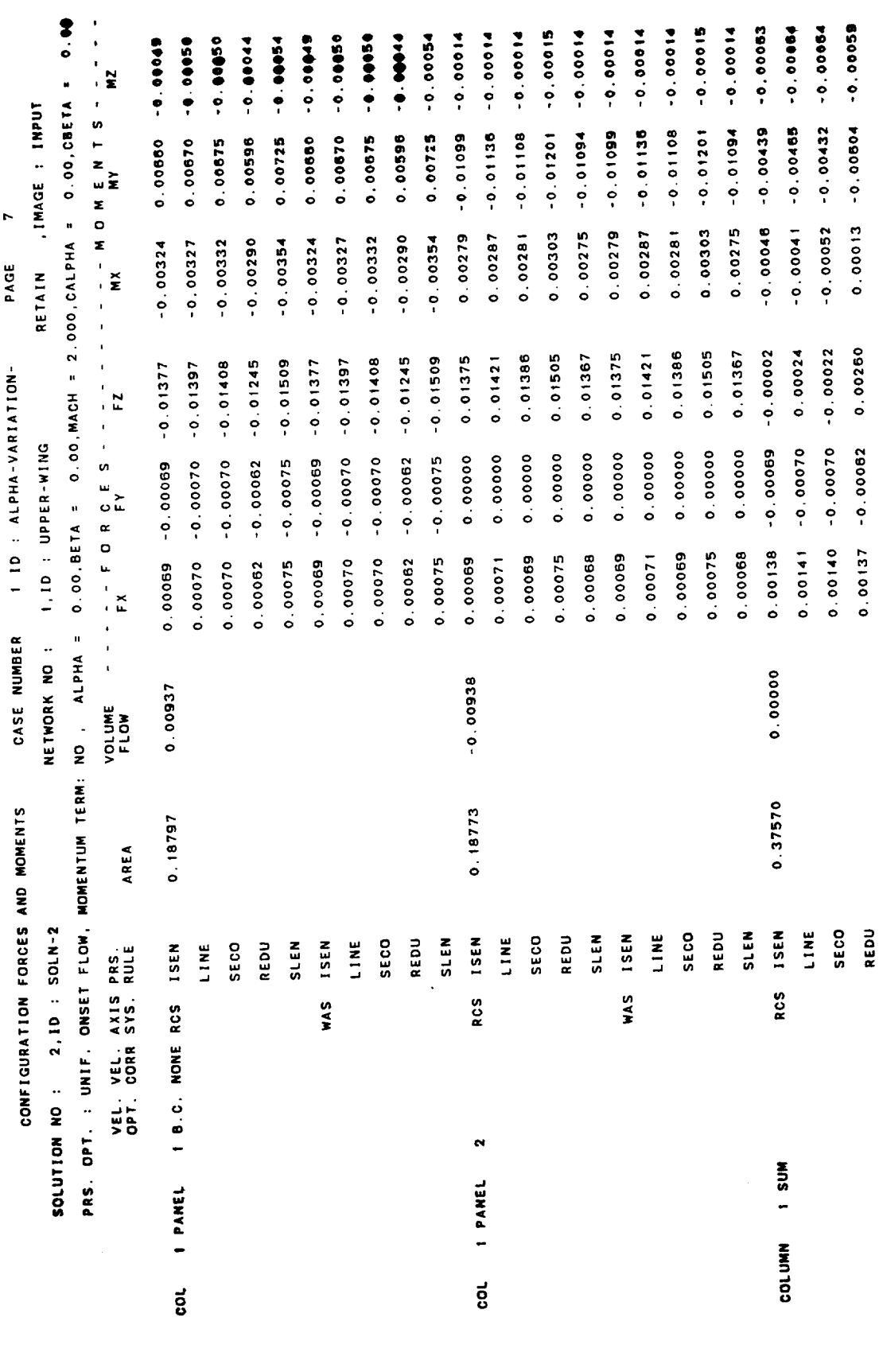

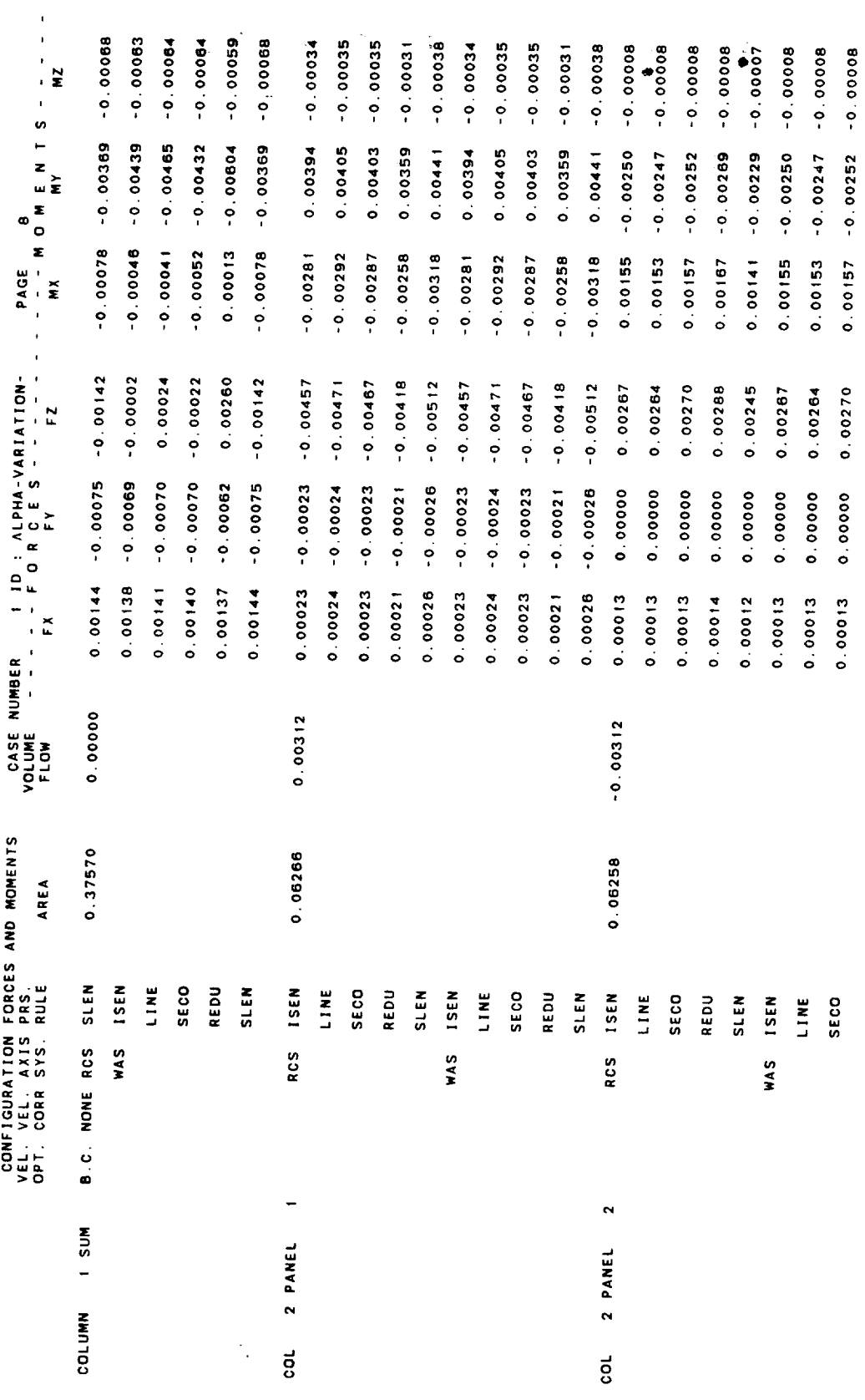

 $\hat{\boldsymbol{\theta}}$ 

 $\frac{1}{2}$ 

 $\ddot{\phantom{0}}$ 

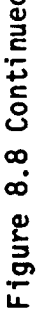

the component of the contract of the con-

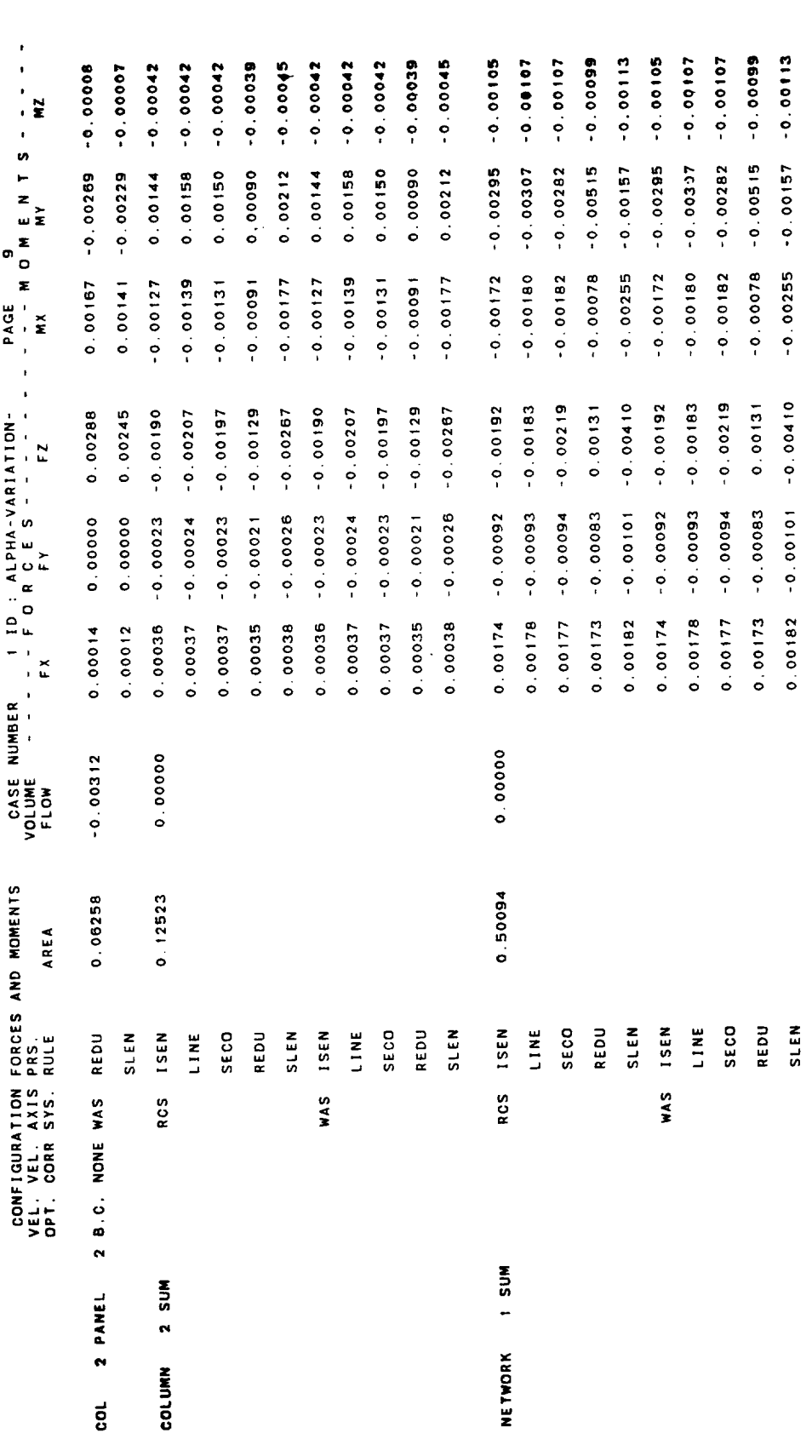

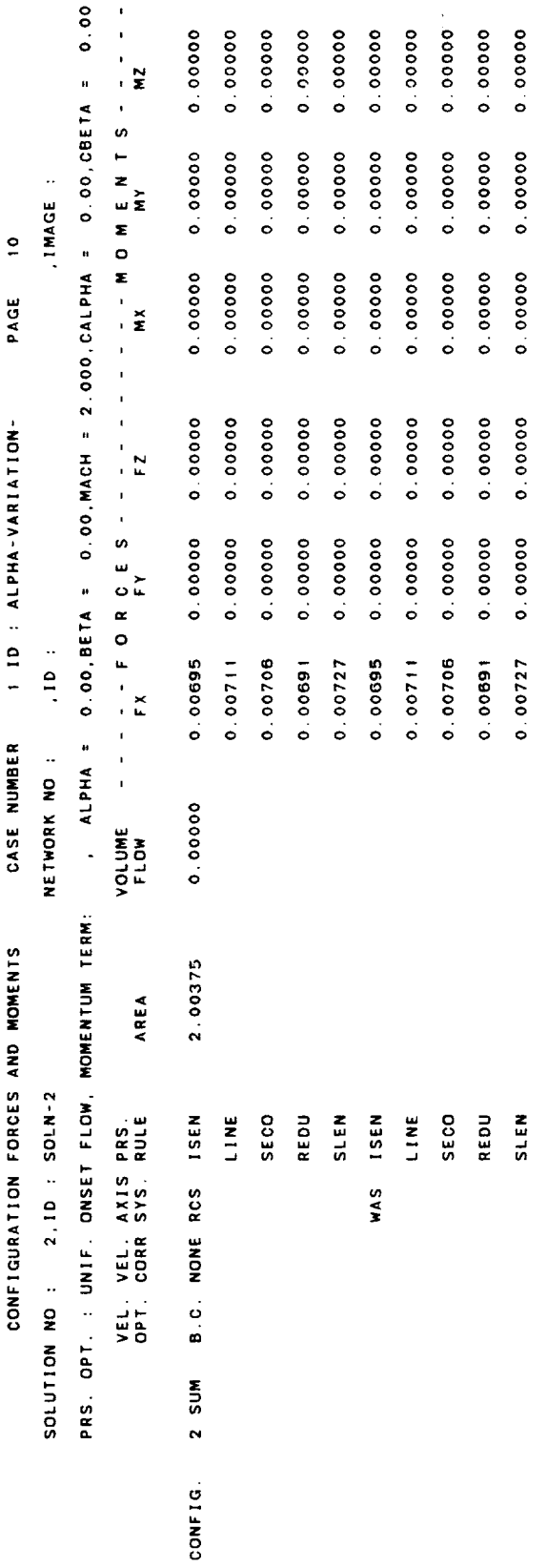

 $\ddot{\phantom{0}}$ 

 $\frac{1}{2}$ 

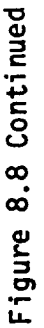

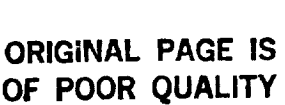

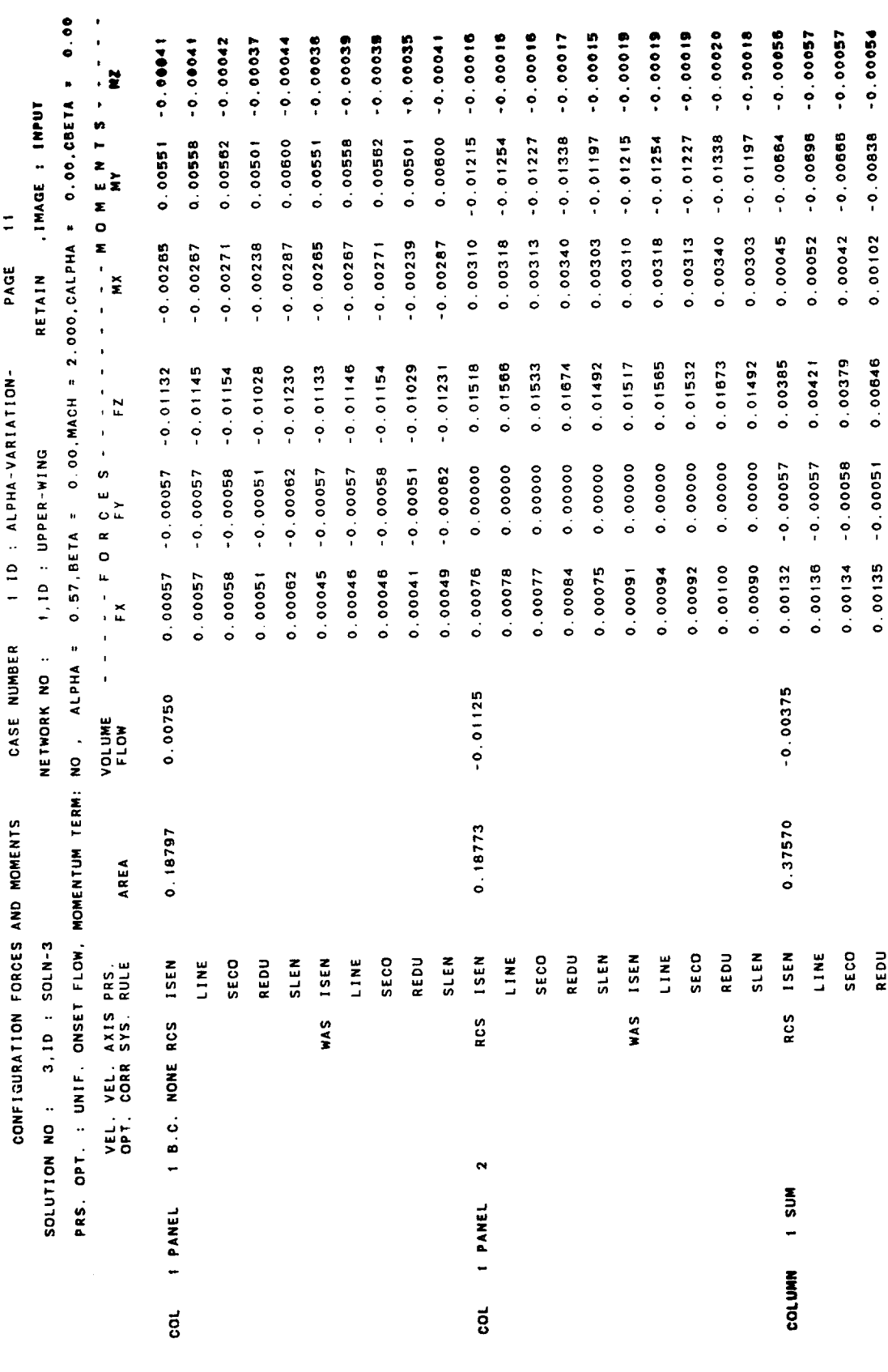

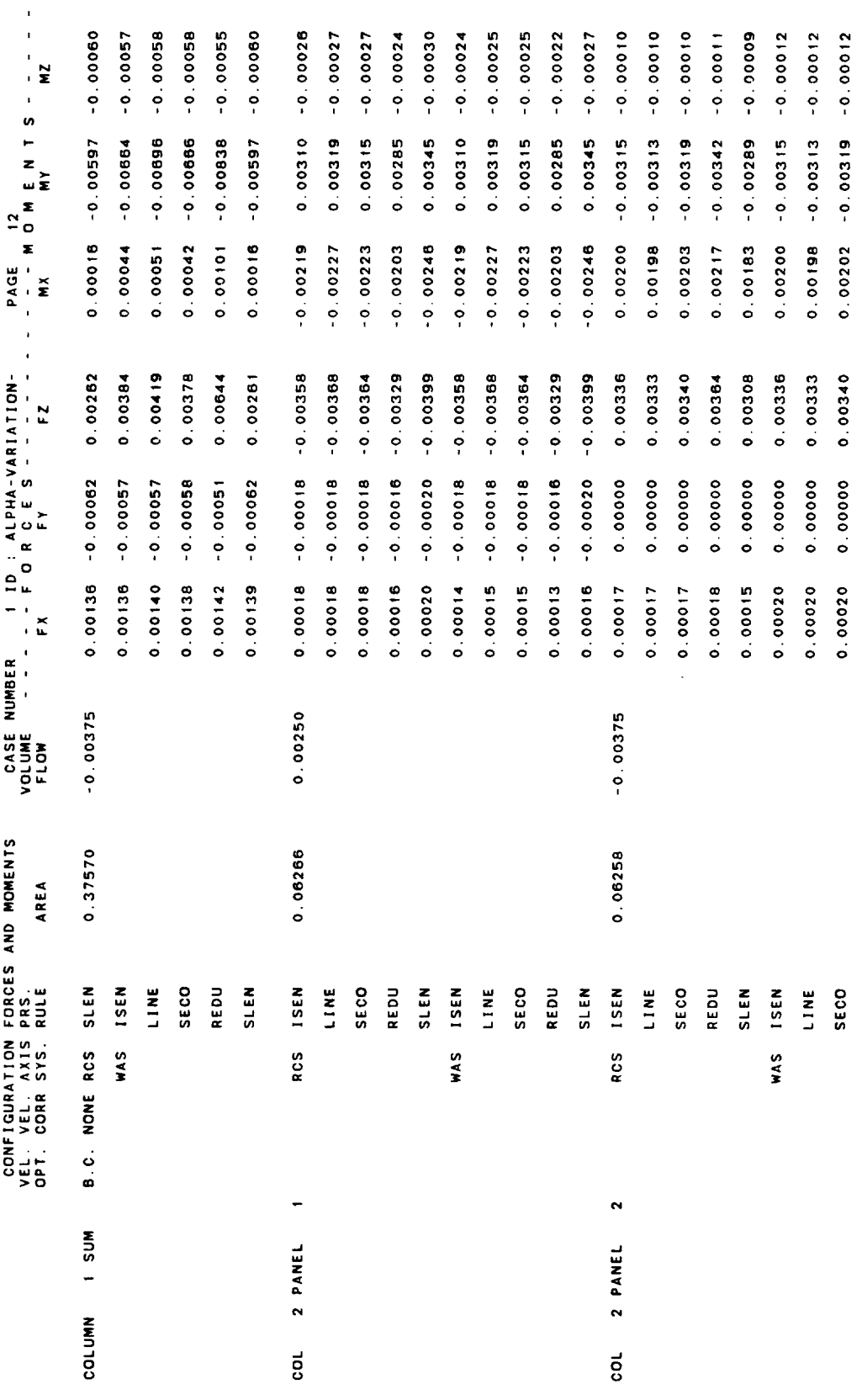

×

Figure 8.8 Continued

Á

 $\sim$ 

 $\ddot{\ddot{\bm{z}}}$ 

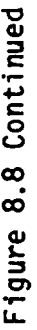

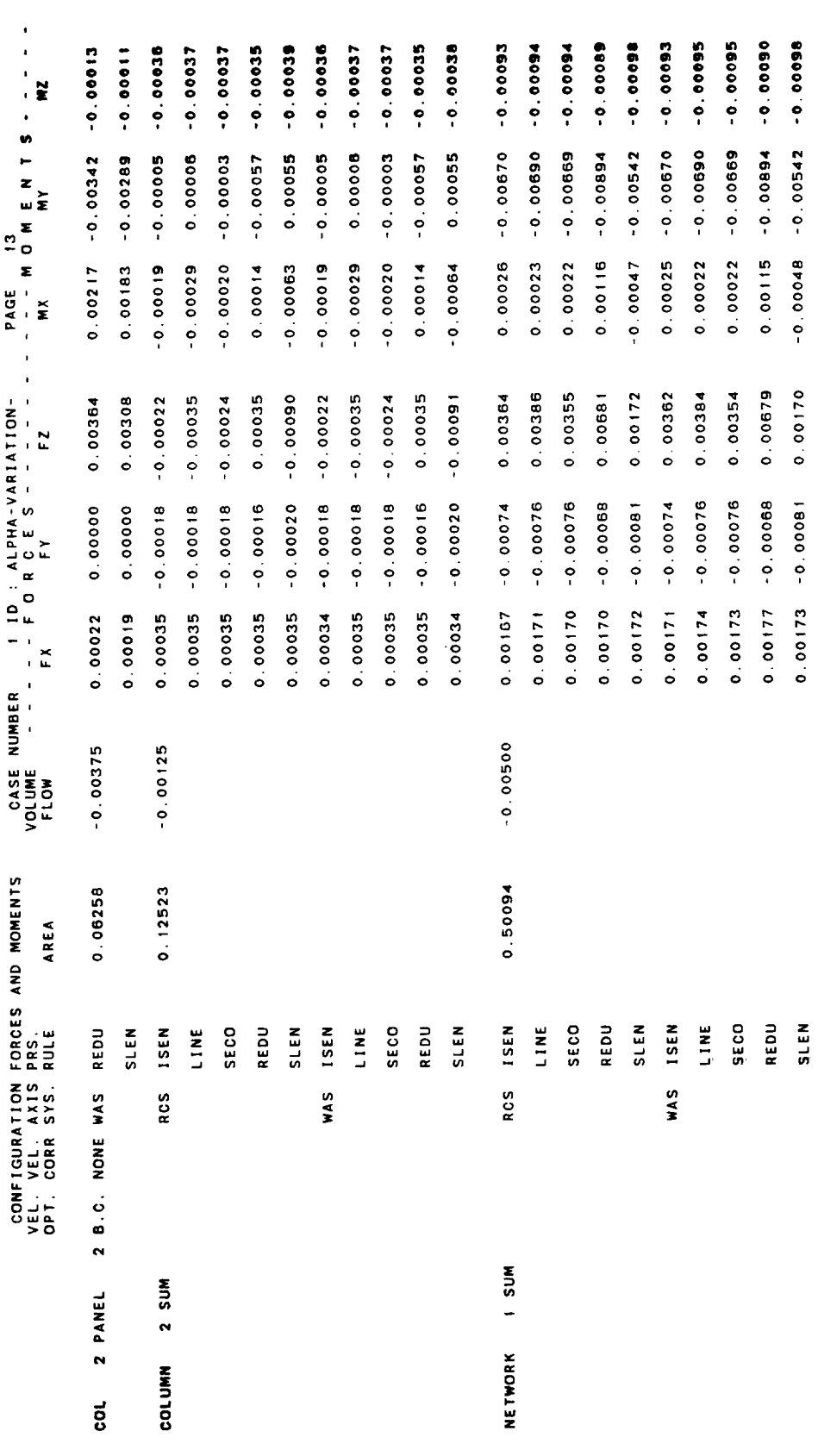

÷

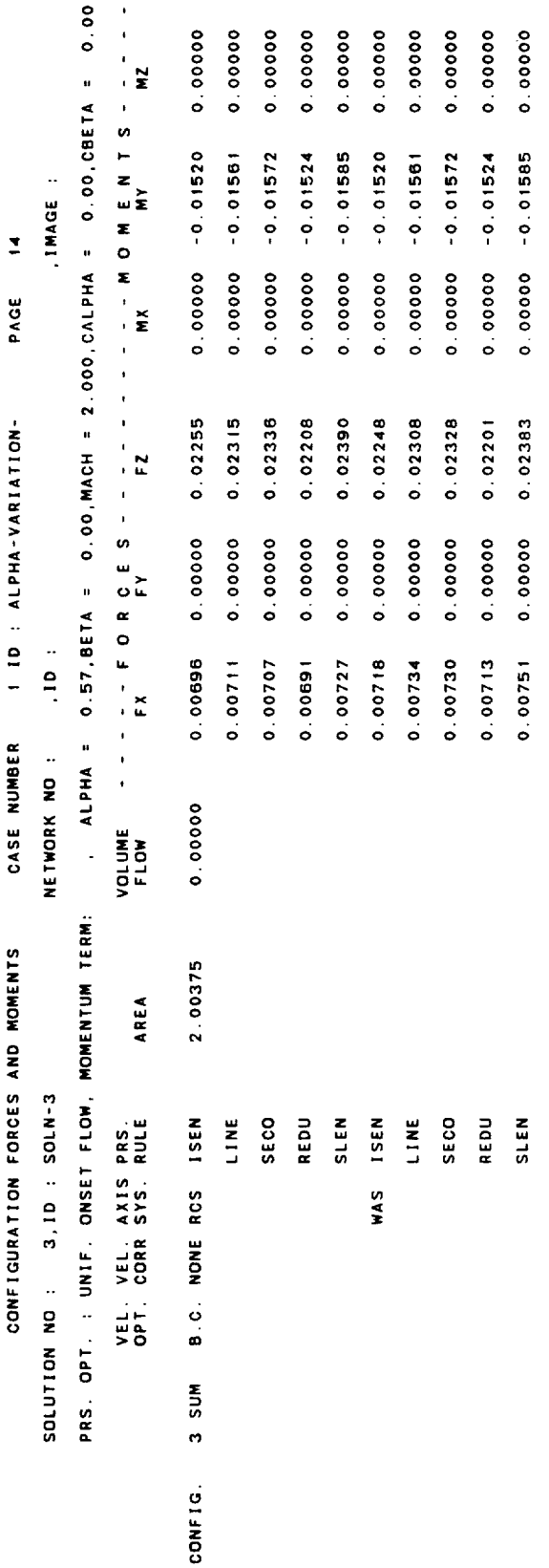

 $\label{eq:1} \frac{1}{\sqrt{2\pi}}\sum_{i=1}^n\frac{1}{\sqrt{2\pi}}\int_{\mathbb{R}^n}\frac{1}{\sqrt{2\pi}}\frac{1}{\sqrt{2\pi}}\frac{1}{\sqrt{2\pi}}\frac{1}{\sqrt{2\pi}}\frac{1}{\sqrt{2\pi}}\frac{1}{\sqrt{2\pi}}\frac{1}{\sqrt{2\pi}}\frac{1}{\sqrt{2\pi}}\frac{1}{\sqrt{2\pi}}\frac{1}{\sqrt{2\pi}}\frac{1}{\sqrt{2\pi}}\frac{1}{\sqrt{2\pi}}\frac{1}{\sqrt{2\pi}}\frac{1}{\sqrt{2\pi}}\$ 

 $\ddot{\phantom{0}}$ 

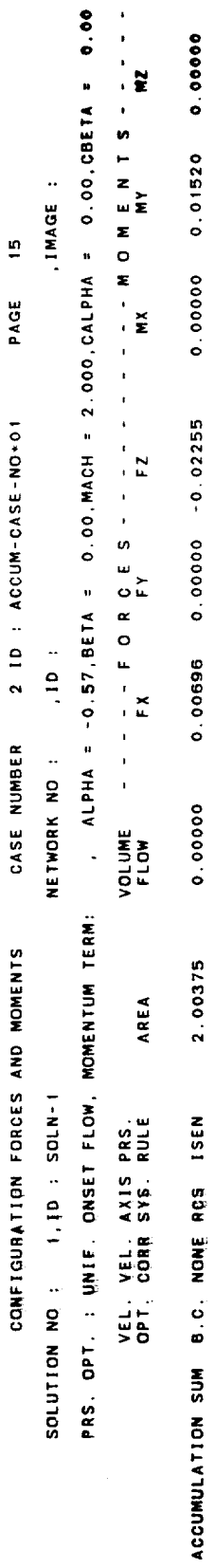

 $0.00000$ 

 $0.00000000001520$ 

 $0.00718$   $0.00000$   $-0.02248$ 

WAS

Figure 8.8 Continued

0.5198  $\frac{1}{2}$ CP SECONDS USED BY CDP Figure 8.8 Concluded

3.0 04/28/86 FOR SAMPLE OUTPUT /<br>'PAN AIR CASEA WING WITH THICKNESS<br>= I. M. AUSER/MY ADDRESS/MY PHONE / 3.0<br>'PAN AIR CASE FOR SAMPLE OUTPUT' /<br>'PAN AIR CASE FOR SAMPLE OUTPUT' /<br>= 1. M. AUSER/MY ADDRESS/MY PHONE /  $\star$  $\bullet$  $\ddot{\phantom{0}}$  $\bullet$  $\begin{array}{c}\n\bullet \\
\bullet \\
\bullet \\
\bullet\n\end{array}$ GENERATED BY PROGRAM FDP VERSION 3.0<br>THE PROGRAM IS PART OF THE PAN AIR SYSTEM<br>DATE OF RUN IS 04/28/86<br>TIME OF RUN IS 07:32:06 5.569208 CPU SECONDS FOR EXECUTING TO FDP - 10<br>- 100<br>- 110<br>- 110<br>- 110 MDG<br>#10<br>HID<br>JID<br>JID<br>JID 0.071040 CPU SECONDS FOR EXECUTING SETUP  $\circ$  $\circ$ LOCATION **OENSNA** OENSAN<br>O  $\begin{array}{c} 1 \\ 1 \\ 1 \\ 1 \\ 1 \\ 1 \\ 1 \\ \end{array}$ DATA BASES TO BE USED ACTUAL<br>NAME<br>DIPEX1<br>DIPMD MDGEX1<br>MDGMD  $\mathbf{P}$ DEFAULT<br>NAME<br>DIP  $\hat{\mathbf{z}}$ oo<br>S  $\ddot{\bullet}$  $\ddot{\phantom{1}}$ 

0.004234 CPU SECONDS FOR EXECUTING PPPDQ

Figure 8.9 Sample FDP output including plot file

## $\ddot{\phantom{0}}$ SOLUTION LIST:

POINT LIST:

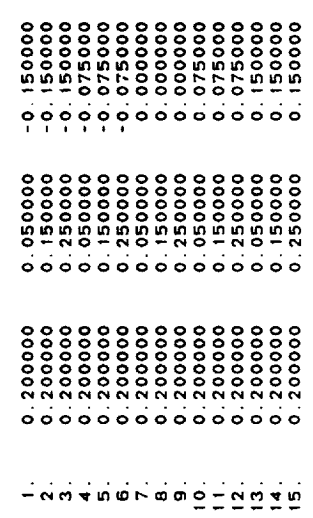

Figure 8.9 Continued

 $\ddot{\phantom{0}}$ 

 $\ddot{\phantom{a}}$ 

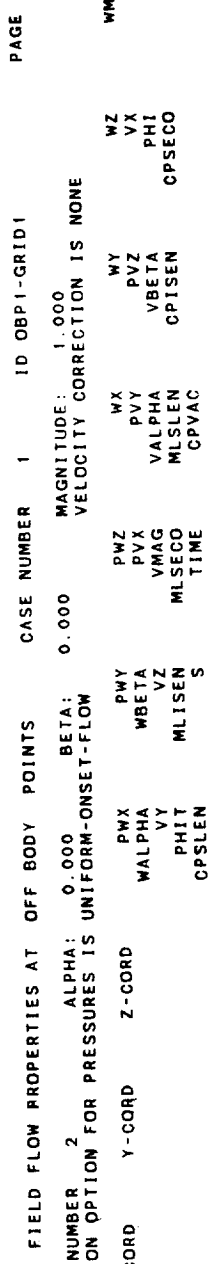

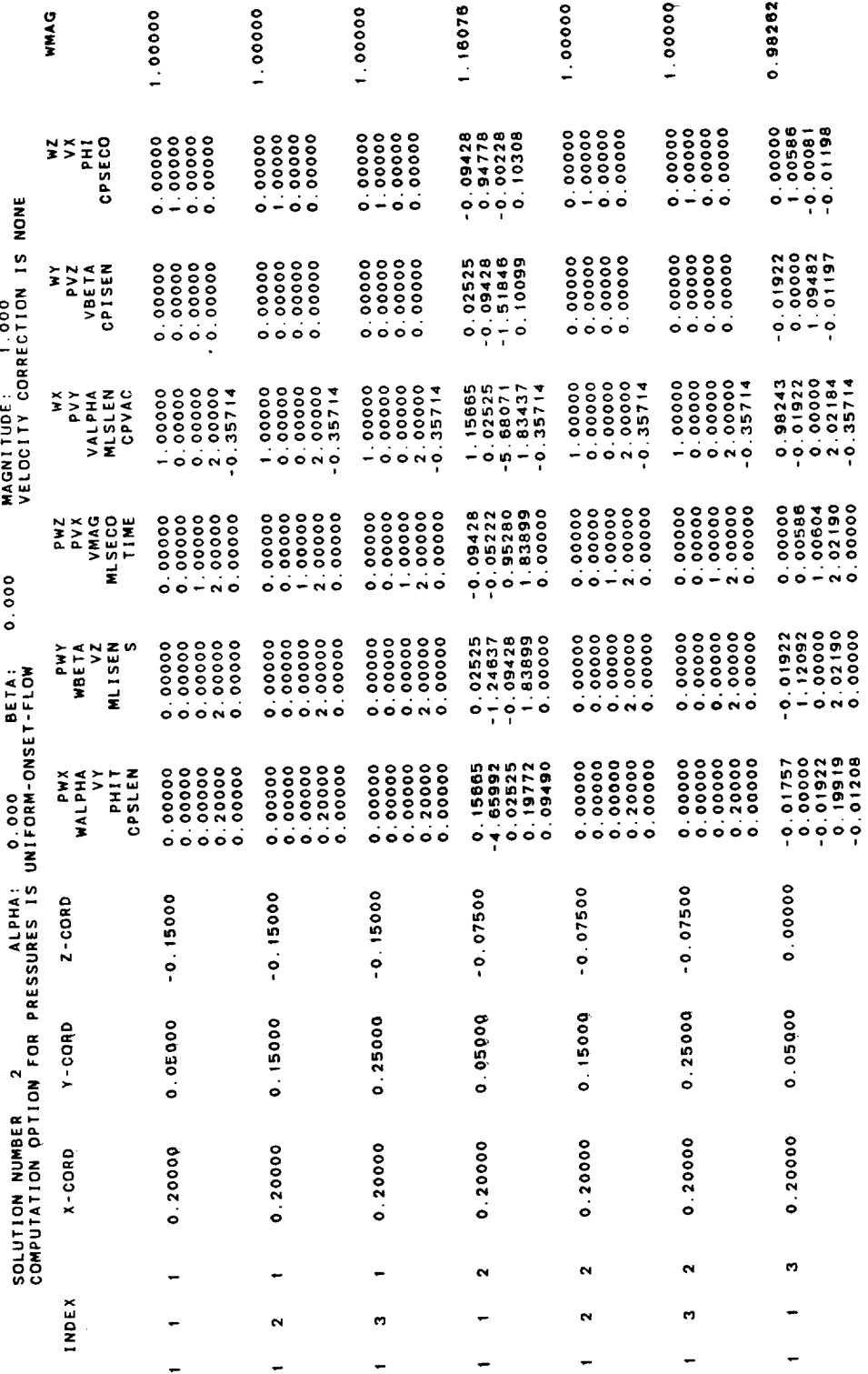

 $\label{eq:1} \begin{split} \mathcal{L}_{\mathcal{A}}(\mathcal{A}) & = \mathcal{L}_{\mathcal{A}}(\mathcal{A}) \mathcal{L}_{\mathcal{A}}(\mathcal{A}) \mathcal{L}_{\mathcal{A}}(\mathcal{A}) \end{split}$  $\sim$   $\begin{array}{lll} \text{if} & \text{if} & \text$ 

Figure 8.9 Continued

 $\ddot{\phantom{a}}$ 

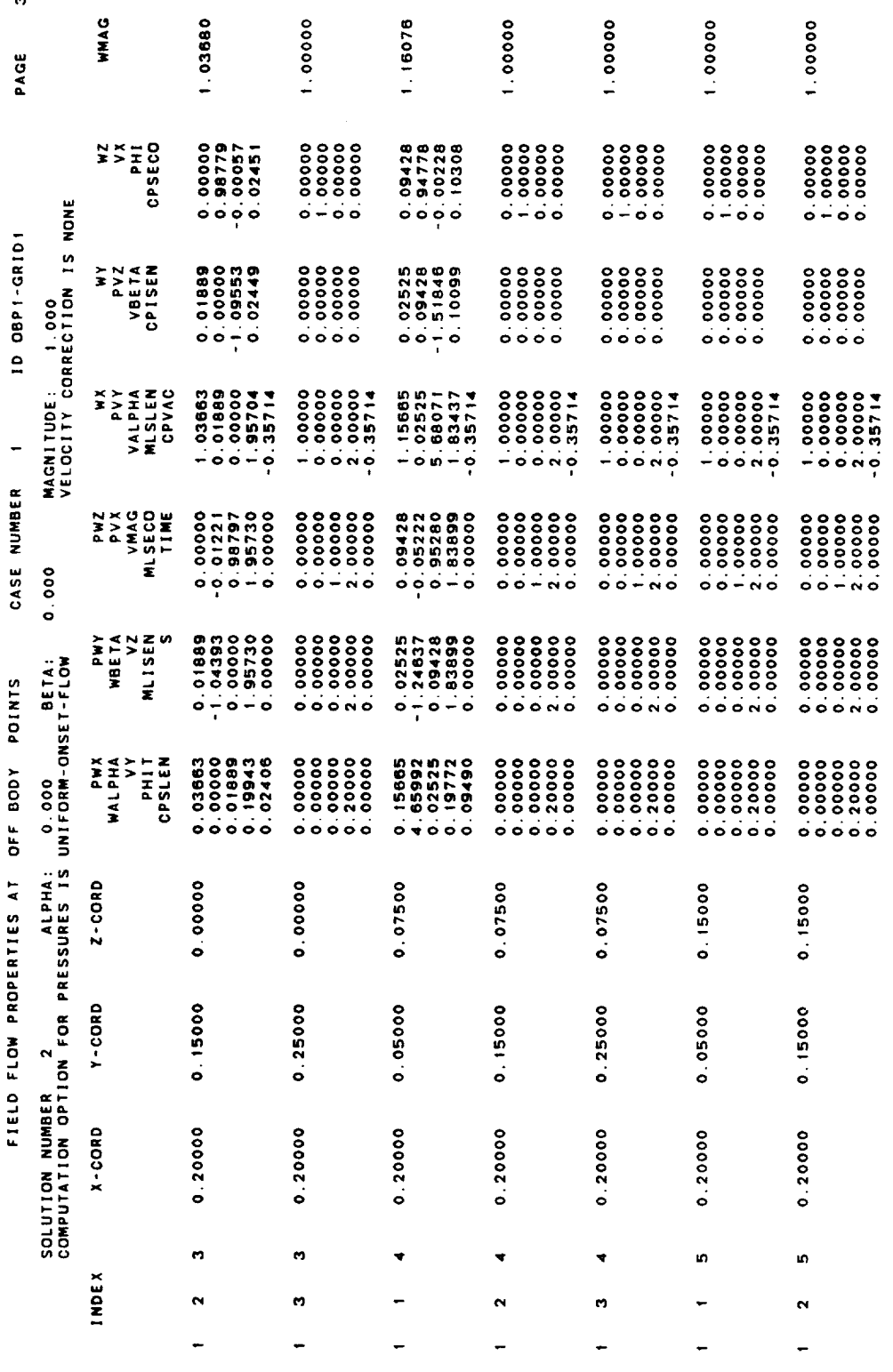

 $\ddot{\phantom{0}}$ 

Figure 8.9 Continued

 $\ddot{\phantom{0}}$ 

 $\mathcal{L}^{\mathcal{F}}$ 

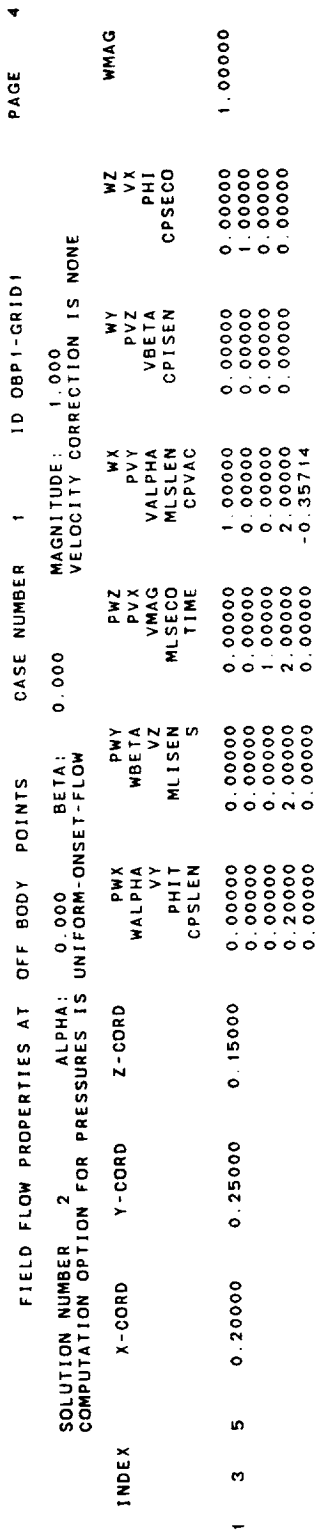

in a we

## SOLUTION LIST:

 $\mathbf{a}$ 

## POINT LIST:

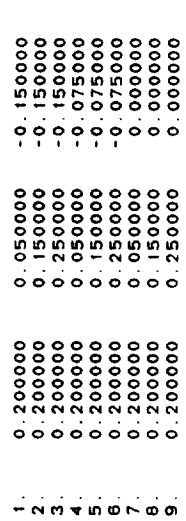

Figure 8.9 Continued

 $\mathbb{Z}$ 

 $\ddot{\phantom{0}}$ 

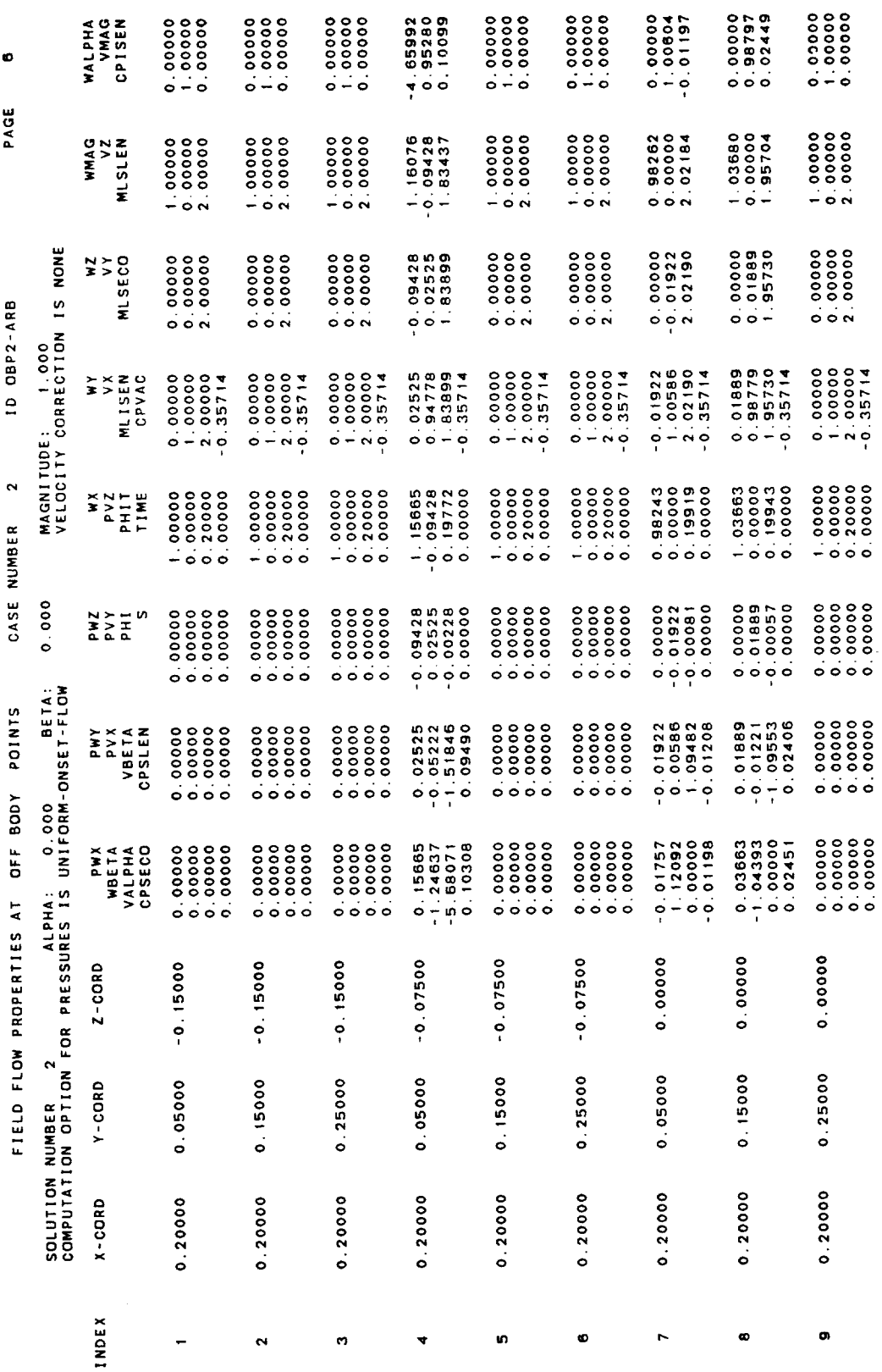

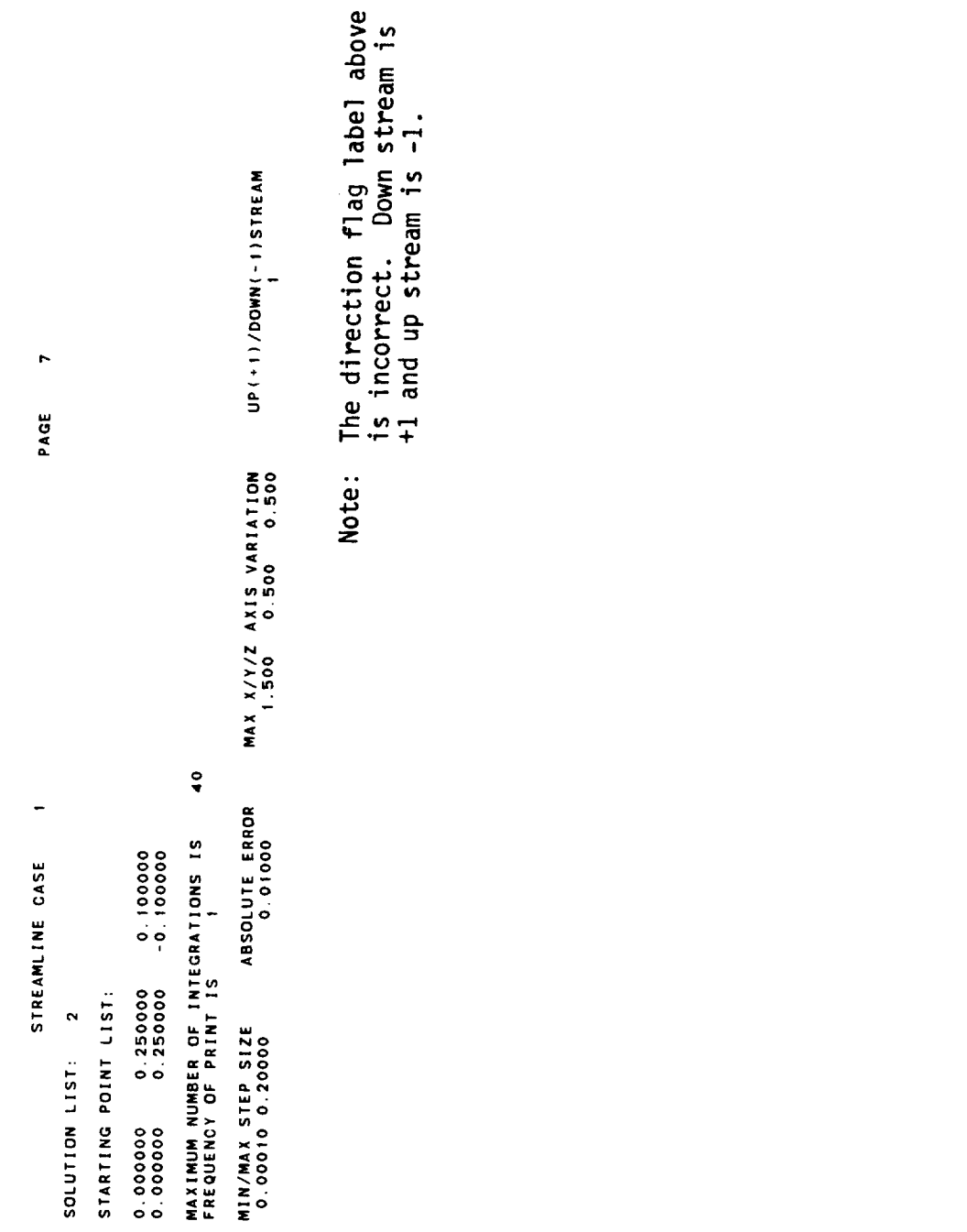

 $\frac{1}{2}a$ 

Figure 8.9 Continued

 $\epsilon$ 

 $\bullet$ PAGE

ے'

STARTING POINT NO. = 1 1 SOLUTION NO. = 11 2 STARTING POSITION = 0.000000E+00 0.250000E+00 0.10000E+00<br>STREAMLINE NO. = 1 1 INTEGRATION POINTS = 11 2 STARTING POSITION = 0.00000E+00 0.250000E+00 0.100000E+00<br>ENDING POSITIO

STARTING POINT NO. = 2 SOLUTION NO. = 1 2 STARTING POSITION = 0.00000E+00 0.250000E+00 -0.100000E+00<br>STREAMLINE NO. = 2 INTEGRATION POINTS = 1 1 3 5TARTING PO

 $\ddot{\phantom{a}}$ 

Figure 8.9 Continued

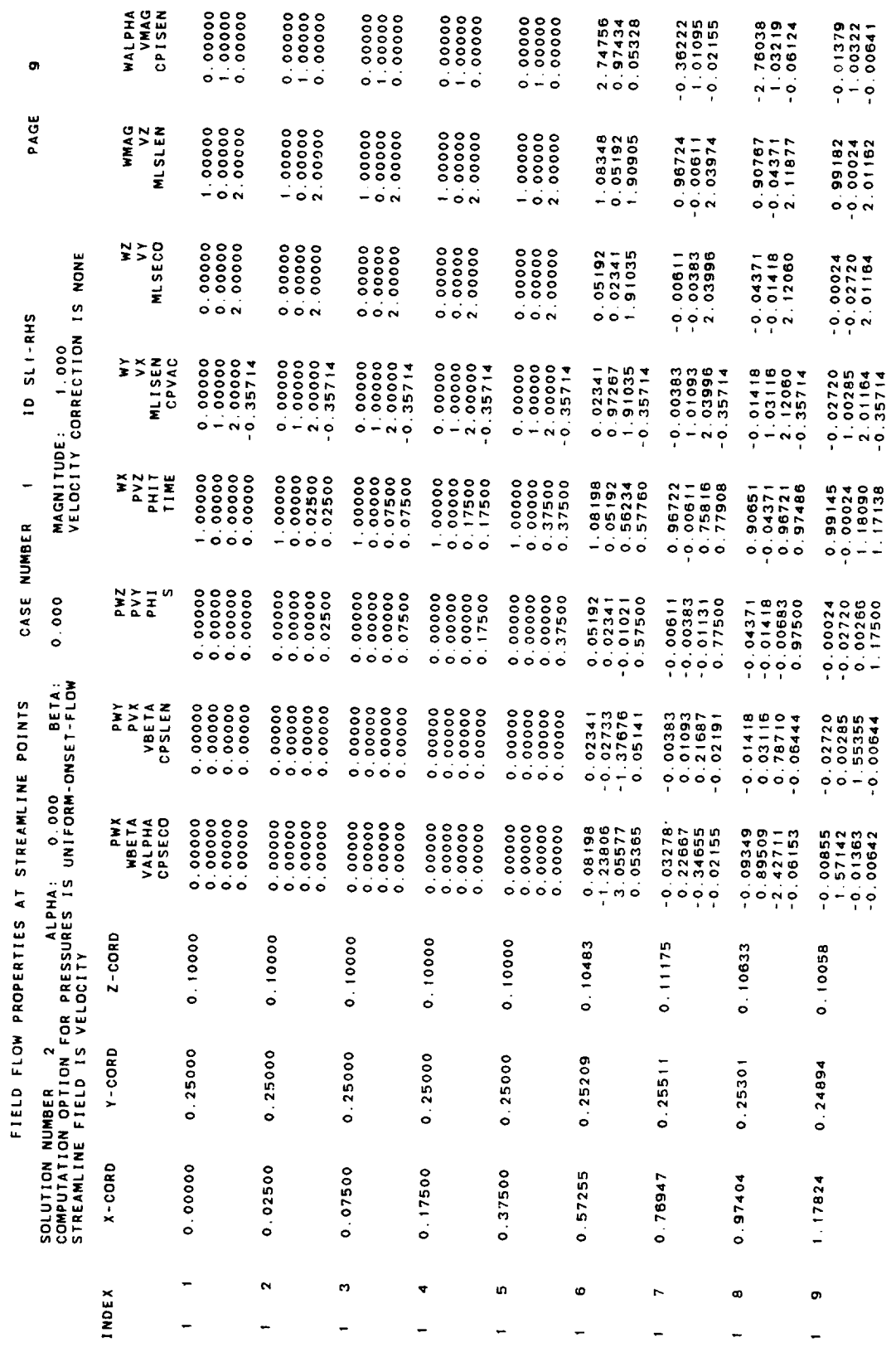

 $\ddot{\phantom{0}}$ 

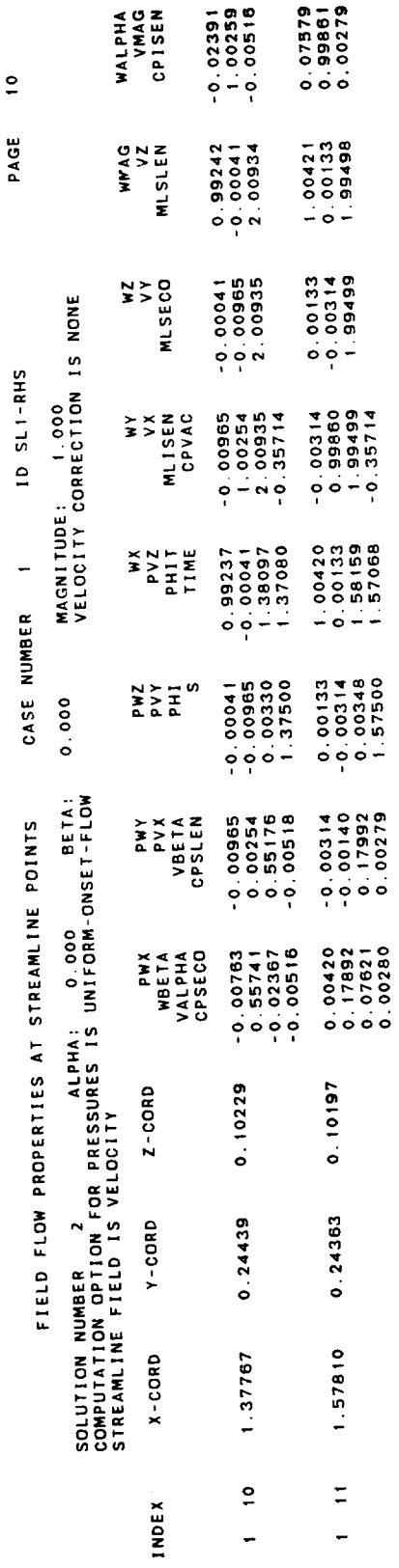

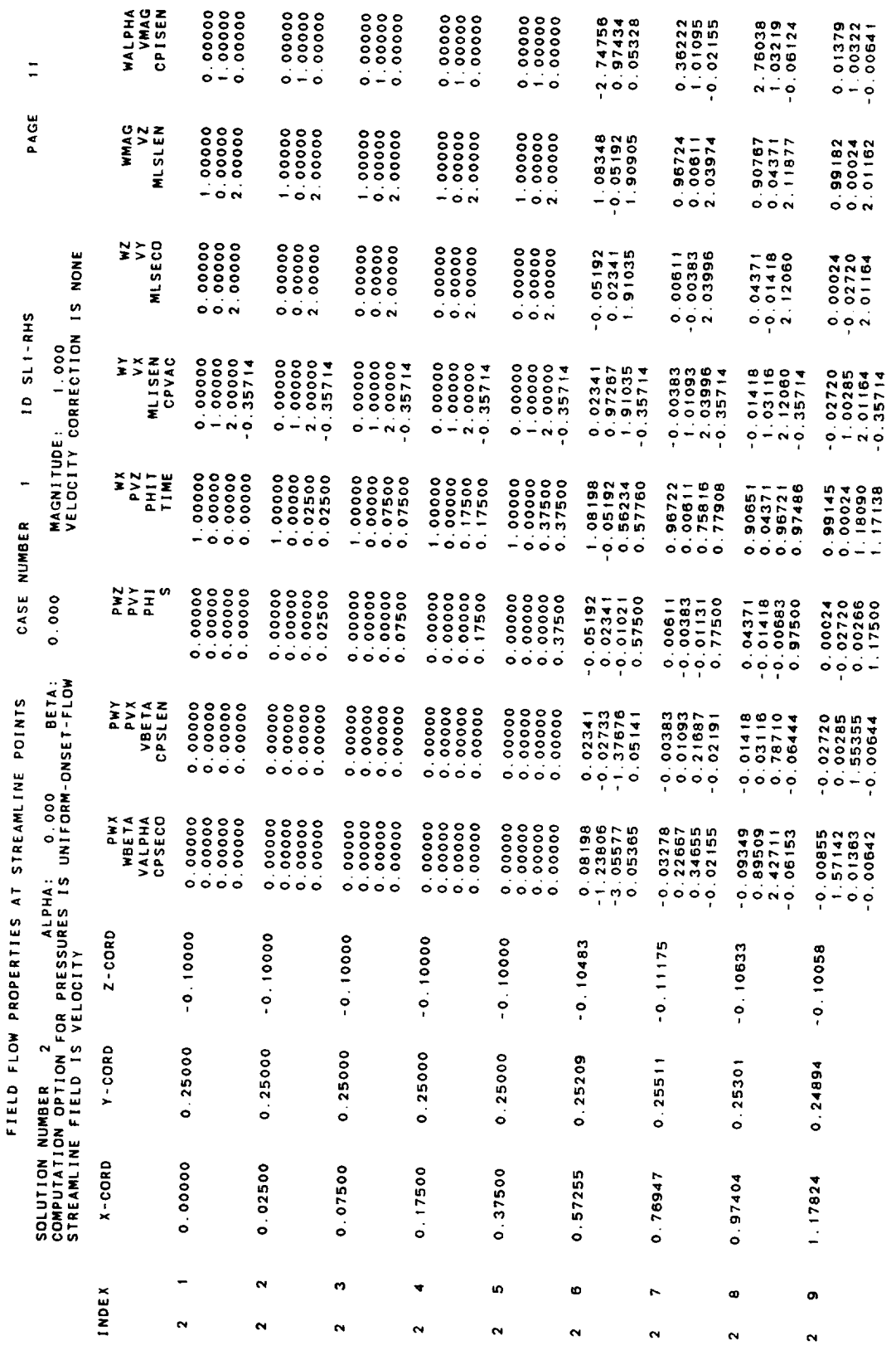

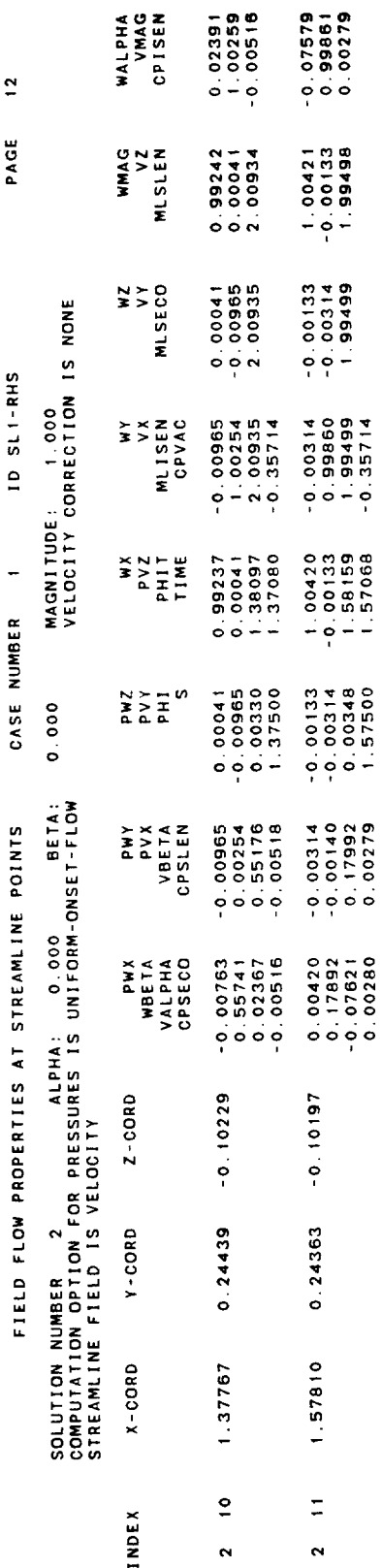

0.8915  $\mathbf{u}$ CP SECONDS USED BY FDP Figure 8.9 Continued

 $\hat{\mathcal{A}}$ 

 $\ddot{\ddot{\mathcal{N}}}$ 

 $\ddot{\phantom{0}}$
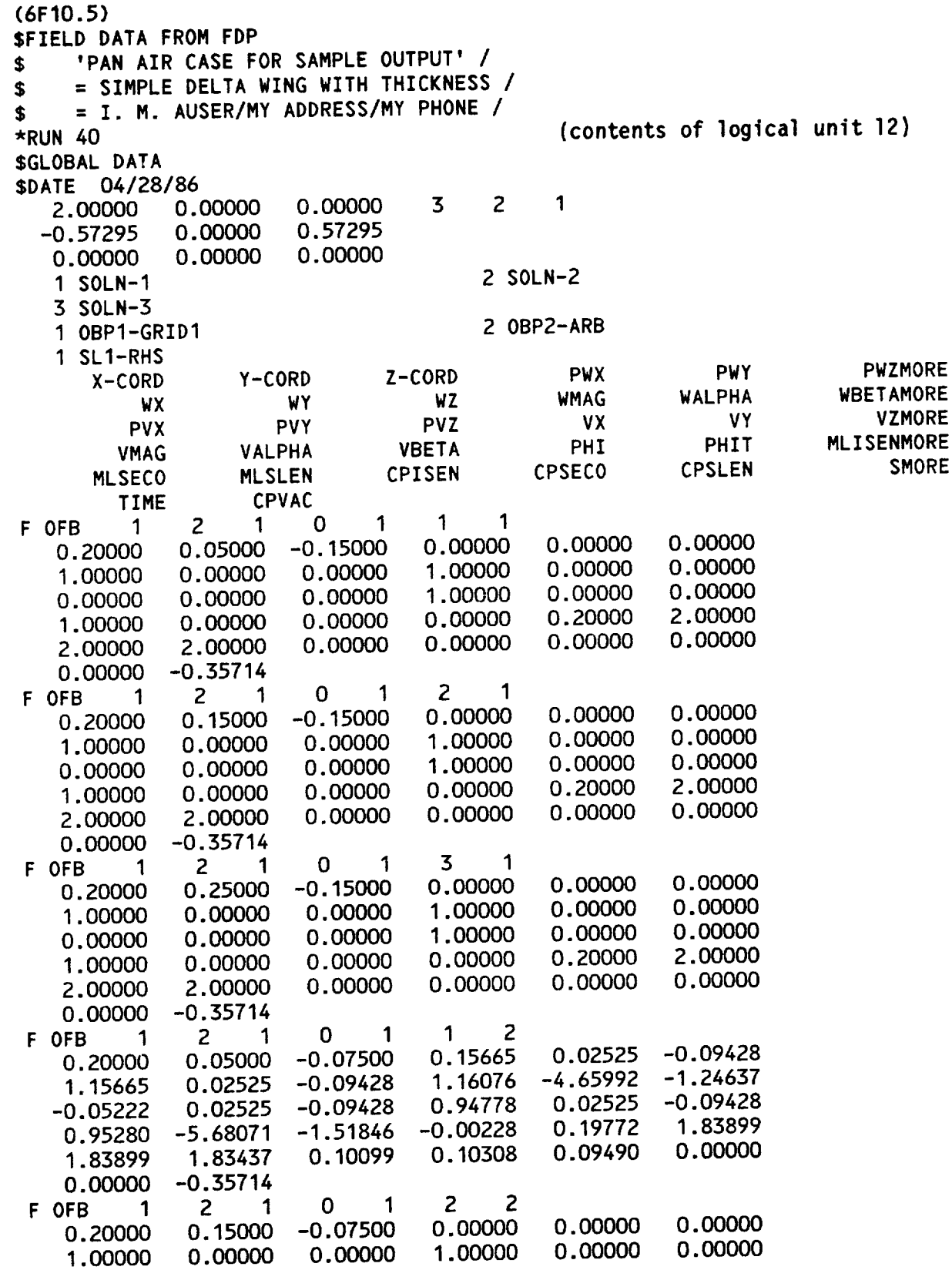

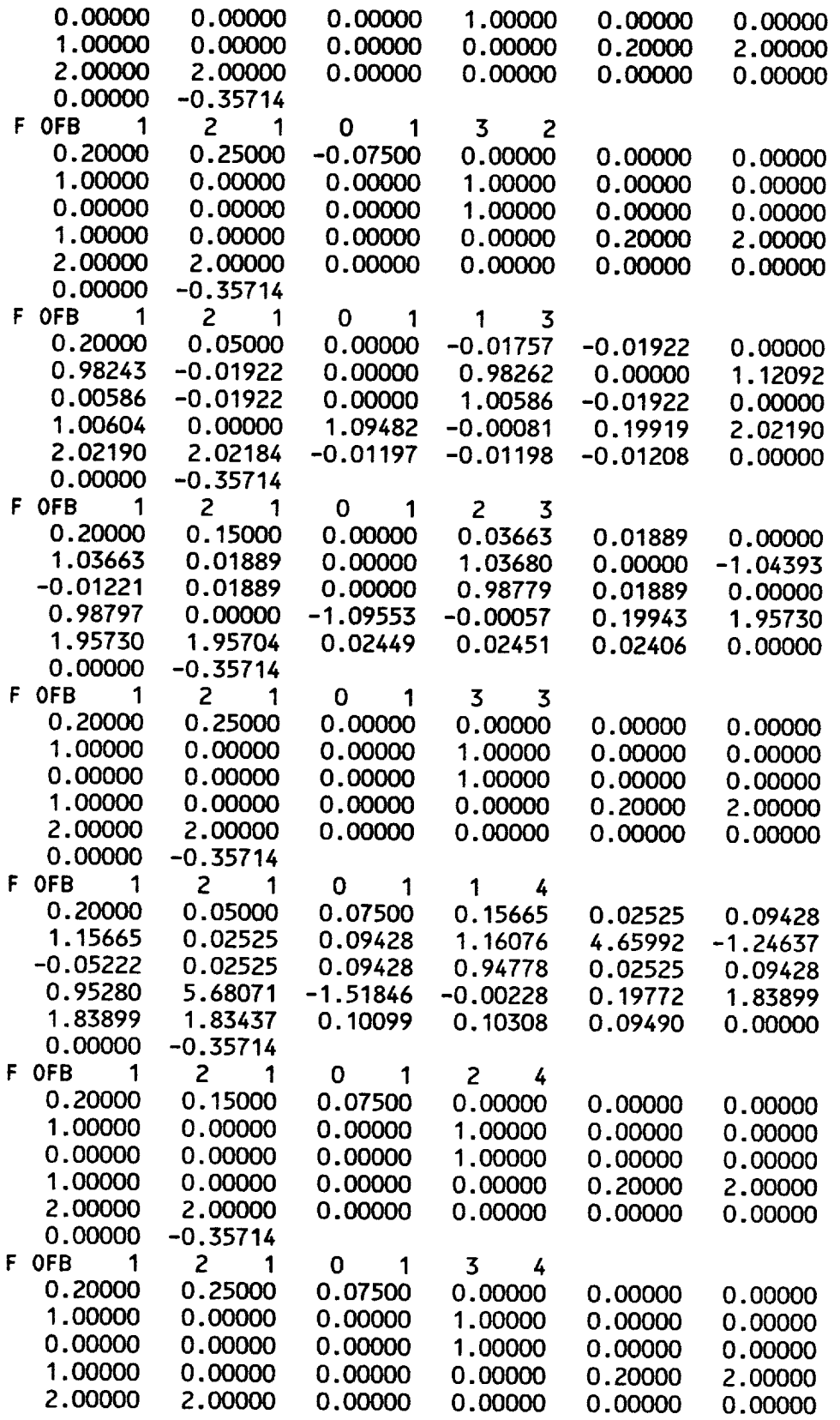

.\_...fr

 $\frac{1}{\sqrt{2}}\left( \frac{1}{\sqrt{2}}\right) \left( \frac{1}{\sqrt{2}}\right) \left( \frac{1}{\sqrt{2}}\right) \left( \frac{1}{\sqrt{2}}\right) \left( \frac{1}{\sqrt{2}}\right) \left( \frac{1}{\sqrt{2}}\right) \left( \frac{1}{\sqrt{2}}\right) \left( \frac{1}{\sqrt{2}}\right) \left( \frac{1}{\sqrt{2}}\right) \left( \frac{1}{\sqrt{2}}\right) \left( \frac{1}{\sqrt{2}}\right) \left( \frac{1}{\sqrt{2}}\right) \left( \frac{1}{\sqrt{2}}\right) \left$ 

**Figure 8.9** Continued

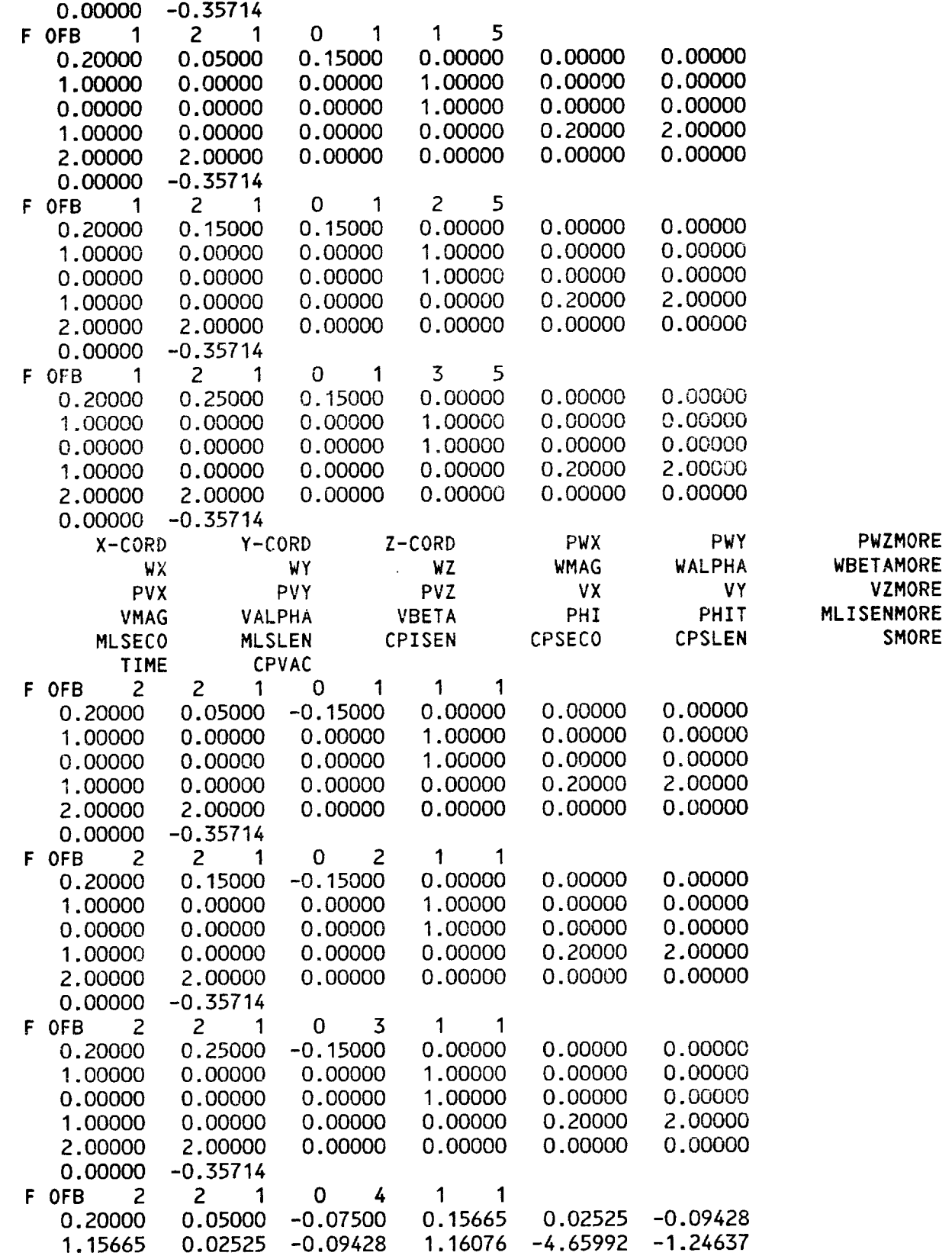

 $\begin{array}{lllllllll} \multicolumn{3}{l}{{\color{red}\mathbf{w}}}\mathbf{w} & \multicolumn{3}{l}{\color{green}\mathbf{w}} & \multicolumn{3}{l}{\color{green}\mathbf{w}} & \multicolumn{3}{l}{\color{green}\mathbf{w}} & \multicolumn{3}{l}{\color{green}\mathbf{w}} & \multicolumn{3}{l}{\color{green}\mathbf{w}} & \multicolumn{3}{l}{\color{green}\mathbf{w}} & \multicolumn{3}{l}{\color{green}\mathbf{w}} & \multicolumn{3}{l}{\color{green}\mathbf{w}} & \multicolumn{3}{l}{\color{green}\mathbf{w}} & \mult$ 

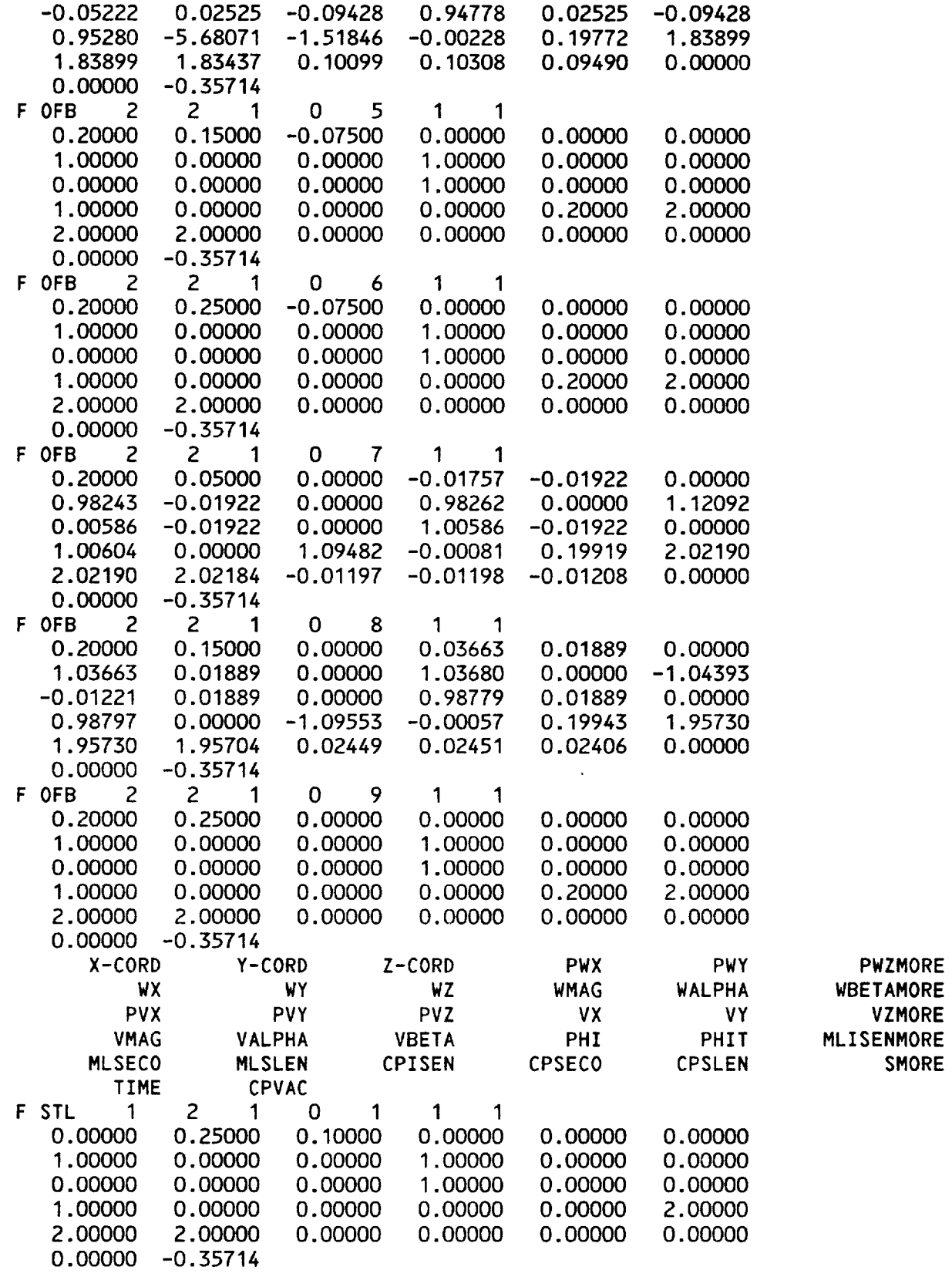

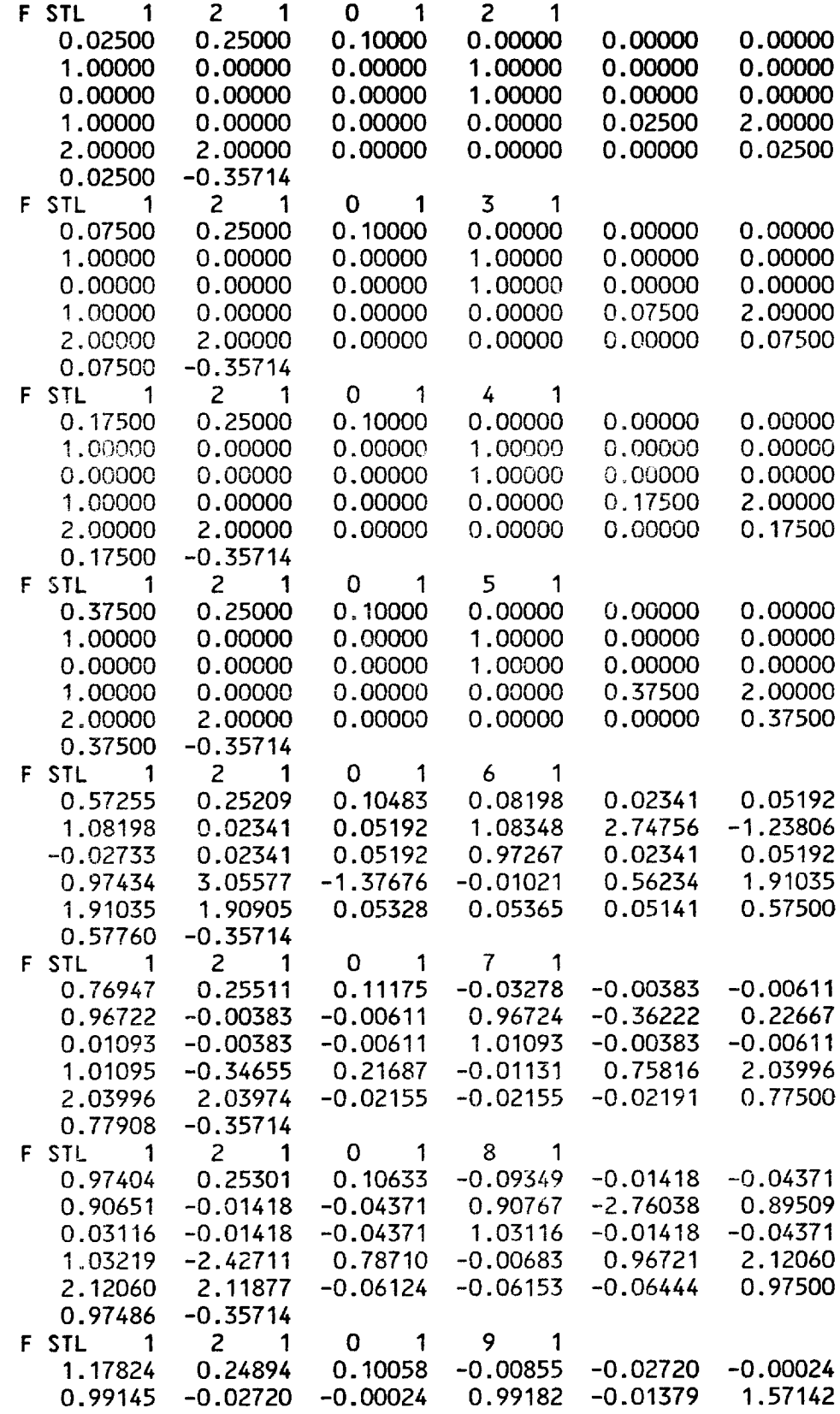

 $......$ 

 $\mathcal{A} \times \mathcal{A} \times \mathcal{A} \times \mathcal{A} \times \mathcal{A}$ 

F1 **gure 8.9** Continued

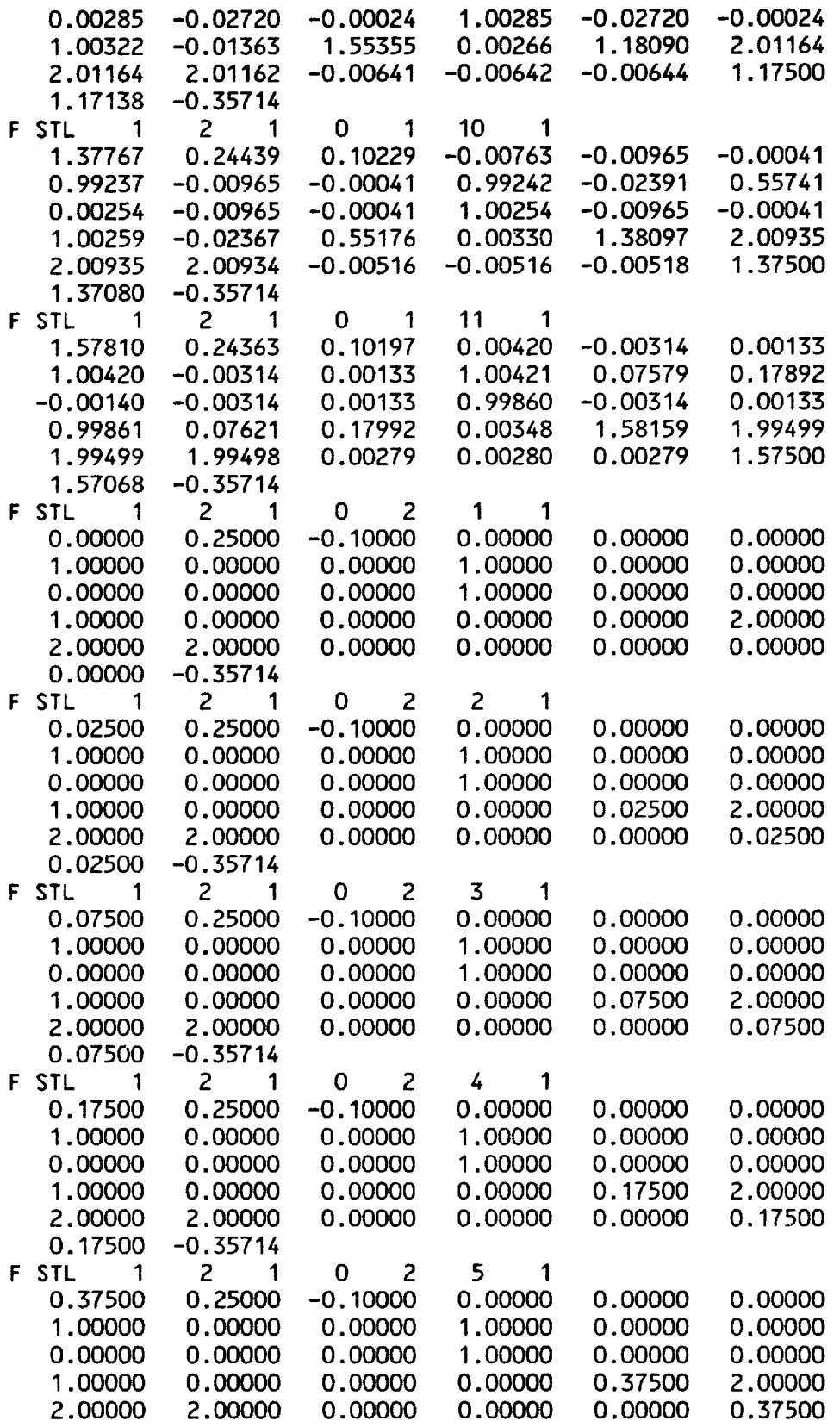

. .

 $\hat{\mathcal{L}}$ 

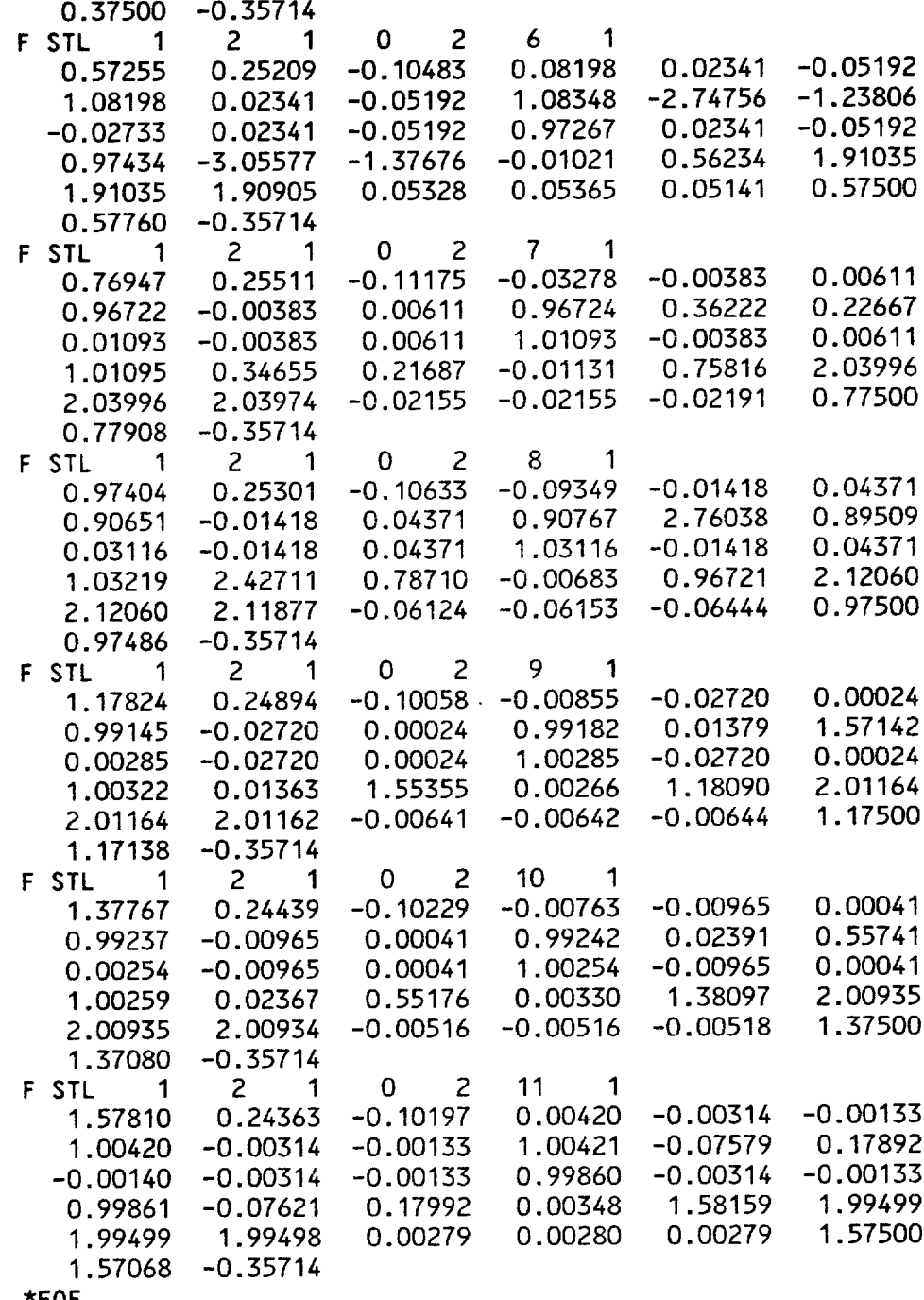

\*EOF

Figure 8.9 Concluded

3.0 04/28/86<br>- PAN AIR CASE FOR SAMPLE OUTPUT<sup>,</sup> /<br>- SIMPLE DELTA WING WITH THICKNESS<br>- I. M. AUSER/MY ADDRESS/MY PHONE / GENERATED BY  $\circ$ ACTUAL<br>NAME<br>DIPEX1<br>DIPMD DEFAULT<br>NAME<br>DIP<br>DIP  $\hat{\mathbf{z}}$ 

 $\overline{\phantom{0}}$ 

Figure 8.10 Sample PPP output including plot files

DATE 04/28/86 PAGE

 $\overline{a}$ 

PAN AIR CASE FOR SAMPLE OUTPUT /  $\frac{0}{x}$ 

MODULE : PRINT PLOT PROCESSOR(PPP) - VERSION 3.0

SYSTEM : PANAIR

= SIMPLE DELTA WING WITH THICKNESS / p I D

 $= 1$ . M. AUSER/MY ADDRESS/MY PHONE /  $\frac{1}{2}$ 

OPTIONS SELECTED ARE

GEOMETRY DATA FROM DGQ<br>POINT DATA FROM PDP<br>CONFIGURATION DATA FROM CDP

1 = SELECTED<br>0 = NOT SELECTED

GEOMETRY DATA IS WRITTEN OUT ON TAPE 9(IF SELECTED)<br>POINT DATA IS WRITTEN OUT ON TAPE 10(IF SELECTED)<br>CONFIGURATION DATA IS WRITTEN OUT ON TAPE 11(IF SELECTED)

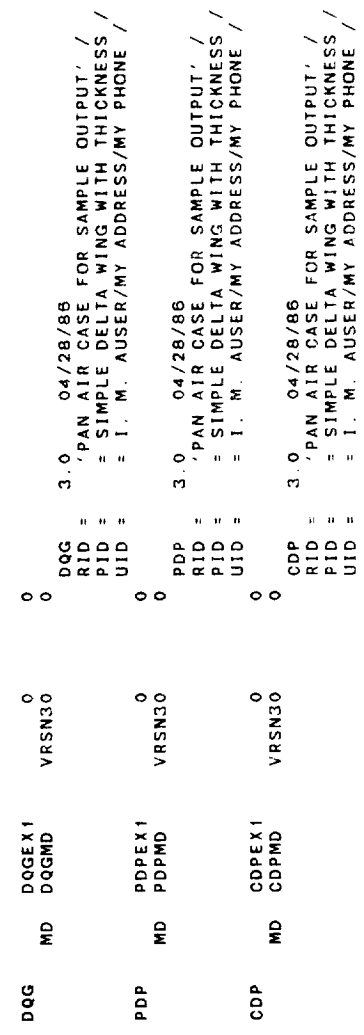

MODULE : PRINT PLOT PROCESSOR(PPP) - VERSION 3.0 "START<br>SGLOBAL DATA<br>DATE (YR/MO/DATE)<br>POSNRM(I.E. NORMAL TO IST AND ZND PLANES NORMAL TO POS)<br>POSNRM(I.E. COORDS OF POINT COMMON TO IST AND 2ND PLANES)<br>POSNRM(I.E. COORDS OF POINT COMMON TO IST AND 2ND PLANES)<br>NETPPP,NETID = SIMPLE DELTA WING WITH THICKNESS / = I M AUSER/MY ADDRESS/MY PHONE / PAN AIR CASE FOR SAMPLE OUTPUT' / (REPEAT 4 AND 5 ABOVE FOR EACH SELECTED NETWORK)<br>\*END 4 (END OF DOG DATA) (GEOMETRY DATA PLOT FILLE FORMAT - TAPE 9) (16 CHARACTERS A/N) NETWORK GEOMETRY FROM DQG DATA BASE<br>RID<br>PID<br>UID NETWK<br>ID RID pip u i D 10.<br>COLS  $\mathbf{x}$ ND<br>ROWS<br>----- $\mathbf{x}$ SYSTEM : PANAIR NETWK<br>ND  $\begin{array}{c} 1 \\ 1 \\ 1 \\ 1 \end{array}$ RECORD<br>SET(S)/<br>SUBSET(S)  $x \times x$  $rac{6}{25}$ o  $\bullet$ 

 $\ddot{\phantom{0}}$ 

DATE 04/28/86 PAGE

DATE 04/28/85

 $\bullet$ 

PAGE

SYSTEM : PANAIR

MODULE: PRINT PLOT PROCESSOR(PPP) - VERSION 3.0

PAN AIR CASE FOR SAMPLE OUTPUT  $\frac{0}{x}$ 

 $\overline{\phantom{a}}$ STMPLE DELTA WING WITH THICKNESS  $\frac{1}{2}$ 

= 1. M. AUSER/MY ADDRESS/MY PHONE  $\frac{1}{2}$  **DATA** ---G L O B A L

 $0.00000$  $0.00000$  $0.00000$  $0.00000$ **SGLOBAL DATA**<br> **SGLOBAL DATA**<br> **E SIMPLE AUSER/MY ADDRESS/MY PHONE/<br>
<b>E CYR/MO/DATE**)<br> **DATE** (YR/MO/DATE)<br>
MACH NUMBER<br>
MACH NUMBER OF SIDESLIP(DEGREES)<br>
ANGLE OF SIDESLIP(DEGREES)<br>
ANGLE OF SIDESLIP(DEGREES)<br>
AUGER OF P  $0.00000$ 1.00000  $0.00000$  $0.00000$ POSITION LOCATIONS POSITION NORMALS

 $1.00000$ 

**SEQ NETWORK<br>NO 10<br>3 UPPER-WING MAKE**<br>4 MAKE SEQ NETWORK<br>NO 1D<br>1 UPPER-WING<br>D 1 3 3<br>D 2 2 3  $rac{1}{2}$ 

MODULE : PRINT PLOT PROCESSOR(PPP) - VERSION 3.0 (1957)<br>1990 March 2008 State Constanting of Argements<br>1990 March 2008 State Carp 2008 State Carp 2008 Martin<br>1990 March 2008 March 2008 March 2008 March 2013<br>1990 March 2018 March 2018 March 2019 March 2019<br>1990 March 2018 PPP SELECTION OPTIONS FOR POINT DATA FROM POP ARE  $\overline{\phantom{0}}$ = I M AUSER/MY ADDRESS/MY PHONE / PAN AIR CASE FOR SAMPLE OUTPUT / SIMPLE DELTA WING WITH THICKNESS NUMBER OF CASES<br>
NUMBER OF SOLUTIONS = 0<br>
NUMBER OF NETWORKS = 0<br>
NUMBER OF NETWORKS = 0<br>
NOT 0-PPP SELECTION QUANTITY<br>
GRID DIRECTION COLUMNS<br>
2-BY COLUMNS<br>
2-BY COLUMNS<br>
2-BY COLUMNS 0-ORIGINAL SELECTION(DEFAULT)<br>1-CONTROL POINTS<br>2-GRID POINTS (POINT DATA PLOT FILE FORMAT - TAPE 10)  $\begin{bmatrix} 1 & 1 \\ 1 & 1 \\ 1 & 1 \end{bmatrix}$  $\frac{1}{2}$ a i p a I d RECORD<br>SET(S)/<br>SUBSET(S)  $\begin{bmatrix} 1 & 1 & 1 & 1 \\ 1 & 1 & 1 & 1 \\ 1 & 1 & 1 & 1 \\ 1 & 1 & 1 & 1 \\ 1 & 1 & 1 & 1 \\ 1 & 1 & 1 & 1 \\ 1 & 1 & 1 & 1 \\ 1 & 1 & 1 & 1 \\ 1 & 1 & 1 & 1 \\ 1 & 1 & 1 & 1 \\ 1 & 1 & 1 & 1 \\ 1 & 1 & 1 & 1 & 1 \\ 1 & 1 & 1 & 1 & 1 \\ 1 & 1 & 1 & 1 & 1 \\ 1 & 1 & 1 & 1 & 1 \\ 1 & 1 & 1 & 1 & 1 \\ 1 & 1 &$  $\omega$ 

 $\overline{\phantom{a}}$ 

Figure 8.10 Continued

 $\ddot{\phantom{0}}$ DATE 04/28/88 PAGE

SYSTEM : PANAIR

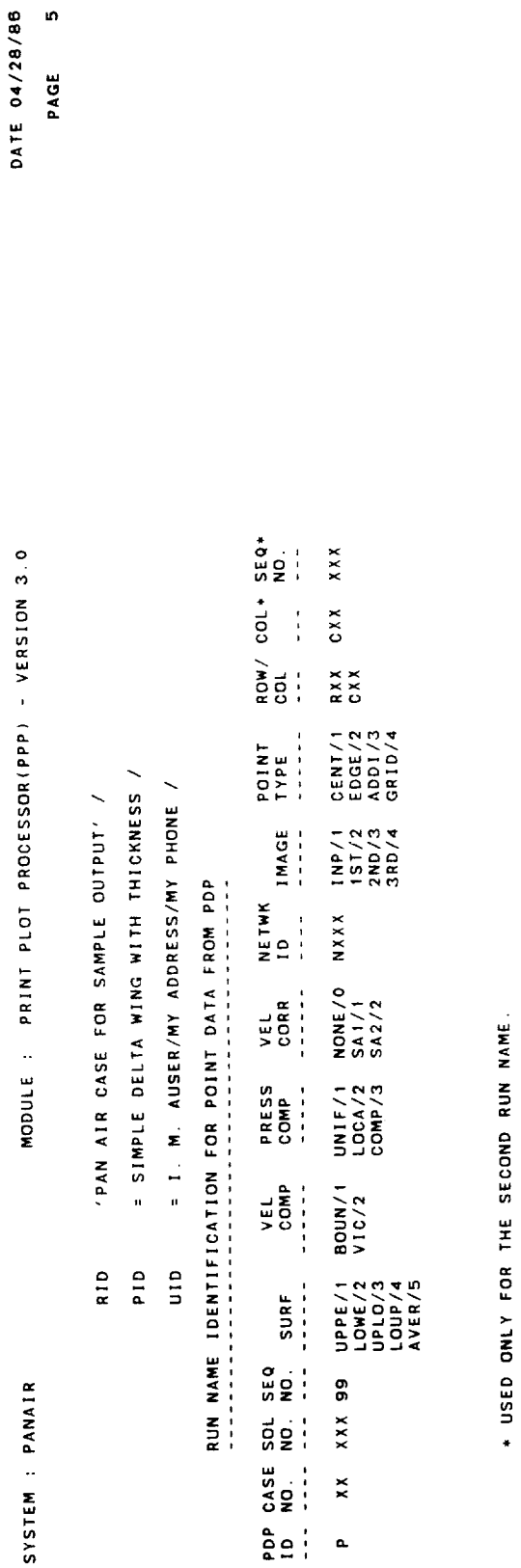

NOTE: THE PDP PLOT FILE HAS 2 SIMILIAR RUN NAMES FOR EACH ONTASET OPTION,<br>FIRST RUN NAME IS 38 CHARACTERS IN LENGTH WITH HOLLERITH IDENTIFIERS REPRESENTING DATA(I.E. HOLLERITH/INTEGER)<br>SECOND RUN NAME IS 44 CHARACTERS IN L

 $000001$  $0.00000$ MODULE : PRINT PLOT PROCESSOR(PPP) - VERSION 3.0  $0.00000$  $\overline{\phantom{0}}$ = I. M. AUSER/MY ADDRESS/MY PHONE /  $0.00000$  $0.00000$ = SIMPLE DELTA WING WITH THICKNESS PAN AIR CASE FOR SAMPLE OUTPUT' / PAN AIR CASE FOR SAMPLE OUTPUT' /<br>
= I. M. AUSER/MY ADDRESS/MY PHONE /<br>
DATE VYR/MO/DATE)<br>
MACH NVR/MO/DATE)<br>
MACH NVR/MO/DATE)<br>
MACH CF ATTACK(DEGREES)<br>
ANGLE OF SIDESLIP(DEGREES)<br>
ANGLE OF SIDESLIP(DEGREES)<br>
ANGLE OF SID 1.00000  $0.00000$ **DATA** --- $0.00000$  $0.00000$ 0.57295  $0.00000$ PLANE 1 WITH SYMMETRIC FLOW PLANE 2 WITH ASYMMETRIC FLOW ALPHA VALUES(DEGREES)  $0.00000$  $0.00000$ BETA VALUES(DEGREES) POSITION LOCATIONS POSITION NORMALS  $0.00000$  $-0.57295$  $\frac{0}{\alpha}$  $\frac{0}{a}$ a r SYSTEM : PANAIR  $\frac{1}{2}$ 

 $\bullet$ 

DATE 04/28/86 PAGE

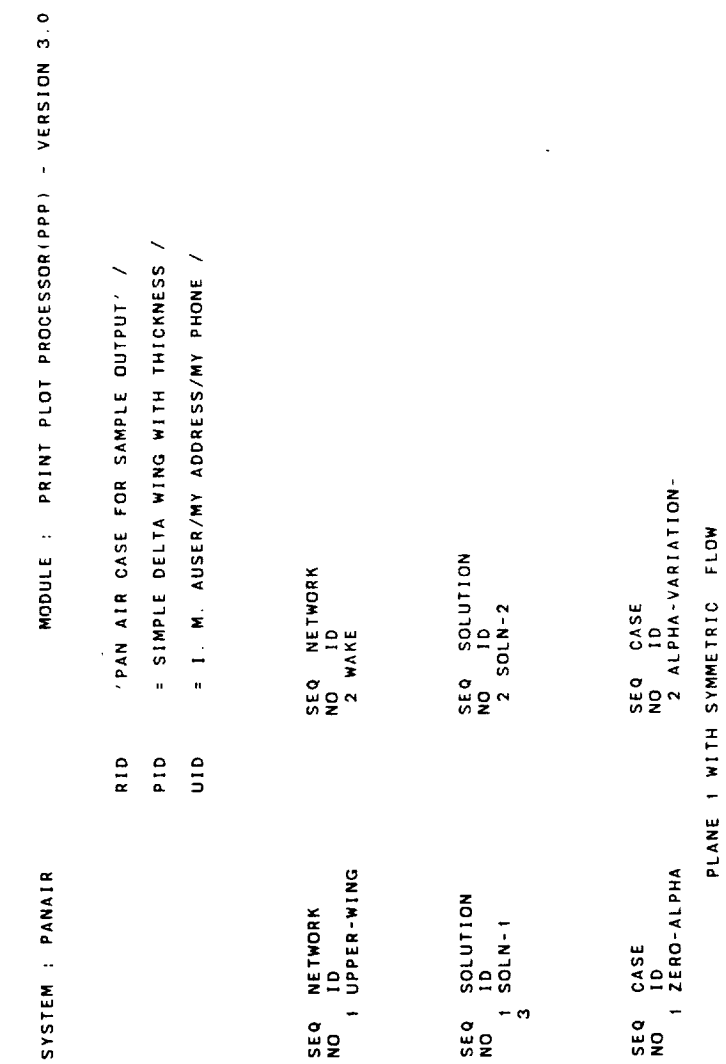

 $\Box$ 

Figure 8.10 Continued

DATE 04/28/85  $\ddot{\phantom{1}}$ PAGE

PLANE 2 WITH ASYMMETRIC FLOW

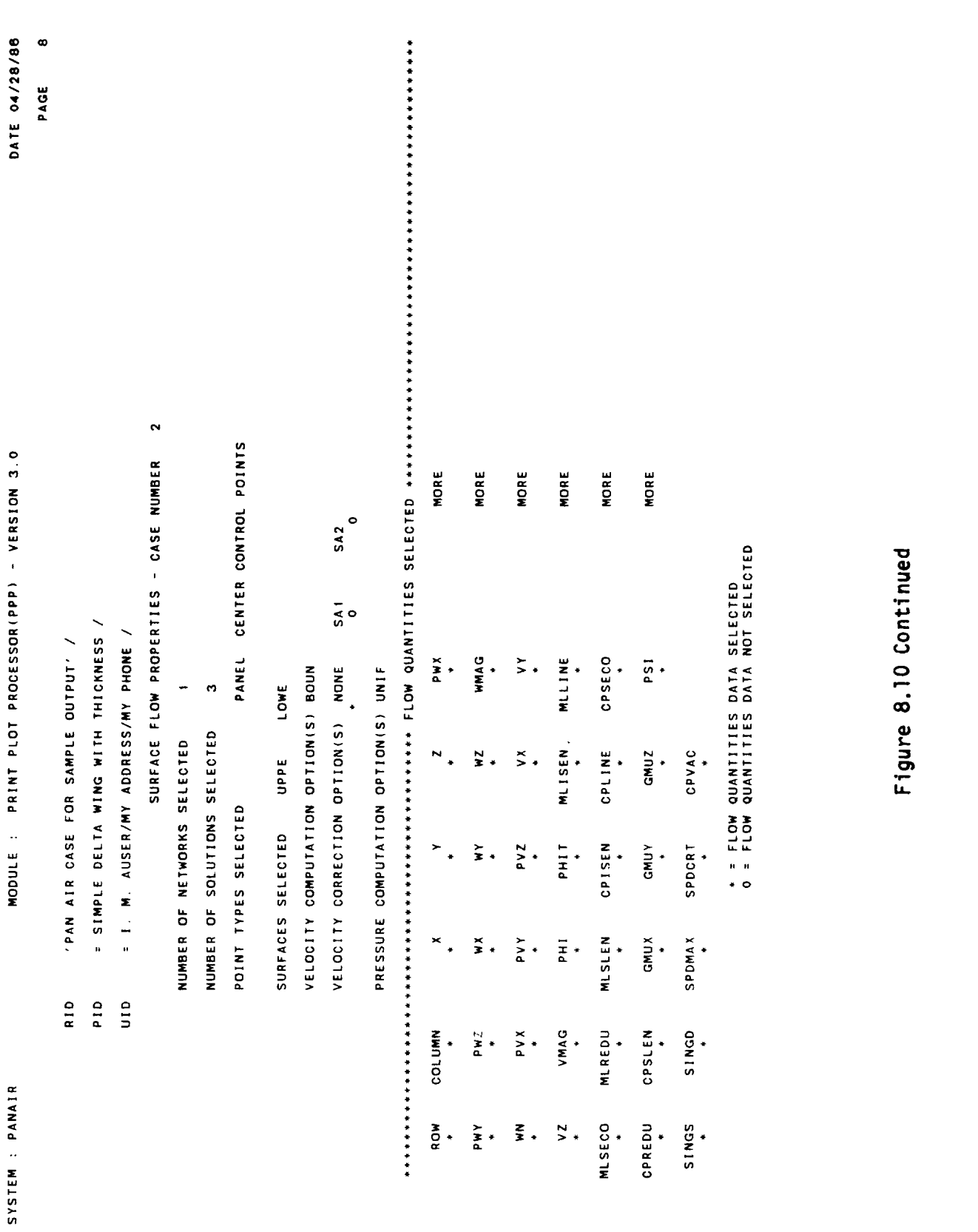

 $\bullet$ DATE 04/28/86 PAGE

> PAN AIR CASE FOR SAMPLE OUTPUT' / R 1 D

MODULE : PRINT PLOT PROCESSOR(PPP) - VERSION 3.0

SYSTEM : PANAIR

= SIMPLE DELTA WING WITH THICKNESS /  $\frac{1}{2}$ 

= I M AUSER/MY ADDRESS/MY PHONE / a In

 $2 1D : ALPHA-VARIATION-$ CASE NUMBER : PROPERTIES AT PANEL CENTER CONTROL POINTS **ADID** SV **Sale** 

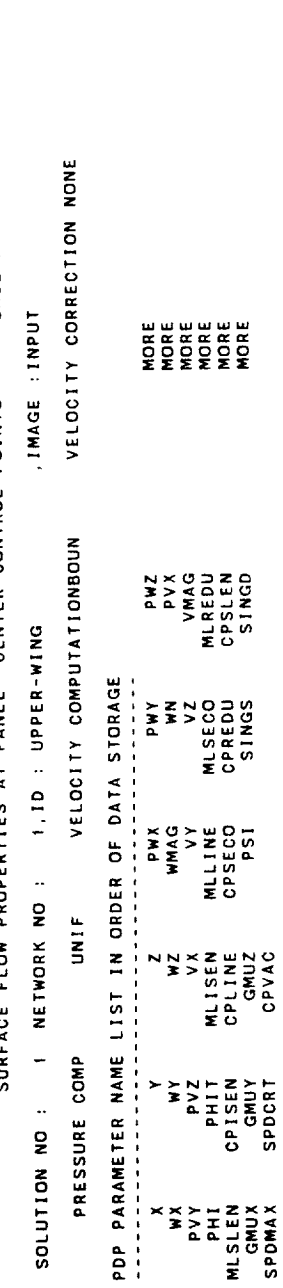

SYSTEM : PANAIR

MODULE : PRINT PLOT PROCESSOR(PPP) - VERSION 3.0

 $\frac{1}{2}$ DATE 04/28/86 PAGE

> a a i M, Auser/my Address/My PHONE<br>11 MPCENTR 20 2 1<br>11 MPCENTR 40 2 2<br>11 MPCENTR 40 2 3<br>11 MPCENTR 40 2 3<br>11 MPCENTR 40 2 4 5<br>11 MPCENTR 40 4 7<br>11 MPCENTR 40 4 9<br>11 MPCENTR 40 4 9<br>11 MPCENTR 40 4 9 = SIMPLE DELTA WING WITH THICKNESS / PAN AIR CASE FOR SAMPLE OUTPUT' / ISONALLE ANDUALE ANDRESS<br>
> 1990 DESCRIPTION CONTROL CONTROL CONTROL CONTROL CONTROL CONTROL CONTROL CONTROL CONTROL CONTROL CONTROL CONT<br>
> 1990 DESCRIPTION CONTROL CONTROL CONTROL CONTROL CONTROL CONTROL CONTROL CONTROL CONT a I A P I D **<u><u><b>NNNNNNNNNNNNNNN**</u></u> a a a a a a a a a a a a a a a

DATE 04/28/86 PAGE

 $\sim$ 

 $\overline{z}$ 

SYSTEM : PANAIR

MODULE : PRINT PLOT PROCESSOR(PPP) - VERSION 3.0

PAN AIR CASE FOR SAMPLE OUTPUT /  $\frac{1}{\alpha}$  = SIMPLE DELTA WITH THICKNESS /  $\frac{1}{2}$ 

= I. M. AUSER/MY ADDRESS/MY PHONE /  $\frac{1}{2}$ 

2 ID : ALPHA-VARIATION-CASE NUMBER : SURFACE FLOW PROPERTIES AT PANEL CENTER CONTROL POINTS

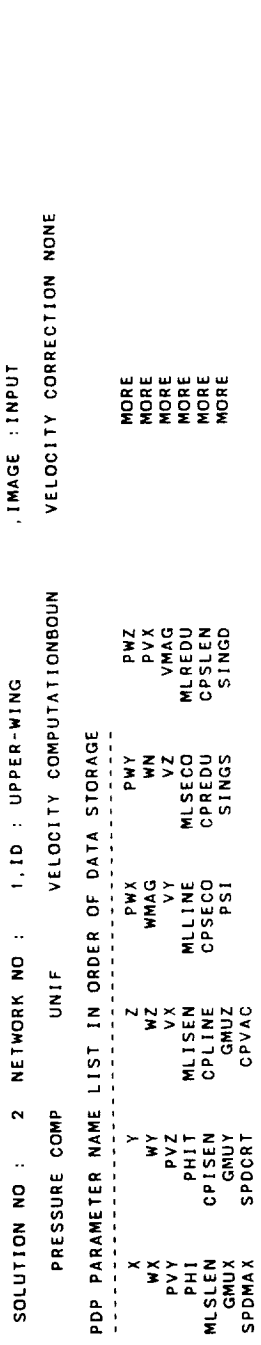

SYSTEM : PANAIR

MODULE : PRINT PLOT PROCESSOR(PPP) - VERSION 3.0

DATE 04/28/86 PAGE 12

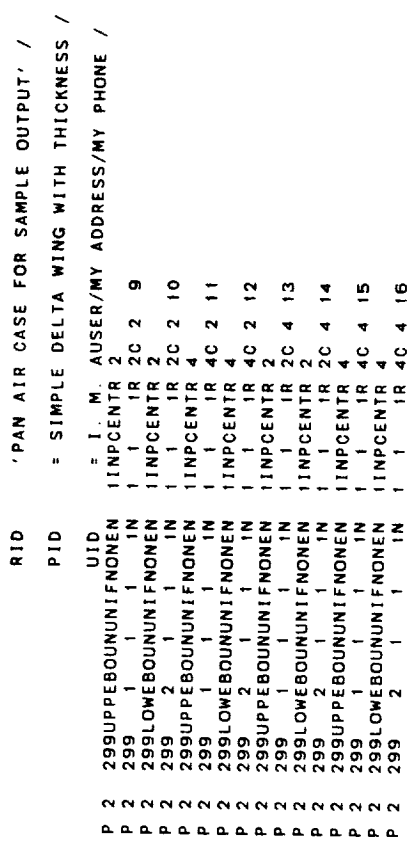

 $\ddot{\phantom{a}}$ 

Figure 8.10 Continued

 $\ddot{\phantom{a}}$ 

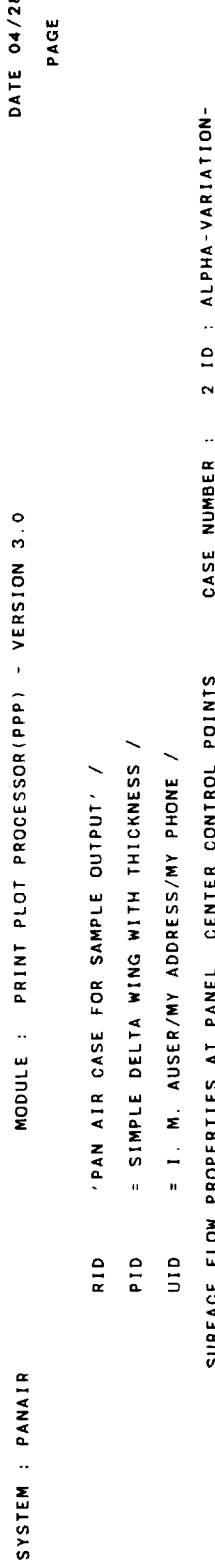

DATE 04/28/86

 $\ddot{a}$ 

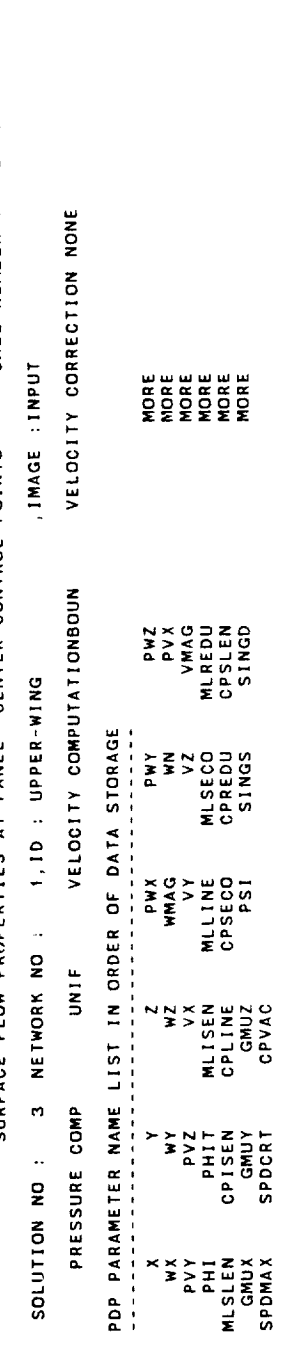

SYSTEM : PANAIR

MODULE : PRINT PLOT PROCESSOR(PPP) - VERSION 3.0

DATE 04/28/88  $\overline{a}$ PAGE

> PAN AIR CASE FOR SAMPLE OUTPUT / RID

1 : М. AUSER/MY ADDRESS/MY PHONE<br>1 : Проемтр 20 2 :7<br>1 : Проемтр 20 2 :7<br>1 : Проемтр 40 2 18<br>1 : Проемтр 40 2 19<br>1 : Проемтр 20 4 21<br>1 : Проемтр 20 4 21<br>1 : Проемтр 40 20 4 22<br>1 : Проемтр 40 4 4 22<br>1 : Проемтр 40 4 4 22 **= SIMPLE DELTA WING WITH THICKNESS /** 1<br>11NPCENTR 4<br>1 1 1 1 2 4 5 7 7 8 4C 4 24 H I I MOMERO S 2<br>
1990 Die Boothom I Mowell (1862)<br>
1992 Die Boothom I Mowell (1862)<br>
1993 Die Boothom I Howell (1864)<br>
1993 Die Boothom I Mowell (1864)<br>
1993 Die Boothom I Mowell (1864)<br>
1994 Die Boothom I Mowell (1864)<br>  $\frac{0}{4}$ **RANNANNANNANANA** a a a a a a a a a a a a a a a

Figure 8.10 Continued

 $\hat{\boldsymbol{\cdot}$ 

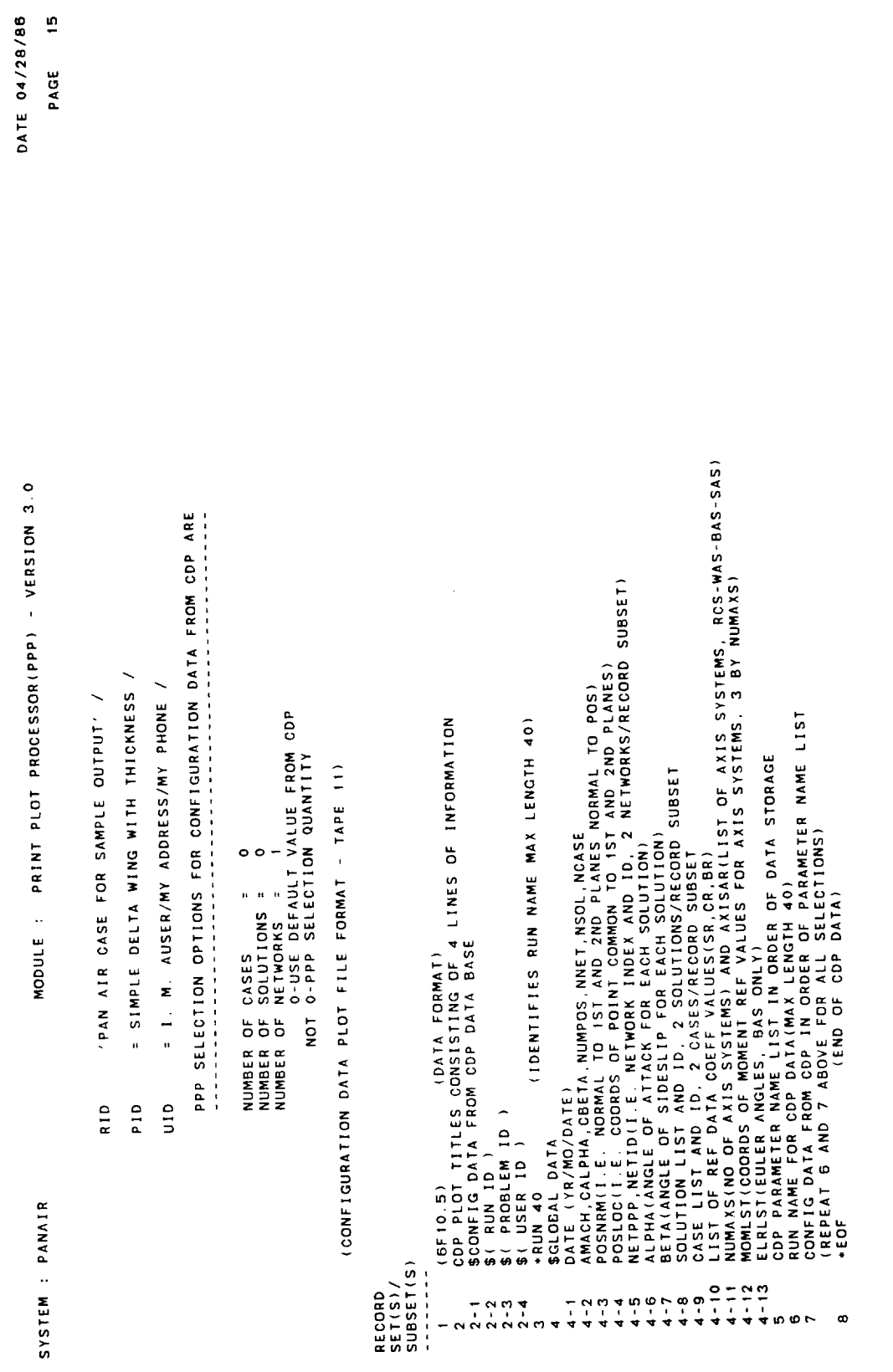

SYSTEM : PANAIR

 $\overline{\phantom{a}}$ DATE 04/28/86 PAGE

> PAN AIR CASE FOR SAMPLE OUTPUT / RID

**SIMPLE DELTA WING WITH THICKNESS** PID

= I M. AUSER/MY ADDRESS/MY PHONE /  $\frac{a}{b}$ 

**PR99C99**  $15700$ <br> $-7500$ SEQ<br>NO. SURF COMP COMP CORR NO.<br>NO. SURF COMP COMP CORR NO. NONE C999<br>SA<sub>1</sub><br>SA2 **UPPE BOUN UNIF N<br>LOWE VIC LOCAS<br>UPLO COMP S<br>LOUP COMP S<br>AVER** C XXYYY 99  $\begin{array}{c} 2 \overline{1} & 0 \\ 0 & 0 \\ 0 & 0 \end{array}$ 

XX - NETWORK NUMBER<br>YYY - DANEL NUMBER<br>ZZ - COLU' NUMBER<br>COLU' NUMBER<br>COL - CASE JNBER<br>COL - ACCUMULATION<br>ACC - ACCUMULATION XX<br>CONWW<br>ACCWW XXYYY<br>XXCZZ + PANELS C<br>+ COLUMN<br>+ SUMS<br>+ CONFIG C<br>+ CONFIG C

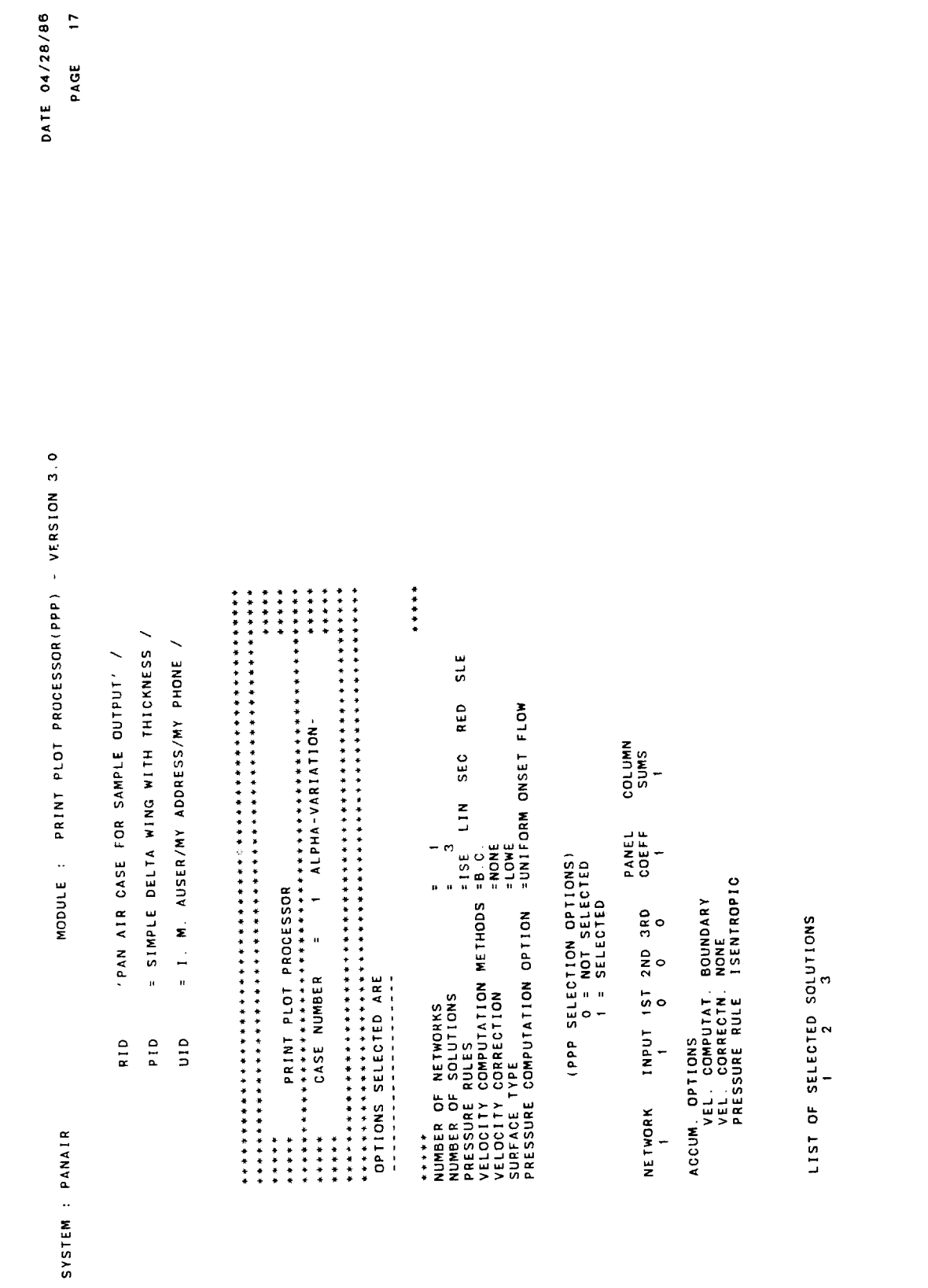

ORIGINAL PAGE IS<br>OF POOR QUALITY

1.00000  $0.00000$ MODULE : PRINT PLOT PROCESSOR(PPP) - VERSION 3.0  $0.00000$ = SIMPLE DELTA WING WITH THICKNESS / = 1. M. AUSER/MY ADDRESS/MY PHONE /  $0.00000$  $0.00000$ PAN AIR CASE FOR SAMPLE OUTPUT' /  $\ddot{ }$ . PAN AIR CASE FOR SAMPLE OUTPUT' /<br>
= SIMPLE DELTA WING WITH THICKNESS<br>
MACH NUMBER<br>
MACH NUMBER<br>
ANGLE DE SIDESLIPCEREES)<br>
ANGLE DE SIDESLIPCEREES)<br>
ANGLE DE SIDESLIPCEREES)<br>
ANGLE DE SIDESLIPCEREES)<br>
= 0 DIR PLANES OF SYM  $1.00$ 1.00000  $0.00000$ **DATA** ---NUMBER OF AXIS SYSTEMS(NUMAXS)<br>LIST OF AXIS SYSTEMS 1<br>2 REFERENCE DATA SR, CR AND BR 1.00  $0.00000$  $0.00000$  $0.57295$  $0.00000$ 1 V 8 0 7 5 EULER ANGLES(BAS ONLY)<br>0.00 0.00 0.00 ALPHA VALUES (DEGREES)  $0.00000$ BETA VALUES(DEGREES) POSITION LOCATIONS POSITION NORMALS RID p I O a I u  $-0.57295$ SYSTEM : PANAIR

 $\frac{1}{2}$ 

DATE 04/28/86 PAGE

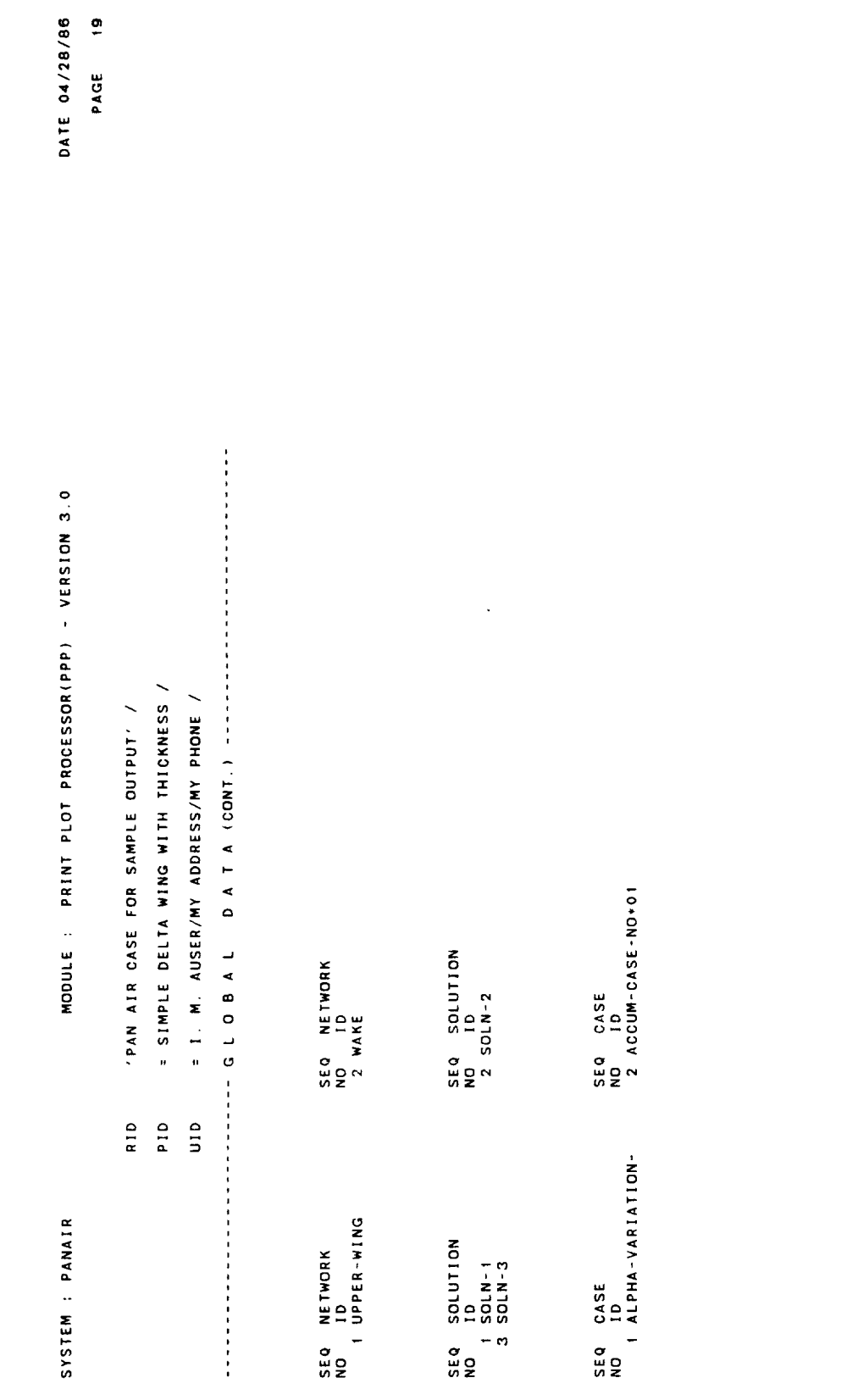

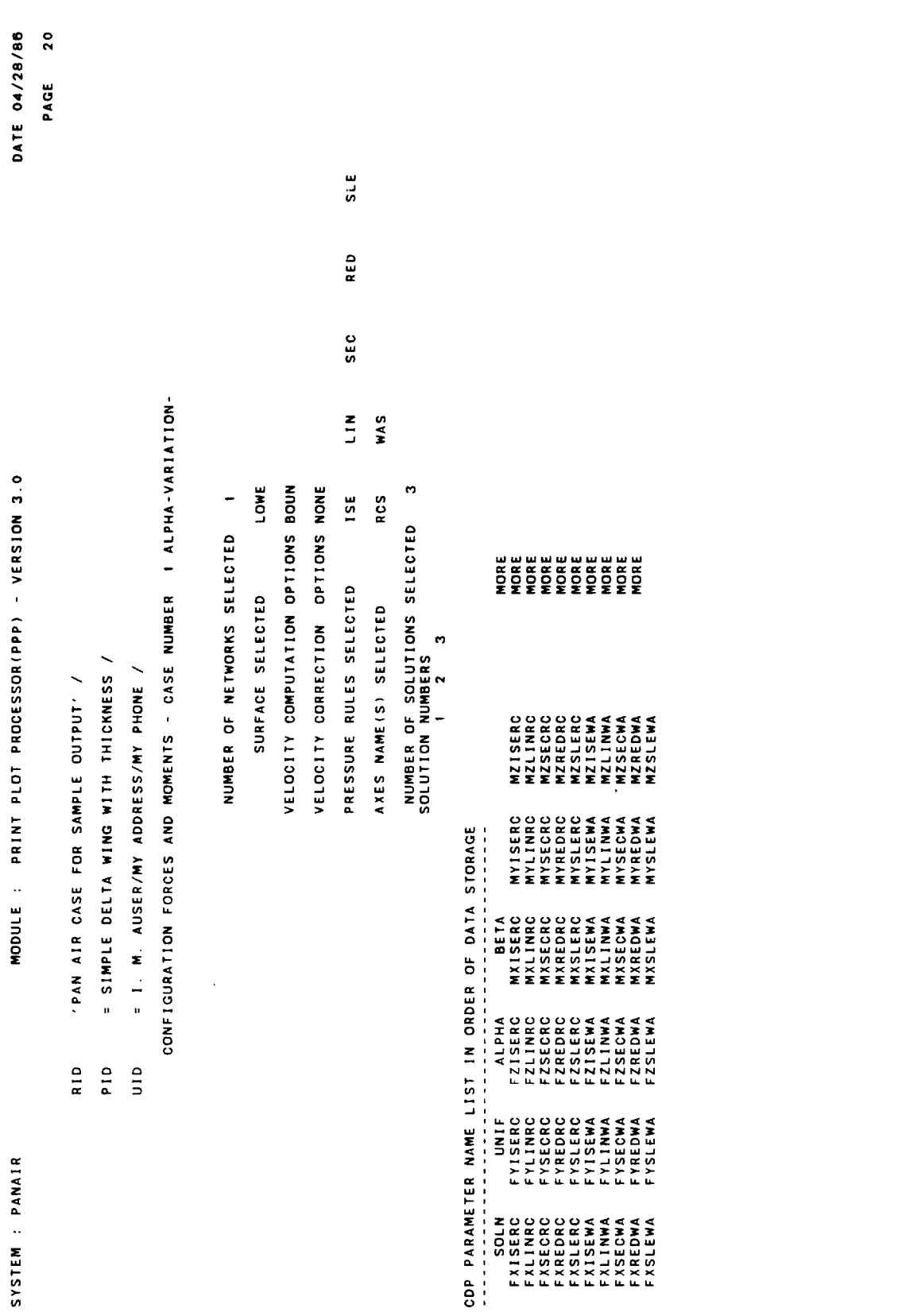

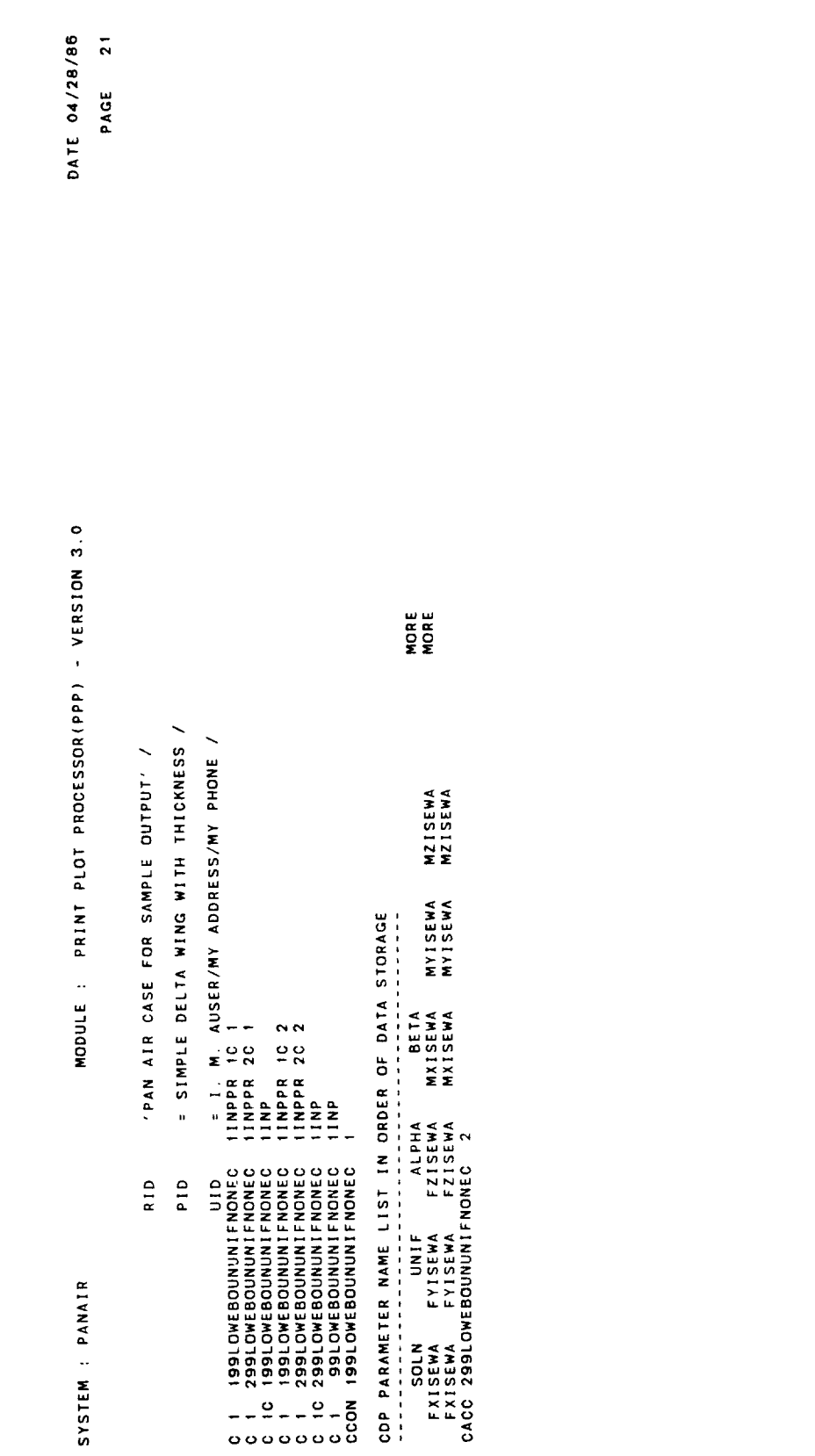

**各一个方向的体系和非同样的影响的影响的形式的形式和加速的变体的形式的方法的过去式和过去分词形式的影响的影响的影响**。  $\bullet$ IS FINISHED. 0.3796  $\mathbf{a}$ PROGRAM PPP VERSION 3.0<br>DATE OF RUN IS 04/28/86<br>TIME OF RUN IS 07:32:53 OP SECONDS USED BY PPP  $\ddot{\bullet}$   $\ddot{\bullet}$ 

 $\boldsymbol{\beta}$ 

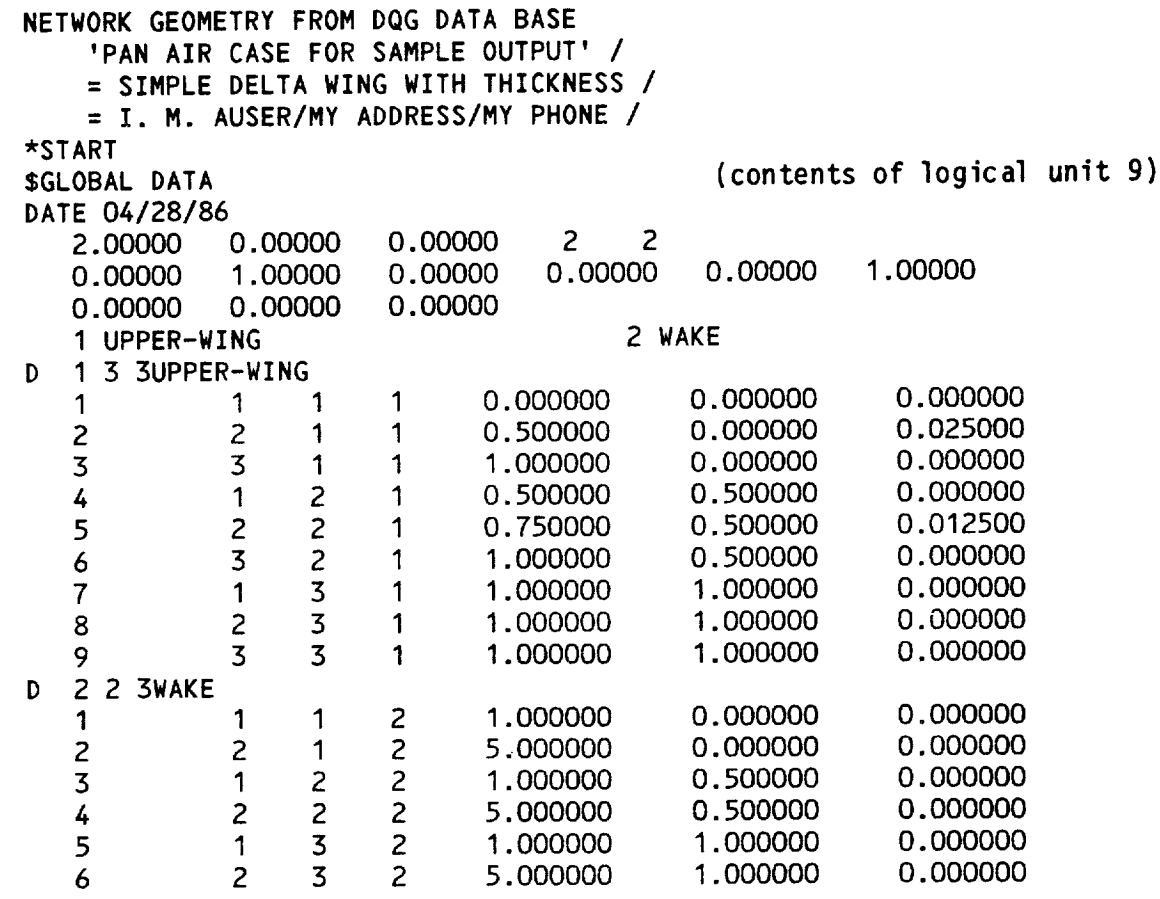

 $\mathcal{A}$  and a sequence of  $\mathcal{A}$ 

\*END

∼

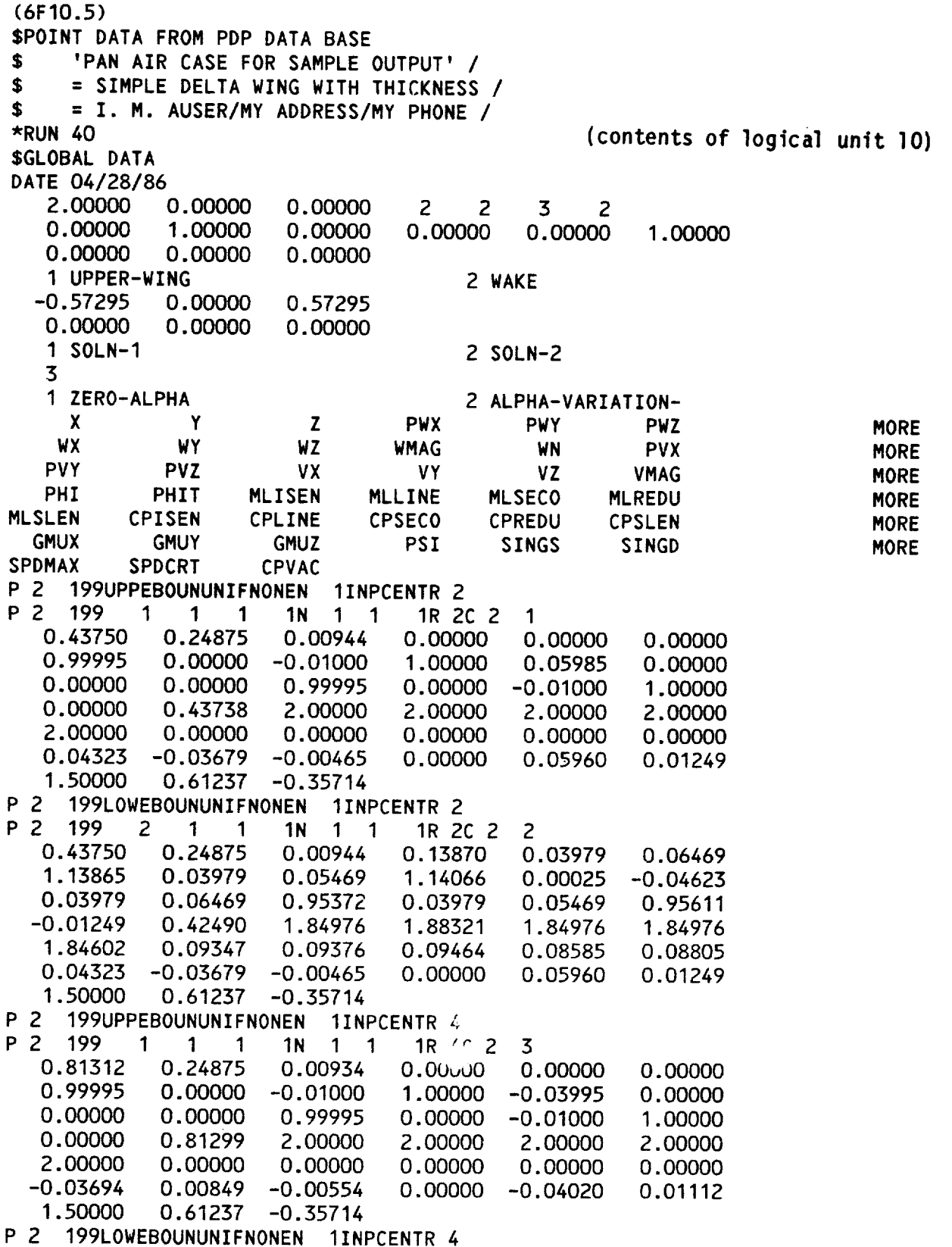

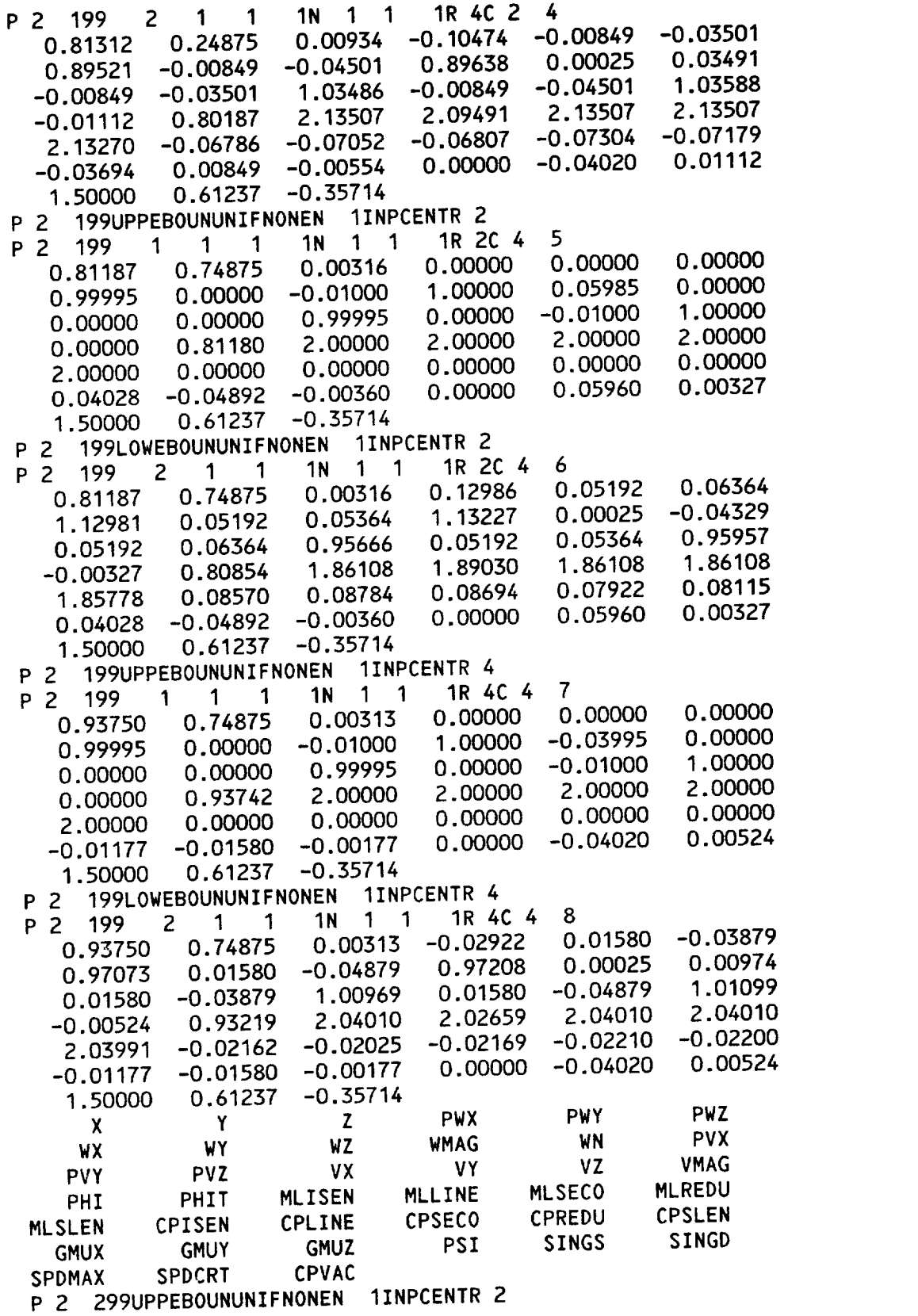

U

÷

Figure **8.10** Continued

**MOR MOR MOR MOR MOR** 

P 2 299 1 1 1  $1<sub>N</sub>$  $\overline{1}$  $\overline{\mathbf{1}}$ 1R 2C 2 9 0.43750 0.24875 P 2 299 **I I** 1 1N **1 1** 0.00000<br>1.00000 0.00000 0.00000 O. **00000** O.00000 0.00000 0.00000 1.00000 **0.00000** 1.00000 0.00000 0.43750 2.00000 2.00000 **0.04988** 1 **.OleO 0.00000** 0.00000 **1.00000** 0.00000 **0.00000** 0.00000 0.03710 -0.03250 -0.00394  $0.000$ 2.00000 0.01126 1.50000 0.61237 -0.35714 **O.00000 0.00000 P.2. 299LOWEBOUNUNIFNONEN** 1INPCENTR 2 P 2 299 2 1 1 1N 1 **P** 2 299LOWEBOUNUNIFNONEN IINPCENTR 2 0.11881 0*.*03500<br>1.12065 0.00025 0.05394 **1.11881 0.03500 0.05394 0.11881 0.03500** 0.05394 **0.43750 0.24875 0.00944** -0.01126 0.42624 1.87088 **1.90071 1.87088 1.87088 0.03500 0.05394 0.96040** 0.07977 0.07350 0.07507  $0.03710 -0.03250 -0.00394$ 0.00000 0.04963 0.01126 1.50000 0.61237 -0.35714  $0.07703$  0.07750 P 2 299UPPEBOUNUNIFNONEN 1INPCENTR 4 **1.50(0)0** 0.61237 -0.35714  $\mathbf 1$ P 299 UPPEBOUNDER 1 299 UPPEBOUNDER 1 1 1 1R 4C 2 11<br>D.81312 0.24875 0.00934 0.00000 0 1R 4C 2 **11** 0.00000 1.00000 0.00000 0.00000 0.00000 0.00000 0.00000 0.00000 0.00000 1.00000 1.00000 **0.00000 0.00000** 1.000(]0 -0.04994 **0.00(0)0** 0.00000 0.00000 **1.00000** 0.00000 0.00000 1.00000 -0.04178 0.01090 -0.00627 0.00000 -0.05019 0.00790 1.50000 0.61237 -0.35714  $0.0007$ P 2 299LOWEBOUNUNIFNONEN 1INPCENTR 4 P 2 299 2 1 1 1N 1  $\mathbf 1$ **P** 2 299LOWEBOUNUNIFNONEN IINPCENTR 4 0.81312 0.24875 0.00934 -0.11773 -0.01090<br>0.88227 -0.01090 -0.04436 0.88345 0.00025  $-0.04436$  $-0.88345$  0.00025 0.03924<br>-0.01090 -0.04436 1.03924 -0.01090 -0.04436 1.04025  $-0.00790$   $0.80522$   $2.15239$   $2.10606$   $2.15239$   $2.15239$  $2.14945 -0.07559 -0.07849 -0.07595 -0.08212 -0.08058$  $-0.04178$  0.01090  $-0.00627$  0.00000  $-0.05019$  0.00790 1.50000 0.61237 -0.35714 P 2 299UPPEBOUNUNIFNONEN 1INPCENTR 2 P  $2.299$  1 1 1 1 1 1 1 P 2 299UPPEBOUNUNIFNONEN IINPCENTR 2  $\mathbf 1$ 0.81187 0.74875 0.00316 0.00000 0.00000<br>1.00000 0.00000 0.00000 1.00000 0.04988 0.00000  $0.00000$  0.00000 0.00000 1.00000 0.04988 0.00000<br>0.00000 0.00000 1.00000 0.00000 0.00000 1.00000 0.00000 0.81187 2.00000 2.00000 2.00000 2.00000 0.00000 0.00000 1.00000 0.00000 0.00000 1.00000  $0.03302 -0.04138 -0.00288$   $0.00000$   $0.04963$  0.00281 1.50000 0.61237 -0.35714 P 2 299LOWEBOUNUNIFNONEN 1INPCENTR 2 P 2 299 2 1 1 1N 1 1 P 2 299LOWEBOUNUNIFNONEN IINPCENTR 2  $\begin{array}{cccc} 0.81187 & 0.74875 & 0.00316 & 0.10656 & 0.04388 \\ 1.10656 & 0.04388 & 0.05288 & 1.10869 & 0.00025 \end{array}$ 0.05288  $\begin{array}{cccc} 0.1 & 0.04 & 0.04 & 0.05 & 0.04 & 0.05 & 0.05 & 0.05 & 0.05 & 0.05 & 0.05 & 0.05 & 0.05 & 0.05 & 0.05 & 0.05 & 0.05 & 0.05 & 0.05 & 0.05 & 0.05 & 0.05 & 0.05 & 0.05 & 0.05 & 0.05 & 0.05 & 0.05 & 0.05 & 0.05 & 0.05 & 0.05 & 0.05 & 0.05 & 0.05 & 0.0$  $-0.00281$  0.80907 1.88541 1.91062 1.88541 1.88541  $1.88323$  0.06940 0.07104 0.07010 0.06506 0.06632  $0.03302$  -0.04138 -0.00288 0.00000 0.04963 0.00281  $1.88323$  0.00201

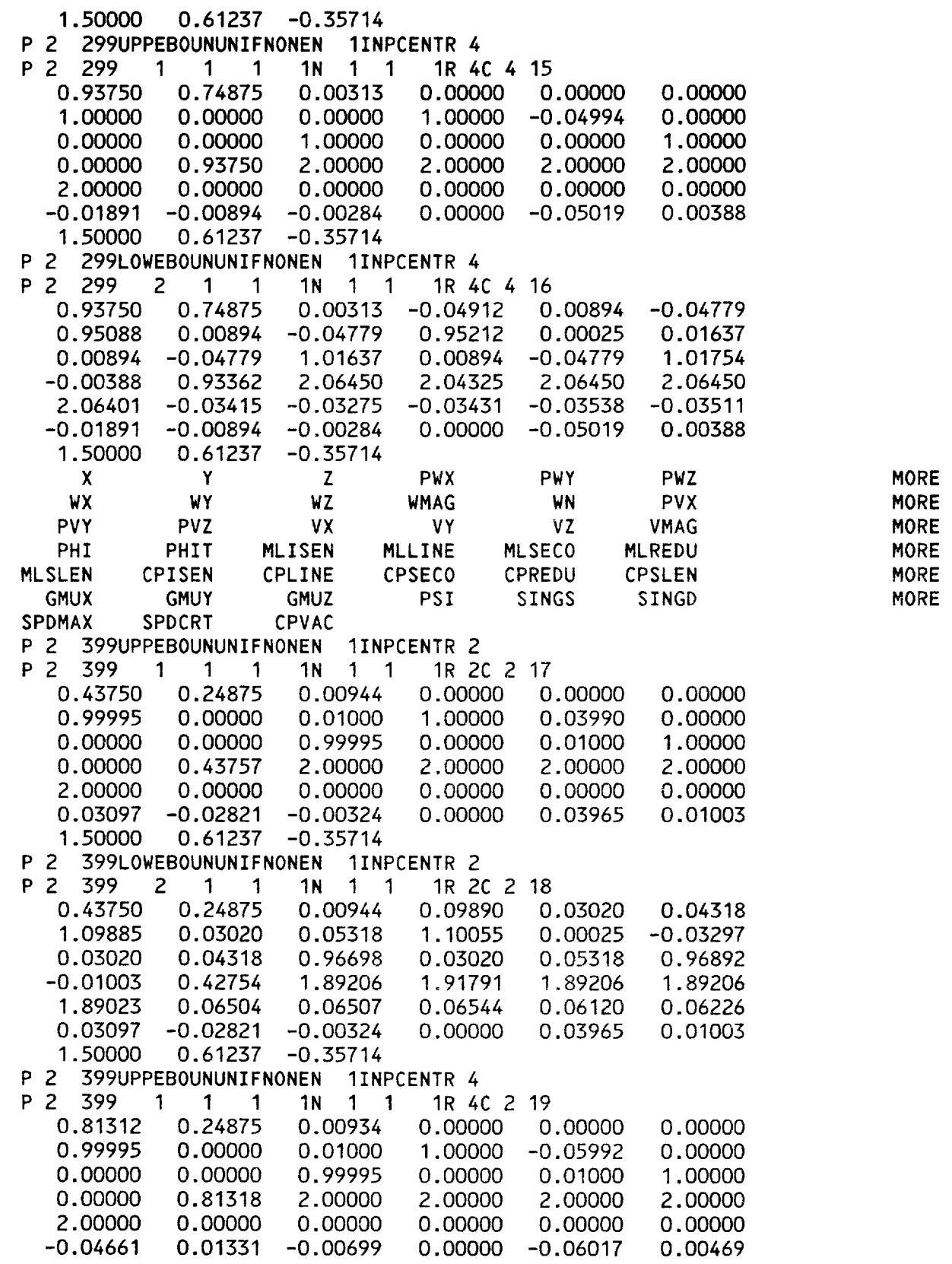

1.50000 **0.61237** -0.35714 P 2 399LOWEBOUNUNIFNONEN **IINPCENTR** 4 P 2 399 2 1 1 1N 1 1 1R 4C 2 20 0.81312 0.24875 0.00934 -0.13072 -0.01331 -0.05371 0.86923 -0,01331 -0.04371 0.87043 0.00025 0.04357 -0.01331 -0.05371 1,04352 -0.01331 -0.04371 1.04452 -0.00469 0.80849 2.16953 2.11675 2.16953 2.16953 2.16596 -0.08304 -0.08607 -0.08362 -0,09103 -0.08917 -0.04661 0.01331 -0.00699 0.00000 -0.06017 1.50000 0.61237 -0.35714 P 2 399UPPEBOUNUNIFNONEN IINPCENTR 2 0.00469 P 2 399 1 1 1 1N 1 1 1R 2C 4 21 0.81187 0.74875 0.00316 0.00000 0.00000 0.00000 0.99995 0.00000 0.01000 1.00000 0,03990 0.00000 0.00000 0,00000 0.99995 0.00000 0.01000 1.00000 0.00000 0.81187 2.00000 2.00000 2.00000 2.00000 2.00000 0.00000 0,00000 0.00000 0,00000 0.00000 0.02575 -0.03383 -0,00217 0.00000 0.03965 0.00235 1.50000 0.61237 -0.35714 P 2 399LOWEBOUNUNIFNONEN IINPCENTR 2 0.03583 0.04212 0.00025 -0.02775 0.05212 0.97425 1.91006 1.91006 0.05083 0,05157 0.03965 0.00235 P 2 399 2 1 1 1N 1 1 1R 2C 4 22 0.81187 0.74875 0.00316 0.08325 1.08320 0.03583 0.05212 1.08505 0.03583 0.04212 0.97220 0.03583 -0.00235 0.80952 1.91006 1.93072 1.90876 0.05346 0.05466 0.05381 0.02575 -0.03383 -0,00217 0,00000 1.50000 0.61237 -0.35714 P 2 399UPPEBOUNUNIFNONEN IINPCENTR 4 P 2 399 1 1 1 1N 1 1 1R 4C 4 23 0.93750 0.74875 0,00313 0,00000 0,00000 0.99995 0.00000 0.01000 1.00000 -0,05992 0.00000 0.00000 0.99995 0.00000 0.01000 0.00000 0.93748 2.00000 2.00000 2.00000 2.00000 0.00000 0.00000 0.00000 0.00000 -0.02604 -0.00209 -0.00391 0.00000 -0.06017 1.50000 0.61237 -0.35714 0.00000 0.00000 1.00000 2.00000 0.00000 0.00252 P 2 399LOWEBOUNUNIFNONEN IINPCENTR 4 P 2 399 2 1 1 1N 1 1 1R 4C 4 24 0.93750 0,74875 0,00313 -0.06902 0,00209 -0.05680 0,93093 0,00209 -0.04680 0.93210 0,00025 0.02301 0.00209 -0,05680 1.02296 0.00209 -0,04680 1.02403 -0.00252 0.93497 2.08911 2,05963 2,08911 2.08911 2.08817 -0.04632 -0.04488 -0.0\_662 -0.04864 -0.04813 -0.02604 -0.00209 -0.00391 O.OOCsu -0.06017 0.00252 1.50000 0.61237 -0.35714

\*EOF
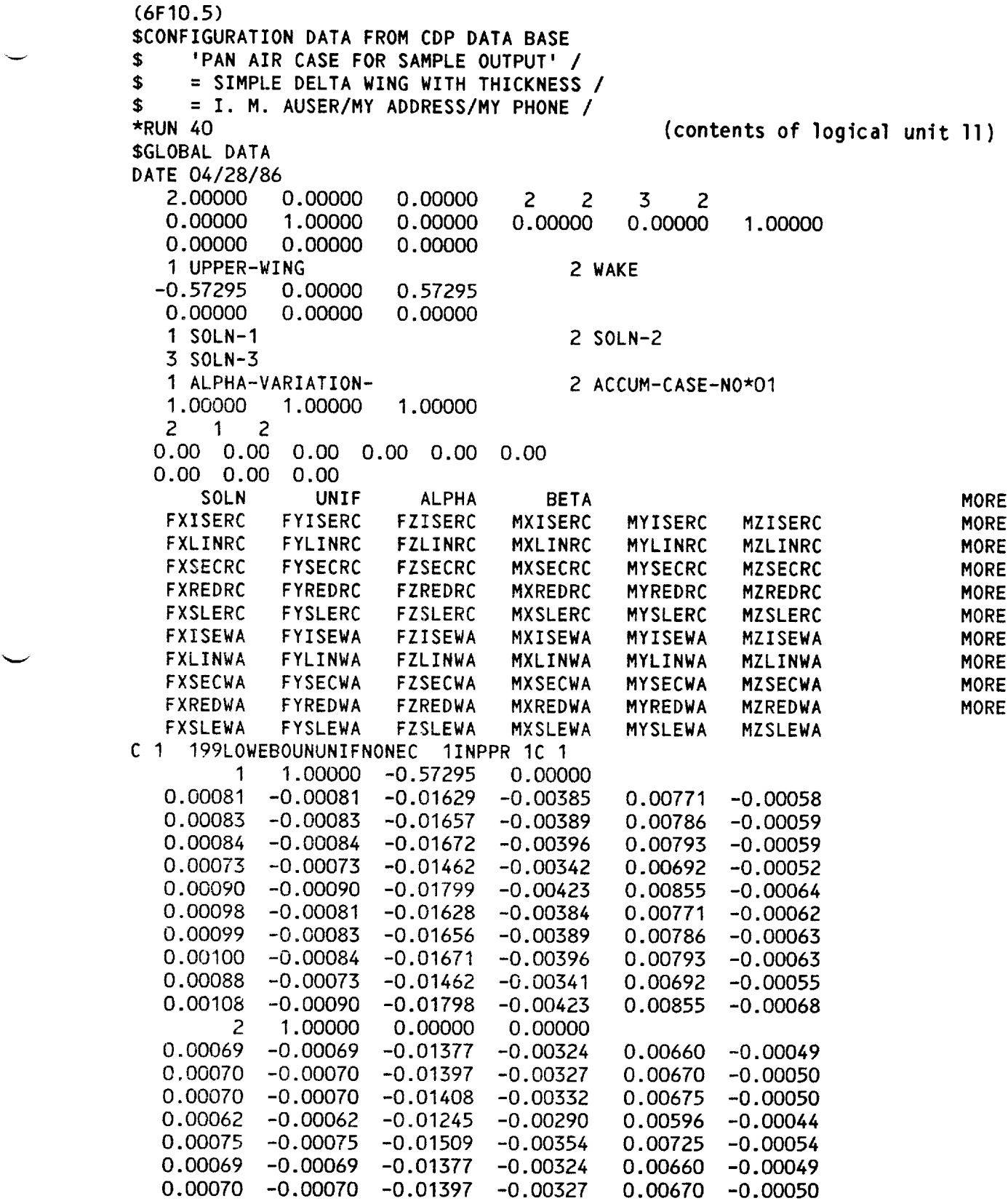

**Figure 8.10 Continued**

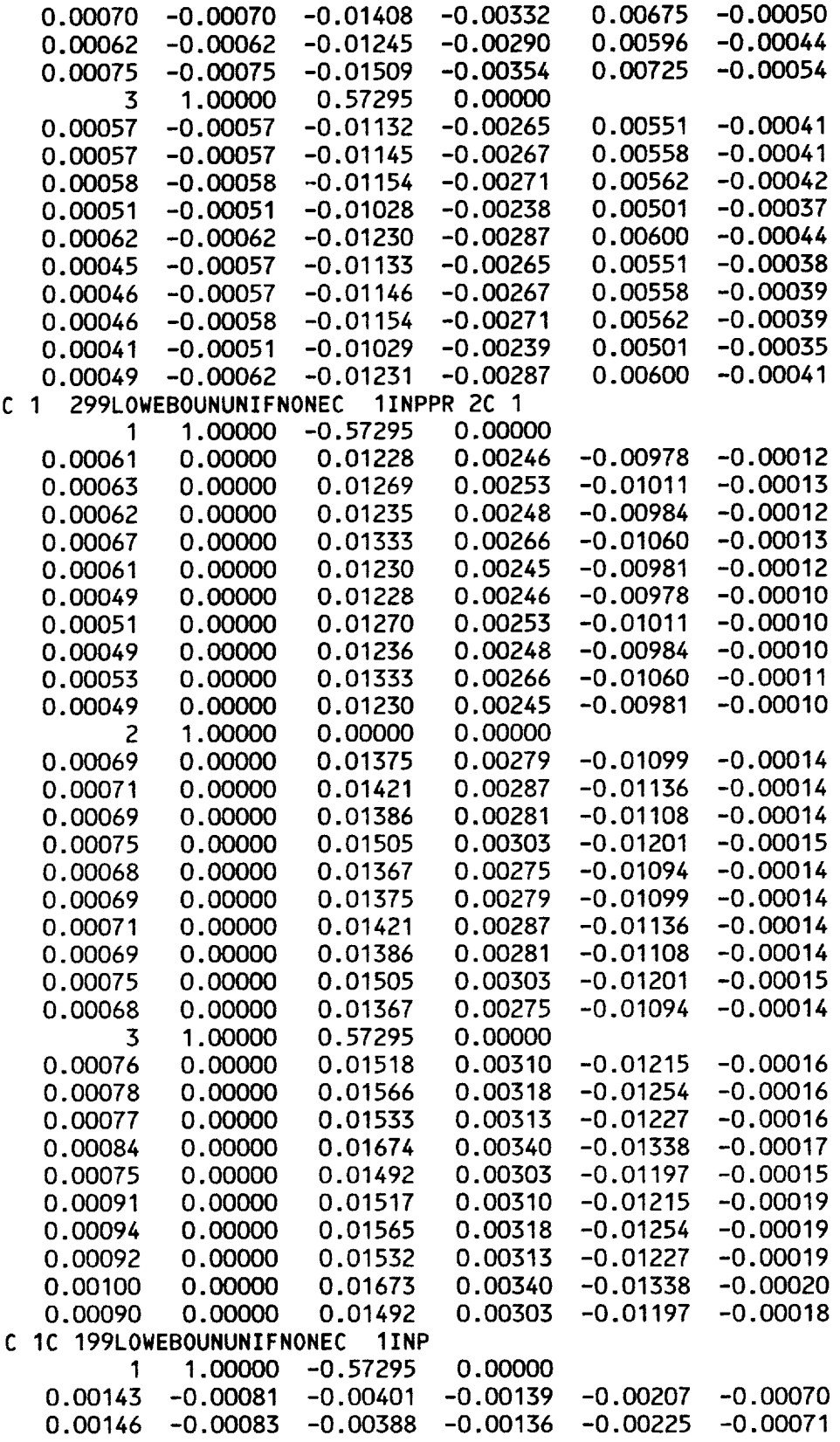

Ftgure **8.10** Continued

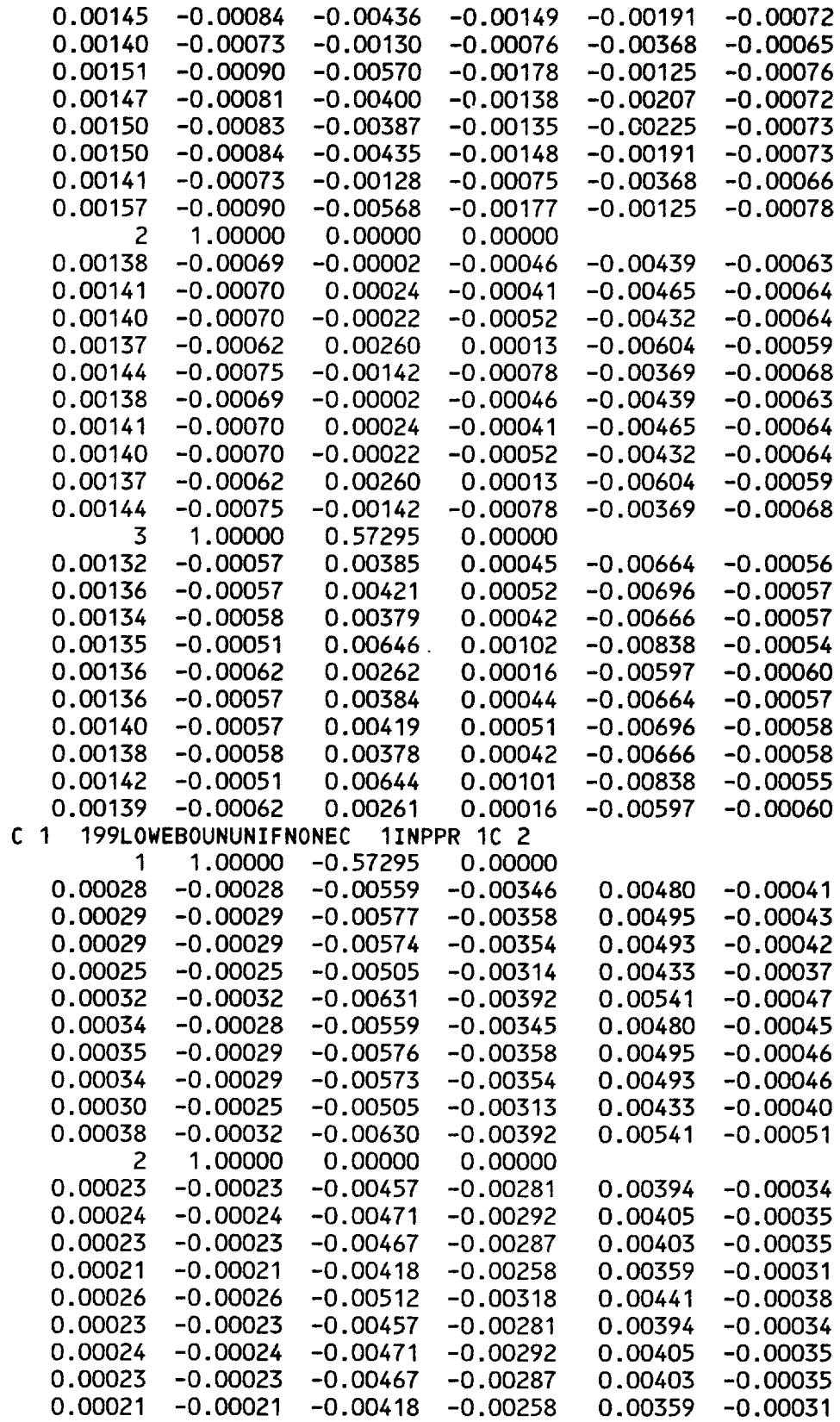

**8-195**

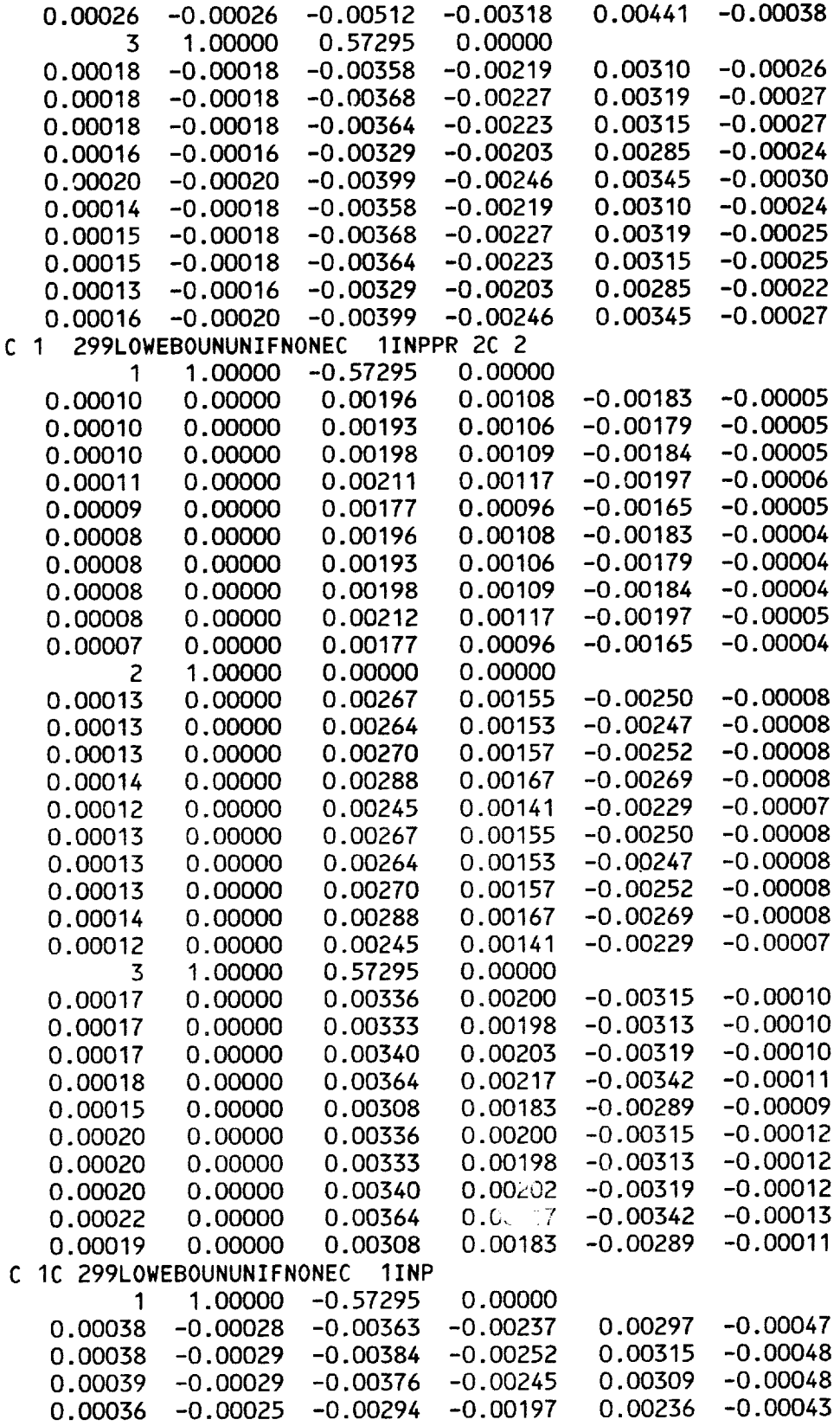

Figure 8.10 Continue

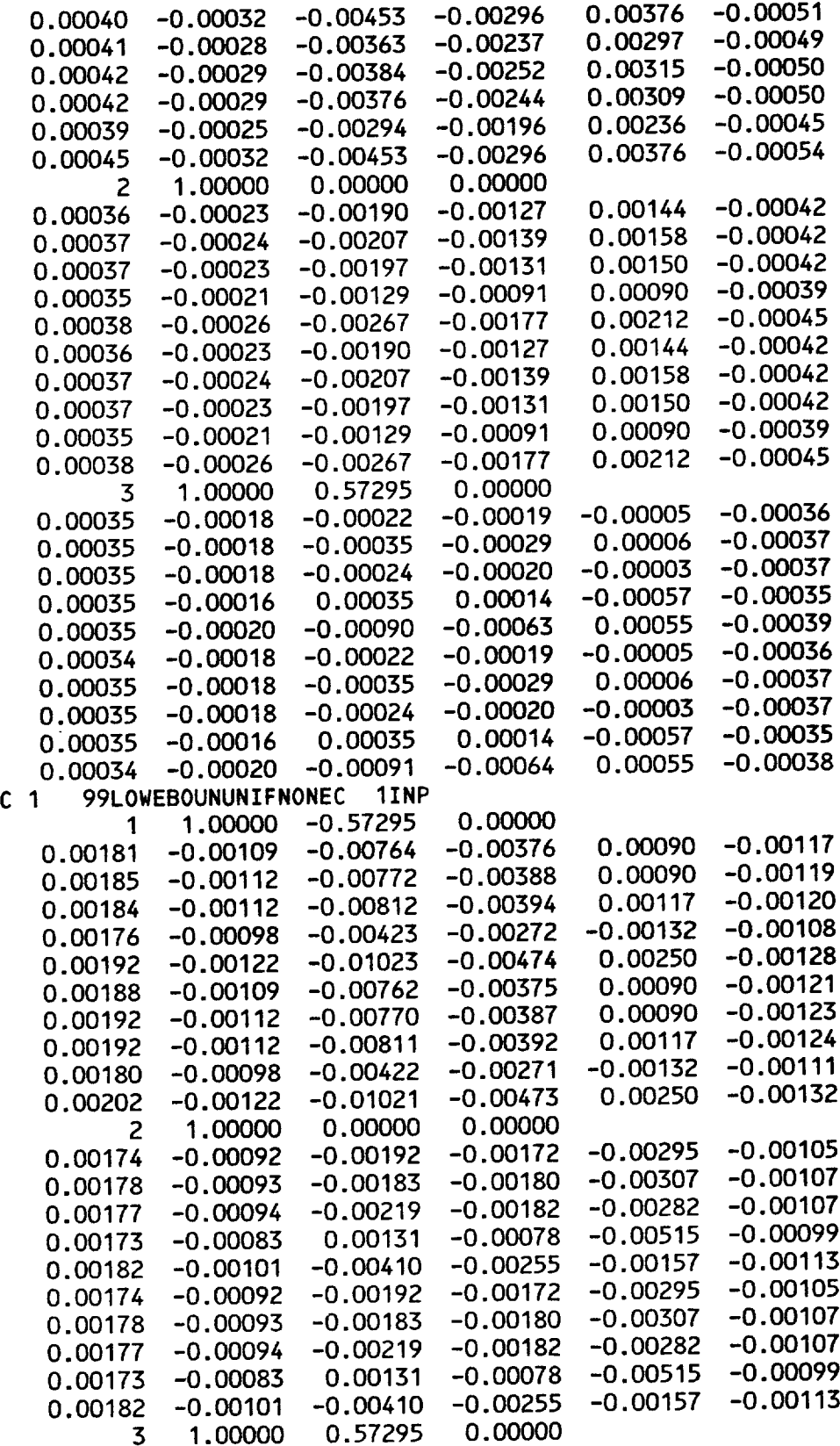

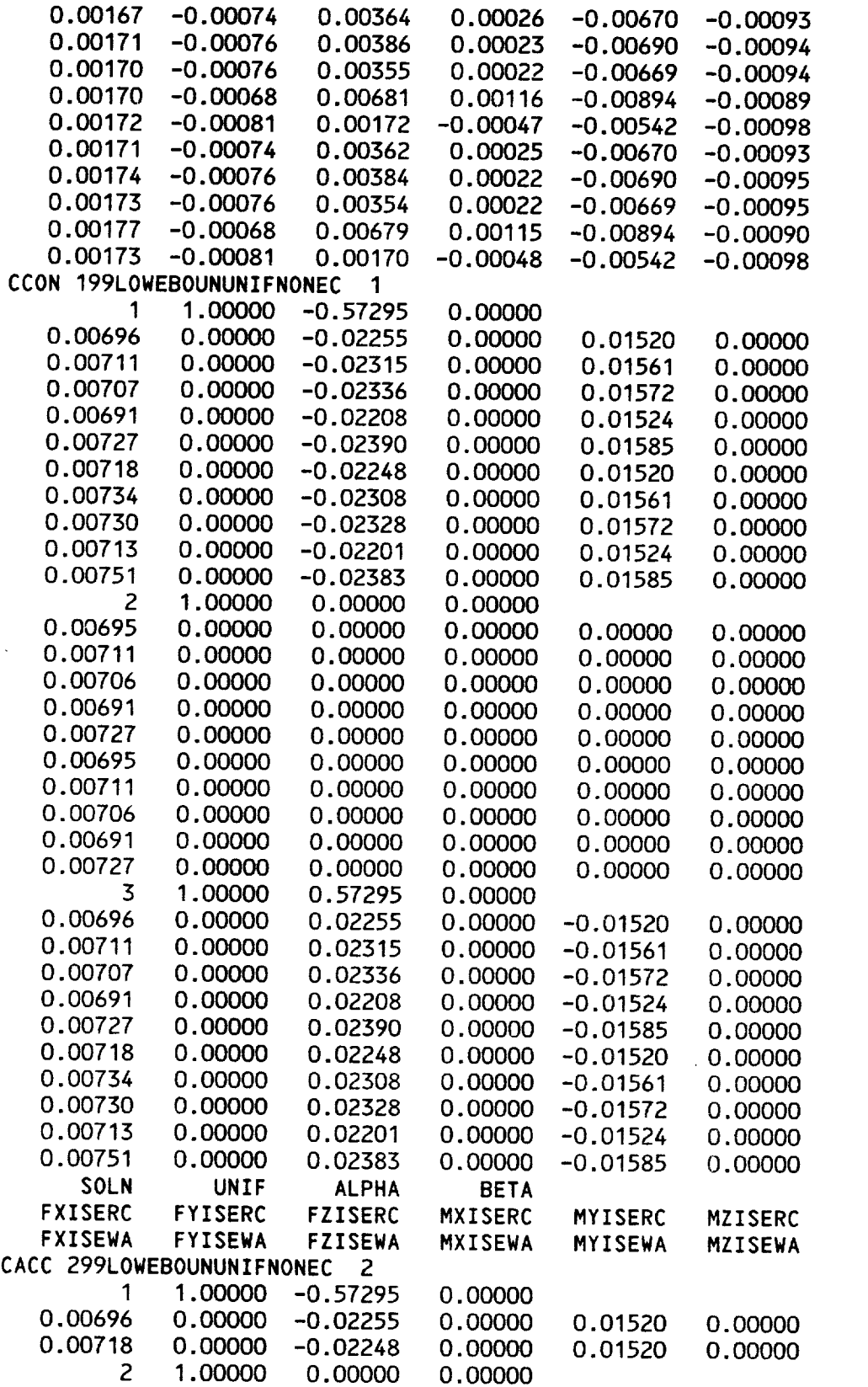

MORI MORI

v

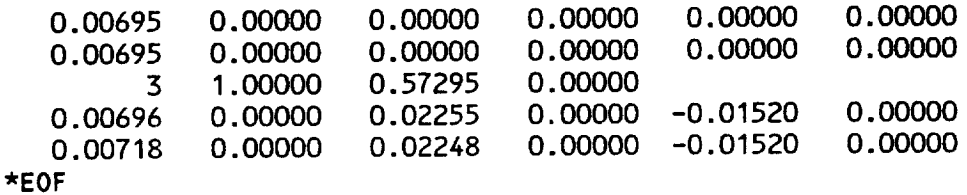

 $\hat{\mathbf{r}}$ 

 $\overline{\phantom{a}}$ 

Figure 8.10 Concluded

 $\mathcal{L}^{\text{max}}_{\text{max}}$  and  $\mathcal{L}^{\text{max}}_{\text{max}}$ 

v

## 9.0 PAN AIR Engineering Glossary

 $T_{\text{HIS}}$  glossary defines the most commonly used the pacialized terms (that is AIR Theory and User's Documents. In general, all specialized that is all special terms (that is, all specialized terms of  $\frac{1}{2}$  is different from their meaning terms whose meaning in the context of Pandand creating ferms which are in common usage) are included, as are standard engineering which relate to the used in the PAN AIR engineering documents. The magnetic relationships which relates the computing aspects of PAN AIR are defined in a separate gloss separate gloss software glossary.

The format of the glossary is the following: Each term is followed by a<br>list of principal references and a definition. The references give the  $\frac{1}{15}$  of principal references and a decimend consequently a  $\frac{1}{15}$  for Theories  $\frac{1}{2}$  section number where the item is discussed, precedently position to Document, a U for User's Document, and an S for Summary Document.

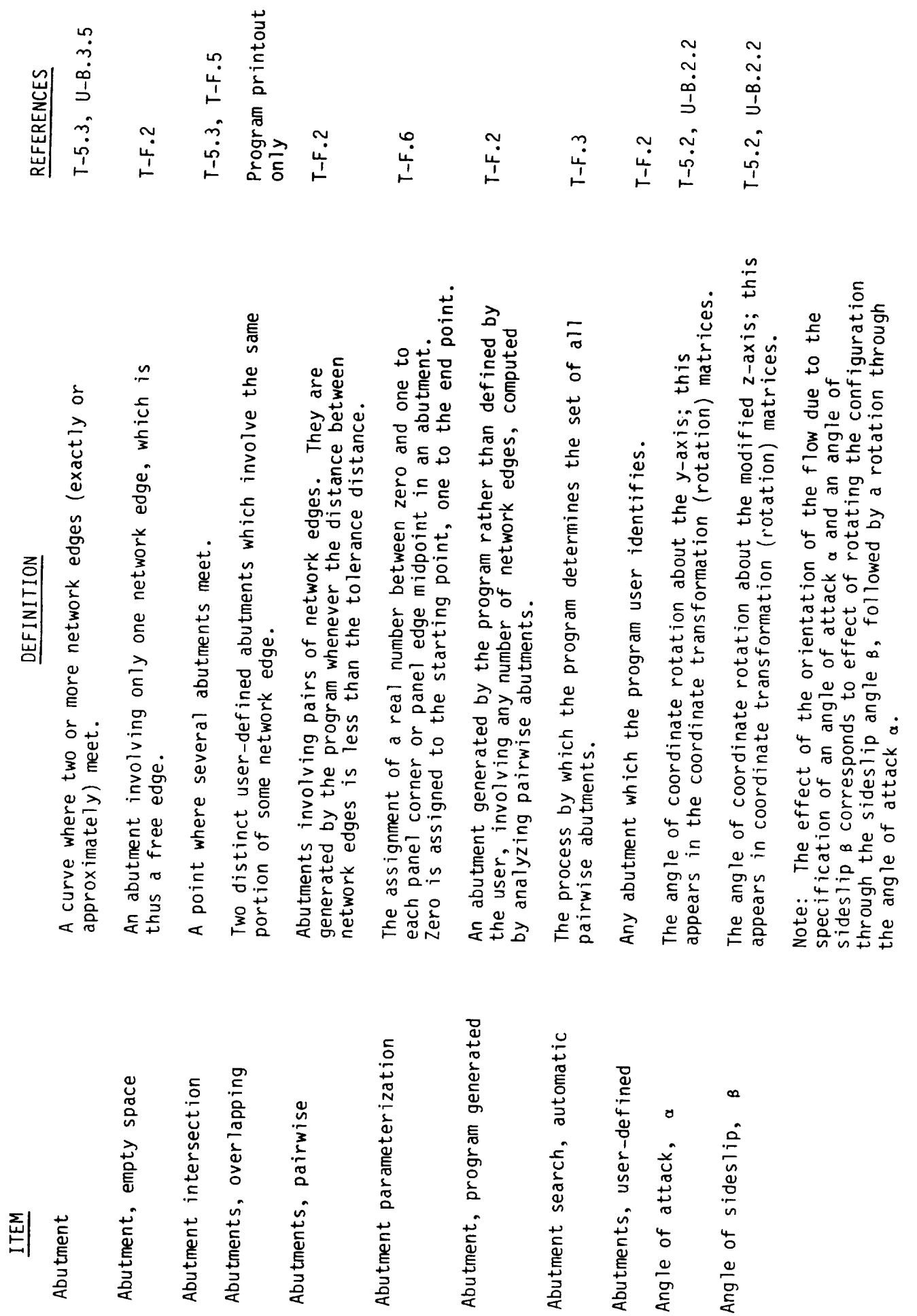

 $\hat{\mathcal{A}}$ 

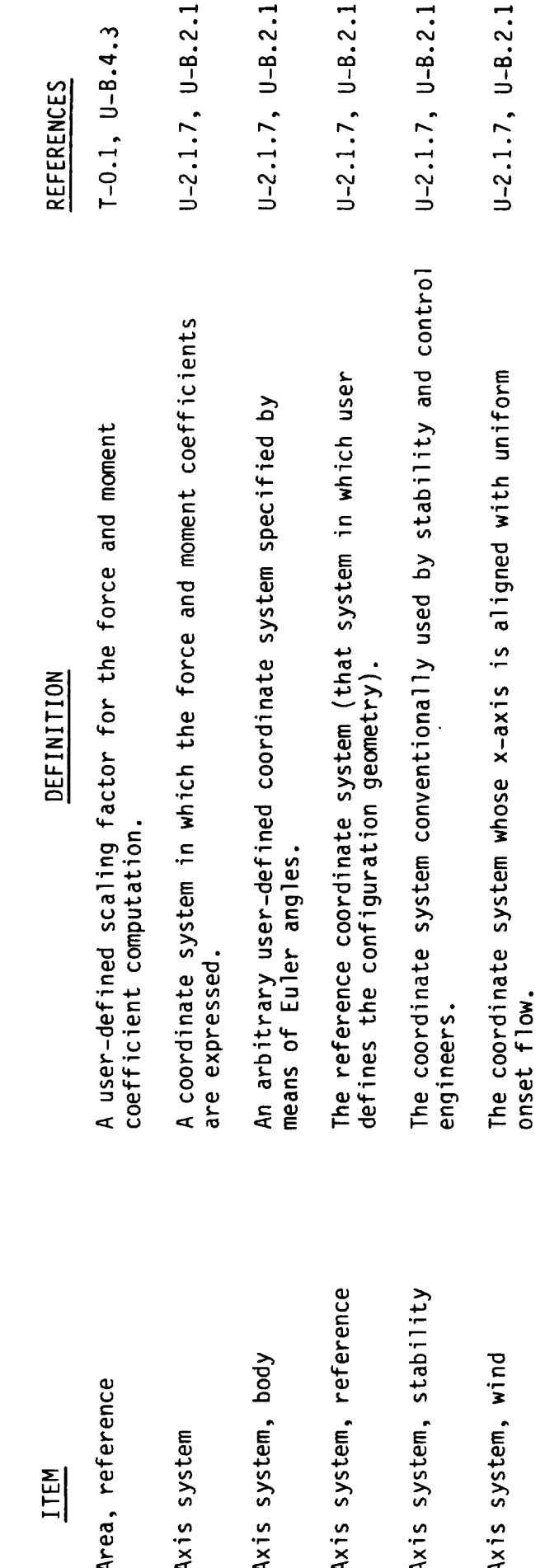

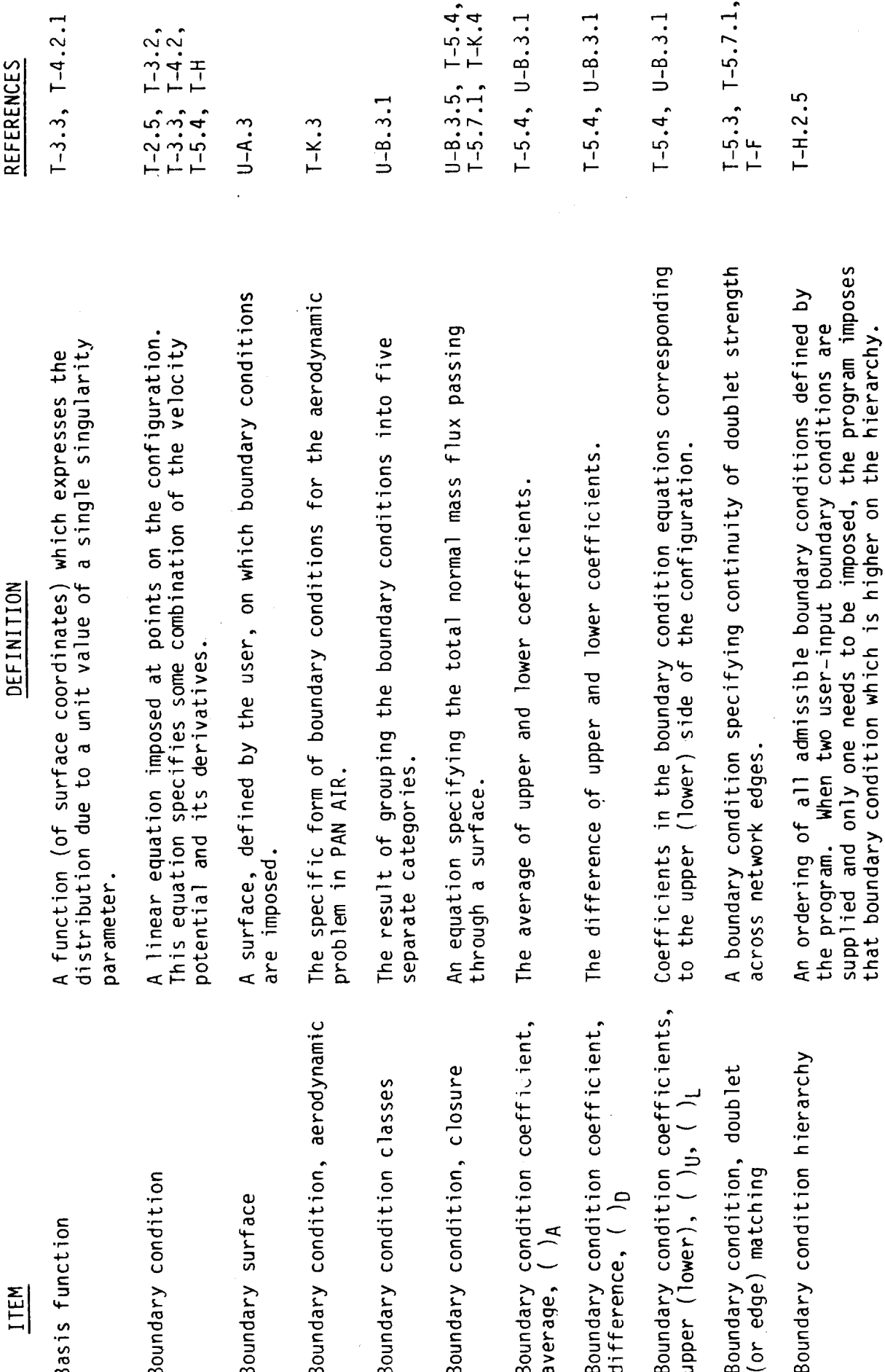

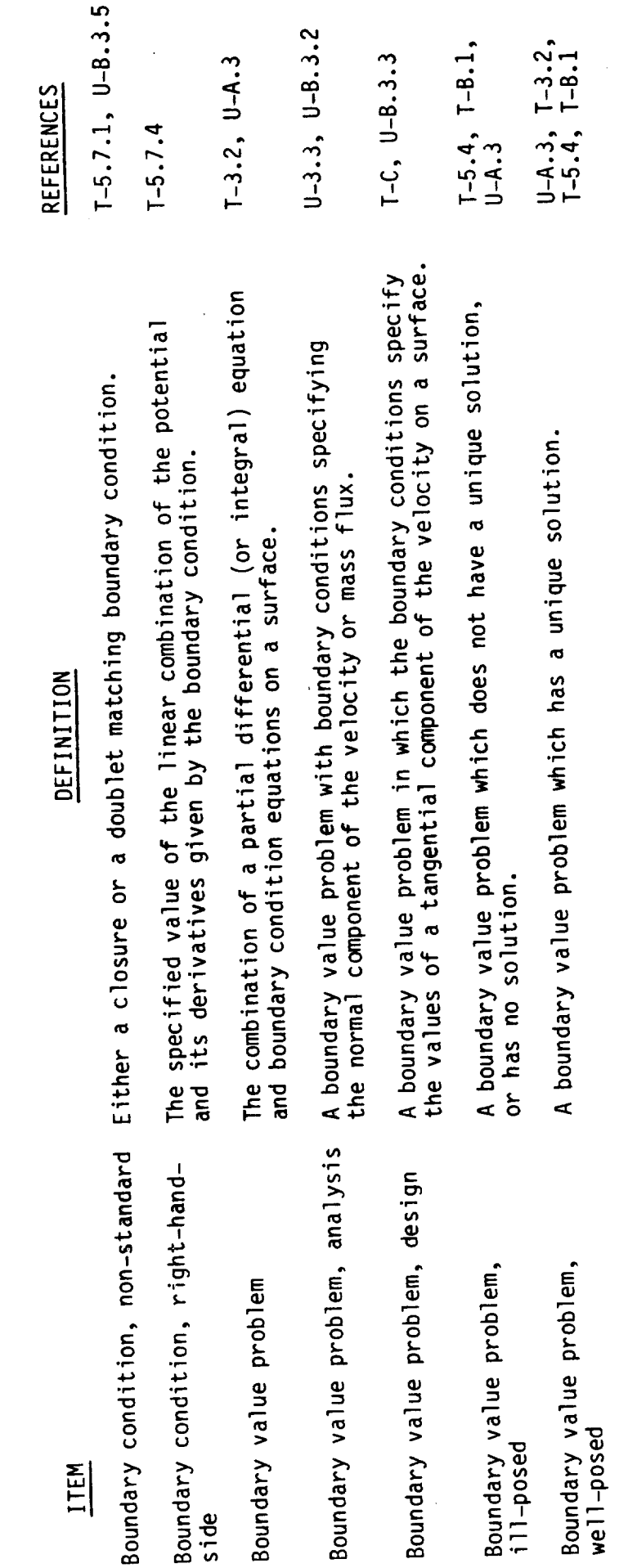

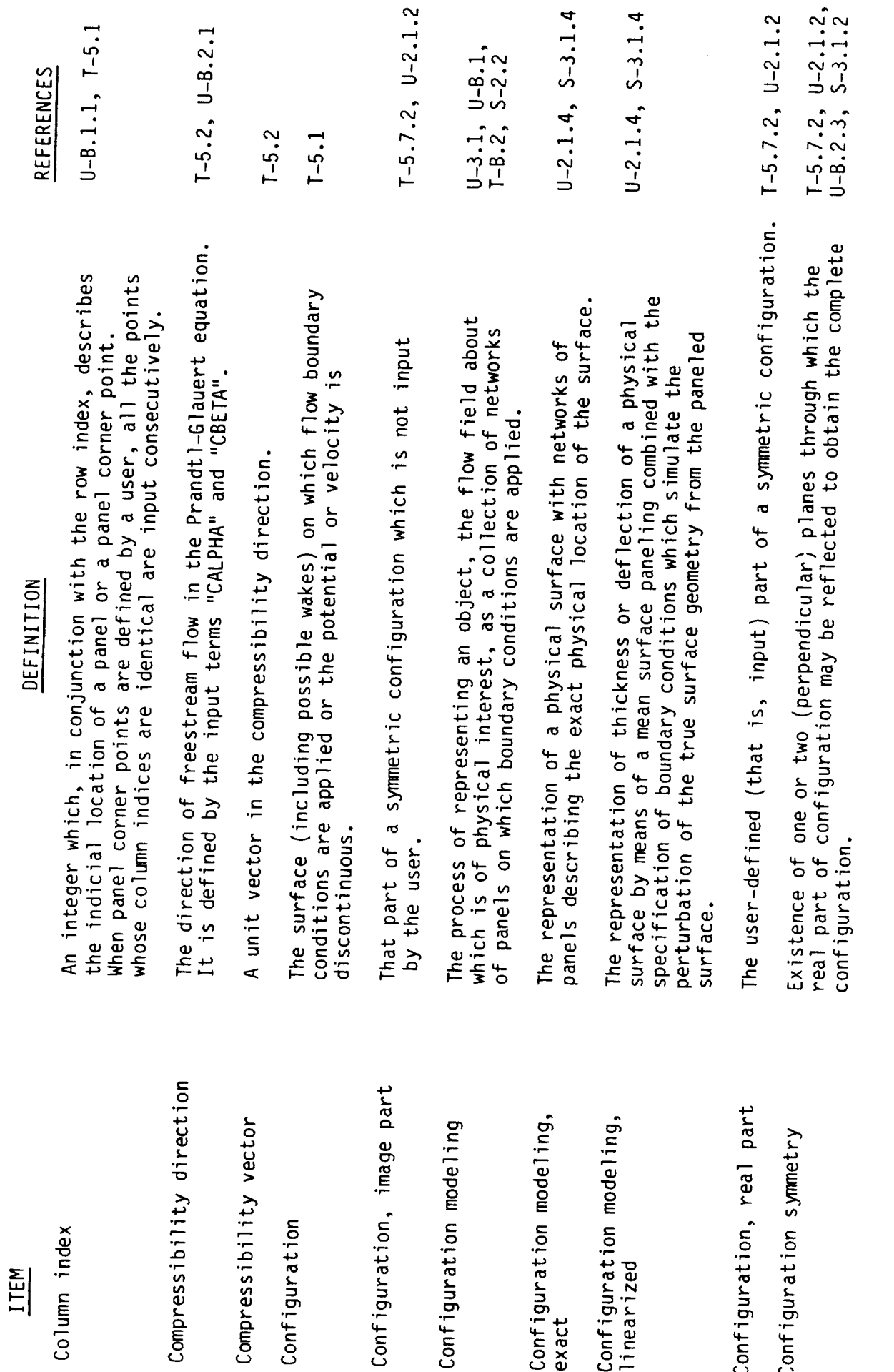

 $\sim$ 

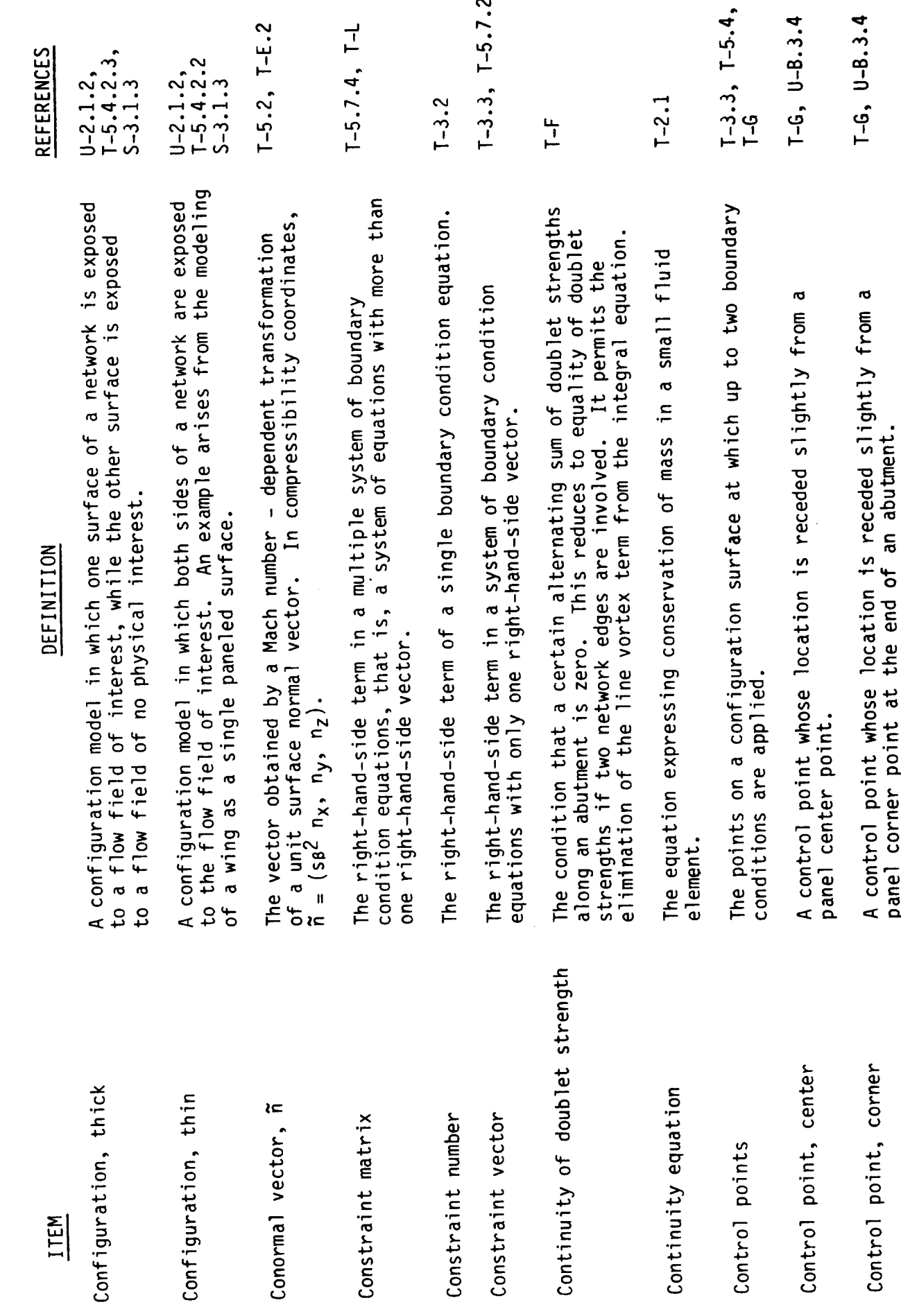

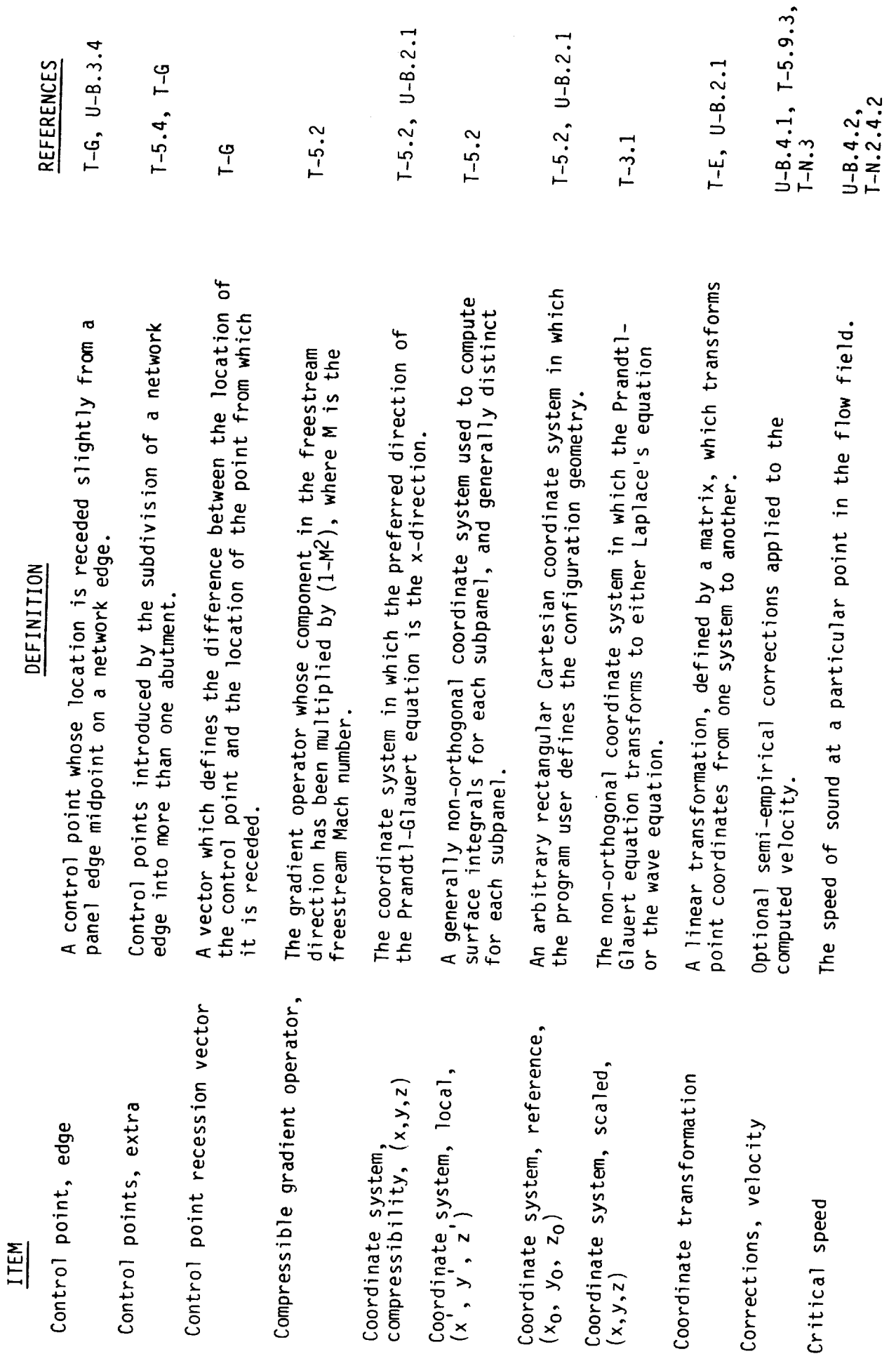

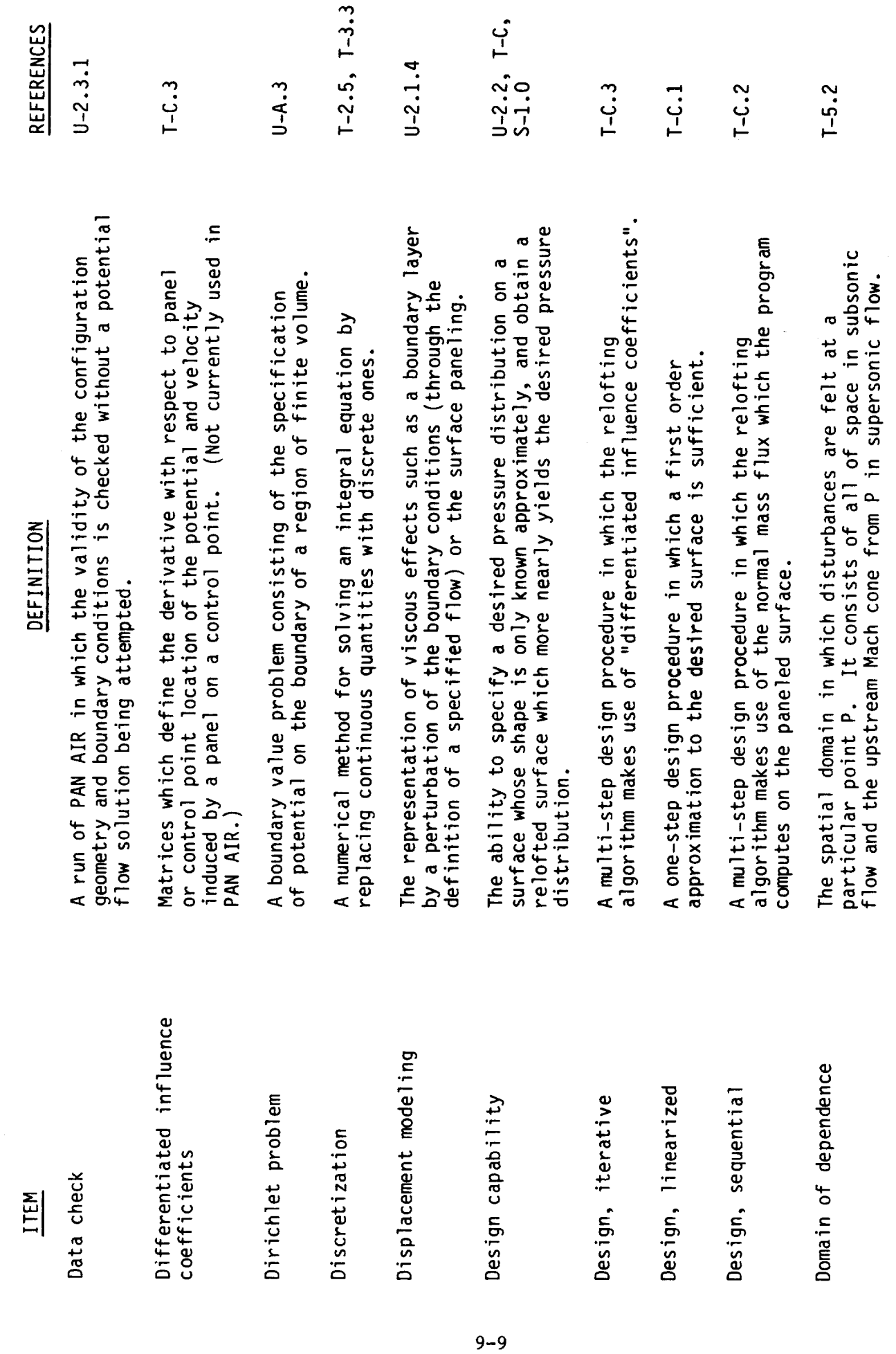

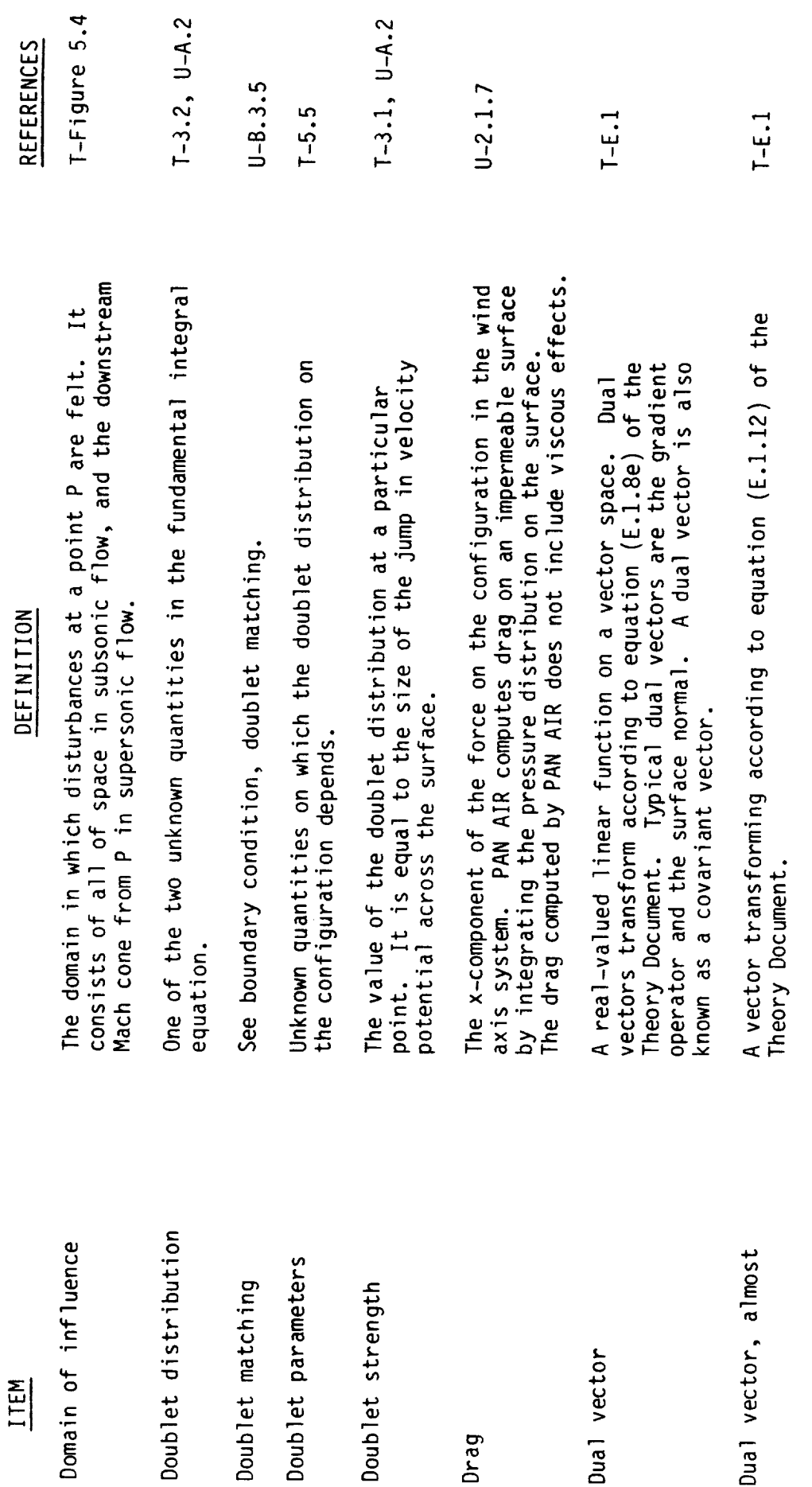

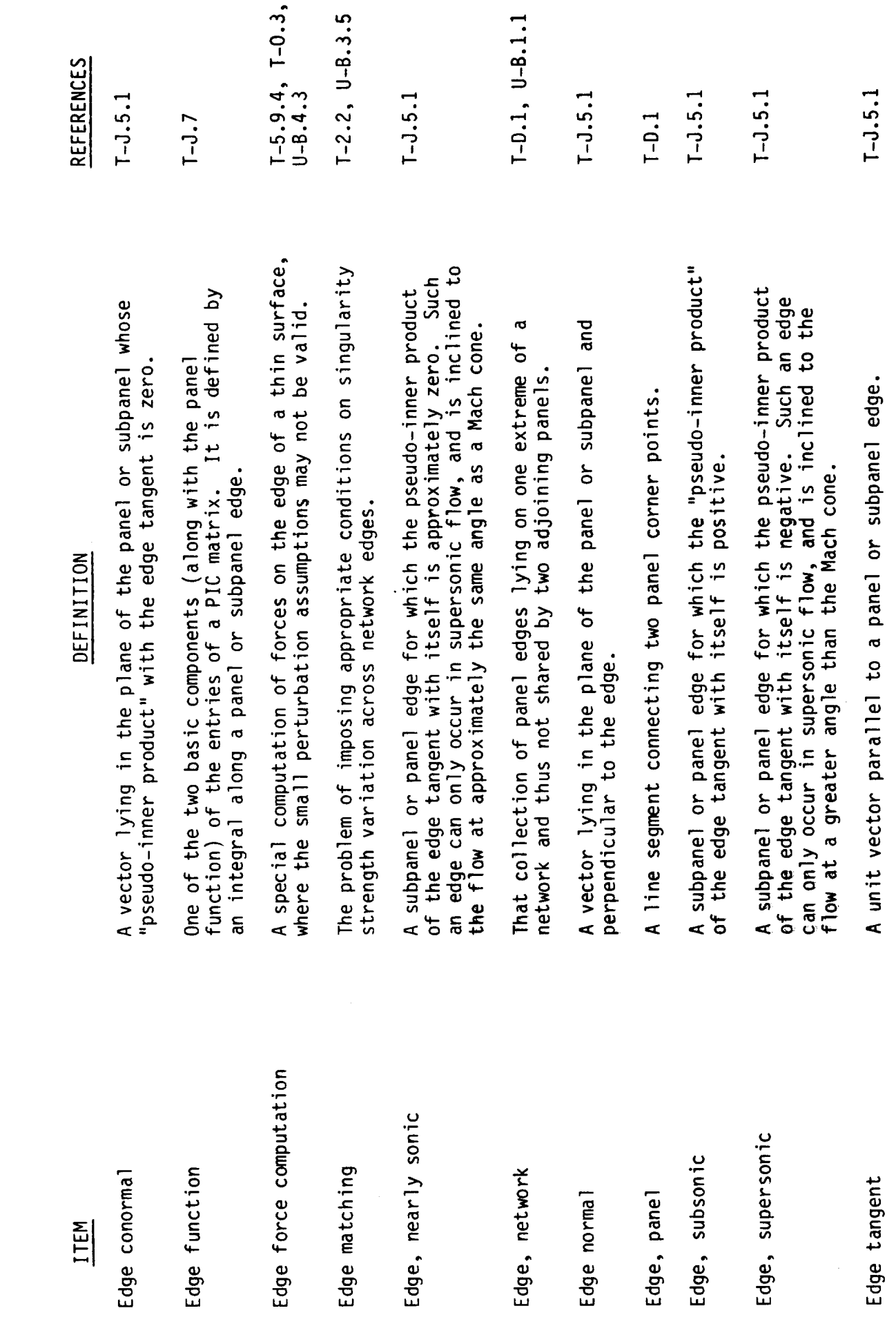

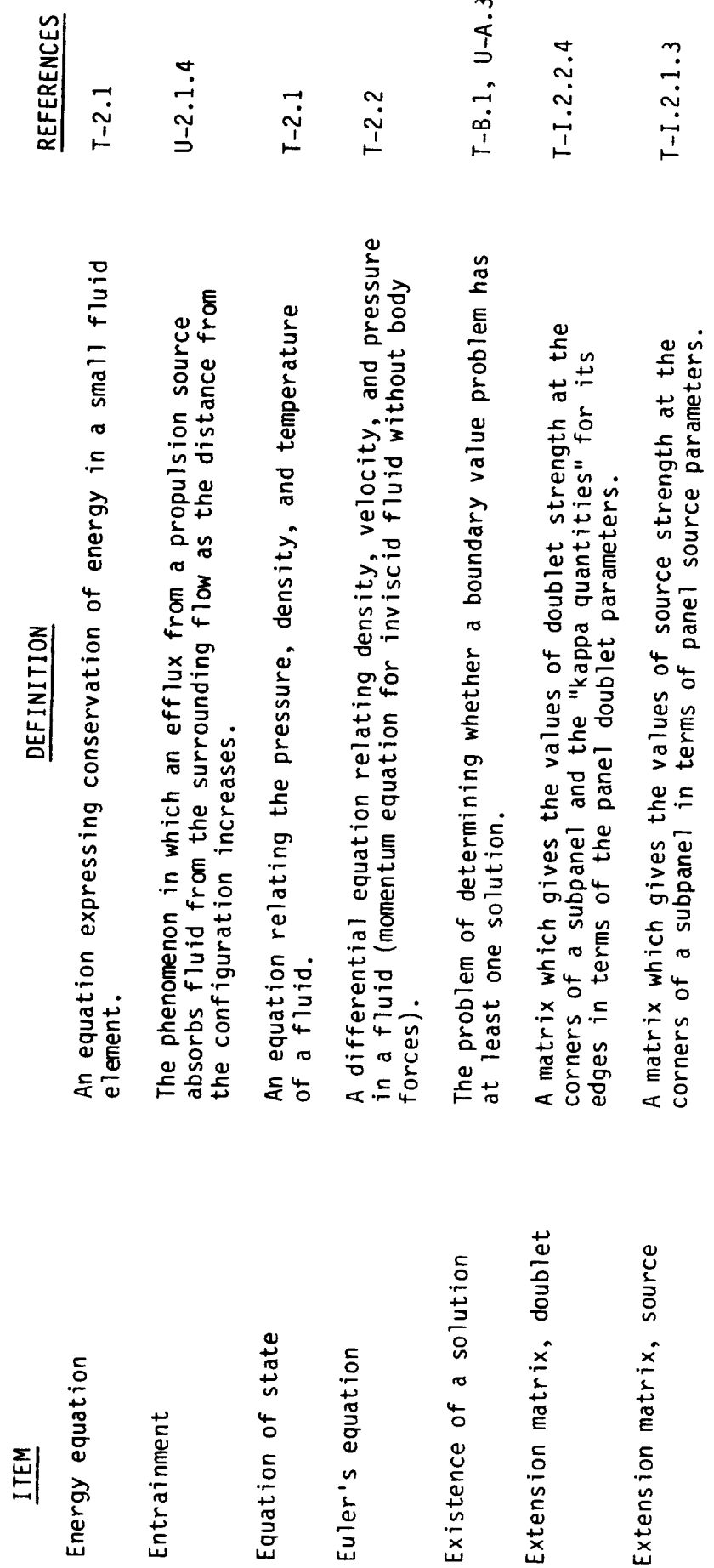

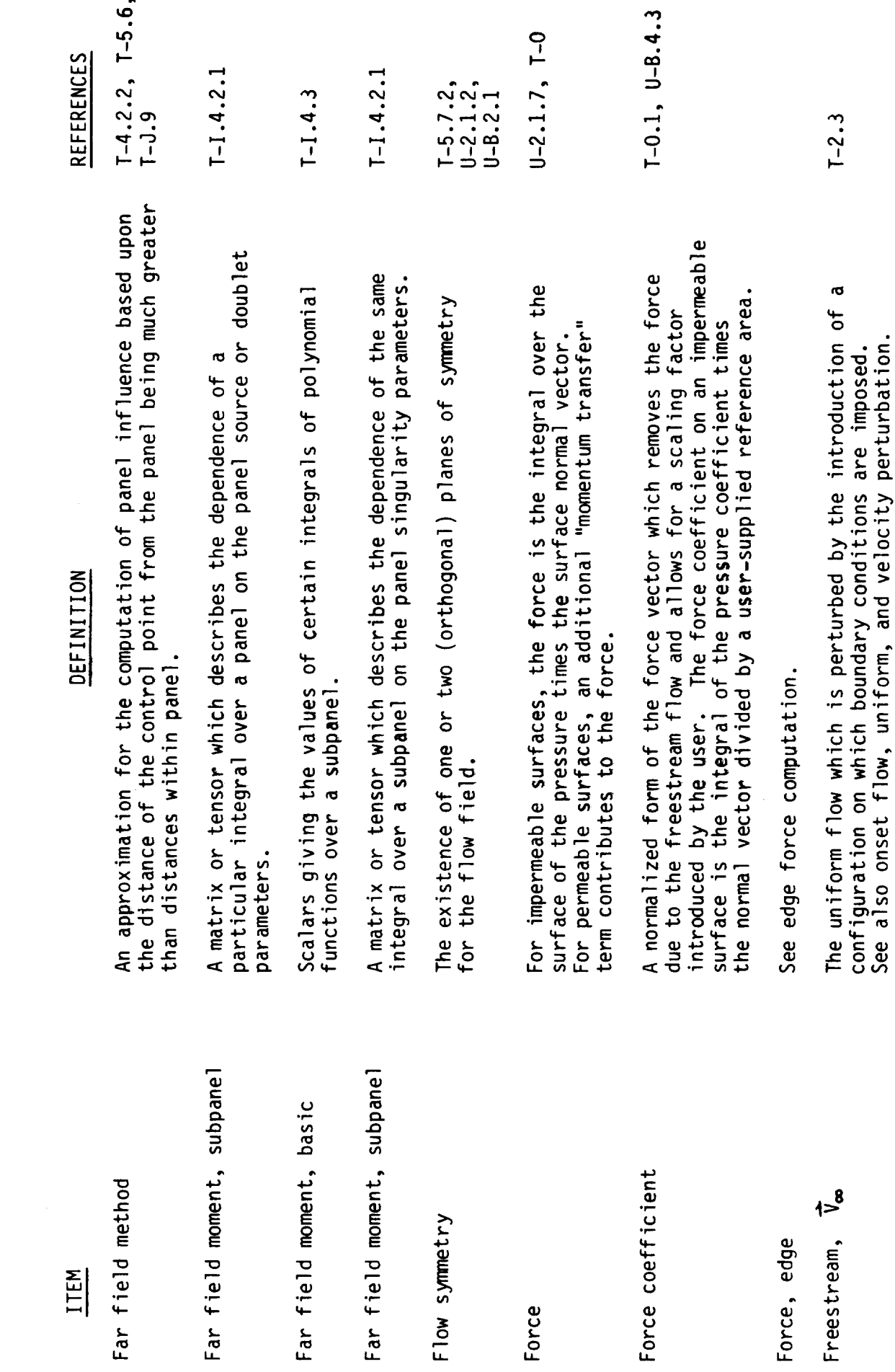

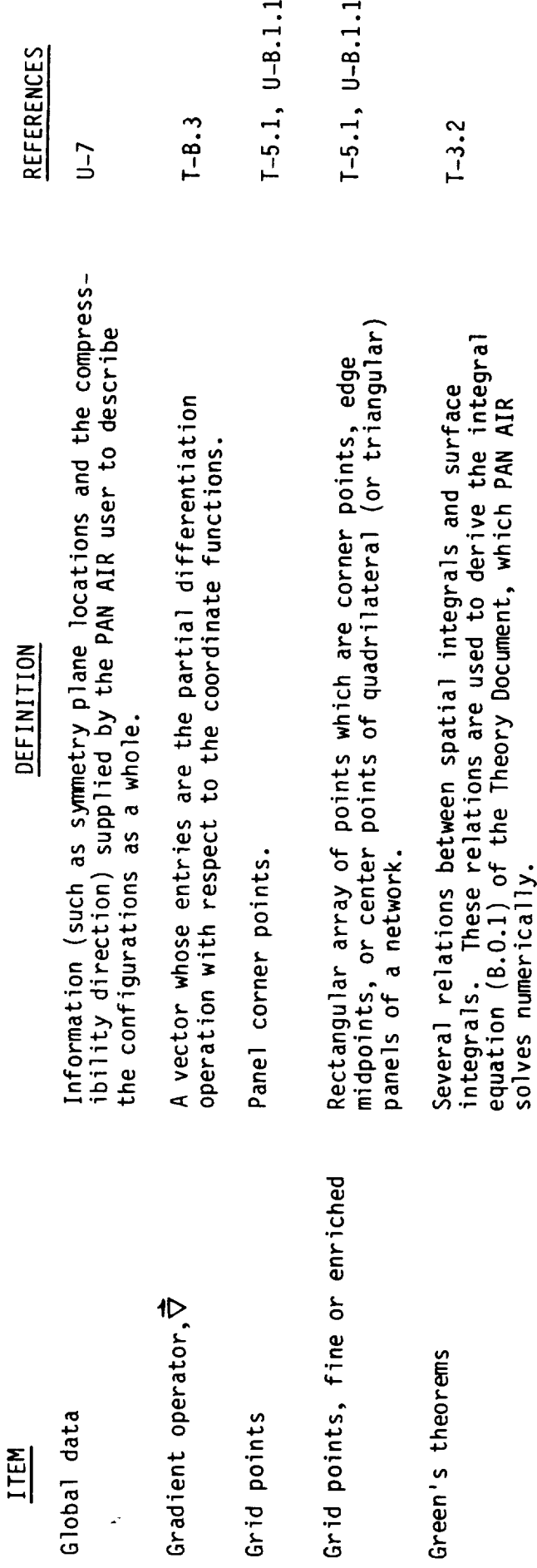

 $\pmb{\kappa}$ 

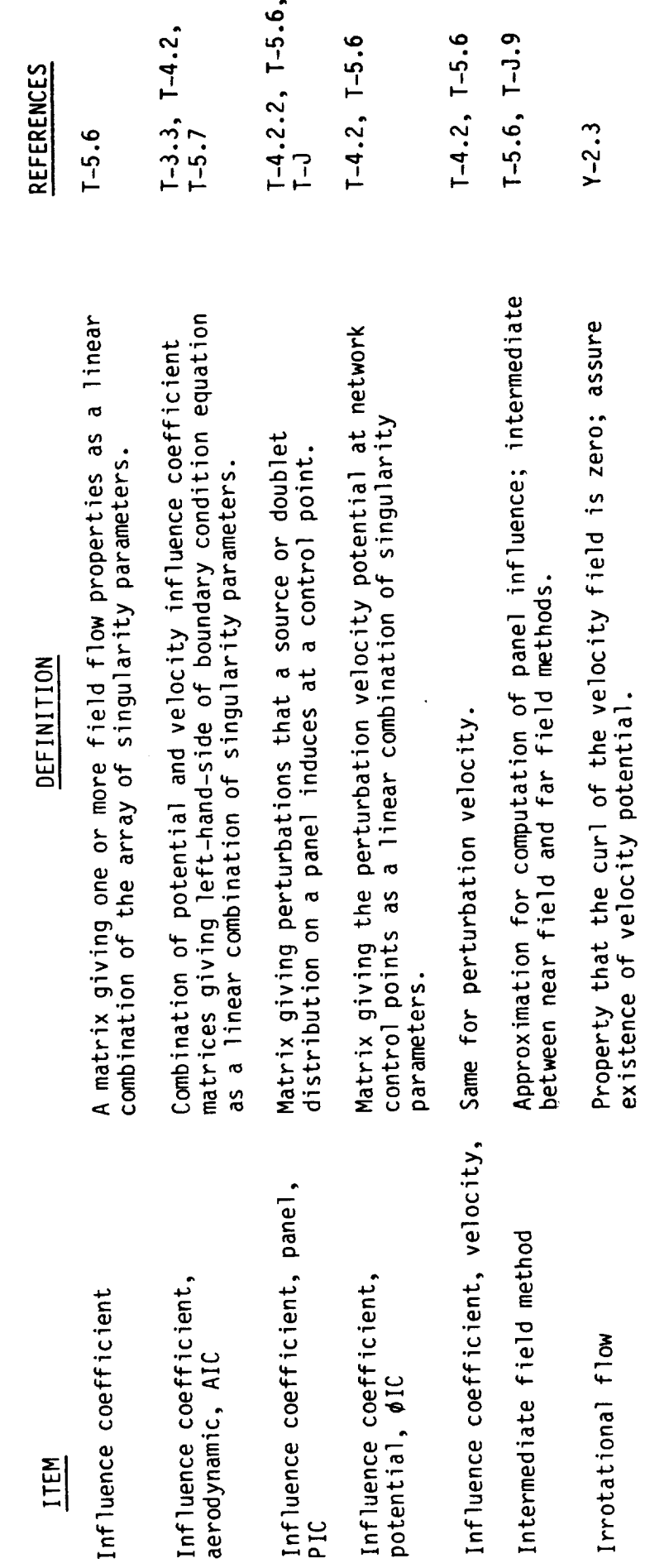

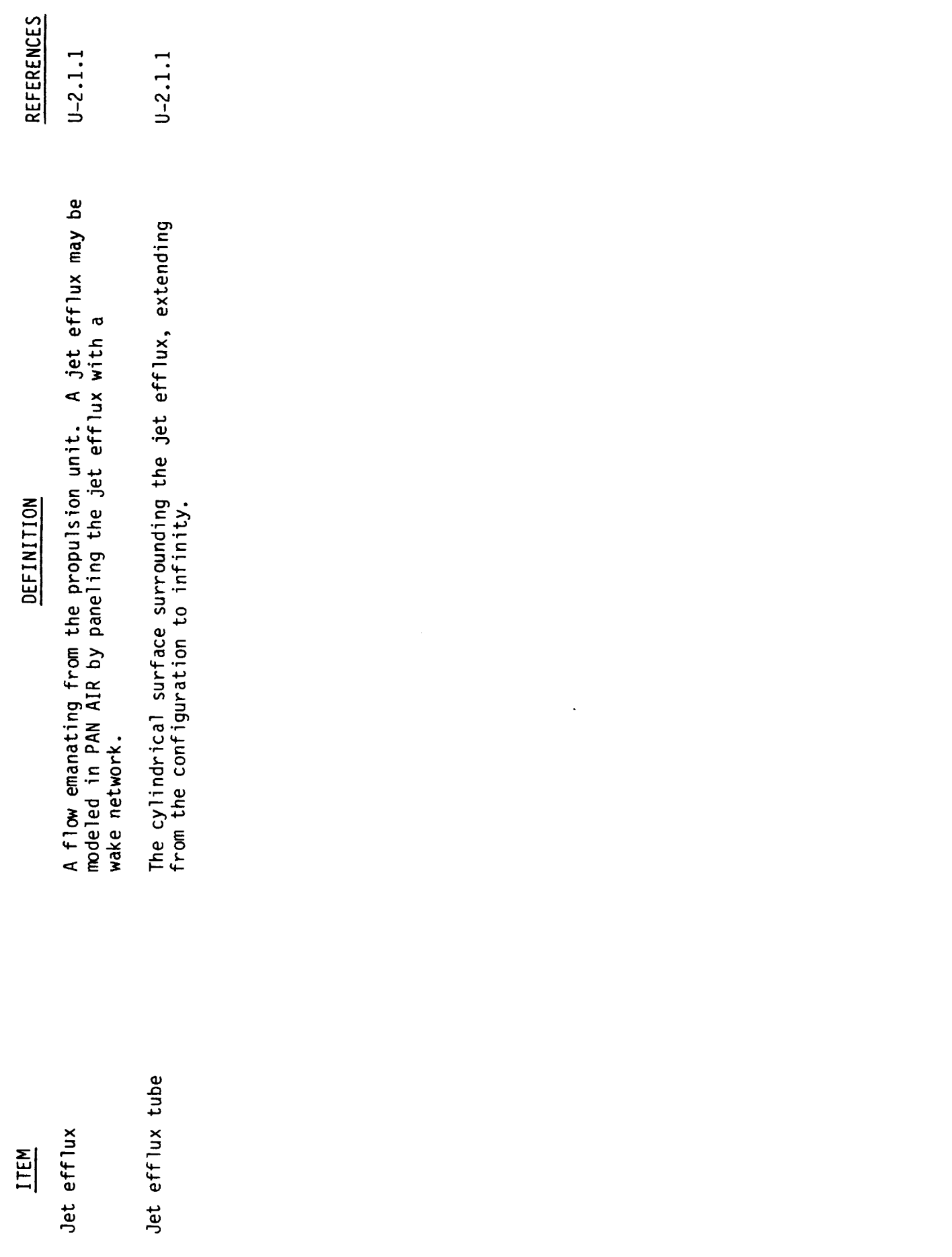

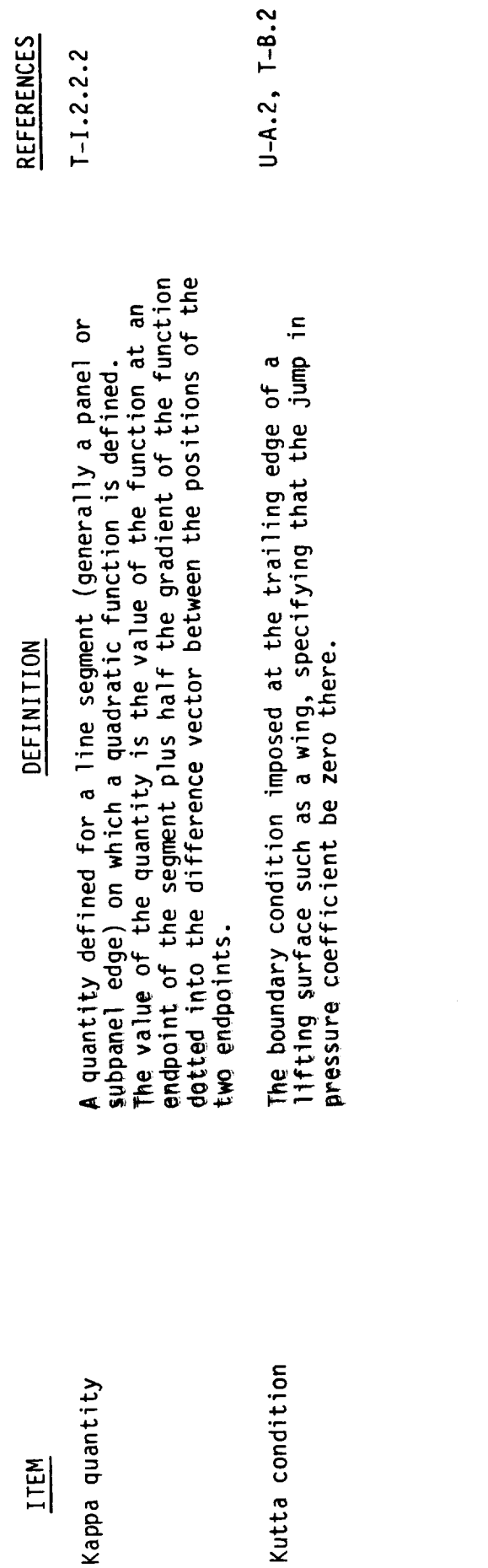

ienb eddey<br>W31I

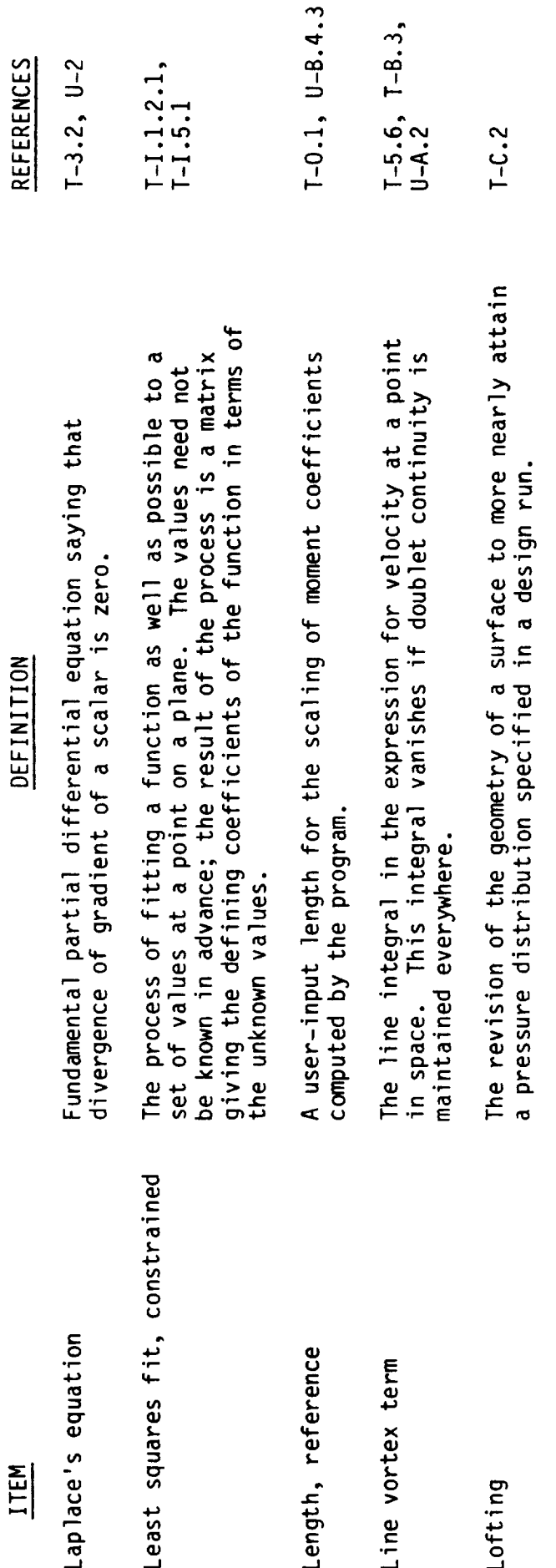

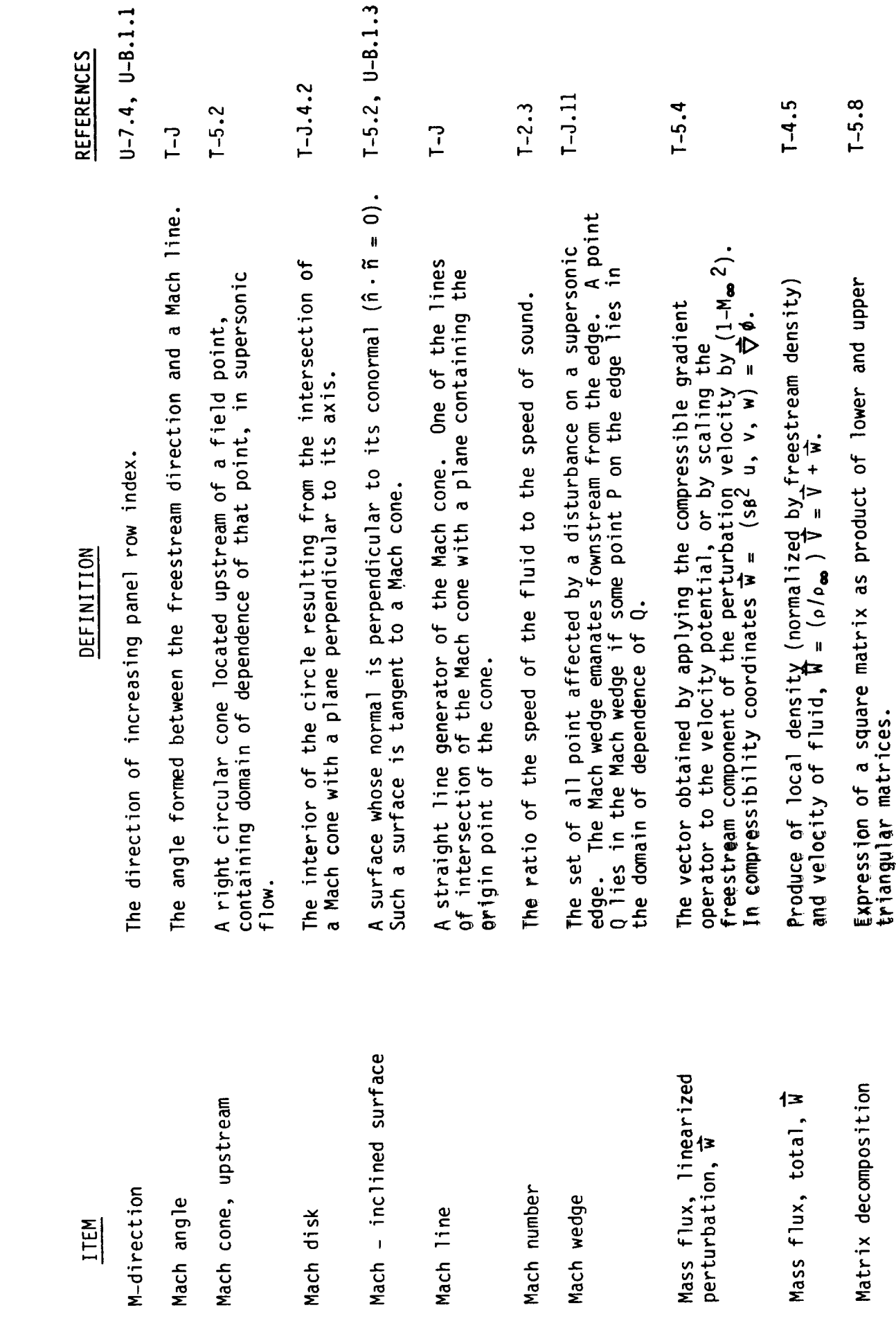

 $\cdot$   $-$ 

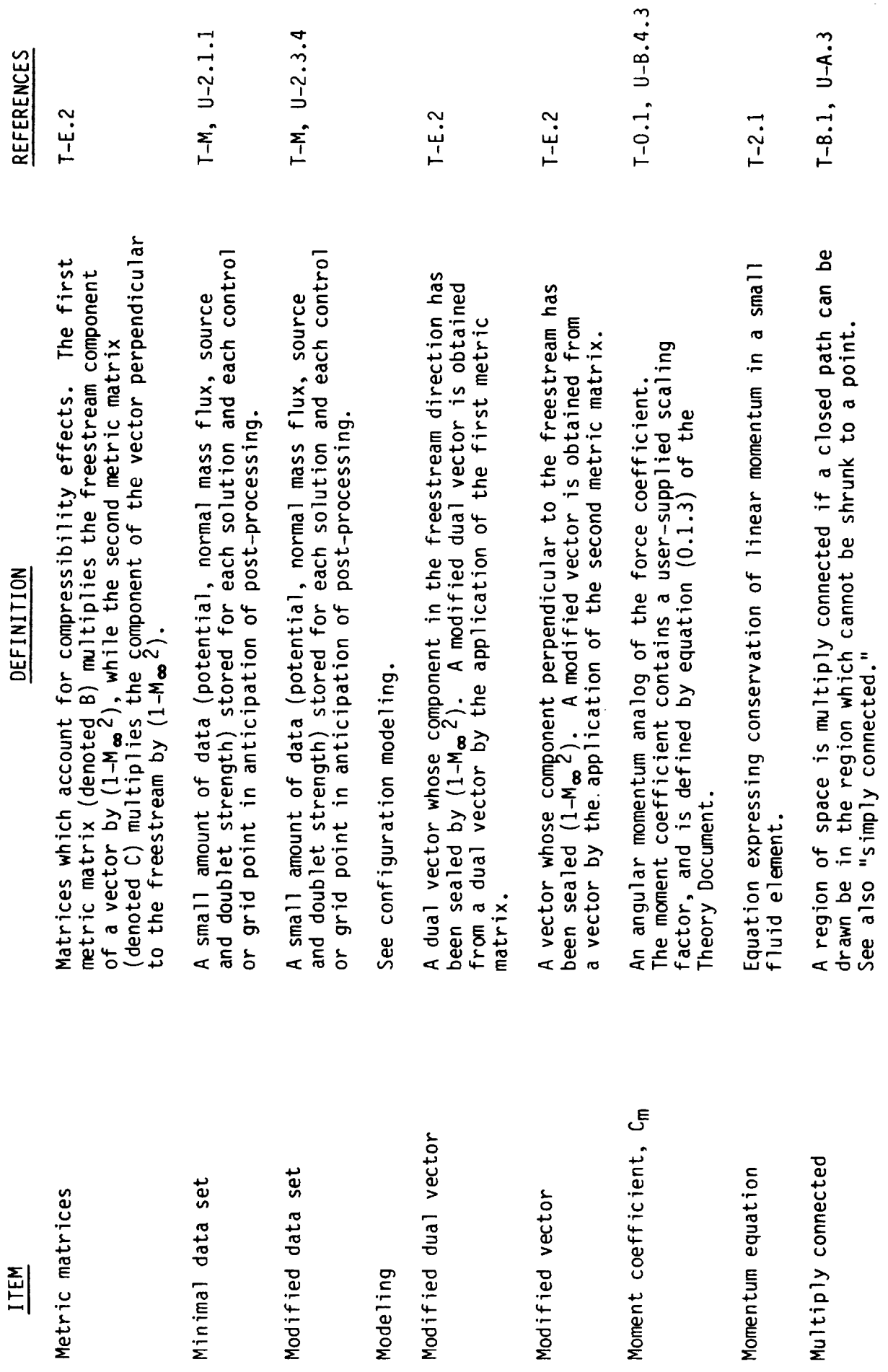

 $\bar{z}$ 

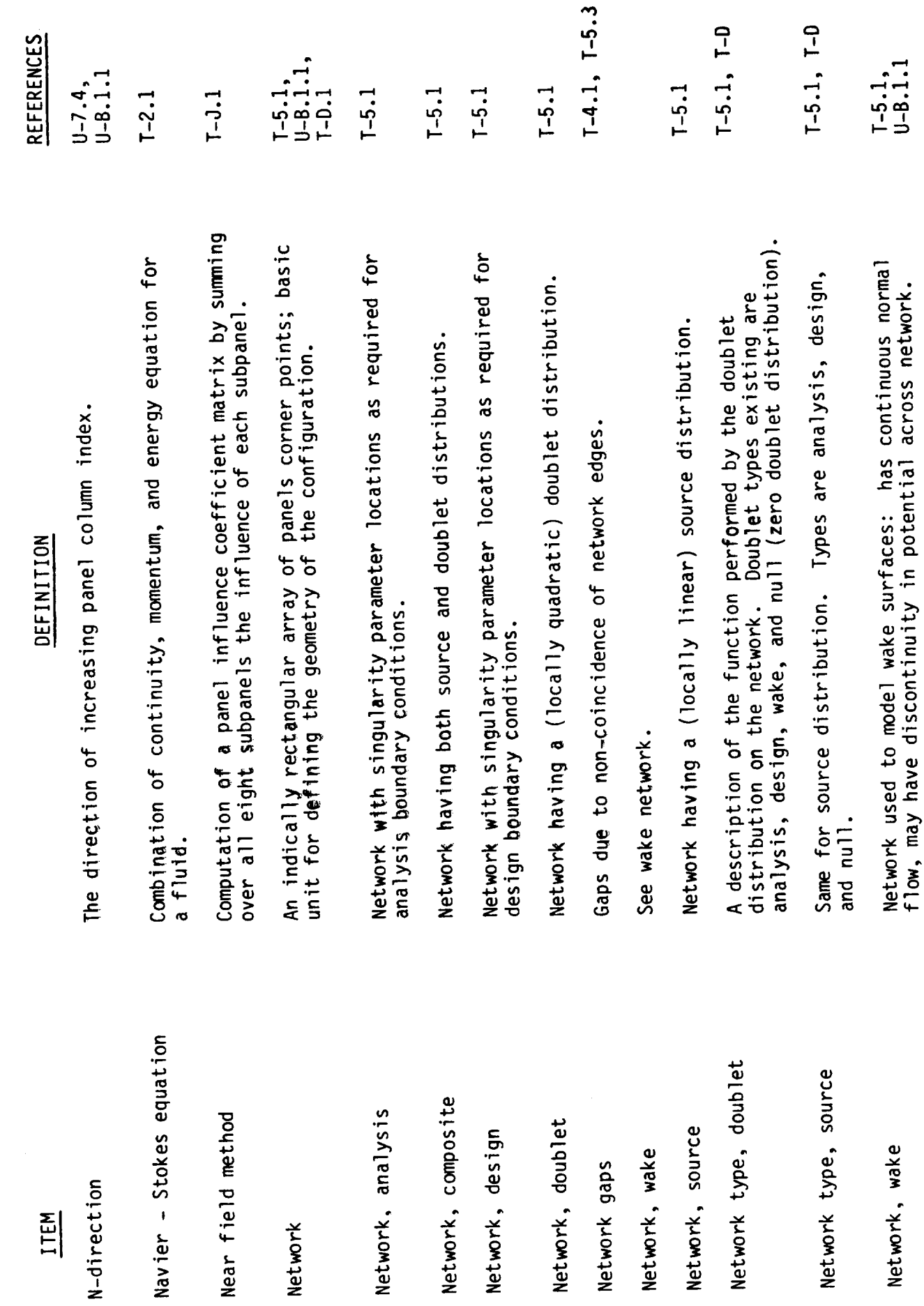

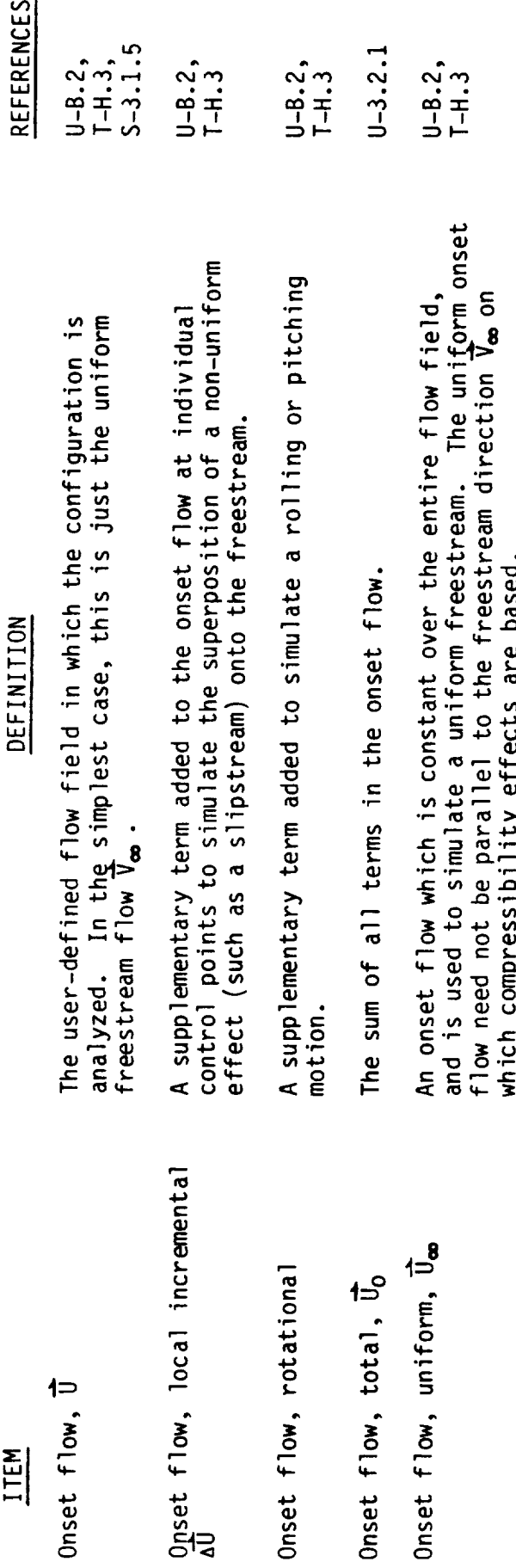

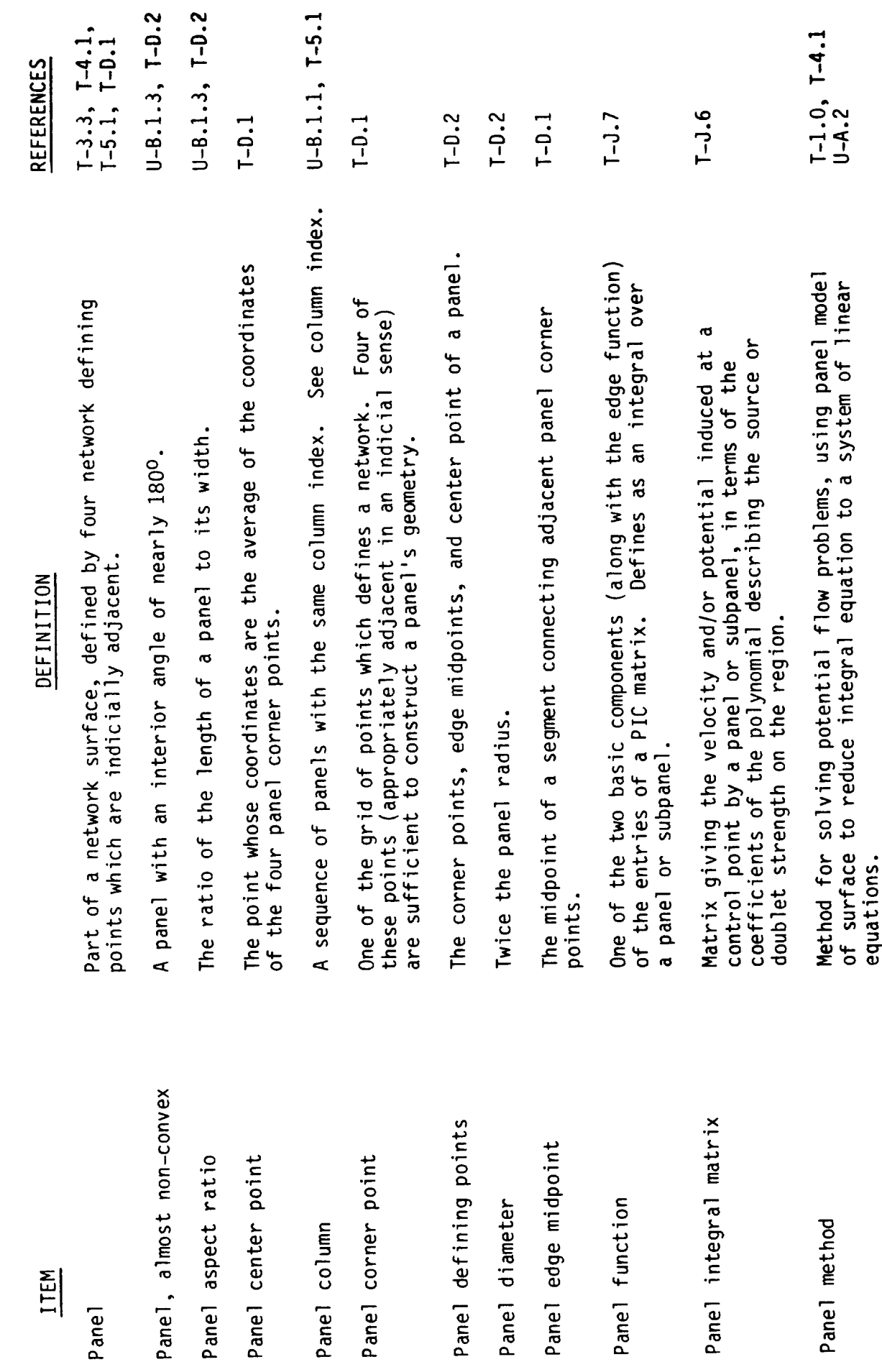

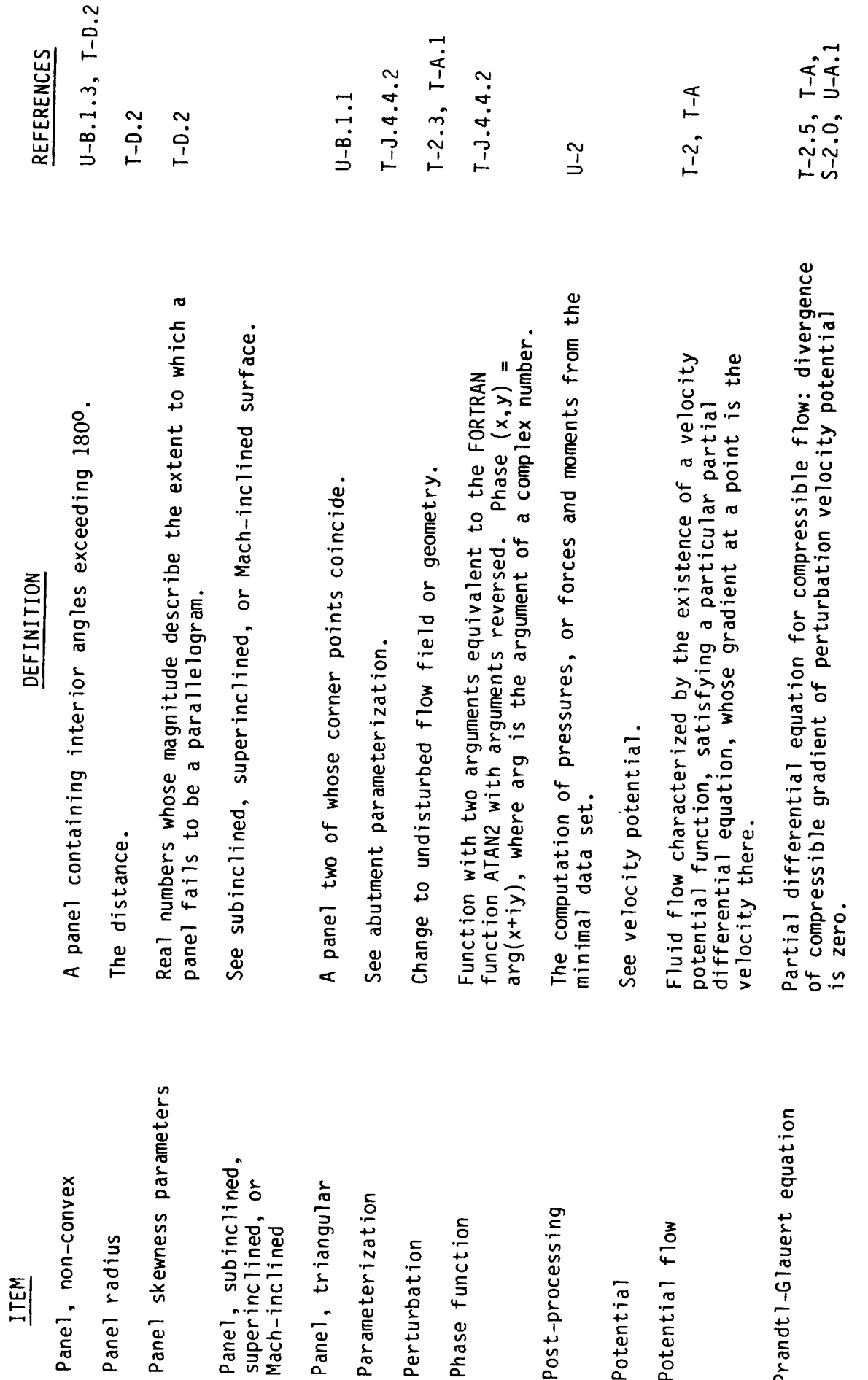

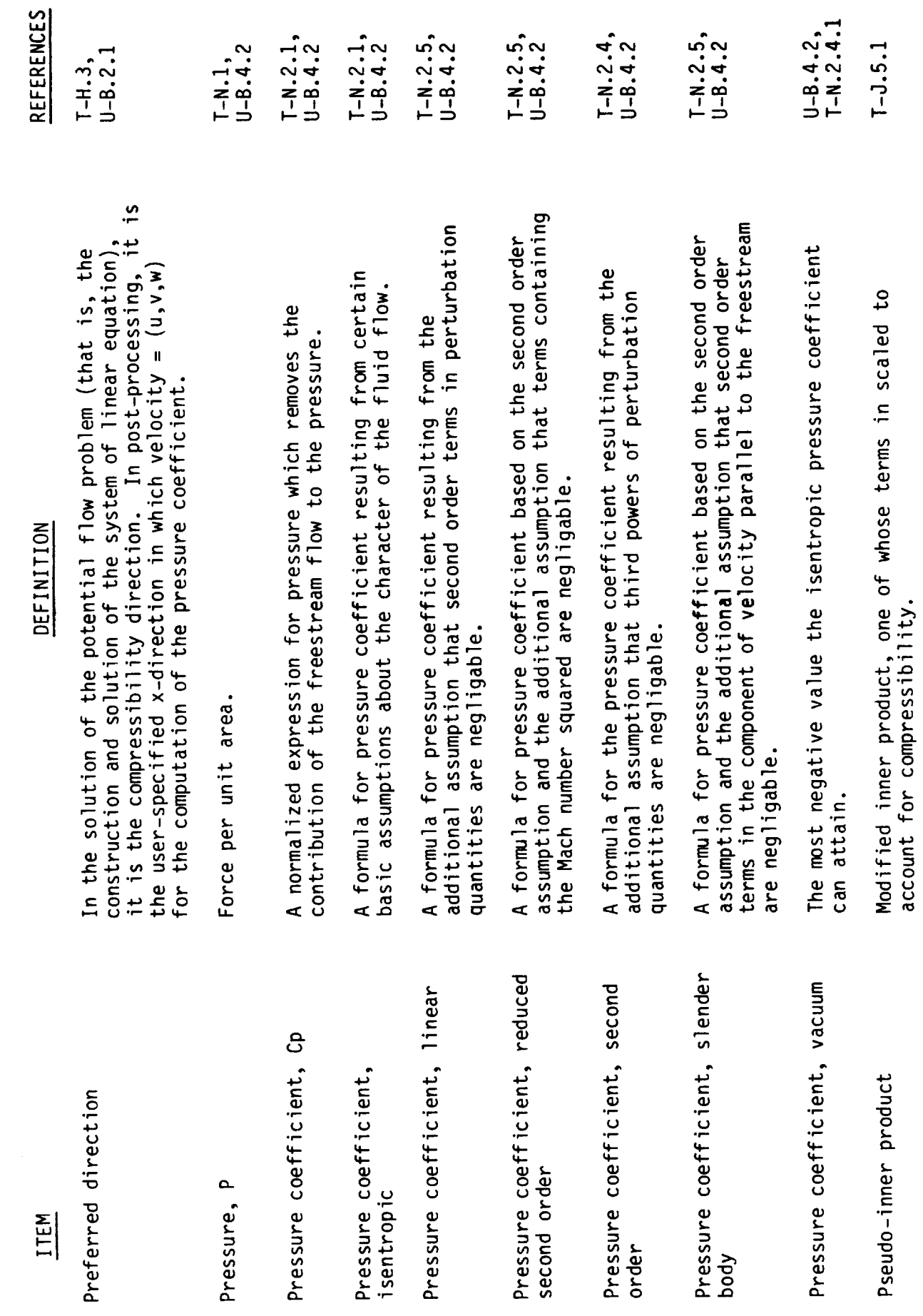

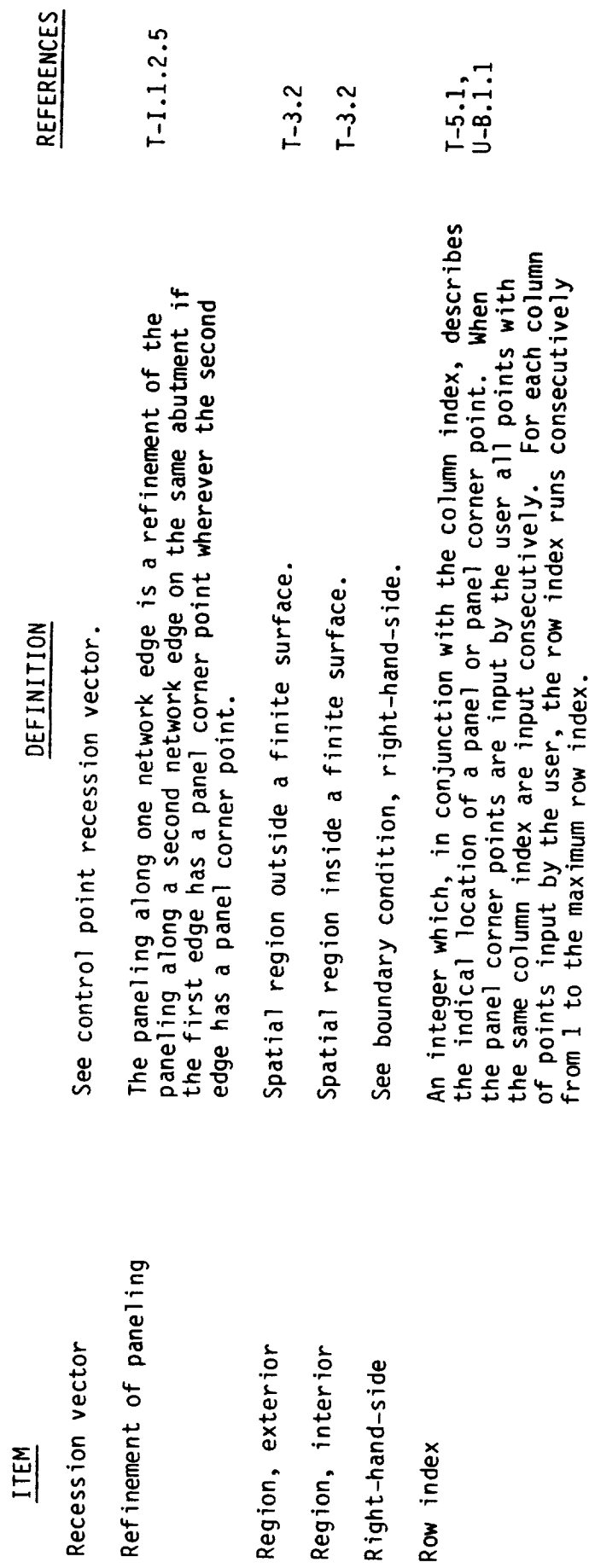

 $\ddot{\phantom{0}}$ 

 $\hat{\mathbf{A}}_{\hat{\mu}}$ 

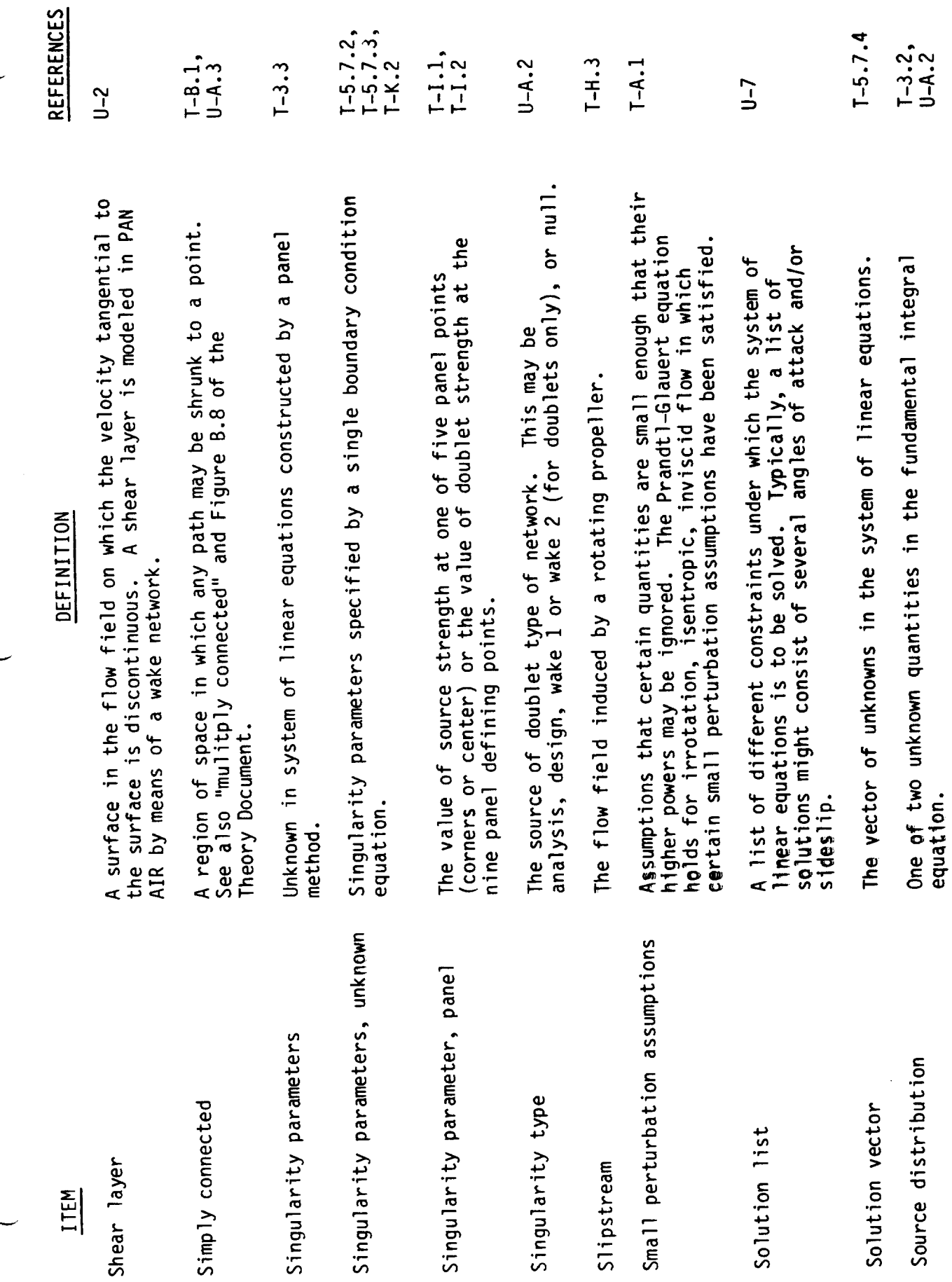

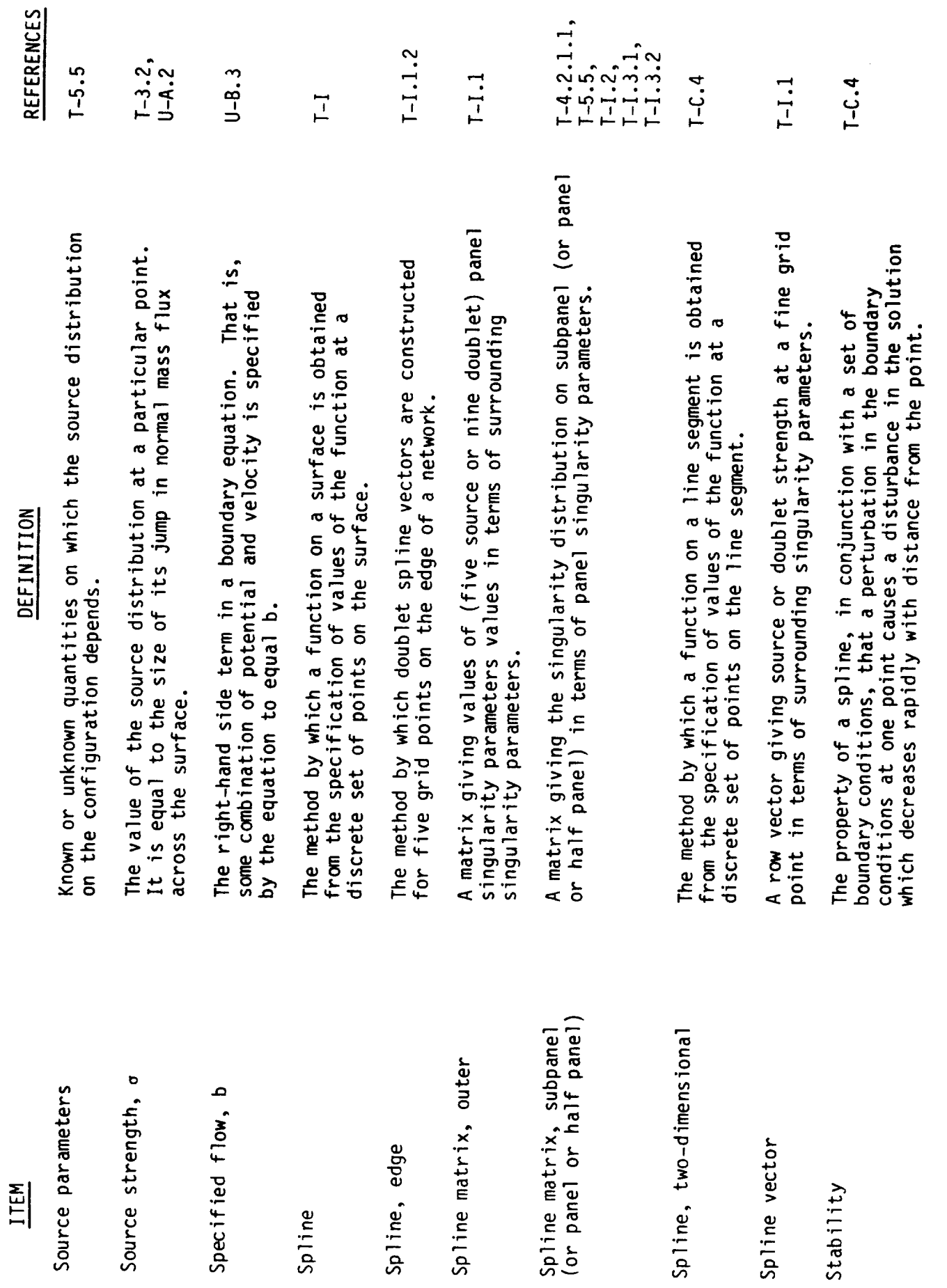
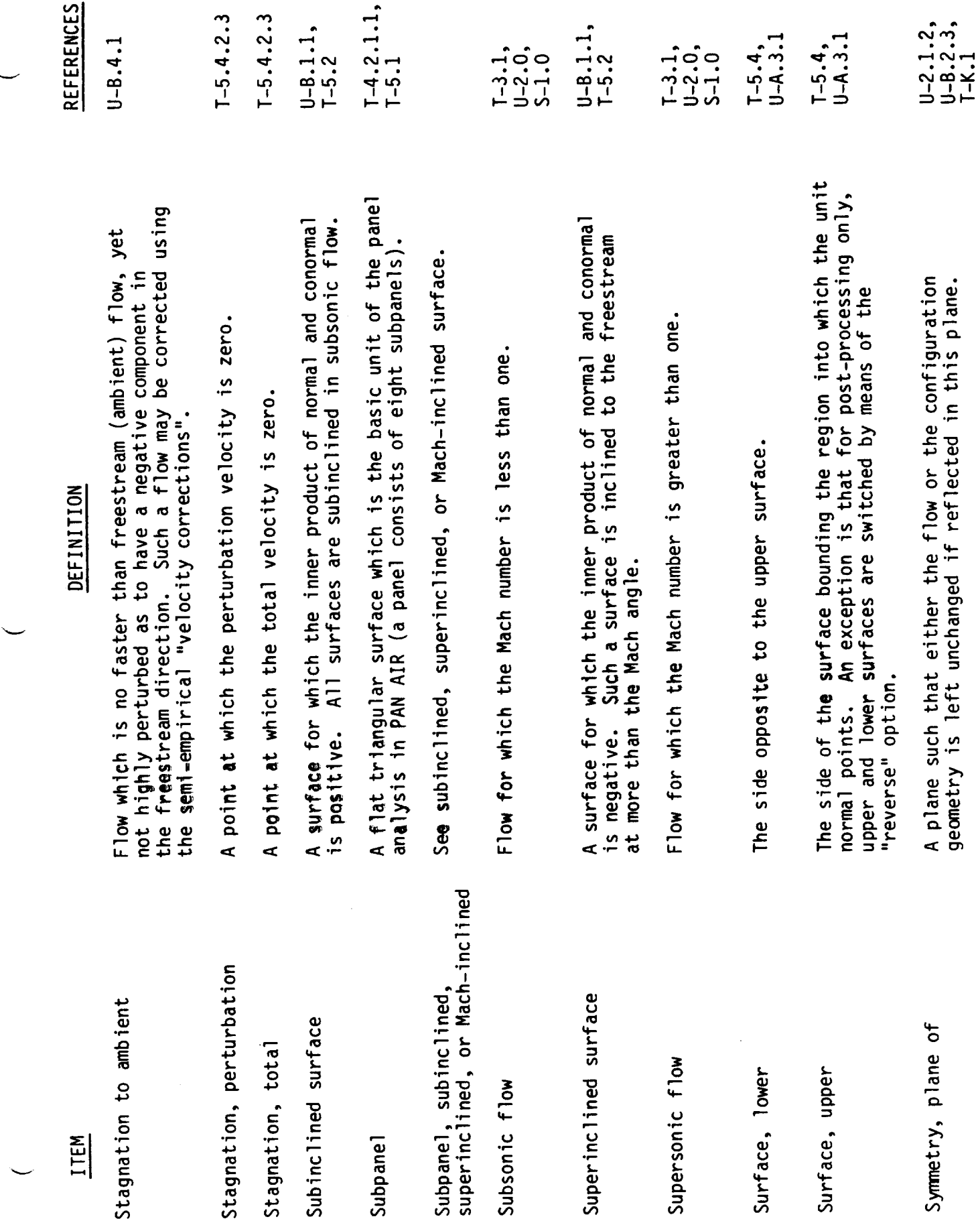

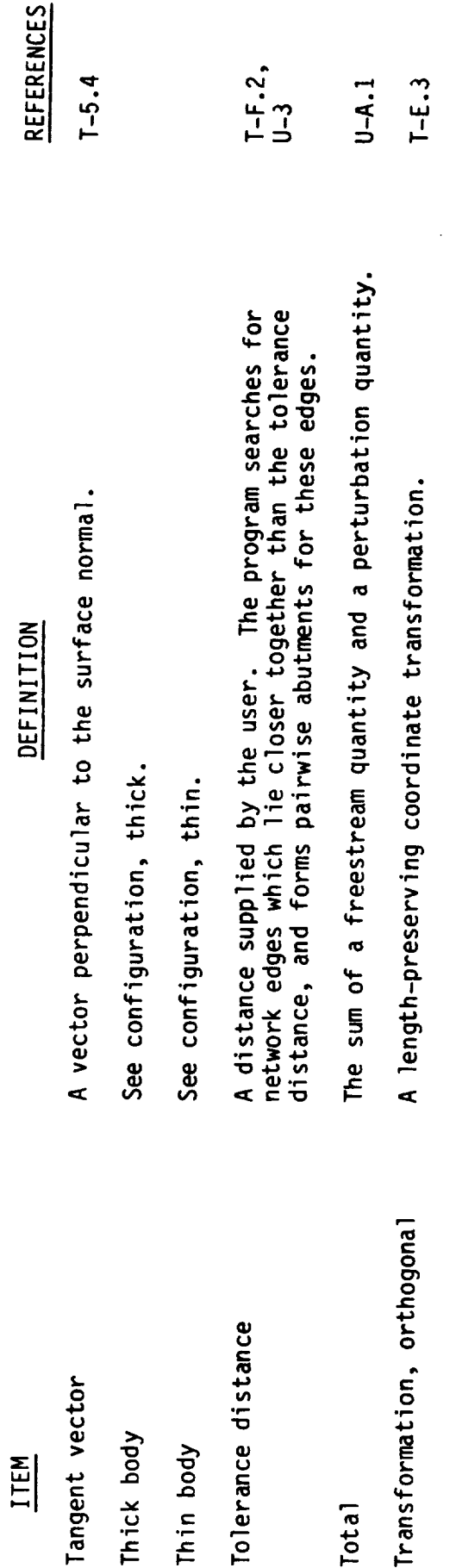

 $\ddot{\phantom{a}}$ 

 $\sim 10$ 

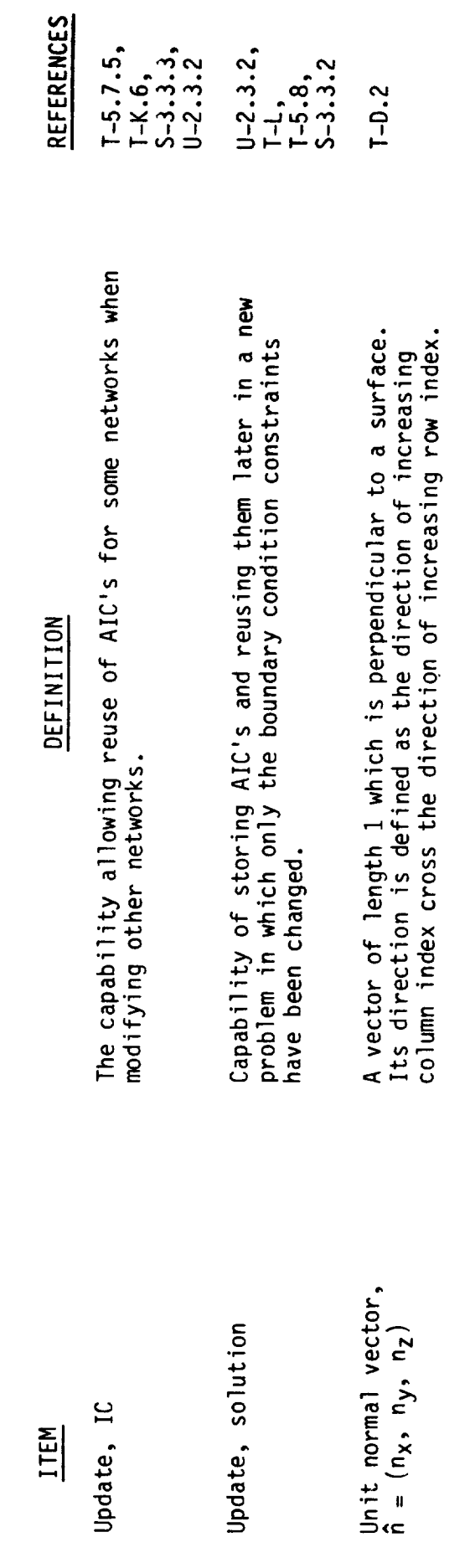

 $\ddot{\phantom{0}}$ 

 $\ddot{\phantom{a}}$ 

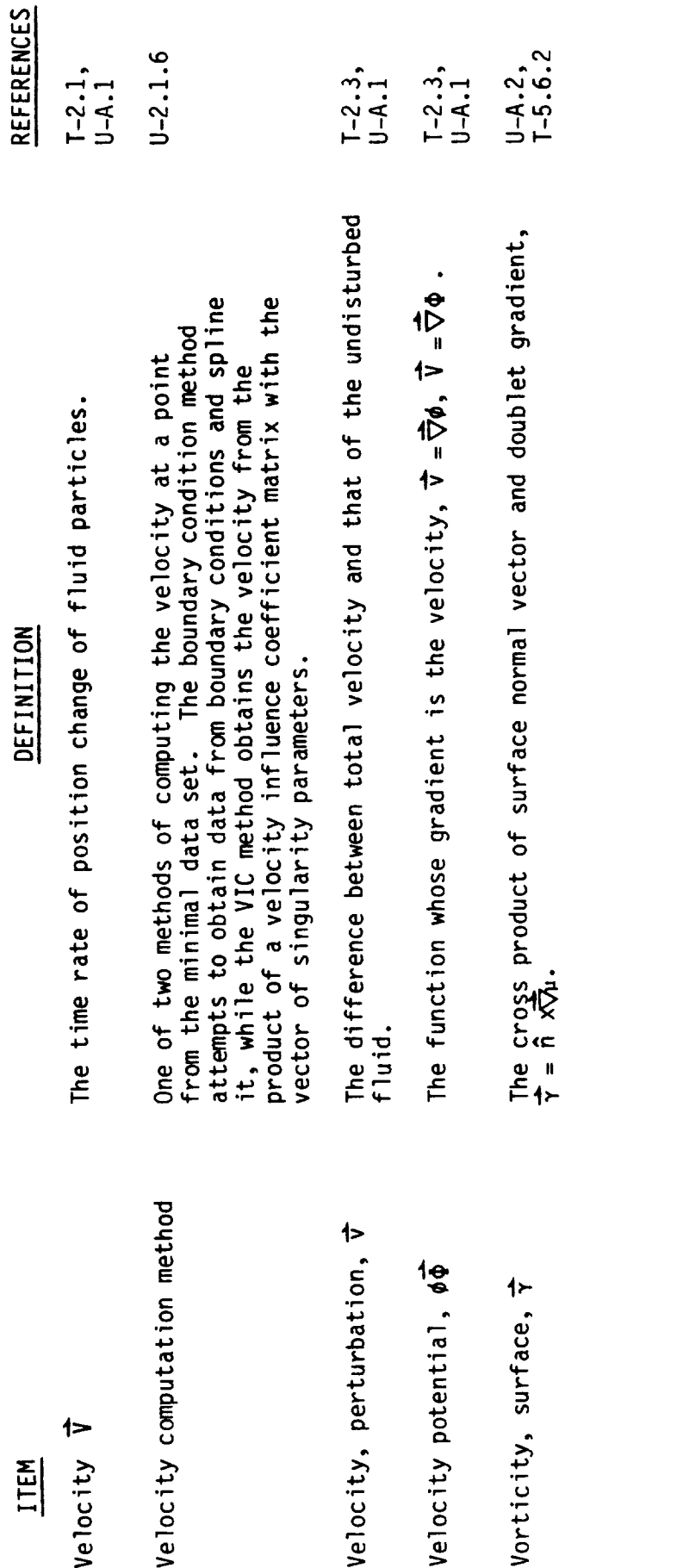

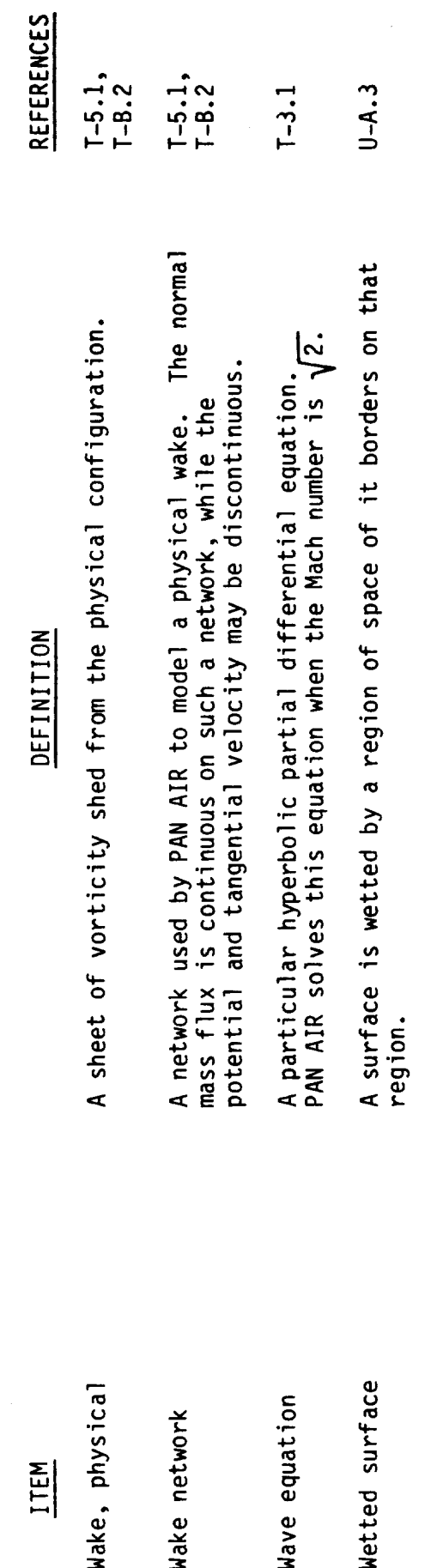

10.0 SOFTWARE GLOSSARY

 $\ddot{\phantom{1}}$ 

a mana

 $\overline{\phantom{a}}$ 

 $\sim 10$ 

v $\mathcal{L}(\mathcal{L}(\mathcal{$ 

 $\hat{\mathcal{L}}$ 

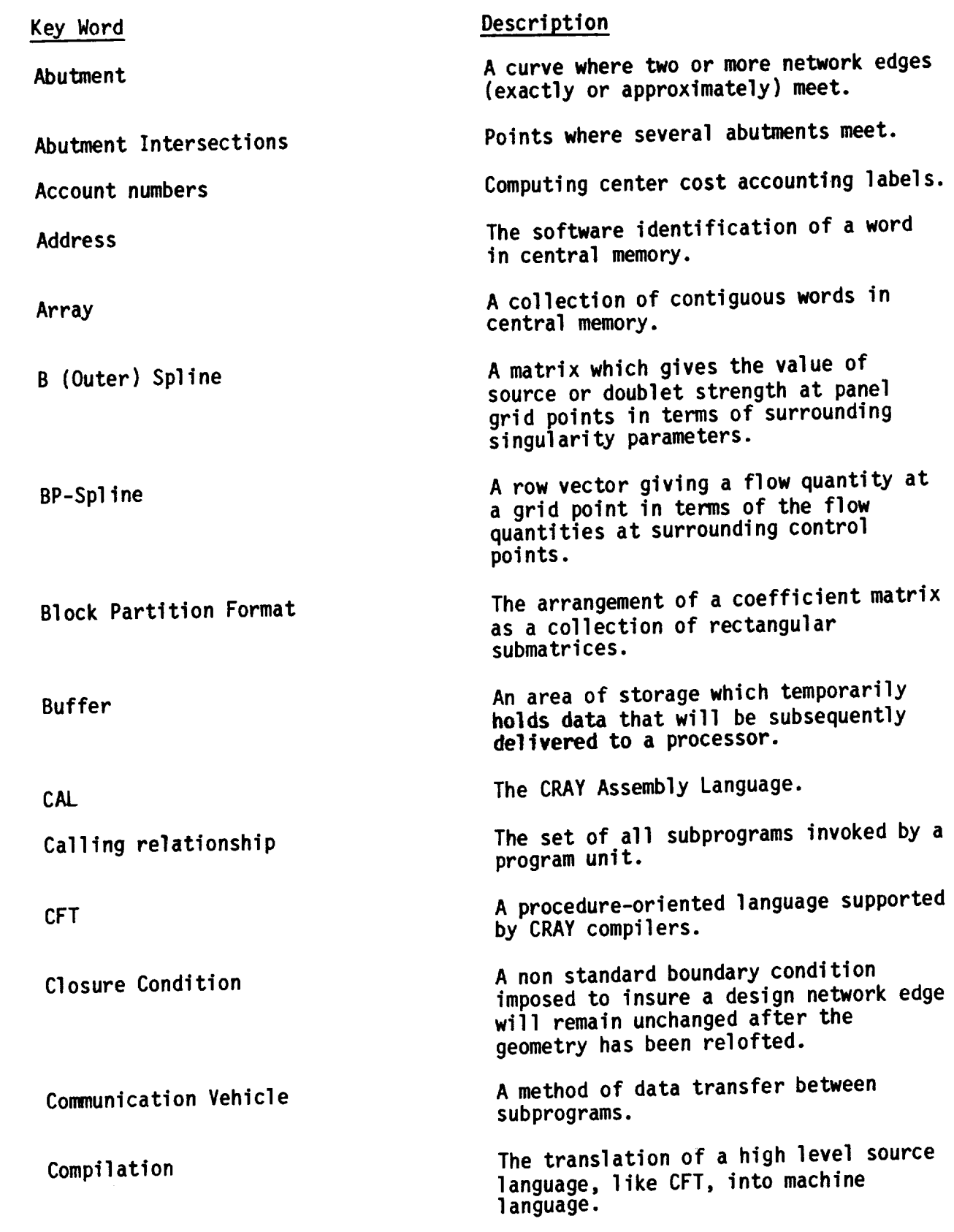

÷

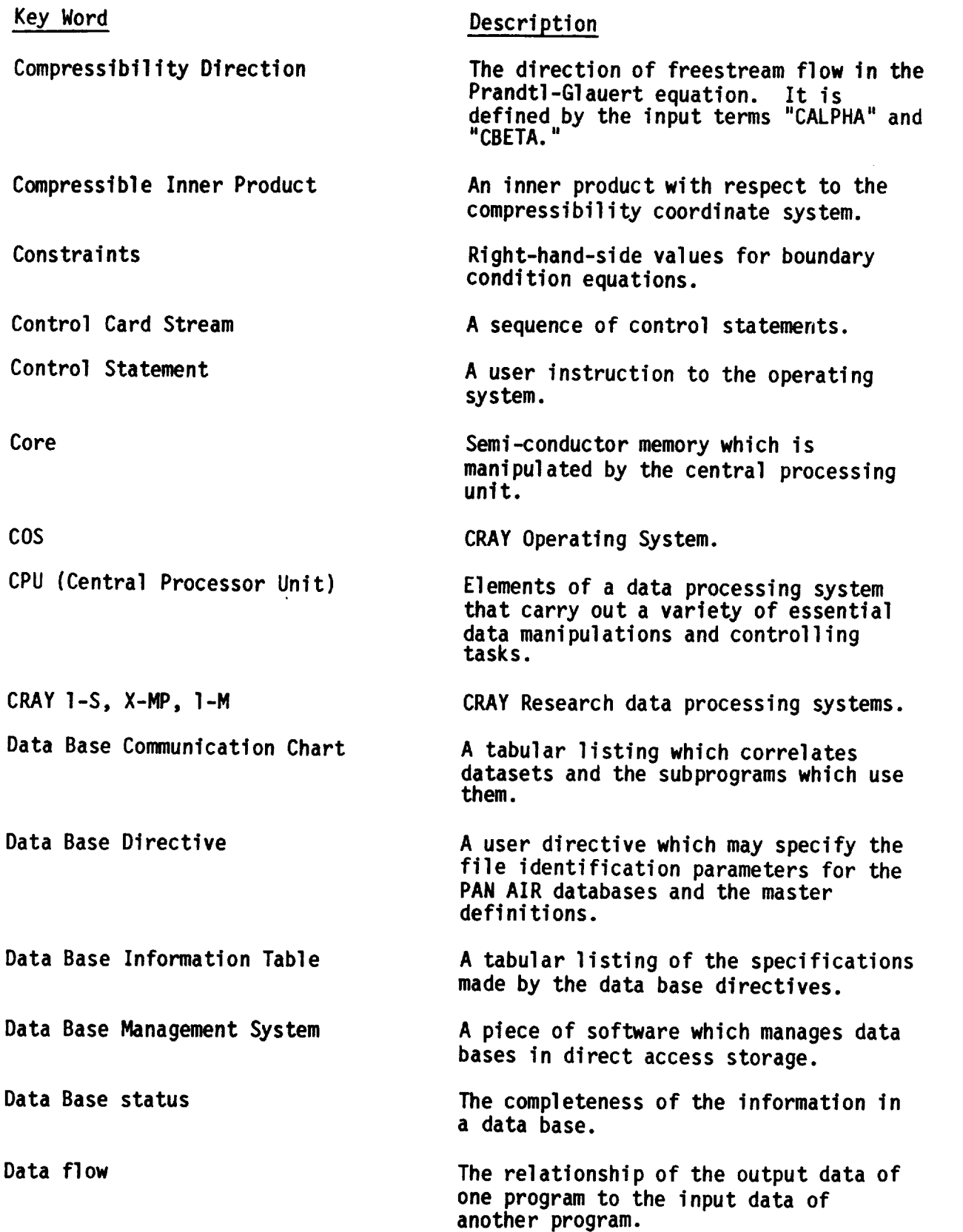

 $\bullet$ 

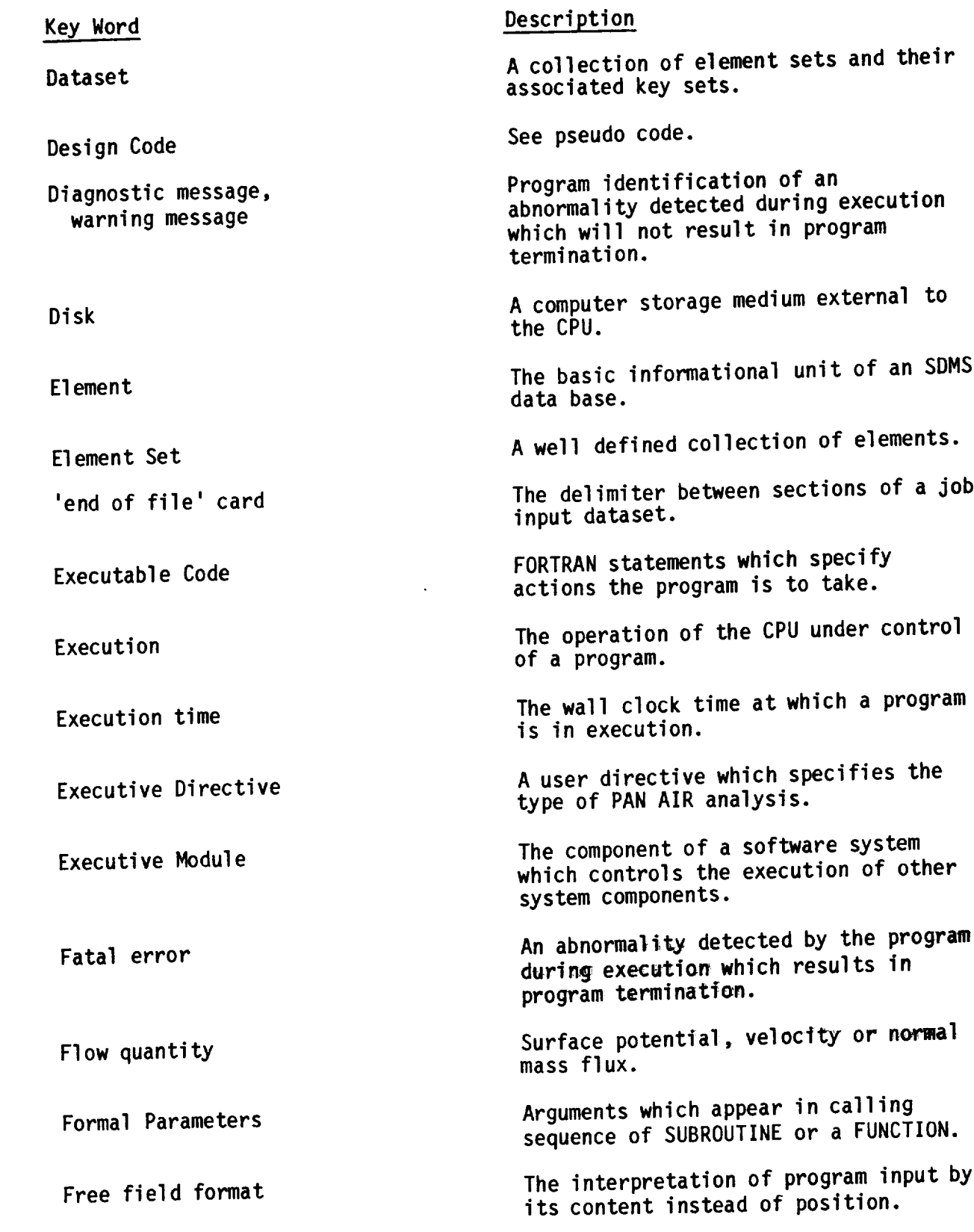

 $\cdots$ 

 $\cdots$ 

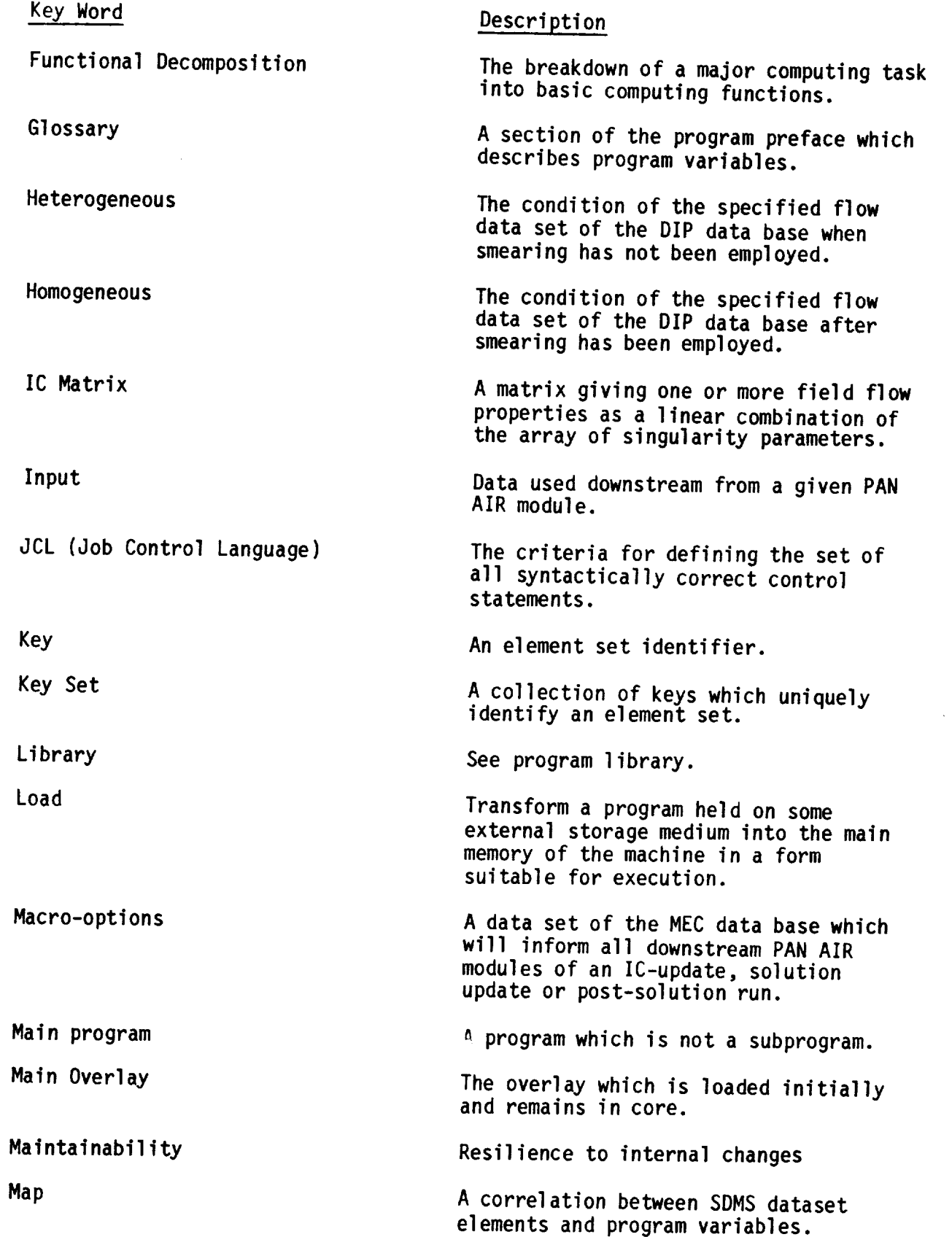

 $\mathcal{A}$ 

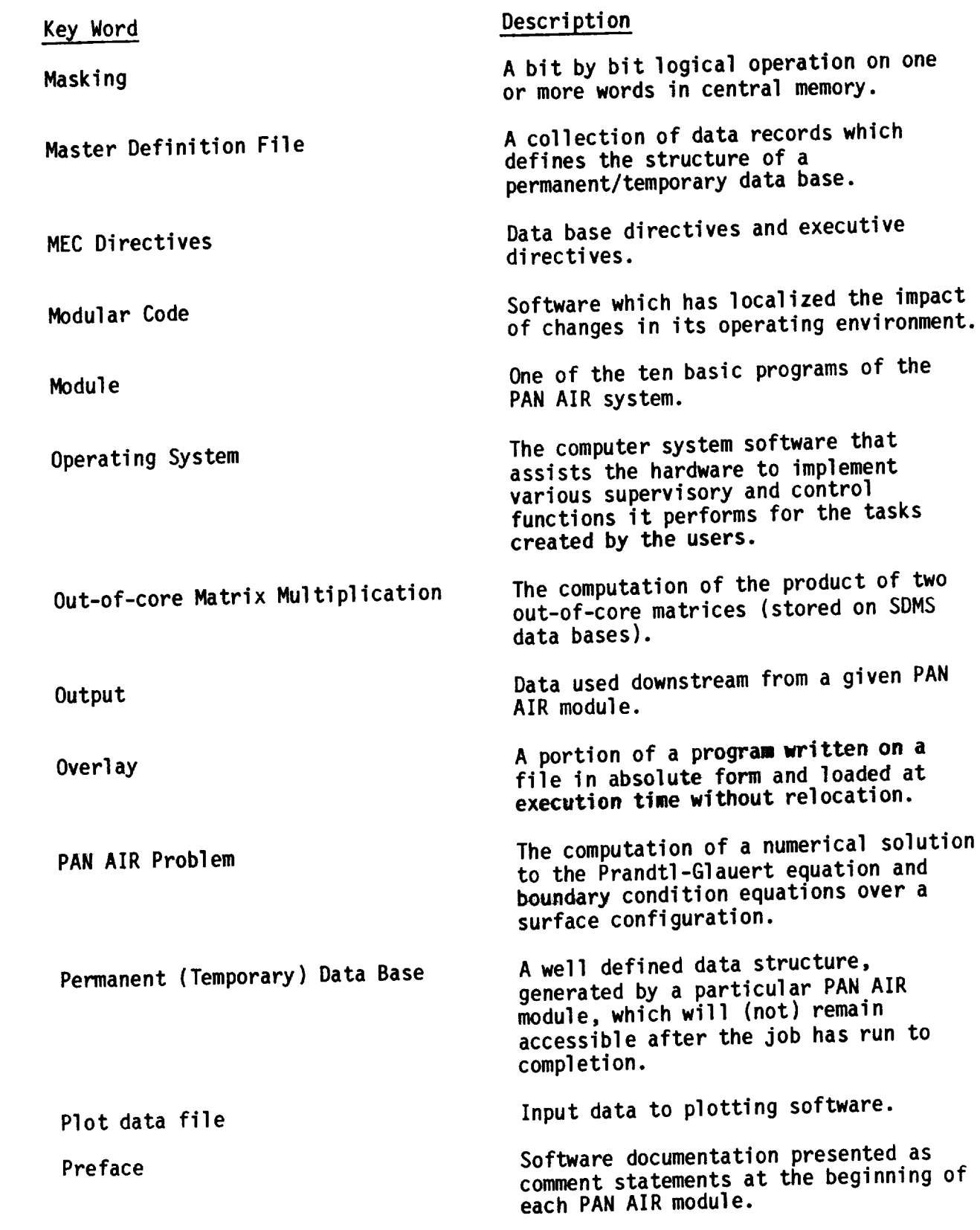

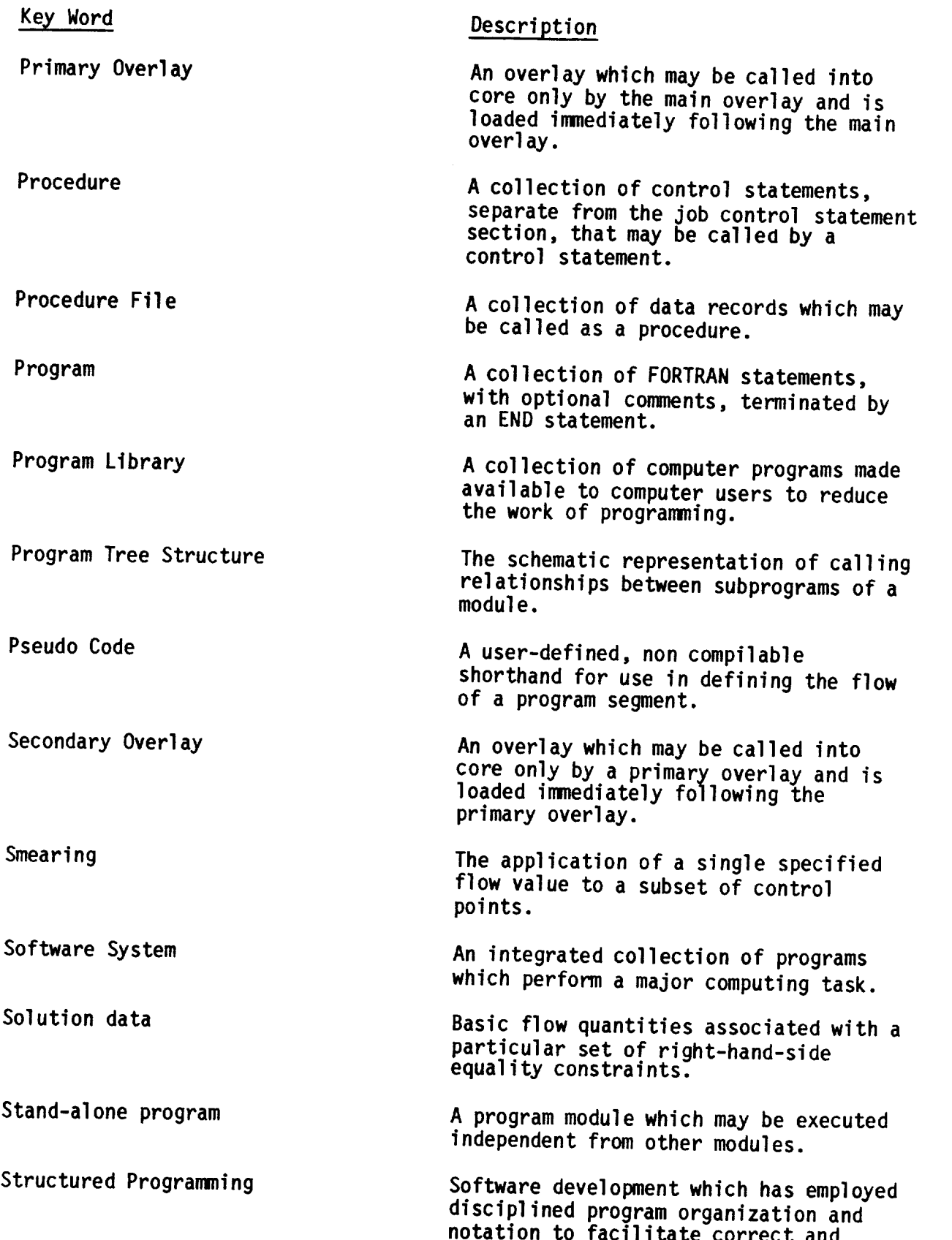

 $\sim$  and  $\sim$ 

#### Key Word

System Architecture

Submodule

Subprogram

Subroutine

Symmetrize

Transportability

**Tree** Diagram

Unsymmetrize

User Directives

#### **Description**

clear descriptions **of** data and control **structures.**

The construction **of** a computing **system** by assembling basic module

A subprogram of a PAN AIR module.

A program **unit** that begins with a SUBROUTINE, FUNCTION OF BLOCK BA statement.

A subprogram unit that begins with SUBROUTINE STATEMENT

**Transform** a large system of linear linear equations, by using symmetric linear equations, by using symmetric properties of the coefficient matrix.

**Resilience** to external changes.

See program tree **structure.**

Transform the solutions of symmetrized systems of linear equations into the solution of the original system.

A collection of user **specifications** which define a particular PAN PAN and problem and its computing environment.

п.  $\mathcal{L}(\mathcal{L}(\mathcal{$  $\label{eq:2.1} \frac{1}{\sqrt{2}}\int_{\mathbb{R}^3}\frac{1}{\sqrt{2}}\left(\frac{1}{\sqrt{2}}\right)^2\frac{1}{\sqrt{2}}\left(\frac{1}{\sqrt{2}}\right)^2\frac{1}{\sqrt{2}}\left(\frac{1}{\sqrt{2}}\right)^2\frac{1}{\sqrt{2}}\left(\frac{1}{\sqrt{2}}\right)^2.$ 

 $\label{eq:2.1} \frac{1}{2\pi}\int_{0}^{\infty}\frac{d\mu}{\lambda}d\mu\int_{0}^{\infty}\frac{d\mu}{\lambda}d\mu\int_{0}^{\infty}\frac{d\mu}{\lambda}d\mu\int_{0}^{\infty}\frac{d\mu}{\lambda}d\mu\int_{0}^{\infty}\frac{d\mu}{\lambda}d\mu\int_{0}^{\infty}\frac{d\mu}{\lambda}d\mu\int_{0}^{\infty}\frac{d\mu}{\lambda}d\mu\int_{0}^{\infty}\frac{d\mu}{\lambda}d\mu\int_{0}^{\infty}\frac{d\mu}{\lambda}d\mu\int_{0}$ 

# 11.0 List of Symbols

 $\overline{\phantom{0}}$ 

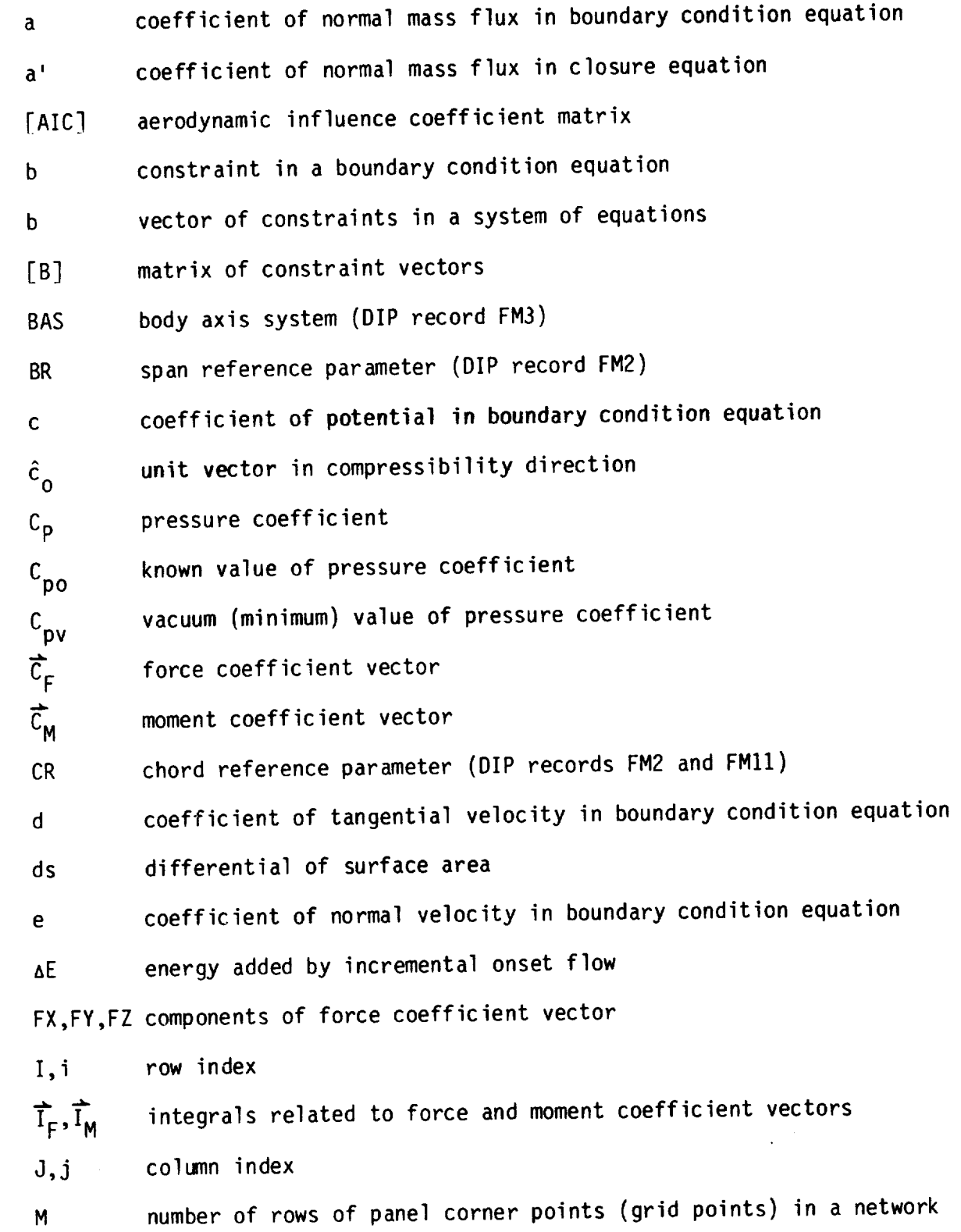

 $\sim$  100 km s  $^{-1}$ 

II-I

 $\bar{\mathsf{M}}$ vector at network origin in direction of first column of panel corner points

 $\mathcal{R}_{\rm{max}}$ 

MX, MY, MZ components of moment coefficient vector

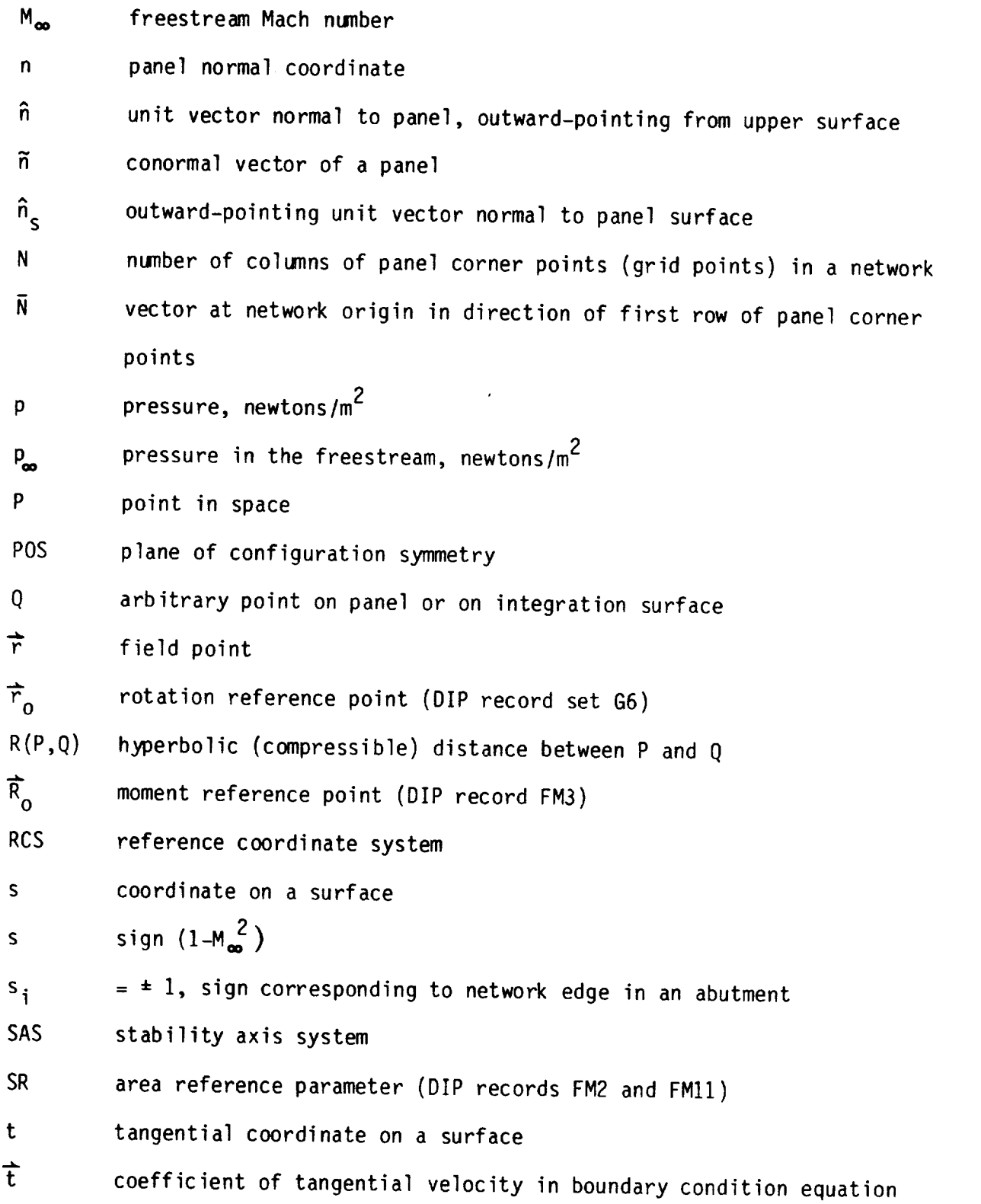

11-2

t vector tangent to surface

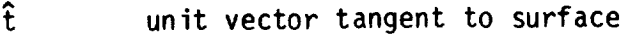

- $(u,v,w)$ components of perturbation velocity in coordinate system whose x-axis
	- is aligned with freestream or uniform onset flow (DIP records GIO,
	- SF7 and FM14)
- $\overrightarrow{U}_{\infty}$  uniform onset flow
- $\overrightarrow{U}_{0}$  total onset flow
- $\vec{U}_{\text{loc}}$ local onset flow (DIP record set N18)
- $\vec{U}_{\text{rot}}$ rotational onset flow (DIP record set G6)
- $\overrightarrow{\mathbf{v}}$ perturbation velocity
- $\vec{v}$  total velocity
- $\vec{V}_{\infty}$  freestream velocity (in compressibility direction)
- critical speed  $V_{cr}$
- maximum speed (at vacuum condition)  $V_m$
- $\vec{v}_{\star}$  total velocity as used in pressure coefficient calculations, see equation (B.4.12)
- [VIC] velocity influence coefficient matrix
- $\vec{w}$ linearized perturbation mass flux
- <u>ਜ</u>ੋ total linearized mass flux
- WAS wind axis system
- (x,y,z) compressibility coordinate system
- $(x_0, y_0, z_0)$  reference coordinate system
- (x,y,z) scaled coordinate system
- (x',y',z') a coordinate system for force and moment coefficients

## Greek Symbols

v

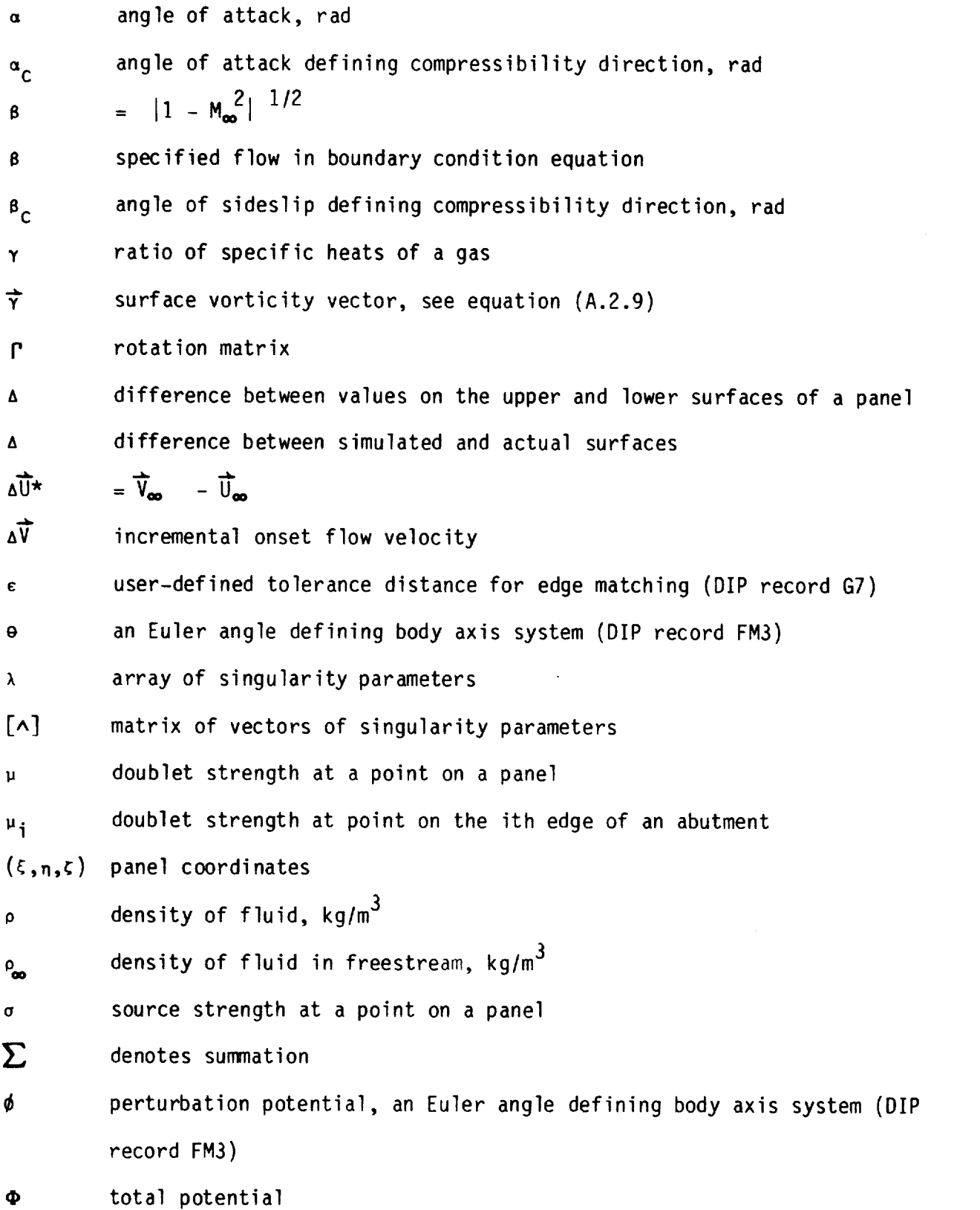

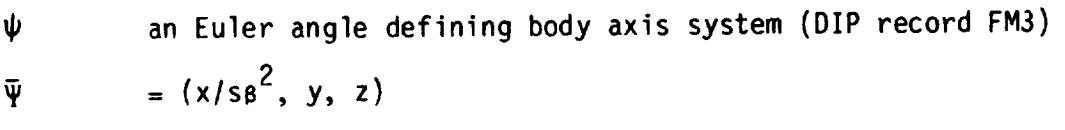

rotational onset flow velocity  $\vec{u}$ 

#### Subscripts

- A average of upper and lower surface values
- C compressibility, camber, closure
- D difference of upper and lower surface values
- f flap
- i input
- L lower surface value
- n normal direction
- nm normal mass flux
- nv normal velocity
- P potential
- r rotation
- t tangential direction, thickness
- U upper surface value
- 1,2 denotes first, second boundary condition equation
- denotes undisturbed flow  $\bullet$

#### Overscripts

- denotes a **vector** ┻
- denotes a unit vector  $\Lambda$

# Other Symbols

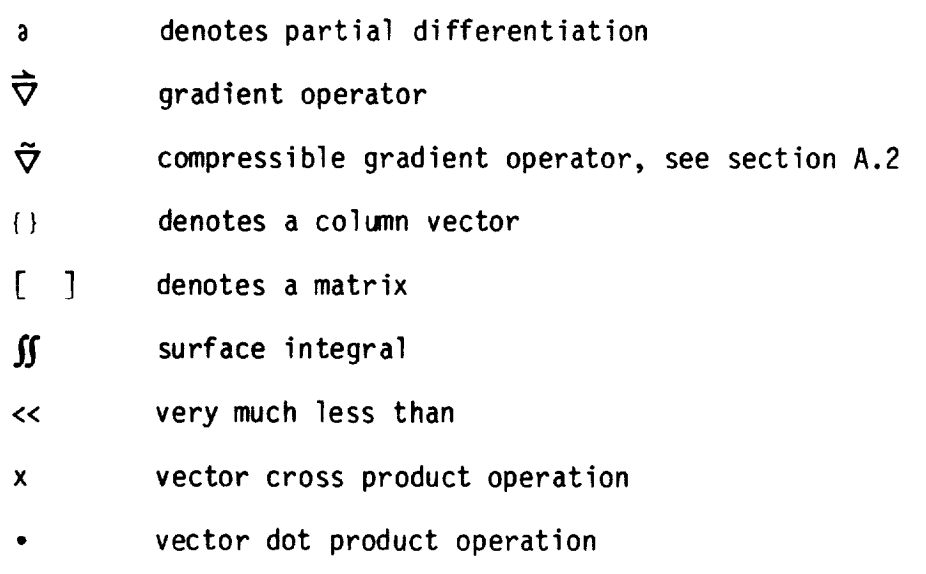

 $\mathcal{A}_{\mathcal{A}}$ 

 $\bar{z}$ 

---<del>------</del> --

#### 12.0 Reference

## PAN **AIR Documents**

**PAN AIR - A Computer Program** for **Predicting Subsonic or Supersonic Linear** Potential **Flows about Arbitrary Configurations using a Higher Order Panel Method.**

**Summary Document, by T. Berbyshire and K. W. Sidwell, NASA CR-3250, 1982.**

**Volume I, Theory Document (Version** 1.0), **by M. A. Epton and A. E. Magnus, NASA CR-3251, 1980.**

**Volume III, Case Manual (Version** 1.0), **by R. T. Medan (editor), A. E. Magnus, K. W. Sidwell and M. A. Epton, NASA CR-3253,** 1981.

**Volume IV, Maintenance Document (Version 1.1), by D. J. Purdon et al., NASA CR-3254, 1981.**

**Other References**

- **1.1 Johnson, F. T.: A General Panel Method** for **the Analysis and Design of Arbitrary Configurations in Incompressible Flows - Boundary** Value **Problem, NASA CR-3079, 1980.**
- **1.2 Ehlers, F. E.; Epton, M. A.; Johnson, F. T.; Magnus, A. E.; and Rubbert, P. E.: h Higher** Order **Panel Method** for Uneadzed **Supersonic Flow. NASA CR-3062, 1979.**
- **1.3 Moran, J.; Tinoco, E. N.; and Johnson, F. T.: User's Manual: Subsonic/ Supersonic** Advanced **Panel Pilot Code. NASA CR-152047, 1978.**
- **2.1 Gainer, T. G.; and Hoffman, S.: Summary of Transformation Equations and Equations of Motion Used in Free-Flight and Wind-Tunnel Data Reduction and Analysis. NASA SP-3070, 1972.**
- 5.1 **CRAY-OS Reference Manual, SR-0011, 1984.**
- A.1 **Kellogg, O. D.: Foundations of Potential Theory. New York, Dover Publ. Co., 1953.**
- A.2 **Ashley, H.; and Landahl, M.: Aerodynamics of Wings and Bodies. Reading, Mass., Addison-Wesley, 1965, pp. 41-44.**
- A.3 Karamcheti, K.: Principles of **Ideal-Fluid** Aerodynamics. New **York,** John Wiley and Sons, Inc., 1966, pp. 252-275.
- B.1 Moran, J.; Tinoco, E. N.; and Johnson, F.T.: User's Manual: Subsonic/ Supersonic Advanced Panel Pilot Code. NASA CR-152047, 1978.
- B.2 Butter, D. J.: Compressibility Corrections Used in Panel Methods. HSA-MAE-R-FDM-0039, British Aircraft Corp., Nov. 1978.
- B.3 Karamcheti, K.: Principles of Ideal-Fluid Aerodynamics. New York, John Wiley and Sons, Inc., 1966, pp. 492-517.
- B.4 **Ashley,** H.; and Landahl, M.: Aerodynamics of Wings and Bodies. Reading, Mass., Addison-Wesley, 1965, pp. 81-98.
- B.5 Johnson, F.T.: A General Panel method for the Analysis and Design of Arbitrary Configurations in Incompressible Flows. NASA CR-3079, 1980.
- B.6 Henderson, M. L.: Two-dimensional Separated Wake Modeling and Its Use to Predict Maximum Section Lift Coefficient, AIAA Paper 78-156, Jan. 1978.
- B.7 Gillette, W. B.: Nacelle **Installation** Analysis for Subsonic Transport Aircraft. AIAA Paper 77-102, Jan. 1977.
- B.8 Etkin, B.: Dynamics of Atmospheric Flight. New York, John Wiley and Sons, Inc., 1972, pp. 112-117.
- B.9 Gainer, T. G.; and Hoffman, S.: Summary **of Transformation** Equations and Equations of Motion Used in Free-Flight and Wind-Tunnel Data Reduction and Analysis. NASA SP-3070, 1972.
- **B.IO** Keener, E. R.; and Howell, M. **H.:** Static Aerodynamic **Characteristics** of a 1/9-Scale Model of the F-16 Airplane at Angles of Attack of  $\pm 90^\circ$  and Angles of Sideslip of  $\pm 30^\circ$  at a Mach Number of 0.20. NASA TM-78435, Sept. 1978.
- B.11 Johnson, F. T.; Lu, P.; Tinoco, E. N.; and Epton, M. A.: An Improved Panel Method for the Solution of Three-Dimensional Leading-Edge Vortex Flows. Volume 1: Theory Document. NASA CR-3278, July 1980.
- E.1 **Sidwell, K.: Added** Mass Coefficients from the PAN AIR System. D180- 24638-1, Boeing Company (Seattle), April 1978.
- E.2 **Ashley, H.; and Landahl,** M." Aerodynamics **of** Wings **and Bodies. Reading, Mass., Addison-Wesley, 1965, pp. 29-35.**
- E.3 Gertler, M.; and Hagen, **G.** R.: **Standard** Equations **of** Motion for **Submarine** Simulation. Naval Ship Research and Development Center Report 2510, June 1967.

 $\label{eq:2.1} \frac{1}{\sqrt{2}}\left(\frac{1}{\sqrt{2}}\right)^{2} \left(\frac{1}{\sqrt{2}}\right)^{2} \left(\frac{1}{\sqrt{2}}\right)^{2} \left(\frac{1}{\sqrt{2}}\right)^{2} \left(\frac{1}{\sqrt{2}}\right)^{2} \left(\frac{1}{\sqrt{2}}\right)^{2} \left(\frac{1}{\sqrt{2}}\right)^{2} \left(\frac{1}{\sqrt{2}}\right)^{2} \left(\frac{1}{\sqrt{2}}\right)^{2} \left(\frac{1}{\sqrt{2}}\right)^{2} \left(\frac{1}{\sqrt{2}}\right)^{2} \left(\$  $\label{eq:2.1} \frac{1}{\sqrt{2}}\int_{\mathbb{R}^3}\frac{1}{\sqrt{2}}\left(\frac{1}{\sqrt{2}}\right)^2\frac{1}{\sqrt{2}}\left(\frac{1}{\sqrt{2}}\right)^2\frac{1}{\sqrt{2}}\left(\frac{1}{\sqrt{2}}\right)^2.$ 

A.O **Fundamental Aspects of** Boundary Value Problems PAN AIR Can Solve

The fundamental ideas behind the method PAN AIR uses to solve boundary<br>value problems are described in this appendix. First, some basic relations of value problems are described in this appendix. First, some basic relations of fluid mechanics are summarized. Second, the properties of source and boundary. panels are described. Third, the definition of a properly posed boundary value problem together with some examples of well and ill-posed boundary value problems is **discussed.**

A.1 Prandtl-Glauert Equation

The perturbation velocity potential  $\mu$  of the fluid model is fluid motion satisfies and  $\mu$ second-order linear partial differential equation called the Prandtl-Glauert equation

$$
(1 - M_{\infty}^{2}) \phi_{XX} + \phi_{yy} + \phi_{ZZ} = 0
$$
 (A.1.1)

where M<sub>s</sub> is the Mach number of the freestream flow. PAN AIR solves the<br>Prandtl-Glauert equation with appropriate boundary conditions for the fluid Prandtl-Glauert equation with appropriate boundary conditions for the fluid power motion. The equation describes the steady, irrotational motion of  $\mathbf{F}$ inviscid fluid. The equation is derived from the general relations of fluid motion by restriction to small perturbations from freestream flow and by exclusion of the range of transonic flow. For incompressible flow  $M_{\infty} = 0$ ;<br>the Prandtl-Glauert equation becomes Laplace's equation. For compressible the Prandtl-Glauert equation becomes Laplace's equation. For compressible flow the x-axis in the Prandtl-Glauert equation is termed the complete  $\Omega$ direction. (The compressibility direction is specified by the angles CALPHA and CBETA of record G5.) The Mach number can be **less** than or greater than one, corresponding to subsonic or supersonic flow.

The perturbation velocity of the fluid motion is the gradient of the perturbation velocity potential, that is,

 $\vec{v} = \vec{\nabla} \phi$  (A.1.2)

where  $\vec{\nabla}$  is the gradient operator with components

$$
\overrightarrow{\nabla} = \begin{pmatrix} \frac{\partial}{\partial x} & \frac{\partial}{\partial y} & \frac{\partial}{\partial z} \end{pmatrix}
$$

The total velocity of the fluid motion is the sum of the freestream and the perturbation velocities.

$$
\overline{V} = \overline{V}_{\infty} + \overline{V} \tag{A.1.3}
$$

The freestream Mach number M<sub> $\infty$ </sub> is the ratio of the freestream flow speed V<sub> $\infty$ </sub> and the freestream speed of sound.

The development of the Prandtl-Glauert equation from the basic relations of fluid mechanics is discussed in sections 2 and 3 of the Theory Document.

The associated integral equation is discussed in appendices A and B of the Theory Document.

A.2 Properties of Source and Doublet Panels

The properties of source and doublet panels are important in modeling flow fields. PAN AIR uses composite panels which have both source and doublet singularity distributions. The properties of the composite panels are a linear combination of the properties of source and doublet panels. The source and doublet singularities are related to the jump properties across a panel, which are important for understanding how each singularity is used to satisfy the imposed boundary conditions. (For standard aerodynamic analysis problems, that is, class 1 boundary conditions, the specification of the boundary condition equations is developed entirely by PAN AIR.) Each panel has two surfaces, the "upper" and "lower" surfaces, with the panel normal vector  $\hat{n}$ pointing outward from the upper surface.

The source  $\sigma$  and the doublet  $\mu$  strengths of a panel are related to the jump properties across the panel.

$$
\sigma = \hat{n} \cdot (\vec{w}_{ij} - \vec{w}_{L}) \qquad (A.2.1a)
$$

$$
\mu = \phi_{\parallel} - \phi_{\perp} \tag{A.2.1b}
$$

where  $\hat{\mathsf{n}}$  = ( $\mathsf{n}_{\chi}$ ,  $\mathsf{n}_{\chi}$ ,  $\mathsf{n}_{z}$ ) is the panel normal vector,  $\vec{\mathsf{w}}$  is the mass flux, and the subscripts U and L indicate the upper and lower surfaces of the panel.

The source strength can be expressed in terms of either the perturbation mass flux or the velocity potential. The total linearized mass flux is

$$
\vec{w} = \vec{V}_{\infty} + \vec{w} \tag{A.2.2}
$$

as discussed in section 5.4 of the **Theory** Document. The perturbation mass flux is

$$
\vec{w} = \tilde{\nabla} \phi \qquad (A.2.3)
$$

where  $\vec{v}$  is the compressible gradient operator with components

$$
\widetilde{\nabla} = (s \ s^2 \ \frac{\partial}{\partial x}, \frac{\partial}{\partial y}, \frac{\partial}{\partial z})
$$

2 where  $s = sign(1 - M_\infty)$ 

$$
\beta = \sqrt{S(1 - M_{\infty}^2)}
$$

Thus the components of  $\vec{w}$  and  $\vec{v}$  are related as

 $C - 7$ 

$$
(w_x, w_y, w_z) = (s s2 v_x, v_y, v_z)
$$
 (A.2.4)

The **panel source strength** is expressed in terms **of** the **perturbation** mass flux and the potential by combining equations (A.2.1a), (A.2.2) and (A.2.3).

$$
\sigma = \hat{\mathsf{n}} \cdot (\vec{\mathsf{w}}_{\mathsf{U}} - \vec{\mathsf{w}}_{\mathsf{L}}) \tag{A.2.5a}
$$

$$
\sigma = \hat{\mathbf{n}} \cdot \widetilde{\nabla} \left( \phi_{\parallel} - \phi_{\perp} \right) = \widetilde{\mathbf{n}} \cdot \overline{\nabla} \left( \phi_{\parallel} - \phi_{\perp} \right) \tag{A.2.5b}
$$

where  $B = (s \cdot b \cdot n_x, y \cdot n_y, z \cdot y \cdot n_z)$ 

The relations between the jump properties  $\frac{1}{2}$  and  $\frac{1}{2}$  and  $\frac{1}{2}$ . The source and doublet strengths on the panel are summarized in the sound component of the s strength on a panel is equal to the jump in the normal component of the mass<br>flux (either perturbation or total) between the upper and lower surfaces of flux (either perturbation or total) between the surfaces of representing the source strengthenry the panel. For the special case of incompressible flow the doublet strength incomparity for source strength in also equal to the jump in the normal velocity components at hot woon the upp. on the panel is equal to the jump  $\frac{1}{2}$  in the source and doublet and lower surfaces. The preceding relations for the volocity  $p_i$ strength are developed from the integral equation for the velocity potential in section 3 of the Theory Document.

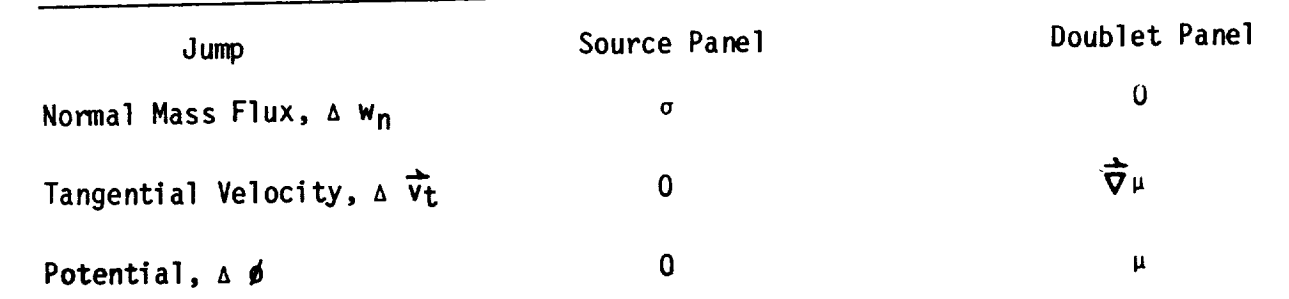

**Table** A.I **-** Ya1\_es **of** the jumps between the **upper and** lower **surfaces** of composite panels (compressible flow)

The increment in potential **due** to a source density distribution over a panel of area 6S, figure A.1, is

$$
\delta \phi(P) = \frac{-\sigma(Q)}{4 \pi R(P,Q)} \quad \delta S \tag{A.2.6}
$$

where o(Q) is the **source density,** Q = (C, n, C) is a **point on** the **panel,**  $P = (x, y, z)$  is a point in space, and R(1,4) is the hyperbolic distance between  $P = (x, y, z)$ points Q and P.

$$
[R(P,Q)]^2 = (\xi - x)^2 + s\beta^2 [(\eta - y)^2 + (\zeta - z)^2]
$$
 (A.2.7)

The jump properties **of** the source **panel** are shown in figure **A.I.** The normal component of the mass flux jumps across the panel, the jump being equal to the source strength on the panel by equation (A.2.1a). The velocity potential is continuous across a source panel. Since the velocity potential is continuous across the panel at all points on the panel, the tangential velocity component is also continuous across the panel.

The increment in potential due to a doublet density distribution over a panel of area sS, figure A.2, is

$$
\delta \phi(P) = \mu(Q) \frac{\partial}{\partial nQ} \left( \frac{1}{4 \pi R (P,Q)} \right) \delta S
$$
 (A.2.8)

 $\cdot$  if

where  $\mu(Q)$  is the doublet density. The jump properties of the doublet panel are shown in figure A.2. The potential jumps across the panel, the jump being equal to the doublet strength on the panel by equation (A.2.1b). The tangential velocity also jumps across the panel, the jump being equal to the gradient of the doublet strength on the panel. The normal component of the mass flux is continuous across the panel.

The doublet panels used in PAN AIR are equivalent to vortex panels. The equivalent surface vorticity is obtained from the doublet strength by the relation

$$
\vec{\gamma} = \hat{n} \times \vec{\nabla} \mu \tag{A.2.9}
$$

where  $\bar\gamma$  is the surface vorticity vector. Both  $\bar\gamma$  and  $\bar\sigma$ µ are in the plane of the panel.

The properties **of** a vortex panel are shown in figure A.3. The jump properties of the vortex panel are the same as those of the equivalent doublet panel. The velocity potential is discontinuous across the panel, the jump being equal to the doublet strength. The tangential velocity is discontinuous across the panel, the jump being related to the surface vorticity by equation (A.2.9). In component form

$$
(v_{x})_{U} - (v_{x})_{L} = r_{y}
$$
 (A.2.10a)

$$
(v_y, v_y - (v_y, v_z) = -v_x,
$$
 (A.2.10b)

where x' and y' are orthogonal coordinates in the panel plane. The normal component of the mass flux is continuous across the vortex panel.

Since the surface vorticity is related to the derivatives of the doublet strength, a discontinuity in the doublet strength introduces line vortex terms (see appendix B.3 of the Theory Document). This is illustrated by a simple example. Consider a distribution of doublet strength in the x'y' plane whose strength is constant for positive values of x', that is,

$$
\mu(x', y') = \begin{cases} 0 & x' \leq 0 \\ \mu_0 & x' > 0 \end{cases}
$$

This **doublet distribution gives** the same flow field as a **line vortex** aligned with the positive y'-axis and having strength  $\mu_{\mathbf{O}}$ . The doublet sheet is accordingly equivalent to this line vortex, with a cut introduced on the x'y' half-plane  $(x^{\prime} > 0)$  to allow a discontinuity in the potential, equal to  $\mu_0$ by equation (A.2.1b), across the half-plane. In a similar manner, a doublet panel with constant doublet strength is equivalent to a constant strength ring vortex located on the panel perimeter.

**The** composite panel of PAN AIR includes both the source and doublet panels. The jump conditions associated with the composite panel are simply a linear combination of those for the source and doublet panels.

The jumps in the perturbation velocity,  $\Delta \vec{v}$ , and the perturbation mass flux,  $\Delta \vec{w}$ , across a composite panel can be expressed in terms of the singularity strengths. The general relationships are

$$
\Delta \vec{v} = \frac{1}{\hat{n} \cdot \tilde{n}} [\sigma \hat{n} + (\hat{n} \times \vec{\nabla} \mu) \times \tilde{n}]
$$
\n(A.2.11a)\n
$$
\Delta \vec{w} = \frac{1}{\hat{n} \cdot \tilde{n}} [\sigma \tilde{n} + (\tilde{n} \times \vec{\nabla} \mu) \times \hat{n}]
$$
\n(A.2.11b)

See section B.3 of the Theory Document for additional discussion.

A.3 Well and Ill-Posed Boundary Value Problems

PAN AIR can solve only properly posed boundary value problems, so it behooves the pioneering user to understand what this means. The dictates thus imposed arise directly from the fundamental mathematical requirements (reference A.1} of the partial **differential** equation being solved and are in no way related to the numerics associated with PAN AIR. The key issues involved are the following.

#### A.3.1 Domains, Boundaries and Surfaces

A "domain" is defined to be a region in space containing fluid. A "boundary" is defined to be a perimeter of a domain. The term "surface" is given a special meaning: a boundary has two surfaces referred to as either inner" and "outer", if useful for physical interpretation, or "upper" and "lower" which are specific designations in PAN AIR. The terminology for the two surfaces of a boundary is required since boundary conditions must be specified on both surfaces in most problems.

Each domain is completely circumscribed by a boundary. This simple statement can be somewhat difficult to comprehend for domains which extend to infinity. However, this is easily overcome by adopting the thinking that

there always must exist a boundary at infinity. Figure A.4 gives an example containing two domains and two boundaries. Domain 1 is bounded completely (that is, "closed") by the boundary at infinity and the "outer" surface of the finite boundary. Domain 2 is bounded completely by the "inner" surface of the finite boundary.

Another classification of surfaces occurs in supersonic flow because the nature of the boundary value problem depends upon the surface inclination. Surface panels are classified as "superinclined" or "subinclined" if the panel is inclined ahead of or behind the Mach lines of the freestream flow, respectively. Examples are given in figure A.5. Equivalently the panel is superinclined or subinclined if the product  $(h \cdot \bar{n})$  of the panel normal and conormal vectors is negative or positive, respectively (see section 5.2 of the Theory Document). If the panel is superinclined, no point on the panel lies in the downstream zone of influence of any other point on the panel. If the panel is subinclined, the more downstream points lie in the zone of influence of the more upstream points. The distinction between subinclined and superinclined panels is fundamental in formulating boundary value problems in supersonic flow. The standard application of superinclined panels is at an engine, either to seal off the inlet or to specify exhaust mass flow. Superinclined panels should be avoided in such applications as the blunt leading edge of a wing. However, if the leading edge is subsonic, the panels on the leading edge will be subinclined.

#### A.3.2 Flow in a Domain

The flow in any one domain is governed entirely by boundary conditions applied on the surfaces which are "wetted" by the domain. In the example of figure A.4, the flow in domain 1 is governed entirely by boundary conditions applied on the boundary surface at infinity and on the outer surface of the finite boundary, these surfaces hereinafter being referred to as the boundary surfaces of domain 1. The flow in domain 2 is governed entirely by boundary conditions applied on the inner surface of the finite boundary. Note that the flows in each domain are completely isolated from one another in the sense that all boundary conditions affecting the flow in domain 1 do not influence the flow in domain 2, and vice versa, unless  $\sigma$  and/or  $\mu$  are specified.

V

Since flows in separate domains are completely independent of each other, it is essential that the PAN AIR user realize when domains are separate and when they are not in a given problem. A fairly common situation is shown in figure A.6. In figure A.6a a closed boundary is defined which separates domain 1 outside the boundary from domain 2 inside the boundary. In figure A.6b an open boundary is defined resulting in a single domain which includes the regions outside and inside the open boundary. A common example illustrating a practical encounter with these distinctions is the treatment of a wing tip. If the tip is closed by means of a paneled surface, then two domains are created and the flow about the exterior of the wing is completely isolated from that in the interior domain. But if the wing tip is left open, the "inside" of the wing becomes part of the external flow domain. Consequently, the boundary conditions on the inside surface will influence the external flow field, possibly in a significant and unrealistic manner.

#### A.3.2.1 Subsonic Case

In a subsonic flow, boundary conditions applied on any portion of the boundary surfaces wetted by a domain influence the flow throughout the entire domain.

A.3.2.2 Supersonic Case

In a supersonic flow, boundary conditions applied on any portion of a boundary surface wetted by a **domain** influence the flow only in a region bounded by the Mach cone envelope opening downstream from that portion of the boundary surface.

A.3.3 Boundary Conditions

A.3.3.1 Subsonic Case

In the **subsonic** case, boundary conditions governing the flow in any domain must be applied on every part of every boundary surface wetted by the domain. **There** can be **no** exceptions; there can **not** exist a part of the boundary surface wetted by the domain that does not have an associated boundary condition. (In PAN AIR, this corresponds to every **panel** of every boundary surface.)

Furthermore, only certain types of boundary conditions are allowed, namely those of the form

> $a \left( \vec{w} \cdot \hat{n} \right) + c \phi + d \phi = 0$  + e  $d \theta = 0$  = **b** (A.3.1) at an

where a, b, c, d and e are specified. PAN AIR allows the user to specify the general boundary condition of equation (A.3.1) in **terms** of **upper,** lower, average, or difference values.

In the **case** where c=d=e=O, this reduces to the classical "Neumann" boundary condition allowing the specification of the **normal** mass flux, that is,

 $\vec{w} \cdot \hat{n} = \frac{b}{a}$  (A.3.)

(In PAN AIR normal mass flux boundary conditions are usually used in preference to normal velocity boundary conditions. The two conditions become equivalent in incompressible flow.)

In the case where a=d=e=0, this reduces to the classical "Dirichlet" boundary condition allowing the specification of  $\phi$ , that is,

$$
\phi = \frac{b}{c} \tag{A.3.3}
$$

In the **case** where a=c=e=O, this reduces to a design-type boundary condition allowing the specification of  $\frac{1}{2}\theta$ , a tangential velocity component.

In all cases with subsonic flow, only one such boundary condition is permitted on any part of a boundary surface. It is never permissible to impose more than one boundary condition on the same part of a boundary surface. Note, however, that we are defining the boundary surface as that wetted by the domain. Thus, in the example of figure A.4, the finite boundary contains two surfaces, its "inner" and "outer" surface. The user is allowed and required to apply one boundary condition on the outer surface to control the flow in domain 1, and is allowed and required to apply one boundary condition on the inner surface to control the flow in domain 2. These two boundary conditions are to be thought of as completely independent.

In PAN AIR the boundary condition required to be applied at any and all boundary surfaces located at infinity is dealt with automatically through specification of the free stream conditions and/or the angles of attack and sideslip. The user need not be further concerned about the boundary conditions at infinity.

## A.3.3.2 Supersonic Case

In the supersonic **case** the rules are different. Here we have the possibilities **of** subinclined boundary surfaces or superinclined boundary surfaces. (PAN AIR does not permit the use of boundary surfaces inclined at exactly the Mach angle. PAN AIR also provides warnings for boundary surfaces that are too "close' to the Mach angle.)

(1) Subinclined Surfaces. For these the rules are the same as for subsonic flow, namely there must be one and only one boundary condition on every subinclined part of a boundary surface wetted by a domain. The permissible choices are the same as for subsonic flow, that is, those listed in equation **(A.3.1).**

(2) Superinclined Surfaces. The two basic rules for superinclined surfaces are shown in figure A.7. The first rule is that no boundary conditions are permitted on any portion of the upstream surface of a superinclined boundary. (Kny conditions on this surface would have no effect on the upstream flow field.) The second rule is that two independent boundary conditions must be imposed on each and every portion of the downstream surface of a superinclined boundary. The permissible choices for the two boundary conditions are those listed in equation **(A.3.1).** (There is an additional constraint on the two boundary conditions chosen, see section B.3.6.6.) Application of these two rules is shown in figure A.8. Figure A.8a is an example of flow impinging  $o$ a superinclined nacelle inlet. Since no boundary condition can be imposed o the upstream surface, no condition can be used to specify the nacelle inlet flow. Figure A.8b is an example of flow exiting from a nacelle outlet. Since two boundary conditions can and must be imposed on the downstream surface, one condition can be used to specify the nacelle outlet flow.

#### **A.3.4 Special Rules**

**There** are a **few** special rules which are exceptions to those specified in section A.3.3. They are the following.

A.3.4.1 **Domains** not Wetting a Boundary Surface at Infinity

The simplest example of this is domain 2 of figure A.4, which is completely enveloped by a finite boundary. Another example is that of a domain bounded by a tubular surface extending to infinity as sketched in figure A.9. (This domain falls loosely within the definition of "not wetting a boundary surface at infinity" in the sense that the angle subtended by a cross-section of the tube is zero at infinity.) This example is commonly encountered in the modeling of propulsion system exhaust plumes. In these cases, the following special rules apply.

(1) Subsonic Flow - Rule 1. Neumann boundary conditions applied everywhere on the boundary surface wetted by the (finite) domain are illegal (for example, equation (A.3.2) applied everywhere on the surface). A physical rationale underlying this rule is readily apparent in the example of figure A.4, whereby its violation would enable the boundary conditions to command a net flux of mass into or out of the domain 2 of finite size, which is clearly not physically possible. This rationale is somewhat obscure in the example of figure A.9, but the rule is nevertheless valid. If the user violates this special rule with PAN AIR his run will blow, usually with a singular matrix. (Note that this is an inherent problem, so that the user can not avoid the **problem** by insuring, even to extreme accuracy, that the net mass flux flowing from the surface is zero.)

This rule does **not** apply if the domain extends to infinity with a nonzero subtended angle. In figure A.4, for example, mass flux boundary conditions can be specified on the outer surface of the finite boundary. The resulting boundary value problem in the infinite domain 1 will be properly posed. The net mass flux out of the surface wetted by the infinite domain need **not** be zero. However, in figure A.9 the domain within the tube extends to infinity with zero subtended angle and hence mass flux boundary conditions applied everywhere on the surface wetted by this domain are illegal.

The **examples** of figure A.6 show how this rule requires the user to realize what domains have been defined when he specifies the configuration boundaries. With the closed boundary of figure A.6a, domain 2 is of finite size, so that it is illegal to specify mass flux boundary conditions on the inside surface of the boundary. With the open boundary of figure A.6b, there is no domain of finite size. Thus it is legal to specify mass flux boundary conditions on the inside surface of the boundary. Conversely however, any boundary conditions specified on that surface will influence the "external" flow field, as discussed previously.

(2) Subsonic Flow - **Rule** 2. A Dirichlet boundary condition, equation (A.3.3), must be used at least at one point on the surface of an interior domain such as domain 2 of figure A.4 and the inside of the tube of figure A.9. If this is not done, the absolute level of the velocity potential within the domain

will be indeterminate. When using the PAN AIR class 1 boundary conditions for a thick configuration, for example, the perturbation velocity potential is set to zero on the surface wetted by the finite domain.

(3) Supersonic Flow - Rules. This flow regime is less well understood at the present time. However, recent work seems to be leading toward the suggestion that the boundary value problem is always well-posed when the downstreamend of a domain contains some region of superinclined boundary surface or extends to infinity. Also, computational experience indicates that useful, physically valid solutions are usually obtained with either mass flux (class 1, subclass 1 or 2) or velocity (class 1, subclass 8 or 9) boundary conditions (using the isentropic and second-order pressure coefficient rule, respectively). The fundamental mathematical justification for the validity of these boundary value formulations remain to be proven for supersonic flow. Indeed, there are indications that if nonsmooth or nonzero values of the perturbation potential are prescribed, a true (in a mathematical sense) solution may not exist.

## A.3.4.2 Design Type Boundary Conditions

The specification of 
$$
\frac{\partial \phi}{\partial t}
$$
 = f(s,t) as a boundary condition, where s,t

refer to local coordinates on a surface, does not yield, by itself, a unique solution. This can be seen by integrating this expression to yield

$$
\phi(s,t) = \int \frac{\partial \phi}{\partial t} dt + g(s) \qquad (A.3.4)
$$

where g(s) is any arbitrary function of s. Equation (A.3.4) is the classic Dirichlet boundary condition and thus constitutes a well-posed boundary condition. The problem is that g(s) is indeterminate, inerefore, additional boundary conditions must be formulated to establish g(s).

These conditions are obtained from physical features of the flow and are handled automatically for the user in PAN AIR. In the case of a thin lifting wing design, g(s) may be viewed as an indeterminacy in the level of the potential as a function of the spanwise coordinate (corresponding to s). PAN AIR selects that solution which renders the potential jump across the wing at its leading edge to be zero, which is the physically correct condition. In other cases involving thickness design, the PAN AIR input allows the user to specify a closure condition, which renders g(s) determinate.

#### A.3.4.3 Mixed Type Boundary Conditions

PAN AIR is sufficiently general to permit a user to input mixed boundary conditions of the form of equation (A.3.1). However, existence and uniqueness issues associated with special cases which may arise have not been examined at this time, so the user should proceed with caution and an inquisitive mind.
### **A.3.5 Connectivity,** Wakes **and** Kutta Conditions

**The** inquisitive reader will find the **subject of** connectivity **discussed** in a variety of texts (references A.2 and A.3). Indeed, the advanced user may find it instructive to read the **literature** on the subject, but for almost all practical purposes the PAN AIR user need only model his problem using a reasonable degree of physical insight in the treatment of wakes.

The textbooks state that a multiply-connected domain must be rendered singly-connected by the insertion of appropriate "cuts" or "barriers" in space<br>before it can be solved as a properly posed boundary value problem. An before it can be solved as a properly posed boundary value problem. example of this is shown in figure A.lO for the case of a two-dimensional configuration and flow field. In figure A.lOa the exterior domain is doubly-connected due to the isolated, finite boundary. In figure A.lOb a cut representing a doublet sheet has been added which connects the isolated boundary with that at infinity. The exterior region is now singly-connected. **(In** practice a panel model of a doublet sheet can not and need not extend to infinity.) In aerodynamics problems these "cuts" are invariably doublet sheets representing physical wakes emanating from physical boundaries in the presence of Kutta conditions. If **the PAN** AIR user selects the presence **or** absence **of** wakes and Kutta conditions by following physical **observation** and his aerodynamics training, PAN AIR will invariably relieve **him of** further worries of mathematical connectivity. In adding the physically proper wakes and Kutta conditions to his physical problem, he will have added **the** "cuts" or barriers" discussed by the mathematician. Also, PAN AIR will automatically impose the proper boundary condition at the abutment of the trailing edge of the physical (non-wake) boundary and the wake. With a subsonic trailing edge, the Kutta condition is applied. With a supersonic trailing edge, the flows on the upper and lower surfaces of the physical boundary are independent.

For those who have **studied** the texts, we report that PAN AIR will produce a unique solution to a problem with a multiply-connected domain. The solution produced will be the one corresponding to continuity of the velocity potential across any cut or cuts the user would otherwise have added. A simple example illustrating this would be a **two** dimensional airfoil in the absence of a wake. In such a case, there is no mechanism for the user to apply a Kutta condition (because we have purposefully omitted the **doublet** wake in order to create a **doubly-connected** domain) and PAN AIR would produce the **nonlifting** flow solution about the airfoil irregardless of its angles of attack and camber.

## A.3.6 Integral Equation Considerations

PAN AIR solves the Prandtl-Glauert equation by means of an integral equation formulation (see sections 3 and B of the Theory Document and section 5 of the Maintenance Document). One consequence is that solutions are produced in all space, encompassing every domain. In the typical engineering problem only certain domains are of physical interest. For example, in the analysis of flow over a thick wing or body, only the domain extending from the configuration boundaries to infinity is of physical interest. Nevertheless, PAN AIR will produce solutions in all space, which in this example will

include a flow **solution** in the **nonphysical** domain corresponding to the physical interior of the **thick** wing or body.

**The** primary reason **that** the PAN **AIR** user must be concerned with flows in nonphysical domains is that the mathematics embodied in PAN AIR require that all boundary value problems governing flows in the nonphysical domains be well posed, just as is required in the physical domains. Thus, the rules and exceptions set forth in the preceding paragraphs apply equally to physical and nonphysical domains.

**Having** learned that attention must be paid to the boundary value problem formulations in **nonphysical** domains, the user must next be provided with means enabling him to determine the character of the boundary value problem in nonphysical domains and to modify or fix it if required to render it properly posed. For this we list two possibilities. (The following discussion covers the cases of subsonic flow and supersonic flow without superinclined panels.)

1. Direct Specification of Boundary Conditions **on** All Boundaries of All This option is always available. The user is free to specify whatever boundary conditions he desires on surfaces wetted by nonphysical domains, subject to the rules listed heretofore. In so doing he would probably try to select boundary conditions that produced smooth singularity strength variations on the surfaces so as to enhance the overall numerical accuracy of the solution. In practice this option is not recommended because it is computationally expensive. It requires the use of sources and doublets of unknown strengths on every boundary and this leads to unnecessarily large matrices to be solved.

2. Selection of One Surface Singularity Type So as to Produce Proper Boundary Value Formulations in All Domains. This is the option used by PAN AIR in most of the standard classes of problems. Whenever a boundary exists between two domains, it is necessary to specify boundary conditions associated with each surface (that is, two conditions for the boundary, one applying to each surface), or to specify something which is equivalent. Many different options are available which are equivalent. For instance, it is permissible to specify one condition on the average flow (the average of the flows on the two surfaces of the boundary) and another on the difference between these flows. Alternately, it is permissible to substitute the direct specification of the strength of either the sources or the **doublets** for one of the two surface boundary conditions. This latter option leaves only one flow boundary condition to be applied. It is usually applied on only one surface of the boundary.

This latter option, namely specification of one flow boundary condition on one surface, plus specification of one singularity strength, is the option most commonly used in PAN AIR. It is computationally efficient because the size of the matrix equation to be solved is reduced since only one type of singularity strength remains to be determined from the flow boundary condition. One example of this type of treatment is the class 1 boundary condition (subclasses 1 and 2) wherein the source strength is specified and then the value of the velocity potential on one surface (that wetted by the nonphysical flow) is specified as the flow boundary condition. Other combinations are also permissible.

 $\tilde{\phantom{a}}$ 

When**using such** modeling with **flow boundary** conditions imposed **on only one** surface, it is necessary to have a means for deciphering what effective or implied flow boundary condition applies on the other surface of the boundary. This is needed to be able to determine the character of the boundary value problem governing the domain that lies across the boundary so that it can be examined to ensure that it is properly posed. Many examples can be constructed wherein the boundary value problem thus imposed on adjacent domains is not well-posed. When this happens PAN AIR will blow and **leave** the user scratching his head over the cause of the problem.

The means by which a user deciphers the character of the boundary value problems on both surfaces of a boundary is through the jump conditions associated with source and doublet sheets, which are:

- Source Sheet: o velocity potential is continuous across the sheet
	- o tangential velocity component is continuous
	- normal mass flux component is discontinuous, the magnitude of the discontinuity being equal to the strength of the source sheet
- Doublet Sheet: o velocity potential is discontinuous, the magnitude of the discontinuity being equal to the strength **of** the doublet sheet
	- tangential velocity component is discontinuous, the magnitude of the discontinuity being equal to the gradient in doublet strength
	- **o normal** component **of mass** flux is continuous across the sheet.

Thus, consider the two examples illustrated in figure A.11. In the example of figure A.11a we suppose that the source strength has been specified on the boundary and that a flow boundary condition (of any permissible type) has been imposed on the surface wetted by domain 1. The character of the boundary value problem in domain 1 is governed by the type of flow boundary condition used and is not an issue. The question is, what is the character **of** the implied boundary condition on the surface wetted by domain 2. The answer can be found as follows by examining the jump conditions. First, the flow in domain 1 is completely determinate from its boundary conditions: the velocity potential and the normal and tangential velocity components on the surface of the boundary wetted by domain 1 are thus determinate. Examining next the jump conditions, we note that the jump in the normal component of mass flux across the boundary is completely determinate, being equal to the strength of the source sheet, which is given; the doublet sheet induces no jump in the normal component of the mass flux. Hence, the boundary conditions of figure A.11a are equivalent to the specification of the normal component of mass flux on the surface wetted by domain 2. We thus learn the character of the boundary value problem in domain 2 to be of Neumann type. In summary, specification of a flow boundary condition on one surface plus specification of the source strength on the boundary is equivalent to specification of a flow boundary condition on one surface of the boundary and a Neumann-type boundary condition on the other surface.

Referring now to figure A.11b we suppose that the doublet strength has been specified on the boundary and that a flow boundary condition (of any permissible type) has been imposedon the surface wetted by domain 1. Again the flow in domain 1 is completely determinate from its boundary conditions. Examining next the jump conditions, we note that the jump in velocity potential across the boundary is completely known from the given information, hence the magnitude of the velocity potential on the surface of the boundary wetted by domain 2 is determinate. Hence we learn that the boundary value problem in domain 2 is of Dirichlet type (velocity potential specified).

The type **of** reasoning **outlined** above enables the PAN AIR user to ascertain the character of the boundary value problem in domains where boundary conditions are not directly specified, and therefore to determine whether they are proper in the sense of satisfying the rules listed heretofore. A simple example is the class 1 boundary condition for flow about an object such as a thick wing or body. The velocity potential is fixed on the surface wetted by the nonphysical domain forming the interior of the object, and the source strength on the boundary is fixed. First it is observed that the boundary value problem in the nonphysical domain is of Uirichlet type and is thus properly posed, satisfying the rules set forth in section A.3.3 and the exceptions listed in section A.3.4. Turning next to the physical domain extending from the boundary to infinity, we observe from the jump condition reasoning discussed above that the equivalent boundary conditions on the surface wetted by the physical domain are of Neumann type. Referring to the rules, we find this to be permissible. Thus the boundary value problems in all domains are properly posed and hence PAN AIR should produce a solution.

Let us consider next the example of figure A.12. Here the user is interested in the physical flow in the exterior domain 1 and has chosen to specify that the mass flux be parallel to the object's boundary by imposing the condition that  $\vec{w} \cdot \hat{n} = 0$  on the surface wetted by aomain 1. He has also elected to fix the source strength on the boundary to some specified value (perhaps zero, leaving only doublets on the surface, although the choice is unimportant for this example). PAN AIR will allow him to set up this problem, but the program will blow if he tries to run it!

To **learn** why, we first examine the character of the boundary value problem in domain 1. It is of Neumann type, satisfies all rules and is therefore permissible. Turning now to the nonphysical domain 2, we ascertain from the jump conditions that the equivalent boundary conditions on the surface wetted by domain 2 are also of Neumann type. This is the cause of the problem, since it violates rules 1 and 2 (subsonic flow) listed in section A.3.4.

When a PAN AIR user observes such problems, he must change the problem formulation. He usually has several changes. In the present example he could choose to specify the doublet strength on the boundary instead of the source strength. This causes the boundary value problem in the nonphysical domain to be of Dirichlet type, which is satisfactory. Or, he could insert a small source panel anywhere in domain 2 and accompany it with a boundary condition setting the potential to any arbitrary number. This effectively introduces another surface within the domain on which a Dirichlet boundary condition is imposed, thereby satisfying the restrictions listed in section A.3.4. Physically, the source (sink) panel creates (destroys) any excess fluid leaving (entering) the domain.

**subsonic flow) of figure A.J3a there are** two **domains. The Ooundaryconditions government** example that most PAN AIR users eventually encounter occurs in modeling of exhaust plumes from propulsion devices. In the model (and subsonic flow) of figure A.13a there are two domains. The boundary conditions governing the flow in domain 1 are well-posed, comprising Neumann conditions<br>on the impermeable surfaces and a Kutta condition at the trailing edge **be impermeable surfaces and a nucle condition as even conditions boundary conditions notation between being** in the state of the state of the state of the state of the state of the state of the state of the state of the state of the state of the state of the state of the state of the state of the stat this being dependent on the particular boundary conditions applied, which have not been stated in this example.

The model of figure A.13b is one frequently used when the user desires to ine model of figure A.150 is one frequently used with the user desires to control the inflow and outflow from the natelies  $\frac{1}{2}$  by the trailing  $\frac{1}{2}$  $\alpha$  do the jump conditions is dependent on the intermediate in  $\alpha$  and  $\alpha$  is equivalent to specifications in  $\alpha$ stated. The domain that requently causes trouble with inexperience asset domain s. Here, part of the domain boundary surface is formed by the exists doublet sheet, which from the Jump conditions is equivalent to specificate or a Neumann type or boundary condition. This problem is by requirements since the source strength on the doublet sheet is zero which, together in the well-posed problem in domain 1, results in a normal mass incorporation condition on the surface wetted by domain 3. See the previous discussion of **boundary surface is the unit of the surface in the two states is that that** that Another part of the boundary surface is faceled inpermeasic  $\frac{1}{2}$  in the  $\frac{1}{2}$ the user spectrics neumann conditions here arises model which are whose magnetic and the three magnetics. boundary surface is that labeled with a question mark. The typical error made<br>by an inexperienced user is to specify Neumann boundary conditions on this by an inexperienced user is to specify requirements from the steps had been with surface (or to impose a boundary condition upser cum in condition  $\frac{1}{2}$ a specified source strength, which is equivalent). His motivation is usually to attempt control of the mass flow exiting from the nacelle. The result is invariably the same, namely a blown run. The reason is that this modeling violates both rules listed under section A.3.4.

To meet these rules the user must (1) find a way to avoid the use of  $\frac{10 \text{ m}}{2}$  and  $\frac{12}{2}$  directions a Dirichlet boundary condition  $\frac{12}{2}$  find a way in Neumann conditions everywiere on the poundaty dangers when the poet are set set the global value of the potential within domain 3. This is most easily done by selecting a Dirichlet boundary condition for the surface having the question mark, using any arbitrary value for the potential to be specified.<br>The flow solution will be independent of the magnitude selected for the The  $f$  flow solution will be independent of the magnitude served in the strength of  $f$ potential. (Differing magnitudes are achieved by the appearance of  $\frac{1}{2}$ constant values of doublet strength added to the entire boundary of domain 3. Since a constant strength doublet sheet having no perimeter edge induces no velocity, the flow field will be independent of the magnitude of this<br>constant). With this model the amount of fluid exiting from the nacelle will constant), with this model the amount of Figure 2.1 hours in the model which be determined from the overall flow that acted is the specifical flow. Change turn are dependent on the shape and rocation of the wave incrementation  $\frac{1}{2}$ it should be, since i supersonic freestream and exit flows there is no Kutta condition and one may specify the exit flow.

# A.3.7 Integral and Matrix Equations

The Prandtl-Glauert differential equation is converted to an integral equation in order to apply the panel method. The development of the

appropriate integral equation is discussed in sections 3 and B of the Theory Document and section 5 of the Maintenance Document. The solution of the Prandtl-Glauert equation or the equivalent integral equation requires a set of boundary conditions. The general boundary condition equation (A.3.1) specifies a linear combination of the normal mass flux, velocity potential, tangential velocity and normal velocity at points on each panel. Given the general functional dependence of the source and doublet distributions which are used in PAN AIR, the boundary conditions are expressed as a linear combination of unknown singularity parameters. The collection of all boundary conditions forms the matrix equation

$$
[AIC] \quad \{\lambda\} = \{b\} \tag{A.3.5}
$$

where [AIC] is the aerodynamic influence coefficient matrix,  $\{\lambda\}$  is the array of unknown singularity parameters and {b} is the constraint array. The solution of the flow problem requires that the number of boundary condition equations be equal to the number of unknown singularity parameters, or equivalently that the AIC be a square, non-singular matrix. Fquation (A.3.5) can then be solved for the unknown singularity parameters. The potential and velocity can then be determined, which determine the flow field satisfying the Prandtl-Glauert equation and the boundary conditions on the boundary surfaces.

## A.3.8 I11-Conditioned Problems

Although problems are mathematically classified as either well-posed or ill-posed, the computer implementation of a problem solution introduces the additional category of ill-conditioned problems. These are problems which are in theory well-posed but are so close to being ill-posed that the computer can not effectively solve the problem. Equivalently, the aerodynamic influence coefficient matrix is ill-conditioned. However since the aerodynamic influence coefficient matrix is not sinyular, the program may **operate** without apparent **difficulty,** but the results could be meaningless.

The standard **example of** an ill-conditioneo problem is one on the border line between well-posed and ill-posed problems. Consider the example of figure A.6, showing open and closed boundaries. If the boundary is closed by a panel spanning A-B as in figure A.6a and Neumann boundary conditions are imposed on the interior surface, then the problem is ill-posed. As a result, the AIC matrix will be singular and the solution will fail. But if the boundary is not closed, then with Neumann boundary conditions on the same surface, the problem is well-posed and can in principle be solved. However if the distance between A and B in the boundary becomes very small, the AIC matrix will be almost **singular** and therefore ill-conditioned. Thus although the problem is in theory well-posed, the computer solution could be meaningless. (In **physical** terms the total specified normal mass flux on the interior surface must be balanced by an outflow, possibly extremely large, through A-B.) A similar situation is the ill-posed Neumann problem in a domain enclosed by a wake which extends to infinity, figure A.9, for example. In practice a panel model of such a wake must have finite length, resulting in a well-posed problem. However if the wake is long, the AIC matrix will be almost singular and thus ill-conditioned. To avoid these situations, the user should not impose Neumann boundary conditions on closed or almost-closed

boundaries. (Also, PAN AIR has automatic abutment and gap-filling panel features which can eliminate small holes in a boundary.)

Another type of ill-conditioned problem occurs through purely geometric considerations. There is a basic rule that two panel control points can not be in the same position since this causes a singular AIC matrix. (This is true in PAN AIR except for network edge control points, which receive special treatment.) If two control points are very close, but not coincident, the AIC can become ill-conditioned. The most common cause of this is the reflection of a network across one or two planes of symmetry, since the user may not realize that a particular network is being reflected. (In PAN AIR the reflection of networks in a plane of symmetrycan be deleted either automatically by the program or directly by the user.)

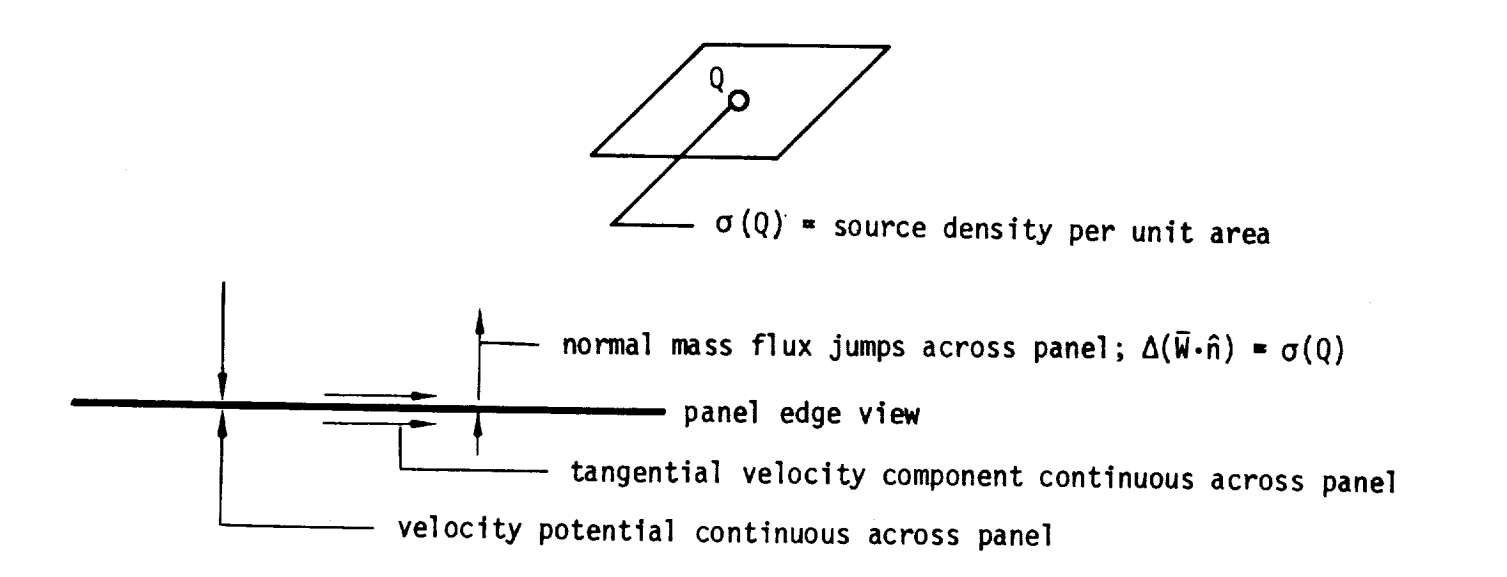

Figure A.1 - Source panel and its properties

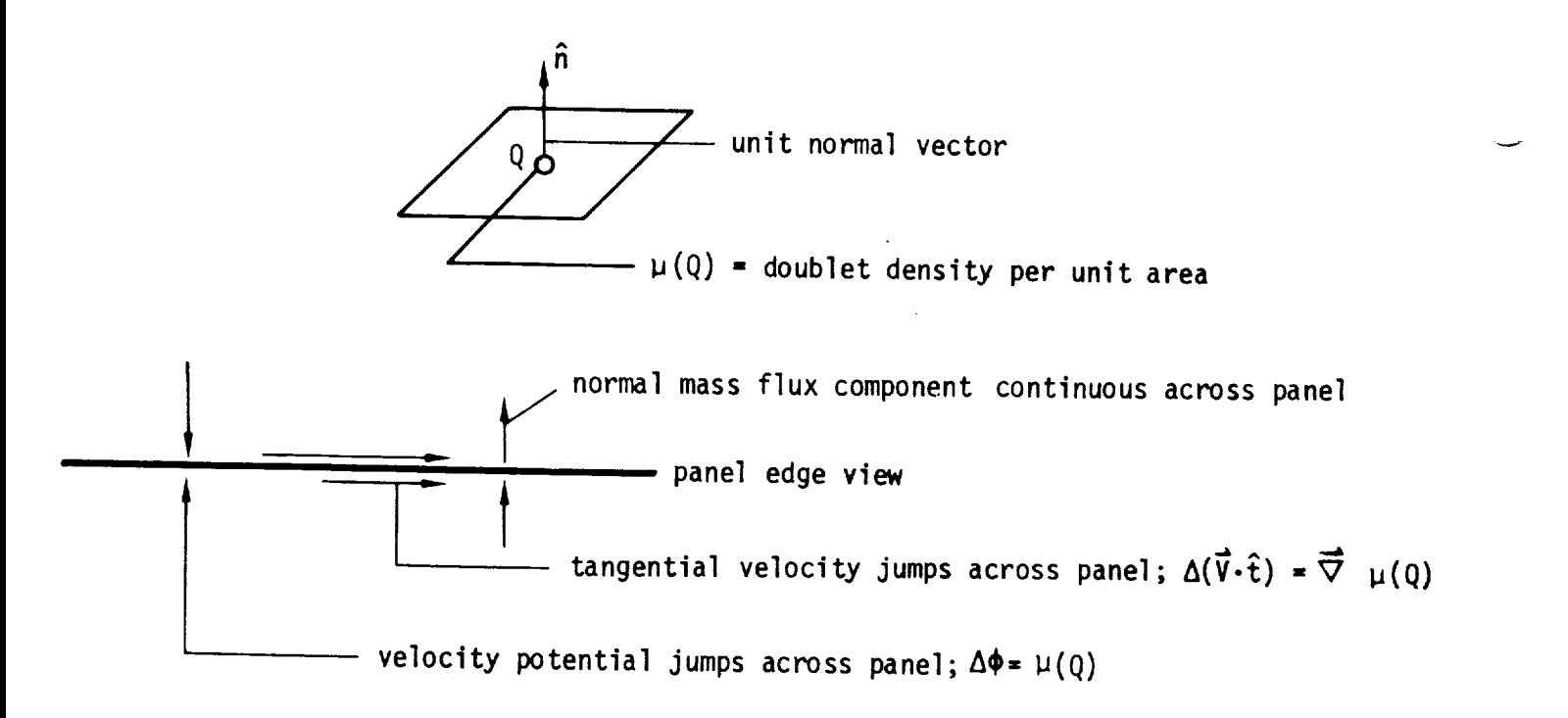

Figure A.2 - Doublet panel and its properties

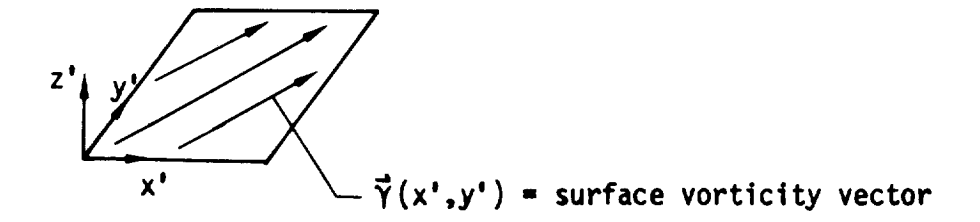

- e velocity **potential** is discontinuous across **sheet**
- tangential **velocity** jumps across **sheet**
- **normal mass** flux component W**z,** is **continuous** across **sheet**
- a continuous **doublet sheet of strength** p(x,y) is **exactly** the same as a vortex sheet of strength  $\vec{\gamma}(x,y) = \hat{n} \times \vec{\nabla}\mu(x,y)$

Figure A.3 - Equivalence of doublet and vortex **sheets**

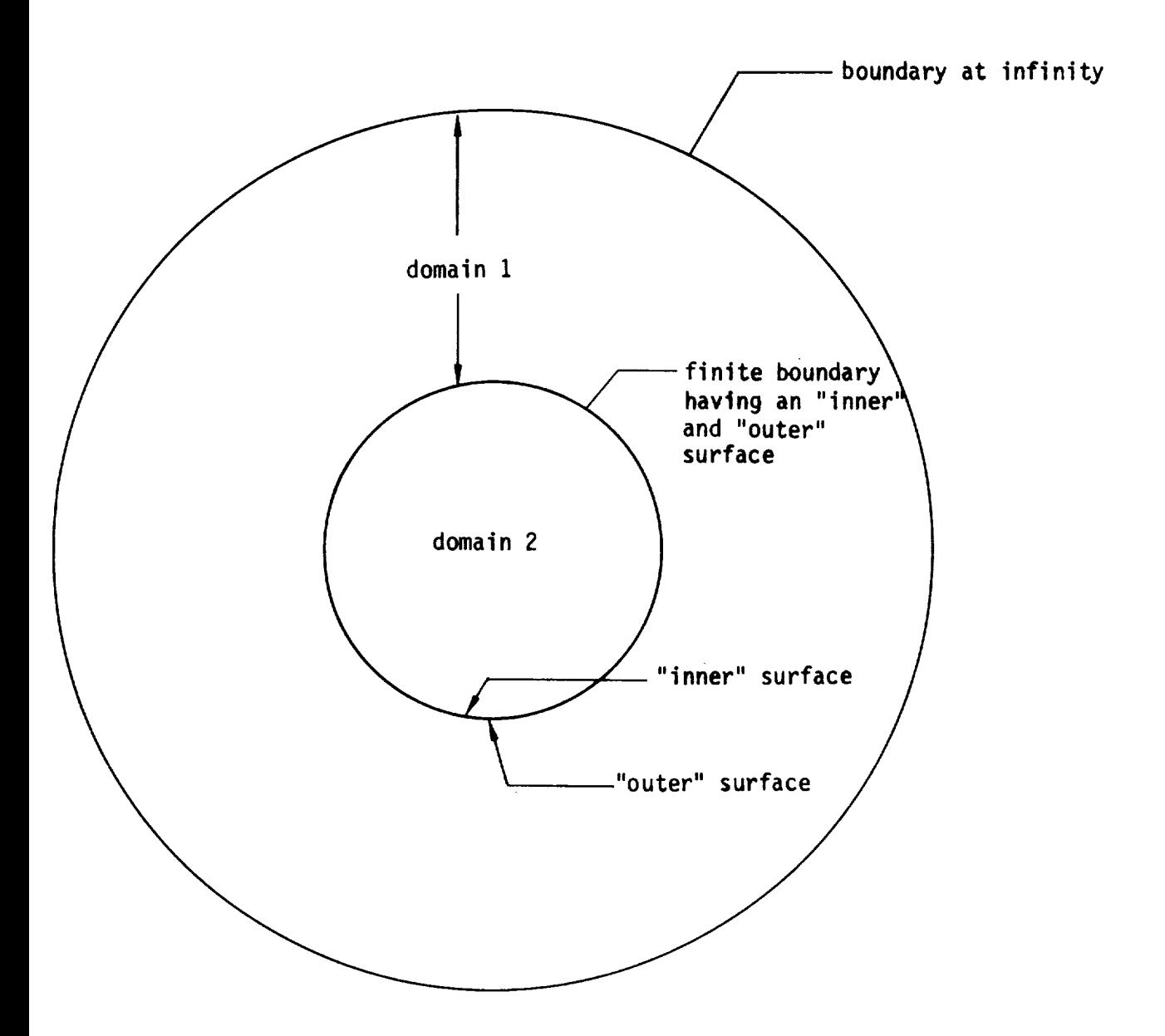

Figure A.4-Three **dimensional** field containing two domains

 $\lambda$ 

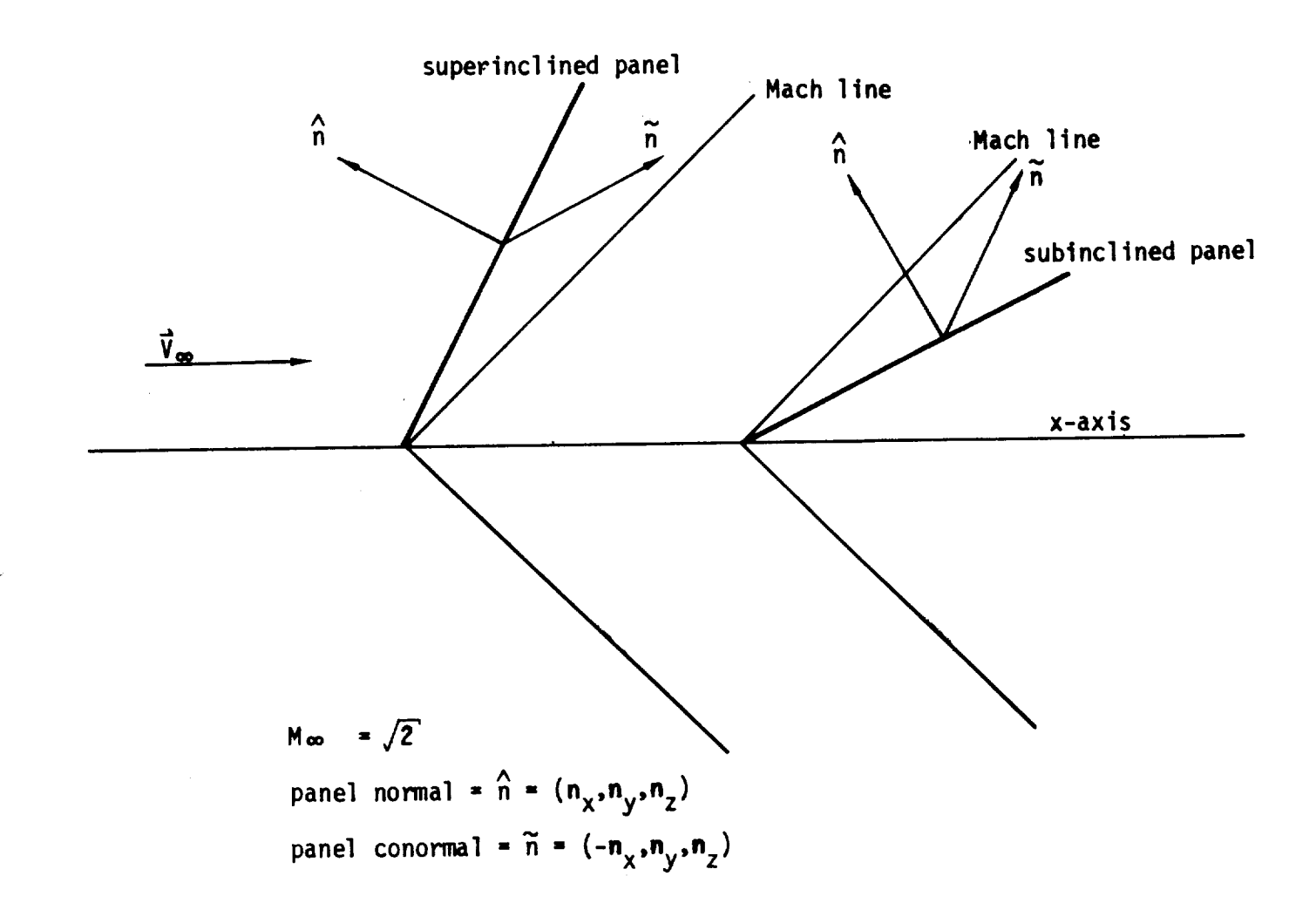

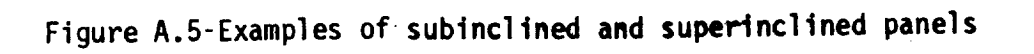

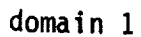

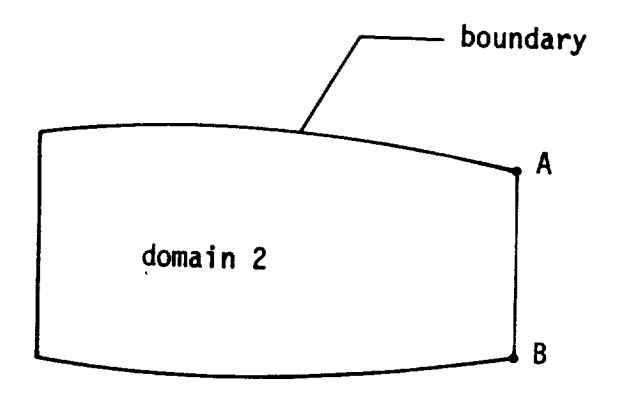

a) Closed boundary, two domains

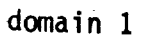

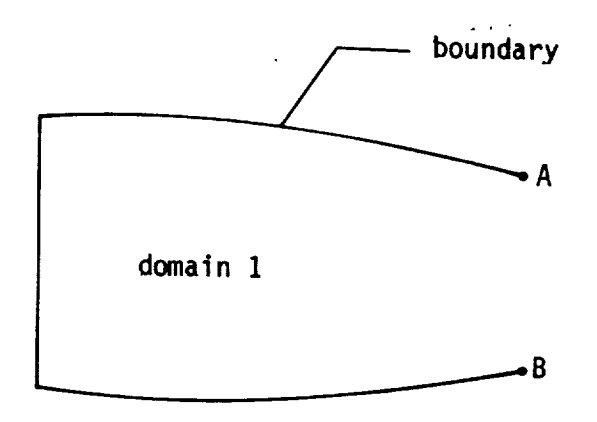

**b) Open boundary**

Figure **A.6-Examples of** closed and **open boundaries**

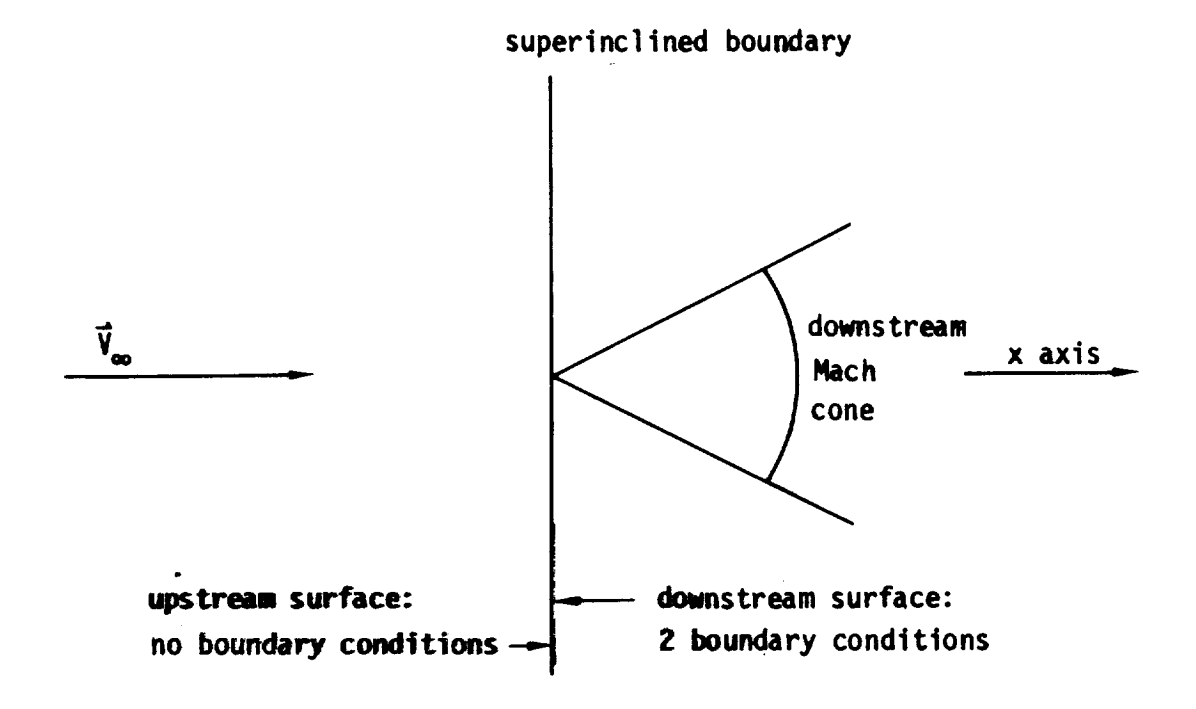

Figure **A.7** - Boundary conditions required on surfaces **of** superinclined boundary

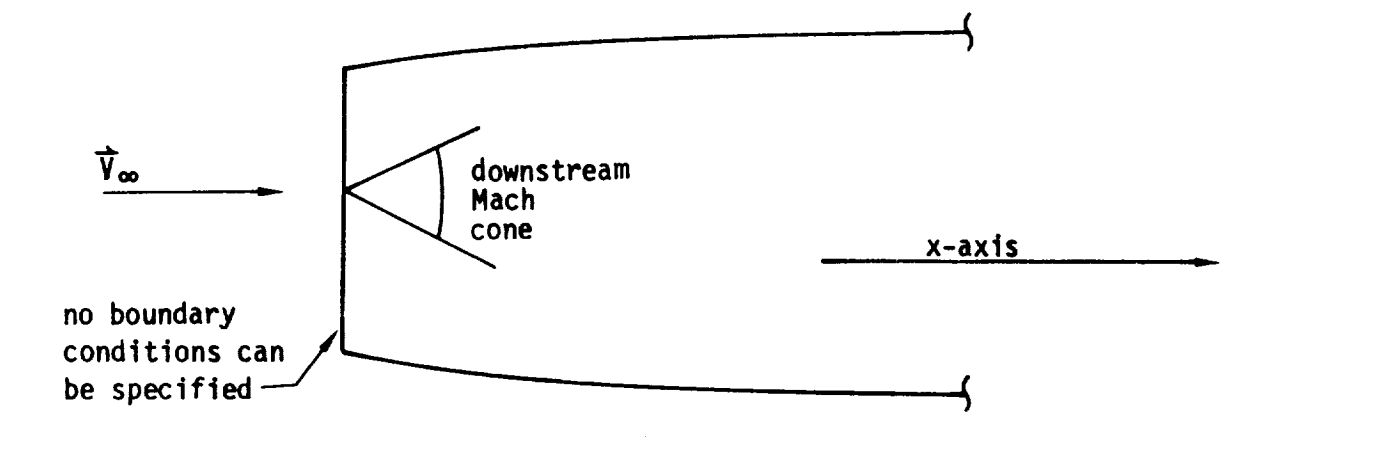

a) **nacelle** inlet

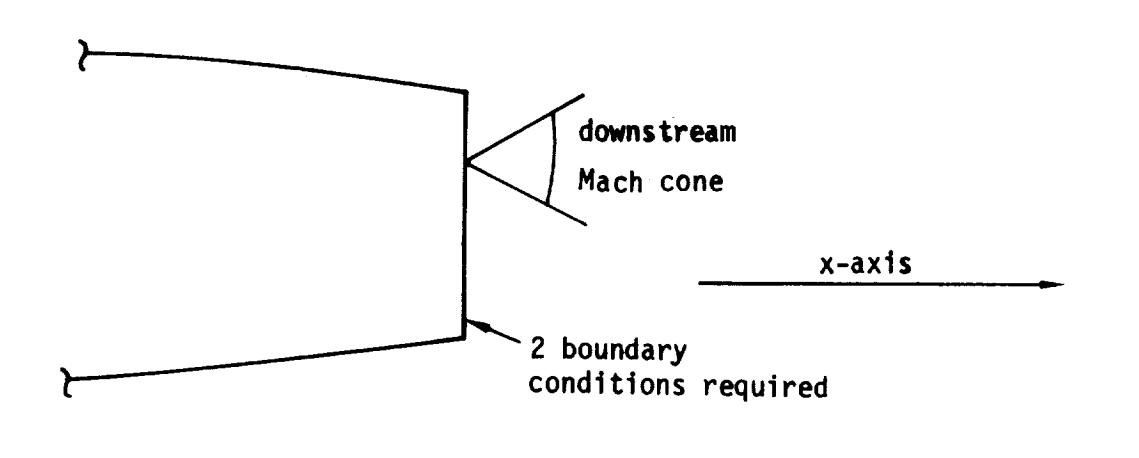

b) nacelle outlet

Figure A.8 - Two applications of superinclined networks

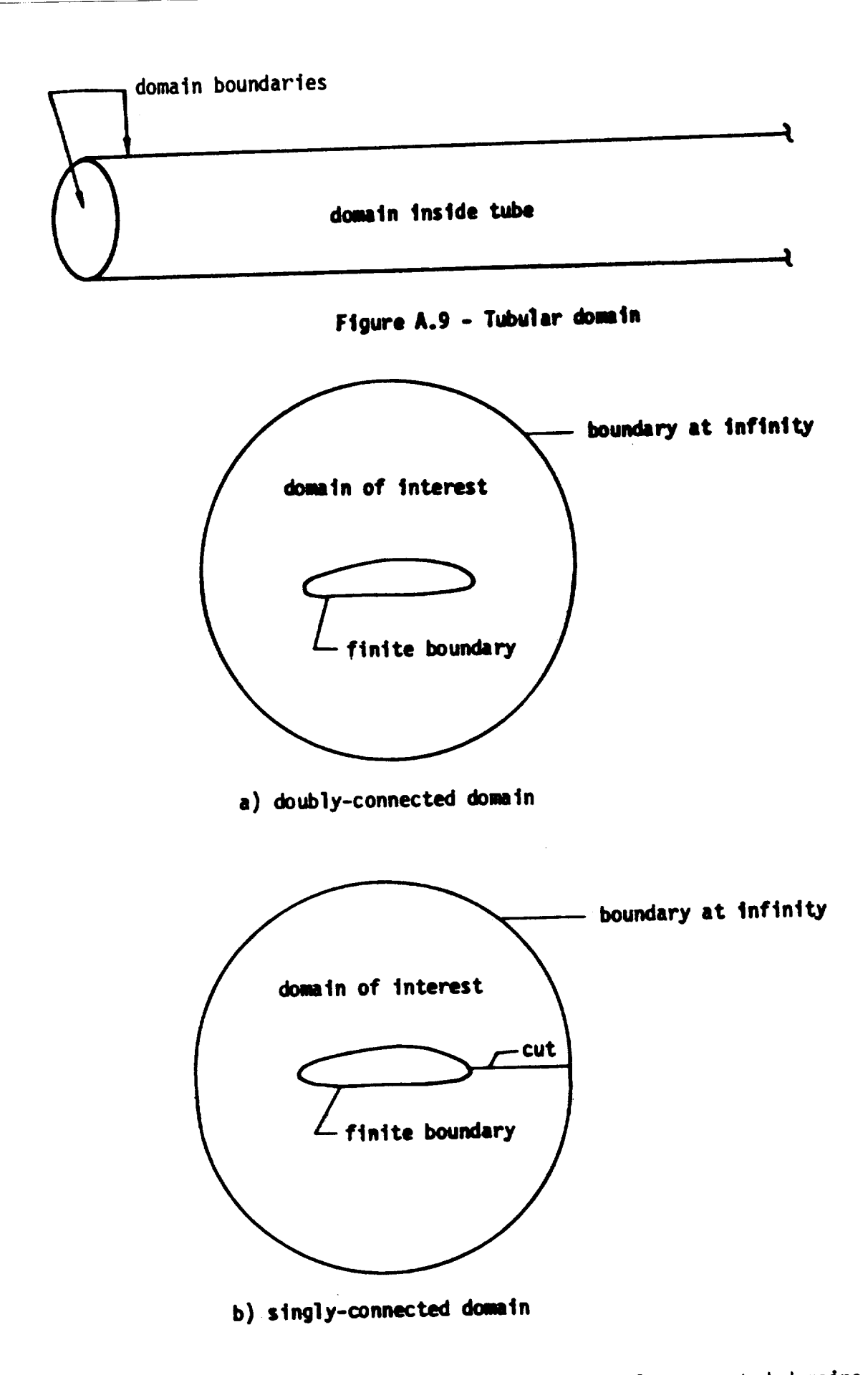

**Figure** A.IO **- Examples of doubly-connected** and singly-connected **domains**

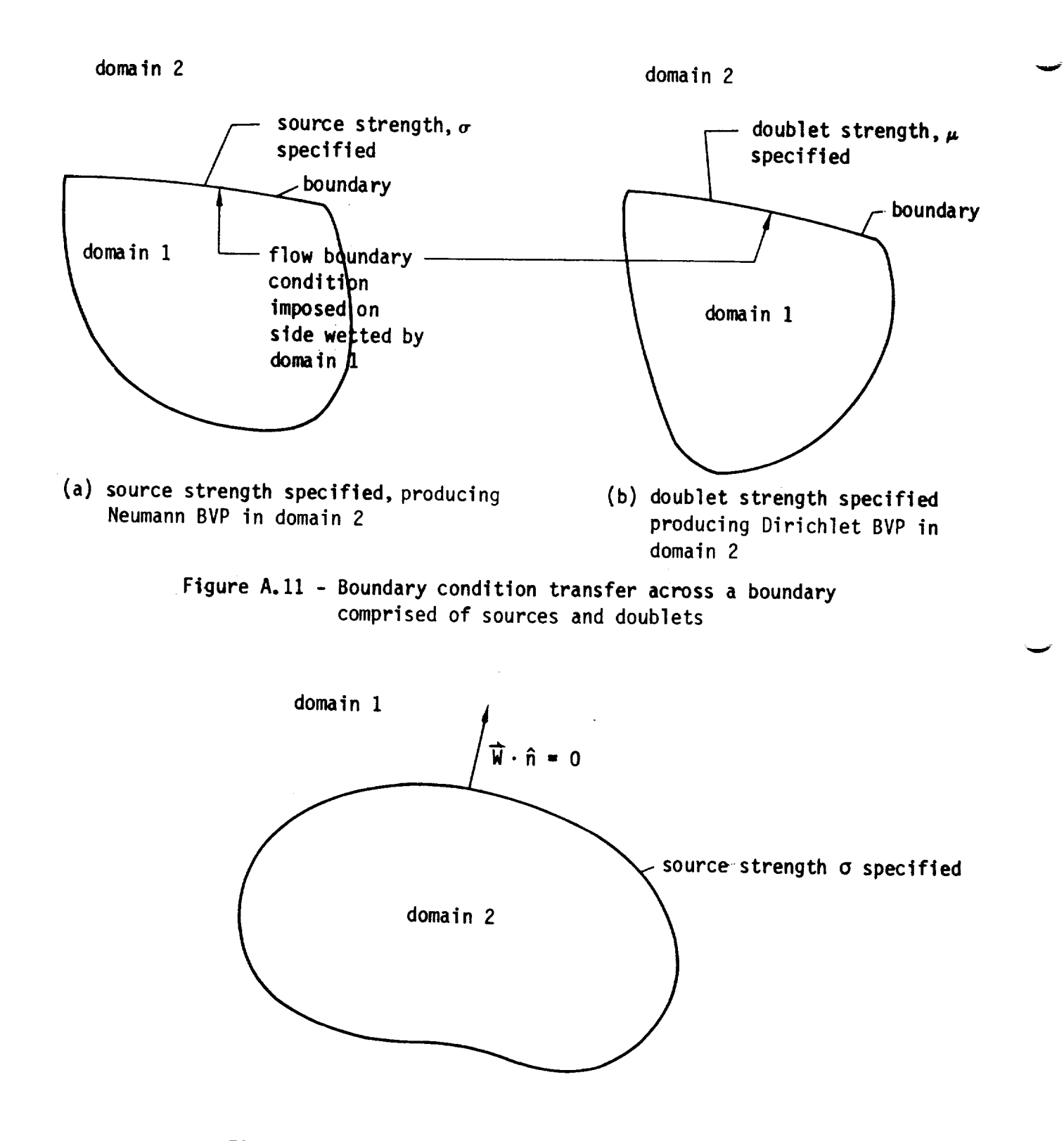

Figure A.12 - Example of an improper formulation

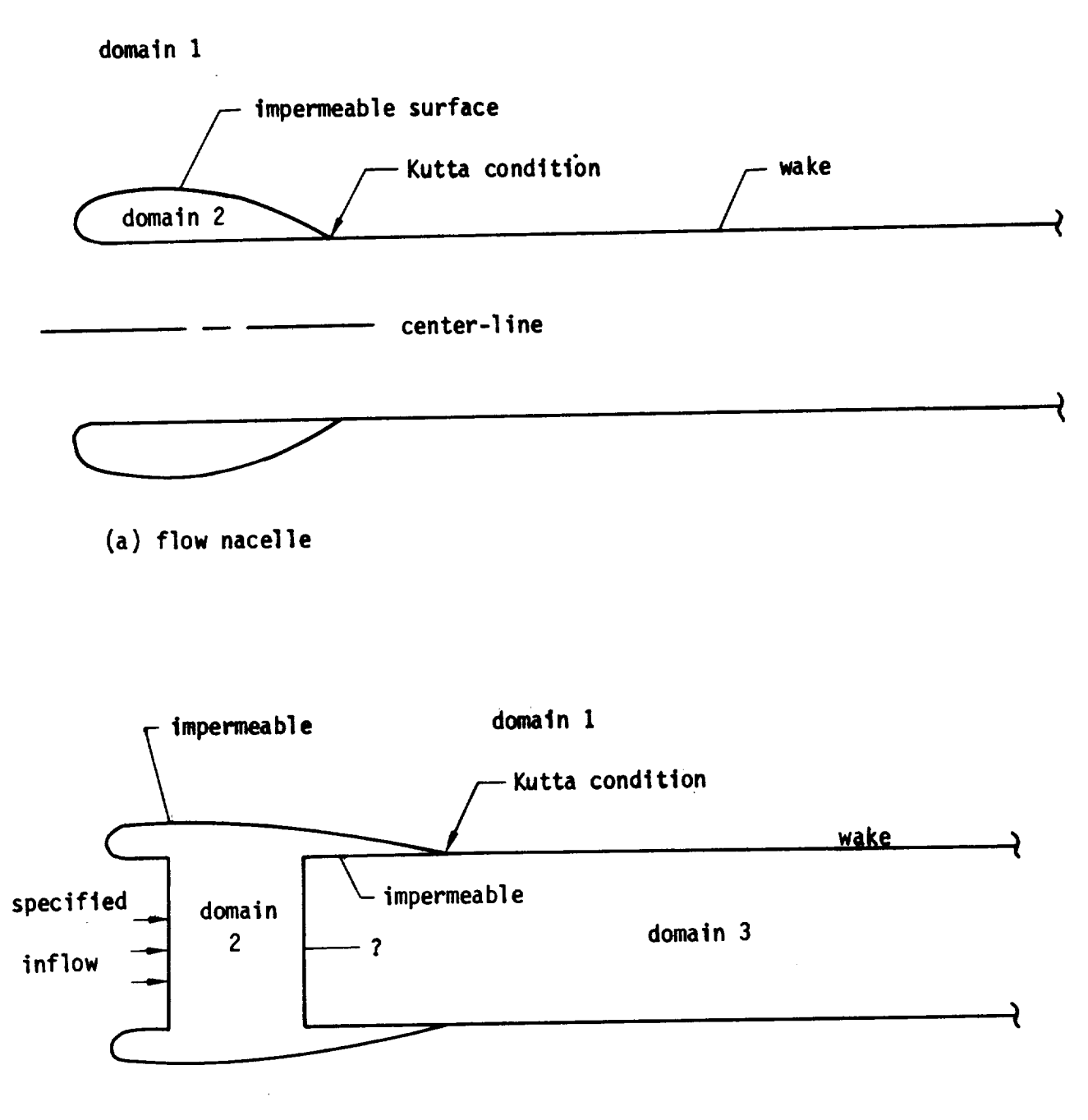

(b) **nacelle** with controlled inflow and **outflow**

Figure A.13 - Nacelle modelling in **subsonic** flow

 $\tilde{\ }$ 

 $\mathcal{A}^{\text{max}}_{\text{max}}$ 

 $\frac{1}{2}$  ,  $\frac{1}{2}$ 

#### B.O Configuration and Flow Modeling in PAN AIR

The modeling of physical configurations and fluid flow fields in PAN AIR is described in this appendix. First, the considerations involved in using networks and panels to model configuration and wake boundaries are discussed. Second, some general considerations involving coordinate systems, onset flows, and both configuration and flow symmetries are discussed. Third, the boundary condition equations are described. Finally, the flow field calculations available in PAN AIR are described.

#### B.I Configuration and Wake Modeling

The basic considerations involved in modeling configuration and wake boundaries are discussed in this section. The properties and restrictions on the definition of panels, networks and configurations are described. Some guidelines for the selection of panels and networks are also described.

B.1.1 Basic Configuration Elements - Networks and Panels

The boundaries of both the physical and the wake configurations are defined by user-specified networks. In PAN AIR the number of boundary conditions on each network coincides with the number of assigned singularity parameters. This property together with automatic network edge matching conditions produces the logical independence of each network, that is, for each network the number of boundary condition equations equals the number of unknown singul ari ty parameters.

The division of the configuration into networks is fairly arbitrary, but has certain restrictions. First, a network generally should correspond to a physically meaningful part of the total configuration. Examples of this are control surfaces, distinct parts of the wing, separate wake surfaces, and so forth. An example of the breakdown of a configuration into networks is shown in figure 2.1. Second, physically meaningful breaks in configurations must correspond to network edges. For example, significant slope discontinuities in a boundary must occur at network edges. Third, networks can abut only at their edges. Finally, since a network is the basic unit for the definition of input data, a good choice of the networks can simplify the input data. For example, it is convenient if a network has only one class of boundary condition equations, one type of local onset flow, one type of specified flow, and so forth.

The networks are combined to form user-specified configurations, which are used in the calculation of force and moment coefficients. These specified configurations must correspond to individual networks or to groups of networks; they cannot consist of a part of a network. Also, the force and moment coefficients on the configurations can be accumulated to obtain the values for a selected "total" configuration, which can consist of an individual network or a group of networks. Parts of the configuration which the user wants to exclude from the total force and moment coefficient calculation thus should be specified as separate networks.

The use of closure conditions **(see** section B.3.5) in design dpplications introduces another constraint on the definition of networks. The closure condition is the integral of the normal mass flux, multiplied by user-specified constants, over rows or columns of panels of a network. A closure condition can be applied to one network only, that is, a closure integral can not cover more than one network. (However, each design network can each have its own independent closure integral.)

The use of the PAN AIR update capability introduces other constraints on the definition of networks. The update capability allows computational economies in the modification of a given configuration, since selected networks can be modified or deleted without redefinition of the other networks. Appropriate **definition** of the networks will simplify the use of this capability. For example, if the location of some parts of the configuration will be changed in an update run, then those parts should be defined as separate network(s) in the original computer run.

Each network is defined by a user-specified rectangular array of grid points which define the corner points of quadrilateral panels. The indexing conventions used for each network are based on this user-specified array. The conventions are illustrated in figure B.la where the three grid points numbered 1, 2, 3 along the left-hand edge of the network have been entered from top to bottom. This first column of points defines the first, second anu last row of the array. All points in the second column are then input, again in the order of increasing row number, and so on through the last column of points. The direction of increasing row numbers is called the  $\overline{M}$  direction and the direction of increasing column numbers is called the  $\overline{N}$  direction, as shown in figure B.lb. The network size is defined by the numbers of rows (M) and columns (N) of **grid** points, figure B.lc. These define (M-l) rows and (N-I) columns of panels, figure B.lc. The array of network grid points may be triangular, that is, an edge (a "collapsed edge") may be a single point. However, the network must still be defined as a rectangular array, with the common edge point defined repeatedly.

There are no restrictions upon the choice of the  $\overline{M}$  and  $\overline{N}$  directions. (For wake and **design** networks there is a preferred, but not required, choice which is discussed subsequently.) This is illustrated in figure B.2. un the network representing the top wing boundary surface, the  $\overline{M}$  and  $\overline{N}$  directions are arbitrarily chosen to be in the (nominally) streamwise and spanwise directions, respectively. On the fuselage network just aft of the wing,  $\overline{M}$  and N are chosen to be in the circumferential and streamwise directions, respectively. This figure also illustrates the use of a collapsed eage for the pointed wing tip.

The network edge numbering convention is illustrated in figure B.3. Edges 1 and 3 are the first and last rows of **grid** points, respectively; edges 4 and 2 are the first and last columns of grid points, respectively. Figure B.3 also illustrates the double-inuex panel indexing convention. The ordering of the user-specified  $yrid$  points (figure B.1a) can be interpreted as follows: the first column of grid points forms network edge 4, being ordered from network euge 1 to network edge 3. The other columns of points are input in the same order, with the last column forming network edge 2.

Two double-index conventions are used to label the network grid points and equivalently the panel corner points. The first convention is for "panel

**corner points,"** the row **and column** indices **being those of the point** row and **point column, see figure B.lc. The second convention** is **for** "enriched **(or fine) panel corner points,"** in which **the array** is **enriched by** including all **panel center points** and **panel edge** mid-points. **This** indexing **convention** is illustrated in **figure B.4.**

**The ordering of** the rows and col\_nns **of grid** points defines the positive direction of the network\_and panel normal vectors. The positive direction is defined as follows: if N and M are vectors in the directions **of** the point rows and columns, respectively, then the vector product  $(\overline{N} \times \overline{M})$  is a vector pointing in the positive direction of the normal vector, figure B.5. The normal vector defines the "upper" and "lower" surfaces of the network, with the convention that the normal vector points outward from the upper surface. This definition is important since PAN AIR requires the specification of boundary conditions involving both the upper and lower network surfaces, see appendix A.3. The network upper and lower surfaces can be defined in an alternate but equivalent manner: if the viewer looks at the lower (upper) surface, figure B.3 for example, then the network edges are indexed in a cloc kwise (counter-cl ockwi se) order.

**For non-wake** analysis **networks** the **ordering of** the **network edges,** and hence the **orientation of** the **upper** and lower surfaces **of** the **network,** have no general restrictions in PAN AIR. However, the **orientation of** the upper and lower surfaces should be compatible when the networks are combined to form a configuration. Incompatibility is **not** prohibited. However compatibility simplifies both preparation of the input data and interpretation of the program output. The orientation of wake network edges should satisfy the following rule, which is related to the corresponding arrays of "boundary condition location points" discussed in section B.3.4: for wake networks, edge 1 should be the leading (that is, most upstream) edge. This choice is preferred since it corresponds to the program default options for the boundary condition location points, but the choice is not required since these **points** can be put on any network edge by using record N12. For design networks the rules for the orientation of the network edges depend **on** the specific application, as discussed in section B.3.4.

A wake network is a special form of doublet **network** which is used to model shear layers. Two types of wake networks are available. One type (DW1) has constant doublet strength in one direction, which will be the (nominally) streamwise direction in physical applications. This network is used to model wakes trailing from lifting surfaces. A second type (DW2) of wake network has constant doublet strength throughout. It is used in a variety of special cases and to insure the continuity of wake surfaces, as discussed in the next section and in section B.3.6.1.

In supersonic flow it is **necessary** to distinguish between subinclined and superinclined panels. The distinction is critical for the formulation **of** the proper boundary conditions, as discussed in appendix A.3. A subinclined panel is one which is inclined behind the Mach cone, see figure A.5. A superinclined panel is one which is inclined ahead of the Mach cone, in which case no point on the panel lies in the domain of influence of any other point on the panel. If the panel is tangent to the Mach cone, it is called Mach-inclined; Mach-inclined panels are prohibited in PAN AIR.

## B.1.2 Modeli **ng** Gui **dell nes**

In modeling **physical** boundaries the **user** must first decide what is wanted from the computations. This decision dictates the theoretical model including the formulation of the boundary value problem and selection of **the** accuracy required. From this, the panel model is defined including specification of networks, selection of panel density, selection of possible approximations, and so forth. The primary point the **user** must consider is the tradeoff between the cost of the computer simulation and the required accuracy or effectiveness of the results.

**There** is a **general** guideline that finer paneling should be used in areas of primary interest and coarser paneling in areas **of secondary** interest. Two examples of this guideline in subsonic flow are shown in figure B.6. The first exa\_le, figure B.6a, is a study of the flow and pressures **due** to nacelle-wing interference. A detailed paneling has been used for the nacelle and the adjacent parts of the wing. A coarser paneling has been used for the inboard wing and for the body. This coarser paneling is adequate for representing the influence of the inboard wing and the body upon the nacelle and the adjacent part of the wing. The model may not be adequate for studying the flow **on** the **body, but** that is **not** the **purpose of** the **study.** The **second** example, figure B.6b, is a study of the flow and pressures on an empennage. Again a finer paneling is used in the area of interest; a coarser paneling is used in other areas. The effects of the wing and body upon the empennage are well represented, although the model may not be adequate for studying the flow on the wing and body themselves. When both fine and coarse **grid** paneling are used, abrupt transitions between the two should be avoided as much as possible, particularly if the flow is supersonic.

**There** is an additional requirement **on** panel density in curved regions. The use of triangular subpanels approximately accounts for surface curvature, but a minimal density should be used in curved regions. As a guideline, a circular cross-section should be represented by a minimum of 18 circumferential panels to insure reasonable accuracy.

Supersonic flow problems introduce special considerations since local disturbances propagate throughout the flow. Thus the use of coarse paneling outside the region of primary interest may cause spurious results since the effects of the paneling in one region are not localized. An associated problem is the propagation of **local** Mach waves as would occur, for example, in a narrow channel in supersonic flow. A related example involving a nacelle installation on a highly swept wing is shown in figure B.7. Figure B.7a shows an idealization of a nacelle cross-section and a thin wing. With this idealization shock waves originating at the nacelle lip would be reflected off the wing and the nacelle body in a complex manner, requiring fine paneling throughout this region to retain fidelity. One way to eliminate the problem would be to model the wing-nacelle attachment in a more realistic manner, since the actual installation would have some fairings for boundary layer diversion. An alternate revision would be to add a frontal plate and side plates between the nacelle and wing, figure B.Tb. New boundary conditions would be introduced to allow inflow through the frontal plate and a balancing outflow through the side plates.

Various linearized flow approximations can be selected by the user, see section 2.1.4. Again there is a tradeoff between the relative accuracy and  $\epsilon$ cost of various analytical approaches. For example, since  $\frac{1}{2}$  and  $\frac{1}{2}$  flow. vector  $\tilde{c}$  (see section B.2.1) is in the direction of the unitorm onset flow, and change in that flow direction requires recomputation in the flow direction ca one form of linearized flow approximation a change in the flow direction  $\epsilon$ be represented by an onset flow, which results in changes in the boundary condition values. (Onset flows are discussed in section B.2.2.) However the original AIC matrix is used. This approach is economical and is reasonably accurate in most cases. A related linearized flow approximation is the use of<br>specified flows in the boundary condition equations as discussed in section  $s$ pecified flows in the boundary condition equations as discussed in section  $B.3.2.$  In this approximation small changes in surface geometry, conditions control surface deflections, can be represented in the boundary conditions<br>without changing the geometry (which would require recomputing the AIC without changing the geometry (which would require recomputing the AIC) matrix). The specified flows can also be used, then example, theory thickness and camber approximations of classical thin airfoil theory.

The location of wake networks, which simulate shear layers in the flow, must be defined by the user. A reasonable estimate of the wake location is adequate in many applications. There are cases however where the wake location must be accurately known for reasonable prediction of the vehicle<br>aerodynamics. An example is the interference between the wing wake and the aerodynamics. An example is the interference between the wing wan called 1 horizontal tail, where small changes in the wing wake position  $\frac{1}{2}$  with  $\frac{1}{2}$  with  $\frac{1}{2}$  with  $\frac{1}{2}$  with  $\frac{1}{2}$  with  $\frac{1}{2}$  with  $\frac{1}{2}$  with  $\frac{1}{2}$  with  $\frac{1}{2}$  with  $\frac{1}{2}$  with  $\frac{1}{2}$ changes in the pitching moment of the aircraft. Another example must be changed in the another example vehicle where both the wing wake and the jet efflux from the engines model accurately located. The location of wake networks can be treated as a design<br>problem in PAN AIR, since one computer run with an initial estimate of the problem in PAN AIR, since one computer run with an initial estimate one more wake position will give results which can be used to locate the wake more accurately.

The use of wake networks and the importance of proper wake modelling  $\frac{1}{2}$ shown by the example in figure B.8. The configuration has a wing a short with one plane of symmetry. A type DW1 wake network is added which abuts the trailing edge of the wing along AB. This wake network allows the doublet<br>strength to vary along the leading edge of the wake in order to match that at strength to vary along the leading edge of the wake in boundary condition (s the wing trailing edge. The doublet strength matching boundary condition (see the section B.3.5) is applied by PAN AIR along the network abutment AB. Since the outboard edge of the wake network abuts empty space, the doublet strength is zero there. If the inboard edge of the wake were also to abut empty space, zero there. If the inboard edge of the wake were also to abuse ally unpeals the doublet strength would be zero there also. This is physically until also had and would cause unrealistic flow conditions on the  $\frac{1}{n}$  due  $\frac{1}{n}$  of  $\frac{1}{n}$  of  $\frac{1}{n}$   $\frac{1}{n}$   $\frac{1}{n}$ strength matching condition at point  $B_{11}$  in  $B_{12}$  is problement to  $B_{12}$  in the network of the region between the body and the DWI wake with type DW2 was with the t leading edge of the DW2 network abutting the body aTong edge BC, abutting plan inboard edge of the DW1 wake network, and abutting restand main  $\epsilon$  fine DW2 of symmetry aft of point  $C$ . Note that the single control point of  $C_2$ network must be in the corner which abuts the inboard wing the index to the index of  $\frac{1}{2}$ further discussion on the use of DWZ wake networks see section 3.3.2.3.

Some other points regarding wake modeling are shown in figure B.8. The shown of the paneling of the DW1 wake should be either compatible or a refinement of the part paneling of the abutting winy network(s). That is, every panel corner point<br>of the DW1 wake network should match a panel corner point of the abutting wing of the DW1 wake network should match a panel corner point of the above have network. (The paneling is not important for the edge which must be find constant doublet strength.) Also, the wake networks, which must be truncated

to finite length in a panel model, should be extended a sufficient length in the streamwise direction so that the truncation does not significantly influence the flow on the physical configuration. Experience has shown that in subsonic flow a wake network behind a wing should have a length at least ten times the wing span. (Type DW1 wake networks are usually not paneled in the direction of constant doublet strength, that is, in the direction of the flow. A single panel can be extended an arbitrary distance in the flow direction without difficulty, except to avoid extremely long and narrow panels. See restriction number 5 in section B.1.3.1.)

Wake networks have an additional application as a method to obtain field flow properties, that is, velocities and pressures at points not on a physical or shear layer boundary. To do this a type DW2wake network can be used. The single network control point (at the corner of network edges i and 4} must be located away from any other (non-null) network. Then the doublet strength will be zero because the program introduces a doublet strength matching condition at the control point. The source strength is always zero. The resulting null network will have no effect on the flow field. The surface flow properties can be calculated in the PDP module (surface flow properties data subgroup). The wake network must be tagged (record N6) so chat the program will calculate and store the required information. In this case the paneling of the DW2 network is important. This particular use of DWZ networks has been replaced in Version 3.0 by the Field Flow Properties capability.

B.1.3 Restrictions on Panels, Networks, and Configurations

Each network is defined by a grid of user-specified panel corner points. These points define quadrilateral panels whicn need not be planar and which can be triangular in special cases. Each panel is divided into subpanels (by the program) which are used in the analysis of the boundary value problem (see figure 2.2).

# B.1.3.1 Restrictions on Panels and Subpanels

1. Triangular Panels. Triangular panels must not occur inside a network. Panels can be triangular only at network euges and only if an entire edge is composed of triangular panels, in which case the "collapsed" edge is a single point. An example of a network with two non-adjacent collapsed edges, which is permissible, is given in figure B.9. The configuration of figure B.IO is prohibited due to the presence of both triangular and quadrilateral panels on edge AB. The situation in figure B.10 could be changed by the program check on the network triangular panel tolerance (record N7). If the average length of the four panel sides on edge AB is less than the tolerance, that edge will be collapsed to a point. All panels on the edge are then triangular, which is permissible. (If the average panel length on edge BC were also less than the tolerance, then that edge would also be collapsed; the network then would have two adjacent collapsed edges, which is an error.) (Version 1.0 of PAN AIR nas the restriction: triangular panels are not allowed on networks with design boundary conditions.)

- **.** Almost Triangular Panels-l. The case of a quadrilateral panel with one side very much smaller than the others can cause numerical problems. To avoid this, a triangular pane] tolerance (record N7) is specified by the user. If one side of a panel is shorter than the tolerance length, then that side is collapsed to a point. An example of the application of this triangular panel definition capability is shown in figure B.II. If the collapsed panel edge is not part of the network edge, then a triangular panel occurs inside a network, which is an error. If the collapsed panel edge is part of the network edge then the previous restriction applies: if the edge is composed of triangular panels only (a collapsed edge) an error does not occur; if the edge is composed of both triangular anu quadrilateral panels an error occurs.
- . Almost Iriangular Panels-2. The case of a quadrilateral panel with three corner points on a straight line is discouraged. If three corner points are almost on a straight line, the program gives a **uiagnostic** due to the possibility **of subsequent numerical** problems. If three corner points are colinear, the system will abort in MAG with a floating point error.
- $4.$ Non-Convex Panels. Non-convex panels are allowed, but the program gives a warning indicating their presence. An example of a non-convex panel is shown in figure B.12. A panel must not be "severely non-convex" (This occurs when its center point is outside the projection of the panel onto its average plane.).
- . Aspect Ratio. The distances from the panel center point to each edge are calculated; the panel aspect ratio is the ratio of the largest distance to the smallest distance. The aspect ratio of non-wake panels must be less than 10,000; a ratio larger than 10,000 causes an error. Smaller ratios are allowed, but the program gives a warning if the ratio is greater than 1,000 due to the possibility of subsequent numerical **problems.** There is no restriction on the aspect ratio of wake panels, but warnings are printed if poor least squares fits occur in the spline construction. The aspect ratio of gap-filling panels is also checked.
- **.** Mach-lnclined Panel or Subpanels. A panel or a subpanel must not be Mach-inclined, that is, tangent to a Mach cone, in which case the panel normal and conormal vectors are perpendicular:  $(n \ n) = 0$ . If this occurs, the program gives an error.
- 7. Pamels in Identical Location. Two or more panels or subpanels must not have an identical location since this results in a singular AIC matrix. (No earlier warnings will occur.)

### B.1.3.2 Restrictions on Networks

v

- i. Non-lntersecting Networks. A network can not intersect itself. However, opposite edges of a network can abut; an example is shown in figure B.13. Opposite edges cannot abut if one of the other edges is collapsed.
- 2. Network Partly in a Plane of Symmetry. If a network is (completely or partly) located in a plane of symmetry, special treatment is required for its reflection in that plane. This avoids singularities which otherwise

would occur because the input network and its image network have the same location. This special treatment is activated either by user-specification (record N5) or by a program check on the network location. (A user-specification takes precedence over the program check.) With the program check there is a restriction that the network can not be partly in a plane of symmetry. Specifically, the program checks the position of all panel center points relative to the plane(s) of symmetry. If all these points are within a user-specified tolerance distance (record G7) of a plane of symmetry, then the special treatment is used. Figure B.14 illustrates the possible situations. In figure B.14a all network panel center points are within the tolerance distance of the plane of symmetry; the network would be specially treated. In figure B.14b all network panel center points are outside the tolerance distance; the network would not be specially treated, but would be reflectea in the regular manner. In figure B.14c network panel center points occur both within and outside the tolerance distance, resulting in an error. (Other aspects of the special treatment of network reflection are discussed in section B.2.3.)

v

- . Network Abutments. The separately-aefined networks are combined to fonm the configuration and flow boundary surfaces. The network edges meet at abutments, which are **defined** either by the user (geometric edge matching data group) or by the program. An abutment is a curve along which a particular set of network edges meet. Each abutment contains one or more network edges, with a maximum of five edges in an abutment. PAN AIR allows a general network abutment, with no requirement on compatibility of the network edges. An example of several abutments is shown in figure B.15. This example has five abutments which consists of parts of one, two or three network edges. (Abutments 1 and 5 consist of one edge and are called "empty space" abutments.) Other examples of abutments are given in appendix F of the Theory Document.
- . Network Abutments and Network Panels. In PAN AIR there are no strict requirements on the paneling of the networks at an abutment. However, as a rule of good modeling technique, the paneling of networks should be as compatible as possible at an abutment. (Violation of this rule may or may not significantly degrade the quality of the analysis.) Panel corner points of abutting networks should coincide. For example, in figure B.15 the division into abutments 1 through 5 should correspond to panel corner points in the abutting networks. An example of this is the abutment of two networks, shown in figure B.16, one with a coarser paneling and one with a finer paneling at the abutment. Every panel corner point of the coarser grid should coincide with a corner point of the finer grid at the abutment. (The network with the finer grid is a "refinement" of the other network.) Abutments with non-matching panel corner points, such as occur at the wing-fuselage intersection of figure B.6b, can degrade the quality of the analysis, especially for supersonic flow, but are not prohibited. Also, if an abutment is supersonic, the paneling on the leading edge of the most downstream network should be equal or finer, that is, a "refinement," of the other edges in the abutment. A comparison of the requirements of an earlier program (reference B.1) and the modeling flexibility allowed by PAN AIR is given in figure B.17. Figure B.17a shows that PAN AIR does not require compatibility of network edges at an abutment. Figure B.17b shows that PAN AIR does not require identical paneling for two networks at an abutment. Figure B.17c shows how the

flexibility a11owed by PAN AIR can simplify the modeling of a simple configuration, resultiny in less input data. Figure B.17c also shows an application of gap-filling panels, which are discussed in section B.3.5.

5. Network Abutments and Design Networks. The use of design boundary conditions introduces some speclal considerations in defining networks and network abutments. For design boundary conditions, there is a restriction that two abutting network edges can not both have control points. (See section B.3.4 for further **discussion** of control points, boundary condition location points and this restriction.) Also, to improve the quality of the results, a design network edge with control points should not have coarser paneling than that of the other edges in the abutment. Design networks must have more than one row and more than one column of panels. Design networks must not have collapsed edges. Also, networks with design boundary conditions may not be in a plane of symmetry. Network abutments and the associated edge matching boundary conditions are discussed in more detail in section B.3 and appendix F of the Theory Uocument. Several associated points are also discussed there: smooth and non-smooth abutments, details of the automatic abutment procedure, yap-filling panels, the no doublet edge matcning condition, and the closure condition.

# B.1.3.3 Restrictions on Configurations

PAN AIR optionally calculates the force and moment coefficients on individual panels, columns of panels, networks, and configurations formed from several networks. A program option allows the calculated force and moment coefficients to be accumulated to give the values for a group of user-defined configurations. The program identifies upper and lower surfaces of each network based upon the input ordering of the network grid points in the input data, see section B.1.1. There are advantages in ordering the grid points in a consistent manner, such that the upper surfaces are compatible when the networks are combined to form a configuration. An example of consistent ordering would be a thick configuration with all network upper surfaces located on the outside (or wetted) surface of the vehicle. This compatibility is not required, since the proyram allows the user to reverse the specification **of** the upper and lower network surfaces in forming a configuration (record SFZ and record FM8, option REVERSE). However, lack of compatibility usually results in extra input data.

The program default options for records SF2 and FM8 specify the total configuration, but without the REVERSE option. This feature can be used as follows. For the surface flow properties (PDP module) the user **defaults** record SF2 and requests calculations on the UPPER and LOWER surfaces (record SF5). The desired flow properties are calculated, but the user must determine whether the UPPER or LOWER surface results are of interest for each network. For the forces and moments (CDP module) the user defaults record FM8 and requests calculations with the UPLO surface option (record FM12), which gives the UPPER plus LOWER surface values for the CDP calculations. The resulting force and moment coefficients for each network and for the configuration are those of interest. The user need not be concerned with the UPPER and LUWER surface definitions. However the module also calculates "volume flow" (see section B.4.1). To use these numbers, the user must determine which surface is exposed to the external flow field. In particular the volume flow for the

configuration is meaningful if all networks simulate a thick body and are compatibly ordered. (These considerations apply when standard boundary conditions, that is, perturbation stagnation in the interior, are used.)

#### B.2 General Considerations

Several basic features of the PAN AIR system are described in this section. These include the coordinate systems, onset flows, and symmetries. These features are a necessary part of PAN AIR and allow simplifications in use of the system.

#### B.2.1 Coordinate Systems

The PAN AIR user must define two basic coordinate systems. First, a "reference coordinate system" is used to specify the configuration geometry and the undisturbed flow field. Second, a "compressibility coordinate system" is required by the Prandtl-Glauert equation  $(A.1.1)$ . (PAN AIR also uses coordinate systems which the user does not define, for example, local subpanel coordinate systems).

The reference coordinate system must be used to specify all geometry data for the configuration boundaries (the networks of panel grid points) and the incident flow fields. The reference coordinate system is a body axis system-fixed to the vehicle. The user may select any reference coordinate system provided it is orthogonal and right-handed. PAN AIR has an implied reference coordinate system:  $x_{0}$ -axis positive aft,  $y_{0}$ -axis positiv right, and z<sub>o</sub>-axis positive up. This system is used to define proyram default values and is used in all examples and figures in this document.

The compressibility coordinate system  $(x,y,z)$  is defined by the Prandtl-Glauert equation for the velocity potential.

$$
(1-M_{\infty}^{2}) \phi_{XX} + \phi_{yy} + \phi_{ZZ} = 0
$$
 (A.1.1)

This equation has a preferred direction x, which is the compressibility axis. A compressibility vector  $\hat{c}$  having unit length is defined in the direction of the compressibility axis. The axes of all Mach cones, for example, are in the direction of  $\hat{c}_0$ . The orientation of the other two axes (y and z) is arbitrary, provided the axis system is . **.hogonal** and right-handed. The direction of the compressibility axis is unimportant in the special case of incompressible flow  $(M_{\infty} = 0)$ , although a compressibility vector must be **aefineo** (program defaults can be used) to avoid numerical problems.

The compressibility coordinate system is **defined** by two rotations: a compressibility angle of attack  $\alpha_c$  and a compressibility angle of sideslip  $B_c$  (CALPHA and CBETA, record G5). The definition of the compressibility vector in the reference coordinate system is shown in figure B.1B for positive values of the two rotation angles. The compressibility coordinate system is

 $B-10$ 

obtained from the reference coordinate system by a rotation  $(-\alpha_c)$  about the  $y_0$ -axis followed by a rotation (- $\beta_c$ ) about the new position of the  $z_0$ -axis. Equivalently, the reference coordinate system is obtained from the compressibility coordinate system by a rotation  $\mathcal{C}(\mathcal{B}_{\mathcal{C}})$  about the z-axis followed by a rotation  $(\pm_{\alpha_c})$  about the new position of the y-axis. The associated transformation matrix is developed in appendix E.3 of the Theory Document.

Several other coordinate systems are introduced in the development of the force and moment coefficients, see section B.4.3. These coordinate systems have no effect upon the formulation and solution of the flow problem, since they are used only in the post-solution calculation of the force and moment coefficients.

#### B.2.2 Onset Flows

Onset flows are used to define both the unoisturbed flow field and special flow features. The undisturbed flow field is defined by the uniform onset flow velocity U $_{\infty}$  . This is specified by a magnitude and by the angles of attack and sideslip,  $\alpha$  and B (UINF, ALPHA and BETA, record G6). The direction of the uniform onset flow is obtained from the  $x_0$ -axis of the reference coordinate system by a rotation (-a) about the y<sub>o</sub>-axis followed by a rotation (- $_\mathrm{B}$ ) about the new position of the  $z_\mathrm{0}$ -axis. The definition of the uniform onset flow in the reference coordinate system is shown in figure B.19 for positive values of the two rotation angles. In the reference coordinate system the components of the uniform onset flow (see appendix E.3 of the Theory Document) are

**=** (U® **cssa cos** B, **-** U® **sin** B, **U®** sin **a** cos B) **(B.2.1)** ₫

The use of the uniform onset flow is shown by the equation which determines the array of singuTarity parameters.

$$
[AIC] {\lambda} = {b} \qquad (A.3.5)
$$

One PAN AIR run allows one compressibility vector  $\hat{c}_{o}$  and one Mach number,

and consequently one aerodynamic influence coefficient matrix [AIC]. In an exact representation of the uniform flow field, the uniform onset flow must be in the direction of the compressibility vector, that is,

$$
\overline{U}_{\infty} = \overline{V}_{\infty}
$$

where  $\vec{V}_{\infty} = |\vec{U}_{\infty}| \hat{C}_{\cap}$  and where  $\alpha = \alpha_C$  and  $\beta = \beta_C$ . If the direction of the uniform onset flow changes, then the compressibility vector must also change. This requires computation of a new AIC matrix, which is relatively expensive. This can be avoided by using the approximation of linearized onset flow: changes in onset flow are represented as small changes about the original compressibility direction. The compressibility vector and consequently the AIC matrix are not changed. The allowable range by which  $\alpha$ and  $\beta$  can vary from  $\alpha_c$  and  $\beta_c$  and still give reasonable results is

dependent on the Mach number. Typical ranges are  $\pm 10^\circ$  at Mach 0.5,  $\pm 5^\circ$  at Mach  $1.3$  and  $\pm 1^\circ$  at Mach  $3.0$ .

The onset flow approximation gives the relation

$$
\vec{V}_{\infty} = \vec{U}_{\infty} + \Delta \vec{U}^{\star}
$$
 (B.2.2)

where  $\Delta \vec{U}^* = 0$  if  $\alpha = \alpha_c$  and  $\beta = \beta_c$ . The quantity  $\Delta \vec{U}^*$  is the difference between the velocity of the uniform flow field as specified by  $\mathsf{V}_\infty$  in the compressibility direction (defined by  $a_c$  and  $b_c$ ) and by U<sub>∞</sub> which has the same magnitude as  $\vec{V}_{\infty}$  but a different direction (defined by  $\alpha$  and  $\beta$ ).

The distinction between  $\vec{V}_{\infty}$  ( $\alpha_c,\beta_c$ ) and  $\vec{U}_{\infty}$  ( $\alpha,\beta$ ) is illustrated with the aid of figure B.20 for the special case of  $\beta = \beta_c = 0$ . Figure B.2Ua shows the freestream flow V $_{\infty}$  . The direction of V $_{\infty}$  is aenoted by the unit compressibility vector c<sub>o</sub> along the compressibility axis. The orientation of this direction with respect to the  $x_0$  axis is denoted by the symbol  $\alpha_c$ . Also shown in the figure is the mass flux boundary condition (see section 5.4.2.3 of the Theory Document) for an impermeable surface, that is,

$$
(\vec{V}_{\infty} + \vec{w}) \cdot \hat{n} = 0 \tag{B.2.3a}
$$

where  $\overline{w}$  is the perturbation mass flux (see section A.2). For this boundary condition the elements of {b} in equation (A.3.5) are -V $_{\infty} \cdot$  n and thus change whenever the angle  $a_c$  changes. But the AIC matrix of equation (A.3.5) is also a function of  $\alpha_c$ . Thus for equation (A.3.5) to be an "exact" numerical solution of equation (A.I.1), separate AIC matrices and separate right hand side vectors b must be computed for each angle of attack.

For multiple angles of attack the "exact" procedure described above can be replaced by an approximate, but much less expensive procedure in which only the right-hand sides of the bounaary conditions are modified, while keeping a single AIC matrix. This is illustrated in figure B.2Ob. The single user-specified angle  $\alpha_c$  is used to create the AIC matrix. The uniform onset flow U $_\infty$  has the same magnitude as V $_\infty$  but is allowed to have a different orientation, defined by  $\alpha$ , so the boundary condition become:

$$
(\vec{U}_{\infty} + \vec{w}) \cdot \hat{n} = 0 \tag{B.2.3b}
$$

In this way, a single AIC matrix is used to generate "solutions" for multiple angles of attack  $\alpha$  (and in general for multiple combinations of the angles of attack  $\alpha$  and sideslip  $\beta$ , and other onset flow quantities).

Use of any onset flow is restricted to defining different values of the constraint vector b on the right-hand side of equation (A.3.5). Consequently it is possible to have multiple constraint vectors b and corresponding multiple singularity parameter arrays  $\lambda$ . Equivalently equation (A.3.5) is rewritten as (see appendix L of the Theory Document}

$$
[AIC] [A] = [B]
$$
 (B.2.4)

where  $[A]$  and  $[B]$  are rectangular matrices with each column being a separate  $\lambda$ and b vector. In PAN AIR terminology each column is a "solution" which can have different user-specified onset flows (record G6 and record set N18) and specified flows (record set 17). For each set of solutions there is only one AIC matrix or equivalently one set of M  $\,$  ,  $\,$   $\rm \alpha_{C}$  and  $\rm \beta_{C}$  values (record G5).

Extending the idea of onset flows, three basic types of onset flow can be specified in PAN AIR.

$$
\vec{U}_0 = \vec{U}_{\infty} + \vec{U}_{rot} + \vec{U}_{loc}
$$
\n(*B.2.5a*)\n  
\n
$$
\Delta \vec{V} = \vec{U}_{rot} + \vec{U}_{loc}
$$
\n(*B.2.5b*)

where 
$$
\vec{U}_{rot} = \vec{\omega} \times (\vec{r} - \vec{r}_0)
$$

The quantity  $\vec{U}_{\Omega}$  is the total onset flow vector. Its composition is illustrated in figure B.21. The uniform onset flow U $_{\infty}$  is defined in the reference coordinate system by a magnitude and by the angles of allack and sideslip  $\alpha$  and  $\beta$ , equation (B.2.1). U<sub>rot</sub> is the rotational onset flow at the field point  $\overline{r}$ , due to a rotation of the flow field (with respect to the vehicle), which is defined by a rotation reference point r<sub>o</sub> and an angular velocity  $\vec{\omega}$  of the flow (record G6). (Similarly  $\omega$  is the negative of the vehicle rotation rate in a steady, non-rotating flow.) U<sub>rot</sub> is used for simulation of steady rotational motions of the flow. The quantity  $\vec{U}_{10C}$  is the "local onset flow" (record set N18), which can be defined for each network or each control point of the configuration. An example of its use is the specification of the local onset flow due to propellers. The quantity av is the "incremental onset flow," which is the increment to the uniform onset flow. The incremental onset flow is used in two places in the analysis: in the boundary condition equations and optionally in the post-solution calculations of the pressure coefficients and the force and moment coefficients.

Extending the linearized onset flow approximation, the total mass flux is defined in terms of the total onset flow. Rewriting equation (A.2.2), the total mass flux is

 $=\bar{U}_0 + \vec{w}$  (B.2.6)

Similarly the mass flux boundary condition is defined in terms of the total onset flow. For example, the boundary condition of zero total normal mass flux for an impermeable surface is

$$
\vec{\mathbf{w}} \cdot \hat{\mathbf{n}} = (\vec{U}_0 + \vec{\mathbf{w}}) \cdot \hat{\mathbf{n}} = 0 \tag{B.2.7}
$$

## B .2.3 Symme tries

The PAN AIR user can take advantage of two possible types of symmetry: configuration symmetry and flow sjnmnetry (both specified in record G4). The distinction between the two follows from the basic equation (A.3.5).

Configuration symmetry requires equal partitions in the AIC matrix (see sections 5.7.2 and K of the Theory Document). Flow symmetry additionally requires equal partitions in the constraint vector  ${b}$  on the right-hand side. It is possible to have configuration symmetry without flow symmetry, but flow symmetry requires configuration symmetry. Configuration symmetry results in computational economies due to repetition of elements in the AIC matrix. It also reduces the amountof requirea input **aata.** Both configuration and flow symmetry allow computational economies in solving for the singularity parameters.

PAN AIR allows zero, one or two planes of configuration symmetry. In the last case the two planes must be orthogonal. The compressibility vector  $\hat{c}_o$ must be in the plane(s) of configuration symmetry. The configuration symmetry must be complete, for example, it must include the geometries of both physical and wake surfaces. An example ot the distinction between configuration and flow symmetries is shown in figure B.22. In figure B.22a the flow is asymmetric due to the non-zero angle of sideslip  $\beta$  and the configuration is asymmetric due to the wake position. Since there is no configuration symmetry, the direction of the compressibility vector is unrestricted. Thus it can be chosen to be in the direction of the uniform onset flow, resulting in an exact flow modeling in terms of the Prandtl-G1auert equation. In figure B.22b the wake deflections are ignored in order to allow one plane of configuration symmetry. However the flow is still asymmetric (if  $\beta$  is not zero). Since the configuration is symmetric to the  $x_0$ - $z_0$  plane, the compressibility vector  $\hat{c}_o$  must be in that plane. Thus asymmetric flow with a symmetric configuration necessarily involves approximate flow modeling. Also

for the symmetric configuration in supersonic flow, figure B.22b, the Mach lines will be symmetric since the compressibility vector is the axis of any Mach cone. The examples of figure B.22 show the choice that the user has: the exact model is inherently more accurate; the approximate model with configuration symmetry is more economical.

Where there are plane(s) of configuration symmetry, the user can request the flow properties on the input network and on all its images. This includes the surface flow properties (PDP moaule, usiny record SF2) and the forces and moments (CDP module, using record FMS). However, the specification of the calculations and the interpretation of the results require identification of the upper and lower surfaces of the input and the image networks. The sign of the normal vector,  $\hat{n}$ , is always changed in reflection through a plane of symmetry; that of  $\overline{N}$  or  $\overline{M}$  may also be changed. An example of a network and two planes of symmetry is shown in figure B.23. Figure B.23a shows a top view of the input network with its edge numbers: the normal vector points upward from the page. The image in the first plane of symmetry, including the edge numbers, is also shown. Here, the direction of  $\overline{N}$  has been reversed, which with the (additional) sign change in  $\hat{\mathsf{n}}$ , means that the normal vector of that image network points upward from the page. Reflections in the second plane of symmetry does not change the direction of either  $\overline{M}$  or  $\overline{N}$ . The resulting normal vector is shown in figure B.23b. With these reflection rules each network (the input and its three images) has its upper surface exposed to the external flow field.

If a network is in a plane of symmetry, special treatment is required for analysis of the network {see Theory Document). The program analysis of any network in a plane of symmetry is separate from that for networks which are

reflected in a **plane of symmetry. A** network in a plane **of symmetry does not** have an image **network** in a plane **of** symmetry. There are restrictions **on the** boundary conditions applied to such networks. (Note **that** a network in a **plane** of symmetry is inherently "thin".) For classes 1, 2, and 3, **the** restrictions are given in section 7.4, record Ng. For classes **1966** and side selected from the first equation must be symmetric with the left-hand side selected from the terms

 $a_{D}$ <sup> $\sigma$ </sup> + C<sub>A</sub>  $\phi$ <sub>A</sub> + t<sub>A</sub> · V<sub>A</sub> + e<sub>D</sub> V<sub>D</sub> ·

The second equation must be "anti-symmetric" with the left-hand side selected from the terms

 $a_A\vec{w}_A$  •  $\hat{n}$  +  $c_{D^{\mu}}$  +  $\vec{t}_D$  •  $\vec{v}_D$  +  $e_A\vec{v}_A$  •  $\hat{n}$ 

For a source-only network, the one boundary condition must be anti-symmetry symmetric; for a **doublet-only network** the equation must be at the  $\frac{1}{2}$ Similarly, the left-hand side of a closure condition must be even in defining a specified flow, e.g., to simulate thickness, the network in  $\frac{1}{10}$ plane of symmetry must account for the entire effect, since the associated image network.

If a **network** is in a **plane** of **symmetry,** special **consideration** is required moment coefficients. Since there is no image network in the associated plane moment coefficients. Since there is no image in the actual network, i.e., t of symmetry, the flow properties are those for the along of symmetry is no interior region between the network and the plane of symmetry. Similarly, the force and moment coefficients are those for the actual network.

## B.3 Boundary Conditions

The properties of the flow field are determined by the Prandtl-Glauert<br>equation and the corresponding integral equation. The solution of these equations requires a set of boundary conditions, which enable the user to specify the flow properties on network surfaces. A general boundary condition equation is used in the PAN AIR input, allowing the user to specify a variety of boundary conditions. Special classes and subclasses are defined to allow the user to specify standard boundary condition equations in an easy manner. the user to specify standard boundary conditions in an easy manner. He of The boundary condition equations are discussed in detail in appendix  $\mathbb{H}$  of the theory Theory Document.

#### B.3.1 Boundary Condition Equations

The physical vehicle boundary as well as flow field boundaries such as wakes, jet efflux tubes, and inlet and exhaust barriers are defined by wakes, jet efflux tubes, and inlet and exhaust back pottions for the networks. Boundary conditions are imposed on each network for the solutions the boundary value problem. In PAN AIR the number of boundary conditions specified on a network coincides with the number conjunction with the parameters on that network. This condition, in conjunction

by network spline construction, makes each network logically independent of other networks.

The boundary conditions are **of** two general **types,** analysis and design, corresponding to the types of flow problems to which PAN AIR is applied. Analysis boundary conditions are for the following problem: given the flow conditions at the boundary, find the resulting flow field including **the** pressure distribution. PAN AIR has a non-iterative design capability which solves the following problem: given the conditions in the undisturbed flow field and the desired pressure distribution on network surface(s), find the resulting flow field including data needed for a linearized redesign of the original network surface(s).

The user can specify a maximum of two independent boundary condition equations at each control point (see section A.3). The two independent boundary conditions must apply to the two surfaces (the "upper" and "lower") of the network. However in many cases it is more convenient and economical to specify a linear combination of **the** two boundary conditions, particularly if one of the singularity strengths can be determined by so doing. The linear combination is equivalent to the original two boundary condition equations.

A general equation is used in PAN AIR to allow the user a wide choice of boundary conditions. The general boundary condition equation is composed of four separate relations, each involving perturbation flow quantities on the left-hand side. The first relation is the boundary condition for mass flux analysis: a mass flux is specified in the direction **normal** to the surface.

$$
a_{ij}(\vec{w}_{ij} \cdot \hat{n}) + a_{i}(\vec{w}_{i} \cdot \hat{n}) + a_{A}(\vec{w}_{A} \cdot \hat{n}) + a_{ij} \sigma = b_{n} \vec{U}_{0} \cdot \hat{n} + b_{nm}
$$
 (B.3.1)

where  $U$ ,  $L$ ,  $A$ ,  $D = upper$ , lower, average, difference (surfaces)

$$
\sigma = (\vec{w}_D^* \hat{n})
$$
  

$$
\beta_{nm} = user-specified total normal mass flux, (\vec{w} \cdot \hat{n})
$$

The second relation is the boundary condition for velocity potential analysis: a velocity potential function is specified at the surface.

$$
c_{\mathbf{U}} \phi_{\mathbf{U}} + c_{\mathbf{L}} \phi_{\mathbf{L}} + c_{\mathbf{A}} \phi_{\mathbf{A}} + c_{\mathbf{D}} \mu = b_{\mathbf{p}} \vec{u}_{\infty} \cdot \vec{\psi} + B_{\mathbf{p}}
$$
(B.3.2)  
\nwhere  $\vec{\psi} = (x/s_{\infty}^2, y, z)$   
\n $\mu = \phi_{\mathbf{D}}$   
\n $B_{\mathbf{p}} = \text{user-specified (perturbation velocity) potential}$ 

and where  $(x,y,z)$  are the control point coordinates in the compressibility axis system. (This relation can be used to specify perturbation or total potential on a surface, see section B.3.6 for examples.) The third relation is the boundary condition for velocity design: a flow velocity is specified in a direction tangent to the surface.

$$
\vec{t}_{\parallel} \vec{v}_{\parallel} + \vec{t}_{\perp} \vec{v}_{\perp} + \vec{t}_{A} \vec{v}_{A} + \vec{t}_{\parallel} \vec{v}_{\parallel} = b_{t} \vec{t}_{t} \vec{v}_{0} + \beta_{t}
$$
 (B.3.3)

where  $\vec{t}$  = tangent vector coefficient (for subscripted velocity term)  $B_{+}$  = user-specified tangential perturbation velocity

The fourth relation is the boundary condition for velocity analysis: a flow velocity is specified in the direction normal to the surface.

$$
e_{ij}(\vec{v}_{ij} \cdot \hat{n}) + e_{i}(\vec{v}_{i} \cdot \hat{n}) + e_{A}(\vec{v}_{A} \cdot \hat{n}) + e_{i}(\vec{v}_{i} \cdot \hat{n}) = b_{n} \vec{U}_{0} \cdot \hat{n} + B_{nV}
$$
 (B.3.4)

where  $\beta_{\text{nv}}$  = user-specified (perturbation) normal velocity

Although the **velocity** analysis boundary condition is provided for the user, the standard PAN AIR formulation uses mass flux boundary conditions for analysis with impermeable surfaces (see section 5.4 of the Theory Document).

To solve the integral equation associated with the Prandtl-Glauert equation (A.1.1), the Prandtl-Glauert transformation is used.

$$
\overline{x} = x
$$
  

$$
\overline{y} = \beta y
$$
  

$$
\overline{z} = \beta z
$$
 (B.3.5)

The original Prandtl-Glauert equation has two standard forms in the new<br>coordinates: Laplace's equation in subsonic flow, and the waye equation in coordinates: Laplace's equation in subsonic flow, and the wave equation supersonic flow. The basic integrals, that is, the panel influence coefficients, required to solve the Prandtl-Glauert equation are evaluated in the transformed coordinates. These are then transformea to the original reference coordinates before applying the boundary conditions.

In PAN AIR the user can choose either mass flux or velocity boundary<br>conditions, equation (B.3.1) or (B.3.4). For subsonic flow the mass flux conditions, equation  $(B.3.1)$  or  $(B.3.4)$ . For subsonic from the mass  $\frac{1}{100}$ boundary condition applied to the real geometry gives the same solution for the velocity potential as the velocity boundary conditions applied to the equivalent incompressible geometry obtained by using the Prandtl-Glauert<br>transformation, equation (B.3.5). The velocity boundary conditions applied to  $train$  transformation, equation (b.3.5). The velocity boundary conditions applied the real geometry give what is called the "Gothert Rule II" in reference B. These boundary conditions can be imposed in PAN AIR by using class 1, class or class 5 boundary conditions (see discussion below). However, the standard PAN AIR formulation is based upon the mass flux boundary conditions; the majority of user-convenience **features** (that is, the boundary condition classes listed below) are accordingly designed with that case in mind.

The general PAN **AIR** input boundary condition equation is the sum of equations (B.3.1) to (B.3.4) and is given in figure B.25. The duplicate terms for the normal component of the total onset flow which appear on the<br>right-hand sides of equations (B.3.1) and (B.3.4) are replaced by a single right-hand sides of equations **(B.3.1J** and (B.3.4) are replaced by a single term. The four B quantities ( $\frac{1}{2}$  specified flows") are combined into a sm. term to simplify the data input (recora set N17).

The preceding form of the boundary condition equations is redundant since<br>it includes both the upper-lower and average-difference pairs of terms. This It includes both the upper-lower and average-difference  $\frac{1}{2}$  the user to redundant form is used for the program input since it are used by 200 specify boundary condition equations in the general form. Within PAN AIR the input terms are combined to give the total average-difference terms (see appendix H.1 of the Theory Document). The procedure is based upon the relations between the average-difference quantities and the upper-lower quantities. For example, the relations for the mass flux are

$$
\vec{w}_A = (1/2) (w_U + w_L)
$$
\n
$$
\vec{w}_D = (\vec{w}_U - \vec{w}_L)
$$
\n(B.3.6a)

A standard set of boundary condition classes is **defined** to simplify the input data required for frequently used problems. The standard boundary condition classes (record Ng) are

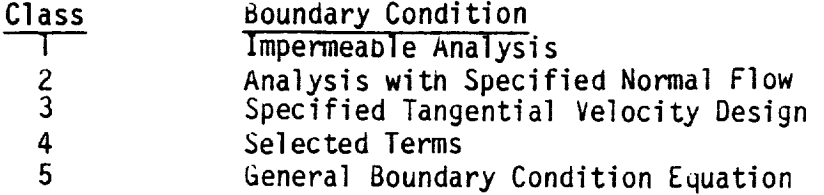

The selection of a boundary condition class and associated subclass results in the specification of two boundary condition equations for each control point. Depending on the class and subclass, the user may be required to supply additional data for the boundary condition equations.

Classes 1 and 2 define standard analysis boundary conditions. Class 1 includes boundary conditions of zero mass flux normal to the surface and is appropriate for flow over impermeable surfaces. With selection of class 1 boundary conditions (with appropriate subclass), the boundary condition equations are completely specified; the user is not required to supply any additional information. However the user can optionally specify different onset flows (global, rotational and local) which contribute to the total onset flow term on the right-hand side, b<sub>n</sub>  $\upsilon_o$ 'n, figure 5.25. Class I, subclasses  $1$  - 5, boundary conditions are discussed in section 3.3. Subclasses 6 -  $12\,$ are discussed below. All class 1 subclasses are listed in table B.1. Class 2 defines analysis boundary conditions which have arbitrary right-hand-side terms and include boundary conditions with a specified mass flux normal to the surface. With class 2 the boundary condition equations are completely specified, except for the arbitrary terms on the right-hand side which the user must specify (record set N17). Class 2 boundary conditions are discussed in section B.3.2.

Class 3 defines design boundary condition equations with a specifieu velocity tangent to the surface. The user must specify the surface tangent vector coefficients (record set N16), with standard options available to simplify this requirement. The user must, in most cases, specify a closure condition (record set N14) for each network witn class 3 boundary conditions. The user must also supply the specified flows (record set N17) which specify the tangential velocities or pressure coefficients at the control points. Class 3 boundary conditions are discussed in section B.3.3.

Class 4 boundary conditions allow the user to select one term each from the left and right-hand side terms of the general boundary condition equation, figure B.25. Standard numerical values are assigned to the coefficients of
the selected terms (values are +1 for left-hand side terms and  $\pm 1$  or 0 for<br>right-hand side terms). Exceptions are terms involving the tangent vector right-hand side terms). Exceptions are terms in  $\frac{1}{2}$  and tame  $\frac{1}{2}$  and the tangent set N coefficients (record set n10) and the specified flow terms (record set both of which must be supplied by the user.

Class 5 boundary conditions allow the user to select any combination of terms from the general boundary condition equation, figure B.25. The user terms from the general boundary condition equation  $\epsilon$ , figure  $\epsilon$  and  $\epsilon$  and  $\epsilon$  forms ( must supply numerical values of the coefficients complete connectivity in specifying set N15). The class 5 option allows almost complete generality in specifying<br>the boundary condition equations, but requires the most input data and the most user knowledge to formulate the boundary condition equations. This most user knowledge to formulate the boundary security conditions. generality also allows the specification of different boundary conditions at  $\frac{1}{2}$ the control points of a single network.

Two other types of boundary condition equations can also be specified.<br>One is the closure condition. This is used in design applications and is discussed in section B.3.5. The other is the singularity strength matching or discussed in section B.3.5. The other is the singular fection  $\frac{1}{2}$ edge matching boundary condition and is discussed in section

The manner in which the Pan Air boundary condition capability conditions is illustrated by to construct models representing physical flow problems in section several examples in section B.3.6. Additional examples appear to mo  $B<sub>3</sub>$ ,  $\angle$  for class  $\angle$ , subclass 5 boundary conditions which theory lifting surfaces in the spirit of classical thin wing theory.

B.3.1.1 Additional Subclasses for Class i Boundary Conditions

Subclasses 6 through 12 for class 1 boundary conditions are discussed<br>below. (Subclasses 1 through 5 are discussed in section 3.3.) All class 1 subclasses are listed in table B.1. Subclasses 6 through 11 are used for subclasses are listed in table  $B_{11}$ , subclasses denotes for  $\alpha$  for  $\beta$ thick bodies. Subclasses 6 and 7 define the boundary conditions for a page 11 networks used to close the blunt aft end of thick bodies. These are used mainly in subsonic flow. Subclasses 8 and 9 define velocity (rather than mass<br>flux) boundary conditions for impermeable surfaces. Subclasses 10 and 11 flux) boundary conditions for impermeable surfaces. Subclasses 10 and 11 and 11 and 11 and 11 and 11 and 11 and 11 and 11 and 11 and 11 and 11 and 11 and 11 and 11 and 11 and 11 and 11 and 11 and 11 and 11 and 11 and 11 an define boundary conditions appropriate for a superincle surface and it used only in supersonic flow. Subclass 12 is for wake networks and it enforces matching of both doublet strength and vorticity.

 $\sim$   $\sim$ 

 $\label{eq:2.1} \mathcal{L}(\mathcal{L}^{\mathcal{L}}_{\mathcal{L}}(\mathcal{L}^{\mathcal{L}}_{\mathcal{L}})) = \mathcal{L}(\mathcal{L}^{\mathcal{L}}_{\mathcal{L}}(\mathcal{L}^{\mathcal{L}}_{\mathcal{L}})) = \mathcal{L}(\mathcal{L}^{\mathcal{L}}_{\mathcal{L}}(\mathcal{L}^{\mathcal{L}}_{\mathcal{L}}))$ 

#### B.3.1.2 Class 1 - Subclass 6 (BASE UPPER)

This boundary condition subclass is used on base networks which are used to close the blunt aft end of thick bodies, see sections B.3.6.4 and B.3.6.5. Note that base networks are used in conjunction with wake networks as in figures B.44b and B.45. This subclass can be used in subsonic flow; also in supersonic flow if the base network is subinclined. This subclass is appropriate when the network normal vector points in the downstream direction. Thus the upper surface is exposed to the external flow field; the lower surface is exposed to an interior region with unperturbed flow.

The first boundary condition equation specifies unperturbed flow on the lower surface.

 $p_{\parallel} = 0$  (B.3.7a)

The second boundary condition equation specifies zero flow {mass flux), tangent to the upper surface.

$$
\phi_{\mathsf{u}} = -\vec{\mathsf{u}}_{\infty} \cdot \vec{\psi}. \tag{B.3.7b}
$$

where  $\vec{\Psi} = (x/s_8^2, y, z)$ .

Thus any flow leaving the upper surface will be normal to the surface.

(The two equations are specified in this form and order so that the first equation will be higher in the boundary condition hierarchy, see appendix H of the Theory Document. Thus, that equation will be used at the network edges and corners, unless superceded by a doublet matching condition.)

### B.3.1.3 Class 1 - Subclass 7 (BASE LOWER)

This boundary condition subclass is the counterpart of subclass 6 and is used when the base network normal vector points in the upstream direction. Thus the lower surface is exposed to the external flow field; the upper **surface** is exposed to an interior reyion with unperturbed flow.

The first boundary condition **equation** speciffes unperturbed **flow** on the upper surface.

 $p_{\rm u}$  = 0 (D.3.8a)

The second boundary condition equation specifies zero flow  $(mass$  flux), tangent to the lower surface.

$$
\phi_{\mathsf{L}} = -\vec{\mathsf{U}}_{\infty} \cdot \vec{\psi}. \tag{B.3.8b}
$$

where  $\vec{\psi} = (x/s_{\beta}^2, y, z)$ 

## **PRECEDING PAGE BLANK NOT FILMED**

## B.3.1.4 Class 1 - Subclass 8 (VELUCITY UPPER)

This boundary condition subclass is the conaition of zero velocity component normal to the network upper surface, which is exposea to the external flow field.

$$
\vec{v}_u \cdot \hat{n} = -\vec{U}_0 \cdot \hat{n} \tag{B.3.9a}
$$

The second boundary condition is the conoition of unperturbed flow on the lower surface.

 $\phi_L = 0$  (B.3.9b)

(Note that the program converts the perturbation velocity of the first equation into a linear combination of normal mass flux and tangential velocity vector, where the tangential direction is the projection of the compressibility vector onto the panel.)

B.3.1.5 Class 1 - Subclass 9 (VELOCITY LOWER)

This boundary condition **subclass** is the condition of zero velocity component **normal** to the network lower surface, which is exposea to the external flow field.

$$
\vec{v}_{L} \cdot \hat{n} = -\vec{U}_{0} \cdot \hat{n} \tag{B.3.10a}
$$

**The** second boundary condition is the conaition of unperturbea flow on the upper surface.

 $\phi_{\text{u}} = 0$  (B.3.10b)

B.3.1.6 Class I - Subclass 10 (SUPERINCLINED UPPER)

This boundary condition subclass is appropriate for superinclined networks, where the required two boundary condition equations must be applied on the downstream surface of the network, see sections A.3.3.2 and B.3.6.6. The equations are appropriate when the user wishes to specify unperturbed flow on the downstream surface. Alternately the equations can be used when the network has no influence on the configuration flow field (according to the rules of supersonic flight), but the mathematics requires that two boundary condition equations be specified.

This subclass is appropriate when the network upper surface faces upstream, i.e., the normal vector points upstream. The two boundary condition equations are

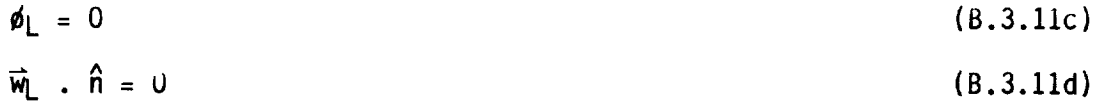

## B.3.1.7 Class 1 - Subclass **11** (SUPERINCLINED **LuWER)**

This boundary condition subclass is the counterpart of subclass 10 and is appropriate when the network lower surface faces **upstream,** i.e., the **normal** vector points downstream. The two boundary condition equations are

$$
\phi_{\mathbf{u}} = 0 \tag{8.3.11e}
$$

$$
\vec{w}_u \cdot \hat{n} = 0 \tag{B.3.11f}
$$

Note that the convention for distinguishing between UPPER and LOWER for<br>superinclined boundary conditions is different from all other boundary superinclined boundary conditions is different from all other boundary conditions. The choice between UPPER, subclass 10, and LUMER, subclass  $11$ , is based on the direction of the network normal relative to the freestream flow rather than which surface is exposed to the external flow. If the normal points upstream, subclass 10 should be used. If the normal points downstream, subclass 11 should be used.

B.3.1.8 Class i - Subclass 12 (WAKE 1V)

**This** boundary **condition** subclass is used for wake **networks** (type UW1 in program **notation)** which are placed behind lifting surfaces. The subclass gives the boundary condition equations of (1) zero source strength, and **(2)** doublet strength matching at the specified edge of the water intentional abutting edge of the lifting surface. In addition (3) a vorticity matching condition is applied at the abutting edge of one non-wake network. This additional condition gives an improved (over subclass 4, WAKE 1) Kutta condition on that edge since it enforces continuity of both potential and its first **derivative** (and thus pressure coefficient) at the abutment. An analysis of these conditions is given in section B.3 of the Theory Document.

Subclass 4 and subclass 12 wake networks **have** different uses. In general, the subclass 12 boundary condition should be used for wake networks which are placed behind wing-like lifting objects. Wing-like objects include wings,<br>empennage, fins and struts. Wakes shed from body-like lifting objects, such as fuselages, should receive the subclass 4 boundary condition. Subclass 4 as fuselages, should receive the subclass  $\frac{1}{4}$  boundary conditions (and there wake networks are almost exclusively used where blunt are ends (and one of base networks, subclasses 6 and 7} are used. As a consequence, wing-like lifting objects modeled with a finite trailing edge thickness (see figure B.44b) will require subclass 4 wake networks. Figure B.44a features a sharp trailing edge cusp and a subclass 12 wake network should be used.

In application, this wake boundary condition is similar to subclass 4<br>(WAKE 1): edge 1 should be the leading edge, abutting the lifting surface; **(WAKE** 1}: edge 1 should be the leading edye, abutting the lifting surface; doublet strength varies along edye i and is constant in the **direction** of edges 2 and 4. There is one exception: do not use subclass 12 if edye 1 of the network abuts only other wake networks; use subclass 4 instead.

# B.3.2 Specified Normal Mass Flux **Analysis** (Class 2) Boundary Conditions

This class of boundary value problems is an extension of class 1 (impermeable surface) boundary conditions to allow a "specified flow" through the surface. The specified flow is a user-specified normal mass flux on the right-hand side of the boundary condition equation(s). A common application of class 2 boundary conditions is linearized surface modeling with specified flows used to simulate surface thickness, camber and deflection. This is an application of classical thin wing theory (references B.3 and B.4). Other applications are the simulation of flow entrainment and the representation of inlet flow and jet effluxes.

Class 2 boundary conditions are grouped into seven subclasses listed in table B.2 (also figure 7.5). The boundary conditions apply either to thick bodies (subclasses 1, 2, 6 and 7) or to thin bodies (subclasses 3, 4 and 5). For thick bodies, subclasses 1 and 2 correspond to the case of the upper and lower surfaces wetted by the physical flow field, respectively. For thin bodies, subclasses 3, 4 and 5 correspond to different forms of the specified flow. Subclass 5 is the general case which includes the other two subclasses as special cases. Subclasses 6 and **7** are applied to base networks of thick objects with the upper and lower surfaces facing downstream, respectively. The boundary condition equations are described below for each subclass.

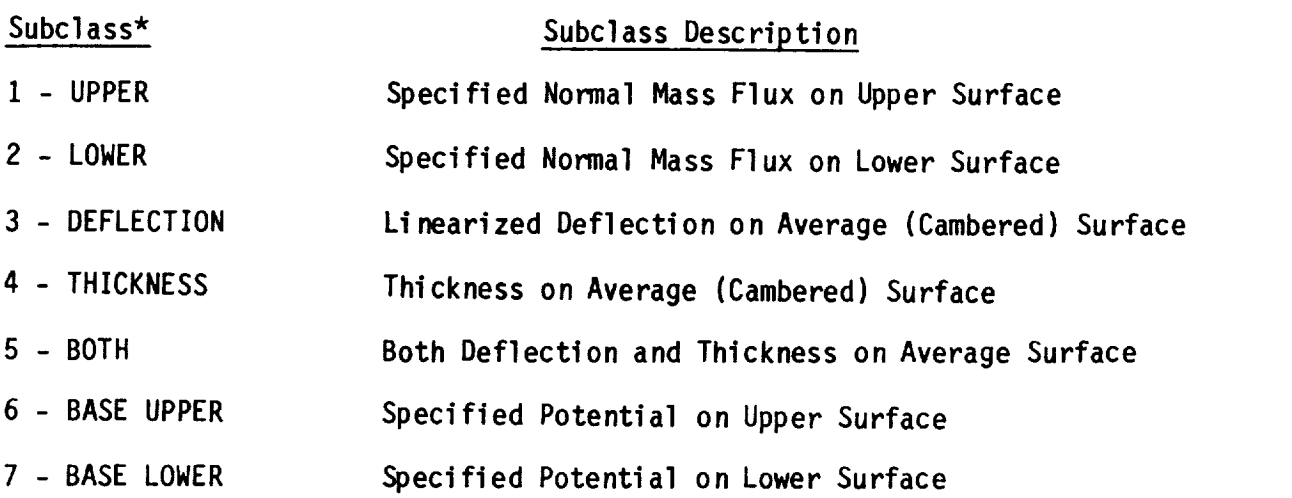

\* Program Index-Keyword

 $\Delta$ 

Table B.2 Subclasses for class 2 boundary conditions

The general class 2 boundary condition equation for subclasses 1 - 5 is the statement that the normal component of the total mass flux is equal to a specified normal mass flux on the surface.

$$
\overline{\mathbf{w}} \cdot \hat{\mathbf{n}} = \mathbf{B}_{\mathbf{m}} \tag{B.3.7}
$$

**The** total linearized i\_ass flux is the **sum of** the **total** onset flow and the perturbation mass flux, see the **development** of equation (B.2.6).

$$
\vec{w} = \vec{U}_0 + \vec{w}
$$
 (B.3.8)

Combining equations (B.3.7) and (B.3.81, the relation for the normal component of the perturbation mass flux is

$$
\vec{w} \cdot \hat{n} = - \vec{U}_0 \cdot \hat{n} + \beta_{nm} \tag{B.3.9}
$$

The specified flow,  $B_{nm}$ , is the total normal mass flux issuing from the

surface. For a linearized surface representation the specified flow is equal to that amount required to turn the flow through specified angles. For a linearized representation of a change of surface position it can be shown that the specified flow is equal to the difference between the products of the onset flow velocity and tne surface slope for the represented surface and the original user-specified surface, fiyure B.26.

$$
\beta_{nm} = \Delta \left[ U_0 \frac{\partial z_0}{\partial x_0} \right]
$$
 (B.3.10)

The sign of the specified flow **term** depends on the direction of the normal vector. By equations (B.3.7) and (B.3.9), reversing the positive direction of the normal vector changes the sign of the specified flow. Similarly, equation (B.3.10) is appropriate for the upper surface. For the lower surface the right-hand side has a minus sign.

In boundary condition class 2, subclasses  $1 - 5$ , equation (B.3.9) is applied either at the upper surface (subclass i) or at the lower surface (subclass 2) of a network. It is also applied at both surfaces (subclasses 3 to 5) in the form of the average and difference of the upper and lower surface values. Equation (B.3.1U) is similarly applied to the upper, lower, or both surfaces for a linearized representation of a position change of the surface(s).

As mentioned above, class 2 boundary conditions are extensions of class 1 boundary conditions: for non-wake networks a class 1 **problem** can be run as a class 2 problem with the specified flow term(s) set to zero. The two problems will give the same solution for the singularity parameters. **However** there are differences in the post-solution modules which will cause two basic differences between the results for the two problems. First, the post-solution calculations are more efficient for the class 1 problem. Second, there may be small differences in the computed flow velocities.

#### B.3.2.1 Class 2 - Subclass i (UPPER)

This boundary condition subclass is the condition of specified normal mass flux on the upper surface of a thick configuration as shown in figure B.27. The upper surface of the thick configuration is wetted by the physical flow, figure B.27a. (The upper surface has the outward-pointing normal vector.) The equations used by the program are

$$
\sigma = -\vec{U}_0 \cdot \hat{n} + B_{n1}
$$
 (B.3.11a)  
\n
$$
\phi_L = 0
$$
 (B.3.11b)

The lower surface is assigned the boundary condition of perturbation stagnation, equation (B.3.11b). It is assumed that all other network surfaces circumscribing the domain have the same boundary condition. Since the entire surface of the domain has the zero potential boundary condition, the perturbation potential is zero in the entire domain. Thus both the potential and its gradient are zero on the lower surface of the network. Similarly the perturbation mass flux is zero, or in terms of its normal component

$$
\vec{w}_{L} \cdot \hat{n} = 0 \tag{B.3.12}
$$

The other boundary condition, equation (B.3.11a), is the condition of specified total normal mass flux on the upper surface of the **network.** Writing equations (B.3.7) and (B.3.9) for the upper surface, this condition is (in two equi valent forms)

$$
\overline{W}_{U} \cdot \hat{n} = \beta_{nmU} \tag{B.3.13a}
$$

$$
\overline{W}_{U} \cdot \overline{n} = -U_0 \cdot \hat{n} + B_{nmU}
$$
 (B.3.13b)

Using equation (A.2.Sa) to introduce the source strength,

$$
\sigma = (\vec{w}_{U} - \vec{w}_{L}) \cdot \hat{n} \tag{A.2.5a}
$$

and subtracting equation (B.3.12) from equation (B.3.13b) gives  $\sigma = - U_0 \cdot B + B_{nml}$  (B.3.14)

This becomes equation (B.3.11a) when the specified flow is identified in the program notation as  $B_{n1}$ ; the subscript 1 is used to identify the first boundary condition equation. Accordingly, the user must supply the specified

flow terms (record set N17) for the first equation. Otherwise the boundary condition equations (B.3.11a) and (B.3.11b) are completely defined by specifying the class and subclass (record N9).

For zero total mass flux normal to the upper surface, the specified flow  $B_{n1}$  is zero by equation (B.3.13a). In this case  $\sigma = \overrightarrow{w}_0 \cdot \hat{n} = - \overrightarrow{U}_0 \cdot \hat{n}$ , that is, the known source strength **generates** an amount of upper surface perturbation normal mass flux which exactly cancels the normal component of the total onset flow, figure B.27b. This is the mass flux boundary condition for an impermeable surface. Any positive (negative) increment  $s_{n1}$  to this source strength will cause a net mass flux to flow from the upper surface in the positive (negative)  $\hat{n}$ -direction. This is illustrated in figure B.27c for the case of positive  $B_{n1}$ . For a linearized surface representation the specified flow is equal to the difference in the product of the total onset flow and the surface slope between the actual and represented upper surface, equation (B.3.10) and figure B.26.

**The** two boundary condition equations are special cases of the general relation, equation (B.3.1) to (B.3.4). Equation (B.3.11a) is a special case of equation (B.3.1) with  $a_{U} = 1$ ,  $b_{n} = -1$  and the other coefficients equal to

**zero;** the **specified** flow is **supplied** by the **user (record** set N17). Equation (B.3.11b) is a special case of equation (B.3.2) with  $c_i = 1$  and all other coefficients equal to zero.

#### B.3.2.2 Class 2 - Subclass 2 (LOWER)

This boundary condition subclass is the condition of specified normal mass flux on the lower surface of a thick configuration as shown in figure B.28. The lower surface of the thick configuration is wetted by the physical flow, figure B.28a. This problem is the same as subclass 1 (UPPER), except that the definition of the upper and lower surfaces (or equivalently the direction of the network normal vector) is reversed. The equations used by the program are

$$
-\sigma = -\overline{U}_0 \cdot \hat{n} + \beta_{n1}
$$
 (B.3.15a)  
 $\phi_{II} = 0$  (B.3.15b)

The upper surface is assigned the boundary condition of perturbation stagnation, equation (B.3.15b). It is assumed as in subclass 1 that the zero potential boundary condition is applied on all surfaces circumscribing the domain. Consequently the perturbation mass flux is zero on the upper surface, or in terms of the normal component

$$
\vec{w}_{\parallel} \cdot \hat{n} = 0 \tag{B.3.16}
$$

The other boundary condition equation is the condition of specified total normal mass flux on the lower surface of the network. Writing equations (B.3.7) and (B.3.9) for the lower surface, this condition is (in two equivalent forms)

$$
\vec{w}_{L} \cdot \hat{n} = s_{nmL} \tag{B.3.17a}
$$

$$
\vec{w}_{L} \cdot \hat{n} = -\vec{U}_{0} \cdot \hat{n} + \beta_{nml} \tag{B.3.17b}
$$

Equation (B.3.15a) is obtained by subtracting equation (B.3.16) from equation (B.3.17b) and using the defining property of the source strength at a control point, equation (A.2.5a). The resulting boundary condition equation is

$$
-(\vec{w}_{ij} - \vec{w}_{i}) \cdot \hat{n} = -\sigma = -\vec{U}_{o} \cdot \hat{n} + \beta_{nml}
$$
 (B.3.18)

In program notation the specified flow is identified as  $\beta_{n1}$ ; the subscript 1 is used to identify the first boundary condition equation. This equation is the same as equation (B.3.11a) for subclass 1, except for the minus sign on the source strength. This sign change is due to the interchange of the upper and lower surfaces, and to the ordering of the normal mass fluxes on the upper and lower surfaces in the definition of the source strength, equation (A.2.5a).

For **zero** total mass flux **normal** to the lower surface, the specified flow  $B_{n1}$ , is zero by equation (B.3.17a), that is, the known source strength generates an amount of perturbation **normal** mass flux on the lower surface which exactly cancels the normal component of the total onset flow. Any positive (negative) increment,  $B_{n1}$ , to this source strength will cause a net mass flux to flow from the lower surface in the negative (positive) n

B.3.2.3 **Class** 2 - Subclass 3 (DEFLECTION)

direction, figure B.28b.

**This** boundary condition subclass is the condition of specified average normal mass flux on a thin ("average") configuration as shown in figure B.29. This subclass is **used** for a linearized representation of surface camber or deflection on the input network. The surface thickness is ignored. The equations used by the program are

$$
\frac{\sigma}{w_A} = 0
$$
 (B.3.19a)  

$$
\frac{\sigma}{w_A} = -\overline{U}_0 \cdot \hat{n} + \beta_{n2}
$$
 (B.3.19b)

These equations are **discussed** below in the section on class 2, subclass 5 boundary conditions, since subclass 3 is a special case of subclass 5.

### B.3.2.4 Class 2 - Subclass 4 (THICKNESS)

**This** boundary condition subclass is the condition of specified normal mass flux difference on a thin configuration as shown in figure B.29. This subclass is used for a linearized representation of a surface with (symmetric) **thickness** on the input **network.** There is no linearized representation of a change in the surface camber, that is, the surface camber is that of the input network. The equations used by the program are

$$
\sigma = \beta_{n1} \tag{B.3.20a}
$$

$$
\vec{w}_A \cdot \hat{n} = -\vec{U}_0 \cdot \hat{n} \qquad (B.3.20b)
$$

These **equations** are discussed below in the section on class 2, subclass 5 boundary conditions, **since** subclass 4 is a special case of subclass 5.

#### B.3.2.5 Class 2 - Subclass **5** (BOTH)

**This boundary** condition subclass is the general condition of specified **normal** mass flux **on** a thin configuration. It is used for a **linearized** representation of thickness and camber (or deflection) on the input **network.** The equations used by the program are

$$
(B.3.21a)
$$

 $(n, n, n+1)$ 

$$
\sigma = \beta_{n1}
$$
\n
$$
\vec{w}_A \cdot \hat{n} = -\vec{U}_0 \cdot \hat{n} + \beta_{n2}
$$
\n(B.3.21a)\n  
\n(B.3.21b)

Subclass 5 includes as special cases both subclass 3 ( $\beta_{n1}$  equal to zero) and subclass 4 ( $\beta_{n2}$  equal to zero).

actual wing or tail configurations in the **spirit** of classical thin wing Subclass 5 deals with thin configurations representing approximations actual wing or tail configurations in the spirit of classical thin wing theory. The term thin configuration refers to a source and/or doublet sheet (a PAN AIR composite network) as shown in figure B.29. At the upper and lower<br>surfaces of this network, the following expressions are written for the total normal mass flux, using equations  $(B.3.7)$  and  $(B.3.8)$ .

$$
\vec{W}_{\parallel} \cdot \hat{n} = (\vec{U}_{\parallel} + \vec{w}_{\parallel}) \cdot \hat{n} = \beta_{nm\parallel}
$$
 (B.3.22a)

$$
\vec{w}_{L} \cdot \hat{n} = (\vec{U}_{O} + \vec{w}_{L}) \cdot \hat{n} = \beta_{mnl}
$$
 (B.3.22b)

Subtracting and averaging these two equations gives

 $(\vec{w}_{11} - \vec{w}_{12}) \cdot \hat{n} = \beta_{nm11} - \beta_{nm1}$ (B.3.23b)

$$
1/2(w_{U} + w_{L}) \cdot \hat{n} = -\vec{U}_{O} \cdot \hat{n} + 1/2 (B_{nmU} + B_{nmL})
$$
 (B.3.23b)

Using equations (B.3.6a) and (B.3.6b), these equations can be written as

$$
\vec{w}_n \cdot \hat{n} = \sigma = \beta_{n1} \tag{B.3.24a}
$$

$$
\vec{w}_A \cdot \hat{n} = -\vec{U}_0 \cdot \hat{n} + \vec{B}_{n2}
$$
 (B.3.24b)

(A.2.5a) has been used to introduce the source strength  $\sigma$ , and where (B.3.25a)

$$
B_{n1} = B_{nmU} - B_{nmL}
$$
 (B.3.25a)

$$
B_{n2} = 1/2 (B_{nmU} + B_{nmL})
$$
 (B.3.25b)

mass flux boundary condition, equation (B.3.1). The **numerical** indices on the Both equation  $(B.3.24a)$  and  $(B.3.24b)$  are special cases with  $\frac{1}{2}$  in the merely in  $\frac{1}{2}$ mass flux boundary condition, equation (B.3.1). The numerical indices on the<br>two specified flows have no physical meaning; they are merely identifiers used to place user-specified input data into the proper boundary condition equation.

of this thickness and camber on a thin configuration. Two simulated surface surface surface slopes  $\alpha$ The specified flow terms have special forms for integrized represent of thickness and camber on a thin configuration. Two simulated surface slopes are defined, one (a) for the top and one (b) for the bottom boundaries of a thick configuration. The total specified flow is separated into two parts. The first part is the representation of the (symmetric) thickness relative to<br>the original boundary surface of the thin configuration. Applying equation the original boundary surface of the then configurations of the selection<br>(B.3.10) to the upper and the lower surfaces of the network gives the relation

$$
B_{n1} = U_0 \left[ \Delta \frac{\partial z_0}{\partial x_0} \Big|_a - \Delta \frac{\partial z_0}{\partial x_0} \Big|_b \right]
$$
 (B.3.26a)

**This specified** flow is the product of the total onset flow and twice the slope of the symmetric thickness, referred to as the "slope of thickness form."

$$
B_{n1} = U_0 \quad \frac{\partial z_{0t}}{\partial x_0} \quad \text{of thickness form} \tag{B.3.26b}
$$

The **second part** is the representation **of** the **(anti-symmetric)** camber relative to the original **surface** of the thin configuration. Again applying equation (B.3.10) to the **upper** and the lower surfaces of the **network** gives **the** relation

$$
\beta_{n2} = \frac{1}{2} U_0 \left[ \Delta - \frac{\partial z_0}{\partial x_0} \Big|_a + \Delta \frac{\partial z_0}{\partial x_0} \Big|_b \right]
$$
 (B.3.27a)

$$
B_{n2} = U_0 \frac{\partial Z_{0C}}{\partial X_0} \quad \text{of surface } \text{camber} \tag{B.3.27b}
$$

This **specified** flow is the product of the total onset flow and the slope of the cambered surface.

An **example of** the **use of specified flow** to simulate a thick cambered configuration is shown in figure B.30. The flat input network is in the  $x_0-y_0$ plane. Two functions are given for the top,  $z_{0a}(x_0)$ , and the bottom,  $z_{0b}(x_0)$ , of the airfoil boundaries. The difference between the top and bottom boundaries is the simulated thickness, whose slope multiplied by the **total** onset flow gives  $B_{n1}$ , equations (B.3.26a) and (B.3.26b). The average

of the top and bottom boundaries is the simulated camber, whose slope multiplied by the total onset flow gives  $B_{2,2}$ , equations (B.3.27a) and (B.3.27b).

In figures B.29 and B.30 the normal vector is in the positive  $z_0$ -direction. The  $g_{n2}$  term is defined accordingly. If the normal vector were in the negative  $z_0$ -direction, then the sign of the  $\mathsf{g}_{\alpha,2}$  term would be changed.

The general case of simulation of a thick cambered configuration includes the special cases of simulation of surface camber or deflection without thickness and of surface thickness without camber or deflection. Equivalently the boundary condition equations for subclass 5 include as special cases the equations for subclass 3 and subclass 4, respectively.

**The use of** subclass **3** boundary conditions is illustrated by the two examples in figures B.31 and B.32. Figure B.31 shows the case **of** a simulated <sup>camber</sup> line  $\mathsf{z}_\mathsf{or}(\mathsf{x}_\mathsf{o})$  modeled with a flat doublet network (that is, the source strength is zero). If  $z_{oc}$  were zero everywhere, the perturbation normal mass flux would have to be equal to  $-\vec{U}_0 \cdot \hat{n}$  to cancel the normal component of the

onset flow and hence make the resultant average the resultant make a **parallel to a part a** and the xo axis. For **nonzero** Zoc the doublet sheet must produce an extra amount of normal mass flux Bn2 such that the flow is turned through the angle **e(x o)** and hence the resultant flow is to Zoc. The The

$$
B_{n2} = \left| \vec{U}_0 + \vec{w}_A \right| \quad \tan \quad \theta = U \quad \frac{\partial z_{0C}}{\partial x_0} \tag{B.3.28}
$$

Figure B.32 shows the show that  $\frac{1}{2}$  a define  $\frac{1}{2}$  flat a deflected flat  $\frac{1}{2}$  (x) i network geometry of the undeflected flat  $\frac{1}{2}$ 

the location of two doublet hermolis representing a possible working was fl undeflected trailing edge flaps. For  $\frac{1}{2}$  in the resultant average mass for  $\frac{1}{2}$  for  $\frac{1}{2}$  for  $\frac{1}{2}$  for  $\frac{1}{2}$  for  $\frac{1}{2}$  for  $\frac{1}{2}$  for  $\frac{1}{2}$  for  $\frac{1}{2}$  for  $\frac{1}{2}$  for  $\frac{1}{2}$  for is made tangent to the input geometry  $\frac{1}{2}$  of  $\frac{1}{2}$  or  $\frac{1}{2}$  to  $\frac{1}{2}$  to  $\frac{1}{2}$  to  $\frac{1}{2}$ equation (B.3.21b). To simulate a deflected fraction, and different average dashed curve Zof(Xo), network 2 is made to produce an additional average mass flux  $B_{n2}(x_0)$ , normal to  $z_{0i}(x_0)$ , such that the flow is turned through the flap angle 6. For small values of changes in both the slopes and the perturbation mass flux, 6 is given by

$$
\delta \approx \Delta \frac{\partial z_{\rm OC}}{\partial x_0} = \frac{\partial z_{\rm OF}}{\partial x_0} - \frac{\partial z_{\rm Oi}}{\partial x_0}
$$

and the required **normal** mass flux for network 2 is

$$
\beta_{n2} = U_0 \quad \Delta \quad \frac{\partial z_0}{\partial x_0} \tag{B.3.29}
$$

The use of subclass 4 boundary conditions is illustrated in figure B.33, which shows a linearized representation of a thin configuration with which shows a linearized representation of a thin commete (symmetric) thickness but without camber. This allows the symmetric thickness to be simulated by letting

$$
B_{nmU} = \frac{1}{2} U_0 \frac{\partial z_0}{\partial x_0}
$$
  

$$
B_{nmL} = -\frac{1}{2} U_0 \frac{\partial z_0}{\partial x_0}
$$

For the input network to be impermeable the boundary condition is  $\overline{W}_{A} \cdot \hat{n} = 0$ , hence  $B_{n2}$  is zero in equation (B.3.21b). By equation (B.3.25b),  $B_{n2} = 1/2$  ( $B_{nmU}$  +  $B_{nmL}$ ) = 0, hence the upper and lower surface normal mass fluxes are of equal magnitude but in opposite directions. By equation (B.3.25a)

$$
\beta_{n1} = U_0 \frac{\partial z_{0t}}{\partial x_0} \tag{B.3.30}
$$

in equation (B.3.21a). This user-specified set of  $\beta_{n1}$  values will cause the source strength  $\sigma = \beta_{n1}$  to be of such magnitude that the flow is tangent to the thickness form  $z_{ot}(x_o)$ . Thus the subclass 4 or subclass 5 boundary conditions are given by equations (B.3.21a) and (B.3.21b), with  $\beta_{n1}$ given by equation (B.3.30) and  $B_{n2} = 0$ , that is,

$$
\sigma = U_0 \frac{\partial z_{0t}}{\partial x_0} \tag{B.3.31a}
$$

$$
\vec{w}_A \cdot \hat{n} = -\vec{U}_0 \cdot \hat{n} \qquad (B.3.31b)
$$

## B.3.2.6 Class 2 - Subclass 6 (BASE UPPER)

This **boundary** condition subclass is used on base networks, which are used to close the blunt aft end of thick bodies, see sections B.3.6.4 and B.3.6.5. This subclass is appropriate when the network **normal** vector points in the **downstream** direction. Thus the upper surface is exposed to the external flow field; the lower surface is exposed to an interior region with unperturbed flow.

**The** first boundary condition equation specifies unperturbed flow on the lower surface.

$$
\phi_{\text{L}} = 0 \qquad \qquad B.3.32a
$$

The **second** boundary condition equation specifies zero flow (mass flux), tangent to the upper surface.

$$
\phi_{\mathsf{u}} = -\overline{\mathsf{u}}_{\infty} \cdot \overline{\Psi} + \mathsf{B}_{n2} \tag{B.3.32b}
$$

where  $\vec{\Psi} = (x/sB^2, y, z)$ .

The **specified** flow term can be used to reduce the value of the doublet strength induced on the abutting wake network(s). That value has a small effect on the flow field, since the wakes have finite length and a line (or ring) vortex is created implicitly at their trailing edge. The user can use the specified flow term of equation (B.3.32b) to eliminate large values in the right-side term, and consequently large values of doublet strength in abutting wakes. Class 2 subclass 6 with the specified term equal to zero is identical to class 1 subclass 6.

## B.3.2.7 Class 2 - Subclass 7 (BASE LOWER)

This boundary condition subclass is the counterpart of subclass 6 and is appropriate when the **network** normal vector points in the upstream direction. Thus the lower surface is exposed to the external flow field; the upper surface is exposed to an interior region with unperturbed flow.

**The** first boundary condition equation **specifies unperturbed** flow **on the** upper surface.

> $(B.3.33a)$  $\nu_{\rm U}$  = 0

The second boundary condition equation specifies zero flow (mass flux), tangent to the lower surface.

$$
\phi_{\mathsf{L}} = -\vec{\mathsf{U}}_{\infty} \cdot \vec{\psi} + \beta_{n2} \tag{8.3.33b}
$$

where  $\vec{\psi} = (x/s_B^2, y, z)$ . See the previous section for a discussion of use of the specified flow term.

### B.3.3 Design (Class **3)** Boundary Conaitions

Class 3 boundary conditions involve the specification of the surface<br>pressure coefficient or equivalently the tangential velocity component on a given surface (see section C of the Theory Document). Class 3 boundary condition equations are grouped into six subclasses which are listed in table B.3 (also figure 7.6). The boundary conditions apply either to thick bodies (subclasses 1 and 2) or to thin bodies (subclasses 3 through 6). Examples of  $($  subclasses 1 and 2) or to thin bodies (subclasses  $\frac{1}{2}$  and  $\frac{1}{2}$ ). Examples of  $\frac{1}{2}$ **design** problems are given (cases 7 and 8) in the Case

The standard class 3 boundary conditions are appropriate for subsonic flow<br>only. For supersonic flow the boundary condition equations are correct but the source singularity array SA must be used, rather than the SD2 array (see figure 7.6 and section B.3.4). This requires use of class 4 boundary conditions (record N9, figure 7.7) and specification of the singularity types (record N11). Also, the method should not be used in the case of supersonic  $($ record N11). Also, the method showld not be used in a case of see reference 1.2 flow over a configuration with a subsonic leading edge (see reference 1.2, section 12.3).

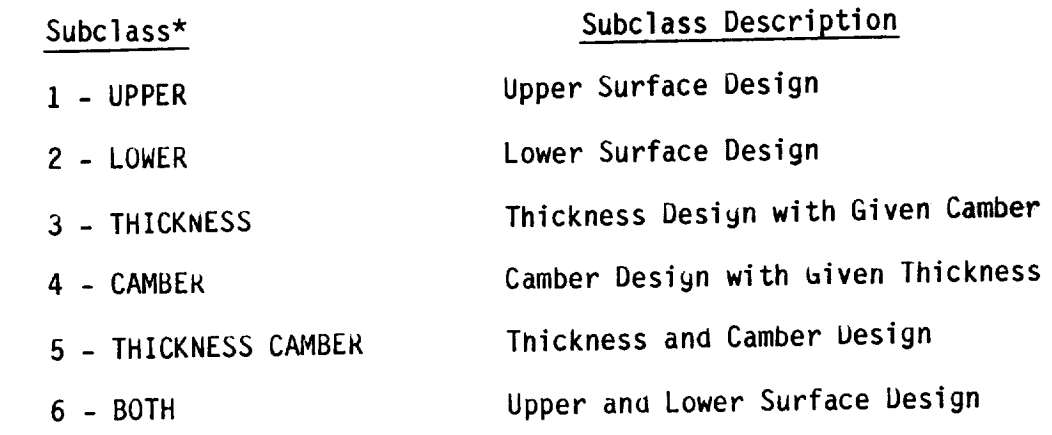

\* Program Index-Keyword

Table B.3 Subclasses for class 3 boundary conditions

The general class 3 boundary condition specifies the tangential velocity distribution on one or both network surfaces. The boundary condition equation has the general form

$$
\hat{\mathbf{t}} \cdot \overline{\mathbf{V}} = \mathbf{B}_{\mathbf{t}} \tag{B.3.32}
$$

where t is a unit vector tangent to the surface,  $\vec{V}$  is the total velocity on the surface and  $\beta_+$  is a specified flow term related to the pressure coefficient on the surface. In words, the tangential component of the total fluid velocity at the surface is equal to a user-specified value related to the pressure coefficient.

For an example of the development of the specified flow term  $B_{t}$ , a particular pressure coefficient-tangential velocity relation is used.

$$
C_p = 1 - (\overline{V} \cdot \hat{t}/V_{\infty})^2
$$
 (B.3.33)

**This** relation is **one of** the pressure coefficient rules available in PAN AIR (record G12, option REDUCED-SECOND-ORDER) and is discussed in section B.4.2. It is exact for incompressible flow and is approximate for compressible flow.

Two possible approaches for determining the specified flow term are described here. In the first approach the pressure coefficient desired by the user is given (see appendix C of the Theory Document). Rewriting equation (B.3.33) and using equation (B.3.32), the specified flow is

$$
B_{t} = V_{\infty} (1 - \frac{1}{2} C_{p})
$$
 (B.3.34)

where it has been assumed that  $|C_p| \ll 1$ . In the second approach the

ressure coefficient is expressed in terms of a known value,  $C_1$  and the ressure coefficient desired by the user,  $C_p$  (reference B.5). Using

equations (B.3.32) and (B.3.33), the specified flow is

$$
\beta_{\mathbf{t}} = V_{\infty} \sqrt{1 - C_{\mathbf{p}_0}} \left[ 1 - \frac{1}{2} \frac{(C_{\mathbf{p}} - C_{\mathbf{p}_0})}{(1 - C_{\mathbf{p}_0})} \right]
$$
 (B.3.35)

where it has been assumed that  $\left|\begin{array}{cc} C_p & -C_{p0} \\ \end{array}\right| \ll \left|\begin{array}{cc} 1 - C_{p0} \\ \end{array}\right|$ 

The choice between the specified flows of equations (B.3.34) and (B.3.35) depends upon the specific application: design to a given pressure coefficient in the former case, and redesign to a given change in pressure coefficient in the latter case. For more complicated pressure coefficient-velocity relations, for example, isentropic, the relation between the pressure coefficient and the specified flow  $B_t$  would be determined numerically.

The unknown total velocity is the sum of the total onset flow velocity and the perturbation velocity

$$
\vec{V} = \vec{U}_0 + \vec{v}
$$
 (B.3.36)

Combining equations (B.3.32) and (B.3.3b), the boundary condition becomes

$$
\hat{\mathbf{t}} \cdot \vec{\mathbf{v}} = -\hat{\mathbf{t}} \cdot \vec{\mathbf{u}}_0 + \mathbf{B}_t \tag{B.3.37}
$$

This is the general form of the **design** boundary condition equation. It can be applied to the upper and/or **lower** surface of a network.

In PAN AIR a more general equation is allowed for class 3 boundary conditions, namel y

$$
\vec{t} \cdot \vec{v} = -\vec{t}_t \cdot \vec{U}_0 + \beta_t \tag{B.3.38}
$$

Here the tangent vectors ("tangent vector coefficients") are not restricted to<br>be unit vectors, and different vectors can be used on the left and right-hand be unit vectors, and different vectors can be used the user flexibility in sides of equation (B.3.38). These options given the input data for t formulating design boundary in the standard case of equation (B.3.37): tangent vectors is simpler in the standard case of each part and right-hand vectors are specified as the default option, and both left and right-hand side<br>vectors (and vectors for a second boundary condition equation) can be vectors (and vectors for a second boundary condition and examples of develop specified by the same numerical data.  $(1, 2, 37)$  in the subsequent discussion specified flows are based on equation (B.3.37) in the subsequent **discussion.**

B.3.3.1 Class 3 - Subclass i (UPPER)

**This** bounaary condition **subclass** is the design problem **on** the upper by the physical flow. (The upper surface has the outward pointing normal vector.) This subclass defines equations for the design of the network upper vector.) Into subclass definitions equation of **the omistions** used by surface with a **user-speclfied** pressure coefficient. **The** equati\_s used **b3** the program **are**

$$
\vec{t}_{\parallel} \cdot \vec{v}_{\parallel} = -\vec{t}_{\parallel} \cdot \vec{v}_{0} + \beta_{\parallel} \tag{B.3.39a}
$$

$$
\phi_{L} = 0 \tag{B.3.39b}
$$

where the subscripts U and tl on the tangent vectors are used by the program<br>to identify the user-supplied tangent vectors (record set N16), and where the to identify the user-supplied the user-supplied to place the user-supplied subscript ti on the specified  $\frac{1}{2}$  is the specified flow is used to place the unit on. specified flow (record set N17) into the first equation.

The upper surface boundary condition equation (B.3.39a) is obtained by applying the general boundary condition, equation (B.3.38), to the upper surface. By defining the two tangent vectors to be equal and of unit magnitude, the specified flow term  $\beta_{t1}$  can be determined, for example, by

applying either equation (B.3.34) or equation (B.3.35) to the upper surface. applying either equation (B.3.34) or equation (B.3.34) or extendition of perturbation Ine lower surface is assigned the boundary condition of the doub stagnation, equation (B.3.39b). Using the **definition** of the doublet strength as the difference between the potential on the upper and lower surfaces, equation  $(A.2.1b)$ , and using the boundary condition on the lower surface, equation  $(B.3.39b)$ , gives the relation  $\phi_{IJ} = \mu$ . From this the perturbation velocity on the upper surface satisfies the relation

$$
t_U \cdot \vec{v}_U = \vec{\nabla} \mu \cdot t_U
$$

This relation is not used in the boundary condition equations since no singularity parameter would be eliminated by so doing.

 $B.3.3.2$  Class 3 - Subclass 2 (LOWER)

This boundary condition subclass is the design problem on the lower surface of a thick configuration, with the lower surface wetted by the physical flow. This problem is the same as subclass 1 (UPPER), except that the definition of the upper and lower surfaces, or equivalently the direction of the surface normal vector relative to the physical flow, is reversed. The equations used by the program are

$$
\vec{t}_{L} \vec{v}_{L} = -\vec{t}_{L1} \vec{v}_{0} + \beta_{L1}
$$
\n(B.3.4*ua*)  
\n
$$
\beta_{U} = 0
$$
\n(B.3.4*u*<sub>a</sub>)

where the subscripts L and tl on the tangent vectors are used by the program<br>to identify the user-supplied tangent vectors (record set N16), and where the external times of the subscripts of the subscripts are used to prace the user-supplied  $t_{\text{non}}$  to identify the user-supplied the user-supplied tangent vectors (record set  $\mathbf{r}_{\text{non}}$ ), and where the theory is and where the theory is an analyzed set  $\mathbf{r}_{\text{non}}$ tangent vectors to be equal and of unit magnitude, the specified flow can be determined, for example, by applying either equation (B.3.34) or equation  $(B.3.35)$  to the lower surface.

B.3.3.3 Class 3 - Subclass 3 (THICKNESS)

This boundary condition subclass is the thickness design problem on an impermeable, thin configuration, figure B.35. This subclass defines equations for thickness design with user-specified pressure coefficient and camber functions. The equations used by the program are

$$
\vec{t}_A \cdot \vec{v}_A = -\vec{t}_{t1} \cdot \vec{v}_0 + \beta_{t1}
$$
 (B.3.41a)

$$
\vec{w}_A \cdot \hat{n} = -\vec{v}_0 \cdot \hat{n} + \beta_{n2} \tag{B.3.41b}
$$

The first relation is that for average velocity design on a thin<br>configuration. In the case where the two tangent vectors are equal and of unit magnitude, the first relation is obtained by writing equation (B.3.37) for both the upper and lower surfaces, with the same unit tangent vector on **both surfaces. These two equations are then added** and **divided by two to obtain equation (B.3.41a)** with **the new quantities**

$$
\vec{v}_A = \frac{1}{2} (\vec{v}_U + \vec{v}_L) \tag{B.3.42a}
$$

$$
\beta_{\text{tl}} = \frac{1}{2} \left( \beta_{\text{tl}} + \beta_{\text{tl}} \right) \tag{B.3.42b}
$$

The **specified** flow can be **determined,** for example, by applying either **equation** (B.3.34) or equation (B.3.35), with appropriate notational changes to indicate the upper and lower surfaces. In the case of equation (B.3.34) the relation is

> $B_{t1} = V_{\infty}$  [1 -  $\frac{1}{4}$  (C<sub>pU</sub> + C<sub>pL</sub>)] (B.3.43)

Only the average of the upper and lower surface pressure coefficients is speci fied.

The second relation, equation (B.3.41b), is that for a **linearized** deflection or camber representation on a thin configuration. This relation is used in class 2 boundary conditions subclasses 3 and 5, equations (B.3.19b) and (B.3.21b), and is discussed in section B.3.2.5.

In this **subclass** the **user** specifies the average (of **the upper** and lower surface) properties of a thin configuration. The user specifies (1) the average total tangential velocity (related to the average pressure coefficient) through  $B_{+1}$  and (2) the average perturbation normal mass

flux (related to the average surface camber or deflection) through  $B_{n2}$ .

The problem solution gives the normal mass flux difference between the upper and lower surfaces (which equals the source strength). By equations (B.3.24a) and (B.3.26) this determines the configuration thickness which corresponds to the two sets of data specified by the user.

#### B.3.3.4 Class 3 - Subclass 4 (CAMBER)

This boundary condition subclass is the camber design problem on an impermeable, thin configuration, figure B.35. This subclass defines equations for camber design with user-specified pressure coefficient and thickness functions. The equations used by the program are

$$
\sigma = \beta_{n1} \tag{B.3.44a}
$$

$$
\vec{t}_D \vec{\nabla} \mu = \beta_{t2} \tag{B.3.44b}
$$

The first relation is that for linearized thickness representation on a thin configuration. This relation is used in class 2 boundary conditions subclasses 4 and 5, equations (B.3.20a) and (B.3.21a), and is discussed in section B.3.2.5.

The second relation is that for difference velocity design on a thin configuration. In the case where the tangent vector has unit magnitude, the second relation is obtained by writing equation (B.3.37) for both the upper and lower surfaces, with the same unit tangent vector on both surfaces. These two equations are then subtracted and the difference in the tangential components of the perturbation velocities replaced by the gradient of the doublet strength to give equation (B.3.44b) with the new quantity

$$
B_{t2} = B_{tU} - B_{tL}
$$
 (B.3.45)

The specified flow can be determined, for example, by applying either equation (B.3.34) or equation (B.3.35), with appropriate notational changes to indicate the upper and lower surfaces. In the case of equation (B.3.34) the relation is

$$
B_{L2} = -\frac{1}{2} V_{\infty} (C_{pU} - C_{pL})
$$
 (B.3.46)

Only the difference between the upper and lower surface pressure coefficients is specified.

In this subclass the user specifies the difference (of the upper and lower surface) properties of a thin configuration. The user specifies (1) the difference normal mass flux (equal to the source strength and related to the thickness of the configuration) through  $\beta_{n1}$  and (2) the difference

tangential velocity (related to the difference pressure coefficient) through B<sub>t2</sub>. The problem solution gives the normal mass flux average of the upper and lower surfaces. By equations (B.3.24b) and (B.3.27) this determines the configuration camber or deflection which corresponds to the two sets of data specified by the user.

#### B.3.3.5 Class 3 - Subclass 5 (THICKNESS CAMBER)

**This** boundary condition subclass is the thickness and camber design problem on an impermeable, thin configuration, figure B.35. This subclass defines equations for thickness and camber design with user-specified pressure coefficient functions. The equations used by the program are

$$
\vec{t}_A \cdot \vec{v}_A = -\vec{t}_{t1} \cdot \vec{v}_0 + \beta_{t1}
$$
\n(B.3.47a)\n
$$
\vec{t}_D \cdot \vec{v}_\mu = \beta_{t2}
$$
\n(B.3.47b)

The first relation is equation (B.3.41a) of subclass 3 for thickness design. The second relation is equation (B.3.44b) of subclass 4 for camber design. In the case where the three tangent vectors are equal and of unit magnitude, the specified flows are given by equations (B.3.42b) and (B.3.45). The specified flows on the two surfaces can be obtained, for example, by applying either equation (B.3.34) or equation (B.3.35), with appropriate notational changes to indicate the upper and lower surfaces. In the case of equation (B.3.34) the relations are

$$
B_{t1} = V_{\infty} [1 - \frac{1}{4} (C_{pU} + C_{pL}) ]
$$
 (B.3.48a)

$$
B_{L2} = -\frac{1}{2} V_{\infty} (C_{pU} - C_{pL})
$$
 (B.3.48b)

Both the average and difference **of** the pressure coefficients **on** the upper and lower surfaces are specified.

In this **subclass** the user specifies the complete pressure coefficient or tangential velocity data for the thin configuration. The problem solution<br>gives both the difference and the average normal mass flux for the upper and gives both the difference and the average normal mass flux files of the upper lower surfaces. By equations (B.3.24), (B.3.26) and (B.3.27) these determines the configuration thickness and the configuration camber or deflection, respectively, which correspond to the pressure data specified by the user.

B.3.3.6 **Class** 3 **-** Subclass 6 (BOTH)

**This boundary condition subclass is equivalent to subclass 5.** equations **used** by the program are

$$
\vec{t}_{\parallel} \cdot \vec{v}_{\parallel} = -\vec{t}_{\parallel} \cdot \vec{v}_{o} + \beta_{\parallel} \tag{B.3.49a}
$$

$$
\vec{t}_{\mathsf{L}} \cdot \vec{v}_{\mathsf{L}} = -\vec{t}_{\mathsf{t2}} \cdot \vec{u}_{\mathsf{0}} + \beta_{\mathsf{t2}} \tag{B.3.49b}
$$

The two **boundary** conditions are obtained directly by applying equation (B.3.38) to the upper and lower surfaces, introducing appropriate notation for the tangent vectors and letting

$$
B_{t1} = B_{tU} \tag{B.3.50a}
$$

$$
B_{t2} = B_{t1} \tag{B.3.50b}
$$

The **subscripts** 1 and 2 are used by the program to place the user-supplied specified flows into the proper equation. In the case where the four tangent<br>vectors are equal and of unit magnitude, the specified flows on the two vectors are equal and of unit magnitude, the specified flows on the  $\mu$ **surfaces** can be obtained, for example, by applying either equation (B.3.34) **or** equation (B.3.35). In the case of equation (B.3.34) the relations are

$$
\beta_{\mathbf{t}1} = \mathsf{V}_{\infty} \quad (1 - \frac{1}{2} \, \mathsf{C}_{\mathsf{p} \, \mathsf{U}}) \tag{B.3.51a}
$$

$$
B_{L2} = V_{\infty} (1 - \frac{1}{2} C_{pL})
$$
 (B.3.51b)

Subclass **5** and subclass 6 boundary conditions are equivalent if the notational differences of the tangent vector coefficients and the specified flows are accounted for. Specifically the average and difference of equations (B.3.49a) and (B.3.49b) for subclass 6, together with the required **notational** changes, give equations (B.3.47a) and (B.3.47b) for subclass 5. Comparing

equations (B.3.50a) and **(B.3.50b)** with **equations (B.3.48a)** and (B.3.48b) shows that subclass 6 is appropriate when the pressure coefficients are expressed in terms of upper and lower surface values and subclass 5 is appropriate when the pressure coefficients are expressed in terms of average and difference values.

### B.3.4 Control **Points** and Boundary Condition Location Points

**The** boundary condition equations are imposed at the control points of each **network.** In PAN AIR the control points are located at each panel center, at each network corner point, and at each panel edge mid-point which is on the network edge. (Control points are actually located near, but not exactly at these positions.) Beside the standard control point locations just discussed, "additional" control points can occur at panel corner points on the **network** edge. These points are introduced at network abutment intersections as shown in figure B.36. Control point locations are discussed in detail in section G of the Theory Document.

A maximum **of** two non-null boundary condition equations can be imposed by the user at each control point. PAN AIR combines these user-specified equations with other equations to give two equations at each control point. This set of equations is identified in the (optional) printout of the DQG module (record G17, DQG option 6).

Arrays of "boundary condition location points" are defined for each network, with each point corresponding to one boundary condition equation. The number and the locations of the boundary condition location points depend upon the type of flow problem under consideration. Since a network is composed of the superposition of source and doublet distributions, separate arrays are defined for these two distributions. The arrays have standard forms shown in figure B.37. In addition to the arrays shown in figure B.37, a null source (NOS) and a **null** doublet (NOD) array are used. For example, the null source array is used in combination with the wake singularity arrays since the wakes are doublet-only networks.

In most applications the PAN AIR user need not be concerned with the boundary condition location point arrays. The arrays are automatically specified by the boundary condition class and subclass for classes 1, 2 and 3. For class 1 and 2 analysis problems on non-wake networks, PAN AIR automatically selects the arrays (SA or NOS, and DA) which correspond to the boundary condition class and subclass. In this case the user need not be concerned with the positions of the boundary condition location points since the arrays involved are symmetric with respect to the network edge numbers. For wake networks the user must locate the points on the proper network edge; for example, for network type DW1 the points should be on the leading edge. For class 3 design problems, PAN AIR automatically selects the arrays, but the user must locate the points on the proper network edges; for design networks the points should usually be on the leading and outboard edges. For boundary condition classes 4 and 5 the user must specify the arrays (using record Nll).

PAN AIR has a user-convenience feature (record N12) for relocating the boundary condition location points which occur on the network edges. The default positions of these points shown in figure B.37 are determined by the indexing of the network edges which in turn are determined by the ordering of

the **network** grid points in the input **data. The** resulting locations **of** the the edges to be used for the point locations. Thus the user is not restricted by a requirement on the positions of the boundary condition location points when ordering the network grid points. For example, in the source and doublet design arrays (SD1 and DD1) the network edge boundary condition location design arrays (SD1 and DD1) the network edge by using record points can be placed on any two adjacent network edges by using record N12.

For analysis boundary conditions, the source (SA) and the doublet (DA) in figure B.37. More points are required for the doublet singularities due to their having a higher-order distribution: the doublet singularities have a quadratic variation; the source singularities have a linear variation. Each panel center control point has two non-null boundary conditions. Each edge and corner control point has one non-null boundary condition equation, which is either one of the network boundary conditions or an edge matching condition is either one of the network boundary contribution at  $\frac{1}{2}$  condition is between network edges or along a free edge. The edge materials conditions **discussed** in **section** B.3.5.

For design boundary conditions, the boundary conditions of the point of the point of the point of the point of arrays for the source  $(SDI)$  and doublet  $(SDI)$  singularities are integrated and  $SNI$ except that the doublet array has two more network corner points. These<br>arrays are used in the leading edge vortex problem. Standard design problems use the SD2 and DFW (doublet, forward weighted splines) singularity arrays. The SD2 array has boundary condition location points on edge 1, which should be the leading edge. These points are used to apply the closure condition (see section B.3.5), which replaces a default source strength matching (see section B.3.5), which replaces a defiault source shaped the source strength matches condition. The DFW array, which is identical to the DA  $\alpha$  array, has been condition location points on all four edges.

For wake *networks*, two arrays on boundary conditions and along adge 1 2 possible. In the first type (DM1), the points are located a series are located along the area in the area in the along edge 1 at all and the series of the series of the series of the series of the series of the series of t panel edge mid-points and at the network edge corner points. The network allows the doublet strength to vary in the (nominally) spanwise Since the **doublet strength does** not vary in the (nominally) streamwise the second type (DW2) a single point is located at the network corner point defined by edges 1 and 4. (By program definition the point is located on edge 1.) Since the doublet strength is constant on the type DW2 network, the 1.) Since the doublet strength is constant on the **type** DW2 network, the **networks** are usually **not** divided into panels. The **use of** wake networks is discussed in sections B.1.2 and B.3.6.

## B.3.5 Closure and Edge Matching Boundary Conditions

Closure and edge matching boundary conditions can be specified by the user. Both conditions are separate from the general boundary condition user. Both conditions are separate from the general both and used to equation, figure B.25, discussed in section B.3.1.  $\frac{1}{2}$  and  $\frac{1}{2}$  though boundary conditions at control points located on network edges, although the application is indirect in the case of the closure condition.

## B.3.5.1 Closure Condition

The closure condition (record set N14) is the specification of the total normal mass flux passing through a network surface. The general form of the closure boundary condition is normal mass flux passenger a network surface. The general form of the general form of the general form of the g

•edge  $[a_{ij}^{\dagger}(\vec{w}_{ij} \cdot \hat{n}) + a_{i}^{\dagger}(\vec{w}_{i} \cdot \hat{n}) + a_{A}^{\dagger}(\vec{w}_{A} \cdot \hat{n}) + a_{D^{\sigma}}^{\dagger} ds = \beta_{C}$  (B.3.52) edge [ a'u (U **'B)**

One closure condition applies to one network only; each design network can have its own (independent) closure condition. The closure condition gives one equation for each column of panels (or row of panels, depending upon the user-specified integration direction). It replaces a singularity strength matching boundary condition, usually source strength matching, at the control point located on the matching edge of the design network. The user specifies this matching edge, which is also the lower limit of the integral of equation  $(b.3.52)$ . The closure condition involves the designated normal mass flux values at all panel center control points in the column. The user specifies the left-hand side coefficients at all panel center control points in the network, and the right-hand side coefficient for each column (and for each solution). The left-hand side coefficients may be zero on some panels, thus restricting the integration range. However, the left-hand side coefficients cannot all be zero for an entire column (or row, depending on the integration direction) of panels, since this would give a singular AIC. The general relation, equation ( $\beta$ .3.52), allows the user to specify non-zero values for both the upper-lower and the average-difference terms. The program converts these to total average-difference terms. The closure condition is discussed in sections  $\ell$ , 1, 2, and  $\ell$ , 2, and the average-difference terms. The program converts of the program converts of  $\ell$ these to the average-difference terms. The condition is discussed to the condition is discussed in the condition is

The closure condition controls the mass flux flowing into or out of a The control condition controls the mass flux from the mass flux from the mass controls to mass flux flux flux  $\mathbb{R}$ surface. For a number total would be the requirement that the total that the total that the total that the total that the total that the total that the total that the total that the total that the total that the t

 $\iiint \vec{w}_{11} \cdot \hat{n} ds = 0$  $(B.3.53)$ 

This is applied to each column of panels on the network upper surface. As a consequence the leading and trailing edges of each column of panels on the<br>upper surface will (individually) be on the same mass flux streamline (see section H.2.5 of the Theory Document). Thus if the upper surface is redesigned to obtain a given pressure coefficient, the locations of the leading and trailing edges of the orig' I surface will not be moved. Equation (B.3.53) can be written in the form of the general closure condition, equation (B.3.52). By equation (B.3.8) the total mass flux is the sum of the  $\frac{1}{2}$  can be written in the form of the general closure condition,  $\frac{1}{2}$  can be written in the general condition,  $\frac{1}{2}$  can be written in the general condition,  $\frac{1}{2}$  can be written in the general conditio  $\epsilon$  equation (B.3.53). Becomes

$$
\iint \vec{w}_{\parallel} \cdot \hat{n} \, ds = \beta_c \tag{B.3.54a}
$$

$$
B_{\rm c} = - \iint \vec{U}_{\rm o} \cdot \hat{n} \, ds \tag{B.3.54b}
$$

Equation (B.3.54a) is in the form of equation (B.3.52) with  $a_{ij}^+ = 1$ , with the

**other** left-hand side coefficients **set** to **zero,** and with the **user-specified** right-hand side coefficients determined by equation (B.3.54b). (The "volume flow" which is the integral of equation (B.3.54b) is calculated in the CDP module, see section B.4.1.)

In an alternate application, the total mass flux condition, equation  $(B.3.53)$ , is applied to both the upper and lower surfaces of a chi configuration. Applying the preceding development to the **lower** surface gives

$$
\iint \vec{w}_L \cdot \hat{n} ds = \beta_C \tag{B.3.55}
$$

where the right-hand side coefficient is determined by equation (B.3.545b). Subtracting equation (B.3.55) from equation (B.3.54a) gives the relation

$$
\iint \sigma ds = 0 \tag{B.3.56}
$$

where  $\sigma = (\vec{w}_{II} - \vec{w}_{I}) \cdot \hat{n}$  by equation  $(A.2.5a)$ . Equation  $(B.3.56)$  has the form of the general closure condition, equation (B.3.52), and is the requirement that the total source strength of the **network** be zero.

An example of the **use** of a closure condition in a design problem is given in case 7 in the Case Manual.

### B.3.5.2 Edge Matching **Boundary** Conditions

Edge matching boundary conditions are applied at network abutments to<br>maintain continuity of doublet strength and, in rare cases, source strength. maintain continuity of doublet strength and, in rare cases, source strength (Within the networks doublet continuity is obtained by the splining method used by PAN AIR.) The continuity of doublet strength eliminates spurious line vortex terms which can cause **numerical** problems. Edge matching boundary conditions are **described** in detail in section F **of** the Theory Document,

In the PAN AIR program edge matching boundary conditions are developed in two parts. **First,** network edge abutments are identified. Second, a doublet strength matching condition is specified at the **network** abutments.

Network edge abutments are identified either by user specification (using records GEl to GE4) **or** by the automatic abutment search. Edges and edge segments appearing in the user specification are excluded from the abutment search. The user specification feature allows the user to control directly<br>the abutment specification, allows the program to add gap-filling panels, and the abutment specification, allows the program **to** add gap-filling panels, and allows the user to specify smooth edge treatment at an abutment of two networks. In the last case doublet continuity is obtained by the splining method rather than the edge matching boundary condition. The advantage this feature is economy, since it results in fewer unknown singularity parameters. The smooth abutment procedure should only be used in the two networks abut to form a continuously smooth surface, since the splining method assures the continuity of both the **doublet** strength and its **gradient.**

The automatic network abutment search procedure is based upon the locations of the network edges and a user-specified geometric tolerance

distance **(record** G7). The automatic abutment search occurs in two steps. In the first step the program searches each network edge for pairwise abutments, which occur if all or part of the edge of one **network lies** within the user-specified tolerance distance of two adjacent panel corner points of an edge of a second network. An example of three pairwise abutments involviny the same two network edges is shown in figure B.38. In the second step the program reduces the list of pairwise abutments into a non-redundant list of program-generated abutments.

The abutments have the following program restrictions. First, the number of network edges (including those in planes of symmetry) in one abutment must be 5 or less. Second, note that one network edge can be in several abutments (figure B.15 shows examples). A single edge of one network which abuts more than 10 network edges is an error. This restriction can **De** avoided by specifying the abutments (record GE2).

The program selects a single "matching edge" from the several edges in an abutment in order **to** apply the edge matching boundary condition. The program uses several criteria for the selection, in the following order of priority. First, in doublet design and wake **networks,** figure B.37, the network edge with boundary condition location points is selected as the matching edge. Second, if the abutment line is supersonic, the leading edge of the most "downstream" network is selected as the matching edge. Third, the most densely paneled edge is selected as the matching edge. The matching assignments are identified in the DQG abutment description (record G17, printout option DQG 5).

A related program feature is the addition of "gap-filling" panels. These panels, which have constant doublet strength across them, insure doublet strength continuity across significant gaps (or overlaps) between abutting network edges. The method of introducing gap-filling panels is shown in figure B.39, which is an example of two abutting network edges with significant gaps. The program first defines a preliminary set of panels in the gap(s) between the **network** edges with their panel corner points located to coincide with the panel corner points on both network edyes. Gap-filling panels are selected from this set by the criterion that at least three edges of a panel must be **lonwer** than the user-specified tolerance **distance** (record G7). Boundary conditions are applied which insure doublet strength between the abutting network edges, either directly or across **the** gap-filling panels. Gap-filling panels, which can occur only in user-specified abutments, are discussed in detail in appendix F.4 of the Theory Document.

In summary, a network edge segment has two possibilities: (1) it is in an abutment with other edges in which case a doublet strength matching condition is applied, or (2) it is in an "empty space" abutment in which case the **doublet** strength is set to zero.

Once the network abutments have been determined, a **doublet** strength matching condition is specified at the abutments. (Source strength matching can also be specified, but the present discussion covers only the more important **doublet** matching condition.) The edge matching boundary condition, which insures continuity of doublet strength at an abutment, has the general form

$$
\sum_{i=1}^{n} s_i \mu_i = 0
$$
 (B.3.57)

$$
B-44
$$

where **n** is the number of edges in the abutment and  $s_i = \pm 1$  is determined by

the direction of the panel normal. If there are only two **network** edges in an abutment, then equation (B.3.57) requires that the doublet strengths at the two edges be equal. An example of doublet strength matching at the abutment<br>of three networks is shown in figure B.40. To apply equation (B.3.57) in the of three networks is shown in figure B.40. To apply equation (B.3.57) in the general case, the program selects one edge to be the "matching edge" of the abutment. Then the doublet strength matching condition is applied at the endpoints of the abutment and at all panel edge midpoints of the matching endpoints **of** the abutment and at all panel edge midpoints of the matching edge. The doublet strength matching then occurs along the entire abutment aue to the PAN AIR splining technique.

**The** PAN AIR **user can** specify a "no doublet edge matching" condition (record N13) at a network edge. This suppresses the automatic doublet edge matching condition. This capability allows the introduction of doublet strength **discontinuities** at specified network edges.

## B.3.6 Considerations of Modeling and Boundary Condition Usage

Several examples of the modeling of physical configurations and shear layers, together with the **development** of the associated boundary condition equations, are discussed in this section. The modeling examples show some of the requirements for the proper specification of networks, particularly wake networks. In some cases the associated boundary conditions have non-standard forms which require the use of class 4 (or class 5) boundary conditions.

#### B.3.6.I Wake Network **Modeling**

A primary source of error in wake modeling is failure to maintain continuity of wake networks in regions where the physical situation demands continuity. This type of error usually results in solutions which are grossly incorrect. Perhaps the best way to avoid such errors is (1) to define clearly the true physical structure of the flow, and (2) to examine each and every free edge of every wake network from the point of view of positively determining that the resultant solution will indeed correspond to the true physical flow.

The most common error of this type has been the failure of a user to define the inboard part of a wake trailing downstream from a wing such that it abuts the body. Consider the physical problem of a lifting flow past a wing/body combination as shown in figure B.41a. A proper simulation of the physics of the flow consists of the boundary condition of no flow through the solid surfaces, a Kutta condition imposed along the wing trailing edge, and a wake simulation comprised of a type DW1 network with panel edges aligned with the assumed positions of the wake streamlines. The physics of the sltuation demands that the inboard edge of the wake shed from the wing/body intersection wets the body surface in the **downstream** direction until encountering the symmetry plane. The numerical model must **do** likewise.

If the user errs and leaves a gap between the wake edge and the body, the resultant boundary value problem will **still** be well-posed and the program will execute, but the results will bear little resemblance to the physical

situation. The resultant solution will be one in which the circulation about a contour surrounding the wing root, figure B.41b, will be zero. (This can be easily seen from the fact that the contour line passes through the erroneous gap between the body and wake, and therefore crosses no doublet sheet. The circulation about any closed contour not crossing a doublet sheet must be zero. )

A convenient "fix" for closing an erroneous gap between a wing wake and body is to span the gap with another network. A type DW2(constant doublet strength) wake network can be used for this purpose. An example is shown in figure 3.6. The presence of such a wake network in the network/panel model is critical for good modeling, but the exact location of the inboard wake network is usually of secondary importance.

Another example of **how** the requirement for wake continuity affects wake modeling is shown by the wake of the flapped configuration of figure 2.3b. Here a deflection of the trailing edge flap causes a vertical separation between the edges of the wake networks trailing from the wing and the deflected flap. Continuity of the wake is maintained by adding vertical wake networks (type DW1) which connect the horizontal wake networks and abut the side edges of the wing and flap which are exposed by the flap deflection. (One possible model of this configuration is given in case 6 of the Case Manual. )

#### B.3.6.2 Abutment only at Network Edges

Networks must always satisfy the requirement that their abutments occur only at network edges. This requirement must be considered when dividing a configuration into networks. An example of this is shown in figure 3.6. Here a wake network (type DW2) abuts the body. This requires that the associate body networks have edges at this abutment. (The body networks must also have edges at the plane of symmetry where they abut their image networks.) This requires the user to define one set of networks for the upper body and another set for the lower body. These two sets then have common abutments with themselves and the DW2 wake network. Further, if the position of the wake network edge were changed, then the body networks also must be changed to account for the new abutment locations. (The PAN AIR update capability can be used to reduce the cost of this operation.)

Another example of the network edge abutment requirement is shown in figure B.42. Here a wake which is shed from a wing intersects a twin vertical tail. The requirement here is that the wake and vertical tail networks must abut at their edges. One way of satisfying this requirement is shown in figure B.42a. Behind the wing two wake networks are defined, with their leading edges each abutting part of the wing trailing edge. The inboard wake network has the outboard side edge CDEF where it abuts the outboard wake network along CD, abuts inboard networks of the vertical tail along DE, and abuts the outboard wake network and the wake networks of the vertical tail along EF. The vertical tail networks must be defined such that they have edges along DE where the wake networks abut the vertical tail networks. Figure B.42b shows the paneling requirements for the two wing wake networks. The inboard and outboard wing wake networks must be paneled such that points D and E are panel corner points. Further paneling of the wing wake networks may

be required **for** them to **match** the **geometry of** the vertical tail along **DE. Note** that the vertical tail location **must** be considered when paneling the wing networks(s) **since** point C **must** be a panel corner point. (Point C is not required to be a network corner point of the wing network(s).)

#### B.3.6.3 Wake Entrainment and Efflux

The modeling **of** shear layers which entrain or expel mass flux introduces special considerations. With entrainment/efflux simulation a standard "wake" network can not be used. An example is shown in figure B.43. The shear layer of figure B.43 can be modeled as follows. The entrainment is accounted for by a condition of specified total normal mass flux on the outer surface of the network (here assumed to be the upper surface). The boundary condition equation is

$$
\vec{w}_{U} \cdot \hat{n} = \beta_{n} \tag{B.3.58a}
$$

where  $B_n$  is the user-supplied normal mass flux of the entrainment or efflux.

With the mass flux entrainment shown in figure B.43b, the  $\beta_n$  term of equation (B.3.58a) is negative. The boundary condition equation is put into the standard form of figure B.25 by using equation (B.2.6) to write the total mass flux as the sum of the total onset flow velocity and the perturbation mass flux.

$$
\vec{w}_{ij} \cdot \hat{n} = -\vec{U}_0 \cdot \hat{n} + \beta_n \tag{B.3.58b}
$$

**For** the interior region Dirichlet boundary conditions are used to insure a properly posed problem there. Since the lower surface is exposed to the interior region, the second boundary condition is

 $\mathbf{y}_1 = 0$  (B.3.588c)

This boundary condition also applies to the entire surface exposed to the interior region, including the surface of network AB at the nacelle exit. wake entrainment/efflux problem can thus be modeled with standard boundary conditions: class 2, subclass 1. **The**

Several points are noted in the model of figure B.43. First, the model is not a shear layer since a composite network with non-zero source strength, rather than a wake network, is used. Second, the mass flux which flows into the network upper surface, figure B.43b, is absorbed by the network source strength so that no mass flux is passed into the unperturbed interior domain. Third, the model can be used to simulate the exhaust mass flow. The user must supply the location of the exit tube and its entrainment/efflux rate. With this information the effects of the exhaust flow upon the exterior domain are contained in the simulation. The effects are not described in the interior domain, but this is not important since the interior domain is isolated from the exterior domain by the use of the composite network. Fourth, the network AB could be removed, in which case the interior domain would also include the interior region of the nacelle.

#### B.3.6.4 Boundary Layer Displacement and Wake Simulation

The user has several choices in defining a model to simulate boundary layers and wakes. Two possible models for the boundary layer and wake of an airfoil are shown in figure B.44.

Figure B.44a **shows** the use **of** linearized modeling for the boundary layer displacement effect. The airfoil is modeled as a thick configuration with the boundary layer modeled by a specified normal mass flux emitted by the airfoil network. This is the same problem as linearized modeling of surface deflection, equations (B.3.7) to (B.3.10). The appropriate boundary condition equations are those for class 2, subclass 1 or 2 (depending upon whether the upper or lower network surface is wetted by the physical flow field). The wake is modeled by a single network (type DW1) with standard boundary conditions of zero source strength throughout and constant doublet strength in the streamwise direction, class 1 subclass 12.

Figure B.44b shows an "exact" displacement surface model. Networks are defined at the displacement surface, so no specified normal mass flux is required to simulate the difference between the positions of the network and the boundary layer. The networks have impermeable surface boundary conditions: class 1, subclass 1 or 2 for the "airfoil" networks, and class 1, subclass 4 (zero source strength and constant doublet strength in the streamwise direction) for the pair of wake networks. The configuration has an additional network AB which separates the domains enclosed by the airfoil and wake networks. Network AB requires two boundary conditions. One is the extension of the perturbation stagnation condition on the interior of the airfoil. This gives the equation (noting the direction of n in figure B.44b)

$$
\phi_{1} = 0 \tag{B.3.59a}
$$

The second boundary condition requires consideration of the flow at points A and B. As the external flow moves from the airfoil to the wake boundary, the flow should not cross the wake surface. This is accomplished by requiring zero total tangential mass flux on the upper surface of network AB. The appropriate boundary condition is (see section H.3 of the Theory Document)

 $\overline{\Phi}_{\text{II}} = 0$ 

Note that this does **not** preclude flow normal to the upper surface of network AB. This relation can be written in the form of equation (B.3.2),

$$
\phi_{\mathsf{U}} = -\overrightarrow{\mathsf{U}}_{\infty} \cdot \overrightarrow{\psi} \tag{B.3.59b}
$$

where  $\vec{\Psi} = (x/s \, s^2, y, z)$ .

The preceding boundary condition equations can be written in a more efficient form. Any independent linear combination of the two equations is equivalent to the original two equations. The most efficient combination is that which determines one or both singularity strengths. Noting that the doublet strength is the **difference** of the perturbation potential on the two

surfaces, equation (A.2.1b), equation (B.3.59a) is subtractea from equation (B.3.59b) to give

$$
\phi_{\mathsf{U}} - \phi_{\mathsf{L}} = \mu = -\overline{\mathsf{U}}_{\infty} \cdot \overrightarrow{\psi} \tag{B.3.59c}
$$

The resulting boundary conditions on AS are equations (B.3.59a) and  $(8.3.59c)$ . These can be specified as class 1 subclass 6 or by using class  $\frac{3}{4}$ boundary conditions (record  $N9$ ). A variation (class 2, subclasses 6 and 7) adds a constant to the right-hand side. The resulting small wake double strength reduces the effect of finite wake length.

The method for simulation of boundary layer displacement can also be applied to the simulation of separated flows, figure 2.3c and reference B.6.

## B.3.6.5 Nacelle Modeling in Subsonic Flow

The modeling of the inflow and outflow from a nacelle introduces some special modeling considerations. An example is shown in figure B.45. The special modeling considerations. An example is shown in figure B.45. The state B.45. The B.45. The B.45. The B.45. The B.45. The B.45. The B.45. The B.45. The B.45. The B.45. The B.45. The B.45. The B.45. The B.45. The B.4 boundary condition of zero perturbation potential has been imposed everywhere on the interior surface. As explained in section A.3, this gives a Dirichlet problem in the interior region, which is well-posed. (For convenience) fi network upper surfaces are defined to be those wetted by the physical flow.

The network AD representing the nacelle inlet has standard class 2, subclass 1, boundary conditions

$$
\sigma = -\vec{U}_0 \cdot \hat{n} + \beta_n
$$
  

$$
\phi_L = 0
$$

Where  $\beta_n$  is the user-specified normal mass flux issuing from the network. inflow B<sub>n</sub> will be negative since the normal vector points outward.

The network(s) AB and CD representing the external boundary of the nacelle have class 1, subclass 1 boundary conditions appropriate for an impermeable boundary surface. The wake network(s) (type UW1) allow the doublet strength to vary circumferentially. The doublet strength is determined by the strength matching condition at the wake leading edge. The wake network closes upon itself (or its image(s) in plane(s) of symmetry) circumferentially. In theory it forms, together with network BC, a closed interior region aft of the nacelle outlet. In practice the wake network has a finite streamwise length, extending far enough so that its truncation does not significantly affect the flow at the nacelle. (The downstream end of the wake is left builded.) position must be specified by the user. If required by the physical flow field, an entrainment flow can be specified, in which case the modeling associated with figure **8.43** should be used.

For network BC, at the aft end of the nacelle, the proper upper surface boundary condition is zero total tangential mass flux. This insures that there is no flow through the wake network at points B and C. The boundary

condition equations are

$$
\phi_{L} = 0
$$
\n
$$
\overline{\Phi}_{U} = 0
$$

These boundary conditions are the same as equations  $(B.3.59)$  used in the previous example.

In the above model, the user cannot specify an exhaust mass flow. This would result in an ill-posed problem in the interior region aft of the nacelle. Instead, the total potential boundary condition is used. The exhaust mass flux is obtained as part of the problem solution. The user can influence its value only indirectly through specification of the wake network location.

A study of subsonic flow nacelle moaeling using panel methods is given in reference B.7.

B.3.6.6 Nacelle Modeling in Supersonic Flow

Special considerations are required for nacelle modeling in supersonic flow. The primary requirement is to eliminate internal waves which can cause serious numerical problems. Superinclined panels are used to seal off the inlet and, if required, to specify the exhaust flow.

An example of the **combined** use of composite panels and superinclined panels is shown in figure B.46. A superinclined network is used to seal off the engine inlet. Two independent boundary conditions must be specified on the downstream surface of this network. Since that surface is exposed to the interior domain, the proper boundary conditions are the specification of zero perturbation potential and the specification of zero normal velocity. Note that the use of superinclinea networks to seal off internal **domains,** together with the interior Uirichlet model requires that the boundary conditions specify the perturbation potential on the downstream surface of the network. Although the permissible choices for the two boundary conditions are those in equation (A.3.1), the two boundary conditions must set the **level** of the perturbation potential either directly or indirectly.

Another superinclined **panel** is used at the engine exhaust. Again, two boundary conditions must be specified on the downstream surface. Similar boundary conditions are used, except that the true physical (non-zero) value of the normal velocity is specified. (For both superinclined networks, the boundary condition equations would be specified by using class 1, subclasses 10 and 11, or class 4 boundary conditions.) Underexpanded and overexpanded nozzle flows can be simulated. Elsewhere on the vehicle, standard impermeable thick configuration boundary conditions {class I, subclass I or 2) are specified. Wake networks are added aft of the engine exhaust. (Note that the boundary value problem in the region bounded by the engine exhaust network and the wake networks is well-posed, see item 3 in section A.3.4.1.)

In modeliny an engine inlet in supersonic flow basically two models are available. Both are shown in figure B.47. In the first model, figure B.47a, a **superinclined** network AB is used to seal off the inlet. Again the superinclined network has two boundary conditions on the downstream surface. The superinclined network "swallows" whatever mass flux runs into it, p.roviding undisturbed freestream conditions on its downstream side. Also, slnce the superinclined network cannot affect the upstream flow, it has no influence upon the incoming mass flux. Consequently the user cannot specify that mass flux.

In the second model, fiyure B.47b, a subinclined network AB is used at the engine inlet. In this case one boundary condition is specified on the upstream surface of the network. The user can thus specify the mass flux at the engine inlet.

B.4 Flow Field Calculations

The solution of the matrix equation  $(A,3,3)$  or  $(B,2,4)$  gives the array of singularity strength parameters. From these the program computes the source and doublet singularity distributions on the networks and then the properties of the flow field. In this section the "post-solution" calculations of the flow field available in PAN AIR are described. First, the calculations of the velocity field are described. Second, the calculation of the pressure coefficients and relatea results is described. Next, the calculation of the force and moment coefficients is described. And finally, the calculation of offbody points and streamlines is described.

B.4.1 Velocities

The velocity of the flow field at a network surface can be calculated by two methods: (1) using the boundary condition equations and (2) using the velocity influence coefficients. The velocity calculations are discussed in detail in section N.1 of the Theory Document.

The first method (record G9, option BOUNDARY-CUNDITION) calculates the perturbation velocities directly from the boundary condition equations if<br>possible. The normal mass flux component and the tangential velocity vector possible. The normal mass flux component and the tangential velocity vector are calculated first. The values are calculated for both the average and difference surfaces (which in turn give the values for the upper and lower surfaces). The normal mass flux components are determined according to the following hierarchy.

- I. From a stagnation condition (i.e., if record NIO, option Directly LOWER-SURFACE-STAGNATION, is specified) and the source strength.
- . From the boundary conaition equations (i.e., if mass flux is specified by the equations) and the source strength.
- 3. From the velocity influence coefficients (i.e., if records G15 or N3 were used to specify storage of the VIC) and the source strength.
- 4. From the products of the conormal vector and the velocity influence coefficients, and the source strength.

The potentials are determined according to the following hierarchy.

- $1.$ From a stagnation condition and the doublet strength.
- From the boundary condition equations and the doublet strength.  $2.$
- 3. From the potential influence coefficients and the doublet strength.

The tangential velocity is calculated by taking the gradient of the potential.

The normal velocity component is then calculated from the known tangential velocity vector  $\bar{v}_t$  and normal mass flux component  $w_n$ .

$$
v_n = \frac{w_n - \overline{v}_t \cdot \tilde{n}}{\hat{n} \cdot \tilde{n}}
$$
 (B.4.1)

where  $\hat{n}$  and  $\hat{n}$  are the normal and conormal vectors (see section A.2). The perturbation velocity is determined by using this relation and the known tangential velocity.

The second method (record G9, option VIC-LAMBDA) calculates the perturbation velocity (on the average surface) directly from the velocity influence coefficient matrix, [VIC].

$$
\mathbf{v} = [\mathbf{V} \mathbf{IC}] \quad \lambda \tag{B.4.2}
$$

This method is relatively expensive since it requires the calculation and storage of the velocity influence coefficient matrix.

The preceding methods give the perturbation velocity at the network control points and at the panel enriched grid points. PAN AIR also calculates The preceding methods **give** the perturbation velocity at the network  $\sim$  points and at the parallel grid points.

The total velocity is calculated as the sum of the total onset flow velocity and the perturbation velocity, that is,

$$
\overline{\mathbf{V}} = \overline{\mathbf{U}}_0 + \overline{\mathbf{V}} \tag{8.4.3}
$$

Utput of the PDP module. in the (optional) output of the PDP module.

Two empirically-based velocity corrections are available in PAN AIR. These corrections can be important where the flow properties predicted by Tinear theory are not accurate, for example, in the neighborhood of a<br>stagnation point where the perturbation velocities are not small. Both are referred to as stagnation-to-ambient (SA) velocity corrections. Both corrections are unnecessary in incompressible flow. The velocity corrections  $\frac{1}{2}$  state the perturbation velocities are not small. Both are not small. Both are not small. Both are not small. Both are not small. Both are not small. Both are not small. Both are not small. Both are not small. Bo  $\mathcal{L}$  is the association-to-ambient (SA) velocity corrections. Both  $\mathcal{L}$ 

The first correction (record G11, option SA1) is used to correct the velocity at a blunt leading edge of thick unswept wings or flow-through  $\frac{1}{2}$  in  $\frac{1}{2}$  is used to components are much less than that  $\frac{1}{2}$  is used to correct the  $\frac{1}{2}$  is used than  $\frac{1}{2}$  is used that  $\frac{1}{2}$  is used that  $\frac{1}{2}$  is used that  $\frac{1}{2}$  is used that  $\frac{$  $\epsilon$  is a blue the mean responsively under the unit of the

flow. **This** assumption is violated near a stagnation point where the perturbation velocity is of the same order as the onset flow velocity. The correction is applied only if the perturbation velocity component in the freestream direction is negative, that is,

$$
u = \frac{\vec{v} \cdot \vec{v}_{\infty}}{|\vec{v}_{\infty}|} < 0
$$

The correction is based on the mass flux calculated by linear theory, since the mass flux satisfies the boundary conditions. The corrected velocity component i s

$$
(V_X)
$$
corrected =  $\rho_\infty W_X$ 

where V<sub>y</sub>  $V \cdot U_{\infty}$  w.u

The **other** velocity components are not changed. The density ratio is calculated from the isentropic relation.

$$
\frac{\rho}{\rho_{\infty}} = \left\{ 1 + \frac{\gamma - 1}{2} M_{\infty}^2 \left[ 1 - \frac{(Vx)^2 \text{ corrected}}{V_{\infty}^2} \right] \right\}^{1/\gamma - 1}
$$
 (B.4.5)

where  $\gamma$  is the ratio of specific heats and M<sub>∞</sub> is the Mach number of the uniform onset flow. Since the density ratio depends upon the correcte velocity component, an iterative solution procedure is required.

The second correction (record Gll, option SA2) is used to correct the velocity for predicting the outer flow in a boundary layer analysis. It is used for thick wings or wing-like configurations. Again, the correction is based on the mass flux calculated by linear theory since the mass flux satisfies the boundary conditions. In this case the correction is based on making the total velocity vector aligned with the total mass flux vector. If the perturbation velocity component u in the uniform onset flow direction is non-negative, then the **direction** of the corrected velocity is calculated from

$$
\overrightarrow{V}_{\text{corrected}} = \frac{|\overrightarrow{V}|}{|\overrightarrow{W}|} \overrightarrow{W}
$$
 (B.4.6)

where  $|V_{corrected}|$ =  $|V|$ , that is, the correction changes the direction but not the magnitude of the total velocity. If the perturbation velocity component in the uniform onset flow direction is negative, then the correction changes both the direction and magnitude of the total velocity. Using the calculated mass flux, the corrected total velocity is computed from

$$
\vec{V} = \frac{\rho_{\infty}}{\rho} \quad \vec{W}
$$
 (B.4.7)

where the density ratio is calculated from the linear relation

$$
\frac{\rho}{\rho_{\infty}} = 1 - M_{\infty}^2 \frac{u}{V_{\infty}}
$$
 (B.4.8)

The final values of the flow velocity are obtained from equation (B.4.3) with the optional velocity corrections described above. The resulting flow

velocity is optionally printed in the PDP module and is used in the calculation of pressure coefficients **described** in the next section. The optional printed output of the PuP module includes the total mass flux which is calculated from the relation (see section B.2.2)

$$
\vec{W} = \vec{U}_0 + \vec{w}
$$
 (B.4.9)

The surface vorticity vector  $\vec{\tau}$  is calculated from the relation

$$
\vec{\gamma} = \hat{n} \times \vec{\sigma}_{\mu} \tag{B.4.10}
$$

Psi, the angle between the average total mass flux and the surface vorticity is optionally calculated and printed for wake networks. The pressure difference on the wake surface is proportional to the sine of this angle (reference B.11). Thus this angle is a measure of whether the user-specified wake position is physically reasonable. If so, the angle will be small everywhere on the wake network. This implies that the average (of the upper and lower surface values) total mass flux (1) is in the plane of the network, that is, the normal mass flux component is small, and (2) is normal to the user-specified direction of doublet strength variation. (Note that the surface vorticity vector is perpendicular to the normal vector and to the doublet gradient vector.)

PAN AIR also calculates geometric properties of the networks and panels, and some other quantities related to the flow field. One is the normal component of the uniform onset flow velocity {the "volume flow")

$$
\iint \vec{U}_o \cdot \hat{n} ds
$$

where the integration can cover individual panels, columns of panels, a network or a collection of networks. This integral (calculated and printed in the CDP module) is used in the closure condition, equation (B.3.54b).

#### B.4.2 Pressure Coefficients and Associated Quantities

The pressure coefficients on the network surfaces are calculated from the known velocity field. In PAN AIR the pressure coefficients can be calculated from the relation for the isentropic flow of a perfect gas and from several approximations based upon assumptions of small perturbation quantities. Several associated quantities can be calculated which are related to the local flow properties and consequently provide an indication of the validity of the calculated pressure coefficients.

The definition of the local pressure coefficient is

$$
C_p = \frac{p - p_{\infty}}{(1/2)_{p_{\infty}} \, u_{\infty}^2} \tag{B.4.11}
$$

where the subscript refers to conditions in the undisturbed flow. The ressure coefficient has several values since each network has both upper and lower surfaces. Using record G8 or record SF5, the pressure coefficient on
one or both surfaces, the pressure difference and the average pressure of the two surfaces can be calculated.

To calculate the pressure coefficients, the total velocity is calculate from the velocity of the undisturbed flow field and the perturbatio velocity. Since several approximations can be used in defining the undisturbed velocity field (see section B.2.2), corresponding options can be used to define the total velocity. The relation for the total velocity is

$$
\overline{V} = \overline{V}_\star + \overrightarrow{v} \tag{B.4.12a}
$$

where  $\vec{V}_{\star}$  is the velocity of the undisturbed flow field as specified by one of three options (record GlO):

$$
\vec{V}_{\star} = \begin{cases}\n\vec{U}_{\infty} & \text{UNIFORM-ONSET-FLOW} \\
\left|\vec{U}_{0}\right| & \left|\vec{U}_{\infty}\right| \\
\left|\vec{U}_{\infty}\right| & \hat{C}_{0}\n\end{cases}
$$
\nUNIFORM-ONSET-FLOW (B.4.12b)

\nCOMPRESSIBILITY-VECTUR

To calculate the pressure coefficients, the incremental onset flow velocit  $\Delta \vec{V}$  (which includes both the rotational and local onset flows) is separated from the total velocity. The effect of the incremental onset flow is introduced into the pressure coefficients in terms of the quantity  $\Delta E$ , the energy per unit mass added to the flow by the incremental onset flow. In PAN AIR (see section N of the Theory Document),

$$
\Delta E = (\vec{u}_{\infty} + \frac{1}{2} \Delta \vec{V}) \cdot \Delta \vec{V}
$$
 (B.4.13)

A program option (record G10 or record SF7) allows the incremental onset flow to be deleted in calculating the pressure coefficients.

Using the relations for the isentropic flow of a perfect gas (see section N of the Theory Document), the pressure coefficient is

$$
C_p = \frac{2}{\gamma M_{\infty}^2} \left\{ \left[ 1 + \frac{\gamma - 1}{2} M_{\infty}^2 (1 - \frac{\gamma^2 - 2}{U_{\infty}^2} ) \right]^{\gamma / \gamma - 1} - 1 \right\}
$$
 (B.4.14)

where  $\gamma$  is the ratio of specific heats and M<sub>2</sub> is the mach number of the uniform onset flow. Several related quantities, which indicate possible limitations of the potential flow solution, are also calculated. The pressure coefficient at the vacuum condition is

$$
C_{\text{pv}} = -\frac{2}{\gamma M_{\infty}^2}
$$
 (B.4.15)

This is the minimum allowable value of the pressure coefficient on a surface. If lower values are calculated, the pressure coefficient is set equal to its vacuum value. The maximum speed, which corresponds to the vacuum condition, is

$$
\frac{V_m}{U_{\infty}} = \sqrt{1 + \frac{2}{(\gamma - 1)M_{\infty}^2} + \frac{2 \Delta E}{U_{\infty}^2}}
$$
 (B.4.16)

The critical speed, which corresponds to a **locally** sonic flow, is

$$
V_{cr} = \sqrt{\frac{\gamma - 1}{\gamma + 1}} V_m
$$
 (B.4.17)

This **quantity** is important in the interpretation of the calculated velocities, since the **linearized** potential flow solution is **not** valid if the local flow speed is close to the critical speed.

Figure B.48 lists the relations for the pressure coefficient, the local Mach number, and the critical pressure coefficient (that is, at the sonic condition). Relations are listed for isentropic flow and for several approximations to the isentropic relations. To develop the approximations, the perturbation velocity and the local onset flow velocity are expressed in components parallel and perpendicular to the preferred **direction,** which is the direction of the undisturbed flow velocity of equation (B.4.12b).

$$
\vec{v} = (u, v, w) \tag{B.4.18a}
$$

$$
\Delta \overline{V} = (\Delta U, \Delta V, \Delta W) \tag{B.4.18b}
$$

 $\blacksquare$ 

**The** u and AU components are in the preferred direction, which can be that of either the uniform onset flow (defined by  $\alpha$  and  $\beta$ ) or the compressibility vector (defined by  $\alpha_C$  and  $\beta_C$ ). Since PAN AIR allows a linearized analysis with different directions for these two vectors, the user can select the preferred direction (using record \_10 or record SF7) to be used in the computation of the flow velocities and pressure coefficients. If the direction of the uniform onset flow is selected, the user has the option of either including or excluding the incremental onset flow terms (AV) in the pressure coefficient and local Mach number relations.

Under the assumption of small changes from the uniform onset flow, the ratio of the velocity components of equations (B.4.18a) and (B.4.1Bb) to the uniform onset flow are assumed to be of first order. The linear approximation, figure B.48, is obtained by expanding the isentropic relation and retaining only first-order terms. The second-order approximation is obtained by retaining the first and second-order terms. The reduced second-order approximation is obtained by deleting the Mach number dependent term in the second-order approximation, where the deleted term was assumed to be negligible in the derivation of the Pranatl-Glauert equation. For incompressible flow the reduced second-order approximation is equivalent to the isentropic relations, but avoids singularities at zero Mach number. The slender body approximation is obtained from the second-order relation by omitting the second order terms in u and AU; the relations are **first-** order for the flow in the preferred direction, but retain second-order terms in the transverse directions. This approximation is used in the analysis of flow over axially symmetric or elongated bodies.

**The preceding** development **of the** pressure **coefficient define\_ by equation (B.4.11) breaks** down when **the uniform onset flow velocity U** is **zero (M must** also **De zero.).** In this **special case the user can specify** a **pressure** reference **velocity Ur\_f (record** G14 **or** record **SF9) for** the pressure **coefficient calculat|ons. The** resulting **pressure coefficient** relation is **based upon the** reduced **second order** relation.

$$
C_p = -\frac{(\nu^2 - 2\Delta E)}{\nu^2_{ref}}
$$
 (B.4.19)

## B.4.3 Force and Moment Coefficients

The force and moment **coefficients** are calculated from the pressure coefficients and the flow properties on the network surfaces. The first step is the calculation of the force and moment integrals, which for a network surface are

$$
\vec{I}_F = - \iint [C_p \hat{n}_S + \frac{2\vec{V} (\vec{W} \cdot \hat{n}_S)}{U_{\infty}^2} ] ds
$$
 (B.4.20a)

$$
\vec{I}_{M} = - \iint \vec{V} \times LC_{p} \hat{n}_{s} + \frac{2\vec{V}(\vec{W} \cdot \hat{n}_{s})}{U_{\infty}^{2}} \text{ is}
$$
 (B.4.20b)

where  $w = \frac{P}{P_{\infty}} v$ ,  $n_S$  is a normal vector pointing <u>outward</u> from the surface, and Q is a point on the surface. (For example, B **=** -\_ **for** the lower surface of a network.) The first term of the force integral gives the force resulting from the pressures acting on the surface. The second term is a "momentum transier" term which gives the contribution from the velocity and normal mass flux at the surface. Since the normal component of the mass flux is zero at the control points of an impermeable surface, the second term will be relatively small for an impermeable surface. (Evaluation of the force and moment integrals is discussed in section O of the Theory uocument.)

The computation options available for the pressure coefficient are also available for the force and moment coefficients: different pressure coefficient rules, different surfaces of a network (upper, lower, difference), and so forth. Also, the user has the option of either including (record FM8, option MOMENTUM-TRANSFER) or omitting (program **default)** the momentum transfer terms. If the uniform onset flow velocity is zero, then the pressure reference velocity (record G14 or FM18) is used instead in equation (B.4.18).

The surface forces and moments can have additional contributions from discrete edge forces (record FM9). These arise because an infinite pressure acting over an infinitely small area can result in a finite force. The eage force occurs at thin edges of thin surfaces in subsonic flow or on subsonic eages in supersonic flow. A numerical proceaure is available in PAN AIR for calculating the edge forces arising from doublet distributions. These are called edge suction forces. The procedure is described in section 0 of the

**Theory Document. (Source distributions can also create edge forces** if **the source strength** is theoretically infinite **at an edge. These are called edge drag** forces **and are not calculated** in **PAN AIR.)**

Another type **of singularity** occurs at blunt edges of thick surfaces, the predicted singularity being caused by the unbounded value of the surface slope. For thick surfaces the singularity problem should be handled by one of the velocity corrections described in section B.4.1 and not by an edge force calculation. Conversely, for thin surfaces the singularity problem should be handled by an edge force calculation (record FM9).

The force and moment integrals are calculated in the reference coordinate system. The force and moment coefficients are obtained from the integrals by introducing user-specified reference parameters (records FM2 and FM11} and a user-specified moment reference point (record FM3).

> $\left\{\overline{C}_{\overline{F}}\right\} = \frac{1}{SR} \left\{\overline{I}_{\overline{F}}\right\}$  $(B.4.21a)$ I

$$
\left\{\begin{array}{c}\n\overline{C}_{\mathsf{M}}\n\end{array}\right\} = \frac{1}{5R} \qquad \begin{array}{c}\n\overline{BR} & 0 & 0 \\
0 & \frac{1}{C R} & 0 \\
0 & 0 & \frac{1}{B R}\n\end{array} \qquad \left\{\begin{array}{c}\n\overline{I}_{\mathsf{M}} - \{\overline{R}_{0} \times \overline{I}_{\mathsf{F}}\}\n\end{array}\right\} \qquad (B.4.21b)
$$

where SR is the area reference parameter, BR is the span reference parameter  $\,$  ${\tt C}{\tt K}$  is the chord reference parameter and  ${\tt K}_{\tt O}$  is the moment reference point.

The moment coefficient can also be expressed with respect to an alternate reference axis (record FMlO). This capability can be used, for example, to calculate a hinge moment on a control surface. The resulting moment coefficient is the component of the vector coefficient, equation (B.4.21b), in a user-specified direction.

The force and moment coefficients calculated in the reference coordinate system (RCS) can be transformed (as user-specified options, record FM3) to components in three other coordinate systems:

- I. The (wind-tunnel) stability axis system (SAS)
- 2. The wind axis system (WAS)
- 3. A body axis **system (BAS).**

The components in each of these axis systems can be obtained by application of a coordinate transformation matrix  $\mathbf r$  which accounts for the rotations of the coordinate axes. For any vector  $\tilde{r}$ , the components ( $r_{xo}$ ,  $r_{yo}$ ,  $r_{zo}$ ) in the reference coordinate system can be transformed to the components  $(r_{x}, r_{y}, r_{z})$  in another axis system by the relation

v

$$
\begin{Bmatrix} r_{x'} \\ r_{y'} \\ r_{z'} \end{Bmatrix} = [r] \begin{Bmatrix} r_{xo} \\ r_{yo} \\ r_{zo} \end{Bmatrix}
$$
 (B.4.22a)

The stability axis system is **obtained** from the reference coordinate system by a rotation equal to  $(-\alpha)$  about the  $y_0$ -axis, in which case

$$
\Gamma_{SAS} = \begin{bmatrix} \cos \alpha & 0 & \sin \alpha \\ 0 & 1 & 0 \\ -\sin \alpha & 0 & \cos \alpha \end{bmatrix}
$$
 (B.4.22b)

The wind axis system is obtained from the reference coordinate system by two rotations: a rotation equal to  $(-\alpha)$  about the  $y_0$ -axis followed by a rotation equal to (-<sub>B)</sub> about the new position of the z<sub>o</sub>-axis. In this case

$$
\Gamma_{\text{WAS}} = \begin{bmatrix} \cos \alpha & \cos \beta & -\sin \beta & \sin \alpha & \cos \beta \\ \cos \alpha & \sin \beta & \cos \beta & \sin \alpha & \sin \beta \\ -\sin \alpha & 0 & 0 & \cos \alpha \end{bmatrix}
$$
 (B.4.22c)

With this transformation the  $x_0$ -axis of the wind axis system is in the same direction as the uniform onset flow, see section B.2.2. Also, the two rotations can be interpreted as two transformations in sequence: the first rotation transforms from the RCS to the SAS; the second rotation transforms from the SAS to the WAS.

The body axis system is obtained from the reference coordinate system by three Euler angle rotations, which are defined with standard aeronautica] orientations and notations (references B.8 and B.9).

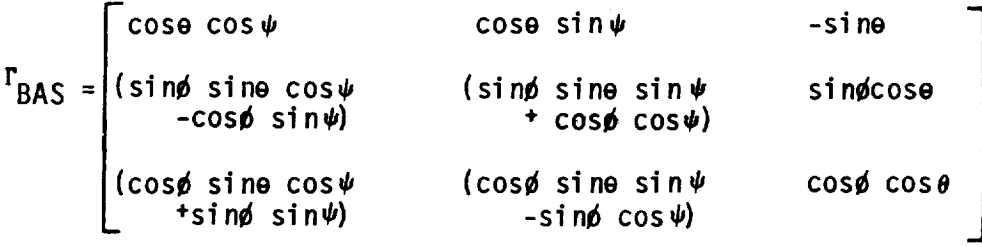

**(B.4.22d)**

The three Euler angle rotations are (in order)

k

1. A rotation of angle  $\psi$  about the z<sub>o</sub>-axis, into the axes  $(x_1,y_2,z_3)$ 

2. A rotation of angle  $\theta$  about the  $y_1$ -axis, into the axes  $(x_2,y_2,z_2)$ 

3. A rotation of angle  $\phi$  about the  $x_2$ -axis, into the BAS  $(x', y', z')$ . The default option for the BAS is  $\Psi = 180$  ,  $\Theta = 0^{\circ}$  and  $\phi = 180^{\circ}$  which causes the x'-axis and z'-axis in the BAS to be in the opposite directions of the  $x_0$ -axis and  $z_0$ -axis in the RCS, respectively.

**The** Euler angle rotations are **used only** for the BAS. **However,** the rotations defining the SAS and the WAS can be expressed in terms of Euler angles. To help visualize the three Euler angle rotations, and the WAS and SAS orientations, consider figure B.49. This figure i11ustrates how one set of Euler angles can be used to rotate an axis system from the WAS to the SAS to the RCS, and then a second set can be used to return to the WAS. (The second set corresponds to the PAN AIR transformation of force and moment coefficients, equation (B.4.22a).) In the figure, the delta wing/vertical tail configuration moves with the rotating axes; this wing/tail is shown purely for the purpose of visualizing the axis rotations, and should not be confused with the user input vehicle which is always fixed in the RCS.

In the first Euler angle sequence the rotating axis system is initially coincident with the WAS (which now corresponds to the unprimed coordinate system in equation (B.4.22a)). Then by setting  $\psi = \beta$ ,  $\theta = \alpha$ ,  $\phi = 0$ , the rotating axis yaws about the z-axis of the WAS to the SAS, and then pitches about the y-axis of the SAS to the RCS. In the second sequence, starting at the RCS, we return to the WAS by setting  $\psi = -B_r$ ,  $\theta = -\alpha_r$ , and  $\phi = \phi_r$ , which yaws the rotating axes about the  $z_0$ -axis (nose right) to the  $(x_1,y_1,z_1)$ position, pitches it down about the  $y_1$ -axis to the  $(x_2,y_2,z_2)$  position, and then rolls it about the x-axis of the WAS. (The angles  $\psi$  and  $\theta$  are negative val ues. )

The **second sequence** satisfies the transformations of equations (B.4.22a) and (B.4.22d). The transformations for the SAS and WAS can be expressed in terms of the Euler angles of equation (B.4.22d). The appropriate relations are

 $\Psi = -B_r$  where tan  $B_r = \tan \beta / \cos \alpha$  $\theta = -\alpha_r$  where tan  $\alpha_r = \cos \beta_r$  tan  $\alpha$  $\phi = \phi_r$  where cos  $\phi_r = \cos \alpha / \cos \alpha_r$ 

ror each coordinate system, PAN AIR allows the moment reference point  $\mathtt{R}_{\mathtt{O}}$ to be at an arbitrary position, its location being given by coordinates in the RCS. (See record FM3, and equation (0.4.11) of the Theory Document.) The components of the force coefficient are transformed by equation (B.4.22a), with the appropriate  $\Gamma$  matrix.

$$
\begin{pmatrix} \vec{C}_{\vec{F}} \end{pmatrix} = \begin{pmatrix} FX \\ FY \\ FZ \end{pmatrix} = \frac{1}{SR} \quad [r] \begin{pmatrix} \vec{I}_{\vec{F}} \end{pmatrix}
$$
 (B.4.23a)

v

**The** components of the moment coefficient are transformed by the relation

m m

$$
\left\{\vec{C}_{\mathsf{M}}\right\} = \begin{Bmatrix} \mathsf{MX} \\ \mathsf{MY} \\ \mathsf{MZ} \end{Bmatrix} = \frac{1}{\mathsf{SR}} \begin{bmatrix} \frac{1}{\mathsf{BR}} & 0 & 0 \\ 0 & \frac{1}{\mathsf{CR}} & 0 \\ 0 & 0 & \frac{1}{\mathsf{BR}} \end{bmatrix} \begin{bmatrix} \vec{I} \\ \vec{I}_{\mathsf{M}} - \left\{ \vec{R}_{\mathsf{O}} \times \vec{I}_{\mathsf{F}} \right\} \end{bmatrix} \tag{B.4.23b}
$$

B-60

The "forces" and "moments" in equations (B.4.22) are based on integrals of the pressure coefficient, that is, they involve ( $p-p_{\infty}$ ) rather than p alone, see equation (B.4.11). Thus the coefficients calculated by PAN AIK are true force and moment coefficients only for cases in which the net effect of  $p_{\infty}$ integrates to zero. This will occur when the individual network force and moment coefficients are summed over all networks making up the vehicle boundary (since the net force due to the constant pressure  $p_{\infty}$  acting on a closed surface is zero). The correlation of the force and moment coefficients in equations (B.4.22) with the coefficients often used in wind tunnel test reports, is shown in figure B.50 (taken from reference B.IO). The correlation with the coefficients in reference B.9 is given in table B.4.

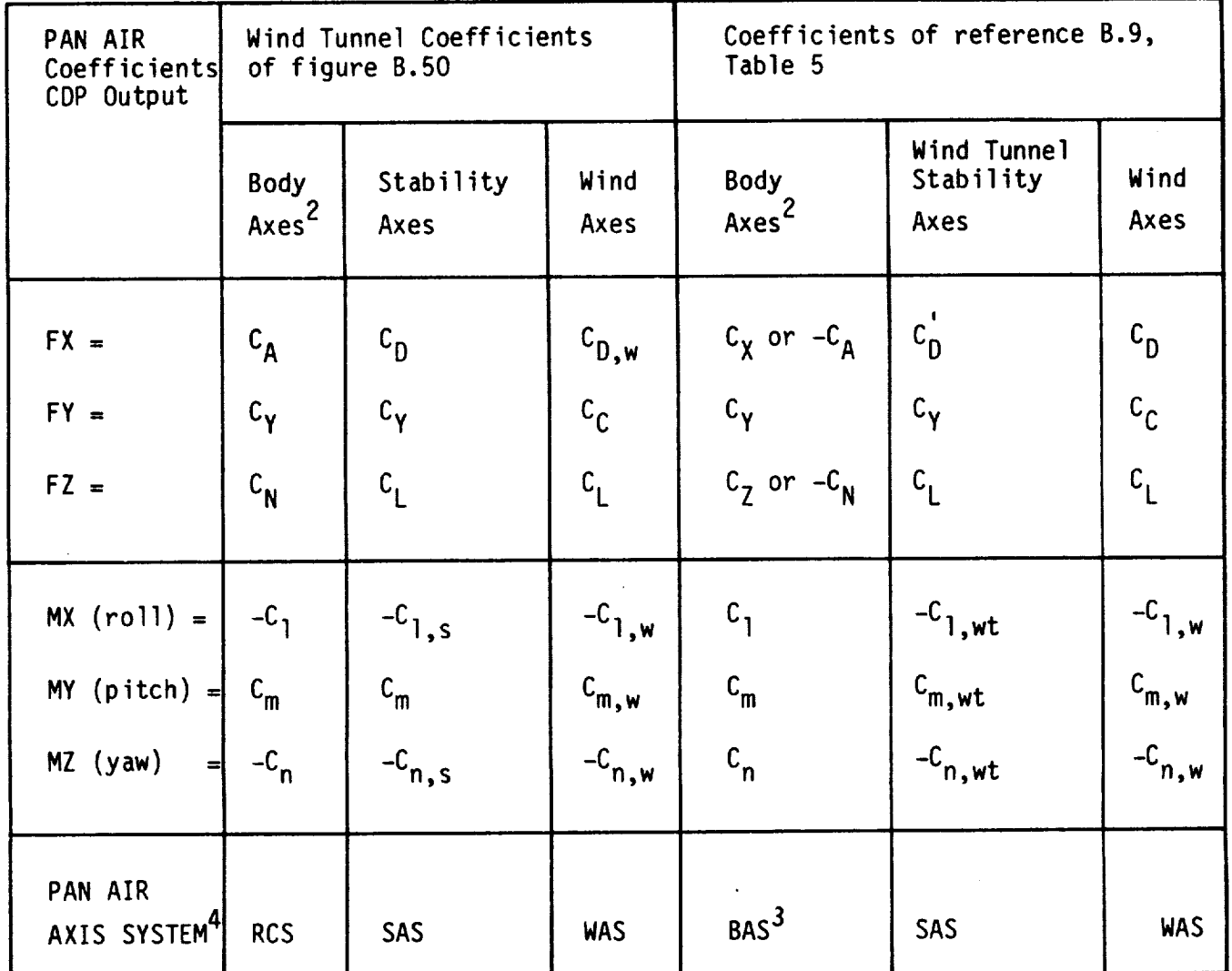

- Moments in PAN AIR and reference B.9 (NASA SP-3070) are all right hand  $\mathbf{1}$ rule. In figure B.50, moments about the x and z axes are left hand rule.
- The body axes of figure B.50 are analogous to the PAN AIR RCS, that is,  $2<sup>7</sup>$ positive x, y, and z axes out the tail, out the right wing, and up (through the canopy), respectively. The positive x and z axes of reference B.9 are in the reverse directions from those shown in figure B.50.
- This is for the default values  $\psi = 180^\circ$ ,  $\theta = 0^\circ$ ,  $\phi = 180^\circ$ , which give  $\mathbf{3}$ the PAN AIR BAS axes the same orientation as the reference B.9 body axes.
- See figure B.49 and record FM3.  $\sim$

Table B.4 Correlation of PAN AIR force and moment coefficients with those of figure B.50 and reference B.9 (see footnote 1)

B-62

# B.4.4 Offbody Points and Streamlines

Fluid properties in the flow field are calculated in much the same way as those on a configuration surface. As a result, many of the relationships and options are identical and the user is referred to previous portions of this section. Those aspects of the fluid properties calculations which are unique to the flow field are discussed below.

The use of the offbody points capability is straightforward. The information provided in section 7.6.2 should be adequate to guide users in its application. Only the velocity calculations, which are also used by the streamline capability, will be discussed further. After that, the rest of this section will discuss the use of the FDP module to calculate streamlines.

# B.4.4.1 Velocities

Velocities in the flow field are calculated using the velocity influence coefficients. Both offbody points and streamline points are evaluated in the same way. The method assumes that the point does not lie on a configuration panel. Any attempt to calculate an offbody point that does lie on the configuration surface will cause a fatal error. Similarly, any streamline starting point that lies on a surface will either be ill-defined (leading to an invalid streamline) or cause a fatal error.

Most post-processing options of velocity data for surface properties are also available in the field. As implied in section 7.6.2, the ratio of specific heats, reference velocity for pressure, velocity corrections and pressure coefficient rules are identical to the respective PDP/CDP options. Note that the two velocity corrections, SA1 and SA2, are as appropriate in the flow field near stagnating regions as they are on the configuration surface.

The lone difference in the flow property calculations between surface and field properties lies in one of the preferred directions of the computation option for pressure (records GIO, OB5 and SL11). The TOTAL-ONSET-FLOW for field properties does not include contributions from any LOCAL ONSET FLOWS (record set N18). The latter is strictly a network property and does not extend off the surface. Field flow pressure coefficients and Mach numbers based on the TOTAL-ONSET-FLOW will not necessarily converge to the surface values if the panel is experiencing a local onset flow. The discontinuities will generally be small.

### B.4.4.2 Streamlines

The calculation of streamlines by PAN AIR is the most complex and expensive of the post-processing capabilities. The complexity arises from the particular method used by PAN AIR. There are several parameters available to the user for controlling the calculations. In general, as the number of streamline steps approaches the number of panels in the configuration, the computer resources needed by the FDP module alone approaches the sum of the resources of all the previous modules.

PAN AIR version 3.0 uses a higher order, predictor-corrector numerical integrator for the calculation of streamlines. The method and its implementation are discussed in section P of the Theory Document. Some features and their consequences to PAN AIR users are discussed here.

v

The integrator features variable order and stepsize. The program continually adjusts these two parameters according to the local field solution as constrainted by user inputs. The vector field is assumed to be continuous. These factors together with some details about the user inputs suggest some particular approaches to streamline calculations.

### Stepsi **ze**

Three user inputs determine the streamline stepsize. STEPSIZE RANGE (record SL3) specifies the absolute minimum and maximum stepsize in the reference coordinate system. They can be viewed as the level of spacial resolution desired in regions of large and small solution gradient, respectively. The third input is ABSOLUTE INTEGRATION ERROR (record SL5) and, as the name suggests, is the primary user's control over the accuracy of the calculation. The integrator will tend toward the largest stepsize, within the specified range, that meets the error criterion. In general, the proper choice for the magnitudes of these three parameters is more involved than simply scaling the default values by some reference dimension. The maximum stepsize should be based roughly on the streamwise dimension of the requested streamline, i.e., the total **length** divided by the minimum number of steps desired. The minimum stepsize is best related to the thickness of the object about which the streamline is traced. Resolution of excursions normal to the freestream, such as about a **leading** edge, should determine how small to make the minimum stepsize. In practice, it is probably preferable to specify a smaller minimum stepsize than spacial resolution requires and let the error parameter determine the stepsize in regions of rapidly changing solution.

## Field

In compressible linear potential flow, the velocity vectors and the mass flux vectors are, in general, of different magnitudes and directions. The selection of the appropriate vector field for streamline calculations (record SL7) is a simple function of the particular impermeable boundary condition used on the configuration. If the panels are impermeable to mass flux (class 1 subclass 1 or 2, for example) then streamlines should be based on the mass flux field. Similarly, objects which are modelled using velocity impermeability (class 1 subclasses 8 or 9) should have their streamlines based on the velocity field. The configuration will not appear as a stream surface if the wrong vector field is selected. For incompressible flow, the velocity and mass flux fields are identical and record SL7 has no effect on streamline calculations.

### Stopping Criteria

There are several ways available to the user for terminating streamlines. The primary means is the MAXIMUM AXIAL VARIATION (record SL8). This record limits all streamlines in a case to a cartesian box which is centered on each starting point. In practice, one dimension tends to be the significant one (streamwise or longitudinal for example) while the remaining two are specified sufficiently large to accommodate vertical and horizontal excursions.

The second termination criterion is the MAXIMUM NUMBER OF INTEGRATIONS (record SL4). This parameter limits the number of times the integrator attempts to make a step. It provides a computational limit for situations in which the requested streamline is inefficient or impossible to calculate. This parameter is a safety valve. An example would be a case where the minimum stepsize and the integration error have been set to such small values that the calculation creeps along with too much resolution. Care must also be taken to provide a sufficient number of steps for the desired calculation. For instance, the primary AXIAL VARIATION length divided by the maximum stepsize and multiplied by a factor of two or three should provide a sufficient number of steps to allow for the reduced stepsizes near the object of interest.

The program may terminate a streamline calculation in a third way that is only indirectly available to the user. If the minimum stepsize and the solution gradient are sufficiently large, and the ABSOLUTE INTEGRATION ERROR is sufficiently small, then it becomes impossible for the integrator to meet all the constraints. Such a streamline calculation is said to have 'crashed' and will be neglected for the remainder of the run. Any and all crashed streamlines will be labeled as such in the FDP output. When this happens the minimum stepsize should be reduced and/or the integration error increased for a subsequent attempt.

### Strategy

 $\mathcal{L}$ 

The general recommended approach for making streamline calculations is to start modest and build into a large run. The first attempt should be limited to a few or even a single streamline. Since the FDP module is strictly for post-processing, repeated runs solely for the purpose of streamline calculations are a standard problem for the PAN AIR procedures. Rather than risking a potentially expensive run that attempts many or lengthy streamlines (or both) the user should start with a "streamline check" run that calculates only a small subset as a check of the parameter settings. Developing an experience base in some systematic fashion is the best approach for becoming familiar with the streamline calculations, in general, and about a given configuration in particular. Just as there are currently no hard guidelines for the choice of the previously discussed parameters, the best method for determining CPU requirements is experience.

Again, the FDP module CPU requirements can be relatively large. As the total number of streamline steps approaches the number of panels in the configuration, the FDP CPU requirements approach the CPU requirements of the previous eight modules (DIP-CDP). An example is given below under Sources of Error. Streamlines (like offbody points) are calculated by solution (record SL2) within a case (record SLI). Since the data is loaded into core by solutions, the most efficient scheme is to minimize the solutions within a case. The least efficient scheme is to calculate multiple solutions for multiple cases.

Other guidelines can be more definite. Given the choice, it is computationally more efficient to calculate in the direction of decreasing solution gradient rather than increasing gradient. One example would be tracing a streamline out of a stagnating region rather than into it. Other reasons for preferring UPSTREAM over DOWNSTREAM (record SL6) are convenience or the goal of the streamline calculation.

the only way to quarantee that a streamline will pass through a particular point in the field is to start the calculation at that point. Starting two<br>streamlines from the point, one UPSTREAM and one DOWNSTREAM, will calculate the entire streamline.

point in the field is to start the calculation at that point. Starting two

#### General Considerations  $\overline{\phantom{a}}$  is strictly a local description. Depending on the complexity of the complexity of the complexity of the complexity of the complexity of the complexity of the complexity of the complexity of the complexity of t

 $\theta$  few other aspects of streamline calculation can be discussed. (record SL6) is strictly a local description. Depending on the complexity of the flow field, the vector associated with DOWNSTREAM, for example, from some point may be in the general direction of the freestream flow, exactly opposite or even perpendicular to it. Interrogating the area with some offbody points prior to any streamline runs is one way to avoid confusion. (Recall that the<br>field vector calculated for a point will be the same whether the location is an offbody or a streamline point.)

 $\mathbf{u}_1$  , stream surfaces due to specified flows will be reflected flows will be reflected flows will be reflected for  $\mathbf{u}_2$ 

consiting the streamlines are accounted for in all FDP calculations. Any changes the field vectors and stream surfaces due to specified flows will be reflected in the offbody points and streamlines. As examples, see validation cases V23 (Validation cases are found on one of four PAN AIR case program libraries (PL's) generally installed as part of PAN AIR.) The special case of specified flow simulating an inlet demonstrates another point. Streamlines which 'disappear' into an inlet network can be calculated in their entirety.<br>Such streamlines are calculated without harm through the inlet surface and into the interior of the configuration. See validation case V22 for an example.

#### Sources of Error  $\frac{1}{\sqrt{2}}$

Thome are three primary sources of error in the PAN AIR screaming call tions. The user has some control over these sources. The first is the obvious integration error of record SL5. Although it is difficult to show a quantitative relationship between the ABSOLUTE INTEGRATION ERROR, and the spacial and<br>temporal errors in the streamline calculations, it is easy to either increase or decrease the errors through this parameter.

the second source of error is the PAN AIR panel model itself., Accurate streamlines require an accurate geometry and the appropriate modelling techniques. Paneling must be adequate to both represent the geometry and to<br>provide smooth and stable singularity distributions. Any crudeness in the model will also be apparent in the streamlines calculated about it.

produce discontinuities in the **flow** field. The jump in tangential velocity

streamlines require an accurate geometry and the appropriate modelling

The last source of streamline error is wake networks. Wake network produce discontinuities in the flow field. The jump in tangential velocity across a wake network is described in section  $A.\overline{2}$ . Since the streamline integrator assumes a continuous flow field, any streamline that passes through a wake network is no longer strictly valid. In theory, wake networks should be stream surfaces. In practice, this has not proven necessary for accurate calculation of surface properties and configuration force and moments. Current modeling practices use wakes which run straight back in the reference coordinate system. (The general exception to this are situations where wakes pass near other lifting surfaces, such as canard wakes near wing surfaces or wing wakes near horizontal stabilizers.) If streamlines are desired which pass through such a straight wake, then the wake should be moved and shaped to<br>better approximate the true wake stream surface. This type of 'wake pass can be wake the wake stream surface. This type of wake netter apply may be to be repeated until the desired streamline supporting through the wake network if such a result is possible. It is interesting to<br>note that streamlines calculated near the tip of wing-like surfaces exhibit a  $B-66$ 

kind of roll-up which is similar to the actual viscous flow. However, since such streamlines pass through the accompanying wake network, they are not strictly valid.

Validation case V22 is a wing/body/horizontal tail model composedof 328 panels, including wakes. The span is 42 units, the length is 34 and the wing maximum thickness is 1. A streamline was calculated from 5 units ahead of the configuration for 50 units downstream. The parameter values were: minimum step =  $.01$ , maximum step = 2. and integration error =  $.01$ . The streamline passed through the stagnation region of the wing leading edge, near the surface and within .3 units of the fuselage. It required 59 steps. A second streamline was started at the end point of the first and calculated upstream using identical parameter values (except for direction). The second required 58 steps and returned to within .12 units of the starting point of the first. This represents an error of less than one quarter of one percent of the total streamline length but over ten percent of the wing thickness. The FDP module required 217 CPU seconds on the Ames CRAY X-MP to calculate 3 streamlines totaling 160 steps. The DIP through CDP modules used a total of 136 CPU seconds up to that point.

### Supersonic Streamlines

The calculation of streamlines in supersonic flow is more problematic than in subsonic flows. There is an additional source of error introduced and some unique failure modes are possible. These differences are due to the integrator which is more appropriate for subsonic flows.

The PAN AIR streamline integrator is based on the assumption that the flow vector field is continuous (up to sixth order). Linear potential supersonic flow is characterized by discontinuous disturbance fronts (or zones of influence) in the flow field. These disturbance fronts are the linear potential equivalent of oblique shock waves in the real flow. Real streamlines change discontinuously across oblique shocks. Supersonic PAN AIR streamlines will also display a discontinuity across a disturbance. An error is introduced because the PAN AIR streamline will cross the disturbance with a finite stepsize (determined by the interaction of the minimum stepsize, record SL3, the integration tolerance, record SL5, and the disturbance strength) while the real flow changes across the infinitesmally thin shock wave. As a result, the PAN AIR streamline will trac one real streamline going into a disturbance but 'step' onto a neighboring rea streamline after the disturbance. Depending on the circumstances, the error can be small. It should be apparent that streamlines that cross several disturbances will become increasingly incorrect. However, since linear potential disturbances propogate only along Mach lines and real shocks are, in general, curved, the error described above is probably less than that due to the spacial error of the disturbance fronts themselves.

Supersonic streamline calculations can fail in the same way previously described for subsonic flow plus a couple of ways unique to supersonic flow. Crashing is particularly possible with relatively strong disturbances. Depending on the specific parameter values, however, the streamline calculation may either begin to follow the disturbance rather than crossing it or it may be 'deflected' by the disturbance into the interior of the configuration. These two modes follow from the discontinuous flow field combined with the continuity assumption of the integrator.

In summary, supersonic streamline calculations are less quantitatively correct than subsonic calculations and may exhibit anomalous behavior. Supersonic integrity has been compromised in favor of subsonic accuracy.

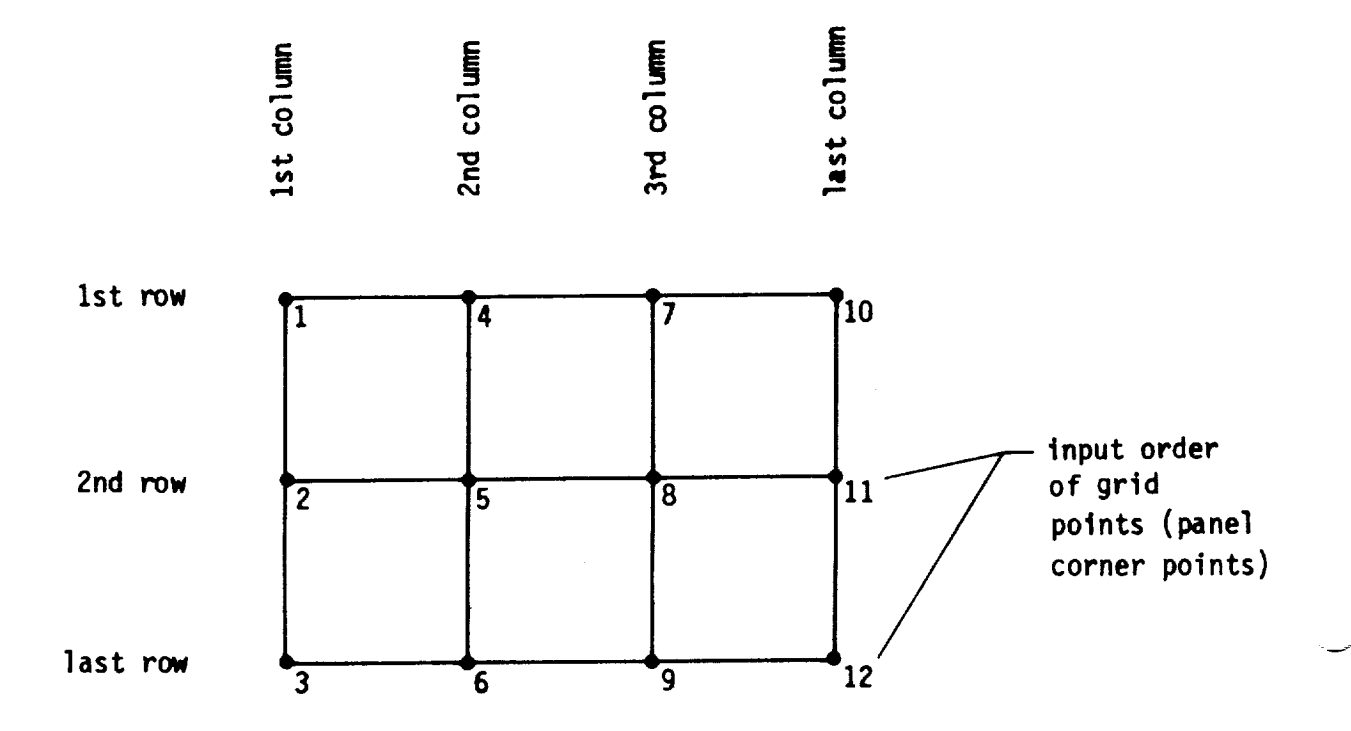

**v**

(a) **grid** point input **scheme;** points **are** input by column

Figure **B.1** - **Example of network grid point** input order and related nomenclatur

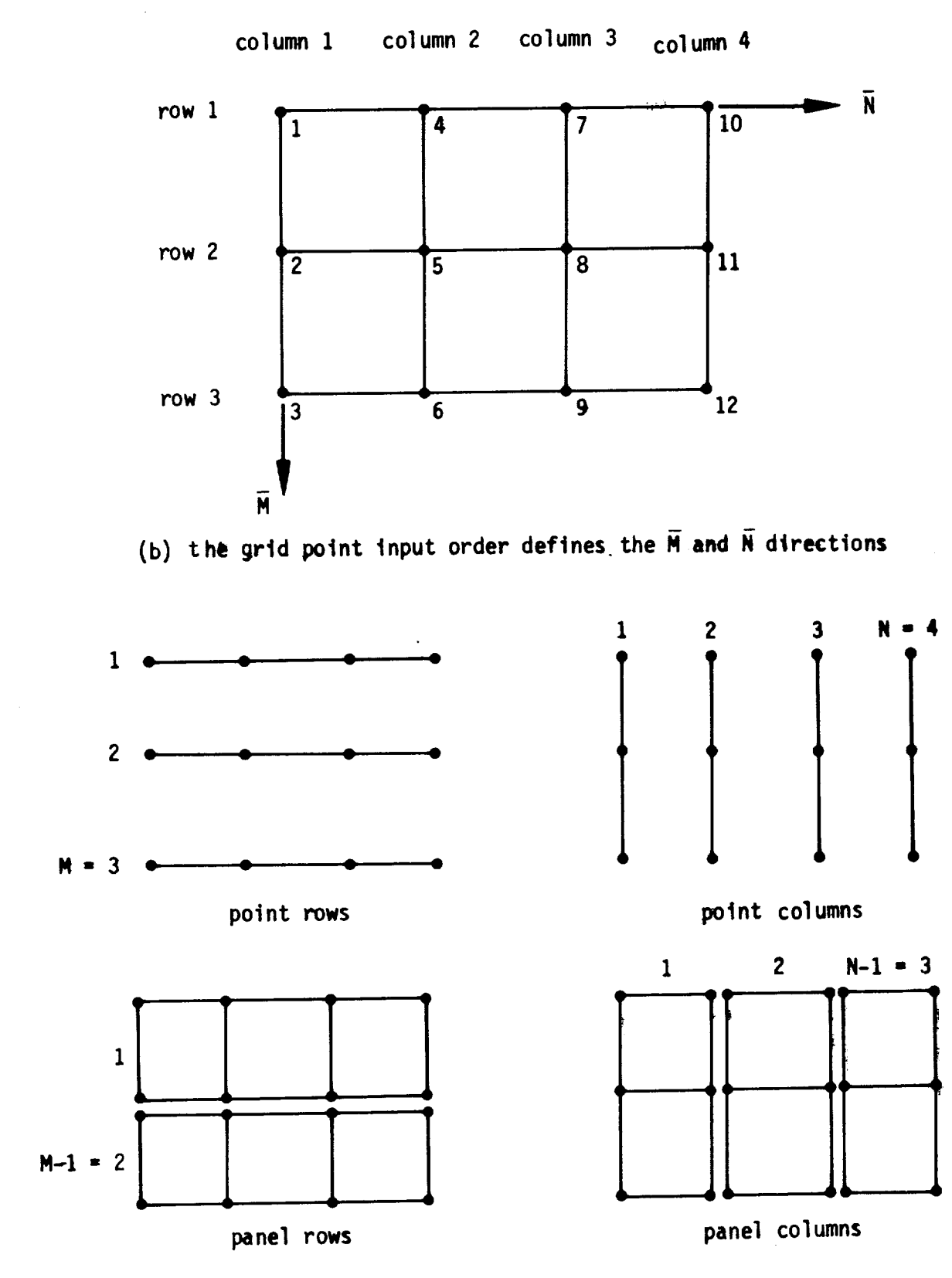

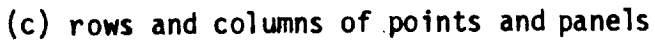

**Figure** B.I - Concluded

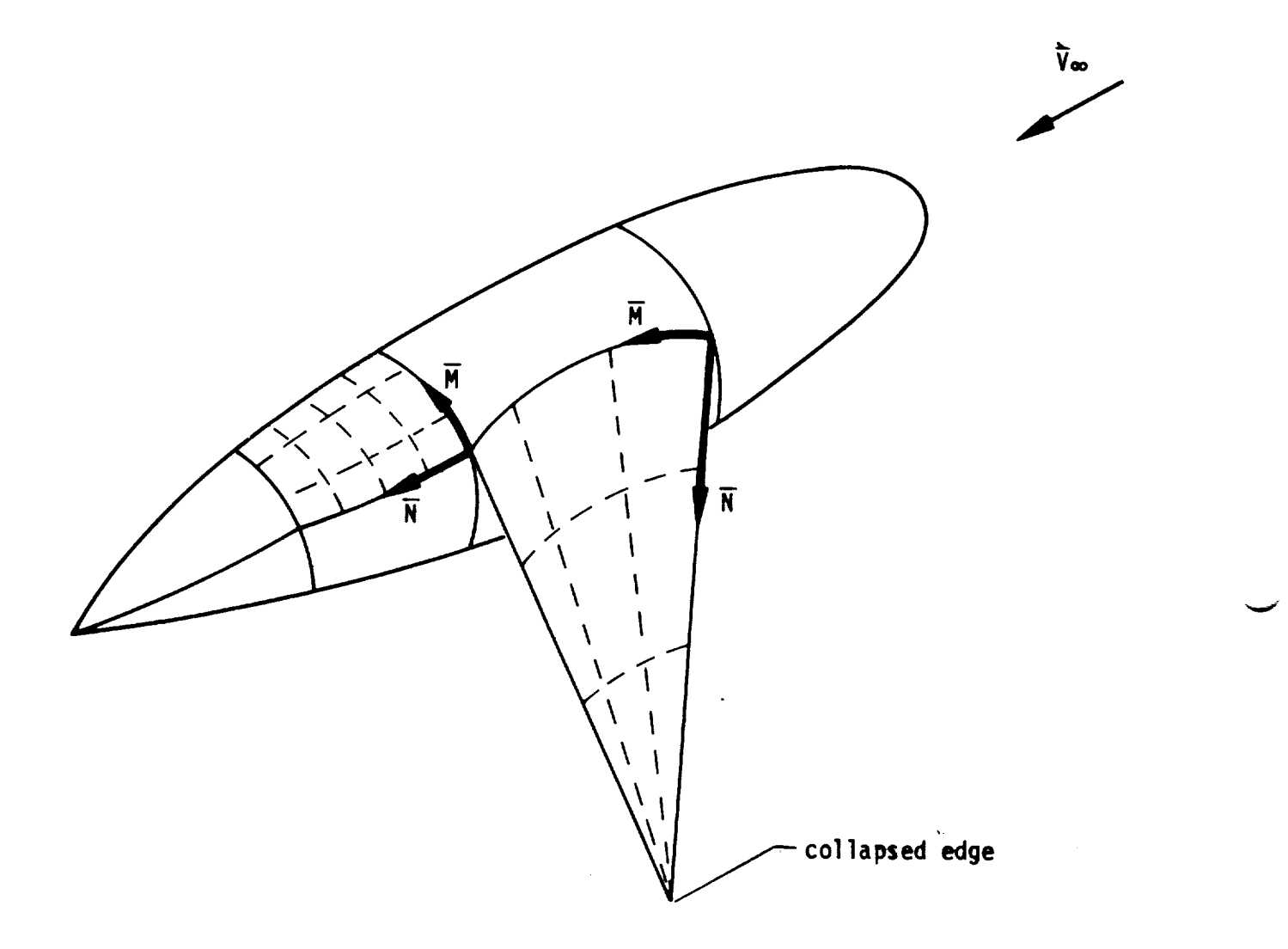

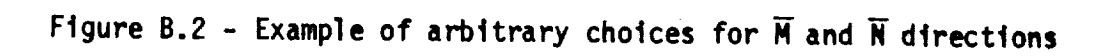

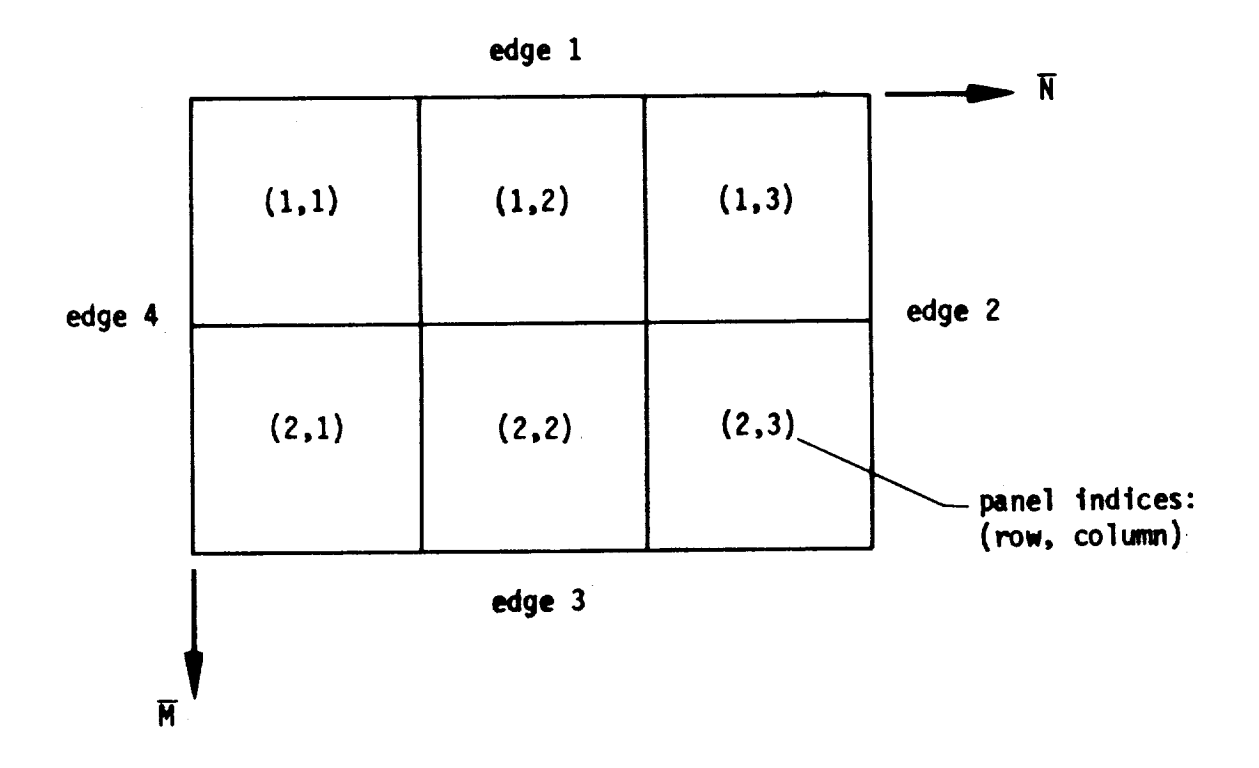

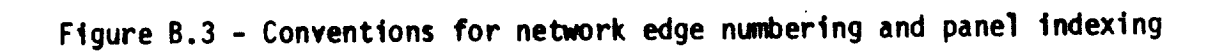

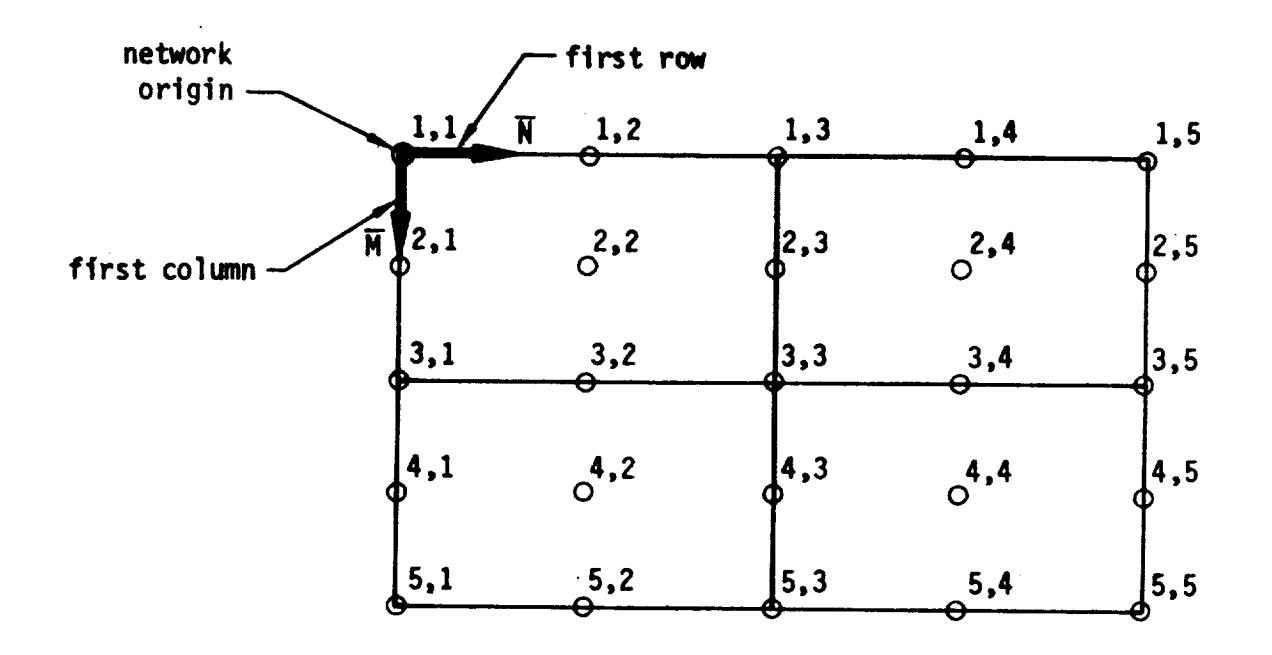

**Figure** B.4 **- Example of indexing convention** for **enriched** panel corner **point array**

v

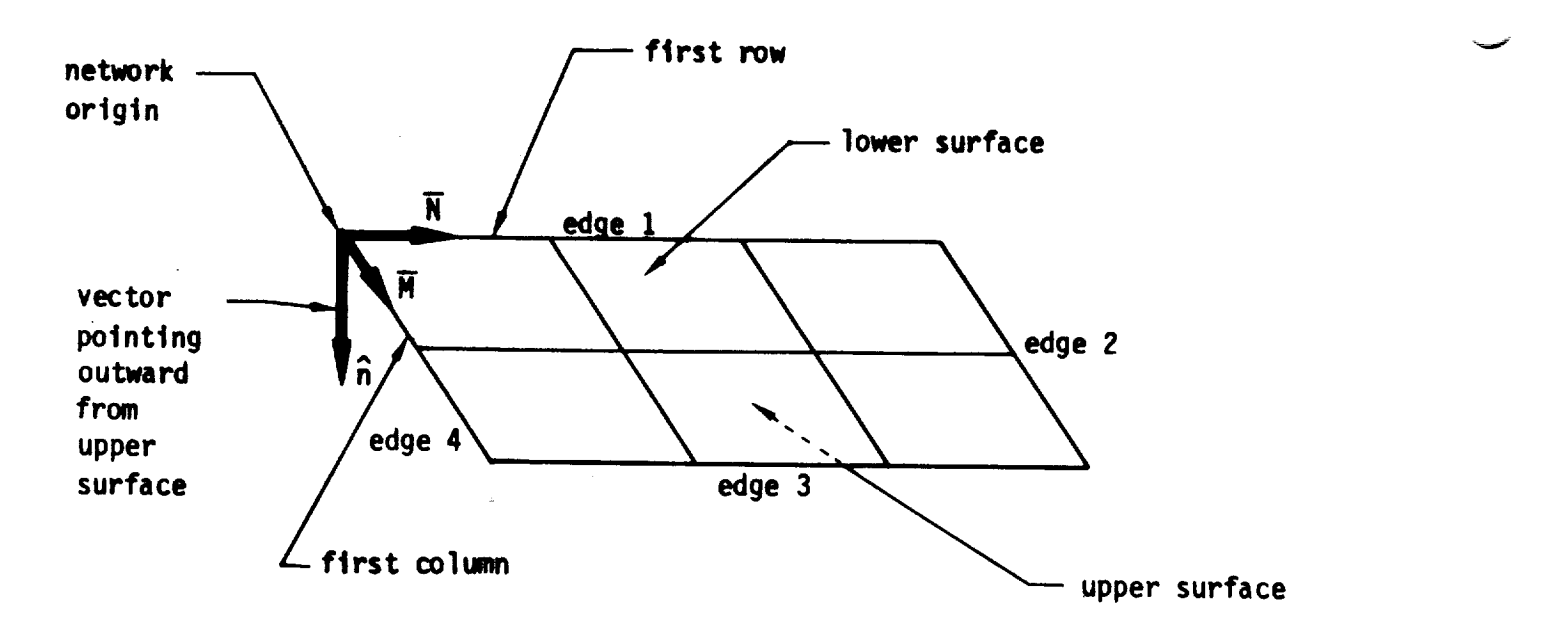

**Flgure-B.5** - **Definition of** network **upper** and lower surfaces

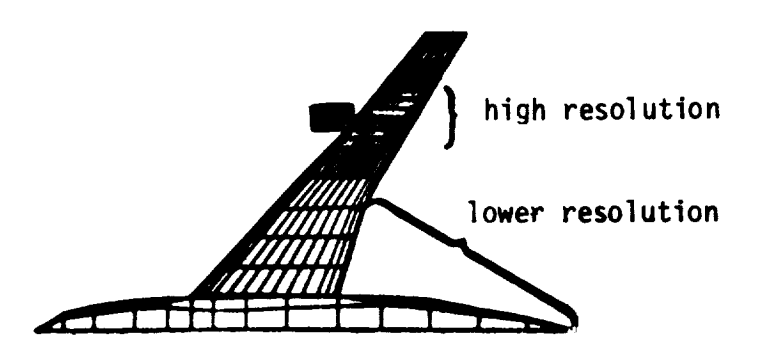

(a) nacelle-winq interference study

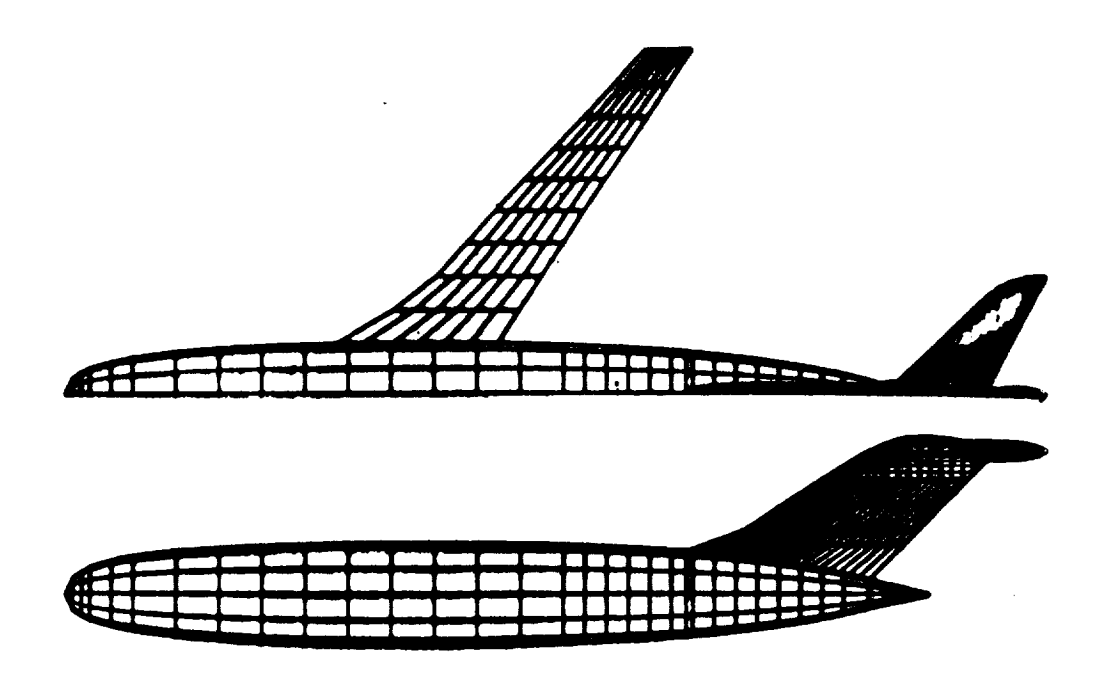

(b) empennage study

Figure B.6 **- Examples of variable** paneling density

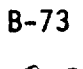

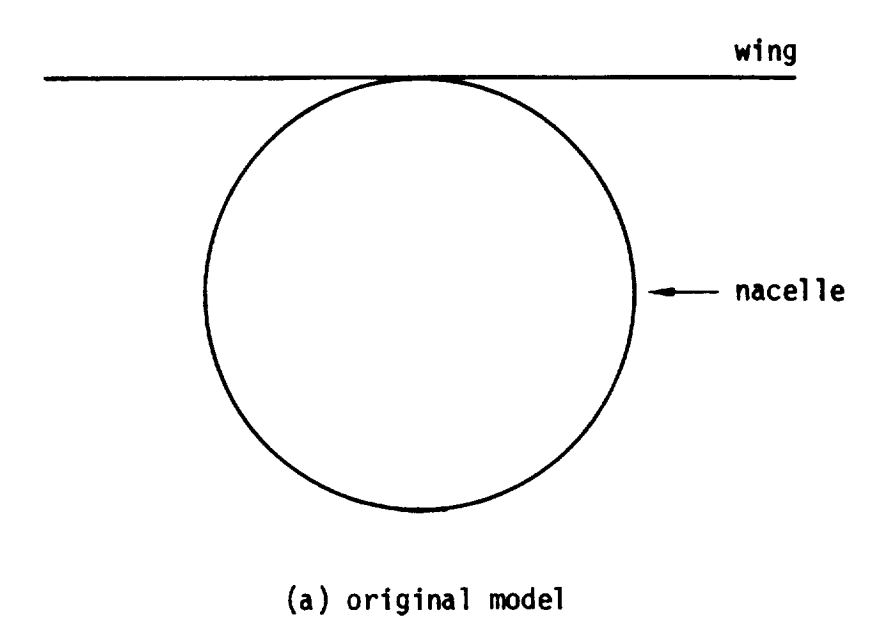

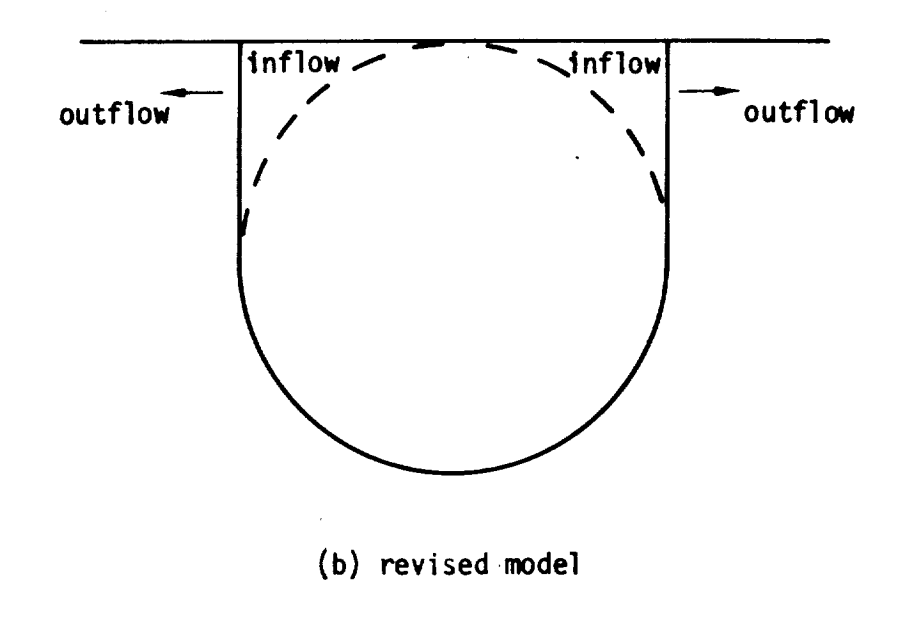

Figure **B.7** - Example **of** nacelle installation with possible **numerical problems** in supersonic flow

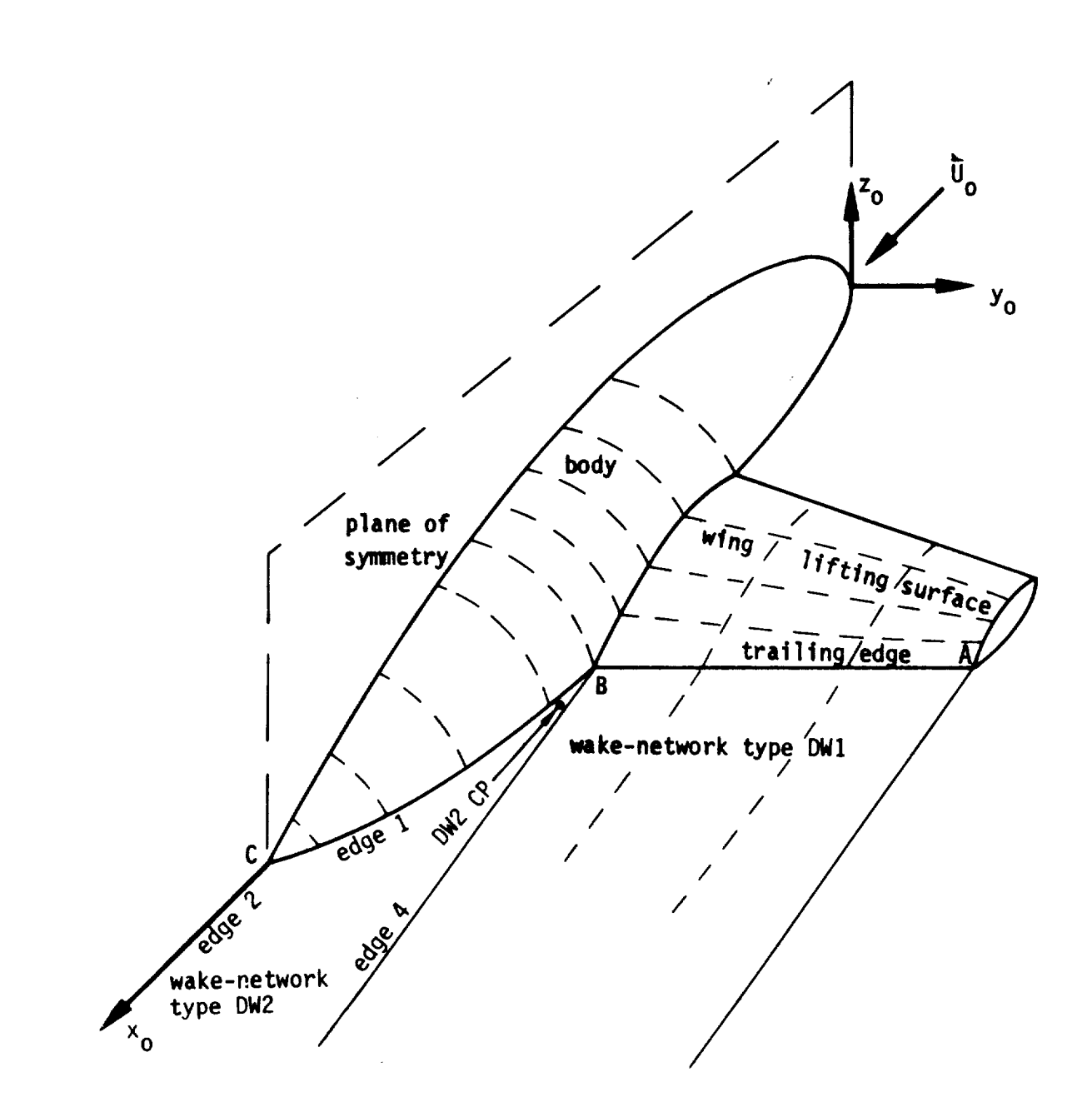

v

**Figure B.8 - Example of use of** wake **networks**

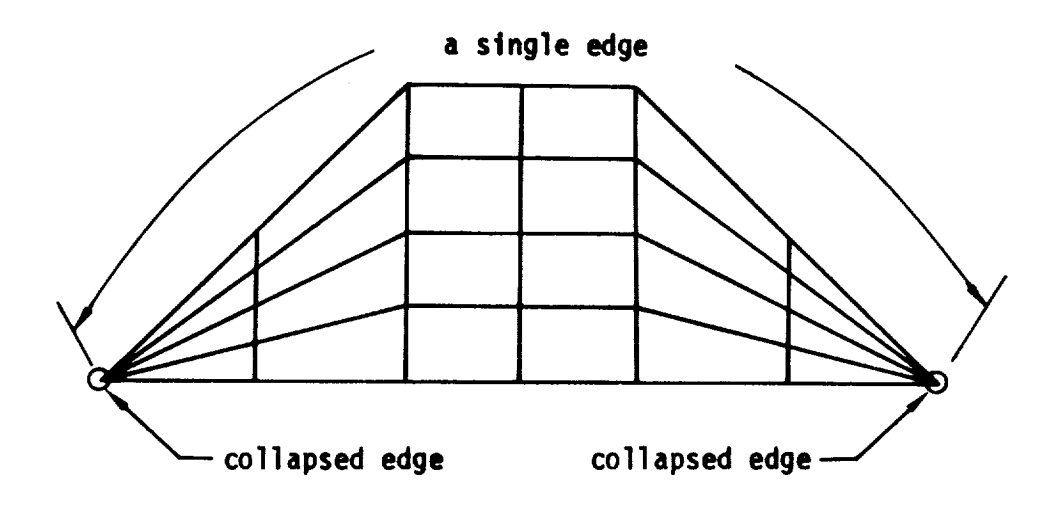

**Figure B.9 - Example of network** with **two collapsed edges**

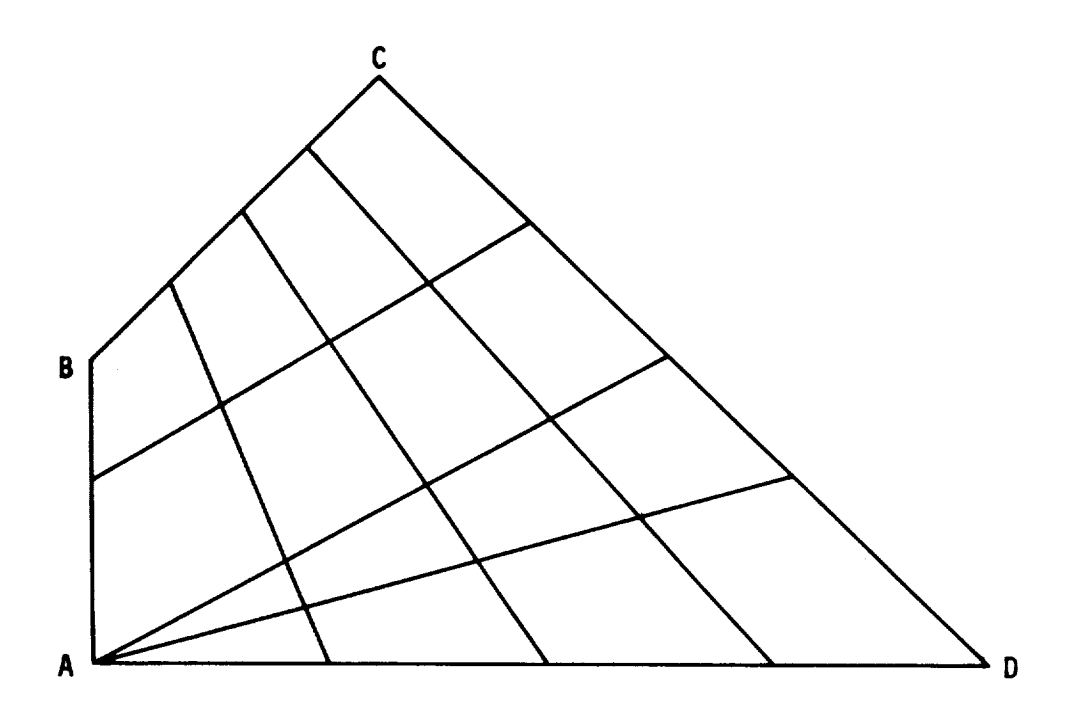

**Figure B.IO** - **Example** of **prohibited network**

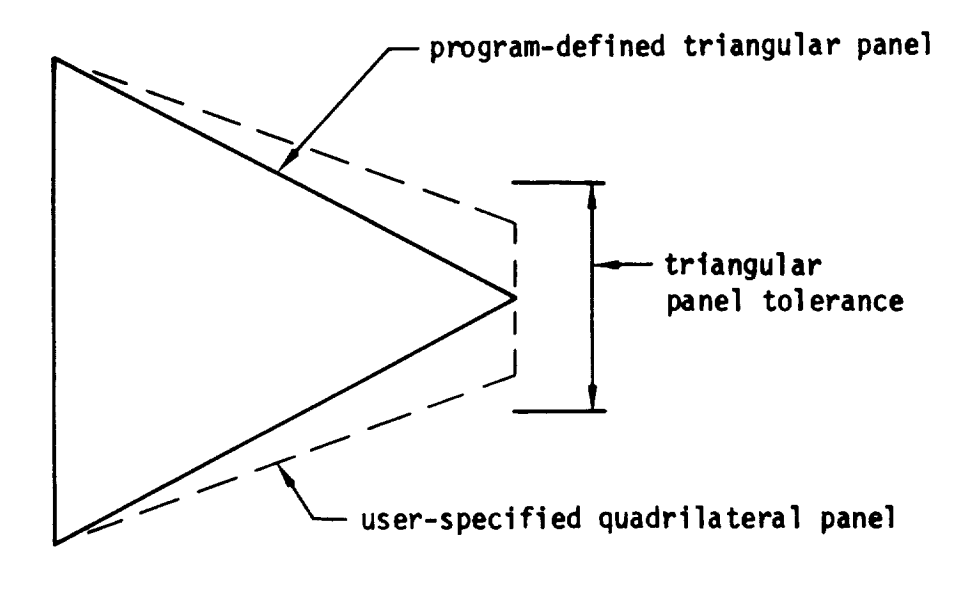

Figure **B.11** - Example **of** triangular **panel** definition capability

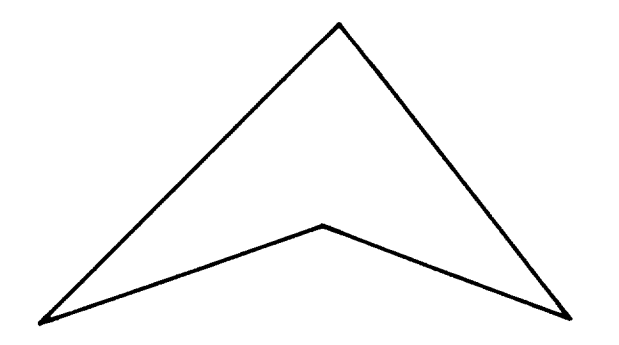

Figure B.12 - Example of non-convex panel

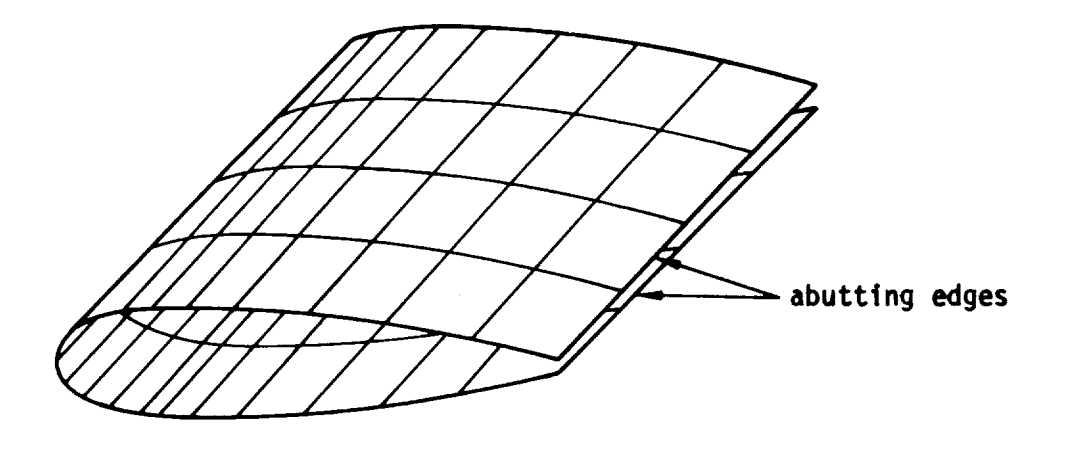

**Figure** B.13 - Example **of** a network with abutting edges

r

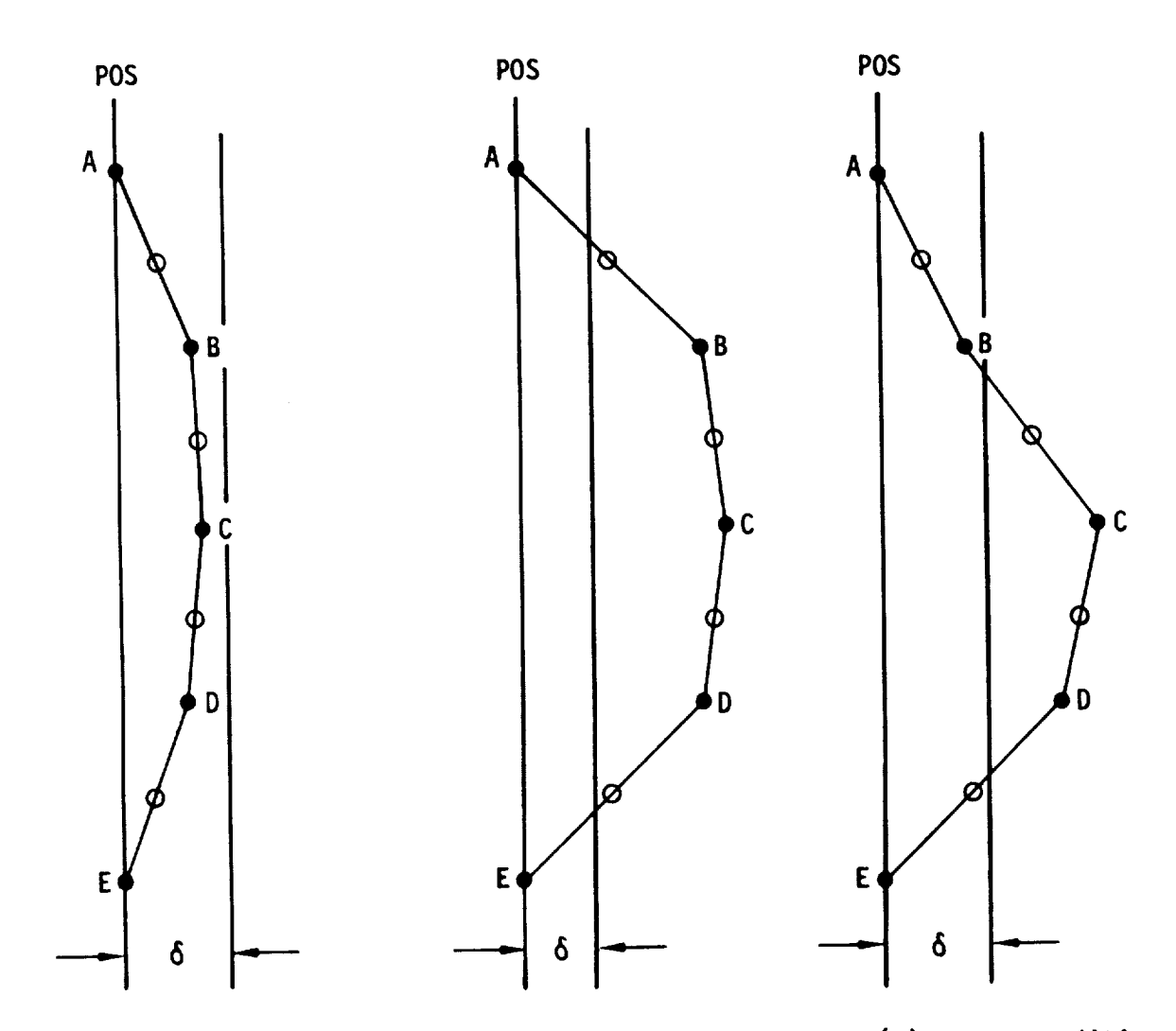

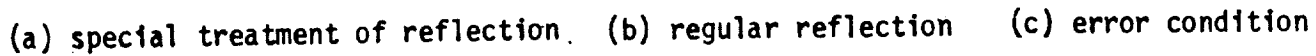

 $\overline{0}$  = to reflame distance (record **POS** - plane **of symmetry** A<sub>1</sub>, B<sub>1</sub>, C<sub>1</sub>, D<sub>1</sub>, D<sub>1</sub>, E - panel grid points  $0 -$  panel center points

**Figure** B.14 **-** Edge **vlews showlng** examples **of networks and plane of symmetry** reflectlon **options**

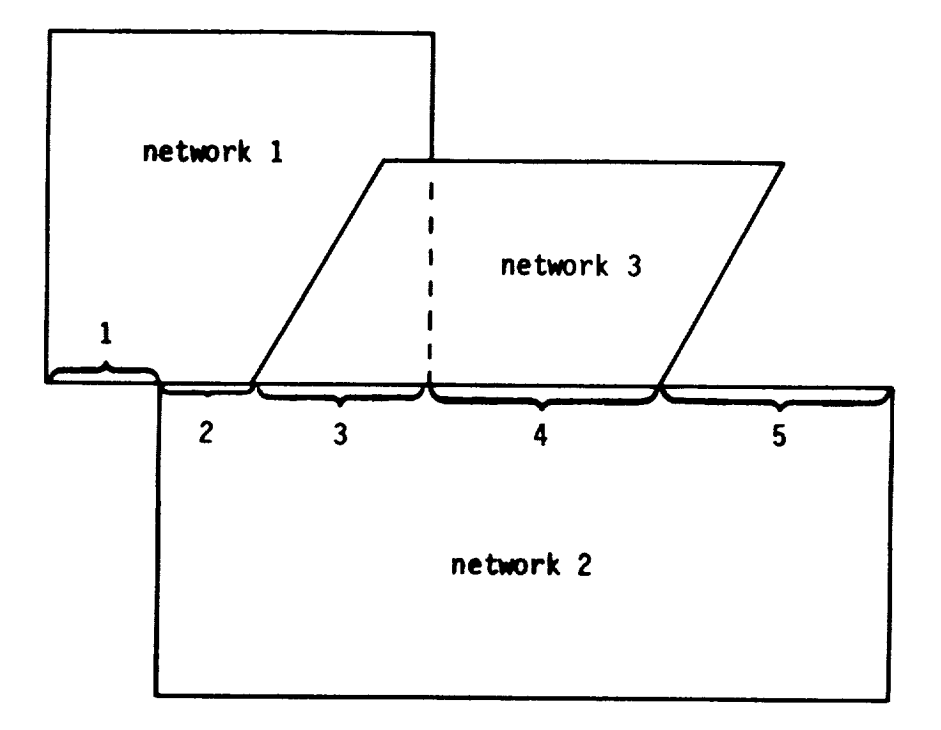

Figure **B. 1\_- Example** with **several, abutments**

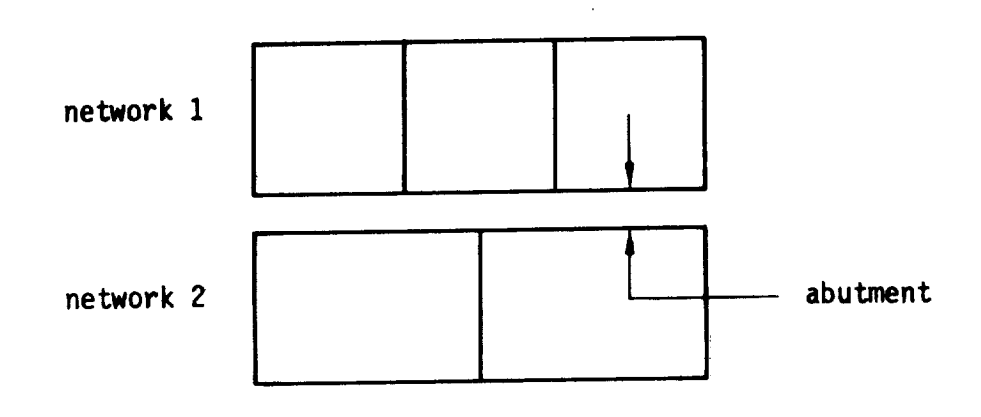

**(a)** poor practice : panel **corner** points not **matching**

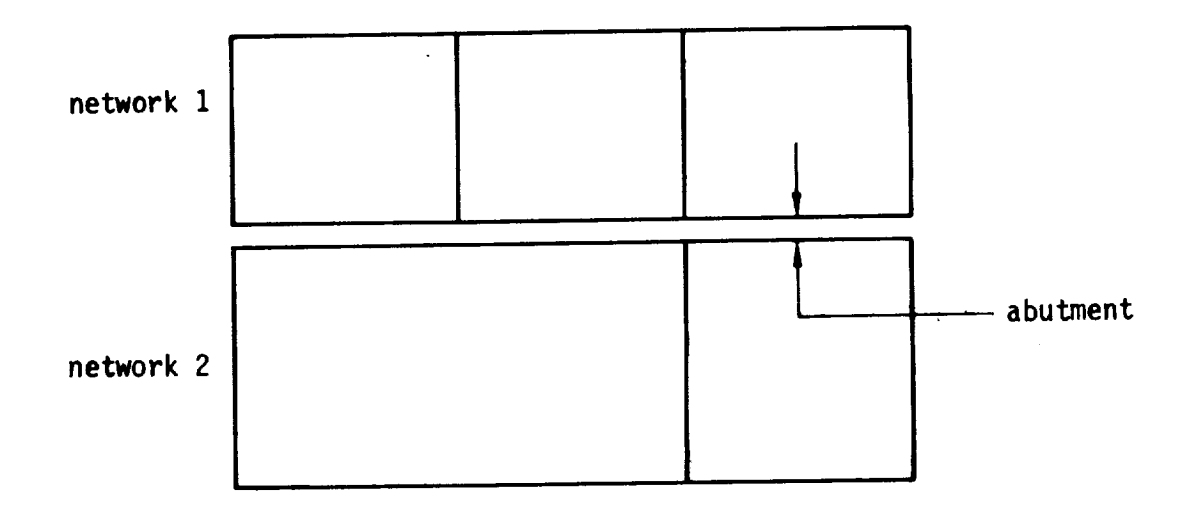

(b) **good practi.¢e :** panel corner points **matching as** much **as** possible

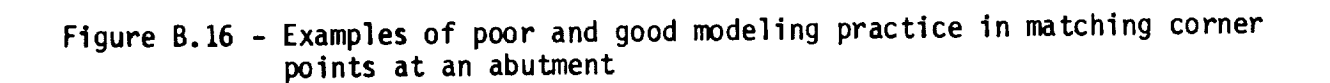

earlier program (reference B.1) requires

(a) schematic of networks and abutments

PAN AIR allows

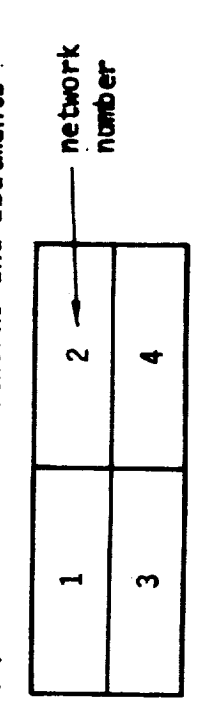

 $\sim$ 

 $\blacksquare$ 

 $\tilde{c}$ 

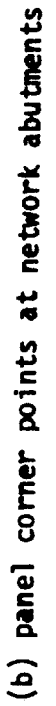

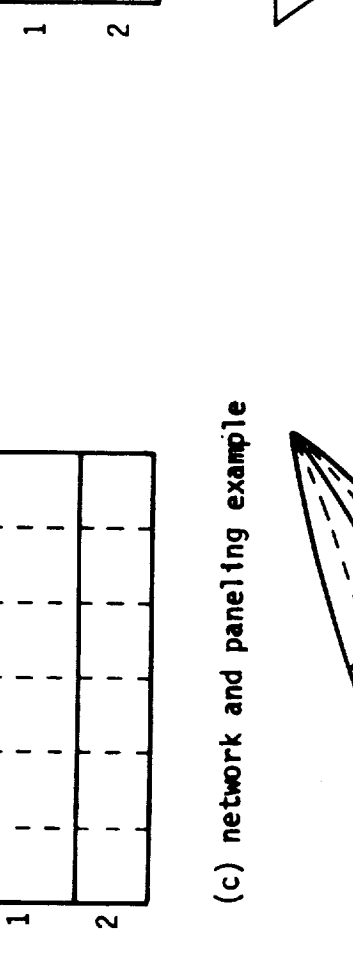

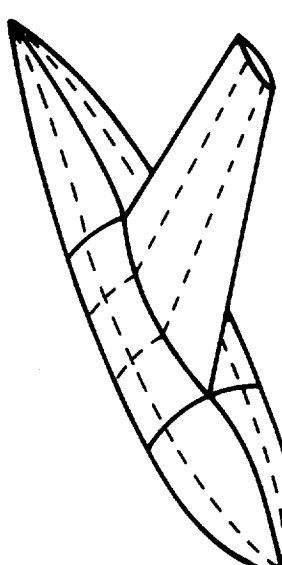

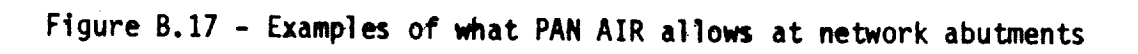

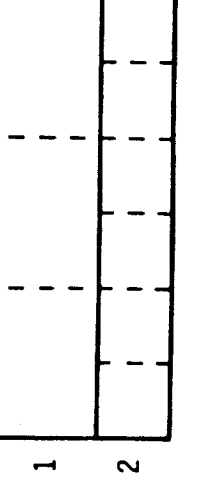

gap filling panels<br>used to fill gaps  $\bar{\mathbf{v}}$ Ń  $\lambda$ 

 $- - -$  panel edges

network edges

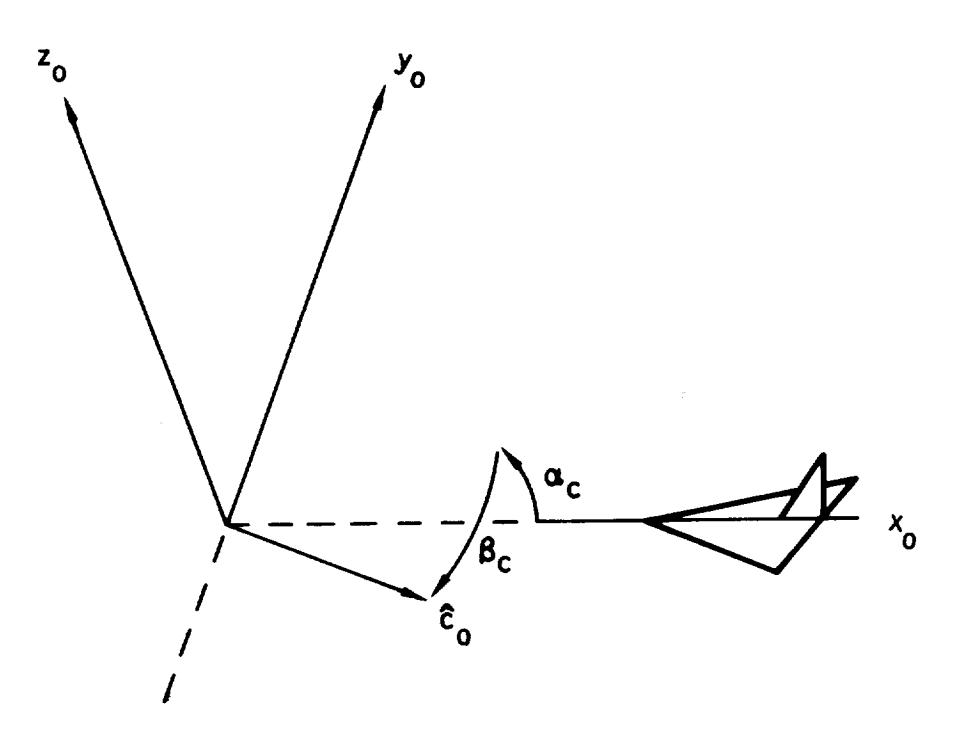

Figure B.18 - Definition of the compressibility vector  $\hat{c}_o$  in terms of  $\alpha_c$  and  $\beta_c$ and the reference coordinate system  $(x_0, y_0, z_0)$ 

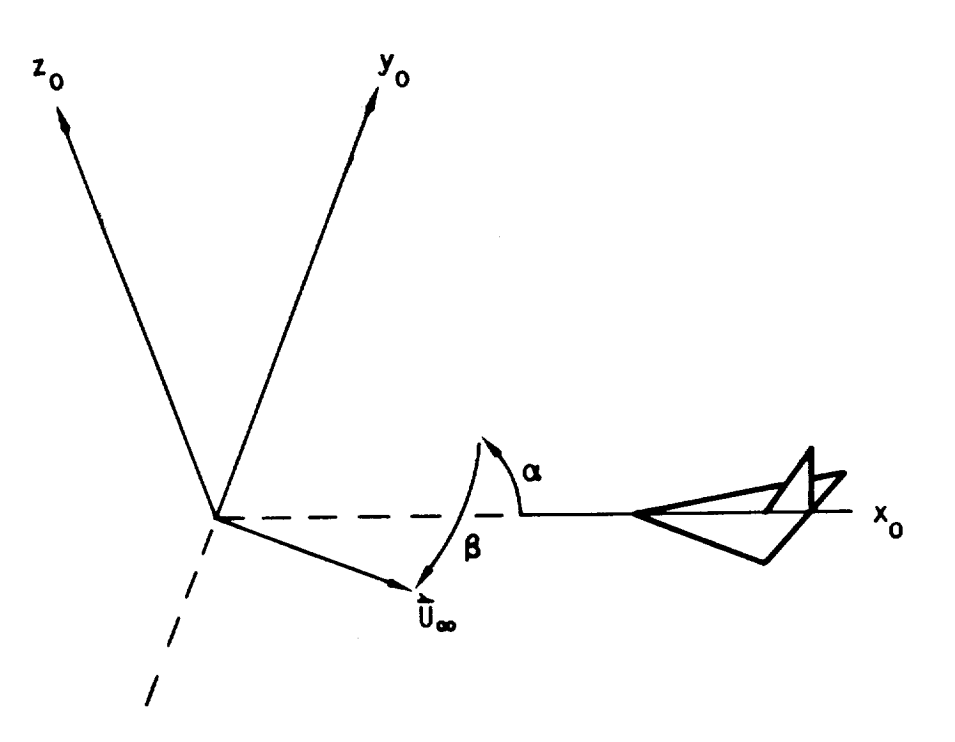

**Figure B. 19** - Definition of the uniform **onset** flow in terms **of a and B** and the reference coordinate system  $\begin{pmatrix} x_0 & y_0 & z_0 \end{pmatrix}$ 

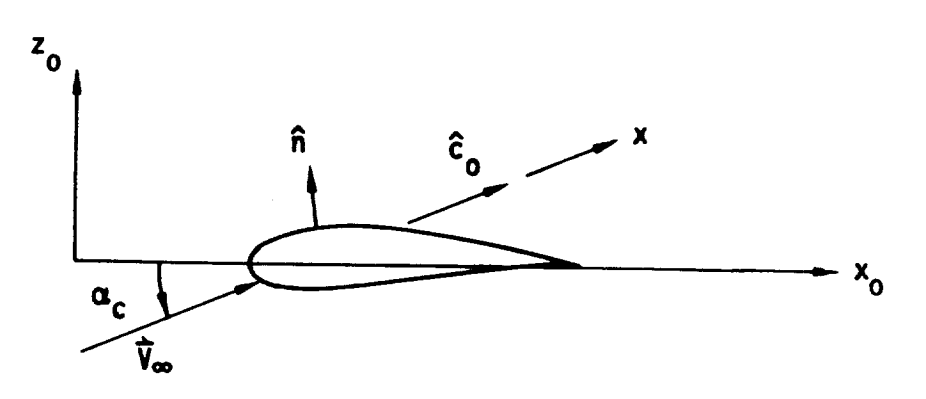

boundary condition:  $(\overline{\mathbf{V}}_{\infty} + \overline{\mathbf{w}}) \cdot \hat{\mathbf{n}} = 0$ 

(a) exact model requiring a separate AIC matrix for each angle of attack,  $\alpha = \alpha_c$ 

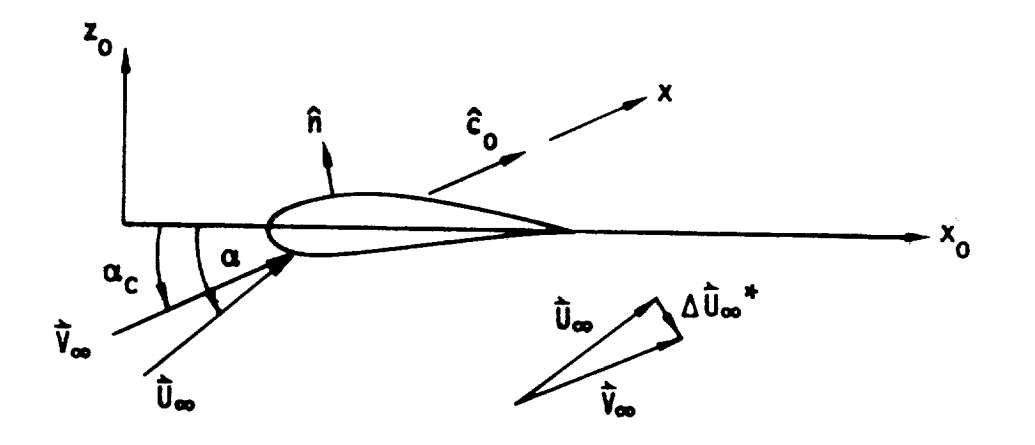

boundary condition:  $(\overline{U}_{\infty} + \overline{w}) - \hat{n} = 0$ 

(b) approximate model requiring only a single AIC matix for multiple angles of attack,  $\alpha \neq \alpha_c$ 

Figure B.20 - Exact and approximate models for multiple angles of attack at fixed Mach number

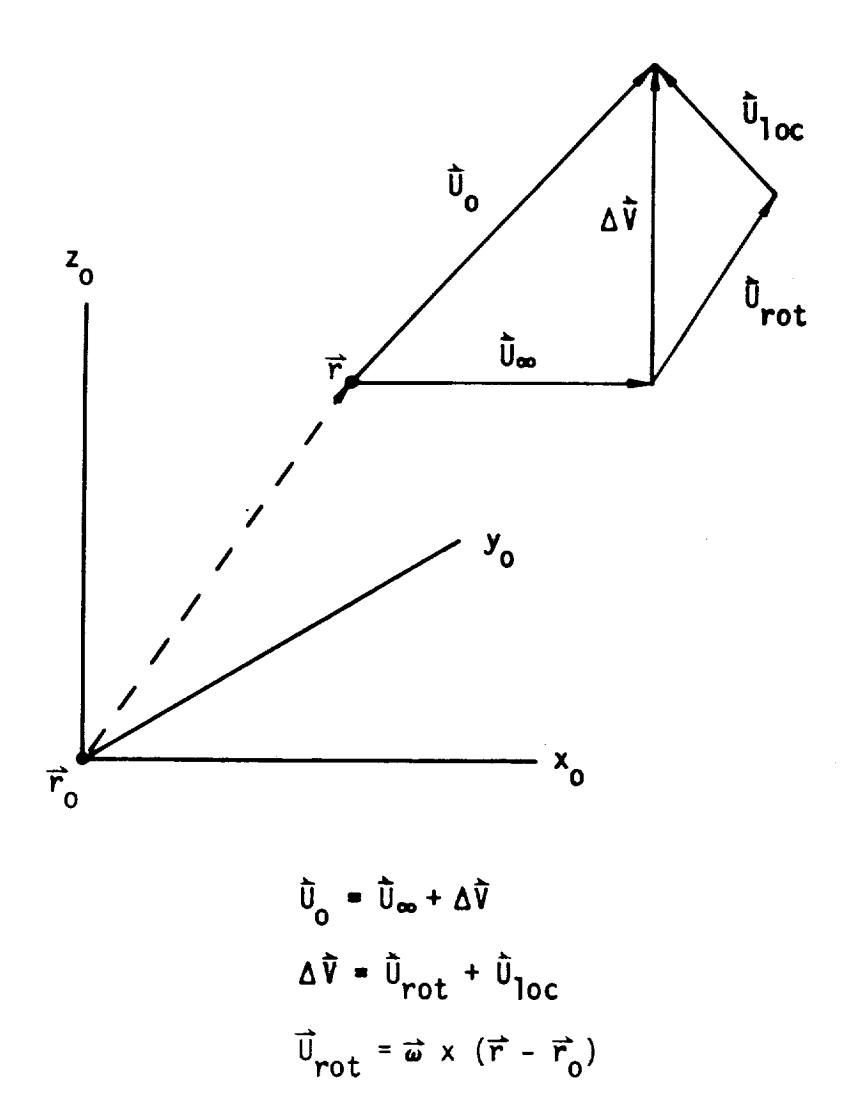

Figure B.21 - Composition of total **onset** flow **vector**

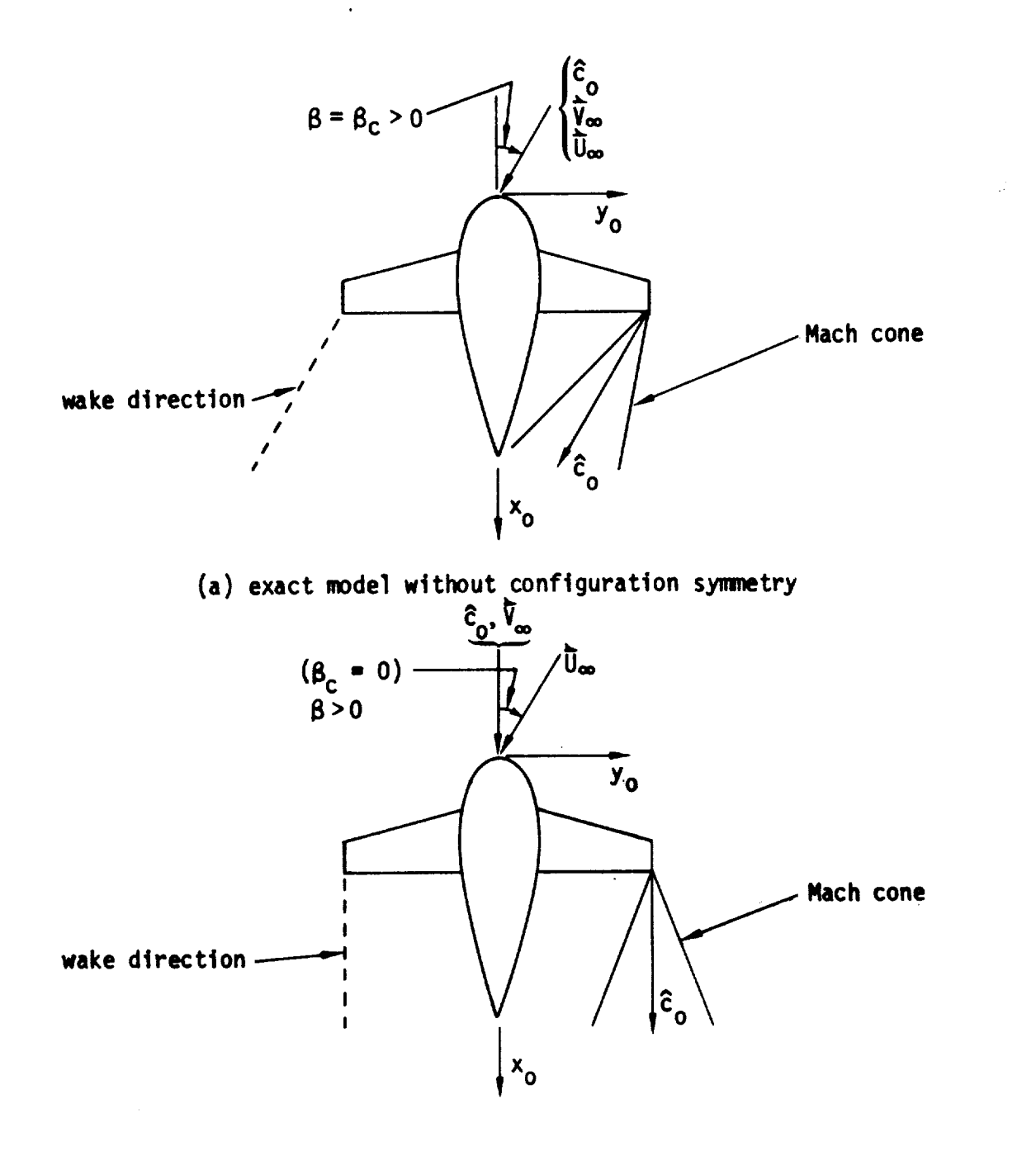

J v

v

(b) approximate **model** with configuration **symmetry**

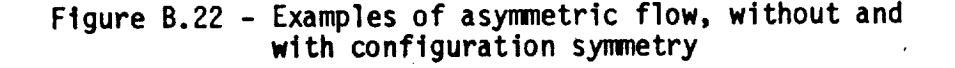

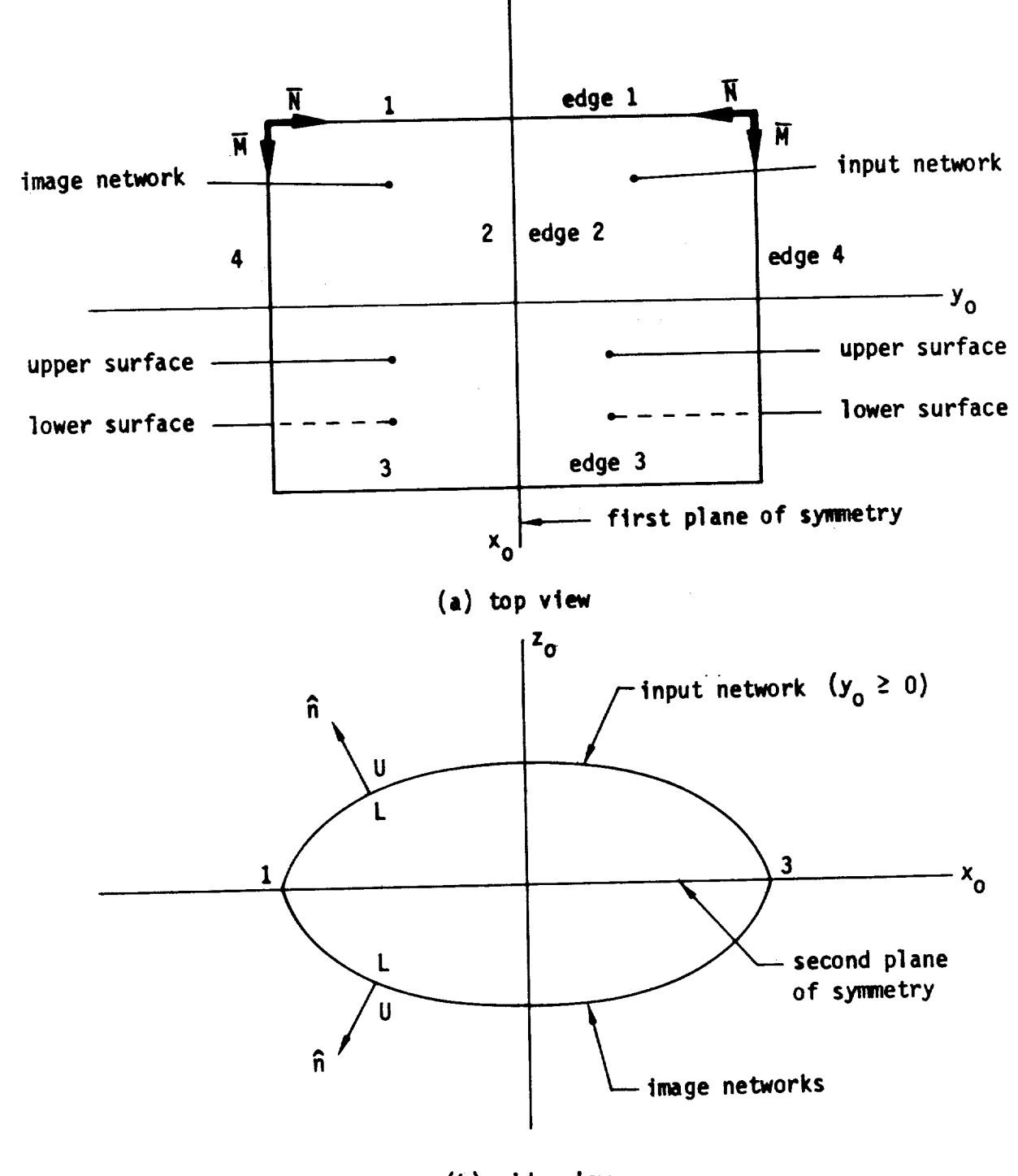

(b) **side** view

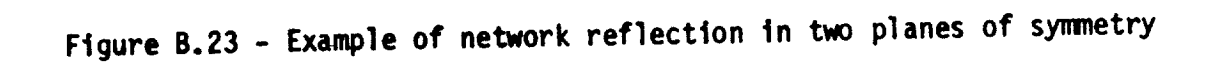

**Figure 8.24 has been deleted.**

v

 $\frac{1}{4}$ 

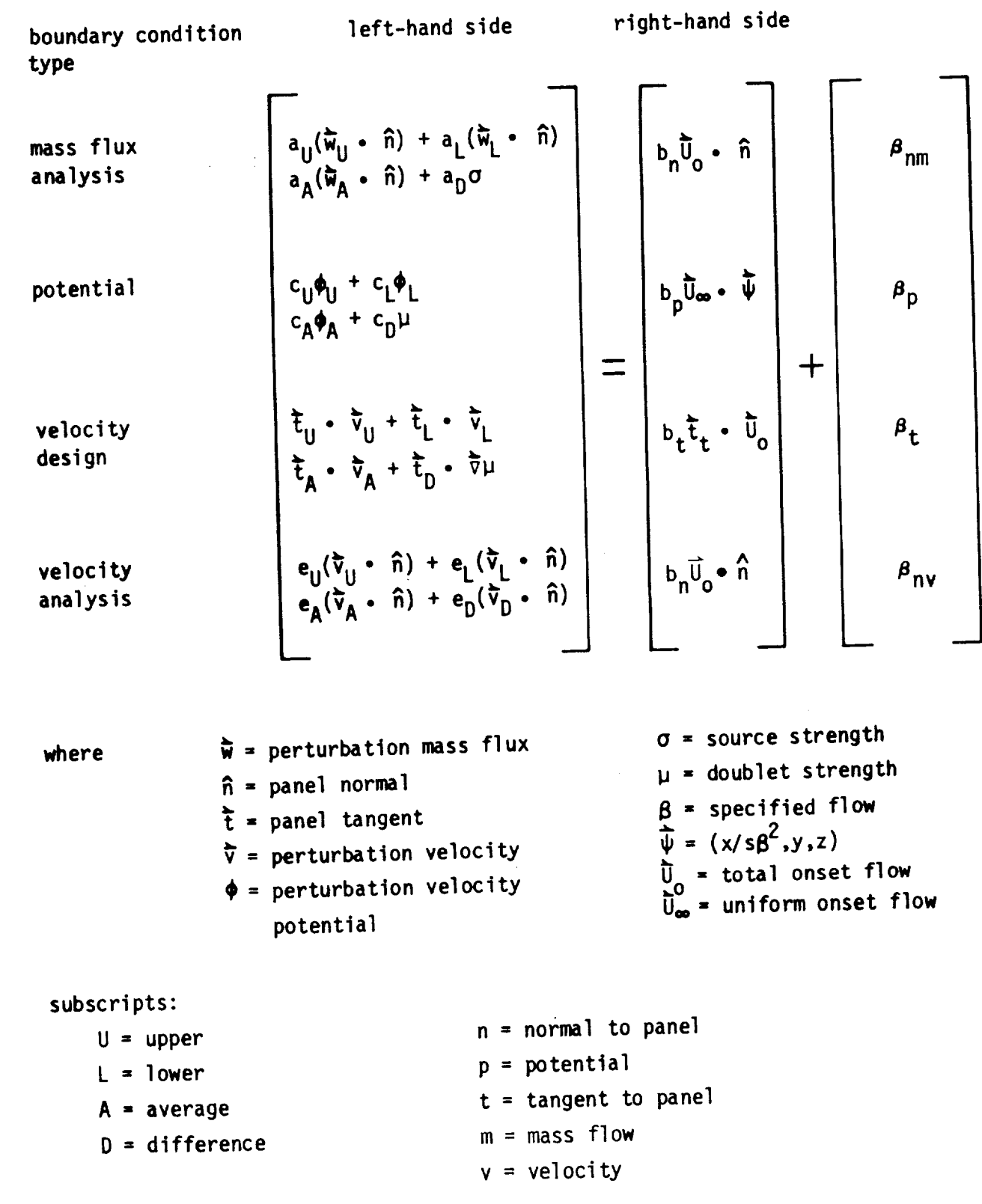

Figure B.25 - General boundary condition equation

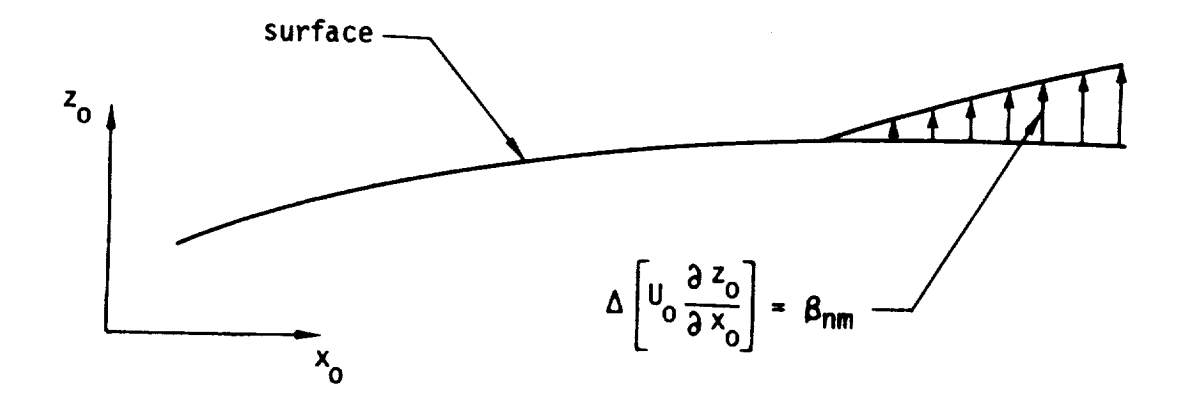

**Figure B.26 - Specified flow on a linearized surface representation**
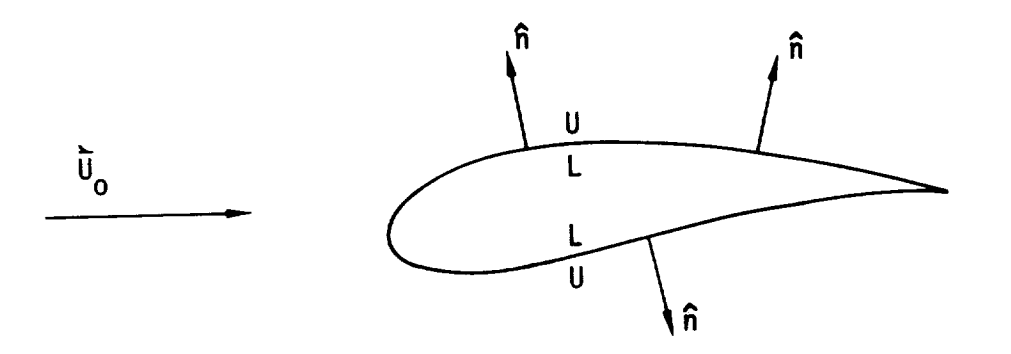

(a) upper side of network(s) wetted by the physical flow

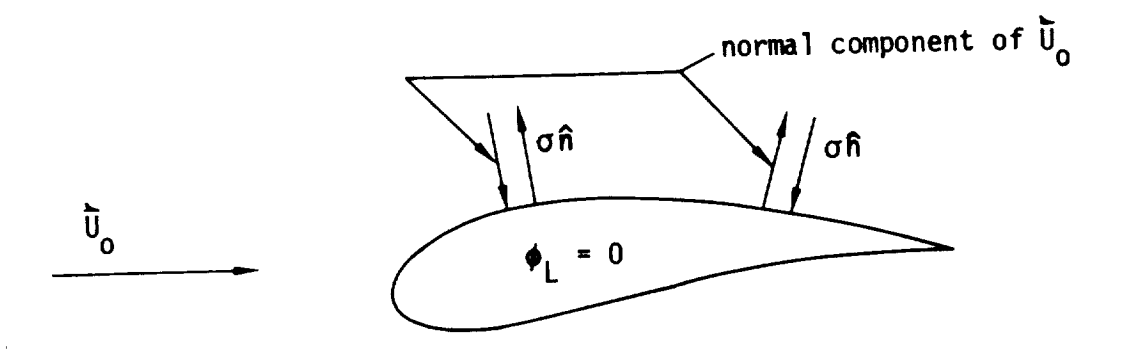

(b)  $\sigma = \overline{w}_{U}$  •  $\hat{n} = -\overline{U}_{O}$  •  $\hat{n}$  for impermeable surface

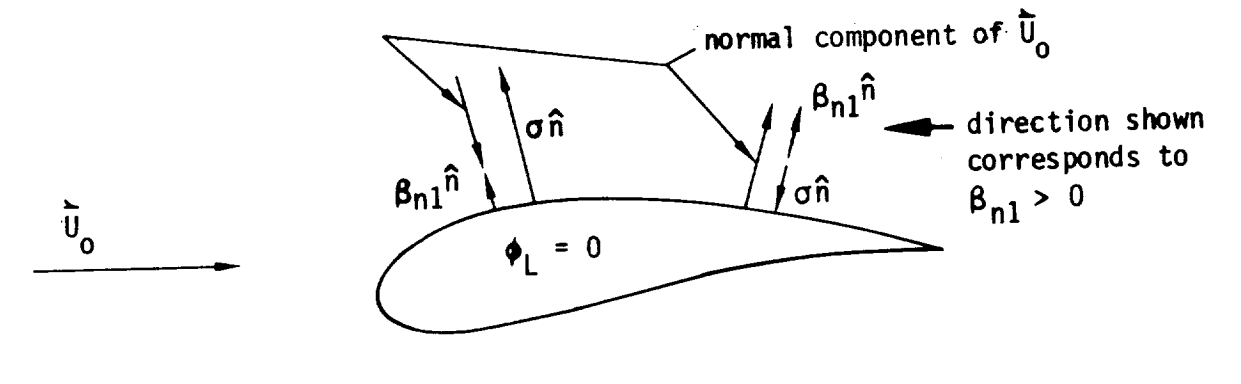

(c)  $\sigma = \overline{w}_{U}$  •  $\hat{n} = -\overline{U}_{O}$  •  $\hat{n} + \beta_{n1}$  gives net normal mass flux of amount  $\overline{W}_{U}$  •  $\hat{n} = \beta_{n1}$ 

Figure **B.27** - **Specified normal** mass flux **on** upper surface **of** thick configuration: class 2, **subclass 2, subclass 2, subclass 2**, subclass 2, subclass 2, subclass 2, subclass 2, subclass 2, subclass 2, subclass 2, subclass 2, subclass 2, subclass 2, subclass 2, subclass 2, subclass 2, subc

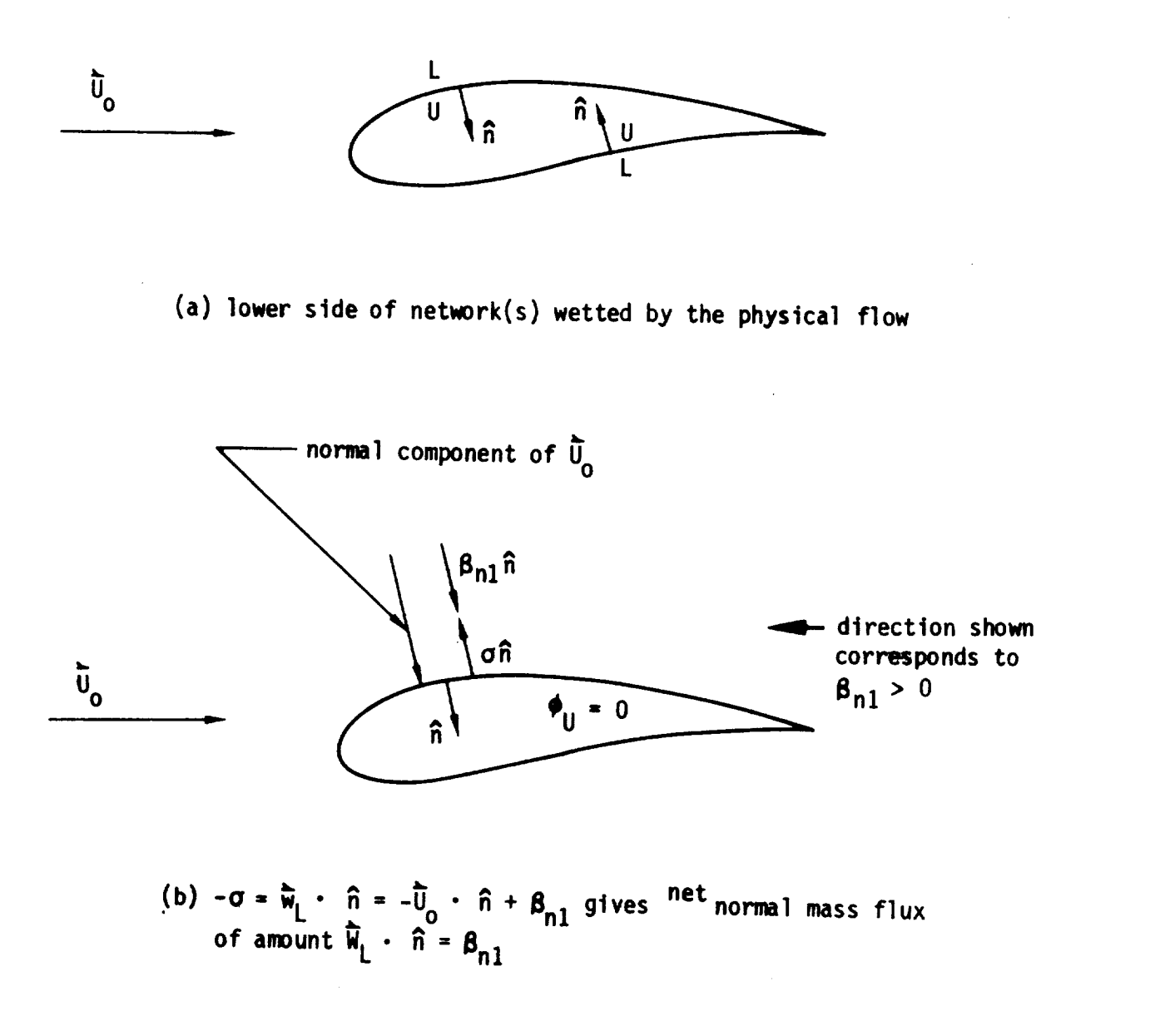

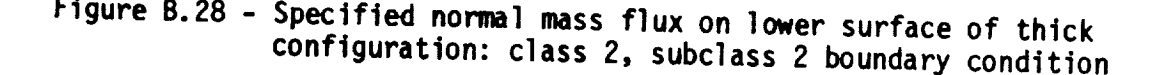

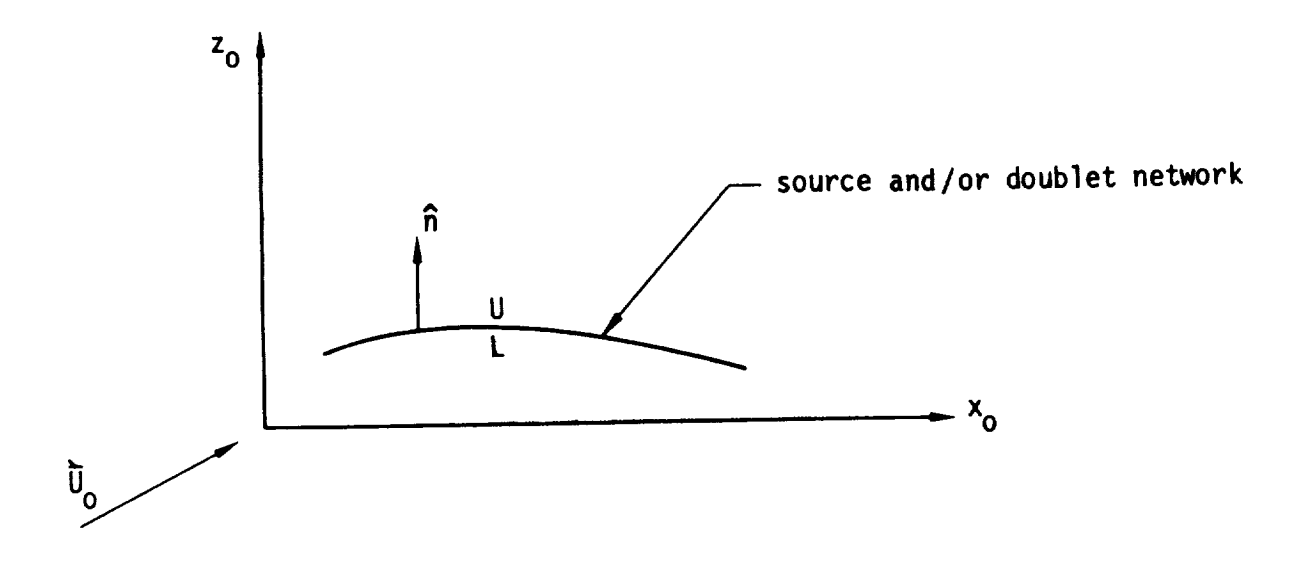

**Figure B. 29** -A thin ("average") configuration model

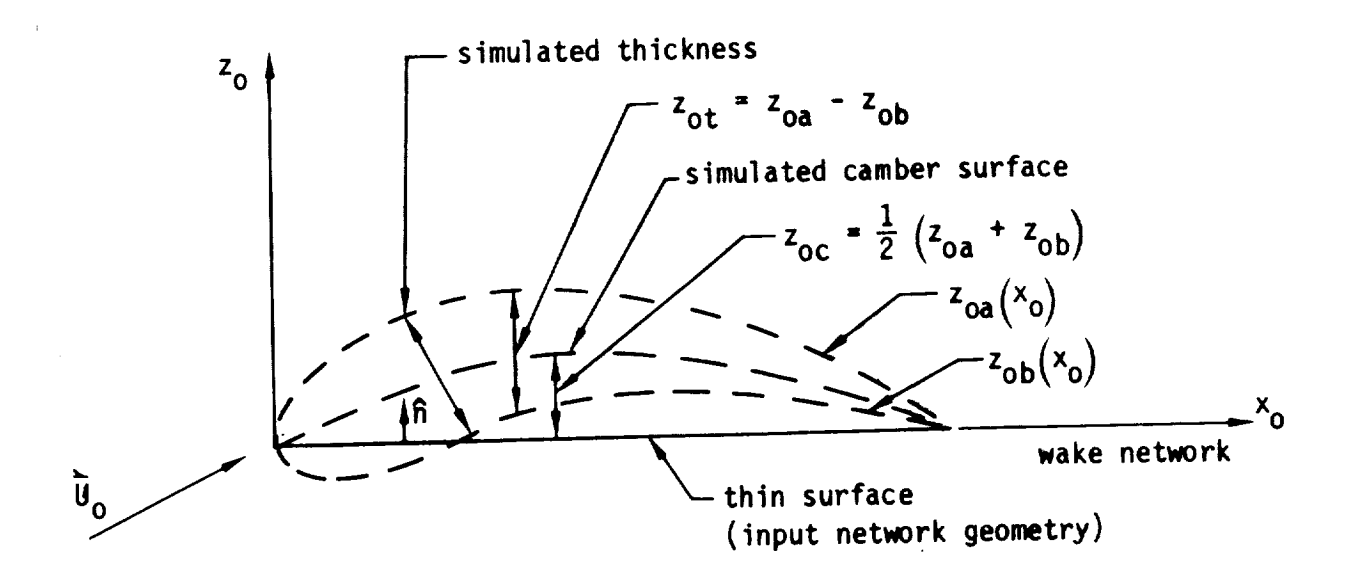

Figure B.30 - Use of specified normal mass flux on a thin configuration Surface to simulate camber and enterness: subclass 5 boundary conditions

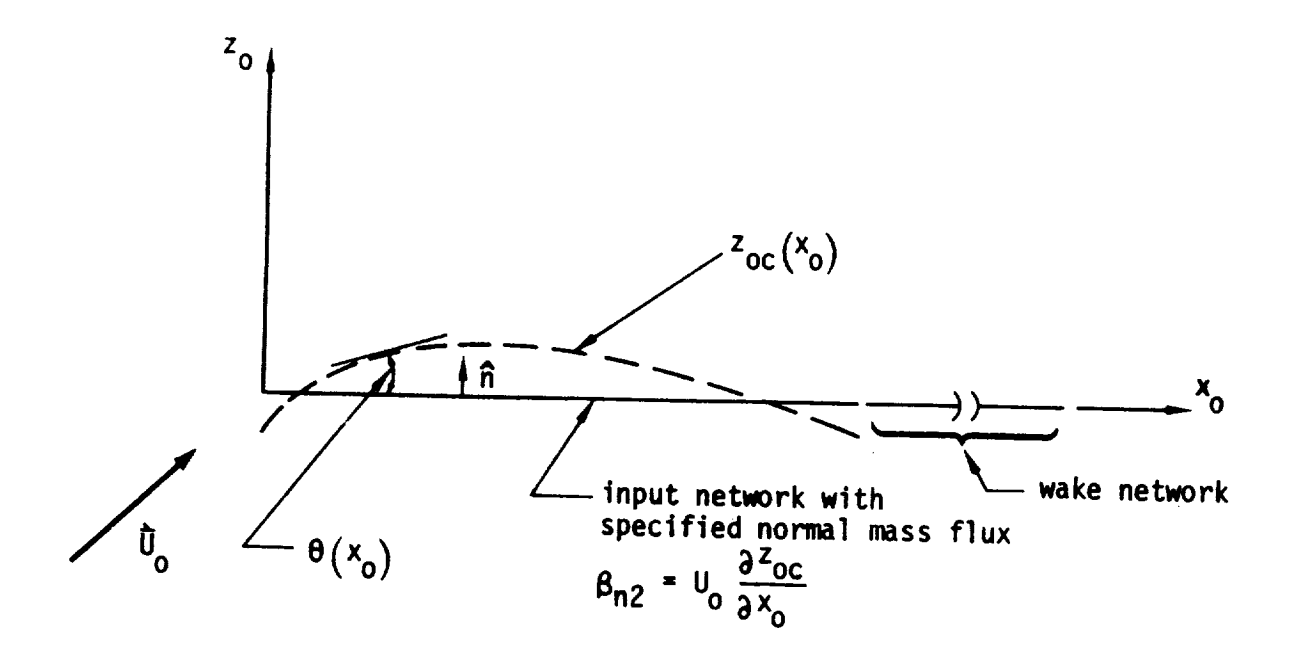

Figure B.31 - Use of flat doublet network to simulate a thin cambered Tifting surface: class 2, subclass 3 boundary condition

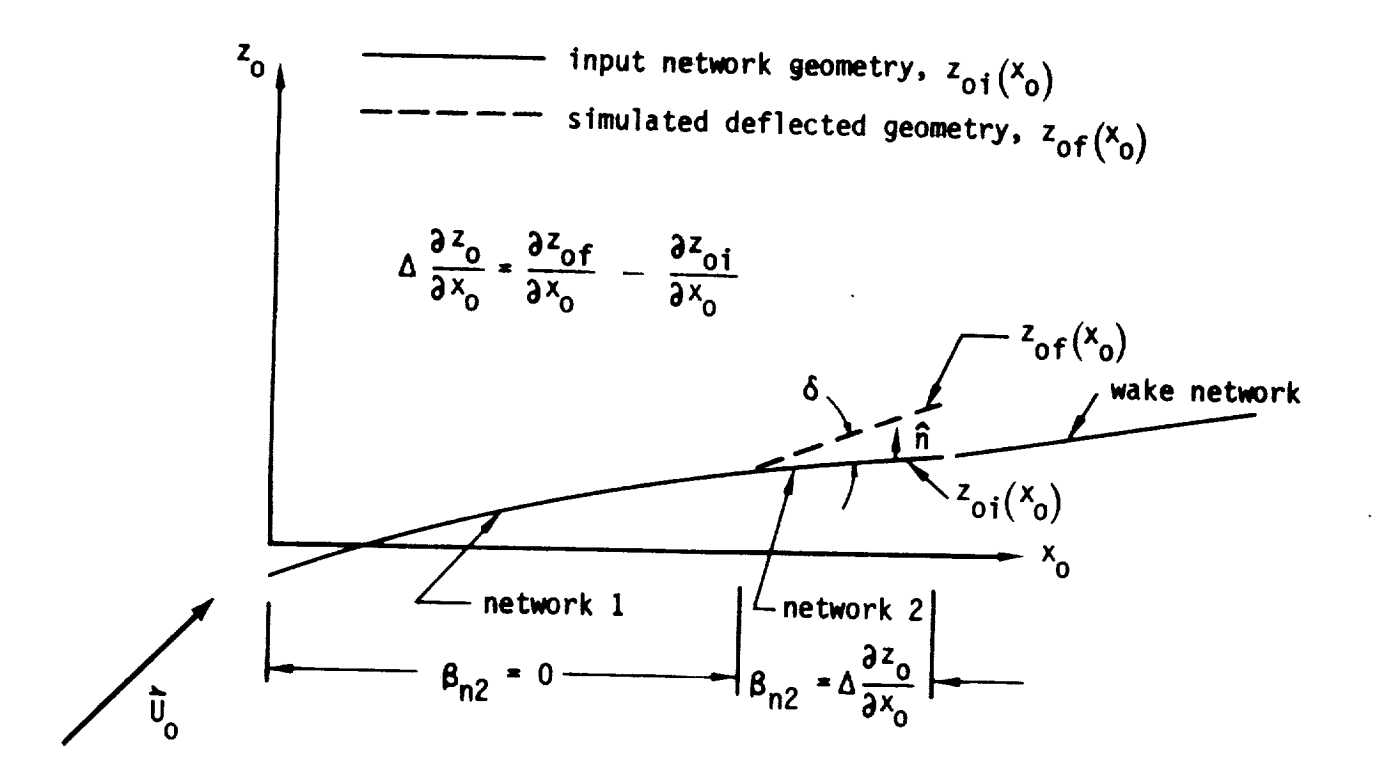

Figure B.32 - Use of specified mass flux  $\beta_{n2}$ , normal to the input geometry  $\mathcal{F}_{0i}(x_0)$ , to simulate a deflected flap surface  $\mathcal{F}_{0f}(x_0)$ : class 2, subclass 3 boundary condition

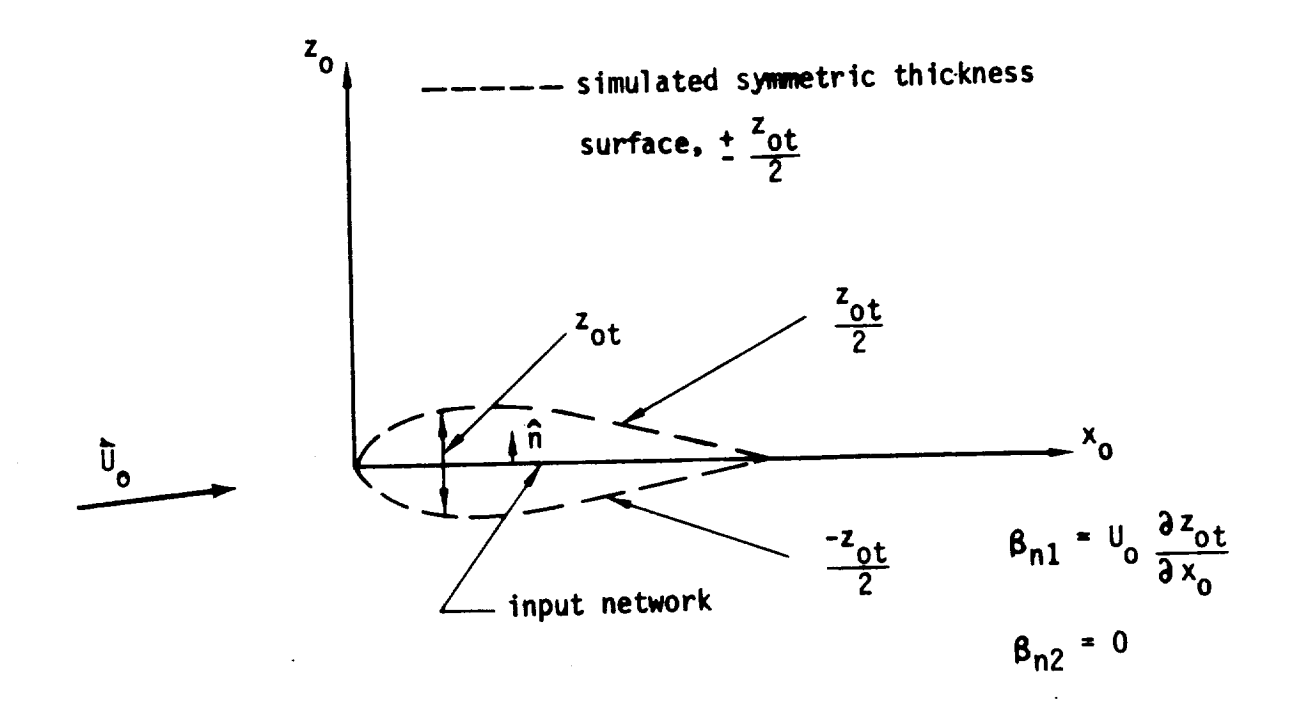

**Figure B.33** - Use **of specified ross** f1\_w to **simulate sym\_tric** thickness

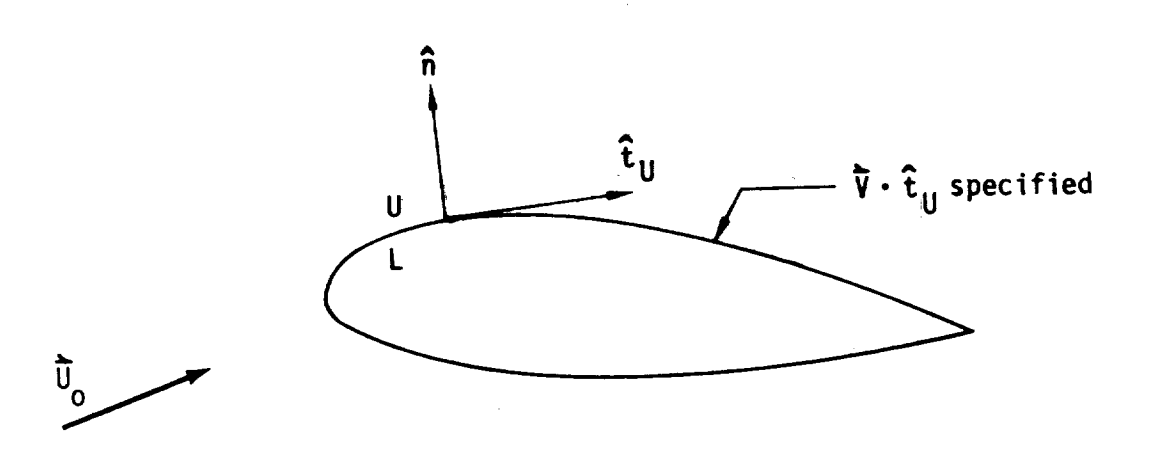

Figure B.34 - Specified tangential velocity on upper surface **surface surface on the surface of**  $\frac{1}{2}$  on  $\frac{1}{2}$  on  $\frac{1}{2}$  on  $\frac{1}{2}$  on  $\frac{1}{2}$  on  $\frac{1}{2}$  on  $\frac{1}{2}$  on  $\frac{1}{2}$  on  $\frac{1}{2}$  on  $\$ configuration: condition: condition: condition: condition: condition: condition: condition: condition: condition: condition: condition: condition: condition: condition: condition: condition: condition: condition: condition

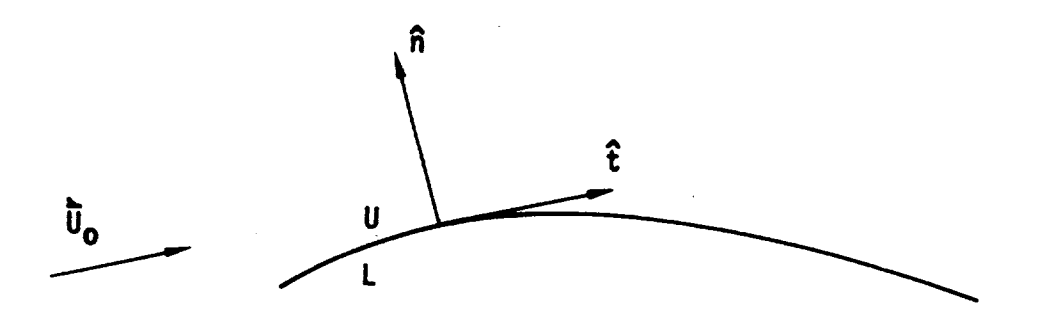

 $\alpha = \frac{1}{2}$ 

**Example 10.35 Configurees B.45 Confidence the boundary conditions** 

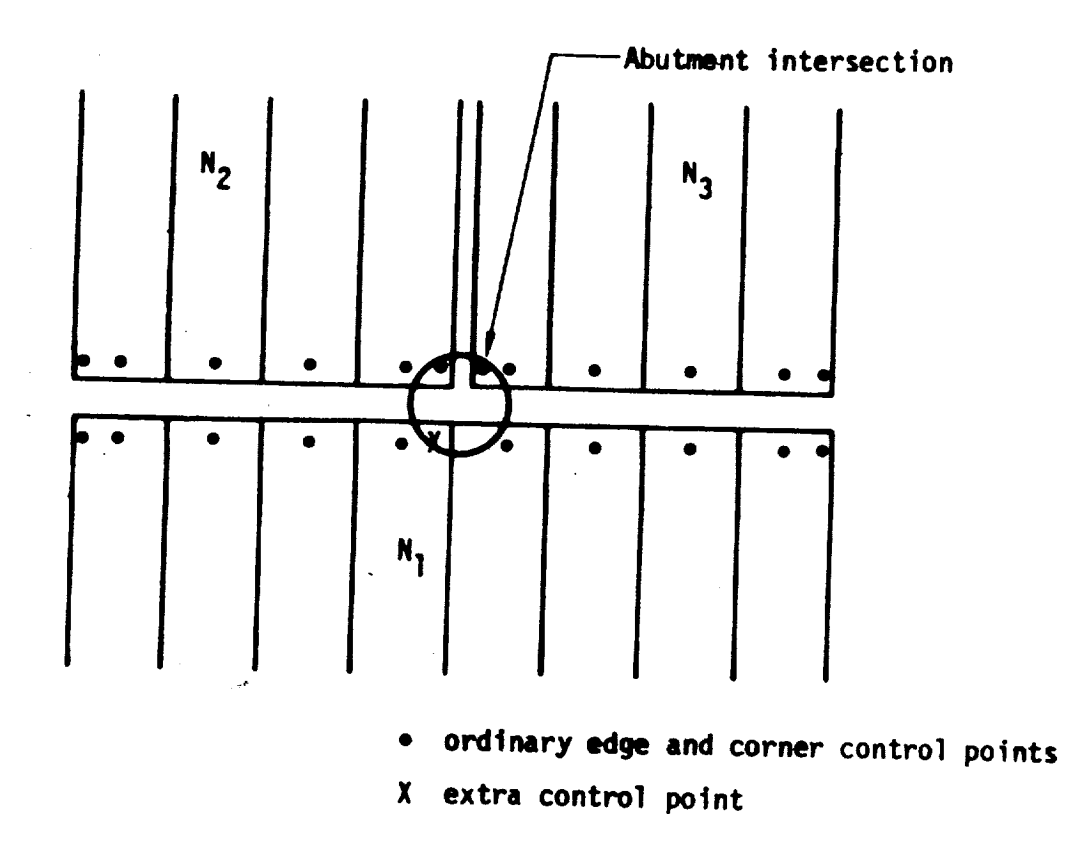

**Figure B.36 - Example of** an additional **control** point introduced at

a network abutment **Intersectlon** <sup>+</sup>

## source singularity types

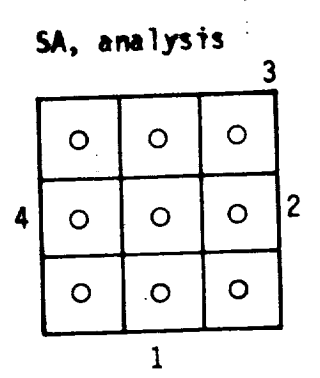

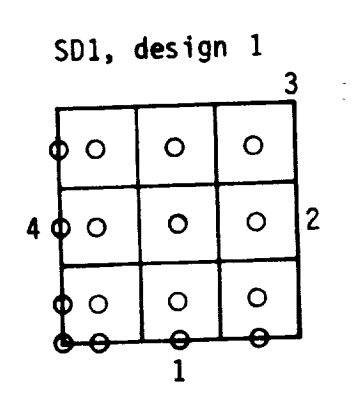

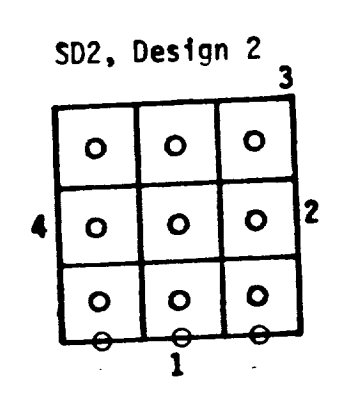

### doublet singularity types

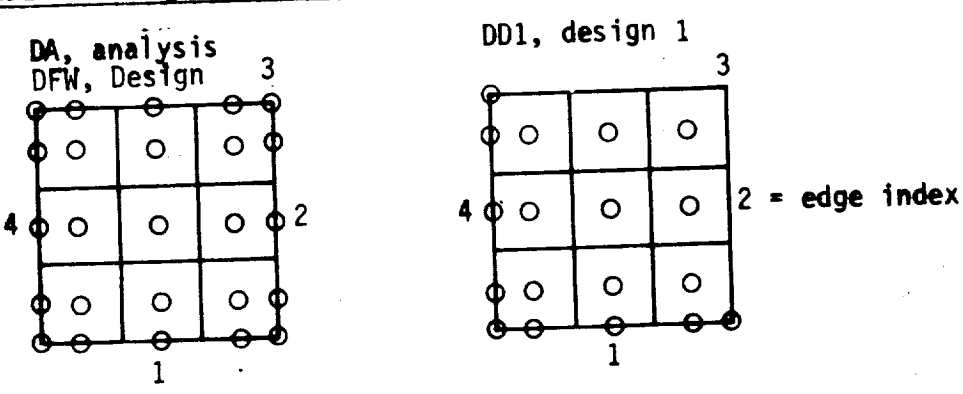

wake singularity types (doublet singularities only)

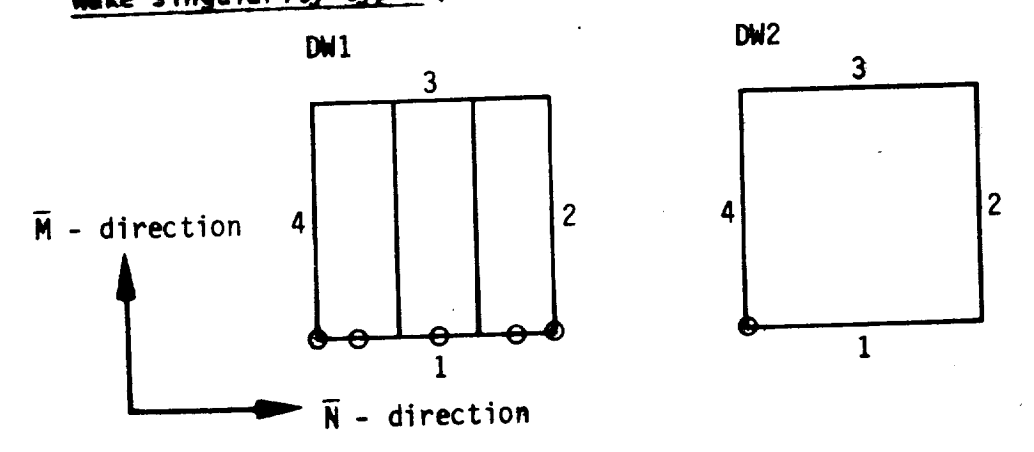

O boundary condition location point

Figure B.37 - Standard boundary condition location point arrays on sample networks

 $B - 97$ 

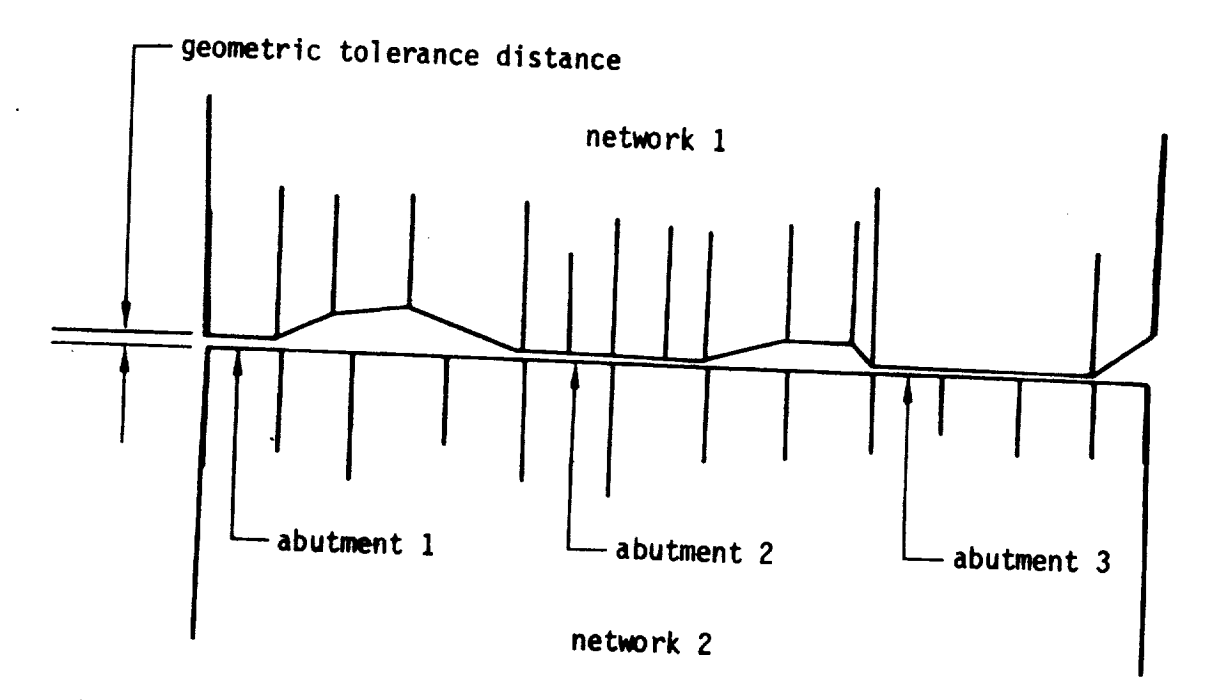

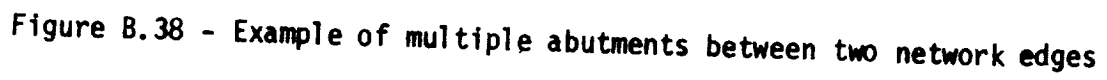

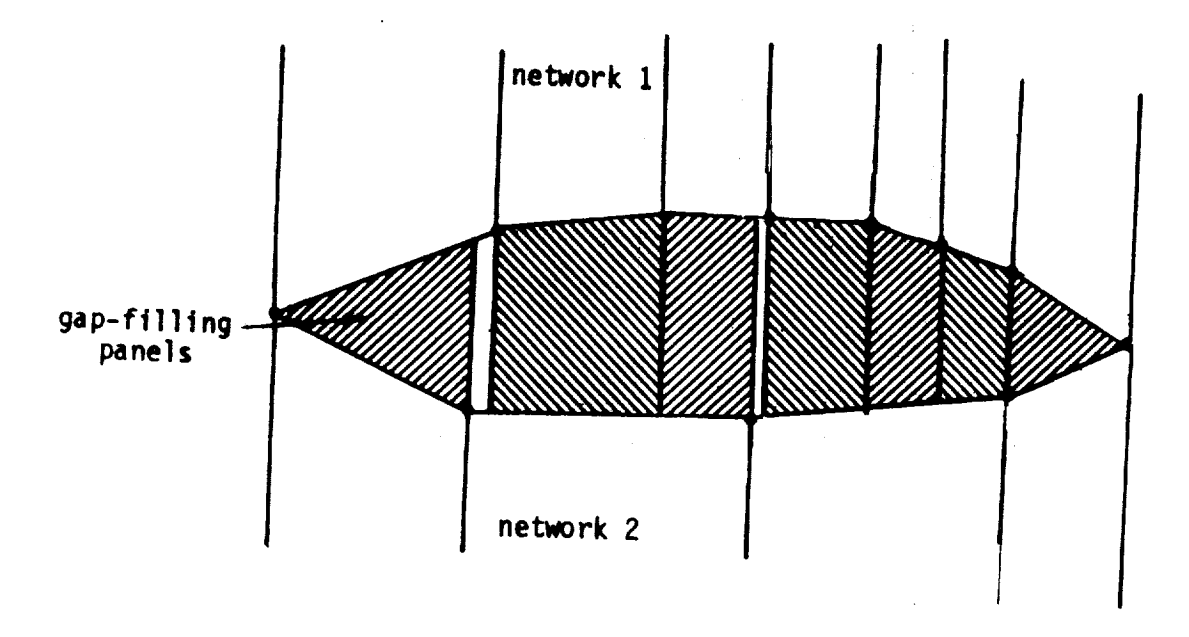

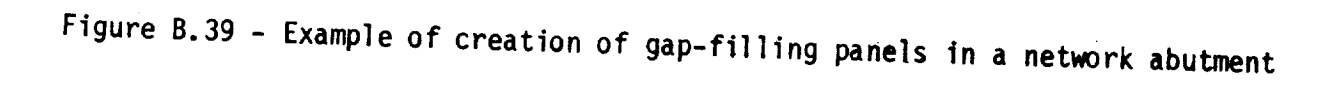

 $\sim$ 

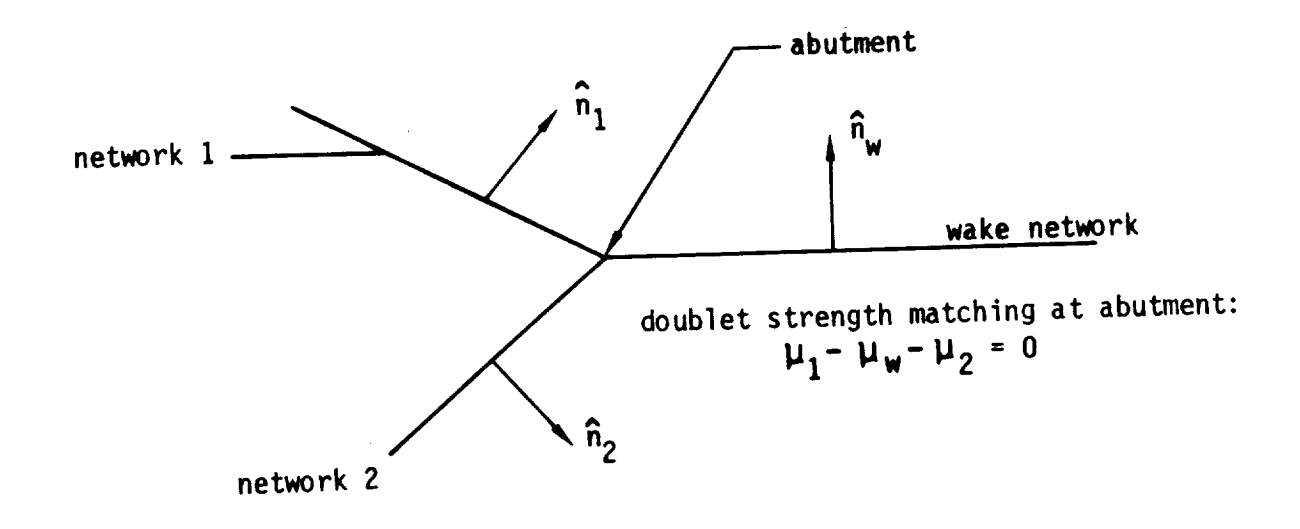

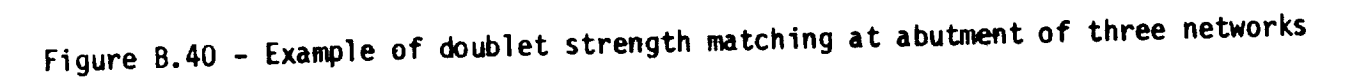

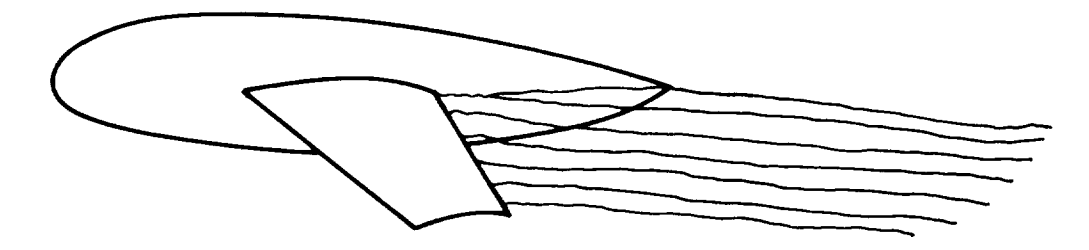

(a) physical location of wake

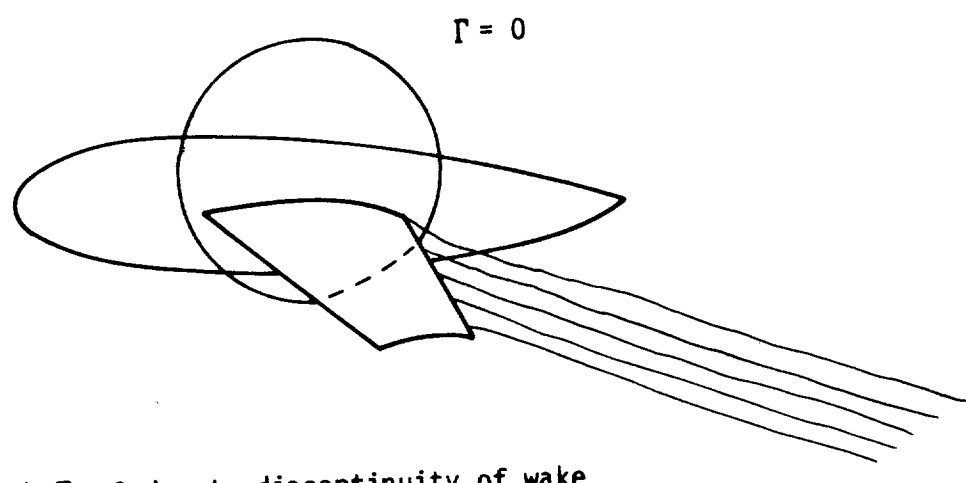

(b)  $\Gamma = 0$  due to discontinuity of wake

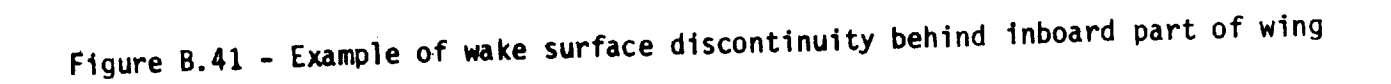

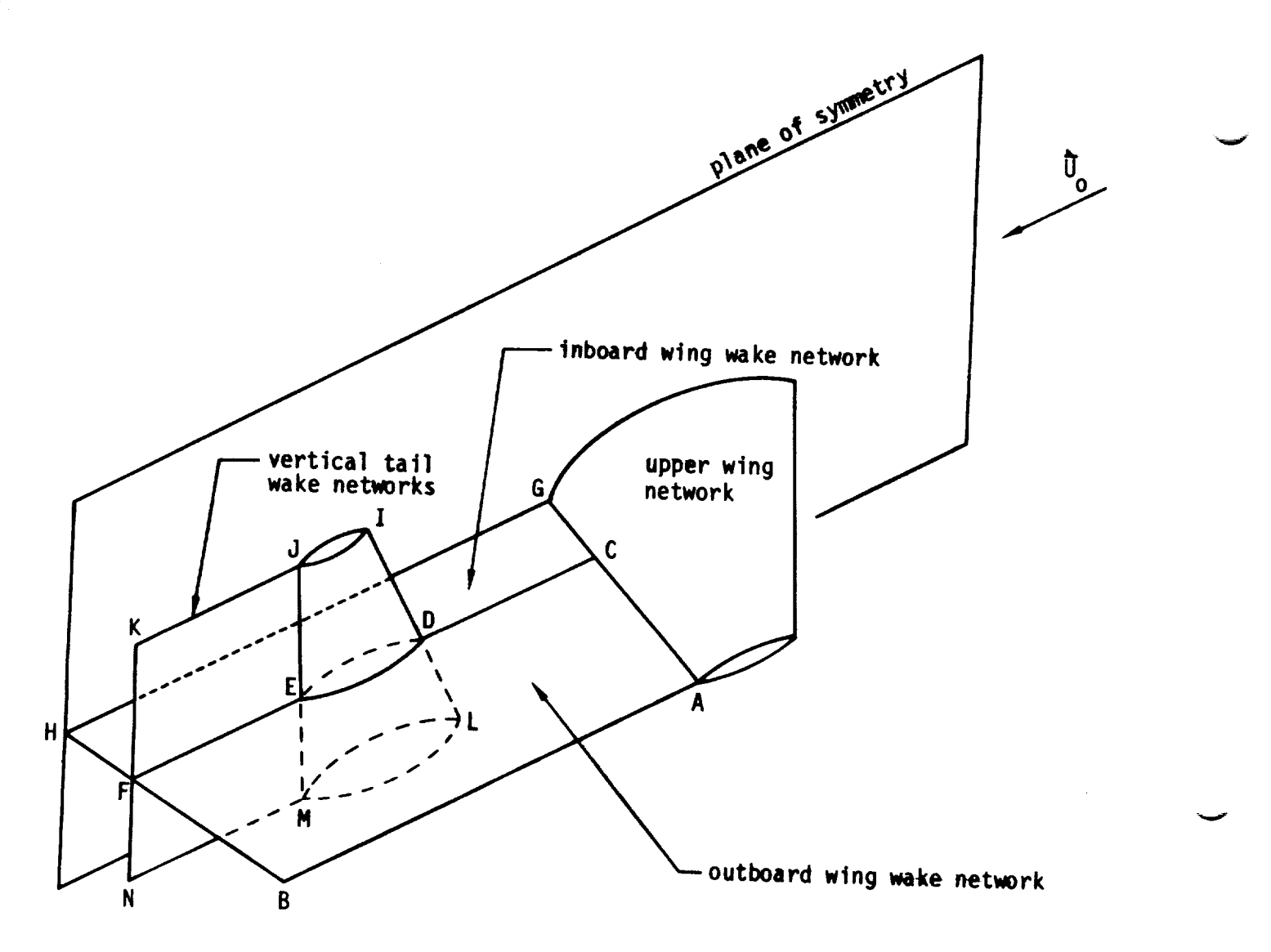

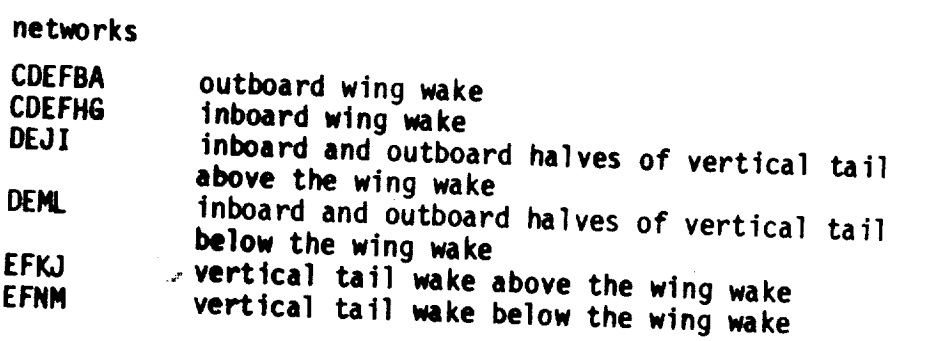

**(a)** network boundaries

**Figure** B.42 - **Example of** network boundaries for vertical tail in the charge of a wing

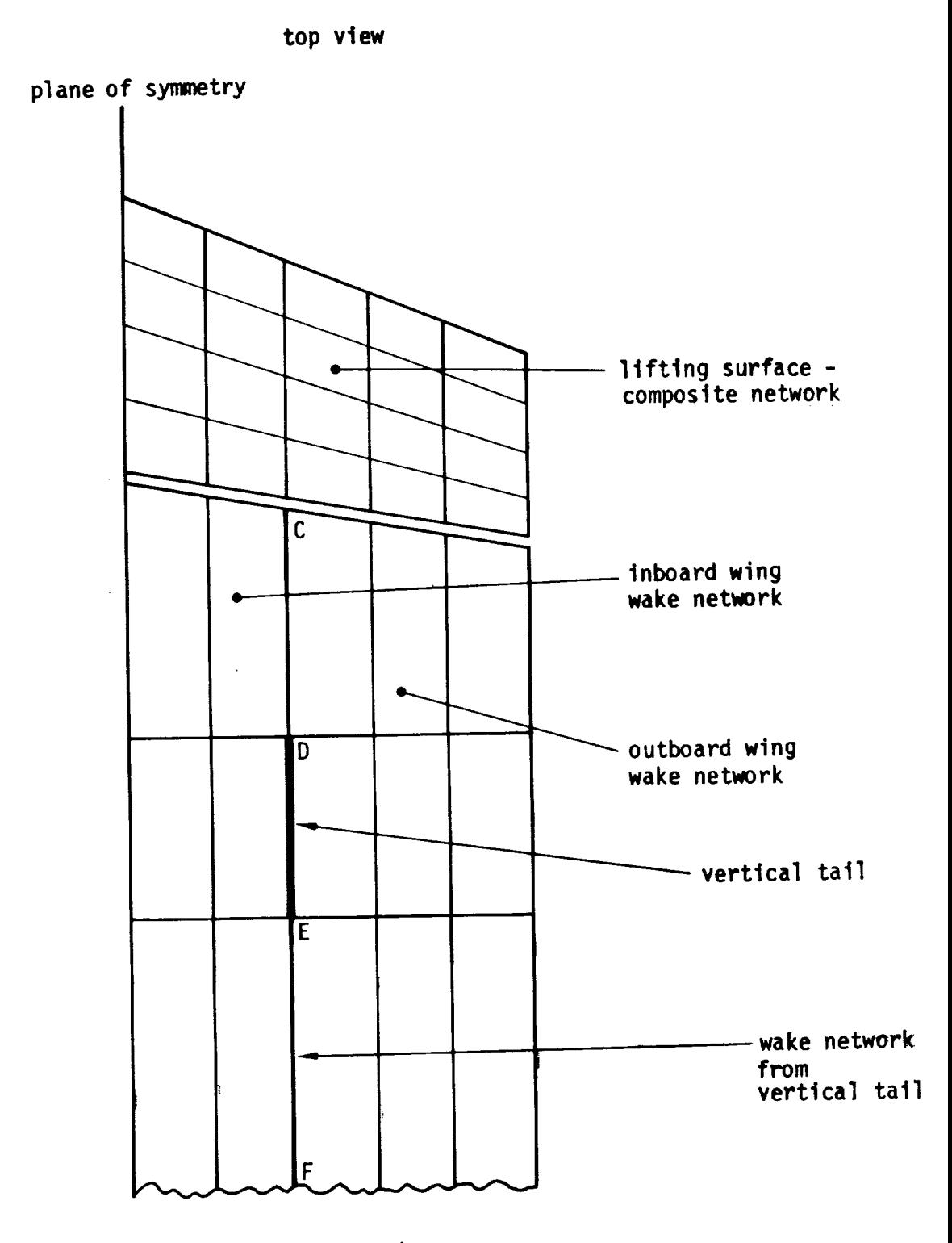

(b) paneling constraints, wake network

Figure B.42 - Concluded

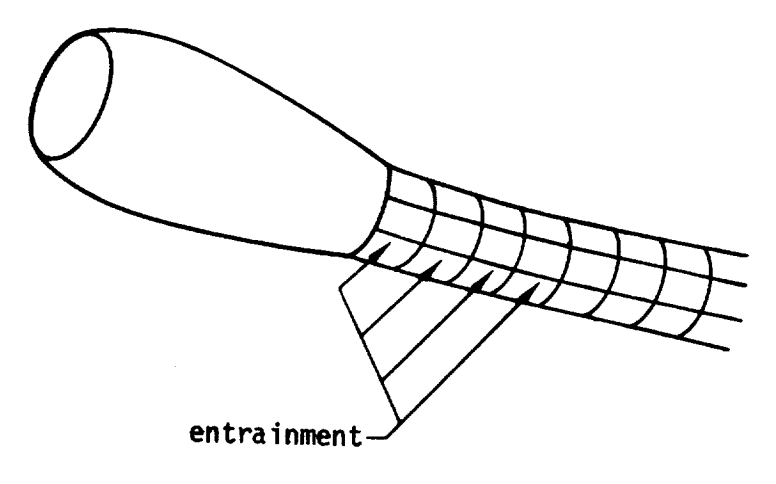

v

v

**(a) physical model**

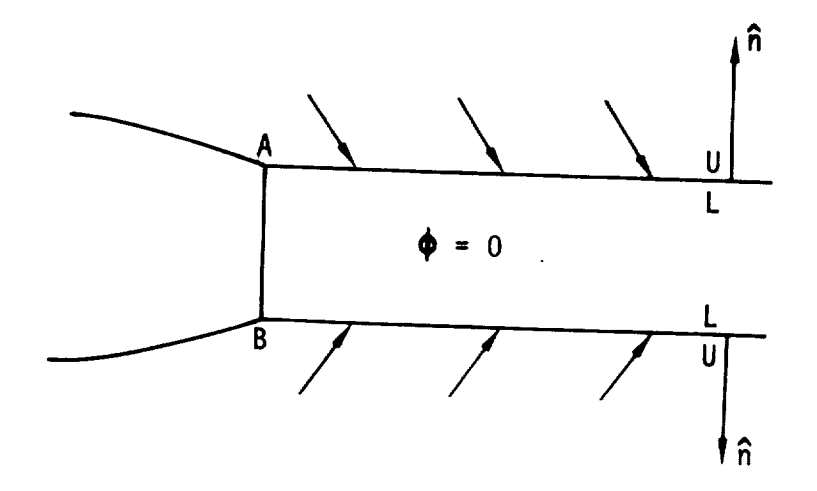

**(b) network model**

 $\epsilon_{\rm g}$ 

Figure B.43 - Example of entrainment by an exit stream tube

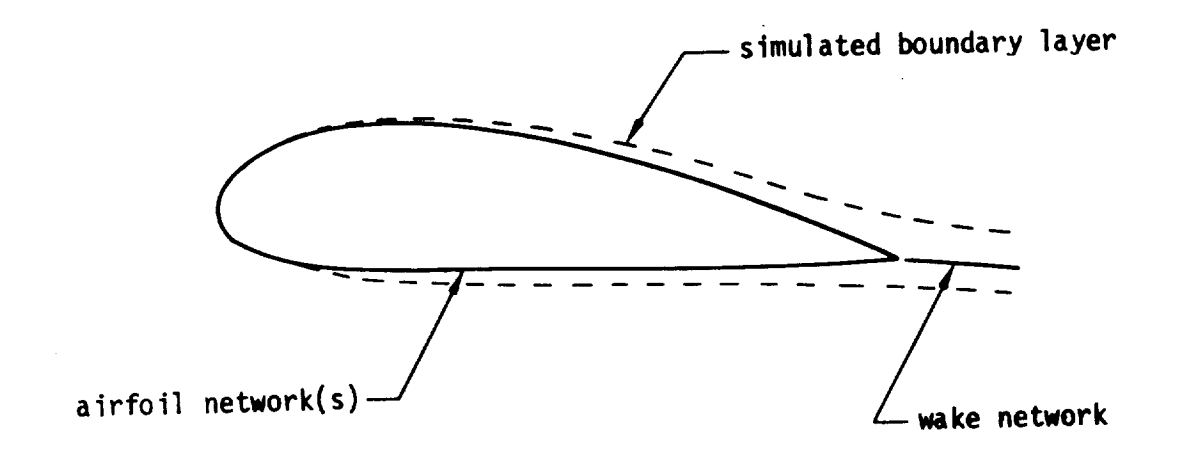

(a) linearized **surface** modeling

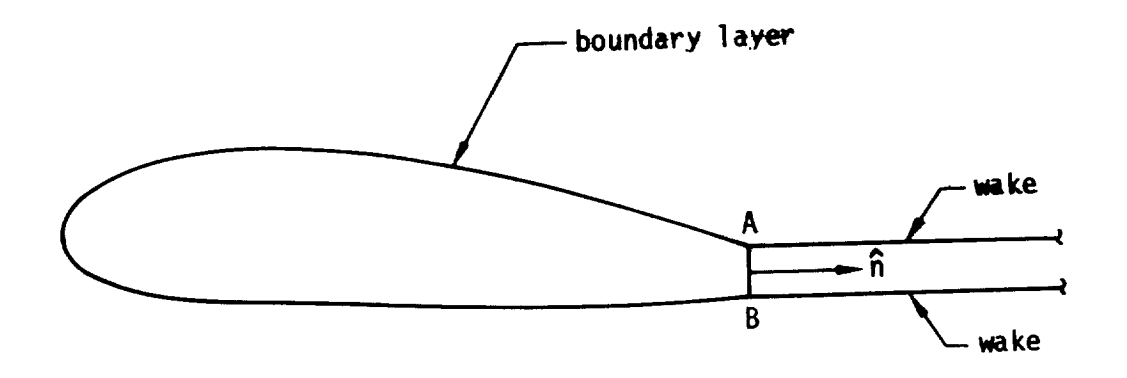

**(b)** exact **surface** modeling

Figure B.44 - Simulation of boundary layer on an airfoil and wake

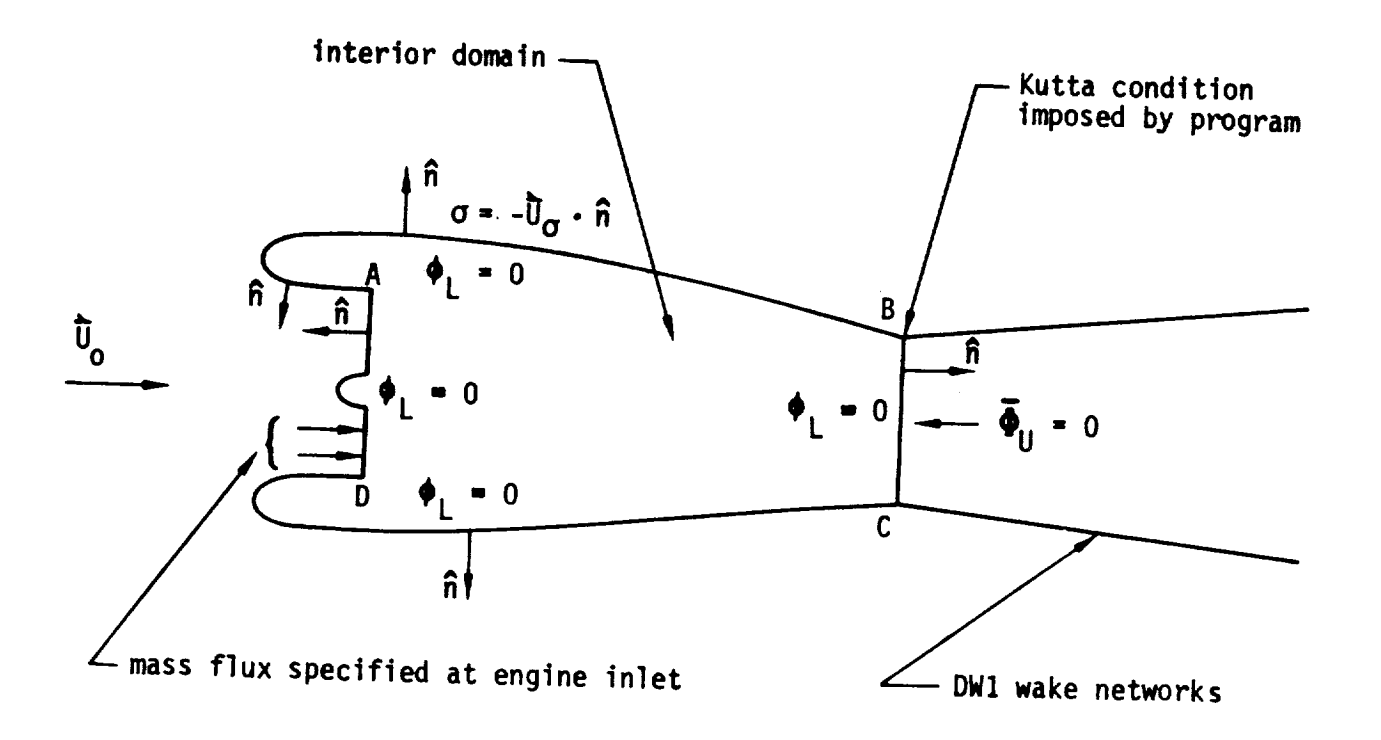

Figure B.45 - Modeling of nacelle in subsonic flow

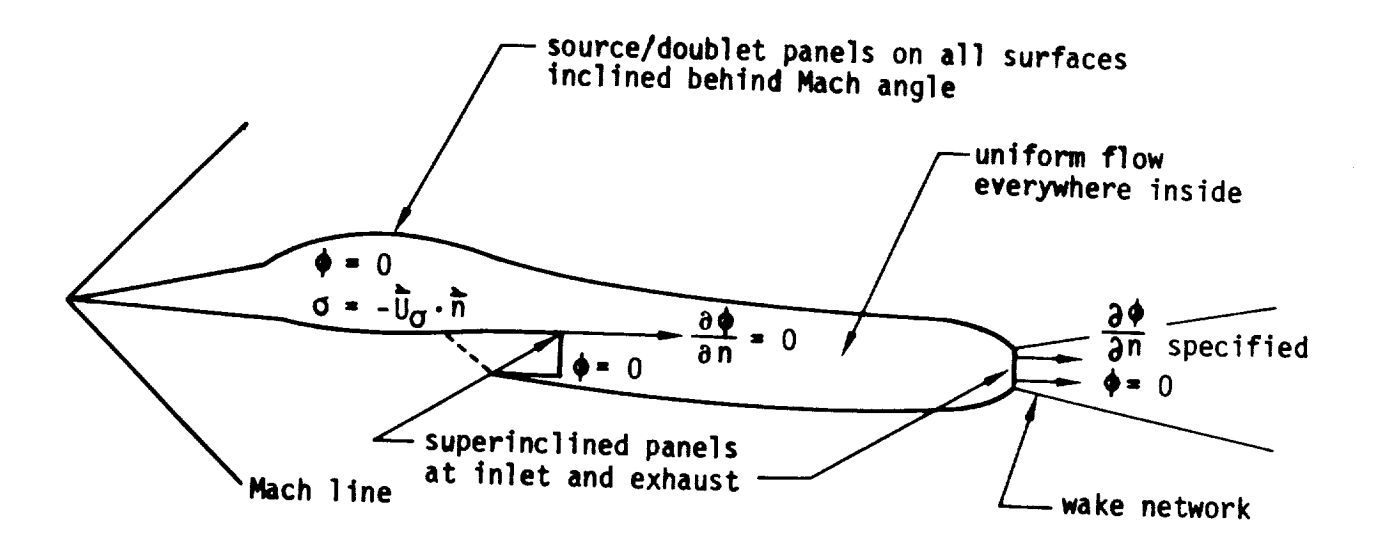

Figure B.46 - Example of combined use of composite panels and superinclined panels

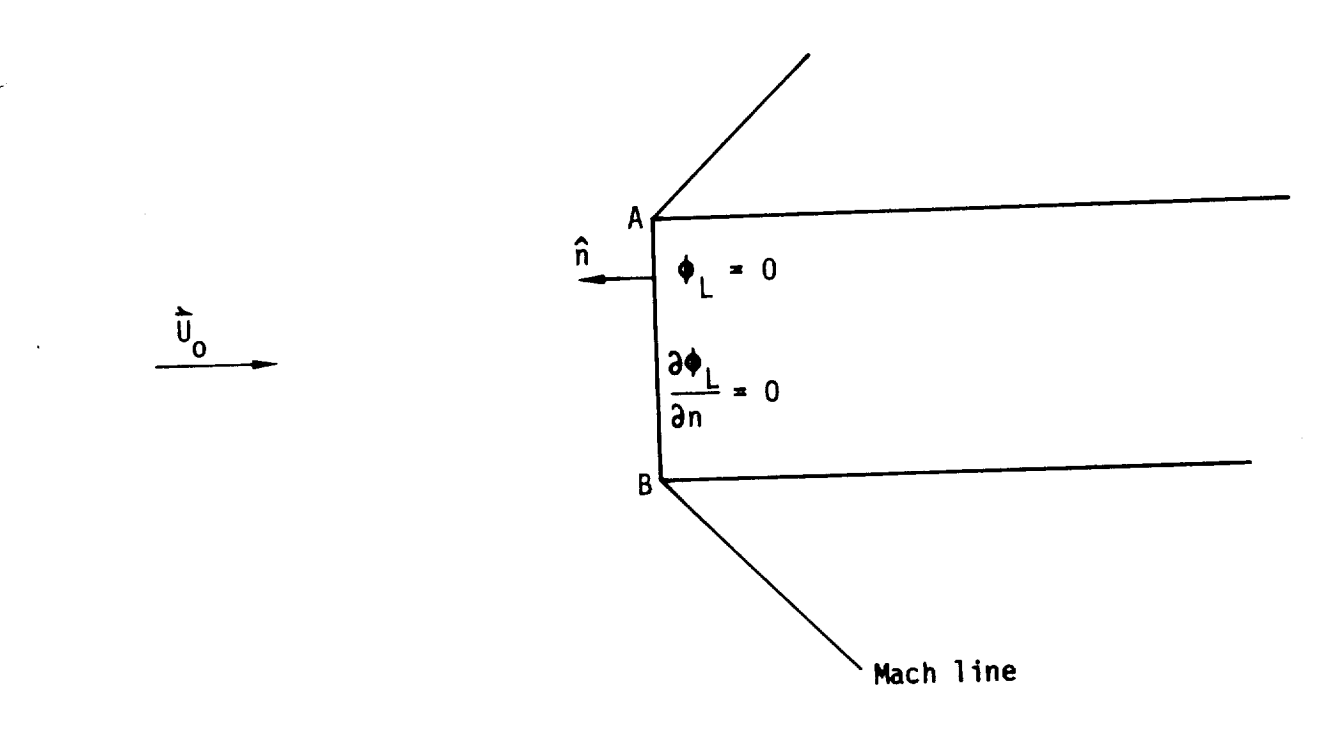

(a) superinclined network

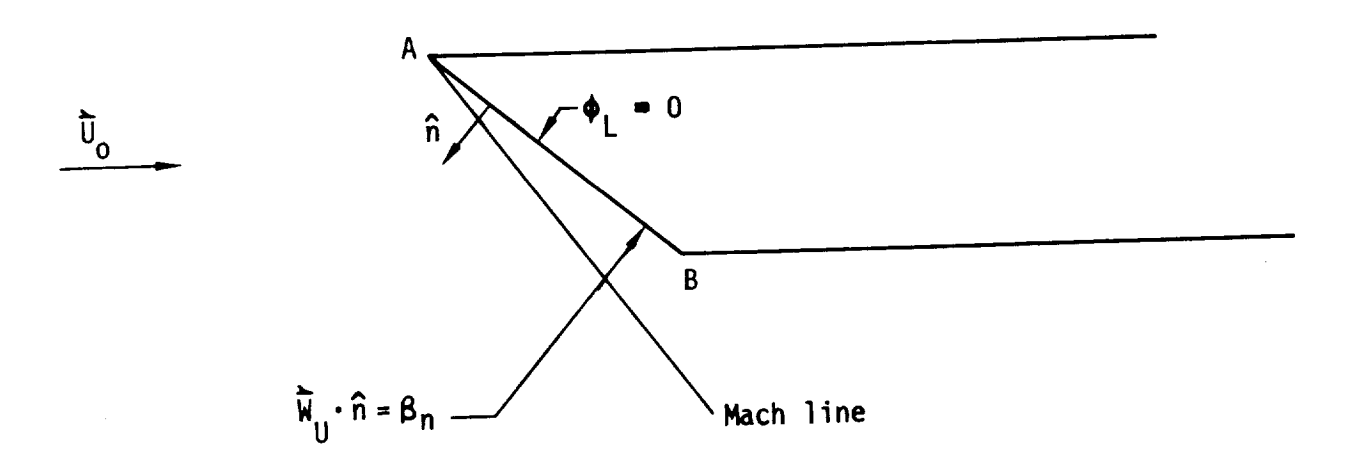

(b) subinclined network

Figure B.47 - Models of engine inlet in supersonic flow

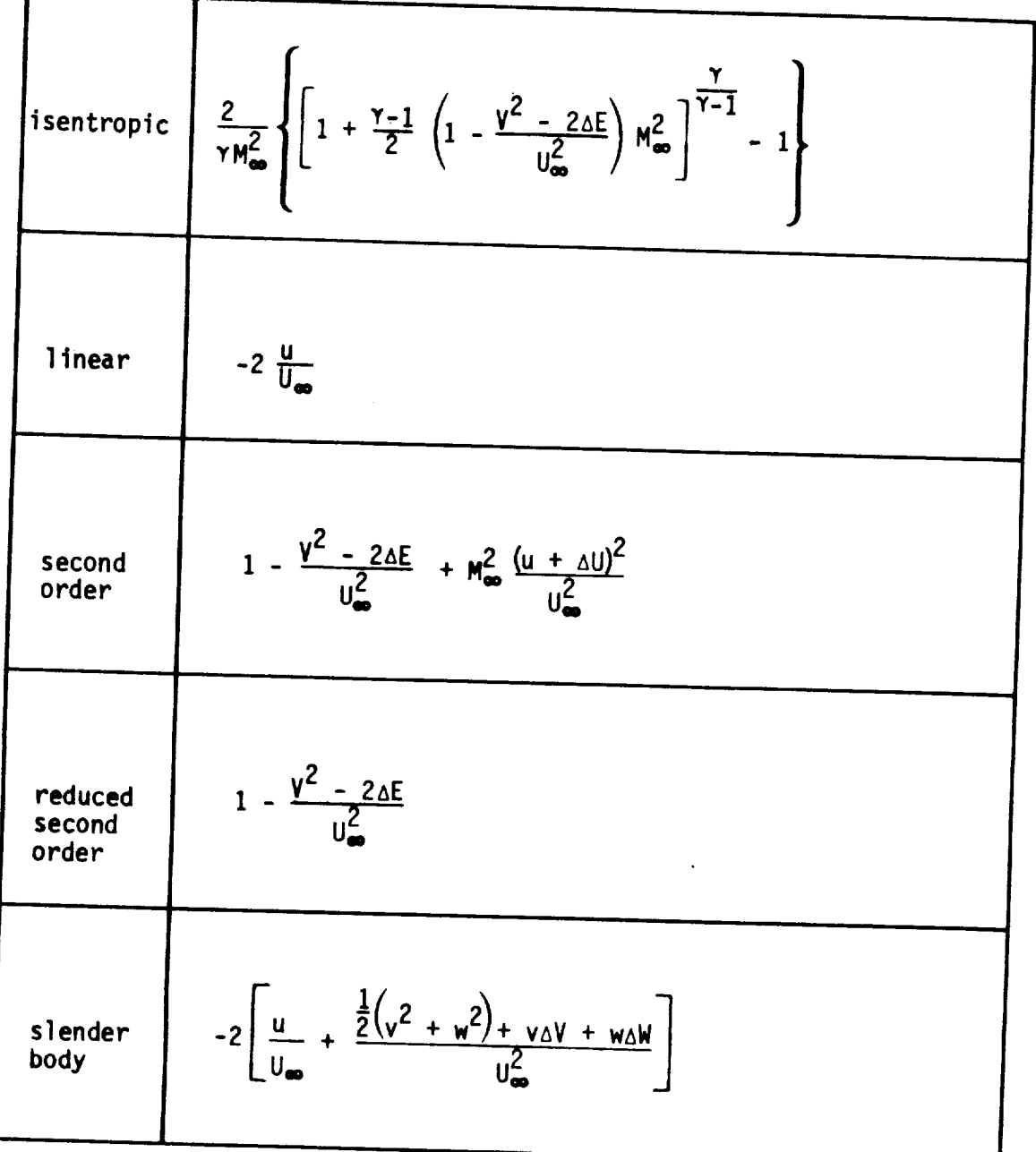

(a)  $c_p$  local pressure coefficient

Figure B.48 - Relations for the local pressure coefficient, local<br>Mach number and critical (sonic) pressure coefficient

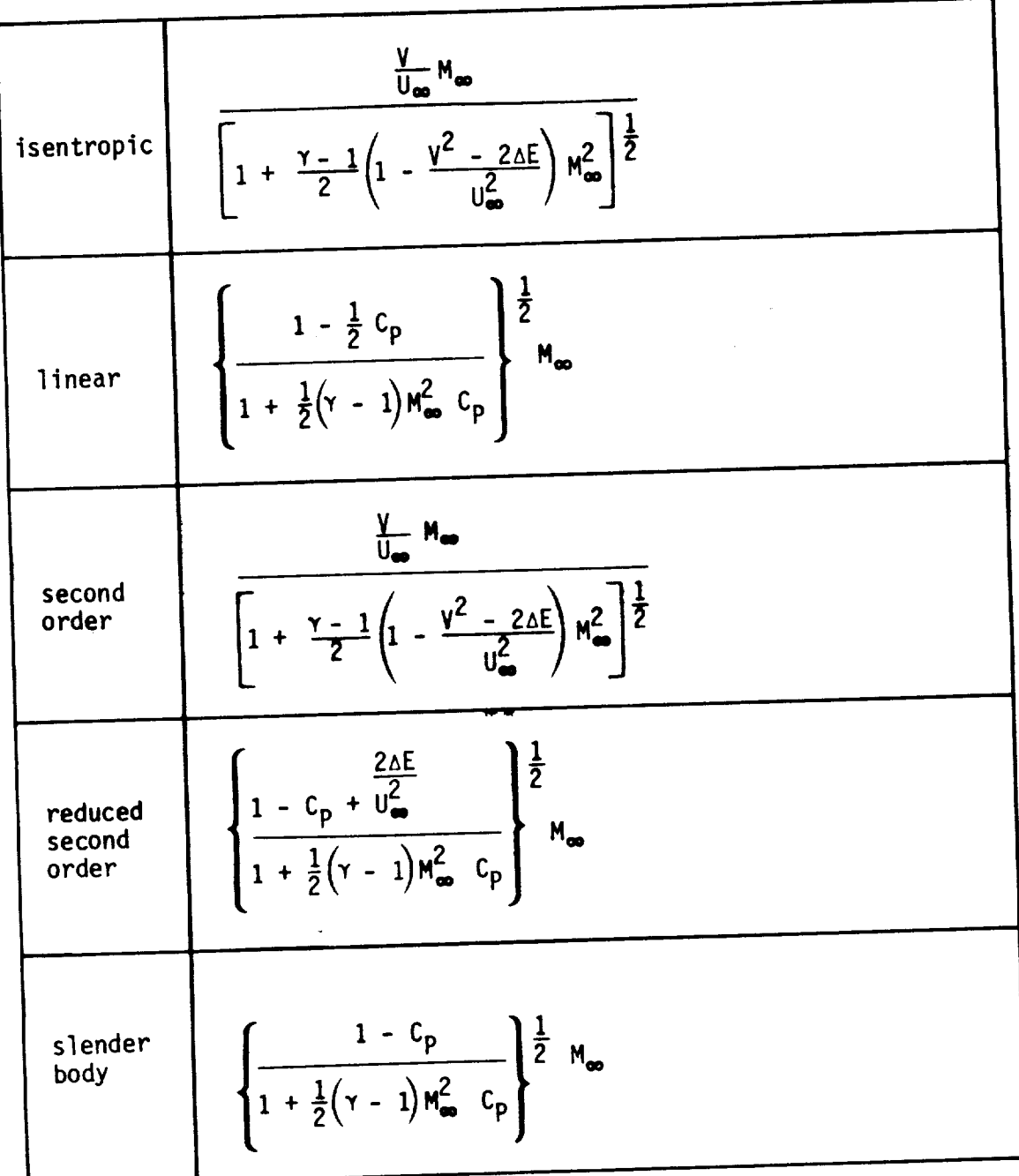

(b) local Mach number

Figure B.48 - Continued

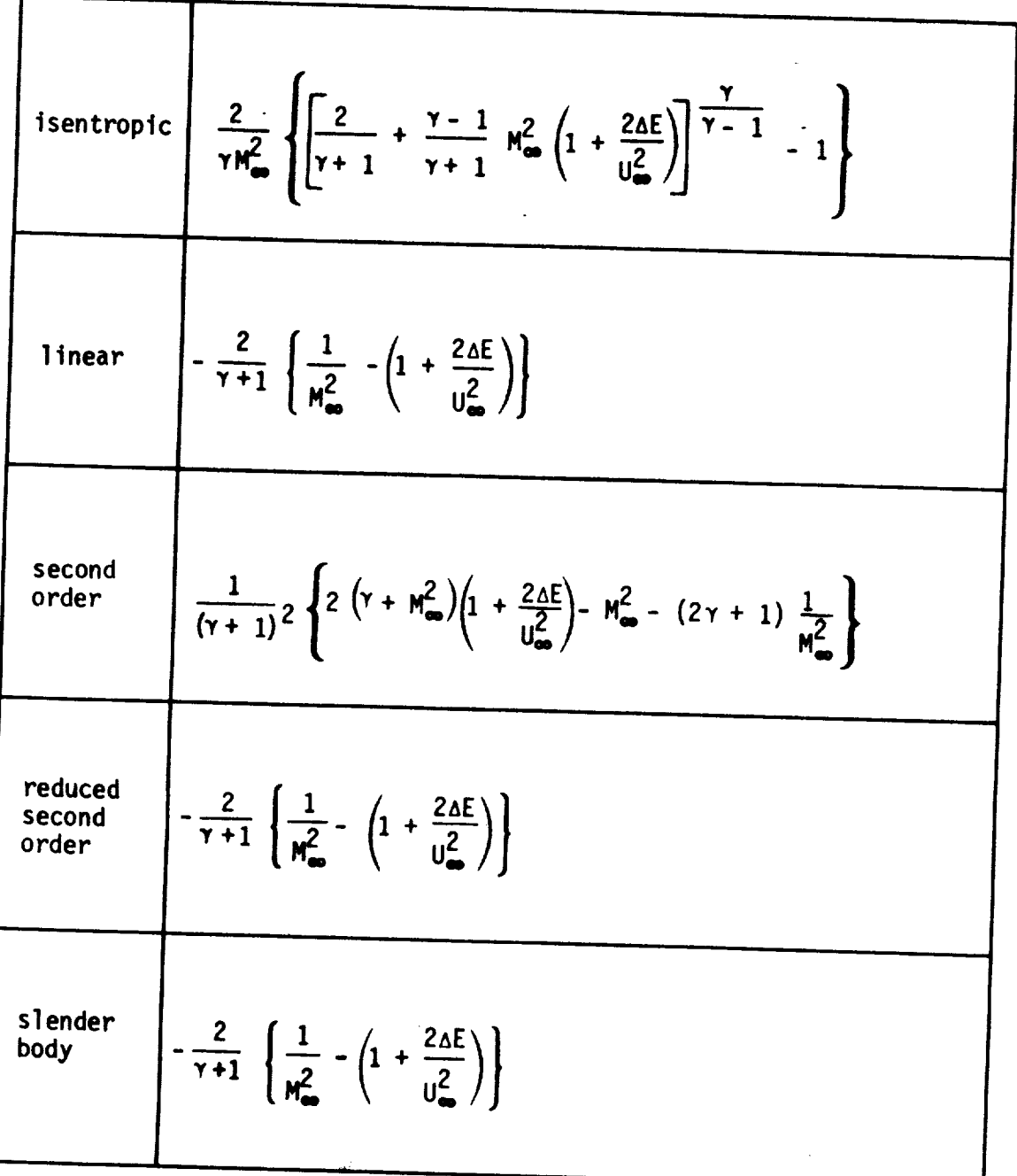

 $\hat{\mathbf{r}}$ 

(c) critical pressure coefficient

Figure B.48 - Concluded

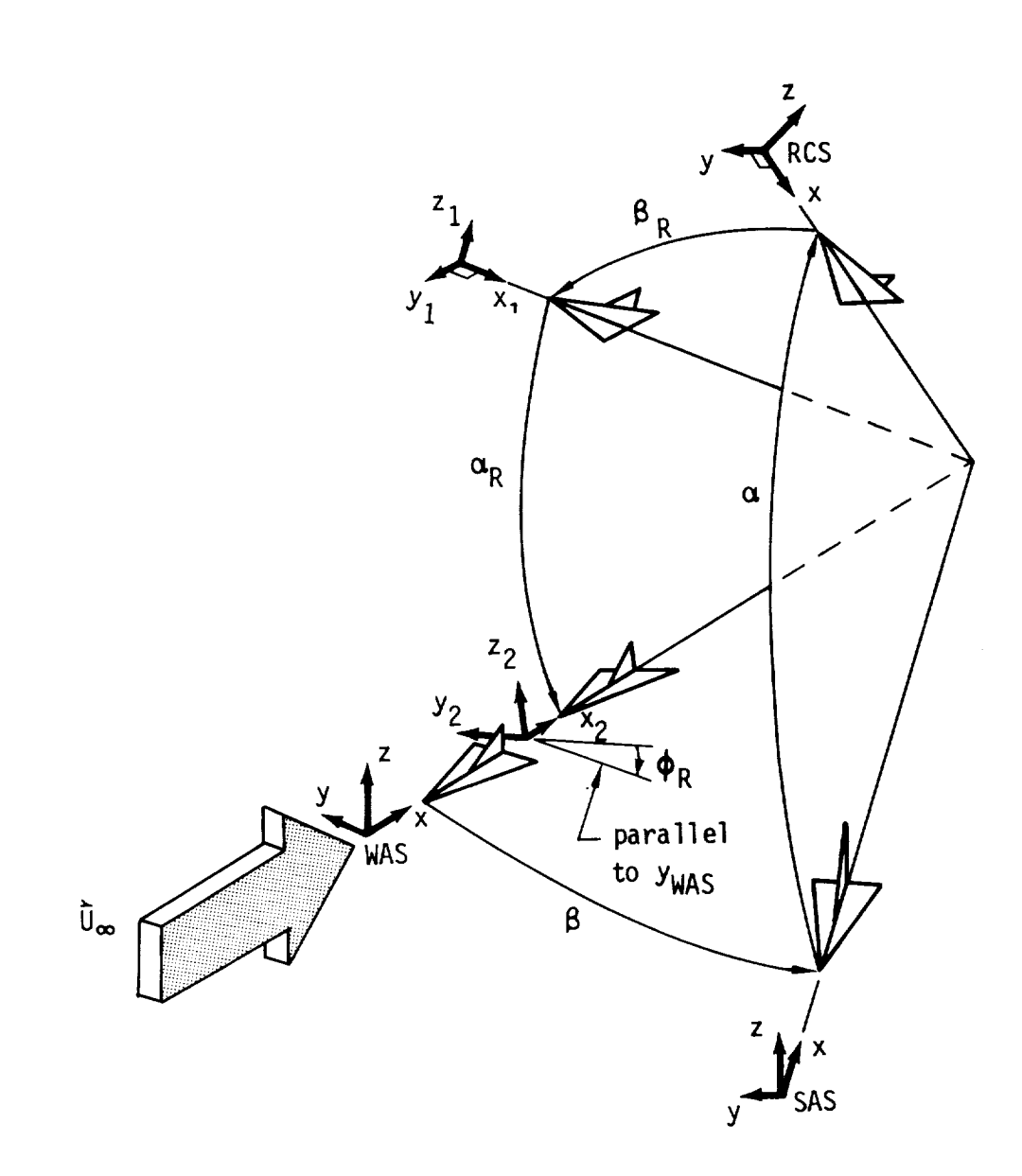

notes:

I. for clarity, axes are shown ahead of  $R$  or and 2. arrows show positive values for 8, a, IBR, (\_R and (\_R 3 sequence 1: from WAS to RCS a.  $\psi = \beta$  about  $z_{\text{WAS}} \Rightarrow$  SAS<br>b.  $\theta = \alpha$  about  $y_{\text{SAS}} \Rightarrow \text{RCS}$  $\mathcal{L}$  b.  $\mathcal{L}$  about YSAS 4. Sequence  $\epsilon$ . From Ros to  $a \cdot r$   $rR$   $R^{m-r}$   $R \cup S$   $I$ b. O = -c, R about Yl **0** x2Y2Z2  $c. \blacktriangledown$   $\blacktriangledown$   $\black$ 

Figure B.49 - Two Euler angle sequences; from WAS to RCS and back to WAS

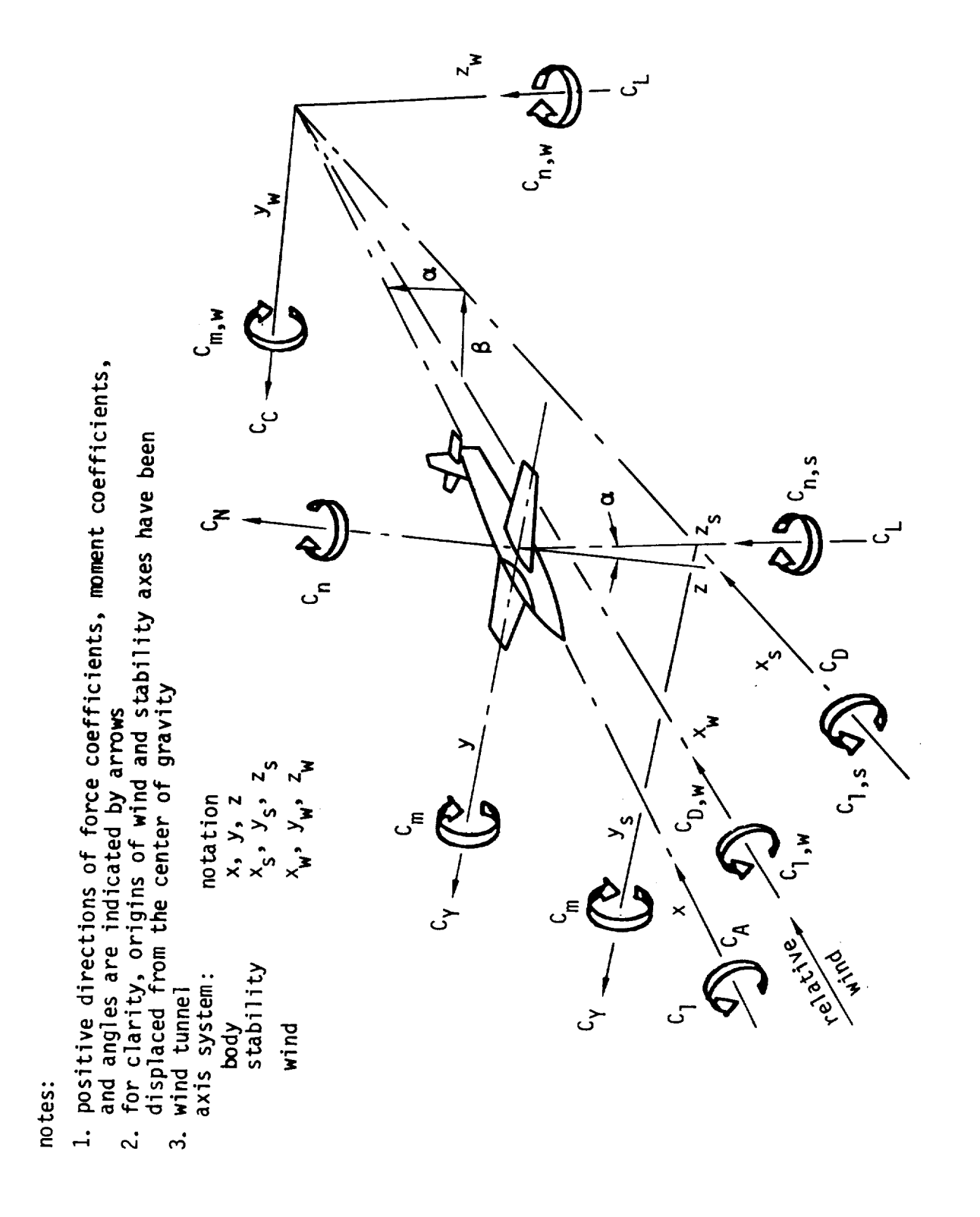

Figure B.50 - Wind tunnel axis systems, showing direction and sense of<br>force and moment coefficients, angle of attack and sideslip

## C.O Execution of PAN AIR for Large Problems

As the size of a PAN AIR problem increases, the approaches to execution<br>built into PAPROCS and the MEC module may no longer be desirable. This appendix discusses some specialized approaches which expedite the solution of The controller approaches some specialized approaches a problems using PAN AIR. Users are urged to gain familiarity with the PAN AIR system by first running small versions of their problems (e.g., less PAN AIR system by first running small versions the complete large problem through than 100 panels) before attempting to run the complete large problem through problem through problem through problem through problem through problem through problem through problem through problem through problem through p the system.

Situations arising from large problems, which benefit from special<br>approaches, can be divided into three general categories. First, there are fatal errors due to various system limits enforced by the computer installation. Second, slow turnaround can result from large CPU time estimates on the job card. And finally, computing cost becomes large as a estimates on the job card.  $\frac{1}{2}$ , the enocific cituations within these direct result of problem size. The special approaches are desc categories are discussed because then to use them. with rationales for deciding when to use them.<br>Panel count is the simplest single measure of problem size. Other

factors, however, such as network and solution number, post-processing, and plane of symmetry treatment, make it difficult to provide quantitative plane of symmetry treatment, make it and providence, this append estimates based just on pancel count. For convenience, the user should assume that the the number of panels as a measure. The user should assume that the aforementioned factors continue to be significant.

#### C.I System Limits

Most computer installations enforce limits which can be violated during a<br>large PAN AIR run. In general, this causes an unintended abort and, perhaps, loss of data. The user is responsible for avoiding these problems. Since these limits vary from site to site and from account to account the user is these limits vary from site to site and from account to site or her narticular limits. The further responsible for determining his or her particular limits. The two most common limits are discussed below.

Generally, there is  $\frac{1}{2}$  in the limit of occur during DOG, PDP, FDP depending on the problem size and the options used. The user can avoid this<br>error by including the CRAY control card which modifies the line limit. This exceeding this limit is  $\frac{1}{2}$  is  $\frac{1}{2}$  and the options used. The user can avo This applies to the default output file (\$0UT) as well as any user-specified output applies to the default of  $\alpha$  is assembled and as any user-specified output files can be subject to file (see section 5.2.1.2). In general, all  $\epsilon$ 

some upper limit.<br>Large PAN AIR problems require large amounts of disk space for permanent data base storage. Some examples of small problems are given in table 5.3. Note that these cases have only 36, 110, 172 and 258 panels, respectively. Temporary data bases are as large as the corresponding permanent data bases. So, disk space during a run must accommodate temporary data bases also. Disk space is generally allotted by account. If insufficient disk space is space is generally all  $\overline{AB}$  and the case will abort with an SDMS  $\epsilon$  $avat$  above during a PAN AIR run, the case with an  $S$ effect.

One approach for minimizing the consequences of an unintended abort is to create permanent data bases. This is the default condition for the FINDXXX<br>procedures. In the event that a modules fails, one can restart the calculation at that module (after correcting the problem) using the saved data bases. This will avoid having to re-execute the previous modules for some aborts. The data bases can easily be deleted if the initial  $\frac{1}{2}$  $\frac{1}{2}$  and  $\frac{1}{2}$  are detected in the printing the southern some

#### C.2 Central Memory

Memory requirements for PAN AIR version 3.0 can be very simple. The maximum job size for most modules, for an example case, is shown in table<br>C.1. There is no efficiency improvement for increased central memory beyond the recommended one million decimal words. Although many of the modules require less (a practice encouraged and rewarded by some cost algorithms) a complete run will eventually require the full million. (An approach which benefits from this but that is generally practiced for another reason is discussed in the next section.) PAN AIR should operate up to the program limits (section  $\overline{7}$  1.2.7) with another readomination is generated for another reason is  $\overline{1}$  $\ddotsc$  is the next section. Notes for central memory,

Repeated PAN AIR runs within a single job (such as when coupled with boundary layer analysis) can require special treatment. Some local datasets<br>are not released by PAPROCS at the conclusion of the procedures. Multiple executions of PAN AIR within a single run will eventually exceed the standard one million word central memory allocation. This situation can be avoided by adding the CRAY JCL to the job to release the remaining different be avoided by one million word central memory allocation.

#### C.3 Special Approaches

The flow time for large PAN AIR runs, in general, can be reduced through the use of special approaches. Efficient use of computing resources usually dictate that large runs be made at deferred priority. (This may imply overnight or over-weekend processing.) At some installations (such as NASA Ames) priorities are assigned according to job card CPU second estimates. Table C.2 illustrates the magnitude of CPU time required for larger cases. (The example cases of tables C.1 through C.4 are found on the PAN AIR installation tape. They are real-world cases which were used for the 1985 AIAA Panel Method Workshop. A brief description of the cases is given in table C.3.) PAN AIR's modular software and procedural execution control provides a simple means for reducing the flow time for length  $\frac{1}{2}$ them into a series of smaller into photos contribution large jobs by div provides a simple means for reducing the flow time for large jobs by dividing

The best division of the modules depends on the case, the installation and the circumstances, but some general suggestions can be made. The DATA CHECK<br>run (see sections 4.3.2.1., 5.2.1 and 8.4) can act as the initial segment of any full PAN AIR run. Examples 4 and 5 in section 5.2.1.1 illustrate the necessary PAPROCS procedure calls to accomplish this. Note that in these examples, the procedures provide all the data base manipulation required. This approach of continuing from a DATA CHECK run expedites large PAN AIR runs by revealing input and modeling errors at a higher priority. It also avoids repeating the execution of the DOC modulo which is  $F(1F(x))$ . It also avoids  $\text{cost}$  (by the April 1986 NASA Ames cost algorithm).  $\frac{1}{2}$  better to the total cost (by the April 1986 NASA Ames cost algorithm).

**The module is sections listed above. Clearly, the MAG module red** dependent on the factors is table  $f(z)$ . For larger problems, the second run majority of  $\mathcal{C}_1$ ,  $\mathcal{C}_2$  and  $\mathcal{C}_3$  and  $\mathcal{C}_4$ . For  $\mathcal{C}_5$  and  $\mathcal{C}_6$  and  $\mathcal{C}_7$  and  $\mathcal{C}_8$  and  $\mathcal{C}_7$  and  $\mathcal{C}_8$  and  $\mathcal{C}_8$  and  $\mathcal{C}_9$  and  $\mathcal{C}_9$  and  $\mathcal{C}_9$  and  $\mathcal{C}_9$  and should probably consistent the RMS. RHS and MDG modules can be added to the problem size decreases,  $\frac{1}{2}$  and  $\frac{1}{2}$  and  $\frac{1}{2}$  and  $\frac{1}{2}$  and  $\frac{1}{2}$  and  $\frac{1}{2}$  and  $\frac{1}{2}$  and  $\frac{1}{2}$  and  $\frac{1}{2}$  and  $\frac{1}{2}$  and  $\frac{1}{2}$  and  $\frac{1}{2}$  and  $\frac{1}{2}$  and  $\frac{1}{2}$  a

second run as circumstances permit.<br>The post-processing modules: PDP, FDP, CDP and PPP, constitute a logical The post-processing modules: **Post-processing** module and PPP, constant and PPP, constant and PPP, constant a logical procession of the PPP, constant a logical procession of the PPP, constant and PPP and PPP and PPP and PP  $\frac{1}{10}$  ast (either third only the DIP and MDG data bases. In is last run. these modules require only the DIP and MDG **data** bases. The DIP and MDG **data** bases on the DIP and MDG **data** bases. The data bases of the DIP and MDG **data** bases. The data bases of the DIP and MDG and MDG and MDG and M

also begin with the RMS module.<br>The primary guideline of this section is that users are encouraged to take advantage of the power and flexibility of the PAN AIR system with its library of CRAY procedures. Three runs, constructed around the following three of CRAY procedures. The rate with which the segmented run of procedures calls, illustrate the eastern which the segmented run described run described run described run des above is executed.

- FINDPF(A=ABC, MID=VRSN30, MECIN, CHECK)
- FINDPF(A=ABC, MID=VRSN30, MECIN, DIP=O, DQG=O, RMS=O, RHS=O, MDG=O, **A**
- FINDPF(A=ABC, MID=VRSN30, MECIN, DIP=0, DQG=0, MAG=0)

3. FINDPF(A=ABC, MID=VRSN30, MECIN, DIP=O, DQC=O)<br>The various segments of this run can be strung together by including JCL in the first run which launches the second and so on. Subsequent data base management can be simplified by retaining only the required data bases (see management can be simplified boye will create several permanent data base  $\frac{1}{2}$  section 4.2). The example above will carries of runs.

are not necessary for this series of runs.<br>The data provided in tables 5.2 and C.2 can be used to estimate the CPU The data provided in the must connect counts for table 5.2 are given time necessary for *FRA* concurs. trends are apparent if CPU time is plotted section C.1.) The general trends are apparent if CPU time is plotted against<br>panel count on a log scale. Differences between cases, discussed later in panel count on a log scale. Between come reasons for the family of curves that can be  $\text{sec}(\mathbf{r})$  can be inferred for the family of cases. from this suggested plot.

# C.4 Solid-state Storage Devices

The CRAY solid-state storage device (SSD) is recommended for PAN AIR runs,<br>in general, and for large runs in particular. SSD's are not available at all installations and users will have to determine if this hardware is part of their site. The dramatic reductions in run cost (per the NASA Ames cost algorithm) are apparent in tables C.3 and C.4. To the extent that the Ames algorithm is representative, SSD use can reduce costs by 30-60 percent. The algorithm is representation is the  $I/O$  wait time, also shown in tables  $U.3$  $source$  of this reduction is the I/O  $\alpha$ 

Use of the SSD within PAPROCS is a simple option. The details are<br>provided in section 5.2.1. An estimate of SSD sectors for inclusion in the provided in section 5.2.1.1. An estimate of the Statistics in table C.4. Note that the standard allocation on the Ames CRAY X-MP/48 (65,504 sectors) is well above standard allocation on the  $\frac{1}{2}$  sectors shown in table  $0.3/C.4$ . Overallocation that used by the largest case shown in table  $\alpha$ 

discouraged by **some** cost algorithms. Underallocation is non-fatal (datasets are automatically assigned to conventional disk storage once the SSD space is filled) but sub-optimal. Users will have to determine the source space is at their installation

Advanced SSD **use not** included in PAPROCS is discussed in section 5.2.1.5.1. If more detailed information on data base sizes is necessary, users can get additional data by including the following cards in necessary, their run.

OPTION, STAT=ON.

This will provide the SSD sectors used by each dataset assigned to the device. Also, user's can estimate the SSD **spaces** assigned to the  $\log a$  FDP data sets described in section  $\frac{1}{2}$ .  $\log a$  is followed for the section  $\log a$ .

 $\triangle$ SSD sectors $FDP = number of panels * .75$ 

The additional cost reduction of including these four FDP datasets on the SSD may be small. For validation case V22 (328 panels, 13 offbody points for 2 **solutions** and 3 streamlines totaling 160 steps) the cost reduction for the April 1986 Ames X-MP was 3.5 percent of the total case (which also used the FINDPF SSD option). The percentage improvement  $\frac{1}{2}$  is  $\frac{1}{2}$  in also used the streamline cases are used (see section B.4.4.2) or the problem in  $\mathbb{R}$  is a section of  $\mathbb{R}$ . streamline cases are used (see section B.4.4.2) or as the problem size

#### C.5 Cost Estimates

Cost estimates are not easy to give. Different installations have different billing algorithms. Tables C.3 and C.4 are offered only as a guide. They specify the cost of PAN AIR (Version 3.0) execution (COS 1.14/CFT 1.14) on the NASA/Ames Cray X-MP/48 computer system. The total cost of the MEC and DIP modules is negligible. The cost  $\sum_{n=1}^{\infty}$  The cost of The rough modules is negligible. depends on the number of user options, and are not explicitly given in the modules depends on the number of user options, and are not explicitly given in tables<br>C.3 and C.4.

The costs shown in tables C.3 and C.4 provide a starting point for making general estimates. A simple method for estimating **new** cases is to plot cost vs. number of panels on a log graph. Three differences between the five PM cases prevent the data from forming a single curve when graphed as suggested. Cases PM3 and PM4 are the relatively least expensive because only a minimal amount of PDP and no CDP calculations are performed. Cases PM1 and PM5 are relatively more expensive for different reasons. PMI has a large number of networks compared to the number of panels. This characteristic is less significant when an SSD is used. The added expense of case PM5 is due to the execution of the CDP module. Case PM2 is the most relatively expensive primarily because of the asymmetric flow across the configuration plane of symmetry (which roughly doubles the cost of some modules). It also includes more PDP calculation and executes the CDP module.

# Maximum Job Size (decimal words)

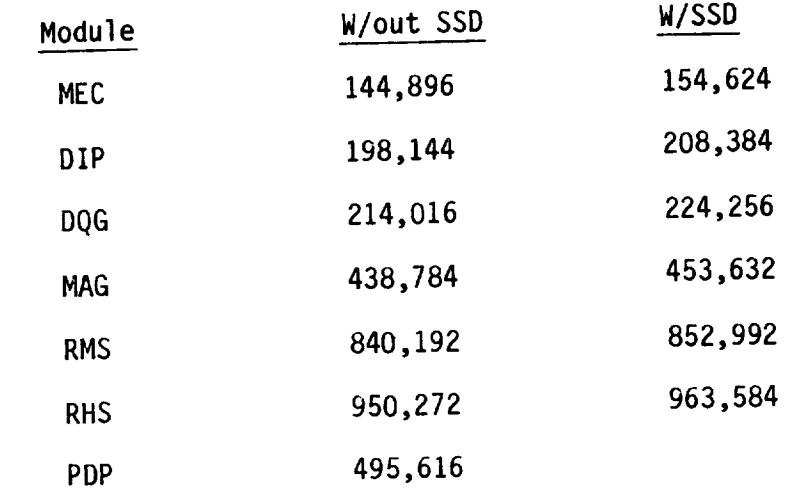

Case PM5: 1540 panels, 18 networks and 5 solutions

Table C.1 PAN AIR version 3.0 memory requirements (NASA Ames X-MP, April 1986, COS 1.14/CFT 1.14)

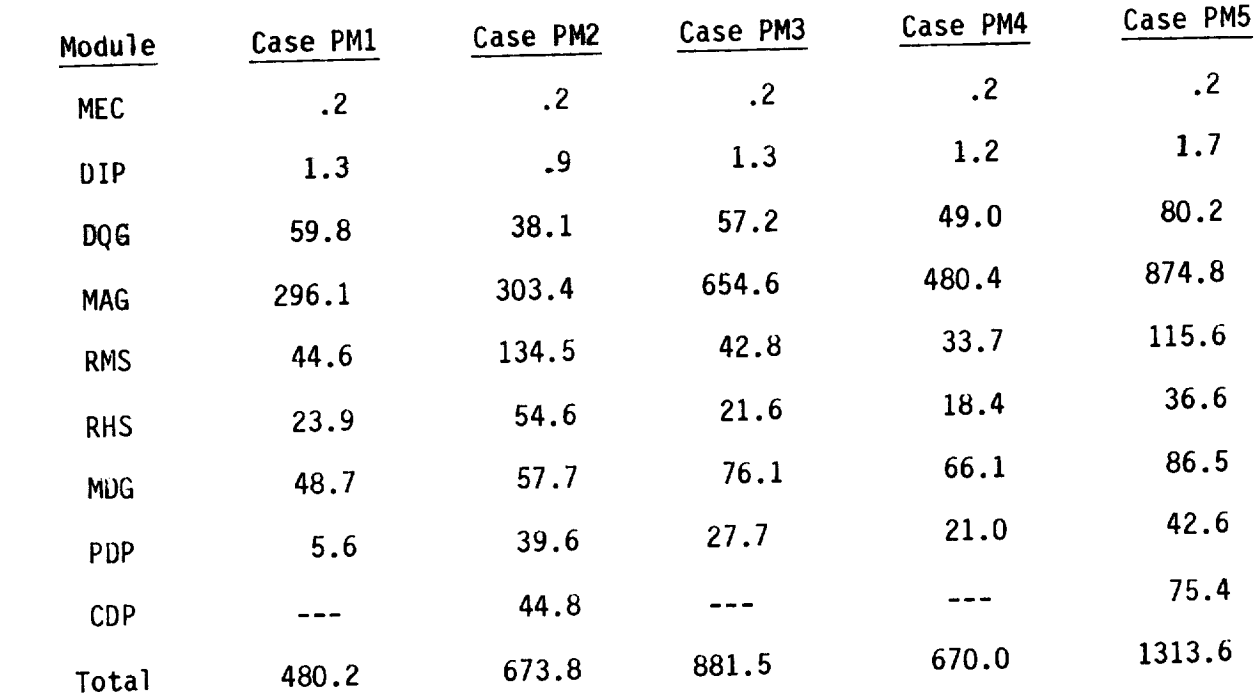

Table C.2 Panel method cases module CPU times (sec) (NASA Ames CRAY X-MP, April 1986, Version 3.0)

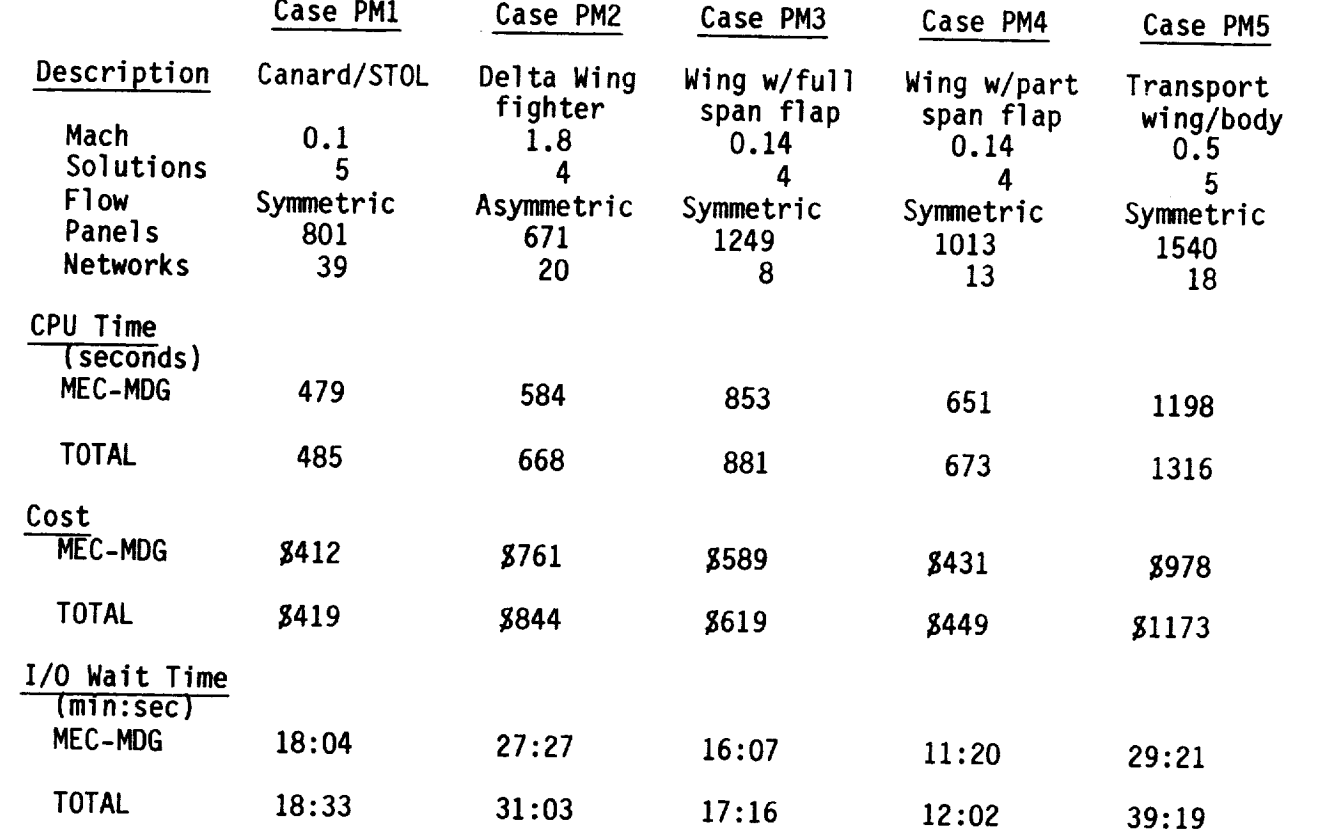

 $18:33$ 31:03 17:16 12:02 39:19 AIR VERSION AFTE, APRIL 1900, COS 1.14/CPT.

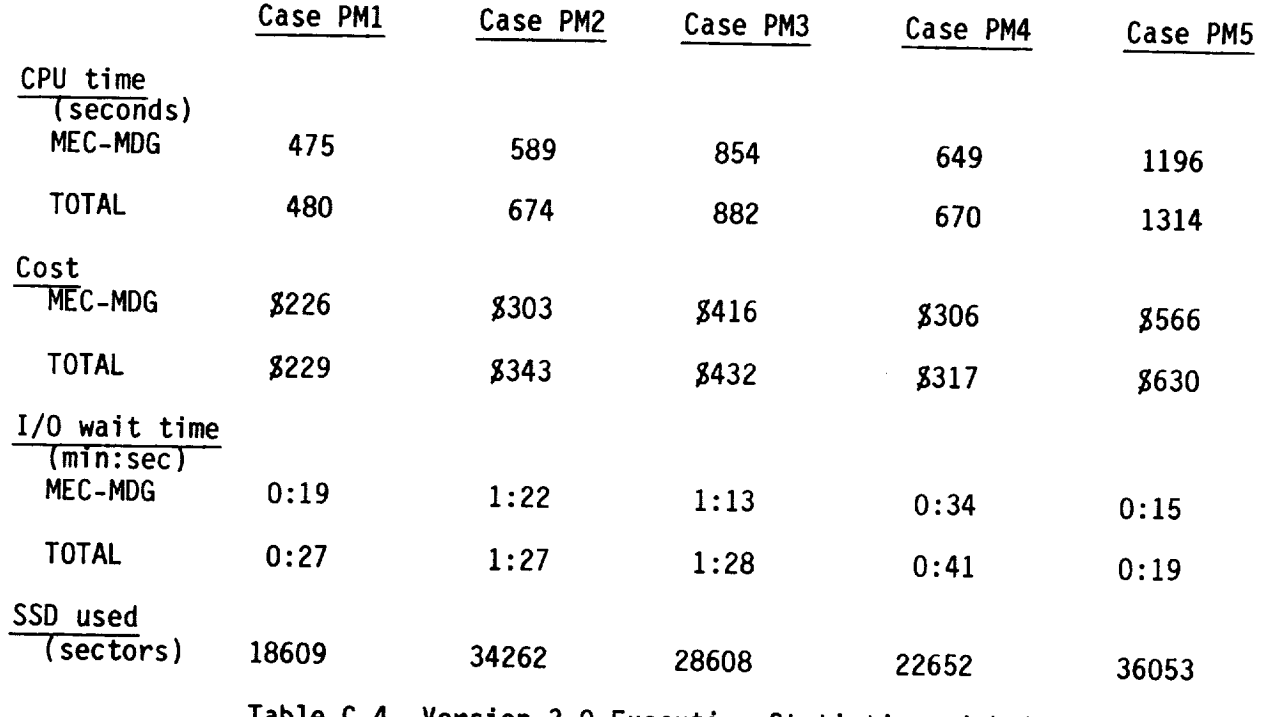

Version 3.0 Execution Statistics with SSD

 $\mathcal{L}$ 

D.O Sumary of DIP Input Records

The DIP input records are listed below by data groups. For each record<br>only the primary keyword, secondary keywords, basic options and formats are listed. Detailed descriptions of each record are given in section 7. DIP listed. Detailed descriptions  $\frac{1}{2}$ . 0B1-0B9, and SL1-SL15) have not been inputs for the FDP module (FFI),  $\frac{1}{2}$  observed the substitution  $7.6.2$ . included. See section 7.6.2.

D.l Global Data Group

Record Gl. Global Data Group Identifier

<BEGIN GLOBAL DATA = <Solution-update-option>> REPLACE **UPDATE** D\_E

Record G2. Problem Identification>

<PID = problem identification>

Record G3. User Identification

<UID = user identification>

Record G4. Configuration and Flow Symmetry

<<u>CONF</u>IGURATION = List(n)>

List(1) = ASYMMETRIC-GEOMETRY

List(2) = FIRST-PLANE <direction-numbers <point>><Flow-type>ASYMMETRIC-FLOW SYMMETRIC-FLOW GROUND-EFFECT

 $L1SL(3) = SL130(2)$  SECONDICIAL SECONDENTIAL ASYMMON SYMMETRIC-FLOW GROUND-EFFECT

Record G5. Compressibility Data <CBETA = cbeta>  $<$ MACH = mach>  $<$ CALPHA = calpha>

Record Set G6. Global Onset Flow Record Set Format Option 1: Header Record and Parameter Values Record Header Record  $\leq$ ALPHA $>$  $\leq$ RETA $>$  $\leq$ UINE $\leq$  $\leq$ UNA $\leq$  $\leq$ UDC $\leq$  ULOD $\leq$ Parameter Values:  $\overline{a}$   $\overline{b}$   $\overline{b}$   $\overline{c}$   $\overline{d}$   $\overline{d}$   $\overline{$ डांत Format Option 2: Separate Record for Each Parameter  $<$ ALPHA = alpha(1), alpha (2),..., alpha(N)>  $SBETA = beta(1)$ ,  $beta(2)$ ,  $height(a/N)$  $\text{CUINF} = \text{uint}(1), \text{uint}(2)$ ,  $\text{uint}(N)$  $\leq W M = w m(1)$ , wm(2),  $w m(N)$  $\sqrt{NDC}$  =  $Wdcx(1)$ ,  $Wdcx(1)$ ,  $Wdcz(1)$ ,  $wdcz(2)$ , wdcz(2)  $\leq$   $\overline{WCP}$  = wcpx(1), wcpy(1), wcpz(1), wcpx(2),..., wcpz(N)>  $\leq$   $\frac{1}{\sqrt{2}}$  = solution-id(1),..., solution-id(N)> Record G7. Tolerance for Geometric Edge Matching <TOLERANCE FOR GEOMETRIC EDGE MATCHING = {tolerance}> Record G8. Surface Selection Options  $\leq$  SURFACE SELECTION =  $\{ \text{Surface}(s) \}$ > UPPER **LOWER** UPLO (upper minus lower) LOUP (lower minus upper) **AVERAGE** Record Gg. Selection of Velocity Computation Method  $SSELECTION OF VELOCITY COMPUTATION = \{ {Method(s)} \}$ BOUNDARY-CONDITION VOUIDANT-CUN<br>TTC -LAMBBA Record GIO. Computation Option for Pressures  $<$ COMPUTATION OPTION FOR PRESSURES = {Option}> UNIFORM-ONSET-FLOW TOTAL-ONSET-FLOW COMPRESSIBILITY-VECTOR Record Gli. Velocity Correction Options <VELO\_\_\_\_CITYCORRECTIONS = {{Correction(s)}}> NONE SAT SAZ Record G12. Pressure Coefficient Rules <PRESSURE COEFFICIENT RULES = ERule(s)}> ISENTROPIC **LINEAR** SECOND-ORDER REDUCED-SECOND-ORDER SLENDER-BODY

Record G13. Ratio of Specific Heats

<RATIO OF SPECIFIC HEATS = {{gamma(s)}}>

Record G14. Reference Velocity for Pressure

<REFERENCE VELOCITY FOR PRESSURE = ((rvp(s)}}>

Record G15. Store Velocity Influence Coefficient Matrix

<STORE VIC MATRIX>

Record G16. Store Local Onset Flow

<STORE LOCAL ONSET FLOW >

Record G17. Checkout Print Options

 $\leq$ CHECKOUT PRINTS =  ${$  (Module(1), List(1), Module(2), List(2))>

Record G18. Added Mass Coefficients

<ADDED MASS COEFFICIENTS>

D.2 Network Data Group

Record NI. Network Data Group Identifier

<BEGIN NETWORK DATA>

Record Set N2. Network Identifier Record Set

Record N2a. Network Identifier

 $NETWORK = List(n)$ 

 $<$  NEW  $>$  $L1$ st(1) =  $\lambda$  numbers, number-columns  $\lambda$ 

List(2) =  $\{network-id, number-rows, number-colums\}$ 

List(3) = { $network-id$ } SOLUTION-UPDATE

 $List(4) = \{network-id\}$  DELETE

Record N2b. Grid Point Coordinates

 $\{x(1), y(1), z(1), x(2), y(2), z(2), \ldots\}$ 

 $R$ ecord N3 (and record G15).

<STORE VIC MATRIX>

Record N4 (and record G16). See Flow

<STORE LOCAL ONSET FLOW>

 $D-3$ 

Record N5. Reflection in Plane of Symmetry Tag

<SYMMETRY PLANE NETWORK = . {Plane}> **FIRST-PLANE**<br>SECOND-PLANE

Record N6. Wake Flow Properties Tag

<WAKE FLOW PROPERTIES TAG>

Record N7. Triangular Panel Tolerance

<TRIANGULAR PANEL TOLERANCE = {tolerance}>

Record N8. Network and Edge Update Tag

 $\text{CUPDATE}$  TAG =  $\text{cedge-number-list}$ 

Record N9. Boundary Condition Specification

 $\leq$ BOUNDARY CONDITION =  $\leq$ Level> {Class}  $\{$ (Subclass(es))}> **LOCAL OVERAL L** 

LOCAL

First-Planet in the planet

Record N10. Method of Velocity Computation

 $K$ METHOD OF VELOCITY COMPUTATION =  ${Method}$ LOWER-SURFACE-STAGNATION<br>UPPER-SURFACE-STAGNATION NONSTAGNATION \_R-SURFACE-STAGNATION

Record N11. Singularity Types

 $SINGULARITY$  TYPES =  ${Source}$ {Doublet}> **NOS NOD**  $S_A$  DA NOS NOD SD2 dfW  $\overline{D} \overline{W} \overline{I}$ DW2<br>Record N12. Edge Control Point Locations

 $\leq$ EDGE CONTROL POINT LOCATIONS =  $\leq$ Type(s) = edge-number(s) $\gg$ SNE, source-network-edge(s)<br> $\overline{DNE}$ , doublet-network-edge(s)  $\overline{\phantom{a}}$  source-network-edge(s) and  $\overline{\phantom{a}}$ 

ing's and the second second second second second second second second second second second second second second

 $M_0$  DOUBLET EDGE MATCHING =  ${degenumber(s)}$ 

Record Set N14. Closure Edge Boundary Condition Record Set

Record N14a. Closure Edge Condition Identifier and Locator

 $CCLOSURE EDGE CONDITION =$   ${Type = edge-number}$ SNE, source-network-edge<br>DNE, doublet-network-edge  $\overline{4}$ 

Record N14b. Closure Term

 $TERM = {Term}$ 

Record N14c. Closure Solutions List

 $\leq$  SOLUTIONS = {{solution-id(I)}}>

Record N14d. Closure Numerical Values

{{value(s)}}<br>Record Set N15. Coefficients of General Boundary Condition Equation Record Set Record Set N15. Coefficients of General Boundary Condition Equation Equation Record Set News Record Set News Record

Record N15a. Coefficients of General Boundary Condition Boundary Condition Inc.

<COEFFICIENTS OF GENERAL BOUNDARY CONDITION EQUATION>

Record N15b. Equation Term

TERM = {Term}

Record N15c. Equation Solutions List

 $\leq$  SOLUTIONS =  $\{$ {(solution-id(1)}}>

Record N15d. Equation Control Point Locations

POINTS = {Location}<br>ALL-CONTROL-POINTS CENTER-CONTROL-POINTS EDGE-CONTROL-POINTS  $-$ COUL-CONTROL ADDITIONAL-CONTROL

Record N15e. Equation Numerical Values

 ${f(va)ue(s)}$ 

Record Set N16. Tangent Vectors for Design Record Set

Record N16a. Tangent Vectors for Design Identifier

<TANGENT VECTORS FOR DESIGN>

Record N16b. Tangent Vectors Term

 $TERM = \{ \text{Term}(s)\}$ 

Record N16c. Tangent Vectors Scaling

< UNALTERED>

Record N16d. Tangent Vectors Solutions List

```
\leq SOLUTIONS = {{solution-id(1)}}>
```
Record N16e. Tangent Vectors Control Point Locations POINTS = {Location} ALL-CONTROL-POINTS CENTER-CONTROL-POINTS EDGE-CONTROL-POINTS \_TIONAL-CONTROL-POINTS Record N16f. Tangent Vectors Numerical Values <{{values}}> Record N16g. Tangent Vectors Standard Numerical Values <Method> COMPRESSIBILITY-DIRECTION MID-POINT = {originating-edge-number}  $\frac{1}{2}$  (from edge  $\frac{1}{2}$  (from edge 2 to edge 4)<br> $\frac{1}{3}$  (from edge 3 to edge 1)  $(from edge 2 to edge 4)$ (from edge 3 to edge 1)  $\overline{4}$ (from edge 4 to edge 2) Record Set N17. Specified Flow Record Set Record N17a. Specified Flow Identifier <SPECIFIED FLOW> Record N17b. Specified Flow Term TERM = {equation-number} equation-number =  $1$  or 2 Record N17c. Specified Flow Symmetries  $\leq$  INPUT-IMAGES = {{Image(s)}}> INPUT 1ST 2ND 3RD Record N17d. Specified Flow Solutions List  $\leq$  SOLUTIONS =  $\{ \{ \text{solution-id(I)} \} \}$ Record N17e. Specified Flow Control Point Locations POINTS = {Location} ALL-CONTROL POINTS CENTER-CONTROL POINTS EDGE-CONTROL POINTS ADDITIONAL-CONTROL POINTS Record N17f. Specified Flow Numerical Values  ${$ {vale(s)}}

 $\overline{D}$ ,  $\overline{G}$ 

 $\bar{\mathbf{v}}$ 

Record Set N18. Local Onset Flow Record Set Record N18a. Local Onset Flow Identifier <LOCAL ONSET FLOW> Record N18b. Local Onset Flow Term  $TERN = {Term}$ ALPHA-BETA-MAGNITUDE Record N18c. Local Onset Flow Symmetries  $\leq$ INPUT-IMAGES =  $\{ \{ Image(s) \} \}$ 1ST 2ND  $\ddot{\phantom{2}}$ Records N18d. Local Onset Flow Solutions List  $\leq$  SOLUTIONS =  $\{ {\text{solution-id(I)}} \}$ Record N18e. Local Onset Flow Control Point Locations POINTS = {Location}<br>ALL-CONTROL-POINTS CENTER-CONTROL-POINTS EDGE-CONTROL-POINTS EDGL-CONTROL . . ]\_I\_TTIONAL-CONTROL-POINTS Record N18f. Local Onset Flow Numerical Values {{values}} D.3 Geometric Edge Matching Data Group Record GEl. Geometric Edge Matching Data Group Identifier <BEGIN GEOMETRIC EDGE MATCHING DATA> Record GE2. Abutment Definition  $\leq$   $\frac{\text{ADUTRM}}{\text{ADUTRM}}$ Record GE3. Abutment in Planes of Symmetry < PLANE OF SYMMETRY = {Plane}><br>FIRST-PLANE-OF-SYMMETRY SECOND-PLANE-OF-SYMMETRY  $\overline{p\wedge T}$   $\overline{u}$   $\wedge$   $\wedge$   $\frac{1}{2}$ 

Record GE4. Smooth Edge Treatment Option

<SMOOTH EDGE TREATMENT>

D.4 Flow Properties Data Group

Record FPI. Flow Properties Data Group Identifier

<BEGINFLOWPROPERTIESDATA= <Update-options> NUPUd<br>NEW NEW<br>REPLACE **UPDATE** 

Record SFI. Surface Flow Properties Data Subgroup Identifier

< SURFACE FLOW PROPERTIES = <case-id >>

Record SF2. Networks and Images Selection

 $\leq$  NETWORKS-IMAGES  ${f(=)}$  $network_id(I)$   $\leq$ Images(I)  $\overline{O}$   $\overline{O}$   $\overline{$ Images<br>Input Orienta RETAIN<br>REVERSE IST 2ND 3RD

Record SF3. Solutions List

 $\leq$  SOLUTIONS = {{solution-id(I)}}

Record Set SF4. Calculation Point Locations Record Set

Record SF4a. Point Types

 $\leq$  POINTS =  $\{ (Location(s))\}$ GRID-POINTS A--'CZ\_'-CONTROL-POINTS ALL-CONTROL-POINTS<br>CENTED CONTROL ROTHTS CENTER-CONTROL-POINTS<br>EDGE-CONTROL-POINTS 2002-CONTROL-POINTS<br>ANNITIONAL CONTROL ROTNTS NDUITIUNAL-CUNTRUL-PU<br>ADRITDADY DOINTS

Record SF4b. Arbitrary Points

 $\leq$  {{panel-row, panel-column, network-id, {{ $x(1)$ ,  $y(1)$ ,  $z(1)$ }} } >

Record SF5 (and record G8). Surface Selection Options

 $<$  SURFACE SELECTION =  $\frac{1}{2}$  Surface(s)  $\}$  > **LOWER** (upper minus lower) upper minus lower)<br>Jouen minus upper) **VUL (TOWER)**<br>VE**RAGE** 

Record SF6 (and record G9). Selection of Velocity Computation Method<br>  $\text{Re}$  Conservation of MELOCITY COMPUTATION =  $\{(\text{Method}(s))\}$ <SELECTION OF VELOCITY COMPUTATION = {{Method(s)}}><br>ROUNDARY-CONDITION VIC-LAMBDA  $\sim$ Record SF7 (and record GIO). Computation of Pressures of Pressures of Pressures in Pressures of Pressures in P < COMPUTATION OPTION FOR PRESSURES = {Option}><br>IINIFORM-ONSET-FLOW TOTAL-ONSET-FLOW COMPRESSIBILITY-VECTOR \_TOI\_'RESSIBILITY-VECTOR Record SF8 (and record G13). Ratio of Specific Heats  $RATIO OF SPECIFIC HEATS = {(gamma(s))}$ Record SF9 (and record G14). Reference Velocity for Pressure  $\{ \{ rvp(s) \} \}$  $<$  REFERENCE VELOCITY FOR PRESSURE = Record Set SFIO, Printout Options Record Set Record SFIOa. Printout Options  $\frac{20 \text{ PRT} \times 0}{\text{PRT}}$  =  $\frac{100 \text{ N}}{\text{PRT}}$  =  $\frac{20 \text{ N}}{\text{PRT}}$  =  $\frac{200 \text{ N}}{\text{PRT}}$  =  $\frac{200 \text{ N}}{\text{PRT}}$  =  $\frac{200 \text{ N}}{\text{PRT}}$  =  $\frac{200 \text{ N}}{\text{PRT}}$  =  $\frac{200 \text{ N}}{\text{PRT}}$  =  $\frac{200 \text{ N}}{\text{PRT}}$  =  $\frac{200 \text{ N}}{\text{PRT}}$  $\frac{1}{2}$  $\frac{1}{2}$  allowable options)  $A$ Record SFIOb (and record Gll). Velocity Correction Options <VELOCITY CORRECTIONS = {{Correction(s)\_>  $SAI$ 5A2 Record SFIOc (and record G12). Pressure Coefficient Rules <PRESSURE COEFFICIENT RULES = {{Rule(s)}}> **LINEAR** SECOND-ORDER REDUCED-SECOND-ORDER<br>SLENDER-BODY SLENDER-BODY (1992) Record Set Sril. Data Base options Record SF11a. Data Base Options  $\times$  DATA BASE =  $\times$  Option(s) $\times$ <br>Integers or Keywords, listed in table 7.9.  $\frac{1}{2}$  $\frac{1}{2}$   $\frac{1}{2}$  $\frac{1}{2}$   $\frac{1}{2}$   $\frac$  $\frac{1}{2}$  (all  $\frac{1}{2}$  allows)

 $D-9$ 

Record SF11b (and record G11). Velocity Correction Options

 $\leq$  VELOCITY CORRECTIONS =  $\frac{1}{2}$  ({Correction(s)}}  $SAI$ SAZ

,  $\Gamma$ 

TAT-

 $\text{PRESSURE COEFFICIENT RULES = \{ {Rule(s)} \}$ 

**ISENTROPIC LTNEAR** SECOND-ORDER REDUCED-SECOND-ORDER SLENDER-BODY

\_CED-SECOND-ORDER

roup Identifie

<FORCES AND MOMENTS>

Record FM2. Reference Parameters

<REFERENCE PARAMETERS = {{Parameter, value}}> **SR**  ${{\bf CR}}$  and values  ${{\bf CR}}$ SR  $\overline{\phantom{a}}$ 

Record FM3. Axis Systems

 $\frac{R XIS}{S}$  Systems =  $\frac{R CS}{S}$  (list, <values>  $\frac{R}{S}$ )>  $<sub>mp</sub>$ </sub> Parameter Defaults:  $0., 0., 0.$ **SAS**  $<sub>mp</sub>$ </sub> Parameter Defaults: RCS values **WAS**  $<sub>mp</sub>$ </sub> Parameter Defaults: RCS values BAS <Euler angles <mrp>> Parameter Defaults:  $180., 0., 180., 0., 0., 0.$ 

 $P<sub>1</sub>$   $P<sub>2</sub>$   $P<sub>3</sub>$   $P<sub>4</sub>$   $P<sub>5</sub>$   $P<sub>6</sub>$ 

 $SOLUTIONS =$  {{solution-id(I)}}
Record FM5. Printout Options  $\leq$ PRINTOUT = { $\{Parameter(s)\}\n>$ General Parameter Options:  $\mathbb{R}^n$  same options as specified for DATA BASE (record FM6) as specified for DATA BASE (record FM6). ally data primes-<br>continues specified for DATA BASE ALL: all available specific options listed below ecific Parameter Options:<br>
PANELS Selected-axis-syste<br>
RCS: Default Param<br>
SAS<br>
WAS Selected-axis-system(s) PANELS RCS: Default Parameter<br>
SAS<br>
BAS<br>
BAS  $\frac{5.6}{\text{SeIected}-axis-system(s)}$ COLSUM Default Parameter RCS:<br>SAS see record FM3  $SAS$ **BAS** NETWORK CONFIGURATION Record FM6. Data Base Options  $\leq$ DATA BASE =  $\{$ {Parameter(s)}}> Record FM7. Case Identifier  $CASE =$ RECOTO THO<sub>r</sub> Record of the same same complete the intervals of the same of the same (1) -- INPUT RETAIN PRESSURE-ONLY RETAIN PRESSURE-INPUT **REVERSE** TST 2ND 3RD Record FM9. Edge Suction Force Calculation Record Fris. Edge Substantial Calculation (1), edge-SEDGE FURCE CALCOL Record FM10. Moment Axis  $\leq$ MOMENT AXIS = {x(1),y(1),z(1),x(2),y(2),z(2)}> Record FM11. Local Reference Parameters <LOCAL REFERENCE PARAMETERS = {{Parameter, value}}> SR TR

 $D-11$ 

Record FM12 (and record G8). Surface Selection Option

 $SURFACE$  SELECTION =  $(Surface)$ Record FM13 (and record Gg). Selection of Velocity Computation Method UPPER LOWER UPLO (upper plus lower) LOUP (lower plus upper) AVERAGE (program replaces by LOUP) Record FM13 (and record G9). Selection of Velocity Computation Method BOUNDARY-CONDITION VIC-LAMBDA Record FM14 (and record G10). Computation Option for Pressures  $\leq$  COMPUTATION OPTION FOR PRESSURES = {Option}> UNIFORM-ONSET-FLOW TOTAL-ONSET-FLOW COMPRESSIBILITY-VECTOR Record FM15 (and record G11). Velocity Correction Options  $\leq$  VELOCITY CORRECTIONS =  $\{(Correction(s))\}$ Record FM16 (and record G12). Pressure Coefficient Rules NONE SAI 5A2 Record FM16 (and record G12). Pressure Coefficient Rules ISENTROPIC LINEAR SECOND-ORDER REDUCED-SECOND-ORDER SLENDER-BODY Record FM17 (and record G13). Ratio of Specific Heats  $RATIO$  OF SPECIFIC HEATS =  $\{(gamma(s))\}$  ${\rm d}$  FM10 (and seems  $\Omega(t)$  =  ${\rm d}$ Record FM18 (and record G14). Reference Velocity for Pressure Record FM19. Local Printout Options  $<$  LOCAL PRINTOUT =  ${P}$  (Parameter(s) }> Record FM20. Local Data Base Options  $\text{CLOCAL}$  DATA BASE =  $\{(\text{Parameter}(s))\}$ > Record FM21. Accumulation Options  $$ACCUMULATE = 0ption(I)$$ 

D.5 Print-Plot Data Group

Record PPI. Print-Plot Data Group Identifier • BEGIN PRINT PLOT DATA> Record Set PP2. Geometry Data Record Set Record PP2a. Geometry Data Identifier • GEOMETRY DATA> Record PP2b. Network Selection  $\leq$  NETWORKS = {{network-id(I)}} Record Set PP3. Point Data Record Set Record PP3a. Point Data Identifier • POINT DATA> Record PP3b. Case Selection  $\text{CASES} = \{ (case-id(I))\}$ Record PP3c. Solutions List  $\leq$  SOLUTIONS = {{solution-id(1)}} Record PP3d. Networks and Images Selection  $\leq$  NETWORKS-IMAGES {{= network-id(I)  $\leq$  Image Record PP3e. Array 13  $RARAY =$  $\langle \frac{\text{CONTROL-POINTS}}{\text{GRID-POLATS}} \rangle$  $< \frac{\text{COLUMNS}}{\text{ROWS}} >$ 

Record Set PP4. Configuration Data Record Record PP4a. Configuration Data Identifier

• CONFIGURATION DATA>

Record PP4b. Case Selection

 $\text{<}\text{CASES} = \{ \text{(case-id(I))} \}$ 

Record PP4c. Solutions List

 $\leq \underline{\text{SOLUTIONS}} = \{ \{ \text{solution-id(I)} \} \}$ 

 $D-13$ 

IST 2ND

3RD

 $\langle$  Images(I)>}}>

Record PP4d. Networks and Images Selection

 $\frac{1}{2}$  and  $\frac{1}{2}$  in  $\frac{1}{2}$  in  $\frac{1}{2}$  in  $\frac{1}{2}$  in  $\frac{1}{2}$  images (1)  $>$  <PANELS> <COLSUM> ii INPUT \_

# E.O **Computation of** Added **Mass Coefficients**

**PAN** AIR has the capability to compute added mass coefficients **of** bodies in special input record, but otherwise the input data and the program operation are similar to those for a regular flow analysis run. The program takes care of the requirements for the added mass coefficient, such as defining the required set of solutions and ignoring various options which do not apply in required set of solutions and ignoring the program does not check for non-zero the added mass coefficient run. The program does not check for non-zero non-zero non-zero non-zero non-zero non-

values of Mach **number.** computations can be made in a regular creation run, independent of a regular flow analysis run. Second, the computations can be made in coupled runs: the creation run is a regular circulatory flow analysis; a second run generates the added mass coefficients in an IC update of the first run. The program takes care of the required configuration changes, i.e., deleting wake networks, associated with the IC update. The second approach has the networks, associated with the circulatory flow solution and added m advantage of giving both the circulatory **flow solution** and added mass

coefficients.<br>The added mass coefficient computation capability is described in this appendix. Section E.1 describes the formulation of added mass coefficients. Section E.2 describes the program operation and identifies the required MEC Section E.2 describes the program  $\frac{1}{2}$  describes the output data. and DIP input data. Section E.3 describes the output data.

# E.I Formulation and Notation

The formulation of added mass coefficients is discussed in references E.1<br>and E.2. Added mass coefficients of a submerged body are defined for incompressible, noncirculatory potential flow. In this case the entire fluid motion depends only on the instantaneous motion of the submerged body. motion depends only only one concept of the fluid motion depends on the  $\frac{1}{2}$ Consequently, the kinetic energy of the fluid motion depends of the model motion of the motion of the motion of the motion of the motion of the motion of the motion of the motion of the motion of the motion of th

the body in the same manner as that of the body itself.<br>The kinetic energy in the fluid motion is obtained by integrating the kinetic energy of the fluid over the volume external to any submerged body. **kinetic** energy of the fluid of a carivalent to an integral over the sur-**The resulting volume integral is equipment to the surface of the surface of the surface of the surface of the surface of the surface of the surface of the surface of the surface of the surface of the surface of the surfac** the body moving in the fluid.

$$
T = -\frac{\rho}{2} \iint_{S} \Phi \frac{\partial \Phi}{\partial n} dS
$$
 (E.1.1)

The general motion of the body consists of six components, three for the Ine general motion of the body for the rotational velocity. Accor  $\frac{1}{2}$  translational velocity and  $\frac{1}{2}$  for  $\frac{1}{2}$   $\frac{1}{2}$   $\frac{1}{2}$   $\frac{1}{2}$   $\frac{1}{2}$   $\frac{1}{2}$   $\frac{1}{2}$   $\frac{1}{2}$   $\frac{1}{2}$   $\frac{1}{2}$   $\frac{1}{2}$   $\frac{1}{2}$   $\frac{1}{2}$   $\frac{1}{2}$   $\frac{1}{2}$   $\frac{1}{2}$   $\frac{1}{2}$  total potential consists **of** six components

$$
\Phi = u_j \Phi_j + \omega_j \Psi_j \qquad (E.1.2)
$$

where  $u_j$  and  $u_j$  (j-l)2,30)are the components of the translational and the translational and the translational and the translation of the translation of the translation of the translation of the translation of the tran

rotational **velocity;** and the repeated indices imply **summation. The potential** functions **satisfy** the following boundary conditions on the surface:

$$
\frac{\partial \Phi \mathbf{y}}{\partial n} = n_{\mathbf{j}} \tag{E.1.3a}
$$

$$
\frac{\partial \Psi j}{\partial n} = \varepsilon_{j k 1} x_k n_1
$$
 (E.1.3b)

where

where 
$$
\mathbf{E}_{jk1} = 1 \text{ if } jk1 = 123, 231, \text{ or } 312
$$

\n $= -1 \text{ if } jk1 = 321, 231, \text{ or } 123$ 

\n $= 0 \text{ otherwise}$ 

 $\sim$   $\sim$   $\sim$ 

and where  $n_j$  and  $x_k$  are components of the surface normal and position vectors, respectively.  $\ddot{\phantom{a}}$  .  $\ddot{\phantom{a}}$  .  $\ddot{\phantom{a}}$ 

 $previous$  relations. The added social coefficients are obtained by combining the previous relations.

$$
T = \frac{1}{2} u_{i} M_{i j} u_{j} + \frac{1}{2} \omega_{i} \sum_{i j} u_{j} + \frac{1}{2} u_{i} S_{i j} \omega_{j} + \frac{1}{2} \omega_{i} I_{i j} \omega_{j}
$$
 (E.1.4)

where

$$
M_{ij} = -\rho \iint_S \phi_i (\partial \phi_j / \partial n) \, ds
$$
  

$$
S_{ij} = -\rho \iint_S \phi_i (\partial \psi_j / \partial n) \, ds
$$
  

$$
\sum_{i,j} = -\rho \iint_S \psi_i (\partial \phi_j / \partial n) \, ds
$$
  

$$
I_{ij} = -\rho \iint_S \Psi_i (\partial \psi_j / \partial n) \, ds
$$

**The** added mass coefficients are computed in PAN AIR by the following procedure. First, six solutions are defined corresponding to unit uniform<br>onset flow in the direction of the three axes and to unit rotational onset<br>flow about the three axes. Second, the boundary conditions of equation onset flow in the **direction** of the three axes and to unit rotational onset  $(1.3)$  are applied on the wetted surface and the condition of zero  $P$  erturbation potential is applied on the who the condition of zero etworks. Third, any wake networks are delined to surface of all non-wake networks. Third, any wake networks are **deleted** to insure noncirculatory flow. Fourth, the problem is **solved** to obtain the singularity strengths for IP module, using procedures similar to the coefficients are computed in the CDP module, using procedures similar to those used for the force and moment

E.2 Input Data

E.2.1 Creation Run Only

In this problem the user wants to compute only the circulatory flow. for a given body. The user does not want the solution for  $\epsilon$ 

The PAPROCS procedure is the same as for a regular potential flow run (see Fig.  $\frac{1}{2}$ section 5). FINDPF executes the modules in the standard

Updates of the creation run can be run in the standard are not allowed since Post-Processing updates are allowed. Solution up

solutions are specified by the program.<br>For the DIP data, some records are used and some ignored in the added mass coefficient run. The use of DIP records for the Global Data Group is listed in table E.1. The primary items are record G6, which is ignored since the DIP table E.I. The primary items are record as, interested G18, which specific  $m$ odule specifies the six required solutions, and  $m$ 

added mass coefficient run.<br>The use of the Network Data Group is usually limited to specifying the network geometry (record set N2). Wake networks are not allowed. Other DIP network geometry (records which are used are: N5, N7, N8, and N9. (The allowable boundary conditions are class 1, subclasses 1, 2 and 3. For subclasses 1/2 the conditions are class  $\frac{1}{2}$ , subclassed to the external flow field.) Rec UPPER/LOWER surface must be expressed than properties calculations only. be used, but this affects the surface flow properties calculations only.<br>All records in the Geometric Edge Matching Data Group can be used. The use

All records in the Geometries Data Group is listed in table E.Z. For the of records in the Flow Properties Data Group is listed in table E.2. **For** the Print-Plot Data Group, records PP1 and PP2 can be used.

Examples of this type of run are presented as Case 10 of the Case Manual.

E.2.2 Coupled (Creation and IC Update) Runs

With coupled runs, the first run gives the regular circulatory solution and<br>the second run gives the associated added mass coefficients. The second run is done as in IC update of the first run. This procedure, together with some done as  $\frac{1}{2}$  update  $\frac{1}{2}$  radule, simplifies the input data preparation and all features in the DIP module, simplified the input data preparation  $\int_{0}^{\infty}$  in  $\int_{0}^{\infty}$  indiate

efficiency features of an IC update.<br>The first run is a standard run. The PAPROCS procedure is that for a regular potential flow run, together with preparation for a future IC update (see section 5). The special requirements for the DIP data are that the SYMMETRIC-FLOW option (record G4) not be used, that MACH (record G5) equals SYMMETRIC-FLOW OPTION (record MO) be used, for all wake networks and zero, and that update tags of non wake networks. associated abutting edges of non-wake networks.

The second run generates the added mass coefficients. The PAPROCS procedure<br>be for an IC update (see section 5) For the BIB data must be for an IC update (see section 5). For the DIP data, only three records

BEGIN GLOBAL DATA = REPLACE /G1

**ADDED MASS COEFFICIENTS /G18** 

END PROBLEM DEFINITION

With these records the DIP module will

- 1. Delete existing solutions and create the six solutions for the added mass coefficients. (Rotational motion is defined about the origin.)
- $2.$ Delete all wake networks.
- 3. Change existing CDP cases to give results for the six new solutions.

The first run allows updates in the usual sense, before changing to the added mass coefficient analysis. The second run allows IC and Post-Processing<br>upates within the restrictions of tables 7.2, E.1 and E.2. An added mass coefficient run does not allow a solution undate. This succession and Postupates within the restrictions of tables 7.2, E.1 and E.2. An added mass

### E.3 Output Data

formats are in the CDP module. Here the added mass coefficient matrix is output<br>as a single 6 x 6 matrix. Table E.3 shows the relation between the notations of reference  $E.3$  and the CDP module. The algorithm is the  $n$  coefficient matrix of nondimensionalized (using parameters of  $x_6$  and  $x_7$  is  $\lambda$  s) partitions are nondimensionalized (using parameters of records FM2 and FM11) as follows.

1. Force (X,Y,Z) due to translational velocity (U,V,W)

$$
M_{\mathbf{i}\,\mathbf{j}}\frac{1}{2} \circ \mathsf{S}\mathsf{R} \qquad \mathsf{C}\mathsf{R}
$$

2. Force  $(X,Y,Z)$  due to rotational velocity  $(P,Q,R)$ 

$$
S_{ij}/\frac{1}{2} \circ SR(CR)^2
$$

Moment  $(K, M, N)$  due to translational velocity  $(U, V, W)$  $3.$ 

$$
\Sigma_{ij}/\frac{1}{2} \circ \text{SRCR})^2
$$

4. Moment  $(K, M, N)$  due to rotational velocity  $(P, Q, R)$ 

$$
I_{ij}/\frac{1}{2} \circ SR(CR)^2
$$

n example of the CDP printout for added many in the DIP output if the figure E.I. A special error message occurs in the DIP **output** if the  $S<sub>1</sub>$  section is settled in recording  $S<sub>2</sub>$ . error messages are standard (see **section** 8.1.12).

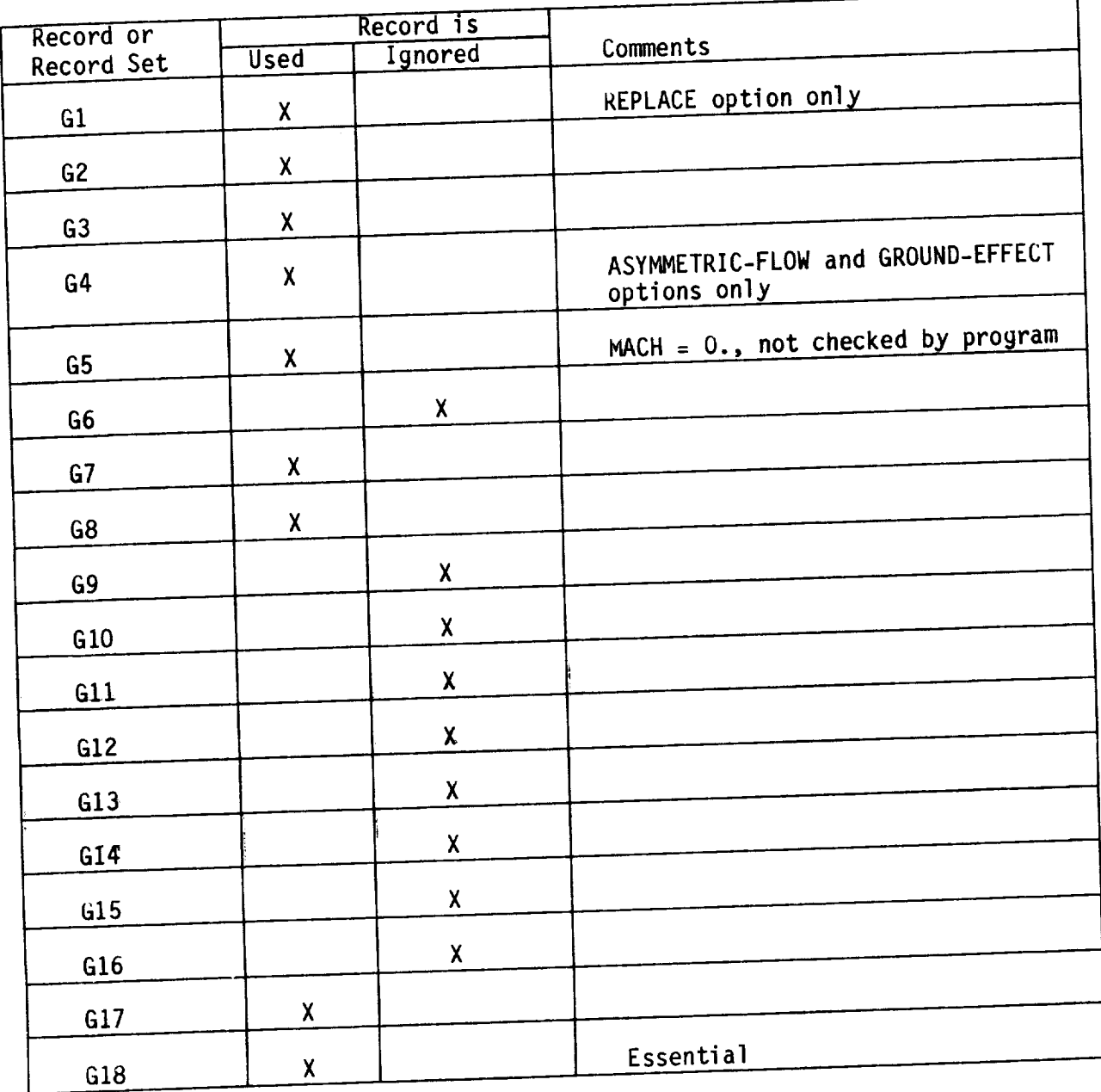

 $\blacksquare$ Idbie E.  $\frac{1}{2}$   $\frac{1}{2}$   $\frac{1}{2}$   $\frac{1}{2}$  data group global data group

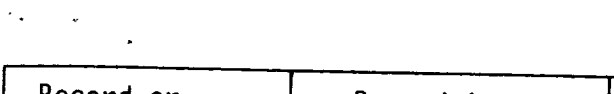

 $\Gamma$ 

 $\ddot{\phantom{0}}$ 

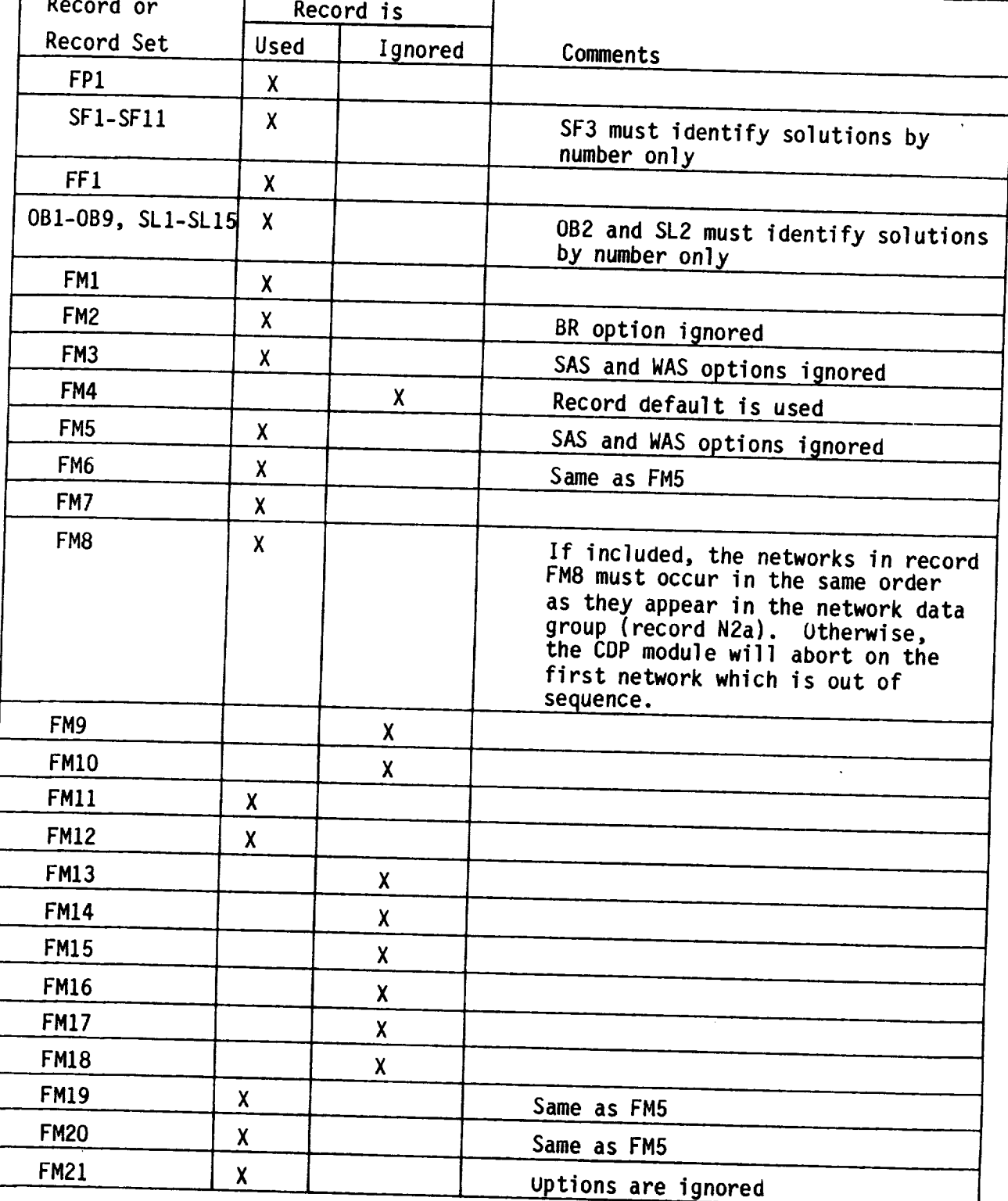

flow properties data group

FM21 X **uptions** are ignored

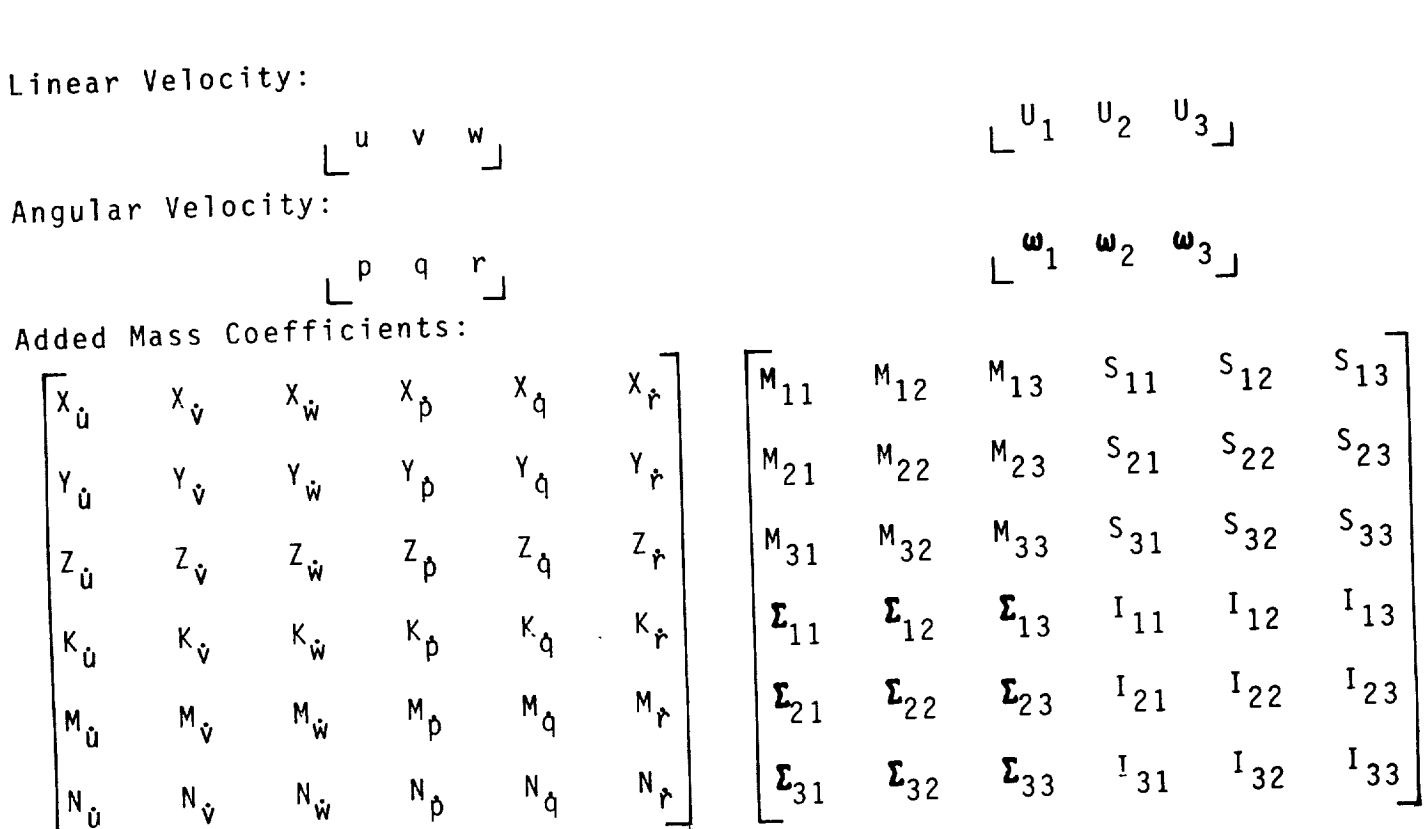

 $\Box$ 

1 32

PAN AIR

Reference E.3

 $N_{\hat{U}}$   $N_{\hat{V}}$   $N_{\hat{W}}$ 

Table E.3 Relation between the notations of reference E.3 and PAN AIR

 $E - 7$ 

 $\triangleright$  $0.7070$  $5 - 0.0000$ PAGE:  $C - 864$ Centres cucces  $0 - 00009$ **Connein** nebučcin  $0.4000000$  $\frac{1}{2}$ o codero IMAGE: INPUT  $\frac{1}{2}$ a ecoed  $2.4001$  $0 + 0.000$ Depose  $\epsilon$  , now  $\sigma$  $0.000000$ y) p  $\alpha$  $\alpha$ z  $-46177$ 2.16421-3.02775  $2.24115 - 3.11909$ 12713 --40400  $-232118$ 1.02588  $-631512$  $-0259 -16651$ ļω 3.96355  $-45749$  -1.48352  $-82542$ -- 39901 8.91878 -5.15046 9-83793 17-97931 -9-83860 6.76441  $-57413 - 2-29051$  $\blacksquare$  $\bullet$ Ō, o ø  $\vdash$ u, 194114-1  $-10.5$  $.3962$  $-11456$  $16.4074$  $19<sub>0</sub>$  $-3055$ 178997 TO: PARALLELEPLPED  $-2+16429$ Figure E.1 Sample CDP outbut for added mass coefficients  $-5.14992 - 8.9185$ 457928  $-227$ u. CRIENTATION: RUTAIN Į.,  $\mathbf{c}$ b  $\mathbf{a}$  $\bullet$ Ō  $-75548$  $34$  $-40446$  $-75542$  $-32781$  $-40435$ 3.11793  $-0.074$  $+3154$ 3.22750  $0 + 332762 + 3 - 32762$  $-63108$  $.72134$ 139394 5.15004  $-39155$  $\bullet$ ×  $\mathbf{p}$ ä, 4 x  $0 - 0.0000$  $0.00000$  $0 - 0.00 - 0.00 - 0.00 - 0.00$ 0.0000-1.00000 **D-000000** しょりしょう 0.000.00 0600000  $0 - 00007$ 0.0000. O DRESPT  $0.7004$  $0.00077$ からいりょ  $C - 0.0007$ む としののすけ  $\circ$  $\blacktriangleright$  $\Gamma$   $\bar{I}$  $\overline{a}$  $\circ$ 0.00095 0.00000 Jesero denders  $0 - 0.000$ G.  $0 - 00090$ nedore.  $-000^\circ$ **Loop** 0.000TE central ្មស្ថិត្តមាន  $0.40007$ Cesares 10000100  $0.400000$ CASE NUMBER: L2000-0 4 م ⊐ ID: ZalG.C-FACE AXIS SYSTEM LOW IGURATION ACOLD MASS COLFFICIENTS RCS  $\overline{\phantom{0}}$ **LEIMY VERMIST**  $1$  SUM  $\mathbf{5}$ รีม∎ุ J MAN TCD **COLUMA** Chiney

ORIGINAL PAGE IS OF POOR QUALITY

# F.O Application Errata

This appendix contains additional knowledge about the application of PAN<br>AIR version 3.0. In general, the contents can be divided into 1) differences between the intent, as reflected by this manual, and the reality of actual operation, and 2) revisions that were not incorporated. The purpose is to aide PAN AIR users by indicating where the manual is misleading and by providing additional information on PAN AIR application. The errata is listed sequentially by page number. It is recommended that users carefully review this appendix along with the indicated places in the Manual. As a minimum,  $t$ his appendix along thould be flaqued to indicate that there is an error the various locations should be  $\sim$ item.

F.I Items

#### Description

Item Description of the Description of the Description of the Description of the Description of the Description of the Description of the Description of the Description of the Description of the Description of the Descript

- I. Pages 5-5, section 5.2.1o2 and page 6-6: The appended character string  $(A=ss)$  must not a program abort due to SDMS error 15 or  $28$ , Throm supro IDMT and DBOPEN, respectively). The use of C, F or M will cause the abort IDMT and DBO EXTIGATIVE THE USE  $\frac{1}{2}$  cause the abort in RMS and RMS,  $\lim_{\Delta t \to 0} \frac{1}{\Delta t}$ 
	- respectively.<br>2. Pages 5-8 and 5-9: PURGEDB (and, therefore, PURGEALL which makes use of PURGEDB) does not work. The cause is a previously unenforced dataset PURGEDB) does not work. The cause is a pure in the cause is a previously under the cause is a previously under  $\mathbf{I}$  is the common community  $\mathbf{I}$  community  $\mathbf{I}$ dataset:

ACCESS(DN=pfn,ID=userid,NA,UQ)<br>DELETE(DN=pfn,NA)  $D = 1 - (1 - 1)$ 

 $\zeta$  be reference  $\zeta$ . Recall that each PAN At the each PAN At the each PAN  $\zeta$ 

- four CRAY datasets.<br>3. Page 7-74: Left-hand side option 2 (index 14) may not work correctly.  $3.1$  Page 7-74:  $\frac{1}{2}$  is easily the network condition to flip the panel  $\frac{1}{2}$ .  $U_{\text{S}}$  shown in  $U_{\text{S}}$  index 13) instead.
	- and use option 1 (index 13) instead.<br>4. Page 7-115, second paragraph: The program has occasionally inserted gap-filling panels into abutments which are not specified (record GE2). This behavior appears to be limited to the situation illustrated in figure F. I. In general, there will be a gap due to a single additional mesh point (e.g., row or column) in one of the abutting networks. Further, the gap is at least one panel from any network corner and is larger than the edge matching tolerance (record G7). The mismatch can be either a gap or<br>hole, as shown in the figure, or an overlap. Note that in the absence of  $\frac{1}{2}$  bole matching to the figure, or an overlap. Note that  $\frac{1}{2}$  is a gap on hold, as shown in the figure, and would give rise to an empty space of  $t_{\text{H}}$  is anomalous behavior warning (table 8.17). These unintended gap- $t_{\text{H}}$ panels are not necessarily harmful or undesirable. They continue to serve the purpose of intended gap-filling panels. However, they can be the purpose  $\alpha$  is intended and an and/or enlarging the tolerance  $e_1$  imitiated by reducing the gap and  $e_2$ gap is less than the tolerance.
- 5. Page 7-129, record SF4a: I) If APRITRARY POINTS and the control of the set GRID point data must be stored in the PDP data base (requested, then the GRID point data must be stored in the PDP data base (record set SF11). If not, the module will abort with SDMS error 19 in subroutine FDMT. Only properties that are stored in the data base (record SFlla) can be correctly calculated and printed for ARBITRARY-POINTS (record SF10a). Unstored properties will be output as zeros. 2) Erroneous oscillations have sometimes appeared along rows or columns of the GRID-POINTS. The corresponding CENTER-CONTROL-POINTS have always been correct. ARBITRARY-POINTS are based on the GRID-POINT values and will, therefore, be only as correct as the GRID-POINTS.  $3)$  The PDP module does not output results for any additional control control control control control control control control control control control control control control control control control control control contro points due to partial edge abutments which lie on network edge 3 or 4.
- 6. Page 7-141, record SF10a: 1) PRINTOUT requests which are limited to  $i$  index, geometry, pressure coefficients and Mach numbers (imited to and 13) for GRID points (record  $SE4a$ ) result in incomplete (options 1,2, addition of the doublet gradients (option 14) to the PRINTOUT corrects this problem. 2) Attempts to calculate PSI (option 15) for wake networks maycause a program abort due to a bad argument error. This will occur for GRID-POINTS and may occur for wake networks which are roughly perpendicular to the onset flow. Omitting ontion 15 on this record will will be recorded with the correct will prevent this abort.
- 7. Page 7-142, table 7.9: If the total velocity (VMAG, index 9) exceeds the vacuum limit (SPDMAX, index 17), then the isentropic and second-order local Mach numbers (MLISEN and MLSECO, respectively, index 12) become undefined, but the program will incorrectly output the value as zero.
- $8.$  Page 7-217, record  $FMR$ . The CDP module has on rare occasion exhibited and rare occasion exhibited and  $FMR$ infinite loop when computing edge forces.
- 9. Page 8-11, section 8.1.12.4: The RMS error message is not output by the program. Due to a format problem, only the message "FTOI9-VALUE AY PECIFICATION DIFFER" will appear in the logisle  $T_{\text{tot}}$ end with the first RMS banner block. Typically, the program output wi end with the first RMS banner block. Typically, this condition has been caused by a misplaced wake matching edge.
- $10.$  Page 8-45, table 8.20, first two messages: 1) Surface for properties and properties and properties and properties and properties and properties and properties and properties and properties and properties and propert perhaps, force contributions, are not output for partners are labeled that are labeled that are  $\frac{1}{2}$ perhaps, force contributions, are not output for panels that are labeled<br>as critically-inclined by the program. This also occurs for panels whose boundary conditions are changed to super-inclined by the program. For this reason (and the following), users should avoid these two situations. 2) Program-generated, super-inclined boundary conditions are not always properly applied. Users should avoid this situation. In lieu of avoidance, users can check the modified boundary conditions with the information provided by DQG option 7 of record GlT.
- I. Page 8-150, figure 8.9: The FDP streamline dimension  $\mathcal{L}$ f the label. A "l" implies downstream and a "-l" implies up is the op-
- 12. Page B-6, section B.I.3. I.: Planar networks with "pie-type" paneling (see figure F.2) produce ill-conditioned outer splines if the included angle is too large. Warnings and possibly errors (see tables 8.13 and .<sup>19</sup>) occur for an included angle of 60° or greater. And included and 5<sup>o</sup> has proven to be sufficiently small. The maximum well-behaved included angle has not been determined.
- 13. Page B-7, item 5.: Erroneous solutions have occasionally occured,<br>apparently due to high aspect ratio panels at the leading edge of "thick" lifting objects. The aspect ratio was below the threshold for a program warning. The chord-wise distribution was particularly dense at the leading edge; beyond that needed to resolve the geometry. Halving the leading edge; beyond therefore, the aspect ratio) produced the correct lateral spacing (and therefore, the aspect ratio) produced the correction of corrections of corrections of corrections of corrections of corrections of corrections of corrections of corrections of corrections of correction solution.
- 14. Page B-7, section B.1.3.2.: 1) A bad abutment intersection matching<br>condition has been noted for the network topology shown in Figure F.3a. The problem was manifested in the doublet strength of the wing wake. The side-of-body doublet strength was unrealistically high and the entire span load was wrong. It is also possible for the side-of-body doublet strength to be unrealistically low, again causing the wrong span load. Adjusting the network edges, as shown in figure F.3b, corrected the problem. 2) A network where opposite edges abut and a third edge is collapsed, figure F.4a, is prohibited. Such a surface should be modeled as at least two networks, see figure F.4b. Note that opposite edges of a network can two networks, see figure F.4be remaining edges is collapsed, see figure B. be abutted if neither of the remaining edges is collapsed, see figure B.13.
- 15. Page B-8, item 3.: Although remarkably general, the automatic abutment such network topologies are shown in figure F.5. For a situation like figure F.5a, the program will recognize neither of the partial edge abutments between the two networks. The failure is independent of the particular edge numbers. The condition can be corrected by specifying the two abutments (record GE2). For the topology shown in figure F.5b, the program will recognize only one of the two partial edge abutments between program will recognize of symmetry. Specifying either abutment will network is that the permaining one will be found automatically, It t are more than two such partial edge abutments between a single network edge and a plane of symmetry, the evidence suggests that only one will be  $\epsilon$  and  $\epsilon$  plane of symmetric symmetric symmetry of  $\epsilon$  is the evidence suggests that  $\epsilon$  is the symmetric suppose  $\epsilon$  is the symmetric symmetric symmetric symmetric symmetric symmetric symmetric symmetric symmetric  $\alpha$ utomatically recognized. Specification of all but one (as  $\alpha$ ) one (as  $\alpha$ ) of the specification of the specification of the specific specific specific specific specific specific specific specific specific specific
- abutments should correct this general case also.<br>16. Page E-5, first paragraph: The added mass coefficients for a realistic configuration typically can range over 4-5 orders of magnitude. The current output format (F10.7) fails to adequately resolve both ends of such a scale. One technique for working around this problem is to execute  $\frac{1}{2}$ such a scale  $\frac{1}{2}$  such a scale working different reference quantities (record  $f(MZ)$  $\frac{1}{2}$  module twice using different reference  $\frac{1}{2}$ each time.

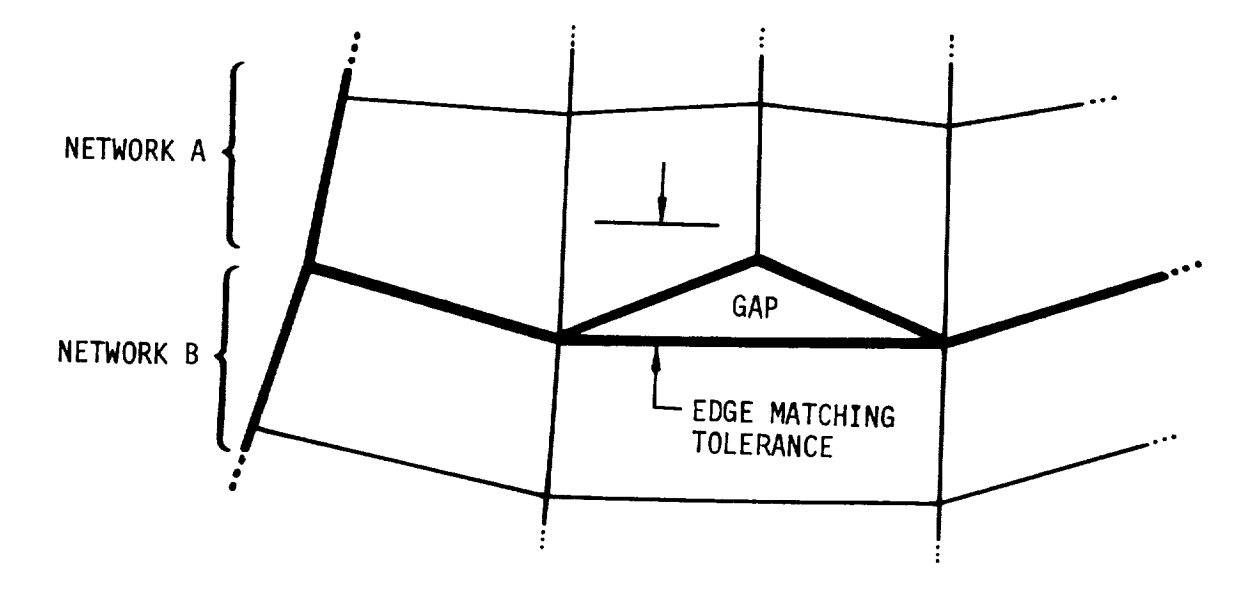

FIGURE F.I UNINTENDED GAP-FILLING PANELS

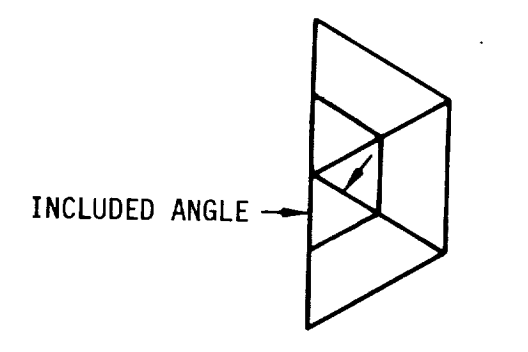

FIGURE F.2 "PIE-TYPE" PANELING

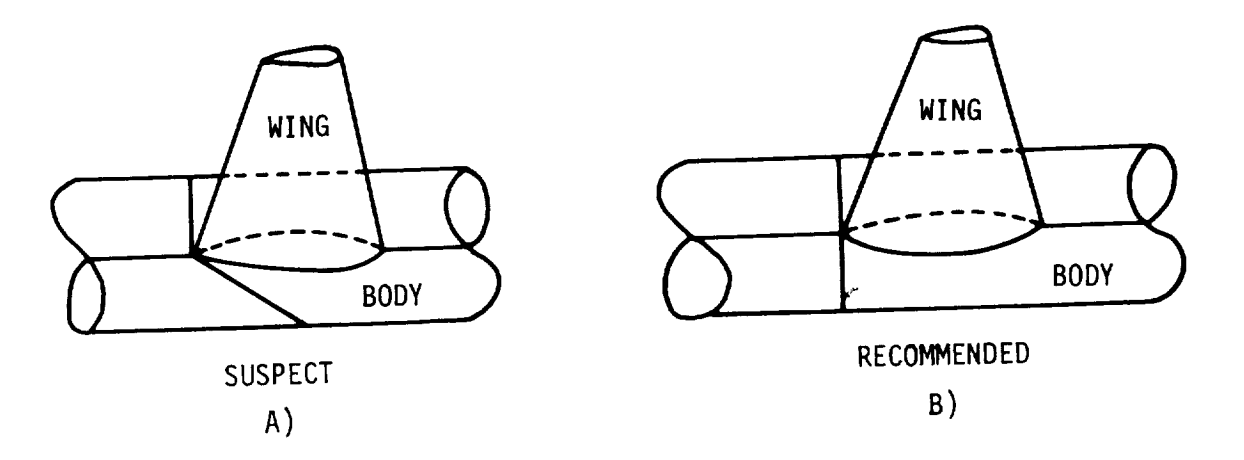

ممدرد

FIGURE F.3 BAD ABUTMENT INTERSECTION NETWORK ARRANGEMENT

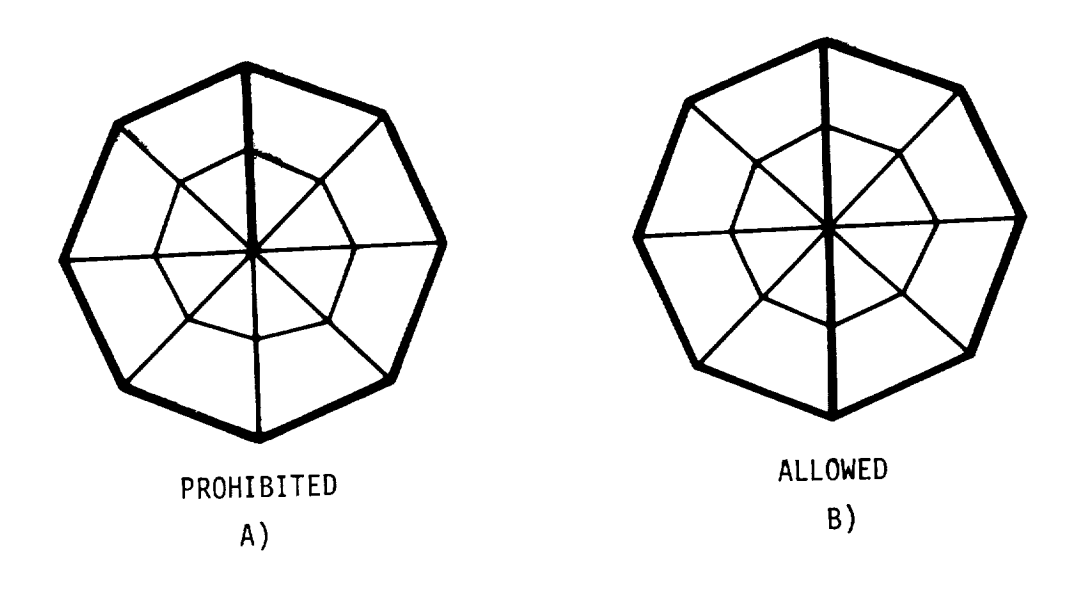

FIGURE F.4 SELF-ABUTTING NETWORK RESTRICTION

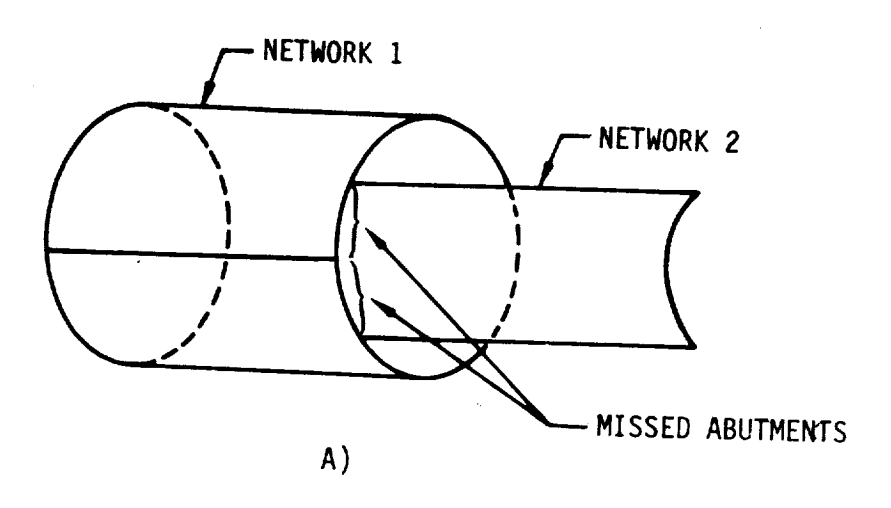

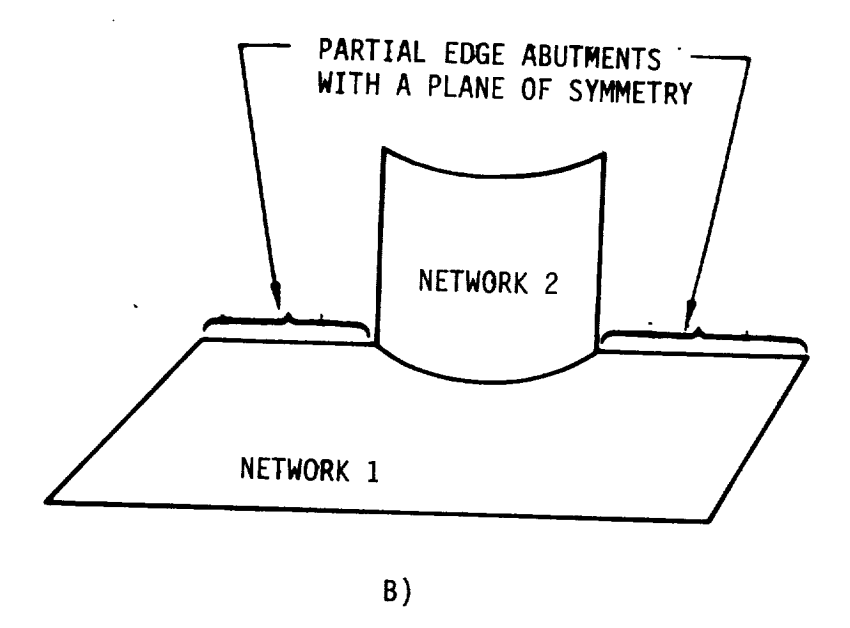

FIGURE F.5 UNRECOGNIZED PARTIAL EDGE ABUTMENTS IN A PLANE-OF-SYMMETRY

 $\sim$ 

 $\hat{\mathbf{z}}$ 

 $\sigma_{\rm{max}}$  $\mathcal{L}(\mathcal{L}^{\mathcal{L}})$  and  $\mathcal{L}(\mathcal{L}^{\mathcal{L}})$  and  $\mathcal{L}(\mathcal{L}^{\mathcal{L}})$ 

 $\epsilon$  $\label{eq:2.1} \frac{1}{2} \sum_{i=1}^n \frac{1}{2} \sum_{j=1}^n \frac{1}{2} \sum_{j=1}^n \frac{1}{2} \sum_{j=1}^n \frac{1}{2} \sum_{j=1}^n \frac{1}{2} \sum_{j=1}^n \frac{1}{2} \sum_{j=1}^n \frac{1}{2} \sum_{j=1}^n \frac{1}{2} \sum_{j=1}^n \frac{1}{2} \sum_{j=1}^n \frac{1}{2} \sum_{j=1}^n \frac{1}{2} \sum_{j=1}^n \frac{1}{2} \sum_{j=1}^n \frac{$  $\label{eq:2.1} \frac{1}{\sqrt{2}}\int_{\mathbb{R}^3}\frac{1}{\sqrt{2}}\left(\frac{1}{\sqrt{2}}\right)^2\frac{1}{\sqrt{2}}\left(\frac{1}{\sqrt{2}}\right)^2\frac{1}{\sqrt{2}}\left(\frac{1}{\sqrt{2}}\right)^2\frac{1}{\sqrt{2}}\left(\frac{1}{\sqrt{2}}\right)^2\frac{1}{\sqrt{2}}\left(\frac{1}{\sqrt{2}}\right)^2\frac{1}{\sqrt{2}}\frac{1}{\sqrt{2}}\frac{1}{\sqrt{2}}\frac{1}{\sqrt{2}}\frac{1}{\sqrt{2}}\frac{1}{\sqrt{2}}$ 

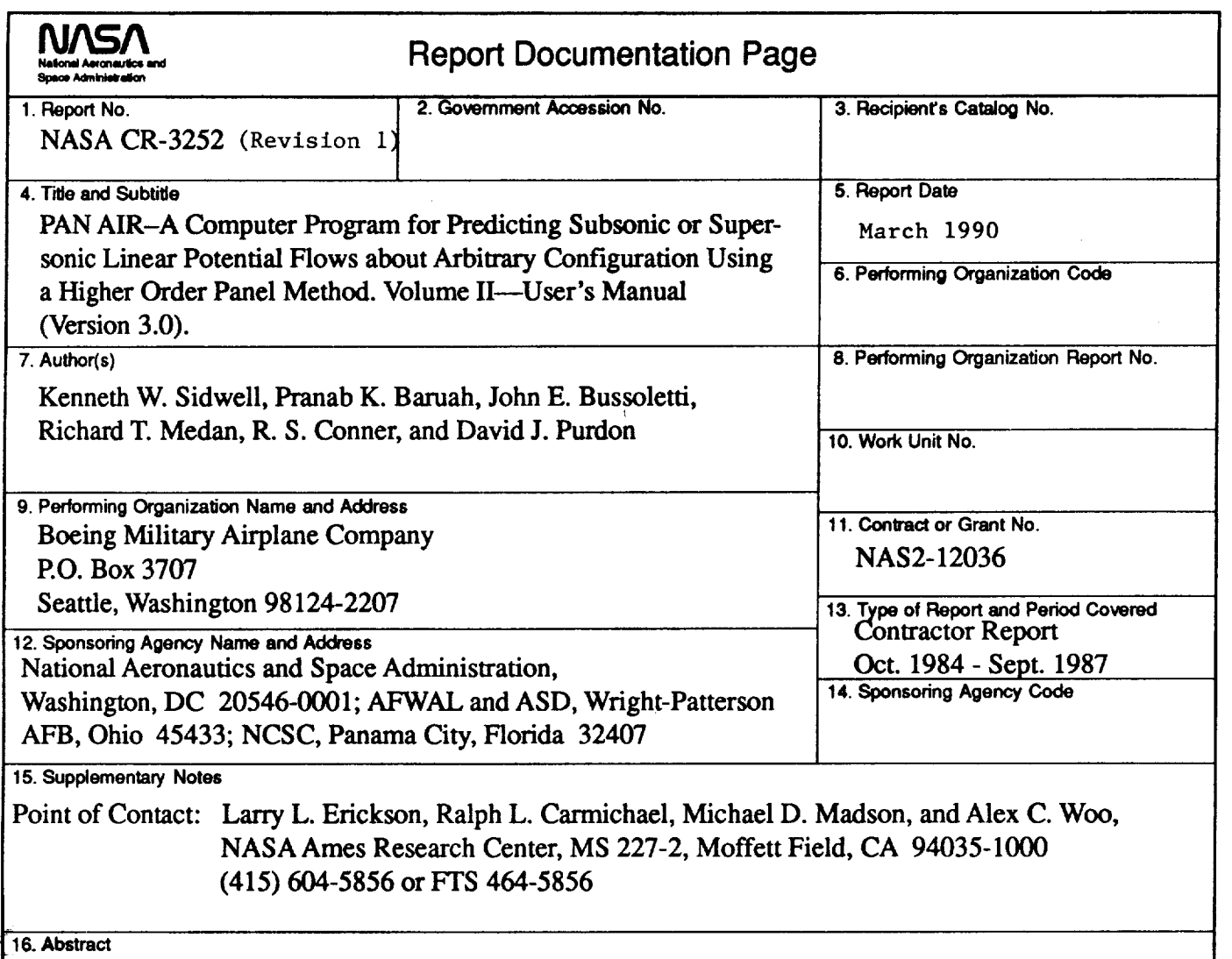

A **comprehensive** description of **user** problem definition for the **PAN** AIR (Panel Aerodynamics) **system** is given. PAN AIR solves the three-dimensional linear integral equations of subsonic and supersonic **flow.** Influence coefficient methods are used which employ source and doublet panels as boundary surfaces. Both analysis and design boundary conditions can be used.

This User's Manual describes the information needed to use the PAN AIR system. The structure and organization of PAN AIR are described, including the job control and module execution control languages for execution of the program system. The engineering input data are described, including the mathematical and physical modeling requirements.

Version 3.0 strictly applies only to PAN AIR version 3.0. The major revisions include: 1) inputs and guidelines for the new FDP module (which calculates streamlines and offbody points);(2) nine new class 1 and class 2 boundary conditions to cover commonly used modeling practices, in particular the vorticity matching Kutta condition; 3) use of the CRAY Solid-state Storage Device (SSD); and 4) incorporation of errata and typo's together with additional explanations and guidelines.

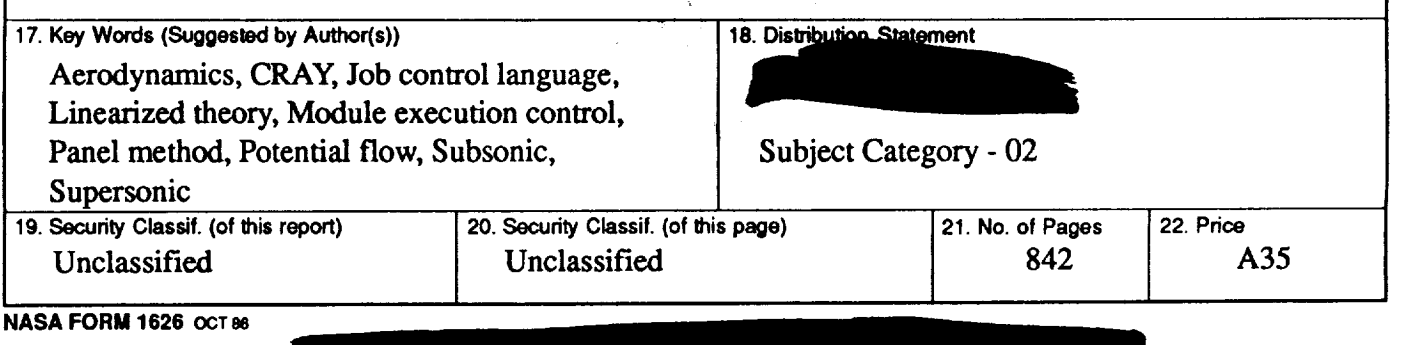

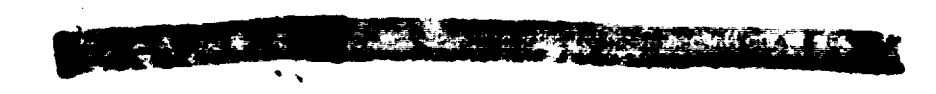

**PERMIT AND IN**  $\mathbf{F} \in$ 

 $\bar{\gamma}$